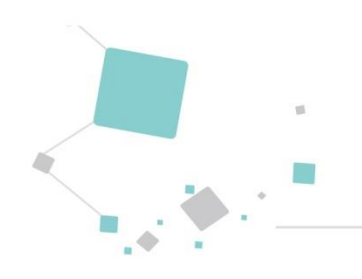

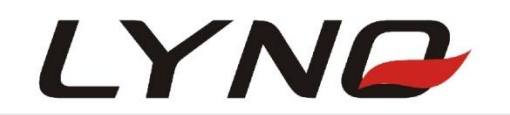

# **L506 AT Command User Guide**

**LTE Module Series Version**: V2.6 **Date**: 2017-6-30

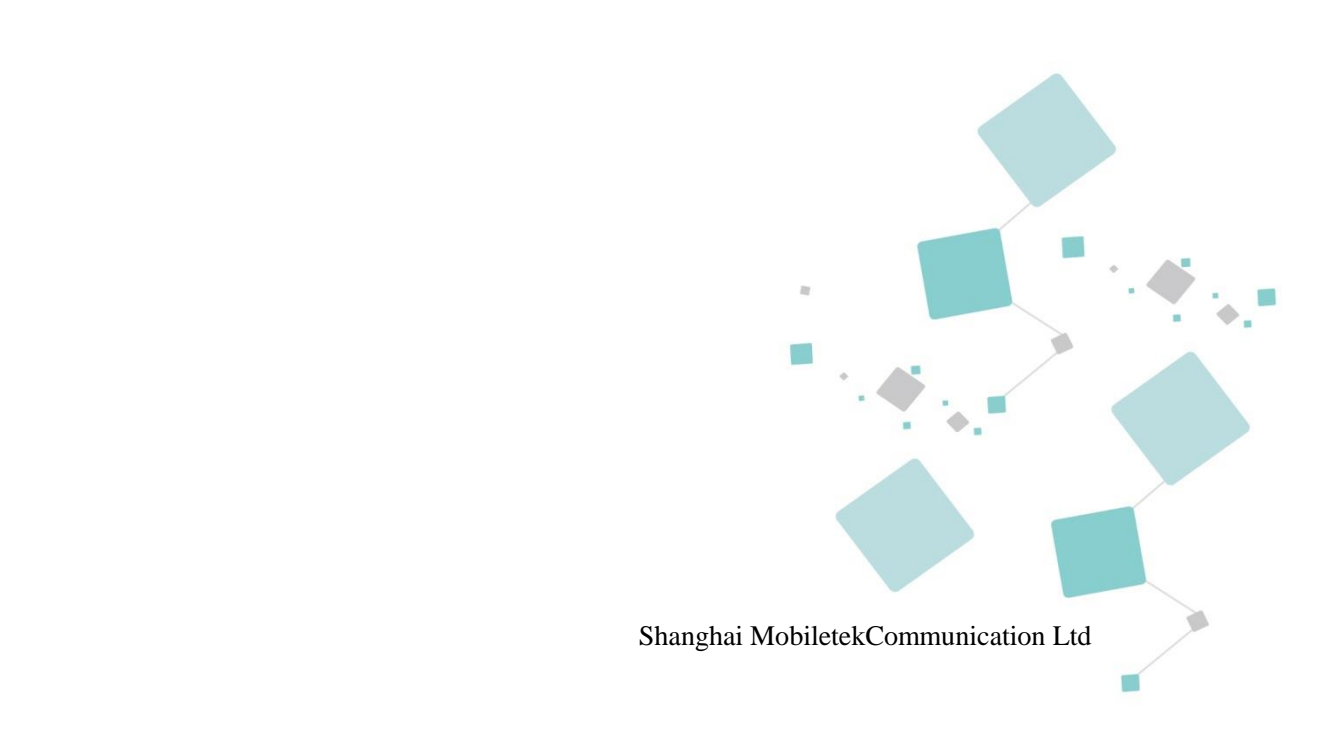

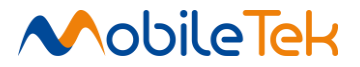

## **Notice**

Some features of the product and its accessories described herein rely on the software installed, capacities and settings of local network, and therefore may not be activated or may be limited by local network operators or network service providers.

Thus, the descriptions herein may not exactly match the product or its accessories which you purchase.Shanghai Mobiletek Communication Ltd reserves the right to change or modify any information or specifications contained in this manual without prior notice and without any liability.

# **Copyright**

This document contains proprietary technical information which is the property of Shanghai Mobiletek Communication Ltd. copying of this document and giving it to others and the using or communication of the contents thereof, are forbidden without express authority. Offenders are liable to the payment of damages. All rights reserved in the event of grant of patent or the registration of a utility model or design. All specification supplied herein are subject to change without notice at any time.

# **DISCLAIMER**

ALL CONTENTS OF THIS MANUAL ARE PROVIDED "AS IS". EXCEPT AS REQUIRED BY APPLICABLE LAWS, NO WARRANTIES OF ANY KIND, EITHER EXPRESS OR IMPLIED, INCLUDINGBUT NOT LIMITED TO, THE IMPLIED WARRANTIES OF MERCHANTABILITY AND FITNESS FOR A PARTICULAR PURPOSE, ARE MADE IN RELATION TO THE ACCURACY, RELIABILITY OR CONTENTS OF THIS MANUAL. TO THE MAXIMUM EXTENT PERMITTED BY APPLICABLE LAW, IN NO EVENT SHALL SHANGHAI MOBILETEKCOMMUNICATION LTD BE LIABLE FOR ANY SPECIAL, INCIDENTAL, INDIRECT, OR CONSEQUENTIAL DAMAGES, OR LOSS OF PROFITS, BUSINESS, REVENUE, DATA, GOODWILL SAVINGS OR ANTICIPATED SAVINGS REGARDLESS OF WHETHER SUCH LOSSES ARE FORSEEABLE OR NOT. communication of the contents thereof, are forbidden<br>liable to the payment of damages. All rights reserve<br>registration of a utility model or design. All specificati<br>without notice at any time.<br><br>**DISCLAIMER**<br>ALL CONTENTS OF **COPYPIER**<br>
This document contains proprietary technical information which is the property of Shangle to communication Id. copying of this document and giving it to other same communication of the contents thereof, are for

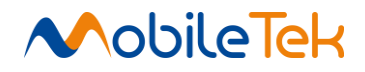

# **Version History**

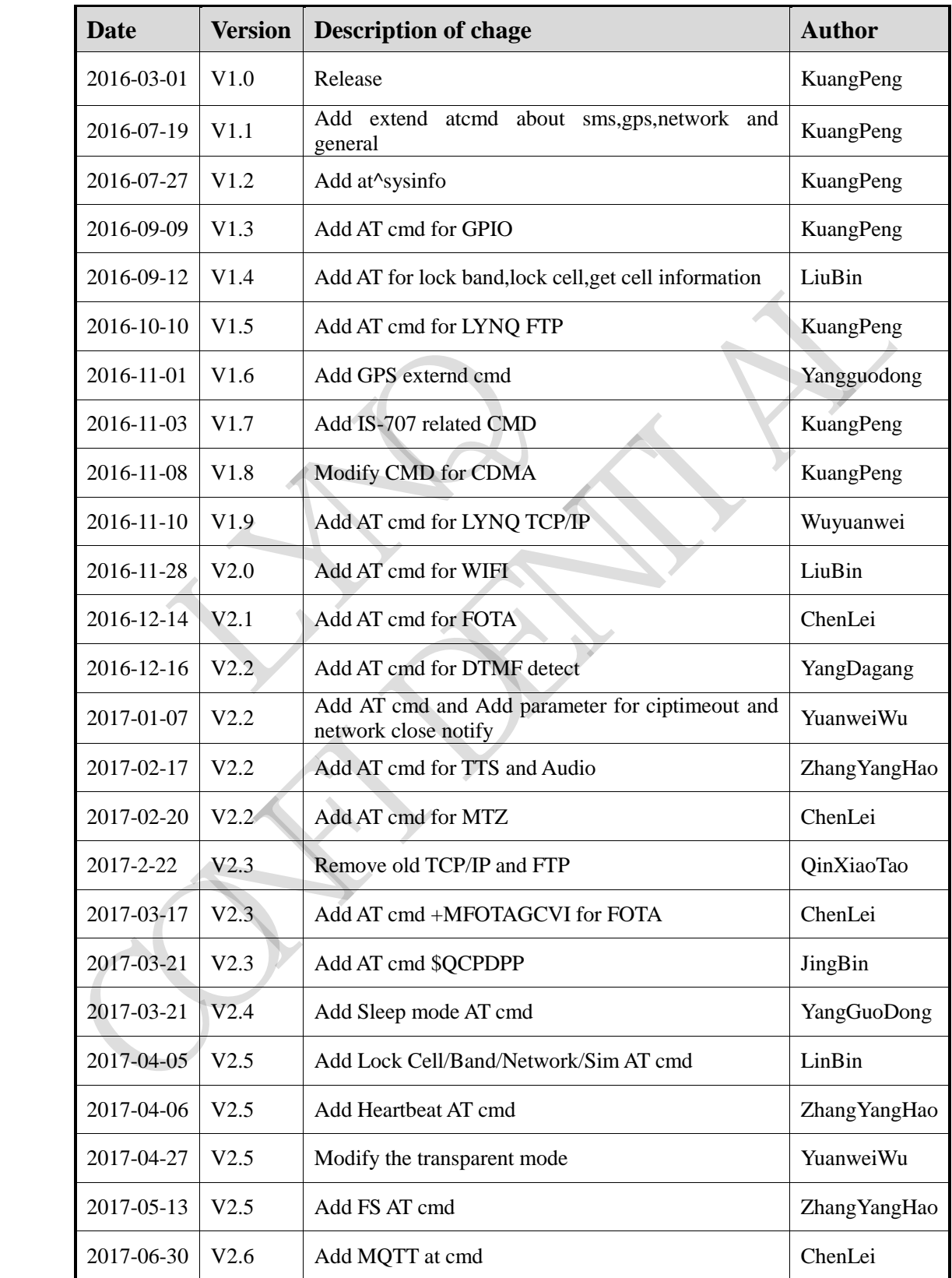

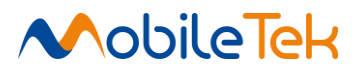

# **CONTENT**

<span id="page-3-0"></span>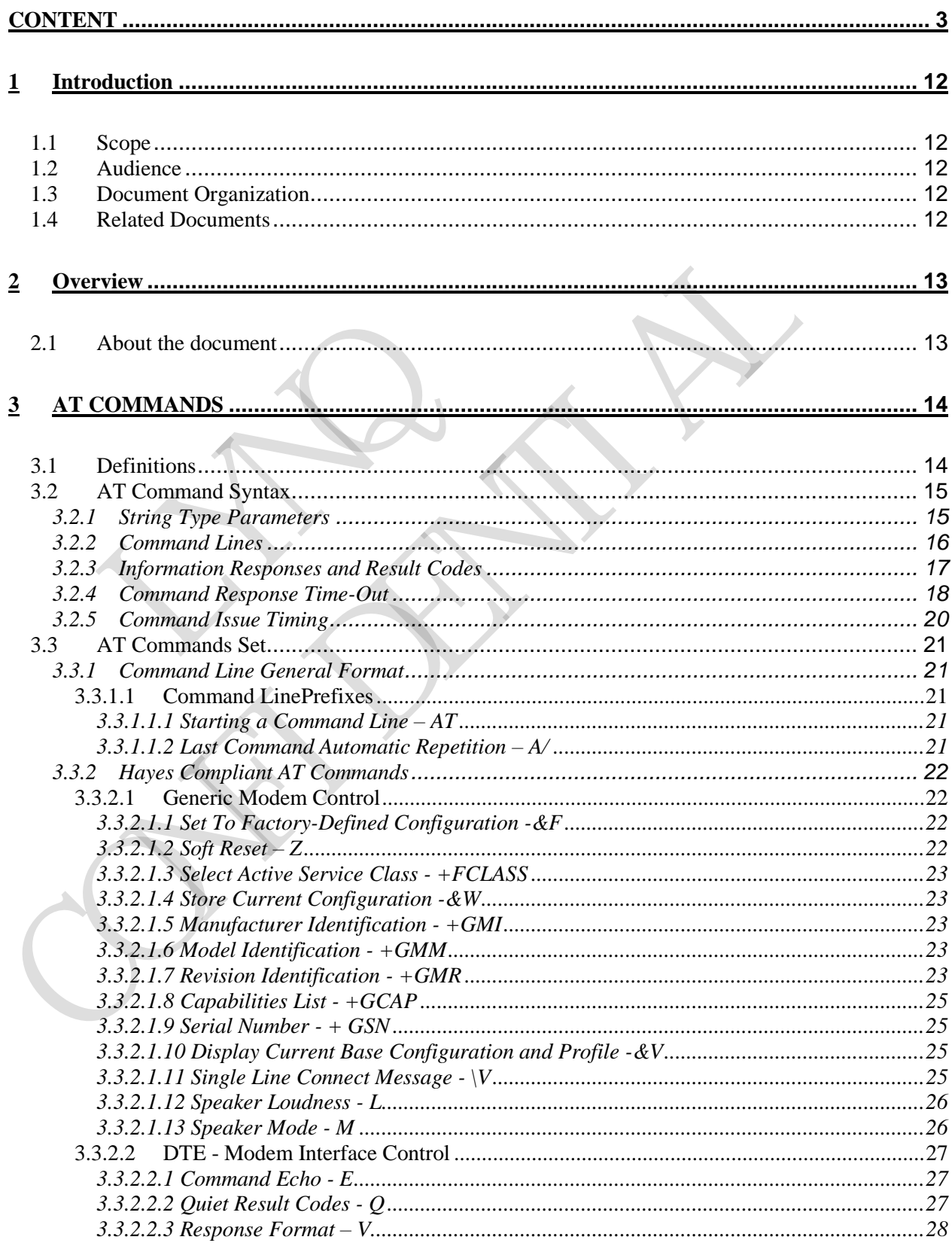

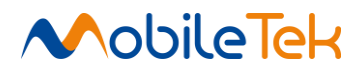

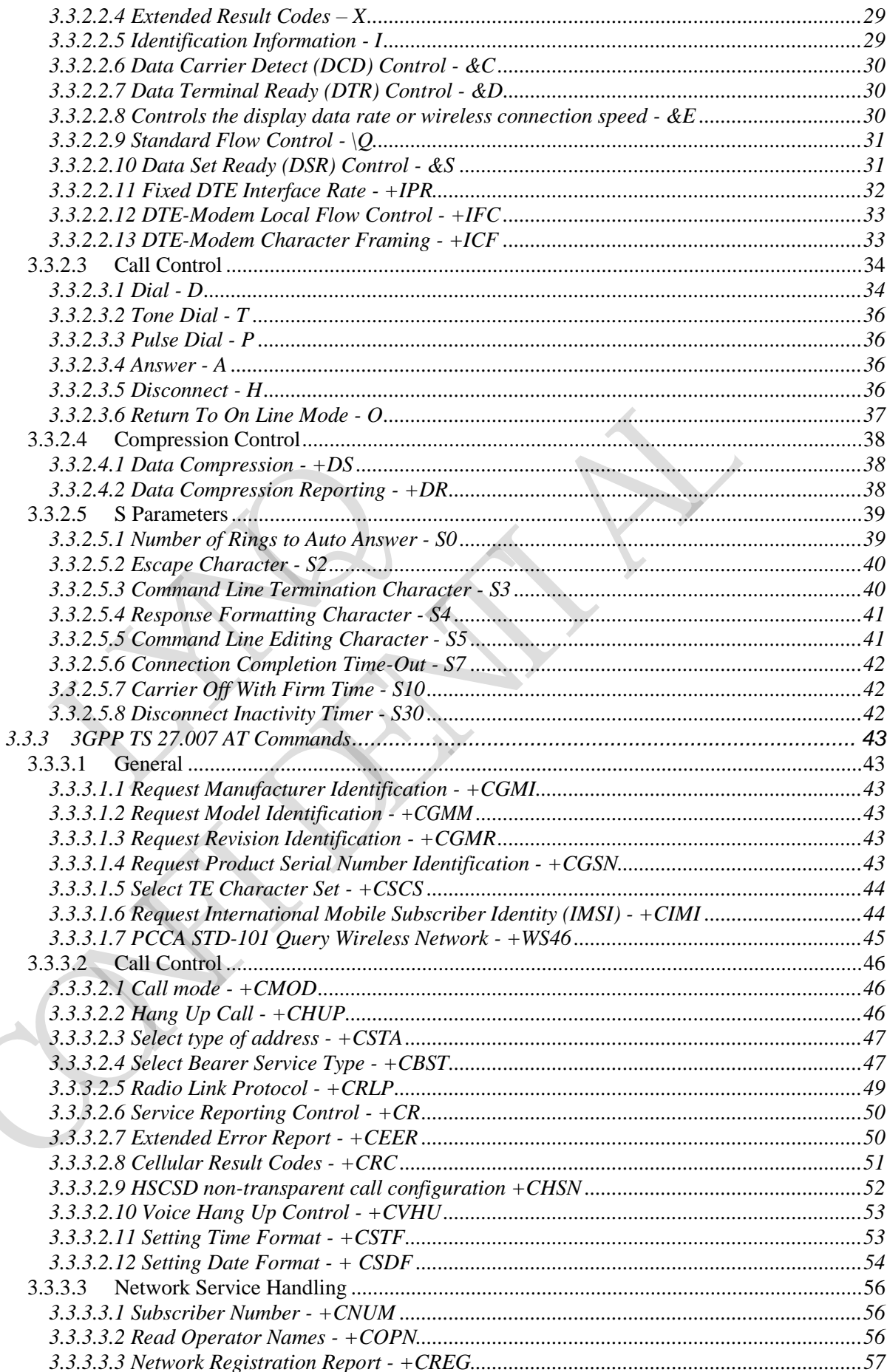

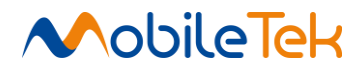

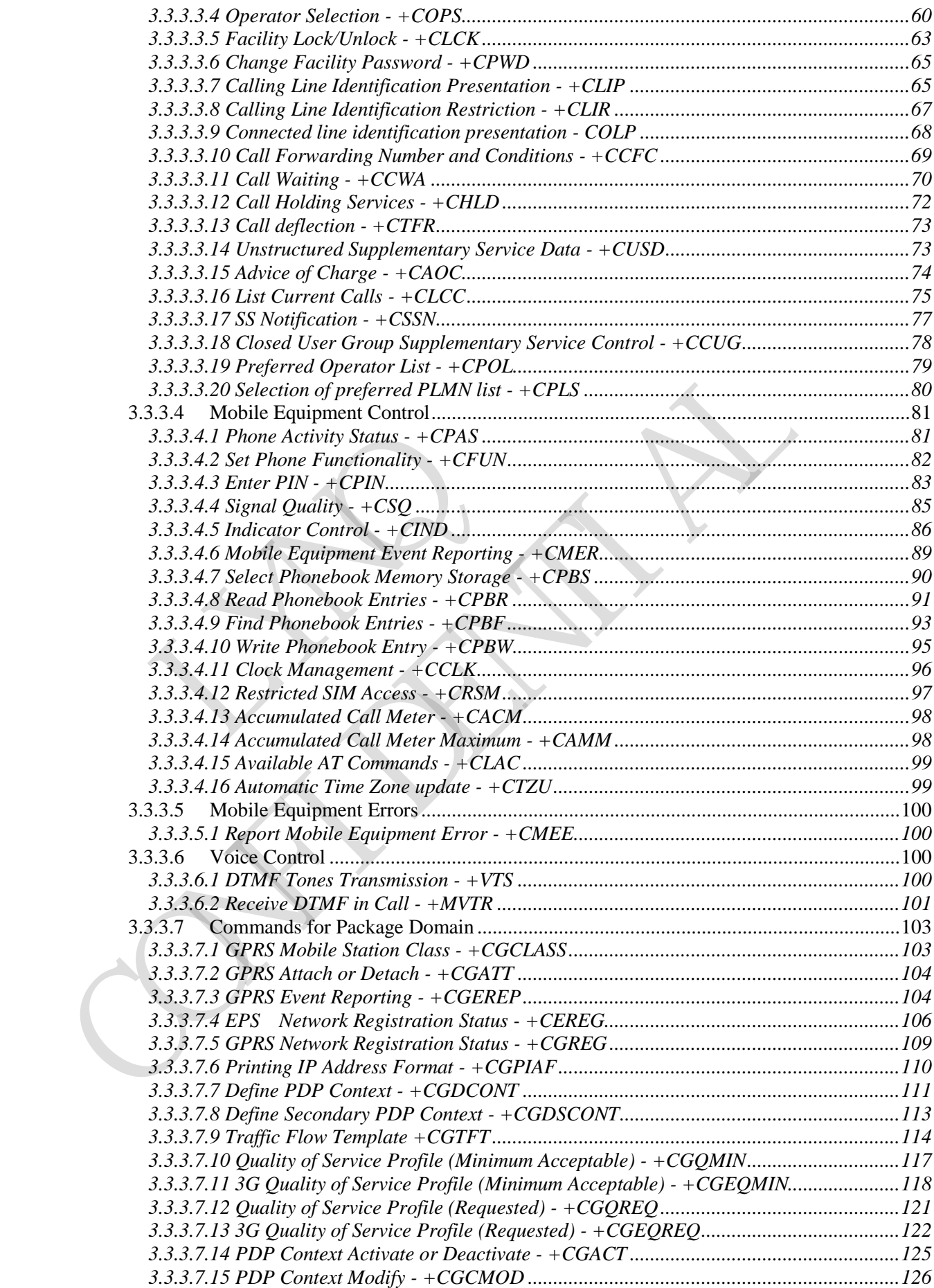

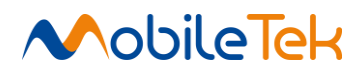

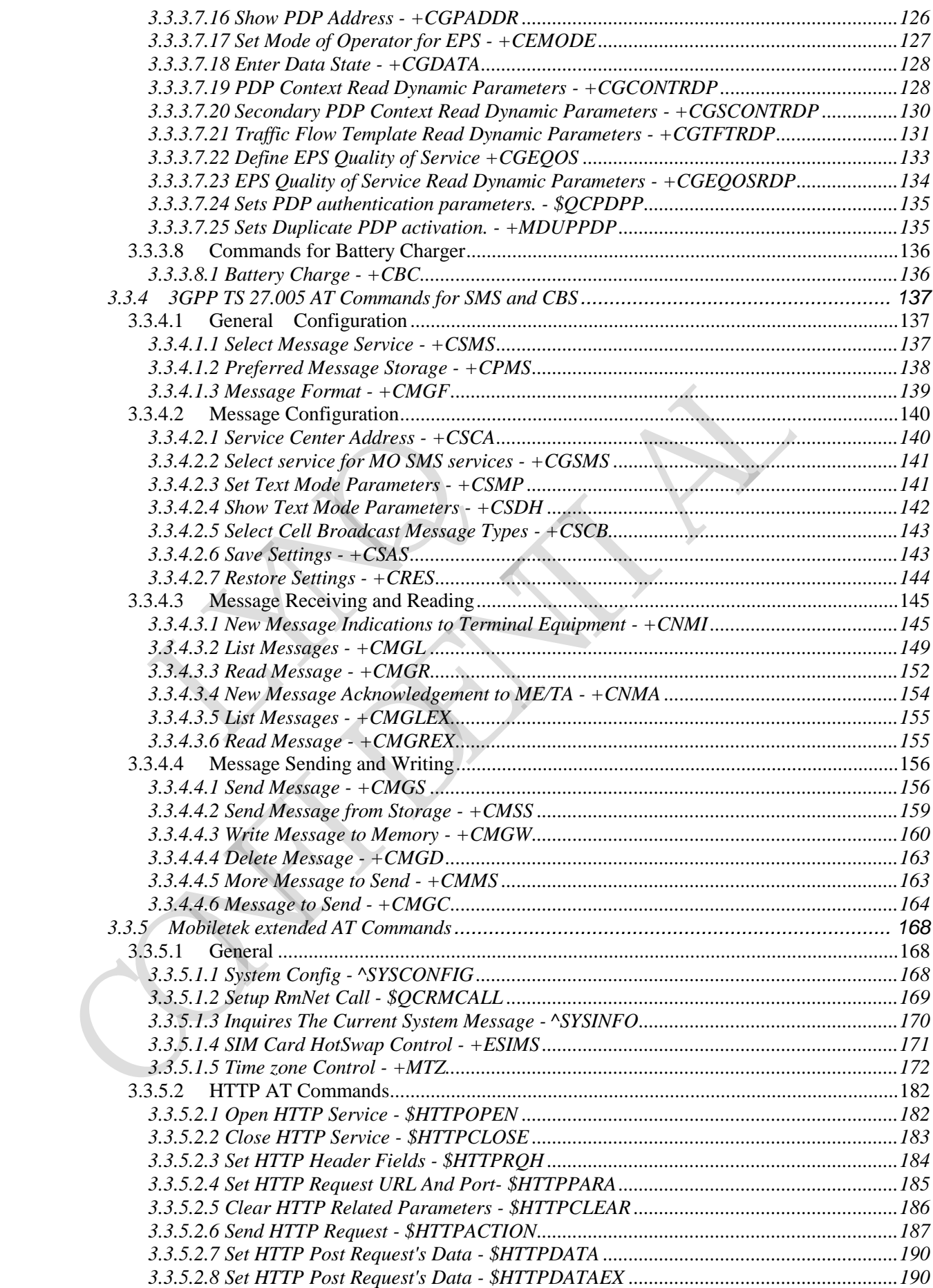

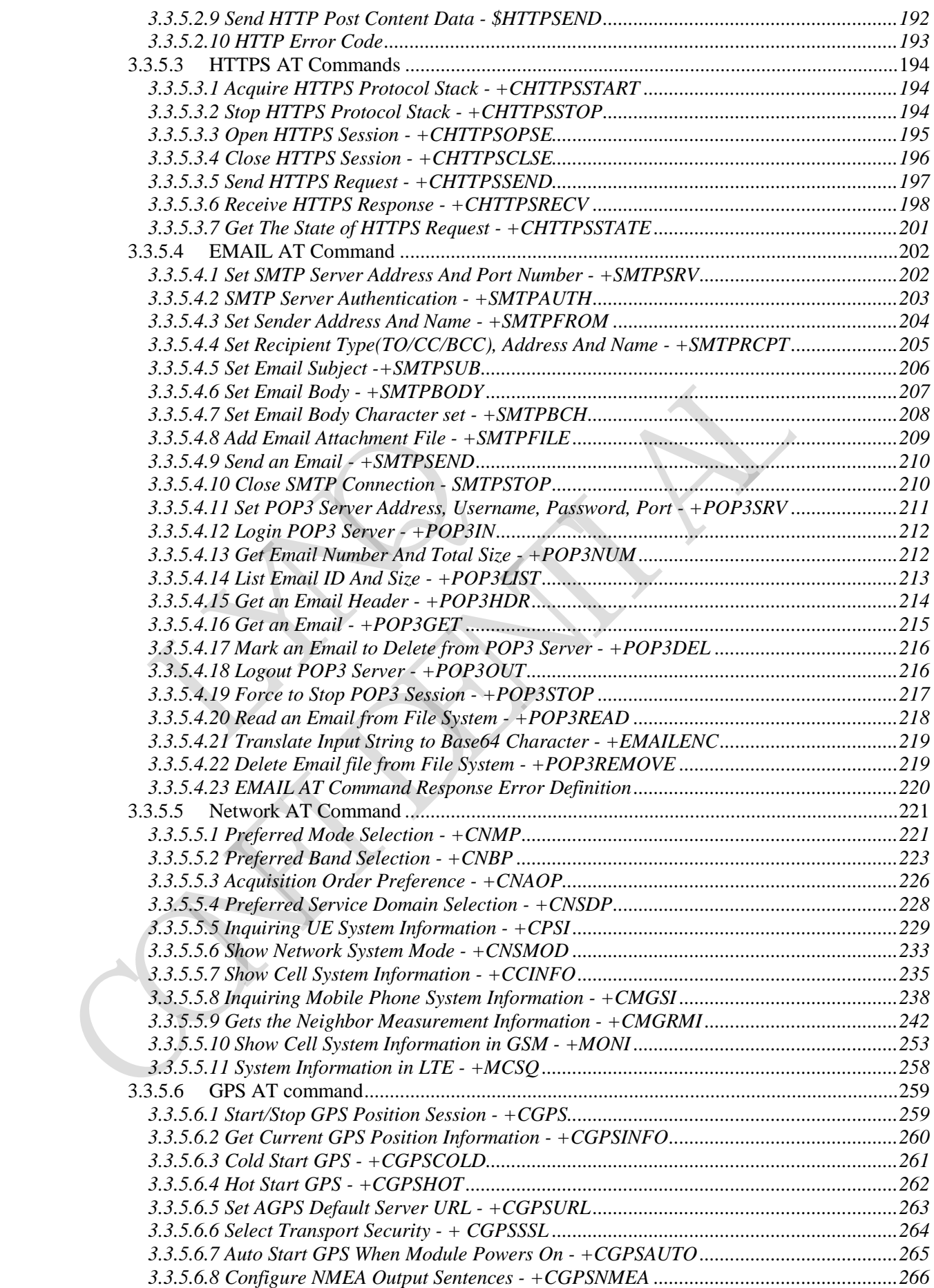

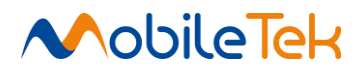

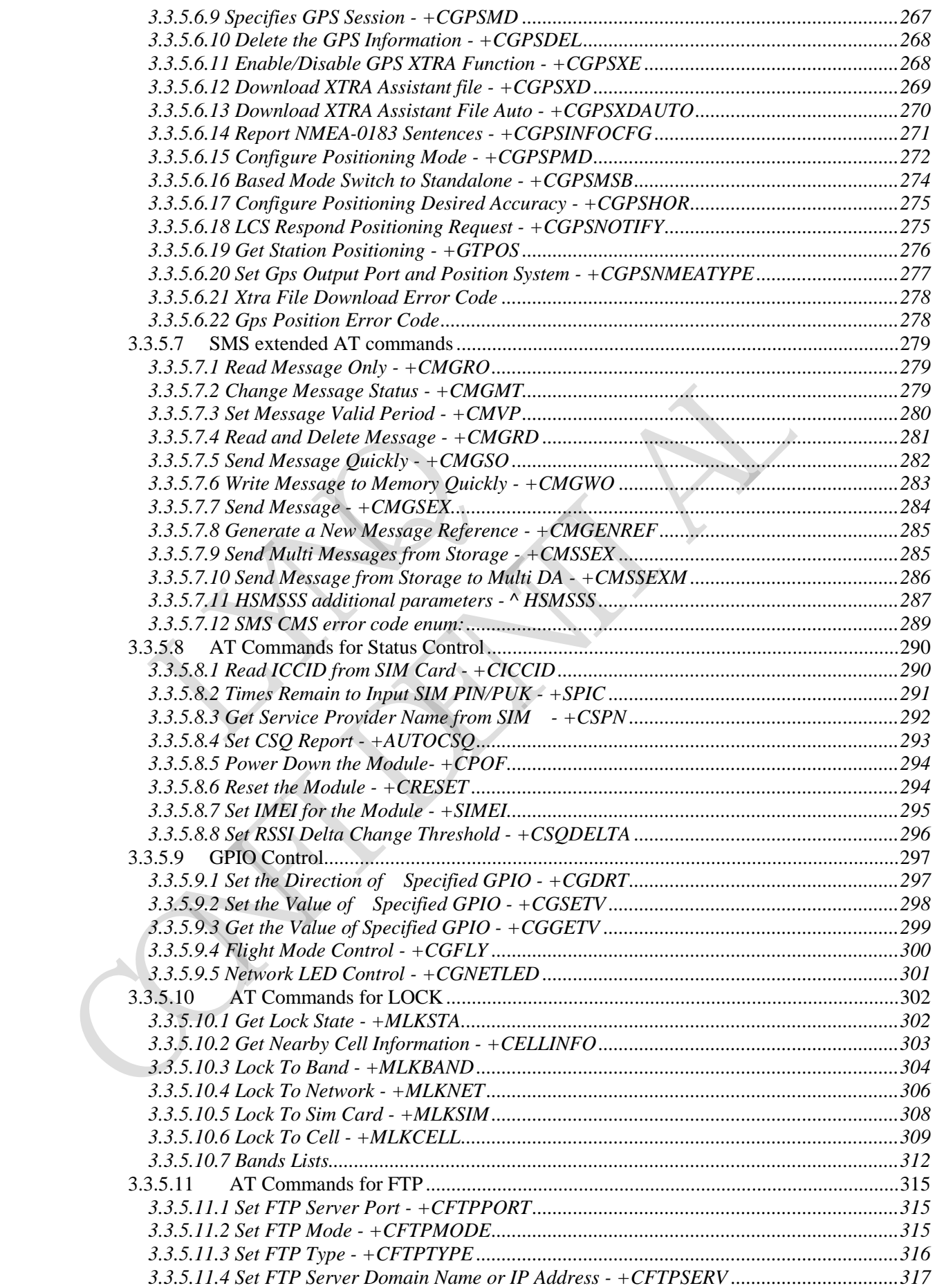

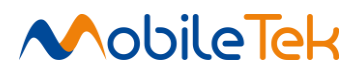

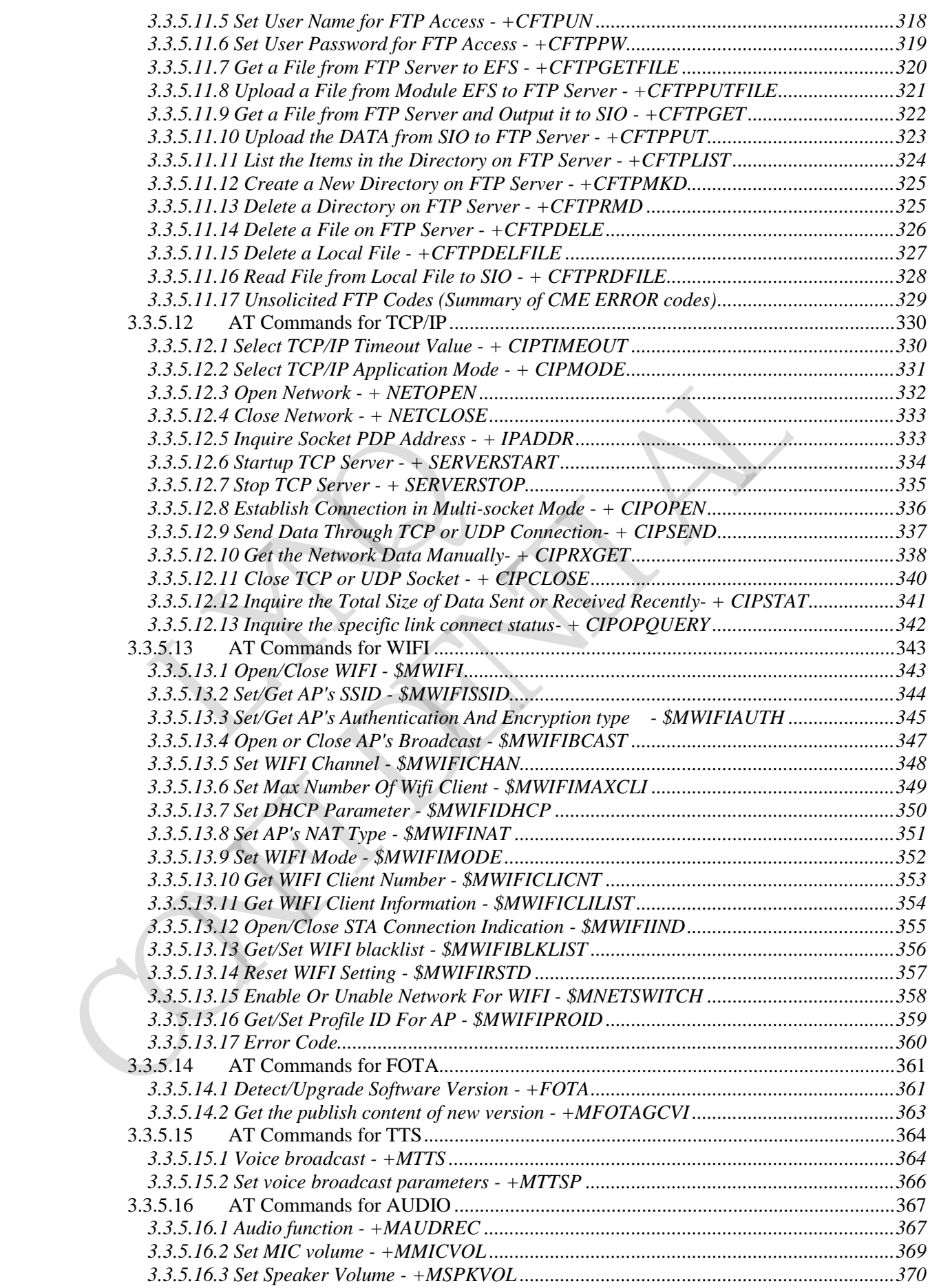

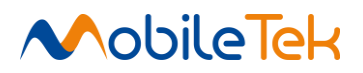

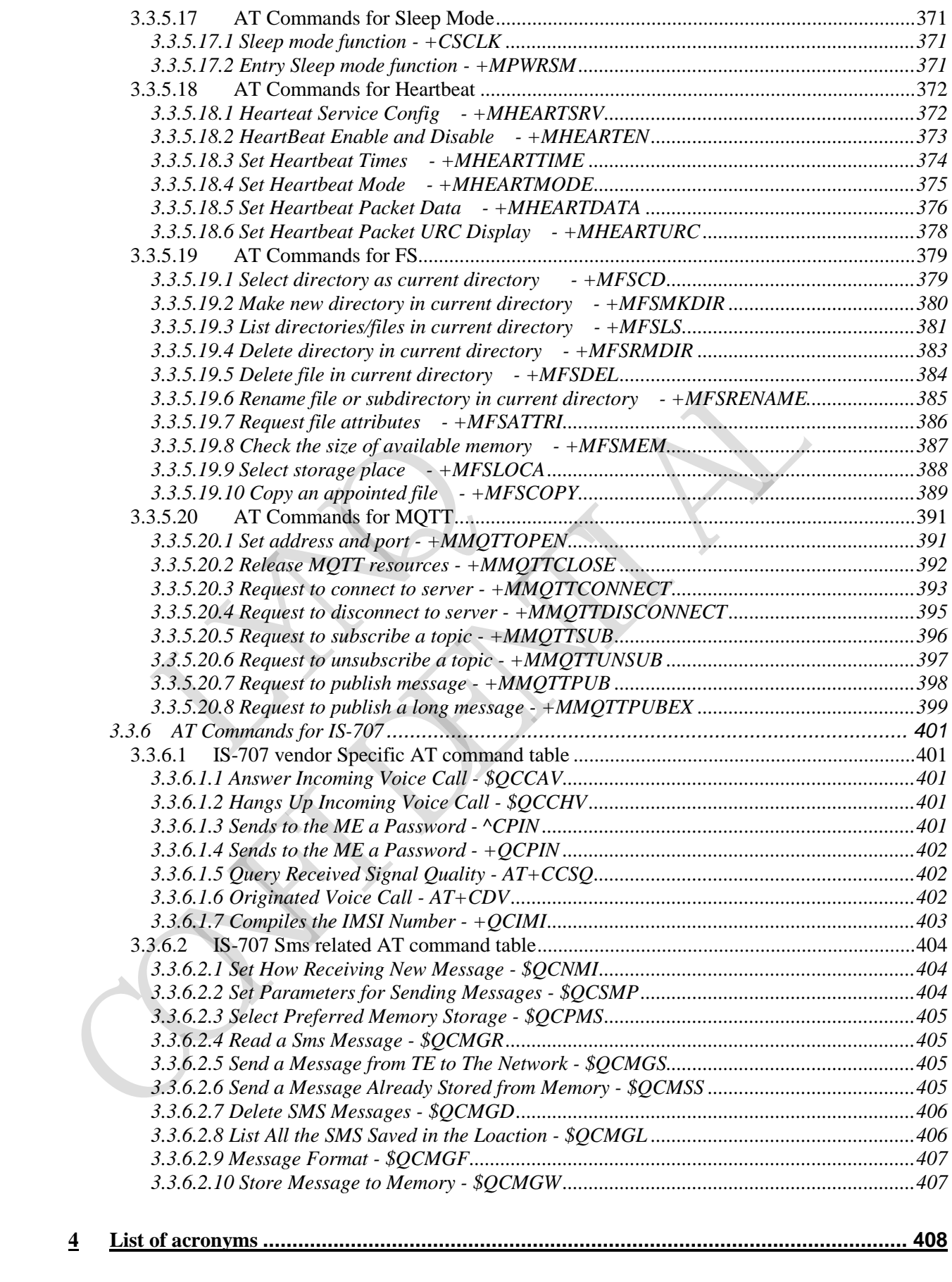

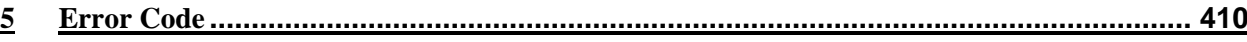

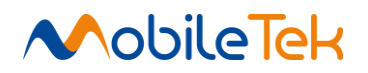

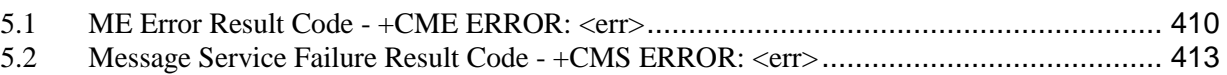

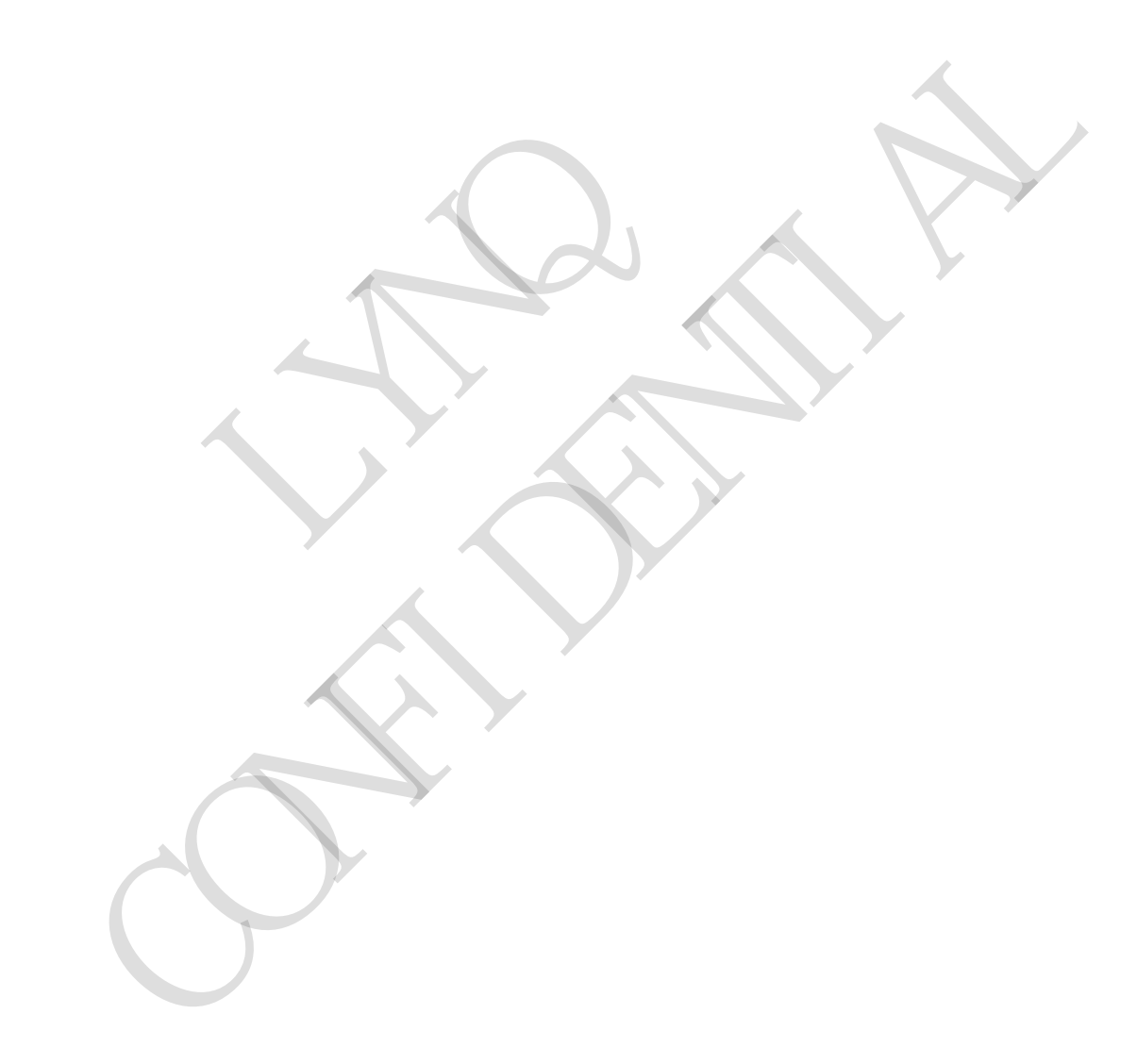

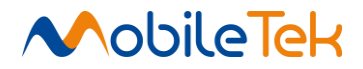

# <span id="page-12-0"></span>**1 INTRODUCTION**

#### <span id="page-12-1"></span>**1.1 Scope**

This document aims to provide a detailed specification and a comprehensive listing as a Reference for the whole set of AT commands.

#### <span id="page-12-2"></span>**1.2 Audience**

Readers of this document should be familiar with Mobiletek modules and how to control them by means of AT Commands.

#### <span id="page-12-3"></span>**1.3 Document Organization**

This document contains the following chapters:

Chapter 1: "Introduction" provides a scope for this document, target audience, contact and support information, and text conventions.

Chapter 2: "Overview" about the aim of this document and implementation suggestions.

Chapter 3: "AT Commands" The core of this Reference guide.

## <span id="page-12-4"></span>**1.4 Related Documents**

ETSI GSM 07.07 specification and rules http://www.3gpp.org/ftp/Specs/archive/07\_series/07.07/ ETSI GSM 07.05 specification and rules http://www.3gpp.org/ftp/Specs/archive/07\_series/07.05/ Hayes standard AT command set This document contains the forowing entplers.<br>
Chapter 1: "Introduction" provides a scope for this document<br>
chapter 2: "Overview" about the aim of this document<br>
Chapter 3: "AT Commands" The core of this Reference g<br>
LATE 1.3 [D](http://www.3gpp.org/ftp/Specs/archive/07_series/07.07/)ocument Organization<br>
This document contains the following chapters:<br>
Chapter 1: "Introduction" provides a scope for this document, target audience, contact and support<br>
information, and text conventions.<br>
Chapter 2:

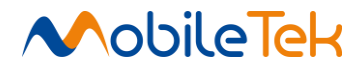

# <span id="page-13-0"></span>**2 OVERVIEW**

#### <span id="page-13-1"></span>**2.1 About the document**

This document describes all AT commands implemented in the Mobiletek wireless module L506

Note: In this document,the '\* ' character before parameter mean this parameter support in special version.

RYNQ CAN RIVER

# <span id="page-14-0"></span>**3 AT COMMANDS**

The Mobiletek wireless module family can be controlled via the serial interface using the standard AT commands<sup>[1]</sup>. The Mobiletek wireless module family is compliant with:

Hayes standard AT command set, in order to maintain the compatibility with existing SW programs.

ETSI GSM 07.07 specific AT command and GPRS specific commands.

ETSI GSM 07.05 specific AT commands for SMS (Short Message Service) and CBS (Cell Broadcast Service)

Moreover Mobiletek wireless module family supports also Mobiletek proprietary AT commands for special purposes.

The following is a description of how to use the AT commands with the Mobiletek wireless module family.

#### <span id="page-14-1"></span>**3.1 Definitions**

The following syntactical definitions apply:

- <CR> Carriage return character, is the command line and result code terminator character, which value, in decimal ASCII between 0 and 255,is specified within parameter S3. The default value is 13.
- <LF> Linefeed character, is the character recognised as line feed character. Its value, in decimal ASCII between 0 and 255, is specified within parameter S4. The default value is 10. The line feed character is output after carriage return character if verbose result codes are used (V1 option used ) otherwise, if numeric format result codes are used (V0 option used) it will not appear in the result codes. 3.1 Definitions<br>
The following syntactical definitions apply:<br>  $\langle$ CR> Carriage return character, is the command line and rate in decimal ASCII between 0 and 255, is specified with  $\langle$ -LF> Linefeed character, is the char The following is a description of how to use the AT commands with the Mobiletek wirele<br>module family.<br>
The following syntactical definitions apply:<br>  $\langle$ CR-C caringe return character, is the command line and result code t
	- <...> Name enclosed in angle brackets is a syntactical element. They do not appear in the command line.

1 The AT is an ATTENTION command and is used as a prefix to other parameters in a string. The AT command combined with other parameters can be set up in the communications package or typed in manually as a command line instruction.

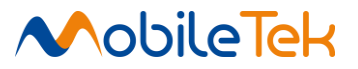

[...] Optional subparameter of a command or an optional part of TA information response is enclosed in square brackets. Brackets themselves do not appear in the command line. When subparameter is not given in AT commands which have a Read command, new value equals to its previous value. In AT commands which do not store the values of any of their subparameters, and so have not a Read command, which are called action type commands, action should be done on the basis of the recommended default setting of the subparameter.

#### <span id="page-15-0"></span>**3.2 AT Command Syntax**

The syntax rules followed by Mobiletek implementation of either Hayes AT commands or GSM/WCDMA/LTE commands are very similar to those of standard basic and extended AT commands. There are two types of extended command:

Parameter type commands. This type of commands may be "set" (to store a value or values for later use), "read" (to determine the current value or values stored), or "tested" (to determine ranges of values supported). Each of them has a test command (trailing  $=?)$  to give information about the type of its subparameters; they also have a Read command (trailing?) to check the current values of subparameters. Parameter type commands. This type of commands matter use), "read" (to determine the current value or value of values supported). Each of them has a test command type of its subparameters; they also have a Read command ty GSMVMCDMALLE commands are very similar to those of standard basic and extended z<br>
Parameter type commands. This type of commands may be "set" (to store a value or values<br>
Parameter type commands. This type of commands may

Action type commands. This type of command may be "executed" or "tested".

"executed" to invoke a particular function of the equipment, which generally involves more than the simple storage of a value for later use

"tested" to determine:

Whether or not the equipment implements the Action Command (in this case issuing the correspondent Test command - trailing  $=$ ? - returns the OK result code), and if subparameters are associated with the action, the ranges of subparameters values that are supported.

Action commands do not store the values of any of their possible subparameters.

#### Moreover:

The response to the Test Command (trailing  $=?)$  may be changed in the future by Mobiletek to allow the description of new values/functionalities.

If all the subparameters of a parameter type command +CMD are optional, issuing AT+CMD=<CR> causes the OK result code to be returned and the previous values of the omitted subparameters to be retained.

#### <span id="page-15-1"></span>**3.2.1 String Type Parameters**

A string is either enclosed between quotes or not considered a valid string type parameter input. According to V25.ter space characters are ignored on the command line and may be used freely for formatting purposes, unless they are embedded in numeric or quoted string constants.

Therefore a string containing a space character has to be enclosed between quotes to be considered a valid string type parameter (e.g. typing AT+COPS=1,0,"A1" is the same as typing AT+COPS=1,0,A1; typing AT+COPS=1,0,"A BB" is different from typing AT+COPS=1,0,A BB).

A small set of commands requires always writing the input string parameters within quotes. This is explicitly reported in the specific descriptions.

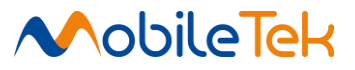

#### <span id="page-16-0"></span>**3.2.2 Command Lines**

A command line made up of three elements: the prefix, the body and the termination character.

The command line prefix consists of the characters "AT" or "at", or, to repeat the execution of the previous command line, the characters "A/" or "a/".

The termination character may be selected by a user option (parameter S3), the default being

 $\langle CR \rangle$ .

The basic structures of the command line are:

 $ATCMD1 < CR$  where AT is the command line prefix, CMD1 is the body of a basic command (nb: the name of the command never begins with the character " $+$ ") and  $\langle CR \rangle$  is the command line terminator character

ATCMD2=10<CR> where 10 is a subparameter

AT+CMD1 ;+CMD2=, ,10<CR> These are two examples of extended commands (nb: the name of the command always begins with the character "+" [2]).

They are delimited with semicolon. In the second command, the subparameter omitted. +CMD1?<CR> This is a Read command for checking current subparameter values

+CMD1=?<CR> This is a test command for checking possible subparameter values

These commands might perform in a single command line as shown below:

### ATCMD1 CMD2=10+CMD1;+CMD2=, ,10;+CMD1?;+CMD1=?<CR>

anyway it is always preferable to separate into different command lines the basic commands and the extended commands; furthermore it is suggested to avoid placing several action commands in the same command line, because if one of them fails, then an error message is received but it is not possible to argue which one of them has failed the execution.

If command V1 is enabled (verbose responses codes) and all commands in a command line has been performed successfully, result code <CR><LF>OK<CR><LF> is sent from the TA to the TE, if subparameter values of a command are not accepted by the TA or command itself is invalid, or command cannot be performed for some reason, result code <CR><LF>ERROR<CR><LF> is sent and no subsequent commands in the command line are processed.

If command V0 is enabled (numeric responses codes), and all commands in a command line has been performed successfully, result code 0<CR> is sent from the TA to the TE, if sub-parameter values of a command are not accepted by the TA or command itself is invalid, or command cannot be performed for some reason, result code 4<CR> and no subsequent commands in the command line are processed. +CMD1?<CR> This is a Read command for checking cu-<br>+CMD1=?<CR> This is a Read command for checking pc<br>These commands might perform in a single command<br>ATCMD1 CMD2=10+CMD1;+CMD2=, ,10;+CMD<br>anyway it is always preferable to AT+CMD1 :(-CMP>2,,,10CCR>These are two examples of extended commands (nb: the name<br>the command always begins with the character "+<sup>-23)</sup>.<br>They are delimited with semicolon, in the second command, the subparameter omitted.

In case of errors depending on ME operation, ERROR (or 4) response may be replaced by +CME ERROR: <err> or +CMS ERROR: <err>.

2 The set of **proprietary AT commands** differentiates from the standard one because the name of each of them begins with either **"^", "\$"** or "\*". **Proprietary AT commands** follow the same syntax rules as **extended command**

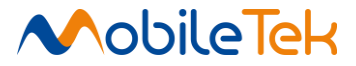

#### <span id="page-17-0"></span>**3.2.3 Information Responses and Result Codes**

The TA response, in case of verbose response format enabled, for the previous examples command line could be as shown below:

Information response to +CMD1?:

<CR><LF>+CMD1:2,1,10<CR><LF>

Information response to +CMD1=?

 $<$ CR> $<$ LF>+CMD1(0-2),(0,1),(0-15) $<$ CR> $<$ LF>

Final result code:

<CR><LF>OK<CR><LF>

Moreover, there are other two types of result codes:

Result codes that inform about progress of TA operation(e.g. connection establishment CONNECT)

Result codes that indicate occurrence of an event not directly associated with issuance of a command from TE (e.g. ring indication RING).

Here the basic result codes according to ITU-T V25Ter recommendation

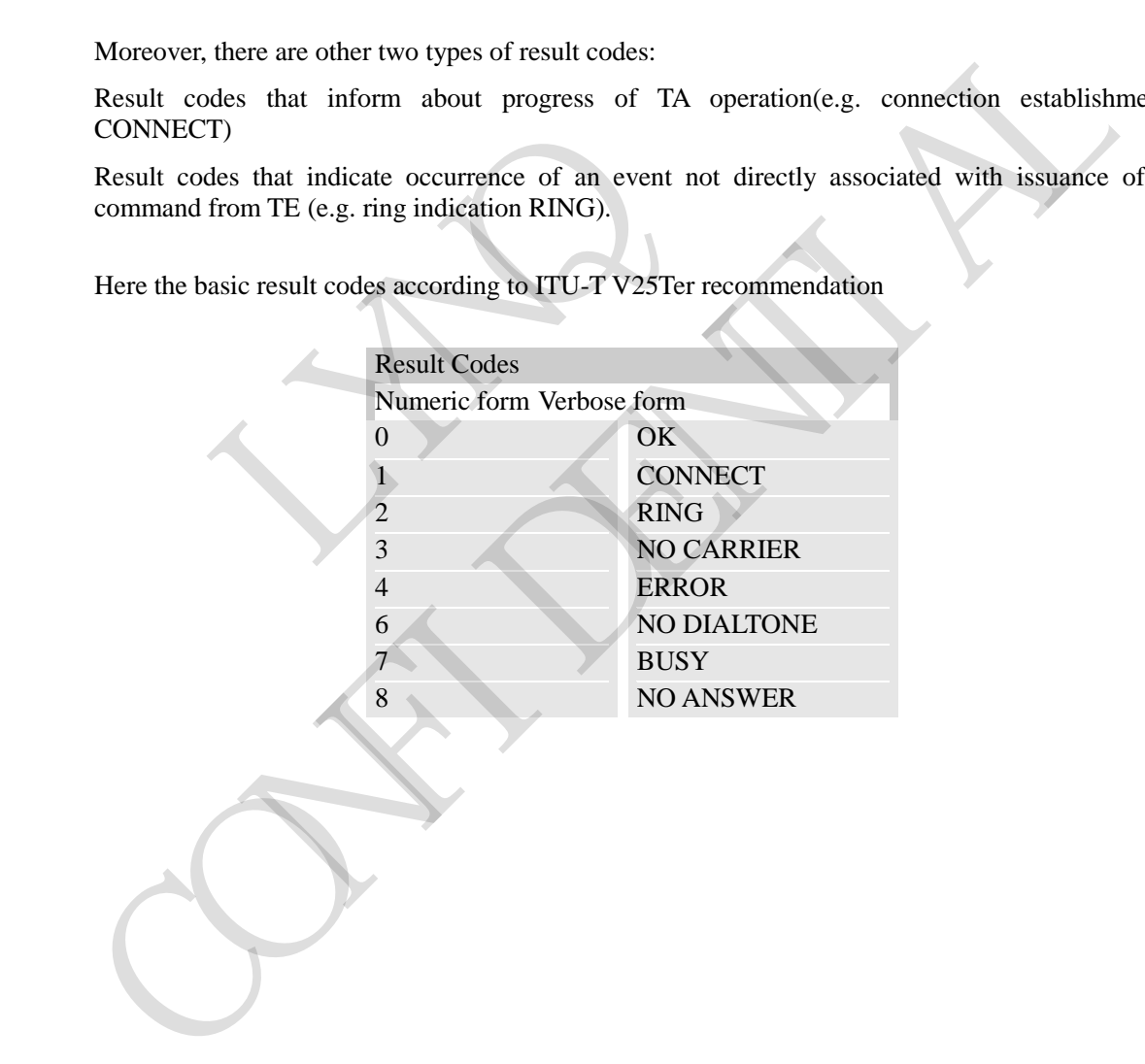

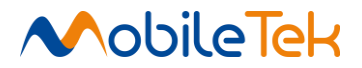

#### <span id="page-18-0"></span>**3.2.4 Command Response Time-Out**

Every command issued to the Mobiletek modules returns a result response if response codes are enabled (default). The time needed to process the given command and return the response varies, depending on the command type. Commands that do not interact with the SIM or the network, and involve only internal set up settings or readings, have an immediate response, depending on SIM configuration(e.g., number of contacts stored in the phonebook, number of stored SMS), or on the network the command may interact with.

In the table below are listed only the commands whose interaction with the SIM or the network could lead to long response timings. When not otherwise specified, timing is referred to set command.

For phonebook and SMS writing and reading related commands, timing is referred to commands issued after phonebook sorting is completed.

For DTMF sending and dialing commands timing is referred to module registered on network ("AT+CREG?" answer is "+CREG: 0,1" or "+CREG: 0,5").

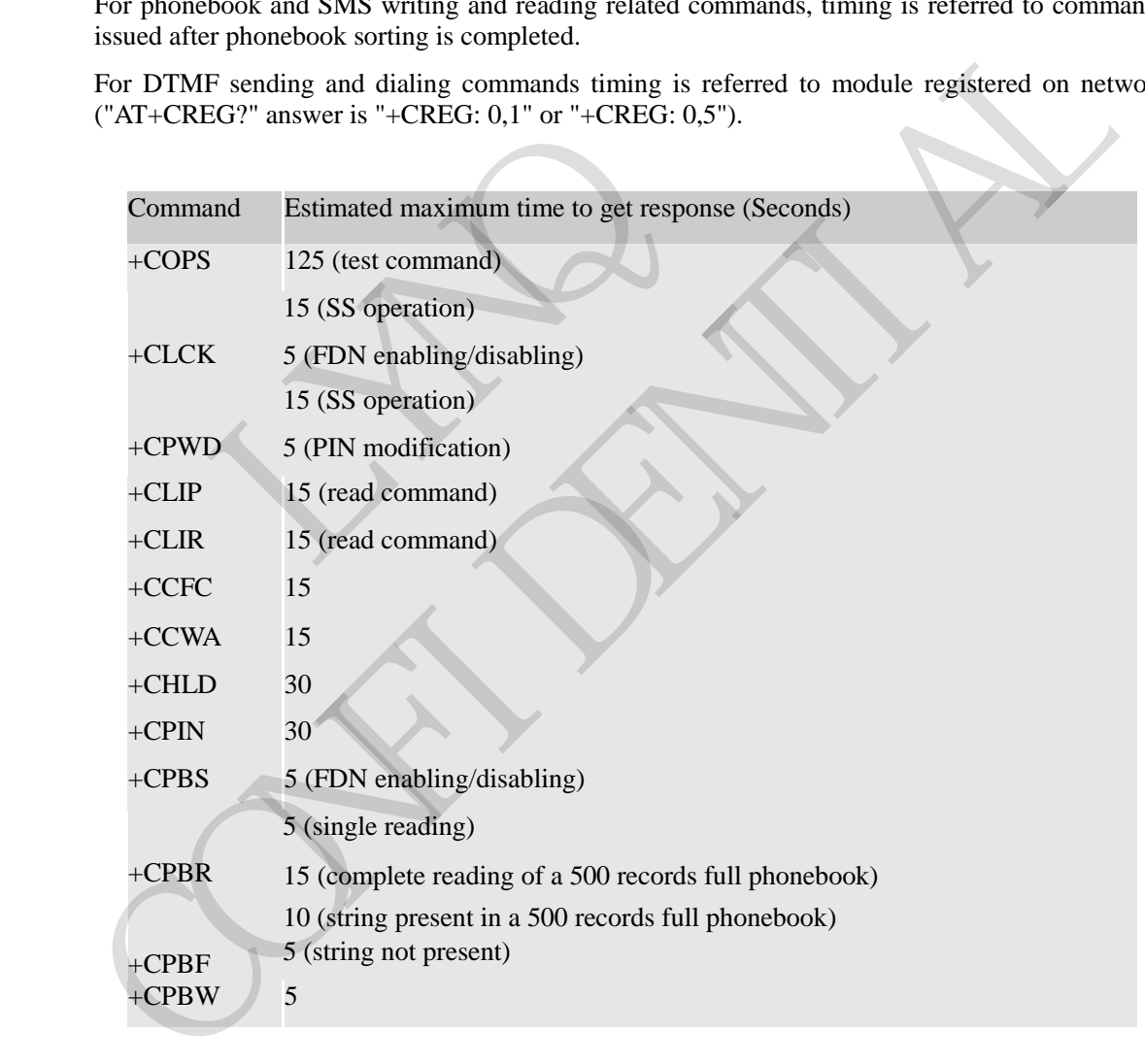

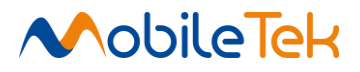

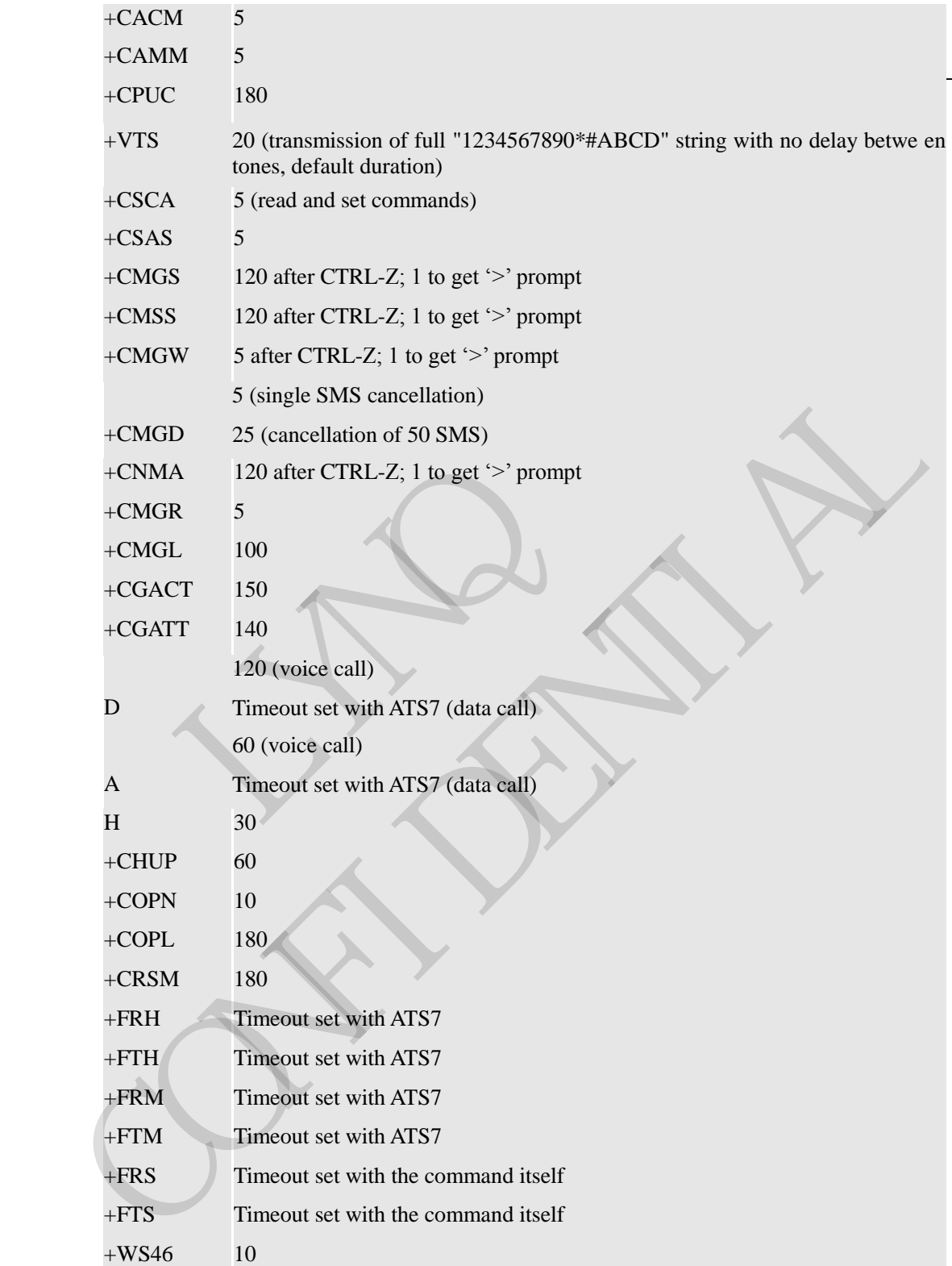

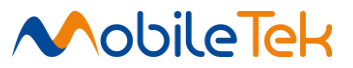

#### <span id="page-20-0"></span>**3.2.5 Command Issue Timing**

The chain of "Command -> Response" must always be respected and a new command must not be issued before the module has terminated all the sending of its response result code (whatever it may be).

This applies especially to applications that "sense" the OK text and therefore may send the next command before the complete code <CR><LF>OK<CR><LF> is sent by the module.

It is in any case advisable to wait at least 20ms between the end of the reception of the response and the issue of the next AT command.

If the response codes are disabled and therefore the module does not report any response to the command, then at least the 20ms pause time shall be respected.

During command mode, due to hardware limitations, under severe CPU load the serial port can lose some characters if placed in auto bounding at high speeds. Therefore, if you encounter this problem use a fixed baud rate with +IPR command.

RYNQ PRODUCED IN EXCREMENT ON DELAND CONFIDENTIAL

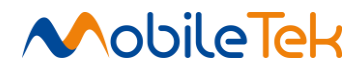

#### <span id="page-21-0"></span>**3.3 AT Commands Set**

#### <span id="page-21-1"></span>**3.3.1 Command Line General Format**

#### <span id="page-21-2"></span>**3.3.1.1 Command LinePrefixes**

#### <span id="page-21-3"></span>**3.3.1.1.1 Starting a Command Line – AT**

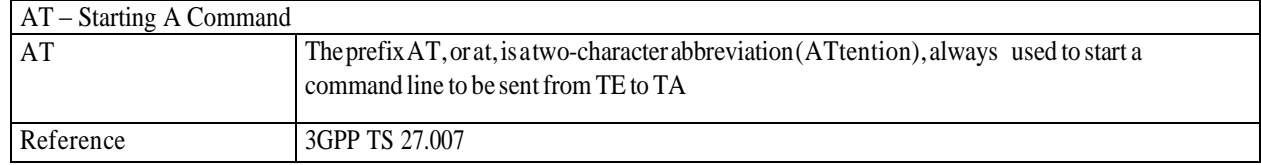

#### <span id="page-21-4"></span>**3.3.1.1.2 Last Command Automatic Repetition – A/**

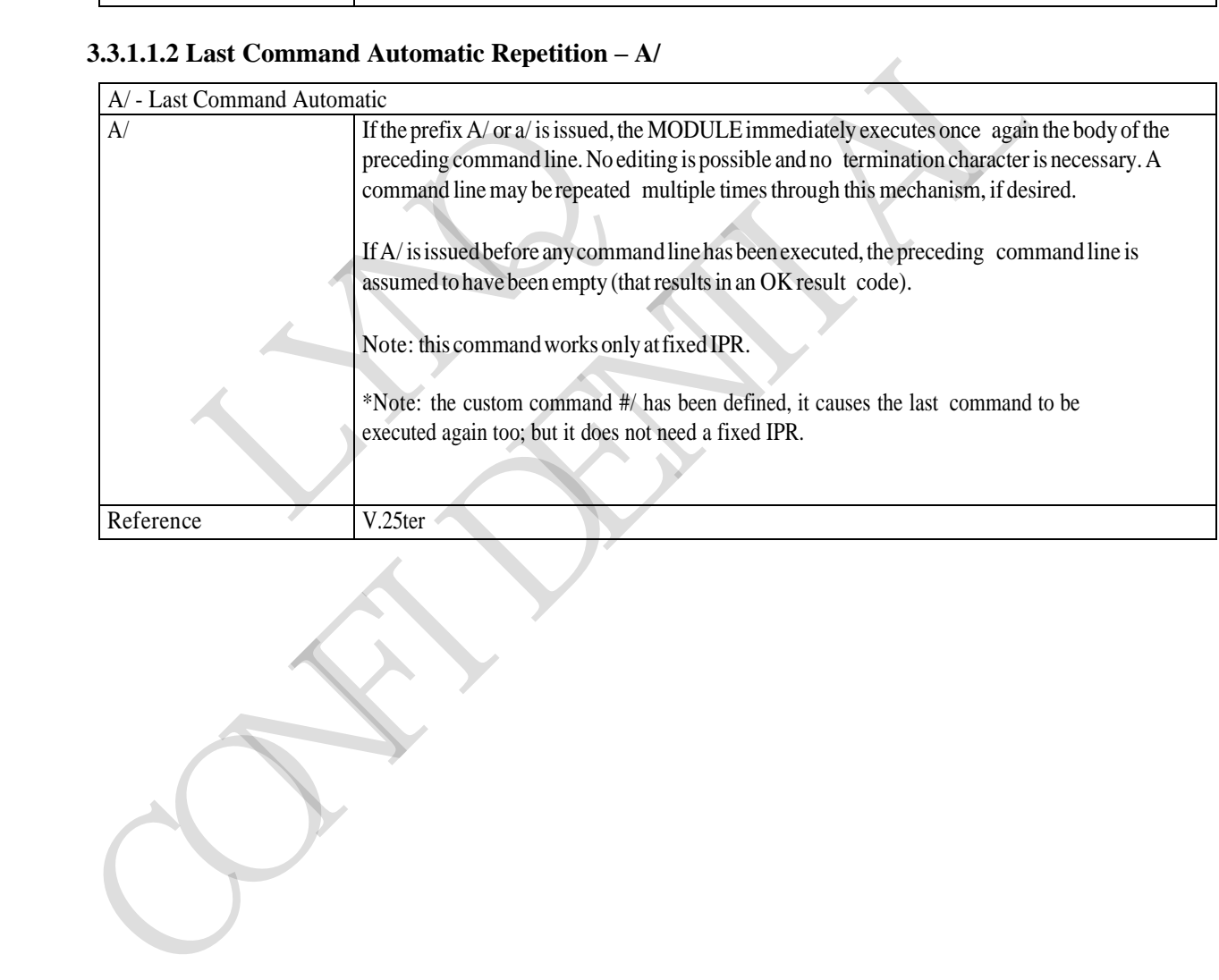

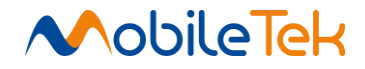

# <span id="page-22-0"></span>**3.3.2 Hayes Compliant AT Commands**

### <span id="page-22-1"></span>**3.3.2.1 Generic Modem Control**

#### <span id="page-22-2"></span>**3.3.2.1.1 Set To Factory-Defined Configuration -&F**

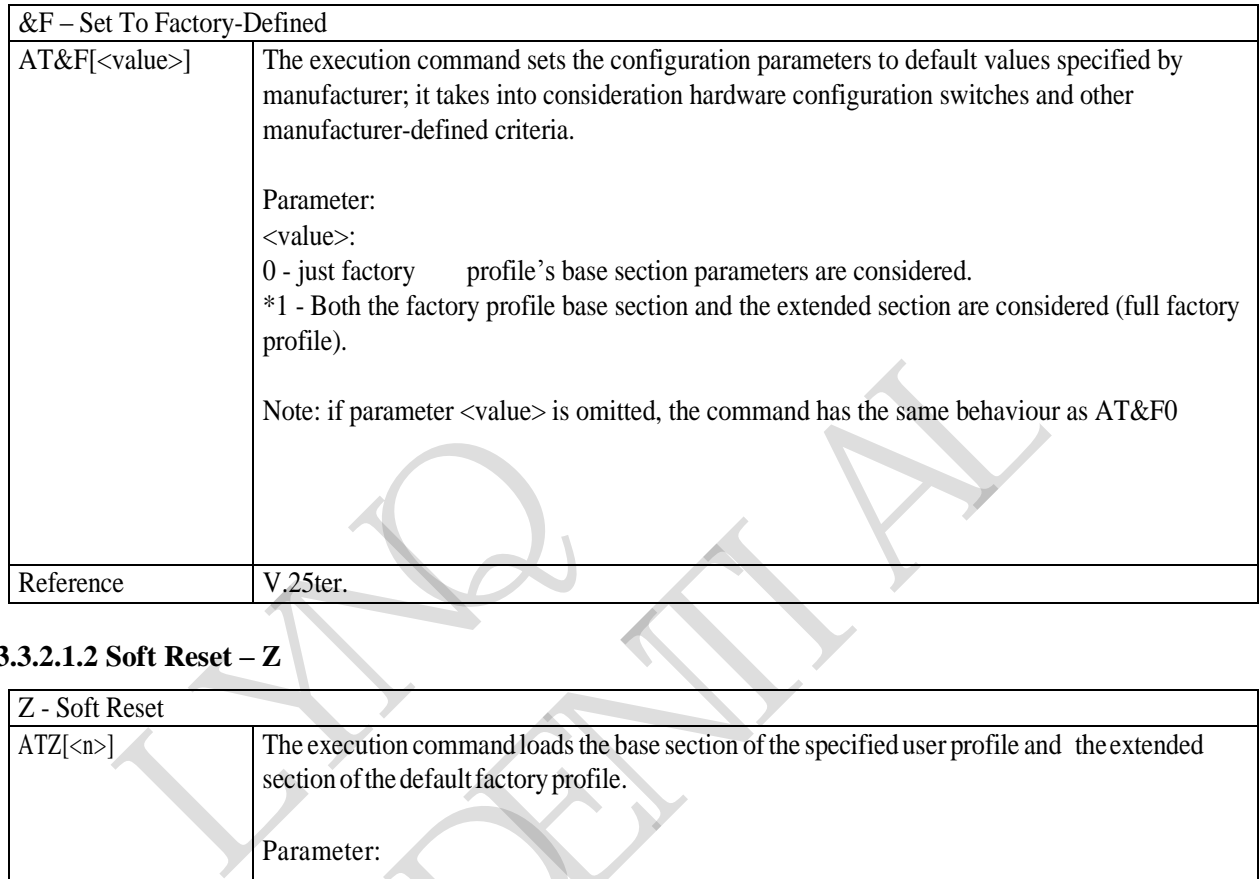

# <span id="page-22-3"></span>**3.3.2.1.2 Soft Reset – Z**

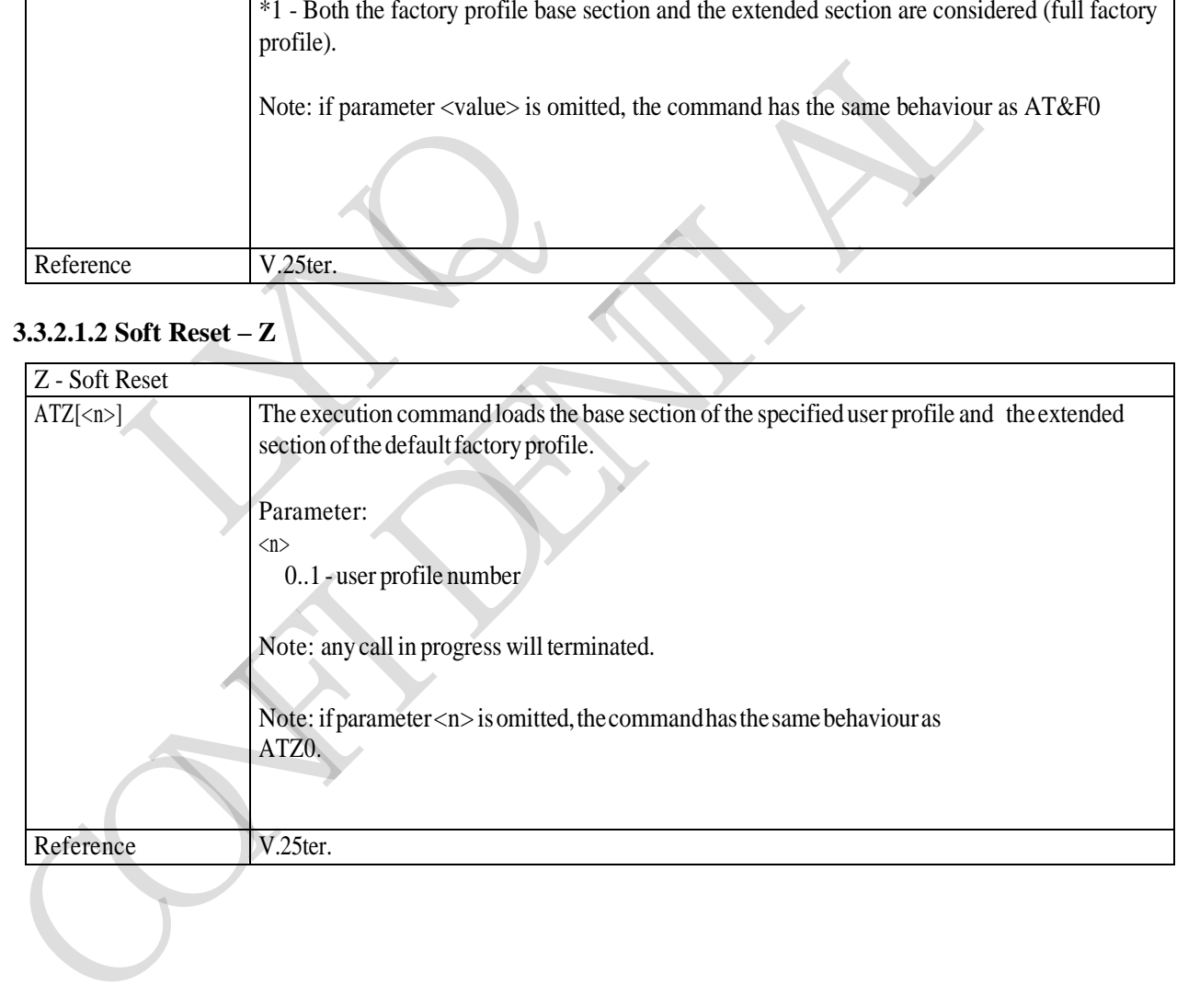

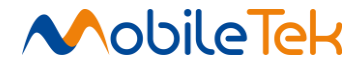

#### <span id="page-23-0"></span>**3.3.2.1.3 Select Active Service Class - +FCLASS**

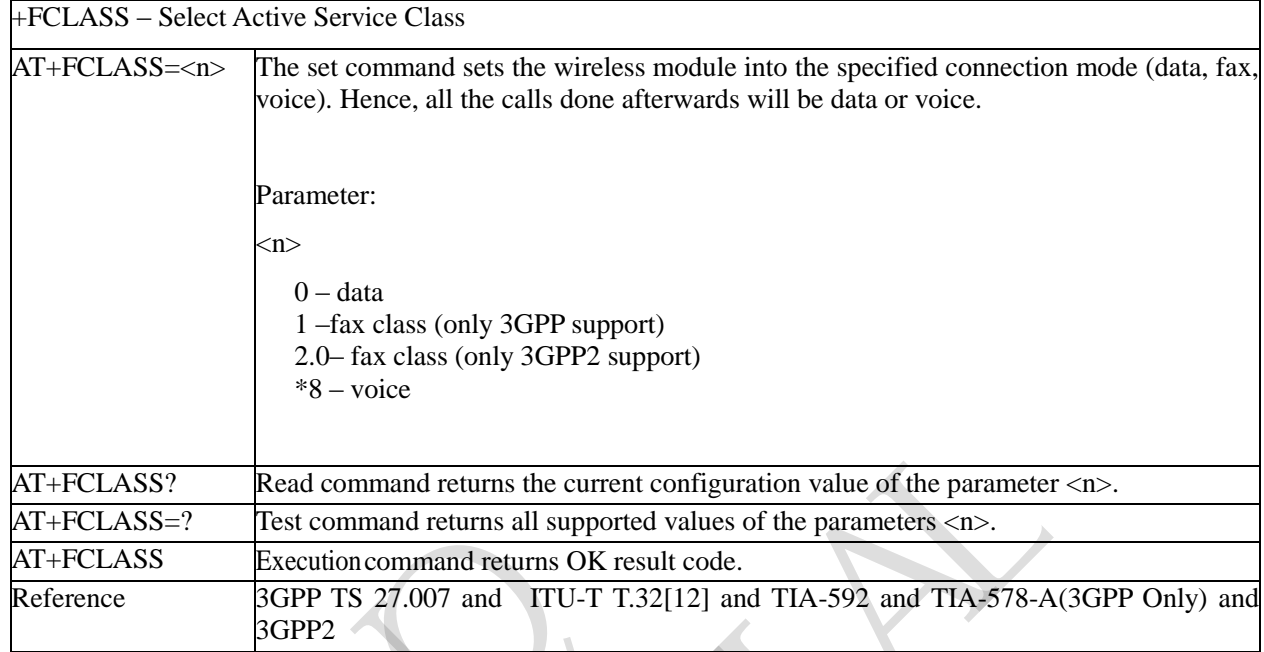

# <span id="page-23-1"></span>**3.3.2.1.4 Store Current Configuration -&W**

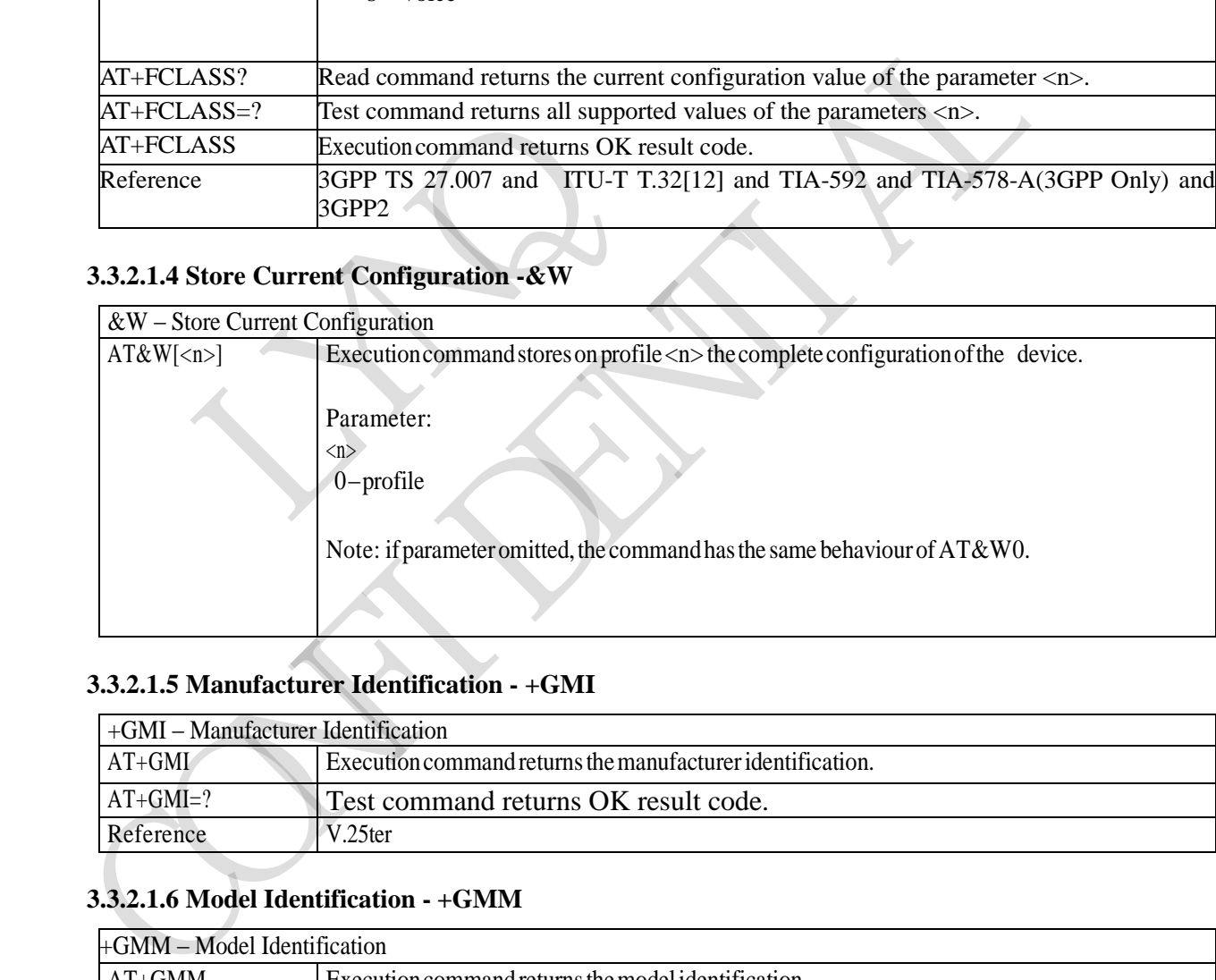

## <span id="page-23-2"></span>**3.3.2.1.5 Manufacturer Identification - +GMI**

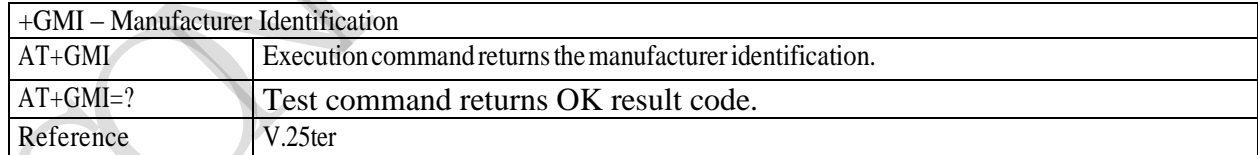

### <span id="page-23-3"></span>**3.3.2.1.6 Model Identification - +GMM**

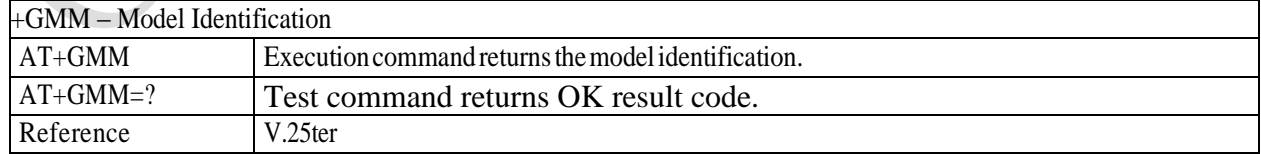

#### <span id="page-23-4"></span>**3.3.2.1.7 Revision Identification - +GMR**

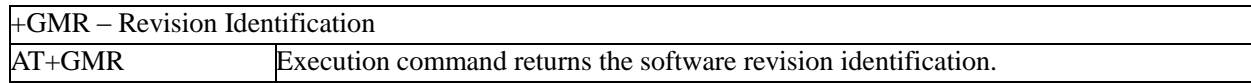

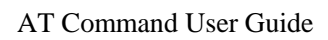

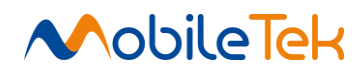

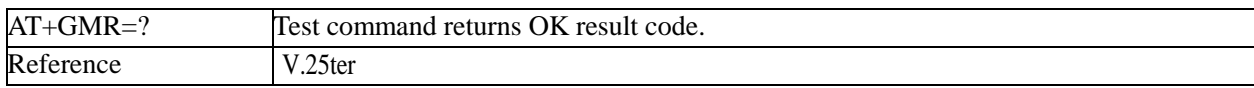

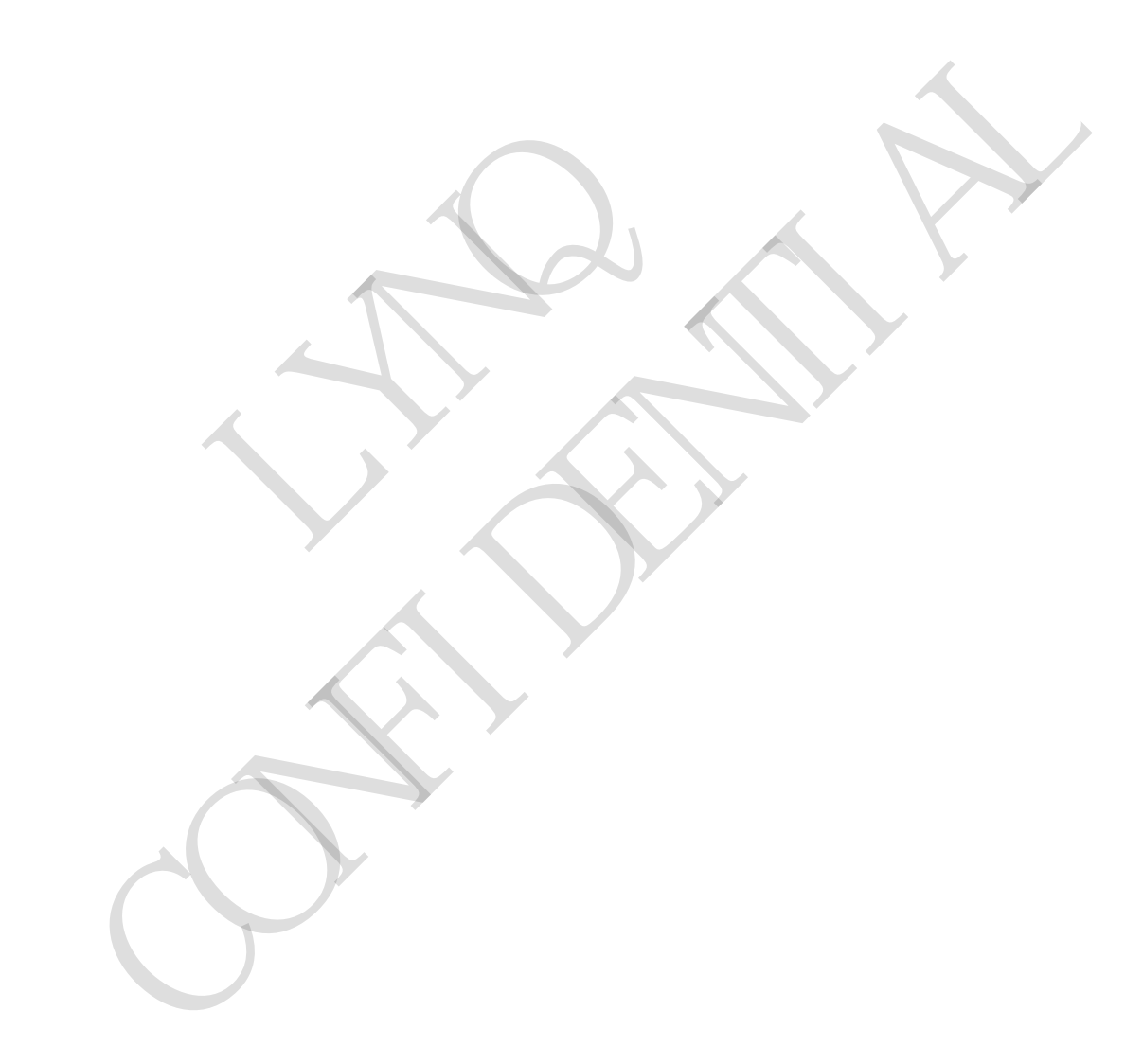

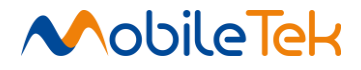

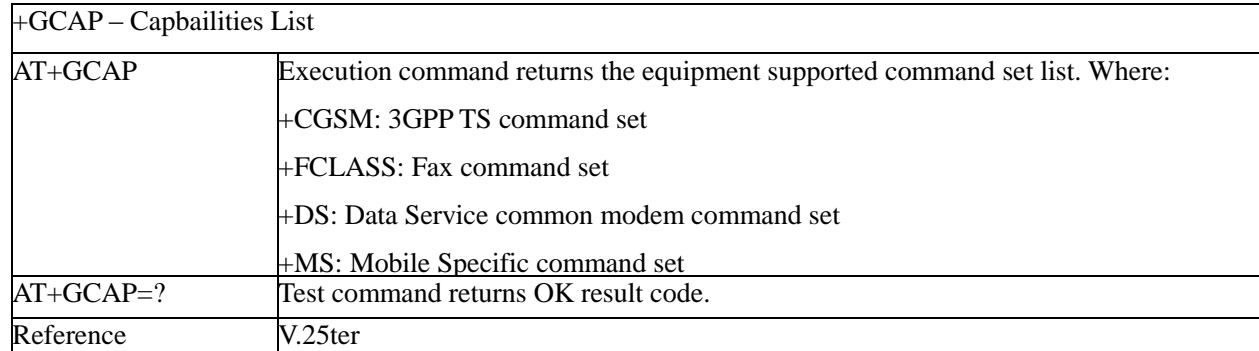

#### <span id="page-25-0"></span>**3.3.2.1.8 Capabilities List - +GCAP**

#### <span id="page-25-1"></span>**3.3.2.1.9 Serial Number - + GSN**

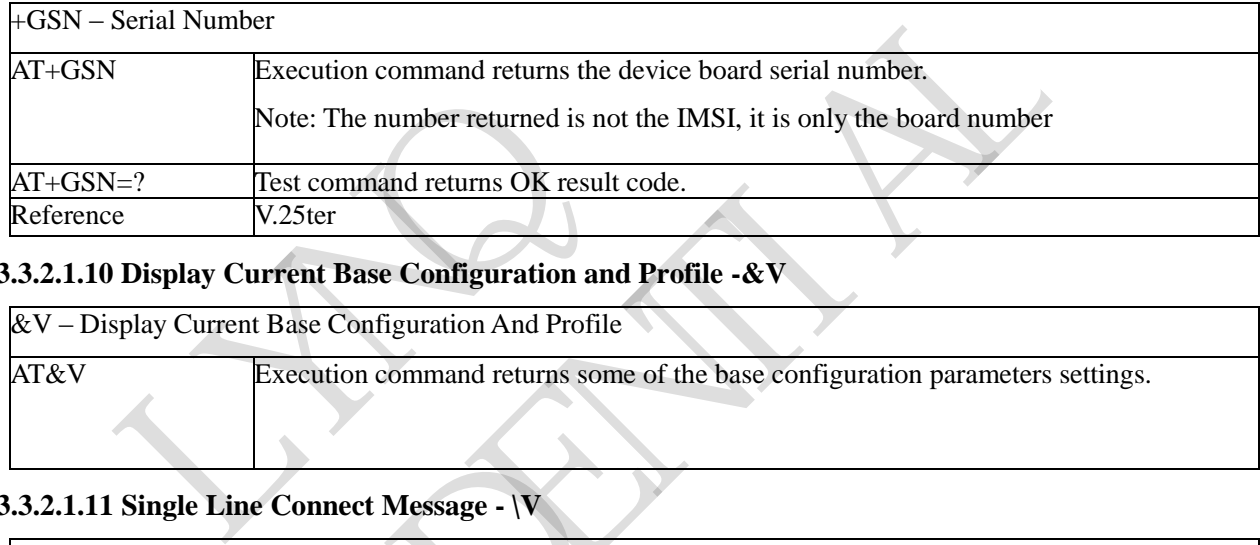

# <span id="page-25-2"></span>**3.3.2.1.10 Display Current Base Configuration and Profile -&V**

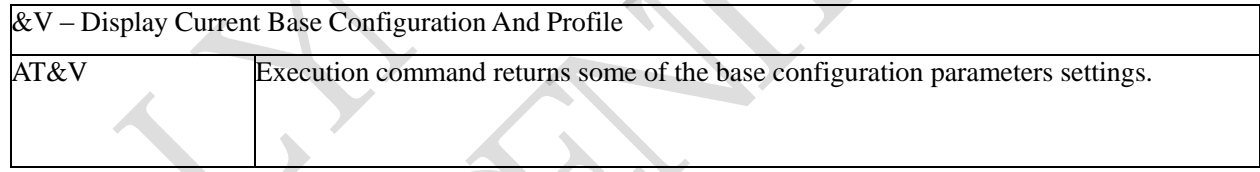

# <span id="page-25-3"></span>**3.3.2.1.11 Single Line Connect Message - \V**

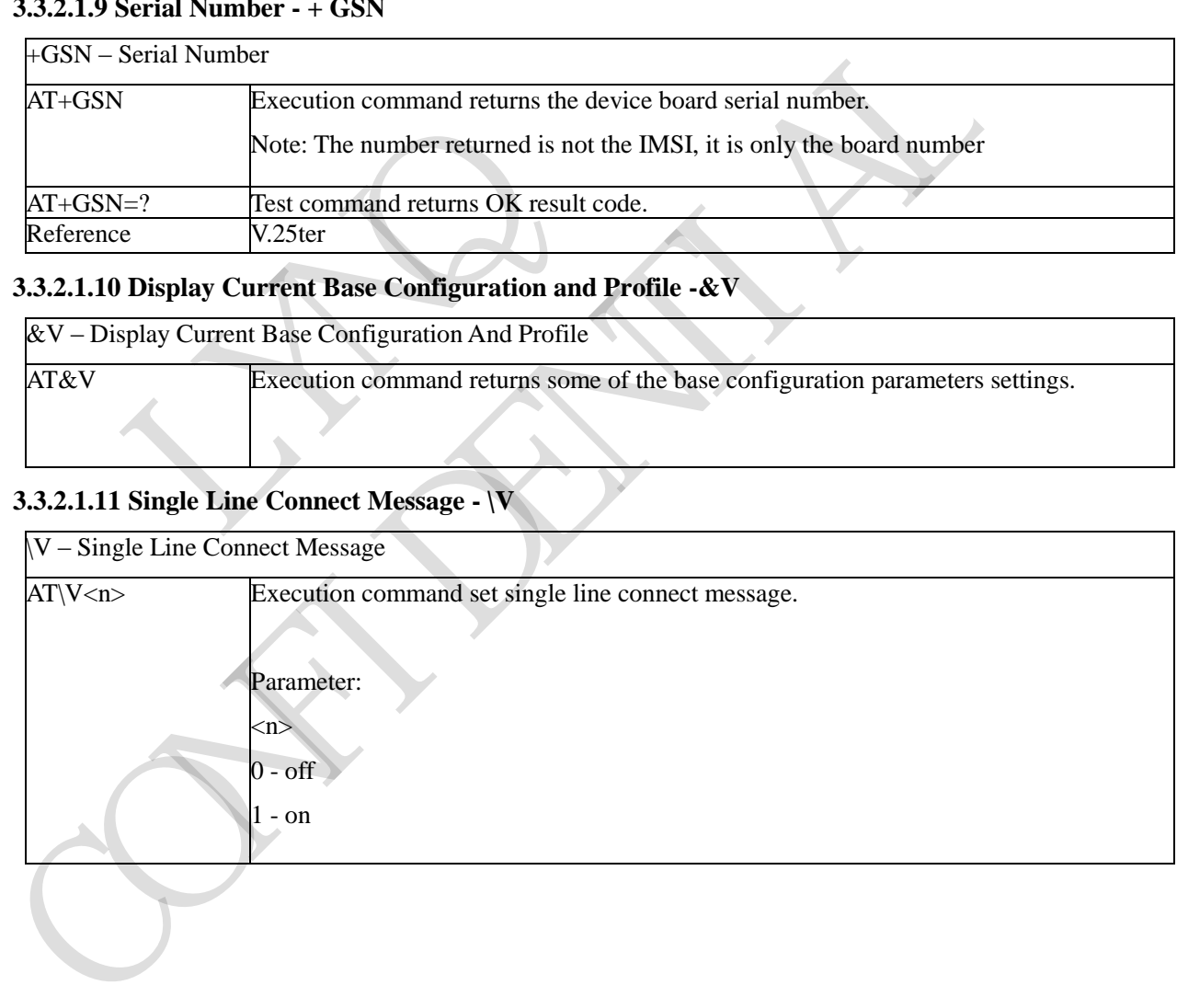

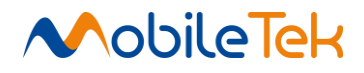

# <span id="page-26-0"></span>**3.3.2.1.12 Speaker Loudness - L**

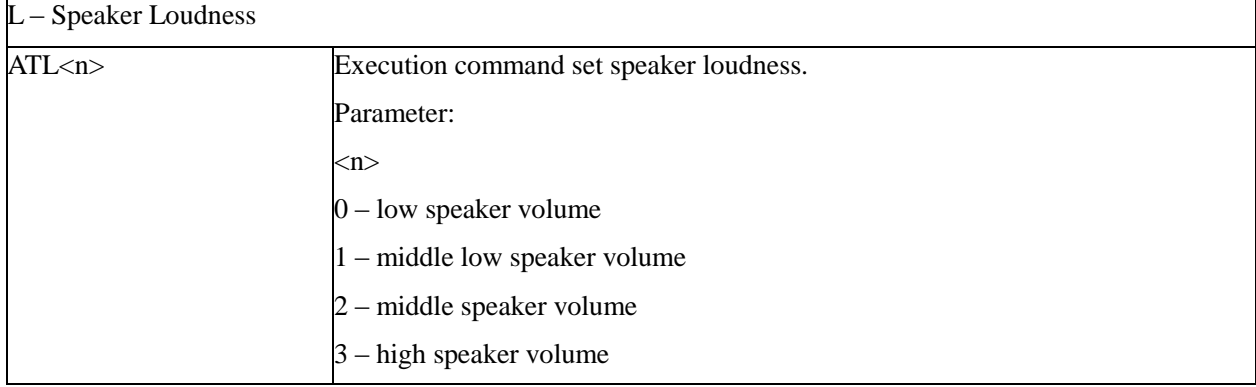

## <span id="page-26-1"></span>**3.3.2.1.13 Speaker Mode - M**

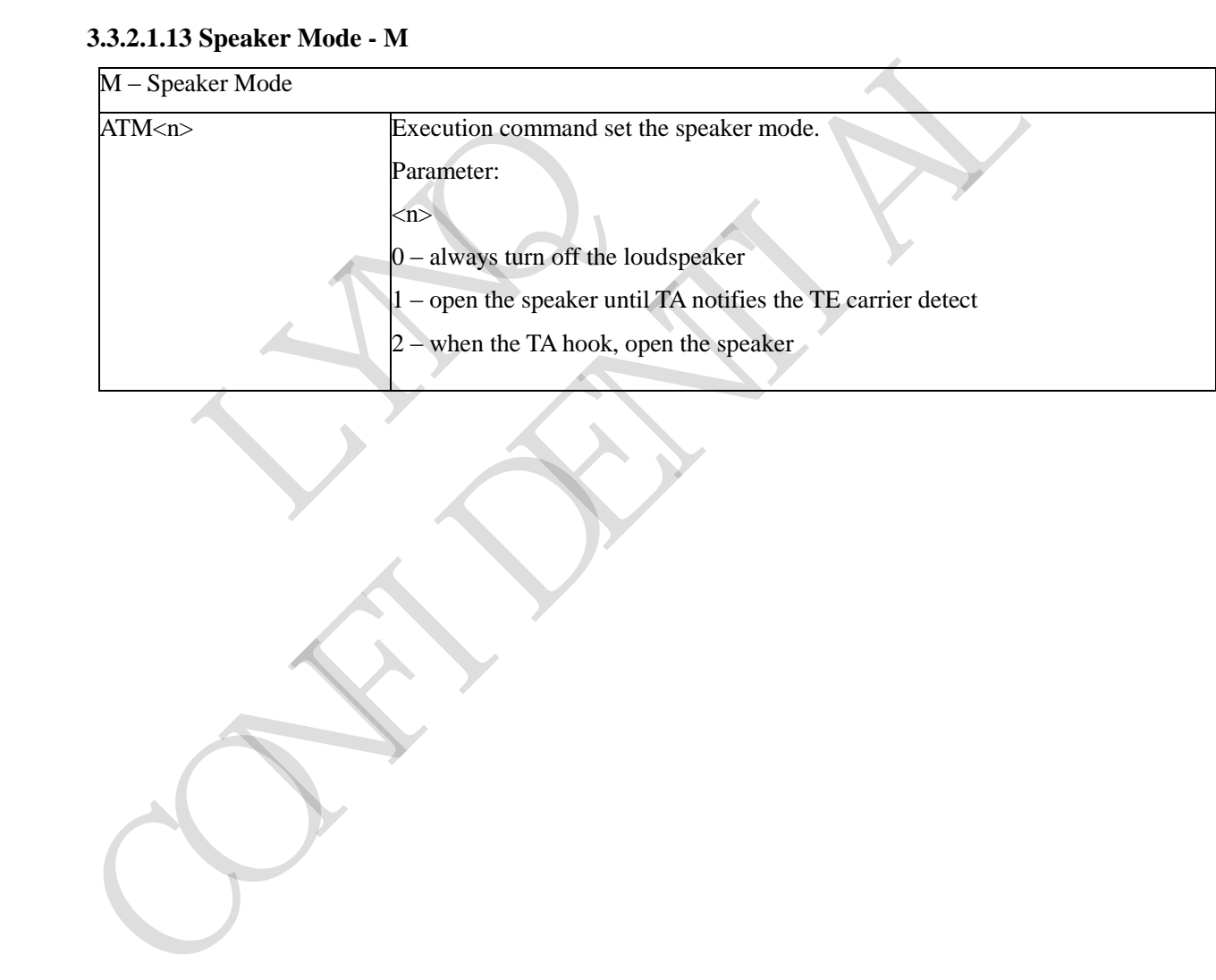

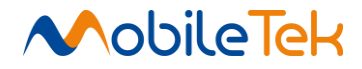

#### <span id="page-27-0"></span>**3.3.2.2 DTE - Modem Interface Control**

#### <span id="page-27-1"></span>**3.3.2.2.1 Command Echo - E**

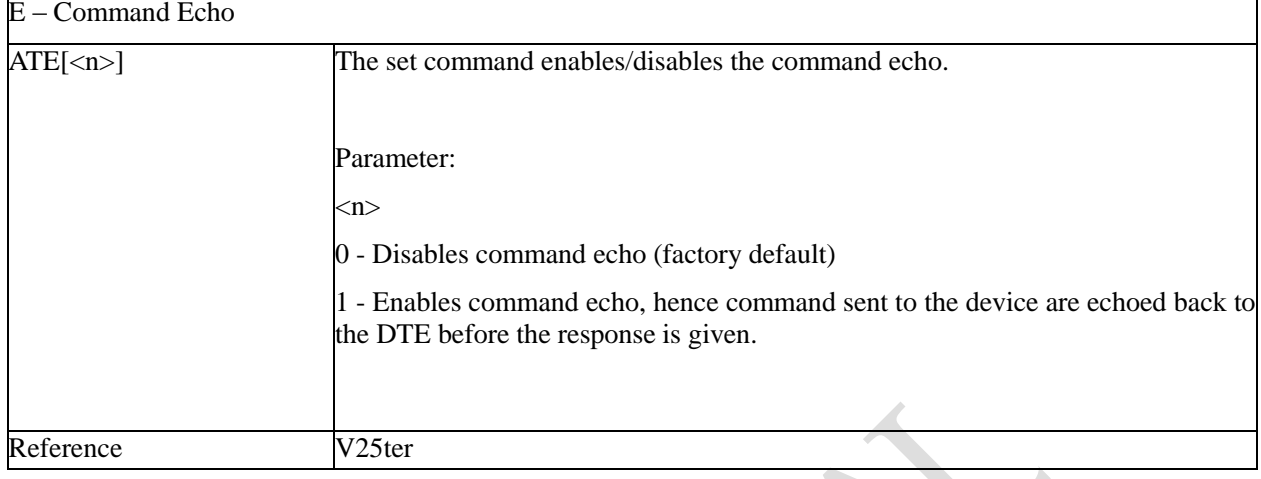

## <span id="page-27-2"></span>**3.3.2.2.2 Quiet Result Codes - Q**

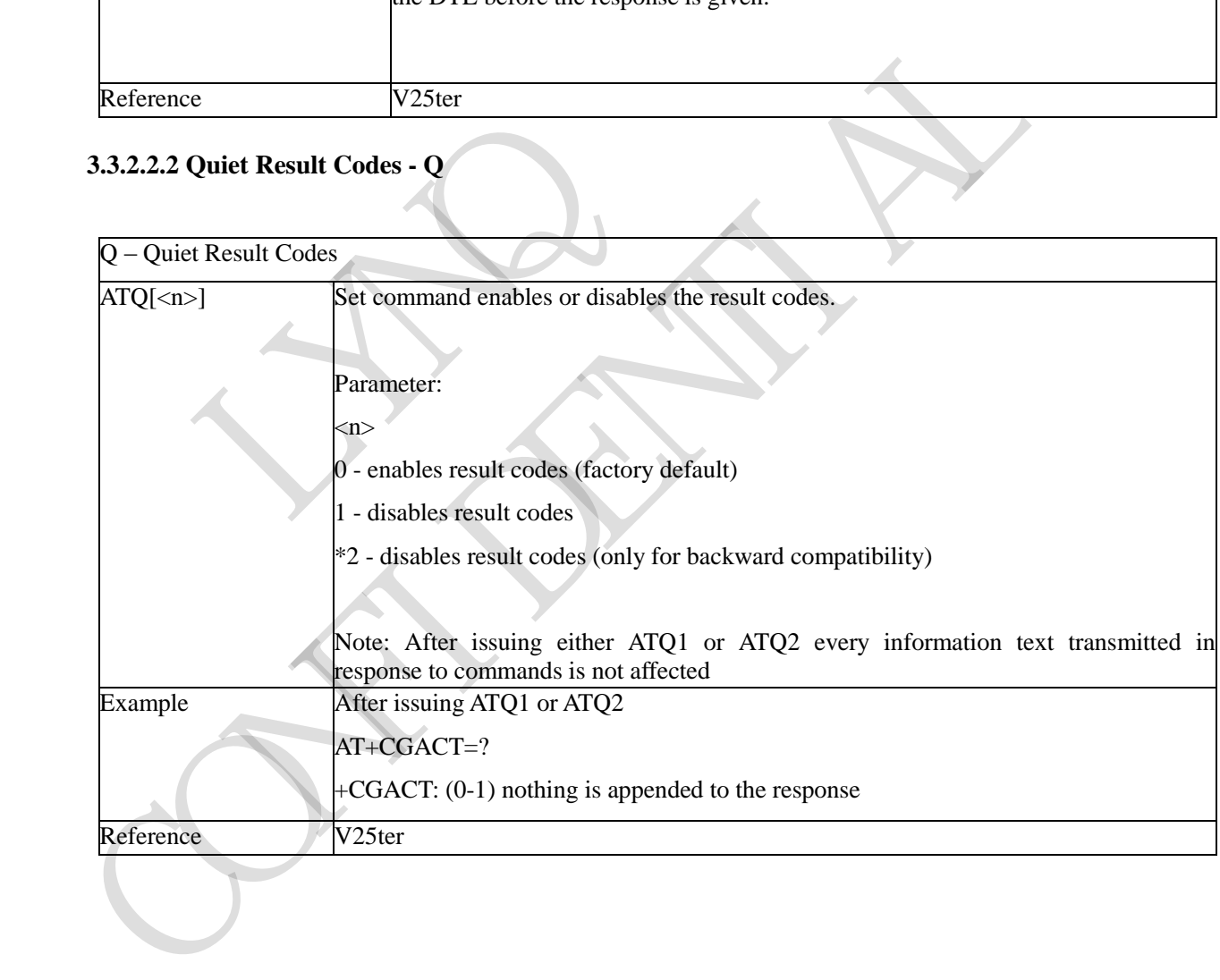

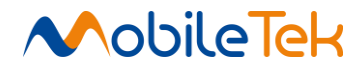

# <span id="page-28-0"></span>**3.3.2.2.3 Response Format – V**

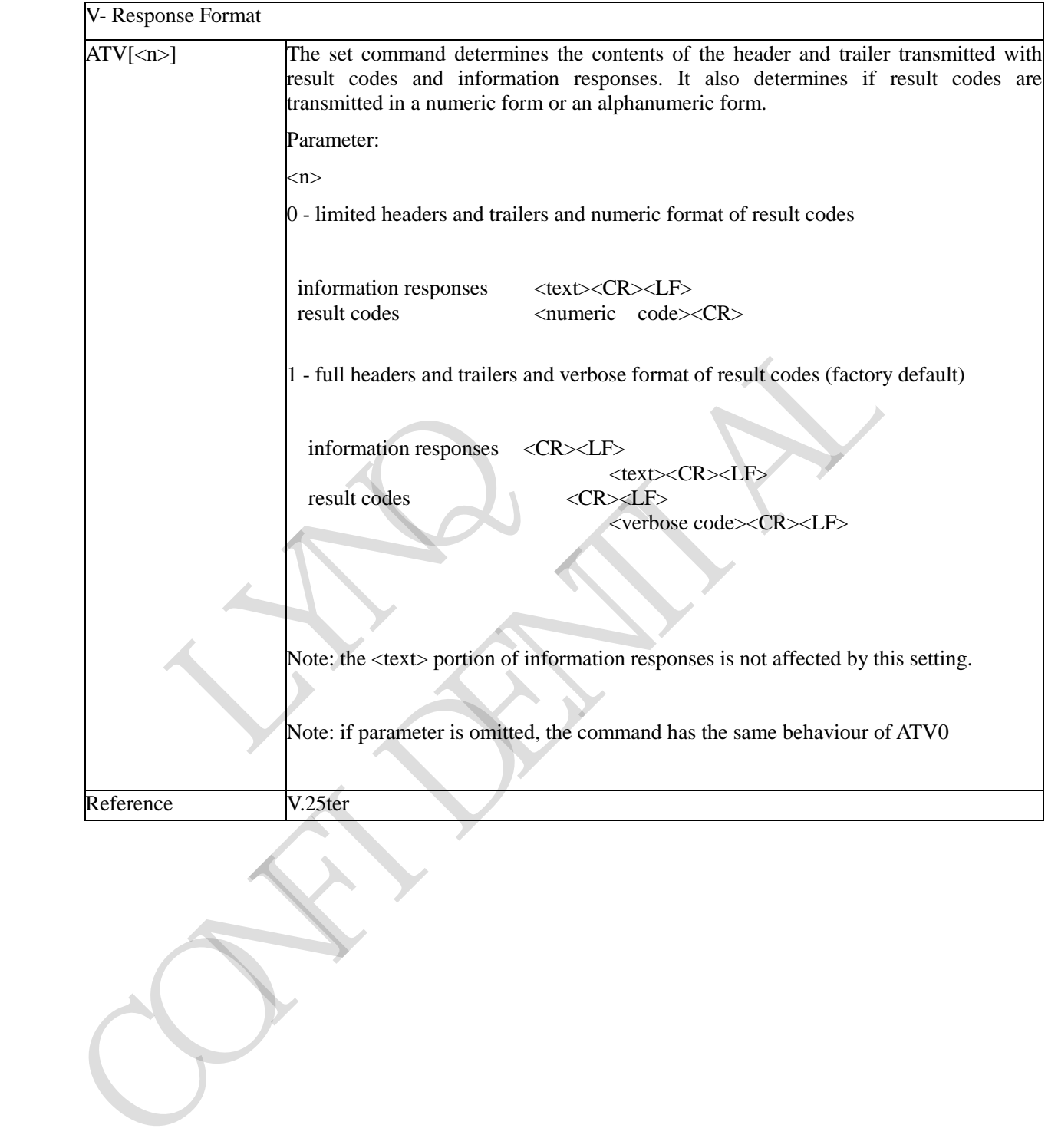

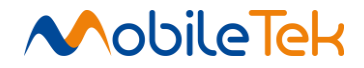

#### <span id="page-29-0"></span>**3.3.2.2.4 Extended Result Codes – X**

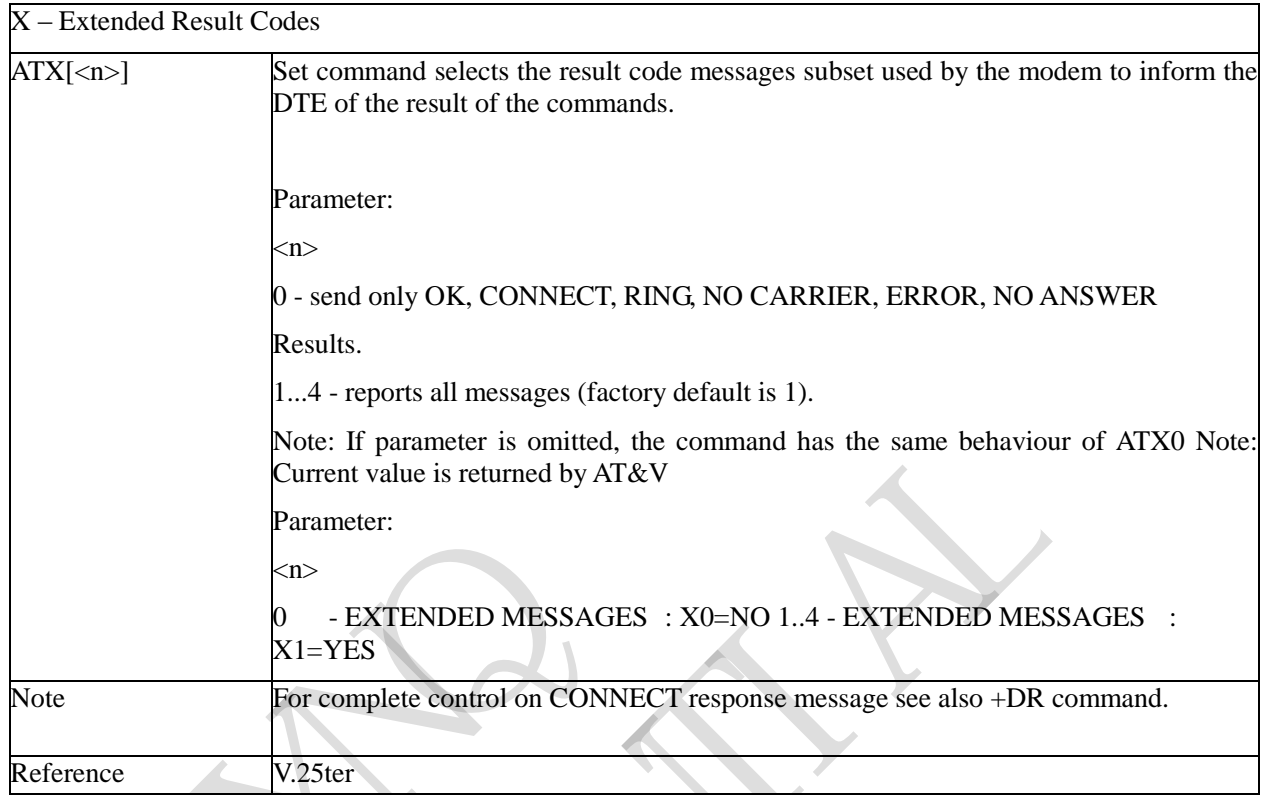

# <span id="page-29-1"></span>**3.3.2.2.5 Identification Information - I**

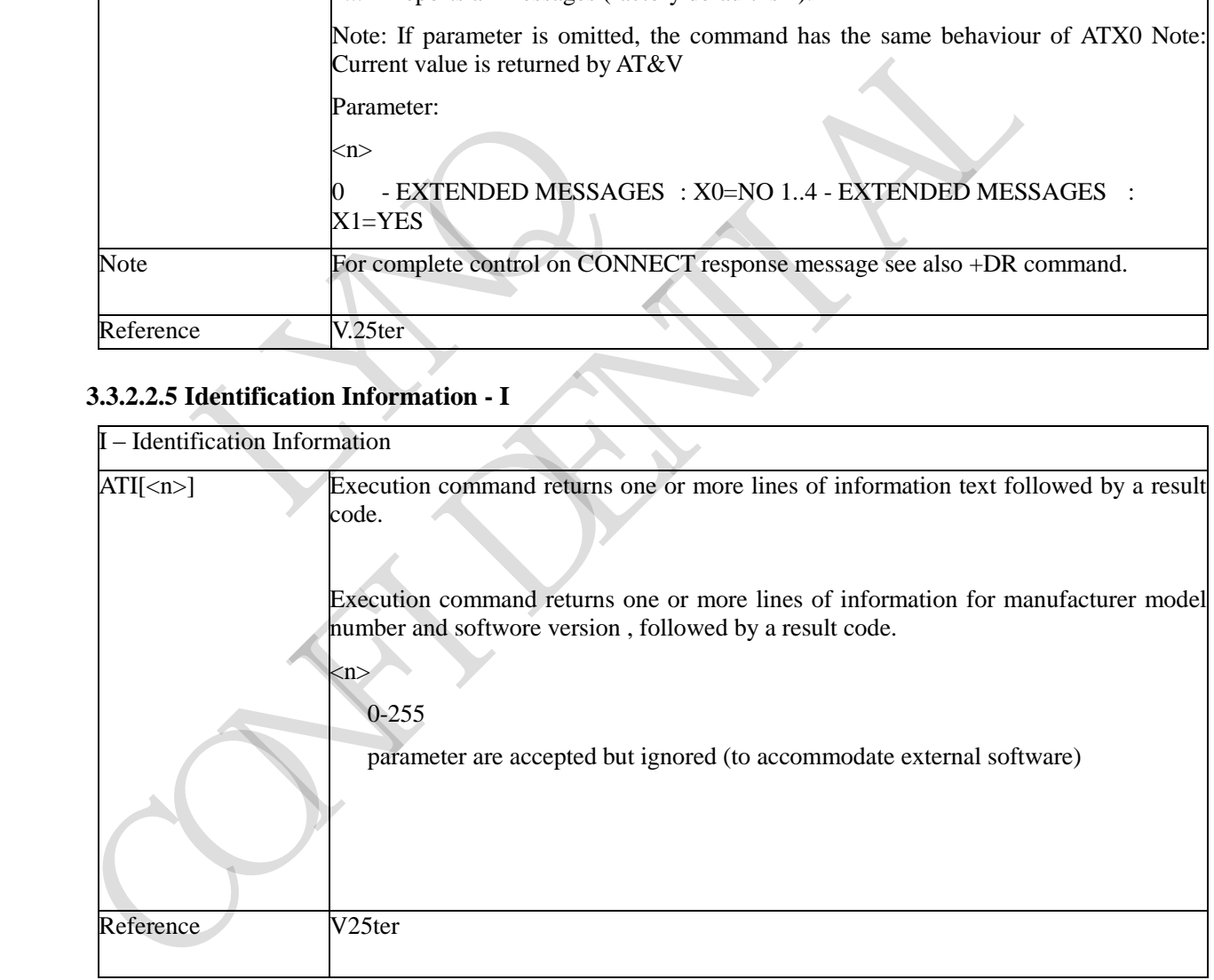

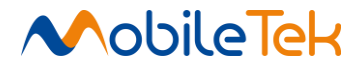

#### <span id="page-30-0"></span>**3.3.2.2.6 Data Carrier Detect (DCD) Control - &C**

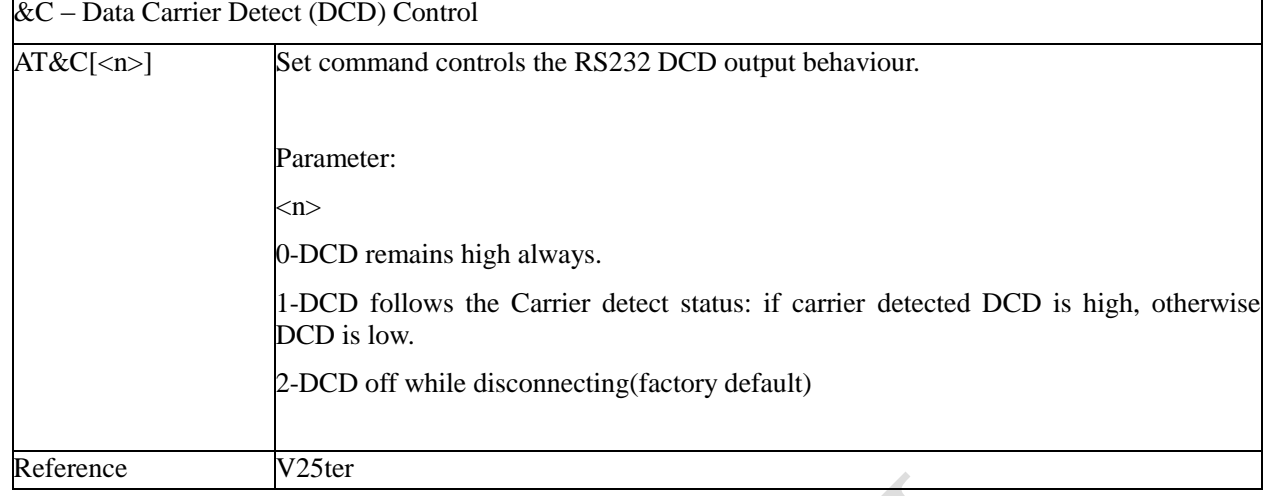

### <span id="page-30-1"></span>**3.3.2.2.7 Data Terminal Ready (DTR) Control - &D**

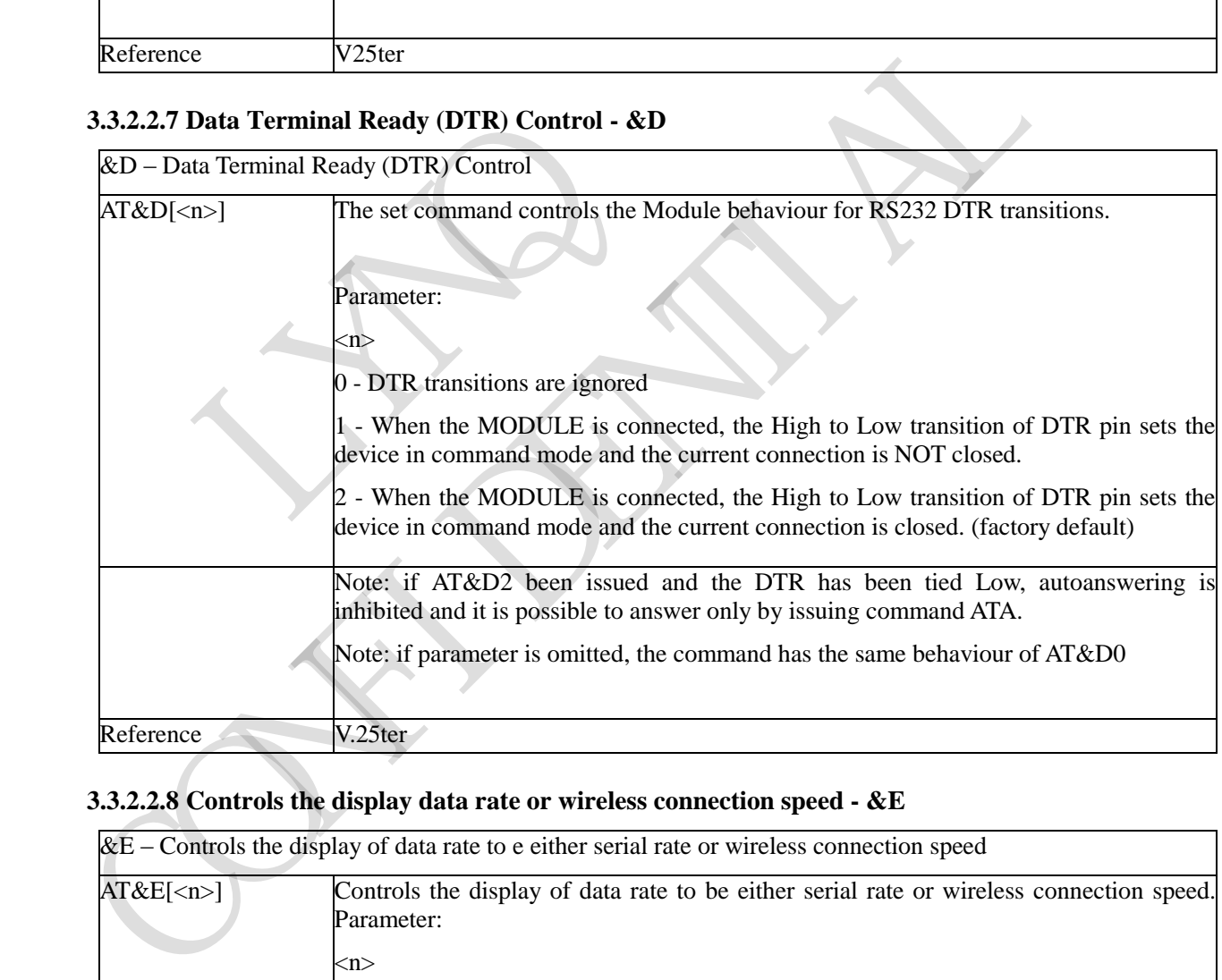

# <span id="page-30-2"></span>**3.3.2.2.8 Controls the display data rate or wireless connection speed - &E**

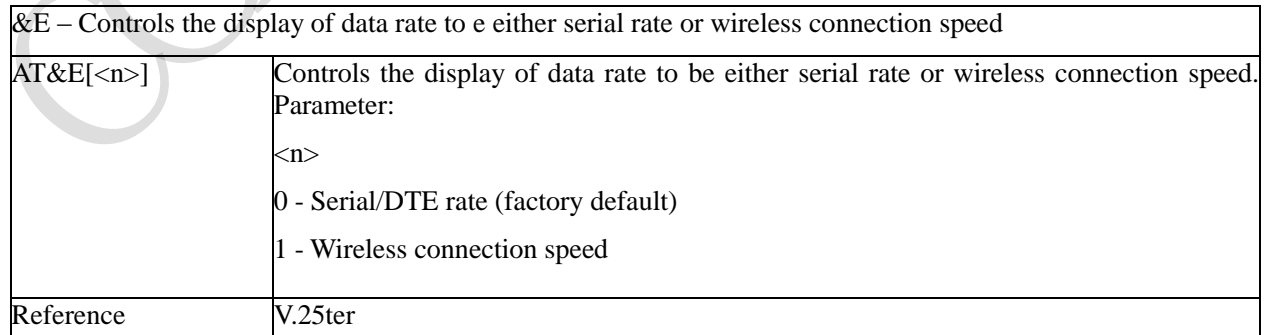

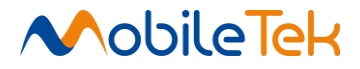

# <span id="page-31-0"></span>**3.3.2.2.9 Standard Flow Control - \Q**

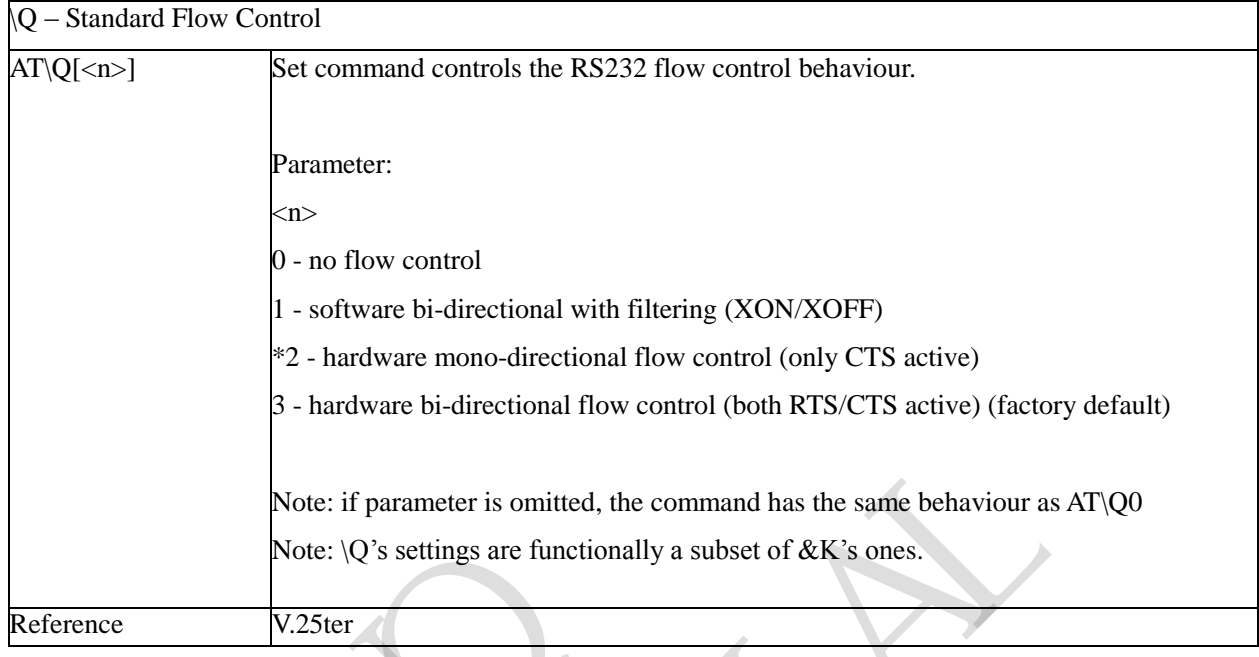

# <span id="page-31-1"></span>**3.3.2.2.10 Data Set Ready (DSR) Control - &S**

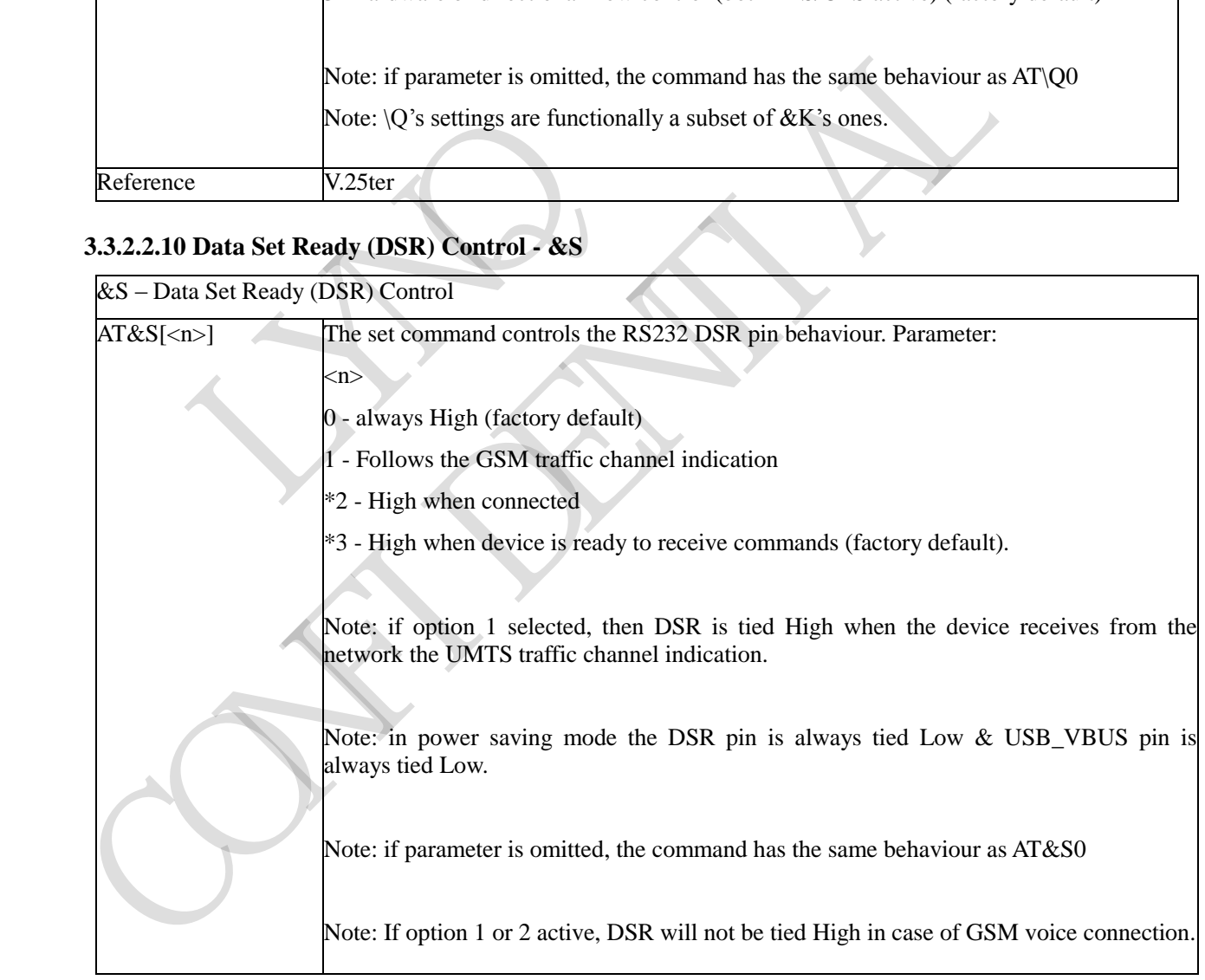

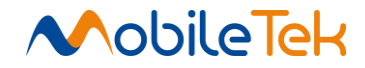

### <span id="page-32-0"></span>**3.3.2.2.11 Fixed DTE Interface Rate - +IPR**

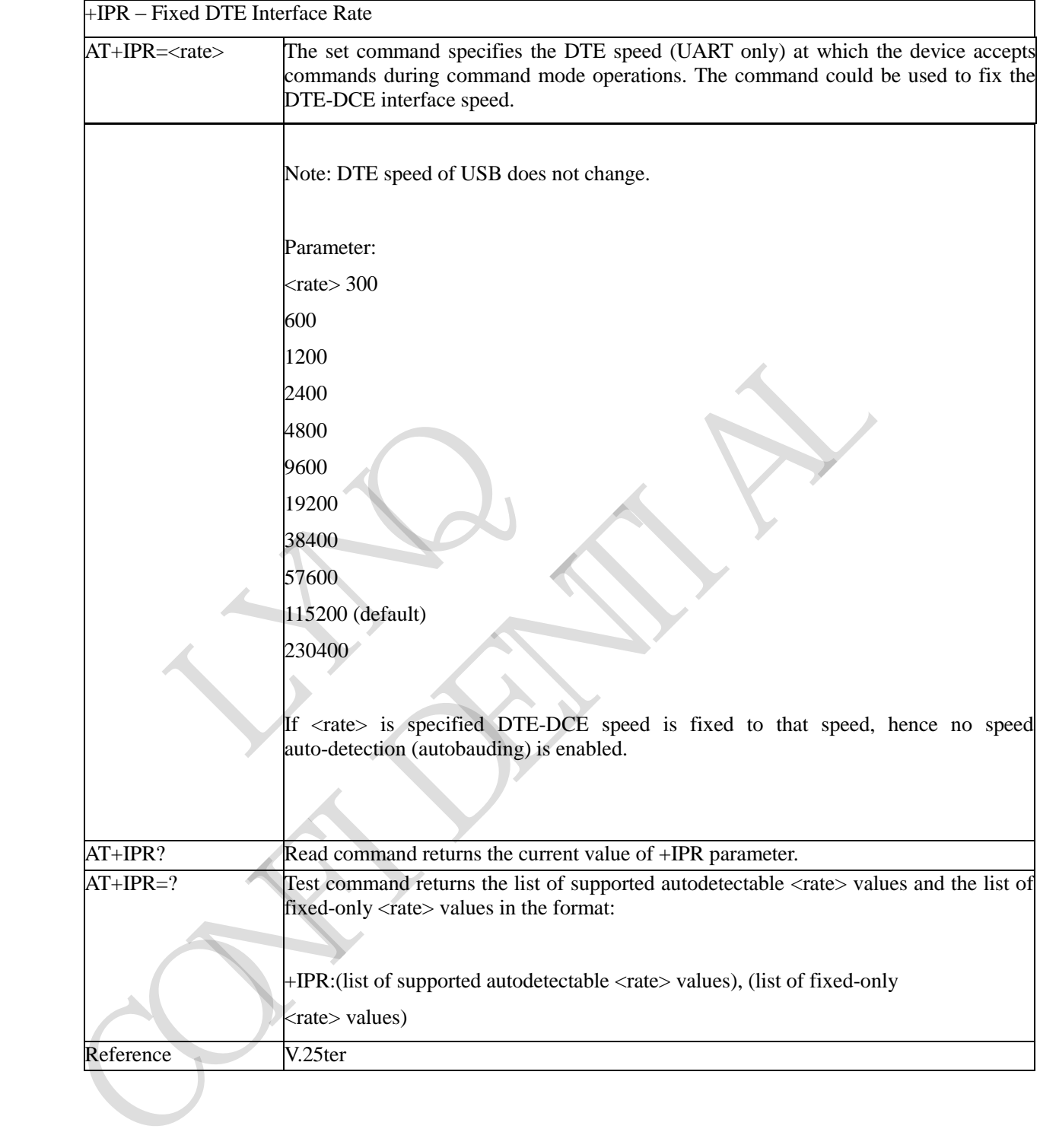

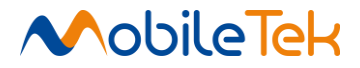

#### <span id="page-33-0"></span>**3.3.2.2.12 DTE-Modem Local Flow Control - +IFC**

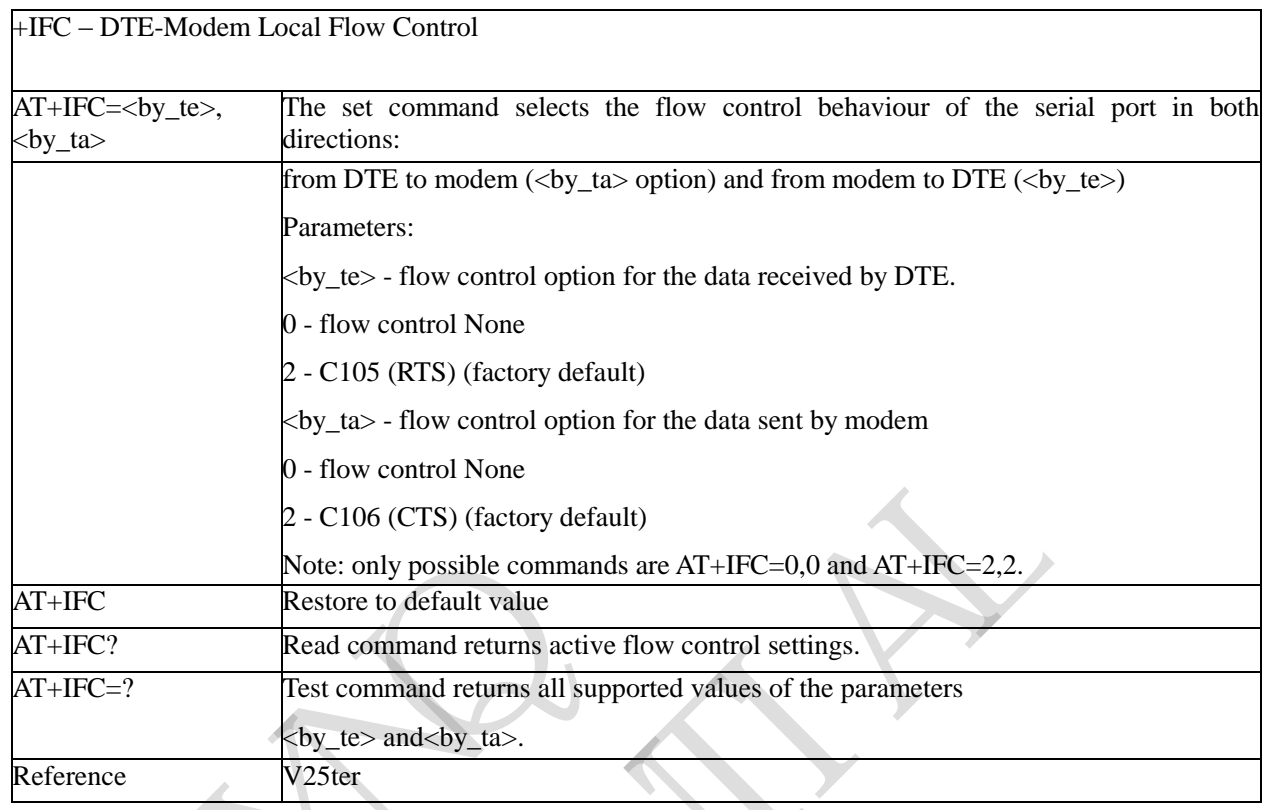

# <span id="page-33-1"></span>**3.3.2.2.13 DTE-Modem Character Framing - +ICF**

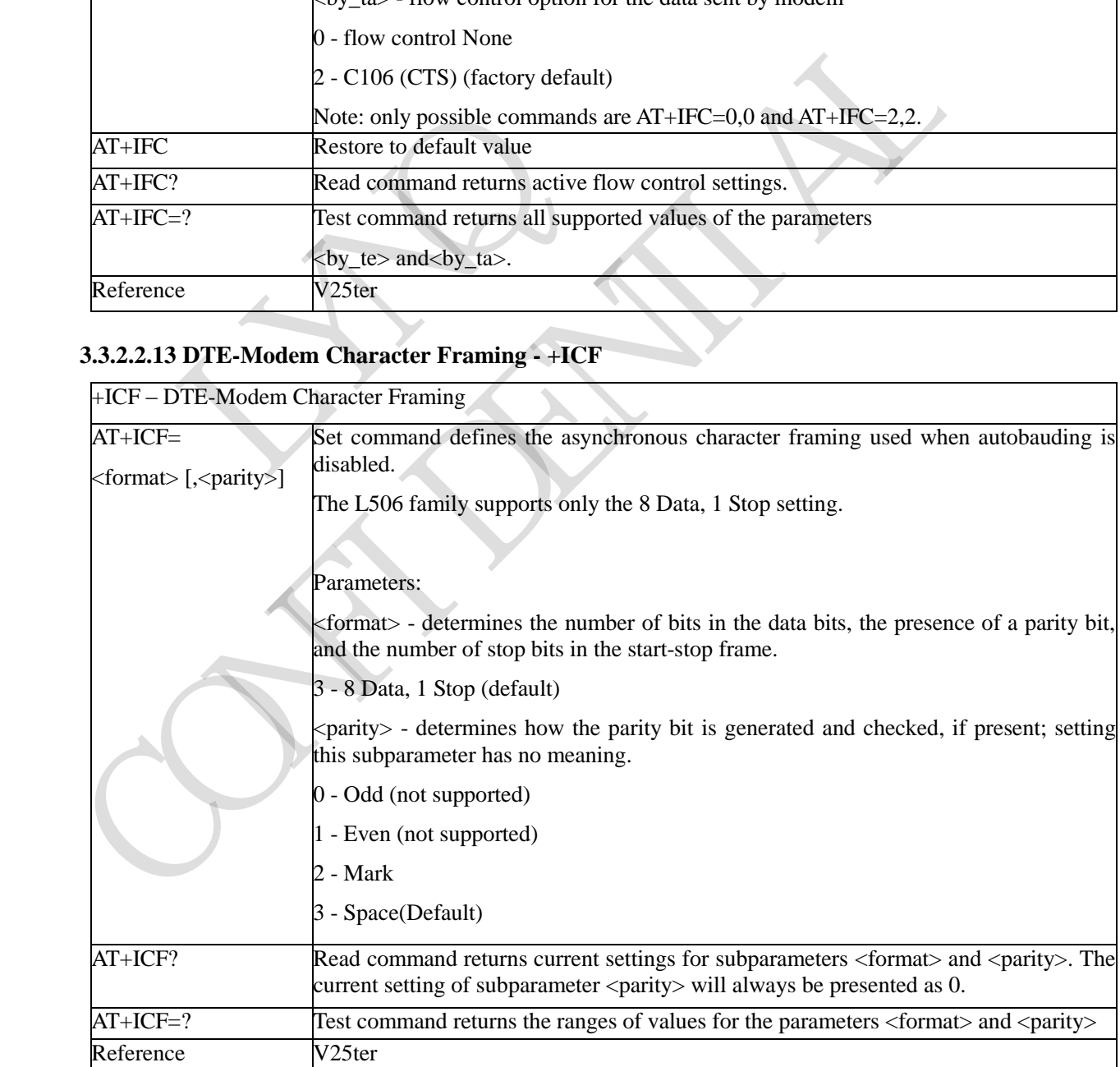

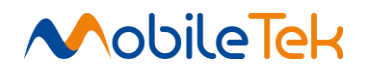

٦

#### <span id="page-34-0"></span>**3.3.2.3 Call Control**

#### <span id="page-34-1"></span>**3.3.2.3.1 Dial - D**

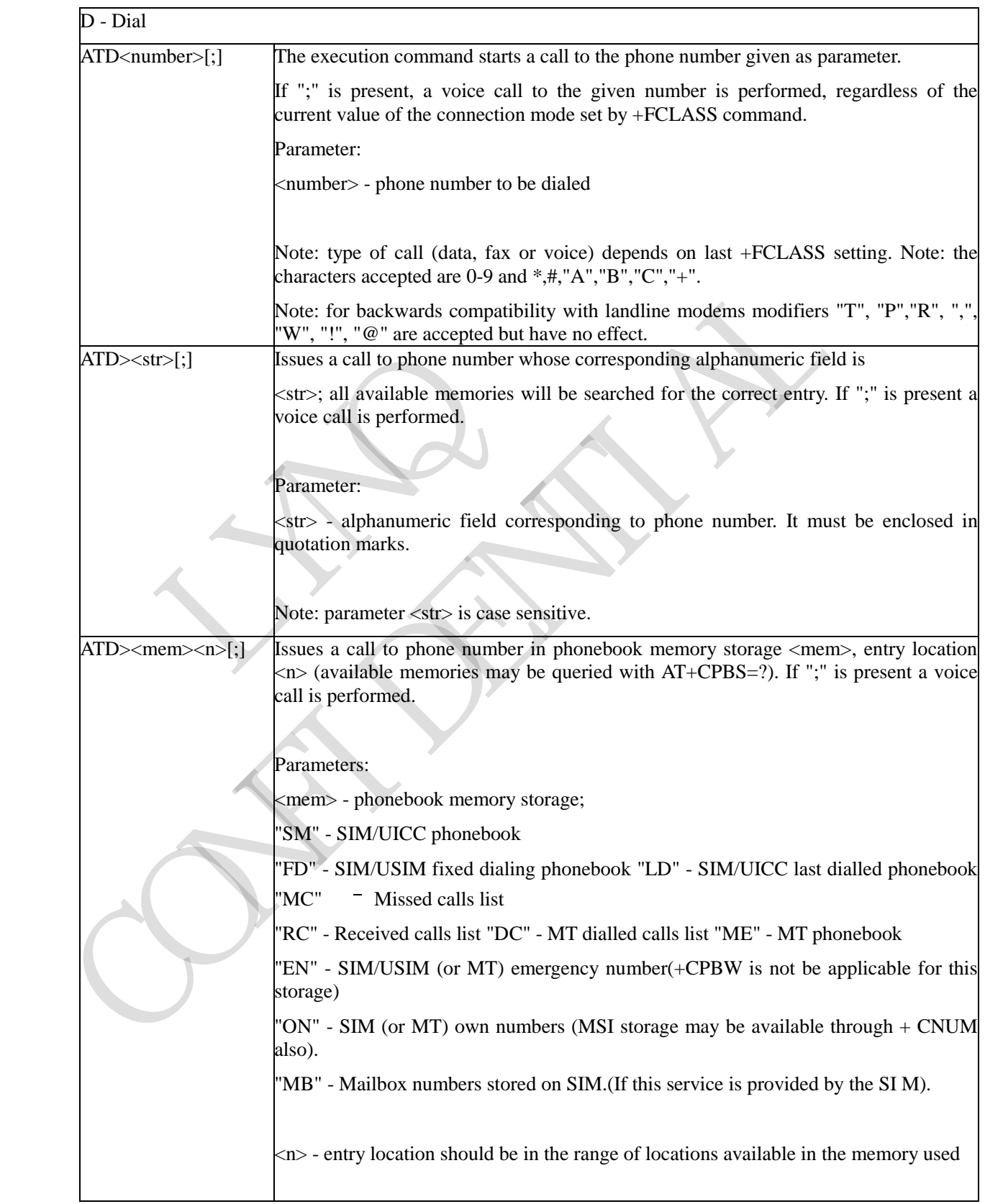

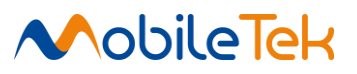

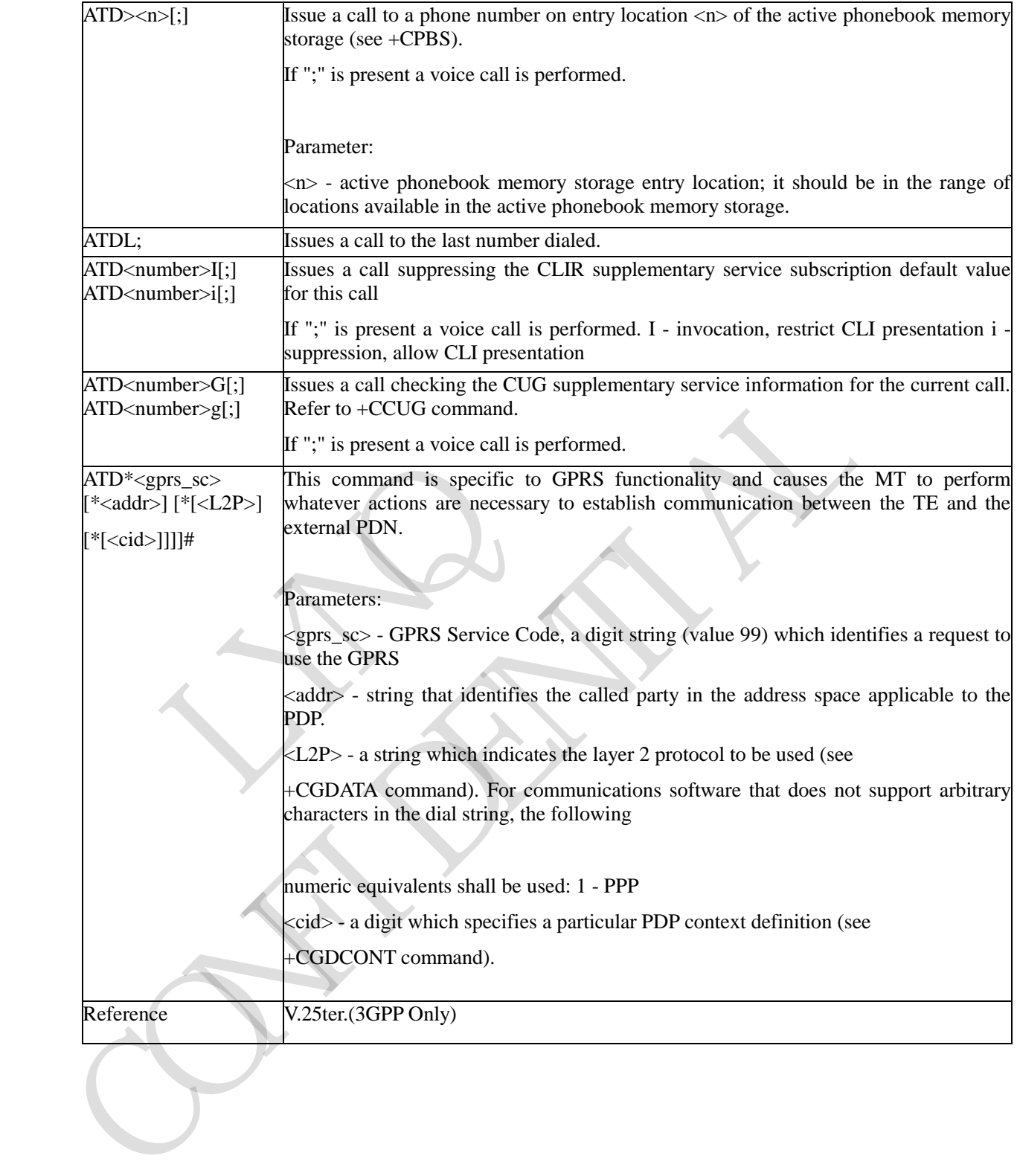
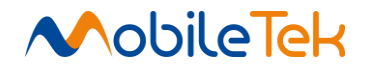

### **3.3.2.3.2 Tone Dial - T**

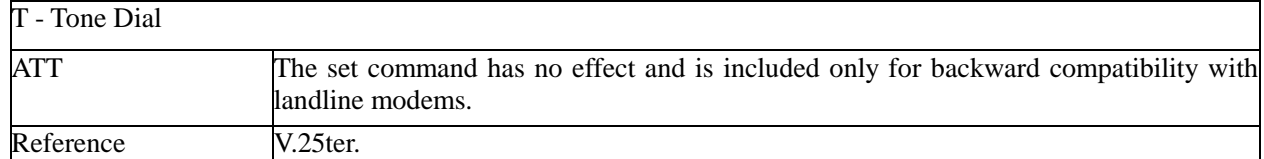

### **3.3.2.3.3 Pulse Dial - P**

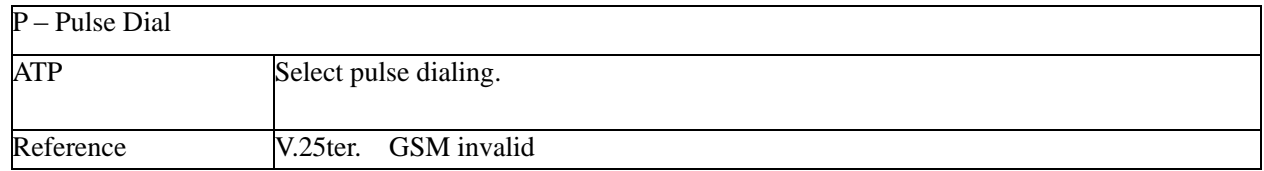

### **3.3.2.3.4 Answer - A**

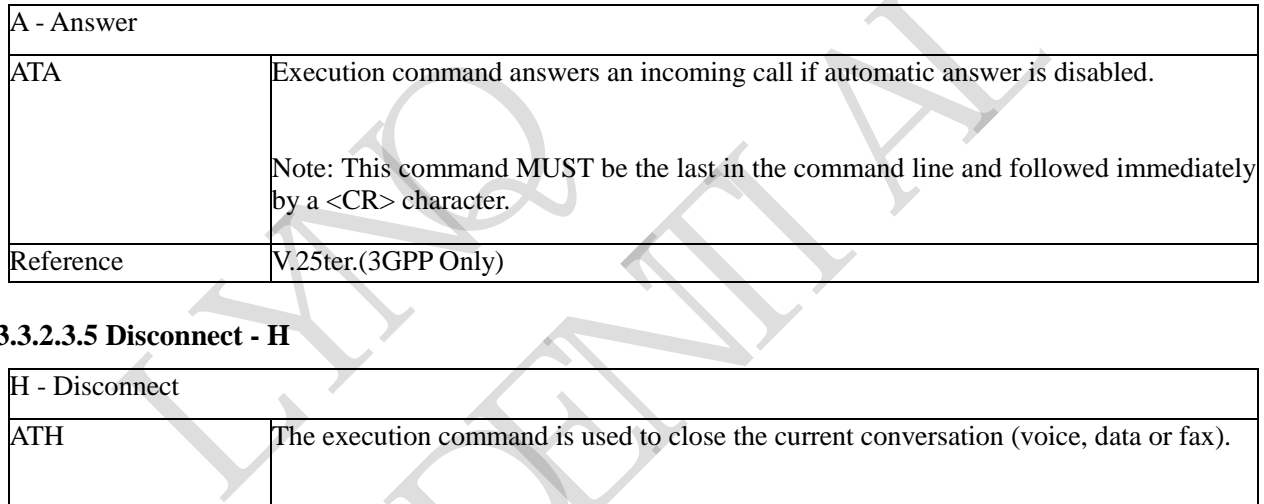

# **3.3.2.3.5 Disconnect - H**

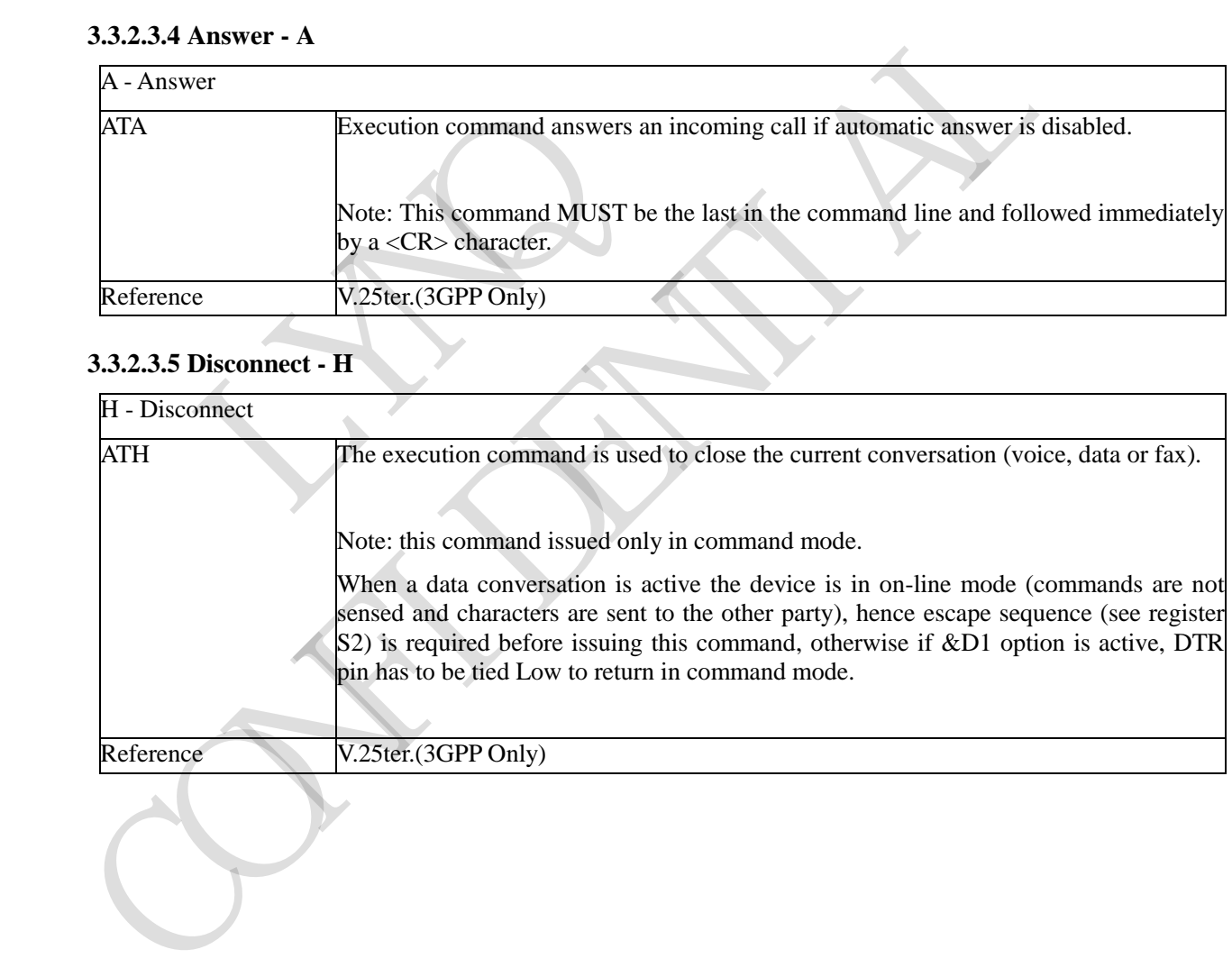

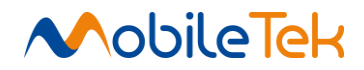

### **3.3.2.3.6 Return To On Line Mode - O**

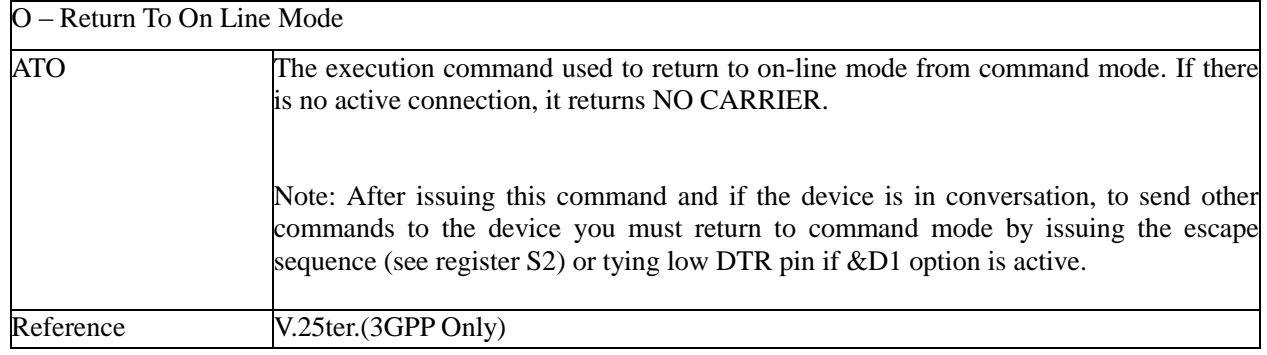

RIVERS OF CAN PROVI

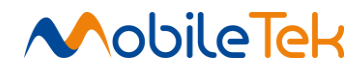

### **3.3.2.4 Compression Control**

# **3.3.2.4.1 Data Compression - +DS**

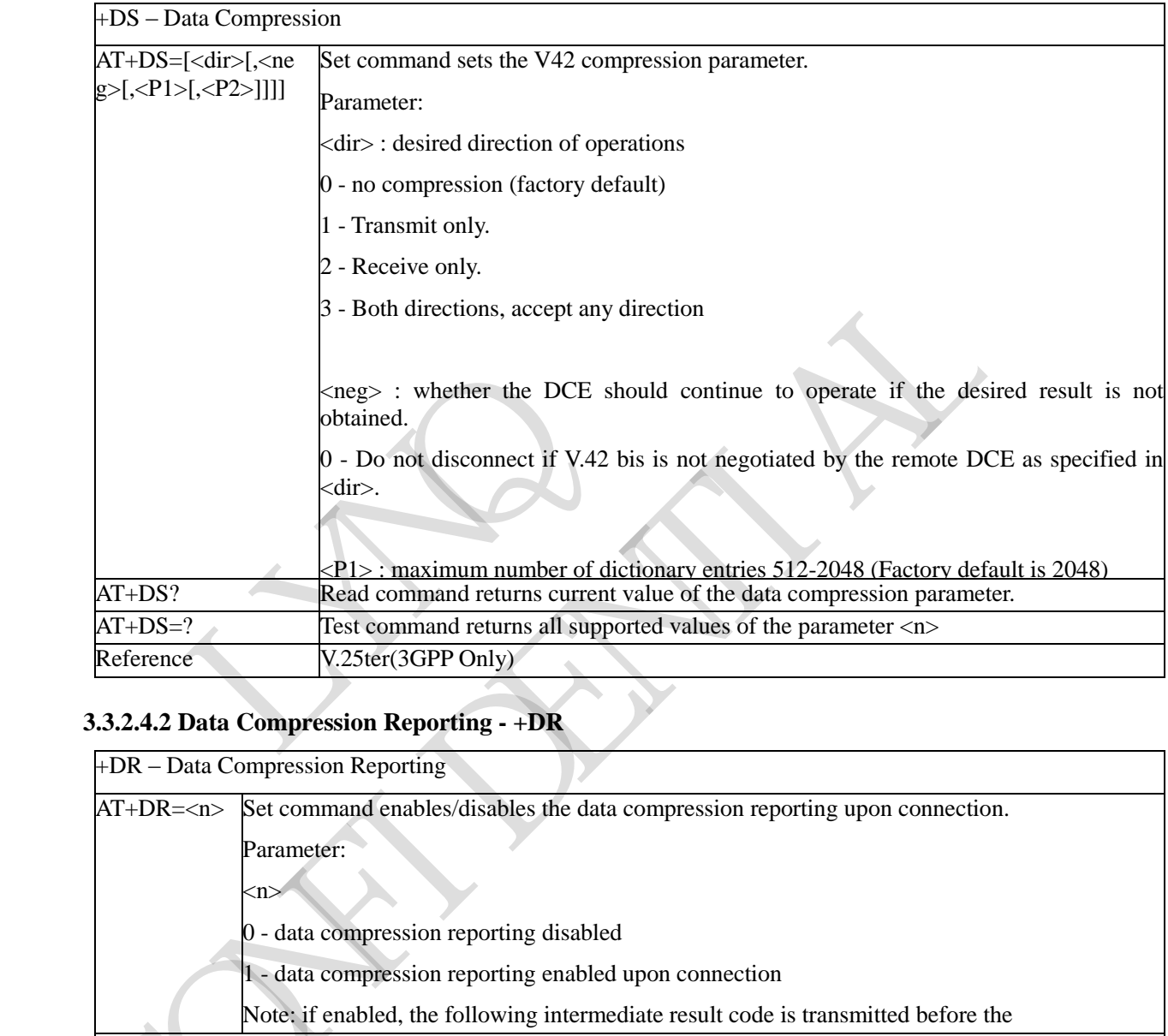

### **3.3.2.4.2 Data Compression Reporting - +DR**

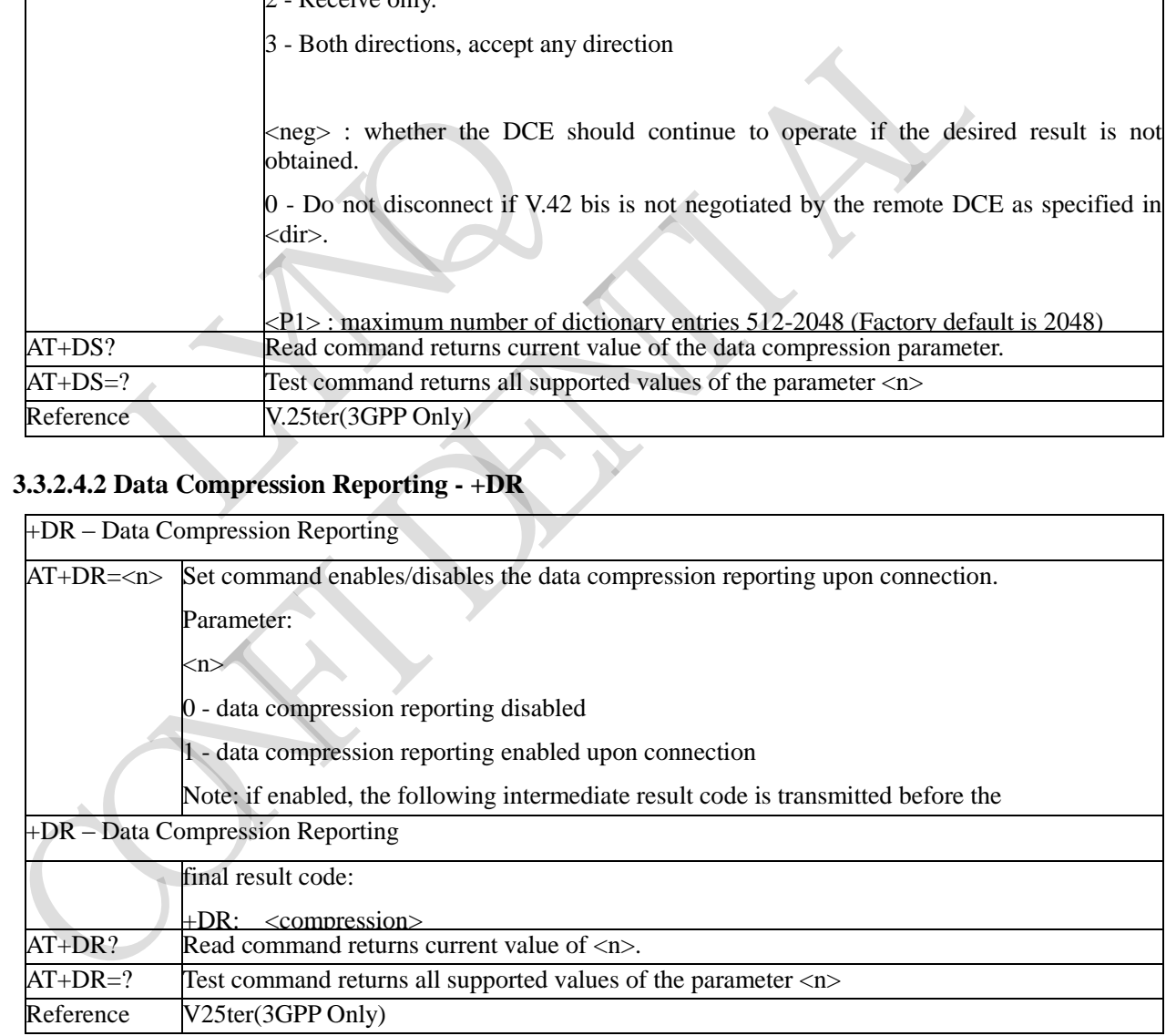

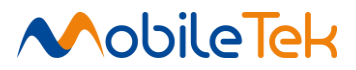

#### **3.3.2.5 S Parameters**

Basic commands that begin with the letter "S" are known as "S-Parameters". The number following the "S" indicates the "parameter number" being referenced. If the number is not recognized as a valid parameter number, an ERROR result code is issued.

If no value is given for the subparameter of an S-Parameter, an ERROR result code will be issued and the stored value left unchanged.

NOTE: what follows is a special way to select and set an S-Parameter:

- 1) ATSn<CR> selects n as current parameter number. If the value of n is in the range  $(0, 2, 3, 4, 5, 4)$ 7, 10, 12, 25, 30, 38), this command establishes Sn as last selected parameter. Every value out of this range and less than 256 can be used but has no meaning and is maintained only for backward compatibility with landline modems.
- 2) AT=<value><CR> or ATS=<value><CR> set the contents of the selected S-parameter

Example: ATS7<CR> establishes S7 as last selected parameter.

Reference: V25ter and RC56D/RC336D

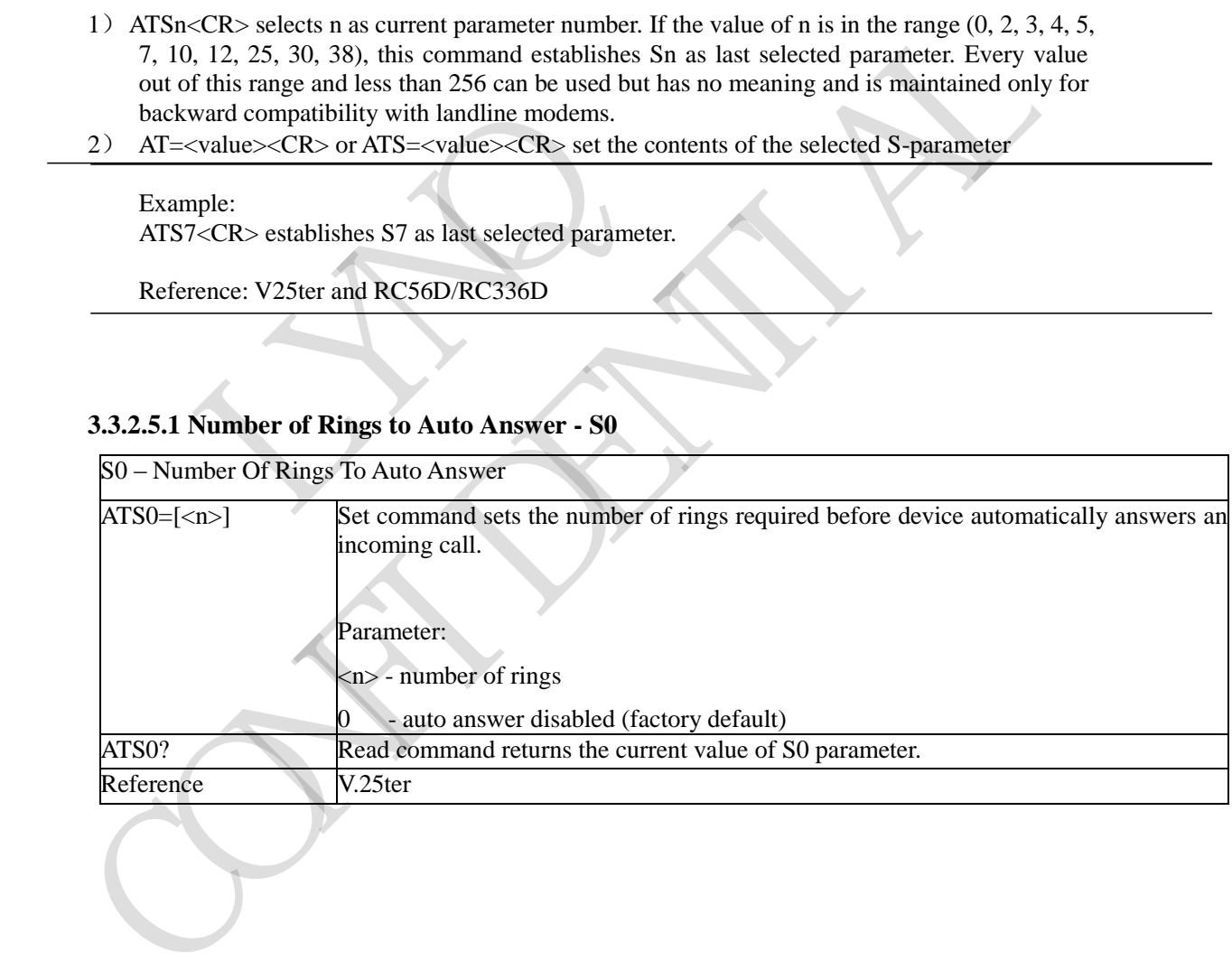

#### **3.3.2.5.1 Number of Rings to Auto Answer - S0**

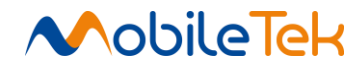

### **3.3.2.5.2 Escape Character - S2**

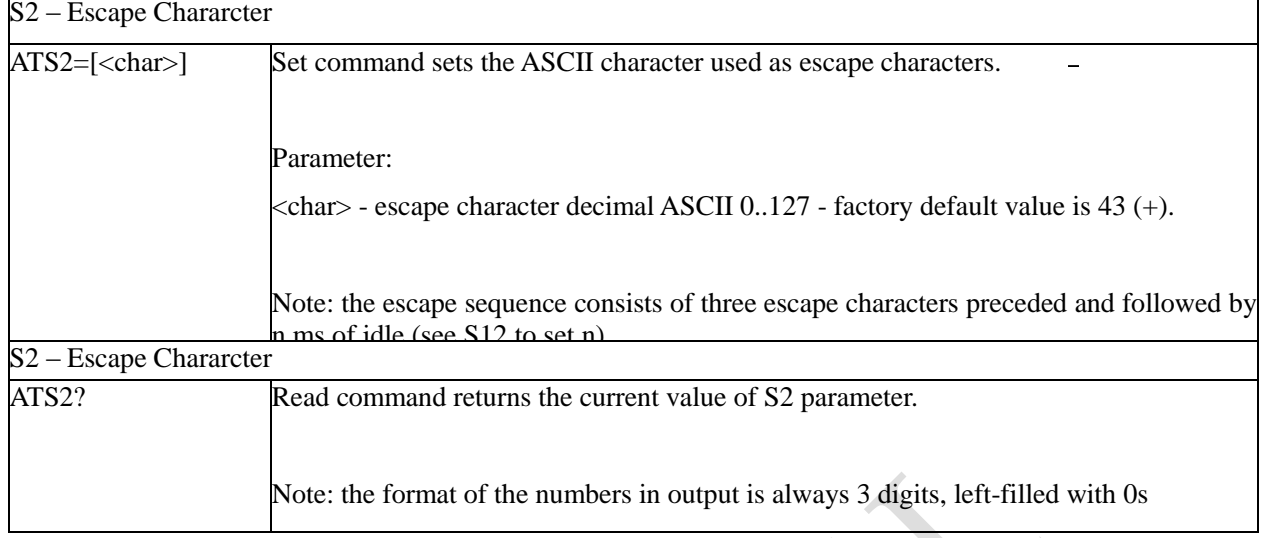

# **3.3.2.5.3 Command Line Termination Character - S3**

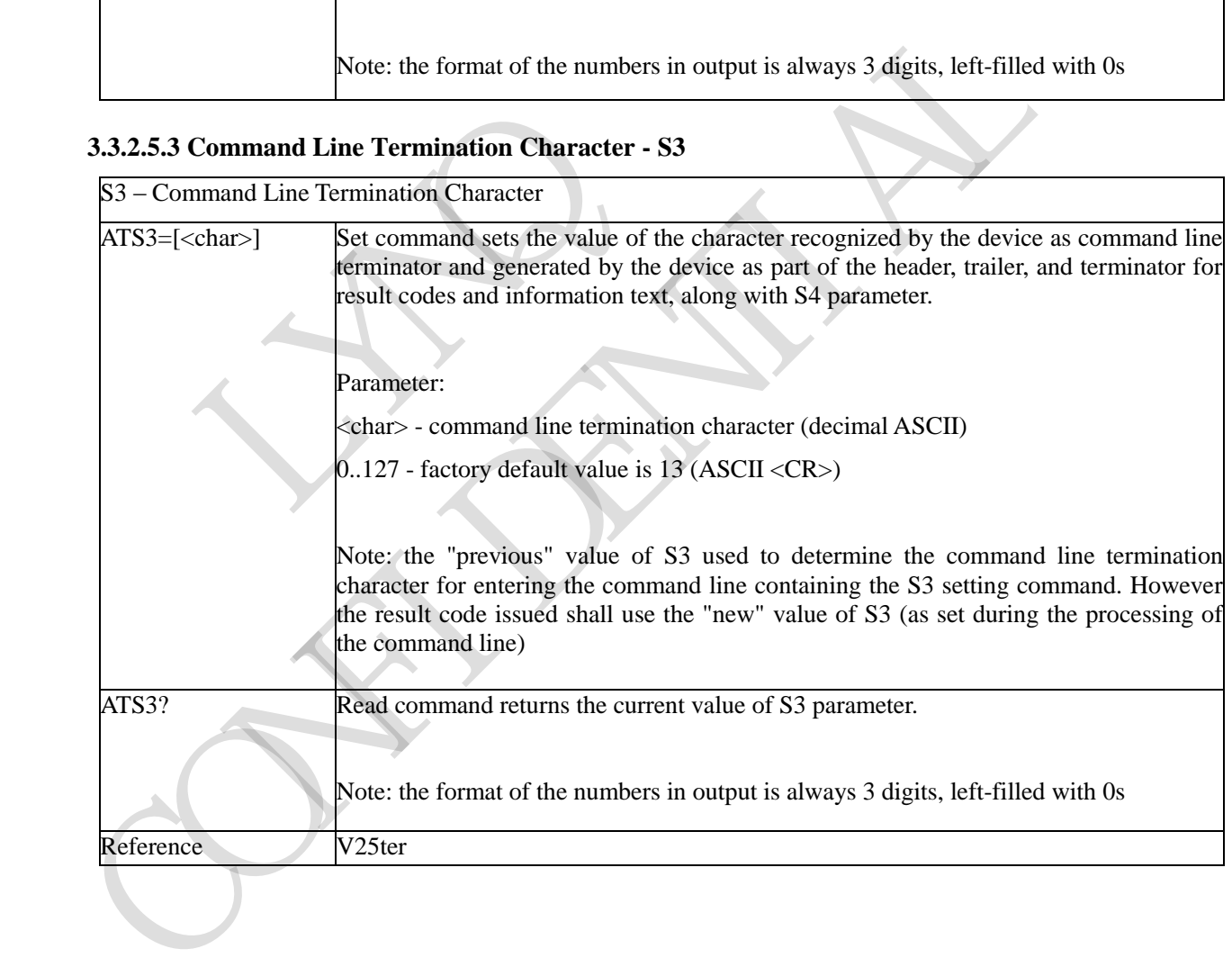

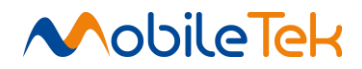

### **3.3.2.5.4 Response Formatting Character - S4**

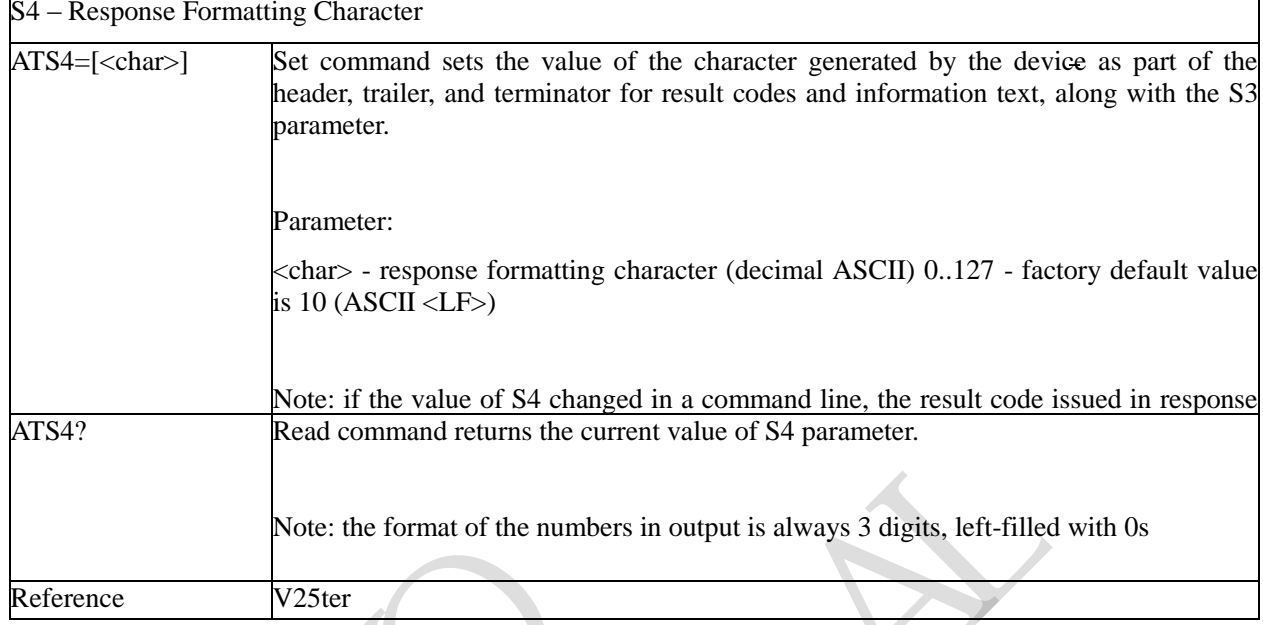

# **3.3.2.5.5 Command Line Editing Character - S5**

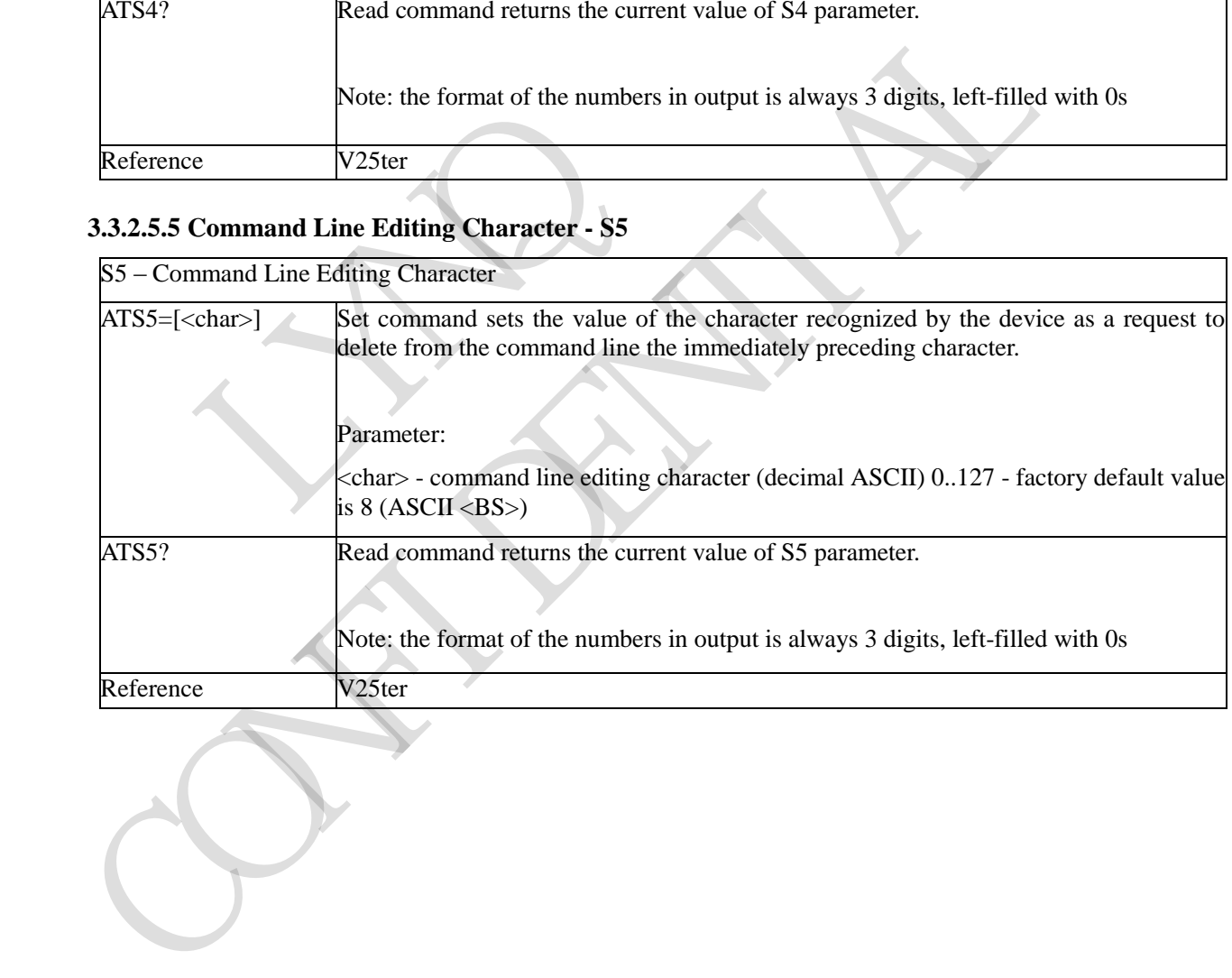

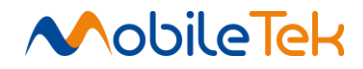

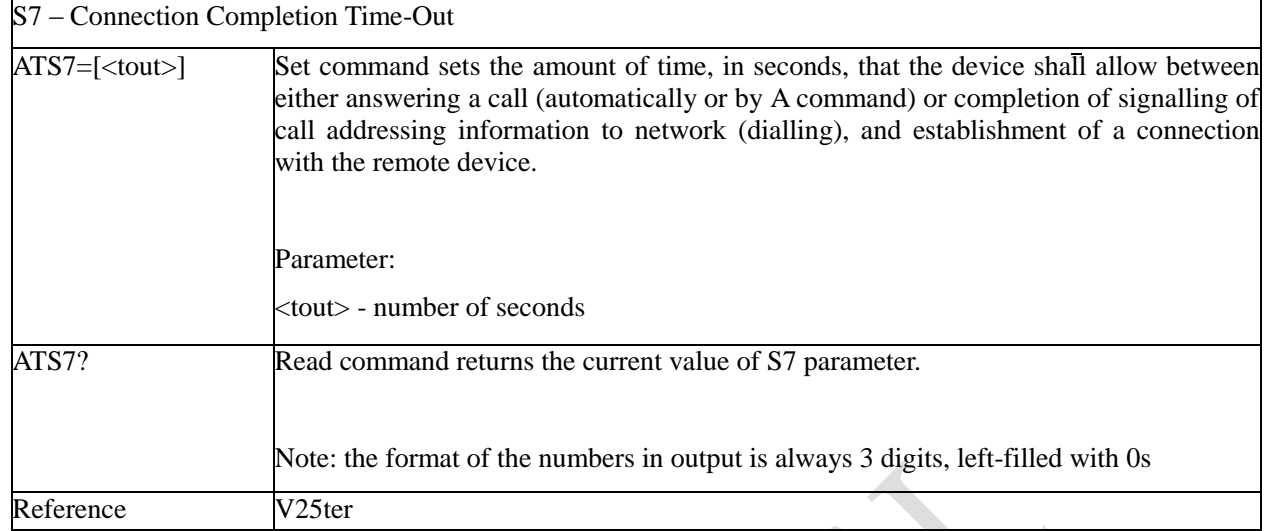

# **3.3.2.5.6 Connection Completion Time-Out - S7**

### **3.3.2.5.7 Carrier Off With Firm Time - S10**

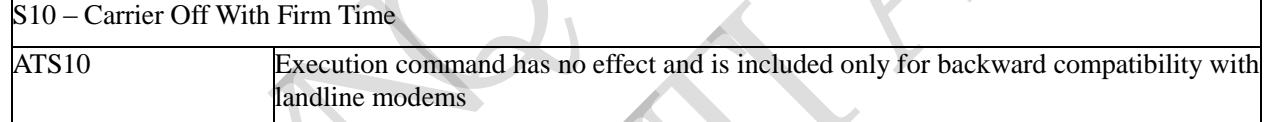

### **3.3.2.5.8 Disconnect Inactivity Timer - S30**

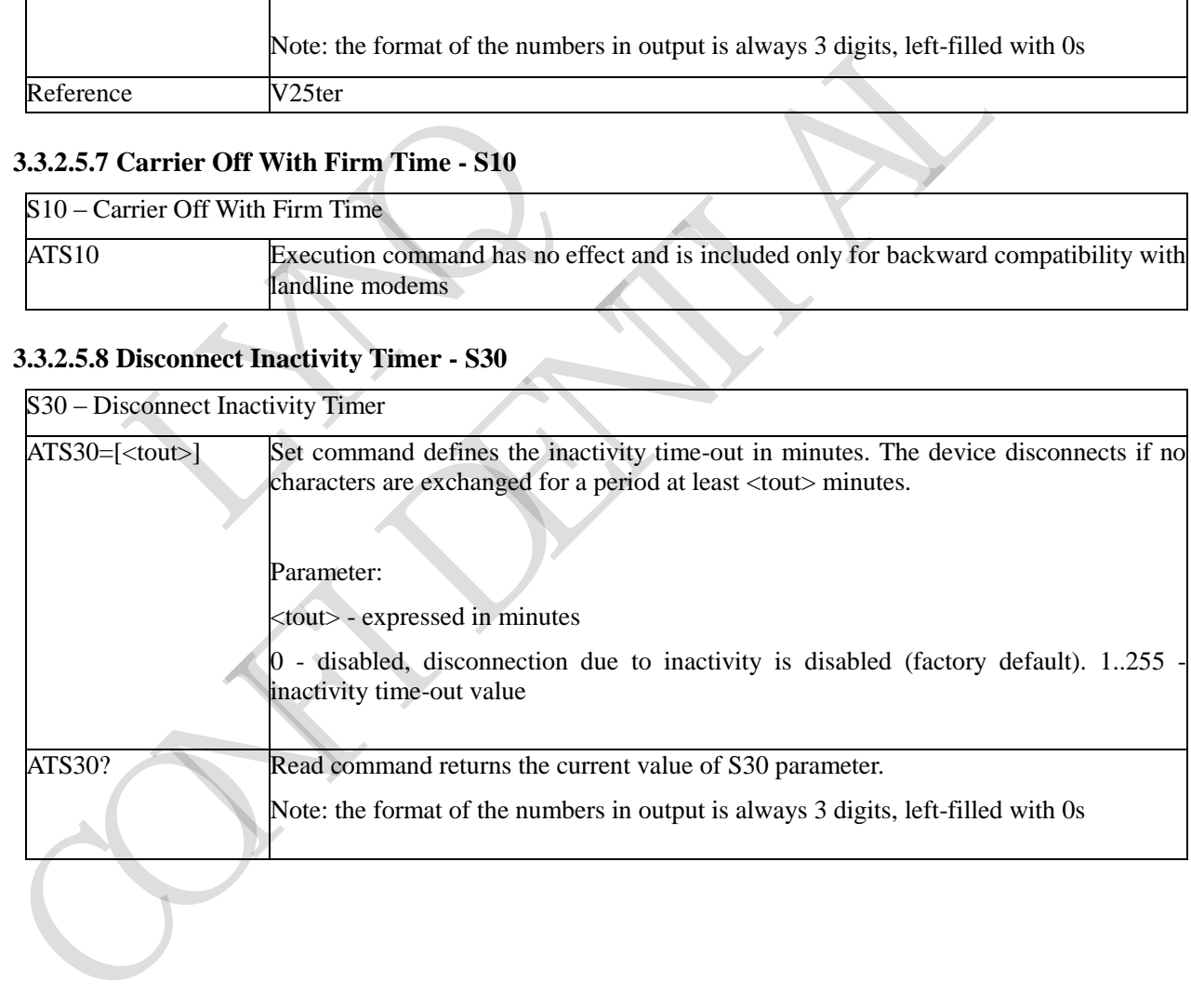

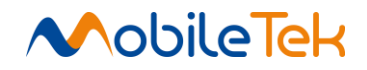

### **3.3.3 3GPP TS 27.007 AT Commands**

### **3.3.3.1 General**

### **3.3.3.1.1 Request Manufacturer Identification - +CGMI**

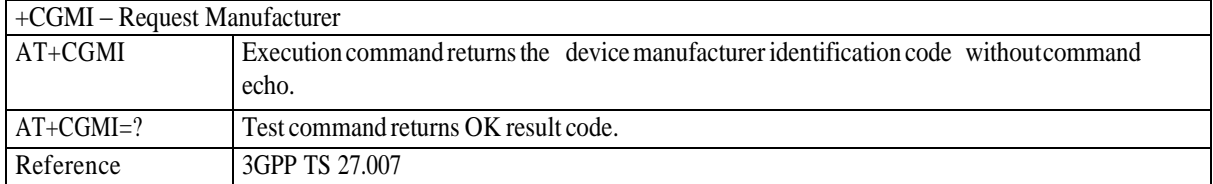

### **3.3.3.1.2 Request Model Identification - +CGMM**

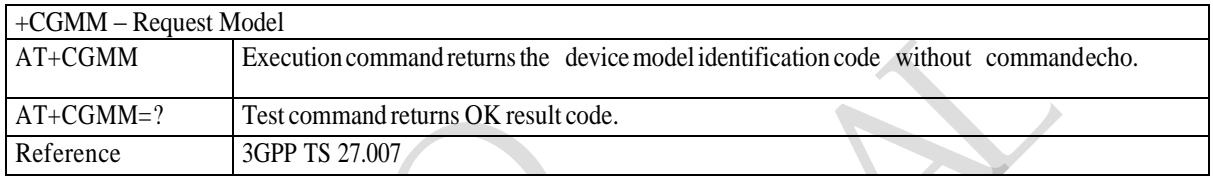

# **3.3.3.1.3 Request Revision Identification - +CGMR**

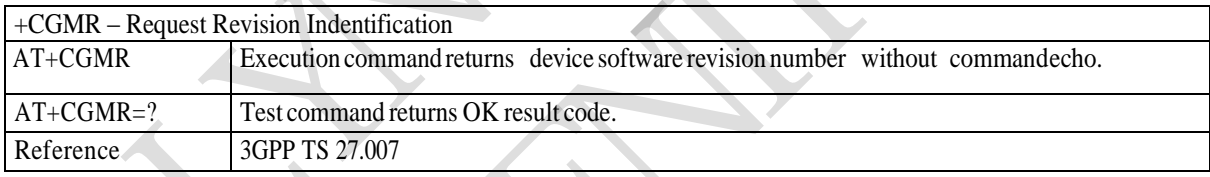

### **3.3.3.1.4 Request Product Serial Number Identification - +CGSN**

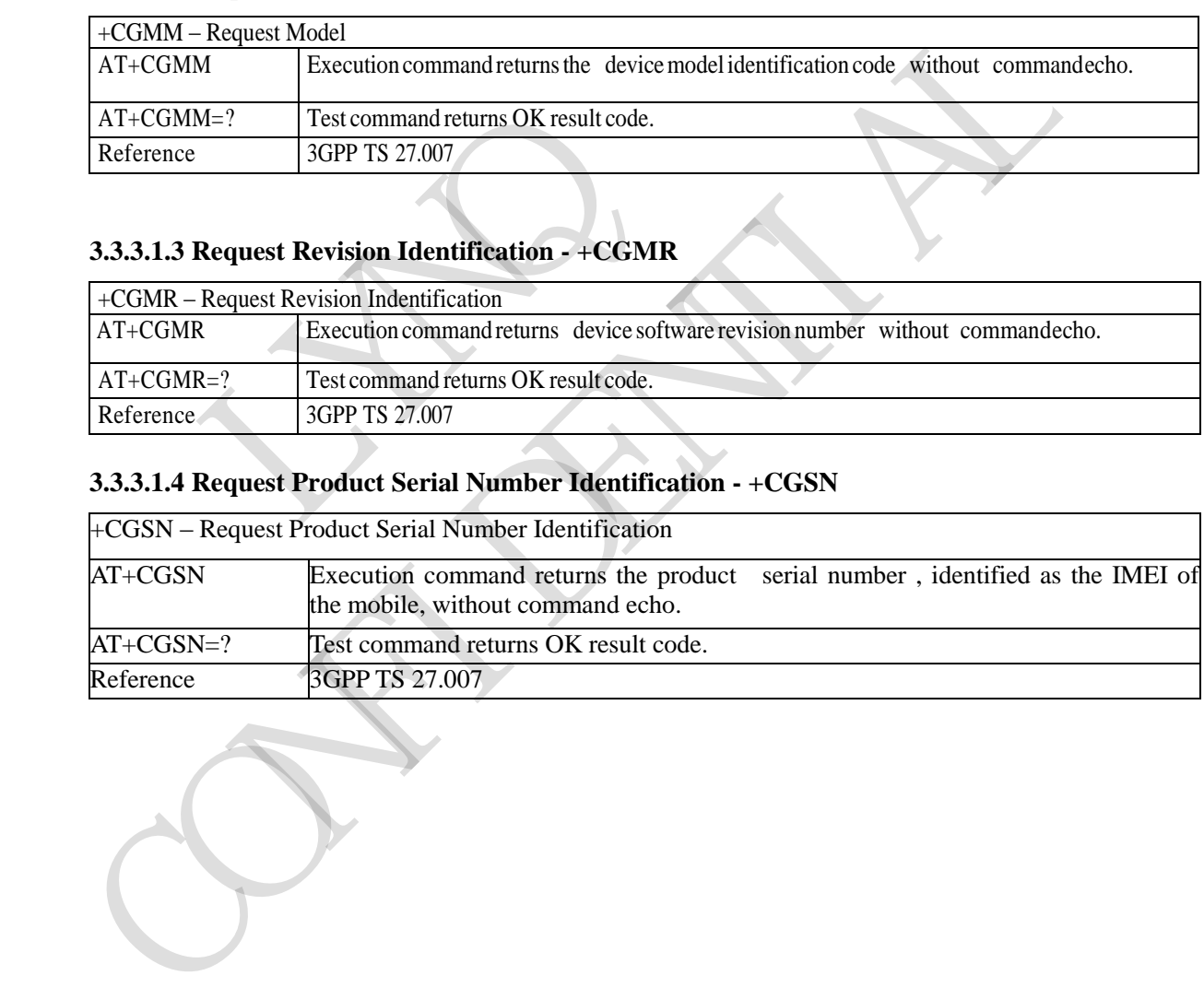

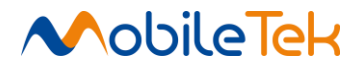

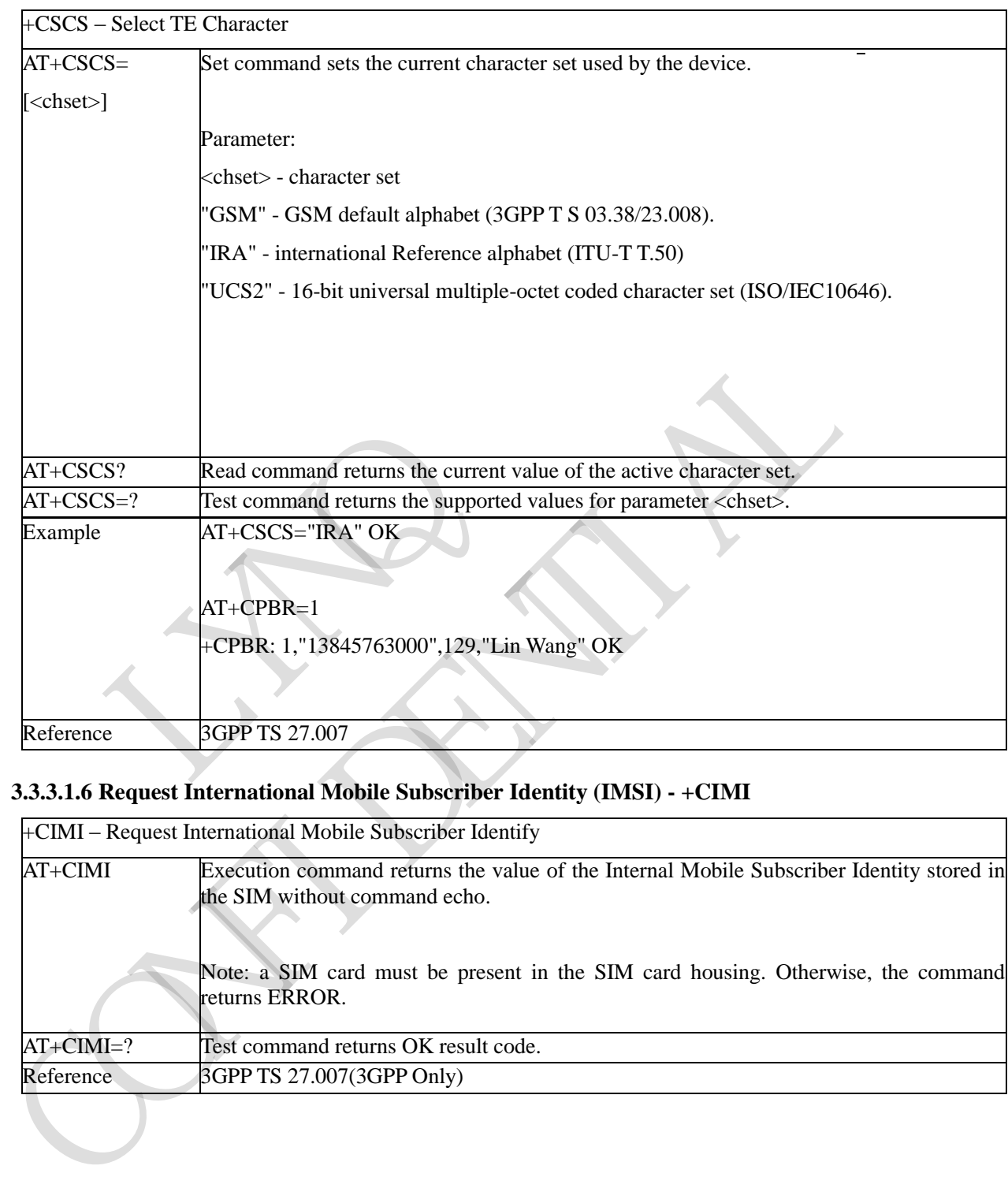

### **3.3.3.1.5 Select TE Character Set - +CSCS**

# **3.3.3.1.6 Request International Mobile Subscriber Identity (IMSI) - +CIMI**

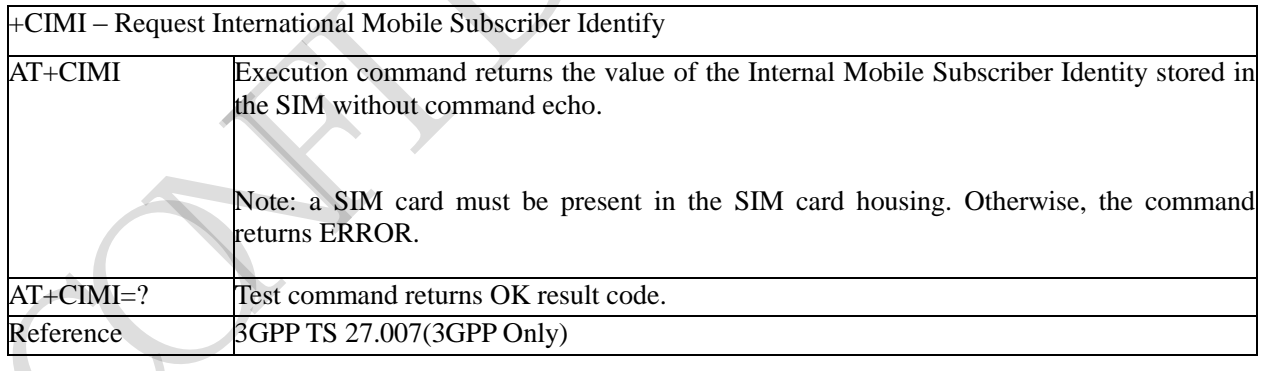

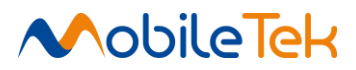

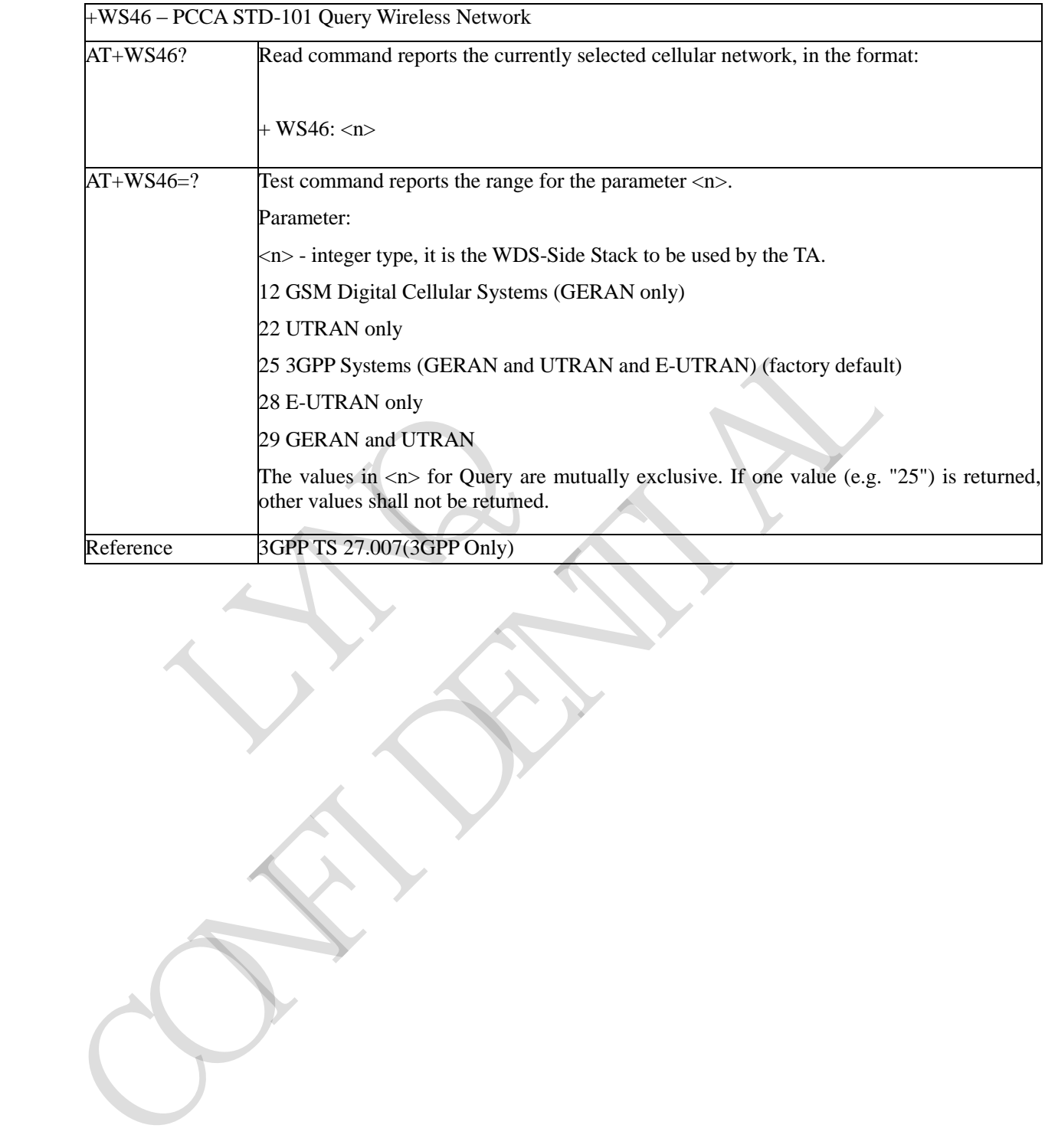

# **3.3.3.1.7 PCCA STD-101 Query Wireless Network - +WS46**

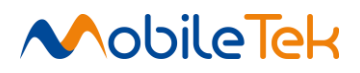

### **3.3.3.2 Call Control**

### **3.3.3.2.1 Call mode - +CMOD**

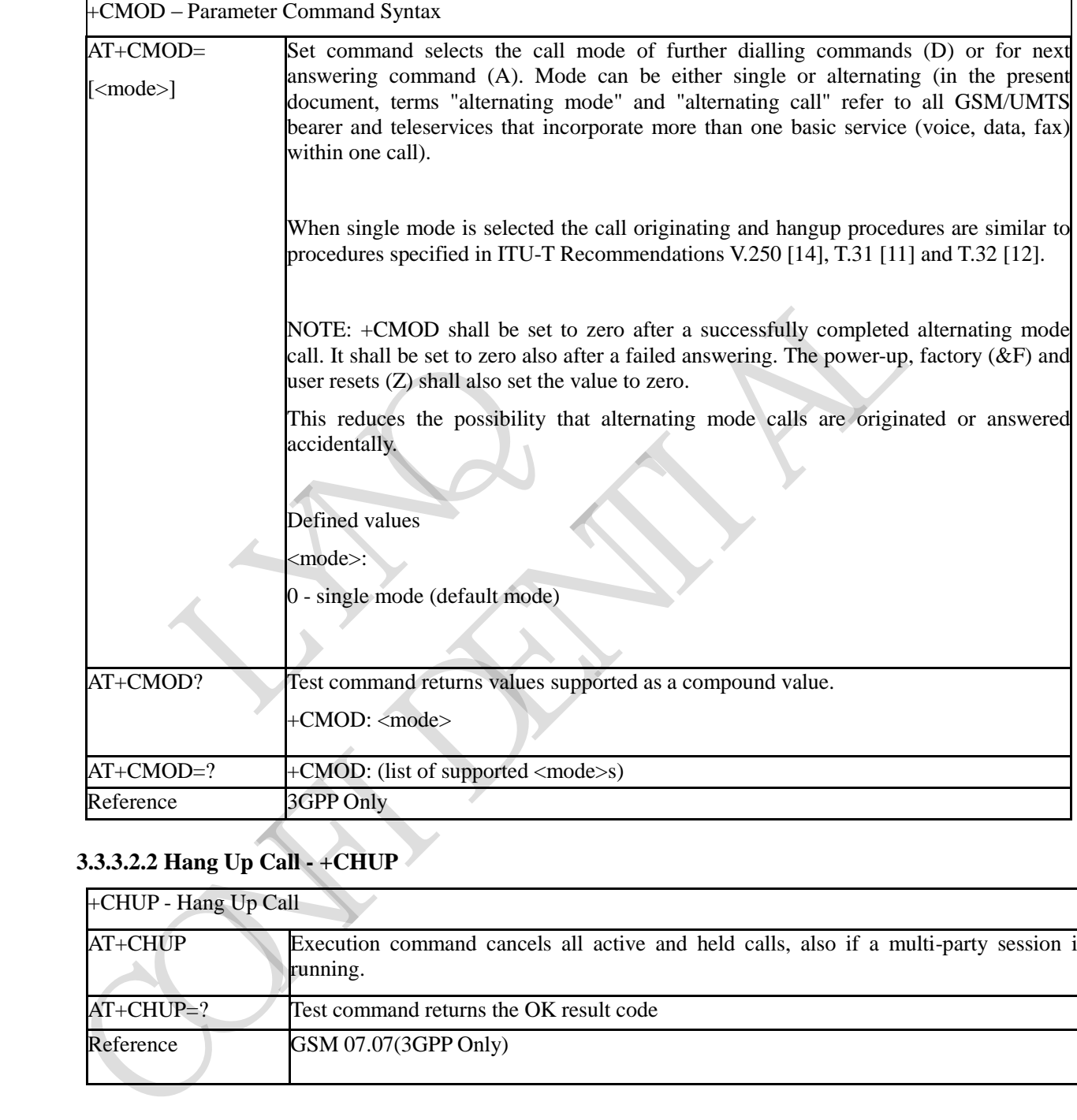

# **3.3.3.2.2 Hang Up Call - +CHUP**

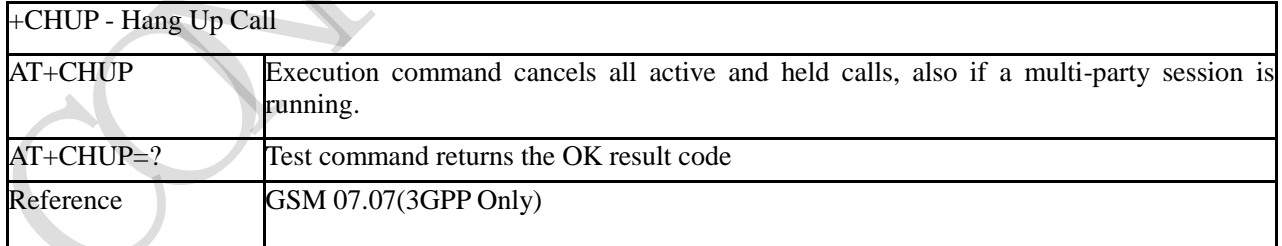

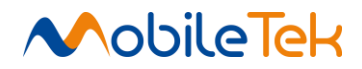

# **3.3.3.2.3 Select type of address - +CSTA**

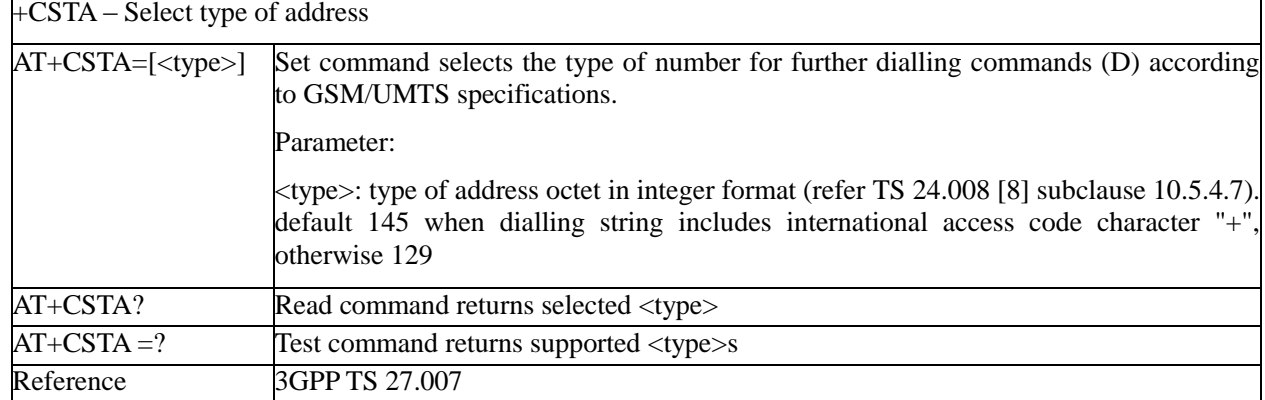

# **3.3.3.2.4 Select Bearer Service Type - +CBST**

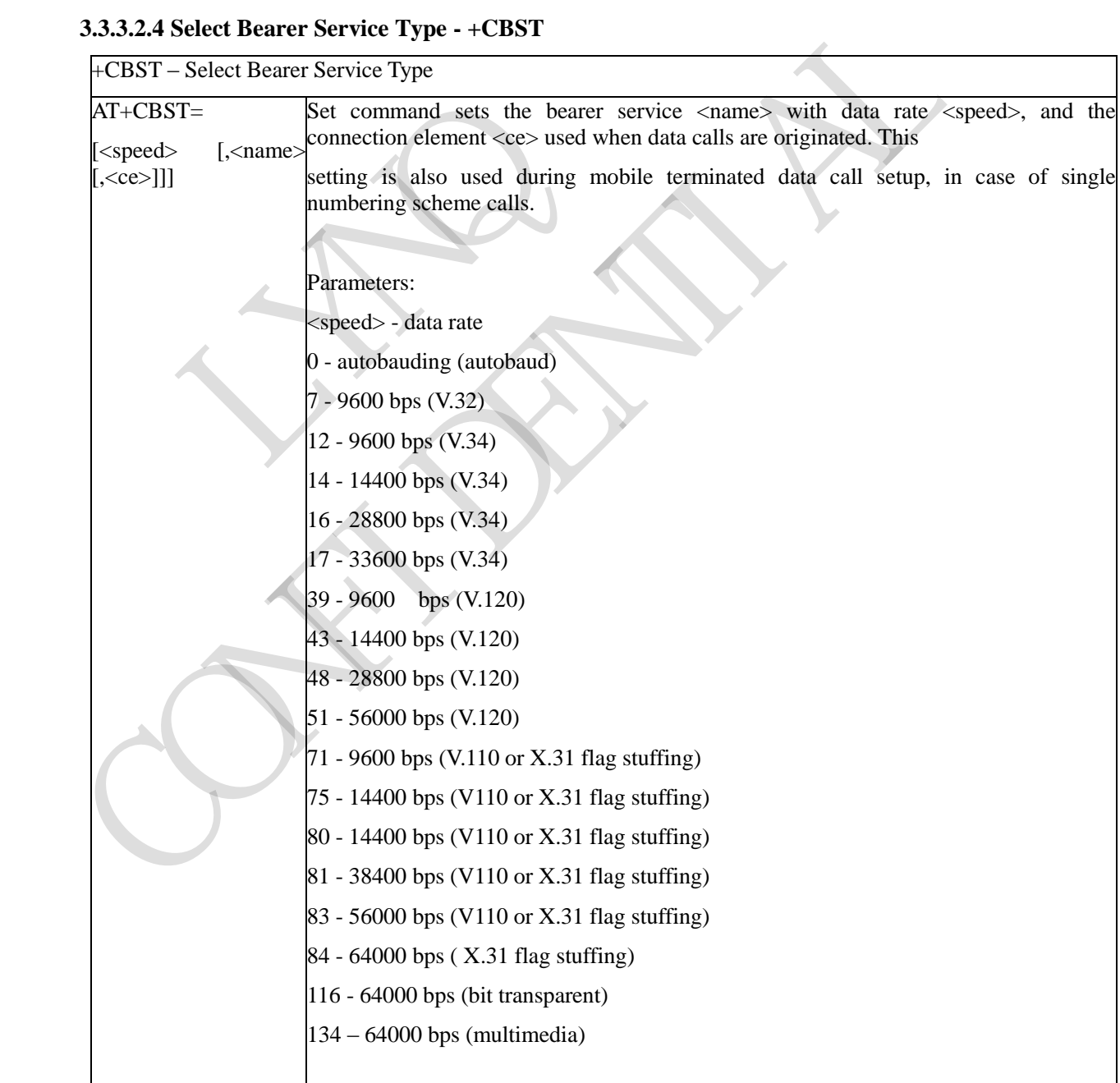

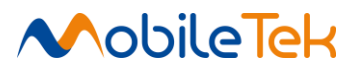

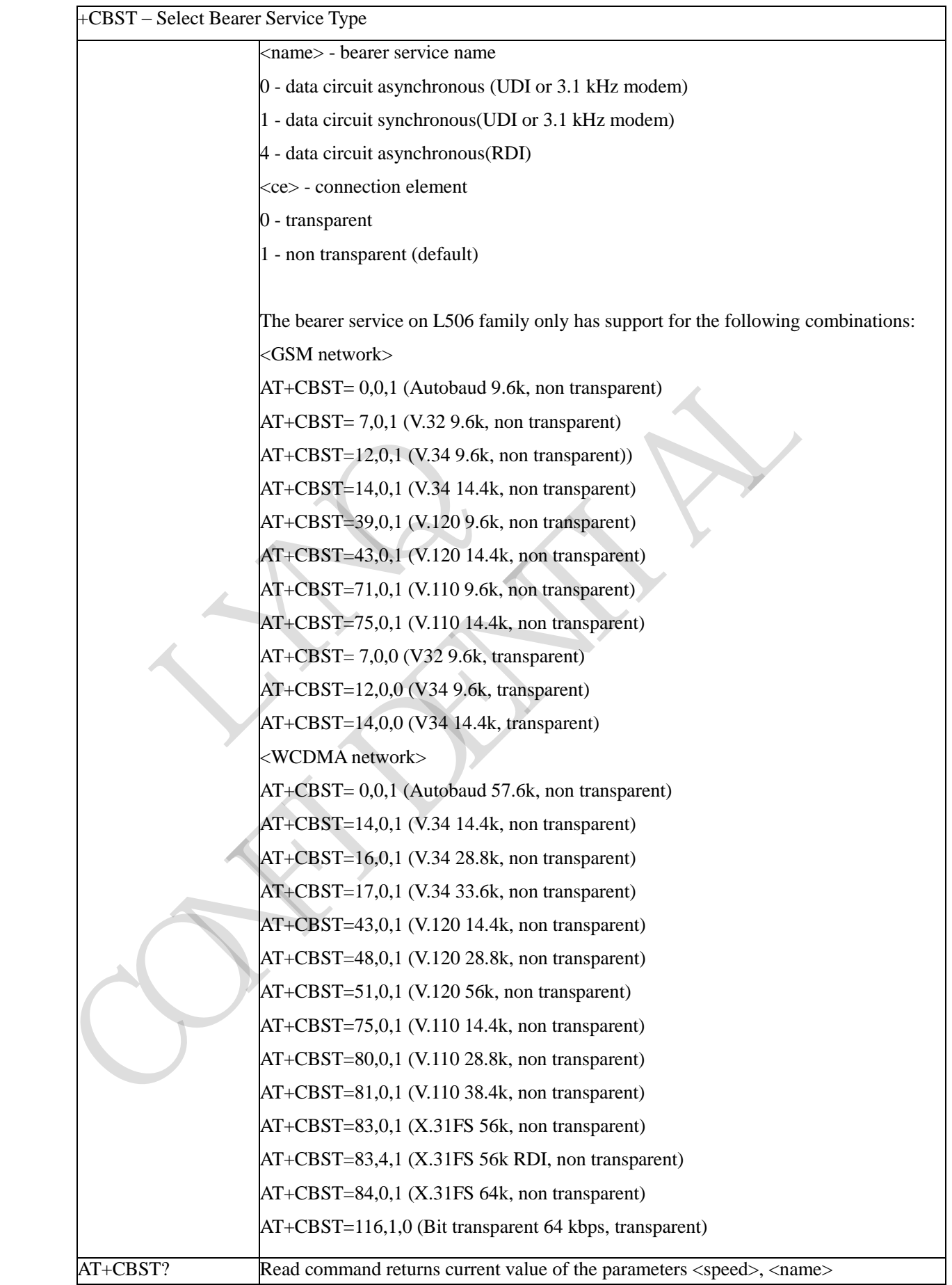

Copyright© Shanghai Mobiletek Communication Ltd 48

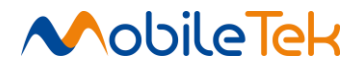

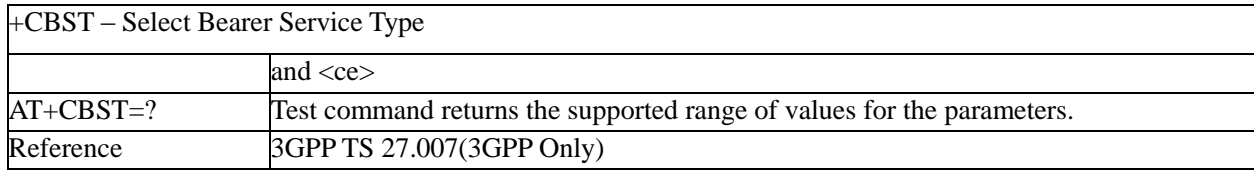

### **3.3.3.2.5 Radio Link Protocol - +CRLP**

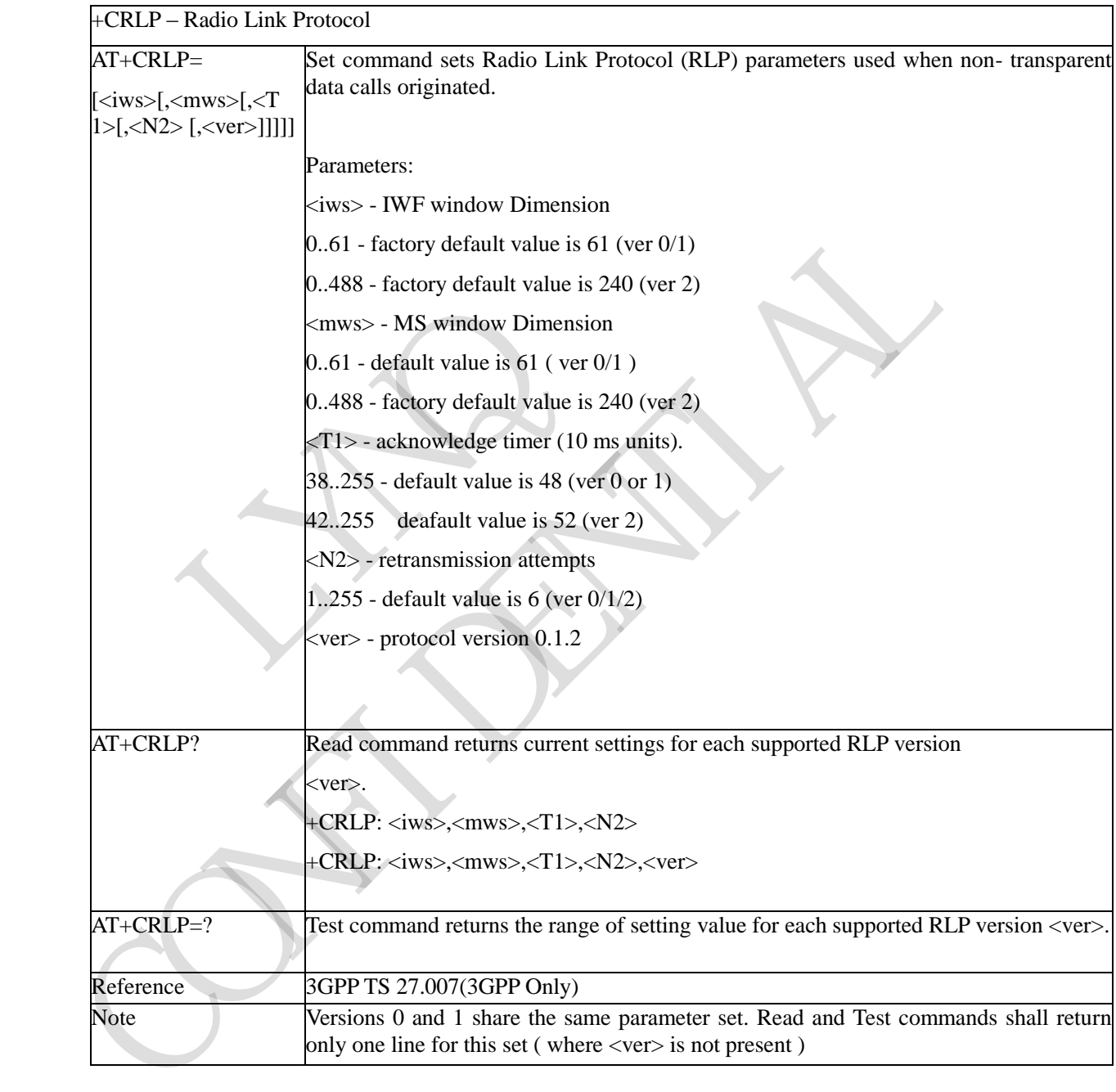

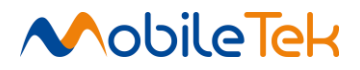

# **3.3.3.2.6 Service Reporting Control - +CR**

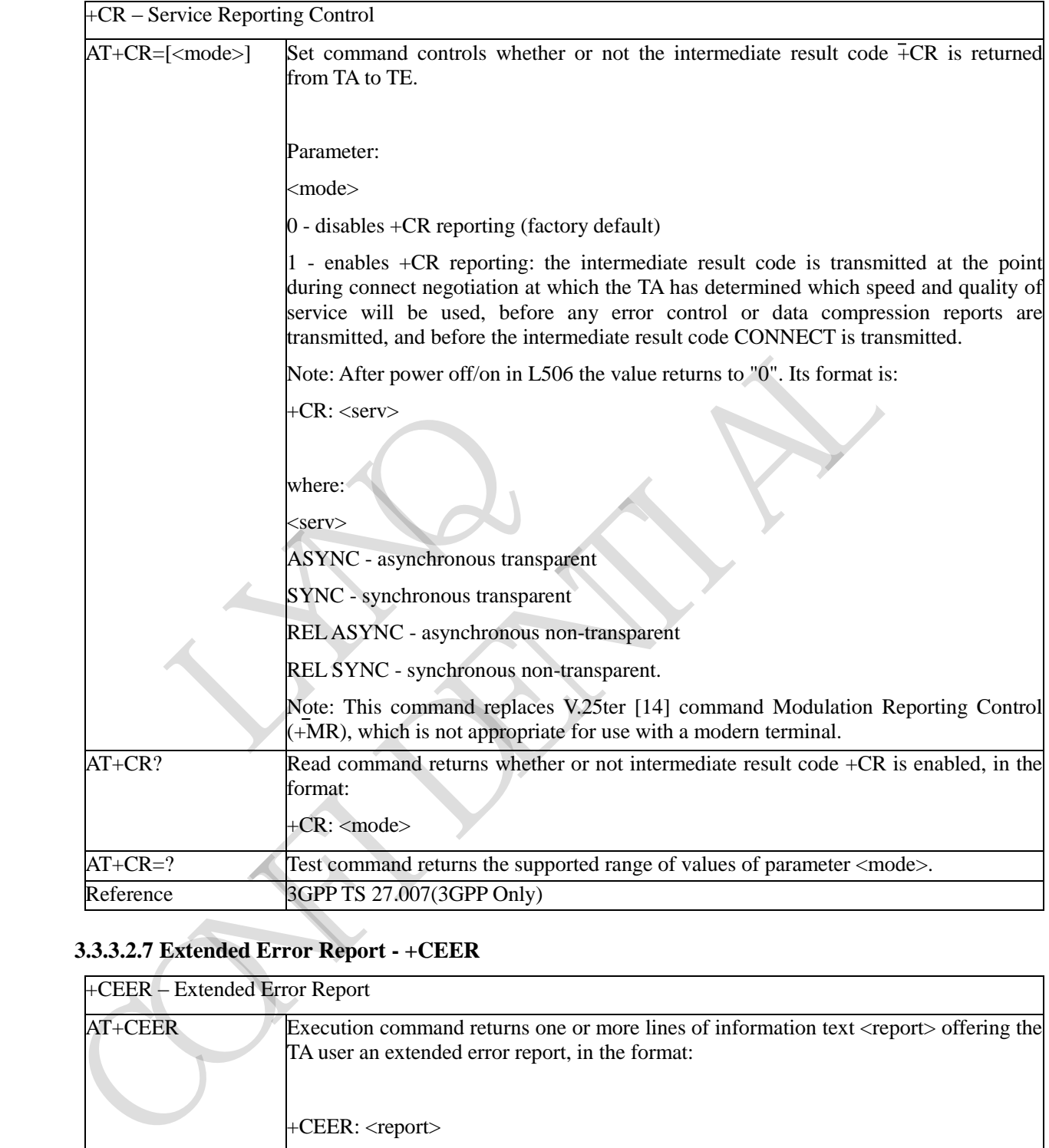

# **3.3.3.2.7 Extended Error Report - +CEER**

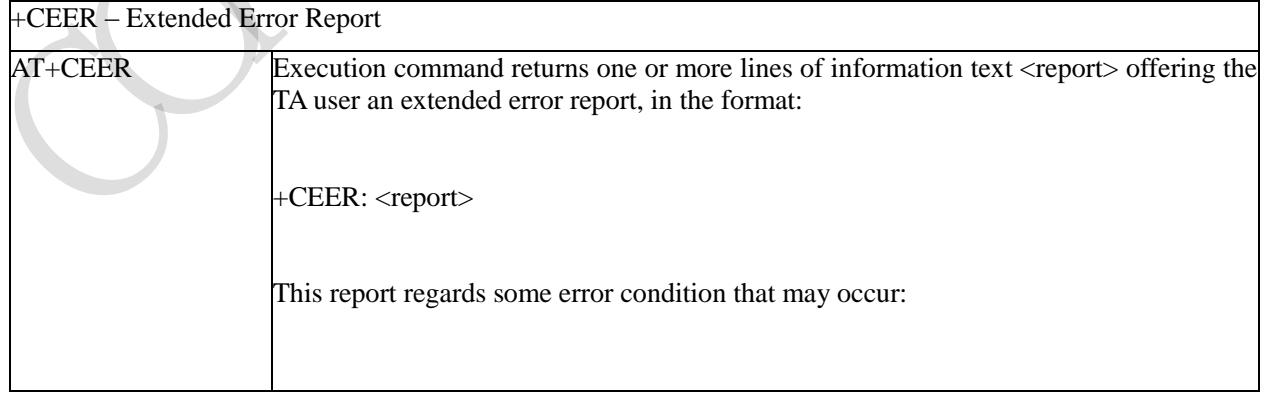

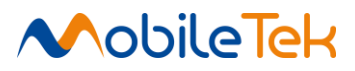

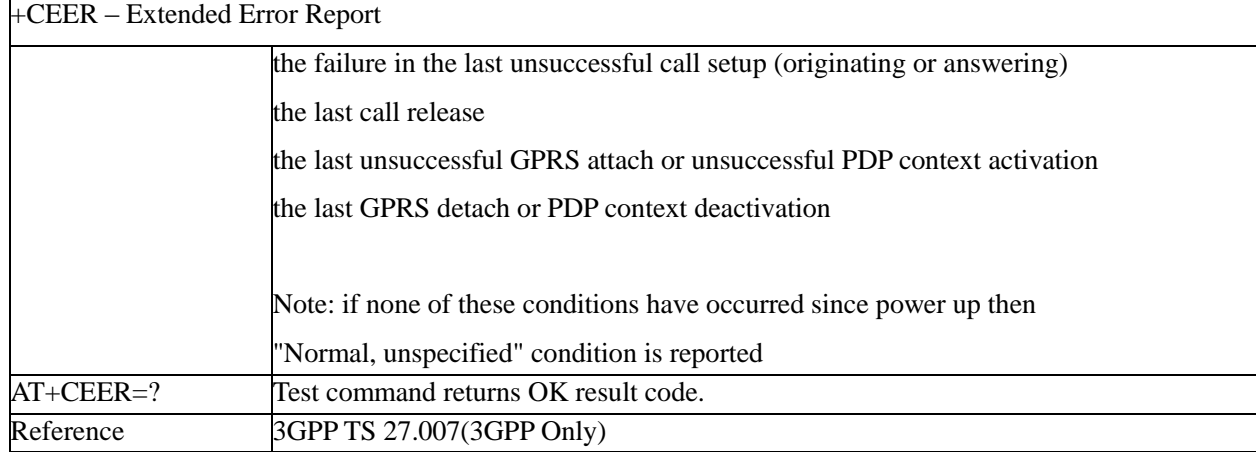

### **3.3.3.2.8 Cellular Result Codes - +CRC**

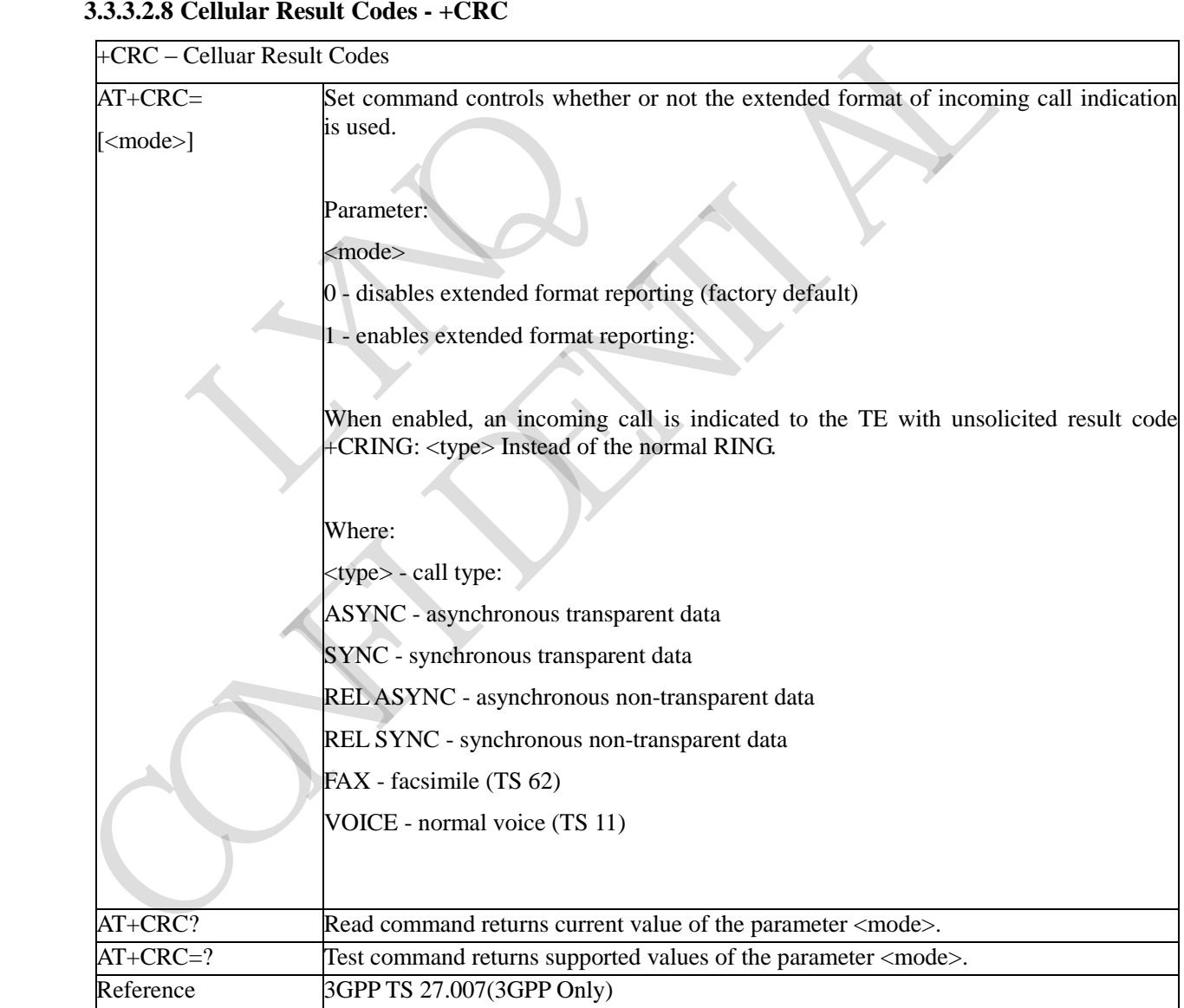

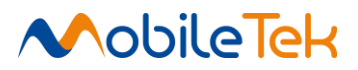

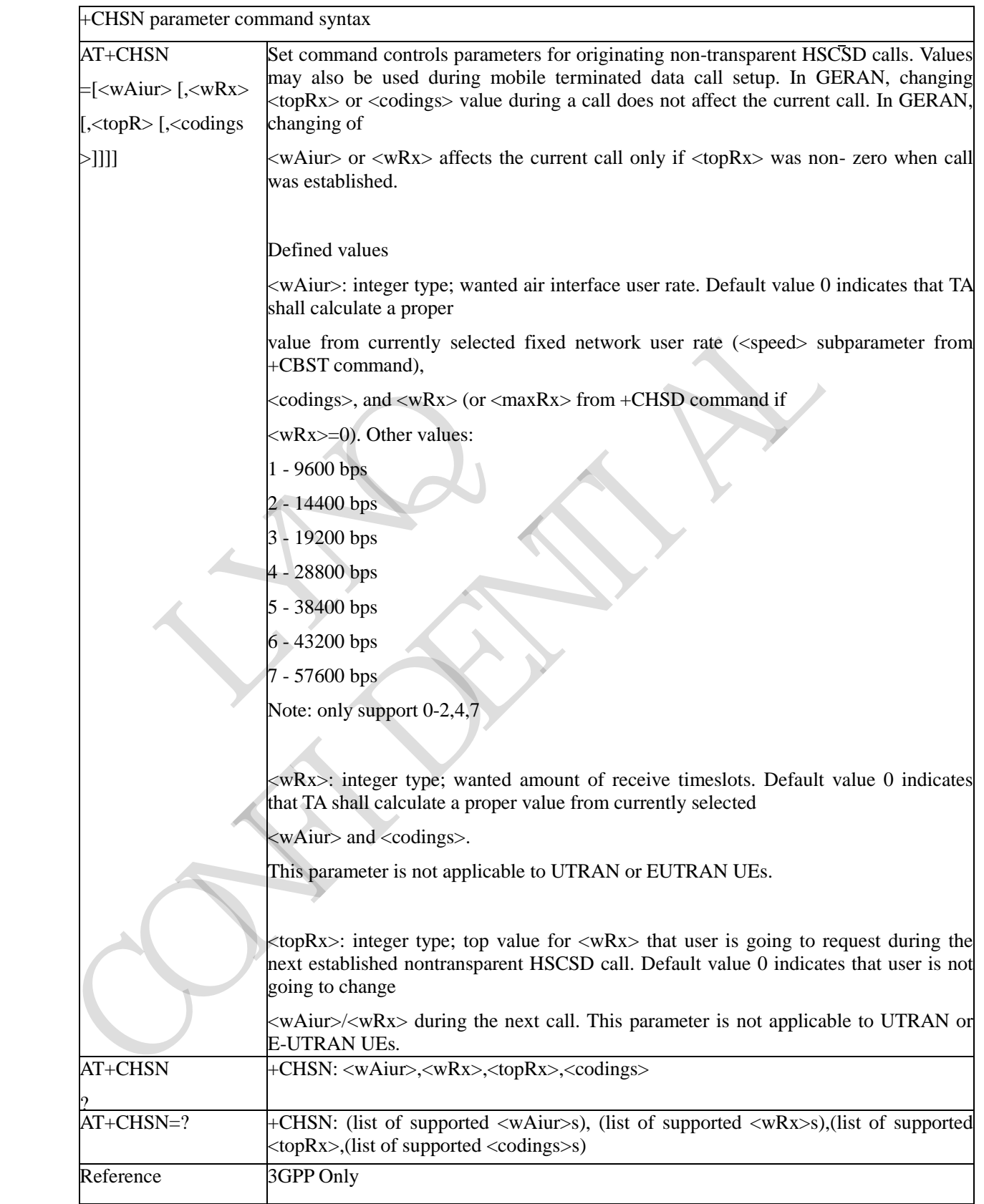

# **3.3.3.2.9 HSCSD non-transparent call configuration +CHSN**

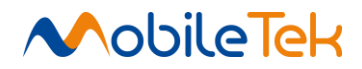

### **3.3.3.2.10 Voice Hang Up Control - +CVHU**

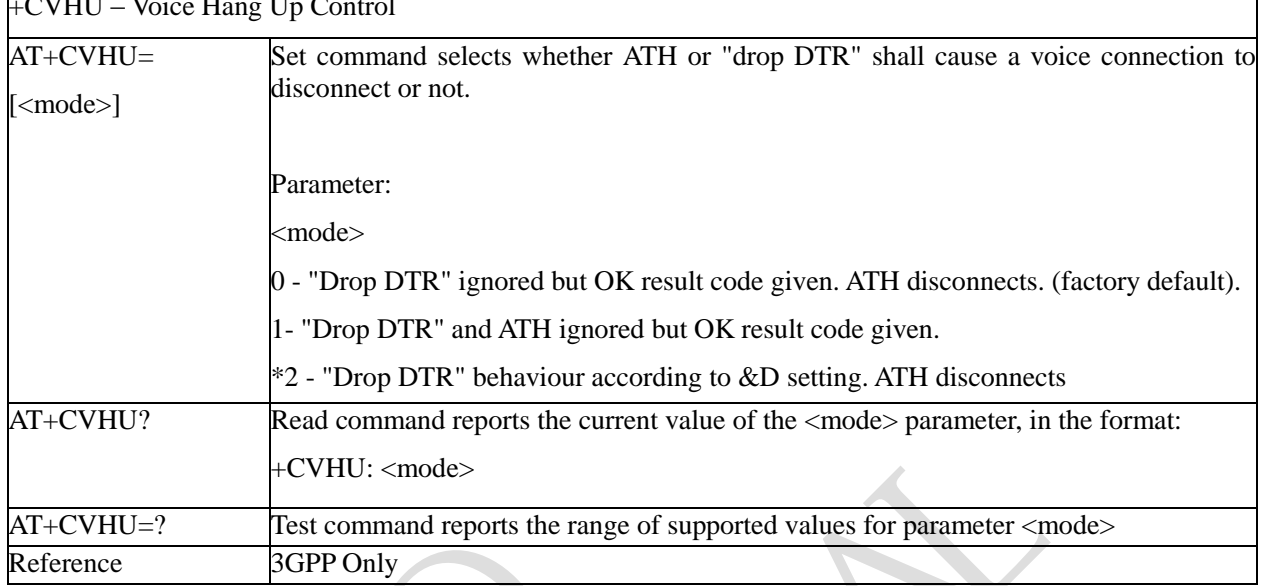

# $+CVHH$  Voice Hang Up

# **3.3.3.2.11 Setting Time Format - +CSTF**

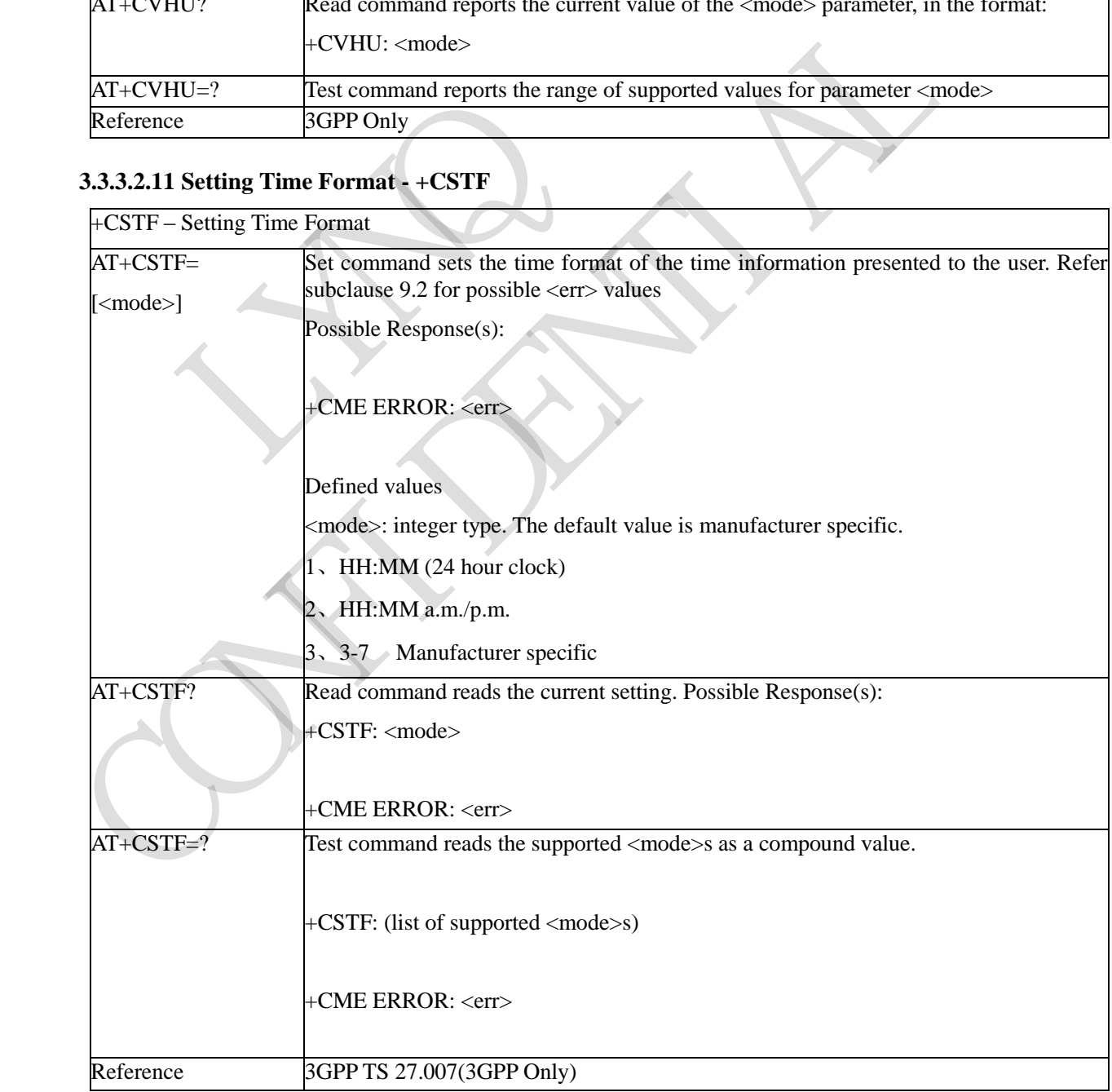

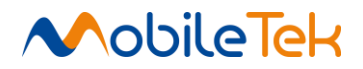

# **3.3.3.2.12 Setting Date Format - + CSDF**

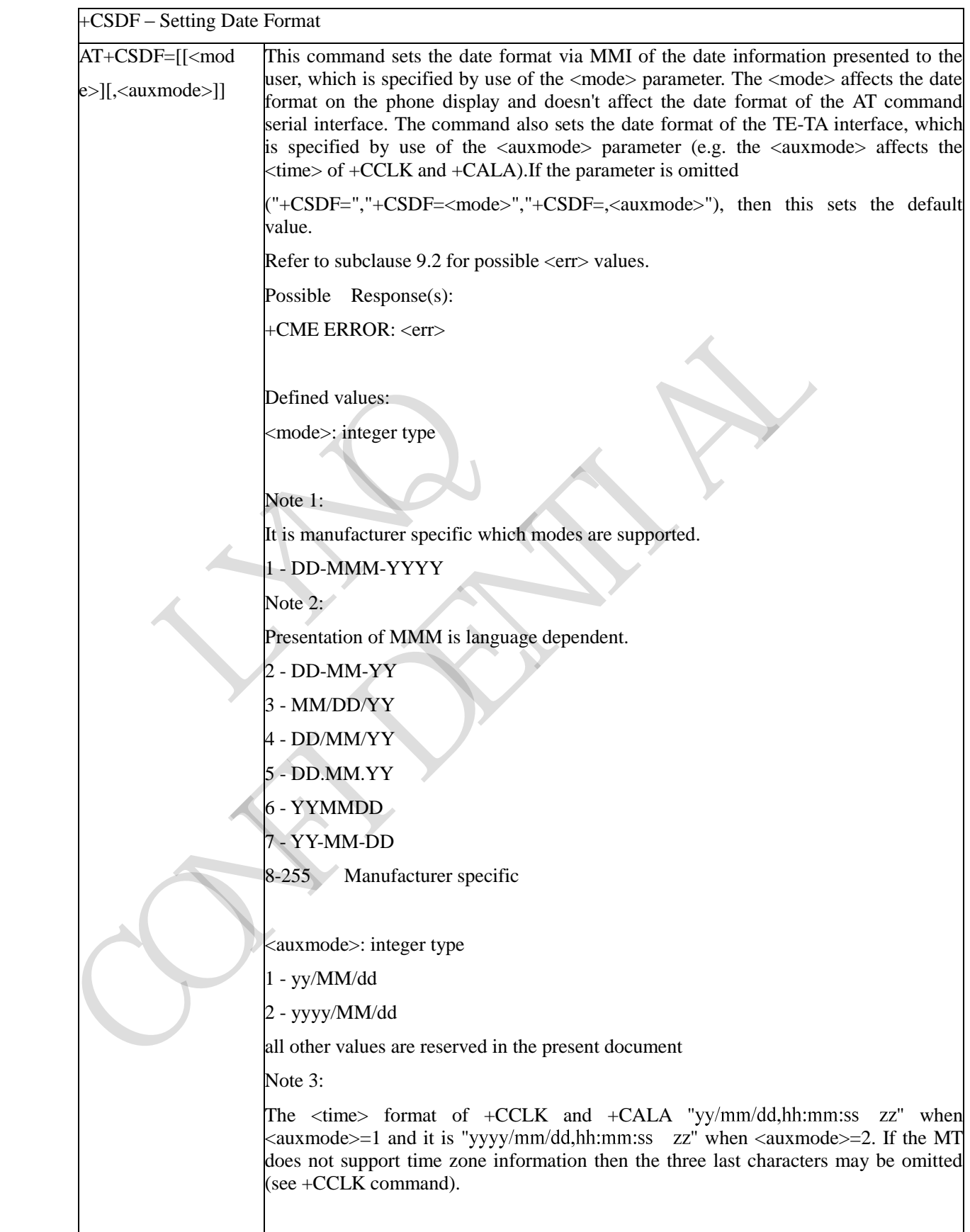

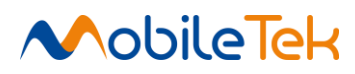

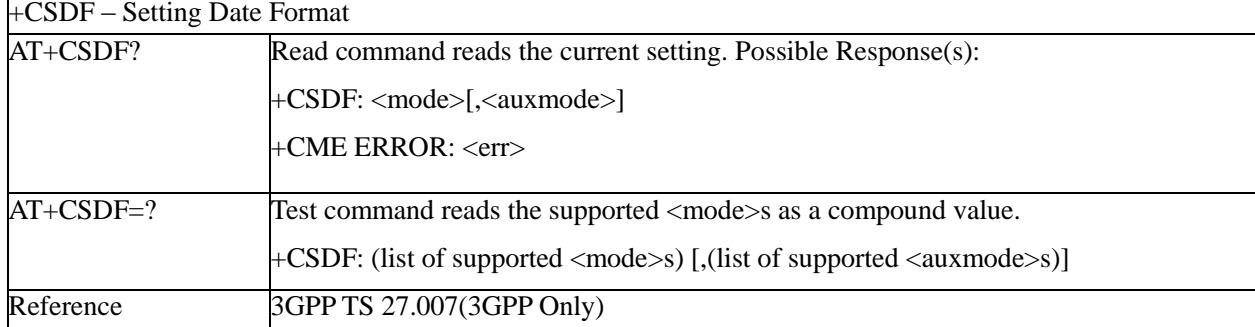

RIVERS OF CAN PROVI

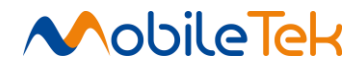

### **3.3.3.3 Network Service Handling**

### **3.3.3.3.1 Subscriber Number - +CNUM**

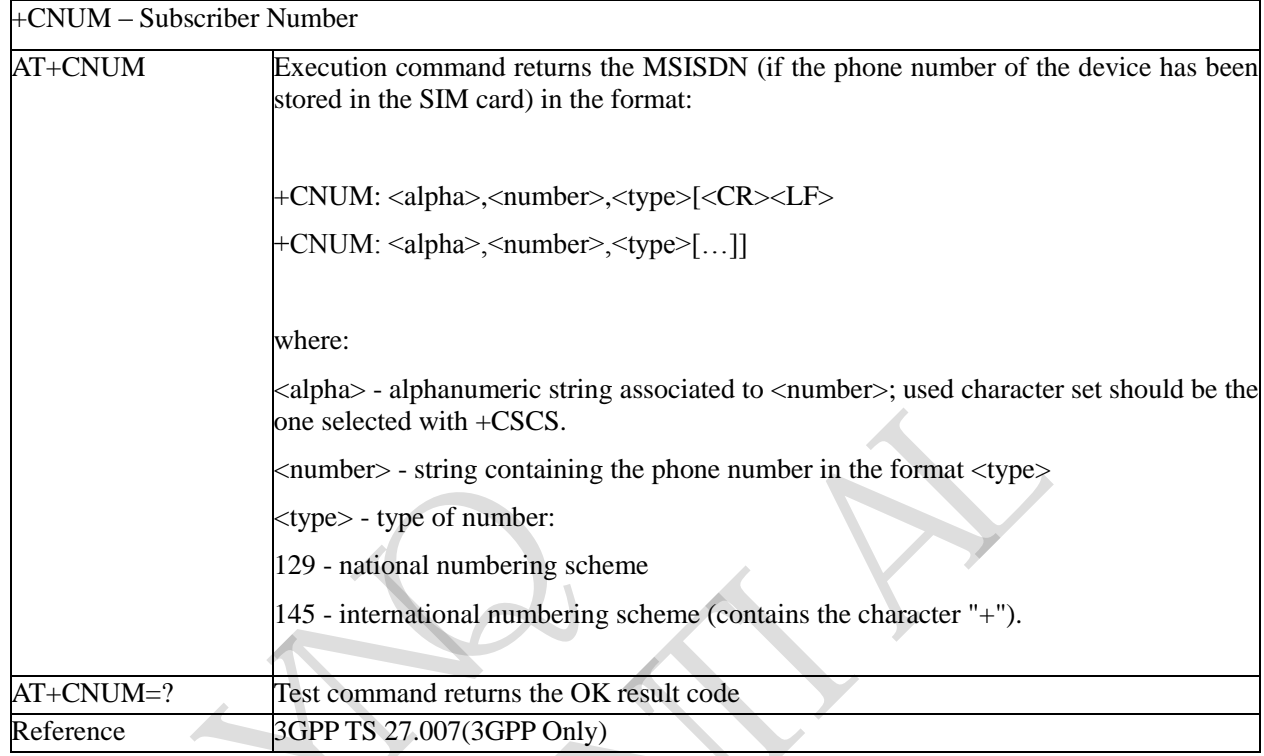

# **3.3.3.3.2 Read Operator Names - +COPN**

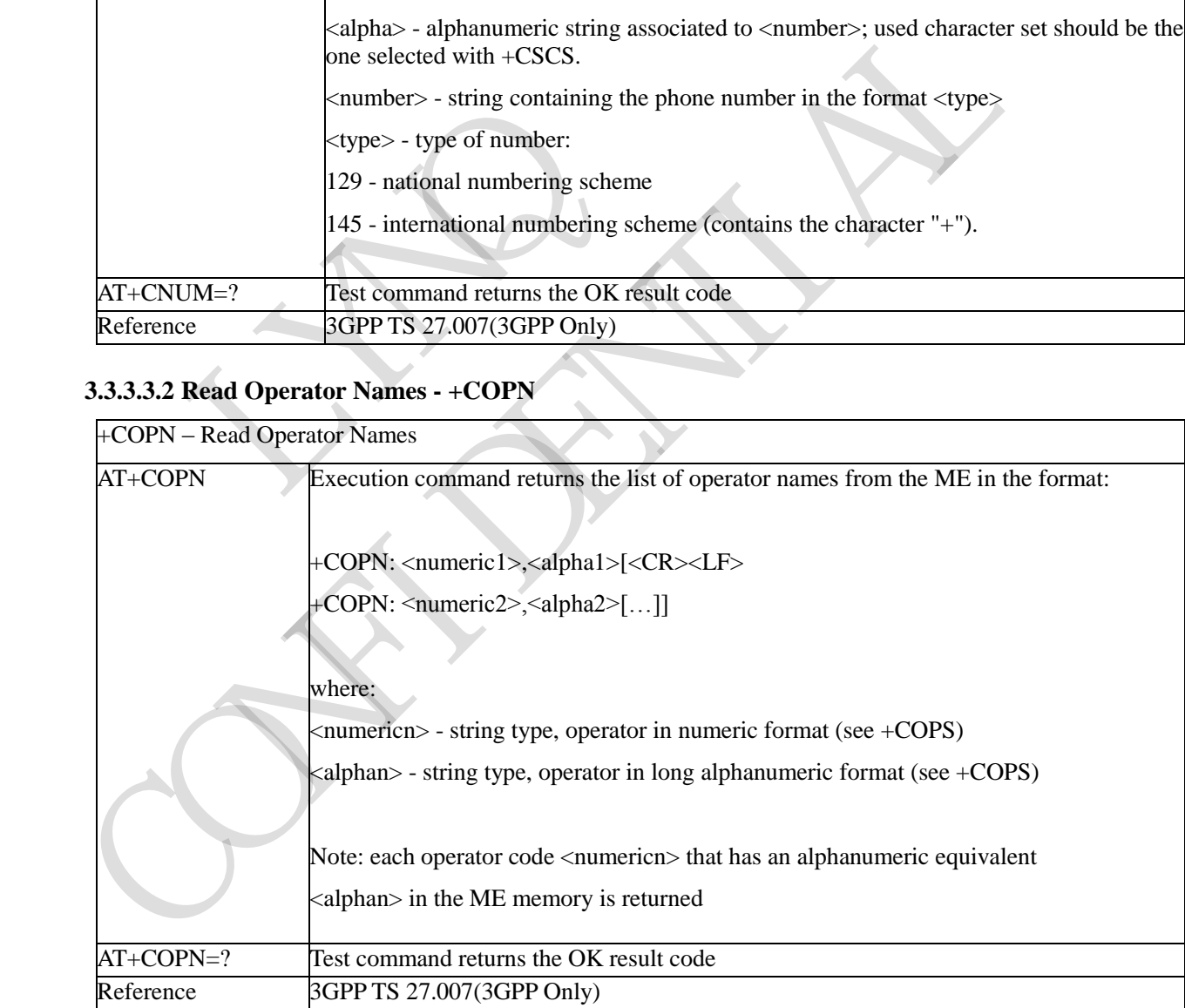

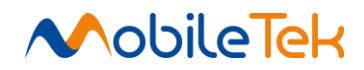

# **3.3.3.3.3 Network Registration Report - +CREG**

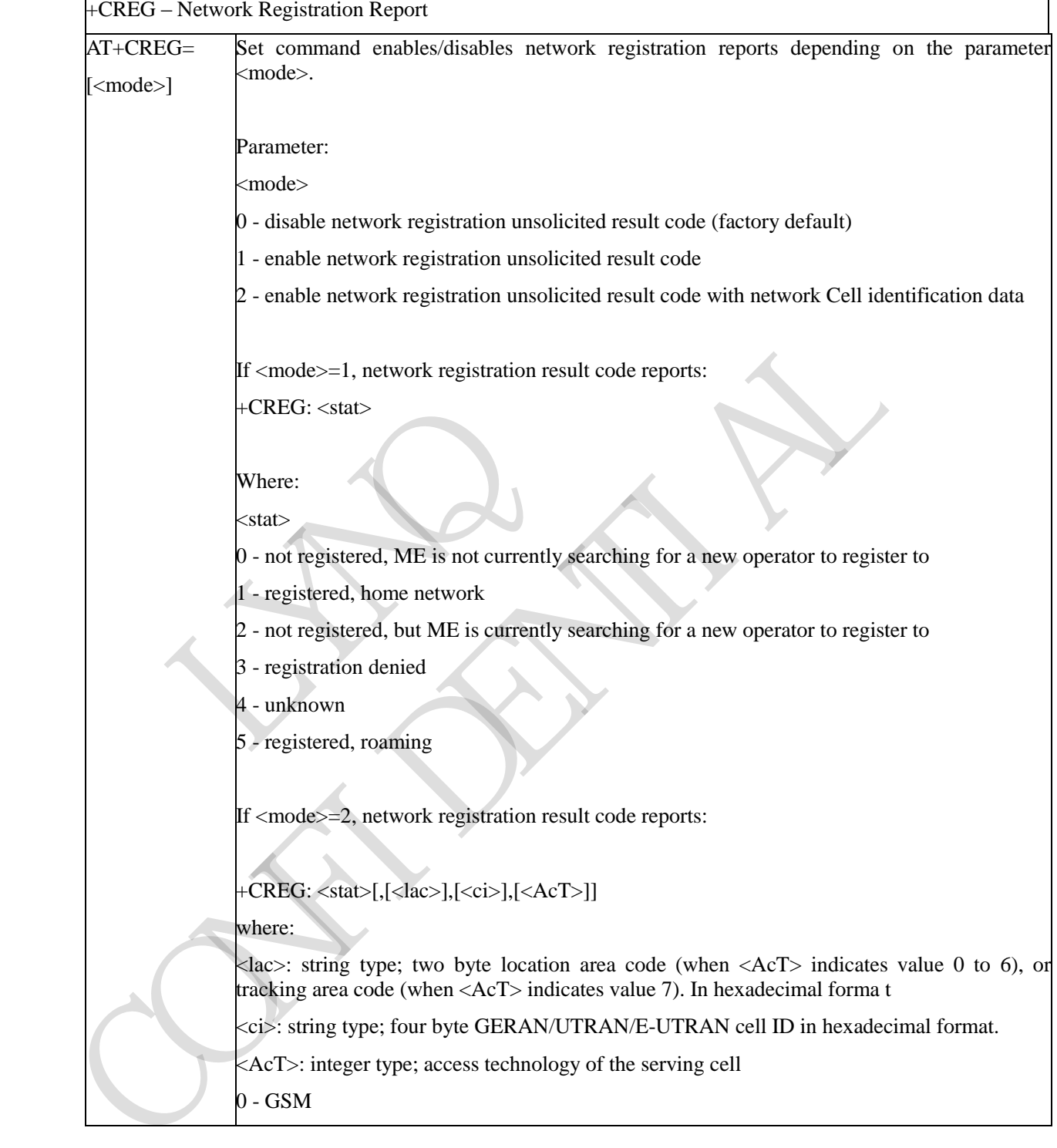

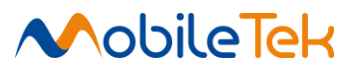

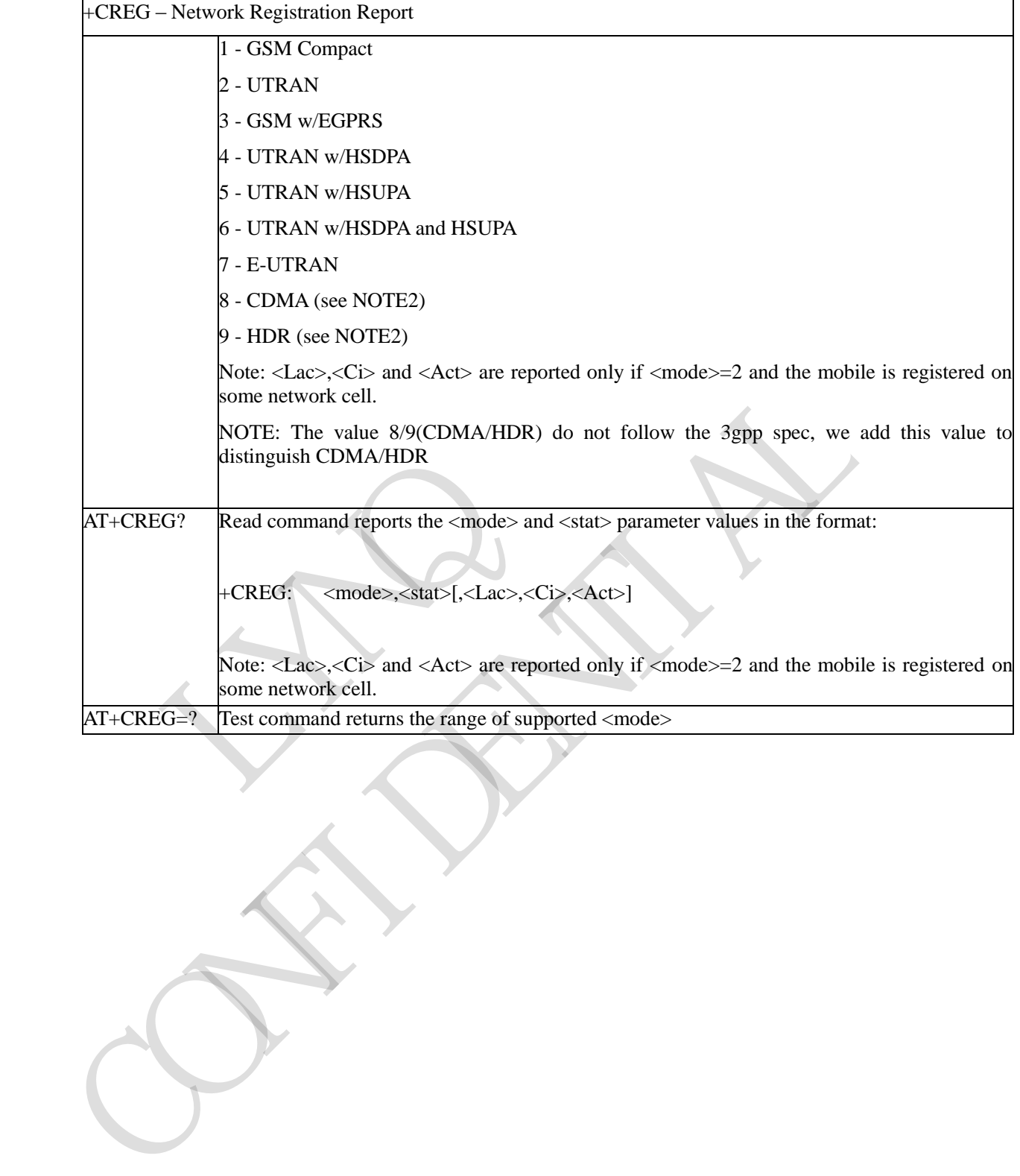

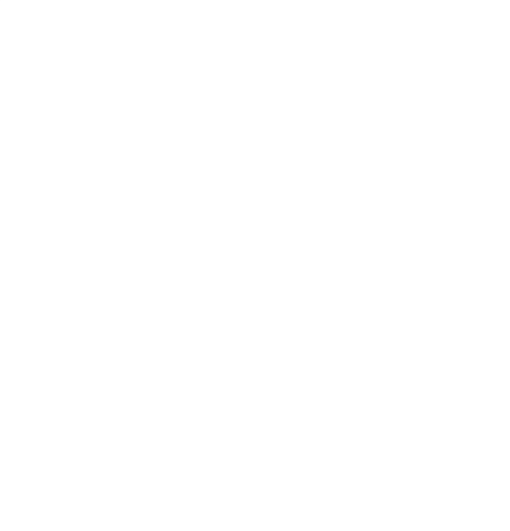

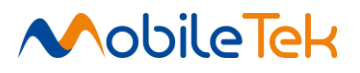

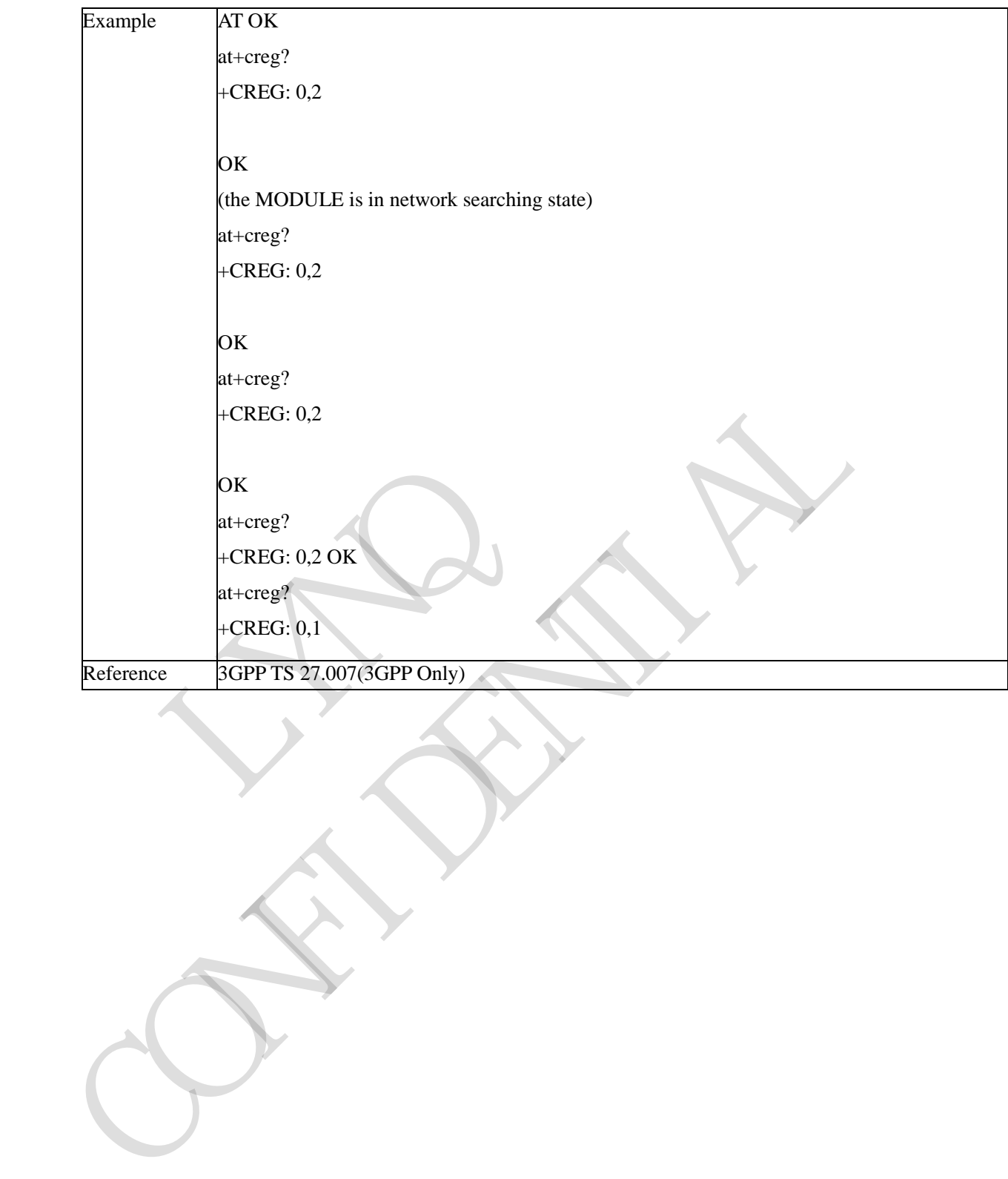

(the MODULE is registered)

at<sub>t</sub>

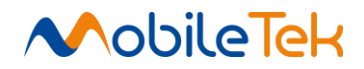

# **3.3.3.3.4 Operator Selection - +COPS**

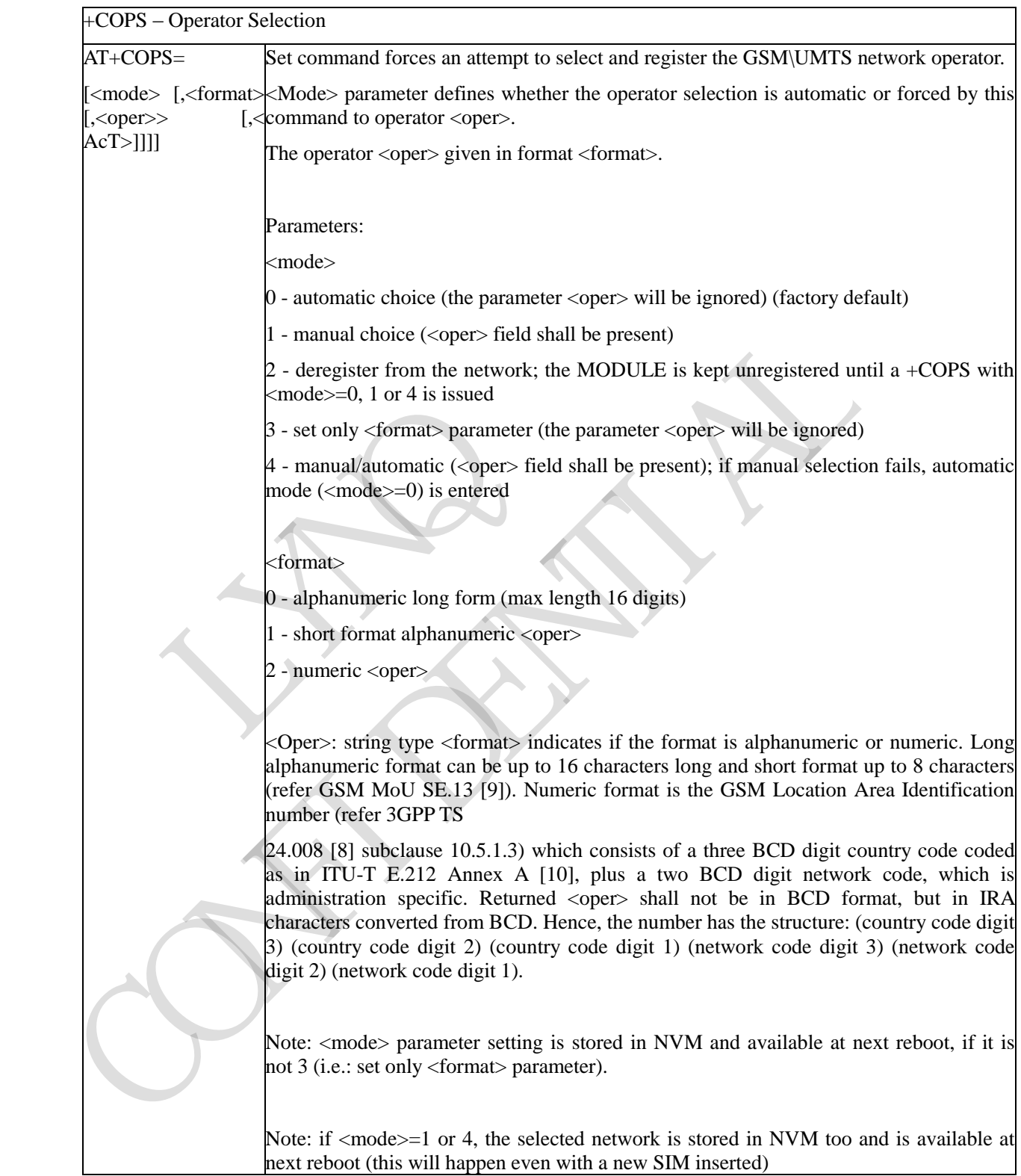

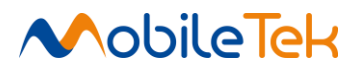

+COPS – Operator Selection

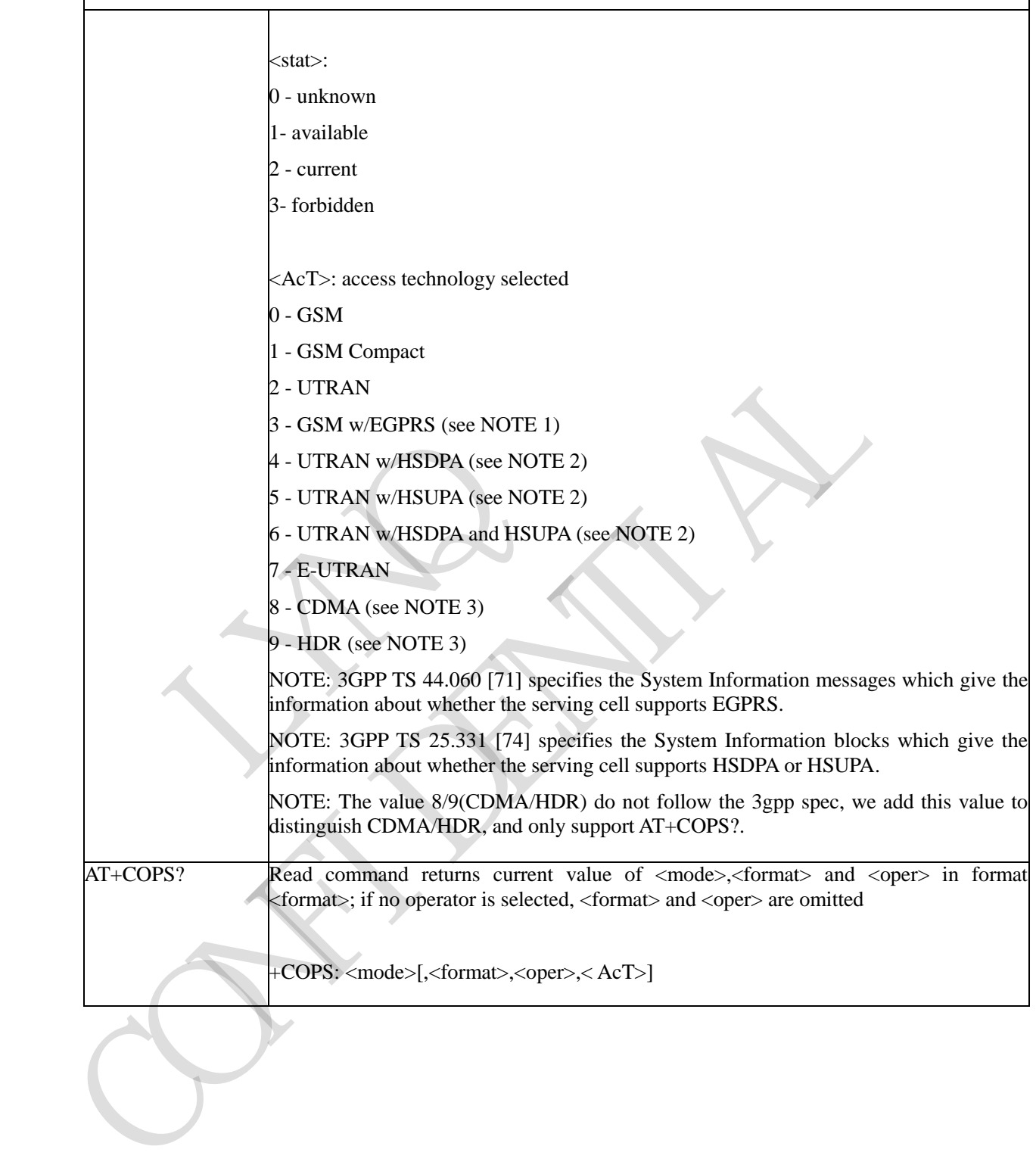

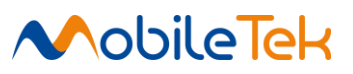

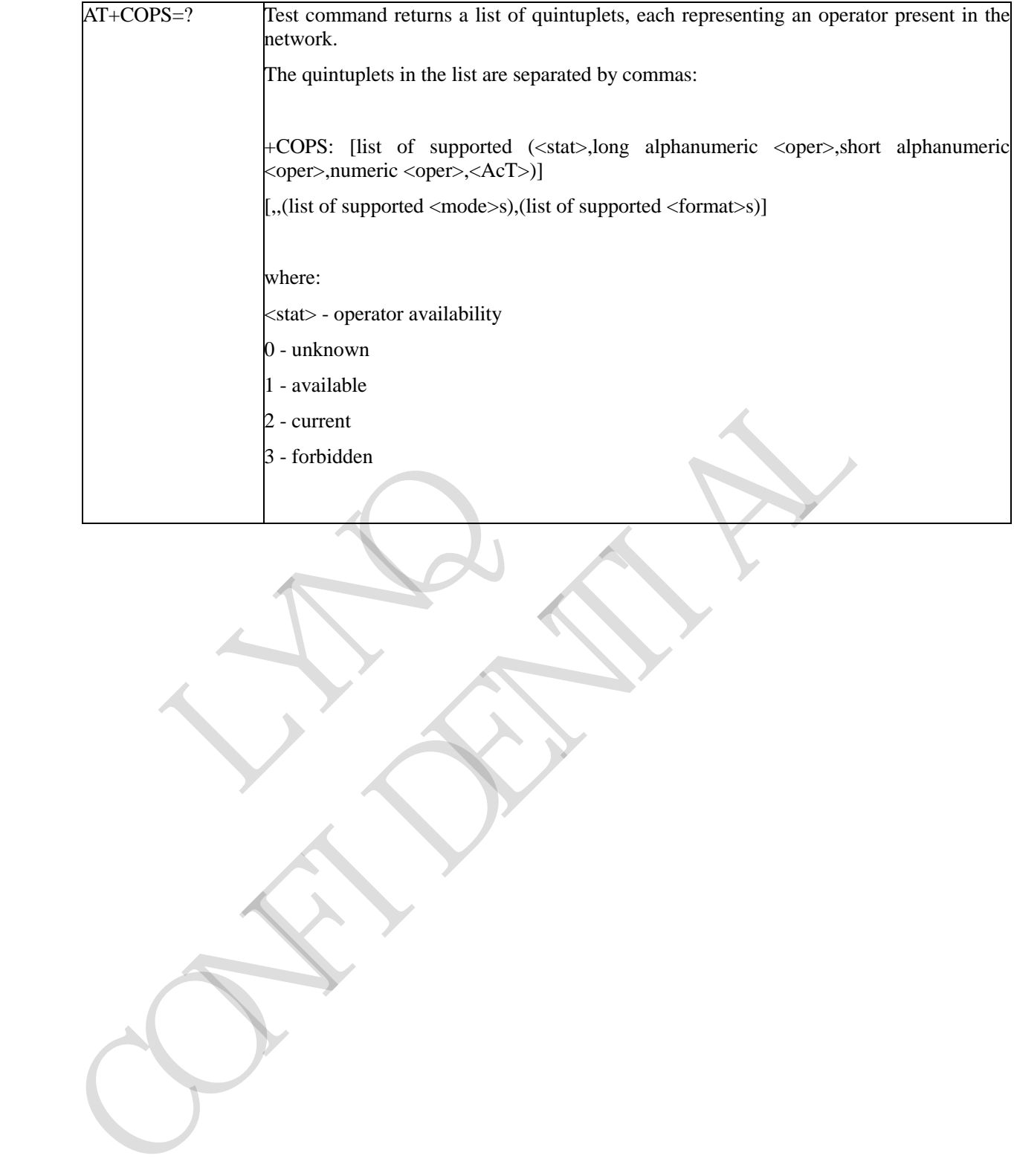

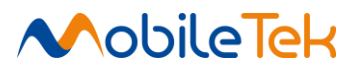

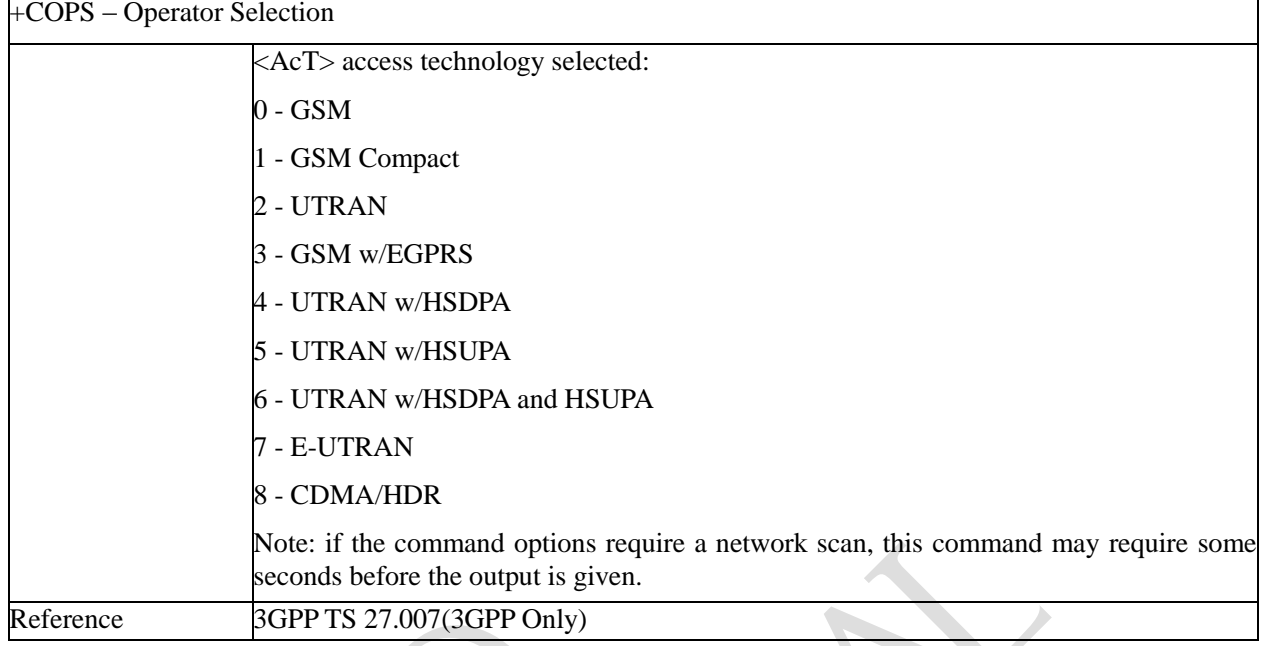

# **3.3.3.3.5 Facility Lock/Unlock - +CLCK**

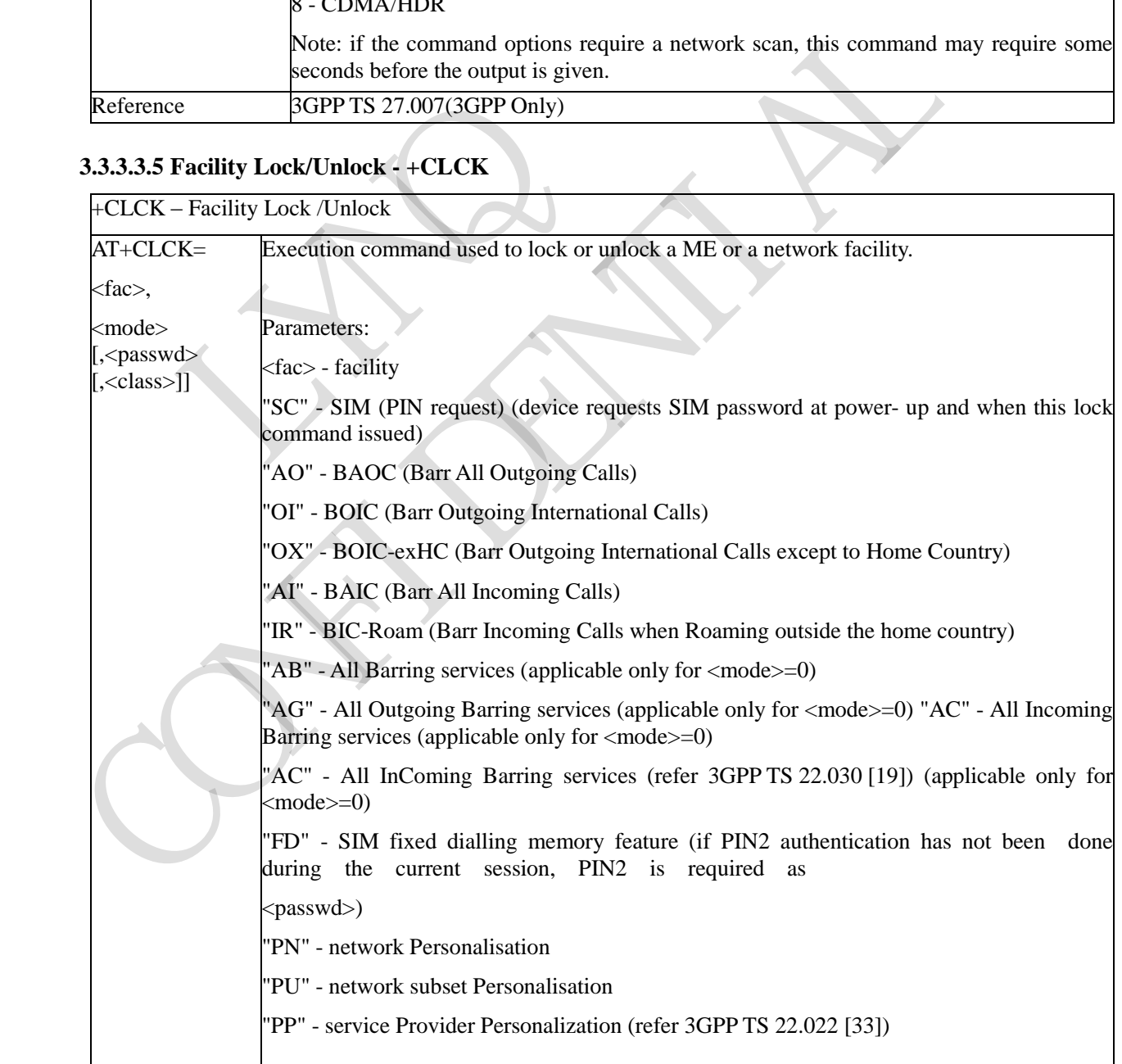

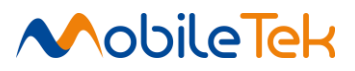

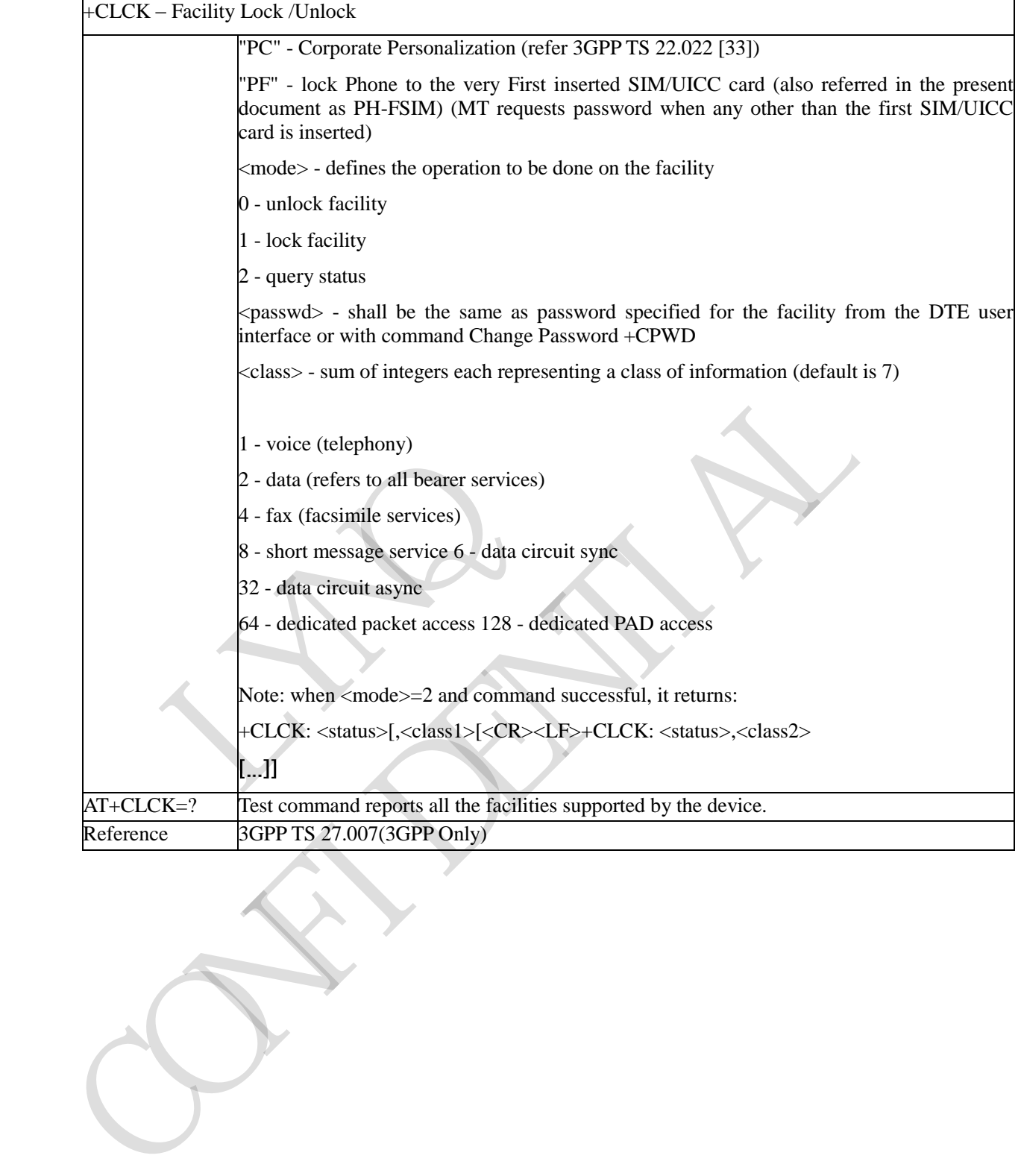

 $\sim$   $\sim$ 1 - active

 $\mathcal{L} = \mathcal{L}$  , the current status of the facility of the facility of the facility of the facility of the facility of the facility of the facility of the facility of the facility of the facility of the facility of the f

 $\sim$  class of the facility of the facility of the facility of the facility of the facility of the facility of the facility of the facility of the facility of the facility of the facility of the facility of the facility of

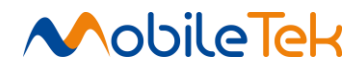

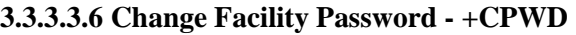

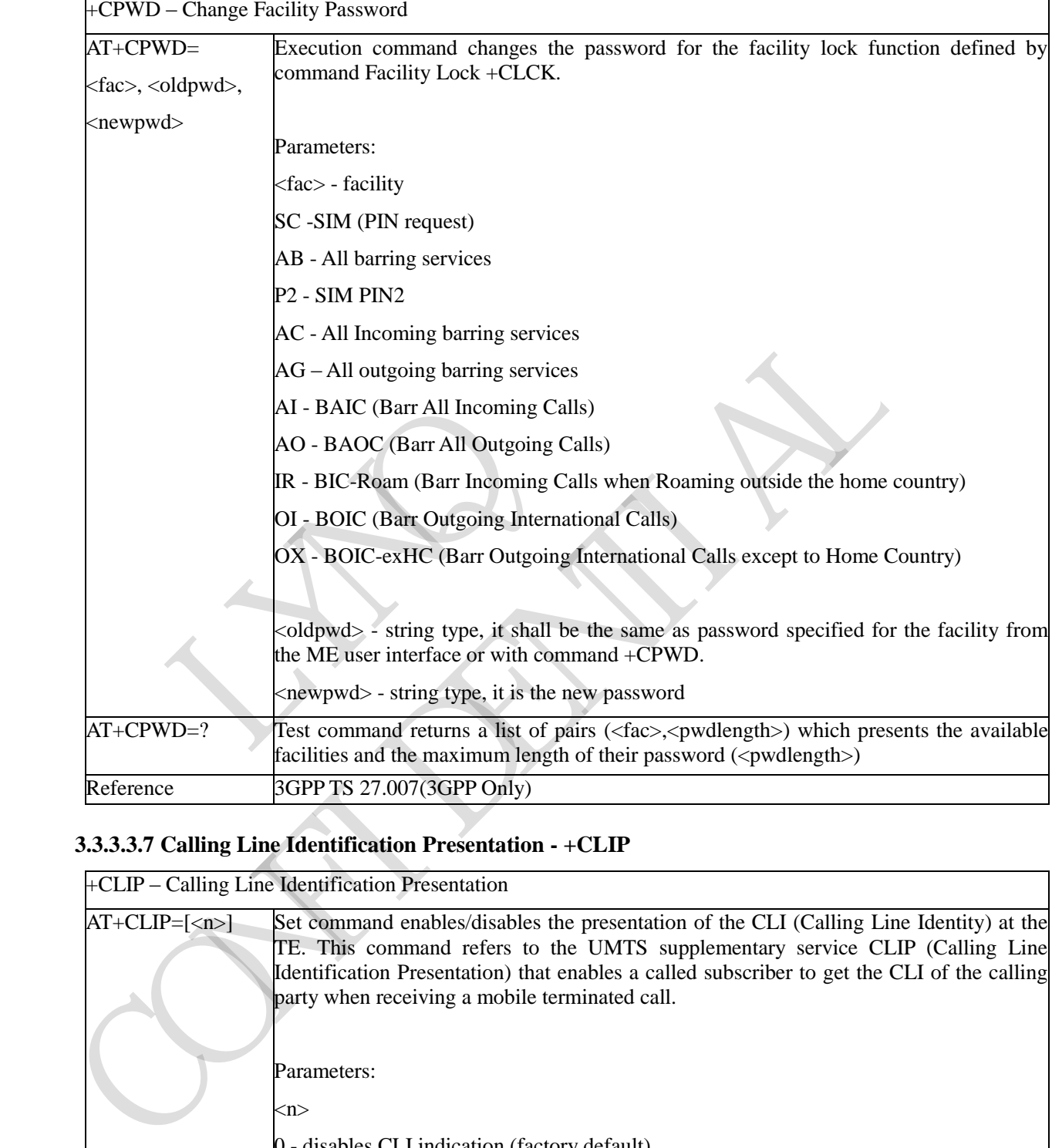

# **3.3.3.3.7 Calling Line Identification Presentation - +CLIP**

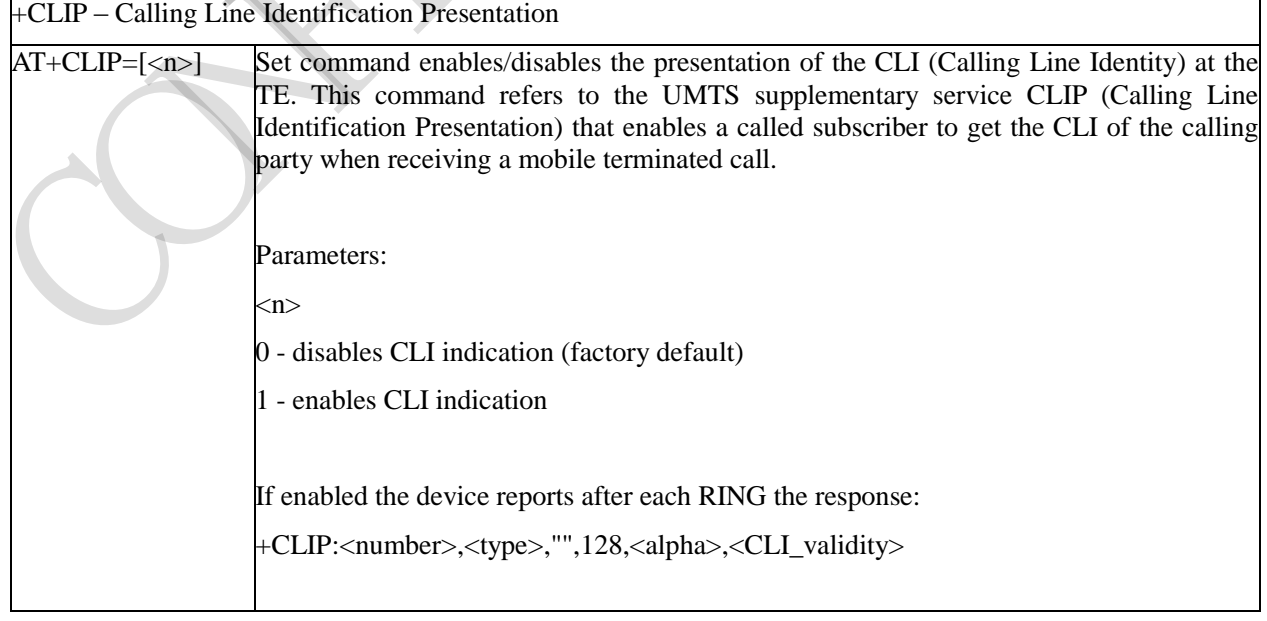

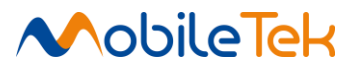

+CLIP – Calling Line Identification Presentation where: <number> - string type phone number of format specified by <type> <type> - type of address octet in integer format 128 - both the type of number and the numbering plan are unknown 129 – 129 -unknown type of number and ISDN/Telephony numbering plan 145 - international type of number and ISDN/Telephony numbering plan (contains the character "+")  $\langle$ alpha $\rangle$  - string type; alphanumeric representation of  $\langle$ number $\rangle$  corresponding to the entry found in phonebook; used character set should be the one selected with command Select TE character set  $+CSCS$ . <CLI\_validity> 0 - CLI valid 1 - CLI has been withheld by the originator. 2 - CLI is not available due to interworking problems or limitation of originating network. Note: in the +CLIP: response the subaddress information and the subaddress type information are not currently supported. The subaddress is always "" after the 2nd comma and the subaddress type is always 128 after the 3rd comma AT+CLIP? Read command returns the presentation status of the CLI in the format:  $+CLIP:$   $\langle n \rangle$ ,  $\langle m \rangle$ where:  $m$ 0 - CLI presentation disabled 1 - CLI presentation enabled <m> - status of the CLIP service on the network 0 - CLIP not provisioned 0 - CLI valid<br>
1 - CLI has been withheld by the<br>
2 - CLI is not available due<br>
network.<br>
Note: in the +CLIP: response<br>
information are not currently<br>
comma<br>
and the subaddress type<br>
comma<br>
AT+CLIP?<br>
Read command returns th CONFIDENTIAL

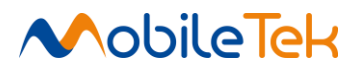

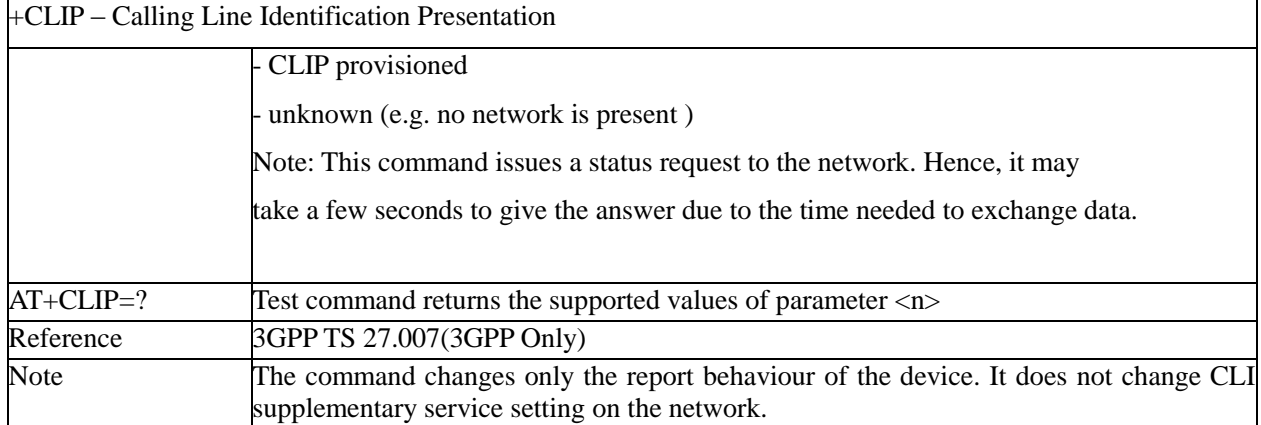

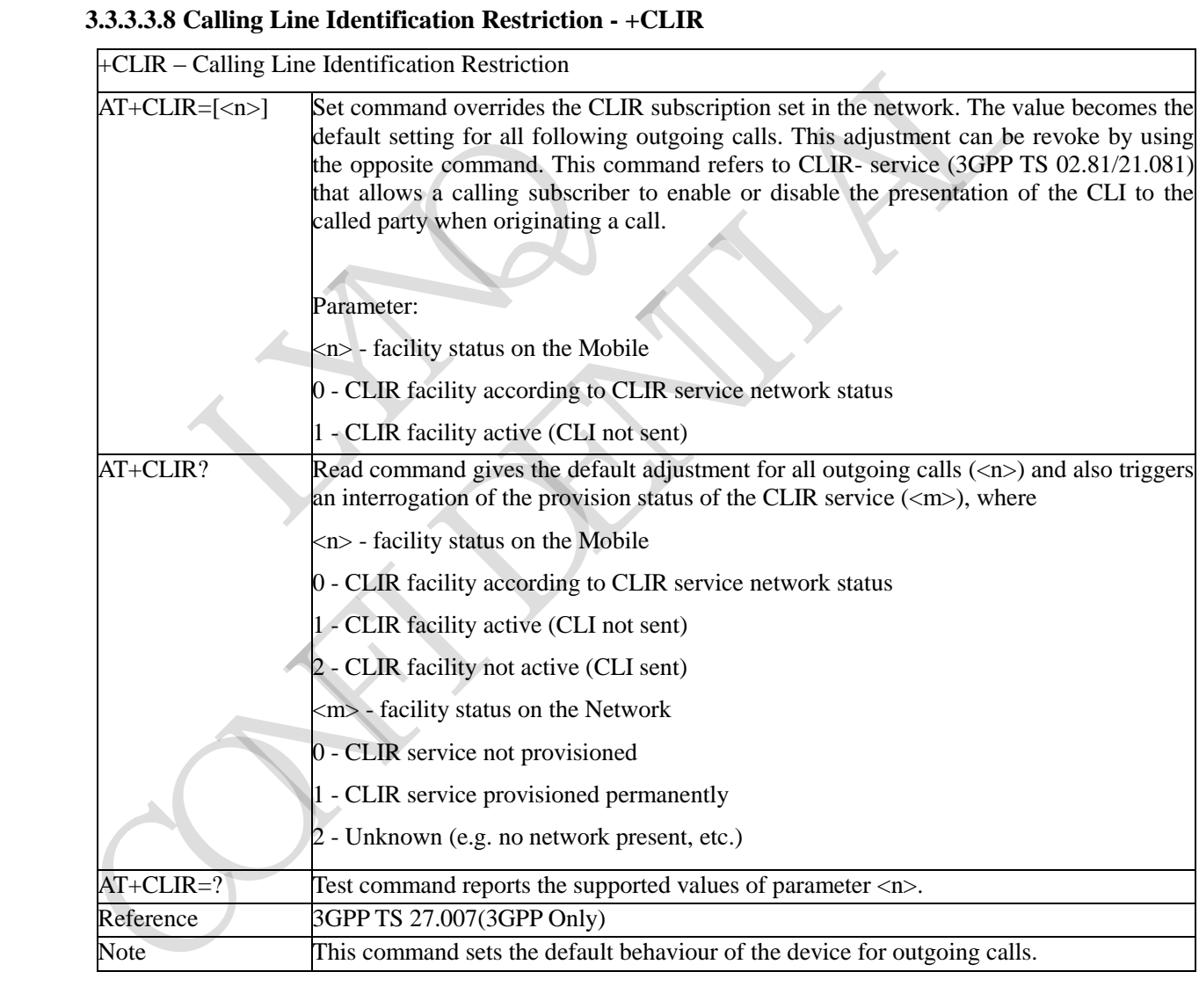

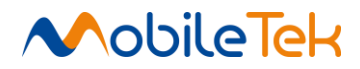

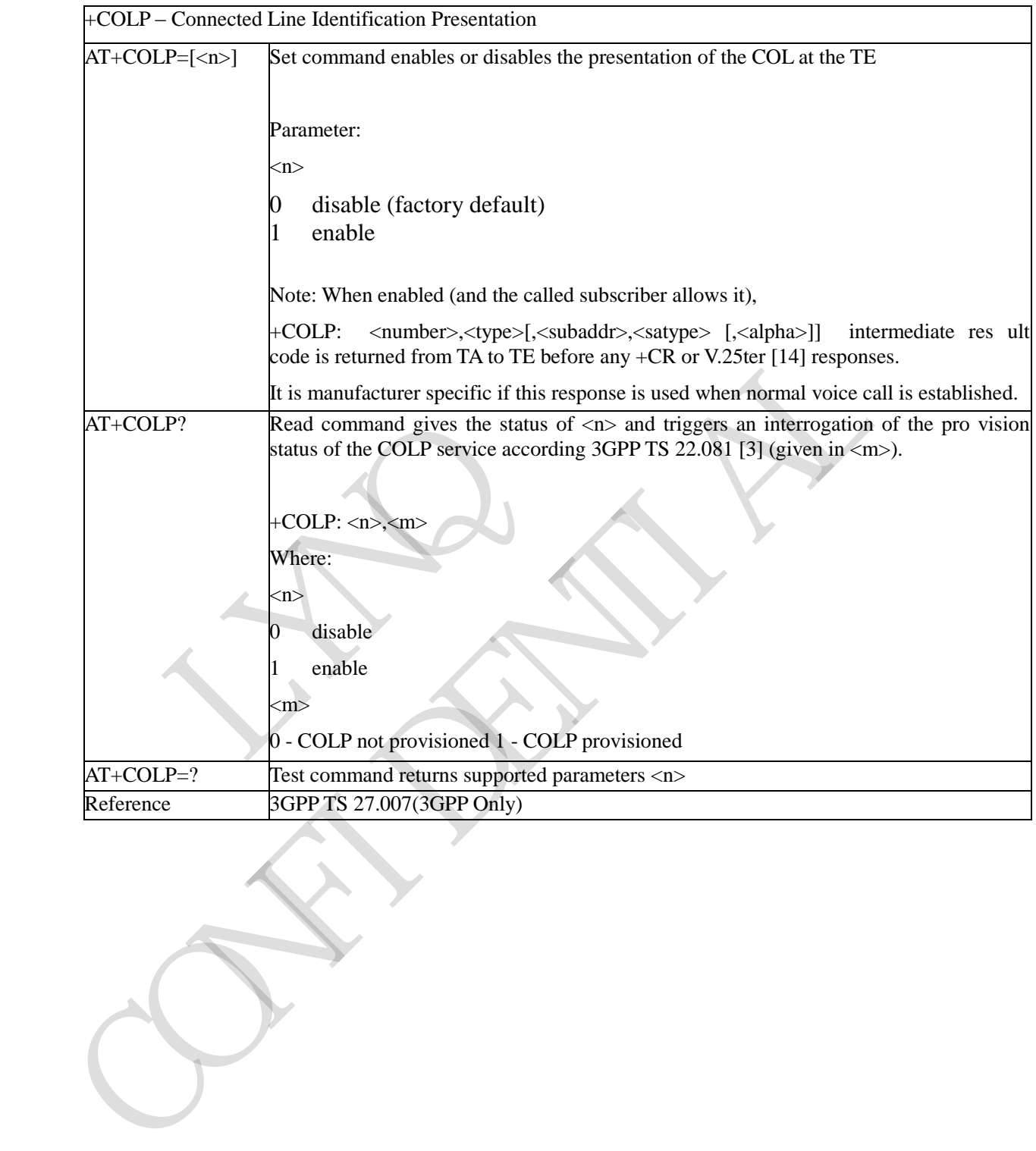

# **3.3.3.3.9 Connected line identification presentation - COLP**

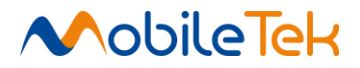

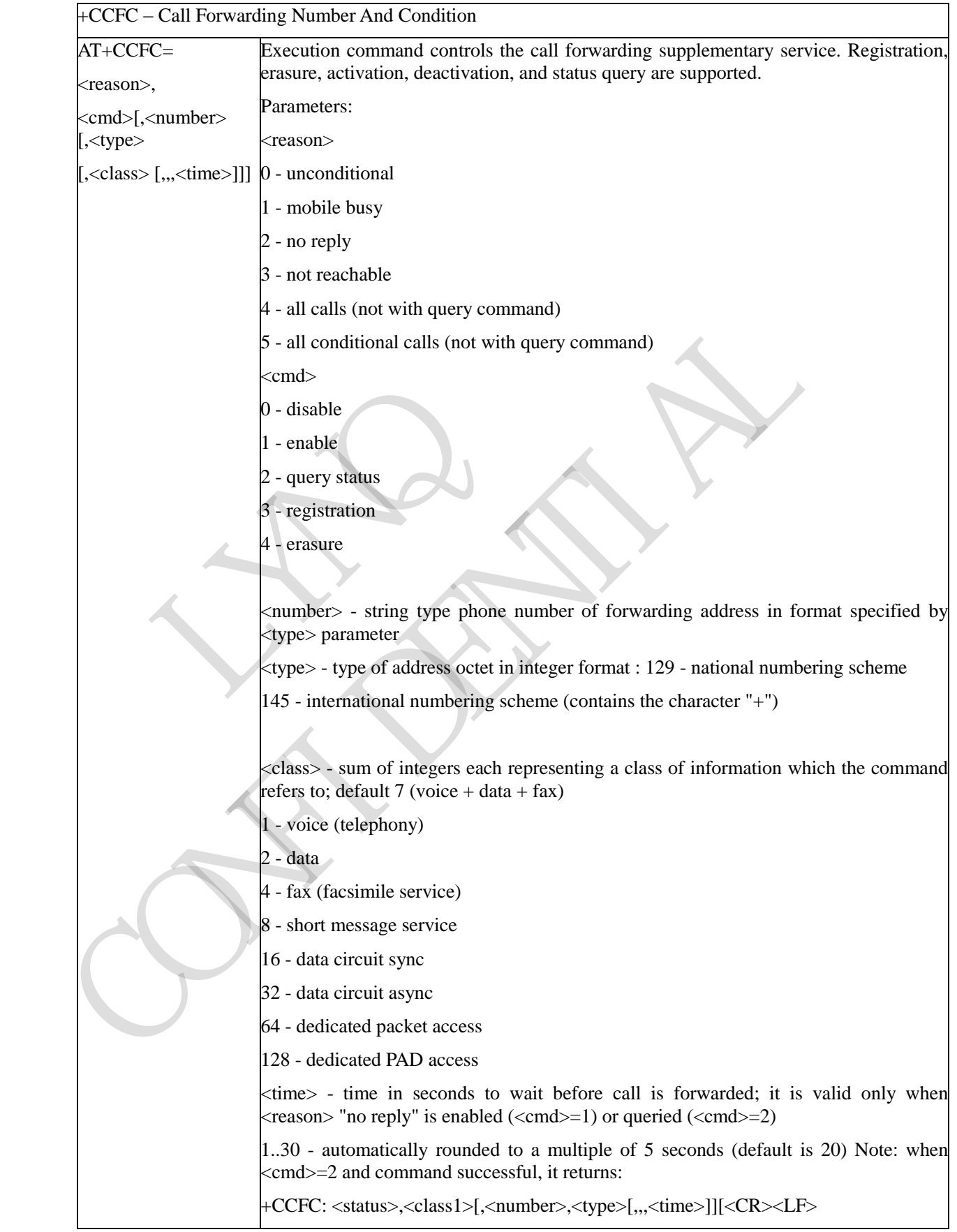

# **3.3.3.3.10 Call Forwarding Number and Conditions - +CCFC**

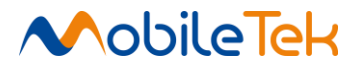

# +CCFC – Call Forwarding Number And Condition where: <status> - current status of the network service 0 - not active 1 - active <classn> - same as <class>  $\langle$  time> - it is returned only when  $\langle$  reason>  $\langle$  cmd>=2.

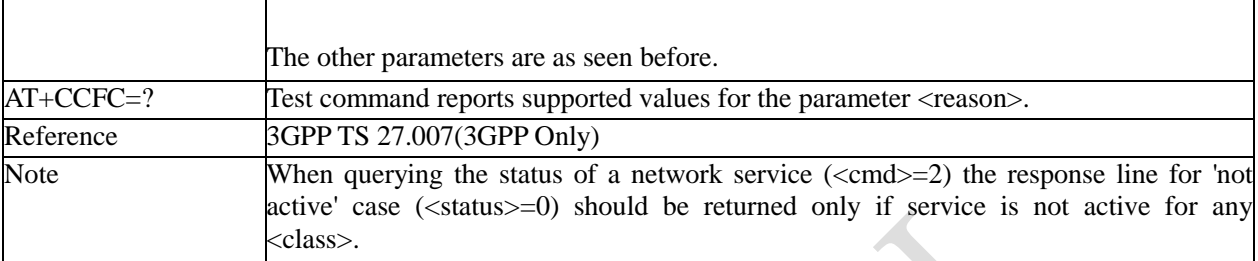

### **3.3.3.3.11 Call Waiting - +CCWA**

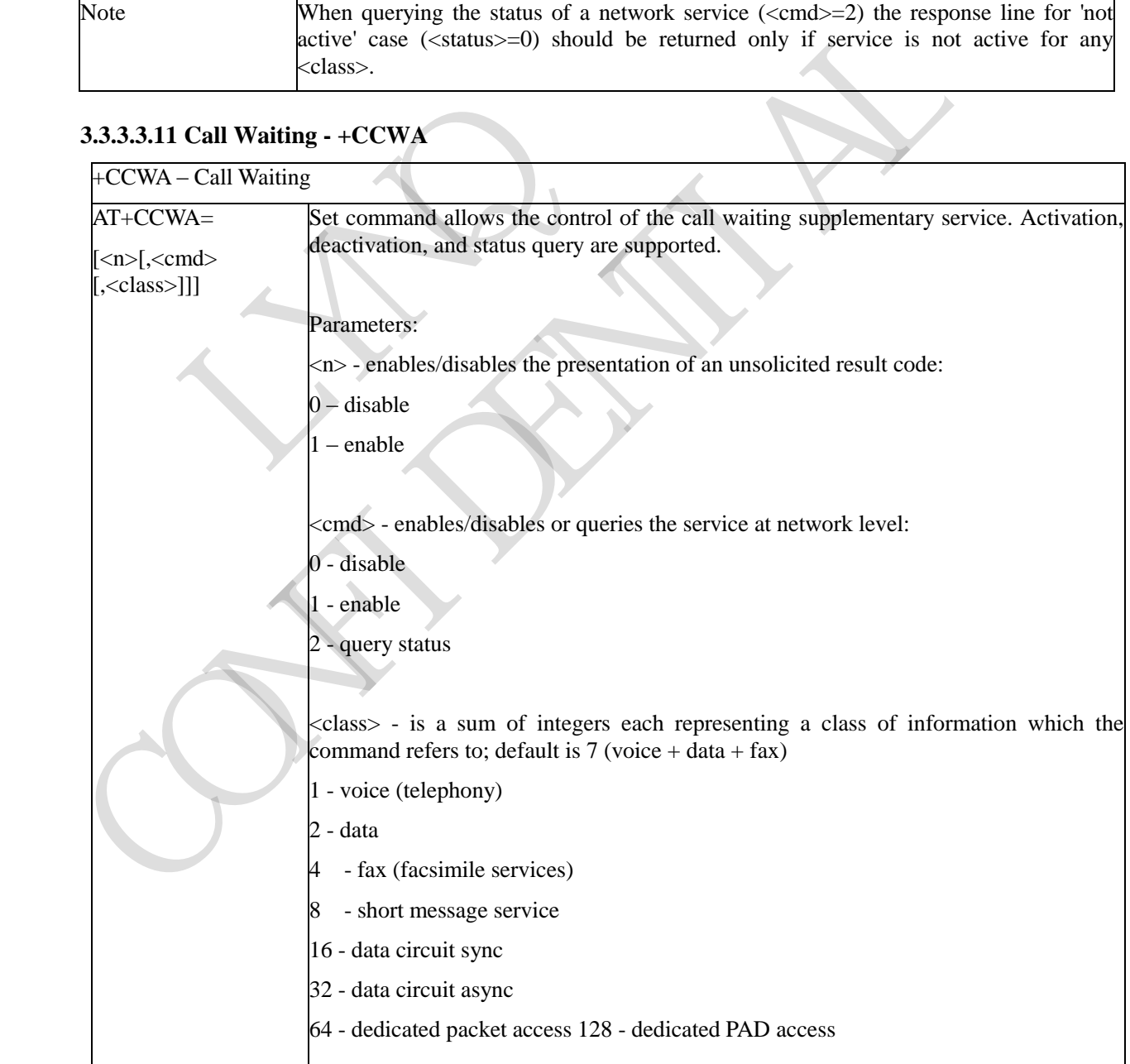

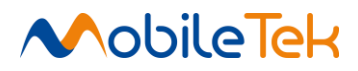

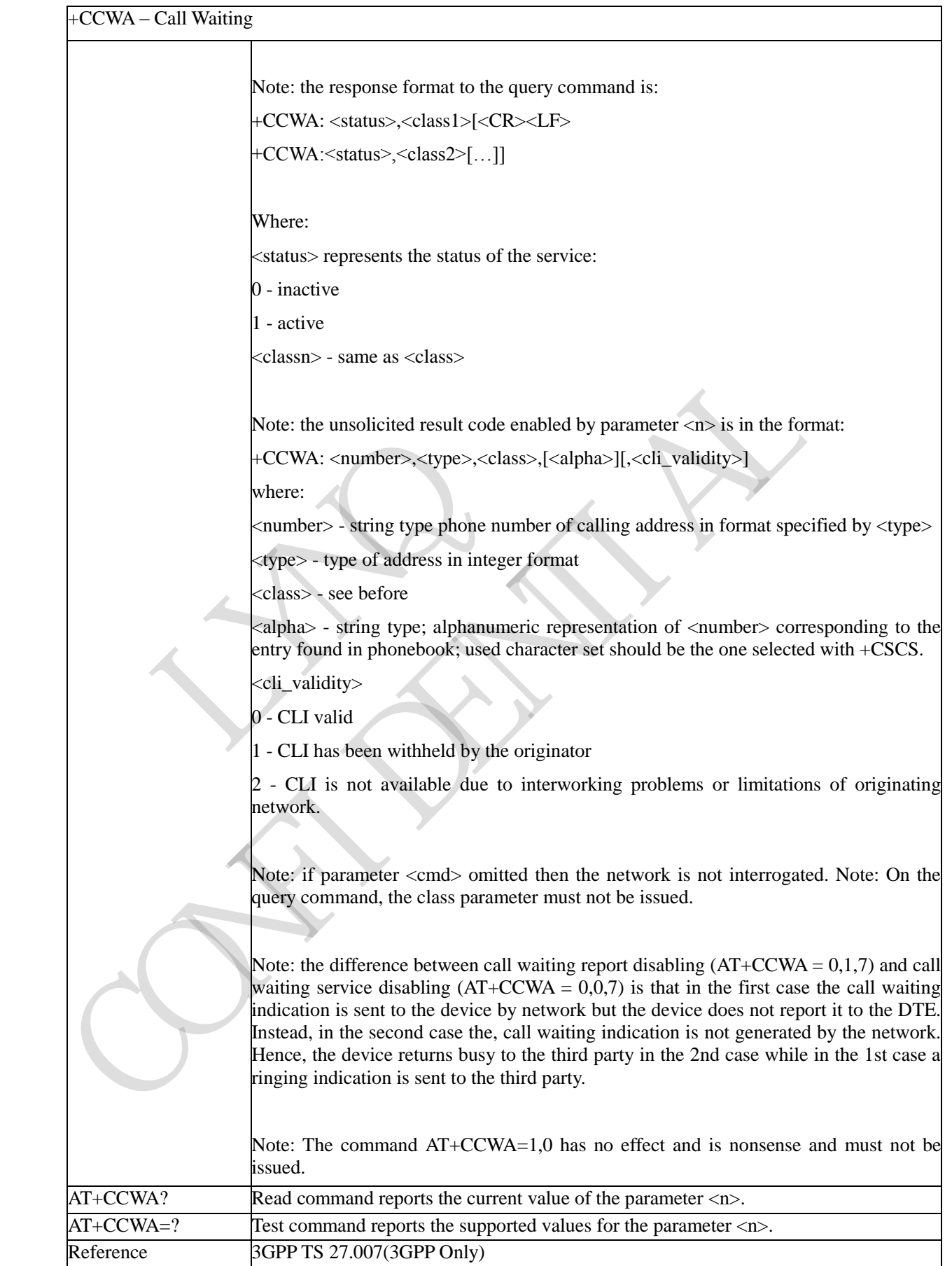
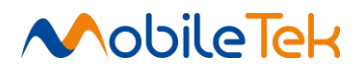

### **3.3.3.3.12 Call Holding Services - +CHLD**

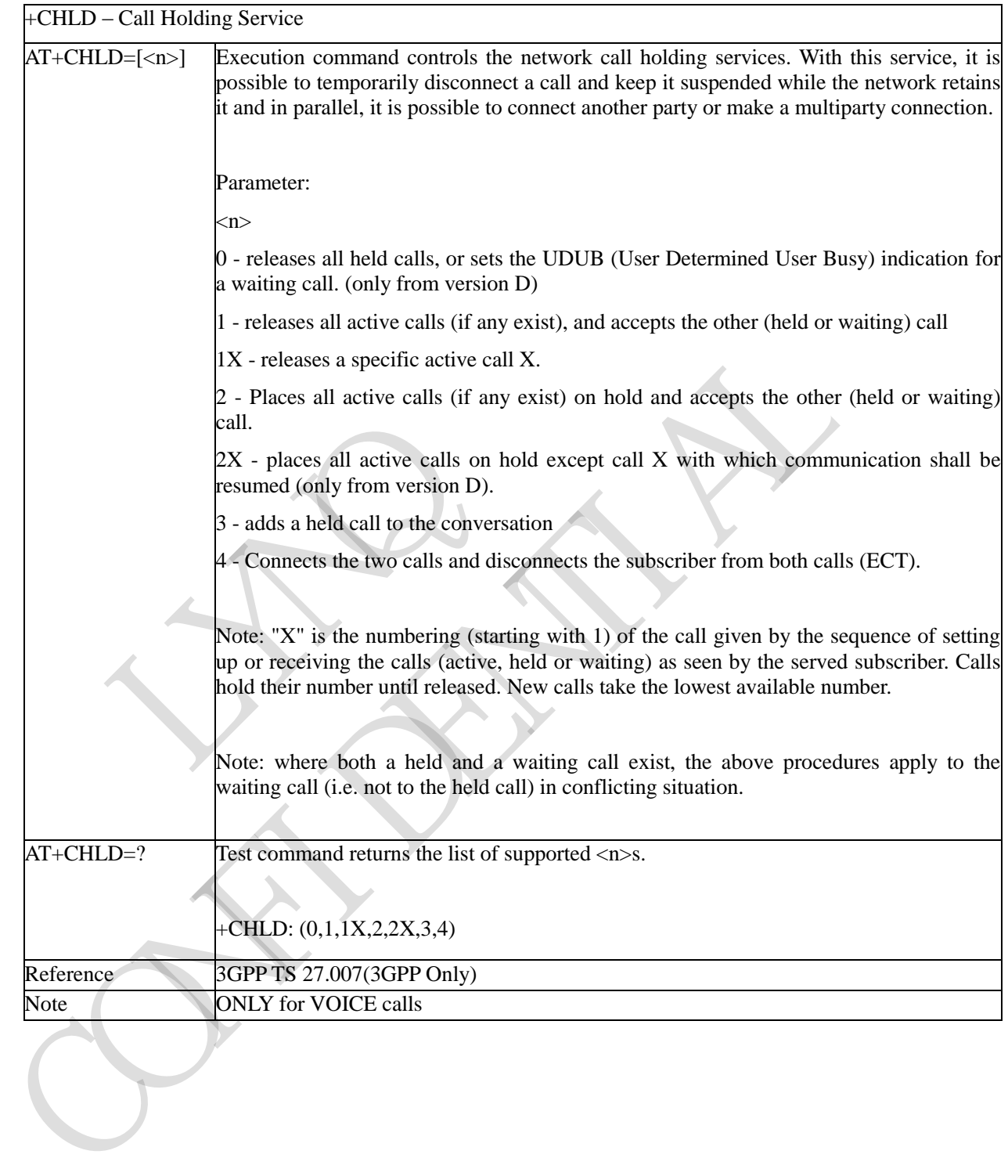

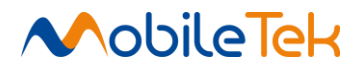

#### **3.3.3.3.13 Call deflection - +CTFR**

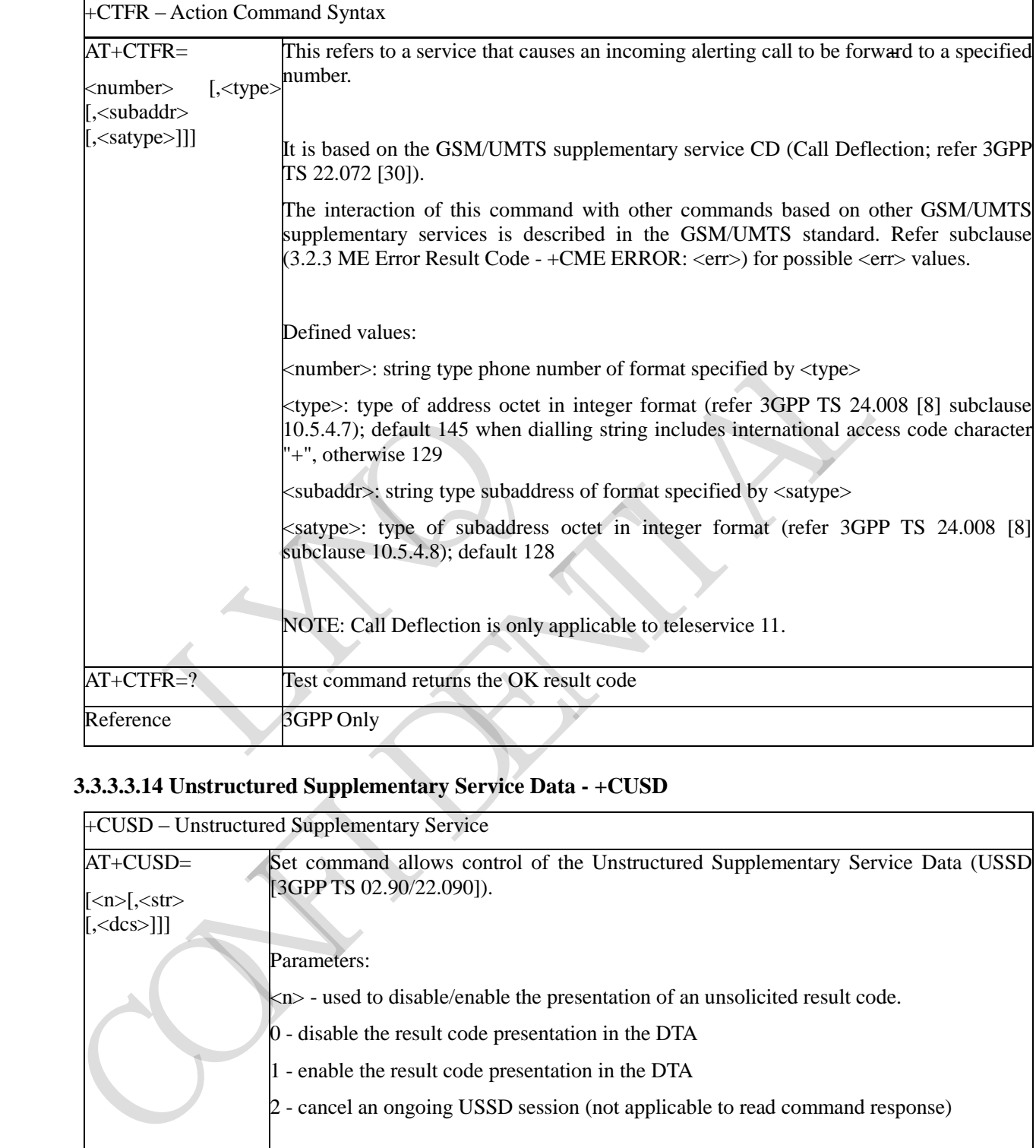

# **3.3.3.3.14 Unstructured Supplementary Service Data - +CUSD**

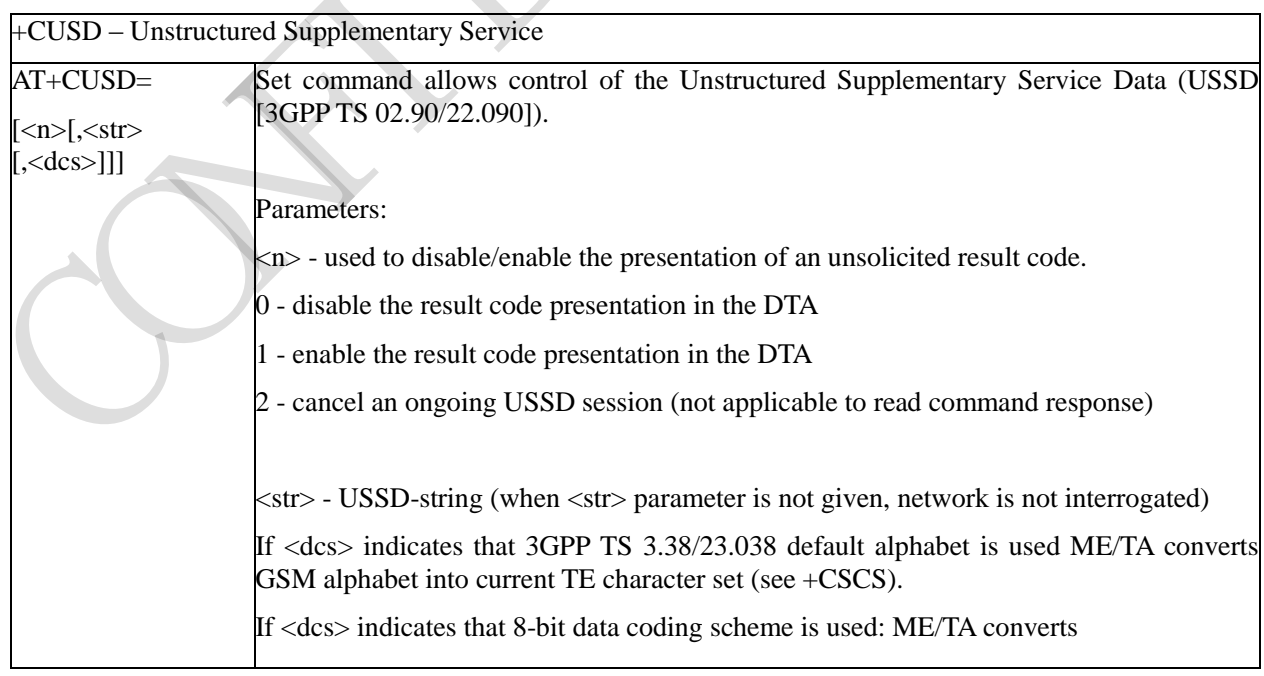

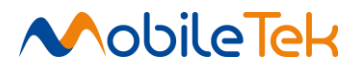

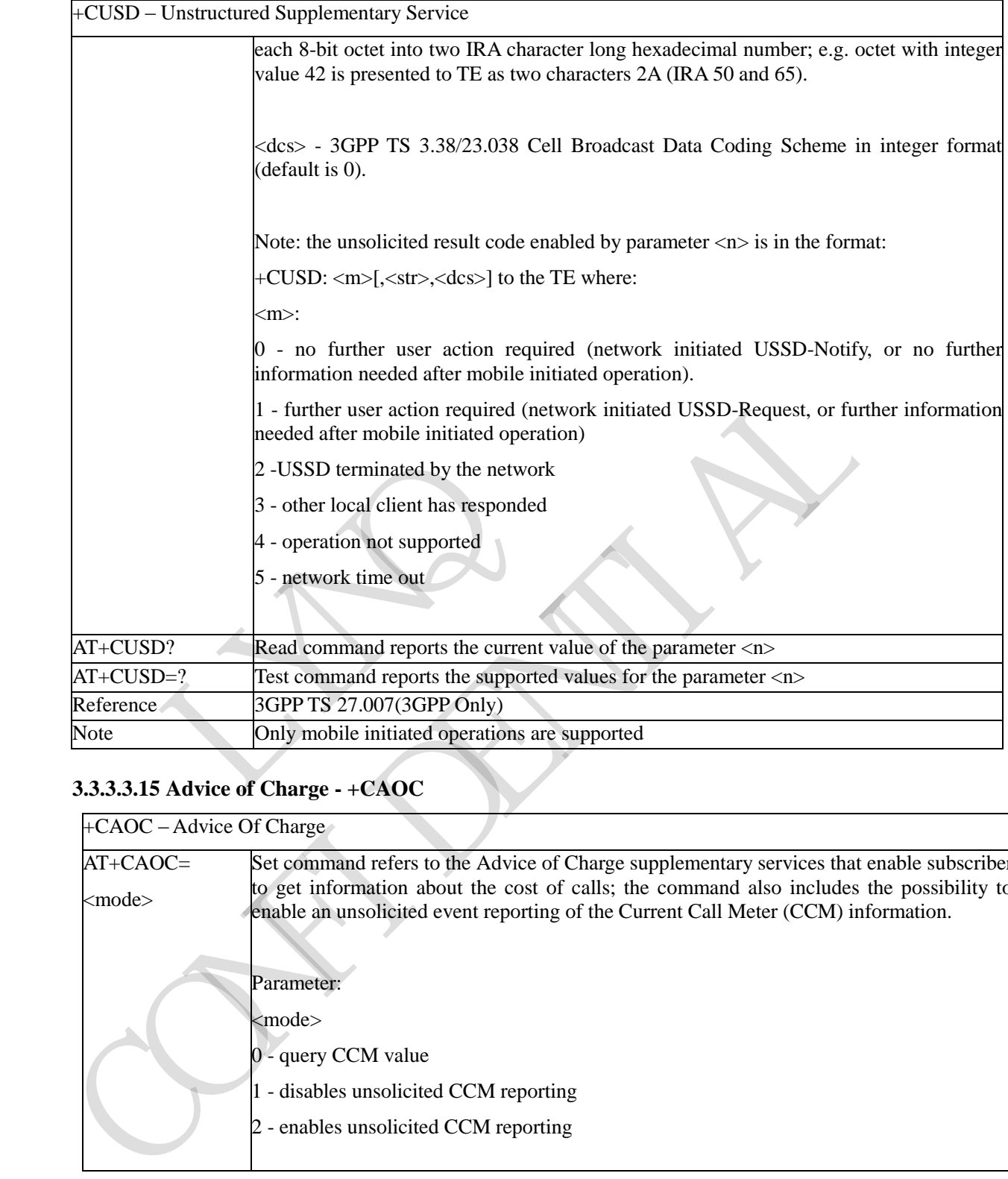

# **3.3.3.3.15 Advice of Charge - +CAOC**

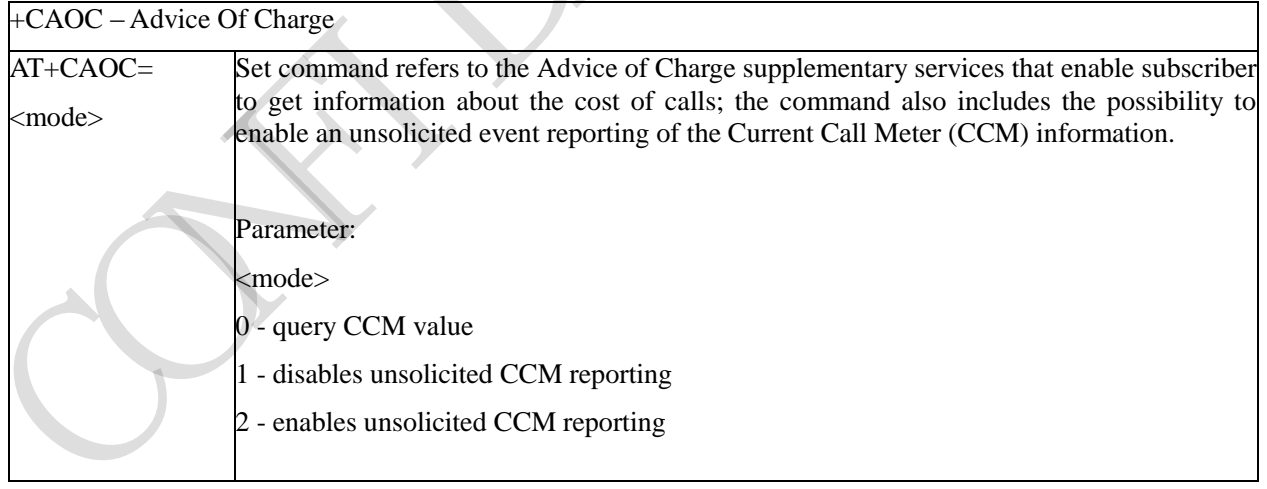

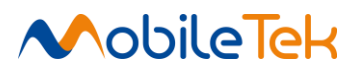

# +CAOC – Advice Of Charge

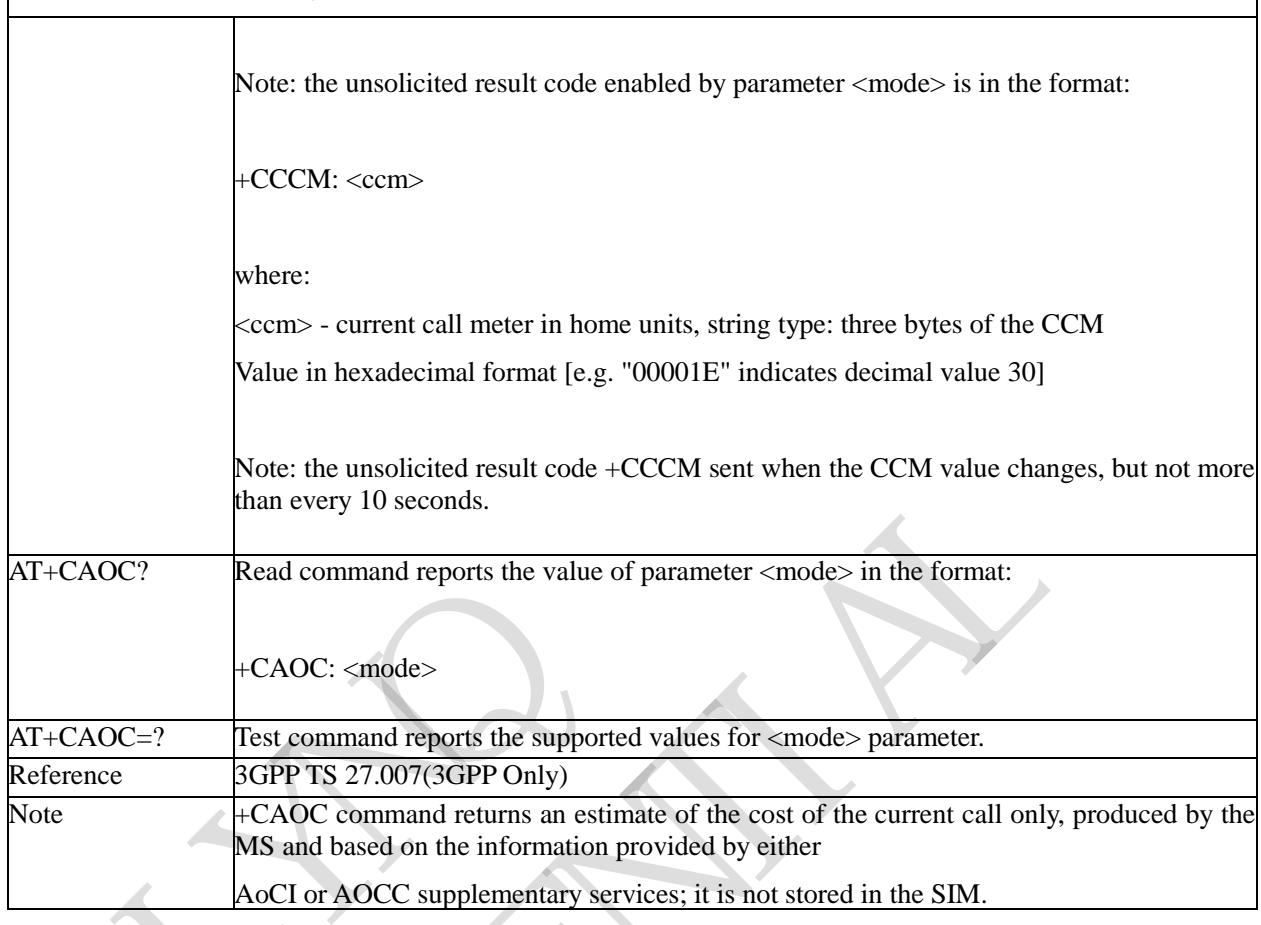

# **3.3.3.3.16 List Current Calls - +CLCC**

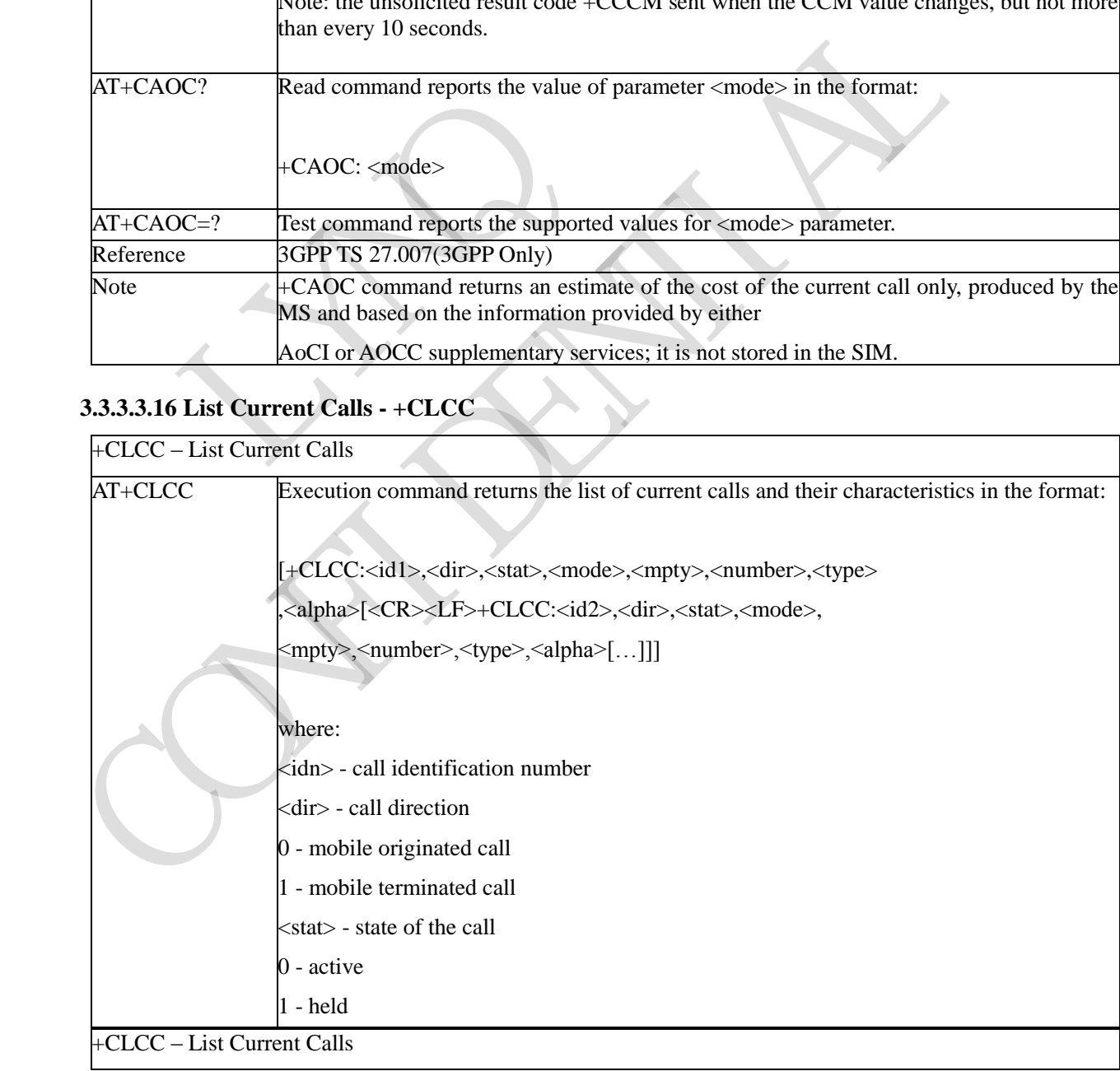

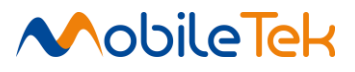

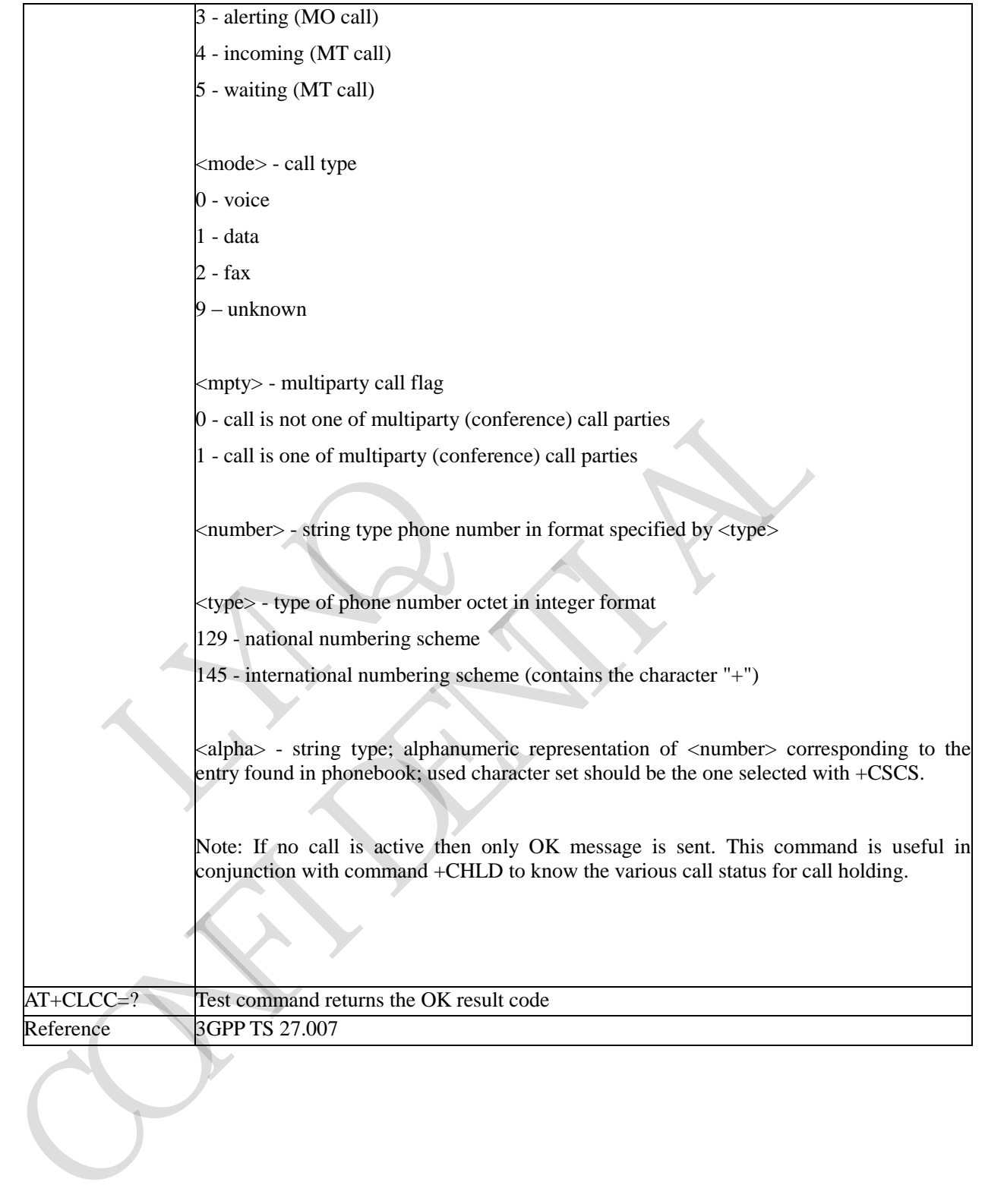

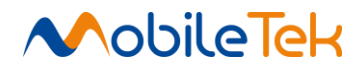

# **3.3.3.3.17 SS Notification - +CSSN**

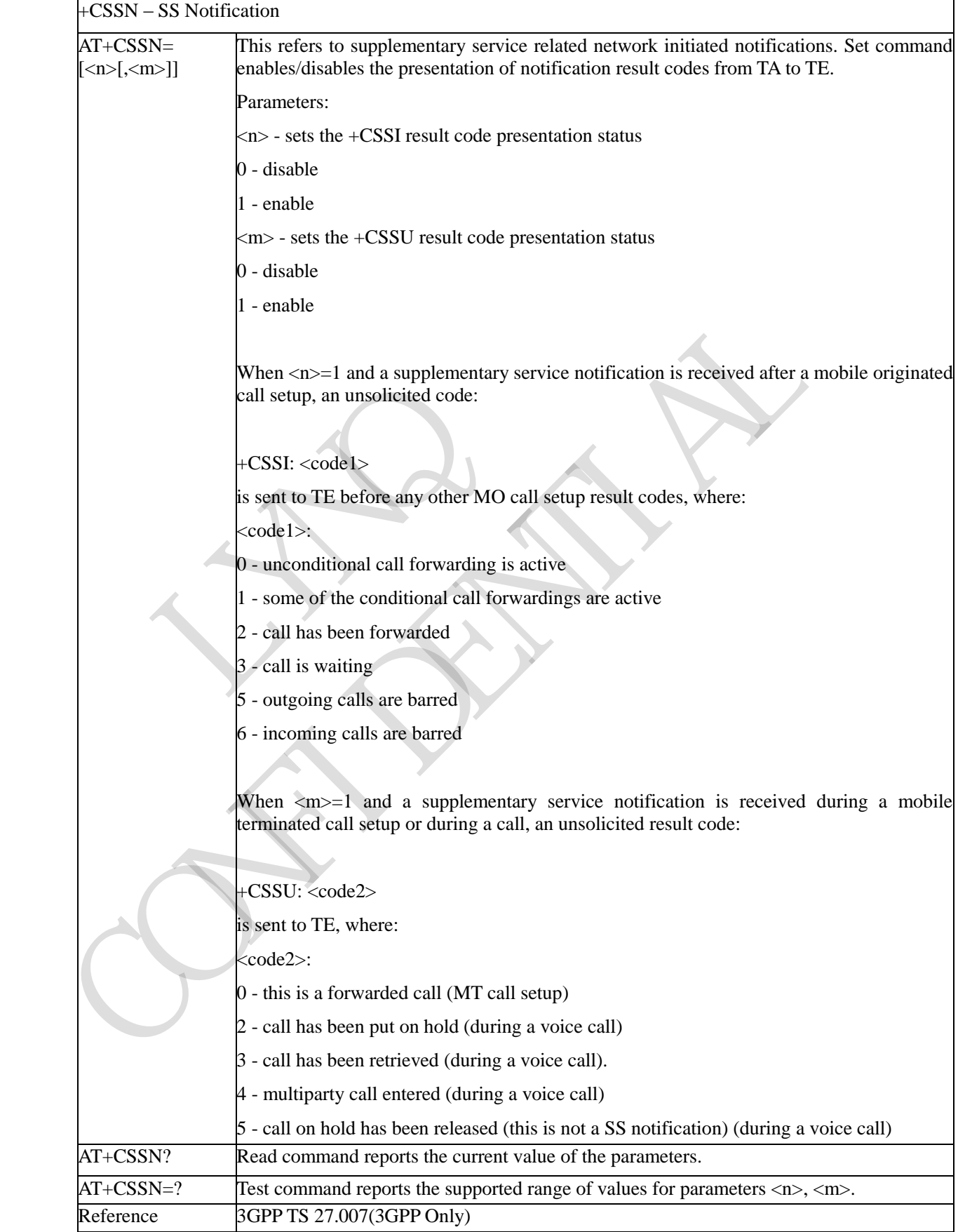

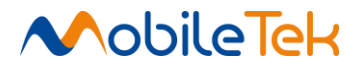

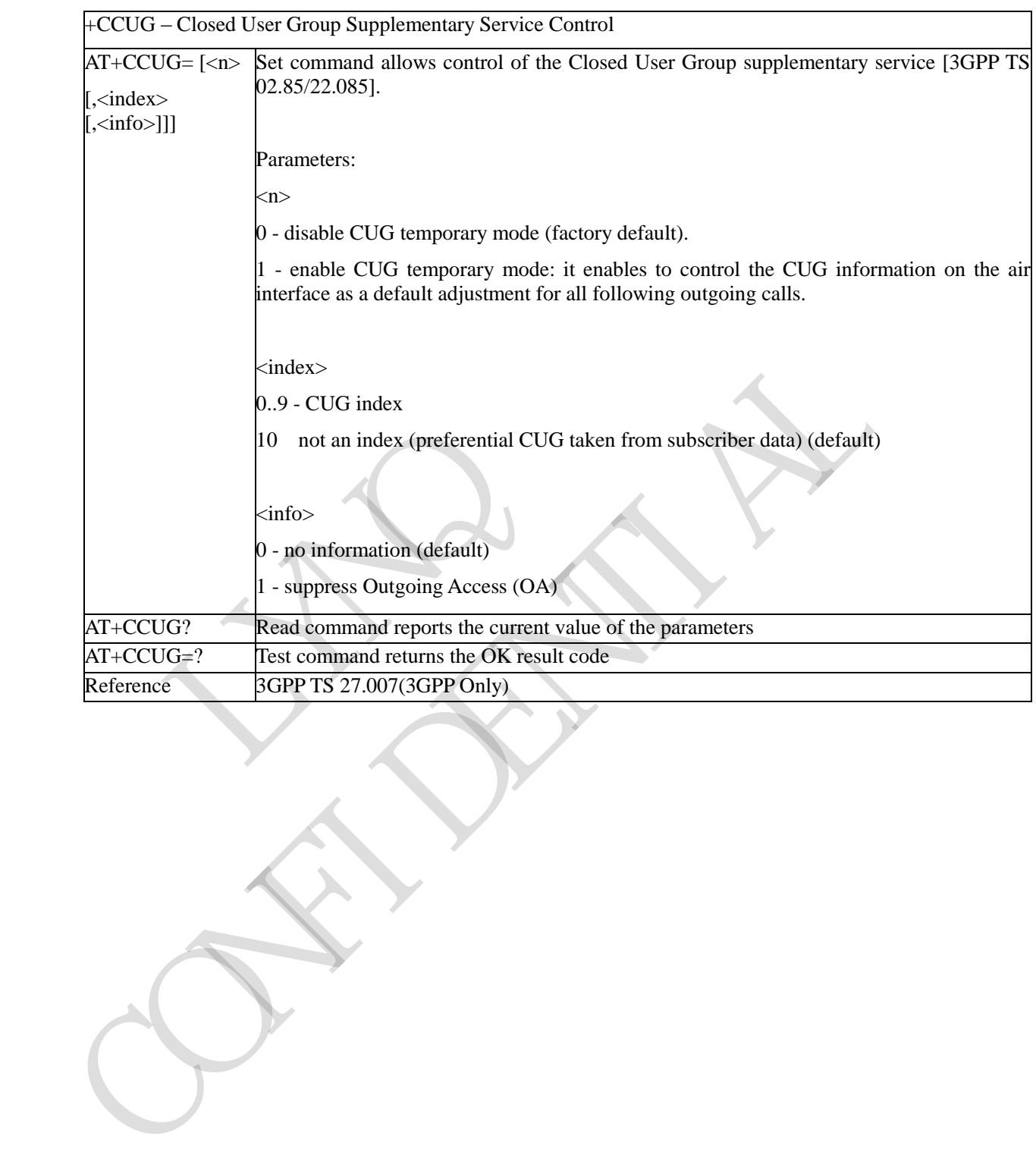

# **3.3.3.3.18 Closed User Group Supplementary Service Control - +CCUG**

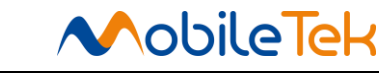

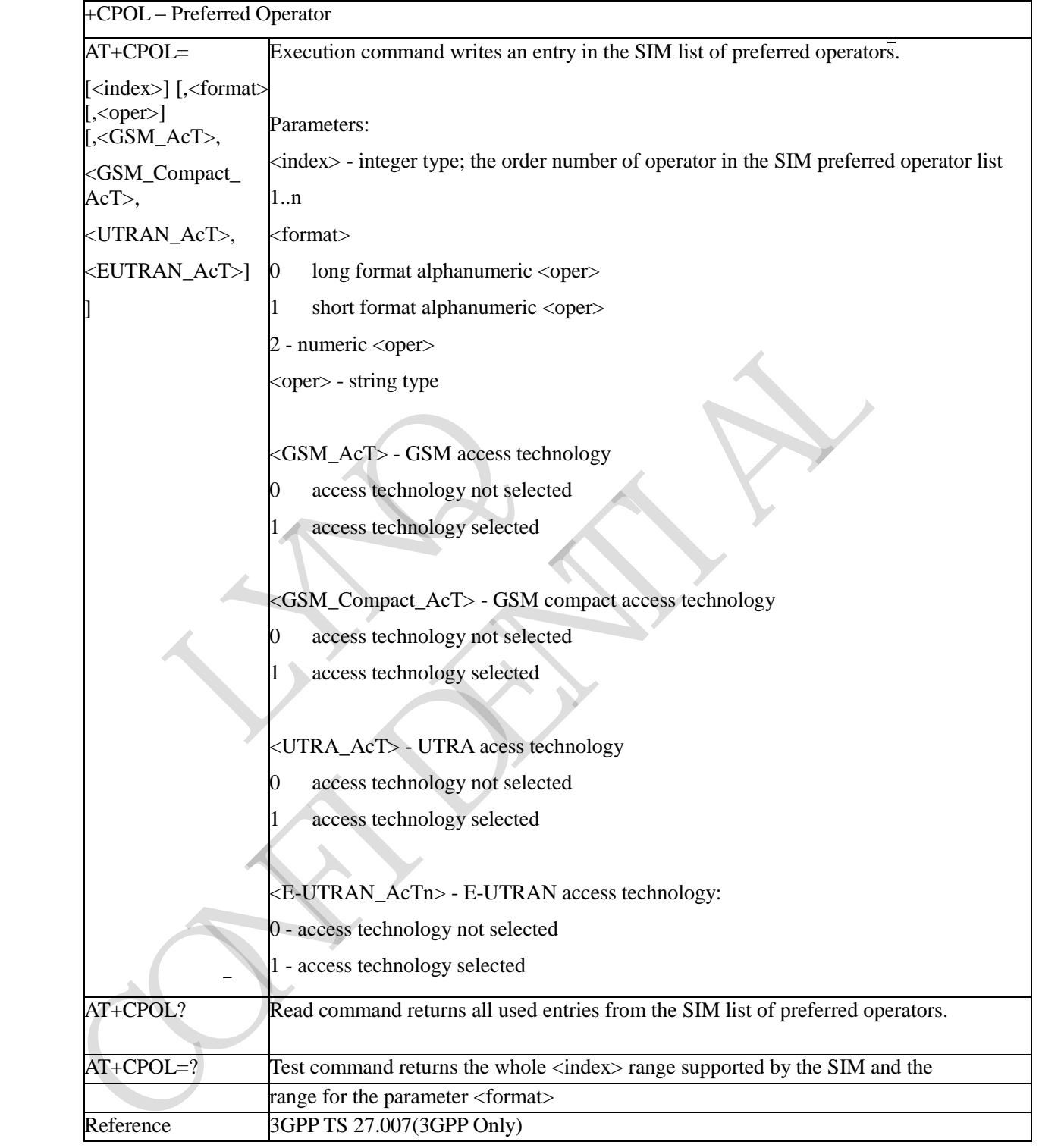

# **3.3.3.3.19 Preferred Operator List - +CPOL**

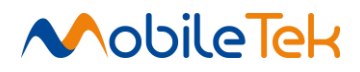

# **3.3.3.3.20 Selection of preferred PLMN list - +CPLS**

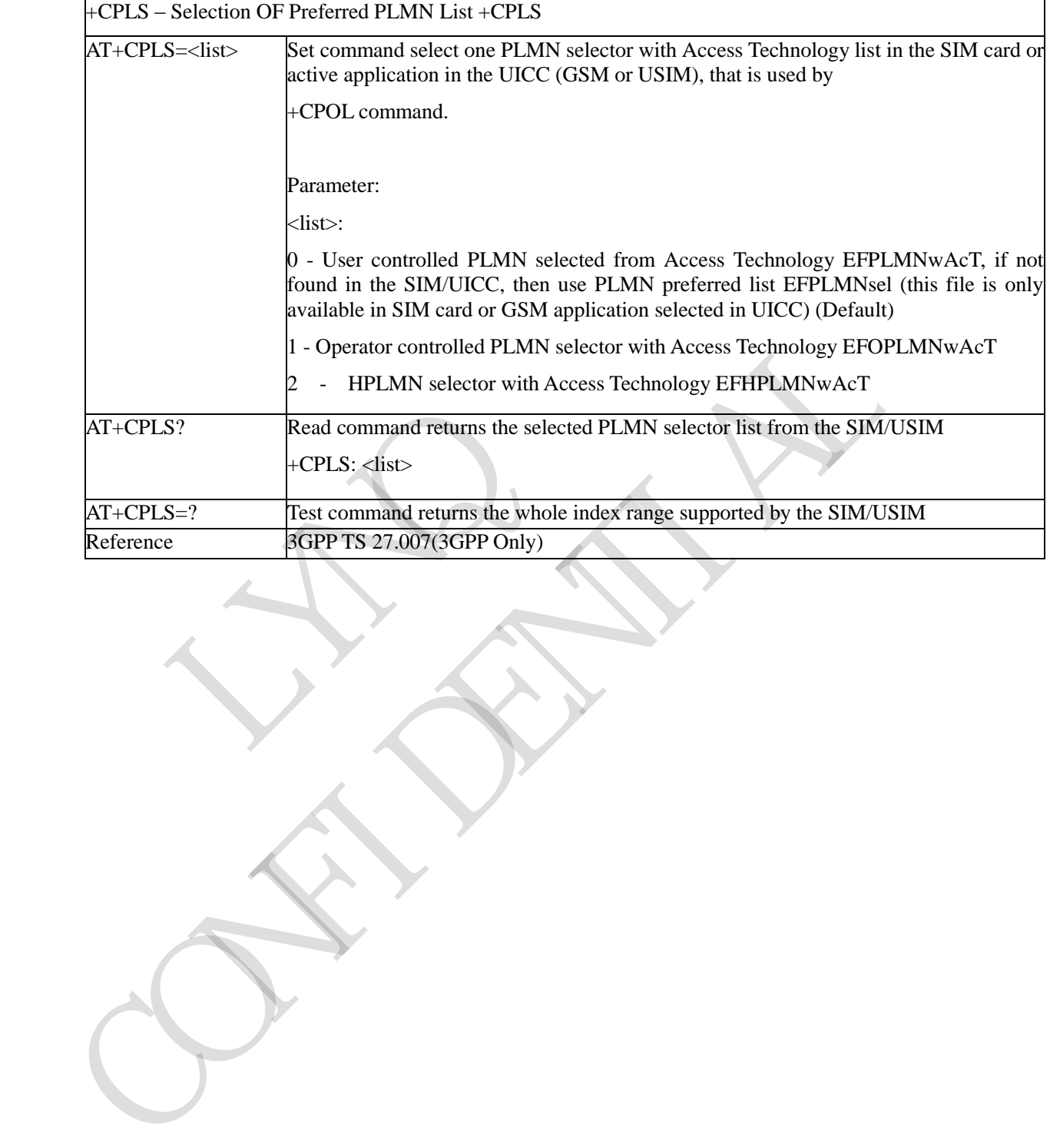

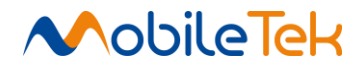

### **3.3.3.4 Mobile Equipment Control**

# **3.3.3.4.1 Phone Activity Status - +CPAS**

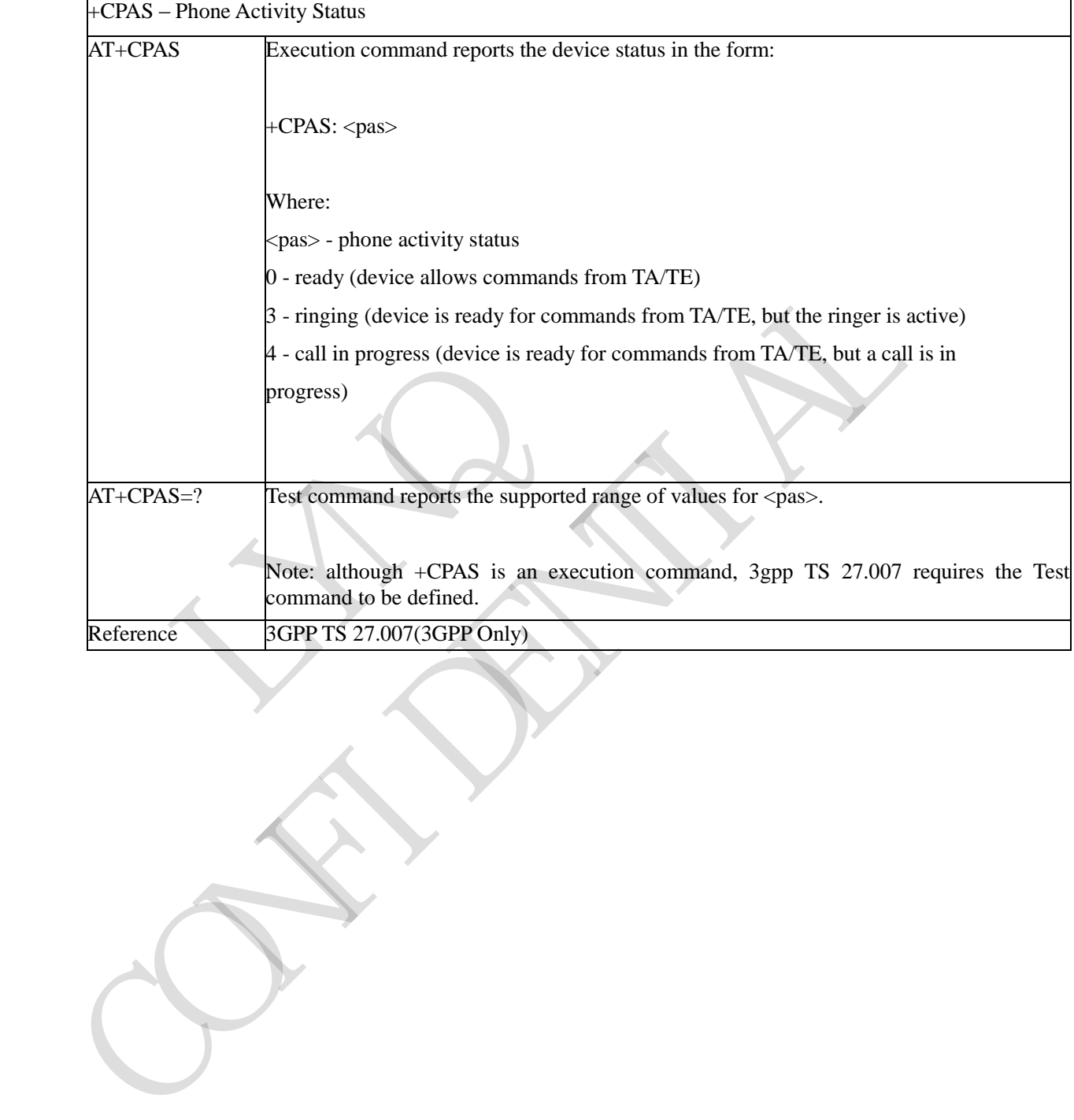

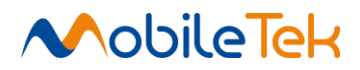

### **3.3.3.4.2 Set Phone Functionality - +CFUN**

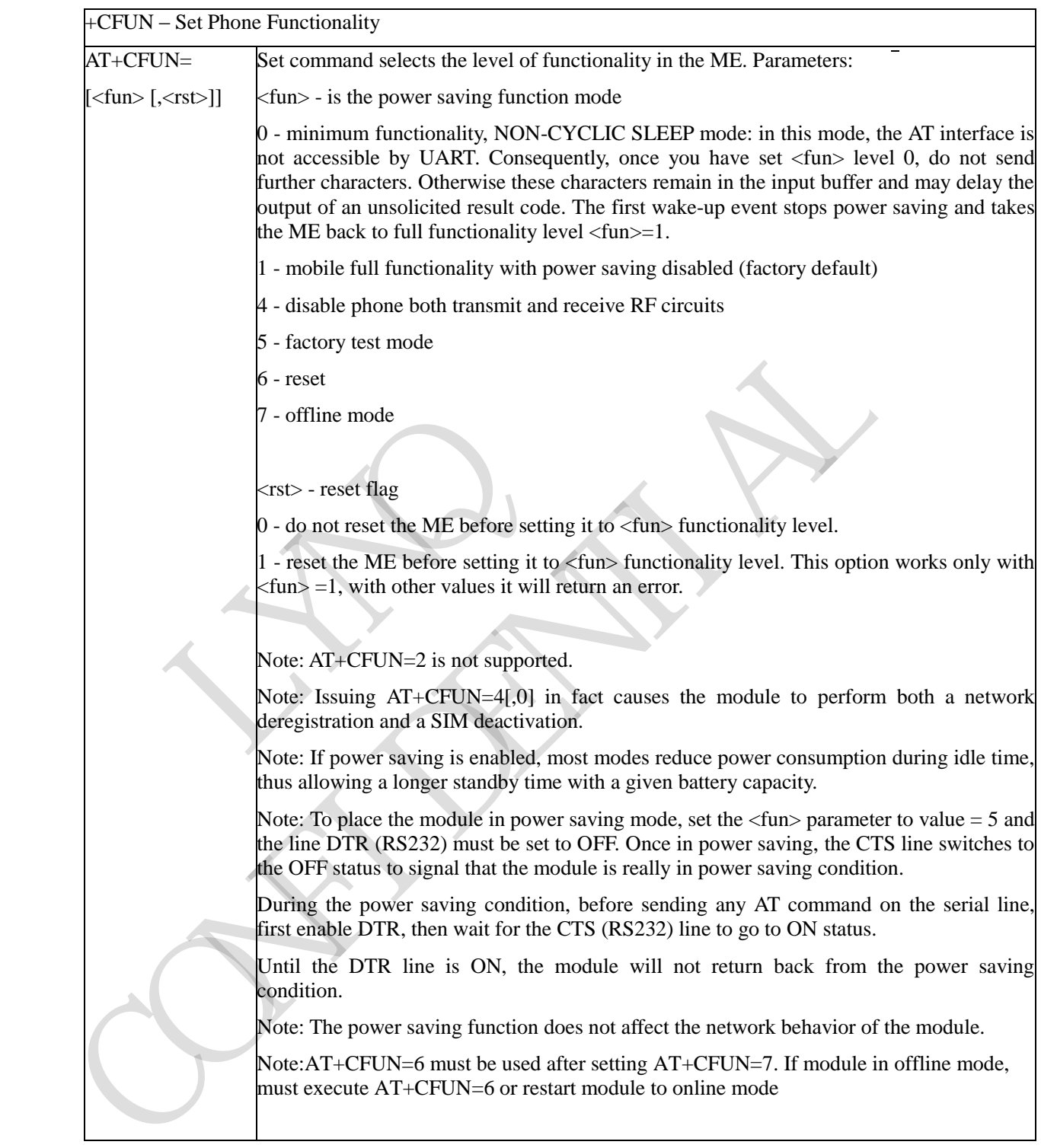

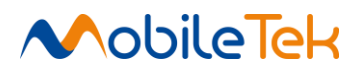

# +CFUN – Set Phone Functionality

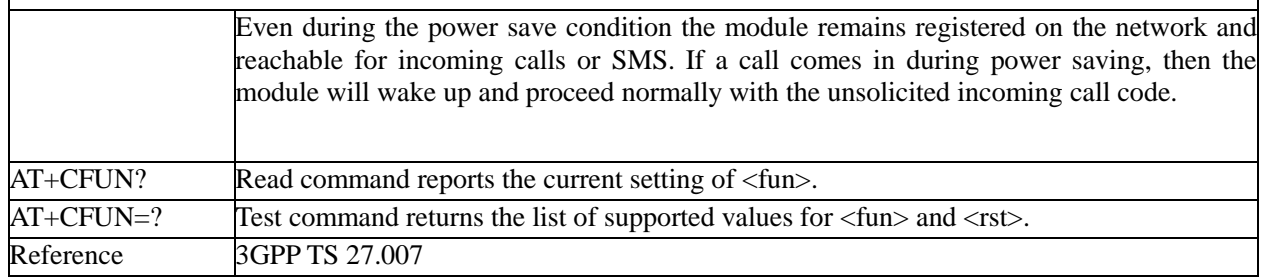

#### **3.3.3.4.3 Enter PIN - +CPIN**

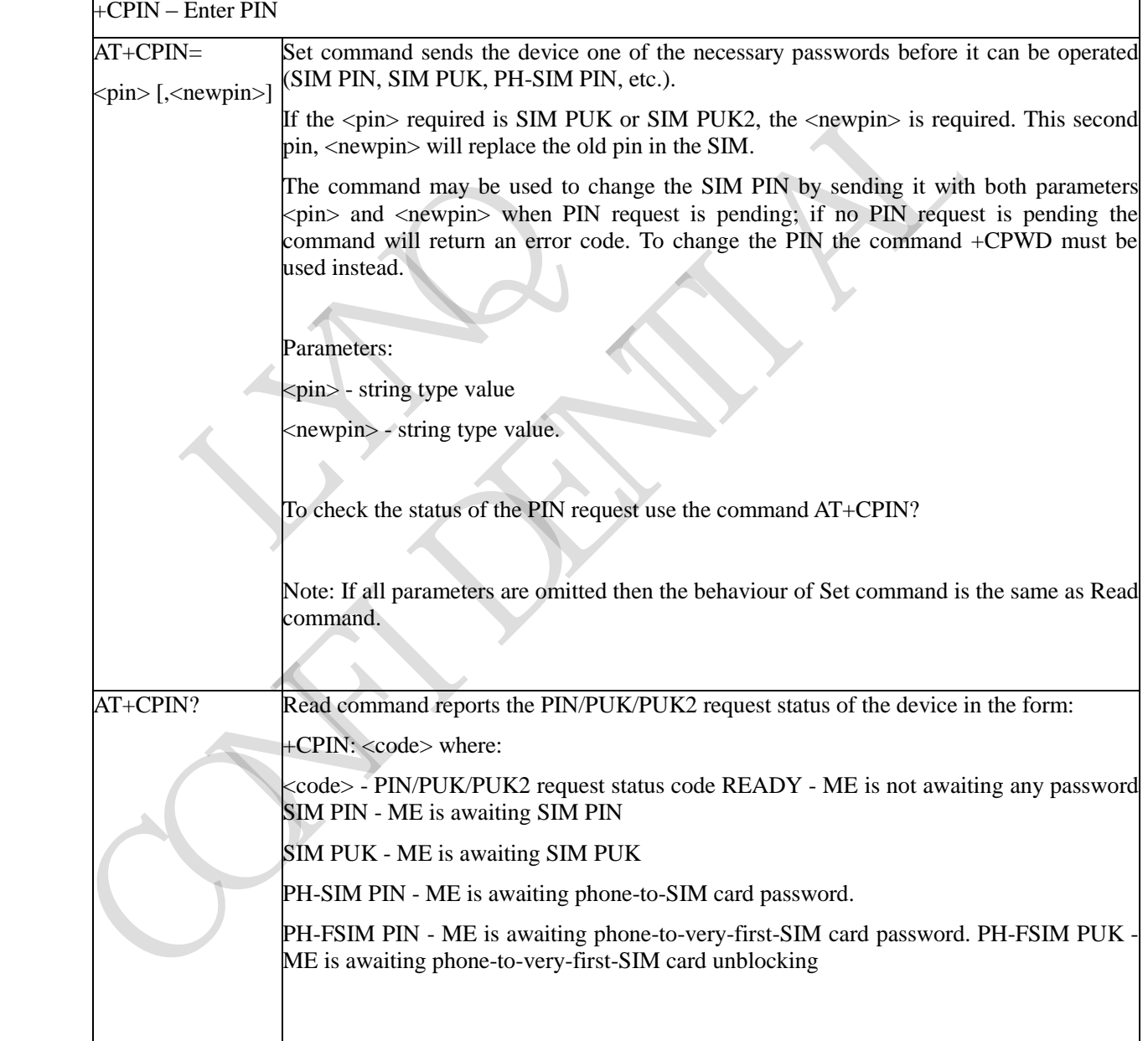

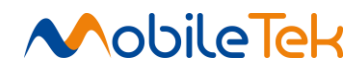

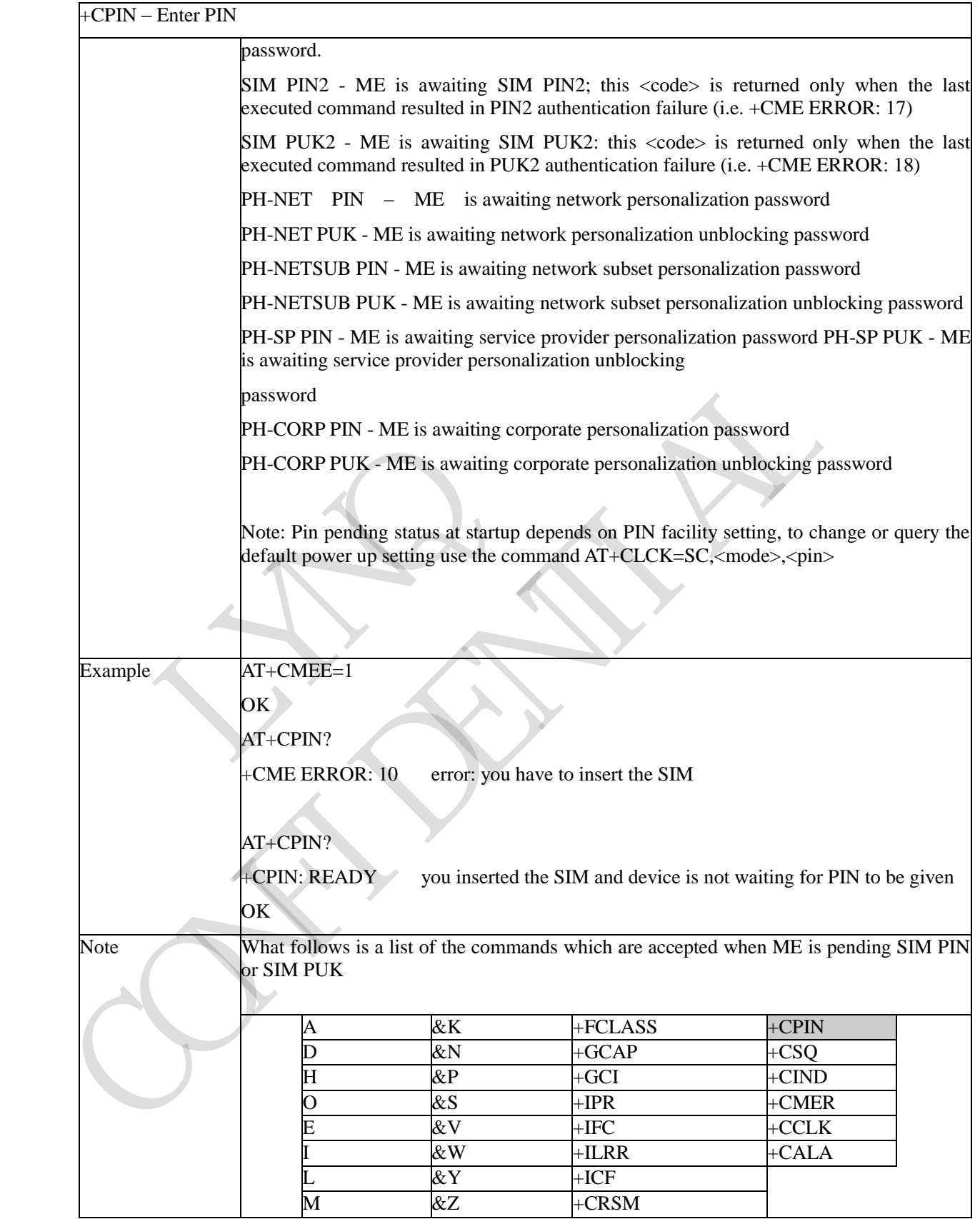

### +CPIN – Enter PIN

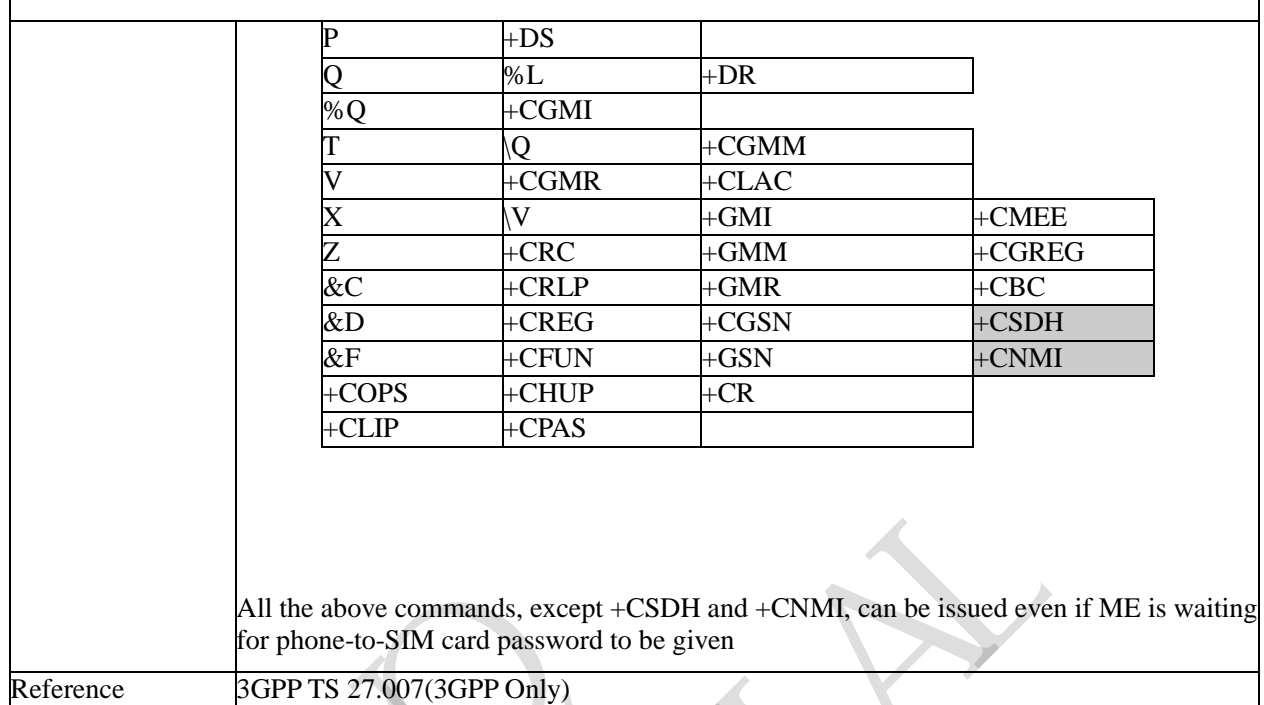

# **3.3.3.4.4 Signal Quality - +CSQ**

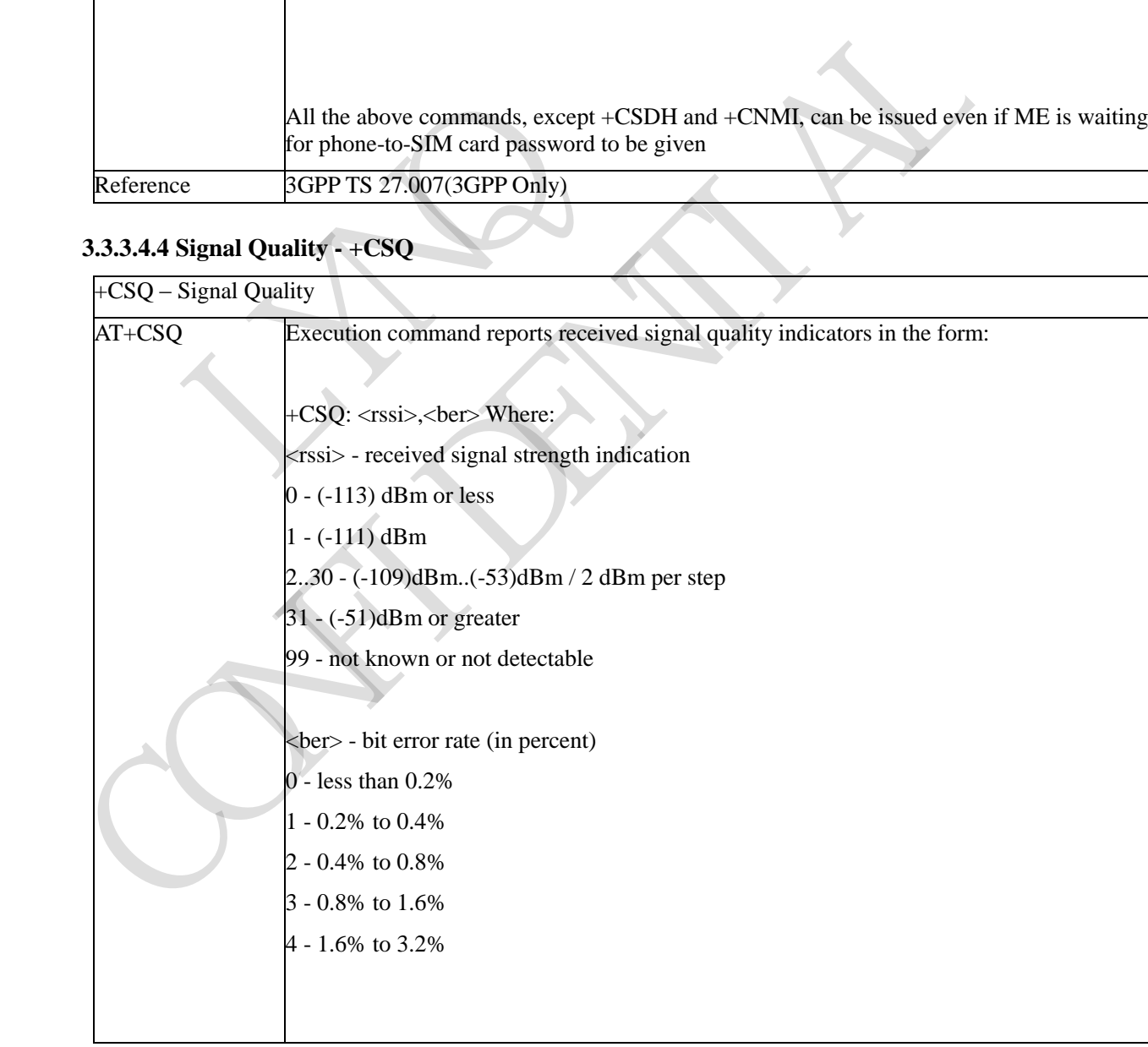

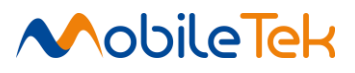

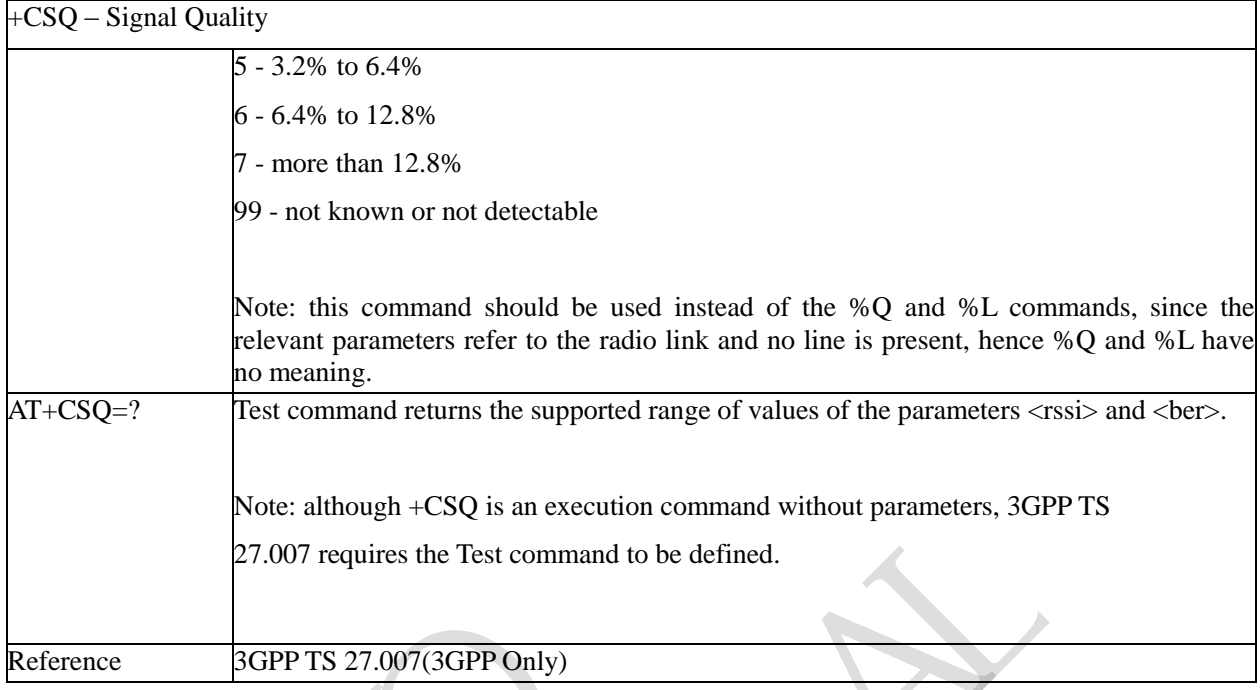

# **3.3.3.4.5 Indicator Control - +CIND**

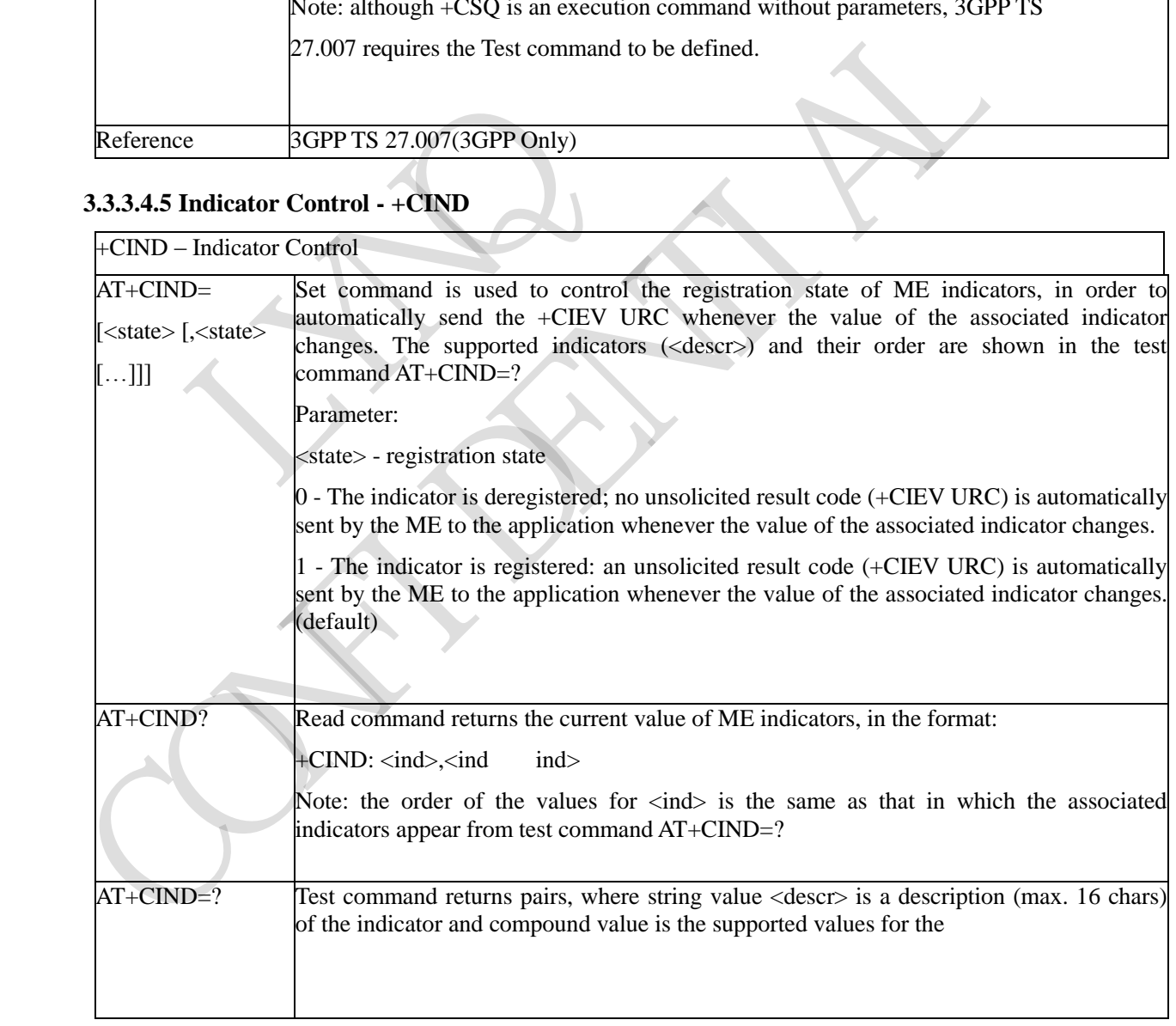

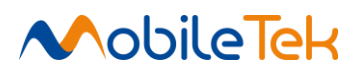

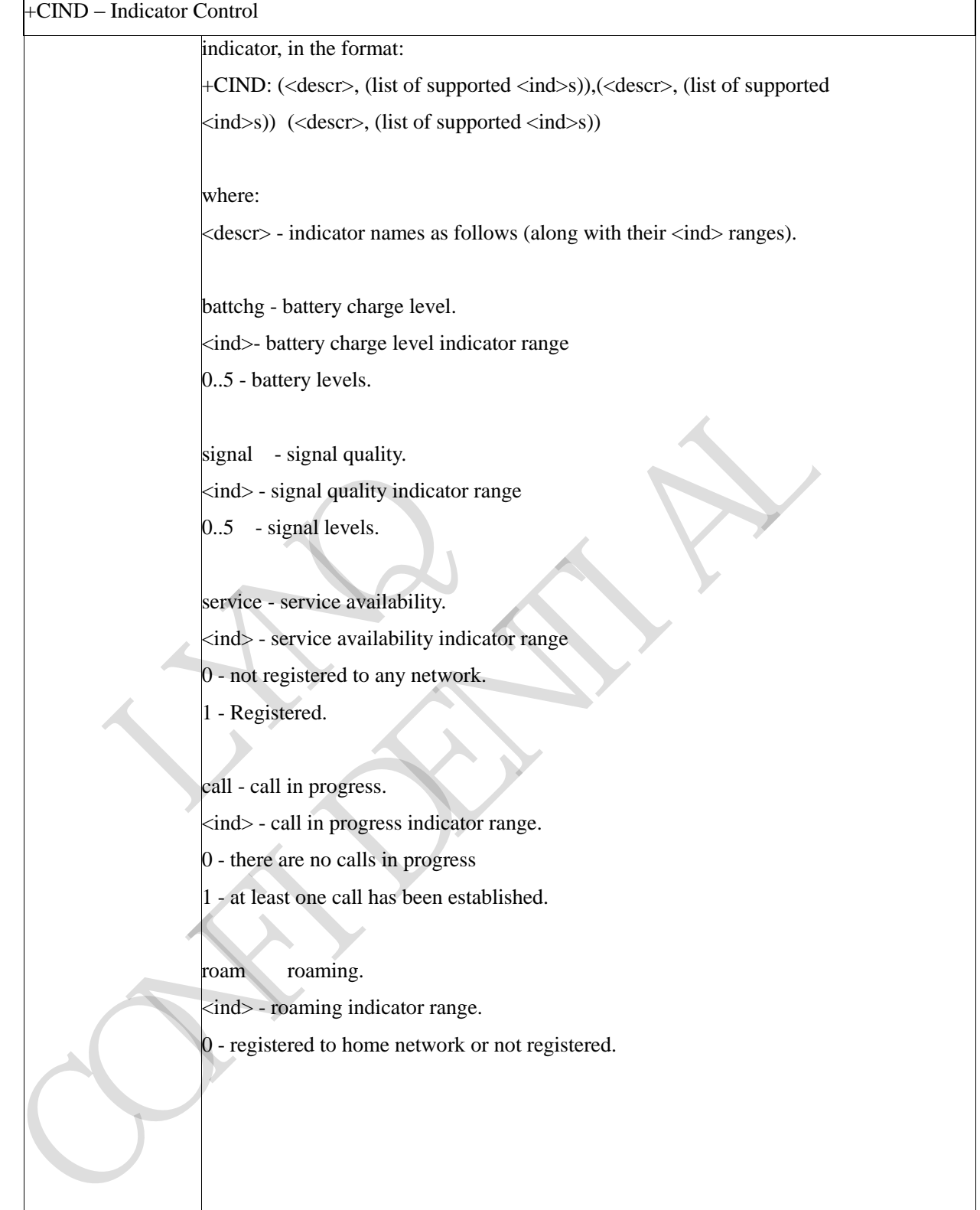

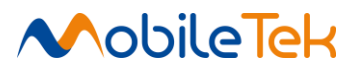

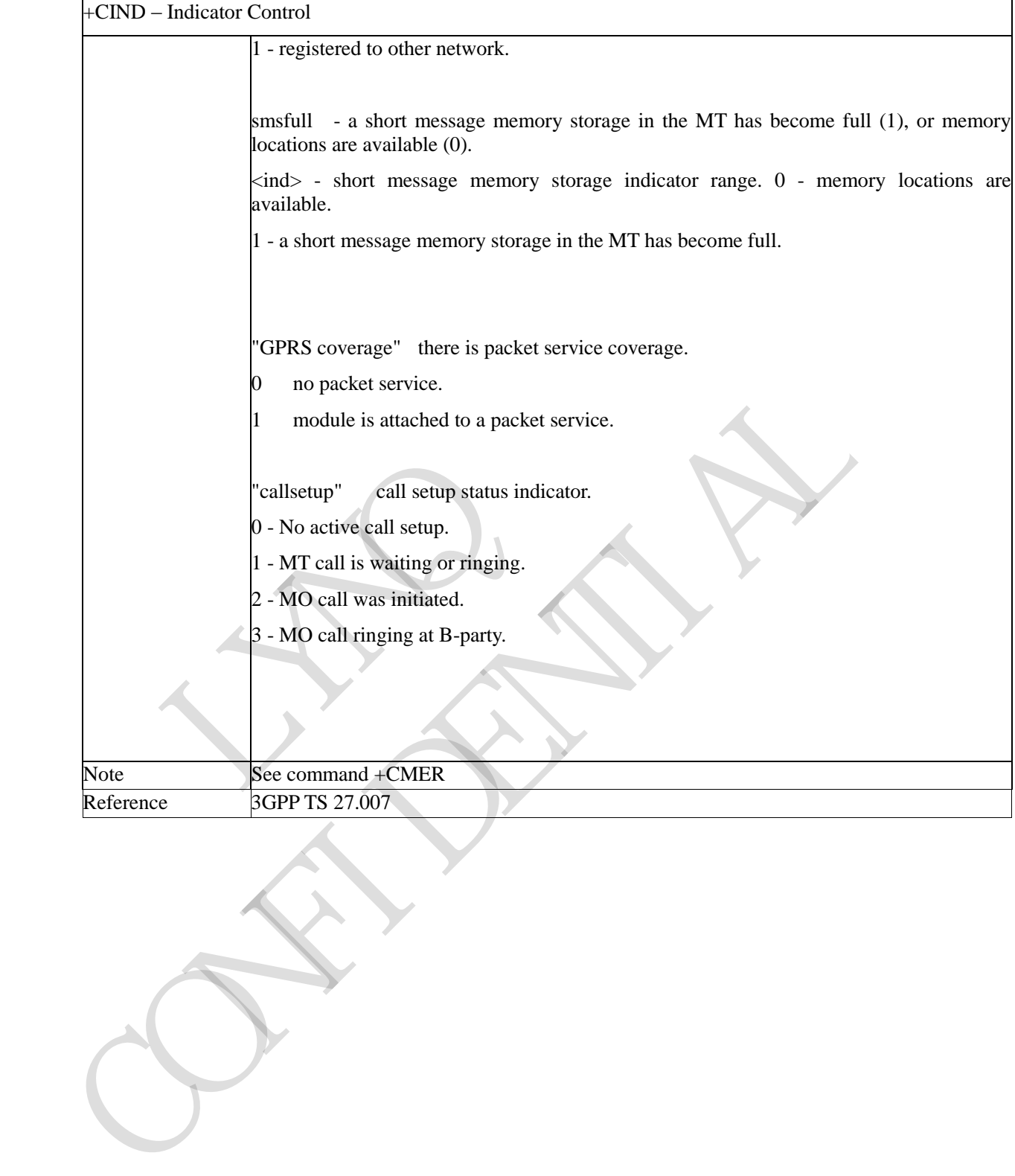

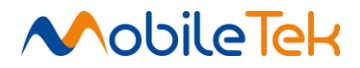

# **3.3.3.4.6 Mobile Equipment Event Reporting - +CMER**

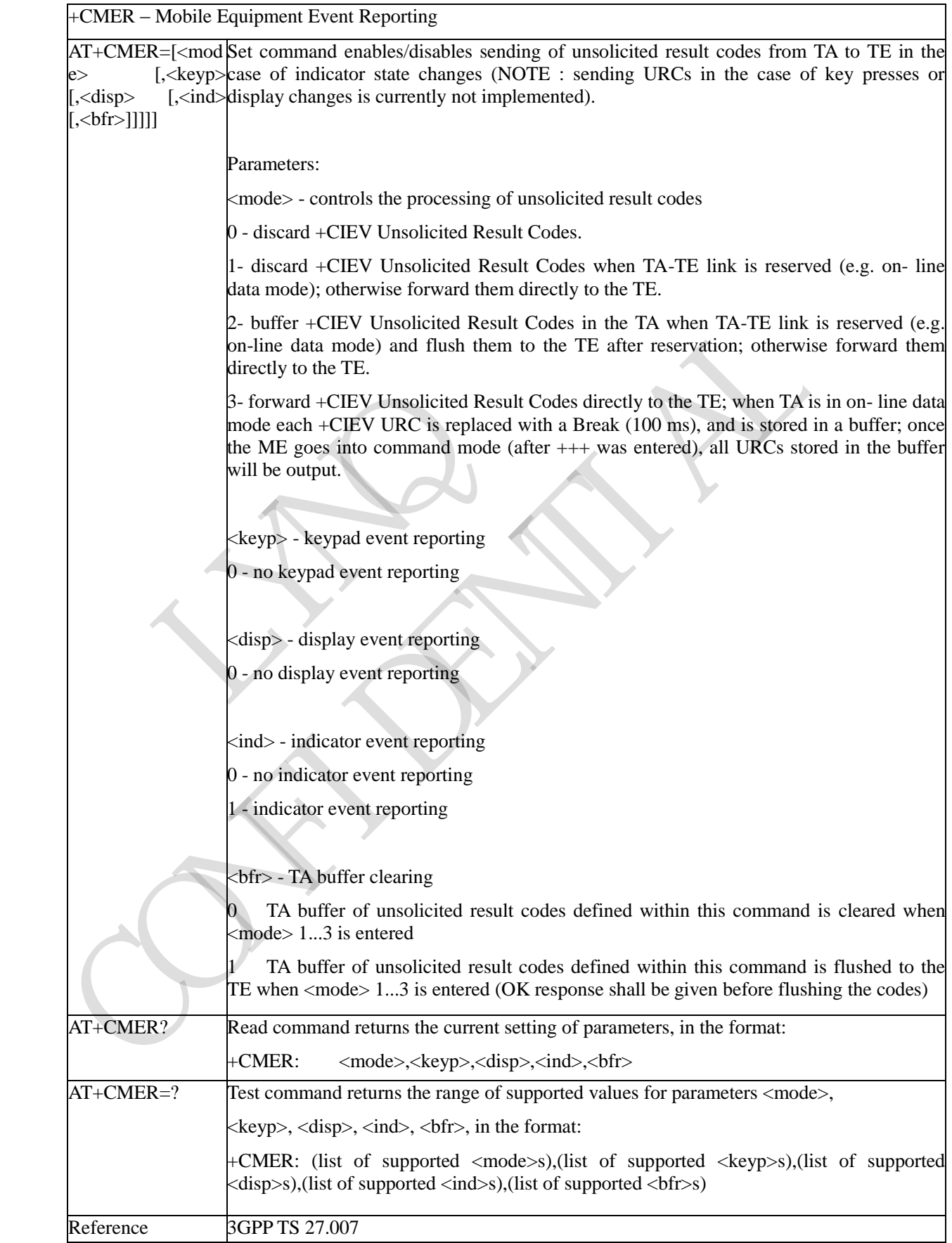

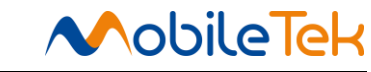

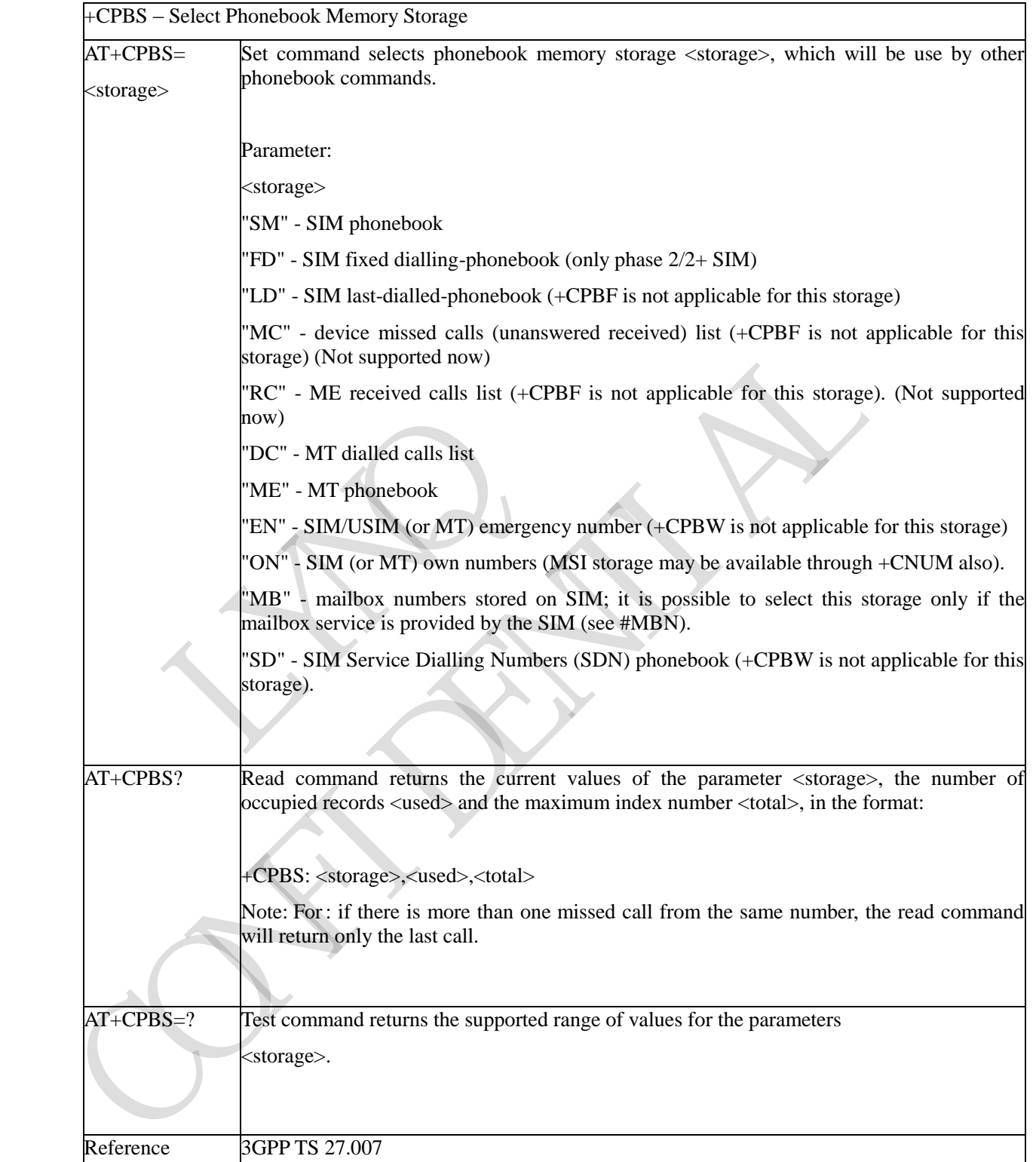

# **3.3.3.4.7 Select Phonebook Memory Storage - +CPBS**

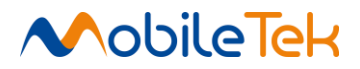

#### **3.3.3.4.8 Read Phonebook Entries - +CPBR**

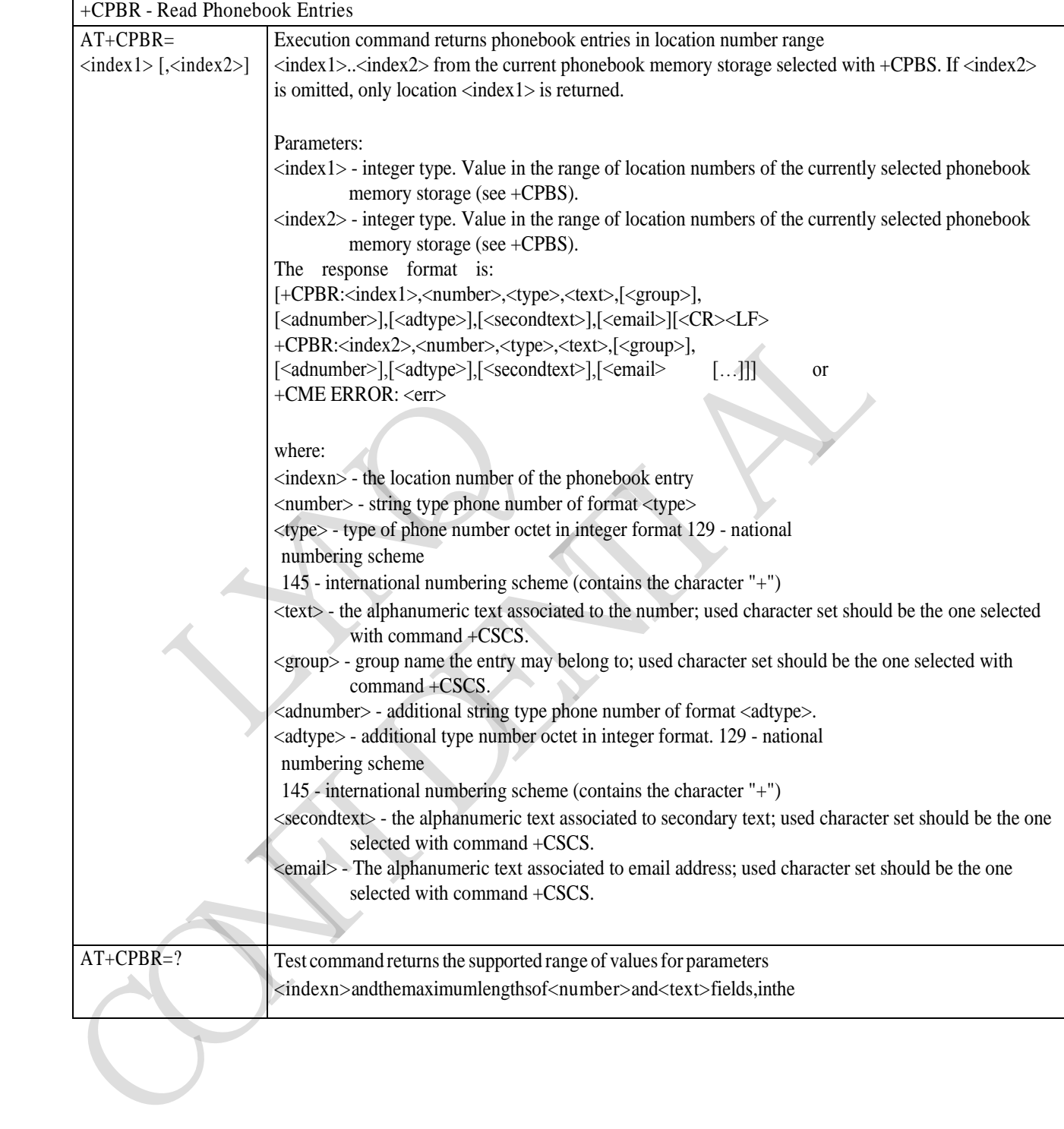

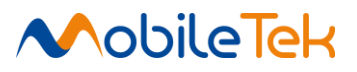

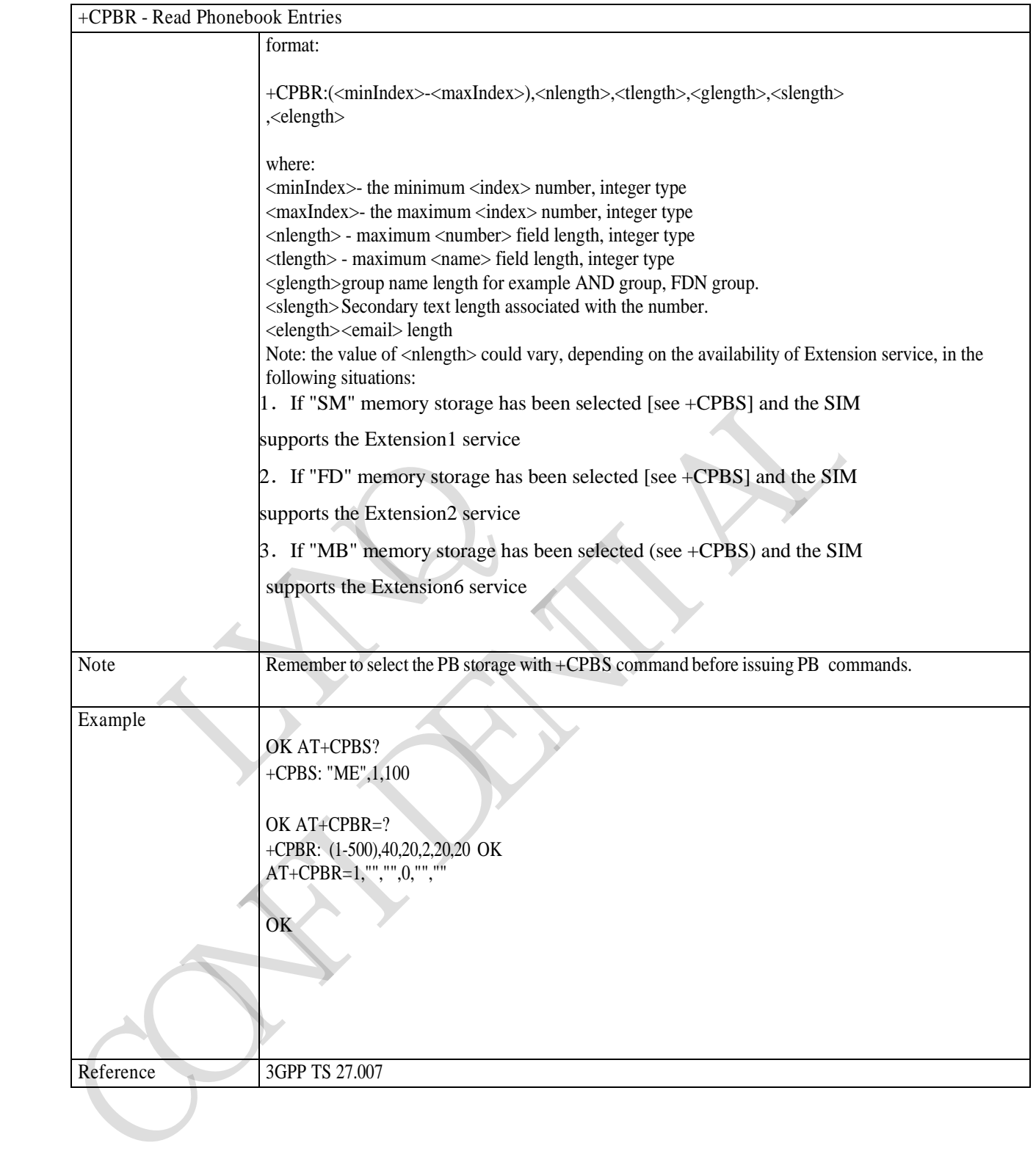

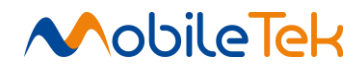

#### **3.3.3.4.9 Find Phonebook Entries - +CPBF**

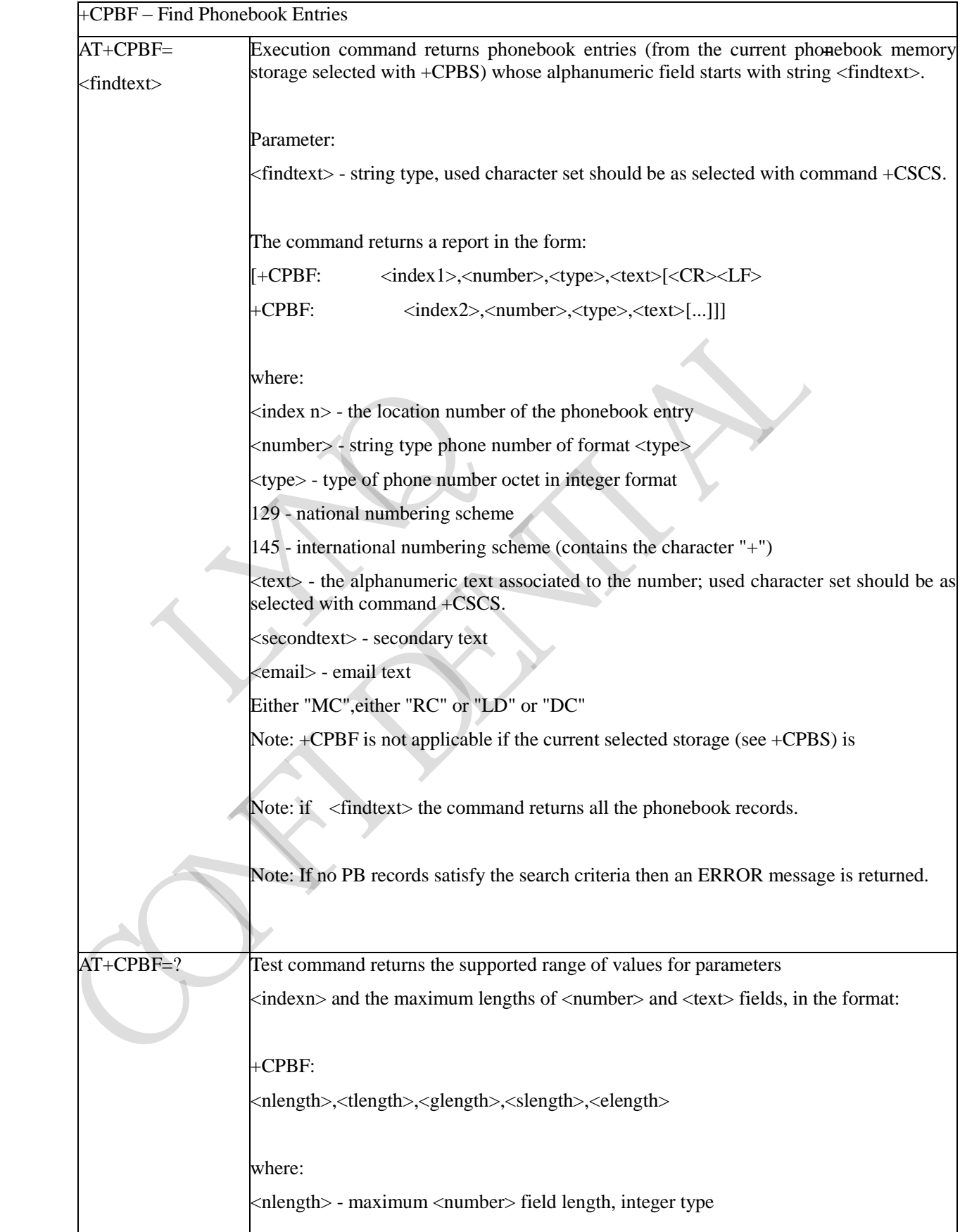

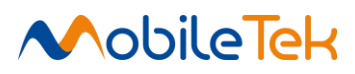

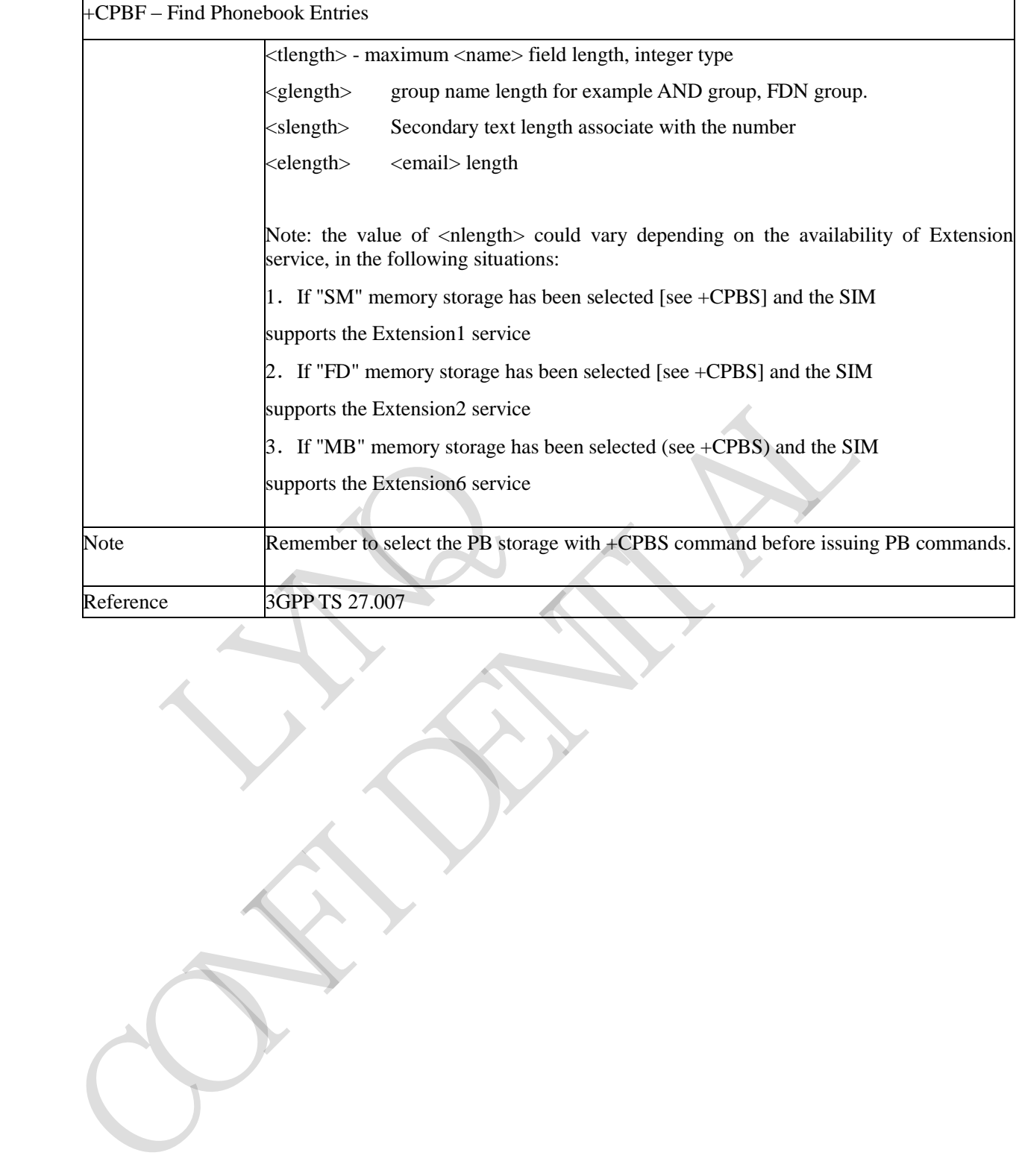

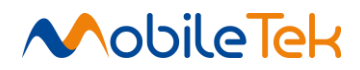

# **3.3.3.4.10 Write Phonebook Entry - +CPBW**

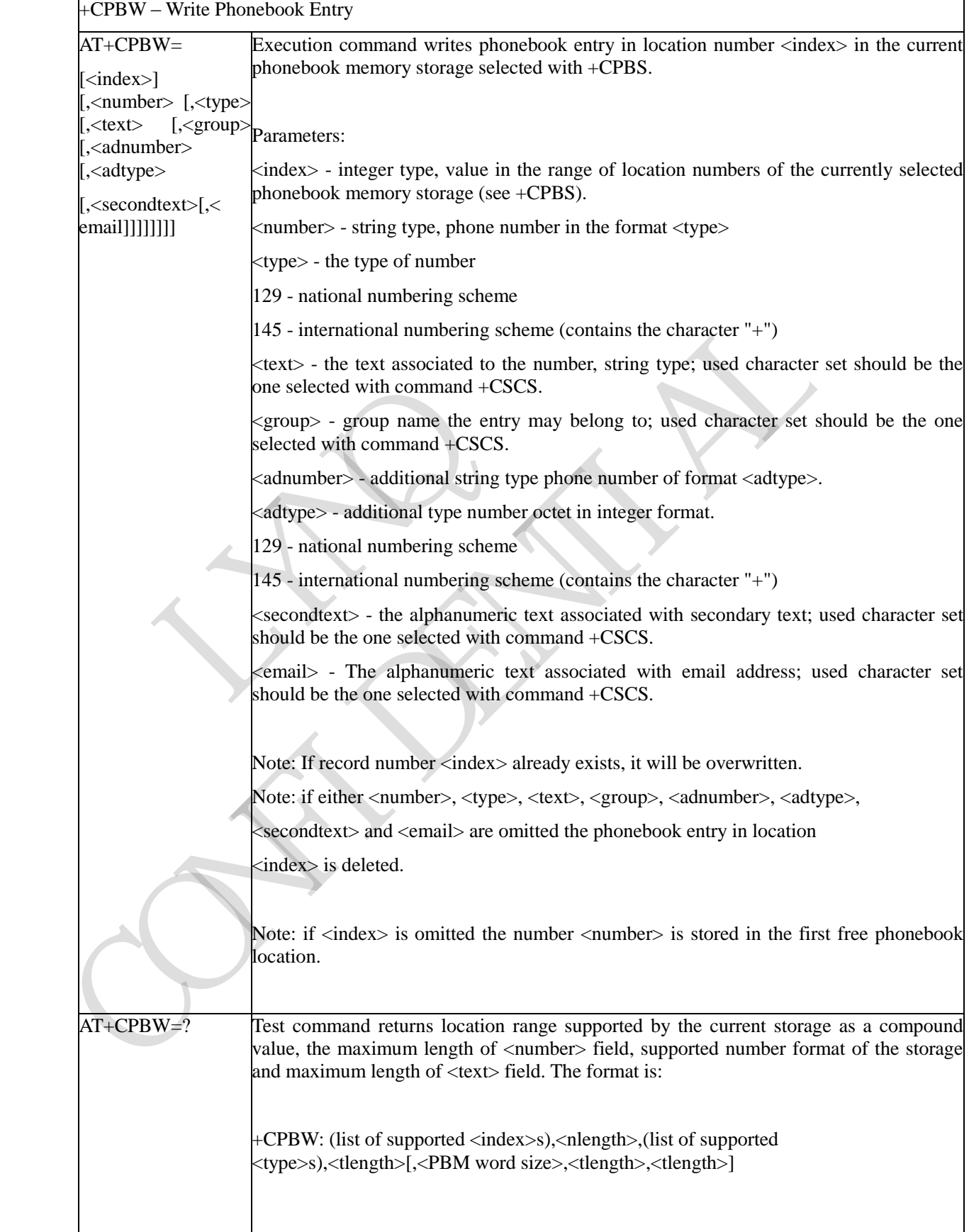

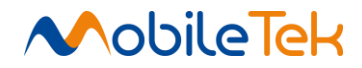

# **3.3.3.4.11 Clock Management - +CCLK**

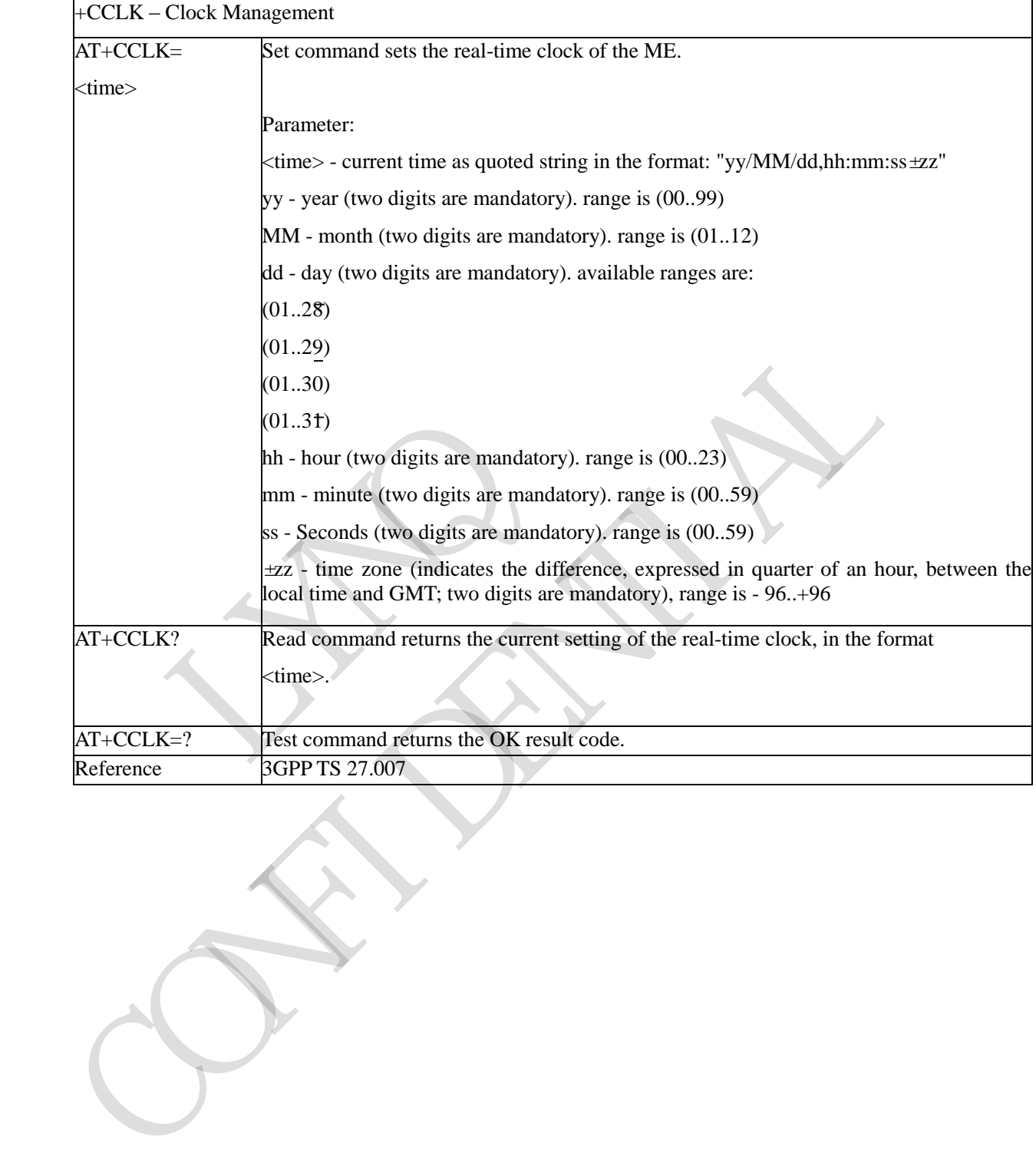

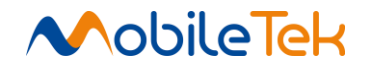

#### **3.3.3.4.12 Restricted SIM Access - +CRSM**

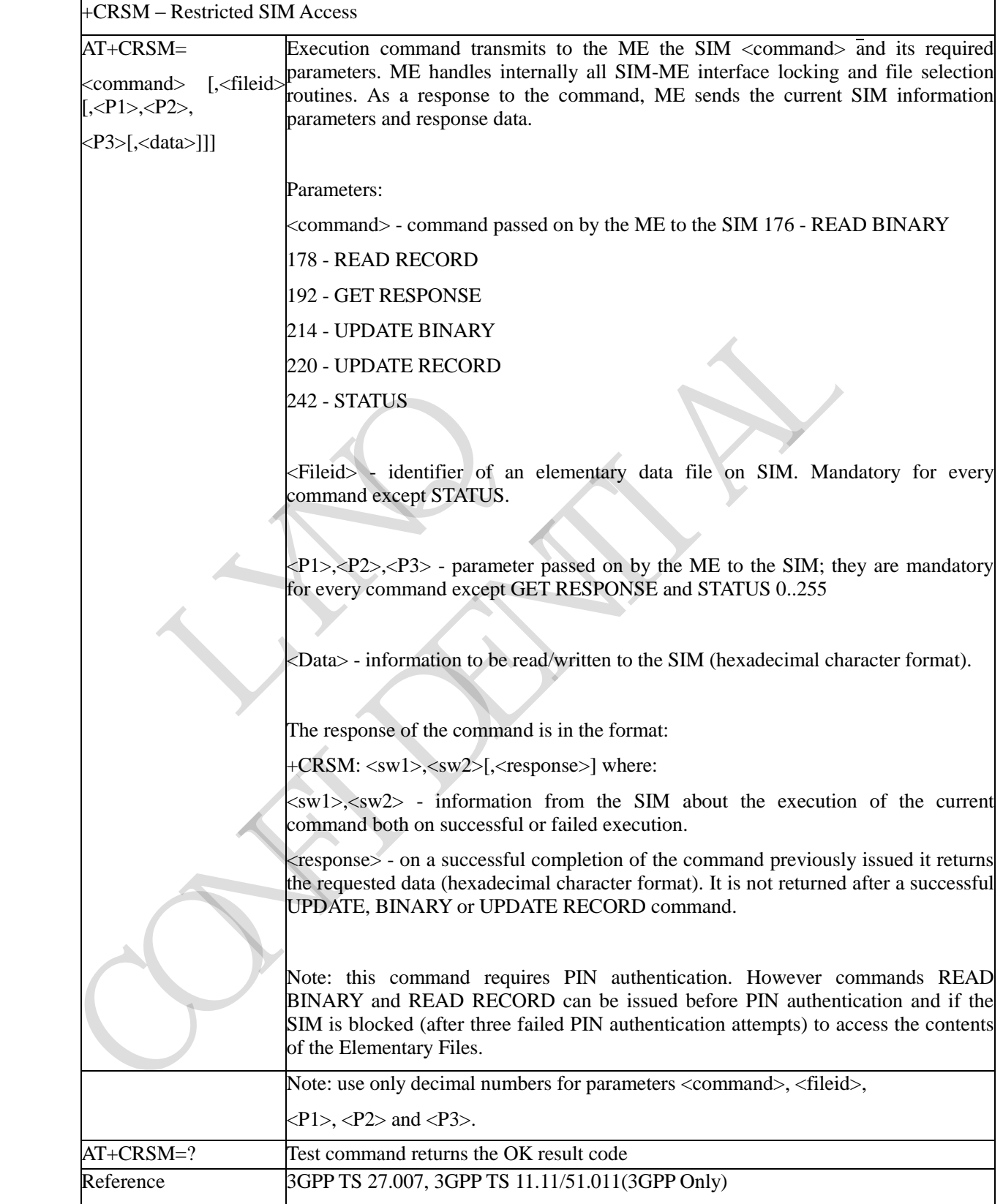

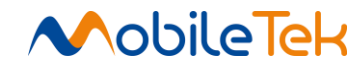

#### **3.3.3.4.13 Accumulated Call Meter - +CACM**

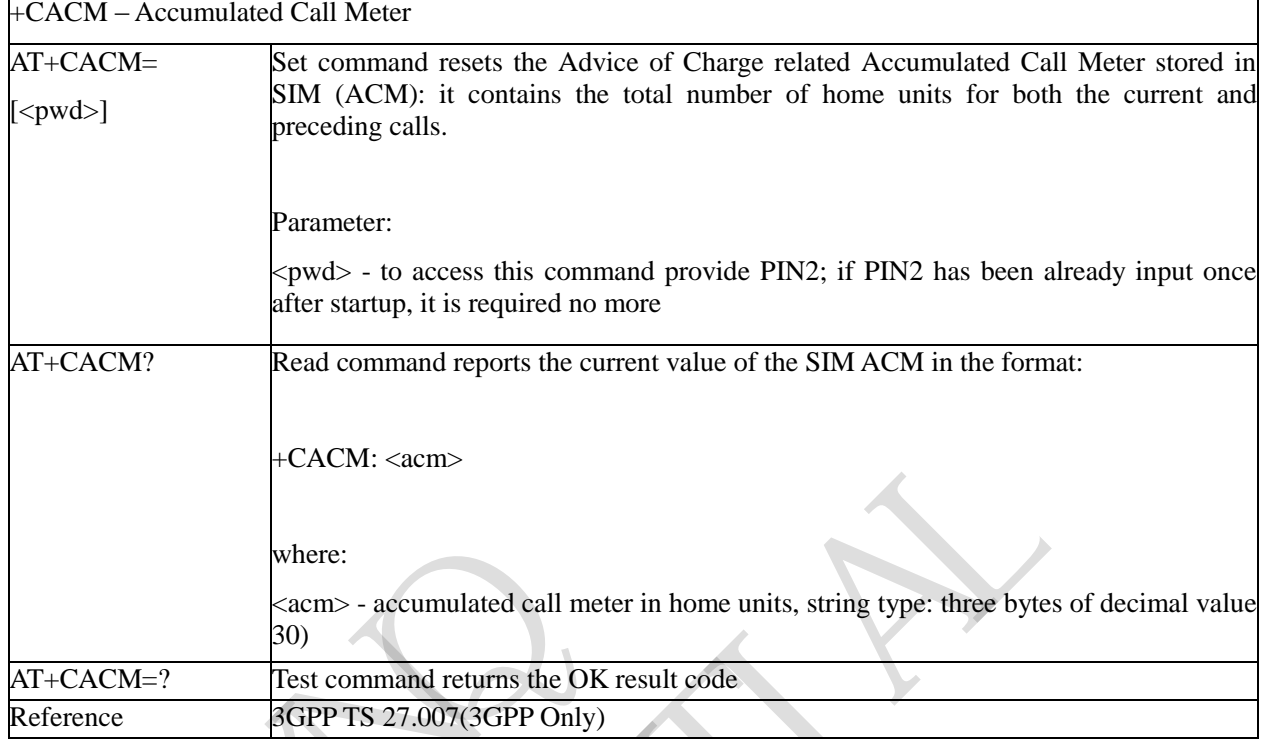

#### **3.3.3.4.14 Accumulated Call Meter Maximum - +CAMM**

## +CAMM – Accumulated Call Meter Maximum

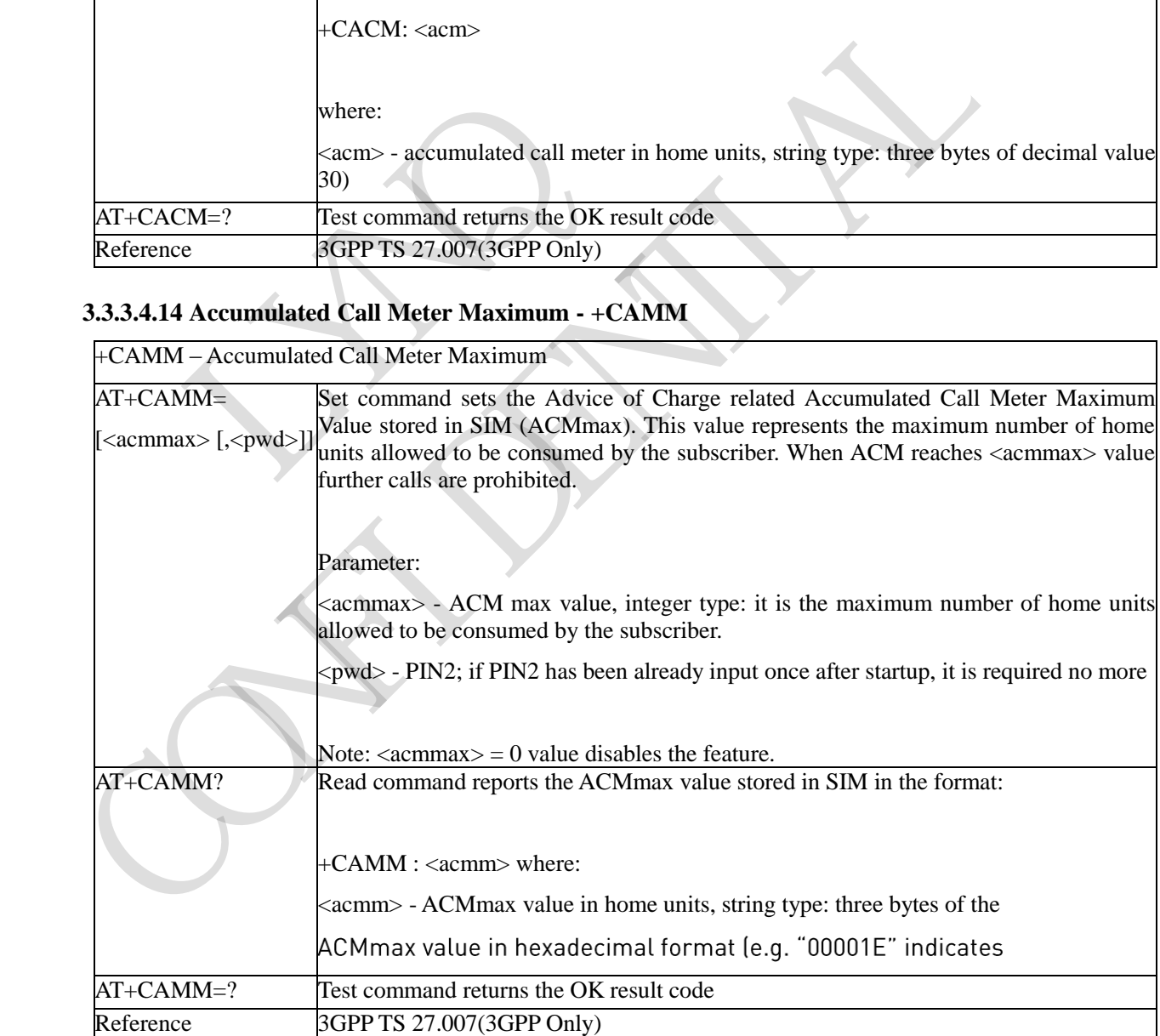

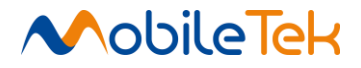

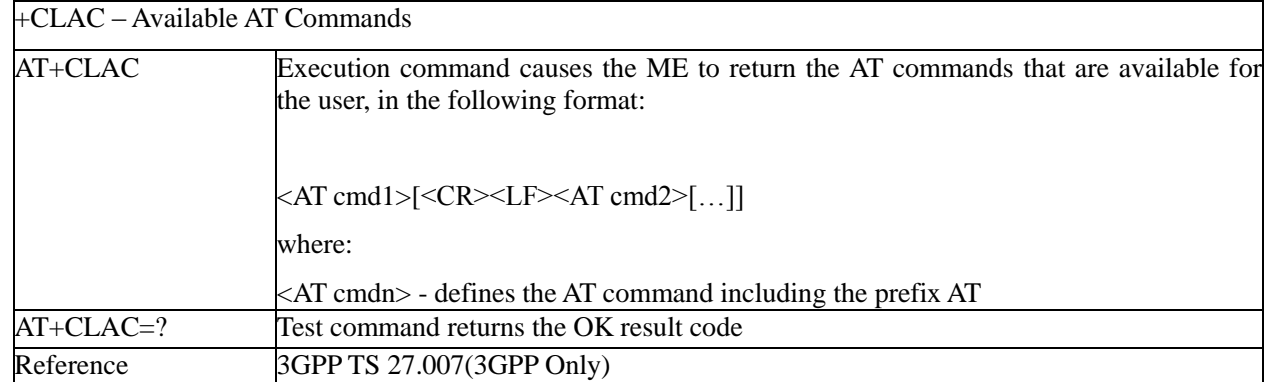

#### **3.3.3.4.15 Available AT Commands - +CLAC**

#### **3.3.3.4.16 Automatic Time Zone update - +CTZU**

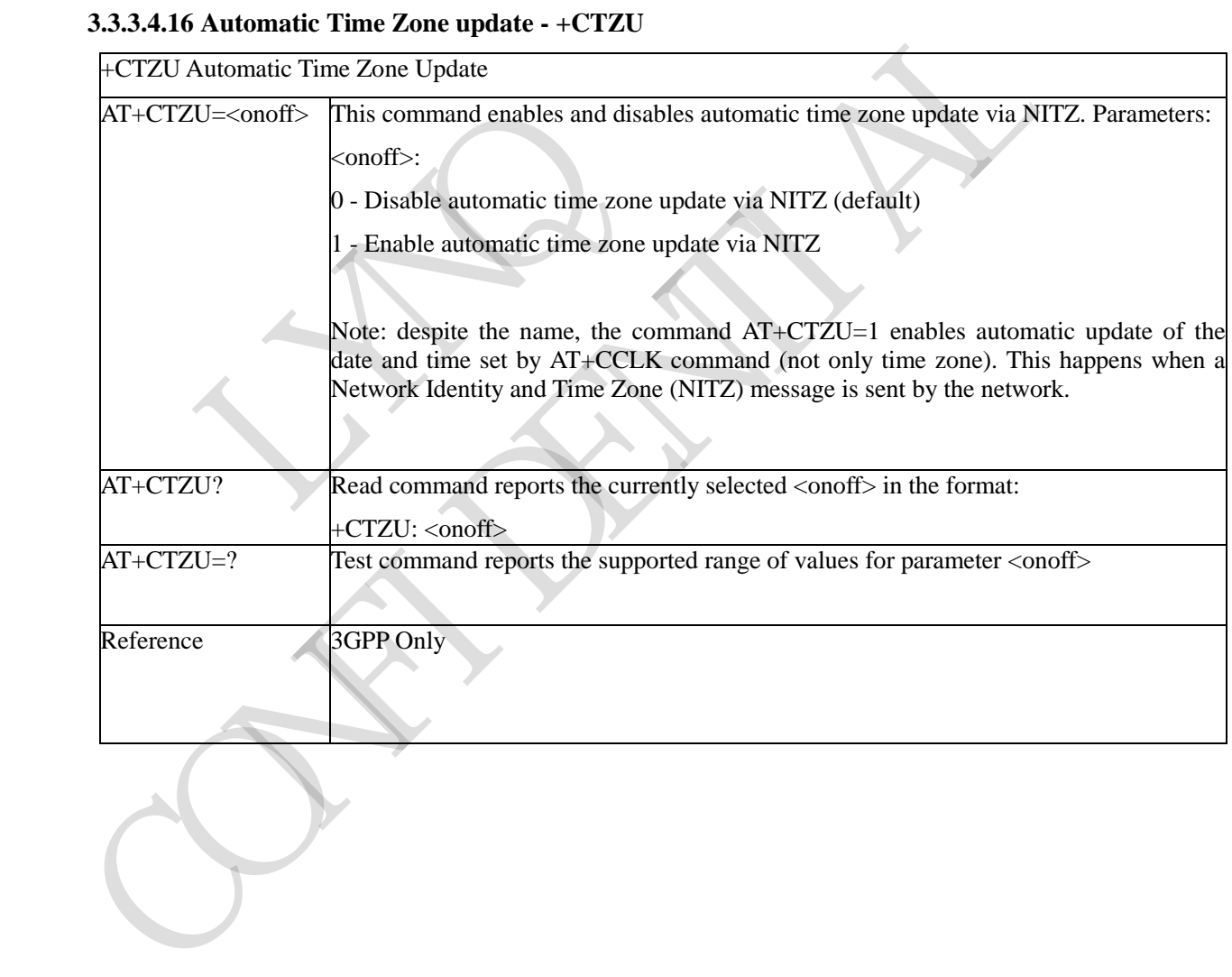

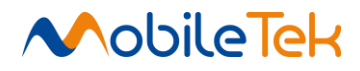

#### **3.3.3.5 Mobile Equipment Errors**

### **3.3.3.5.1 Report Mobile Equipment Error - +CMEE**

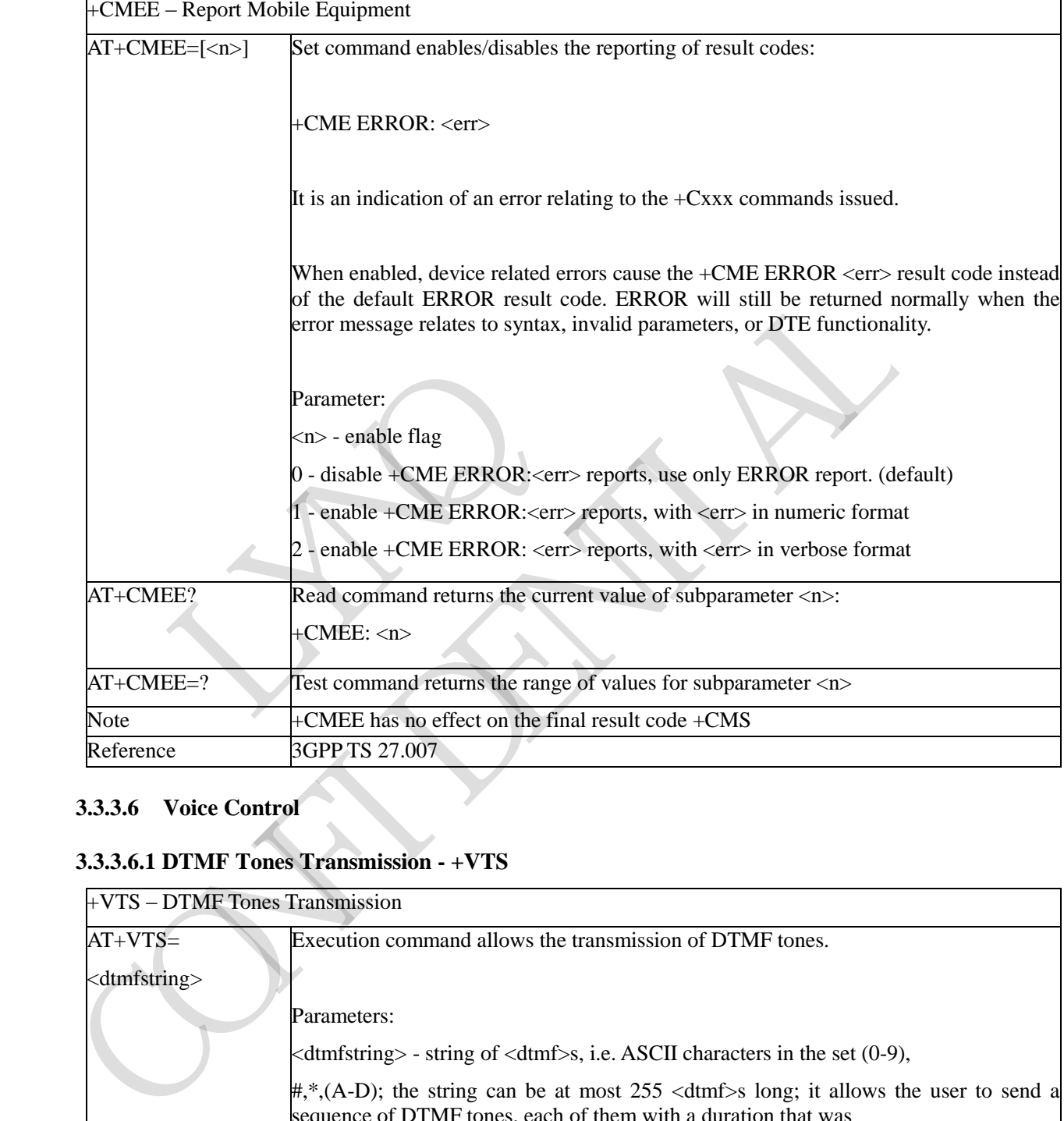

### **3.3.3.6 Voice Control**

#### **3.3.3.6.1 DTMF Tones Transmission - +VTS**

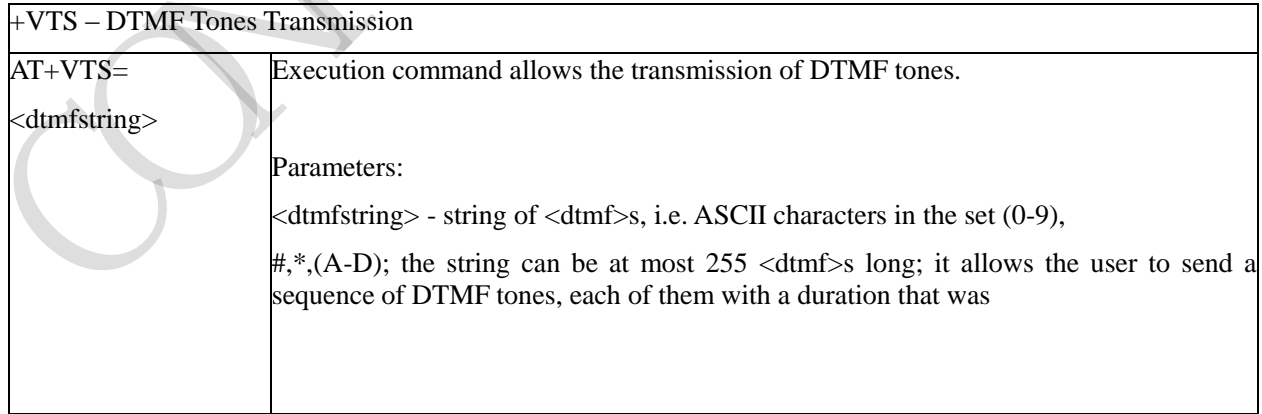

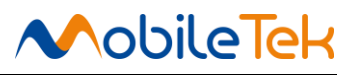

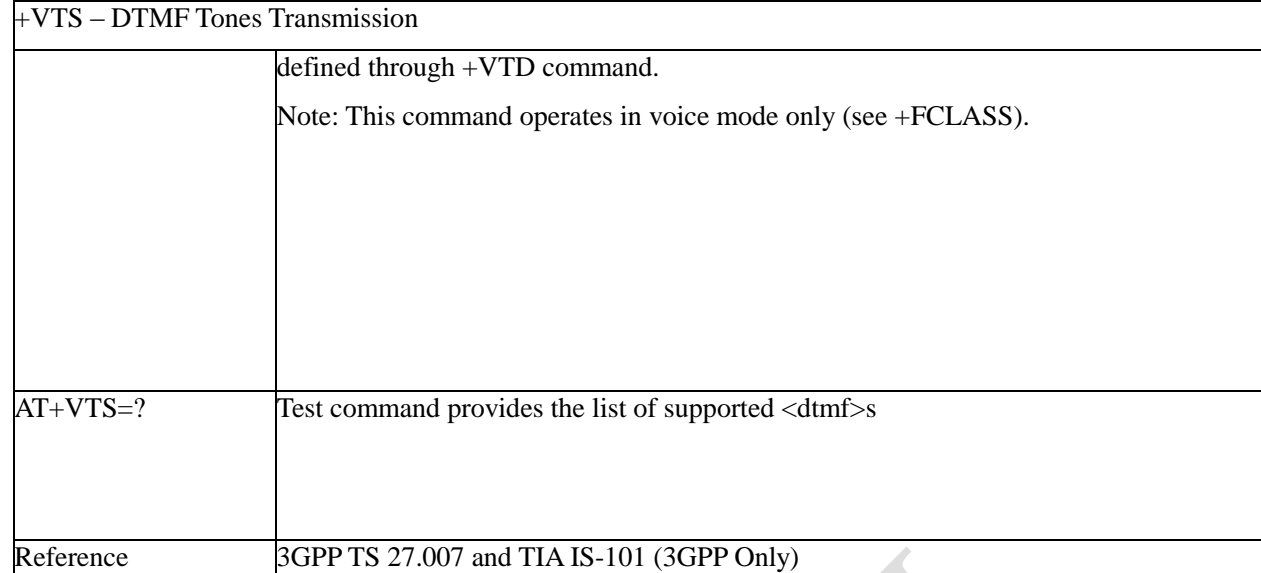

# **3.3.3.6.2 Receive DTMF in Call - +MVTR**

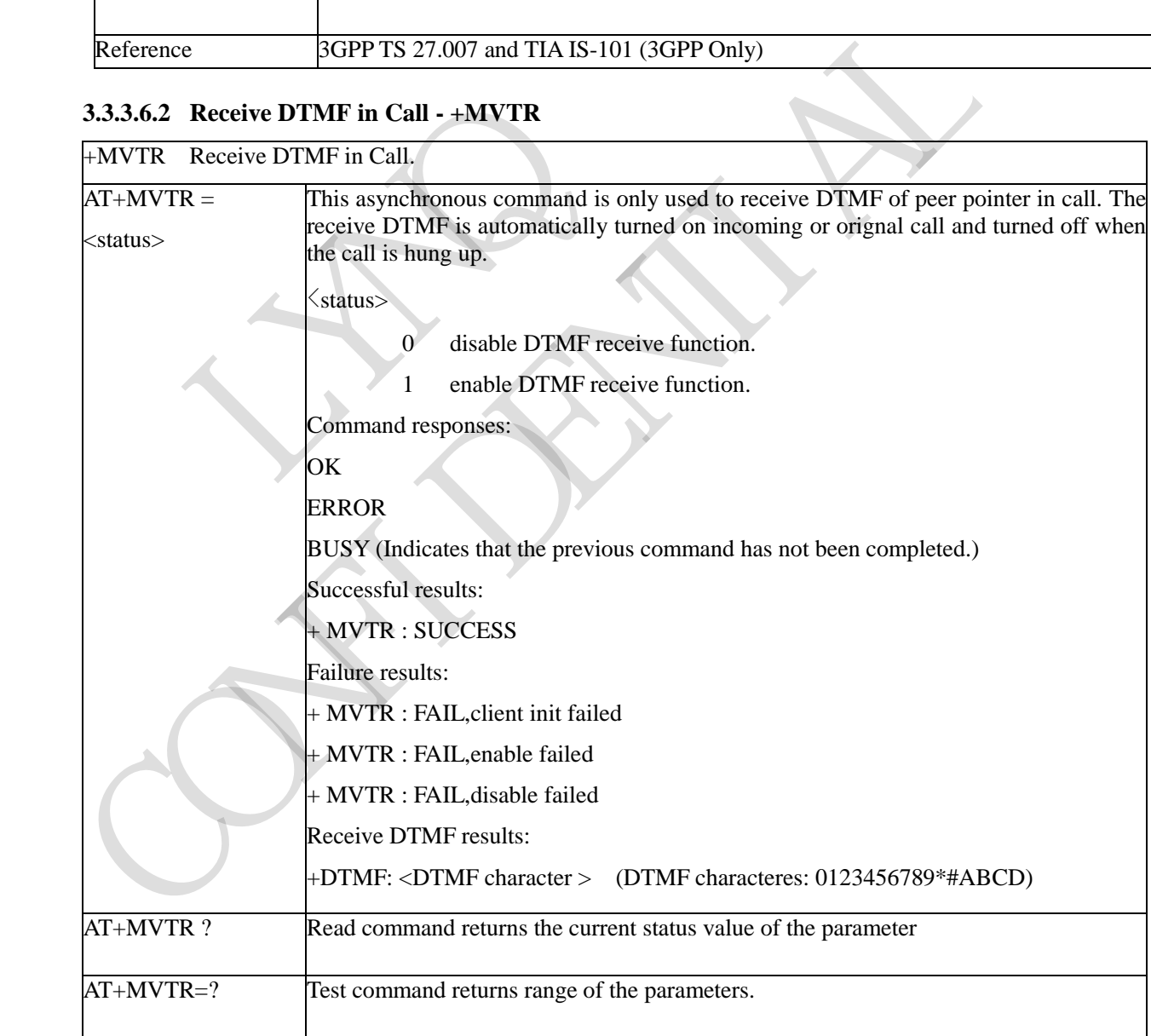

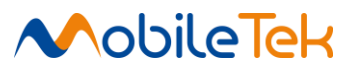

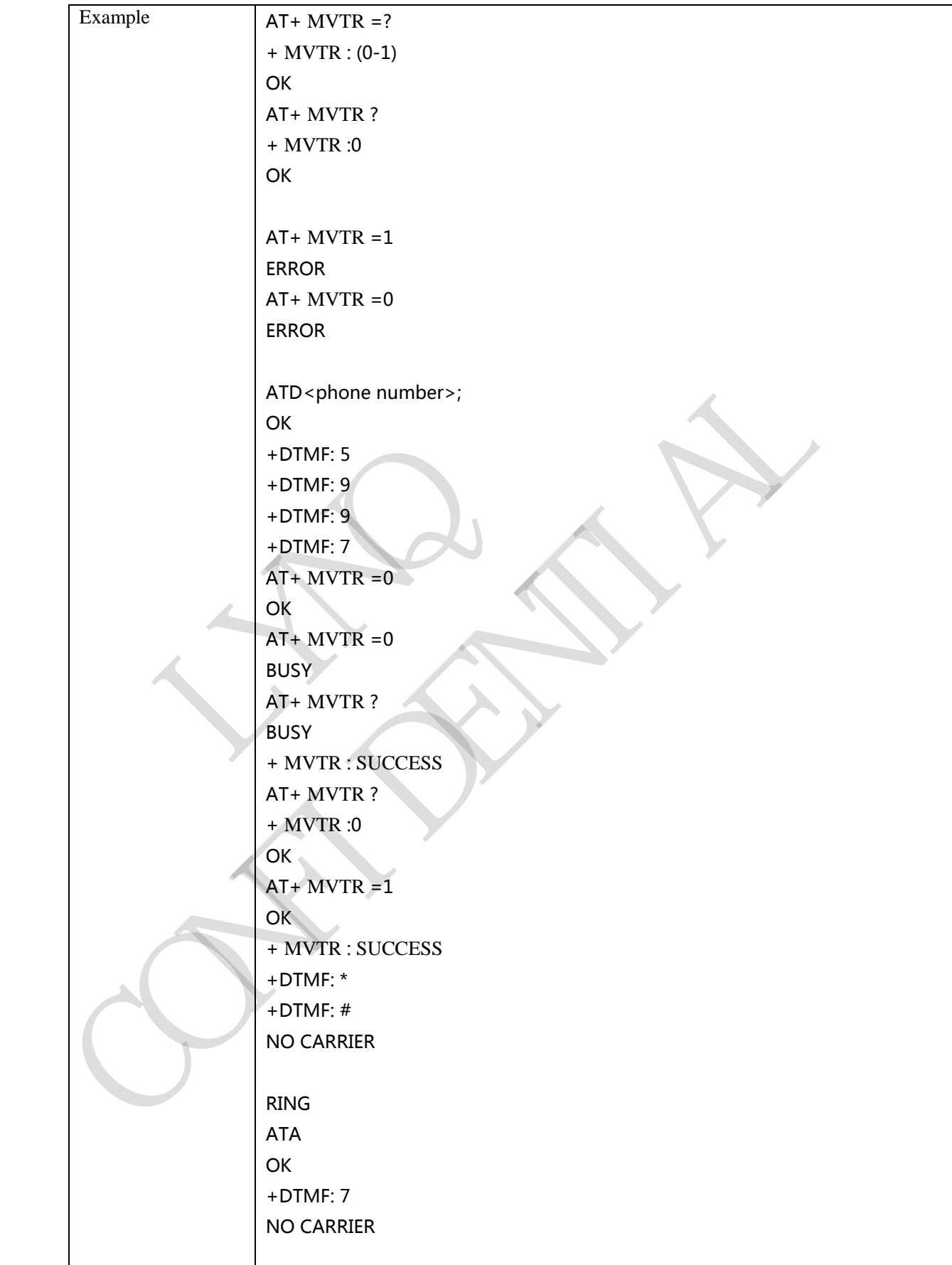

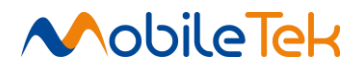

#### **3.3.3.7 Commands for Package Domain**

#### **3.3.3.7.1 GPRS Mobile Station Class - +CGCLASS**

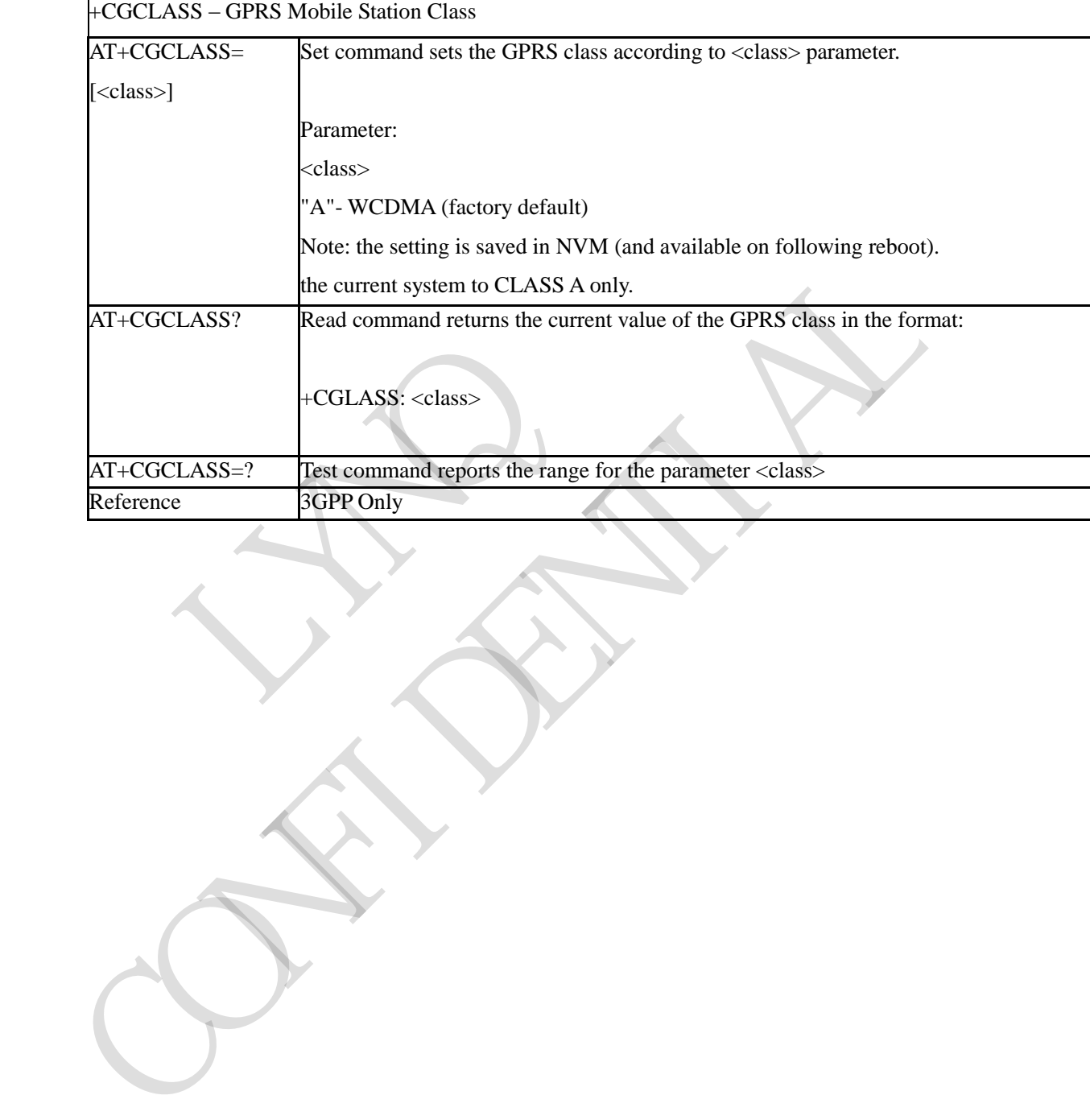

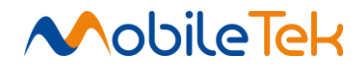

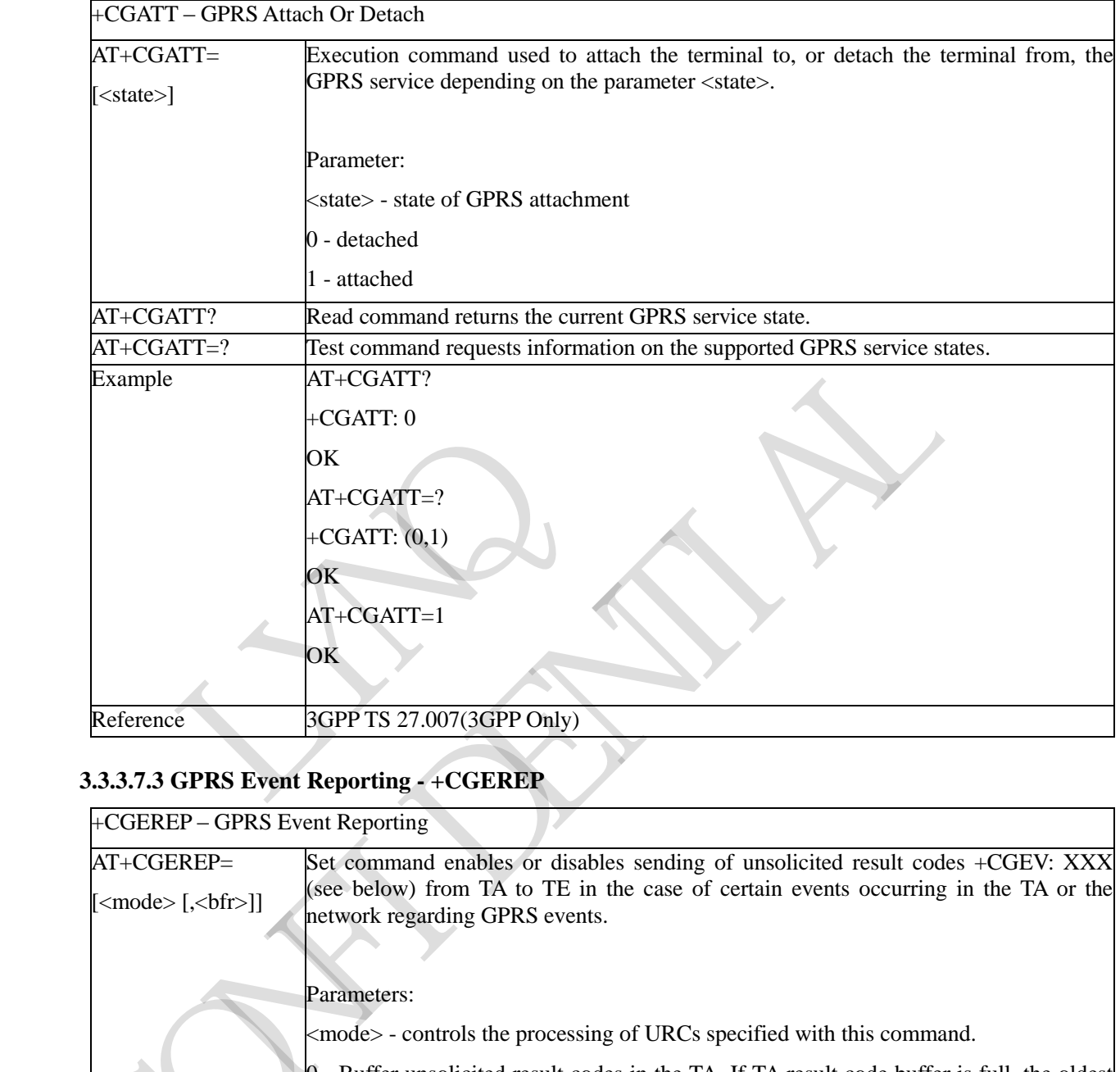

#### **3.3.3.7.2 GPRS Attach or Detach - +CGATT**

# **3.3.3.7.3 GPRS Event Reporting - +CGEREP**

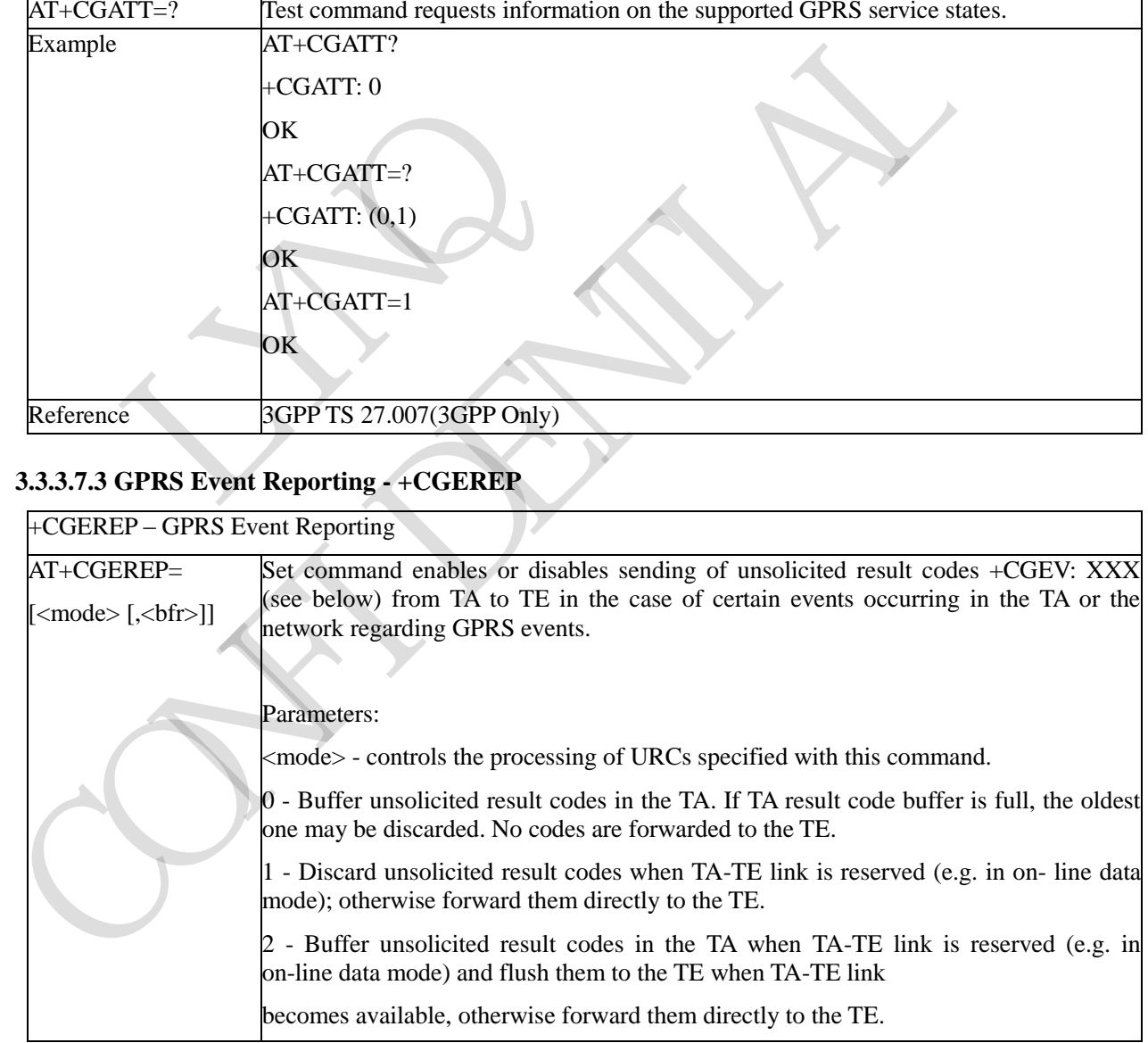

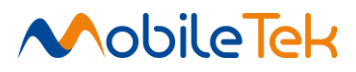

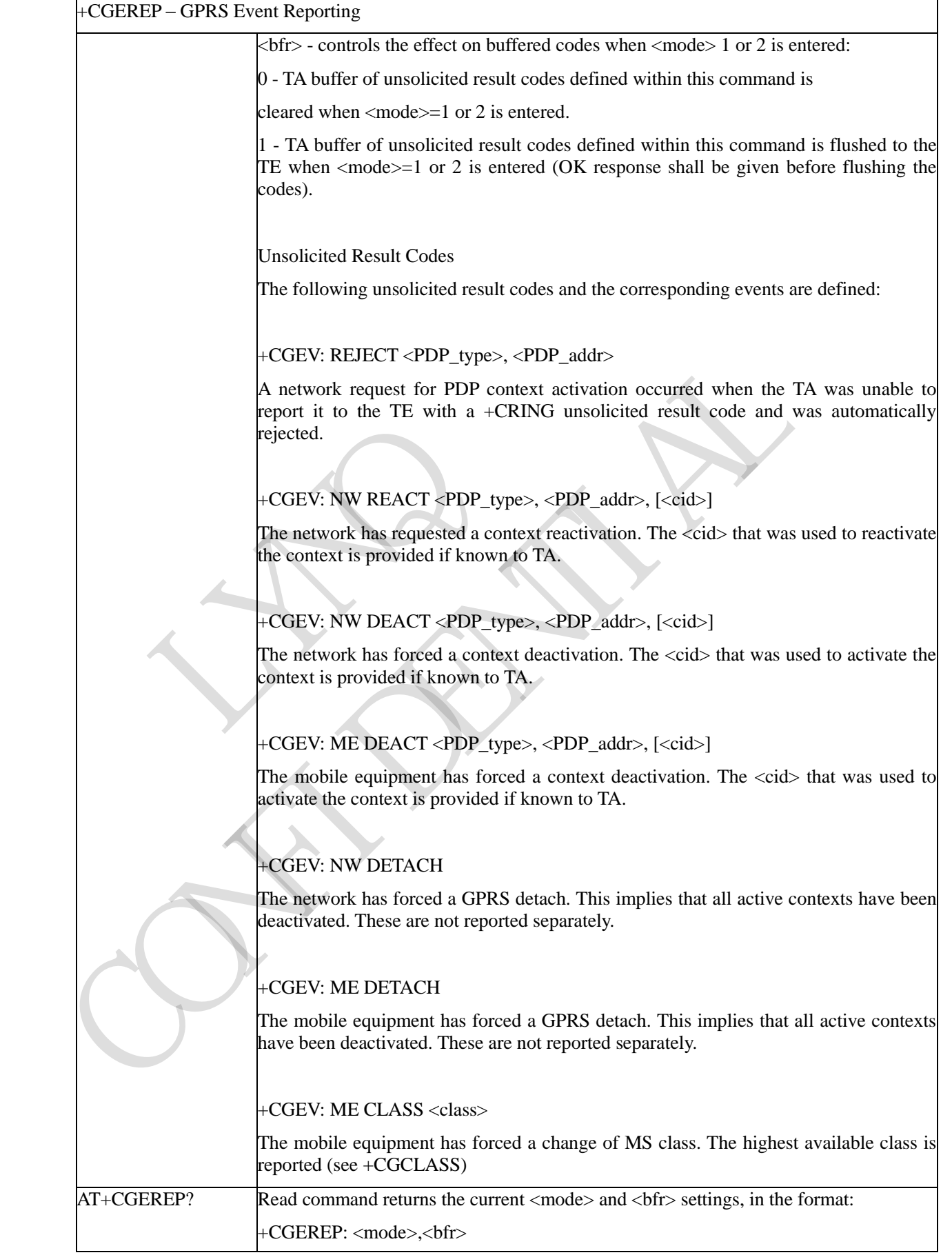

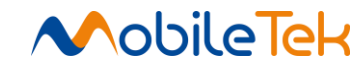

+CGEREP – GPRS Event Reporting

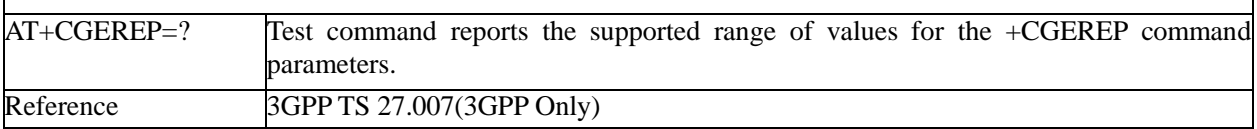

#### **3.3.3.7.4 EPS Network Registration Status - +CEREG**

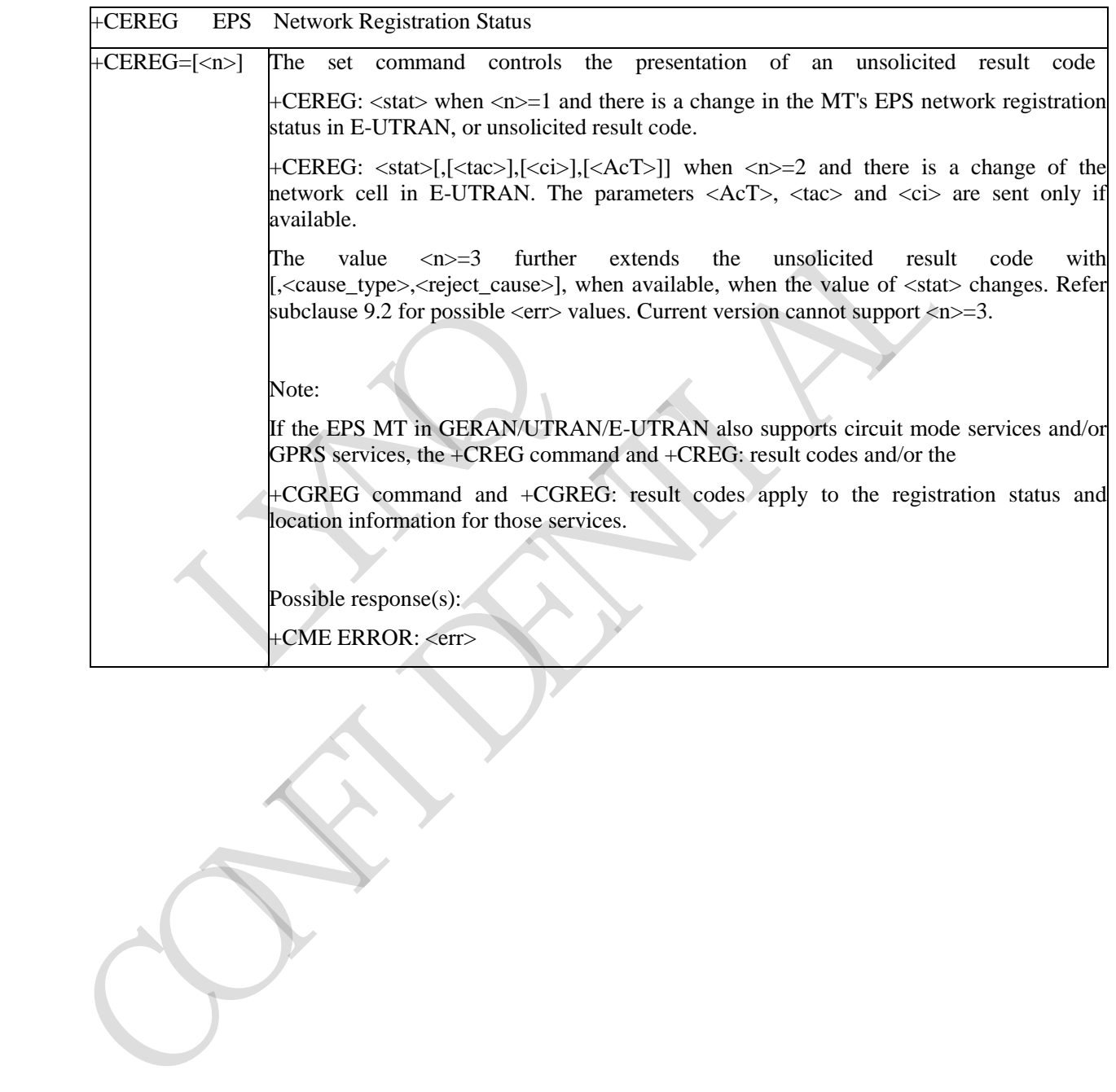

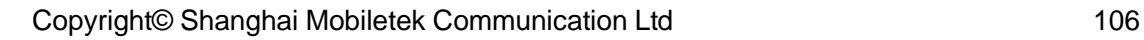

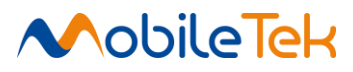

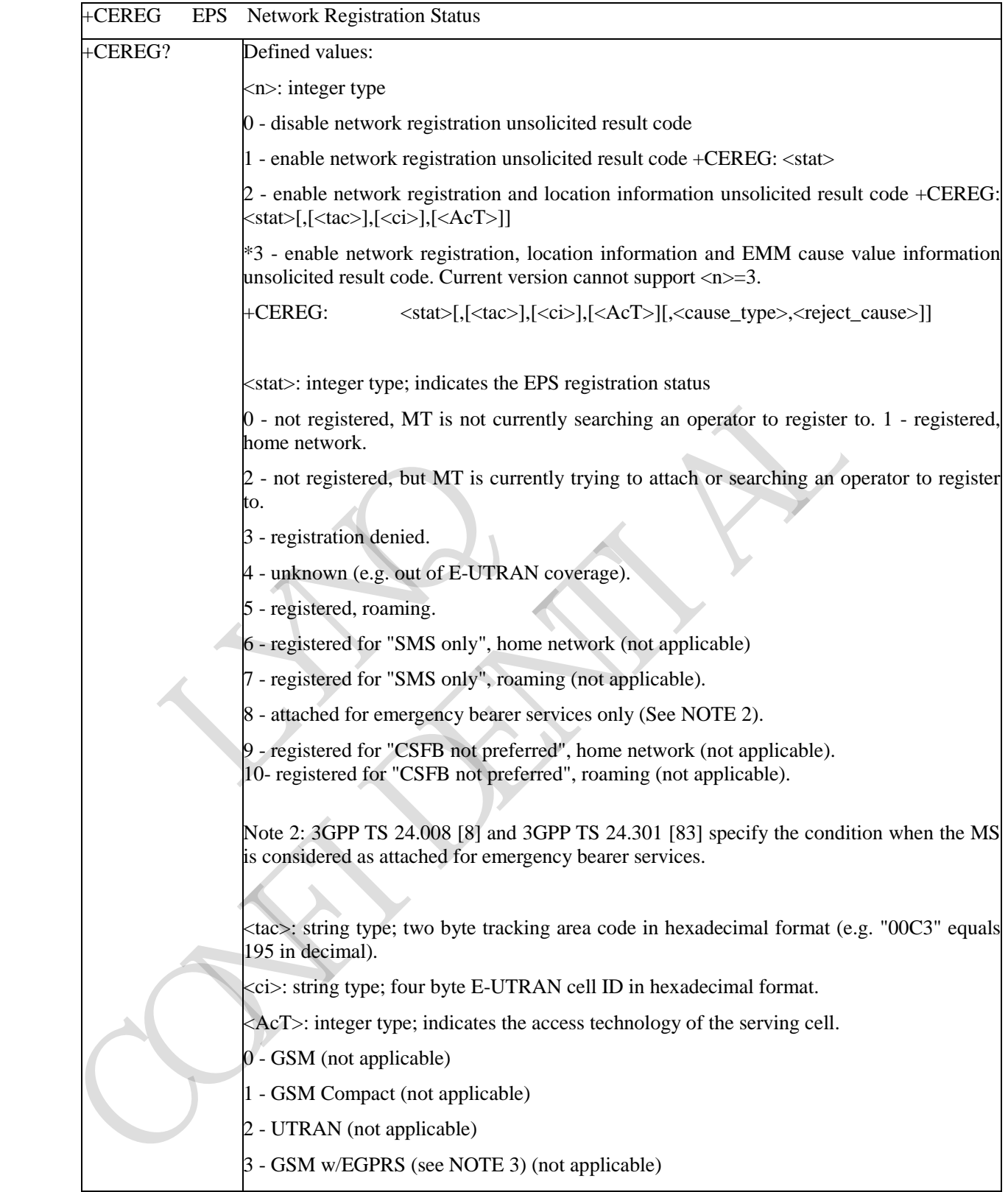

4 - UTRAN w/HSDPA (see NOTE 4) (not applicable) (not applicable) (not applicable) (not applicable) (not applicable)
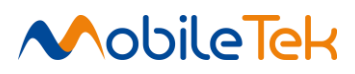

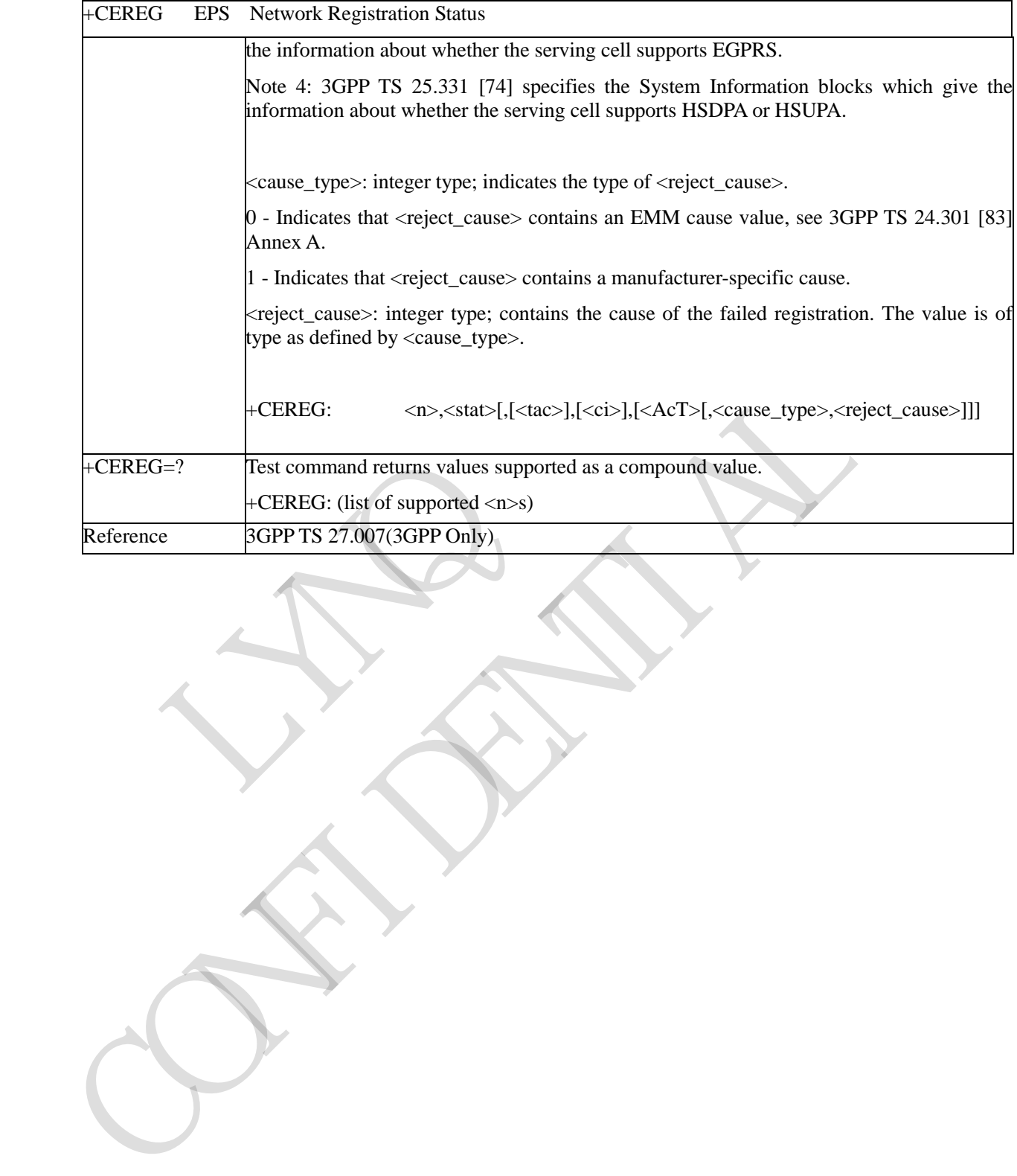

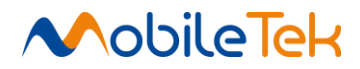

#### **3.3.3.7.5 GPRS Network Registration Status - +CGREG**

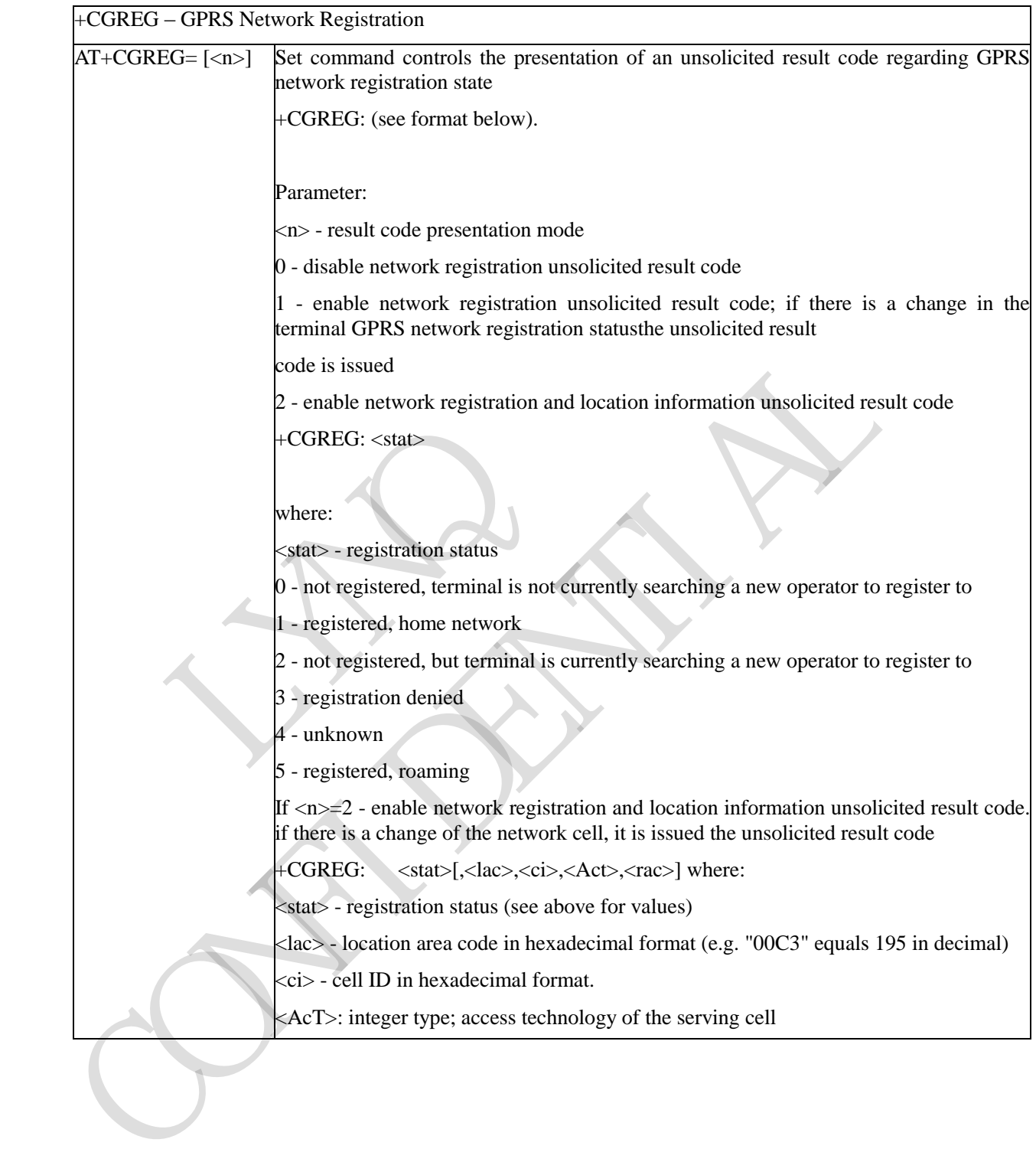

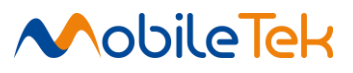

+CGREG – GPRS Network Registration

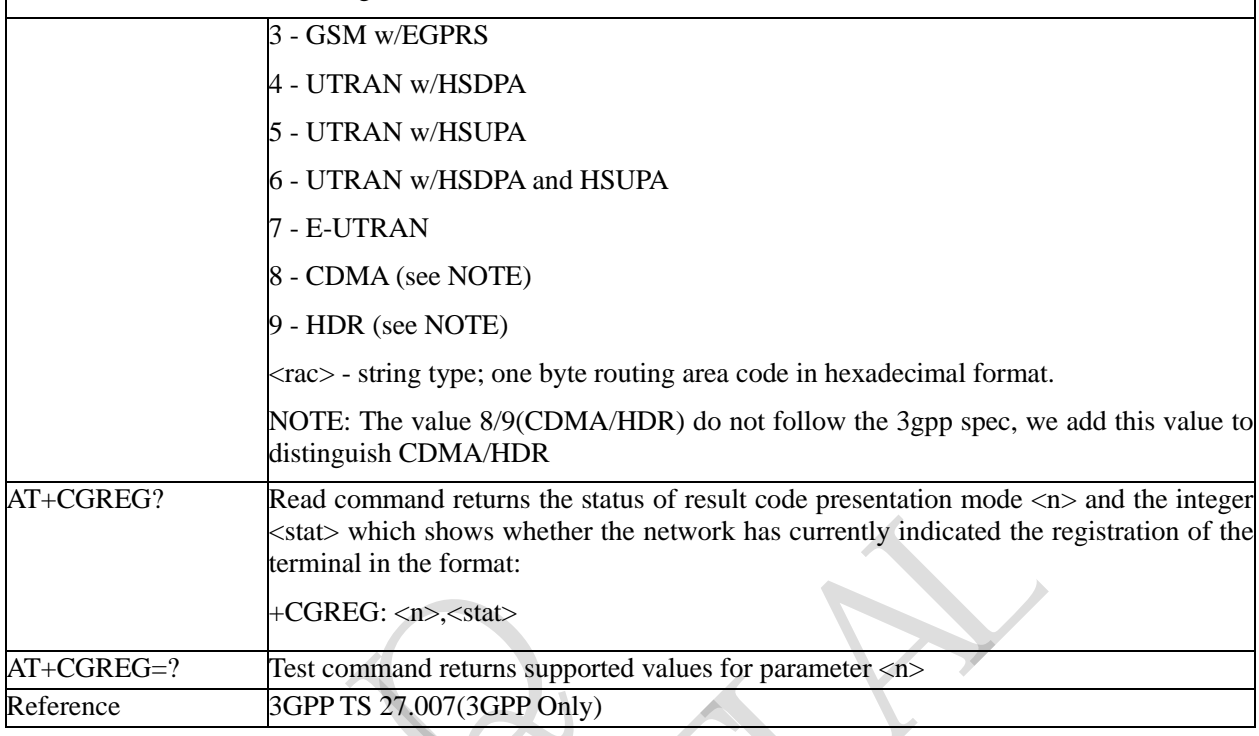

# **3.3.3.7.6 Printing IP Address Format - +CGPIAF**

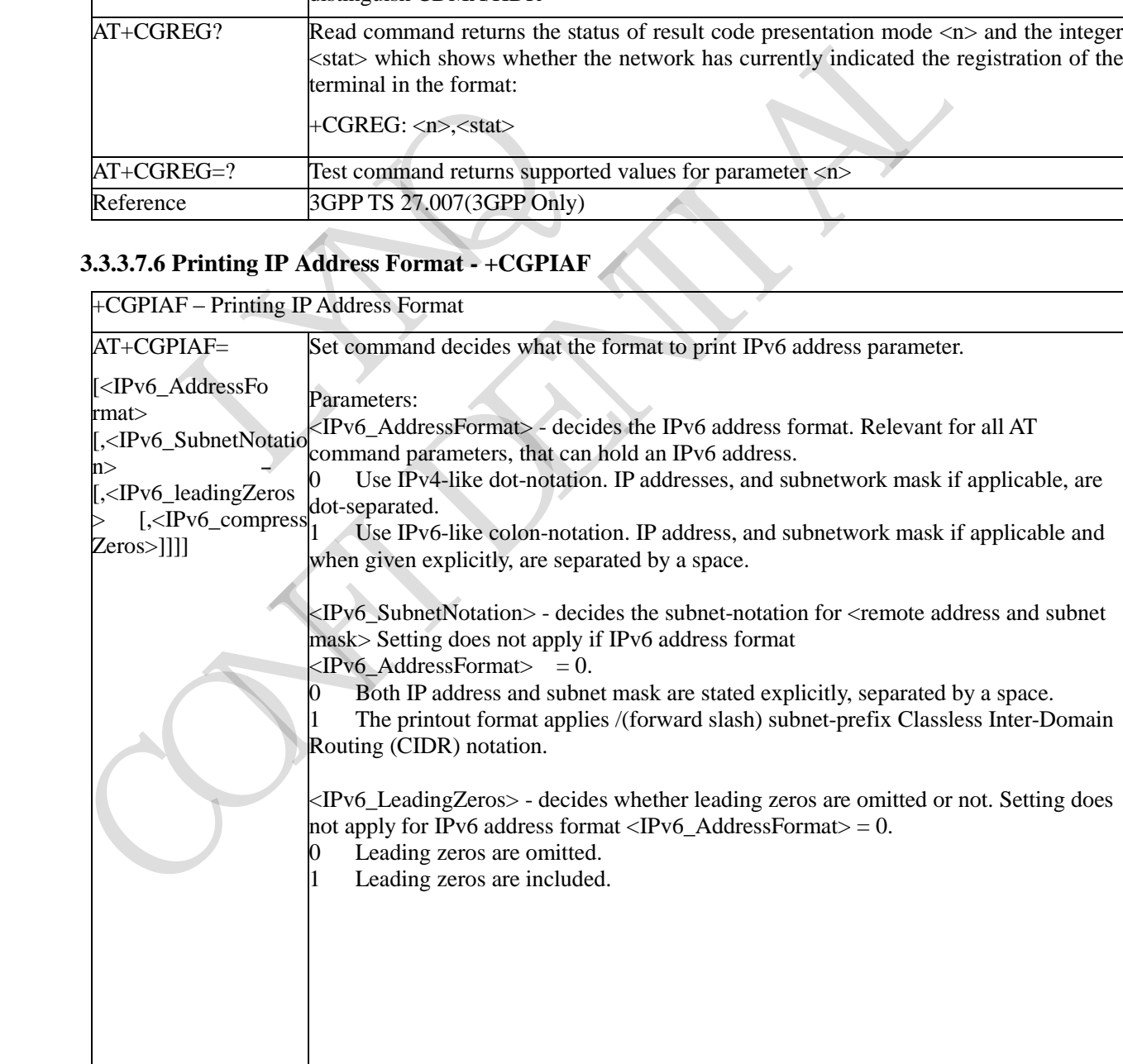

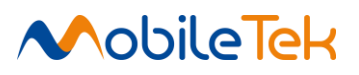

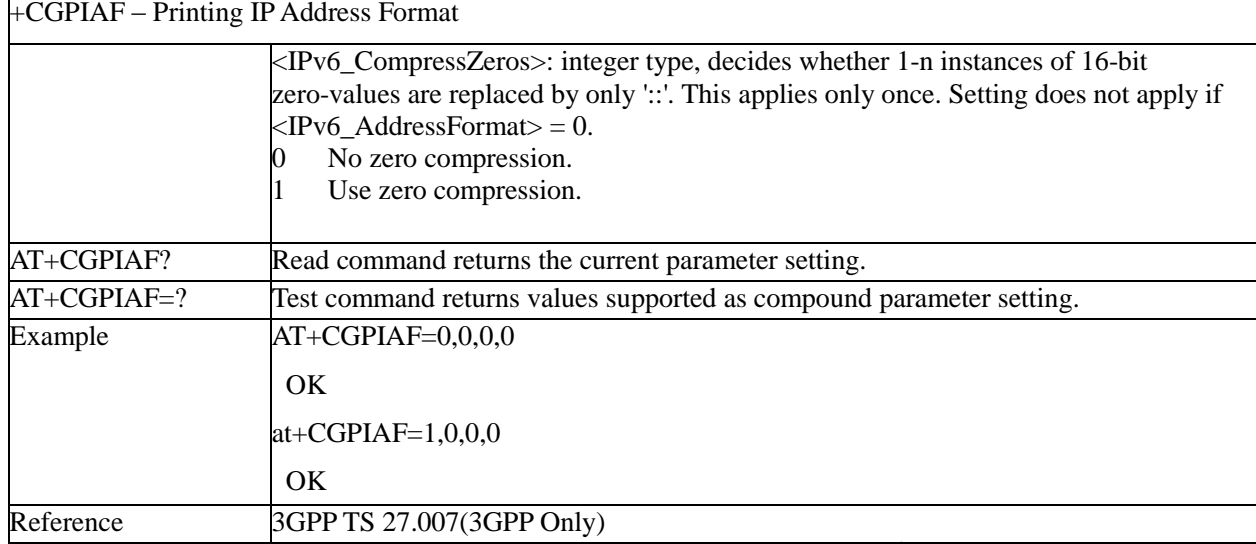

#### **3.3.3.7.7 Define PDP Context - +CGDCONT**

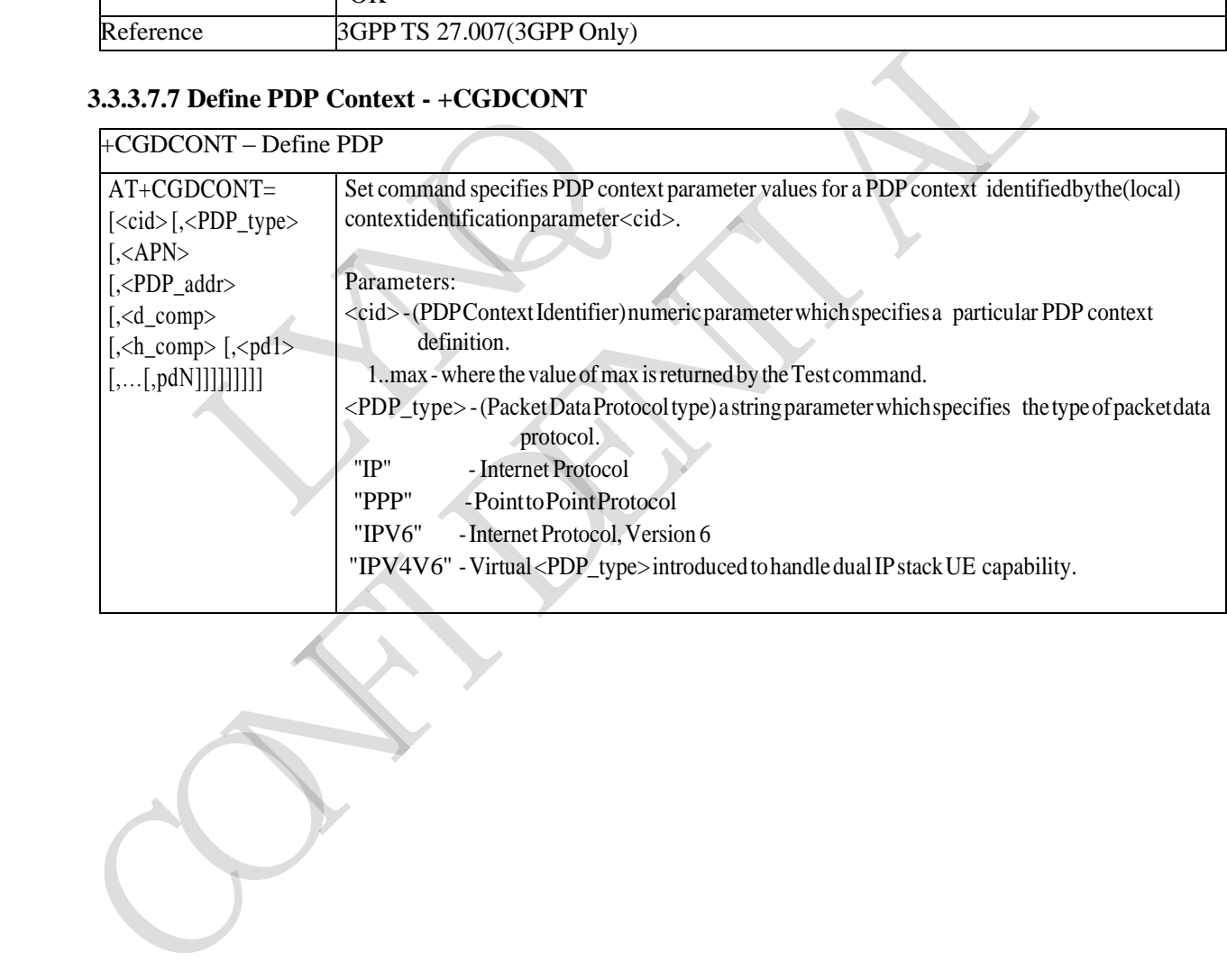

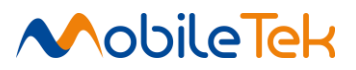

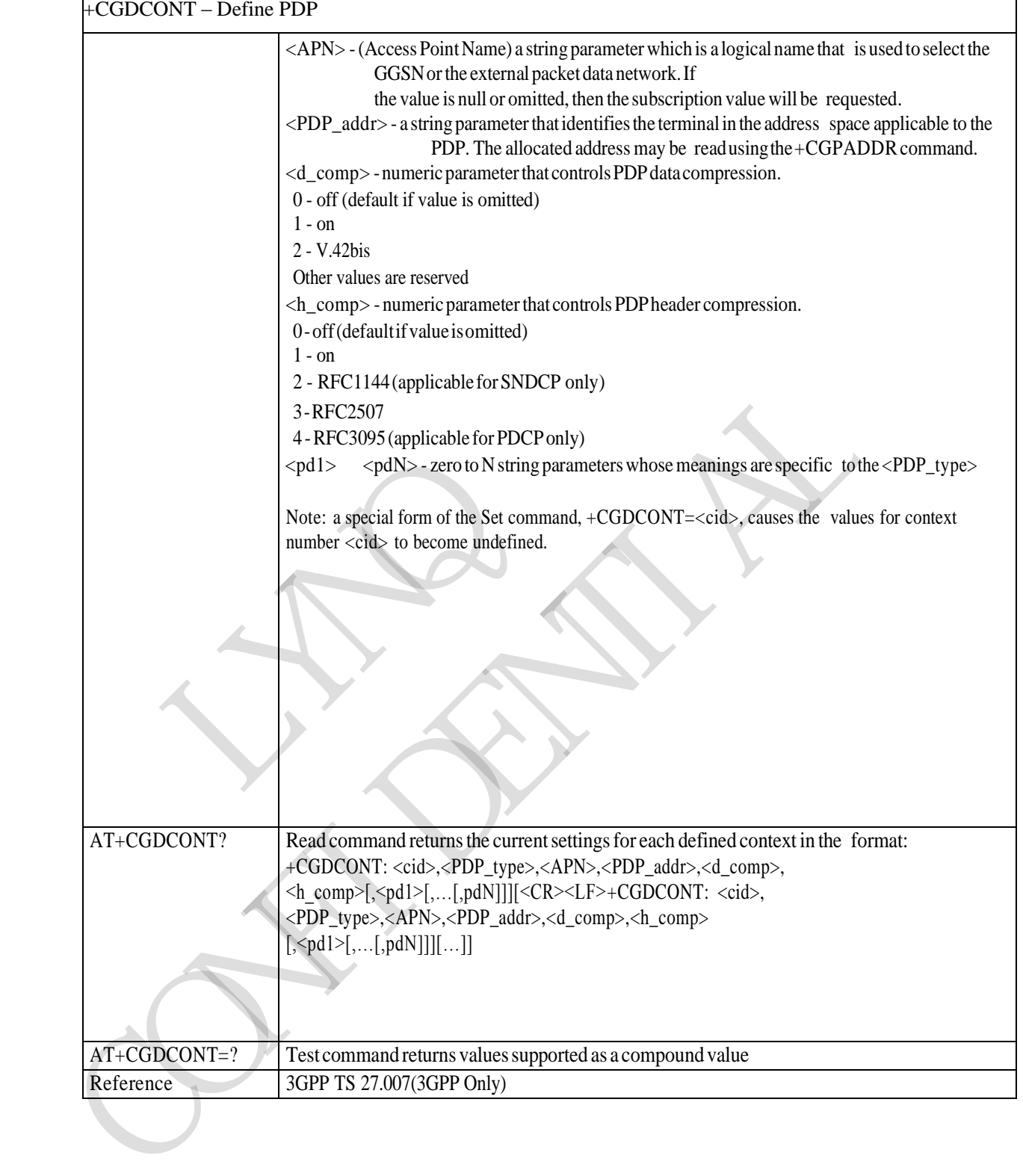

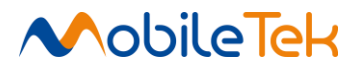

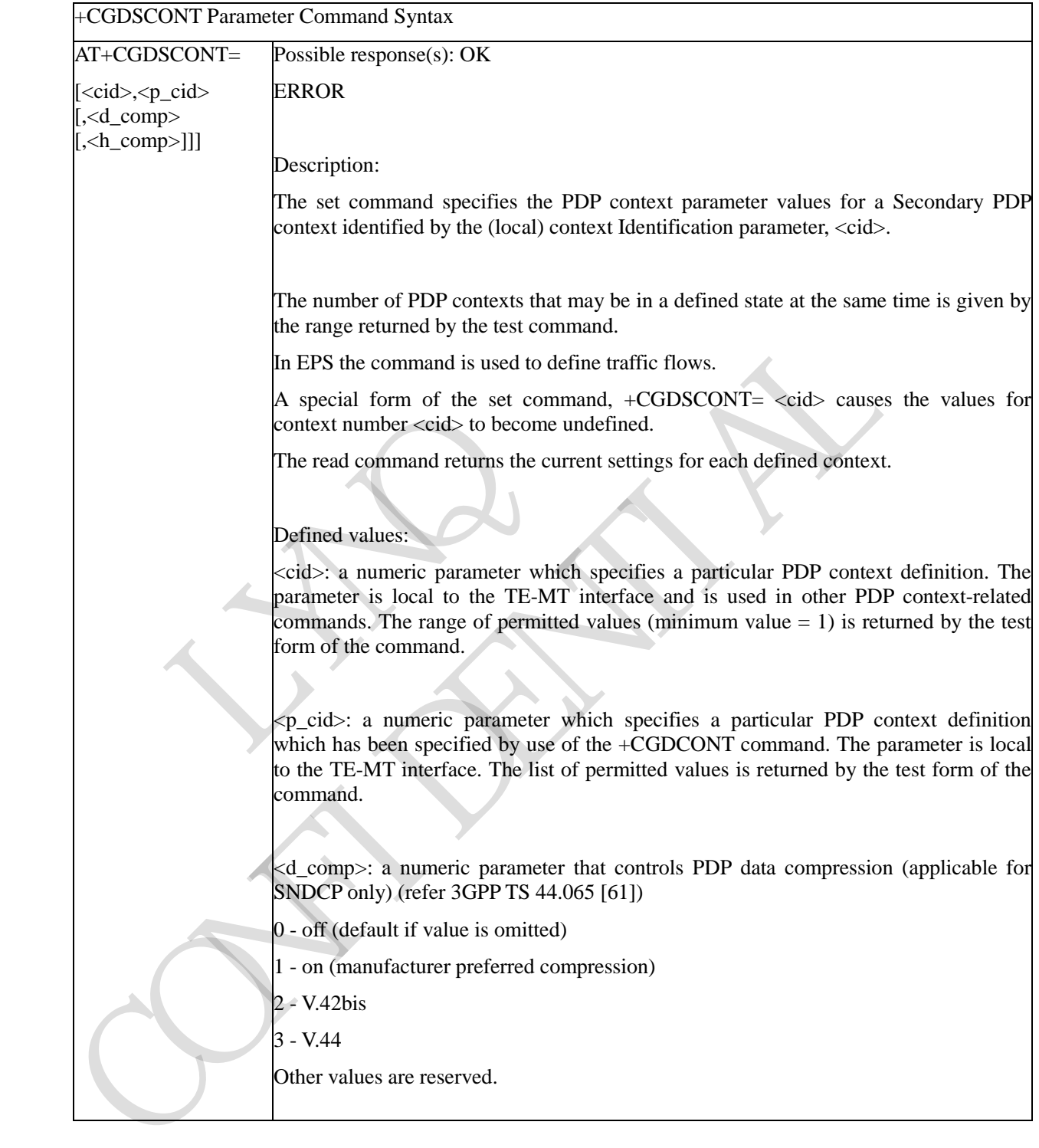

#### **3.3.3.7.8 Define Secondary PDP Context - +CGDSCONT**

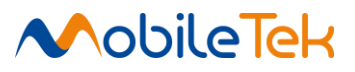

⅂

+CGDSCONT Parameter Command Syntax

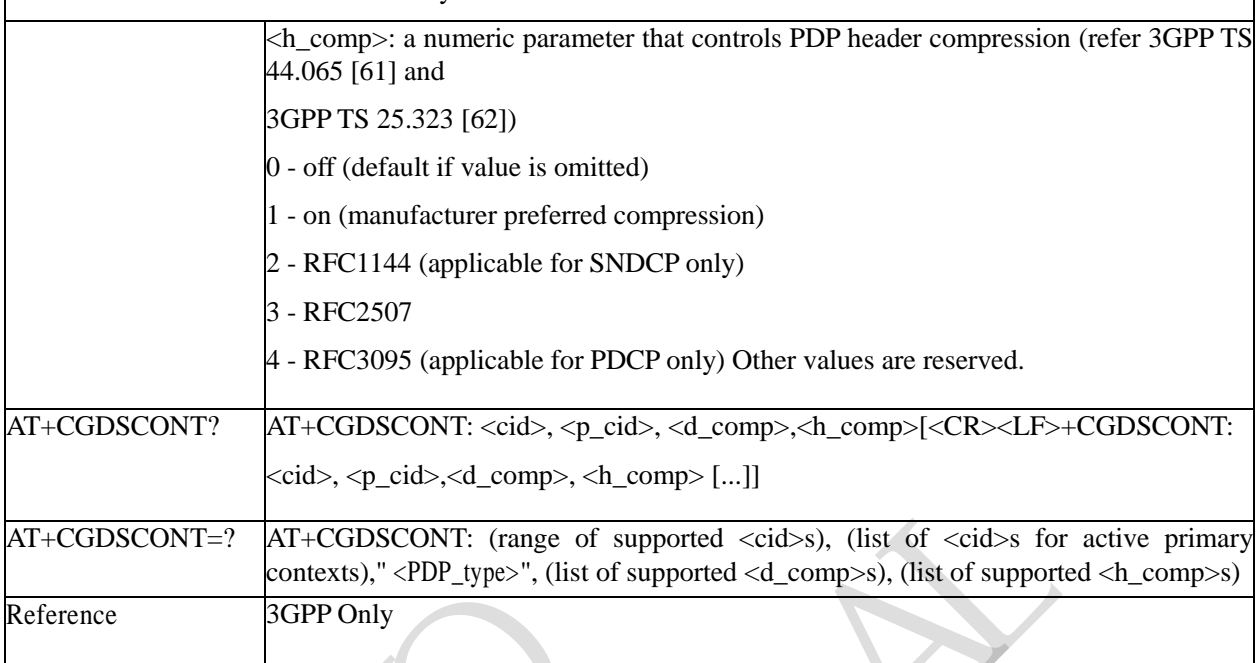

### **3.3.3.7.9 Traffic Flow Template +CGTFT**

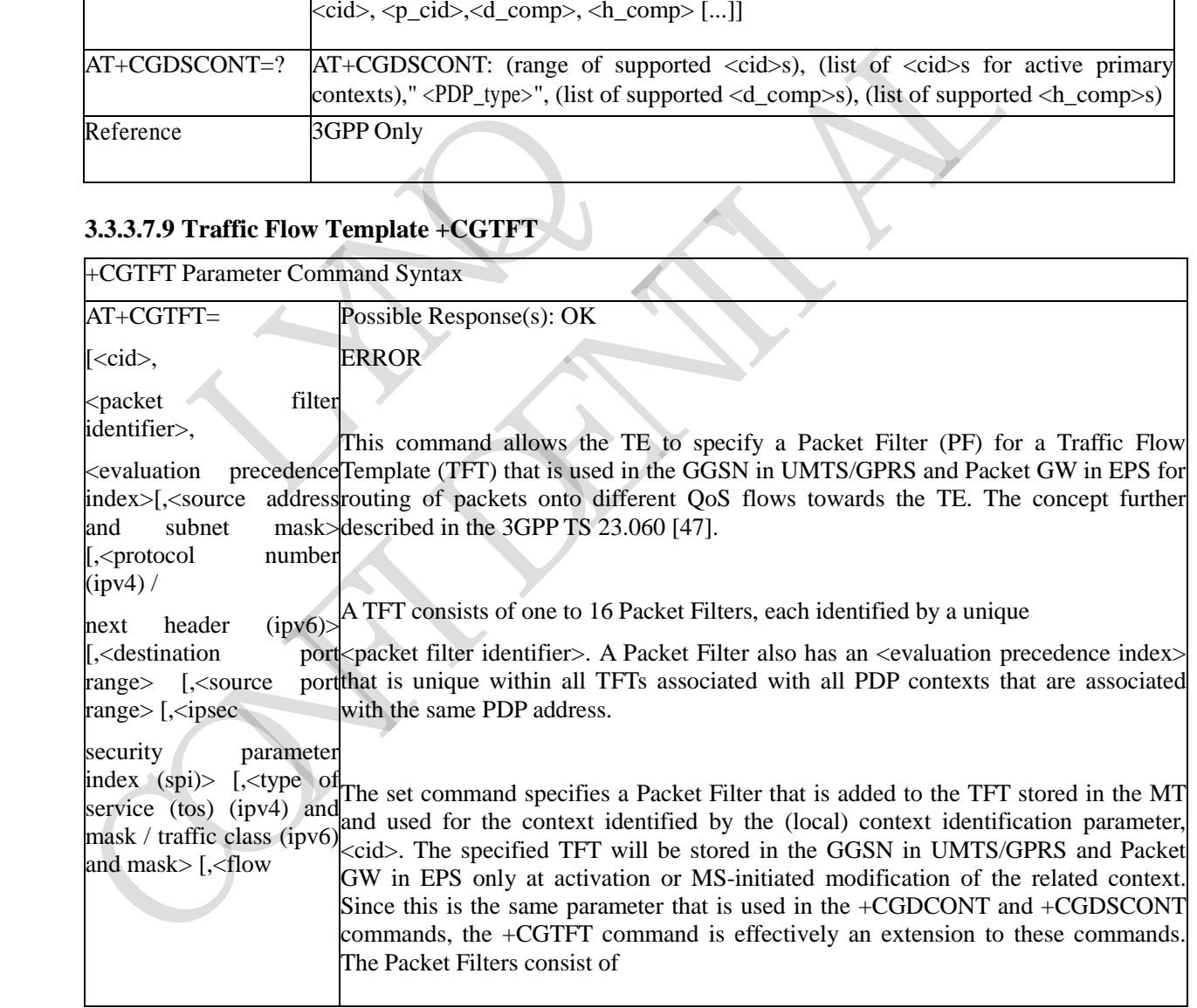

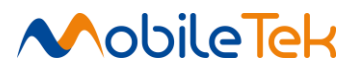

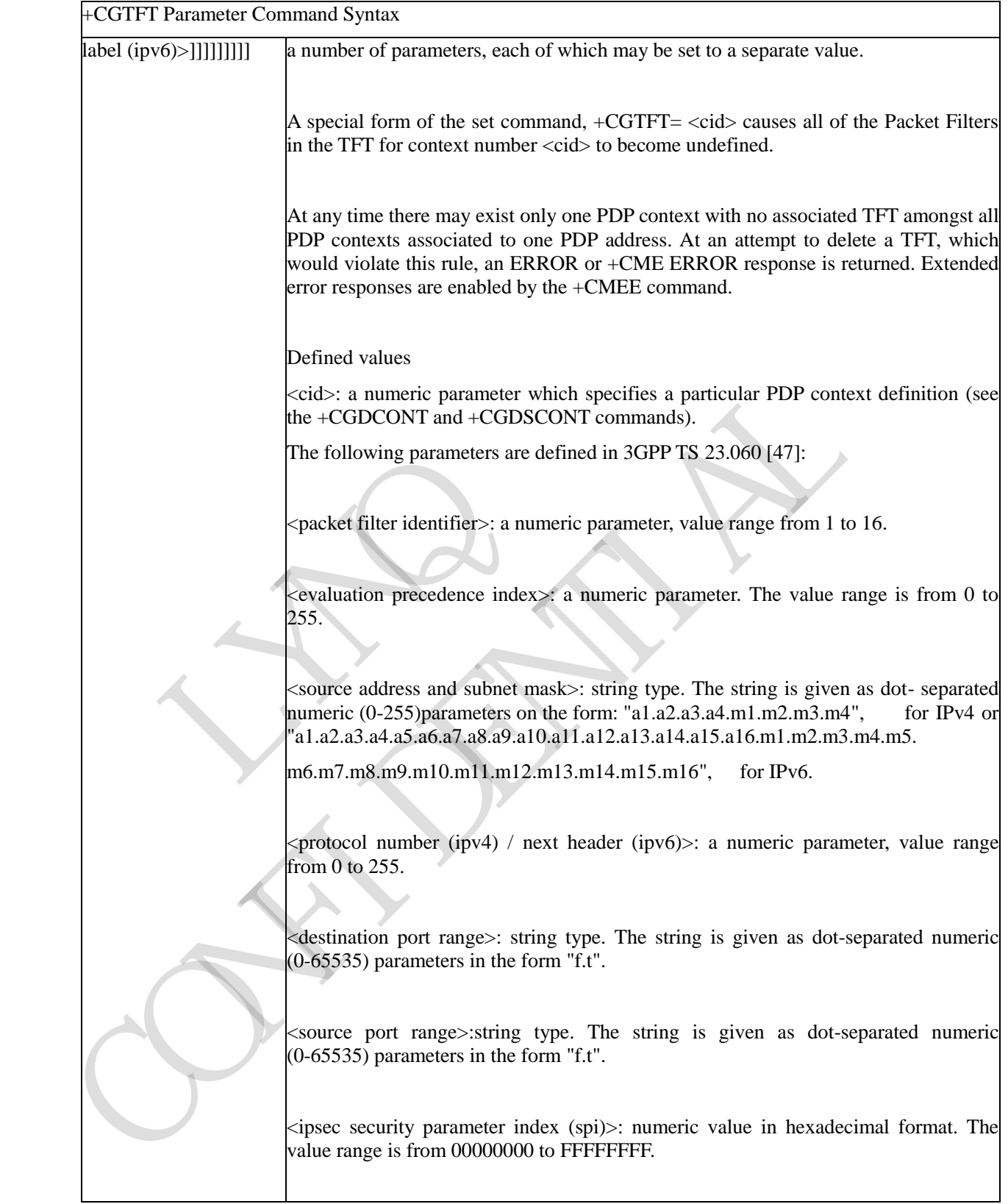

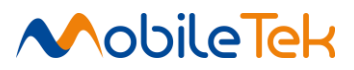

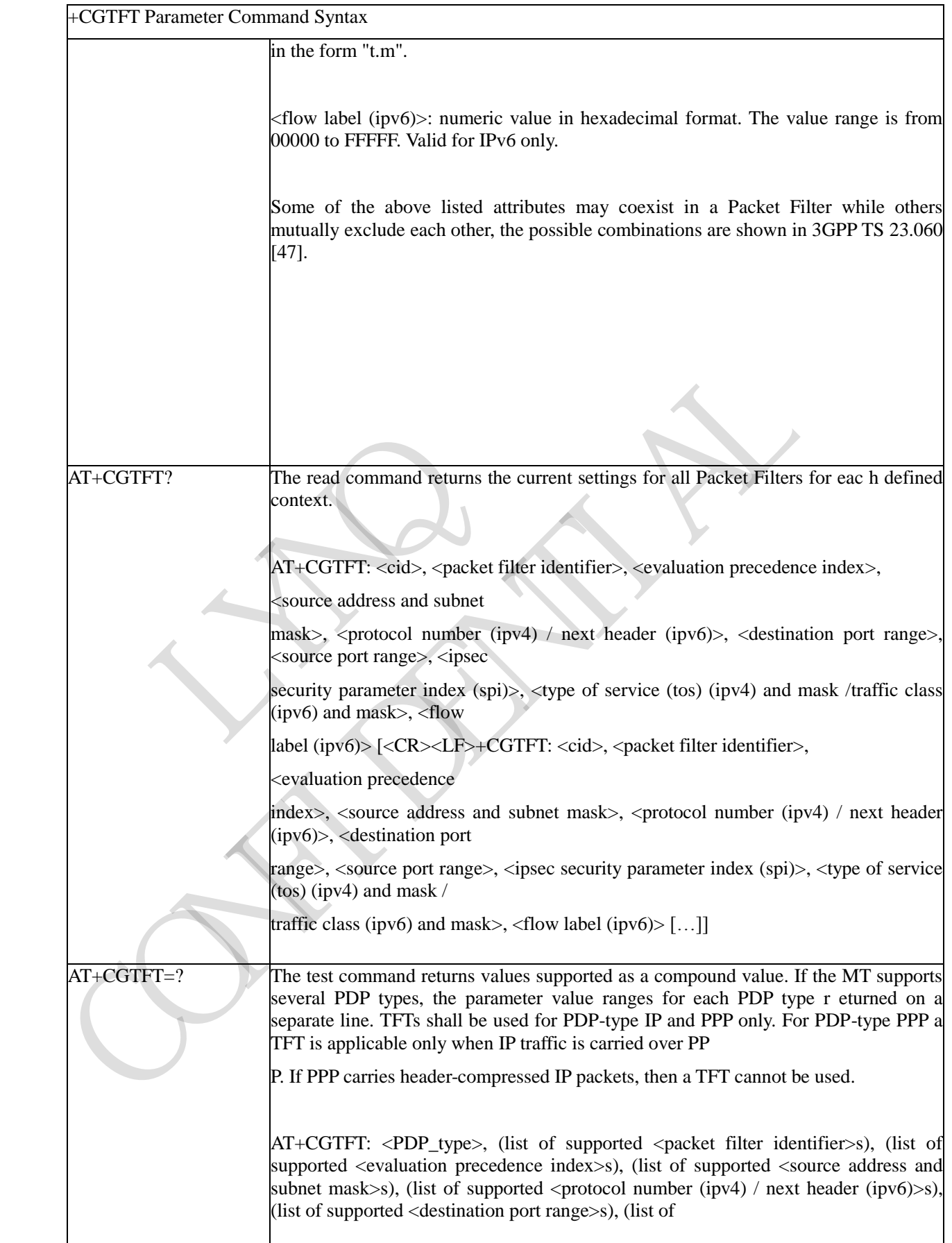

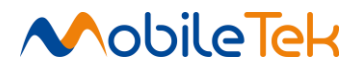

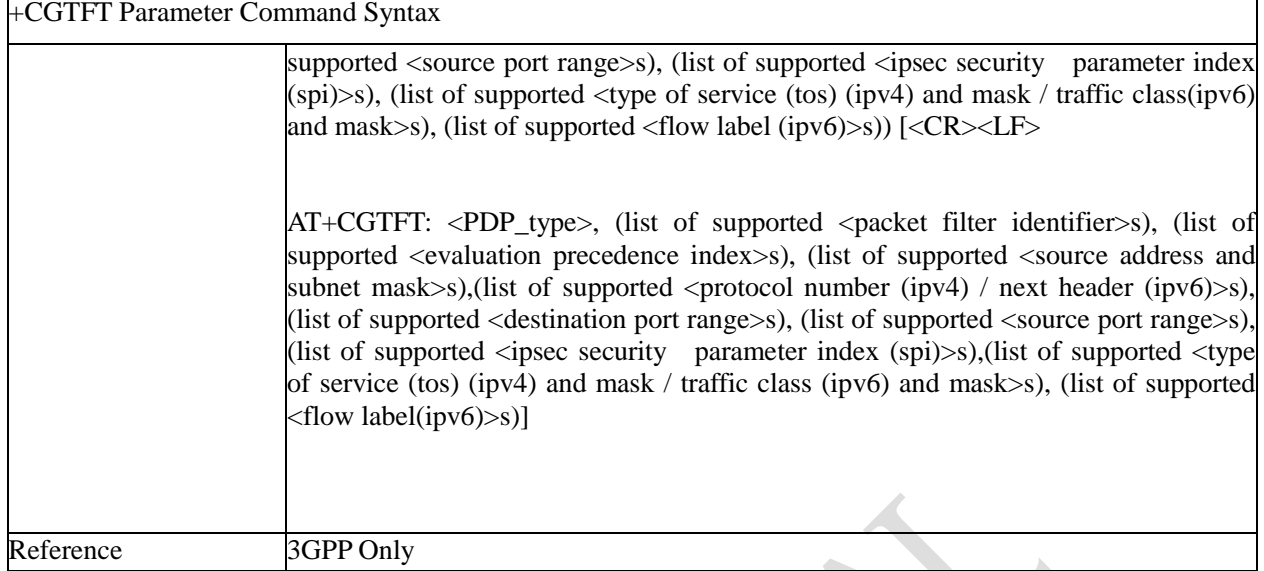

# **3.3.3.7.10 Quality of Service Profile (Minimum Acceptable) - +CGQMIN**

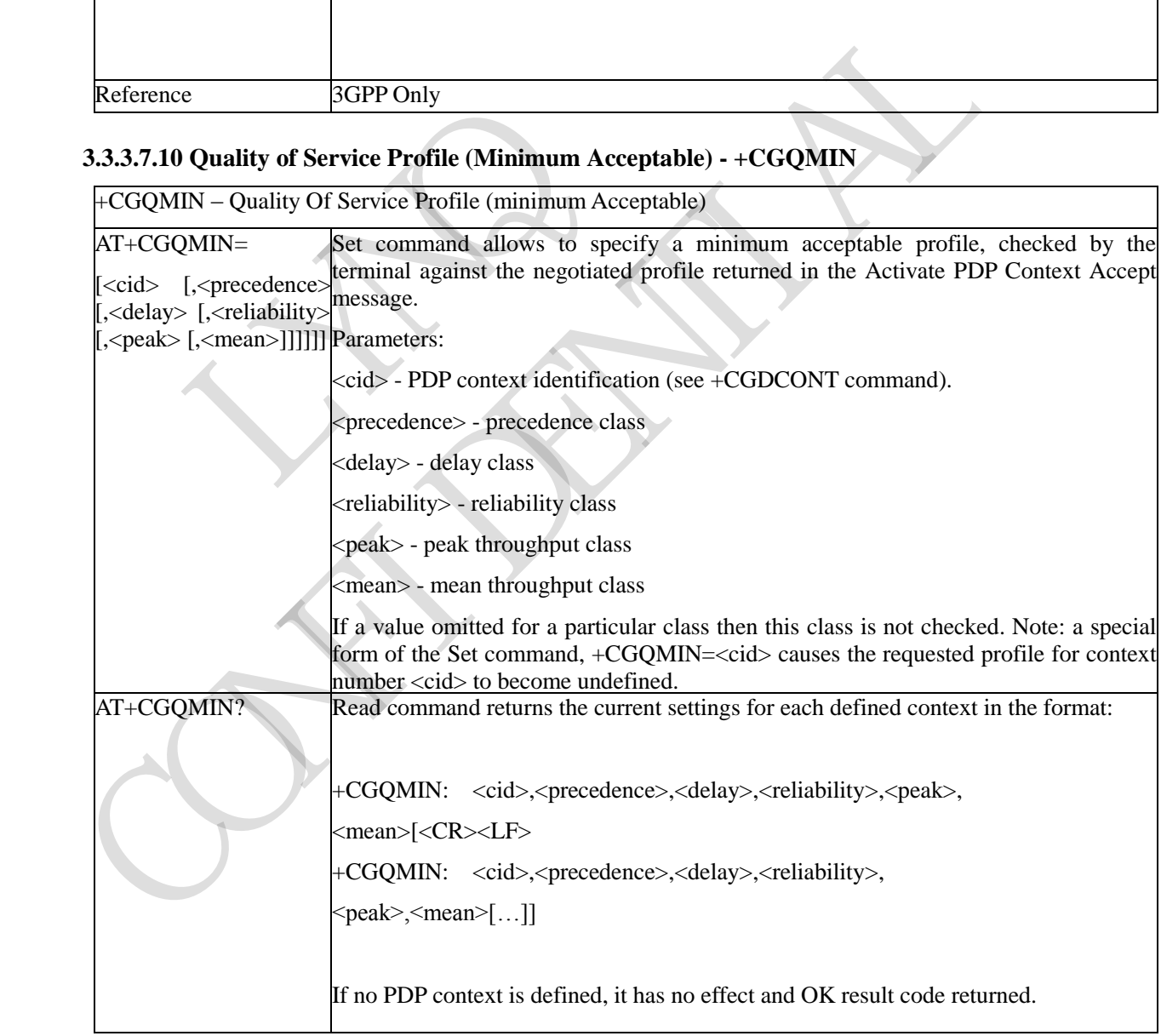

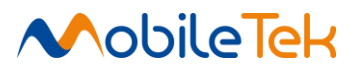

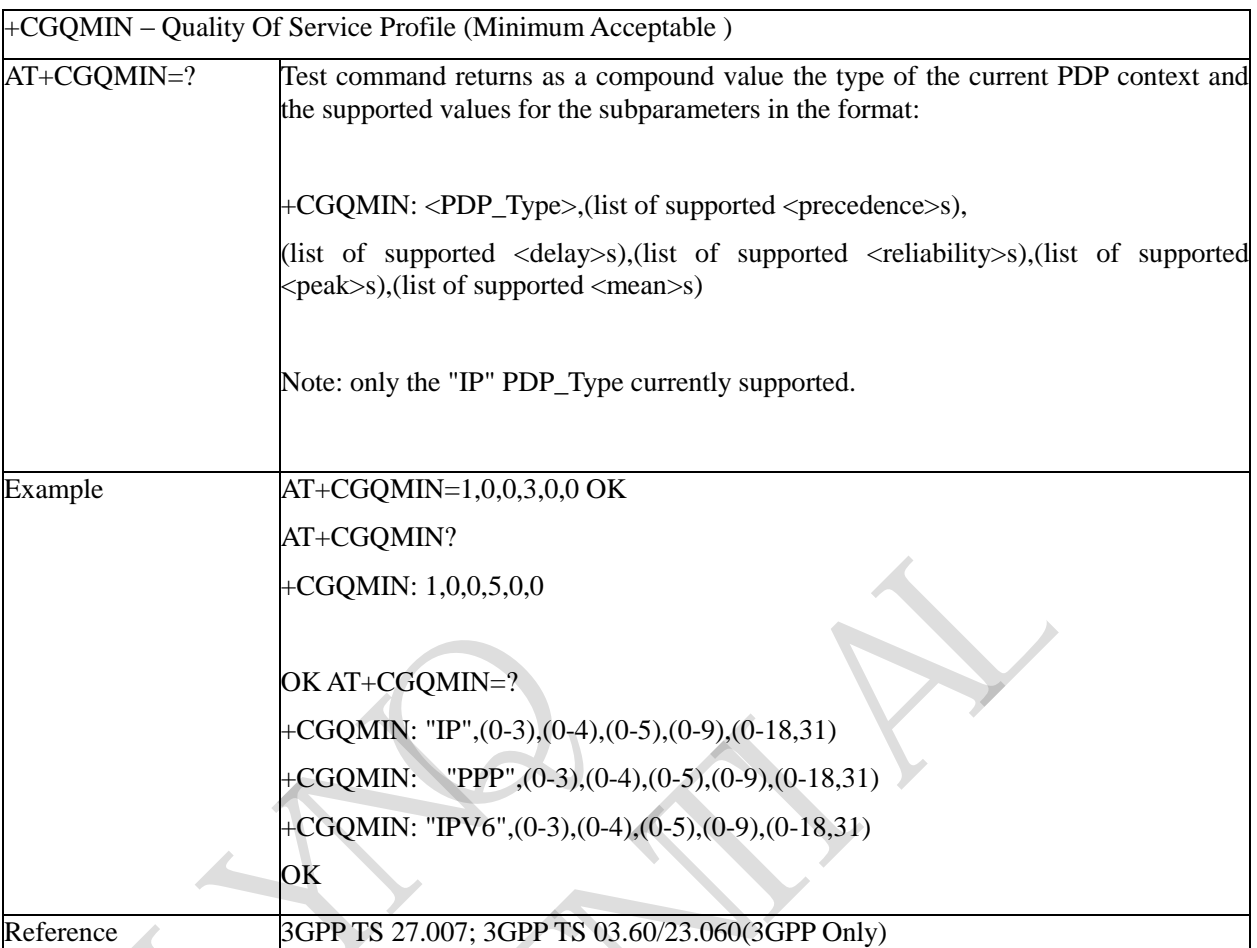

# **3.3.3.7.11 3G Quality of Service Profile (Minimum Acceptable) - +CGEQMIN**

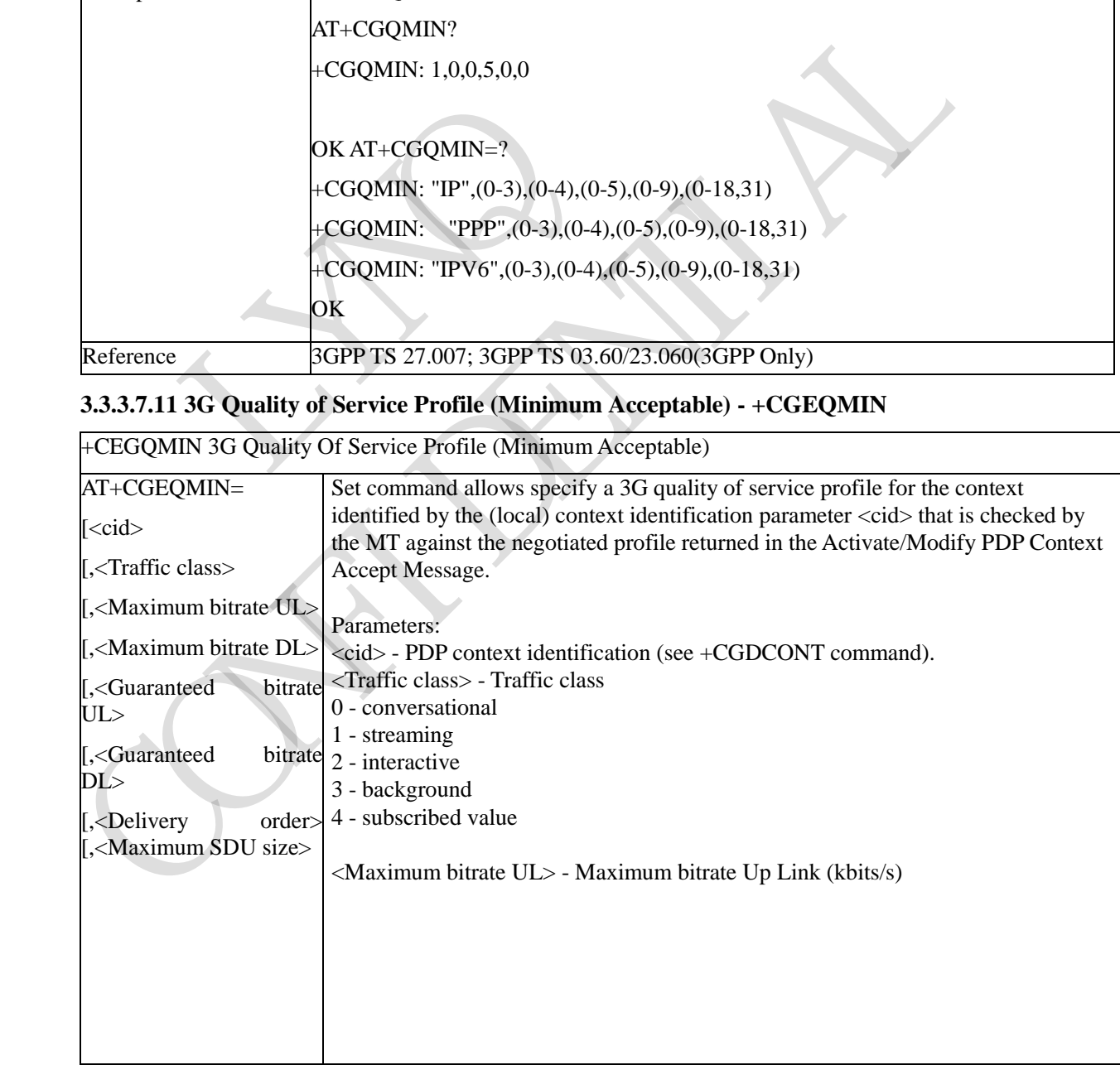

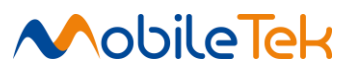

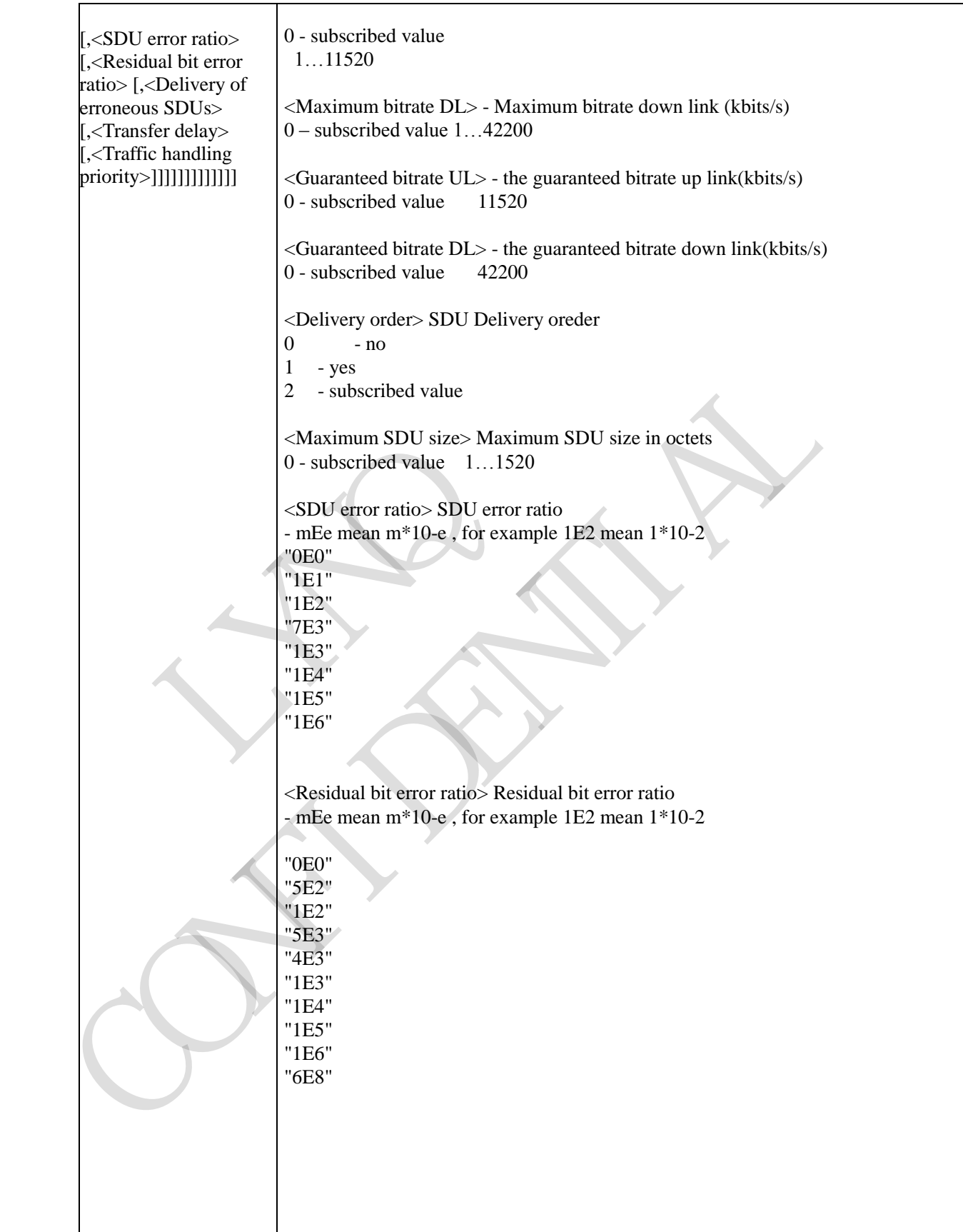

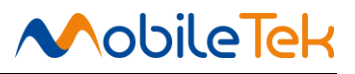

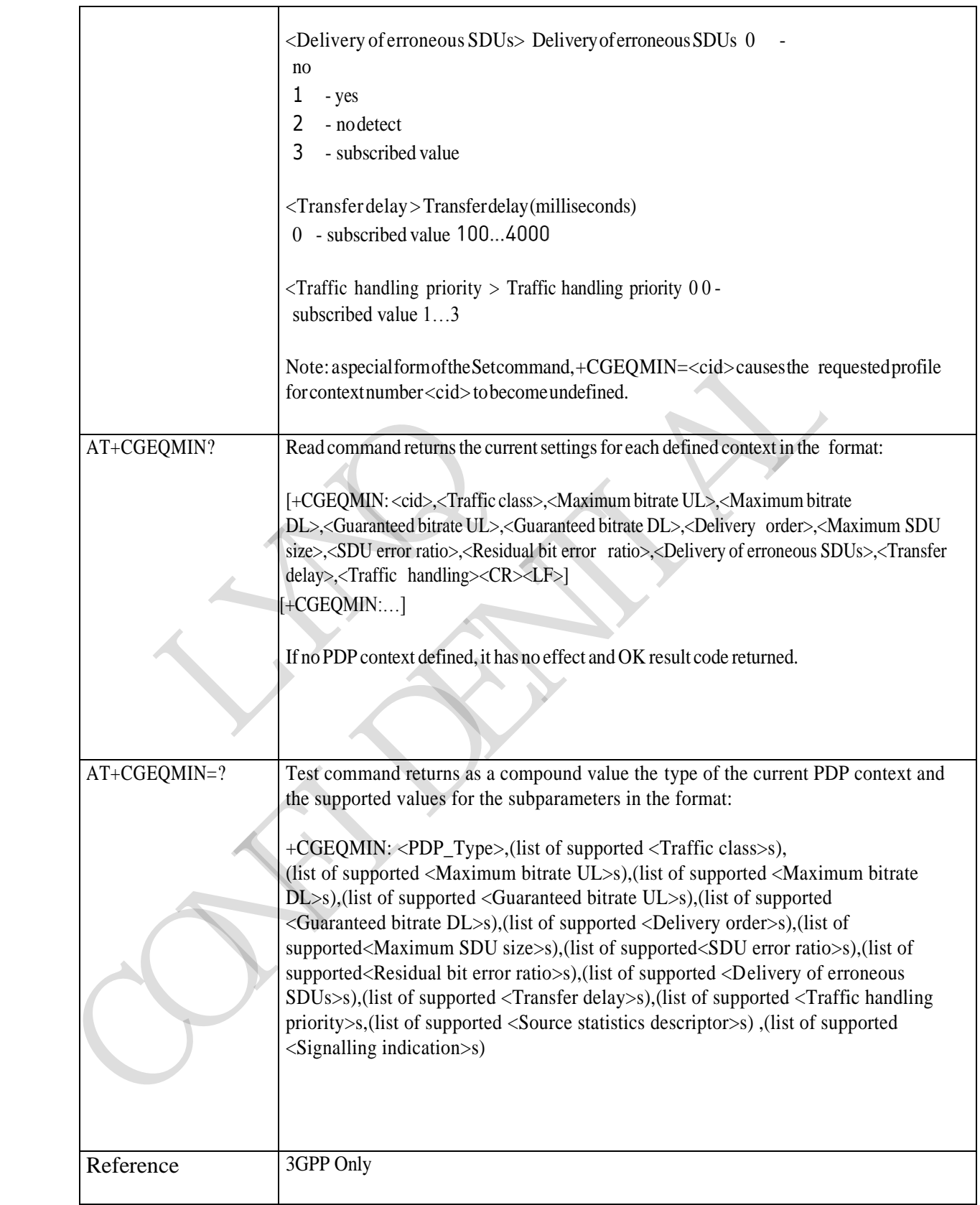

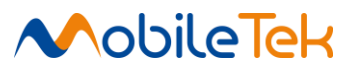

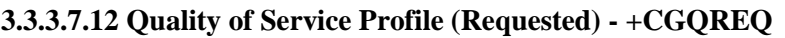

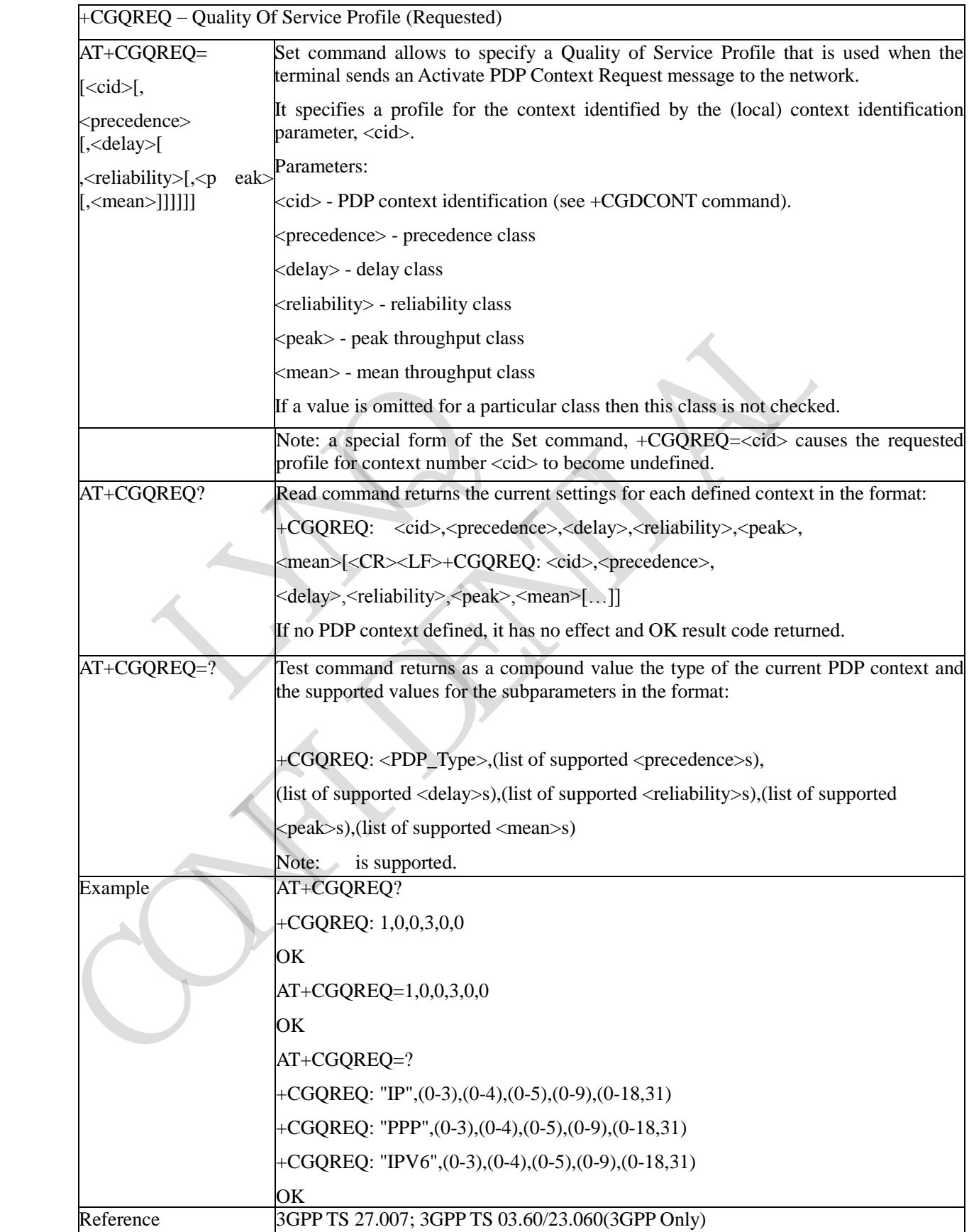

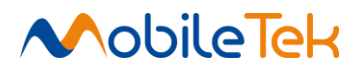

#### **3.3.3.7.13 3G Quality of Service Profile (Requested) - +CGEQREQ**

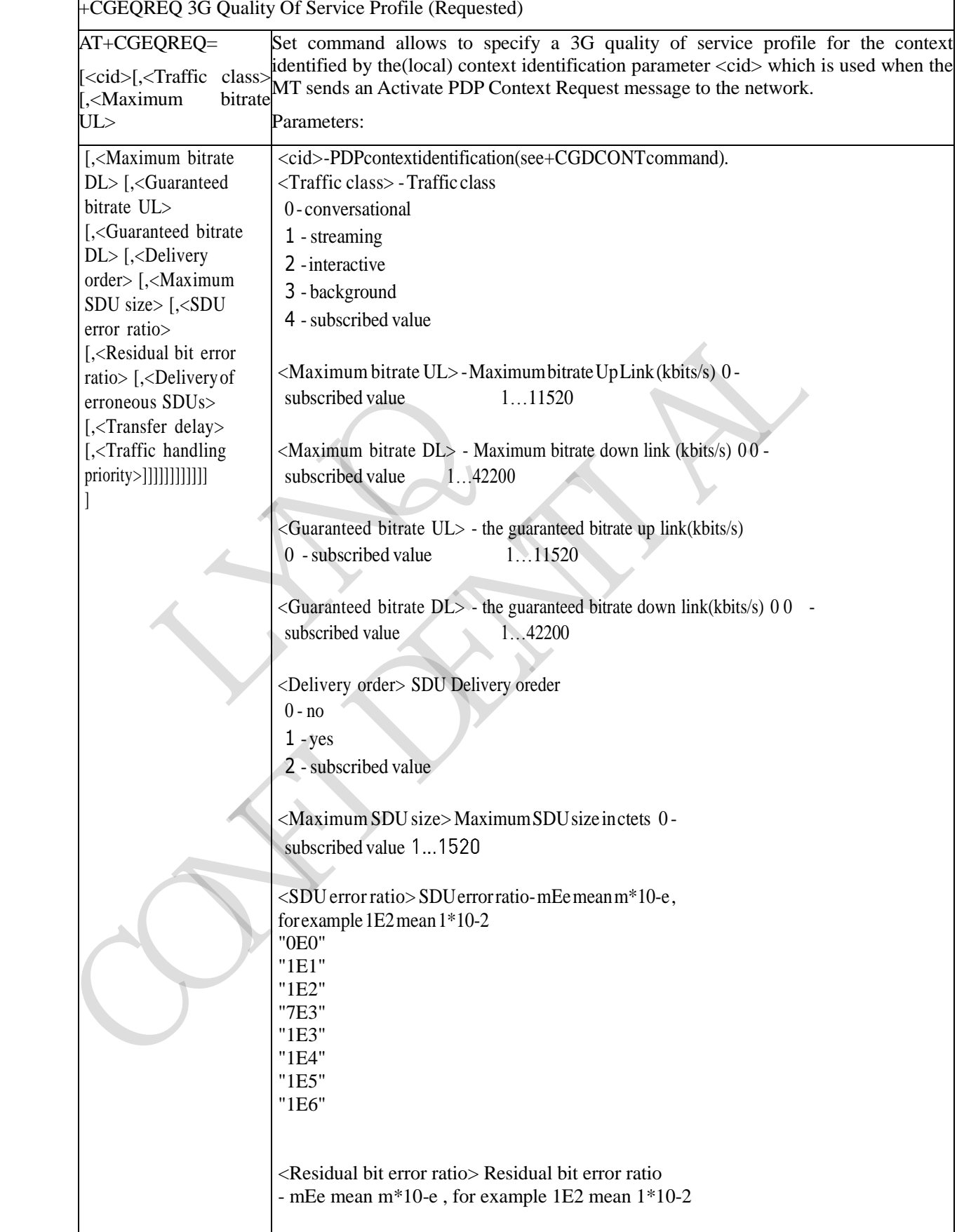

"0E0"

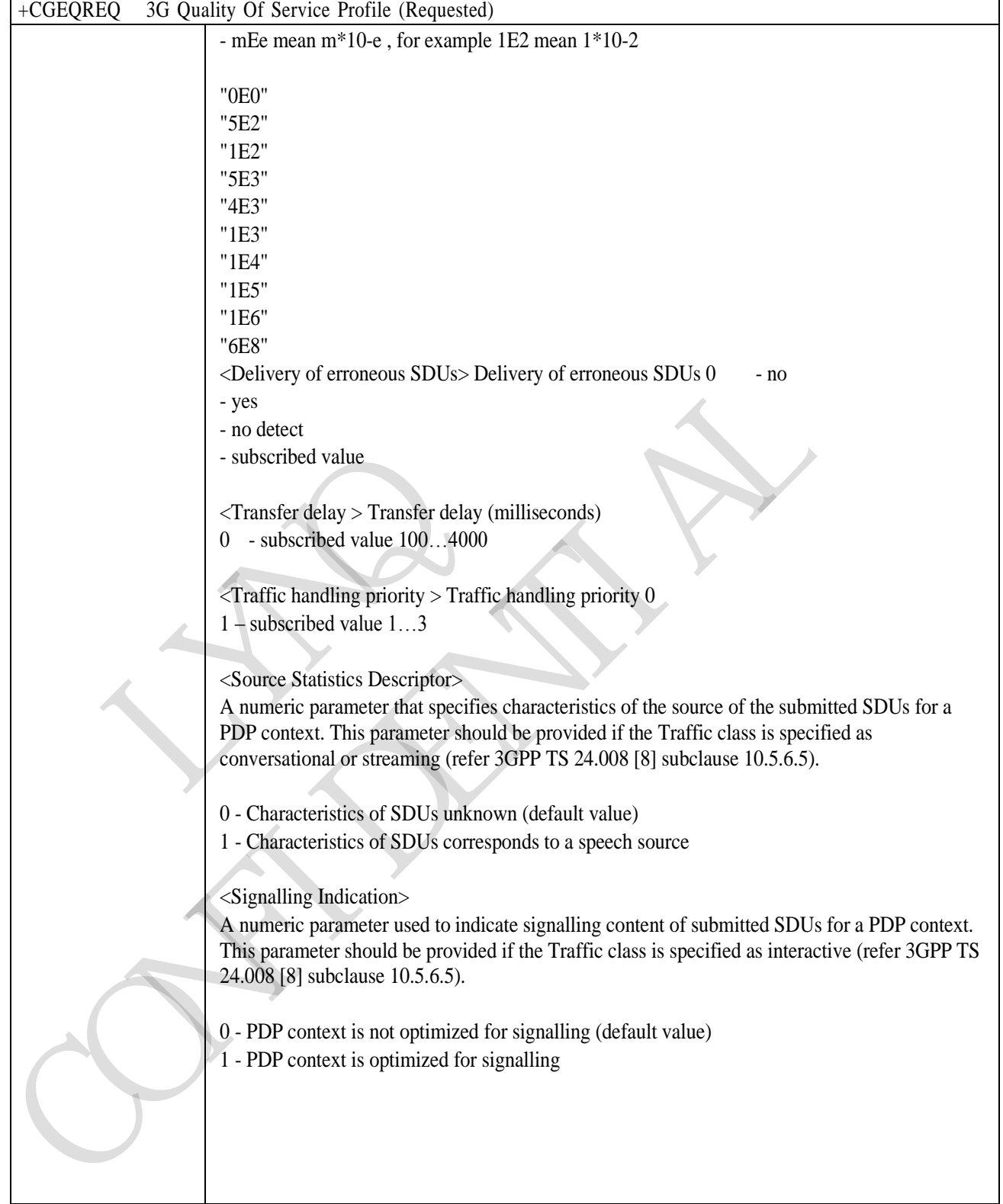

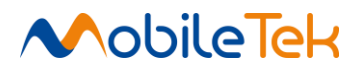

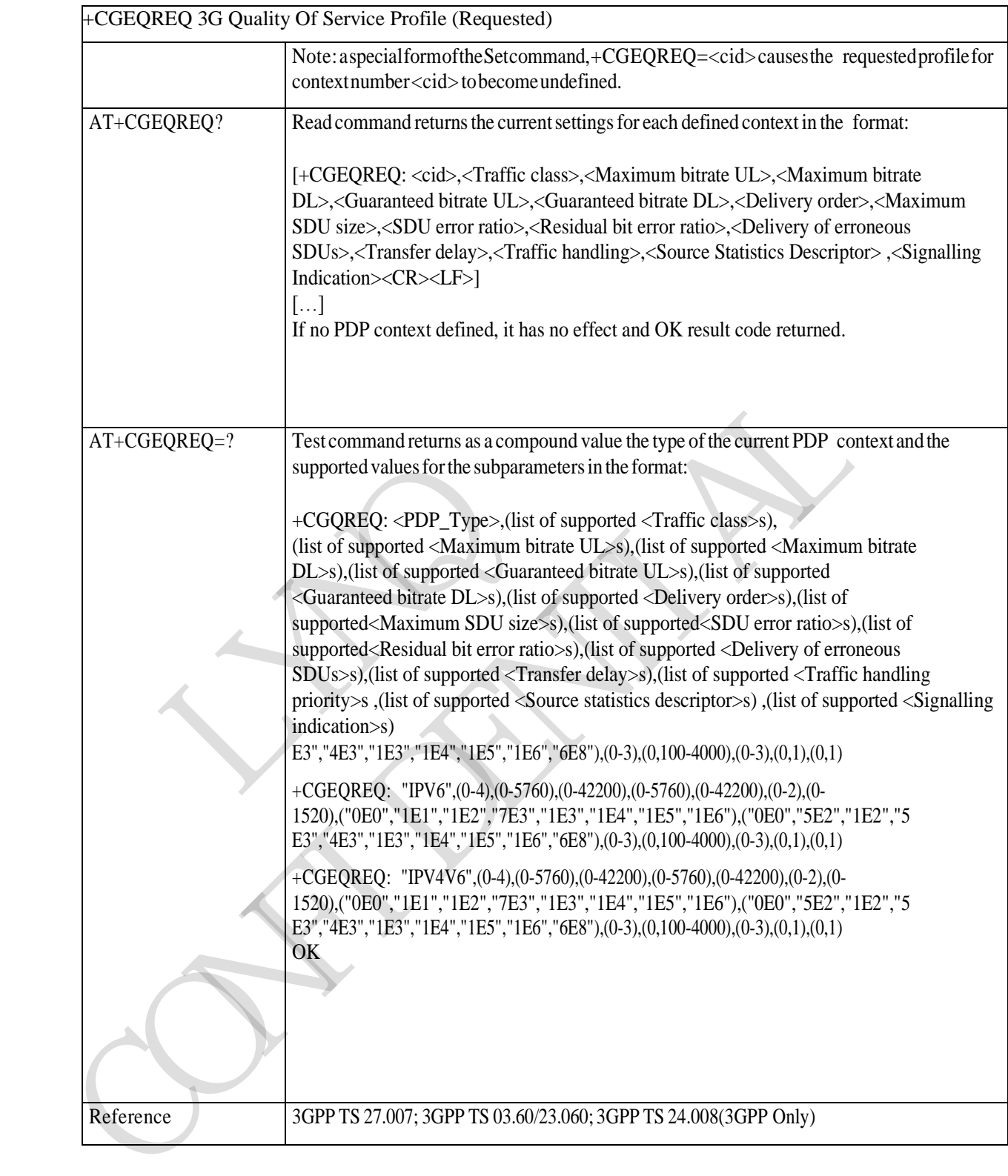

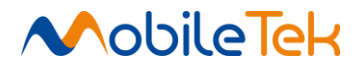

# **3.3.3.7.14 PDP Context Activate or Deactivate - +CGACT**

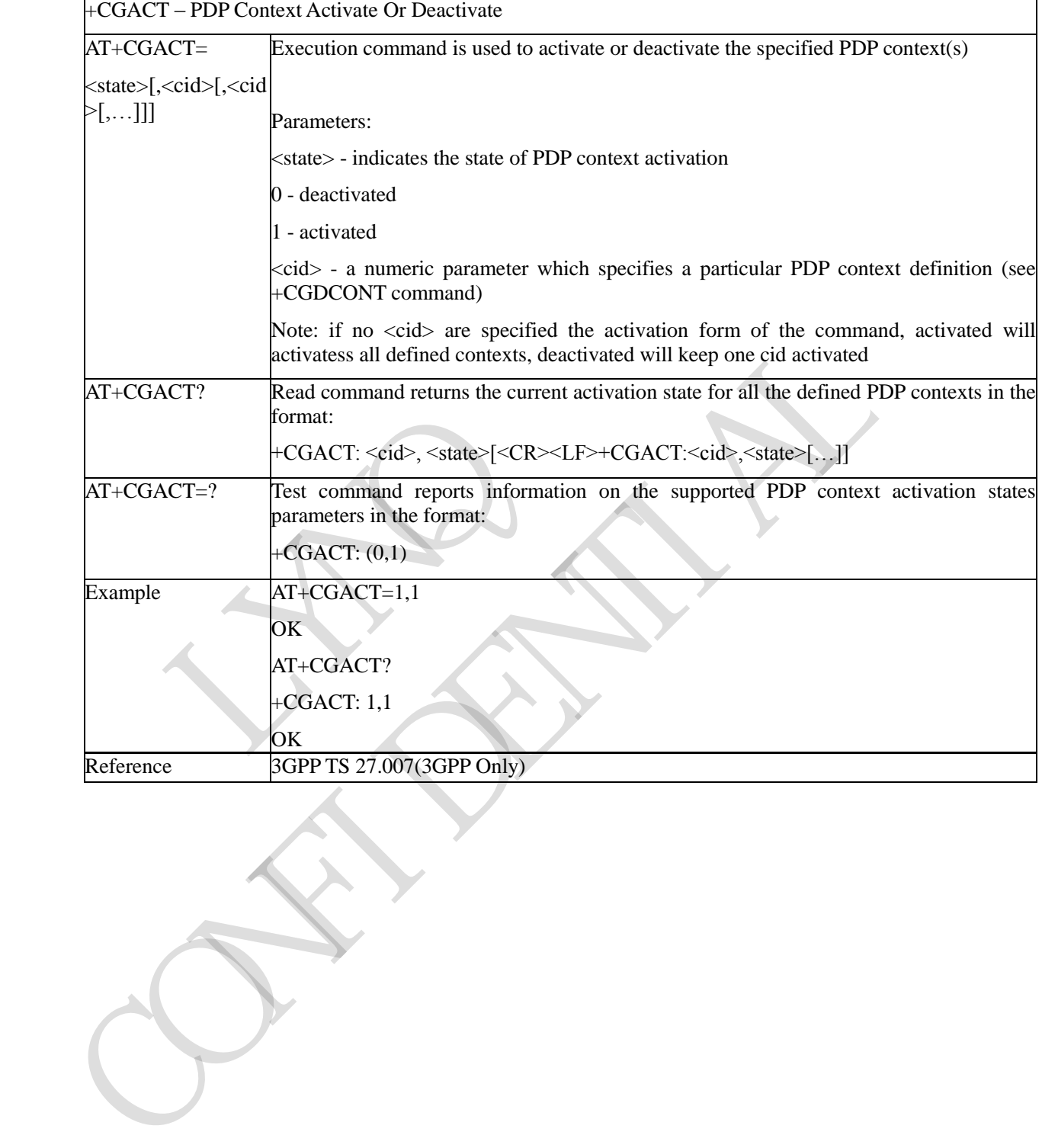

Copyright© Shanghai Mobiletek Communication Ltd 125

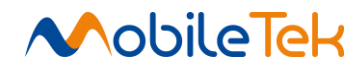

#### **3.3.3.7.15 PDP Context Modify - +CGCMOD**

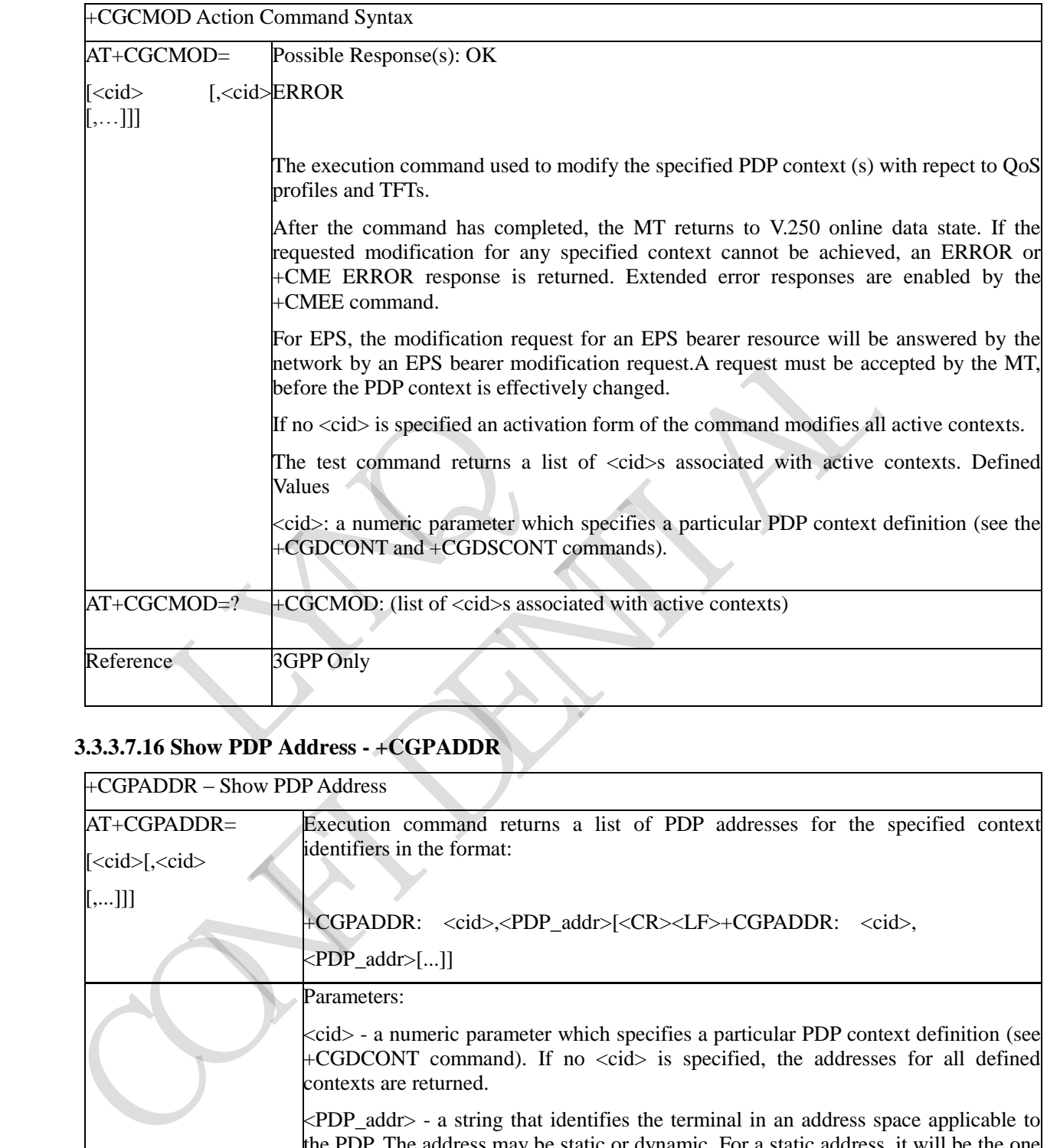

### **3.3.3.7.16 Show PDP Address - +CGPADDR**

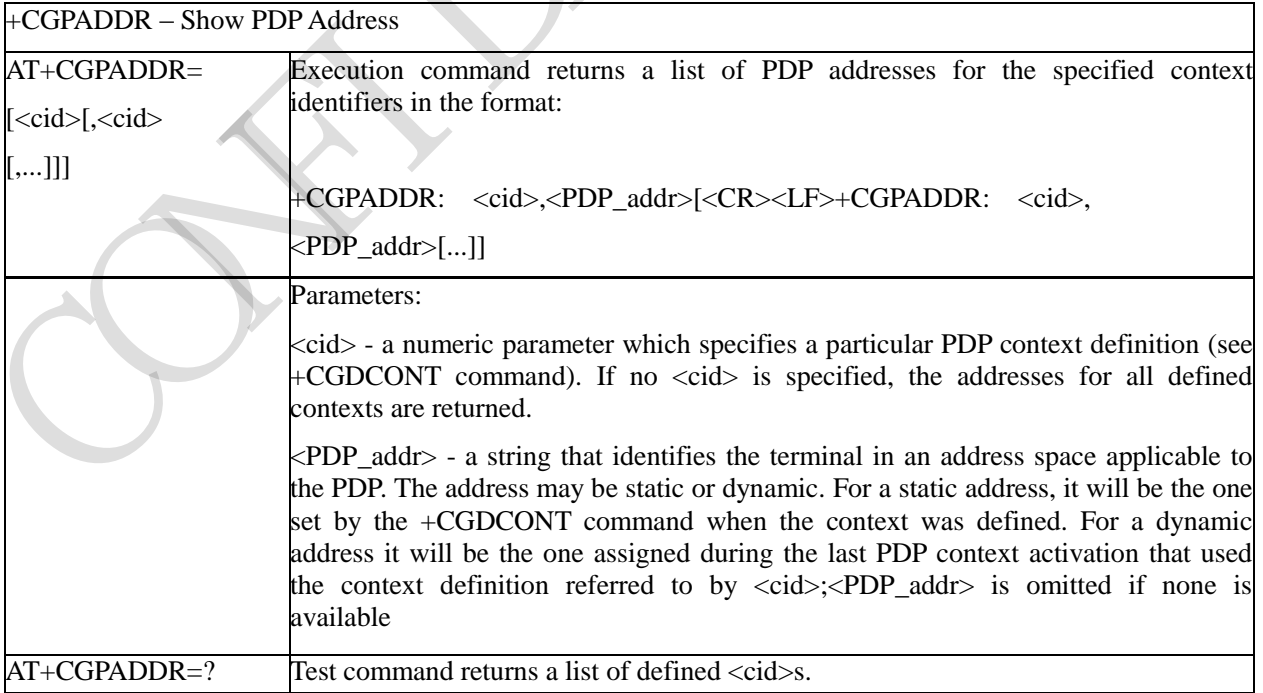

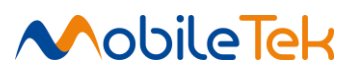

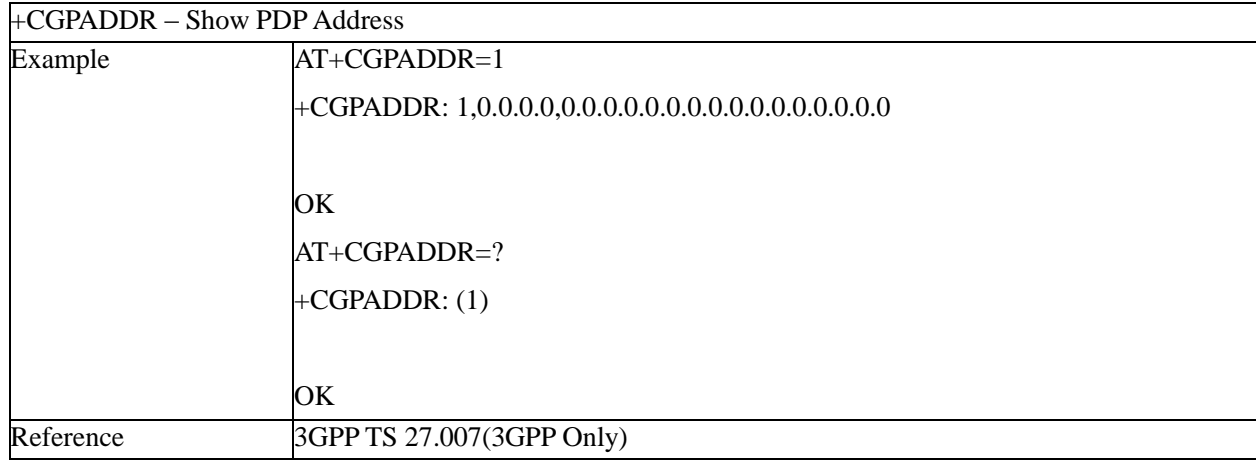

### **3.3.3.7.17 Set Mode of Operator for EPS - +CEMODE**

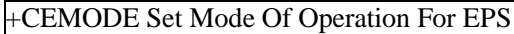

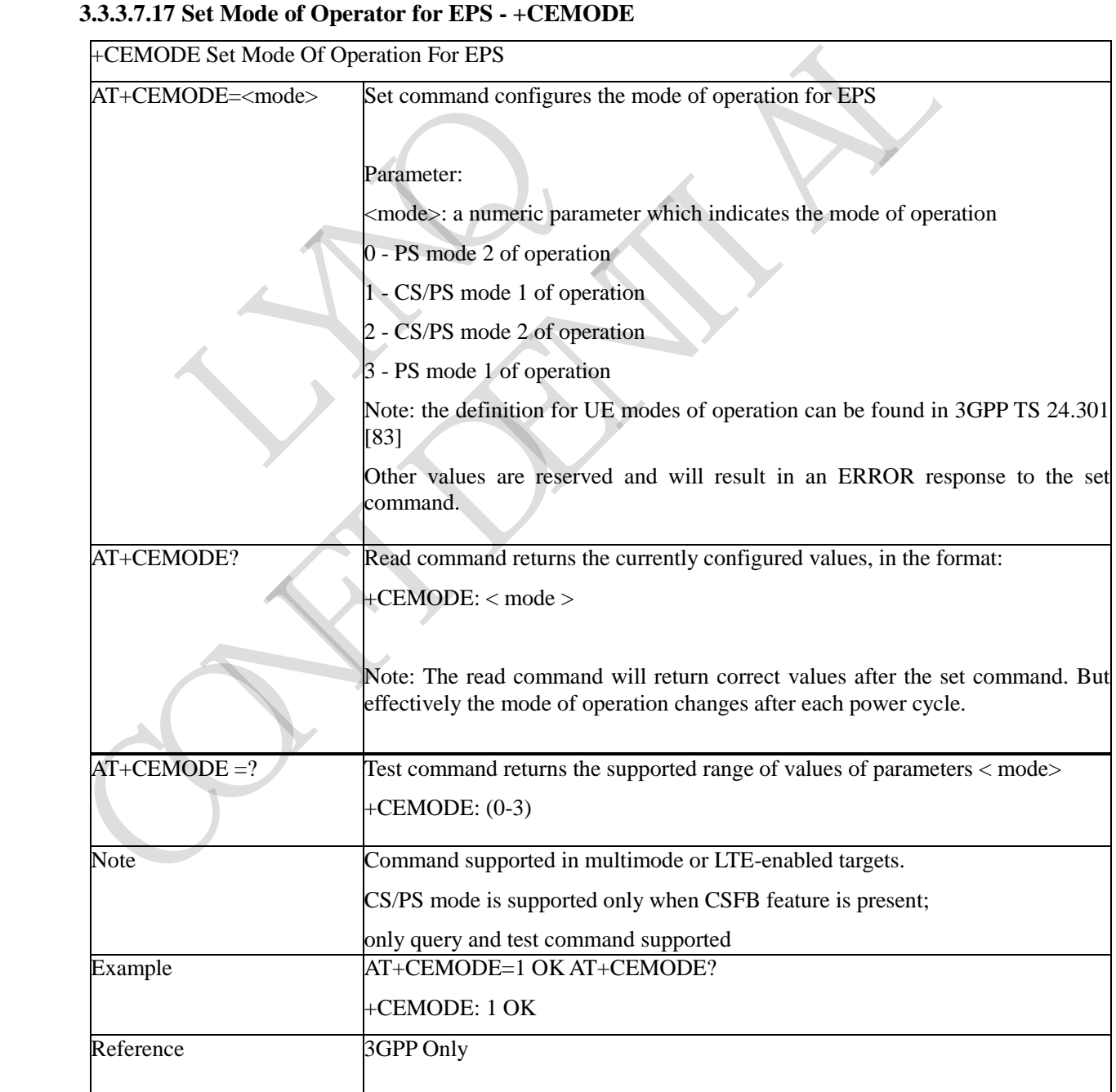

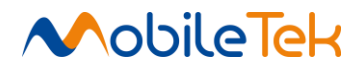

#### **3.3.3.7.18 Enter Data State - +CGDATA**

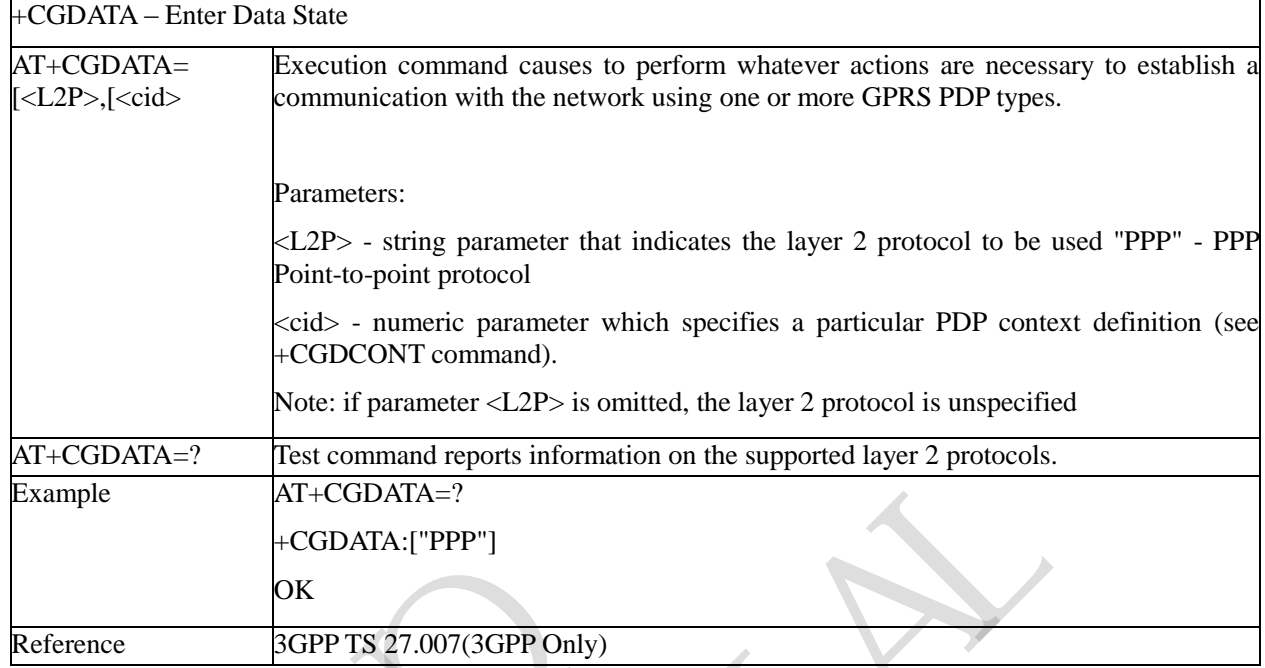

# **3.3.3.7.19 PDP Context Read Dynamic Parameters - +CGCONTRDP**

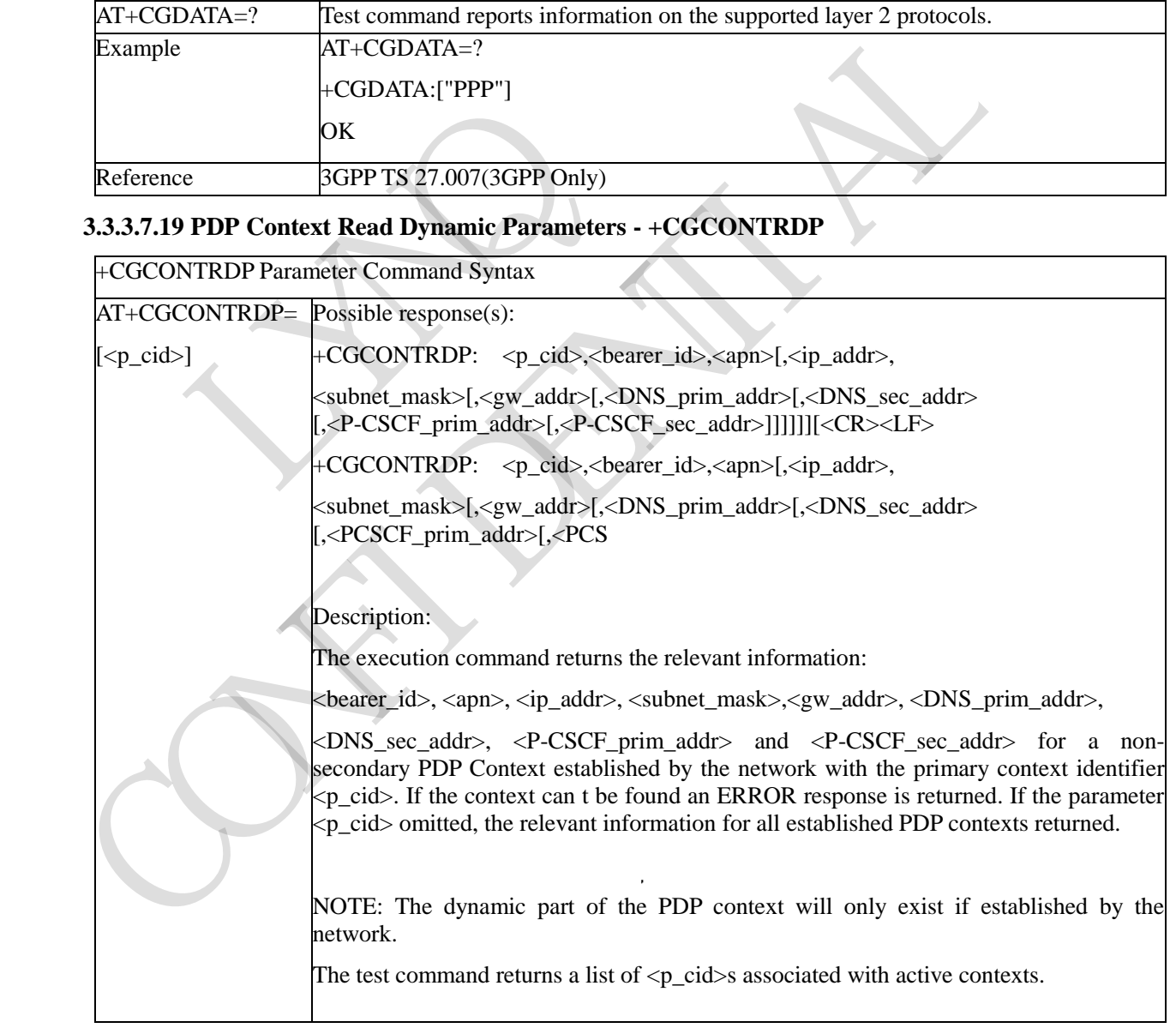

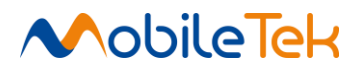

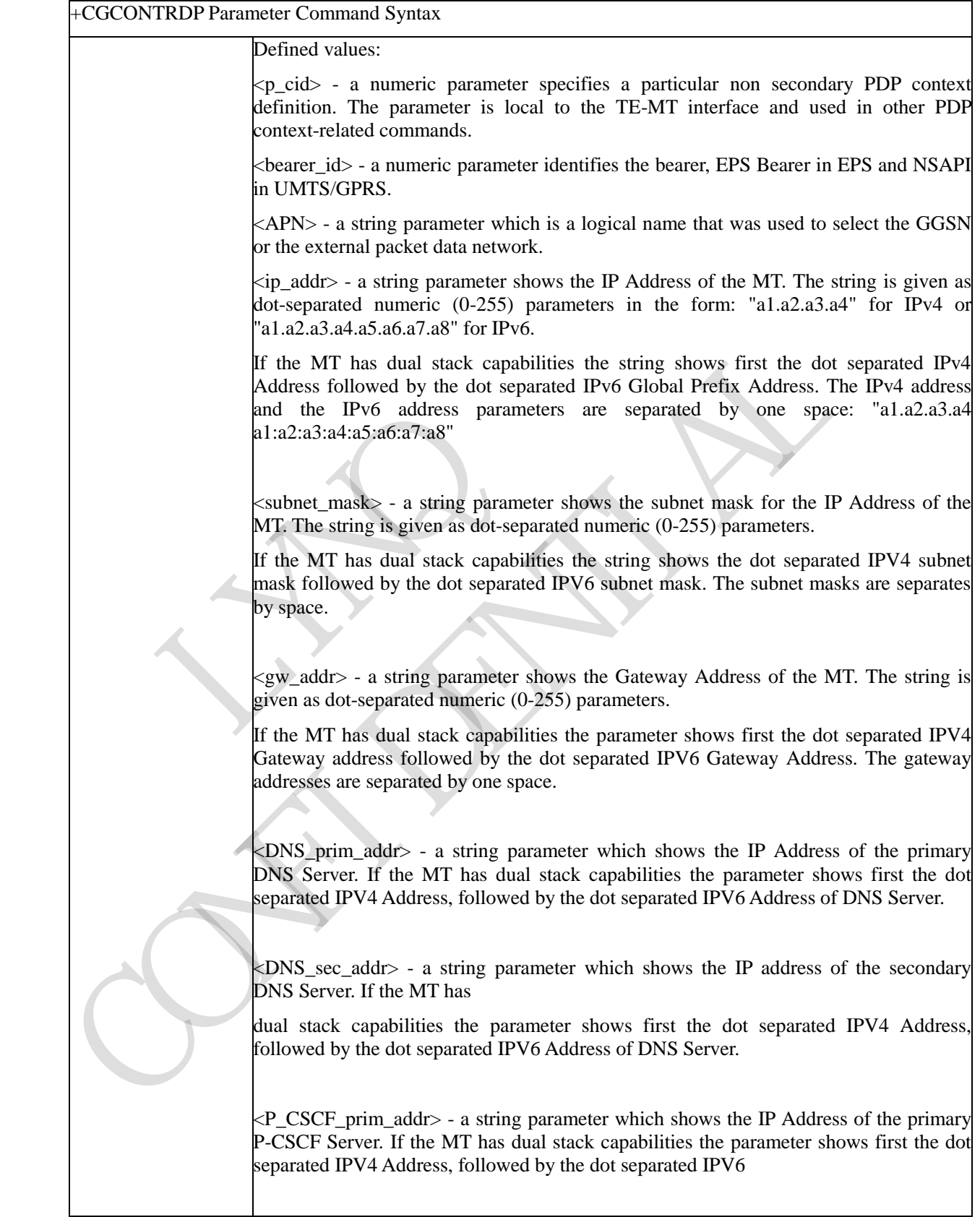

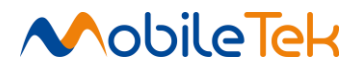

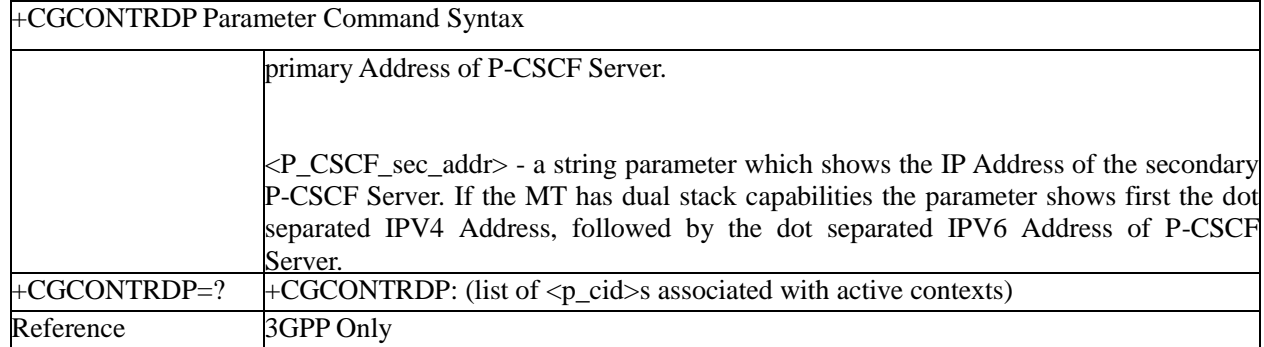

### **3.3.3.7.20 Secondary PDP Context Read Dynamic Parameters - +CGSCONTRDP**

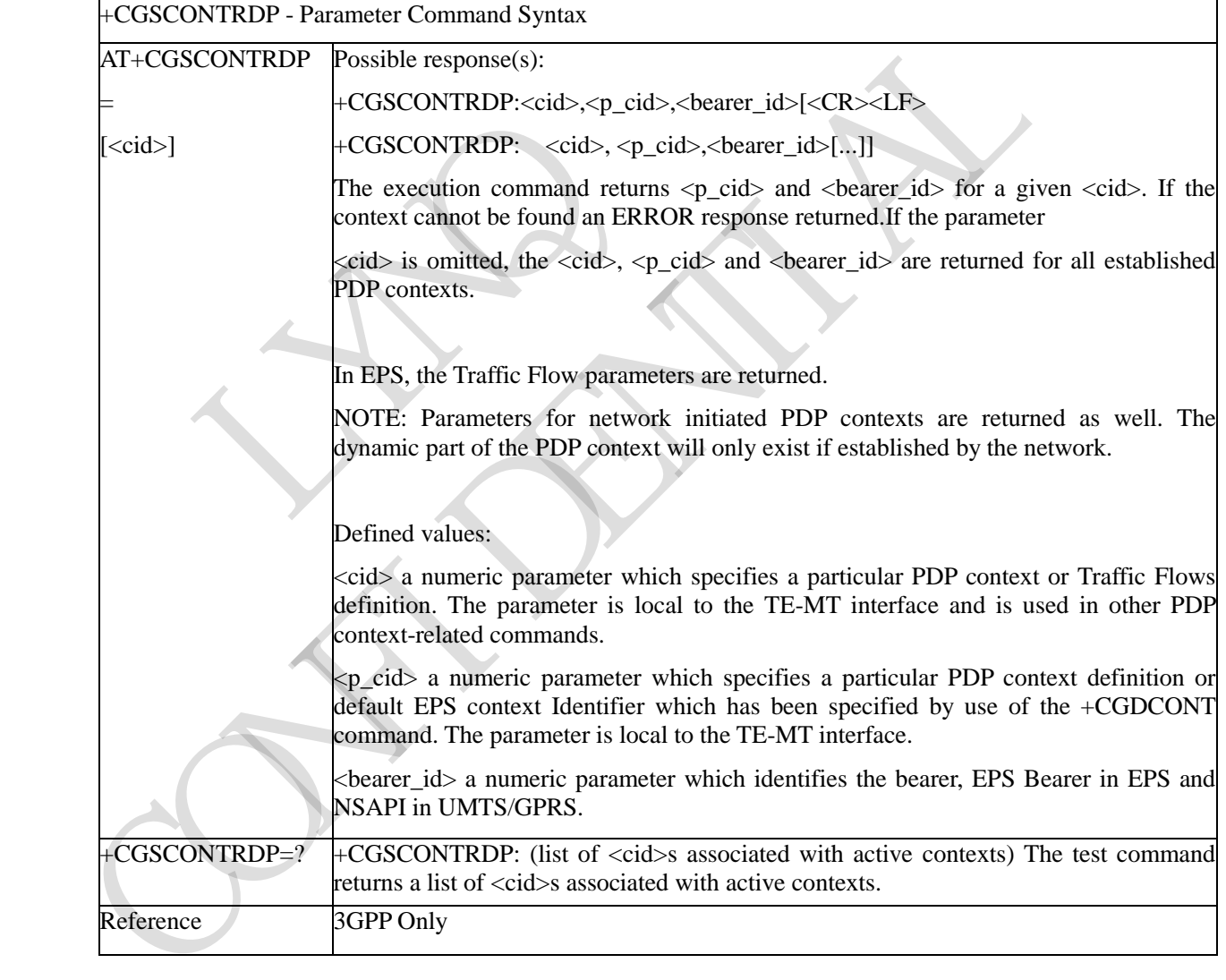

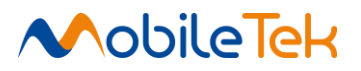

#### **3.3.3.7.21 Traffic Flow Template Read Dynamic Parameters - +CGTFTRDP**

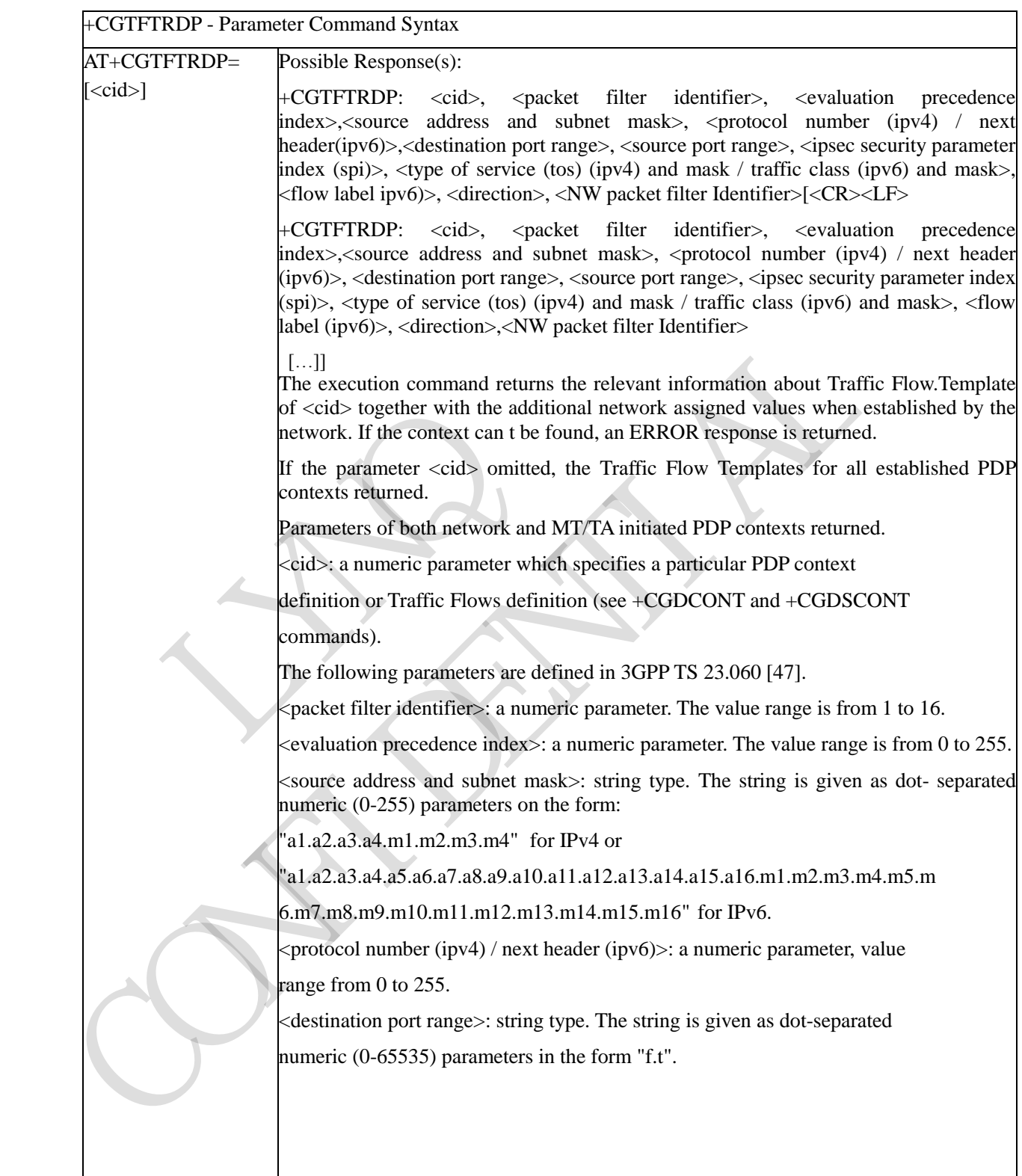

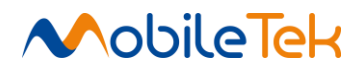

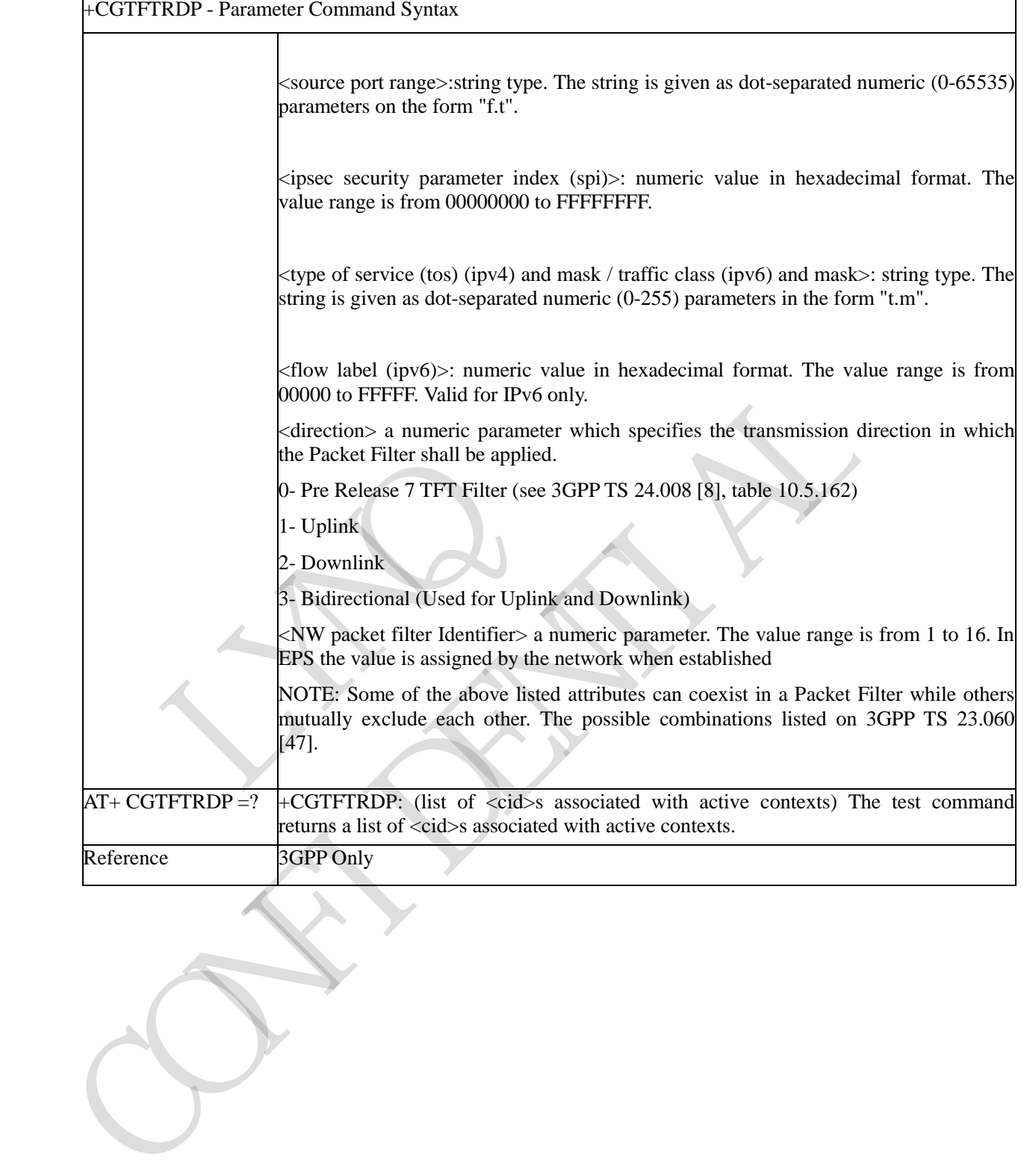

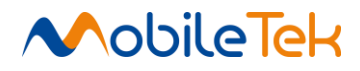

### **3.3.3.7.22 Define EPS Quality of Service +CGEQOS**

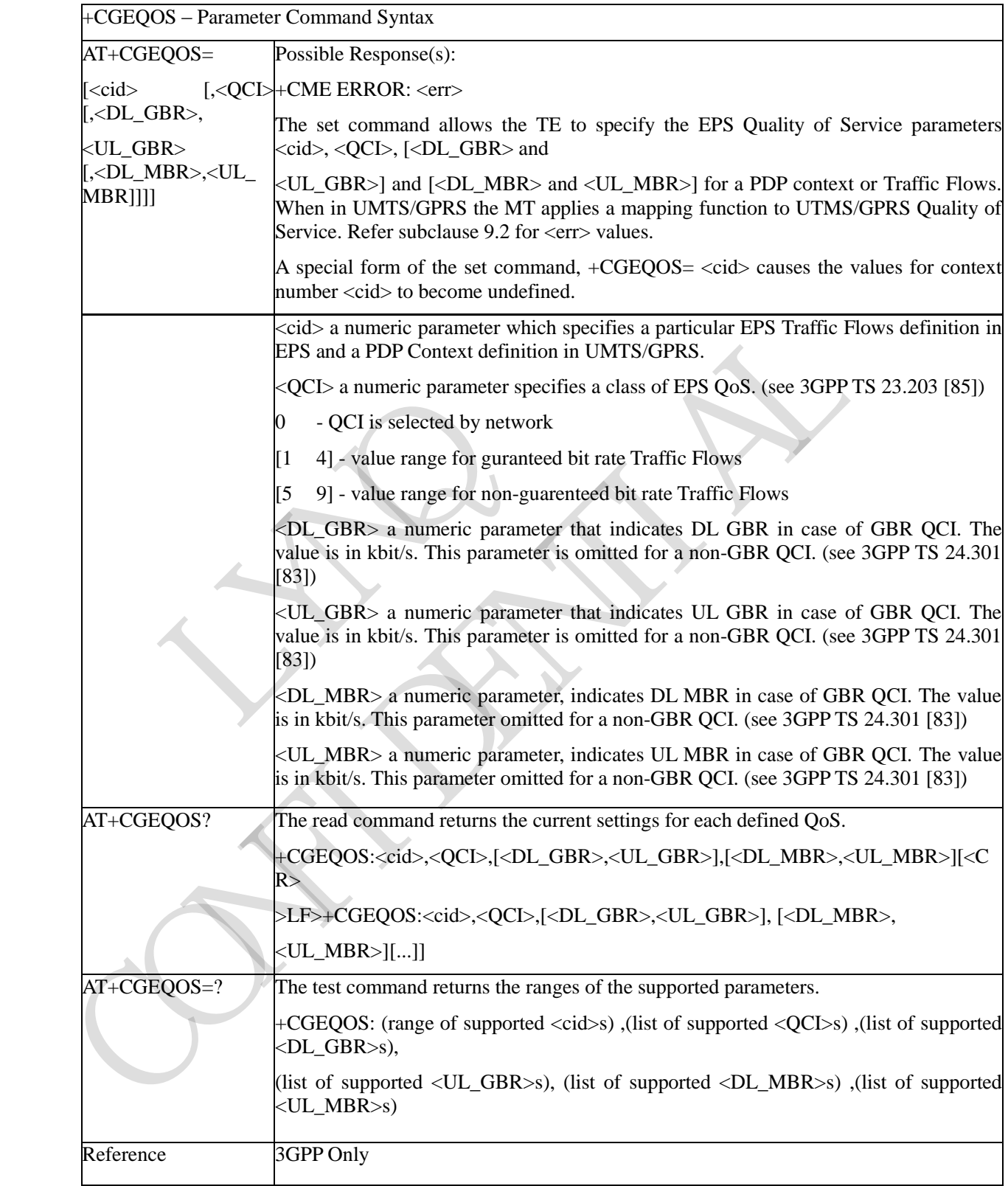

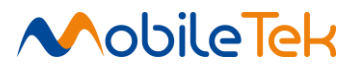

### **3.3.3.7.23 EPS Quality of Service Read Dynamic Parameters - +CGEQOSRDP**

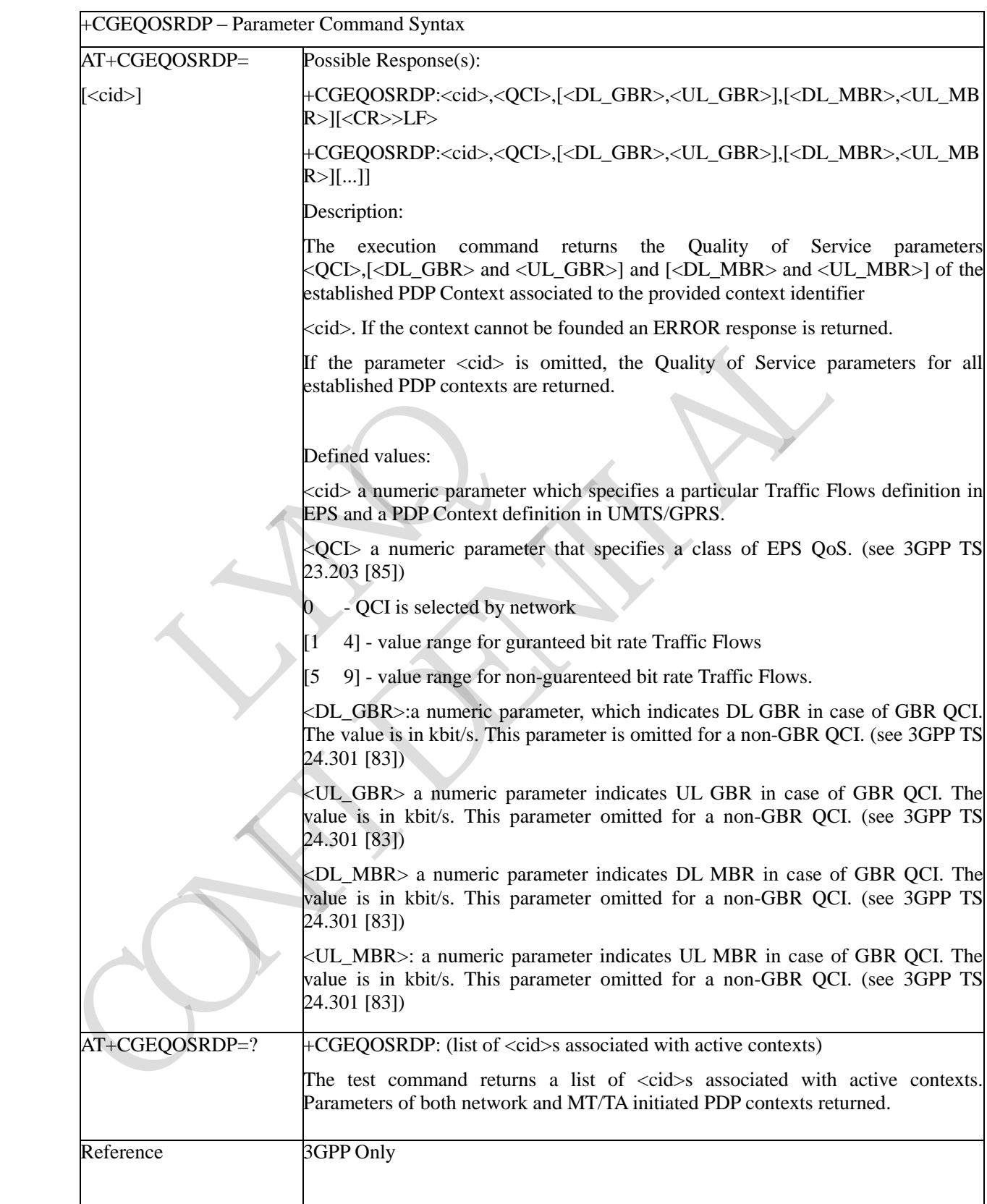

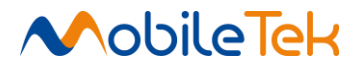

#### **3.3.3.7.24 Sets PDP authentication parameters. - \$QCPDPP**

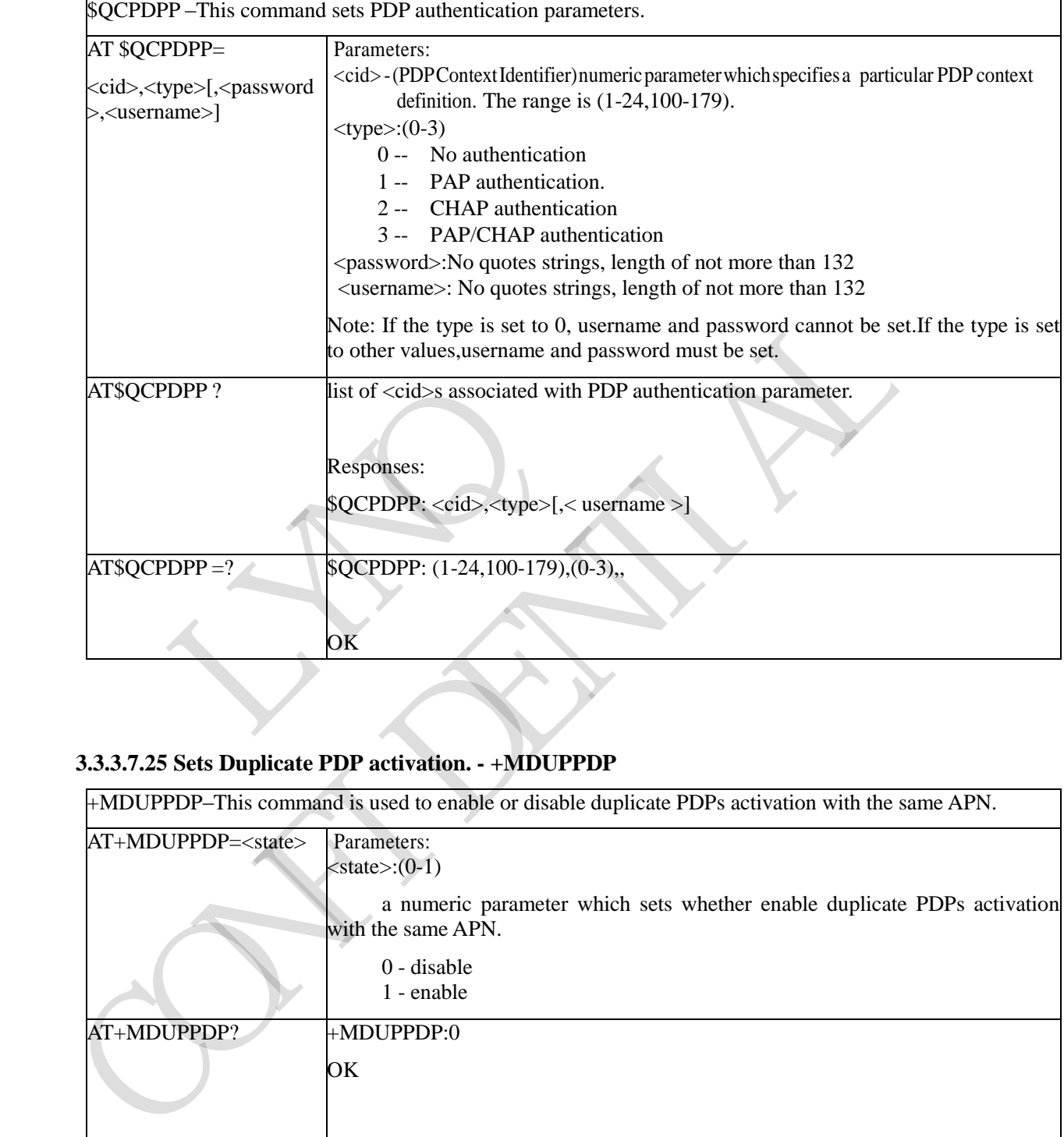

# **3.3.3.7.25 Sets Duplicate PDP activation. - +MDUPPDP**

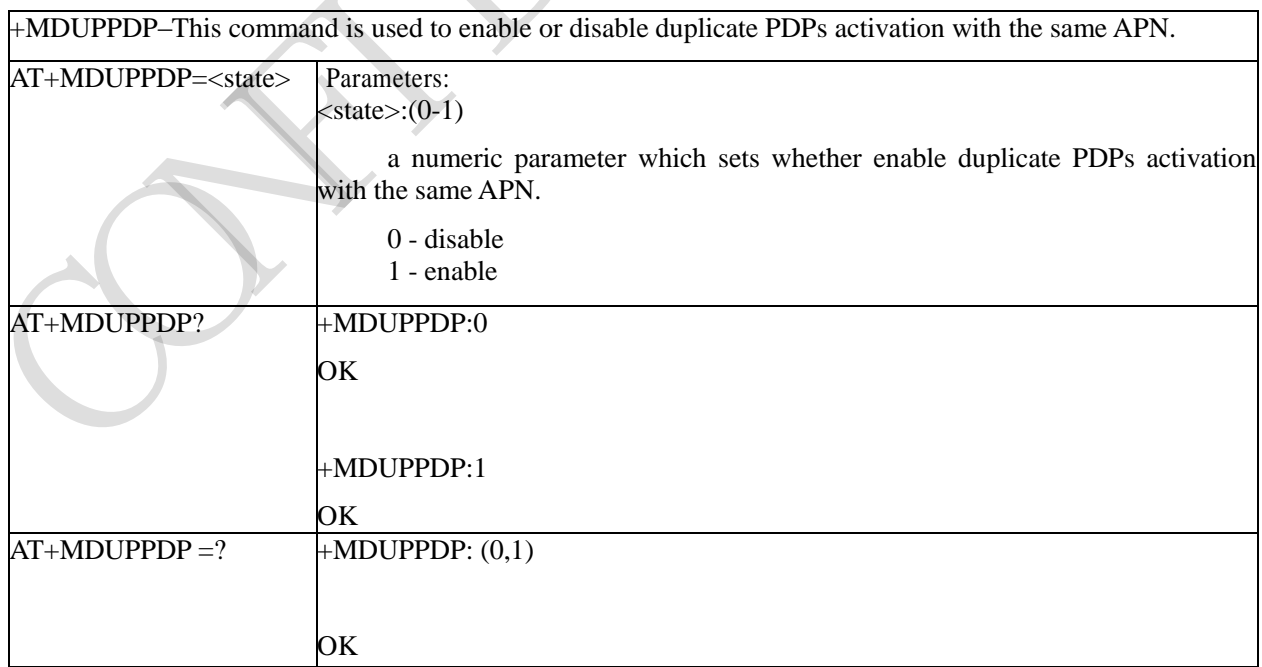

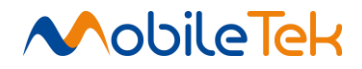

### **3.3.3.8 Commands for Battery Charger**

### **3.3.3.8.1 Battery Charge - +CBC**

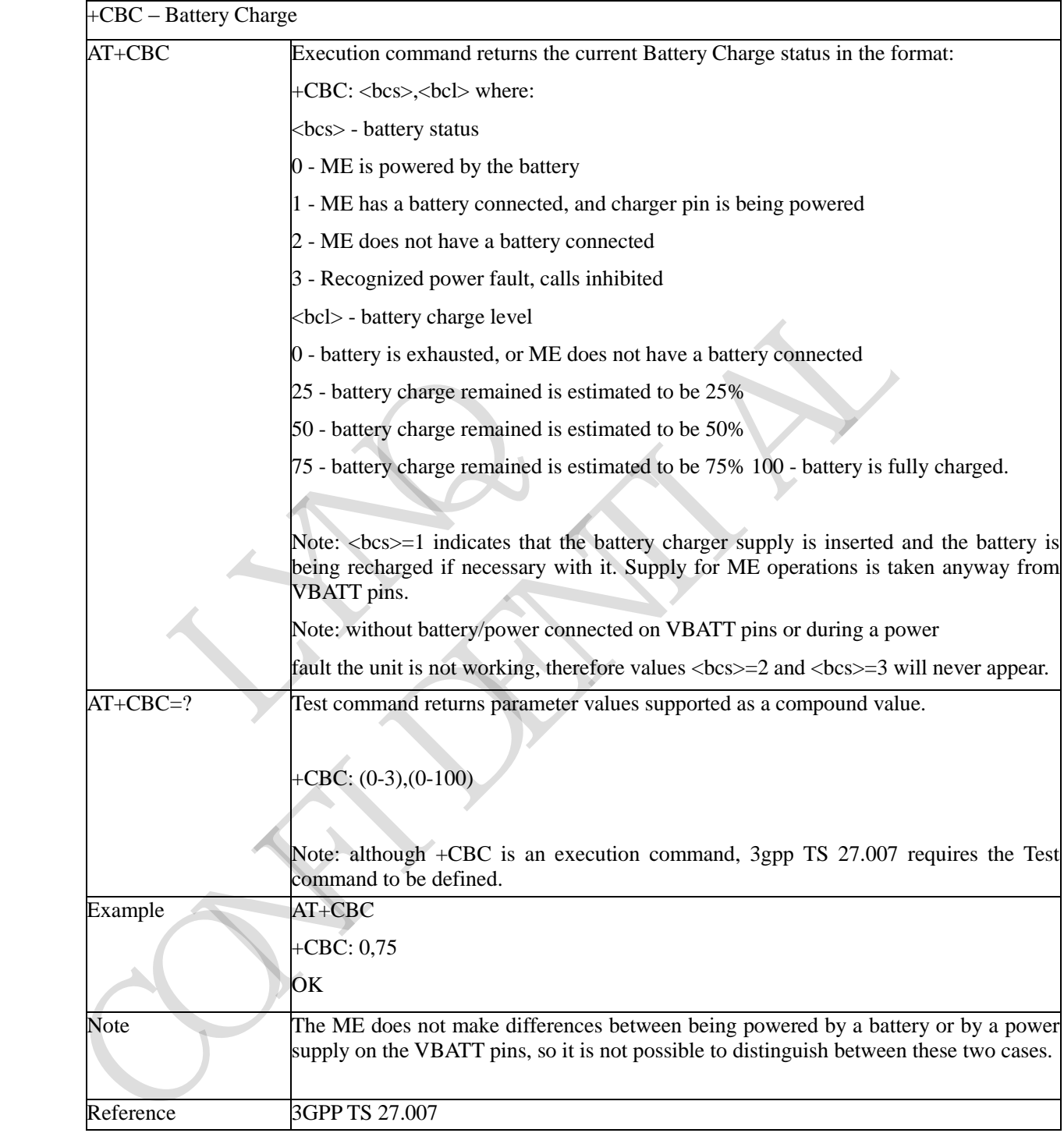

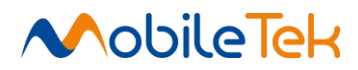

#### **3.3.4 3GPP TS 27.005 AT Commands for SMS and CBS**

#### **3.3.4.1 General Configuration**

#### **3.3.4.1.1 Select Message Service - +CSMS**

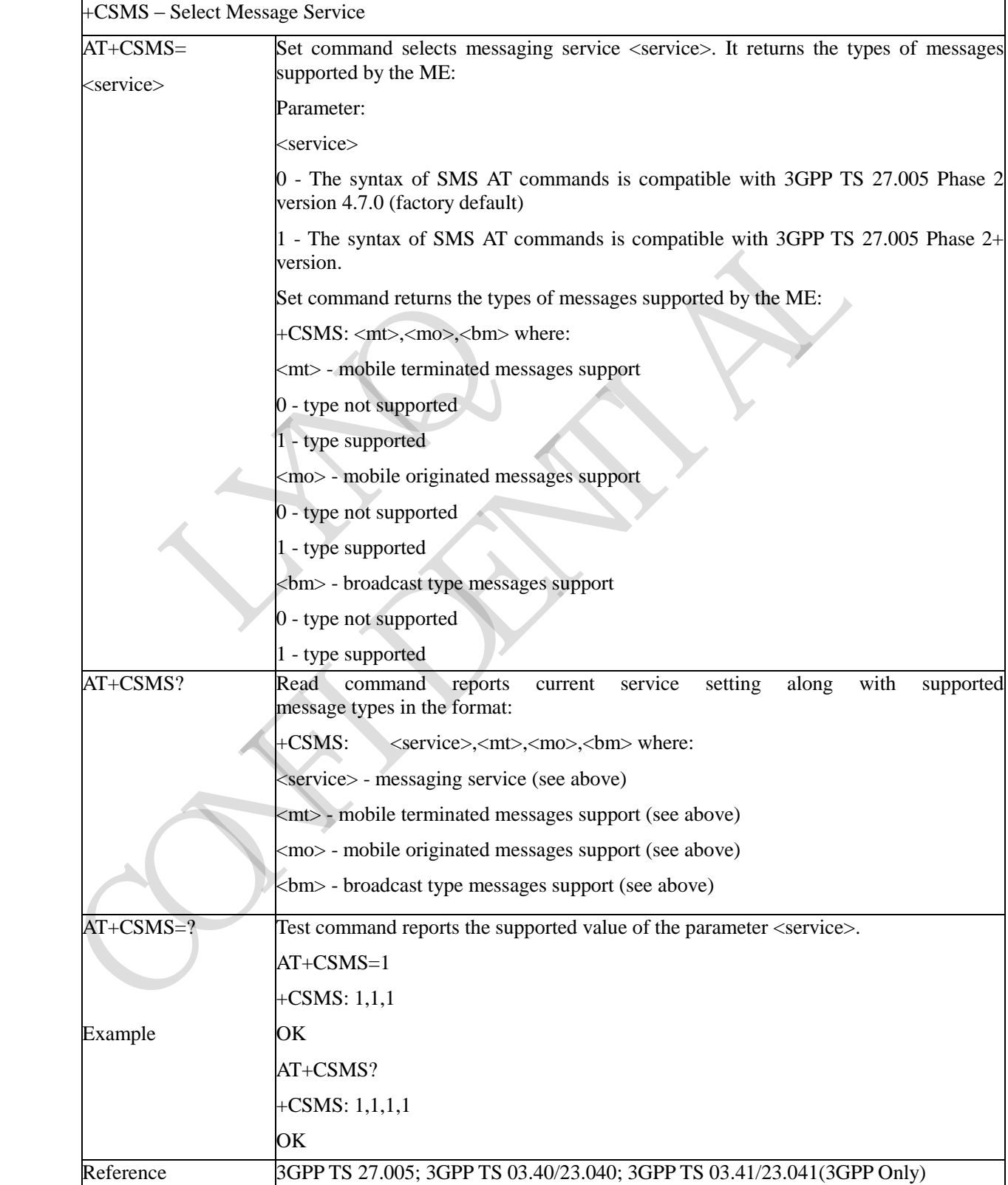

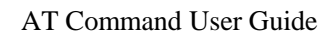

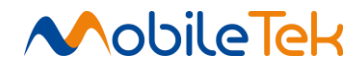

#### **3.3.4.1.2 Preferred Message Storage - +CPMS**

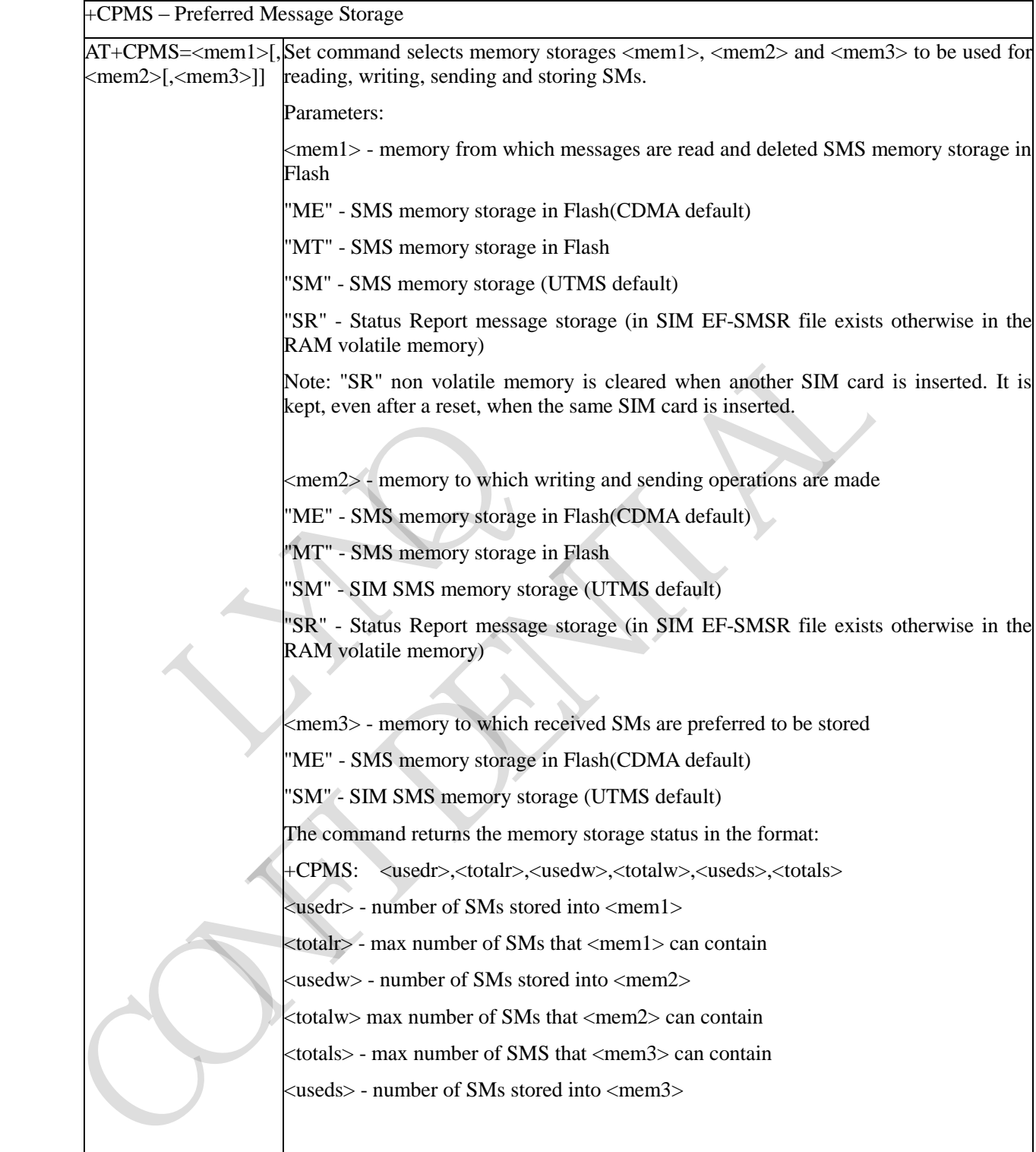

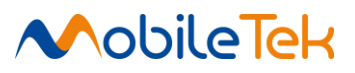

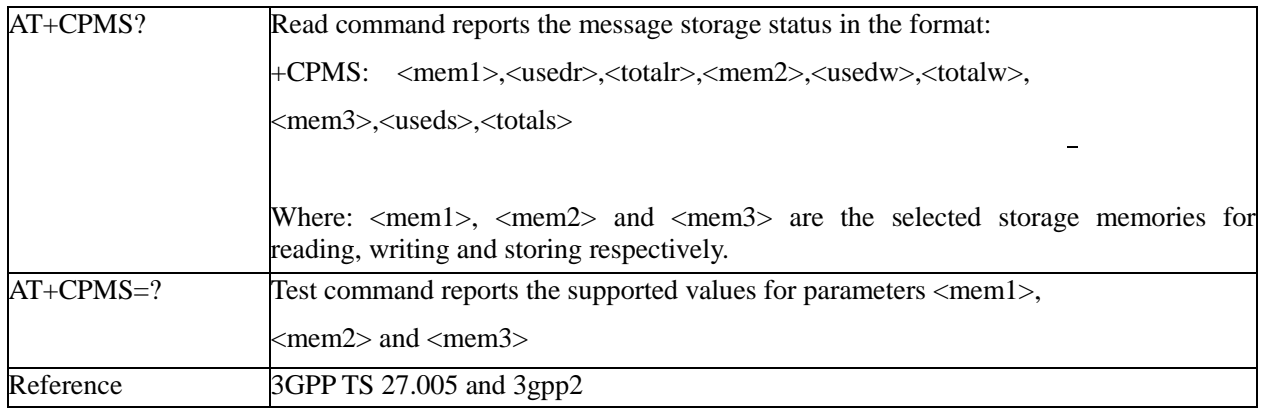

#### **3.3.4.1.3 Message Format - +CMGF**

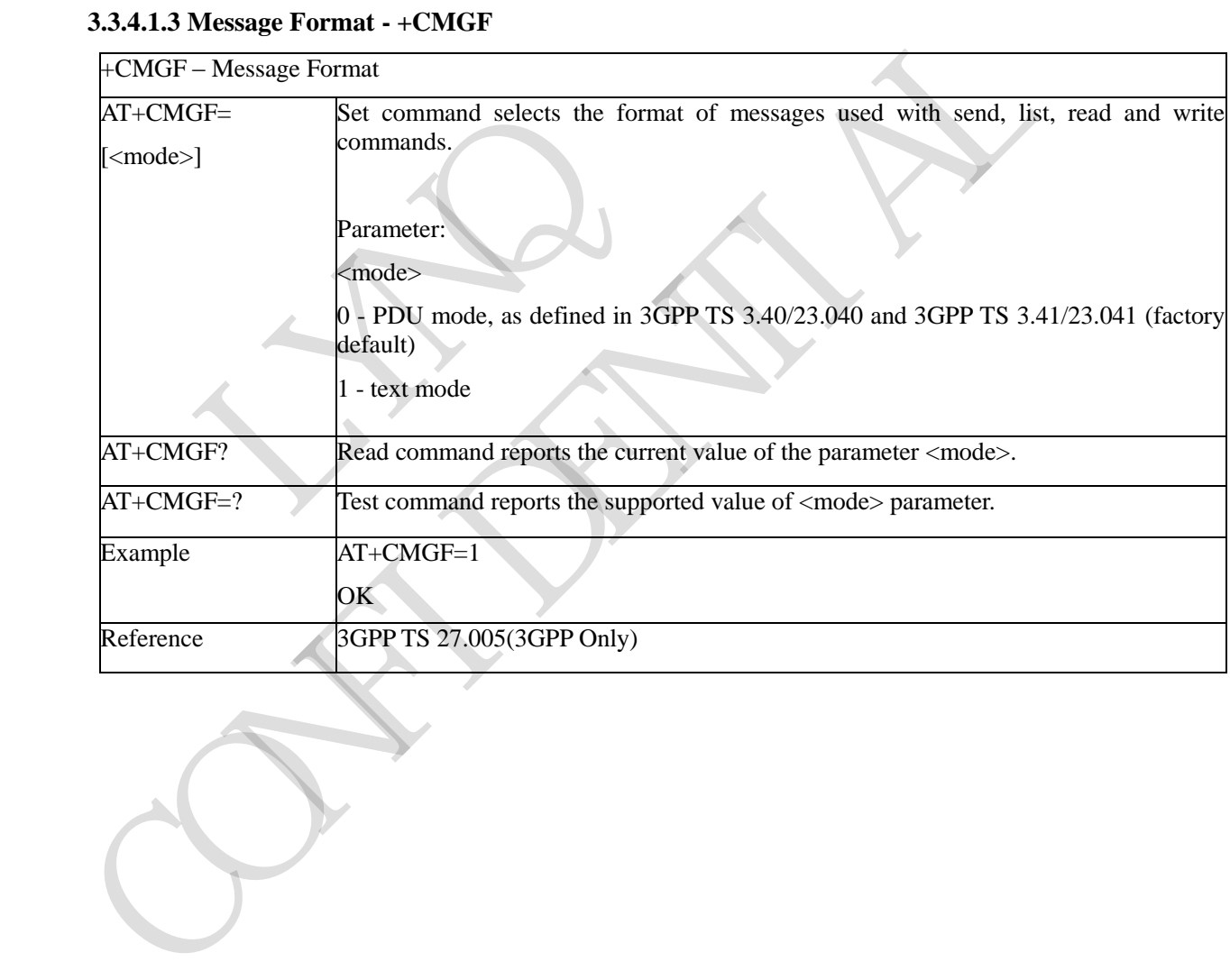

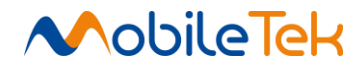

#### **3.3.4.2 Message Configuration**

#### **3.3.4.2.1 Service Center Address - +CSCA**

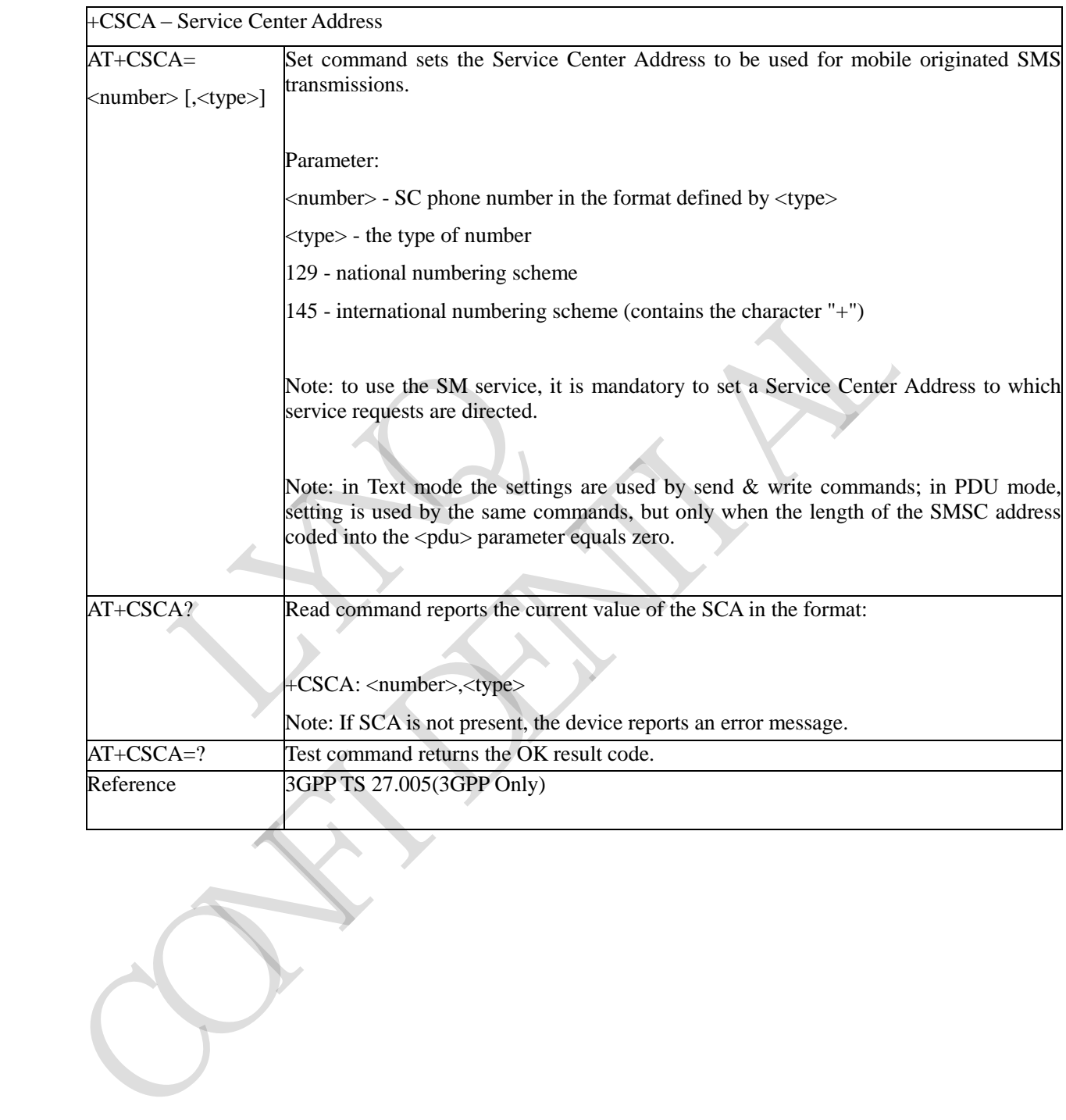

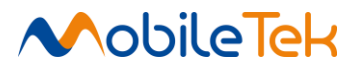

# +CGSMS Select Service For MO SMS Services AT+CGSMS= The set command used to specify the service or service preference that the MT will us e to send MO SMS messages.

**3.3.4.2.2 Select service for MO SMS services - +CGSMS** 

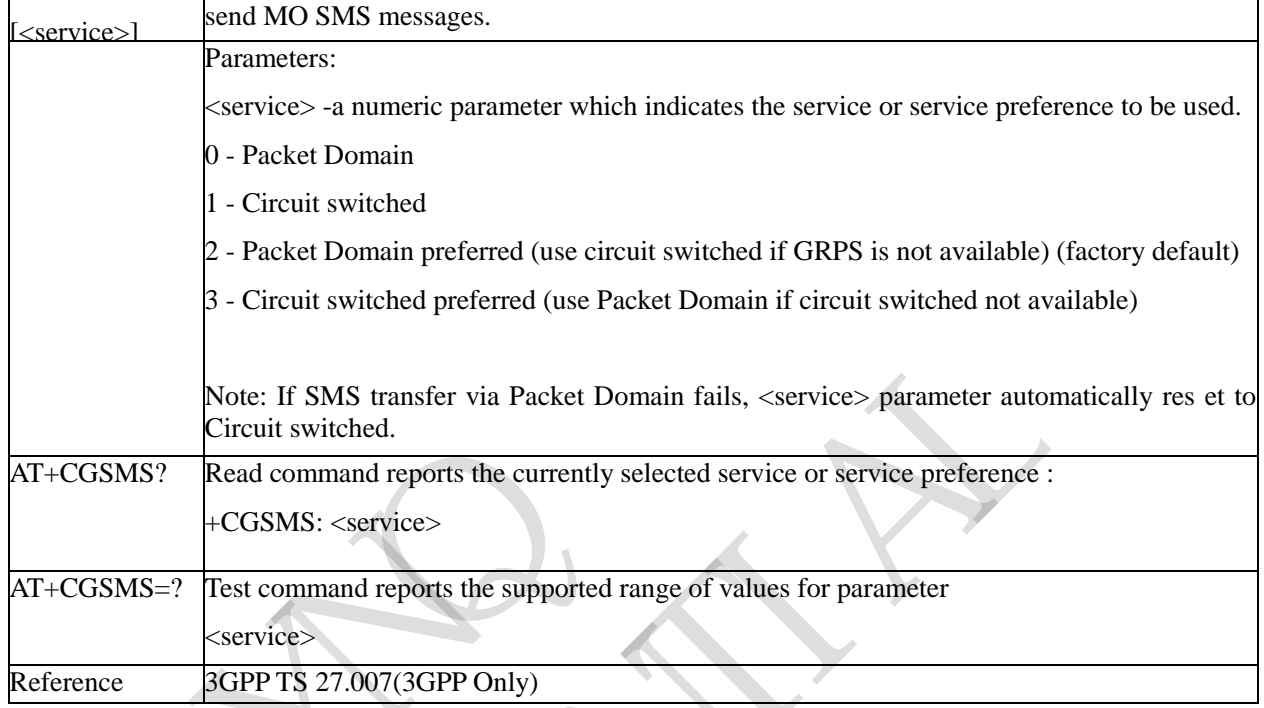

#### **3.3.4.2.3 Set Text Mode Parameters - +CSMP**

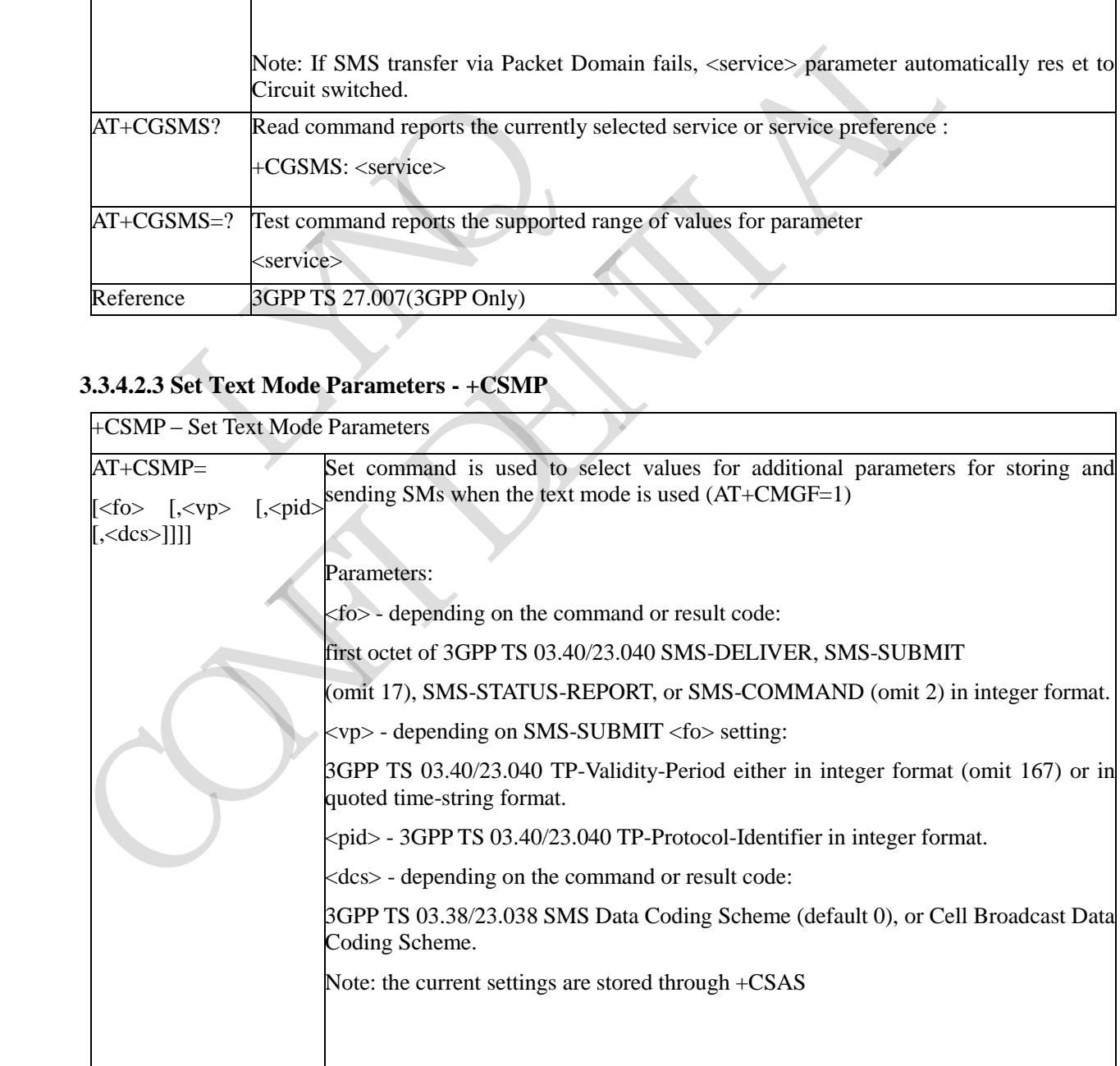

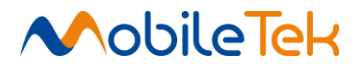

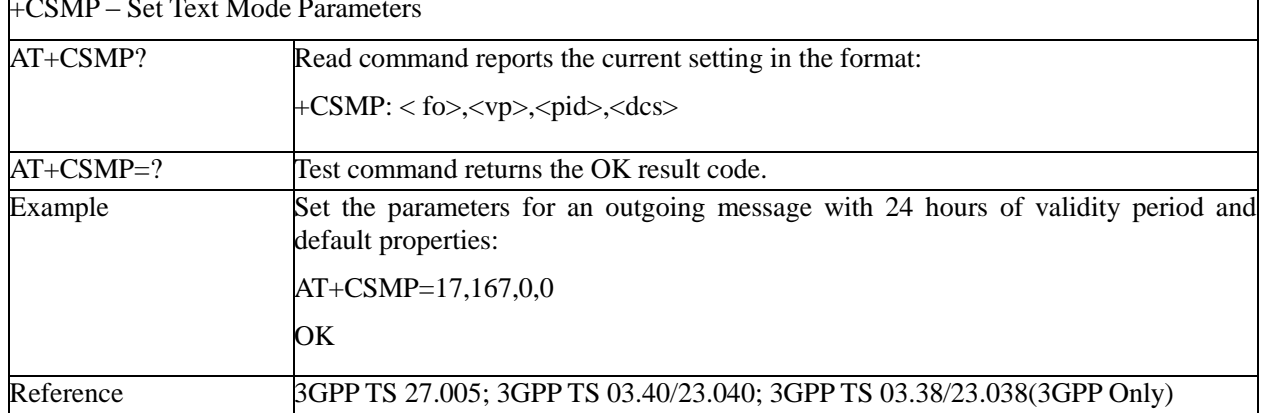

# +CSMP – Set Text Mode Parameters

#### **3.3.4.2.4 Show Text Mode Parameters - +CSDH**

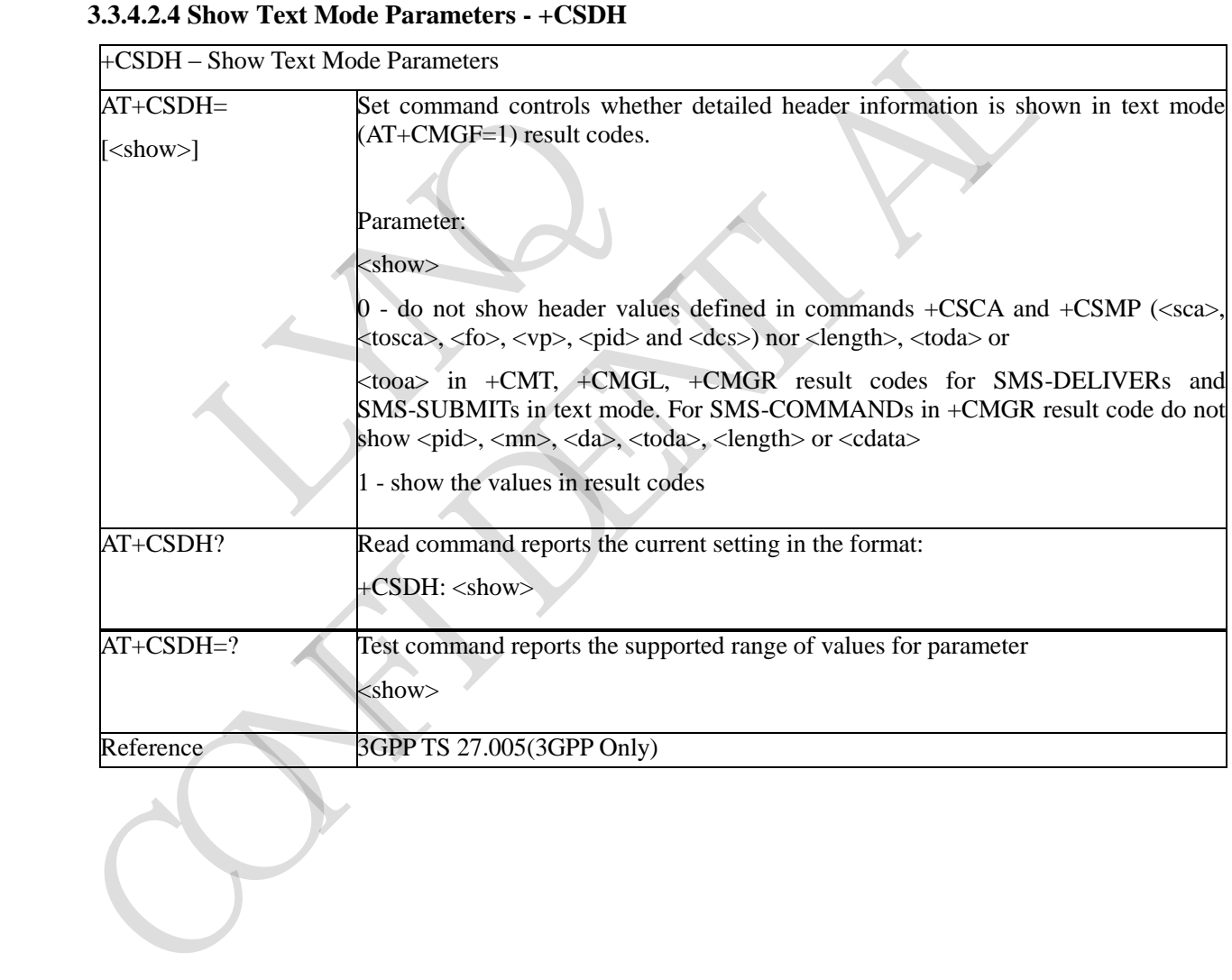

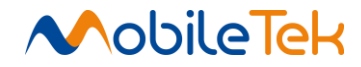

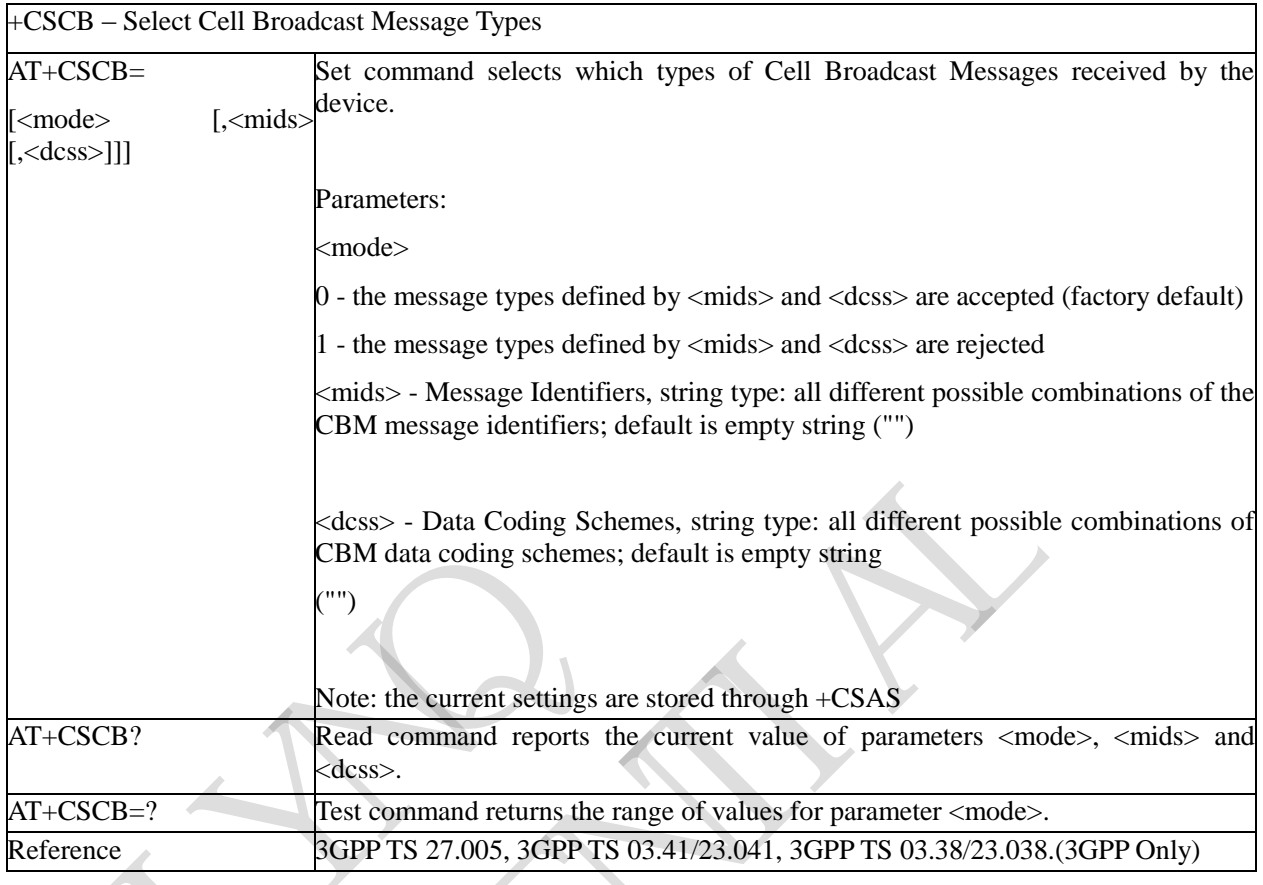

#### **3.3.4.2.5 Select Cell Broadcast Message Types - +CSCB**

# **3.3.4.2.6 Save Settings - +CSAS**

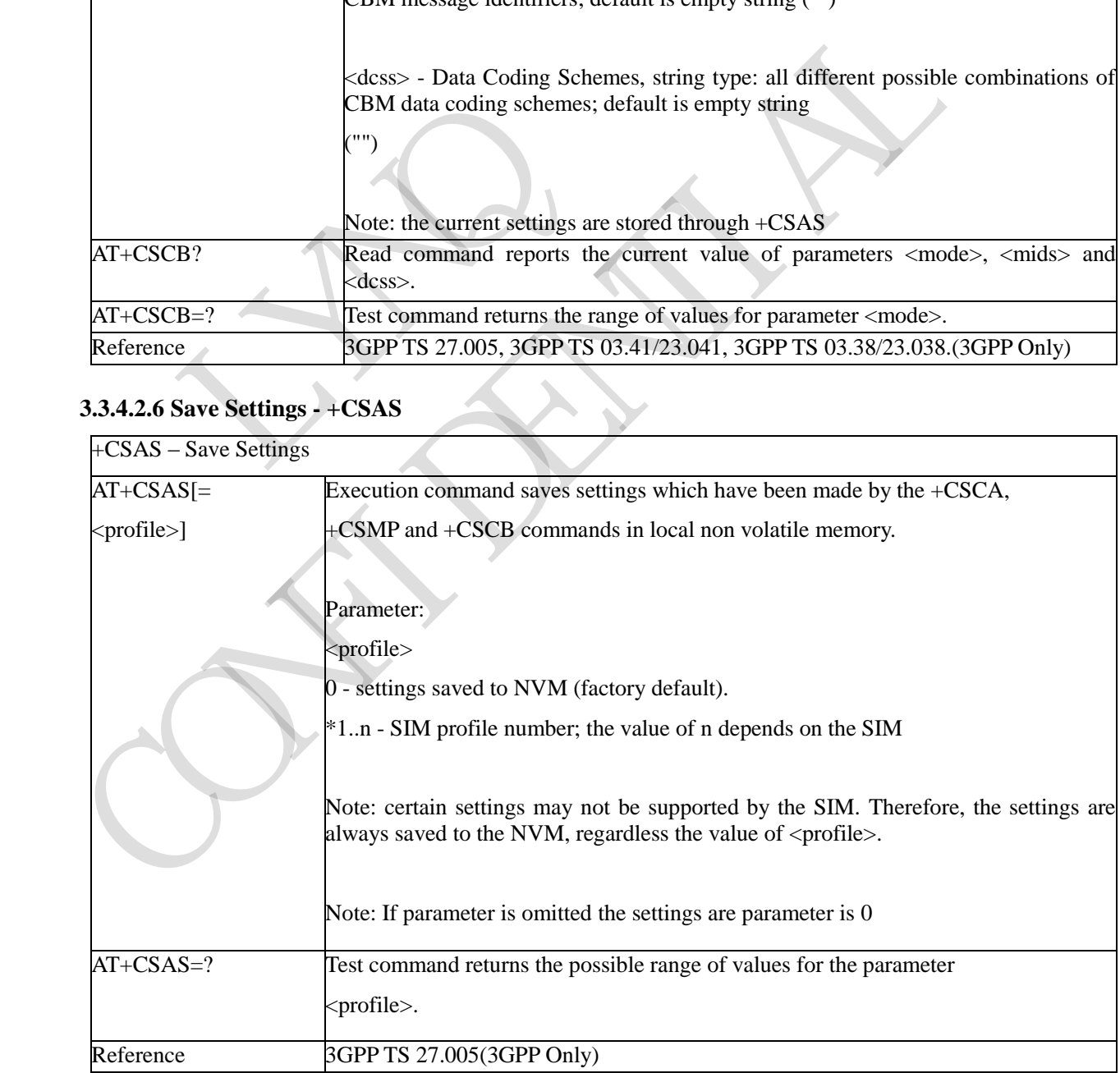
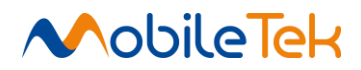

## **3.3.4.2.7 Restore Settings - +CRES**

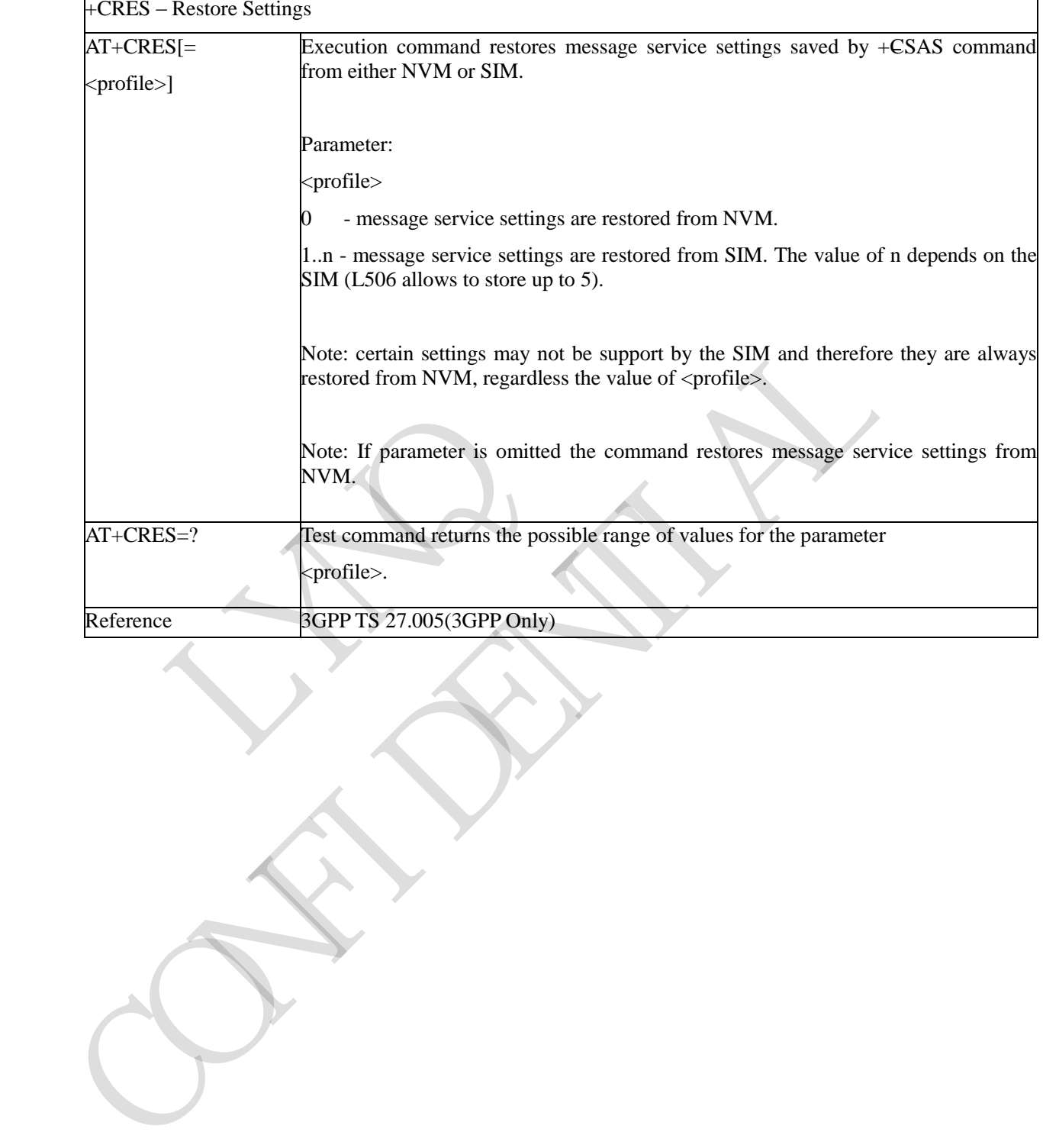

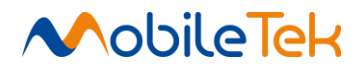

٦

## **3.3.4.3 Message Receiving and Reading**

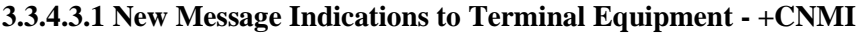

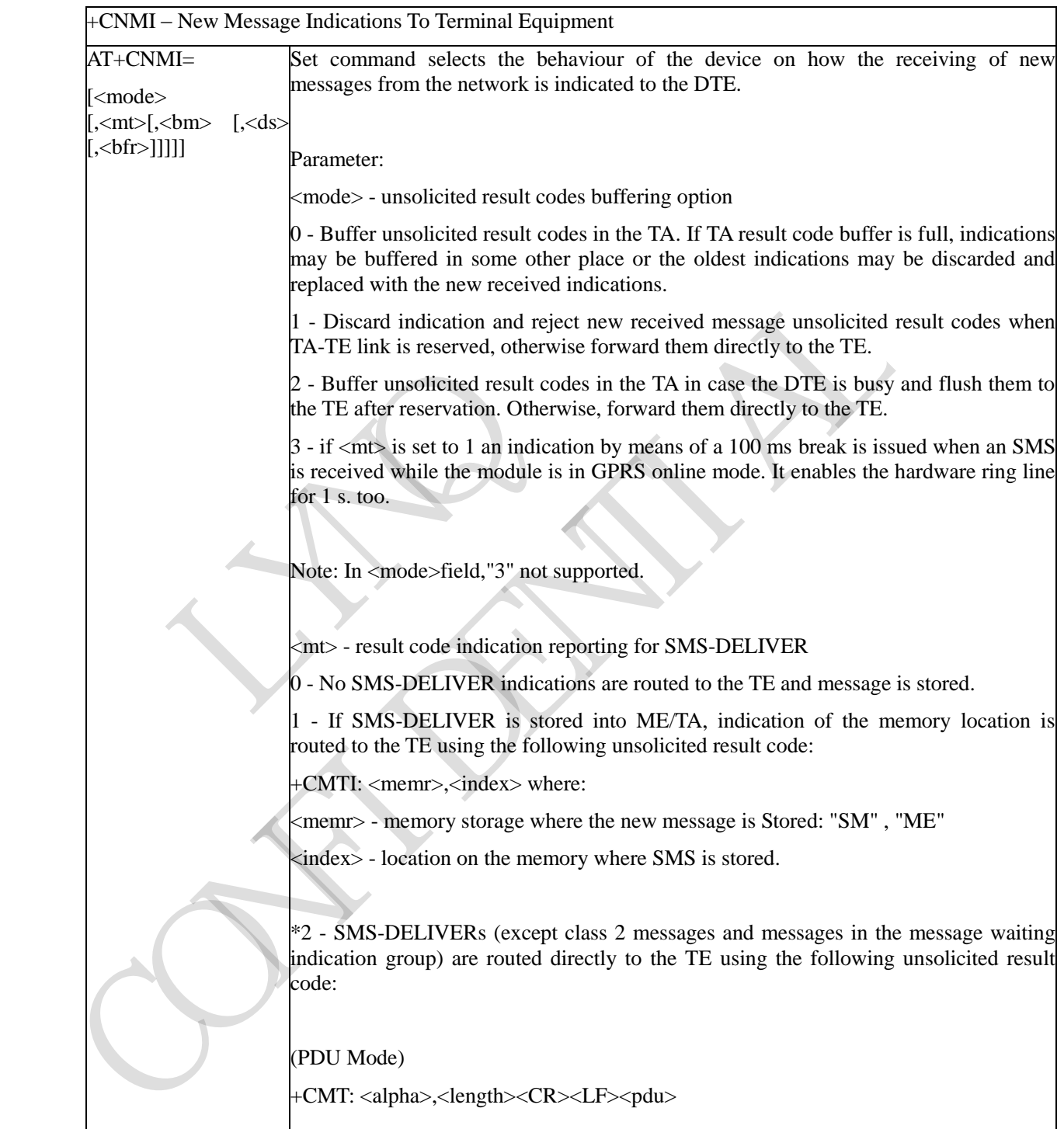

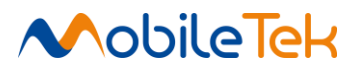

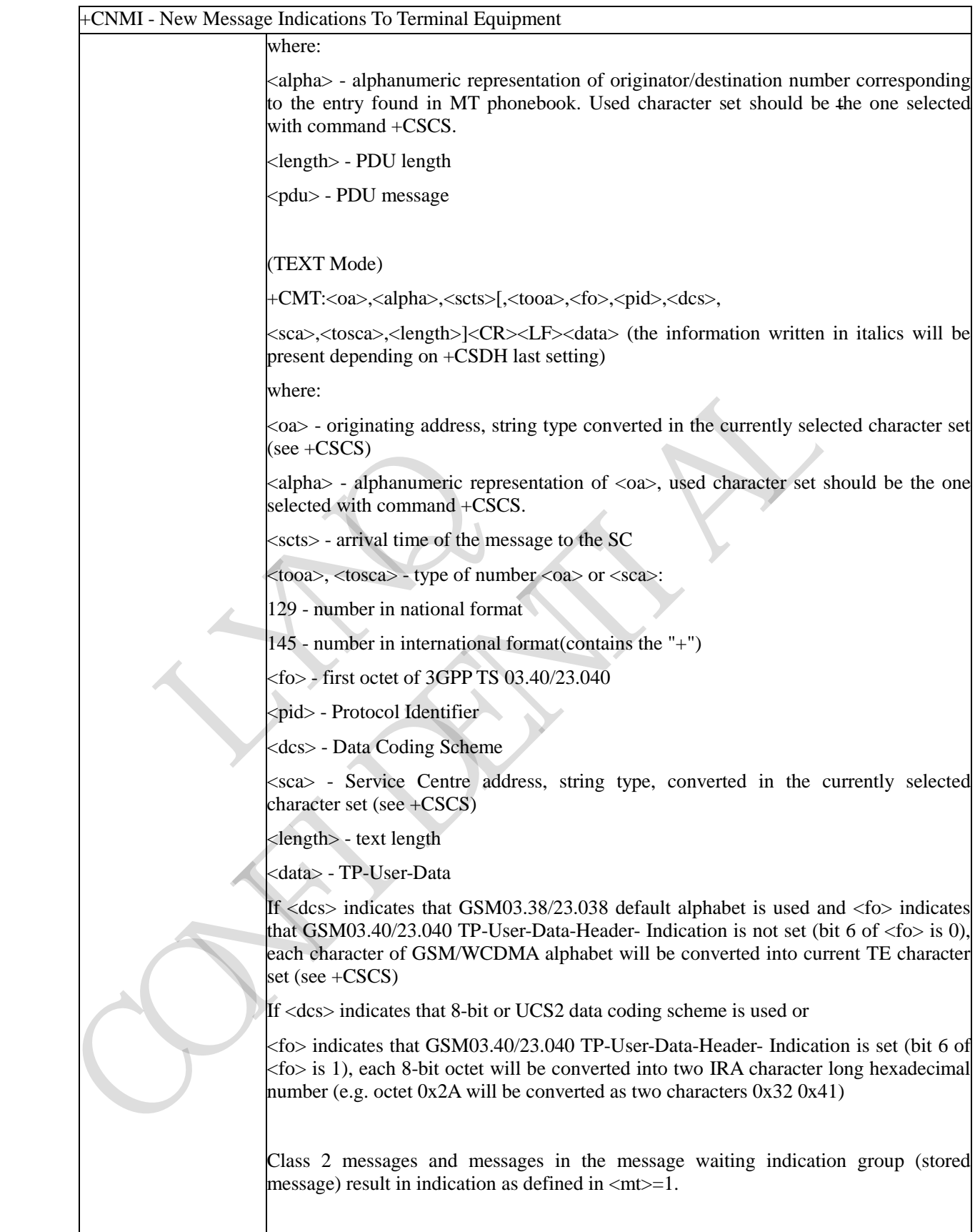

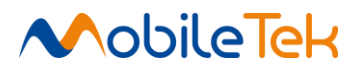

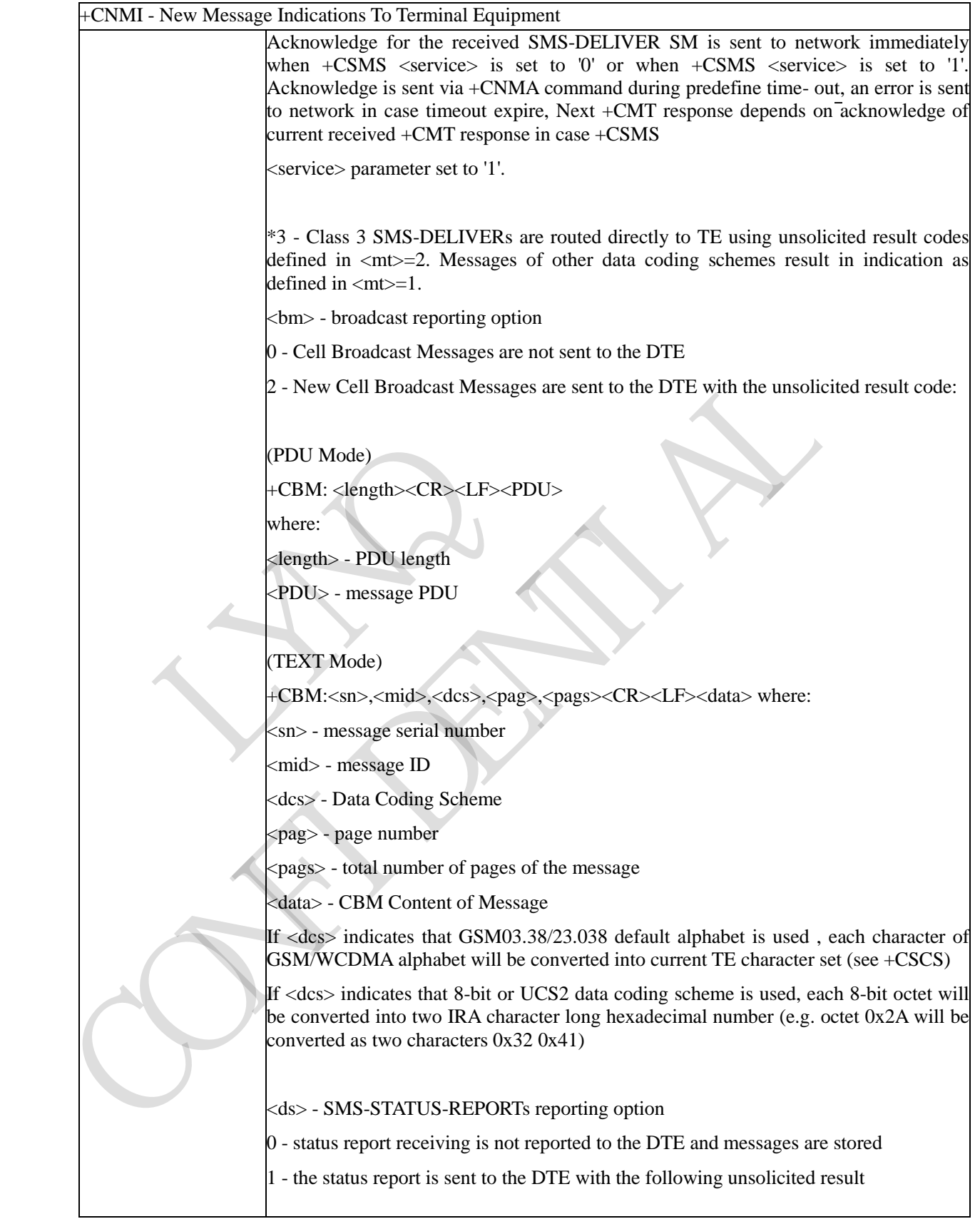

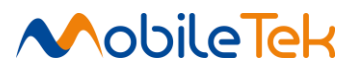

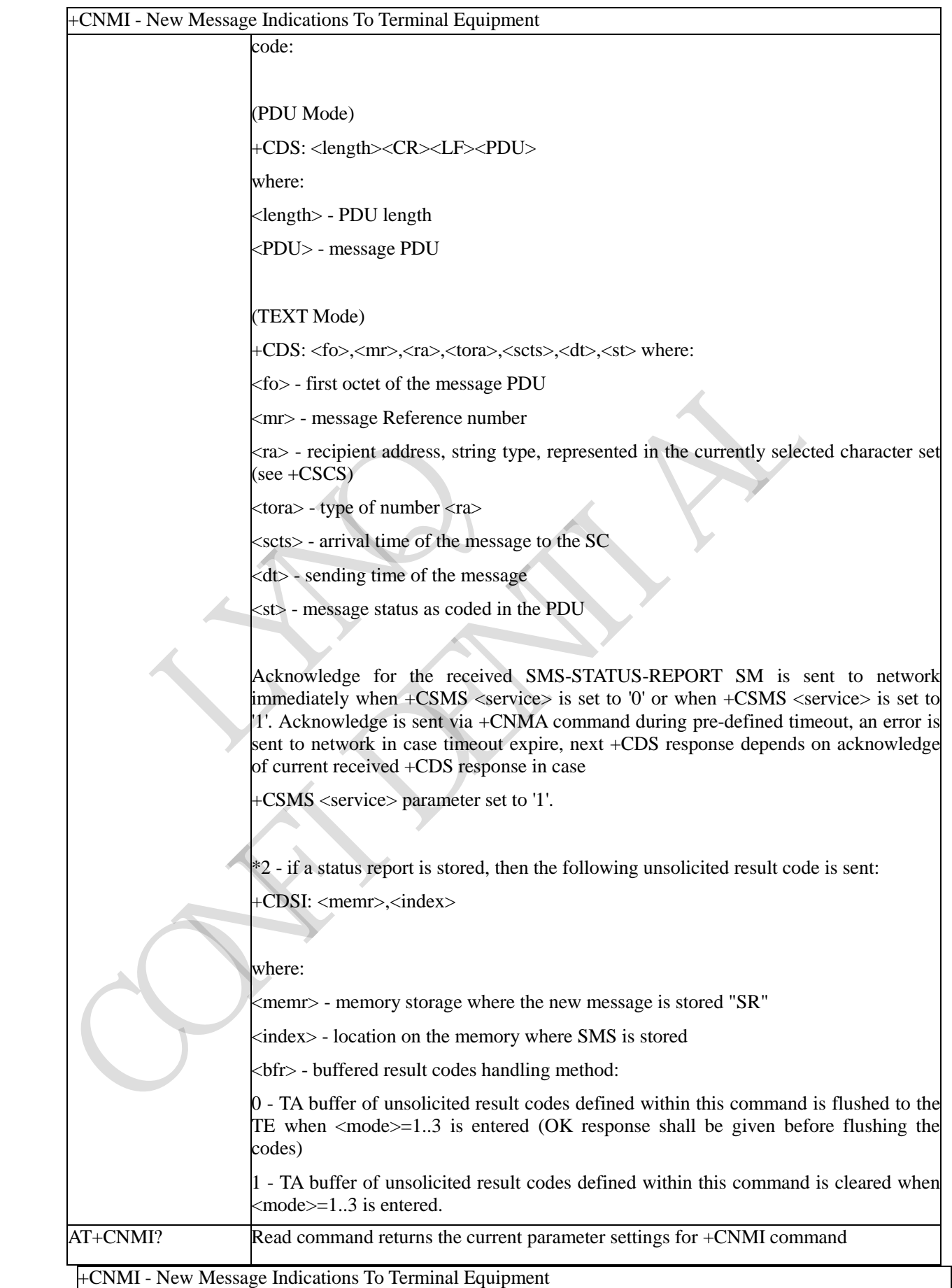

Copyright© Shanghai Mobiletek Communication Ltd 148

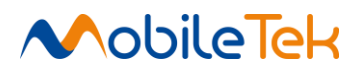

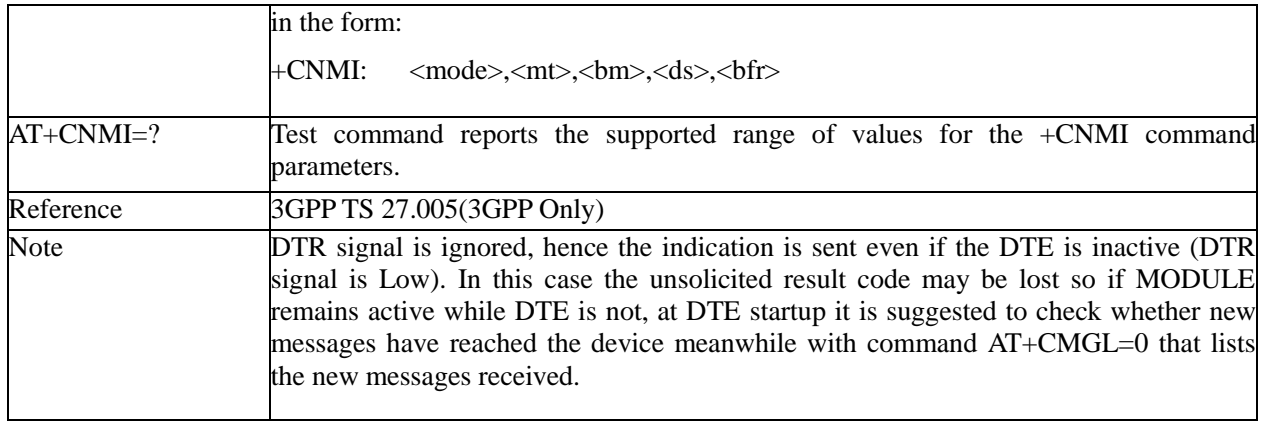

## **3.3.4.3.2 List Messages - +CMGL**

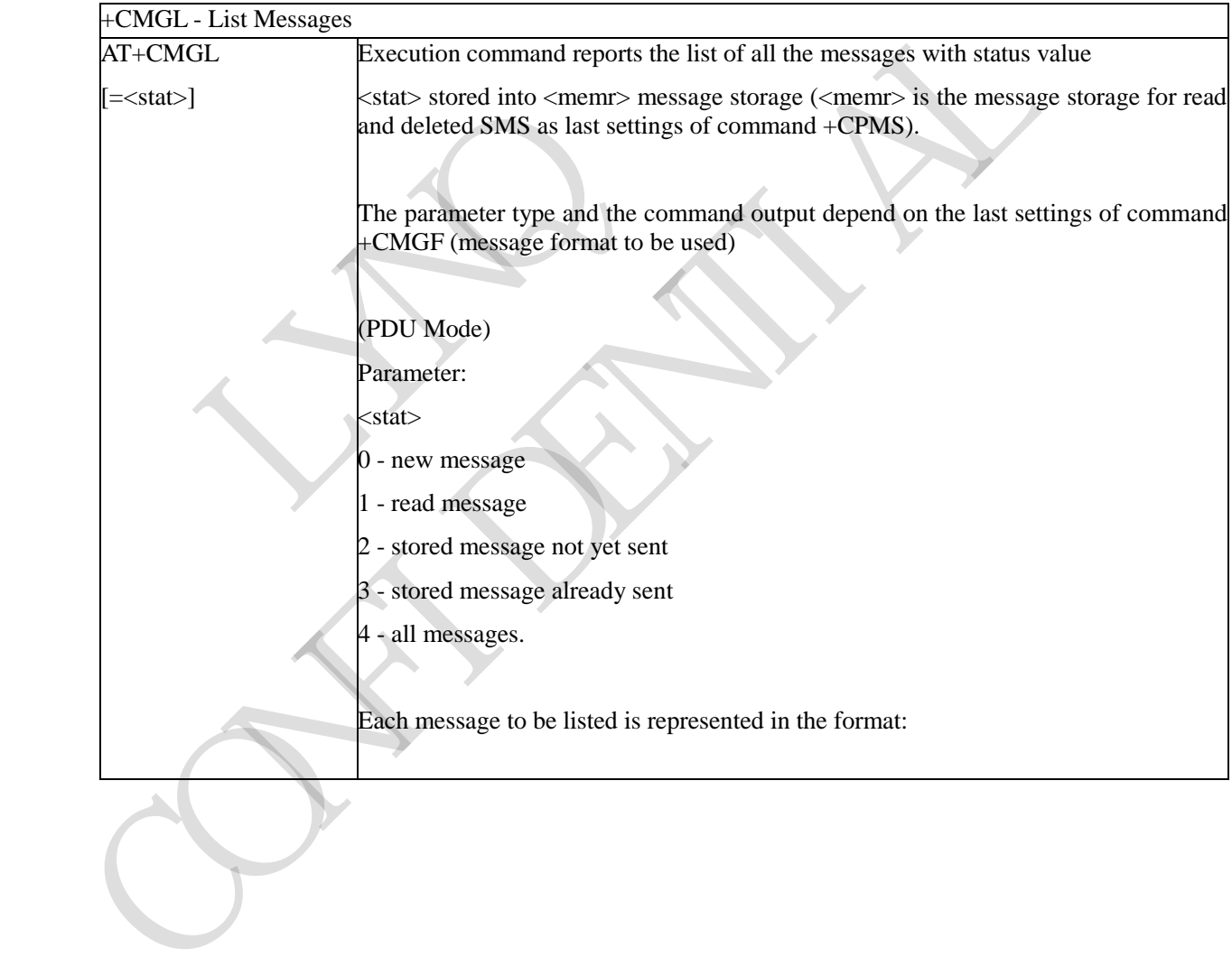

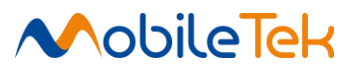

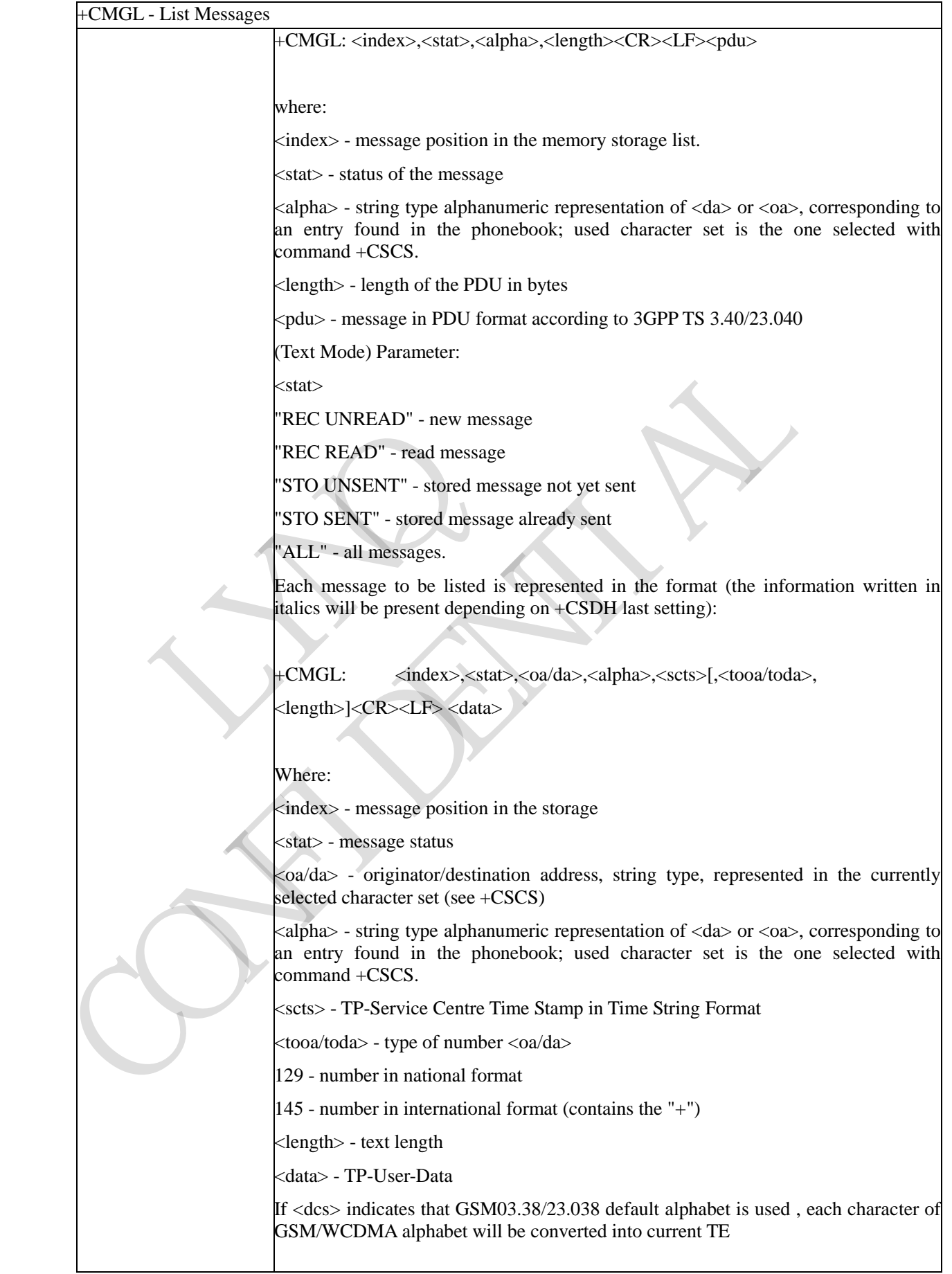

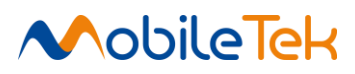

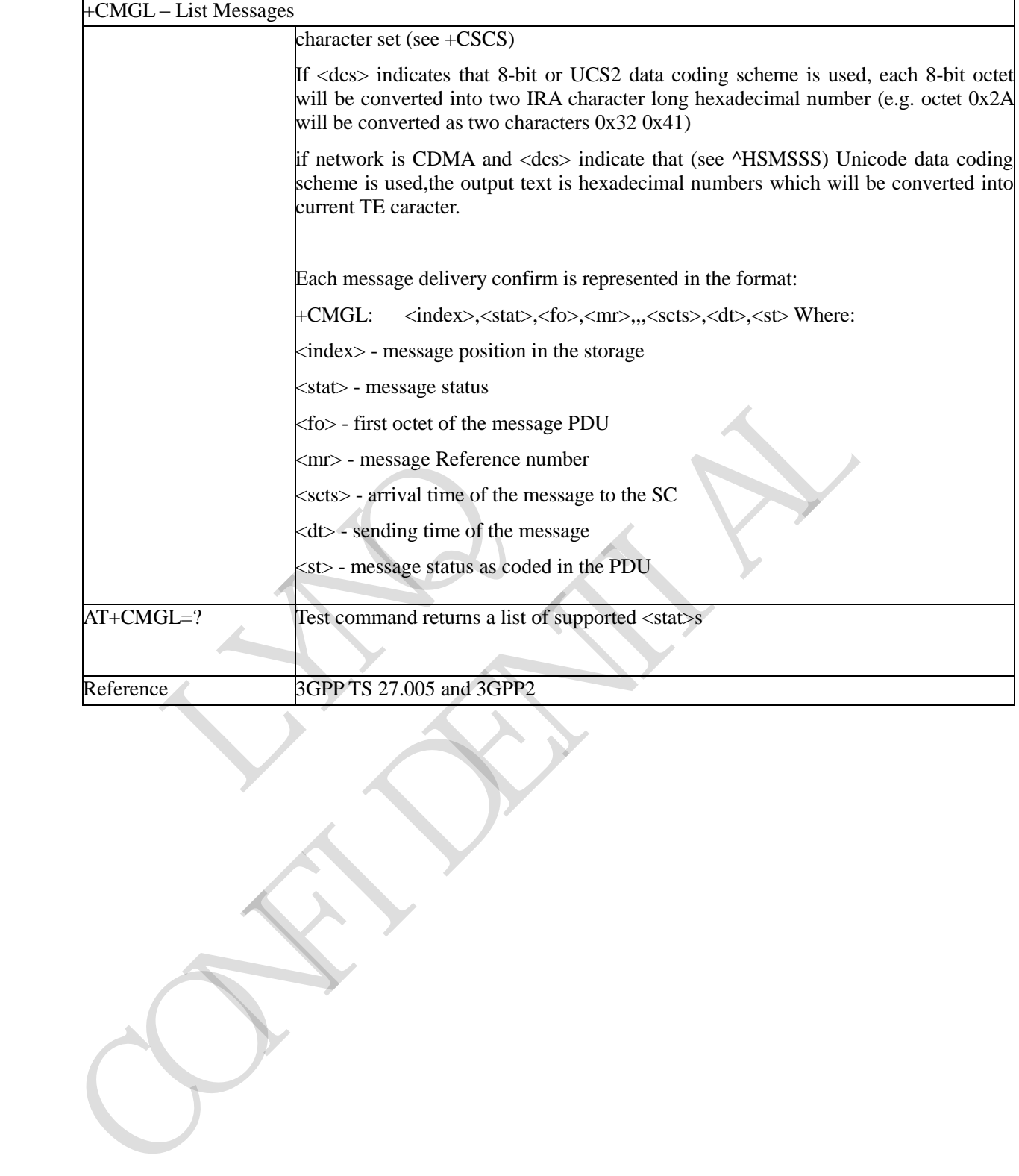

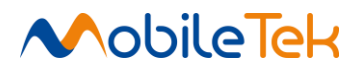

## **3.3.4.3.3 Read Message - +CMGR**

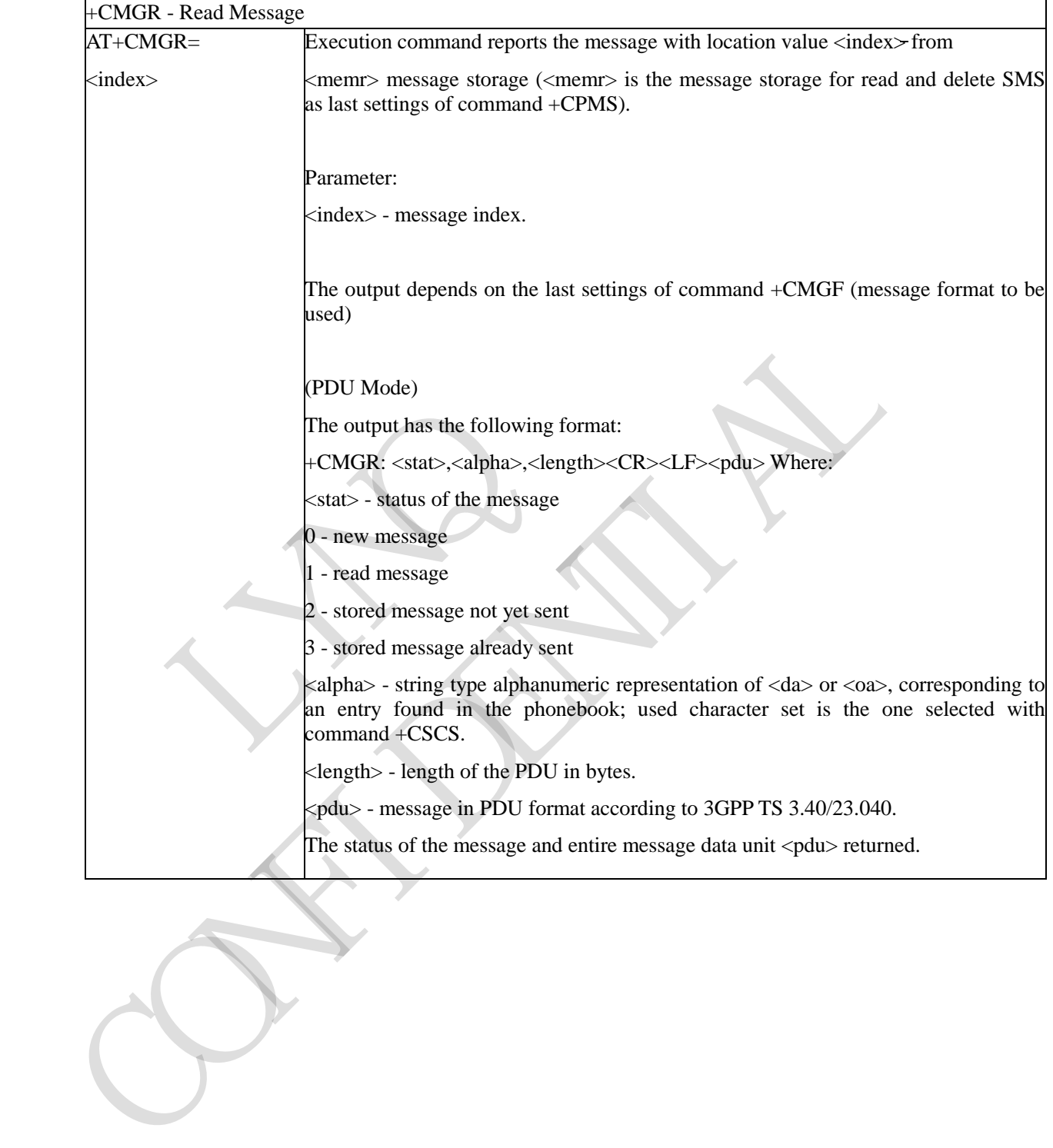

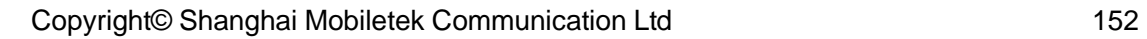

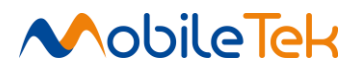

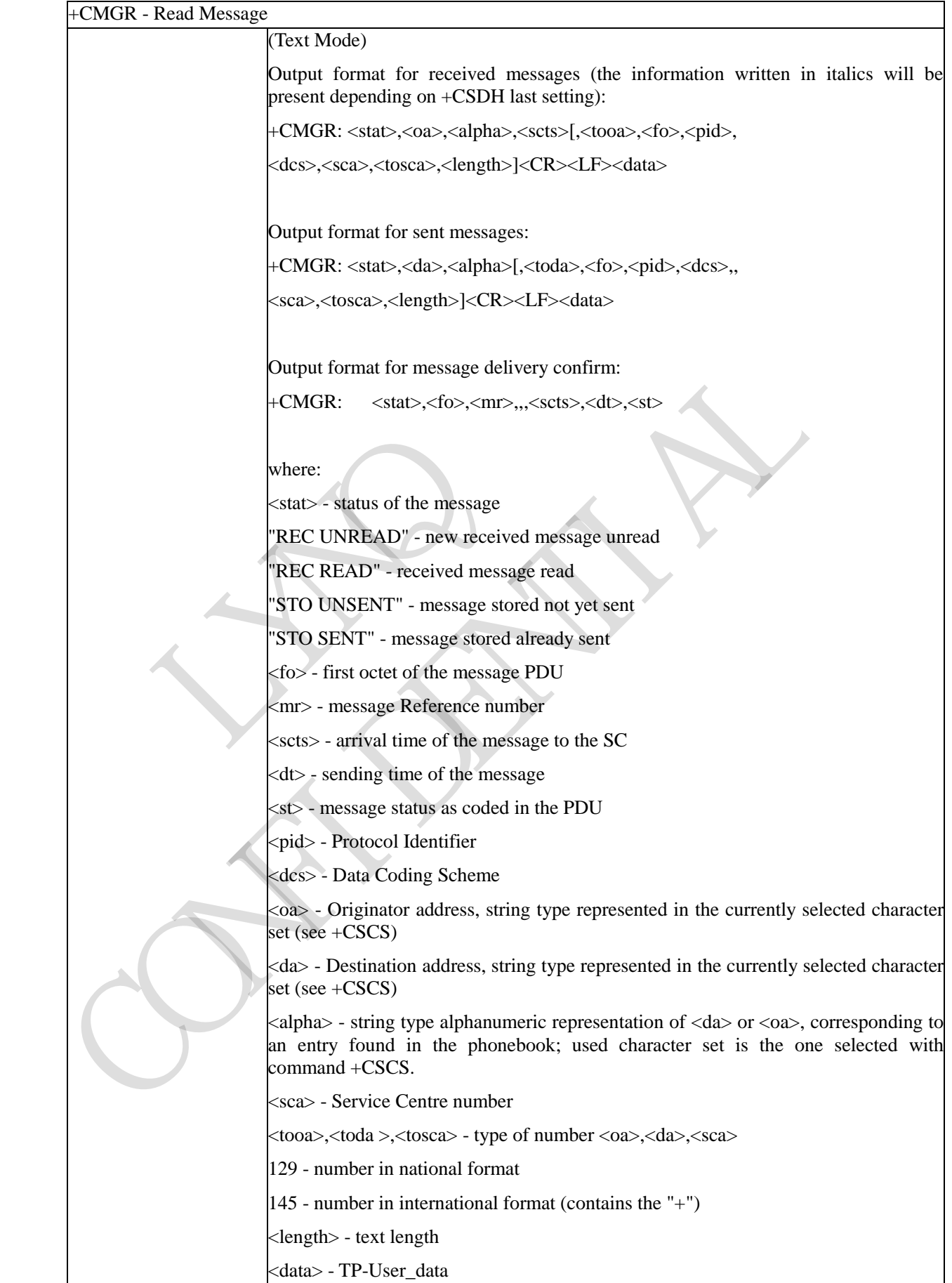

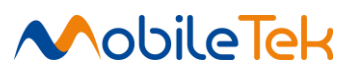

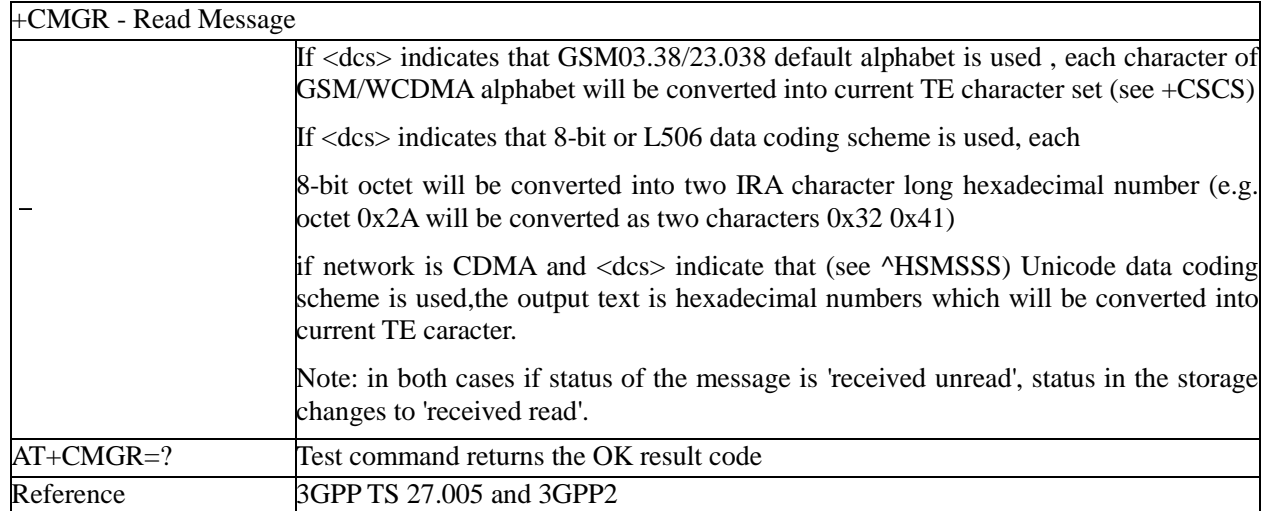

# **3.3.4.3.4 New Message Acknowledgement to ME/TA - +CNMA**

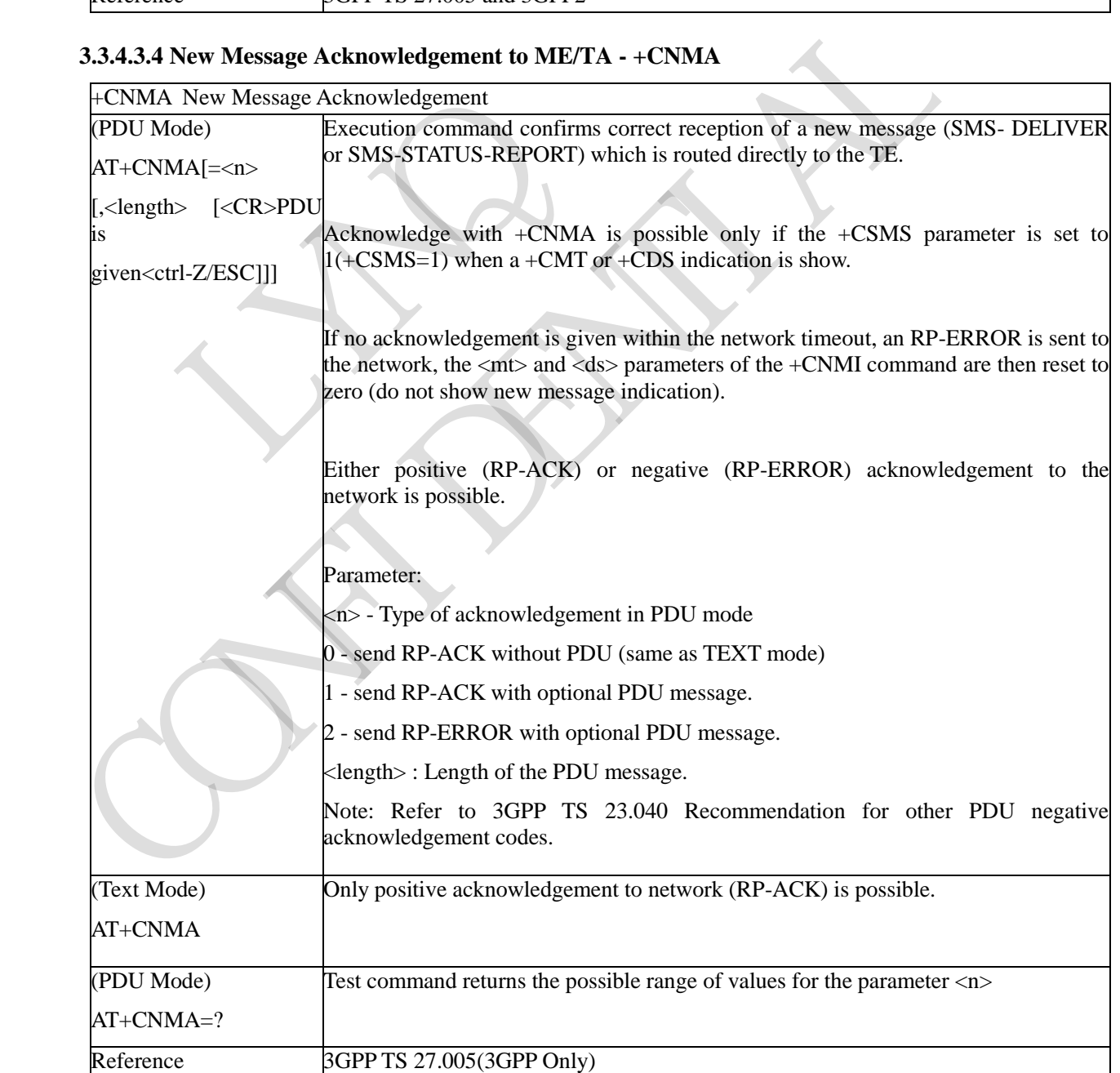

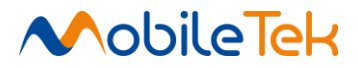

### **3.3.4.3.5 List Messages - +CMGLEX**

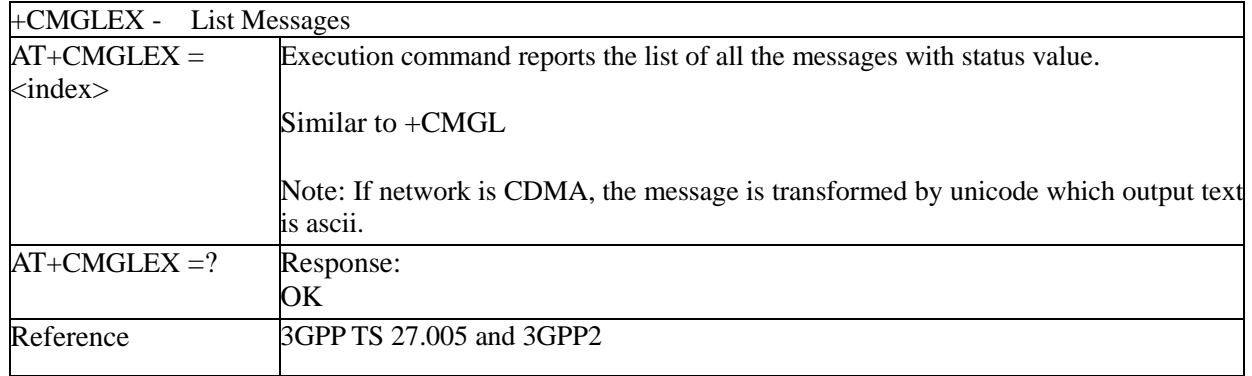

## **3.3.4.3.6 Read Message - +CMGREX**

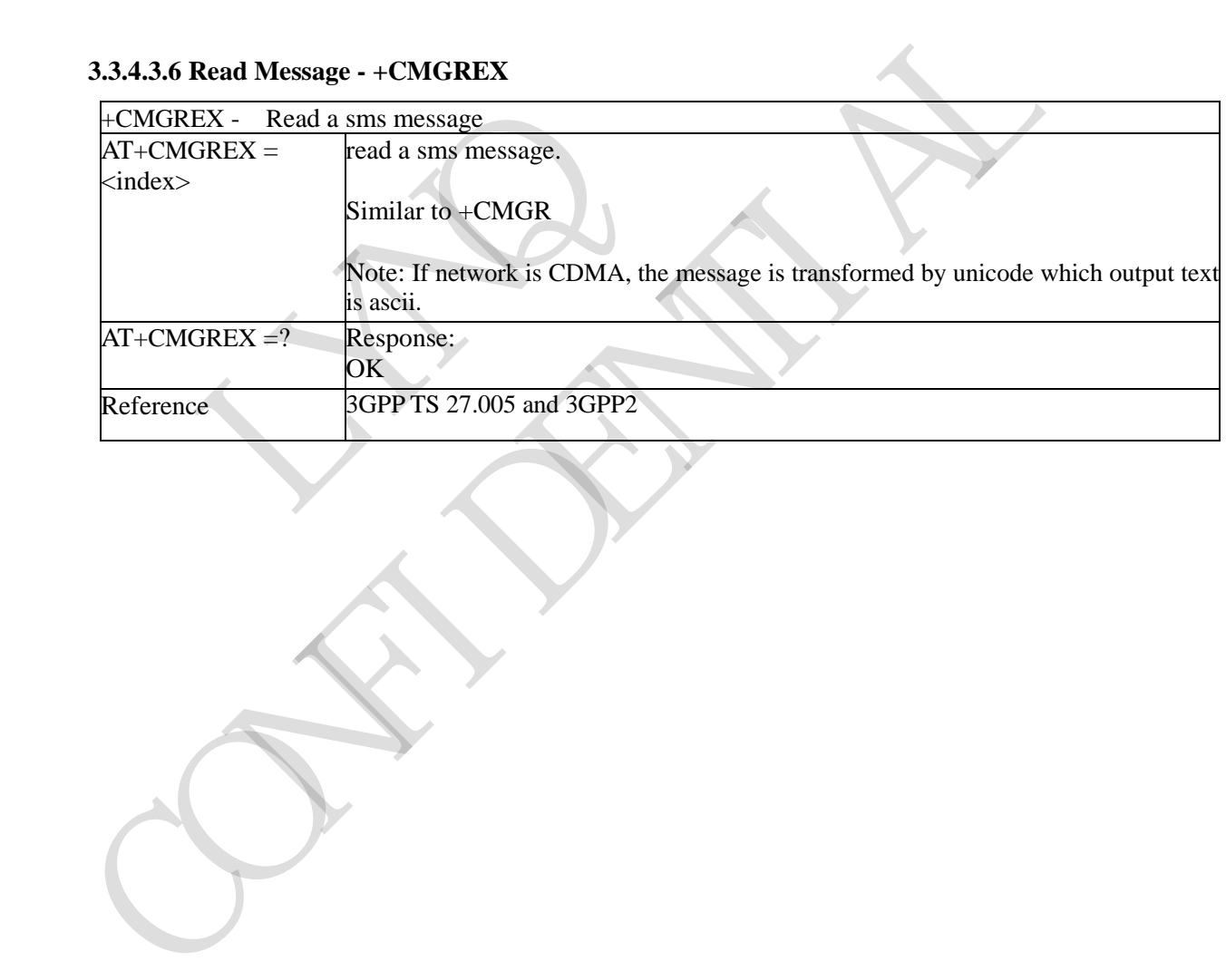

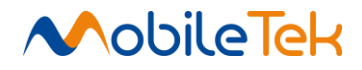

## **3.3.4.4 Message Sending and Writing**

### **3.3.4.4.1 Send Message - +CMGS**

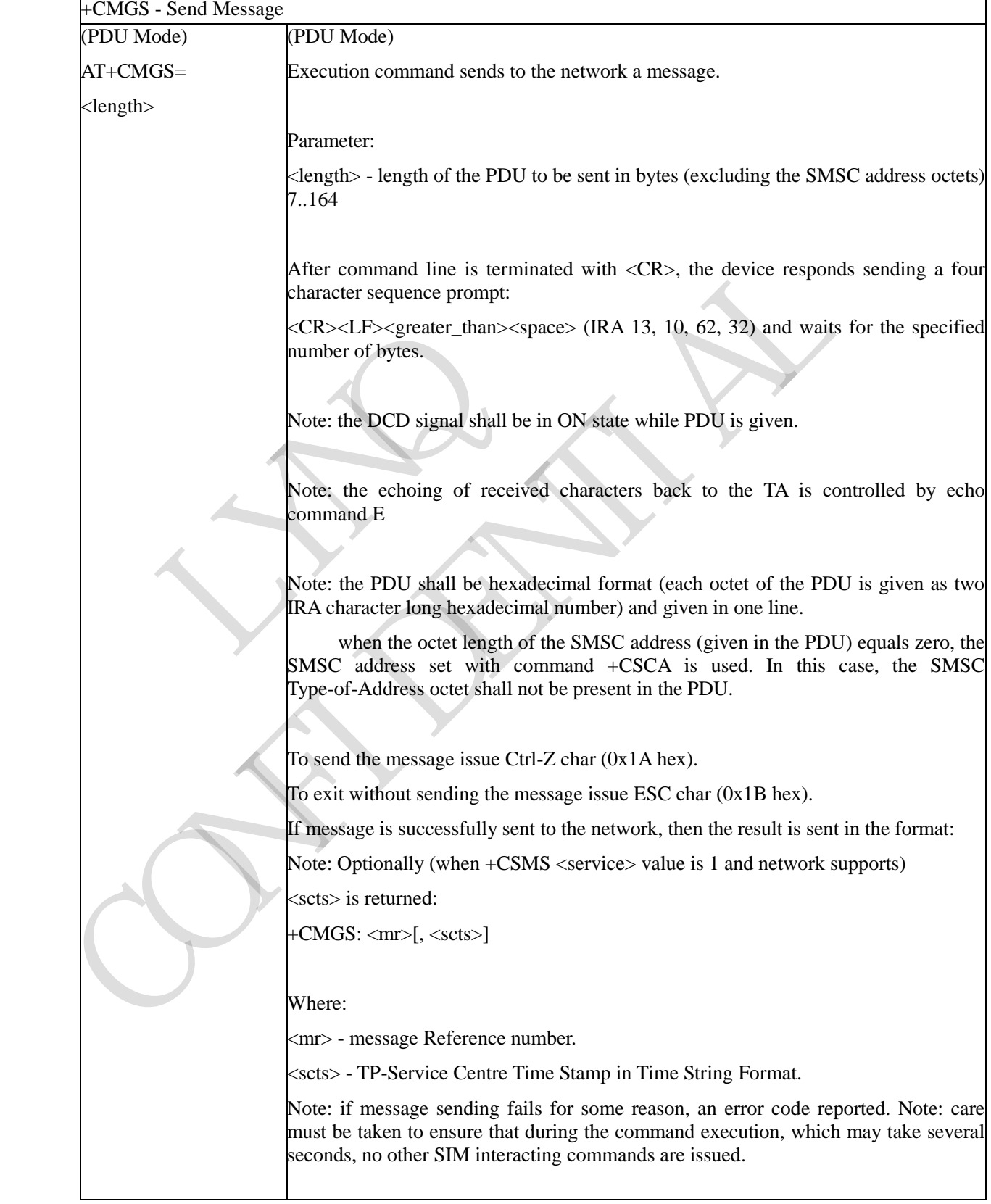

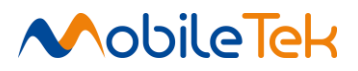

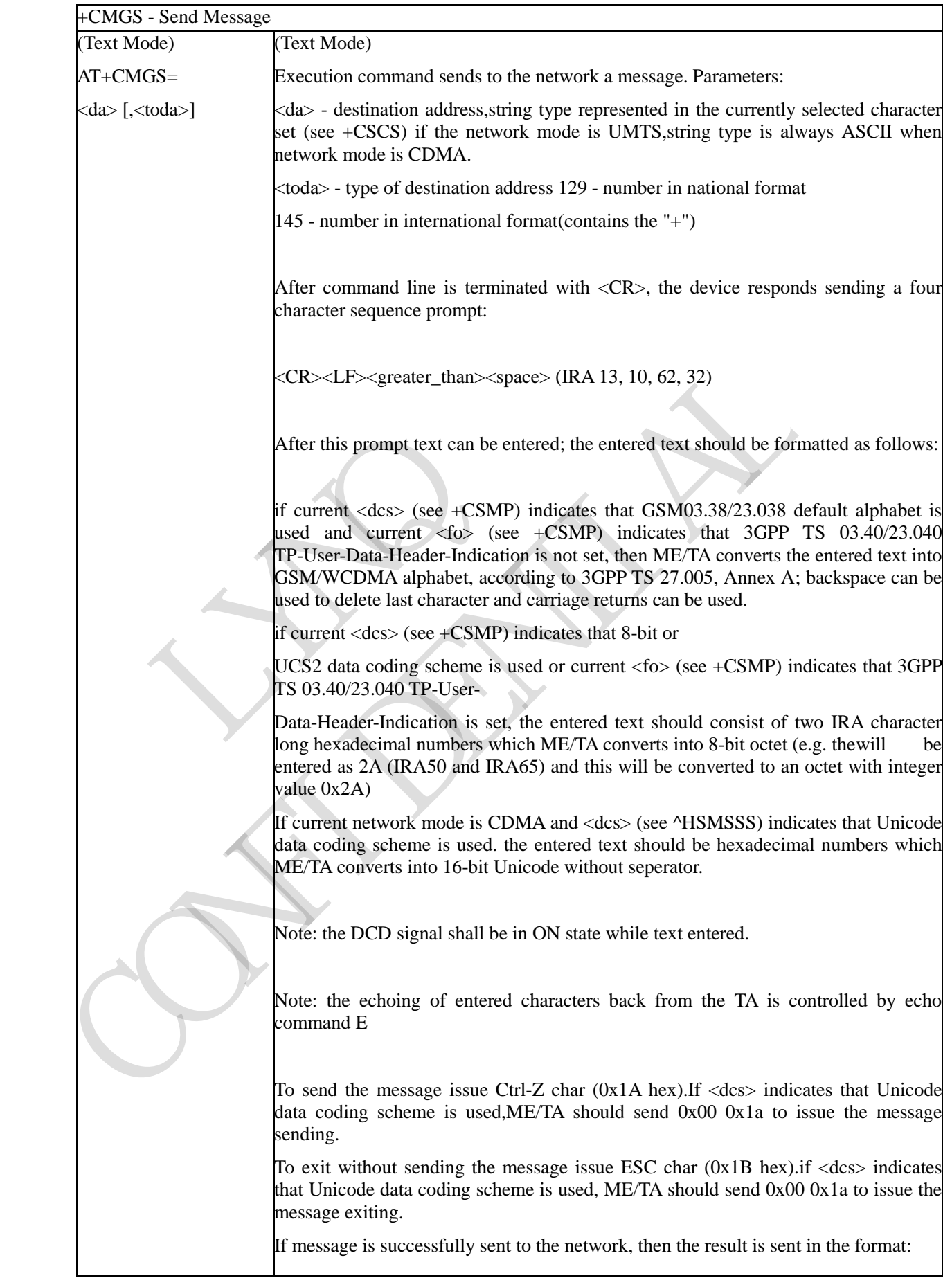

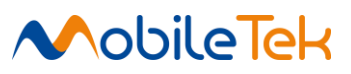

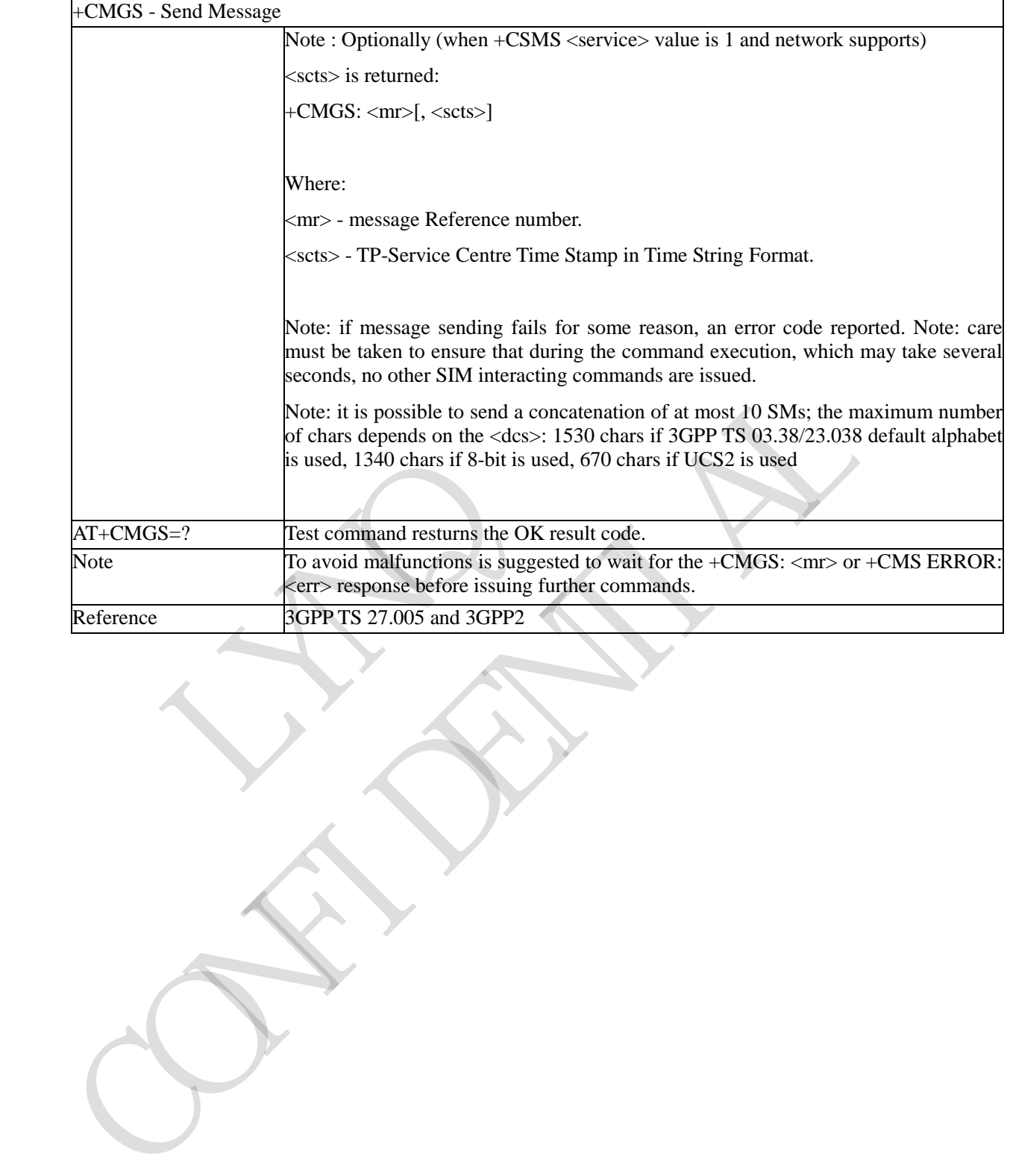

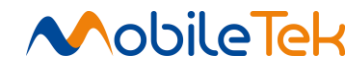

## **3.3.4.4.2 Send Message from Storage - +CMSS**

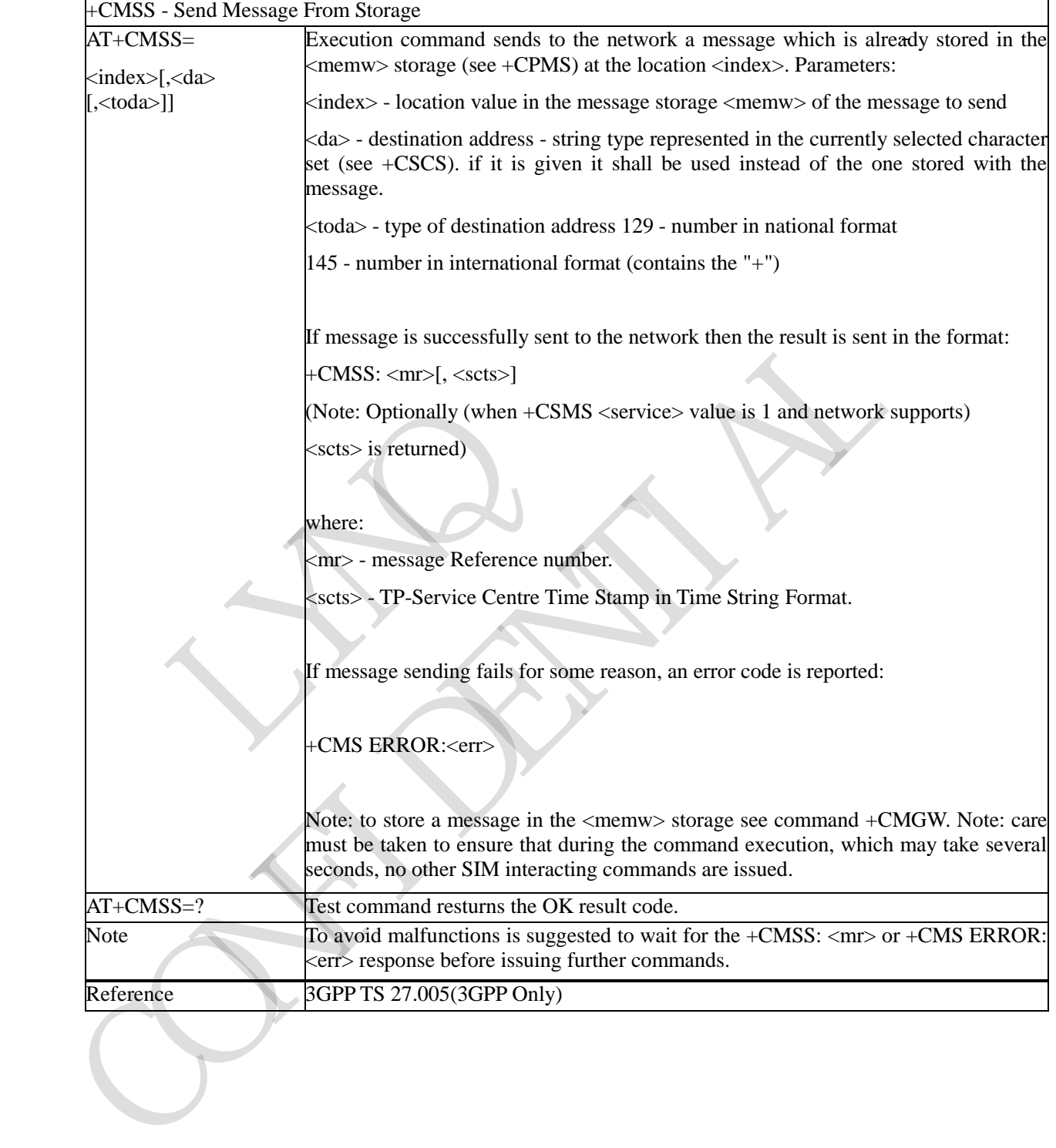

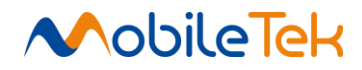

## **3.3.4.4.3 Write Message to Memory - +CMGW**

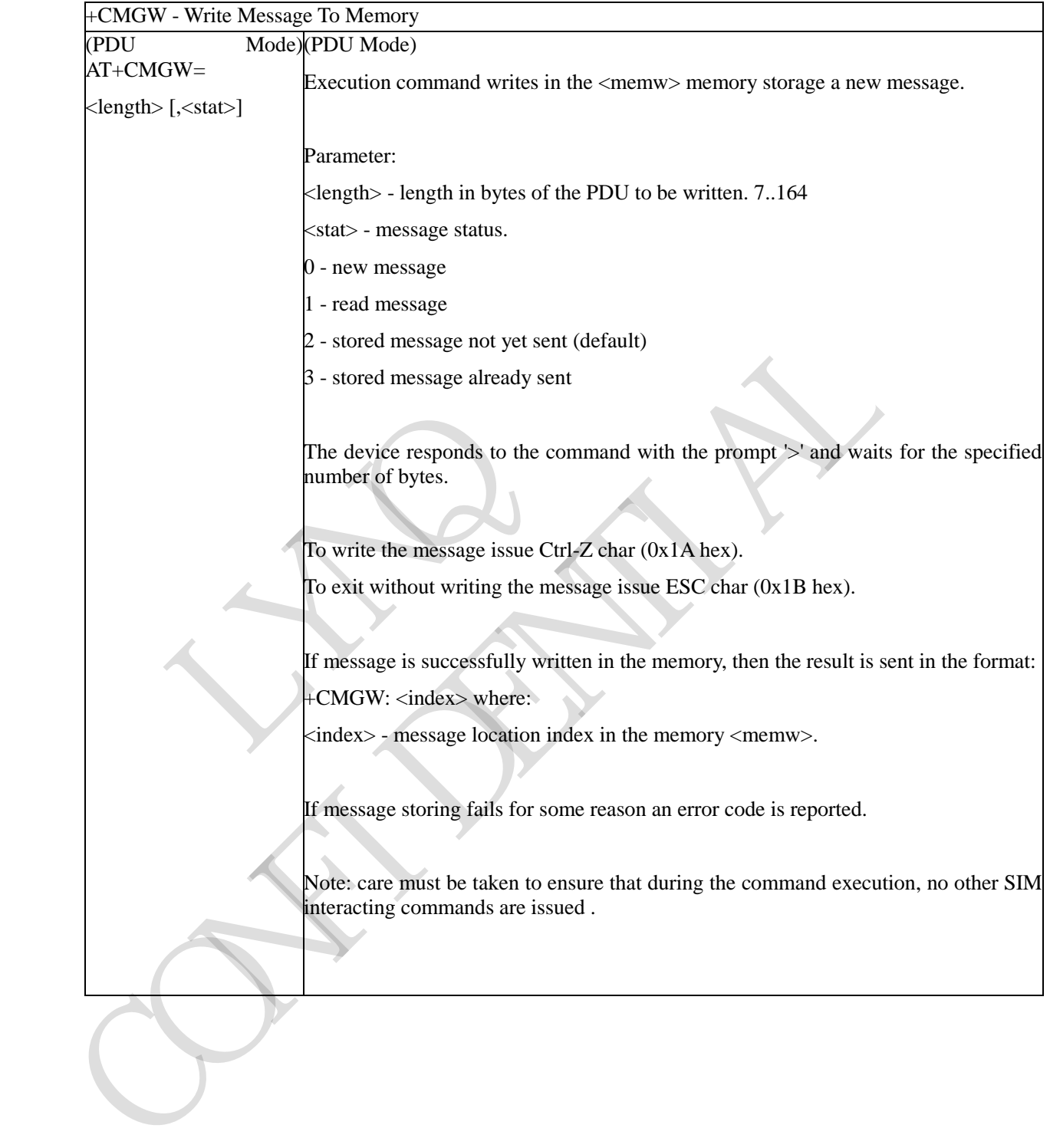

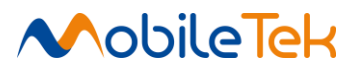

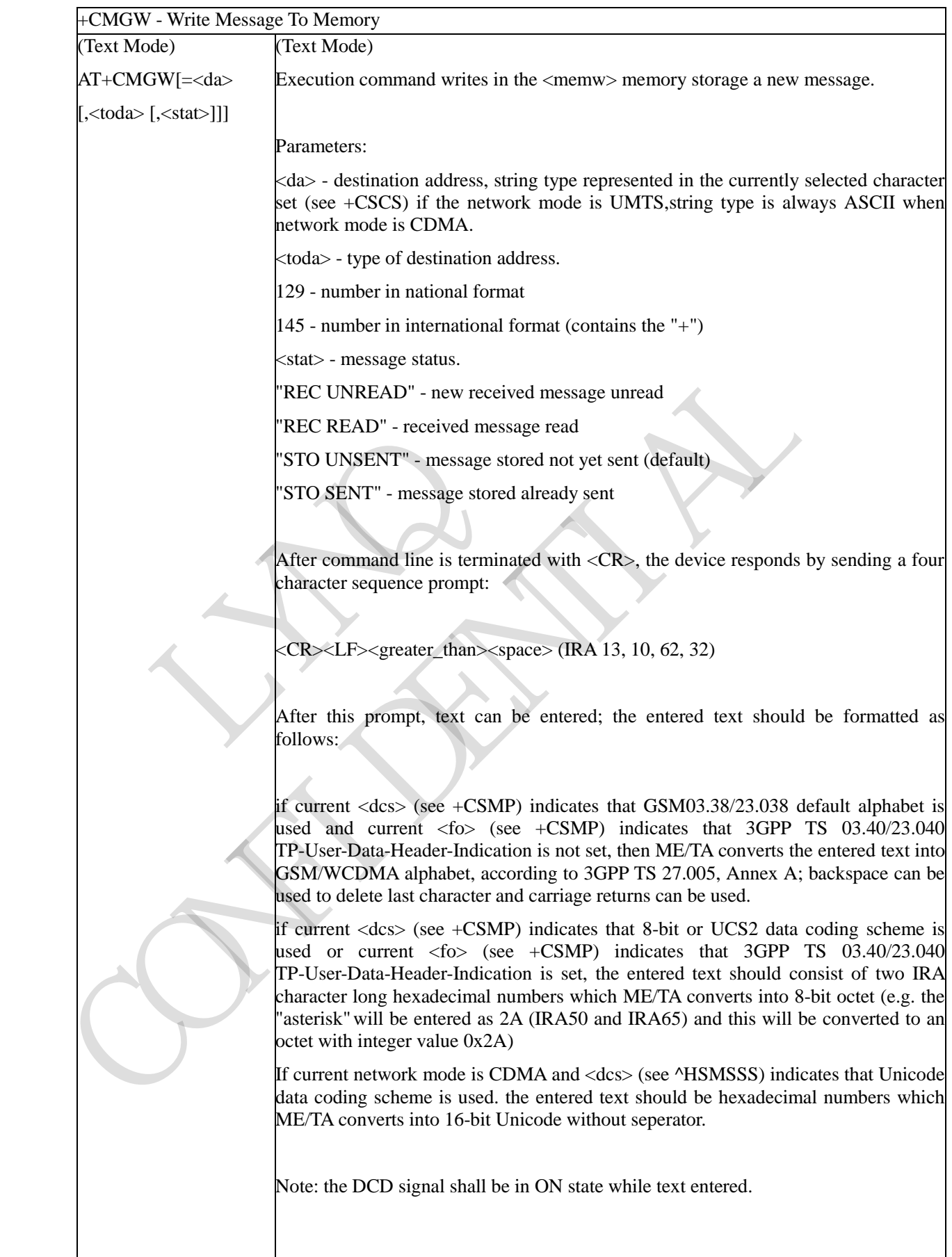

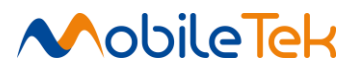

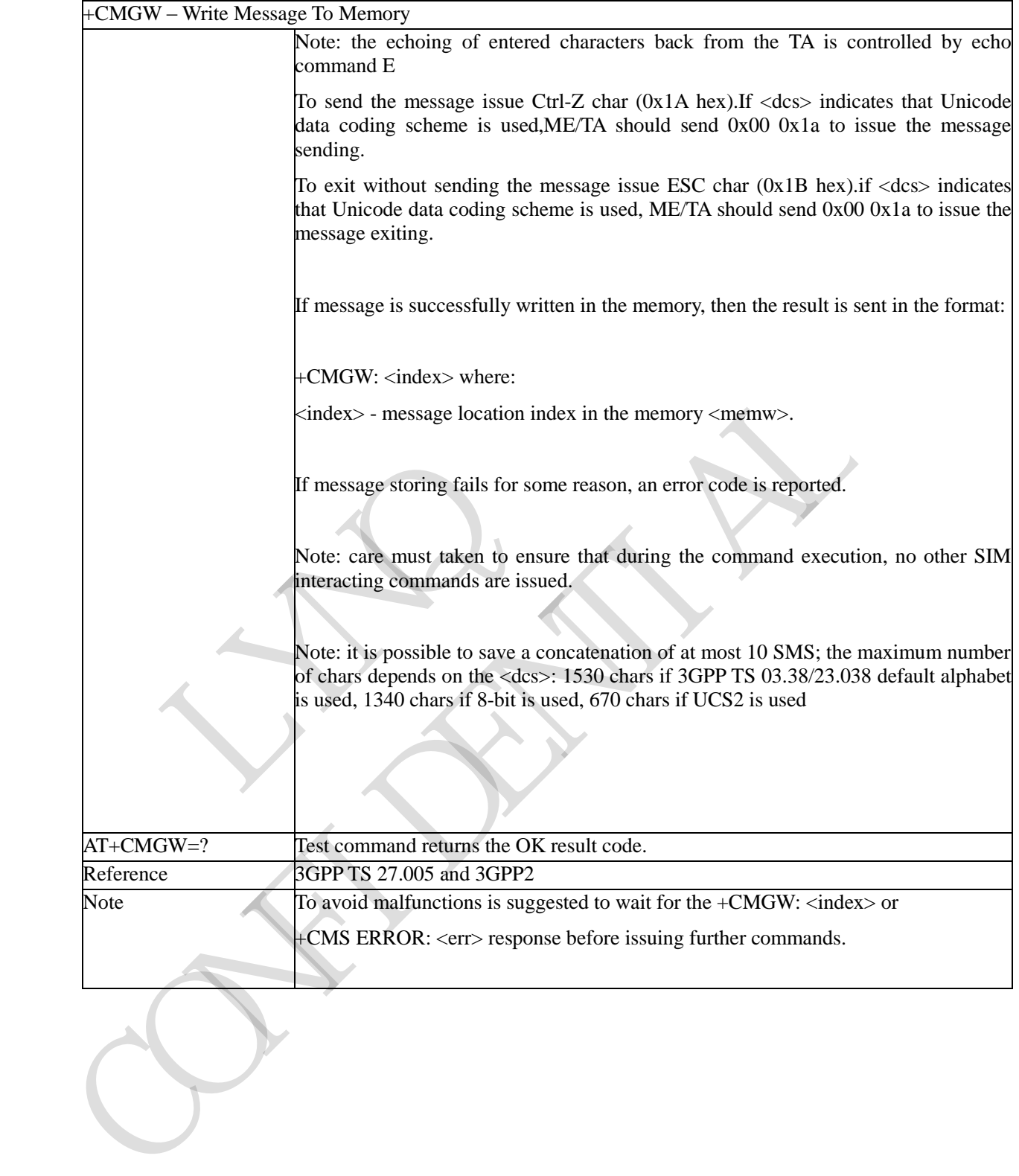

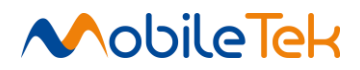

### **3.3.4.4.4 Delete Message - +CMGD**

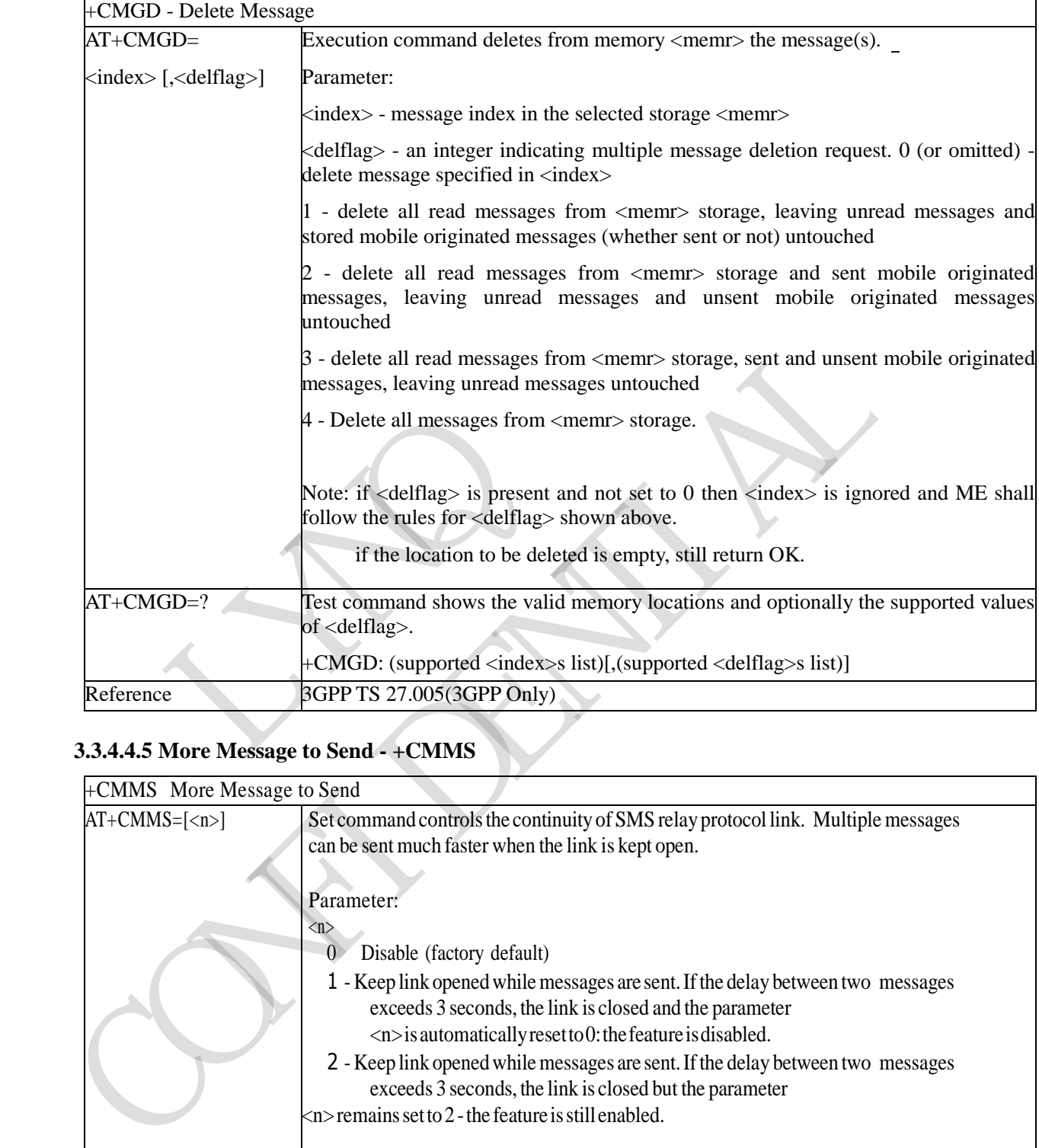

# **3.3.4.4.5 More Message to Send - +CMMS**

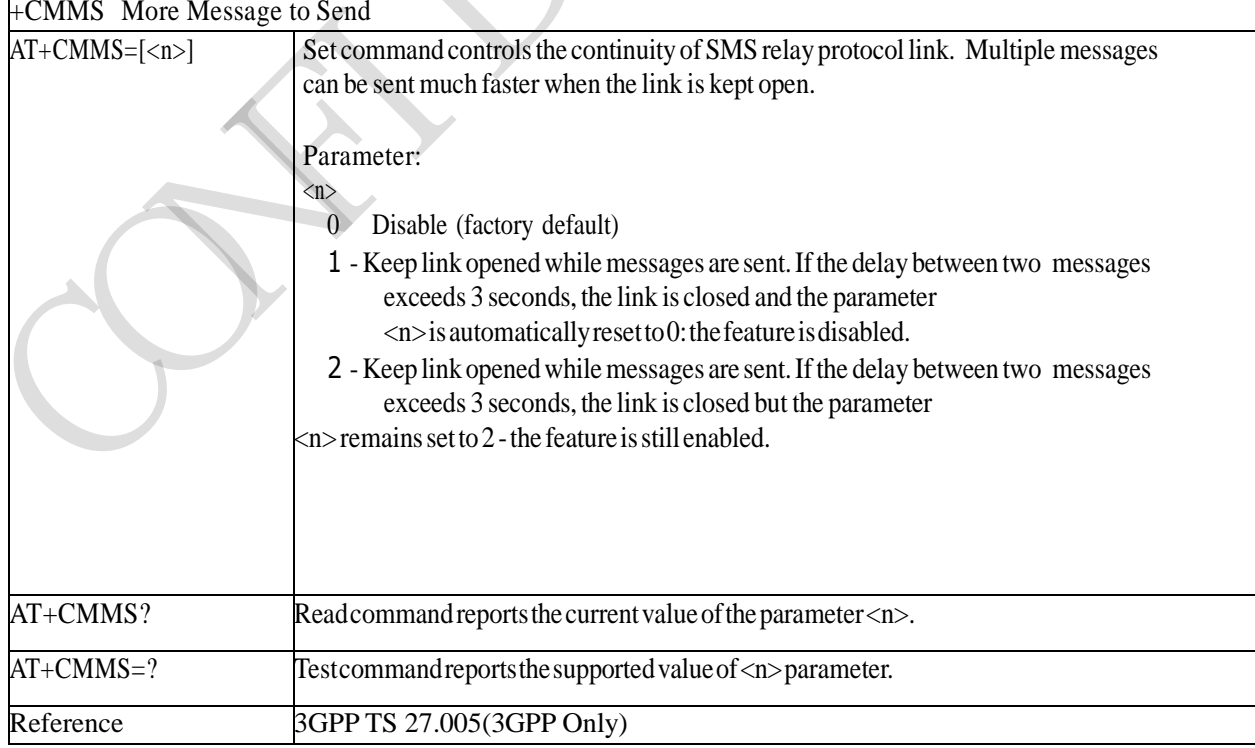

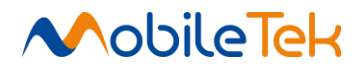

## **3.3.4.4.6 Message to Send - +CMGC**

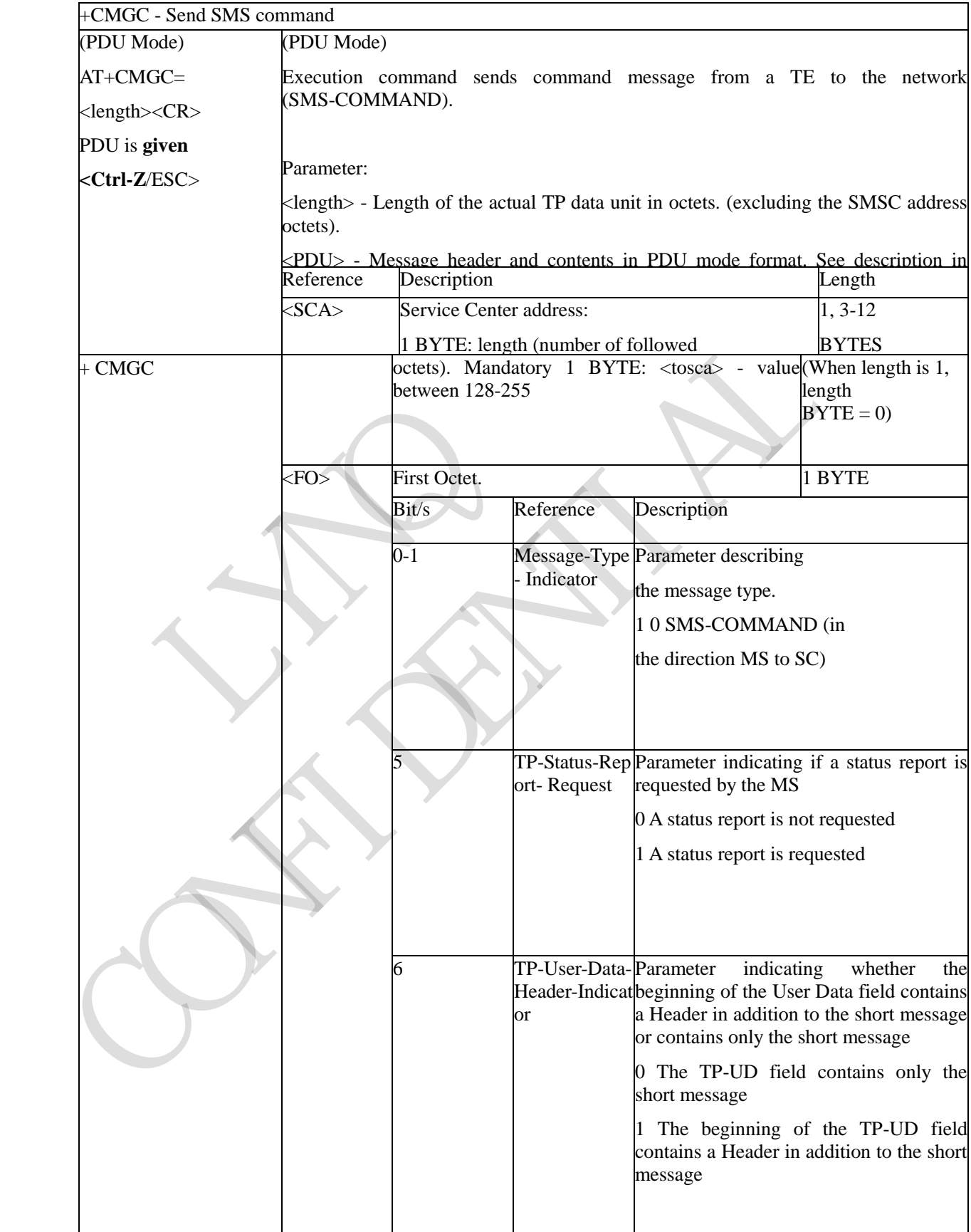

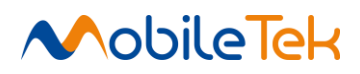

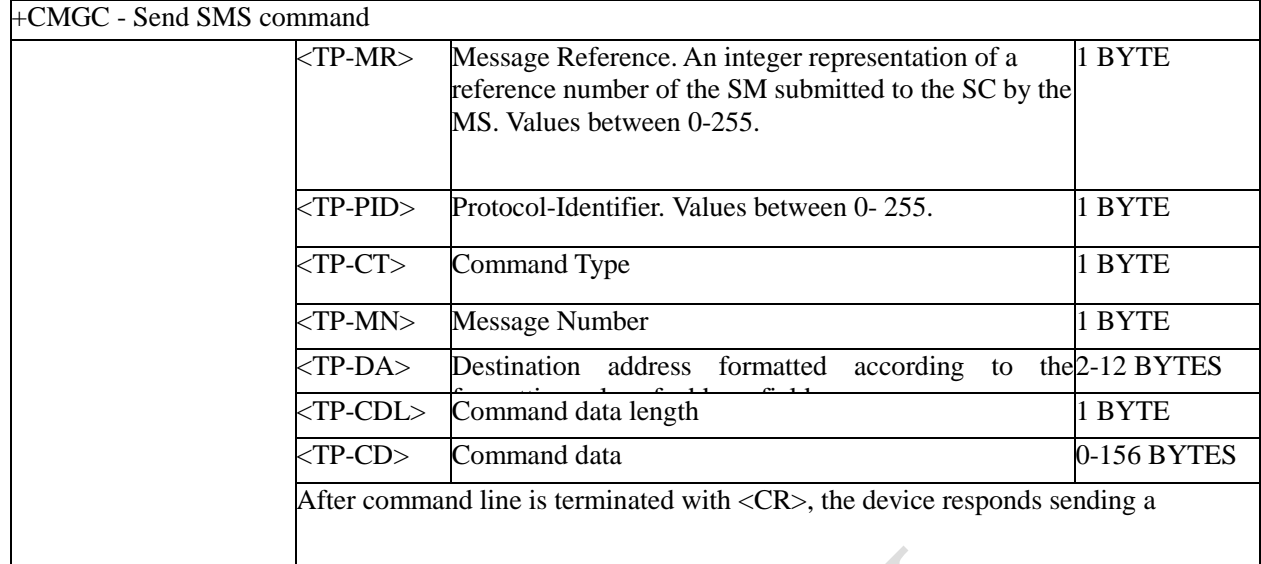

RY RO CONFIDENTIAL

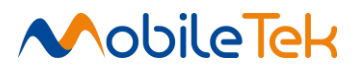

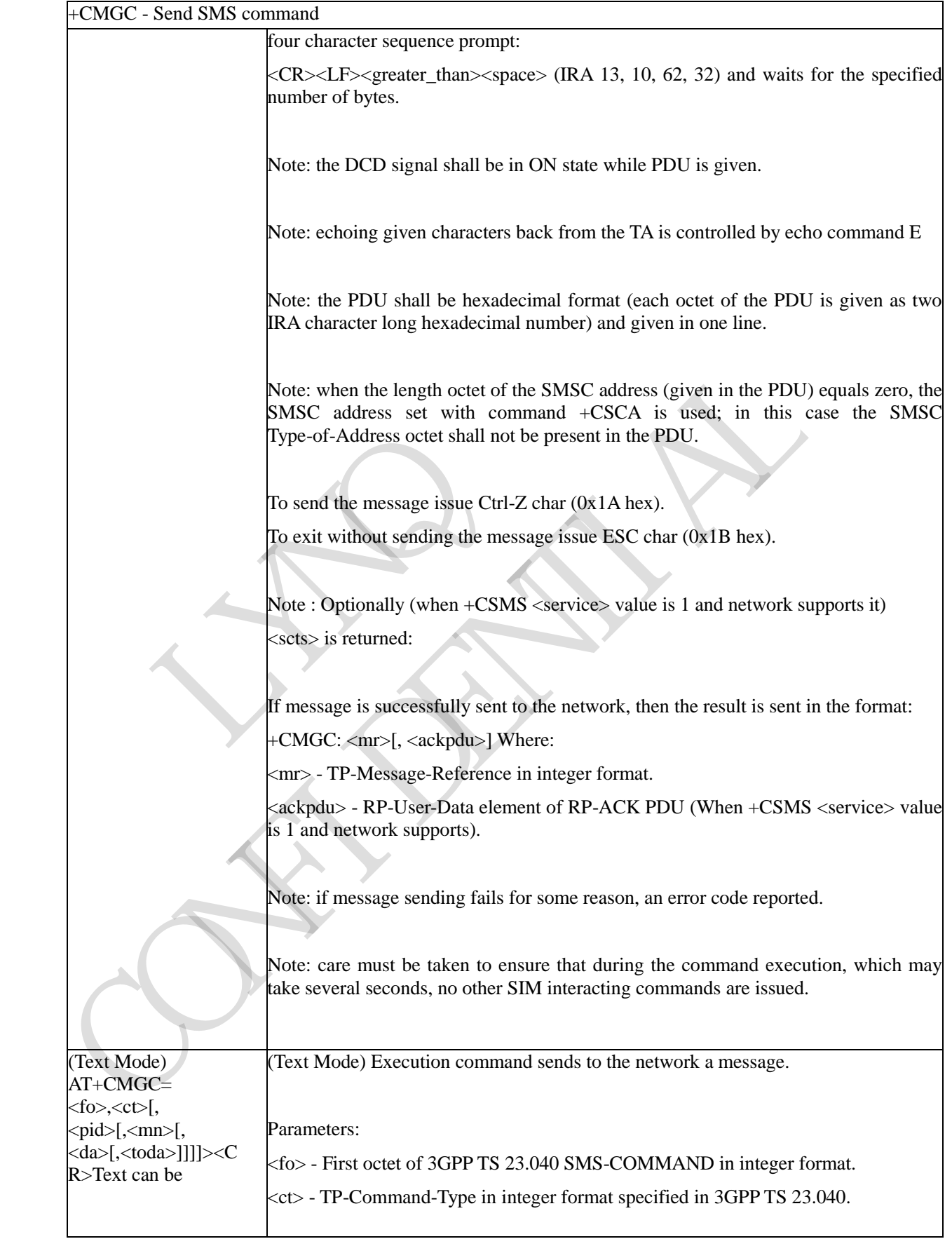

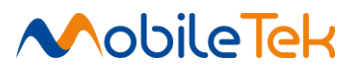

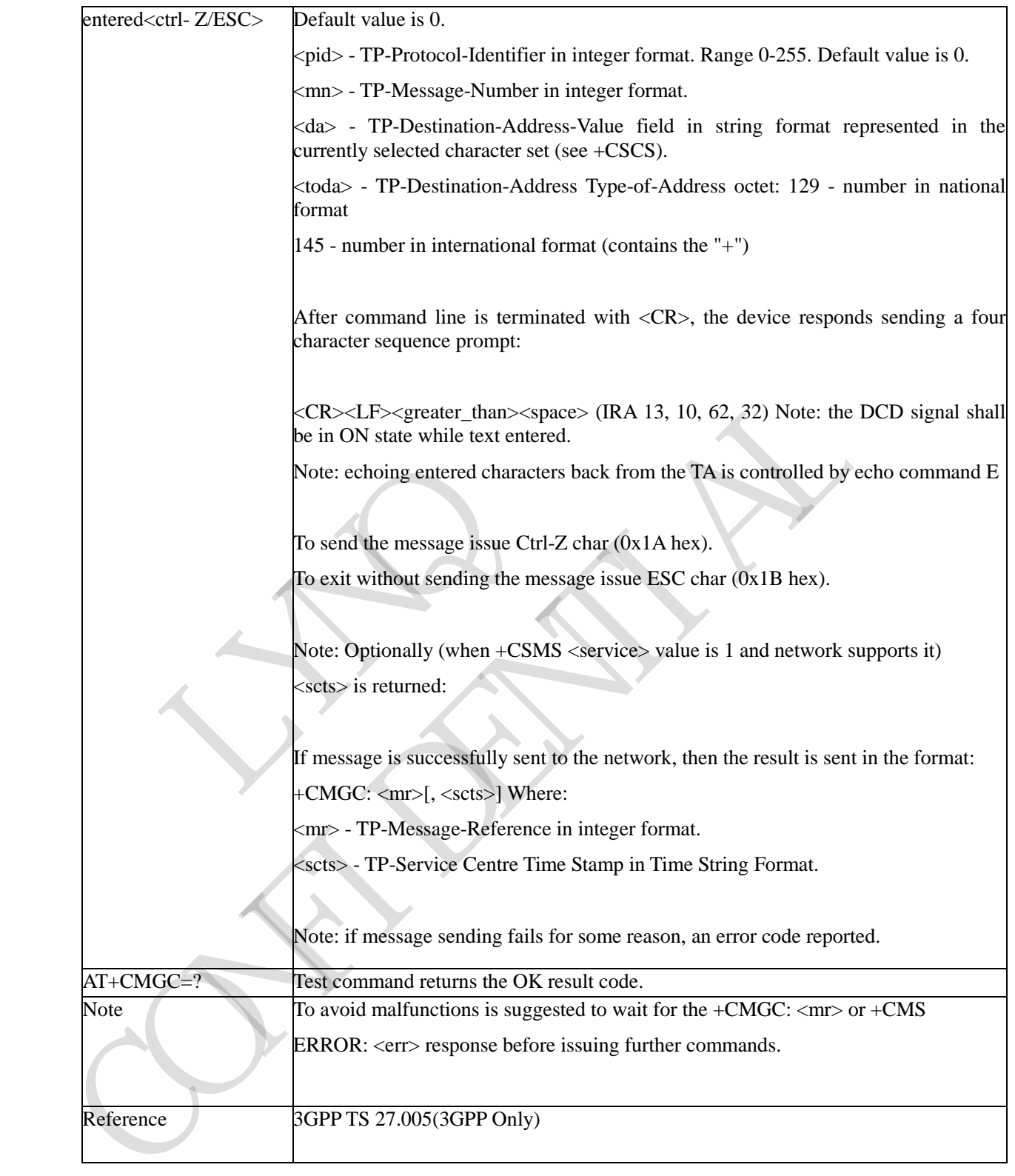

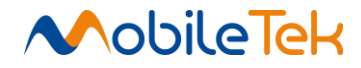

### **3.3.5 Mobiletek extended AT Commands**

### **3.3.5.1 General**

# **3.3.5.1.1 System Config - ^SYSCONFIG**

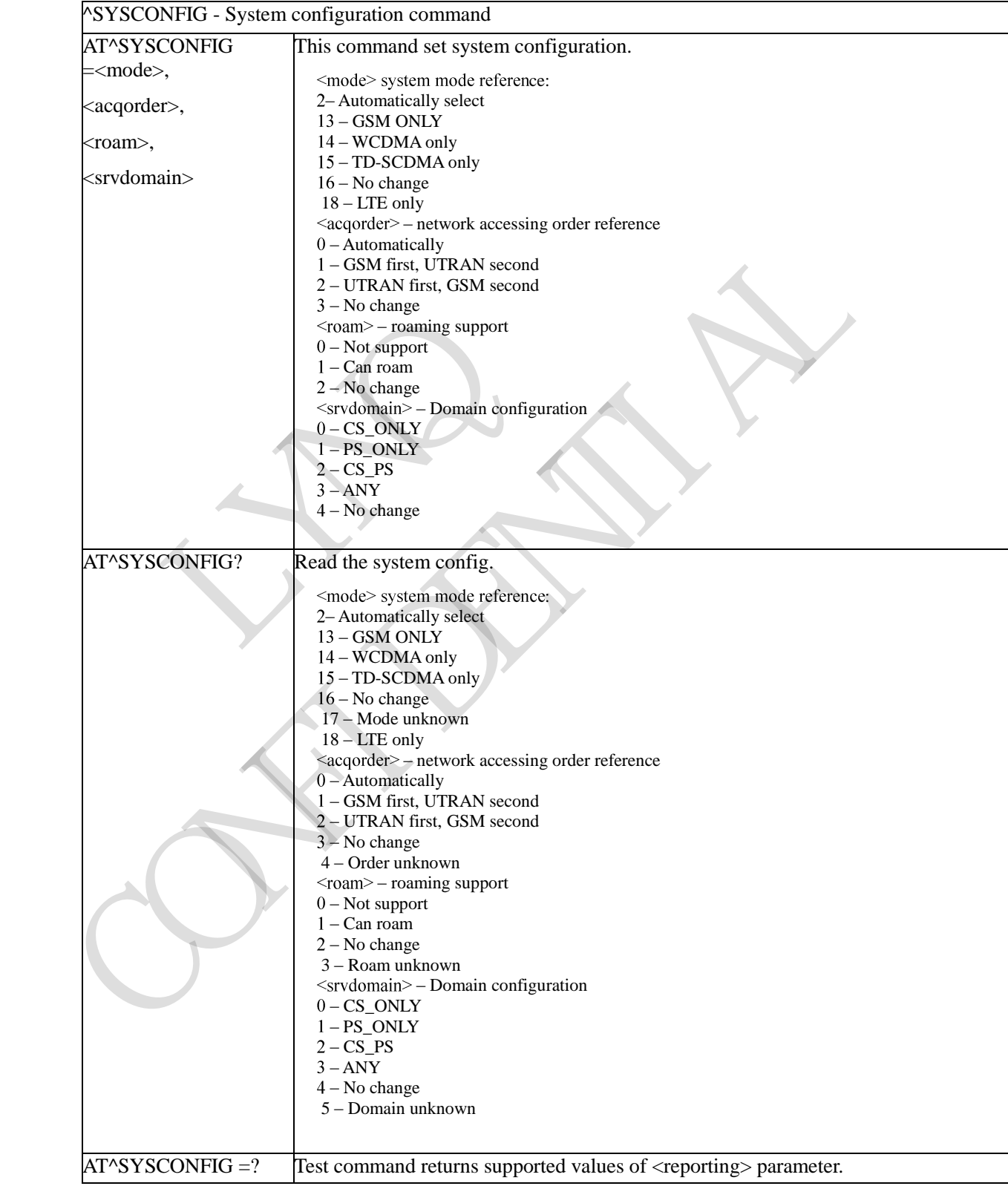

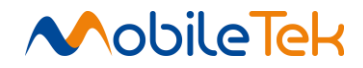

# **3.3.5.1.2 Setup RmNet Call - \$QCRMCALL**

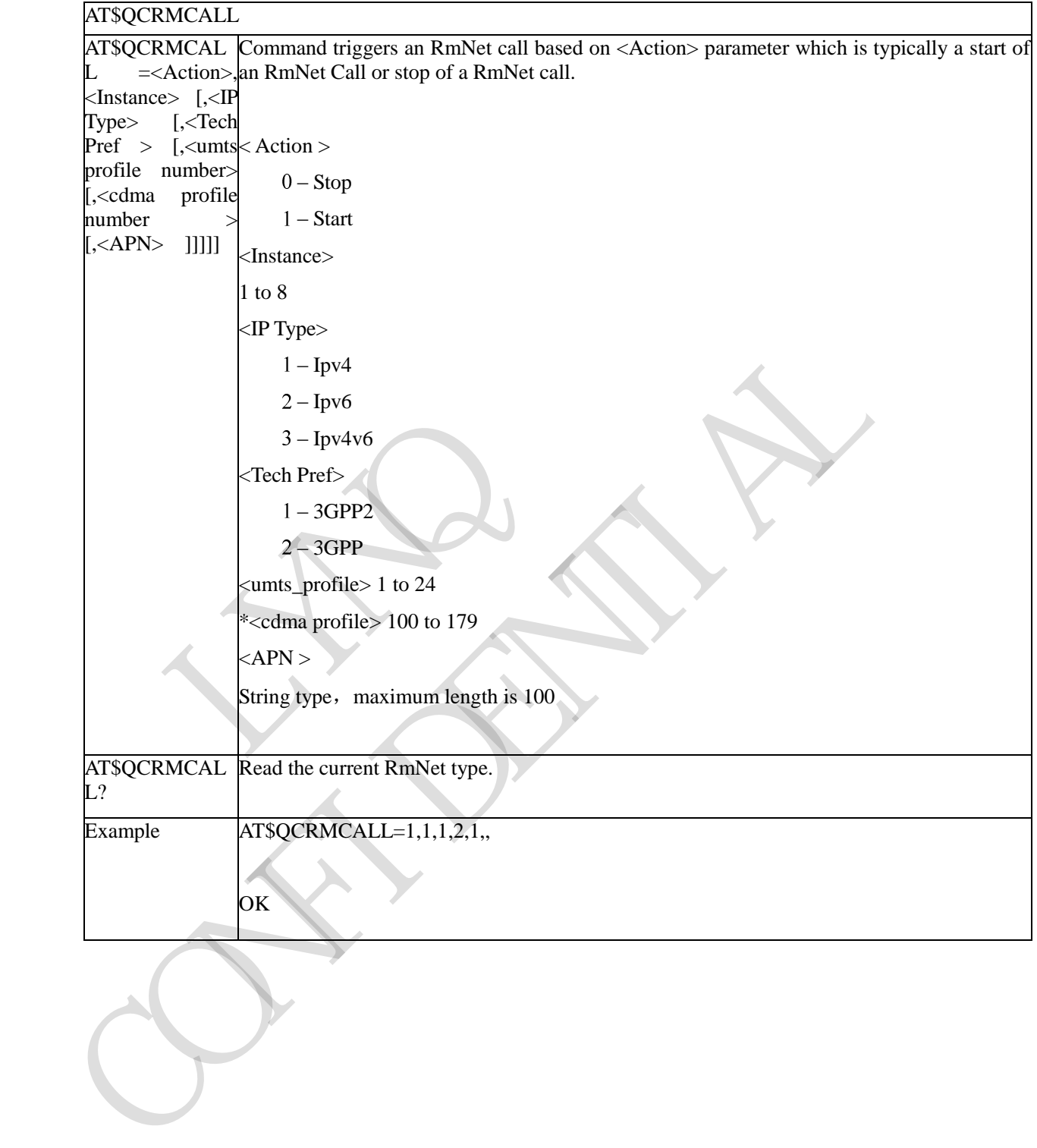

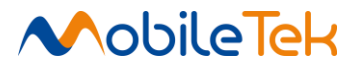

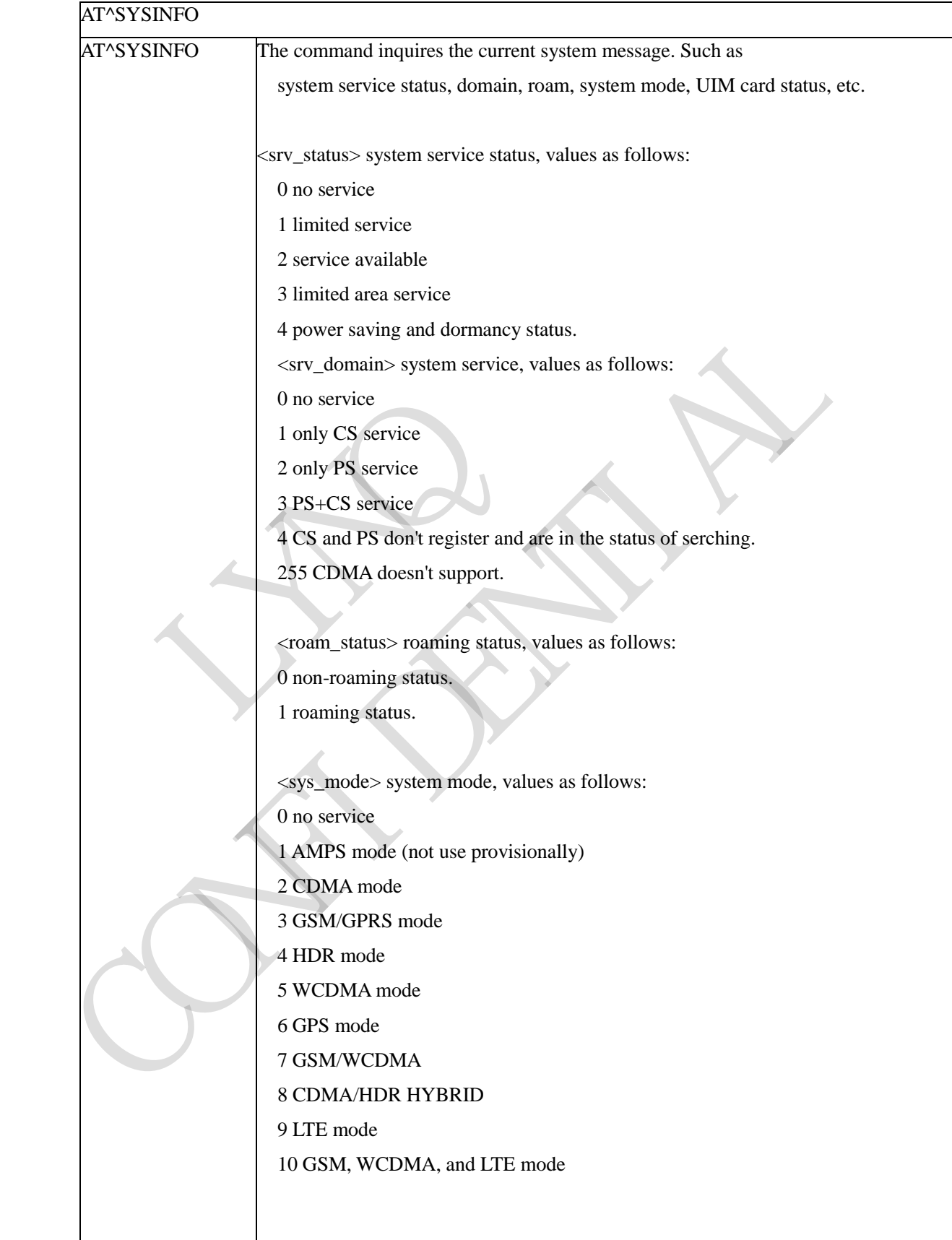

# **3.3.5.1.3 Inquires The Current System Message - ^SYSINFO**

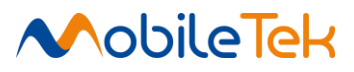

## AT^SYSINFO

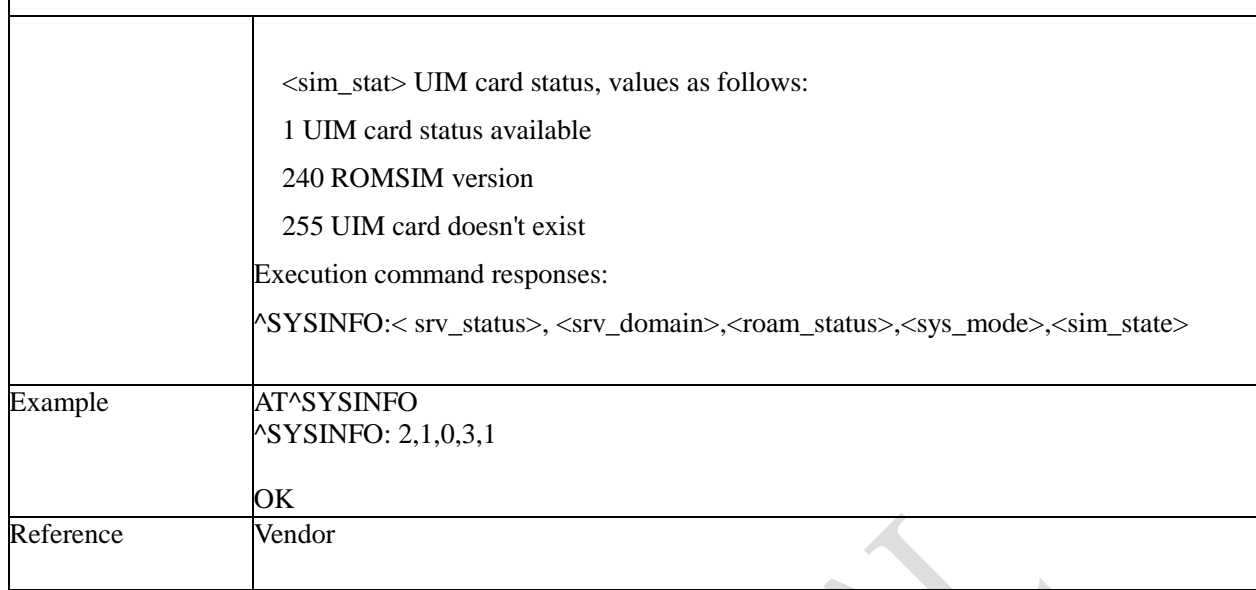

# **3.3.5.1.4 SIM Card HotSwap Control - +ESIMS**

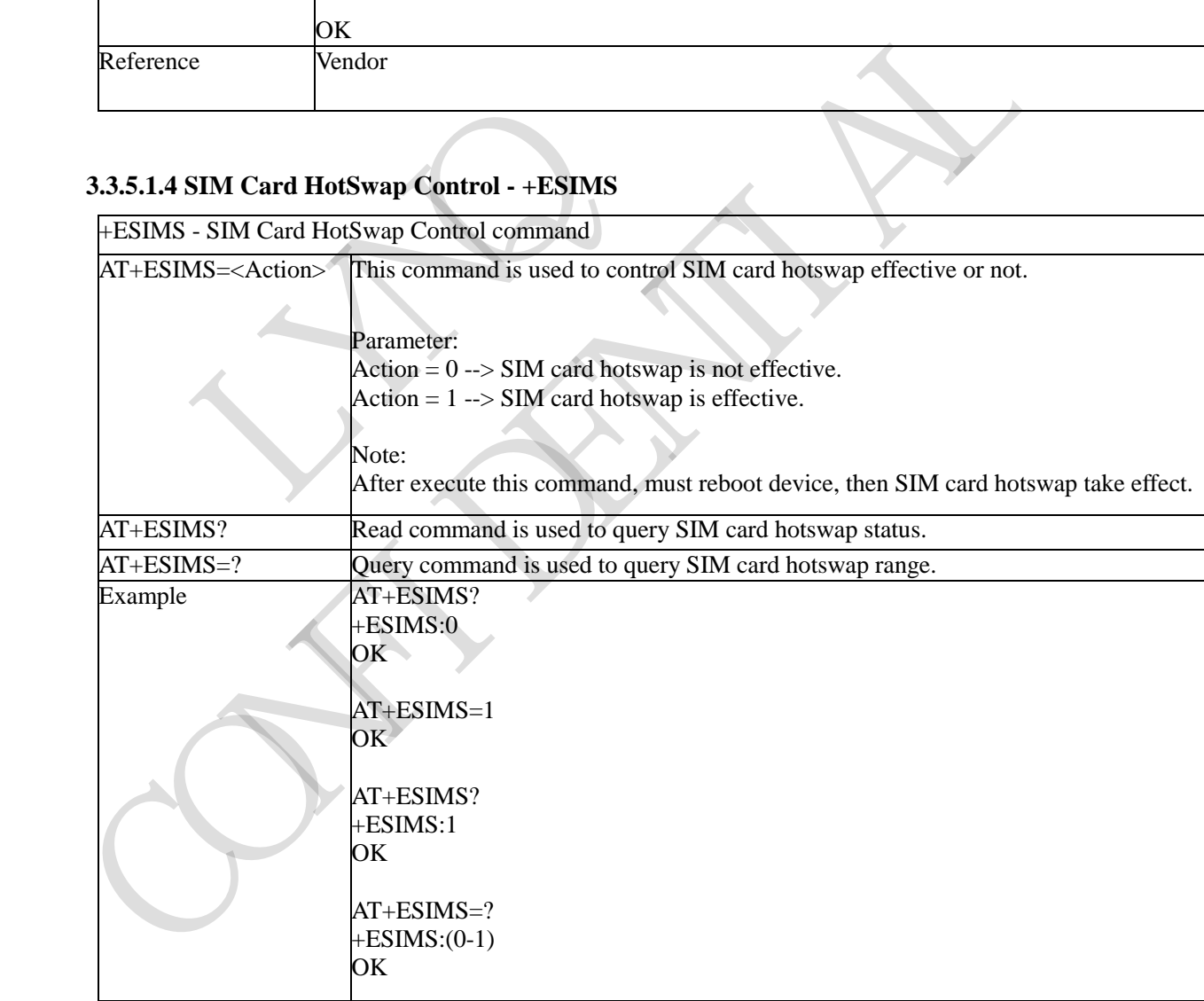

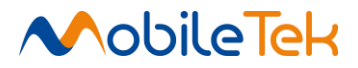

### **3.3.5.1.5 Time zone Control - +MTZ**

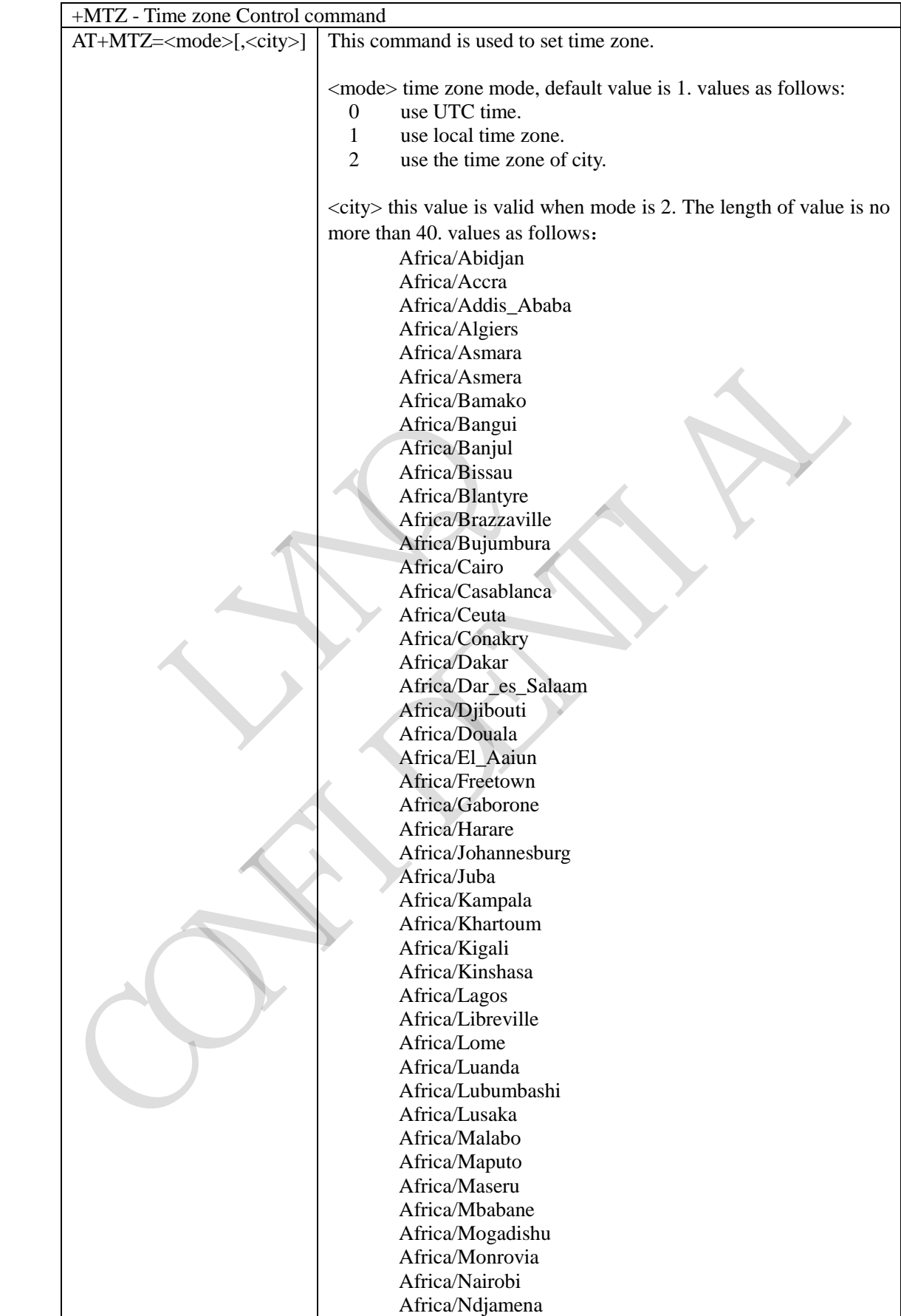

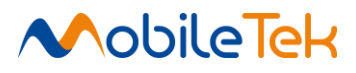

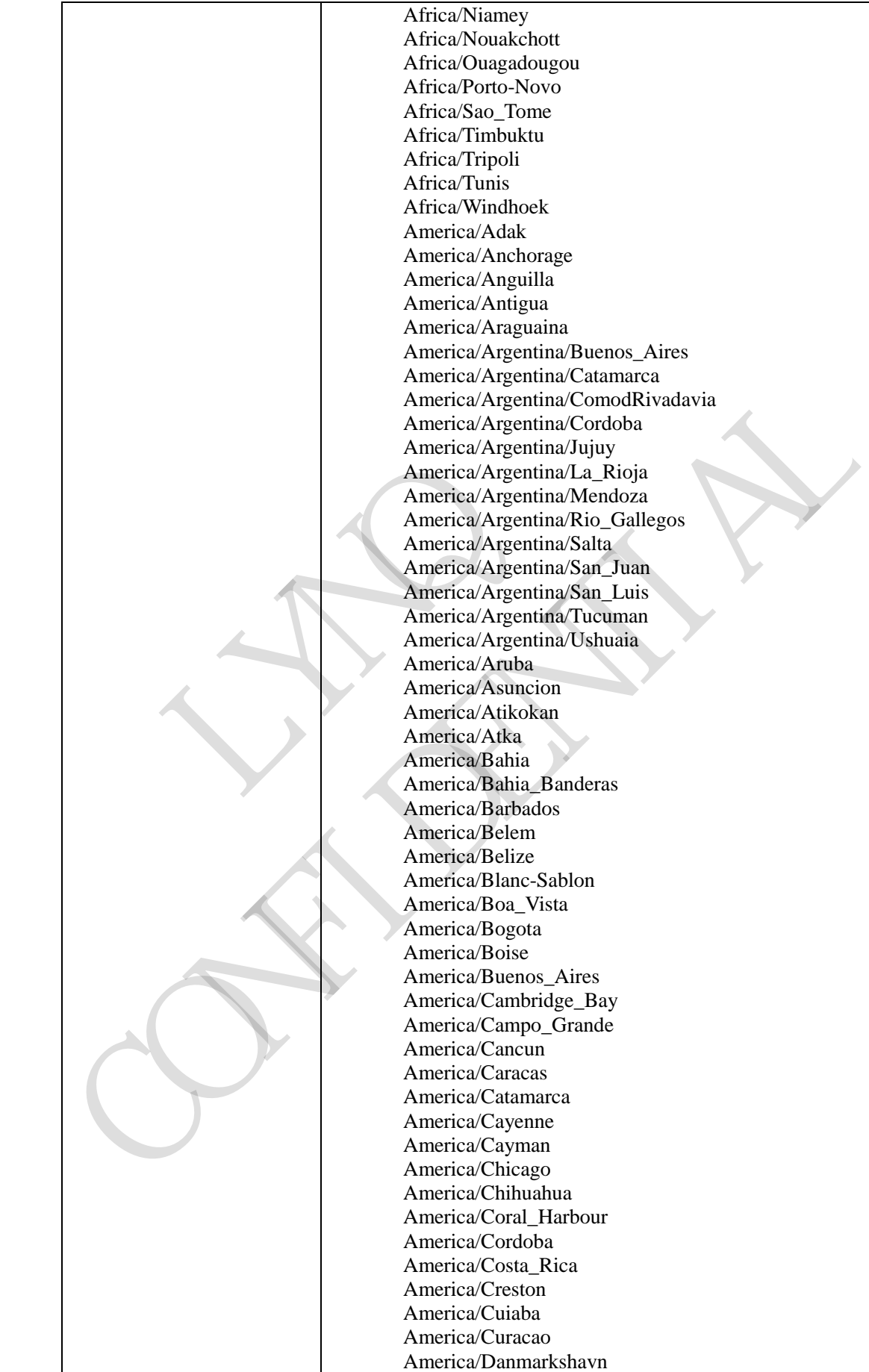

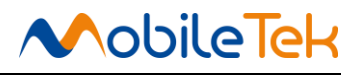

America/Dawson America/Dawson\_Creek America/Denver America/Detroit America/Dominica America/Edmonton America/Eirunepe America/El\_Salvador America/Ensenada America/Fortaleza America/Fort\_Nelson America/Fort\_Wayne America/Glace\_Bay America/Godthab America/Goose\_Bay America/Grand\_Turk America/Grenada America/Guadeloupe America/Guatemala America/Guayaquil America/Guyana America/Halifax America/Havana America/Hermosillo America/Indiana/Indianapolis America/Indiana/Knox America/Indiana/Marengo America/Indiana/Petersburg America/Indiana/Tell\_City America/Indiana/Vevay America/Indiana/Vincennes America/Indiana/Winamac America/Indianapolis America/Inuvik America/Iqaluit America/Jamaica America/Jujuy America/Juneau America/Kentucky/Louisville America/Kentucky/Monticello America/Knox\_IN America/Kralendijk America/La\_Paz America/Lima America/Los\_Angeles America/Louisville America/Lower\_Princes America/Maceio America/Managua America/Manaus America/Marigot America/Martinique America/Matamoros America/Mazatlan America/Mendoza America/Menominee America/Merida America Guaya<br>
America Guaya<br>
America Halifa<br>
America Halifa<br>
America Halifa<br>
America Halifa<br>
America Indiana<br>
America Indiana<br>
America Indiana<br>
America Indiana<br>
America Indiana<br>
America Indiana<br>
America Indiana<br>
America I America/Gread<br>
America/Greada<br>
America/Greada<br>
America/Greada<br>
America/Greada<br>
America/Greada<br>
America/Greada<br>
America/Halifax<br>
America/Halifax<br>
America/Halifax<br>
America/Halifax<br>
America/Halifax<br>
America/Halifax/Gread<br>
Ame

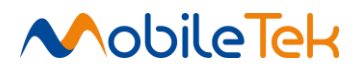

America/Metlakatla America/Mexico\_City America/Miquelon America/Moncton America/Monterrey America/Montevideo America/Montreal America/Montserrat America/Nassau America/New\_York America/Nipigon America/Nome America/Noronha America/North\_Dakota/Beulah America/North\_Dakota/Center America/North\_Dakota/New\_Salem America/Ojinaga America/Panama America/Pangnirtung America/Paramaribo America/Phoenix America/Port-au-Prince America/Porto\_Acre America/Port\_of\_Spain America/Porto\_Velho America/Puerto\_Rico America/Rainy\_River America/Rankin\_Inlet America/Recife America/Regina America/Resolute America/Rio\_Branco America/Rosario America/Santa\_Isabel America/Santarem America/Santiago America/Santo\_Domingo America/Sao\_Paulo America/Scoresbysund America/Shiprock America/Sitka America/St\_Barthelemy America/St\_Johns America/St\_Kitts America/St\_Lucia America/St\_Thomas America/St\_Vincent America/Swift\_Current America/Tegucigalpa America/Thule America/Thunder\_Bay America/Tijuana America/Toronto America/Tortola America/Vancouver America/Virgin America/Whitehorse America Taugu<br>
America Phoeni<br>
America Phoeni<br>
America Potto<br>
America Potto<br>
America Potto<br>
America Potto<br>
America Rotto<br>
America Reginal<br>
Merica Reginal<br>
America Reginal<br>
America Reginal<br>
America Reginal<br>
America Reginal<br> America/Norm<br>
Marcinal Channel America/Panginitus<br>
America/Panginitus<br>
America/Panginitus<br>
America/Panginitus<br>
America/Panta<br>
America/Port-tu-Prince<br>
America/Port-tu-Prince<br>
America/Port-du-Prince<br>
America/Partica/Partica/

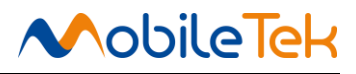

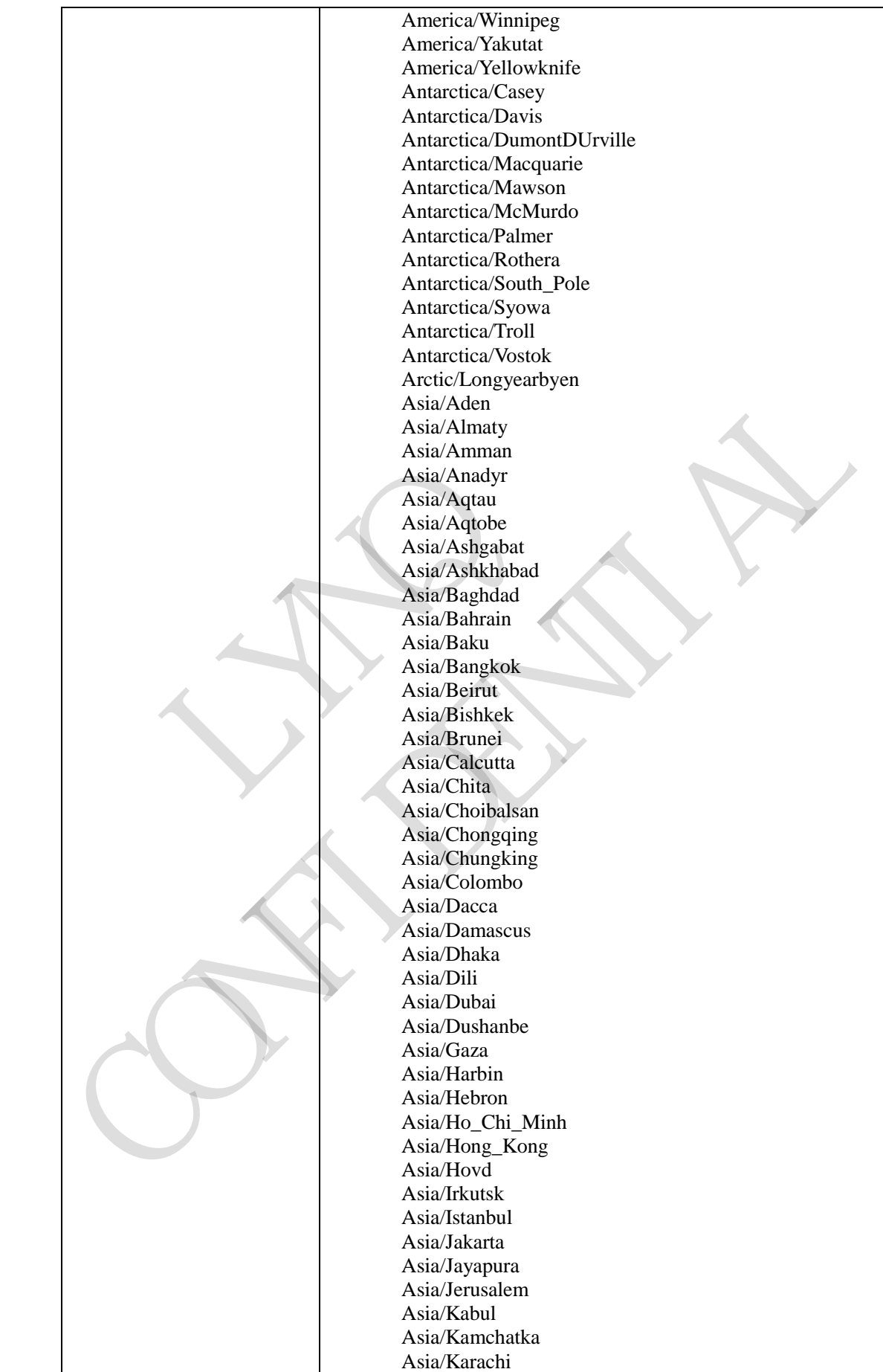

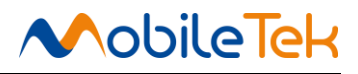

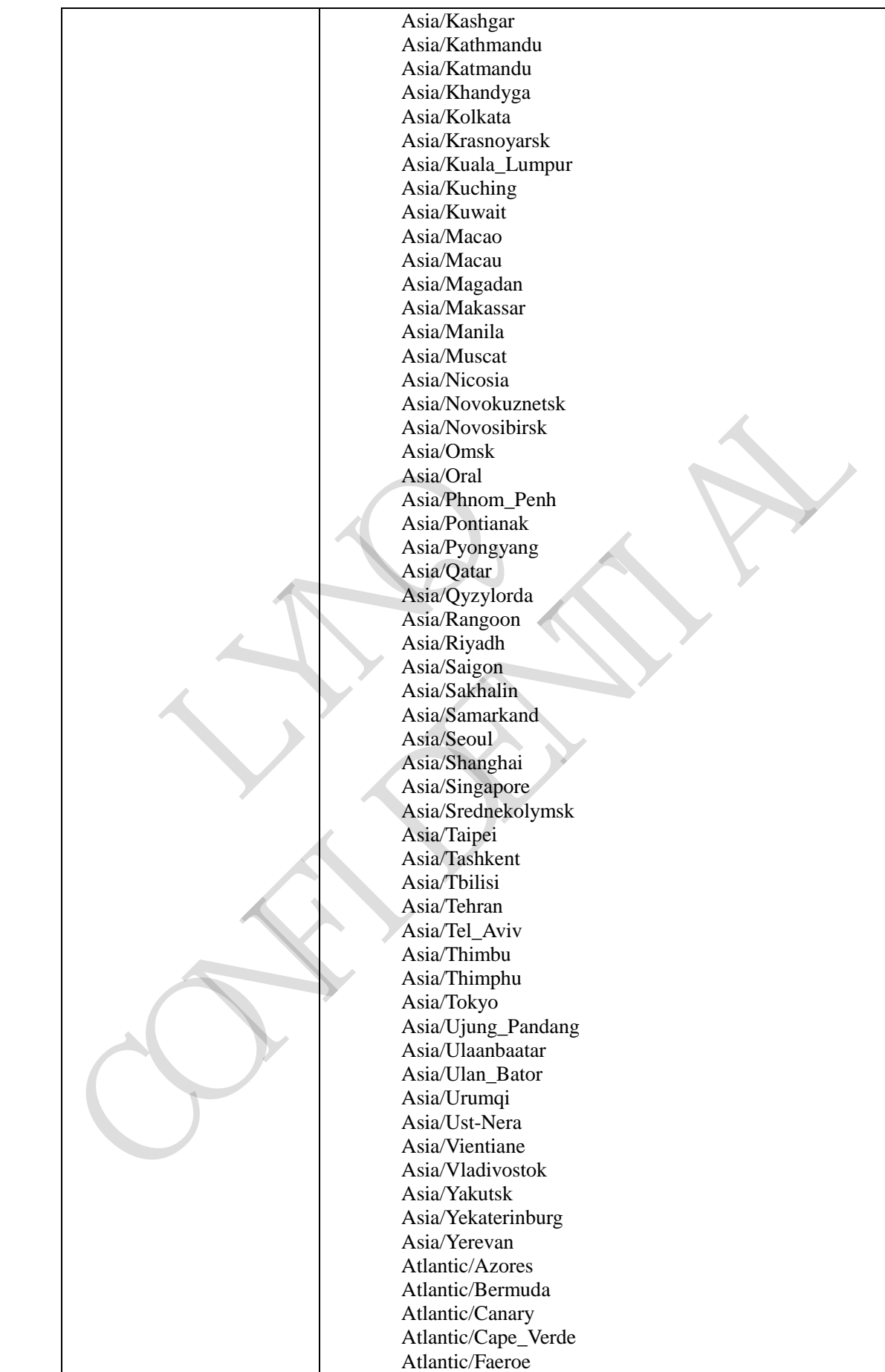

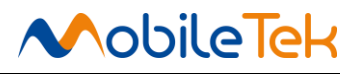

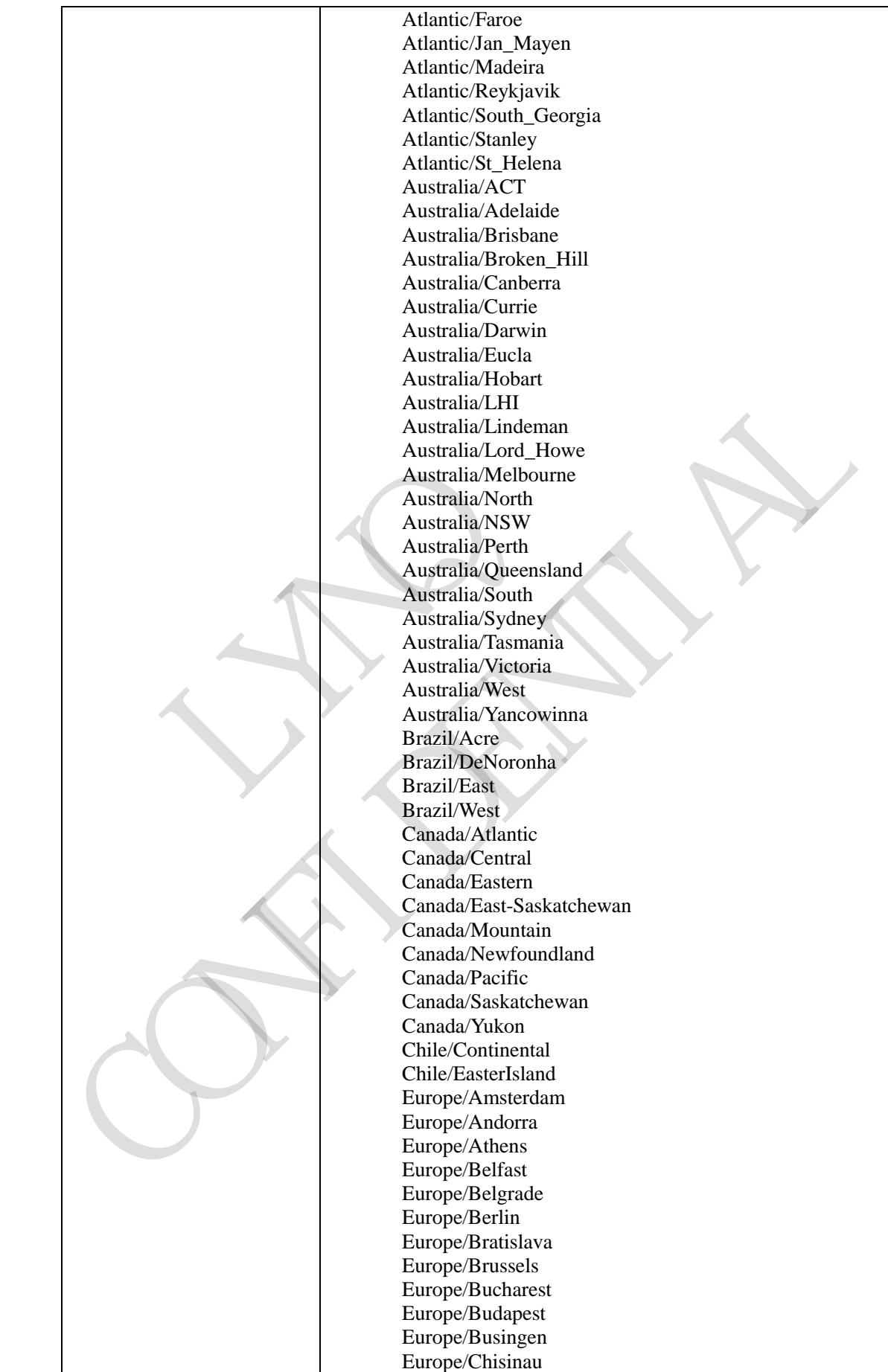

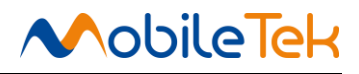

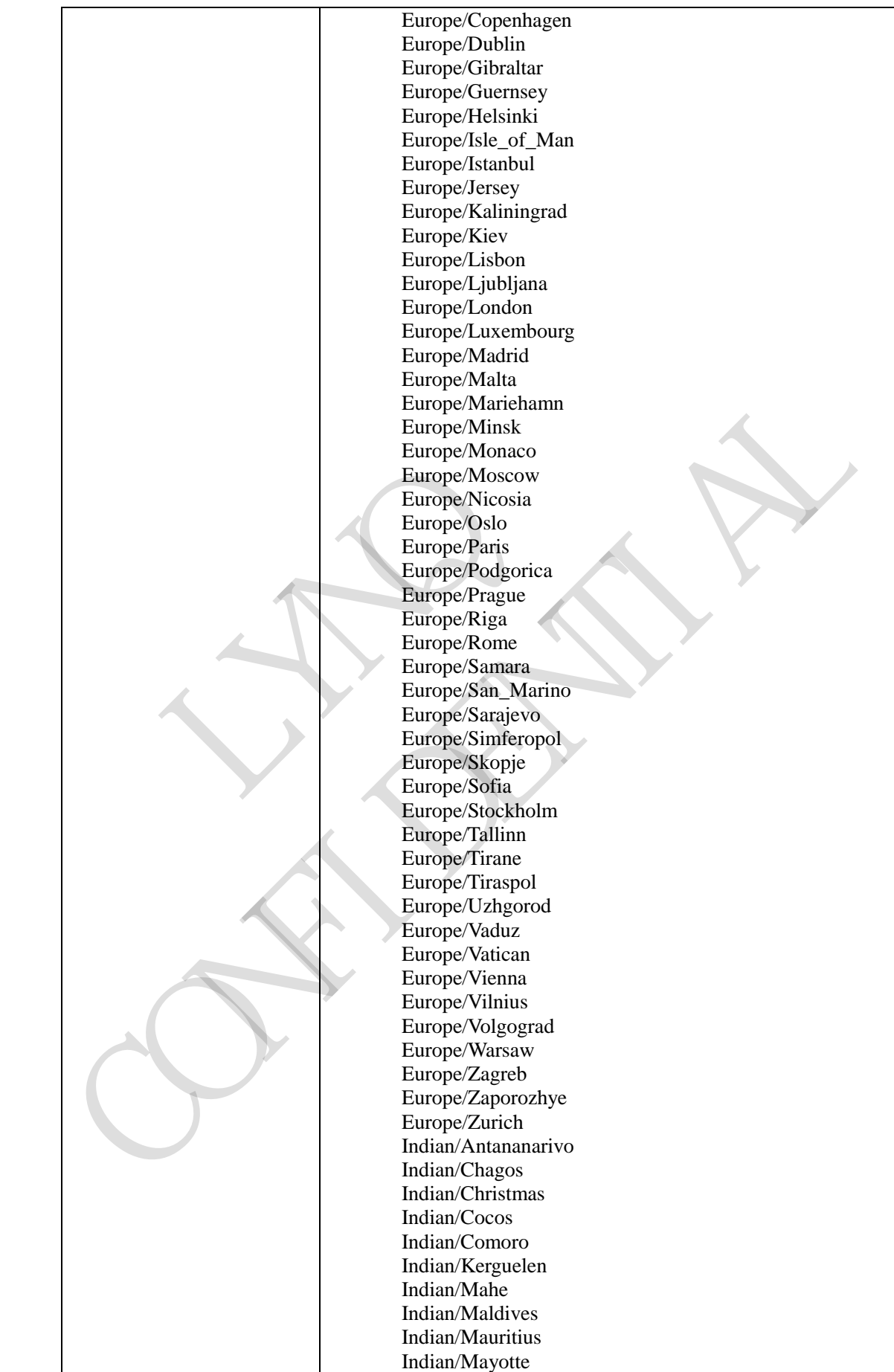
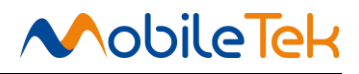

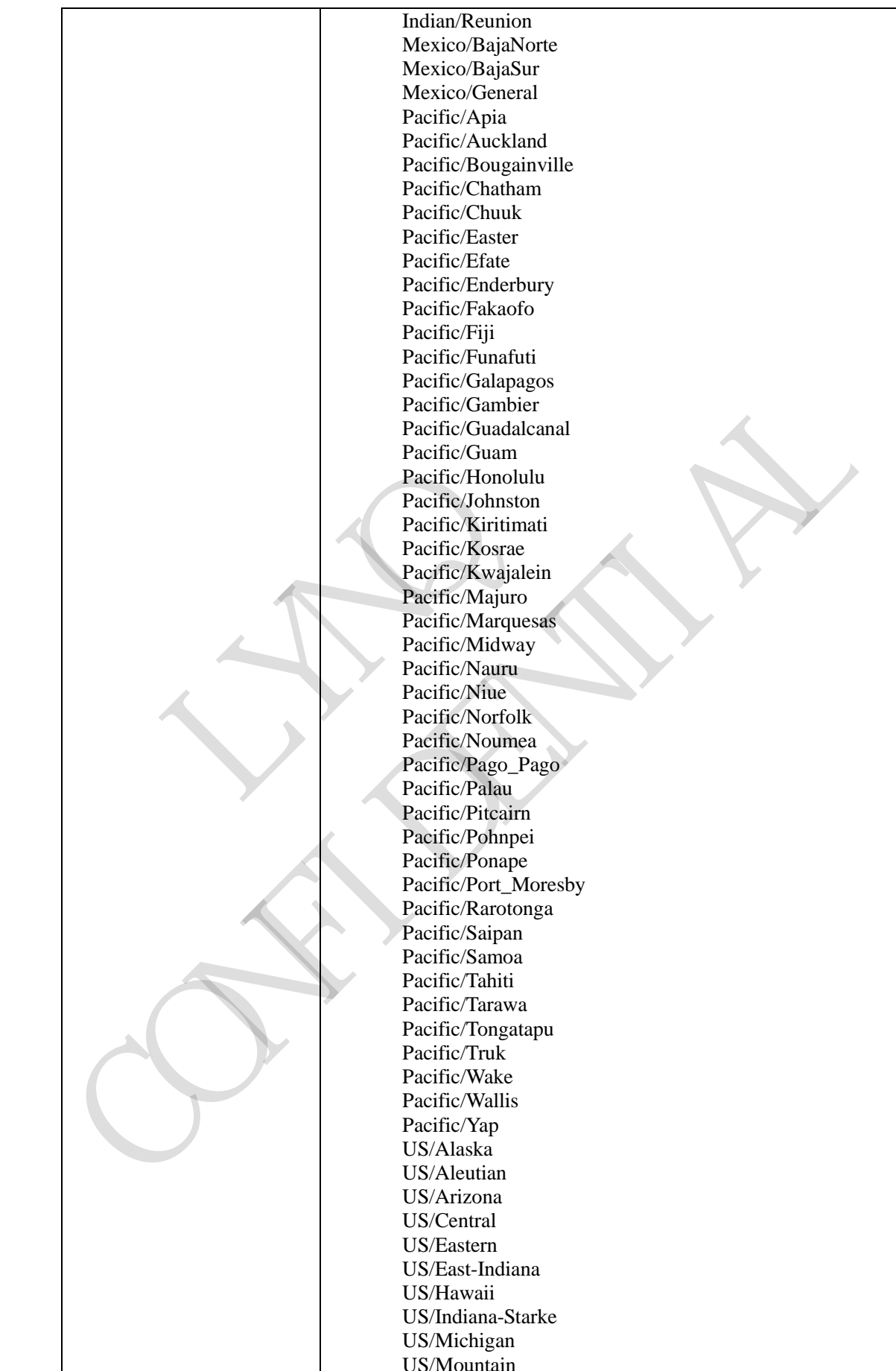

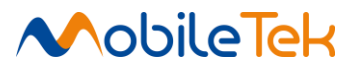

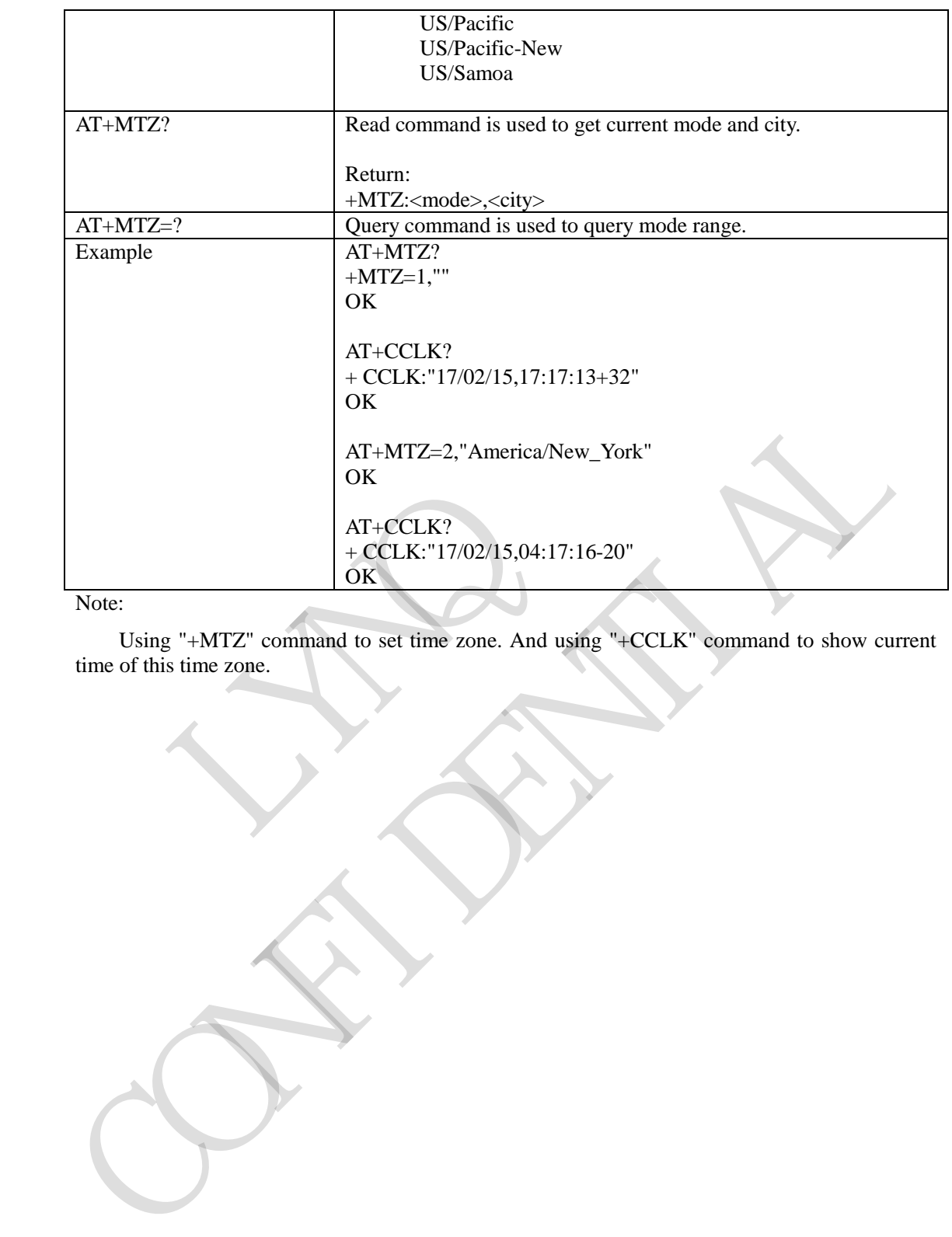

Note:

Using "+MTZ" command to set time zone. And using "+CCLK" command to show current time of this time zone.

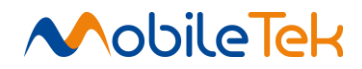

## **3.3.5.2 HTTP AT Commands**

# **3.3.5.2.1 Open HTTP Service - \$HTTPOPEN**

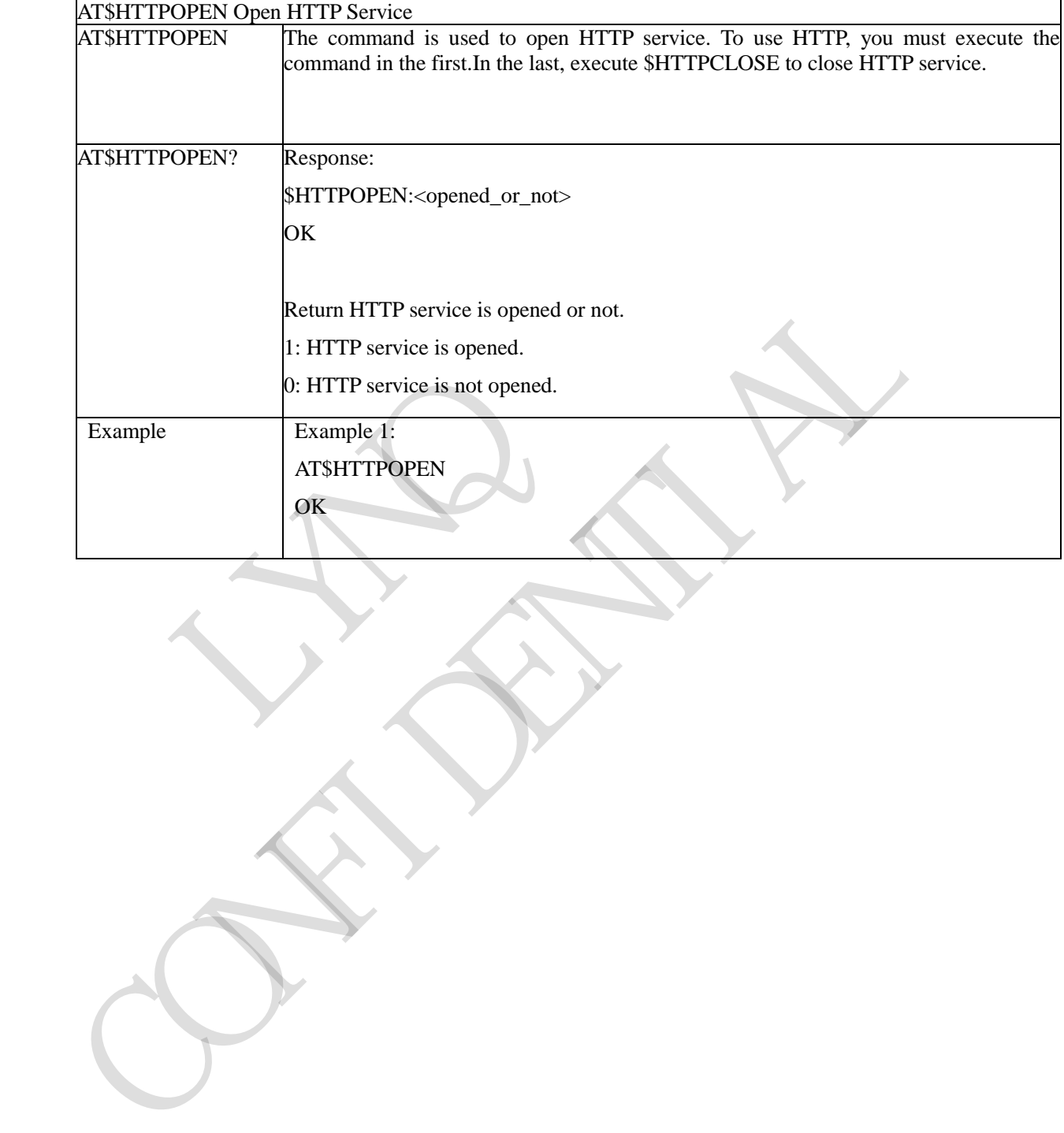

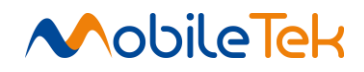

## **3.3.5.2.2 Close HTTP Service - \$HTTPCLOSE**

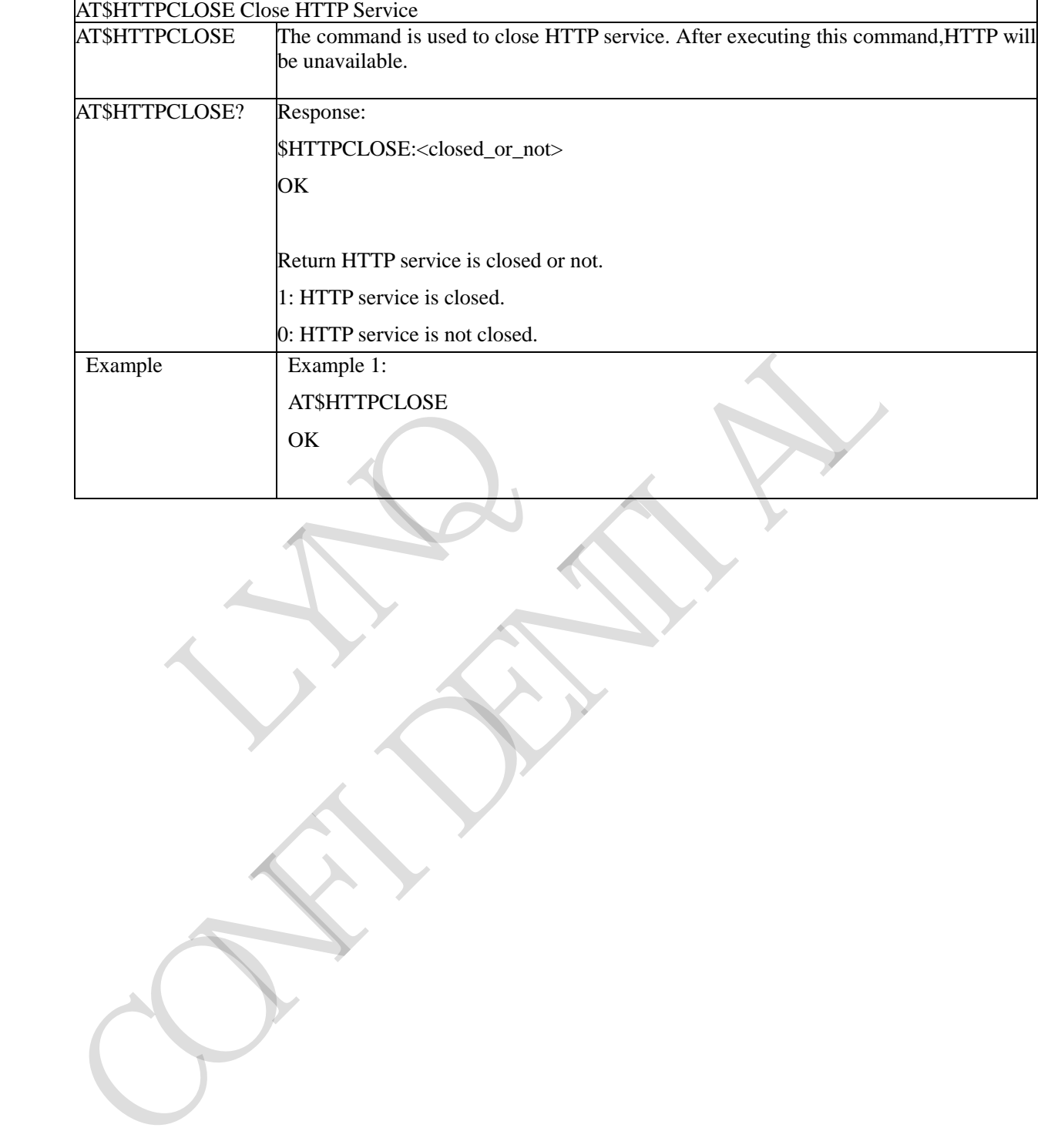

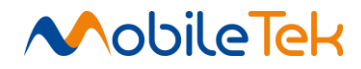

# **3.3.5.2.3 Set HTTP Header Fields - \$HTTPRQH**

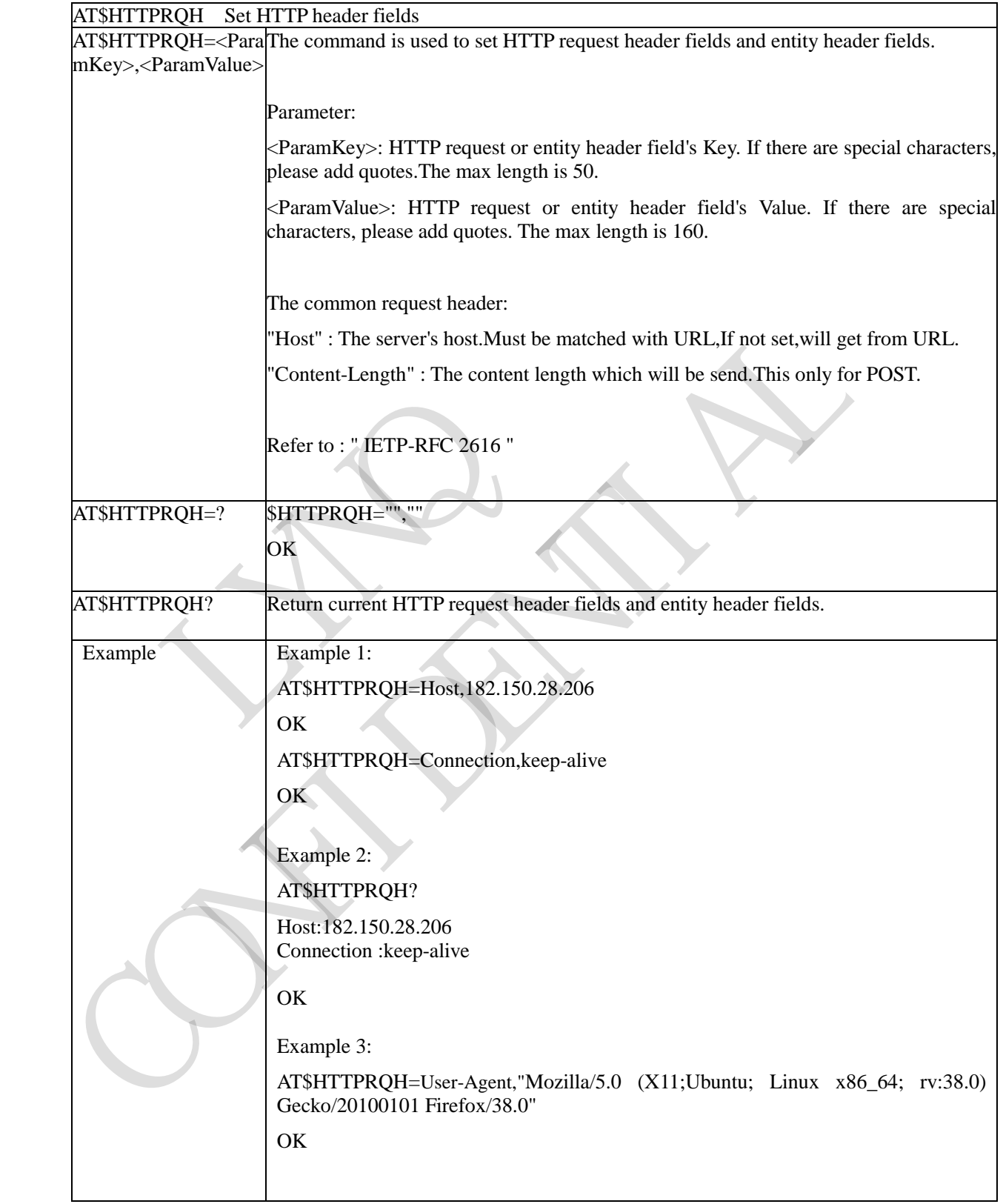

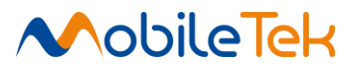

## **3.3.5.2.4 Set HTTP Request URL And Port- \$HTTPPARA**

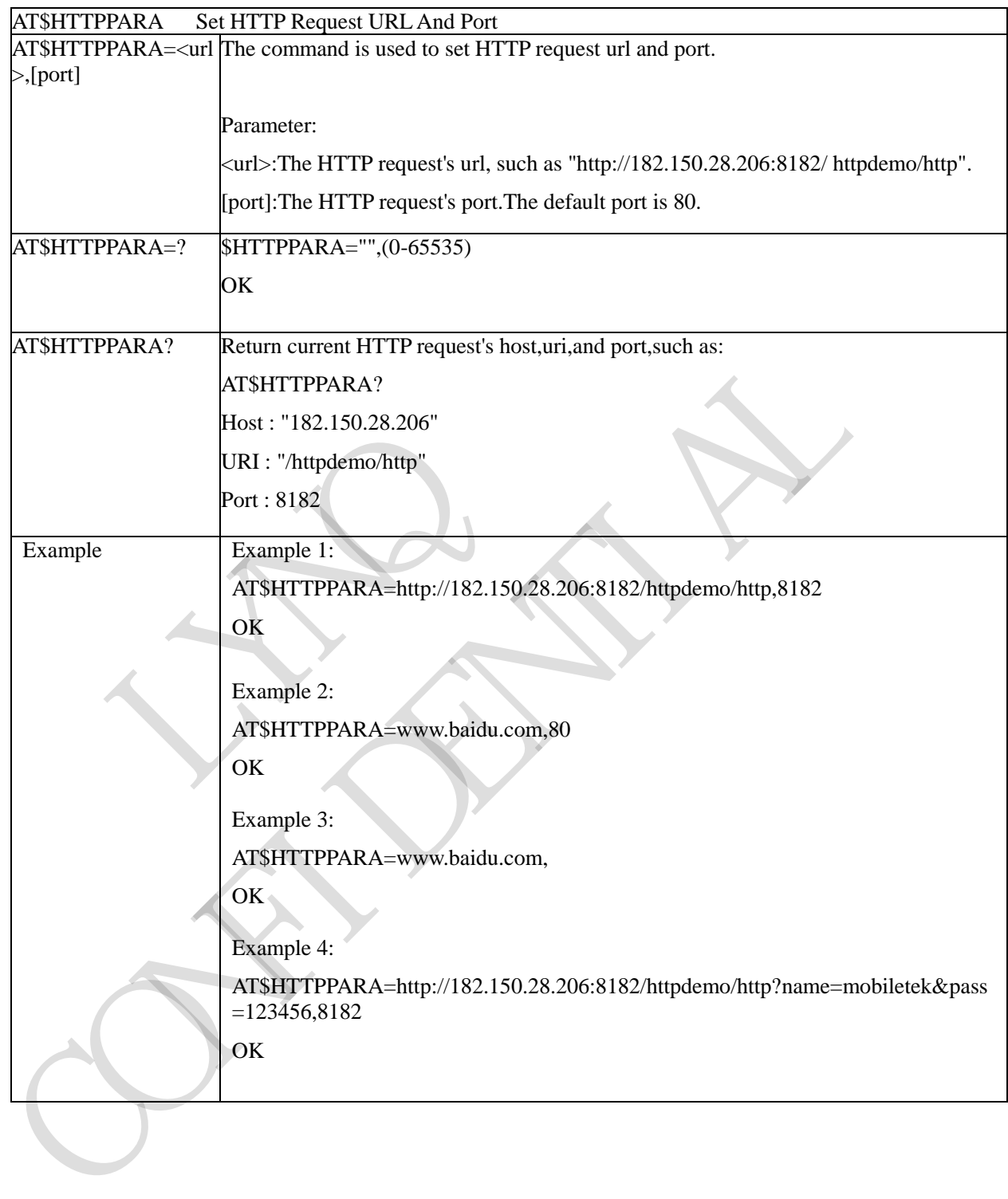

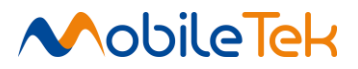

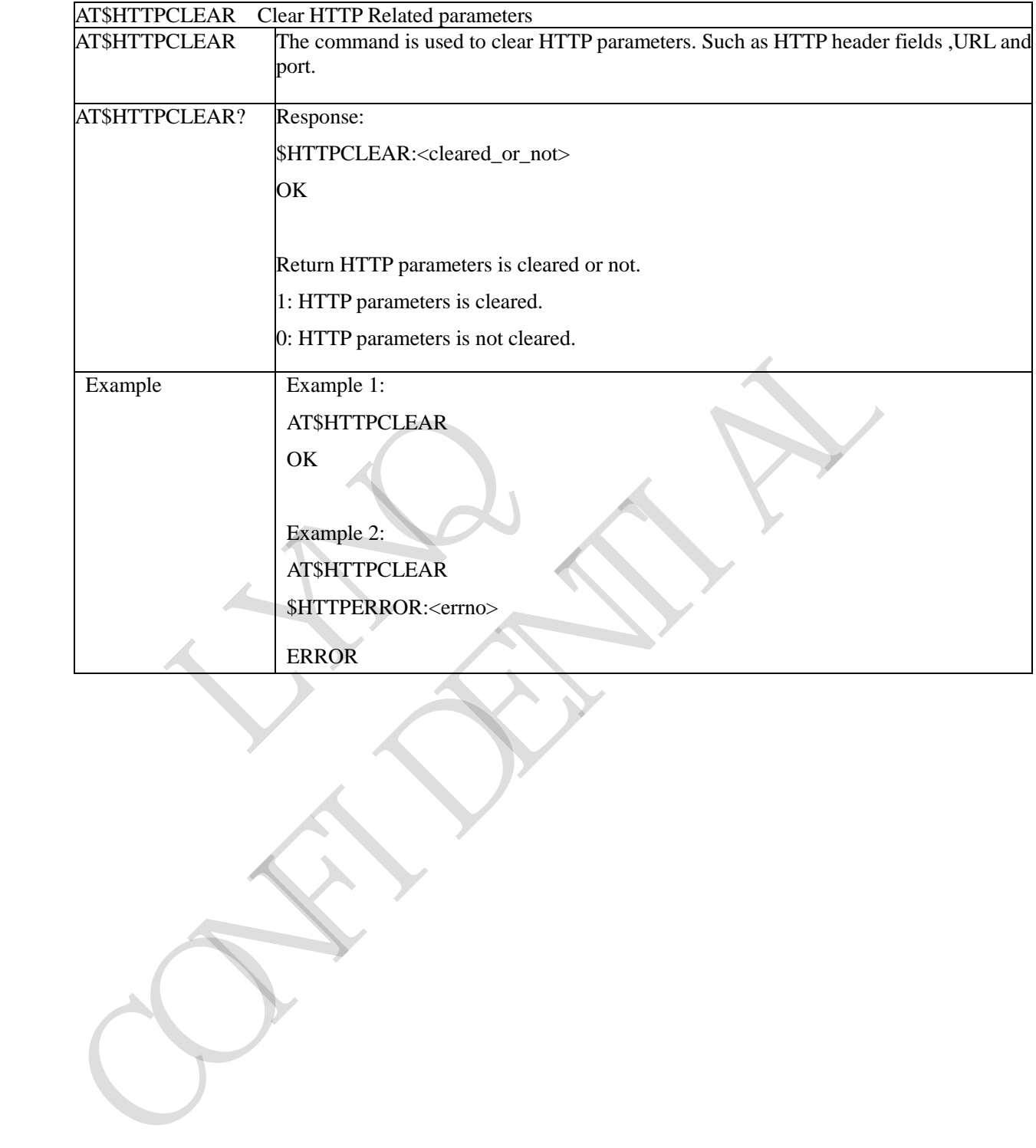

#### **3.3.5.2.5 Clear HTTP Related Parameters - \$HTTPCLEAR**

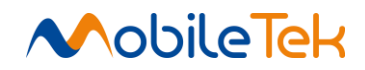

# **3.3.5.2.6 Send HTTP Request - \$HTTPACTION**

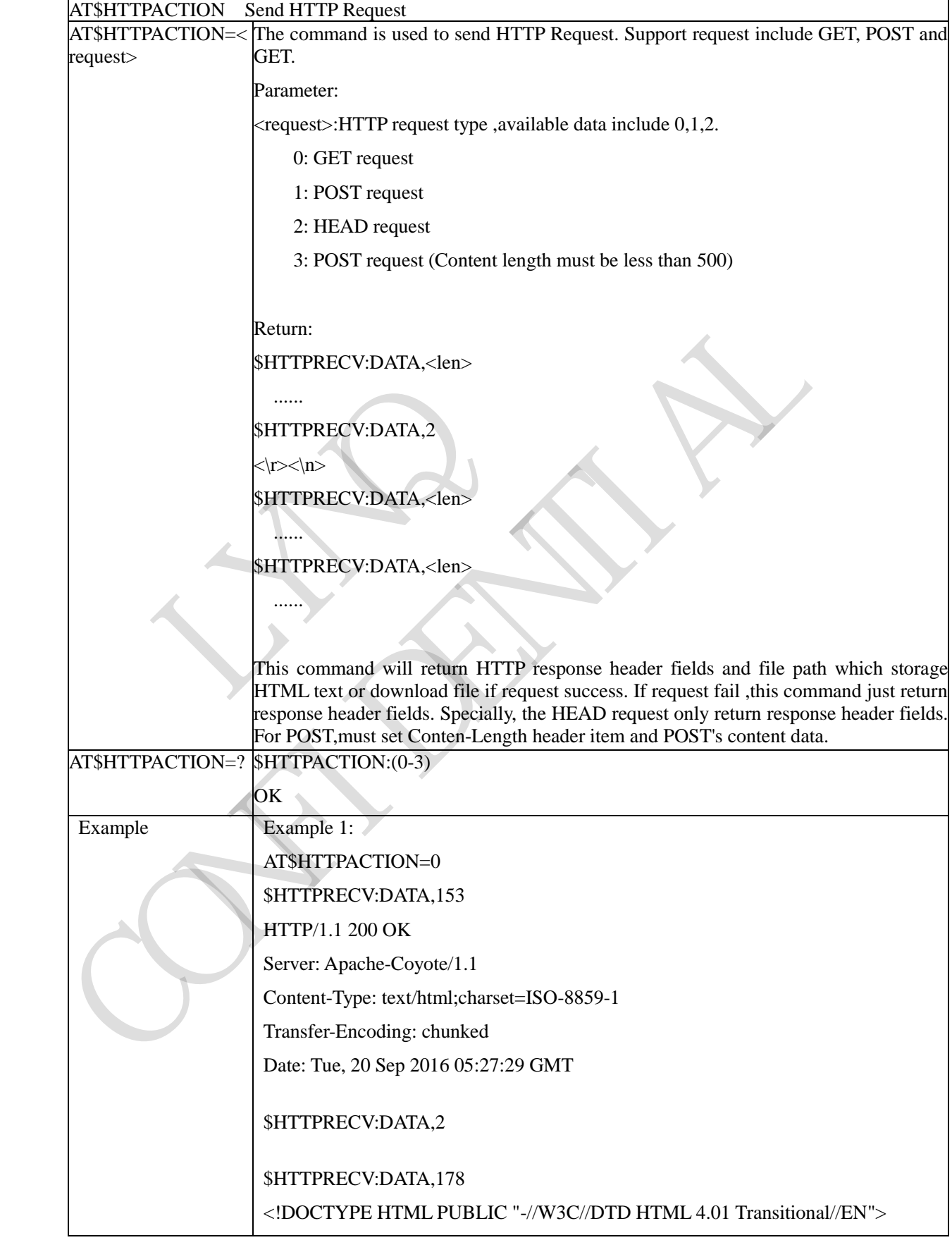

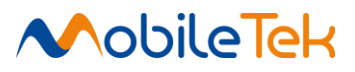

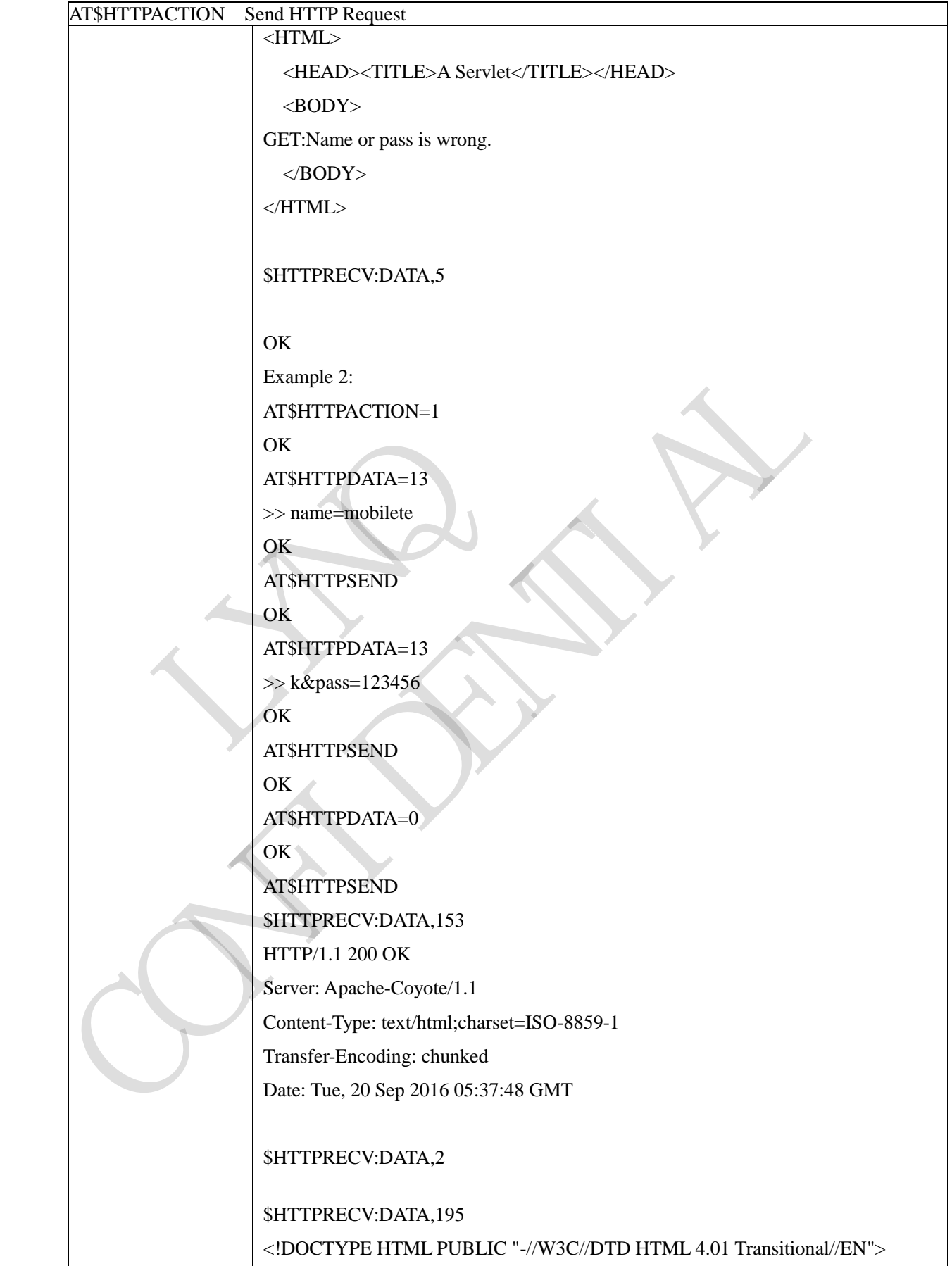

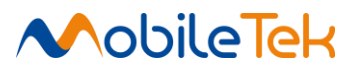

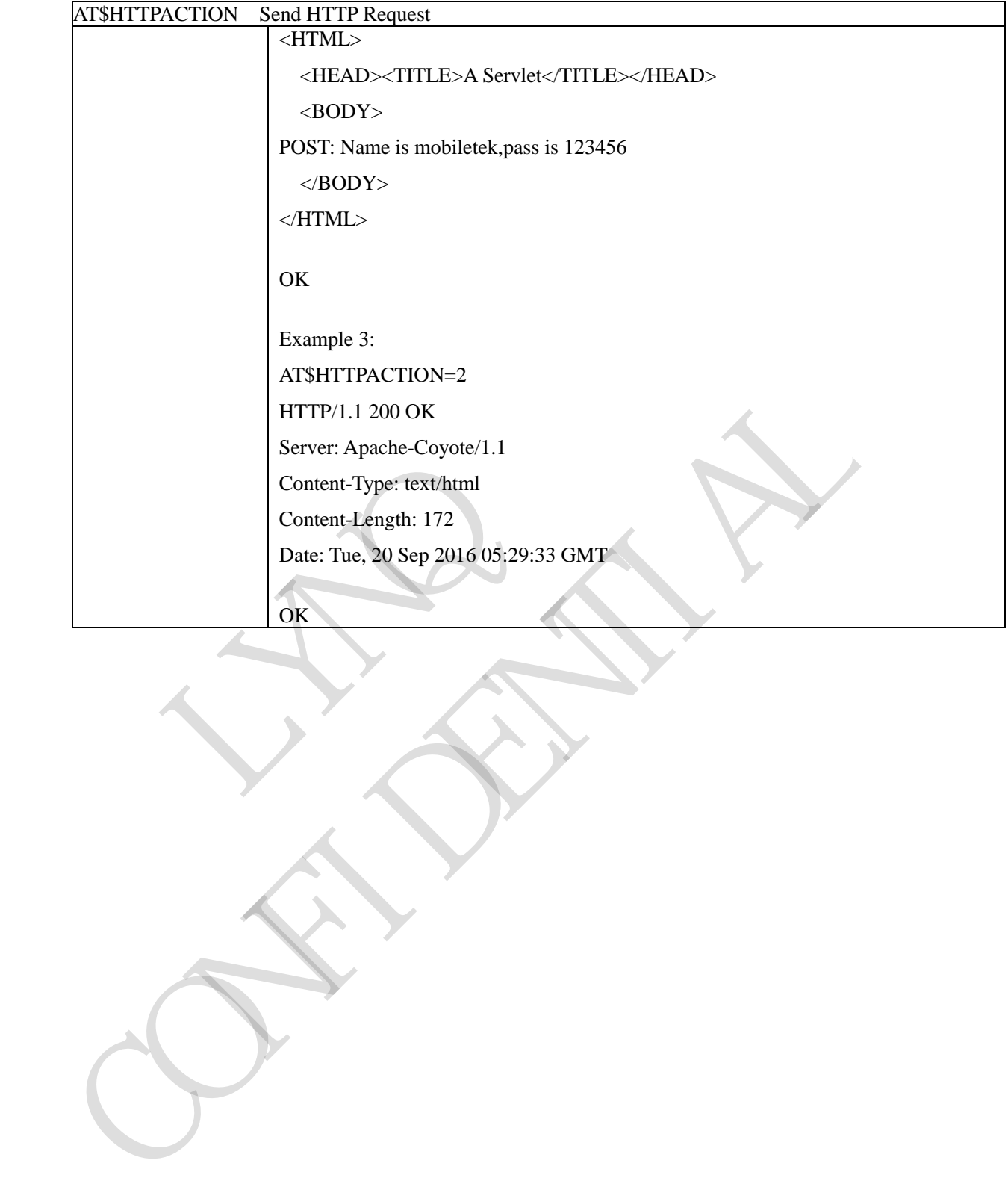

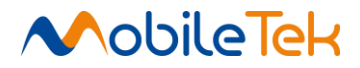

## **3.3.5.2.7 Set HTTP Post Request's Data - \$HTTPDATA**

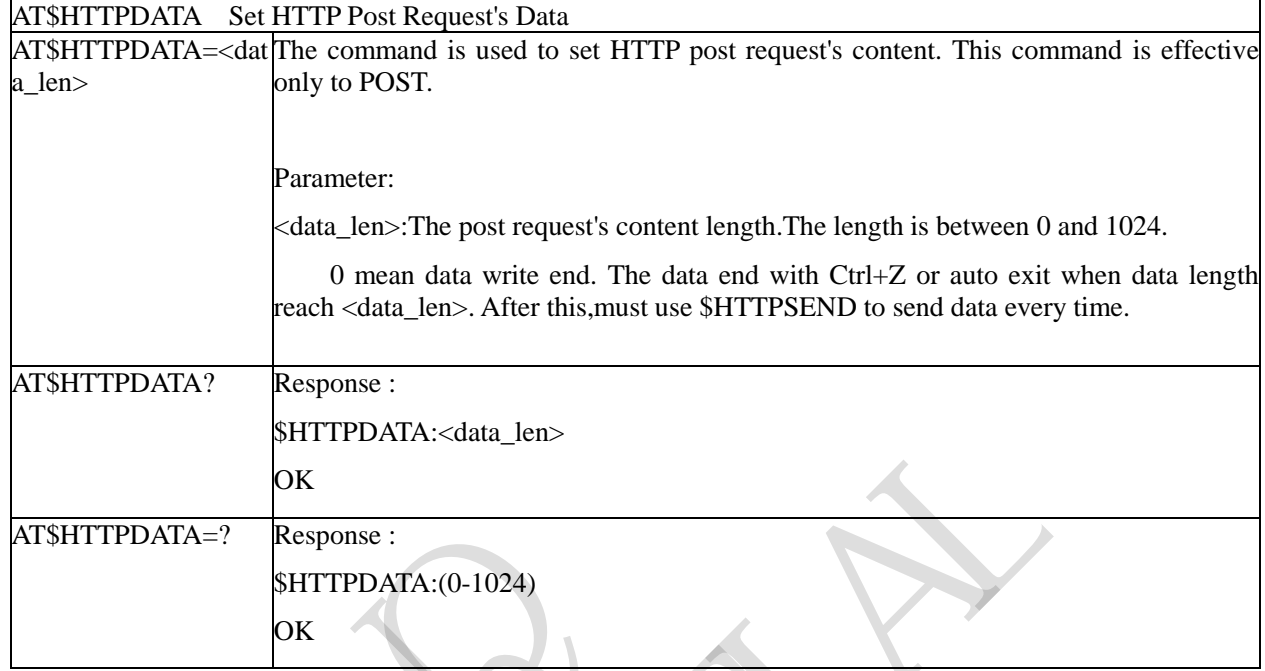

# **3.3.5.2.8 Set HTTP Post Request's Data - \$HTTPDATAEX**

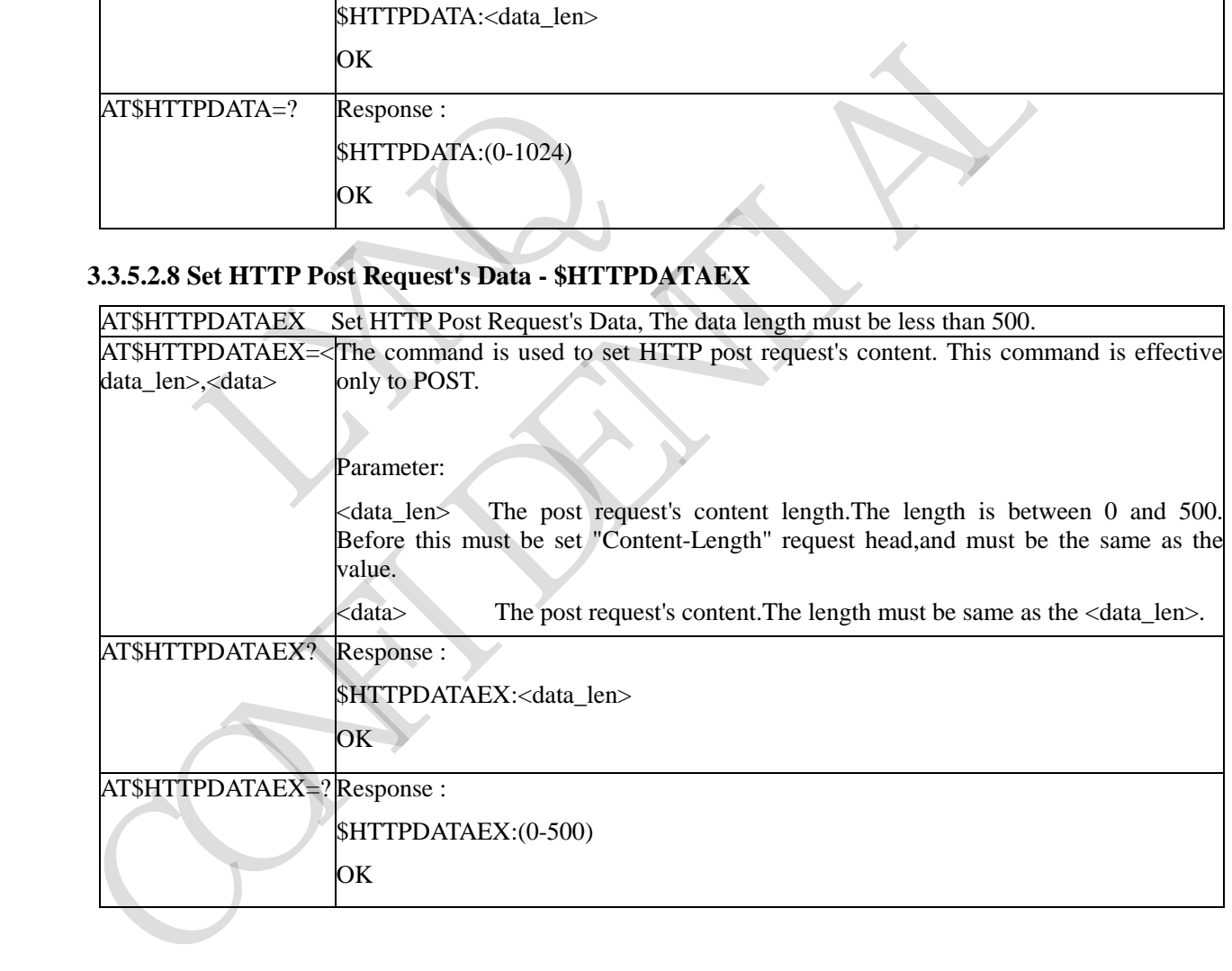

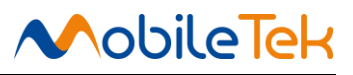

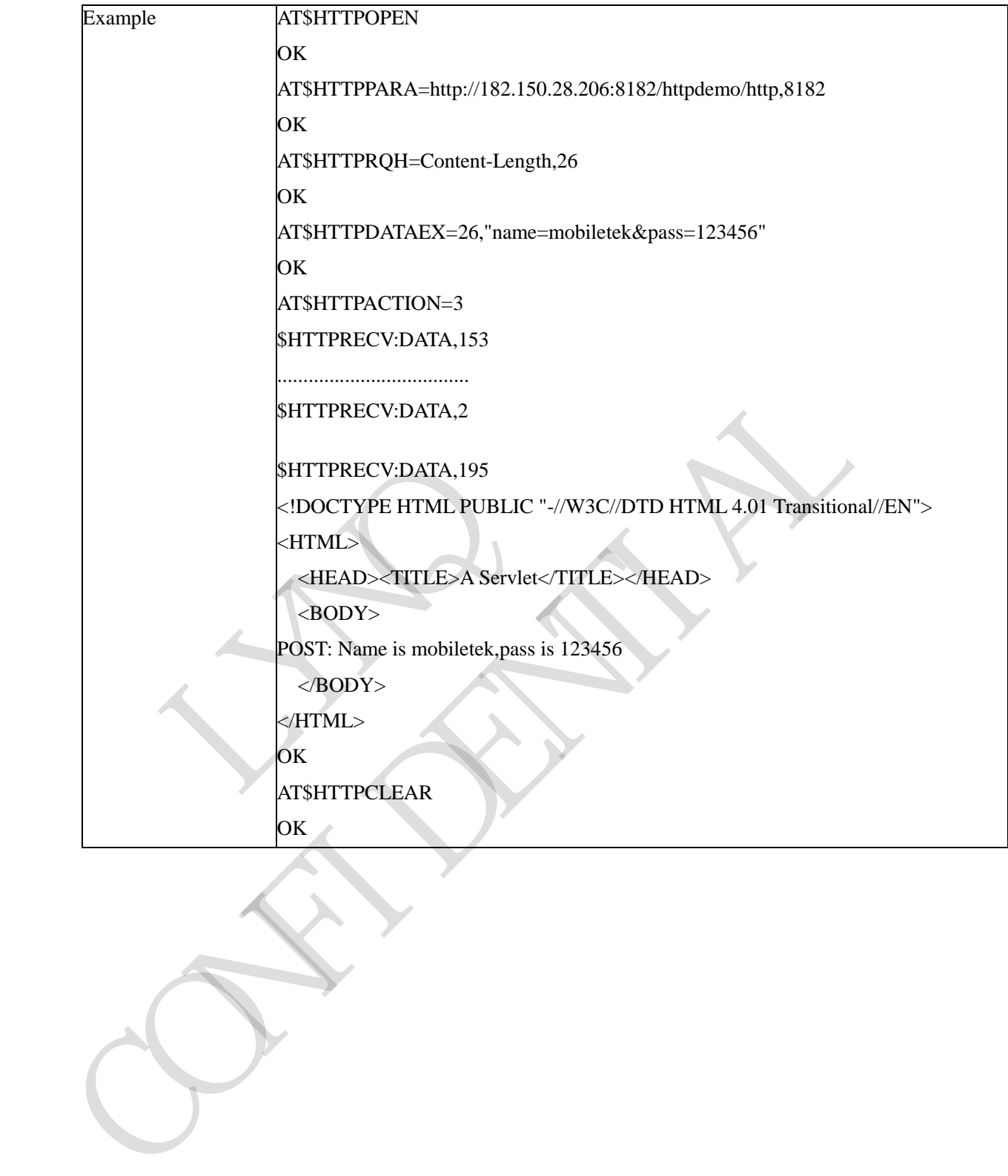

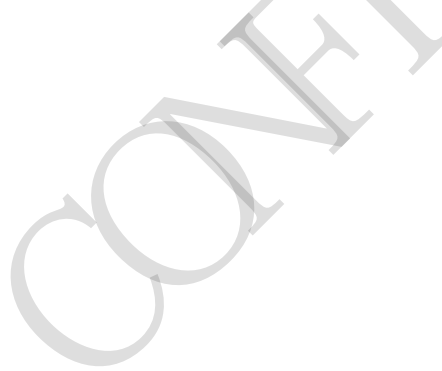

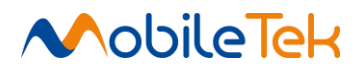

#### **3.3.5.2.9 Send HTTP Post Content Data - \$HTTPSEND**

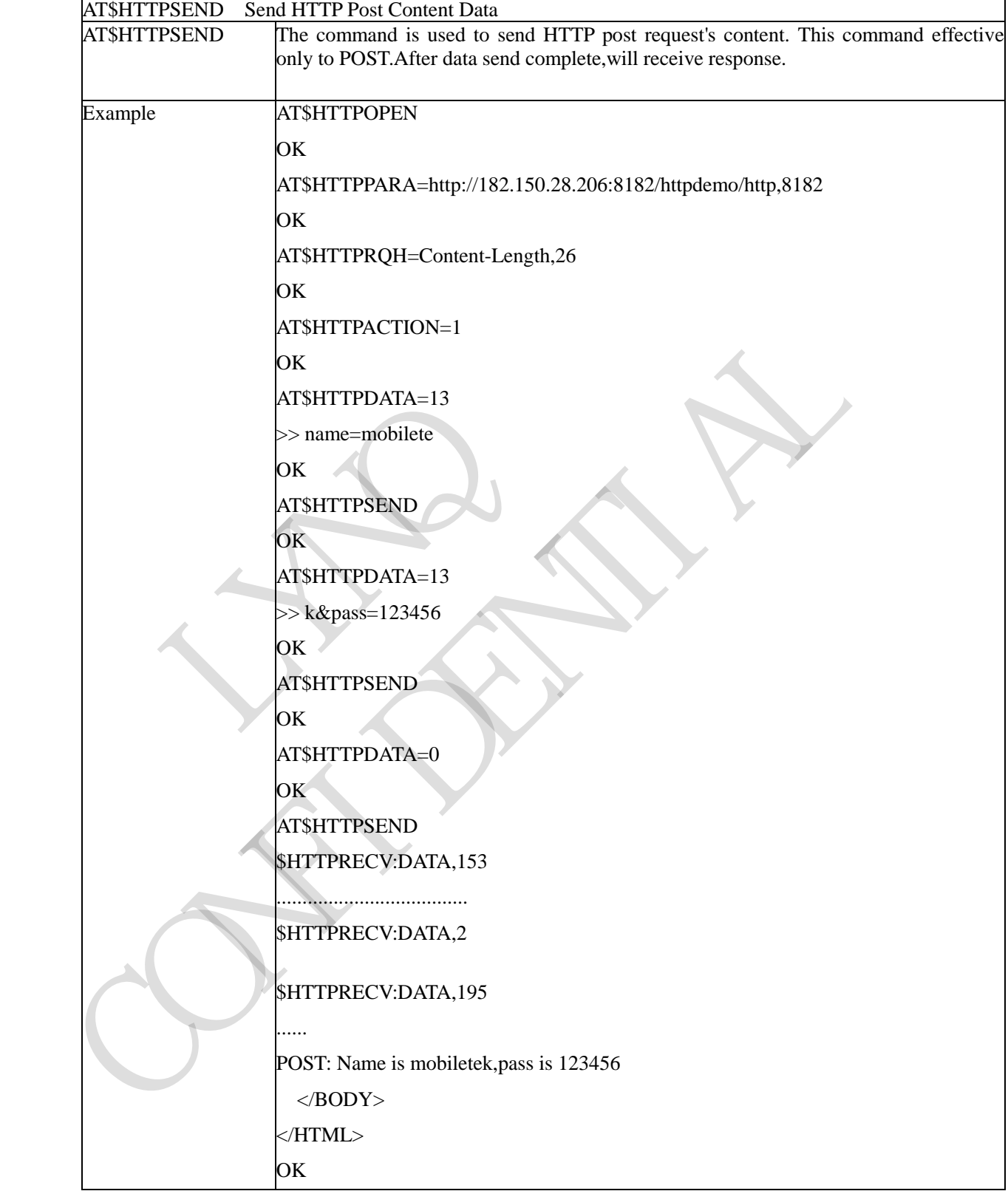

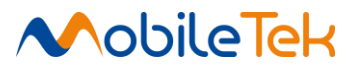

# **3.3.5.2.10 HTTP Error Code**

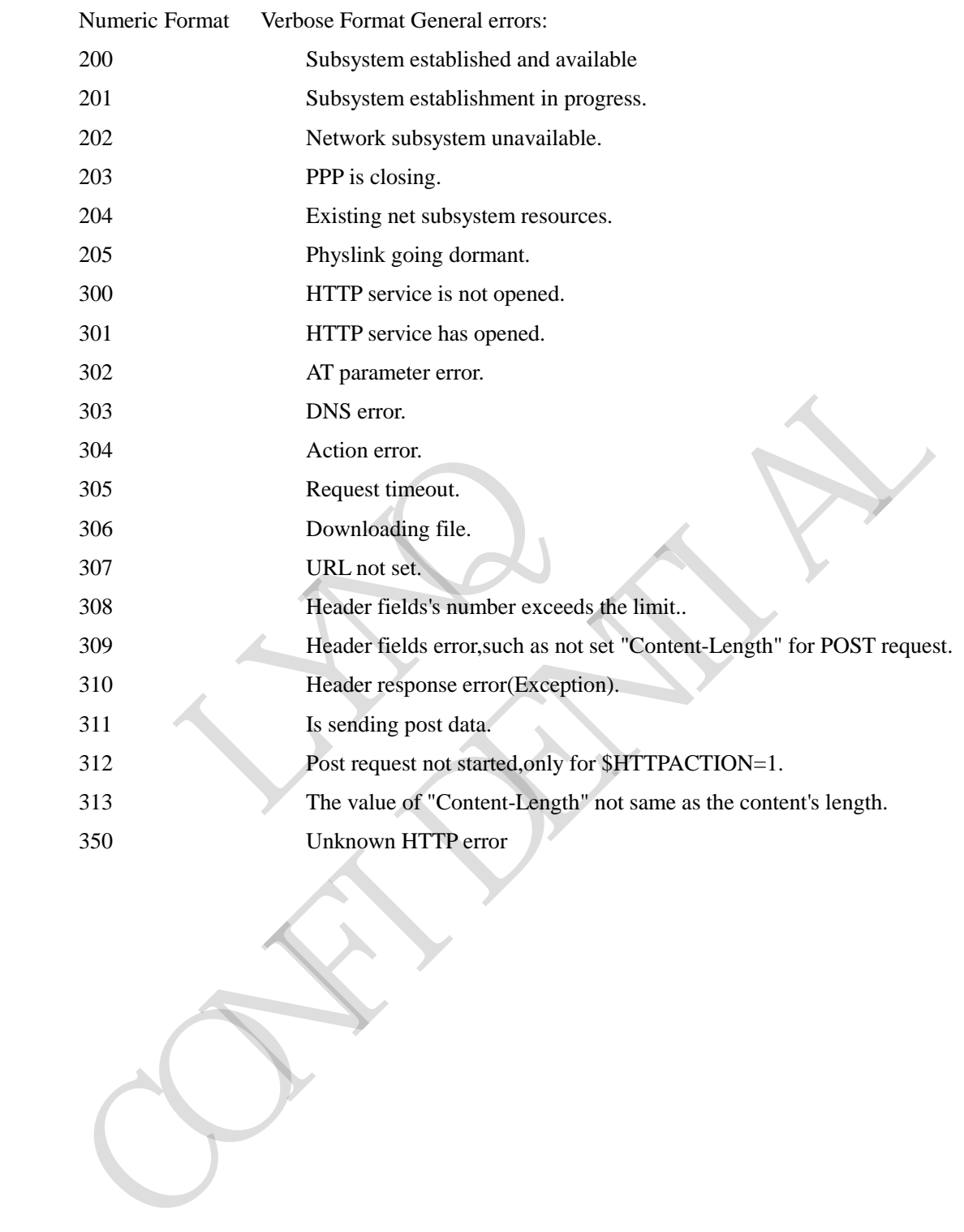

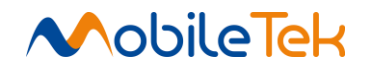

#### **3.3.5.3 HTTPS AT Commands**

#### **3.3.5.3.1 Acquire HTTPS Protocol Stack - +CHTTPSSTART**

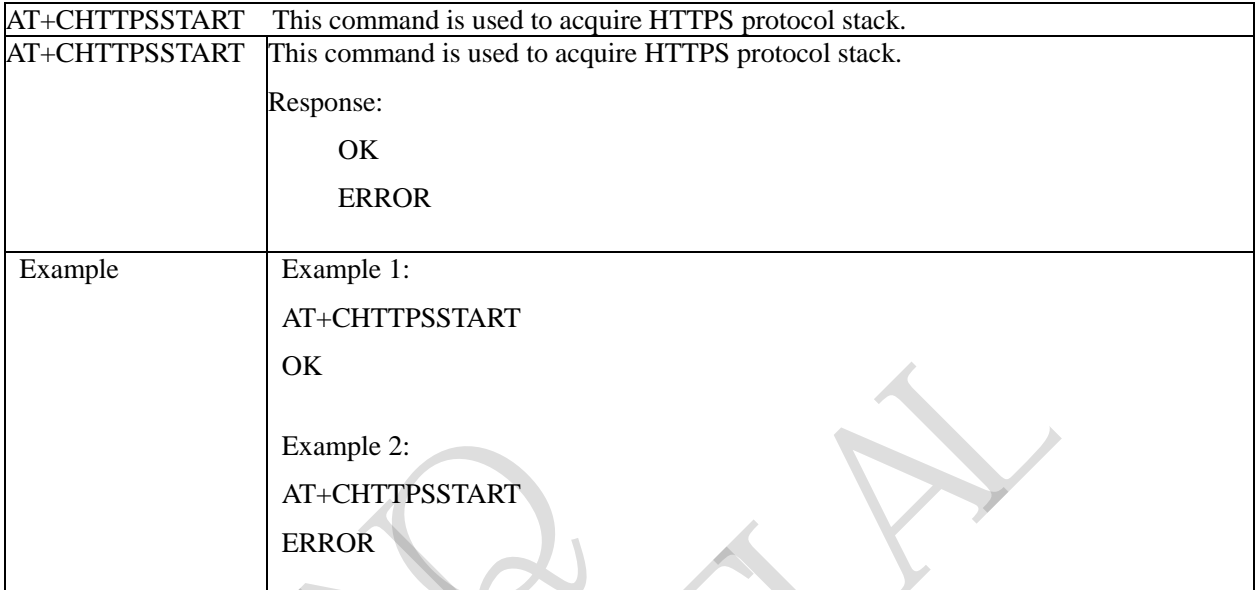

# **3.3.5.3.2 Stop HTTPS Protocol Stack - +CHTTPSSTOP**

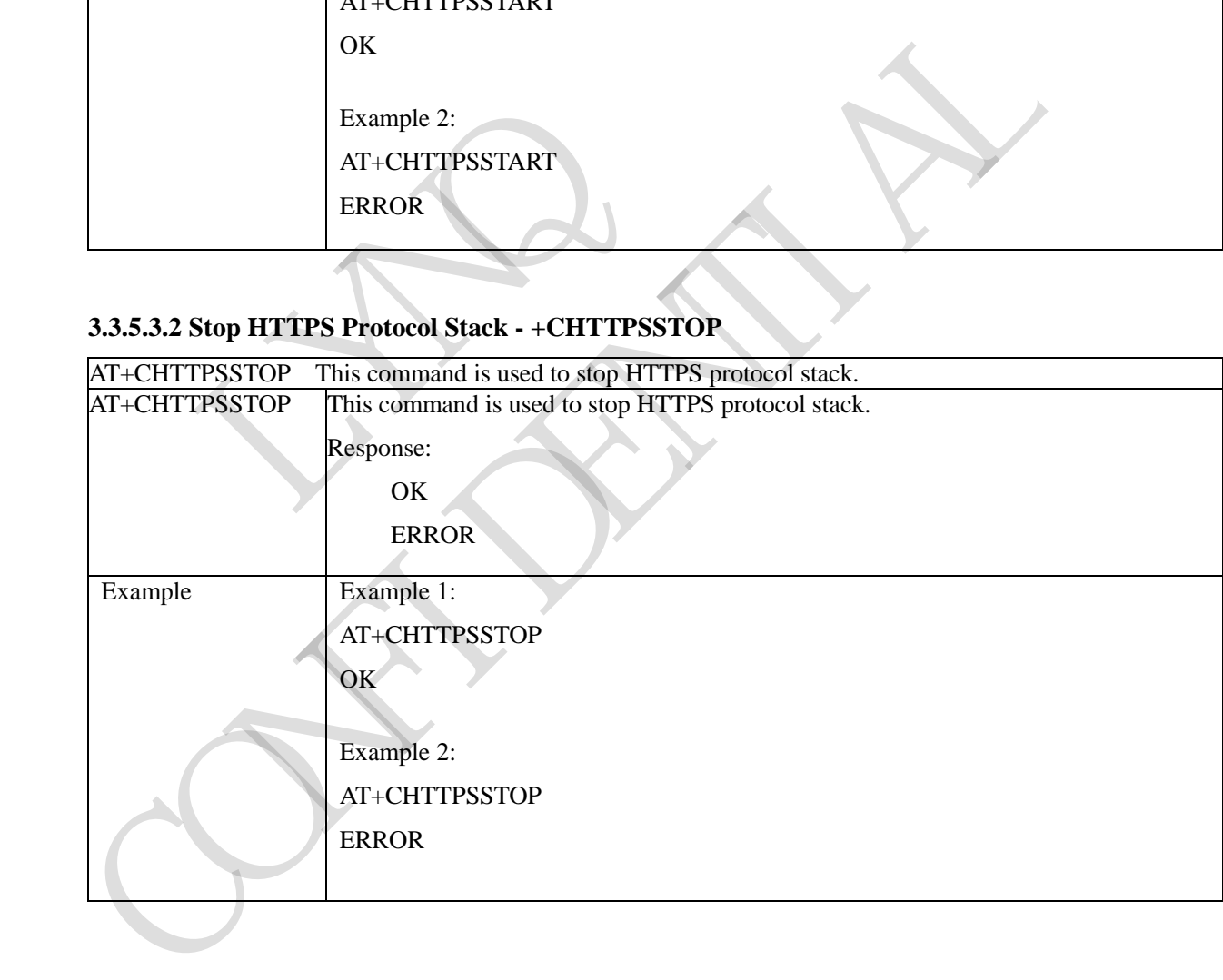

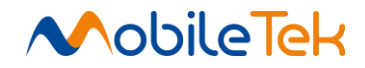

## **3.3.5.3.3 Open HTTPS Session - +CHTTPSOPSE**

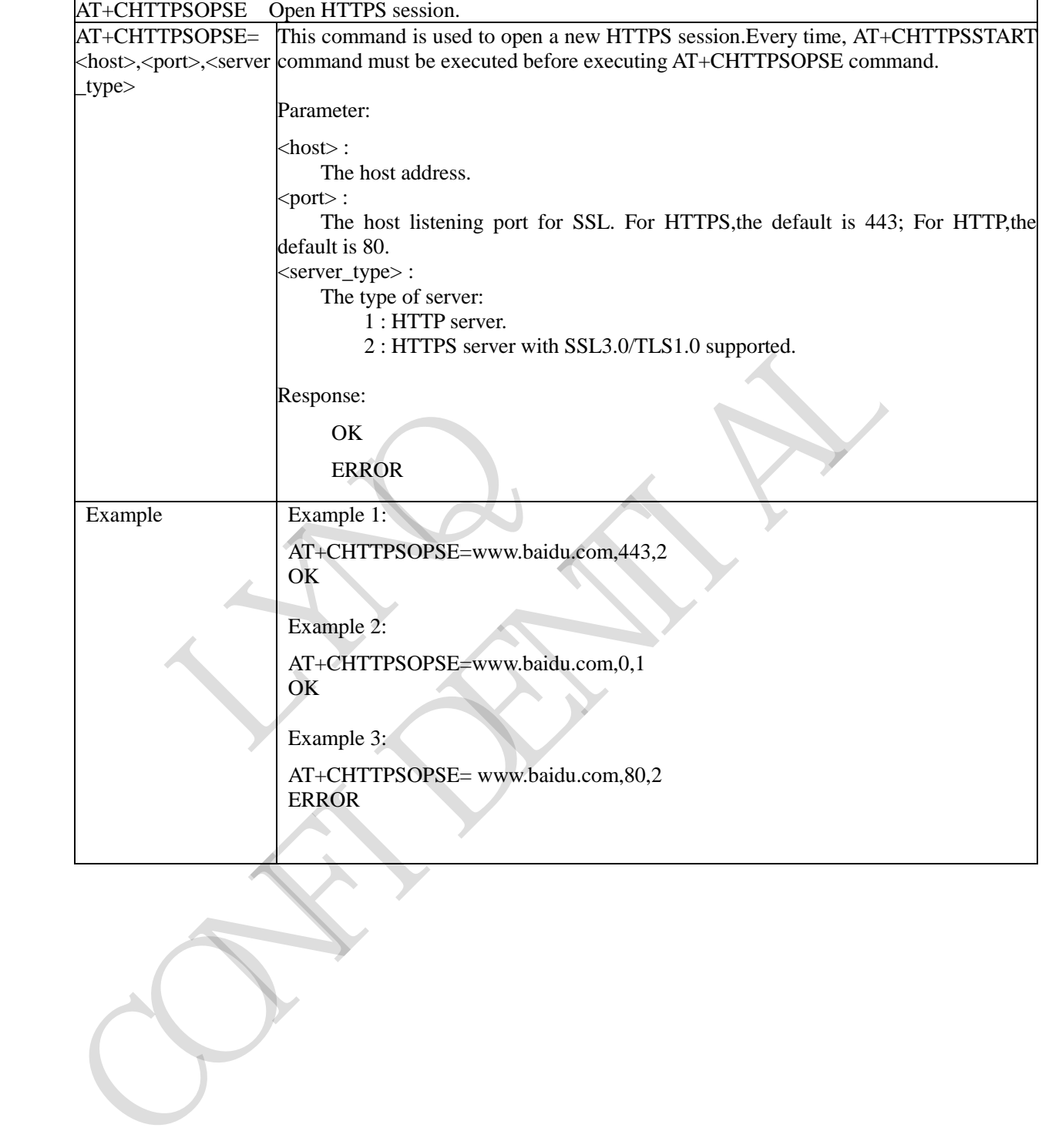

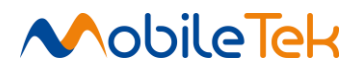

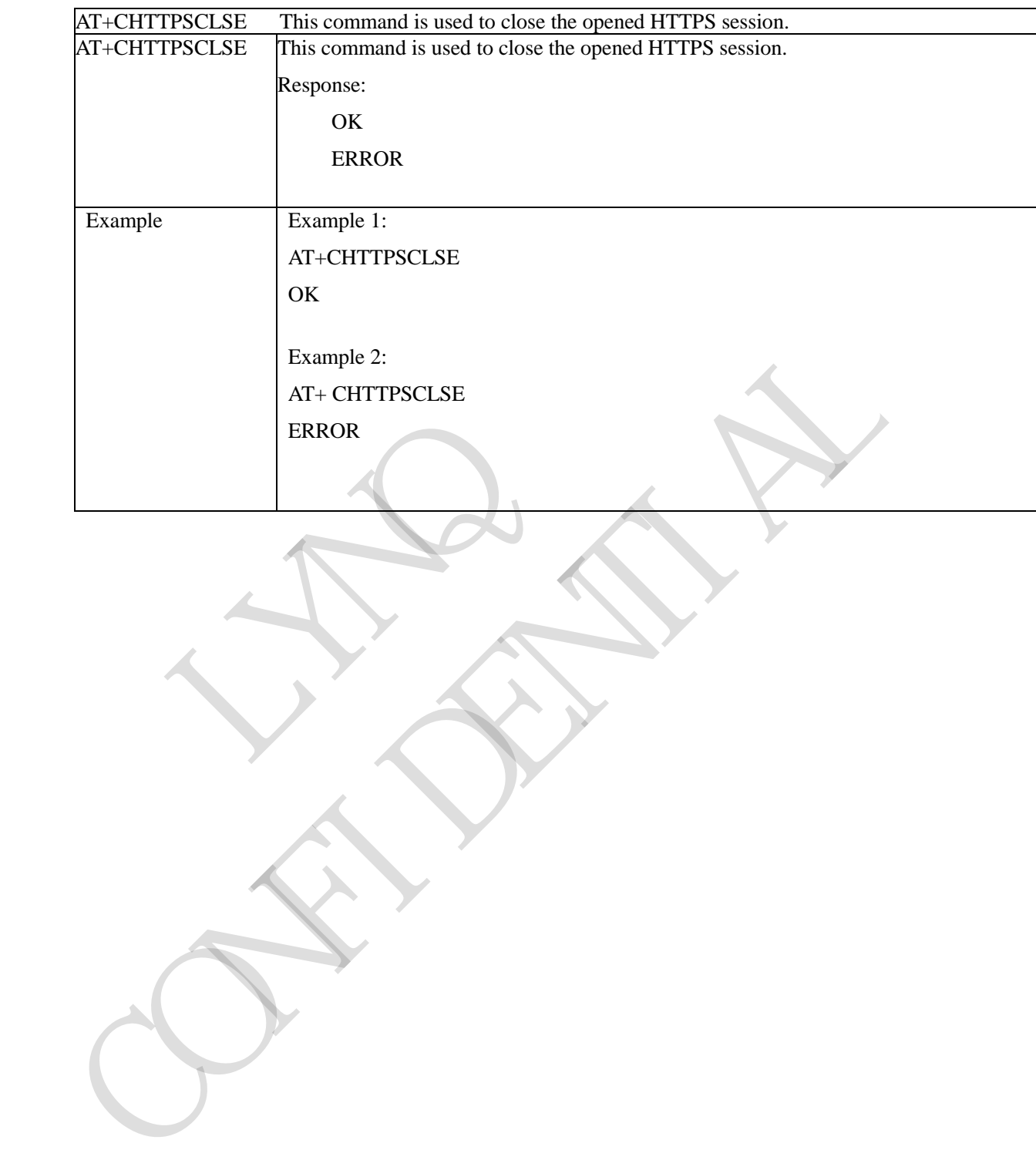

## **3.3.5.3.4 Close HTTPS Session - +CHTTPSCLSE**

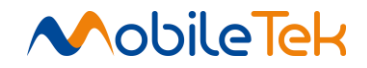

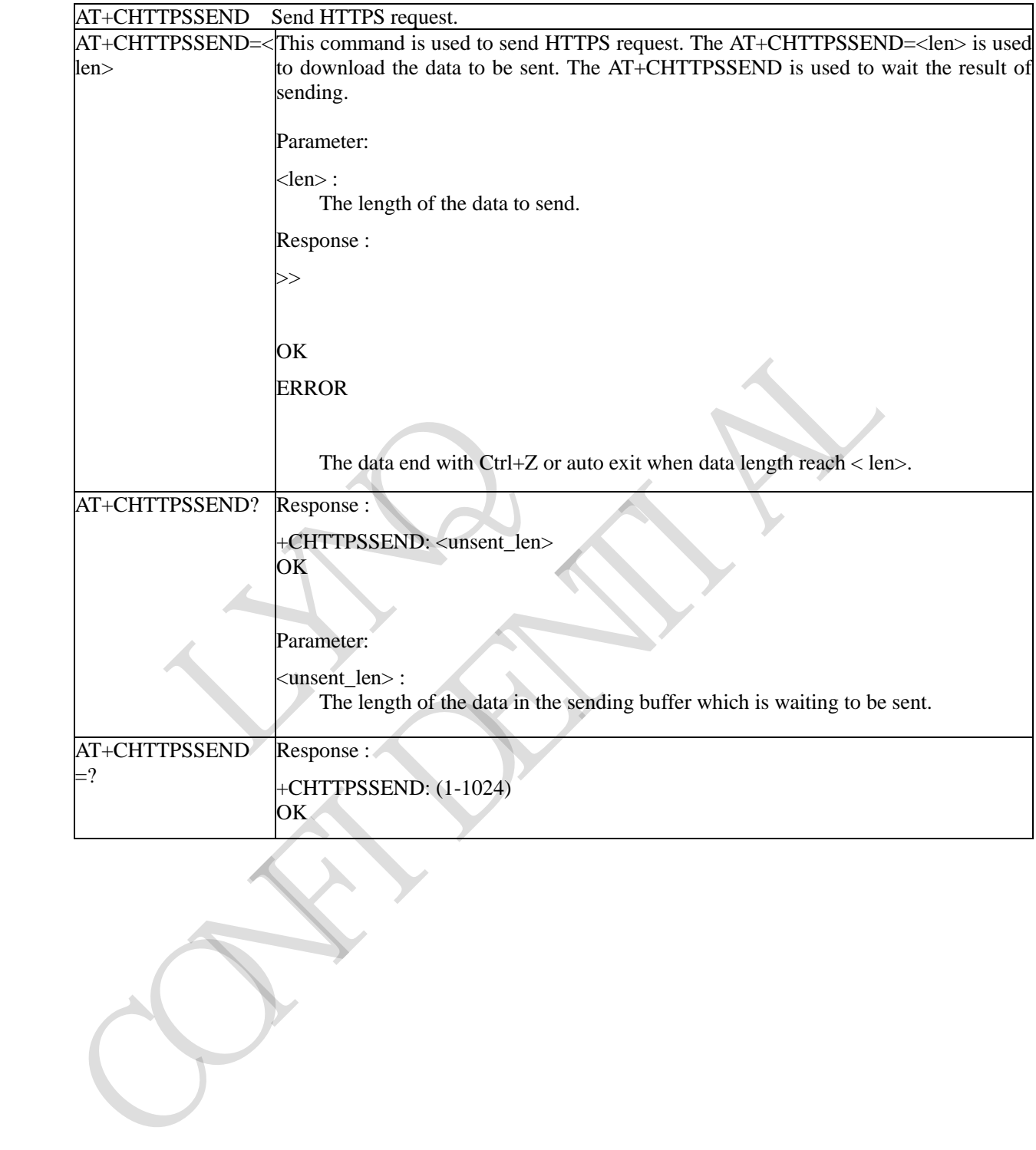

# **3.3.5.3.5 Send HTTPS Request - +CHTTPSSEND**

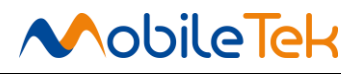

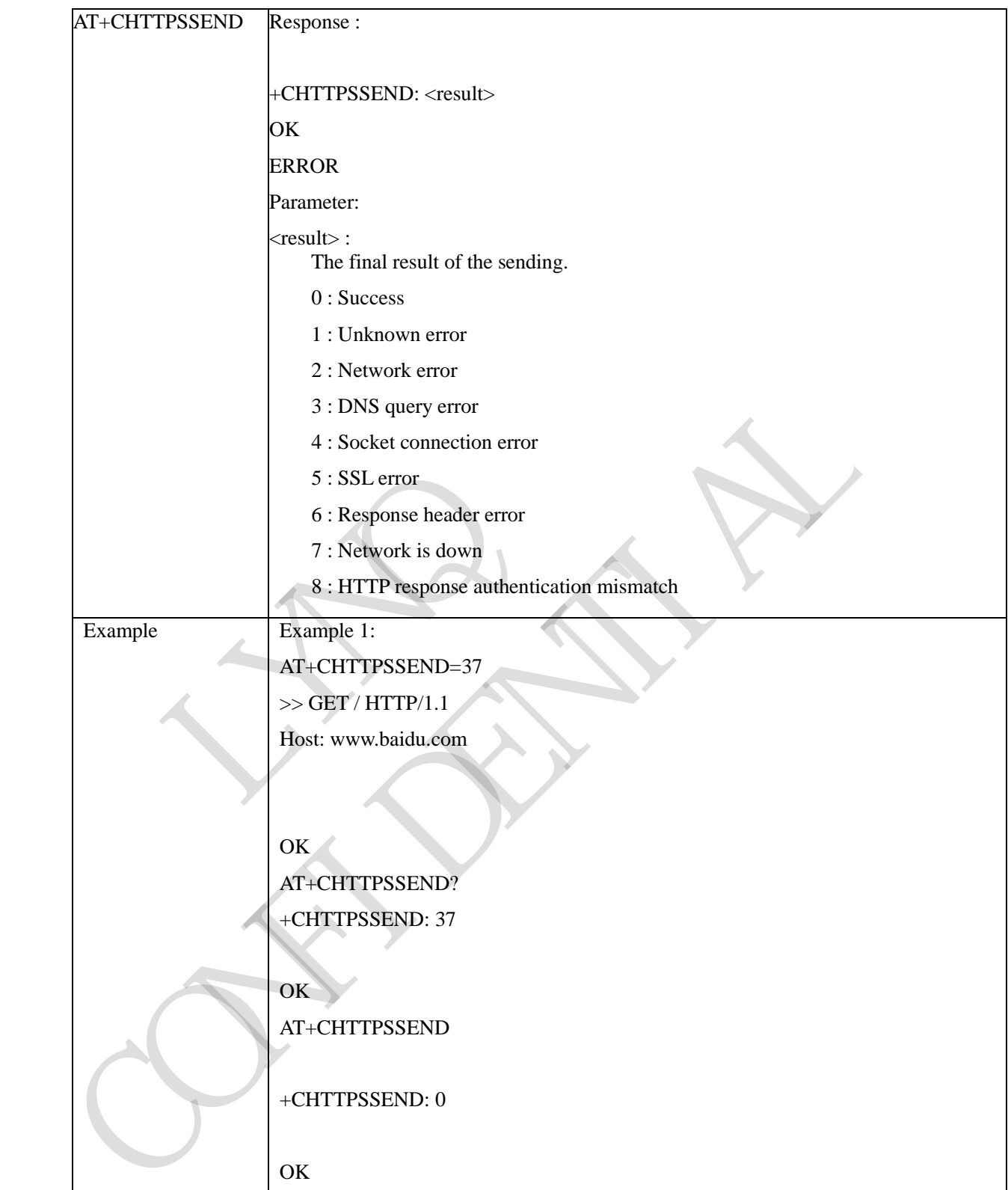

#### **3.3.5.3.6 Receive HTTPS Response - +CHTTPSRECV**

AT+CHTTPSRECV This command is used to receive HTTPS response after sending HTTPS request.

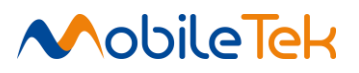

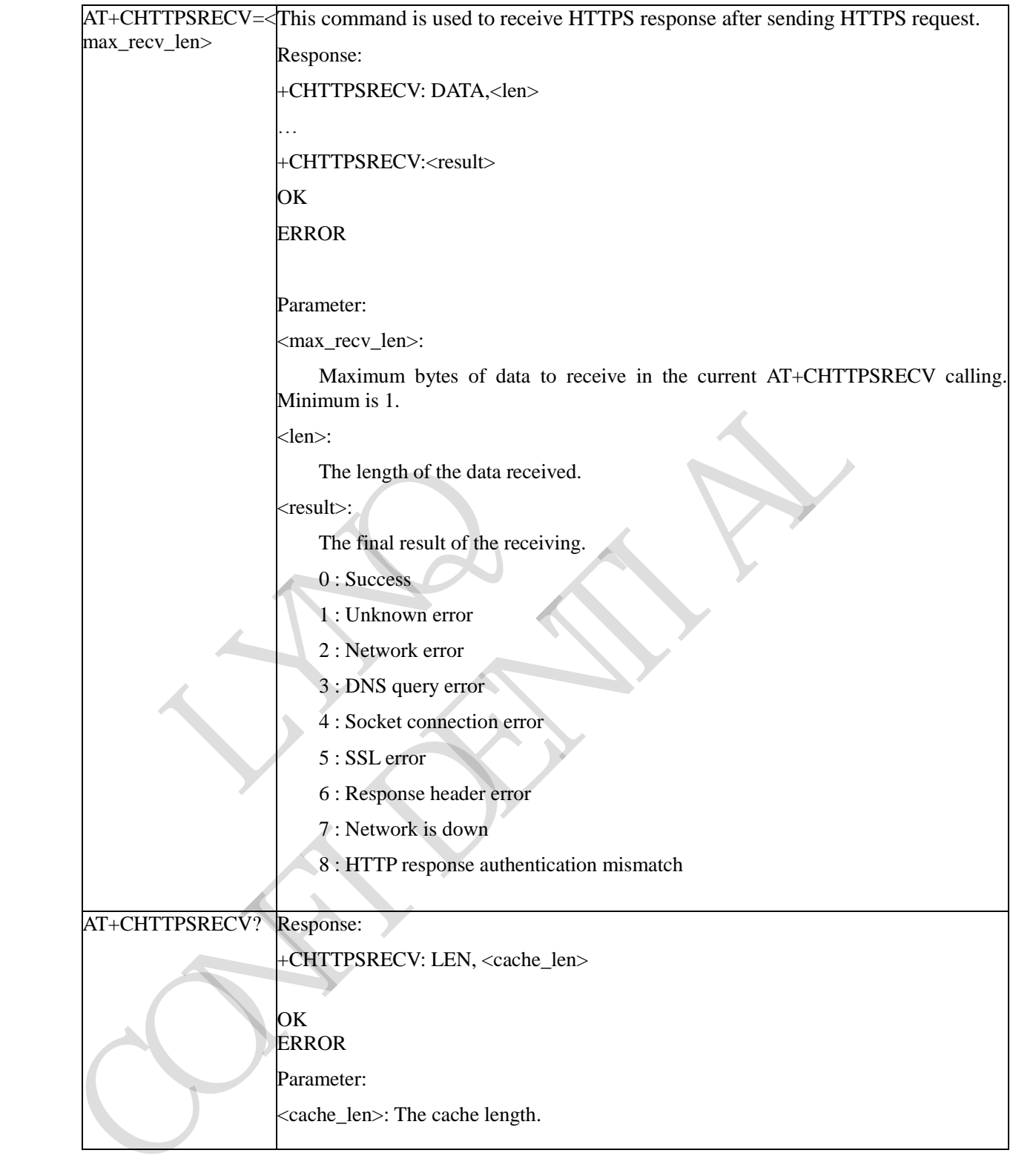

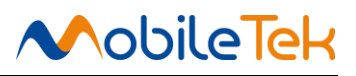

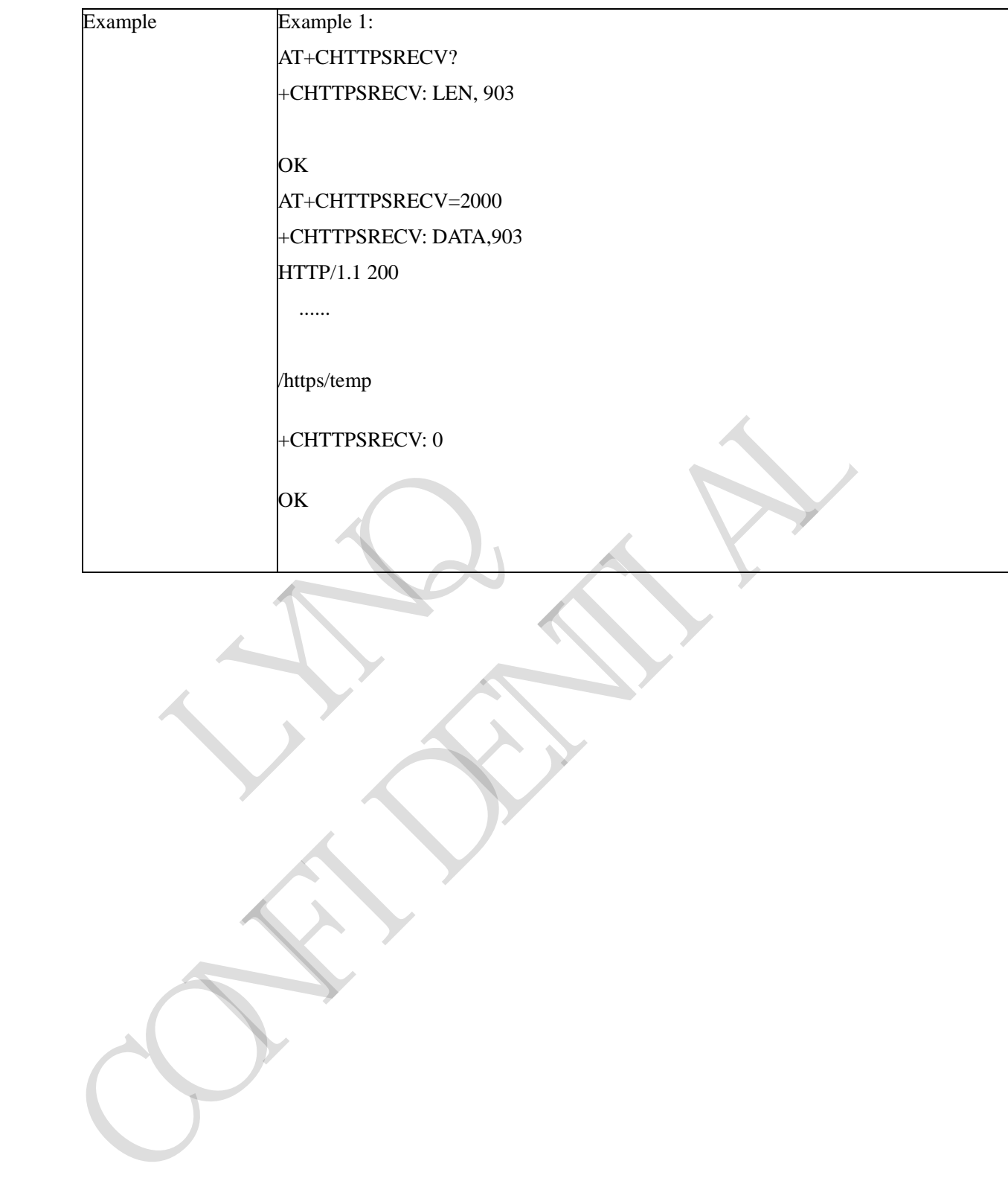

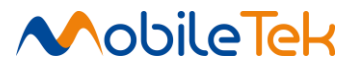

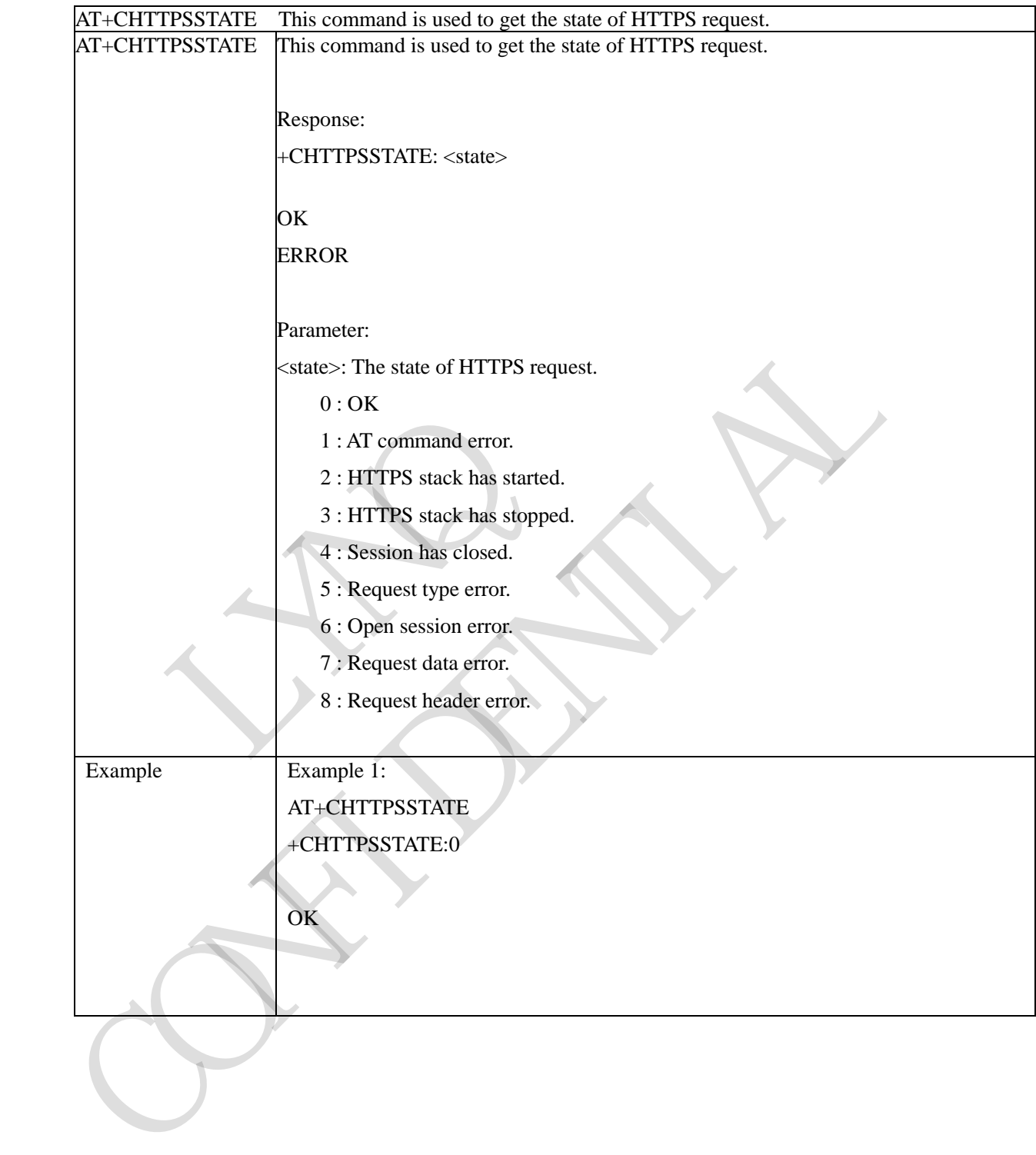

## **3.3.5.3.7 Get The State of HTTPS Request - +CHTTPSSTATE**

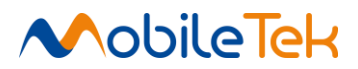

#### **3.3.5.4 EMAIL AT Command**

#### **3.3.5.4.1 Set SMTP Server Address And Port Number - +SMTPSRV**

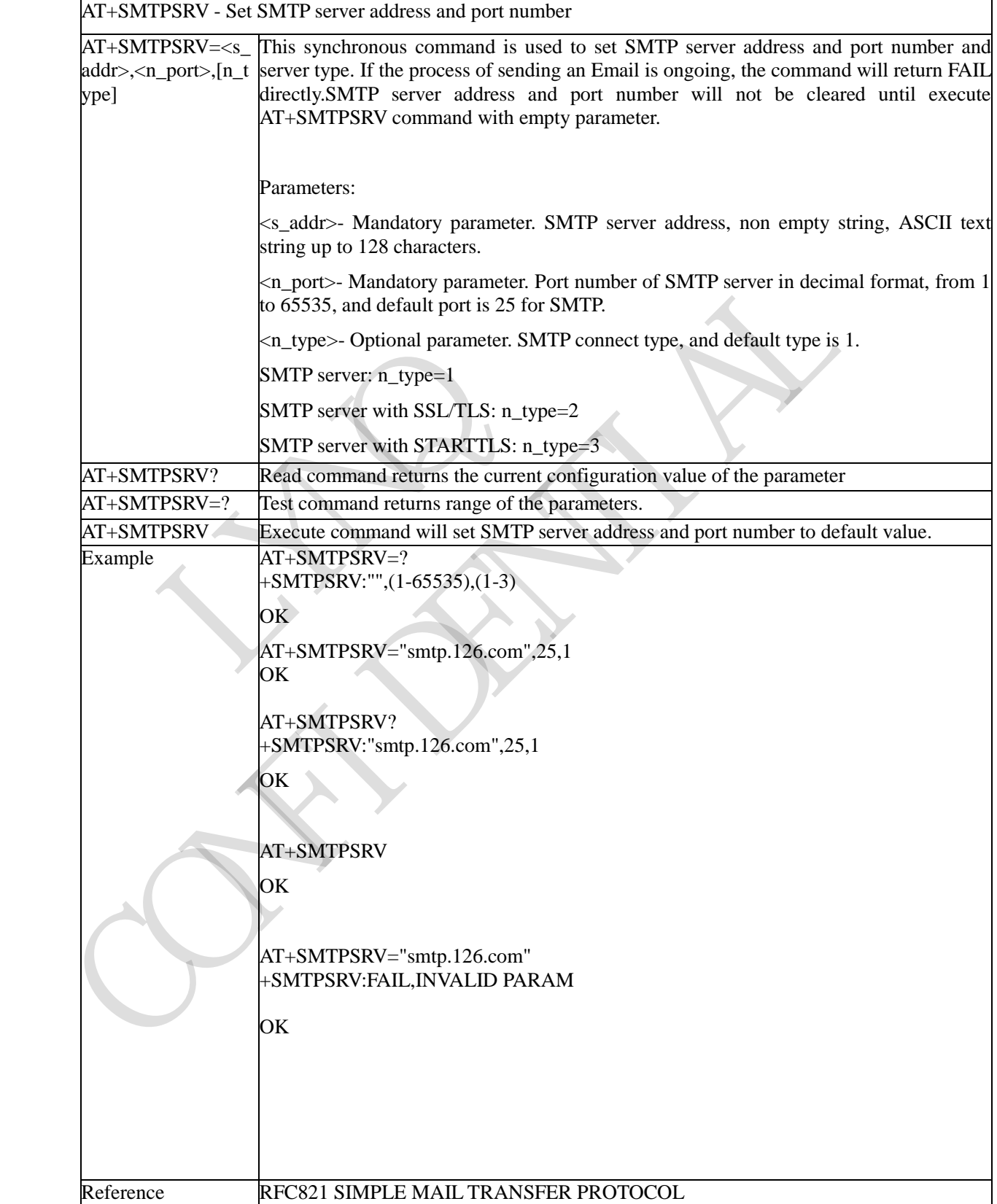

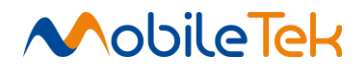

# **3.3.5.4.2 SMTP Server Authentication - +SMTPAUTH**

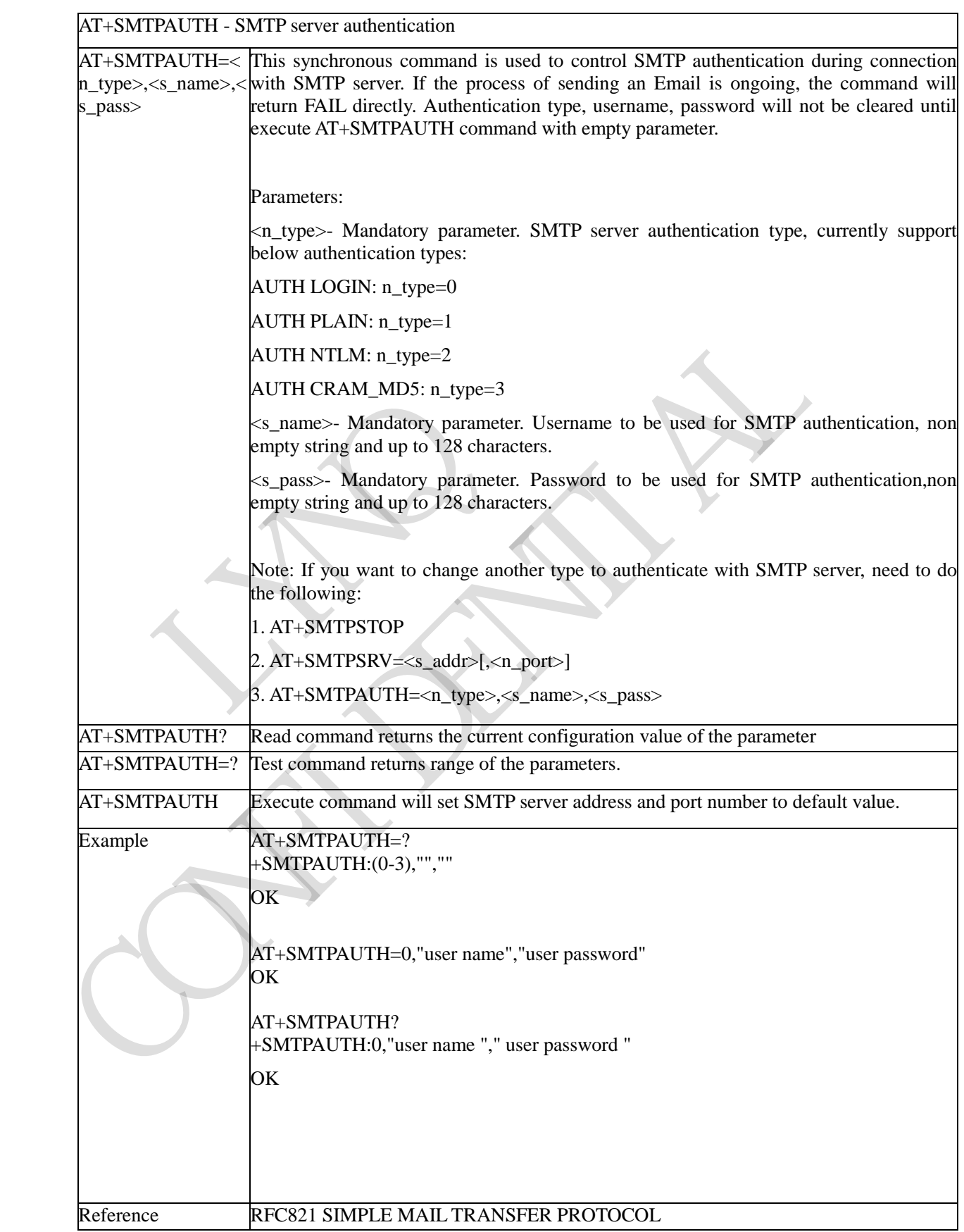

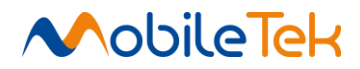

#### **3.3.5.4.3 Set Sender Address And Name - +SMTPFROM**

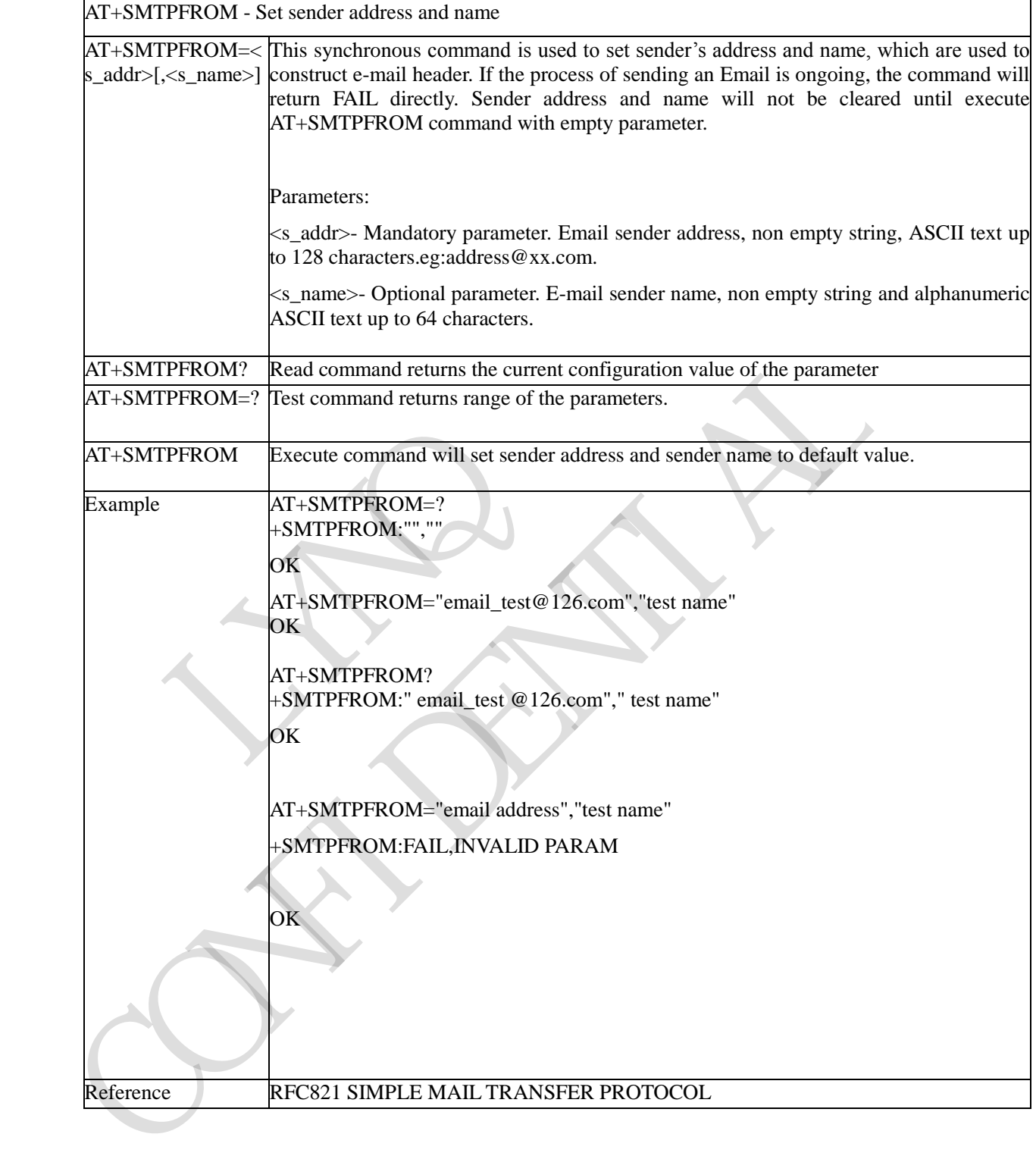

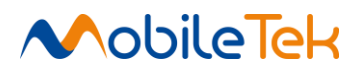

### **3.3.5.4.4 Set Recipient Type(TO/CC/BCC), Address And Name - +SMTPRCPT**

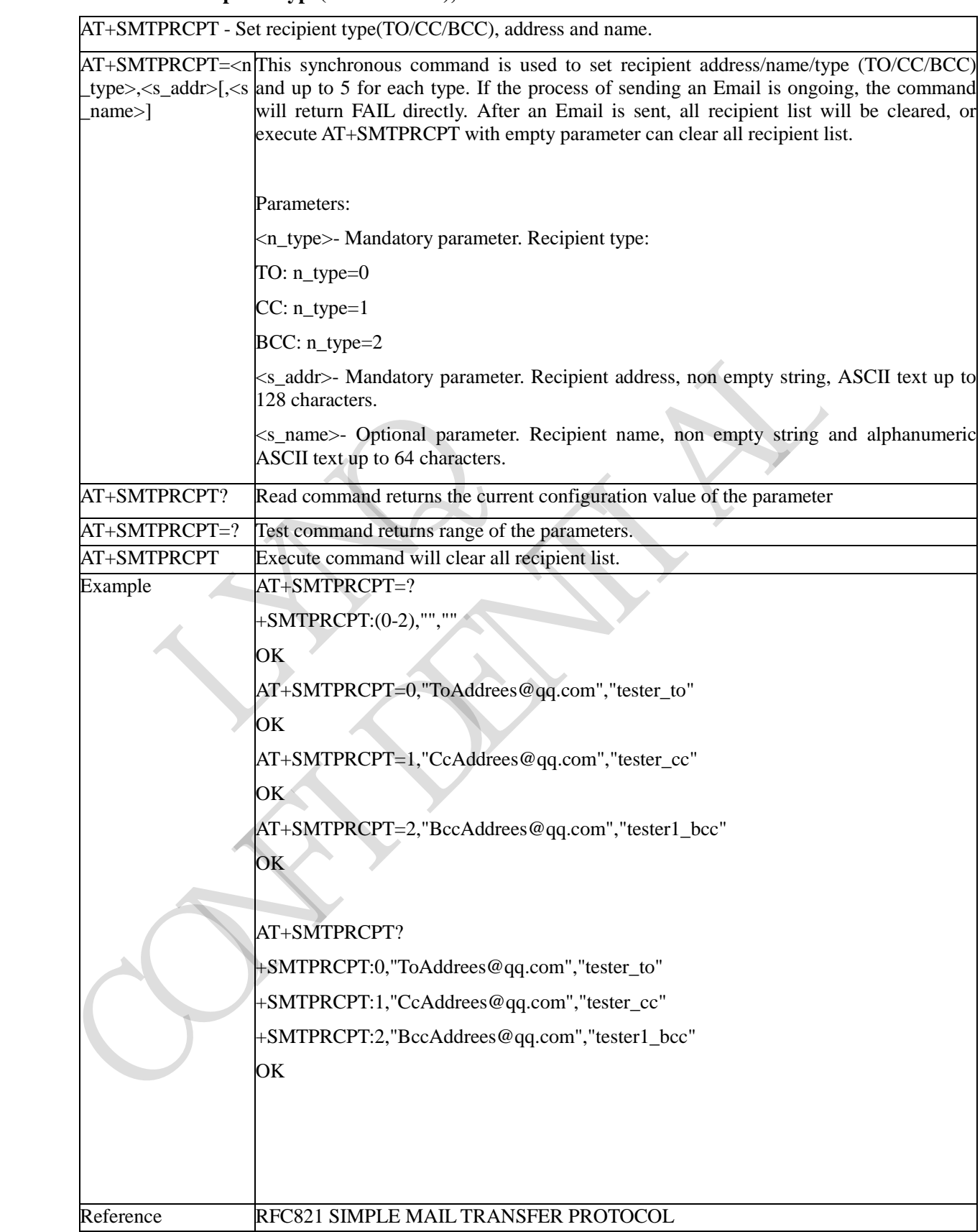

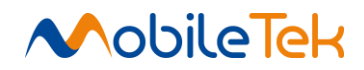

# **3.3.5.4.5 Set Email Subject -+SMTPSUB**

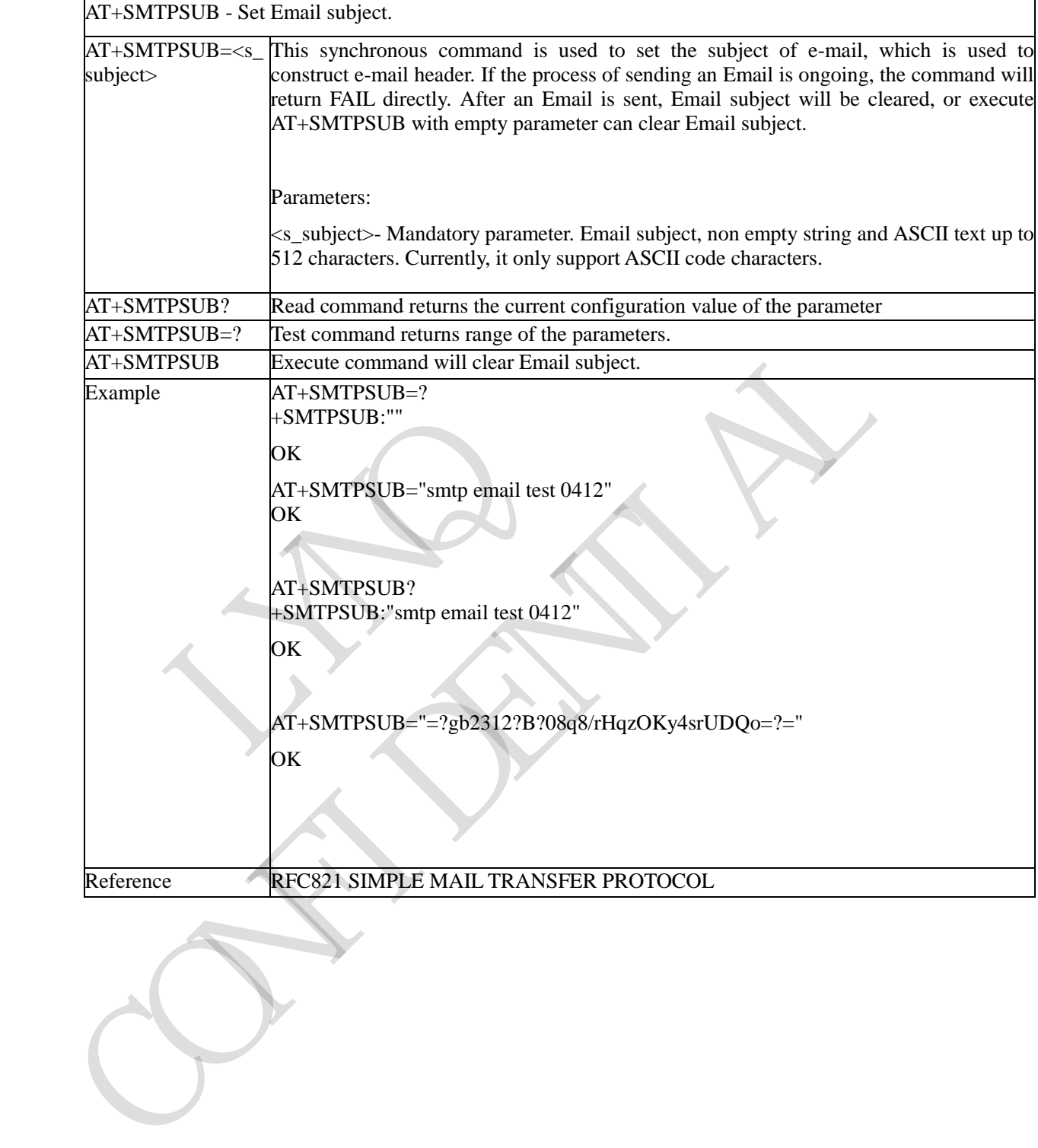

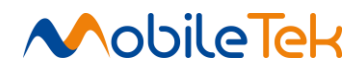

## **3.3.5.4.6 Set Email Body - +SMTPBODY**

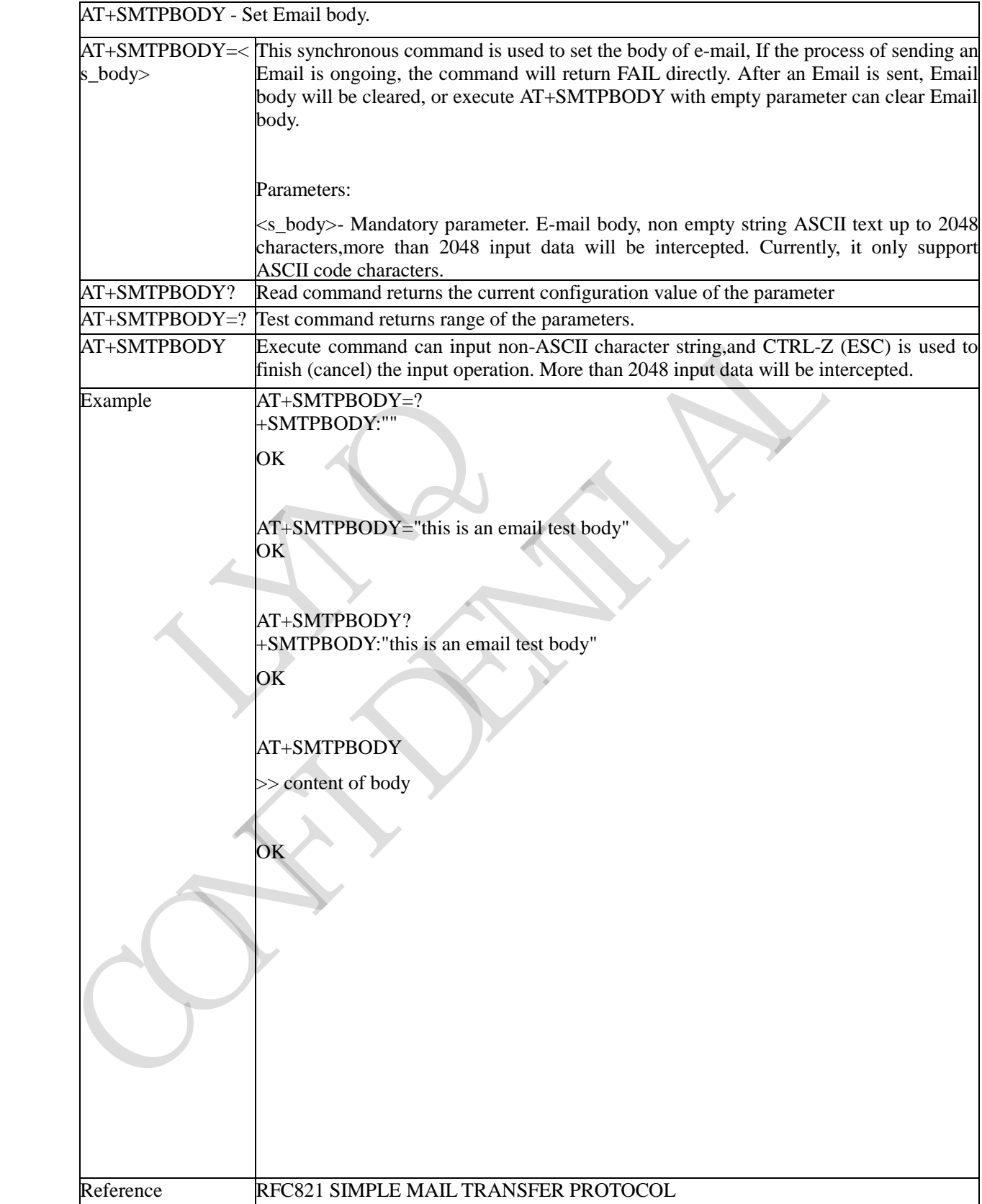

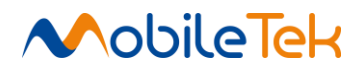

## **3.3.5.4.7 Set Email Body Character set - +SMTPBCH**

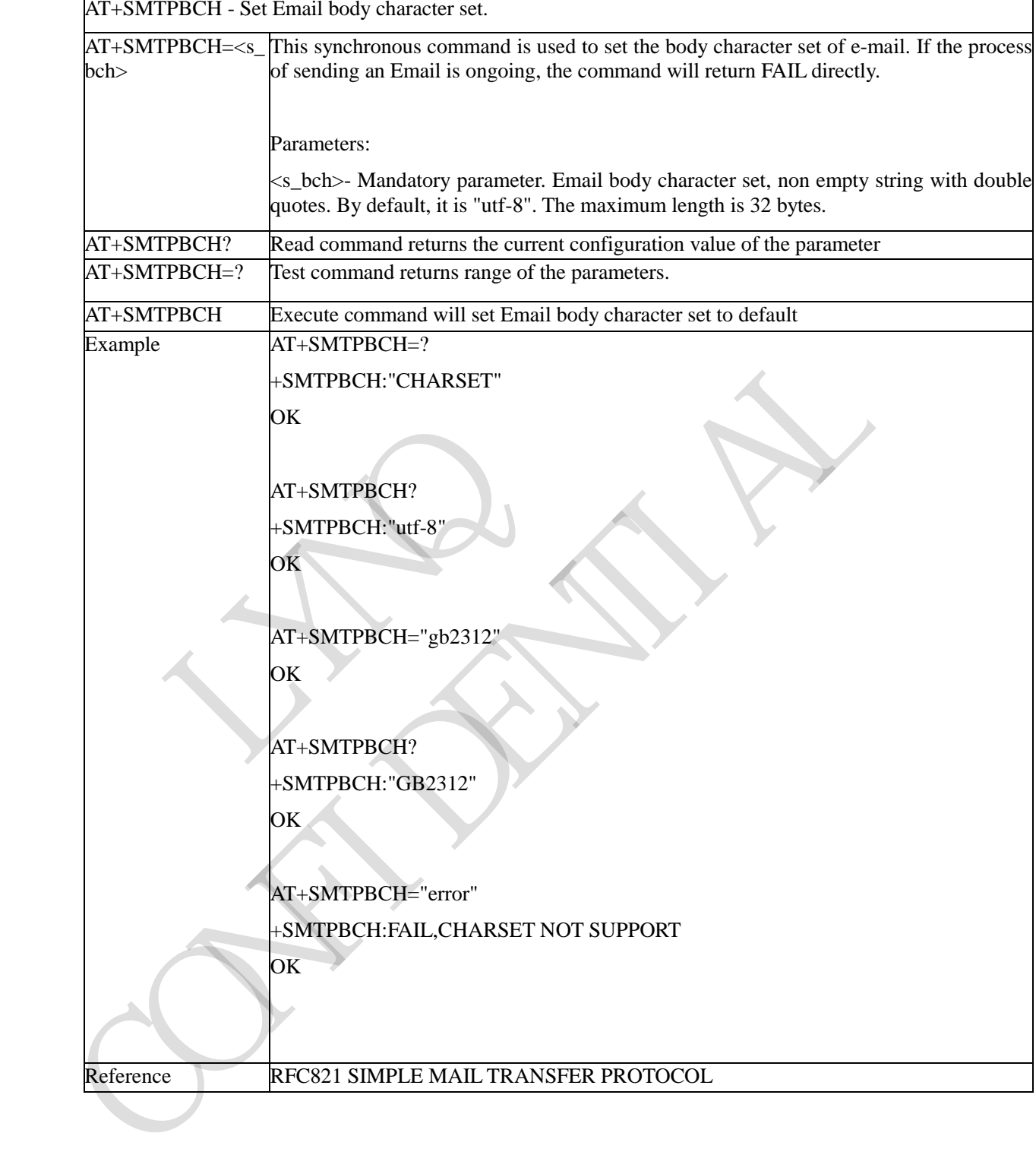

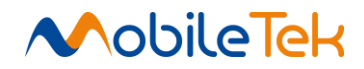

### **3.3.5.4.8 Add Email Attachment File - +SMTPFILE**

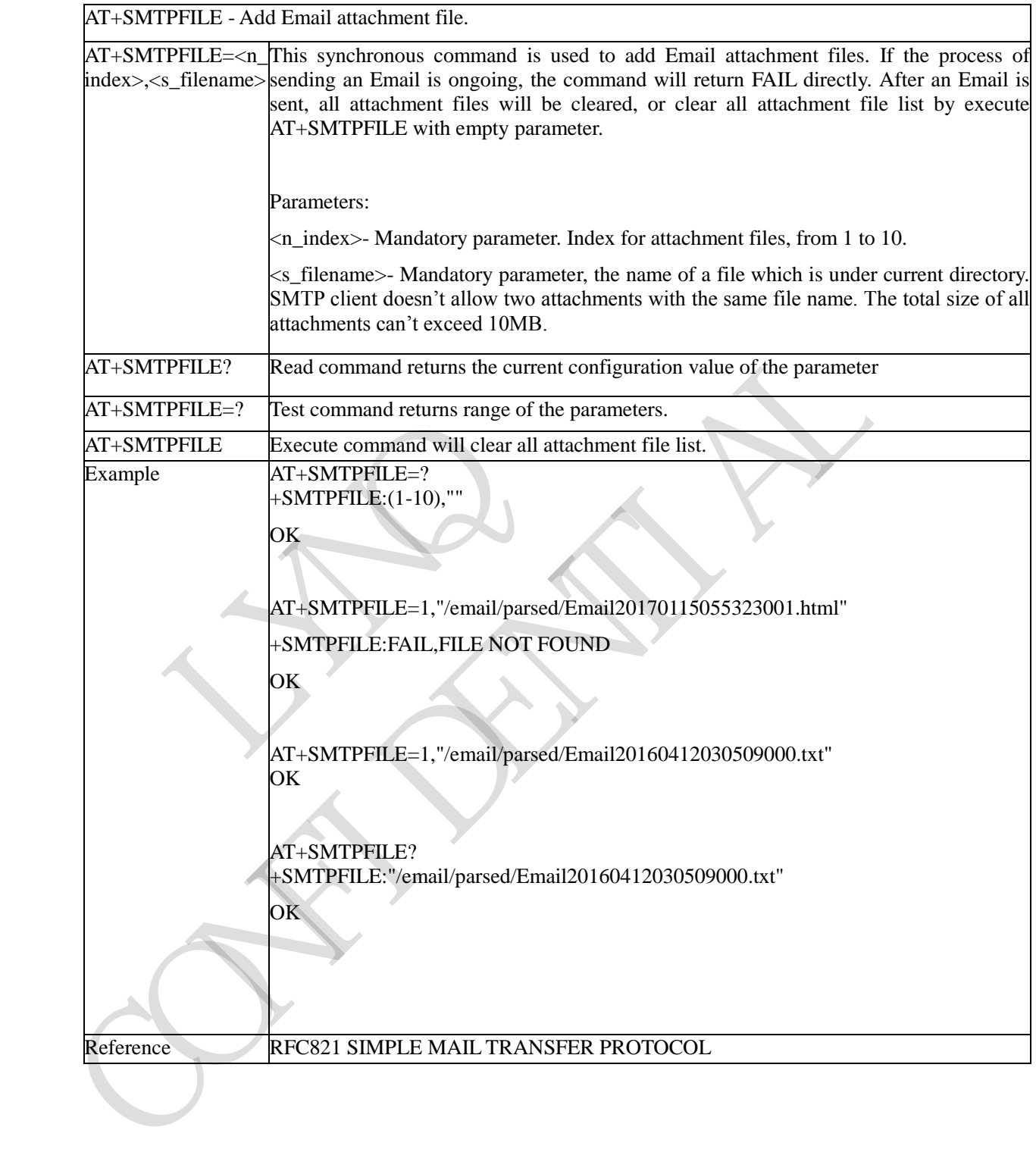

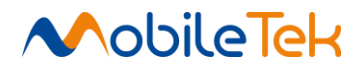

#### **3.3.5.4.9 Send an Email - +SMTPSEND**

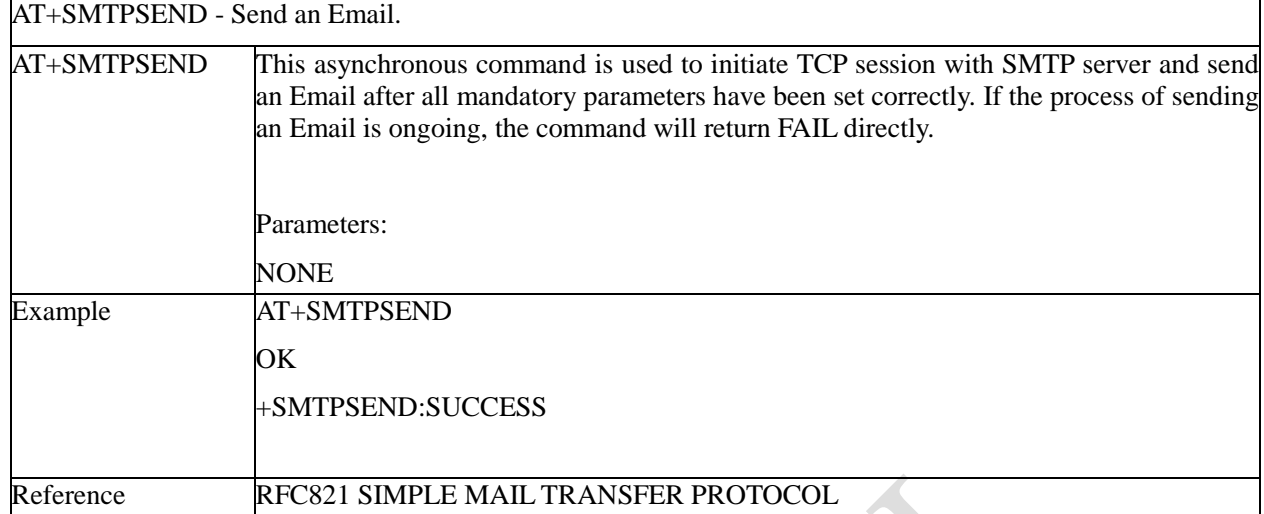

## **3.3.5.4.10 Close SMTP Connection - SMTPSTOP**

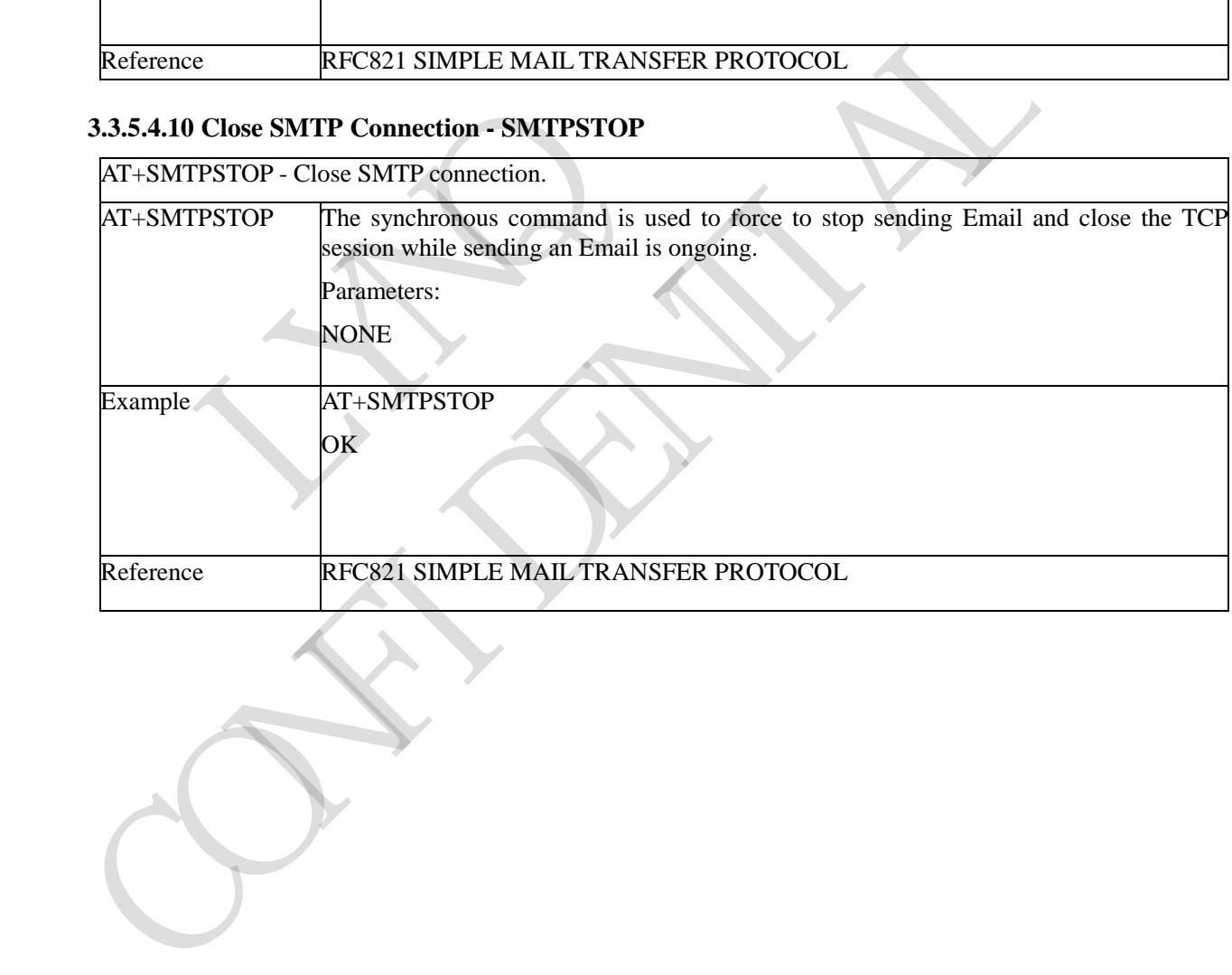

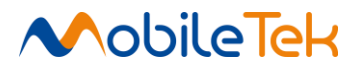

## **3.3.5.4.11 Set POP3 Server Address, Username, Password, Port - +POP3SRV**

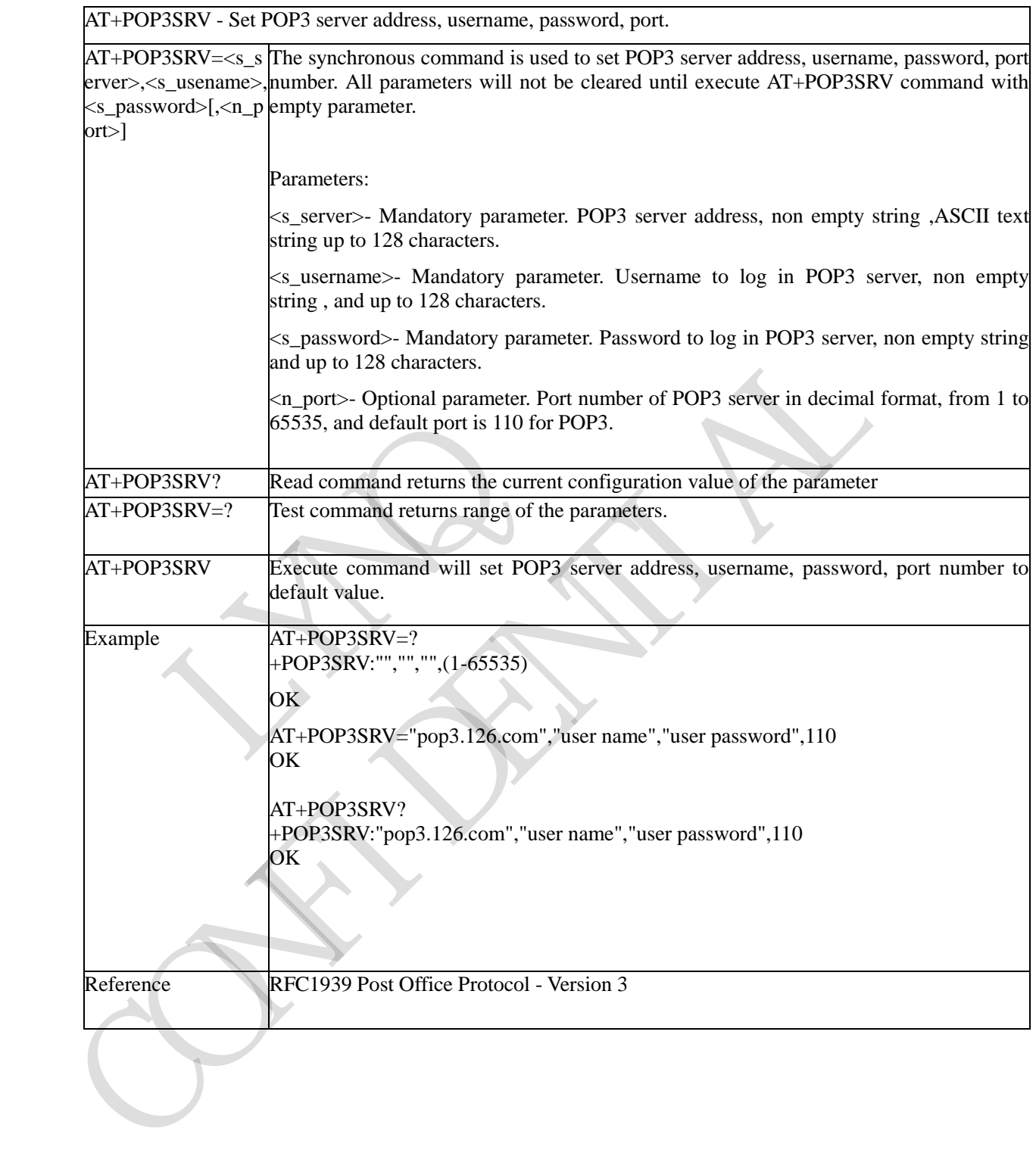

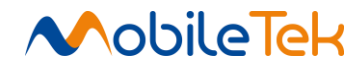

### **3.3.5.4.12 Login POP3 Server - +POP3IN**

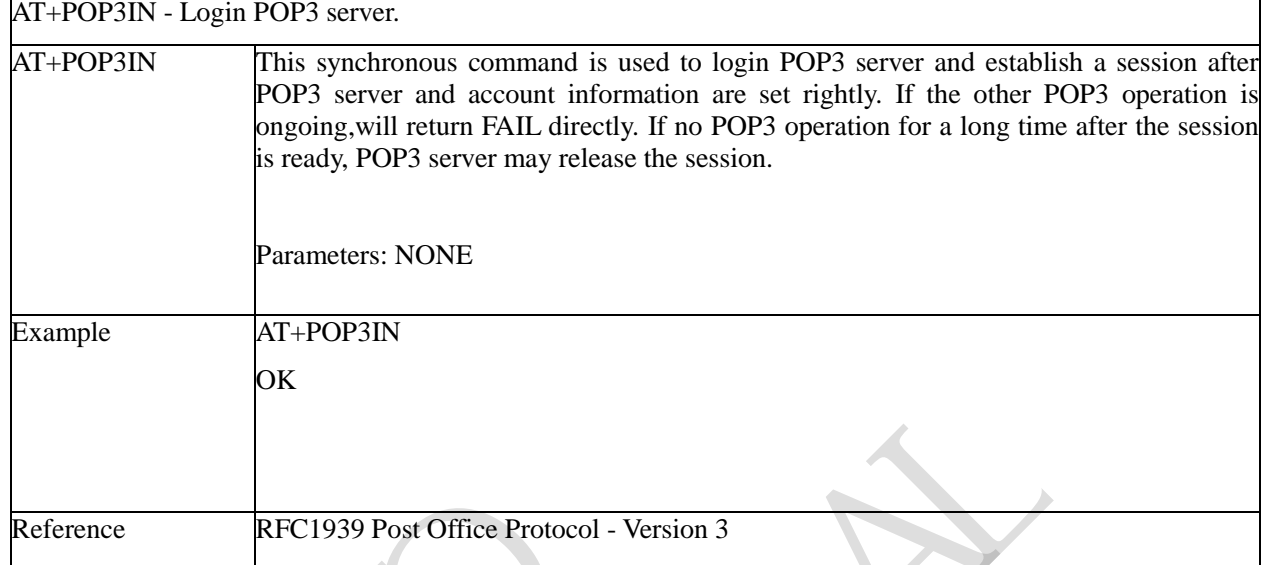

# **3.3.5.4.13 Get Email Number And Total Size - +POP3NUM**

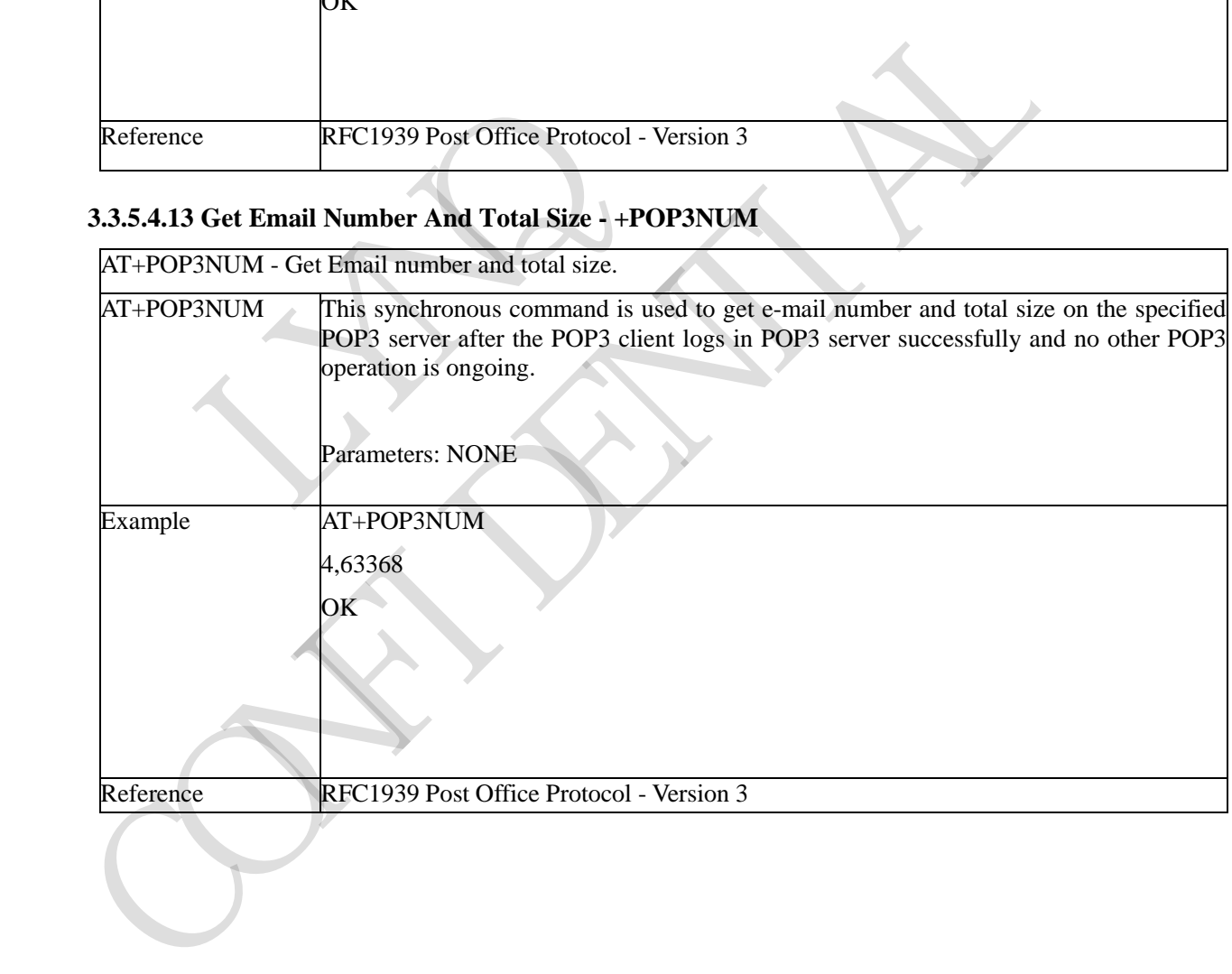

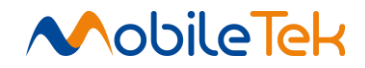

### **3.3.5.4.14 List Email ID And Size - +POP3LIST**

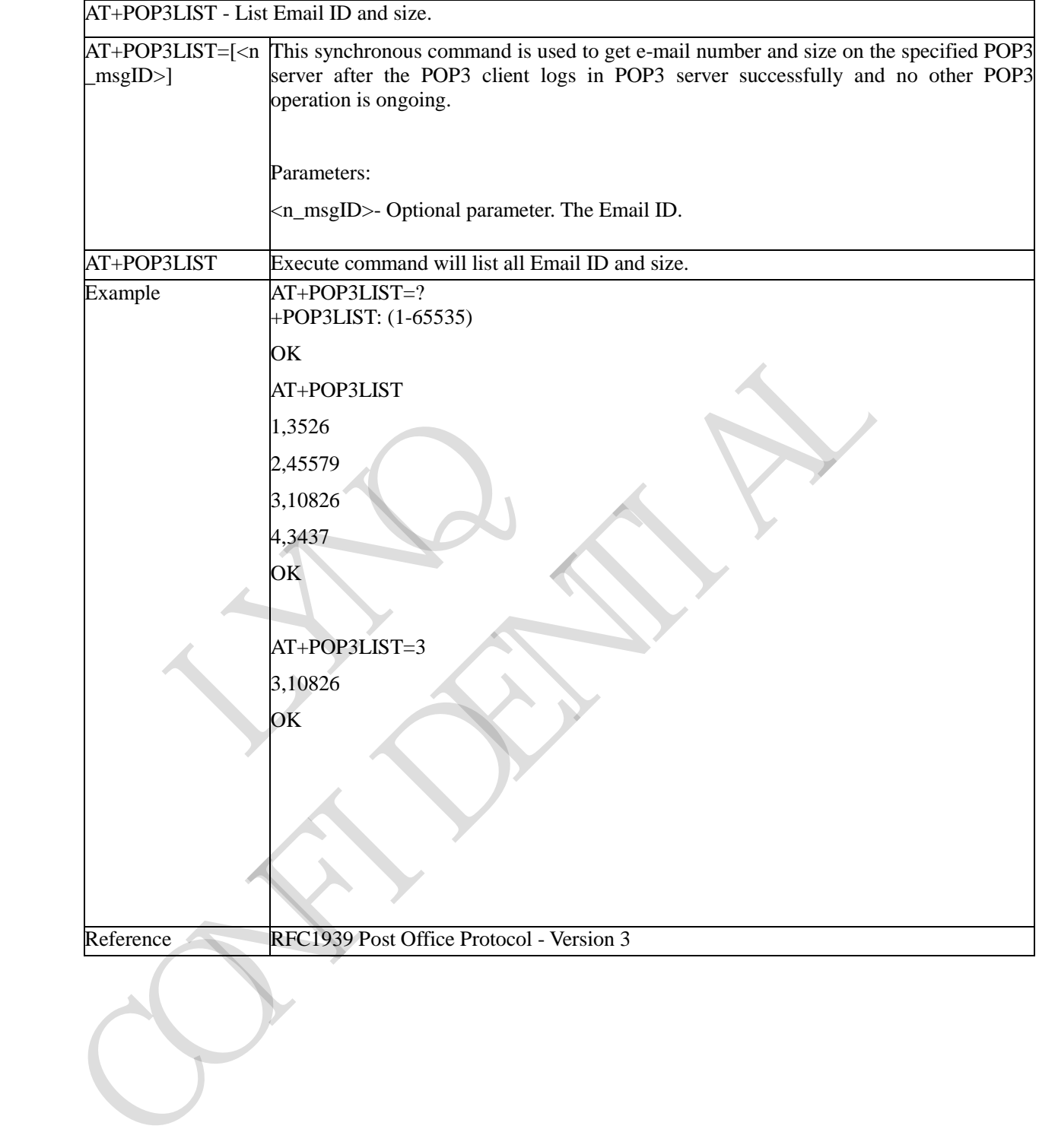

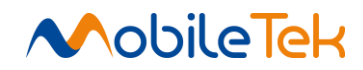

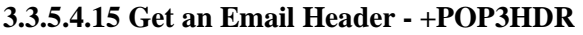

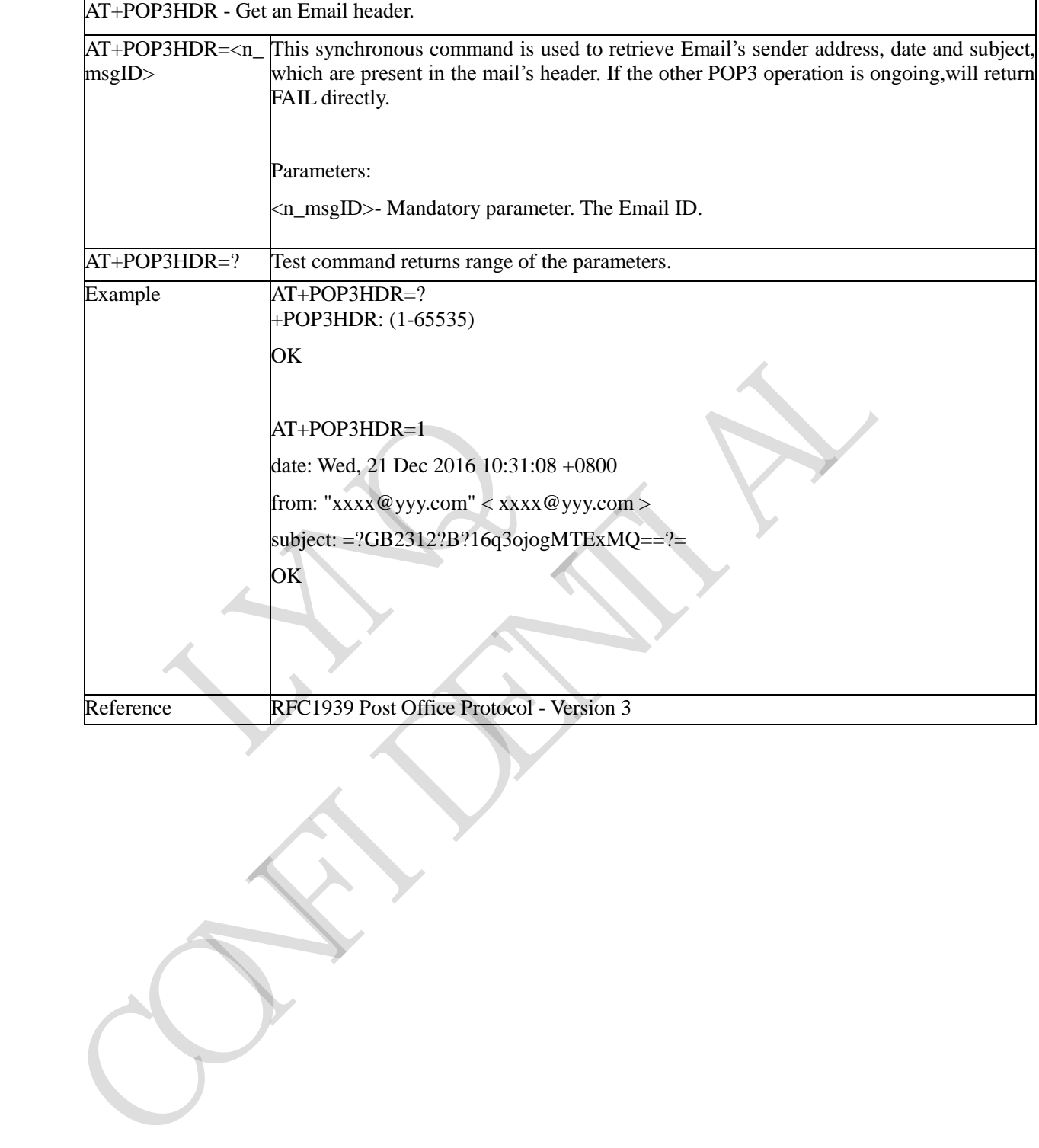

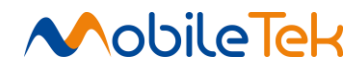

### **3.3.5.4.16 Get an Email - +POP3GET**

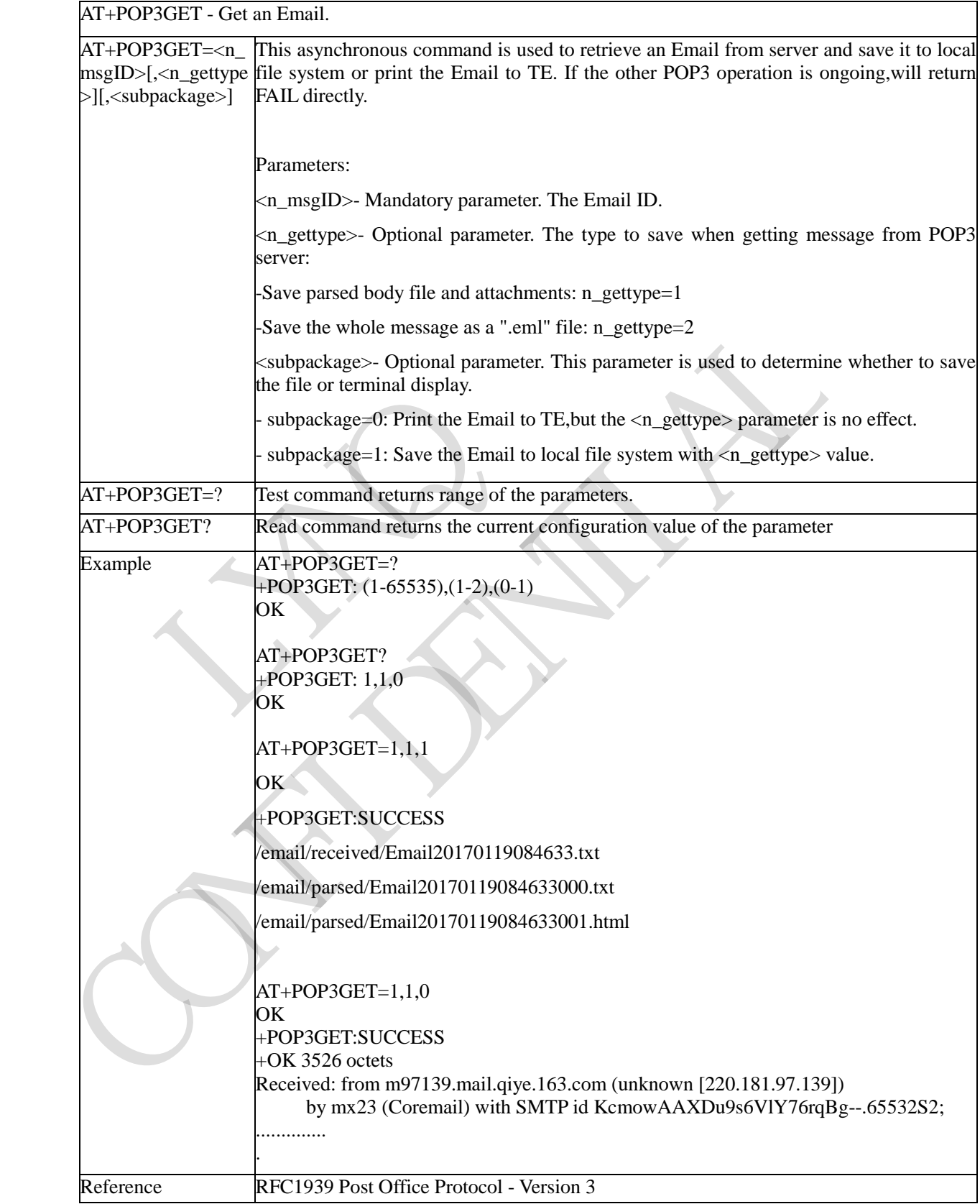
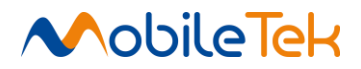

#### **3.3.5.4.17 Mark an Email to Delete from POP3 Server - +POP3DEL**

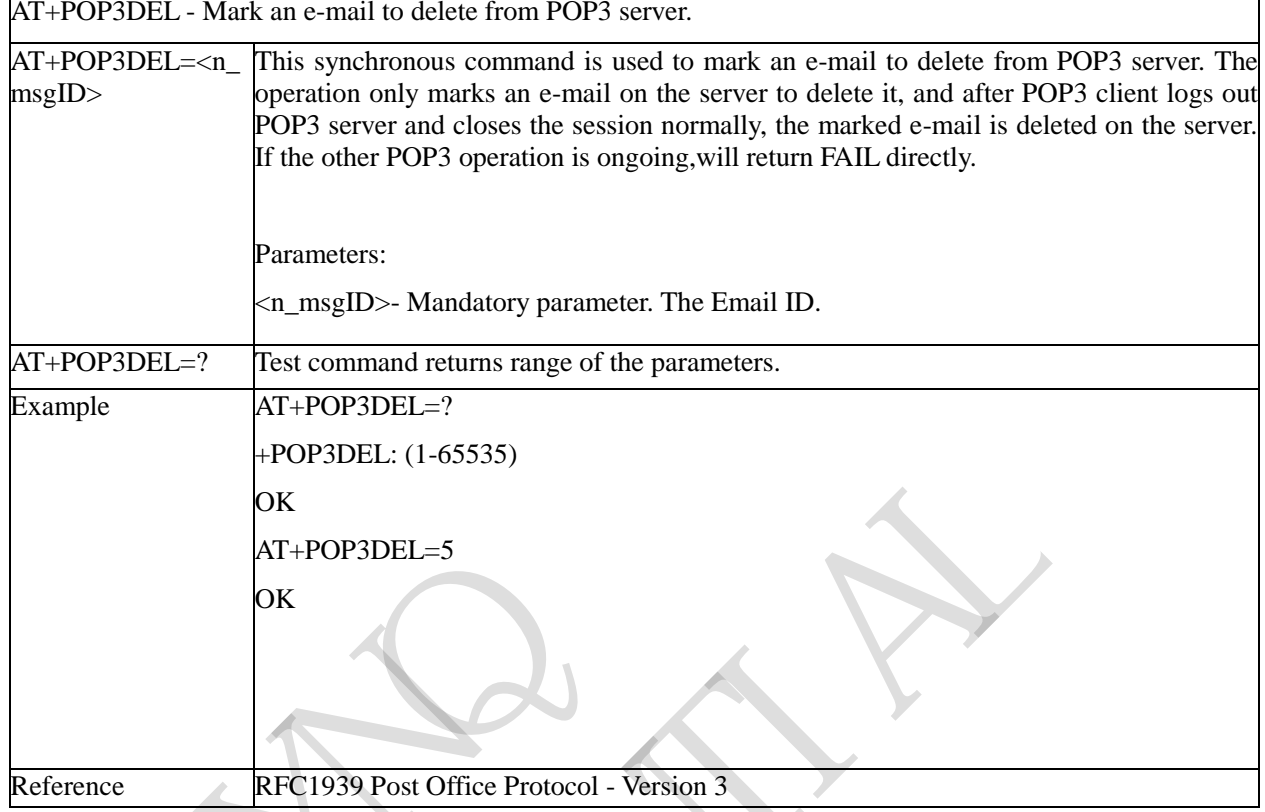

# **3.3.5.4.18 Logout POP3 Server - +POP3OUT**

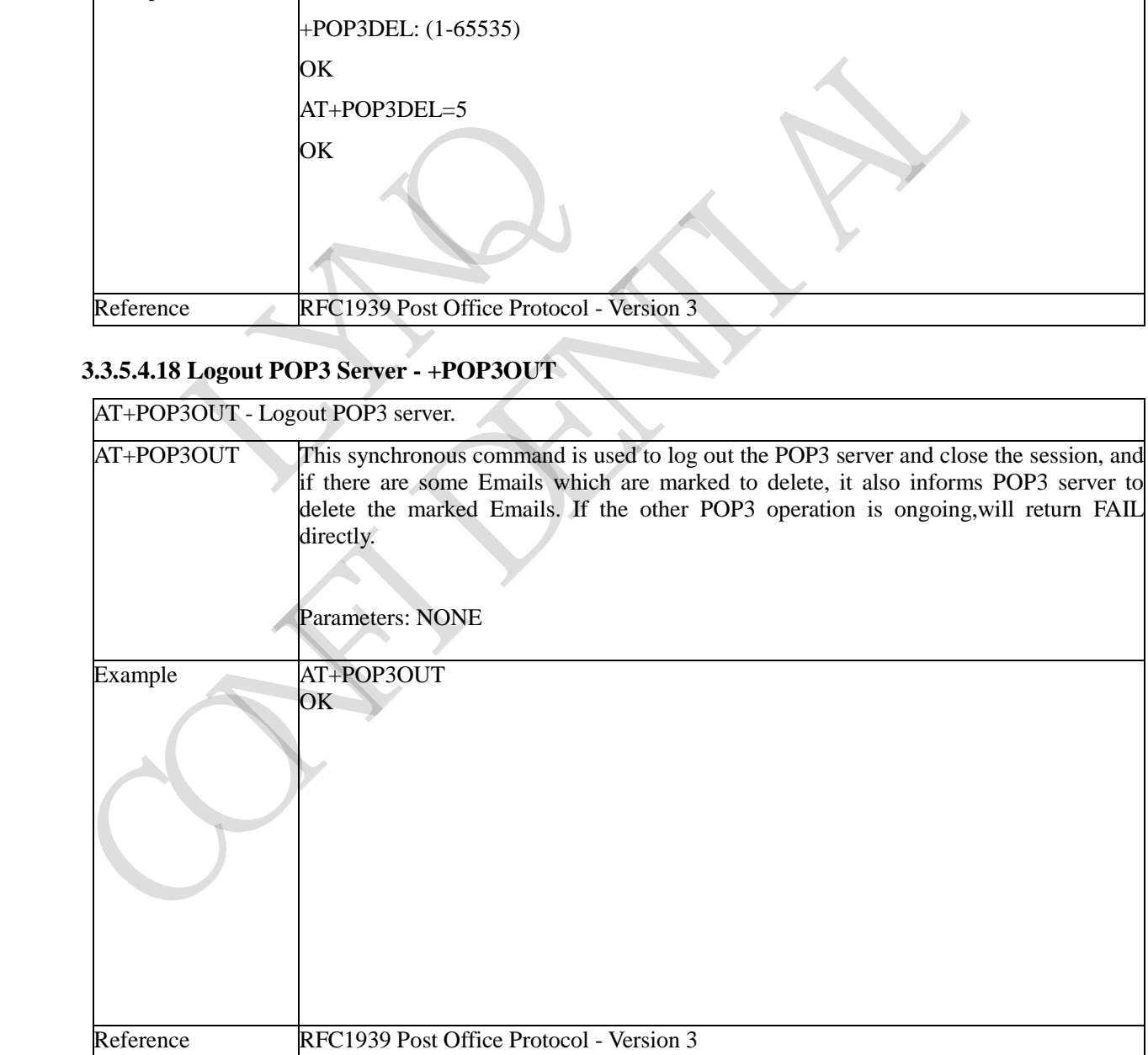

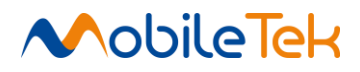

## **3.3.5.4.19 Force to Stop POP3 Session - +POP3STOP**

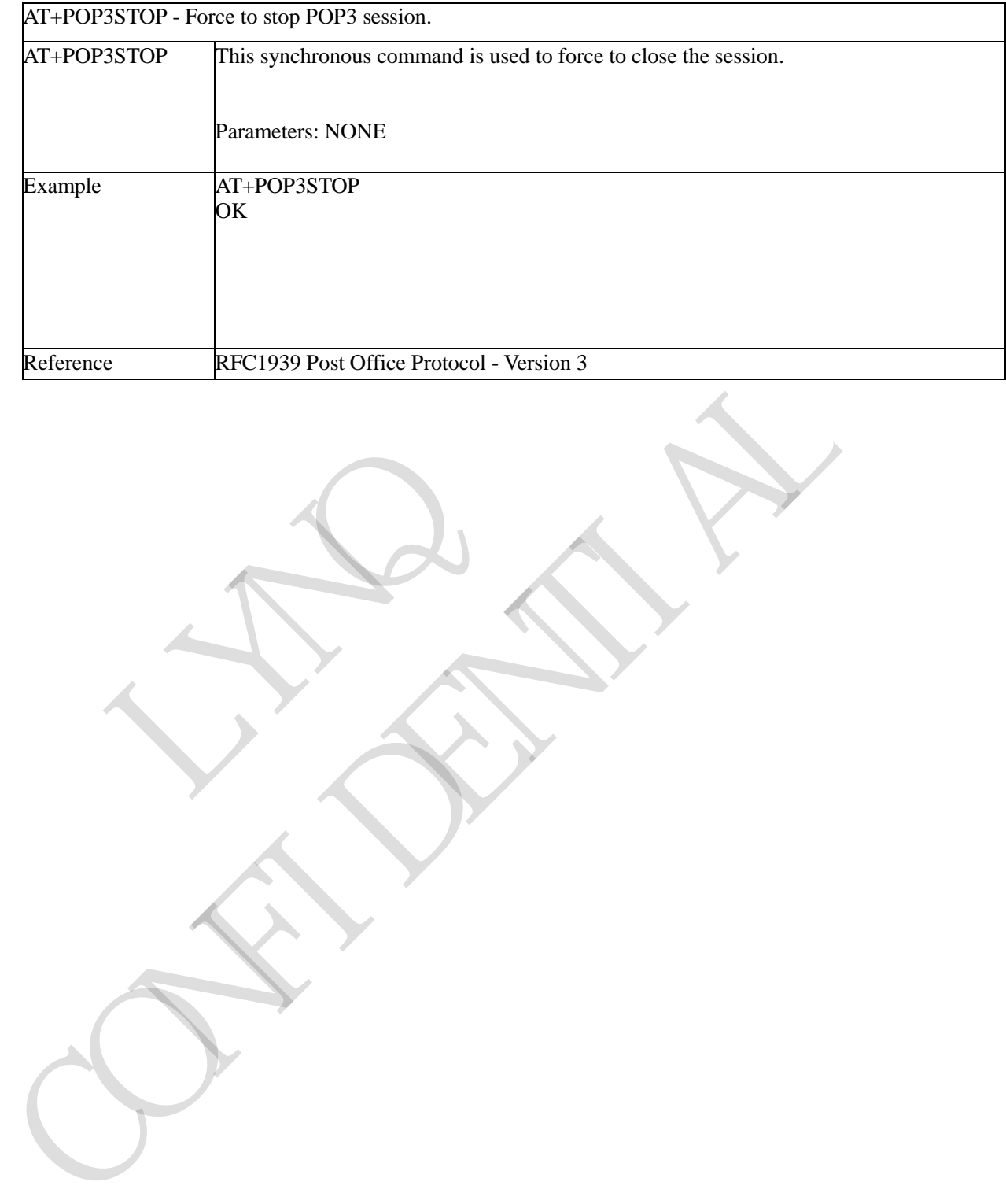

RYNQ

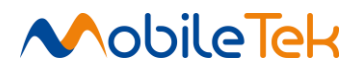

#### **3.3.5.4.20 Read an Email from File System - +POP3READ**

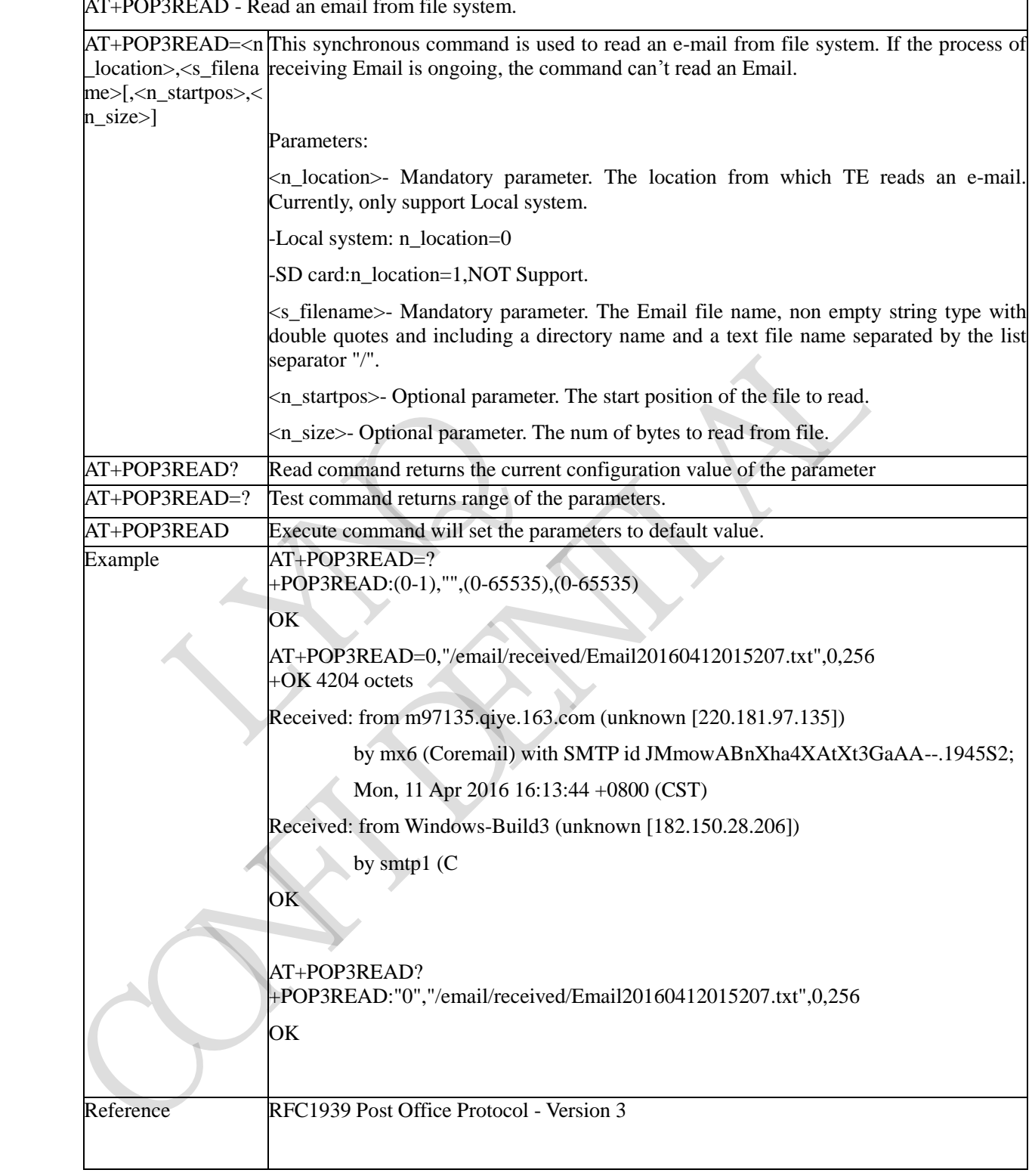

AT+POP3READ - Read an email from file system.

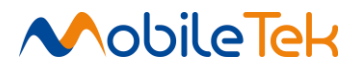

#### **3.3.5.4.21 Translate Input String to Base64 Character - +EMAILENC**

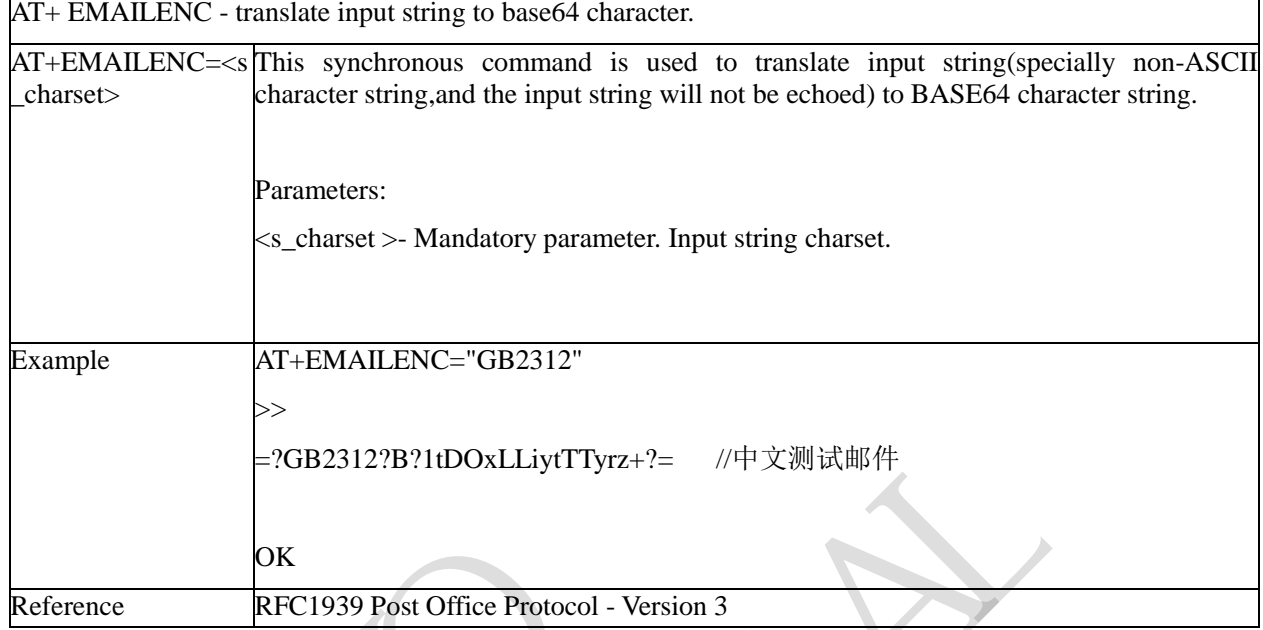

## **3.3.5.4.22 Delete Email file from File System - +POP3REMOVE**

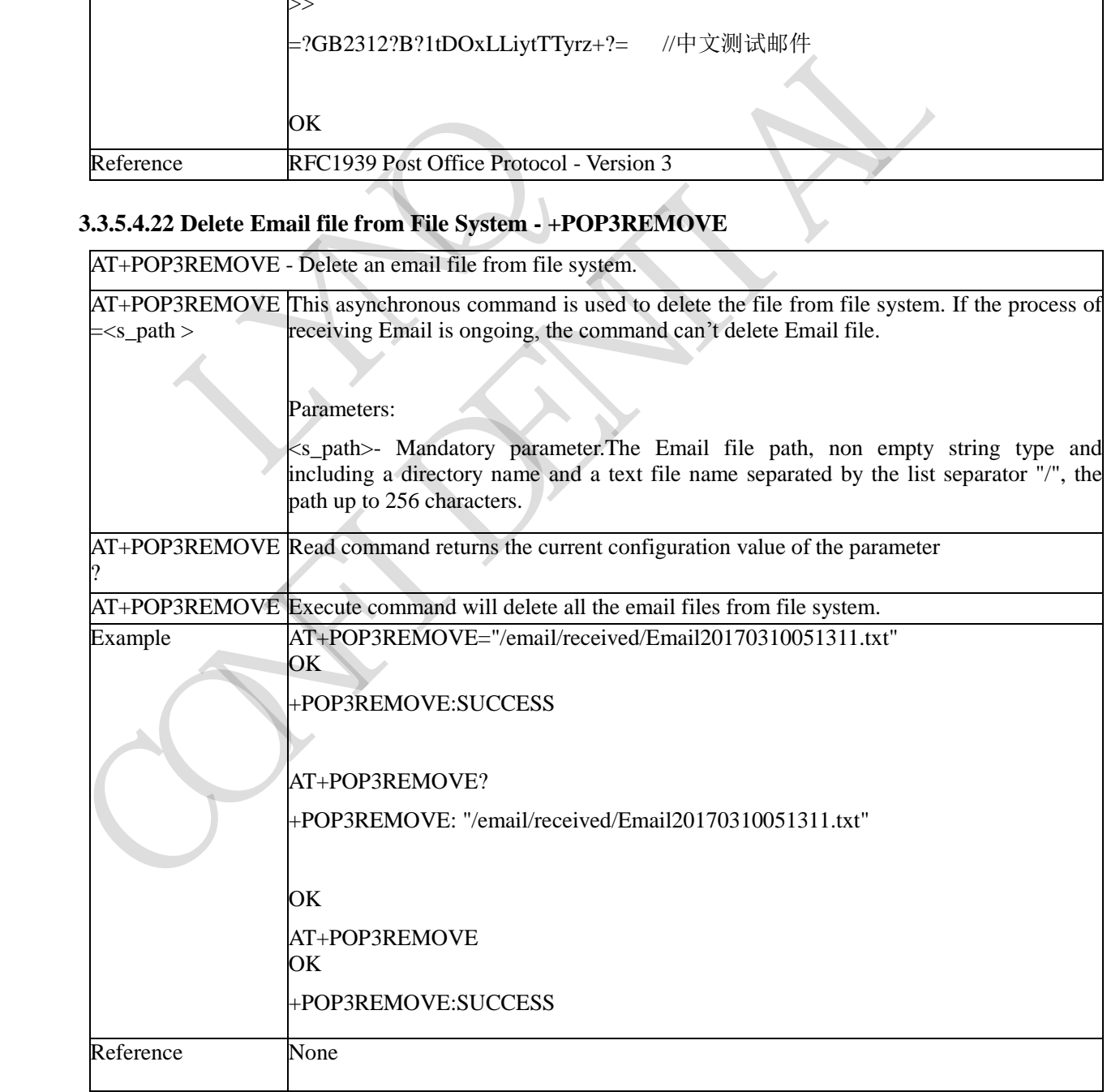

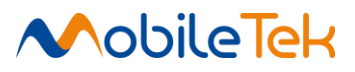

#### **3.3.5.4.23 EMAIL AT Command Response Error Definition**

- SUCCESS Email operation succeeded.
- ONGOING System busy.
- INVALID PARAM Mandatory parameter isn't set or set error.
- PDP NOT ACTIVED PDP is not actived.
- DNS ERROR DNS parsing error.
- NETWORK ERROR Network is bad for server.
- SERVER ERROR Server released the session.

Server rejects the operation with wrong response.

- Server doesn't give client a response in time.
- ALREADY CONNECTED Server already connected.
- SEND FAILED Email send failed.

AUTH ERROR - Server rejects the session because of bad user name and password combination. Sever doesn't give client a response in time.<br>
ALREADY CONNECTED - Server already connected.<br>
SEND FAILED - Email send failed.<br>
AUTH FRROR - Server rejects the session because of bad user name and password combination<br>
DUP

- DUPLICATE RECIPIENTS Recipient repeats.
- DUPLICATE FILE Attachment duplicate file.
- TIME OUT Email operation time out.
- EFS ERROR EFS operation error.
- FILE NOT FOUND File not found.
- OVER SIZE Email over size.
- MEMORY ERROR Memory error.
- CHARSET NOT SUPPORT The charset is not support. FRAMERICAL SERVICE SERVICE SERVICE THE UNIVERSITY OF A THE UNIVERSITY OF A THE UNIVERSITY OF A THE UNIVERSITY OF A THE UNIVERSITY OF A THE UNIVERSITY OF A THE CONDUCT THE CONDUCT THE CONDUCT OF A SUMPORT THE CONDUCT OF A S
	- LIFETIME STATE ERROR POP3 server lifetime is incorrect.
	- USER CANCEL User called AT+SMTPSTOP or AT+POP3STOP
	- UNKNOWN ERROR Unknown error.

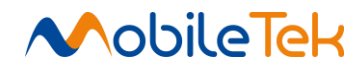

#### **3.3.5.5 Network AT Command**

#### **3.3.5.5.1 Preferred Mode Selection - +CNMP**

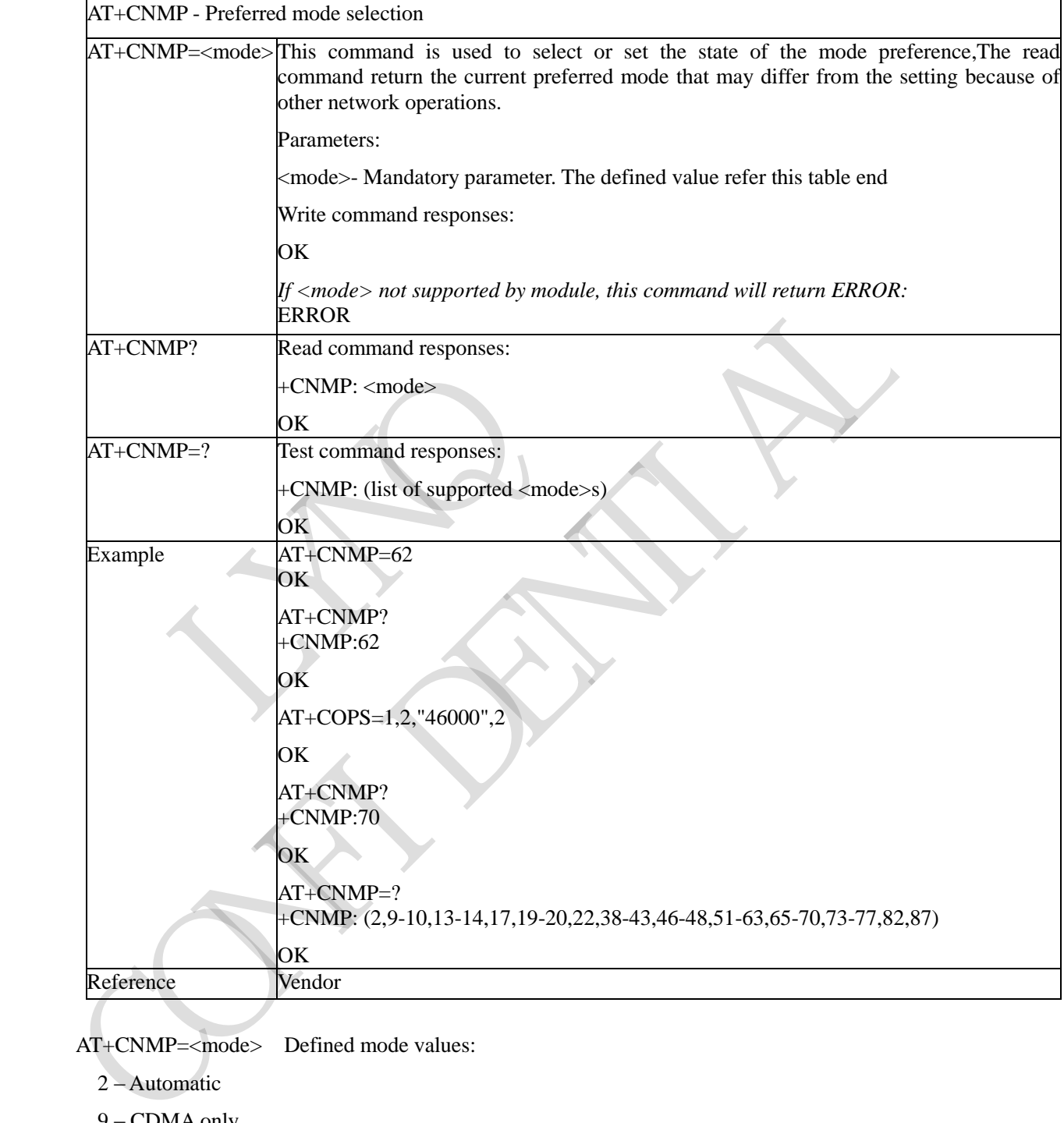

AT+CNMP=<mode> Defined mode values:

- 2 Automatic
- 9 CDMA only
- 10 EVDO only
- 13 GSM Only
- 14 WCDMA Only
- 17 Any modes but HDR
- 19 GSM+WCDMA Only

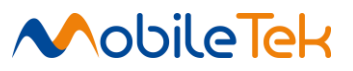

AT+CNMP=<mode> Defined mode values:

- 20 –Acquire digital, non-HDR mode, systems only (CDMA, GSM, or WCDMA)
- 22 CDMA+EVDO Only
- 38 LTE Only
- 39 GSM, WCDMA or LTE
- 40 HDR or LTE only
- 41 CDMA, HDR or LTE only
- 42 CDMA, HDR, GSM or WCDMA
- 43 CDMA, GSM or WCDMA
- 46 CDMA and LTE
- 47 Except HDR and LTE
- 48 Any modes but LTE
- 51 GSM and LTE only
- 52 CDMA, GSM and LTE only
- 53 HDR, GSM and LTE only
- 54 WCDMA and LTE only
- 55 CDMA, WCDMA and LTE only
- 56 HDR, WCDMA and LTE only
- 57 CDMA, HDR and GSM
- 58 CDMA and GSM
- 59 TDS-CDMA Only
- 60 GSM+TDSCDMA Only
- 61 TD-SCDMA, GSM or LTE Only
- 62 TD-SCDMA, GSM, WCDMA or LTE only
- 63 GSM+WCDMA+TDSCDMA Only
- 65 TD-SCDMA and LTE
- 66 CDMA,GSM,WCDMA&TD-SCDMA
- 67 CDMA+EVDO+GSM+WCDMA+TDSCDMA Only 51 – GSM and LTE only<br>
52 – CDMA, GSM and LTE only<br>
53 – HDR, GSM and LTE only<br>
54 – WCDMA and LTE only<br>
55 – CDMA, WCDMA and LTE only<br>
56 – HDR, WCDMA and LTE only<br>
56 – HDR, WCDMA and LTE only<br>
57 – CDMA, HDR and GSM<br>
59 47 – Except HDR and LTE<br>
48 – Any modes but LTE<br>
51 – GSM and LTE only<br>
52 – CDMA, GSM and LTE only<br>
53 – HDR, GSM and LTE only<br>
54 – WCDMA and LTE only<br>
55 – CDMA, WCDMA and LTE only<br>
55 – CDMA, HDR and GSM<br>
57 – CDMA, HD
	- 68 CDMA, HDR, GSM, WCDMA and LTE
	- 69 CDMA, GSM, WCDMA and LTE
	- 70 TD-SCDMA and WCDMA
	- 73 TD-SCDMA,WCDMA and LTE
	- 74 Except TD-SCDMA
	- 75 Except HDR and TDS(TD-SCDMA)
	- 76 Except LTE and TDS
	- 77 Except HDR, LTE and TDS
	- 82 CDMA, GSM, TDS, HDR, LTE
	- 87 Except for CDMA and HDR

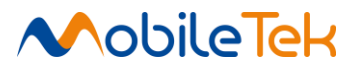

#### **3.3.5.5.2 Preferred Band Selection - +CNBP**

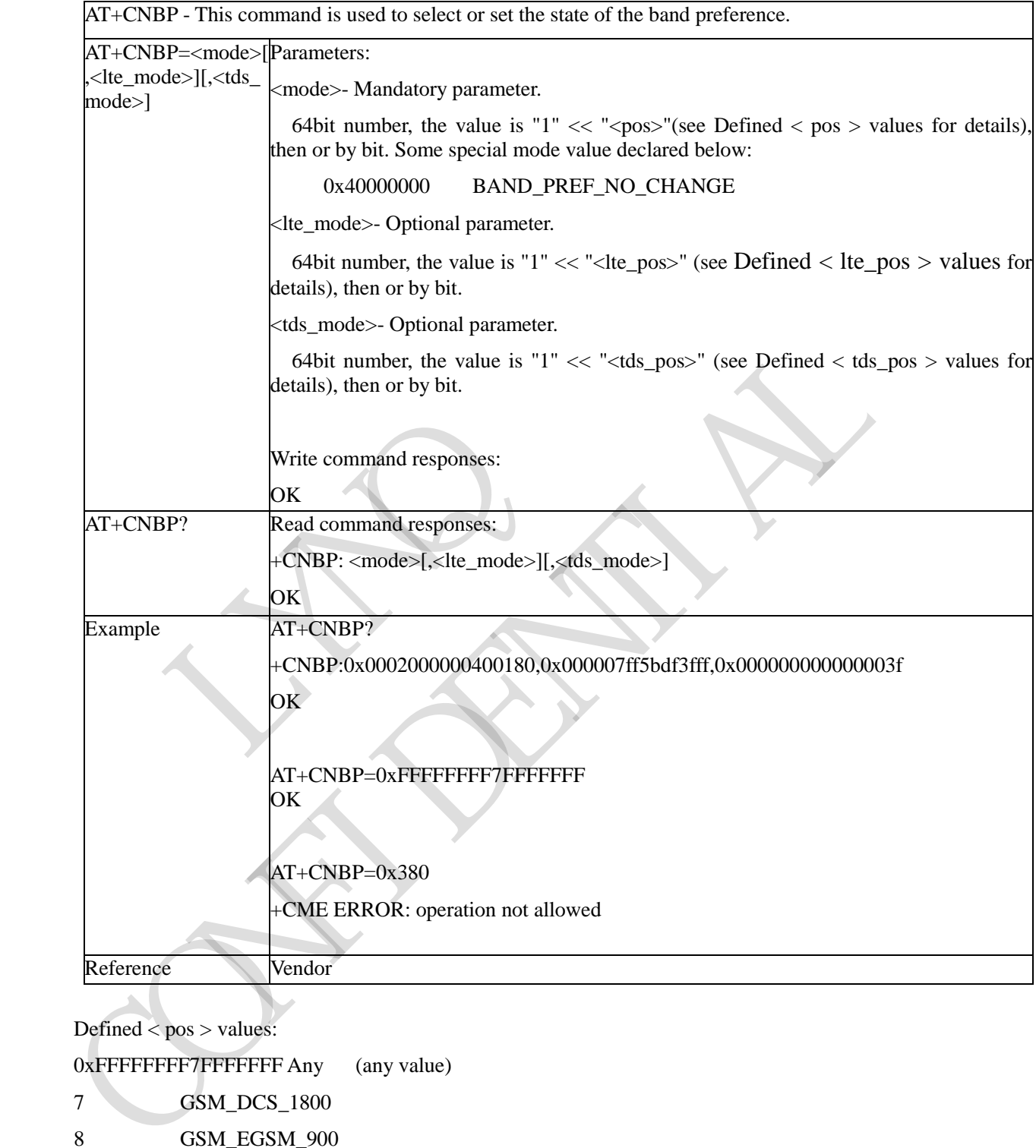

 $\text{Defined} < \text{pos} > \text{values:}$ 

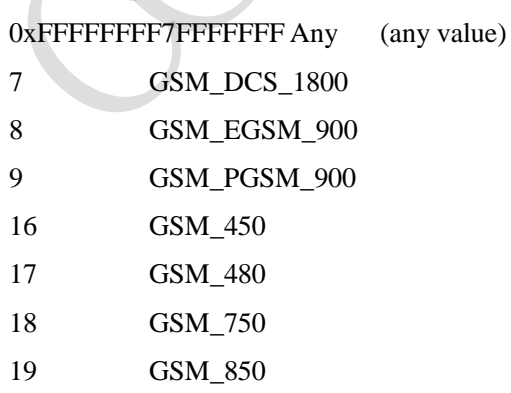

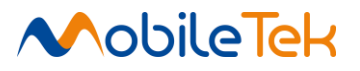

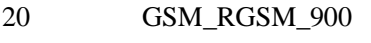

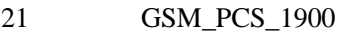

22 WCDMA\_IMT\_2000

23 WCDMA\_PCS\_1900

Defined < pos > values:

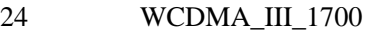

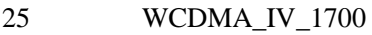

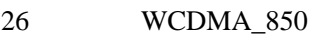

27 WCDMA\_800

48 WCDMA\_VII\_2600

49 WCDMA\_VIII\_900

50 WCDMA\_IX\_1700

Defined < lte\_pos > values:

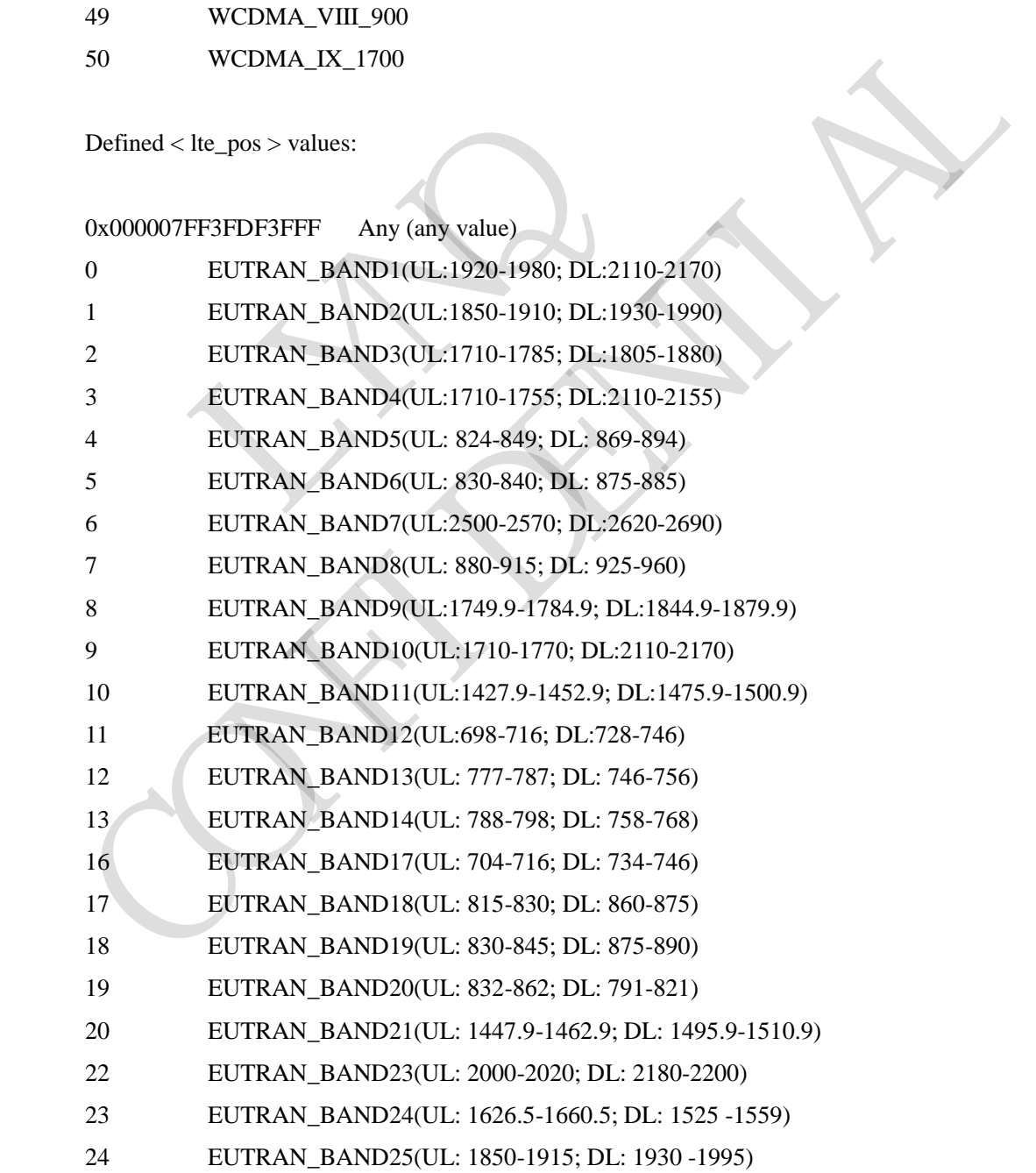

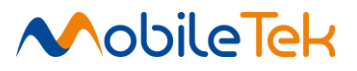

Defined < tds\_pos > values:

0x000000000000003F Any (any value)

- 0 TDS Band A (1900-1920 MHz, 2010-2020 MHz)
- 1 TDS Band B (1850-1910 MHz, 1930-1990 MHz)
- 2 TDS Band C (1910-1930 MHz)
- 3 TDS Band D (2570-2620 MHz)
- 4 TDS Band E (2300-2400 MHz)
- 5 TDS Band F (1880-1920 MHz)

RYNQ

CAN RIVER

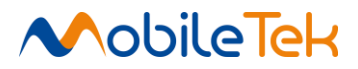

## **3.3.5.5.3 Acquisition Order Preference - +CNAOP**

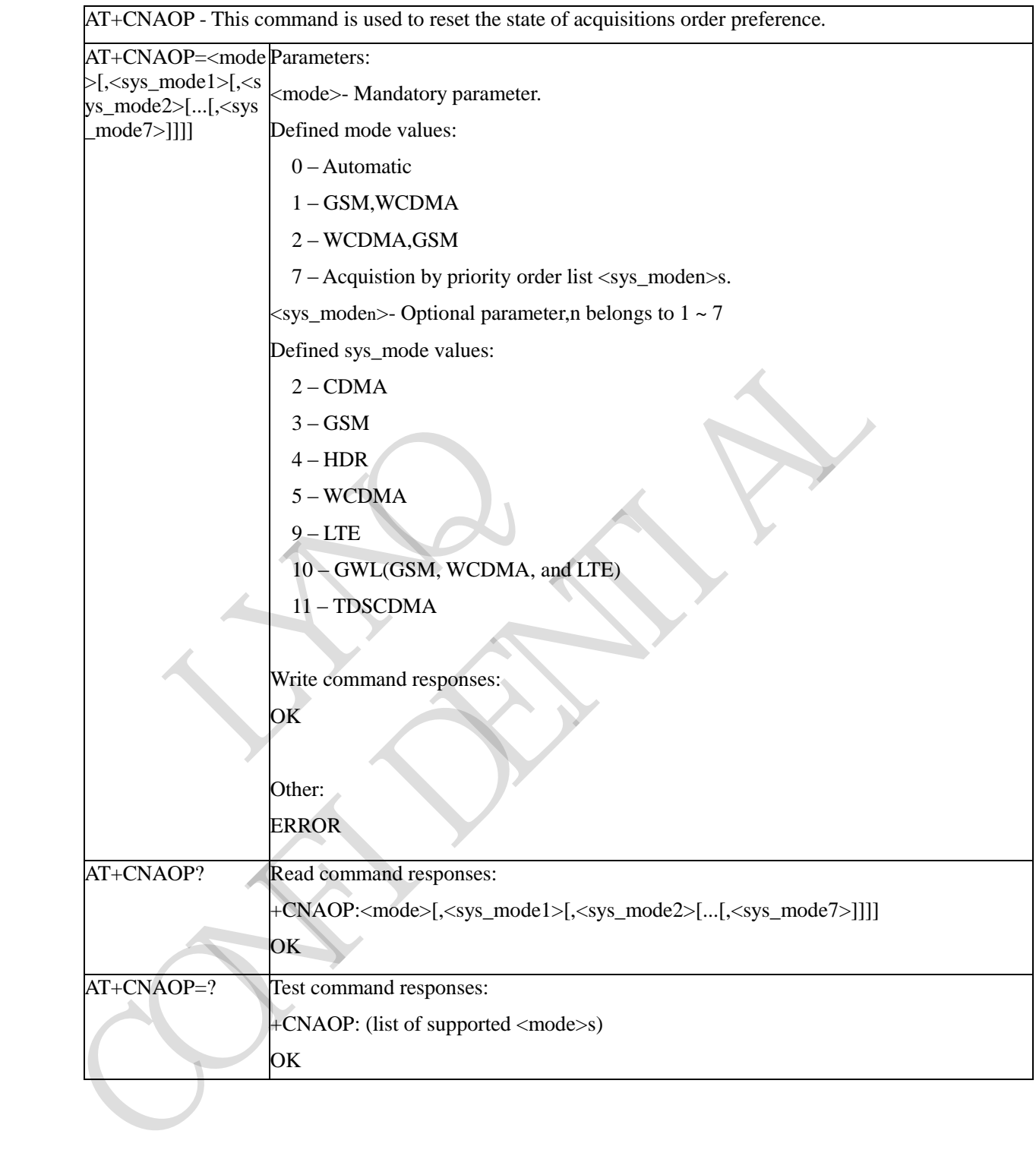

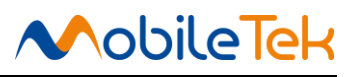

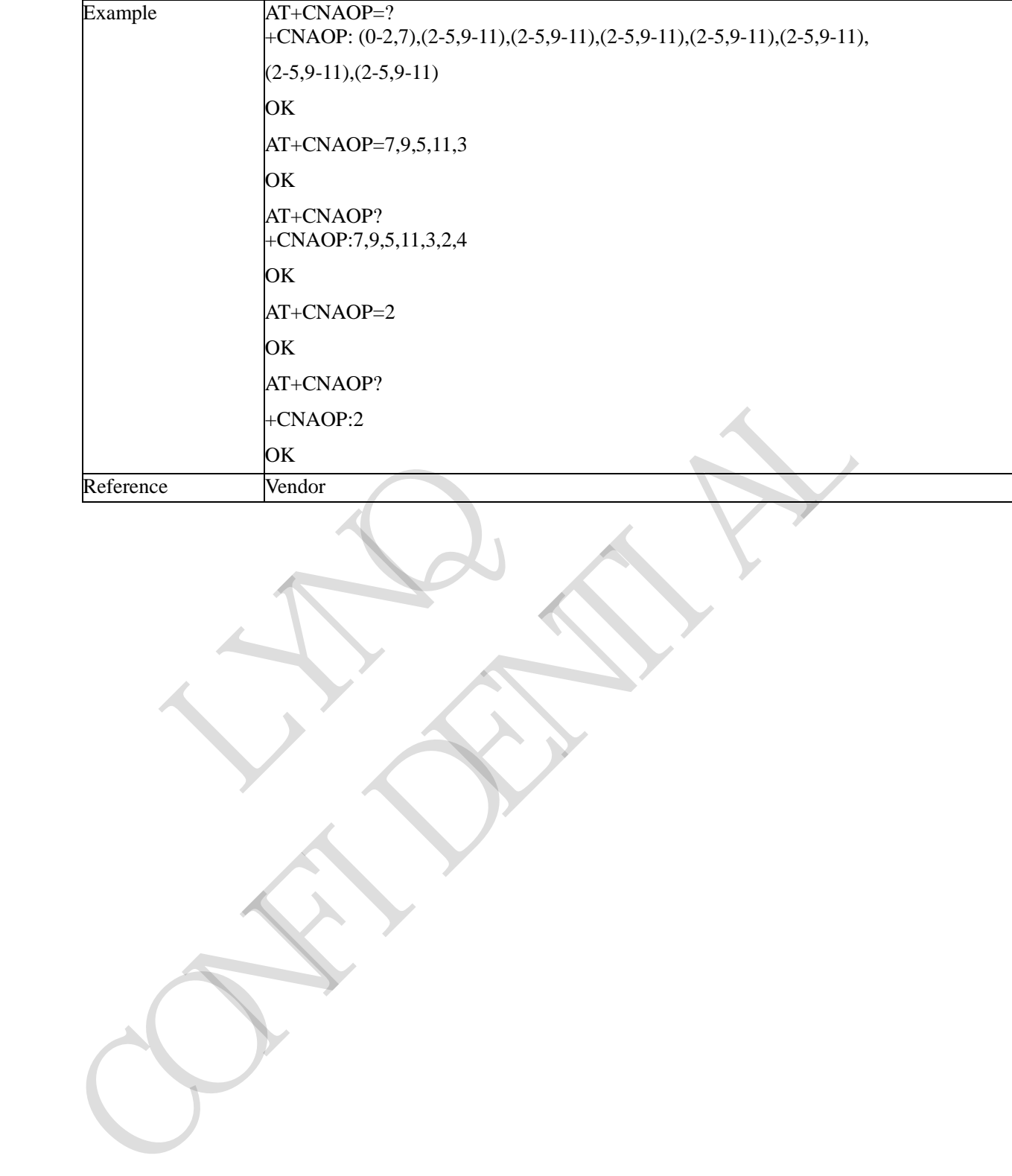

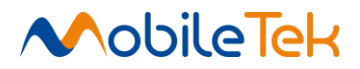

#### **3.3.5.5.4 Preferred Service Domain Selection - +CNSDP**

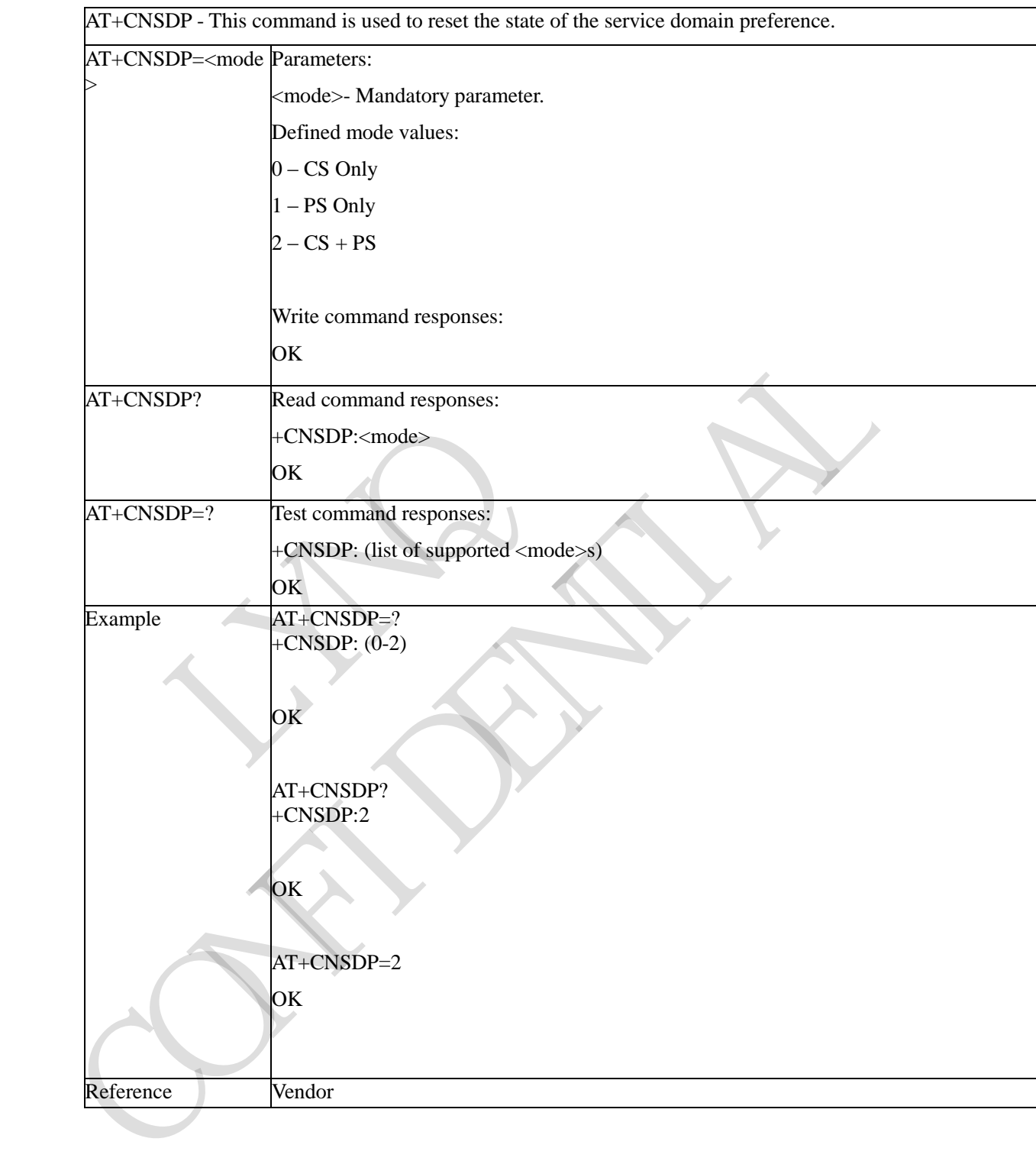

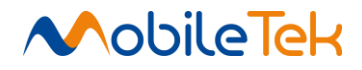

## **3.3.5.5.5 Inquiring UE System Information - +CPSI**

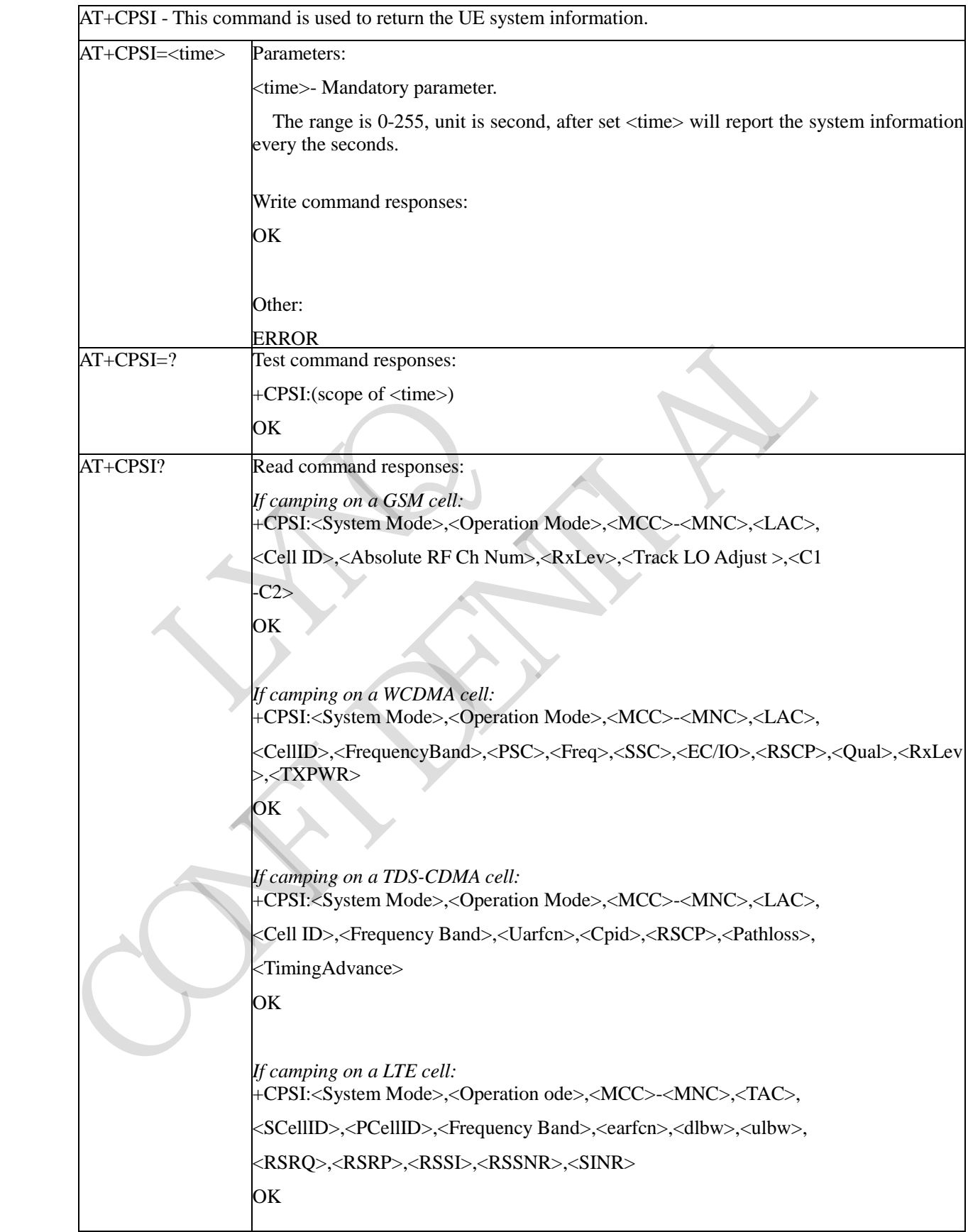

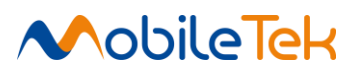

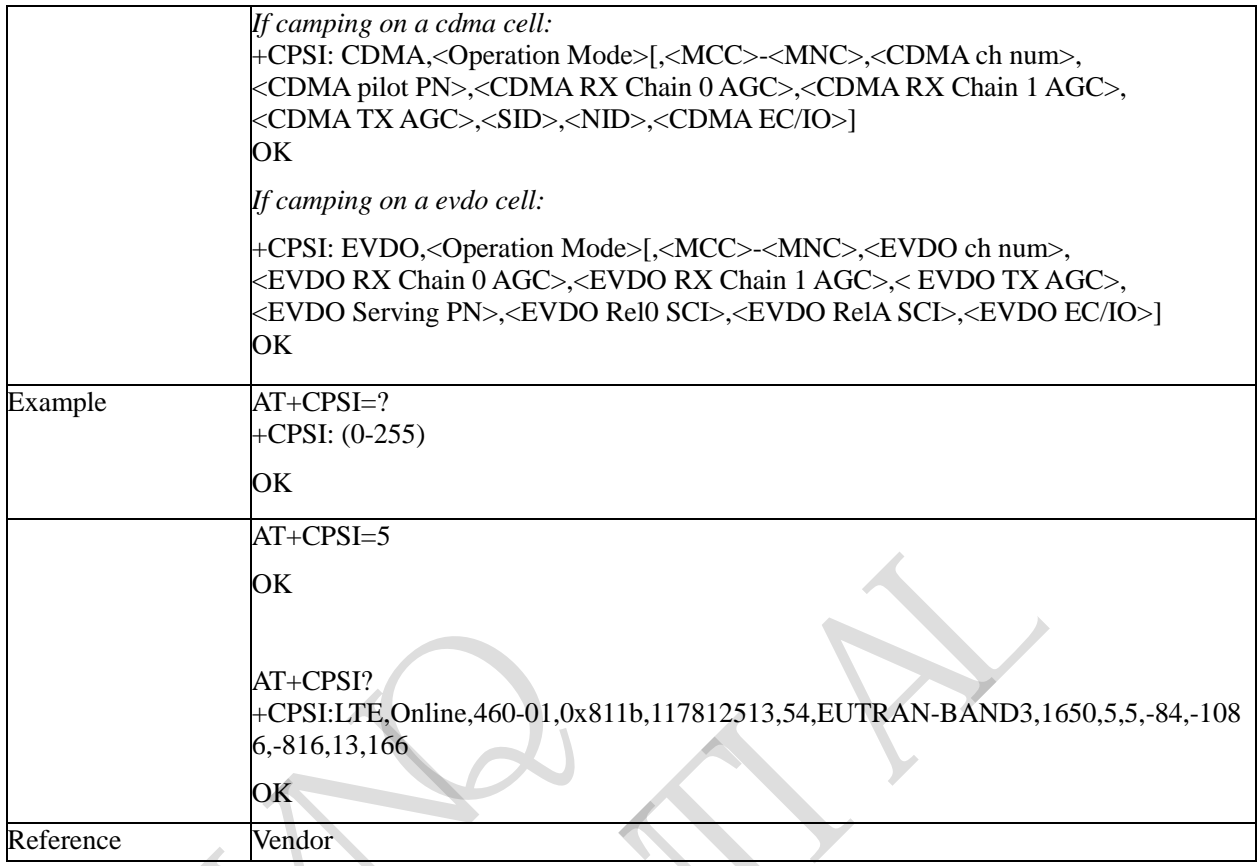

## AT+CPSI? Defined values:

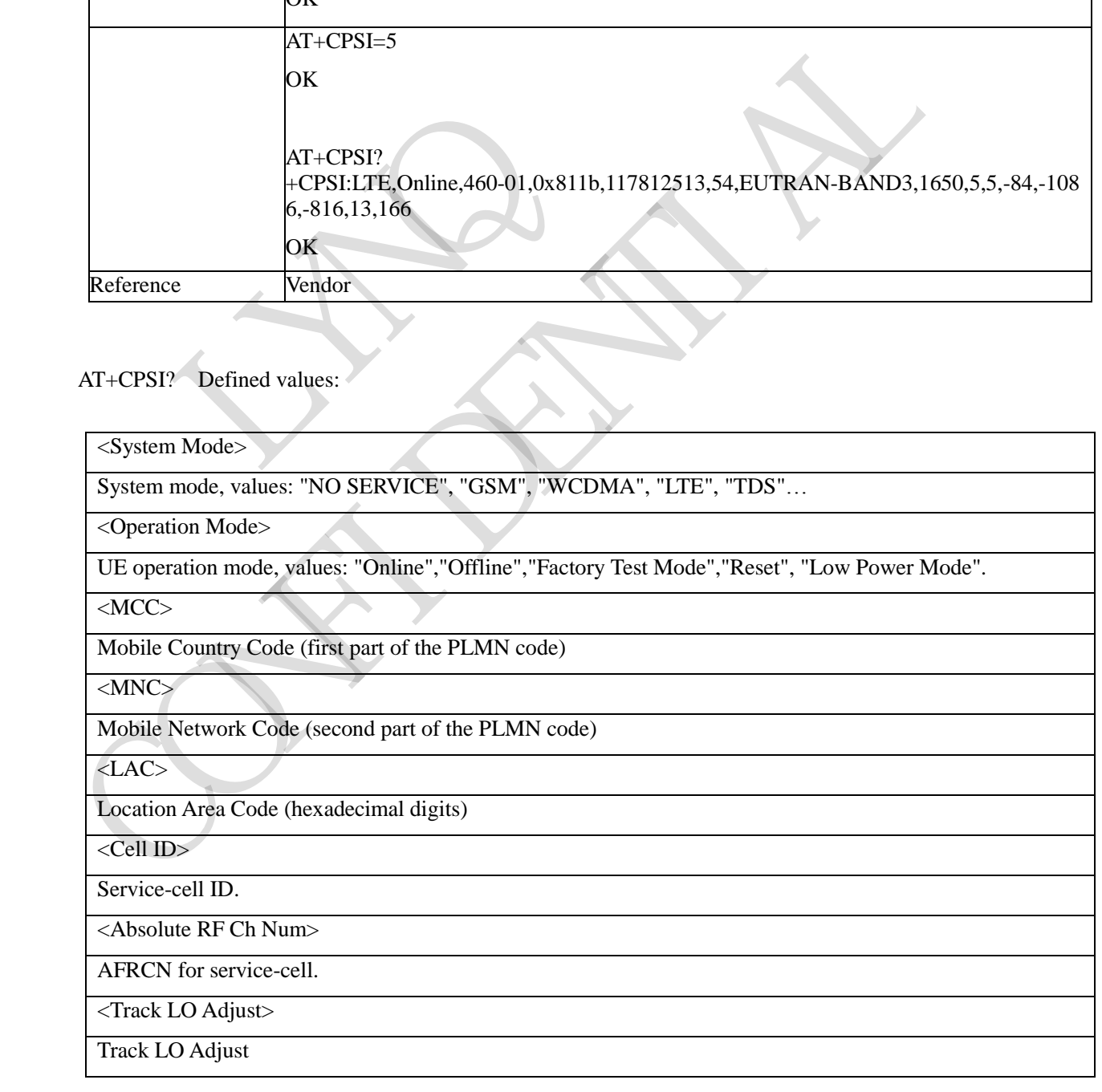

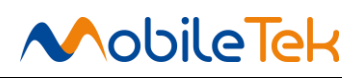

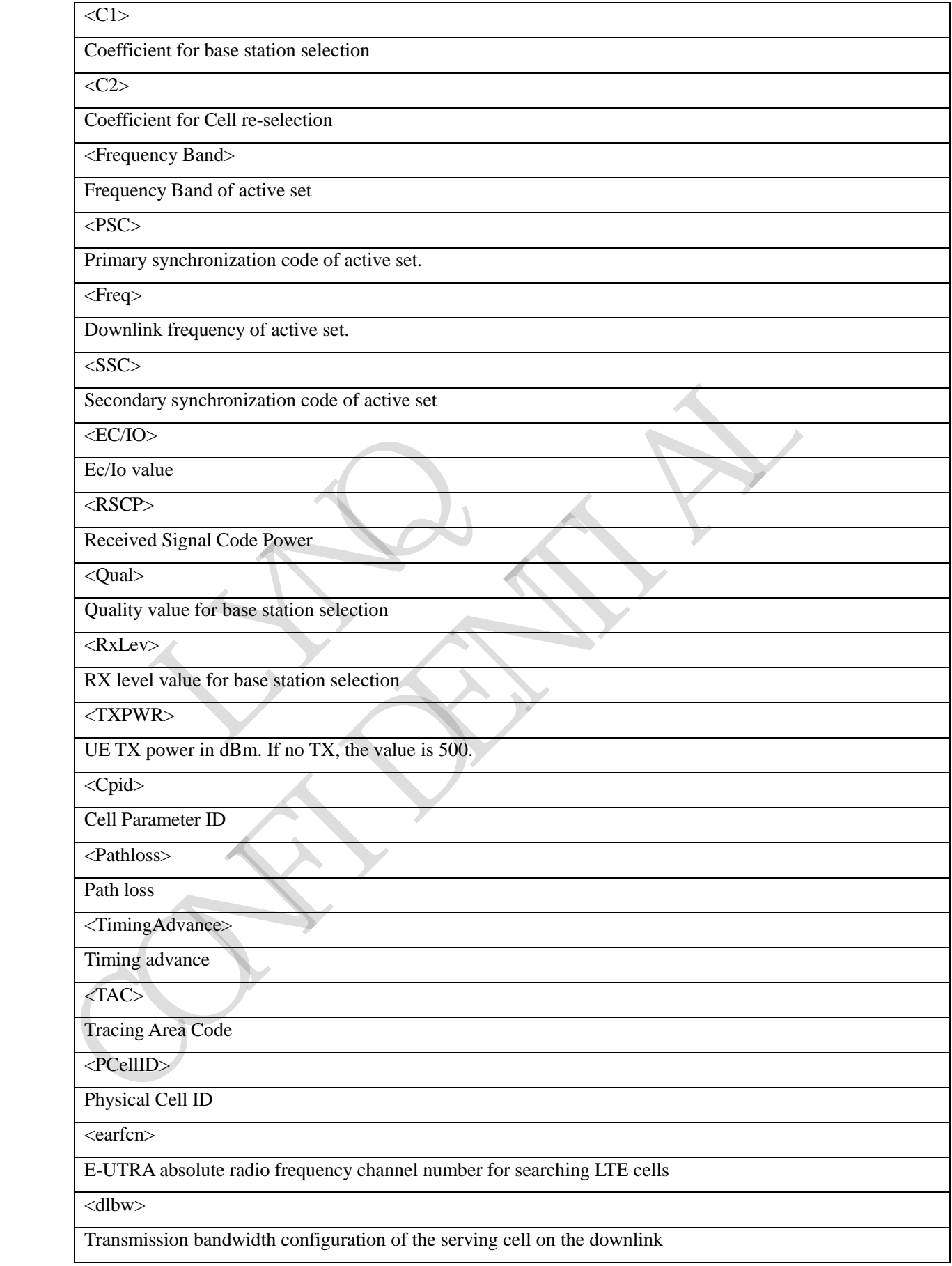

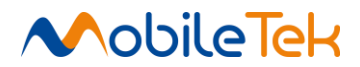

#### <ulbw>

Transmission bandwidth configuration of the serving cell on the uplink

 $\langle RSRP \rangle$ 

Current reference signal received power in -1/10 dBm. Available for LTE

<RSRQ>

Current reference signal receive quality as measured by L1.

<RSSNR>

Average reference signal signal-to-noise ratio of the serving cell

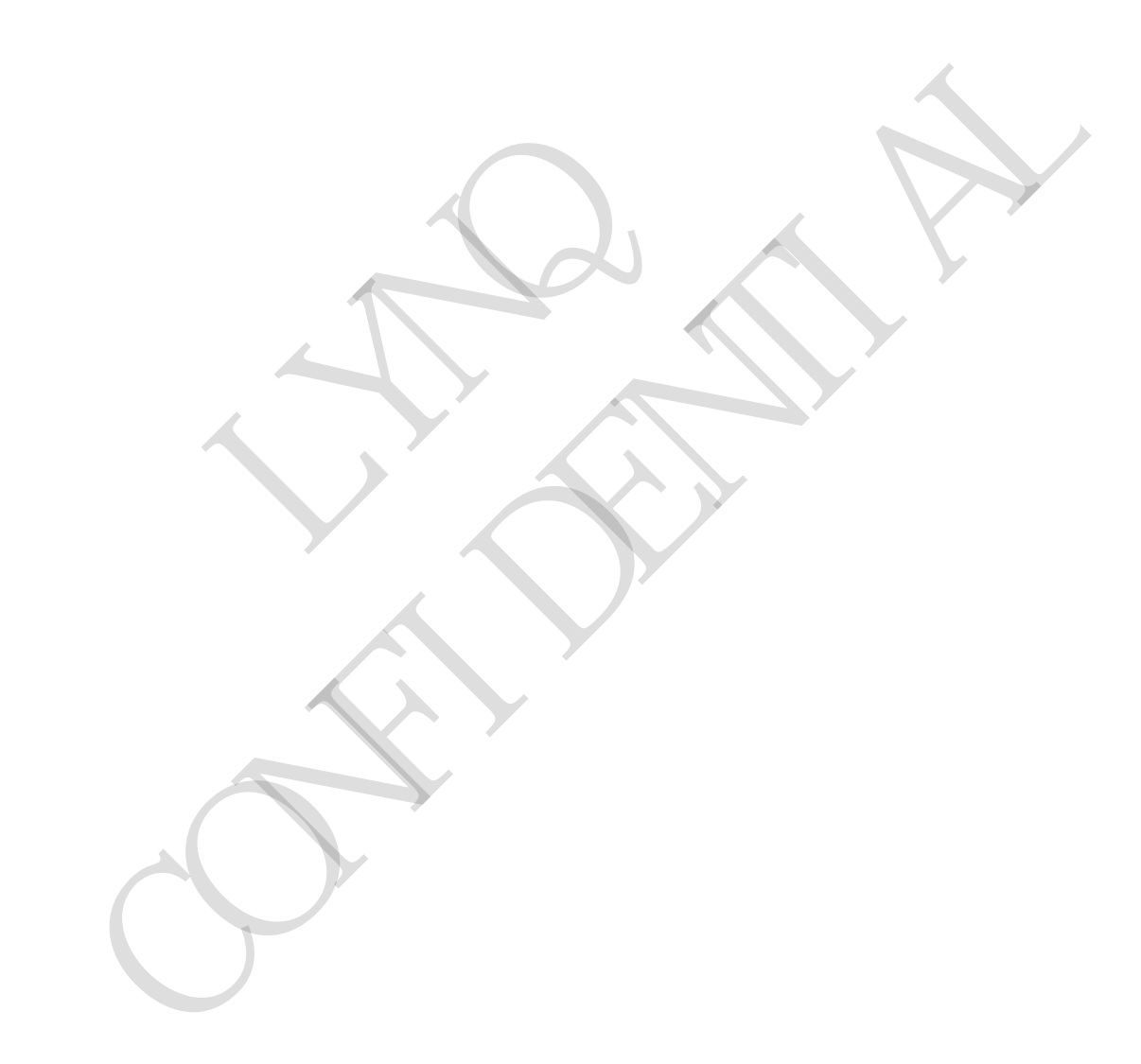

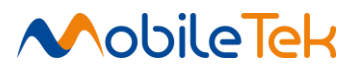

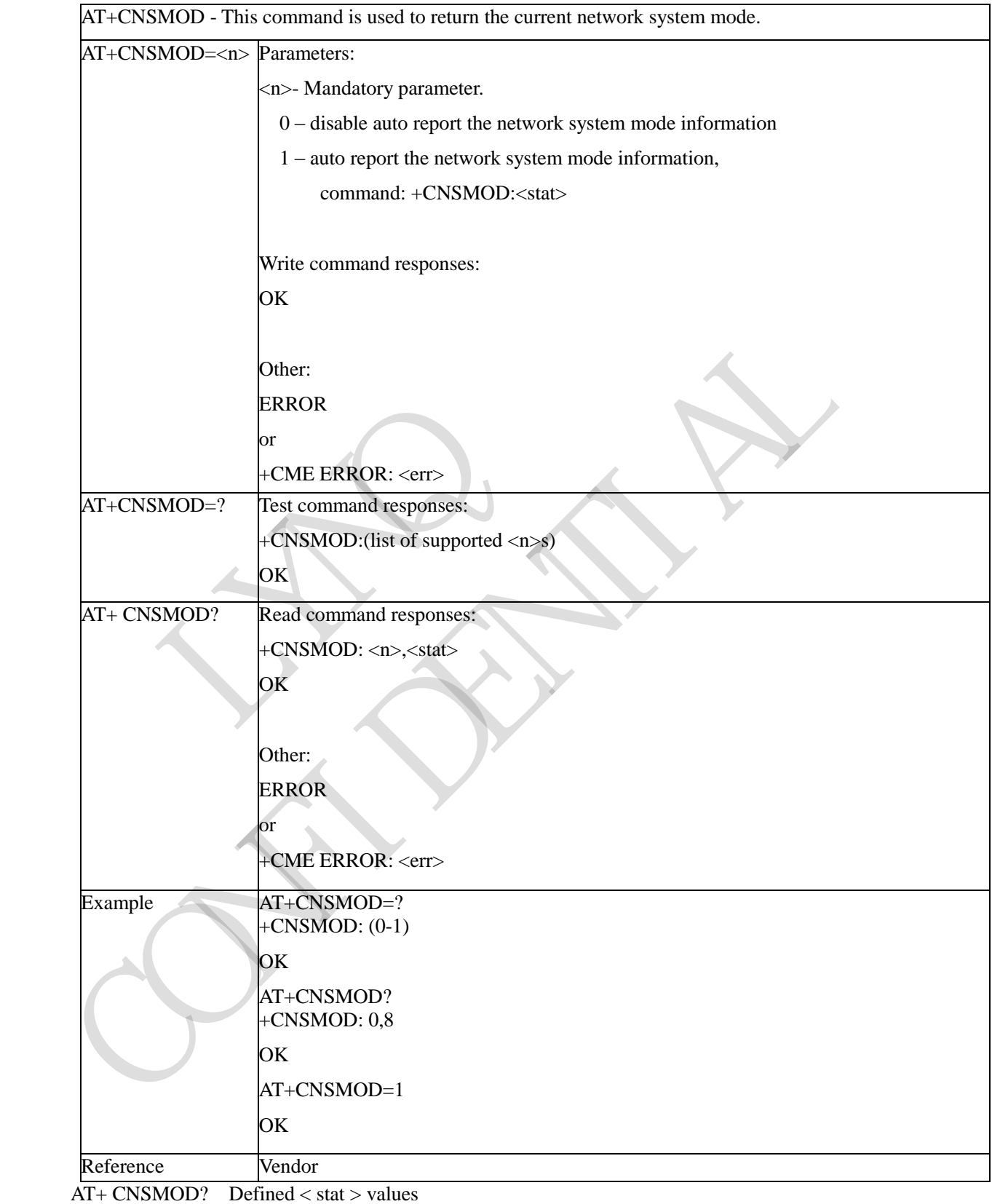

## **3.3.5.5.6 Show Network System Mode - +CNSMOD**

0 – No service

 $1-\mathbf{GSM}$ 

- $2 GPRS$
- 3 EGPRS (EDGE)
- 4 WCDMA
- 5 HSDPA only(WCDMA)
- 6 HSUPA only(WCDMA)
- 7 HSPA (HSDPA and HSUPA, WCDMA)
- $8 LTE$
- 9 TDS-CDMA
- 10 TDS-HSDPA only
- 11 TDS-HSUP only
- 12 TDS-HSPA(HSDPA and HSUPA) 12-TDS-HSPA(HSDPA and HSUPA)<br>15 - HYBRD<br>15 - HYBRD(CDMA and EVDO)<br>15 - IXLTE(CDMA and LTE)<br>16 - IXLTE(CDMA and LTE)
- 13 CDMA
- 14 EVDO
- 15 HYBRID(CDMA and EVDO) LYNQ
	- 16 1XLTE(CDMA and LTE)

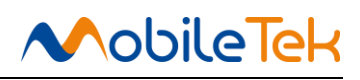

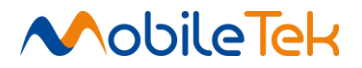

## **3.3.5.5.7 Show Cell System Information - +CCINFO**

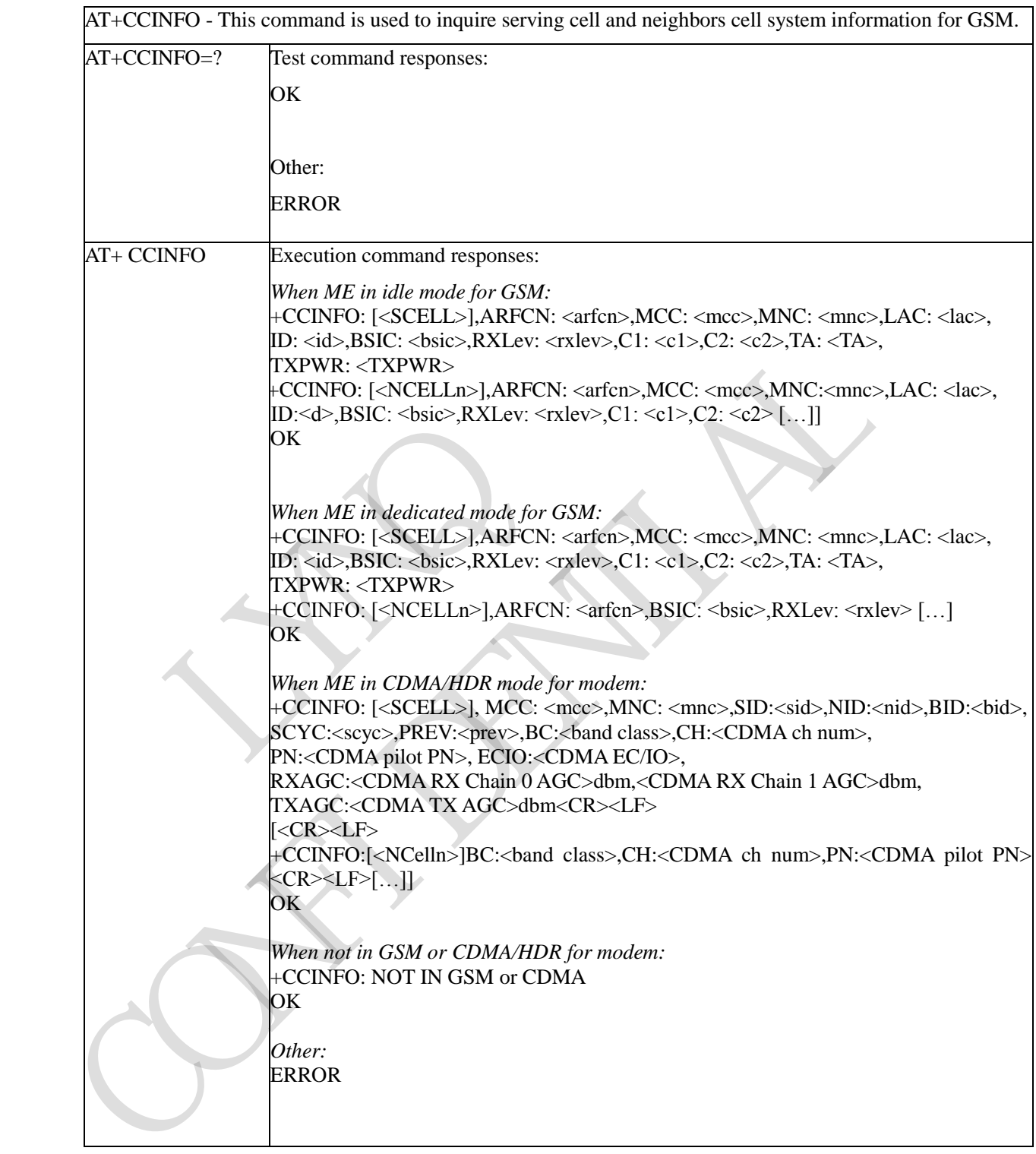

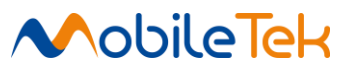

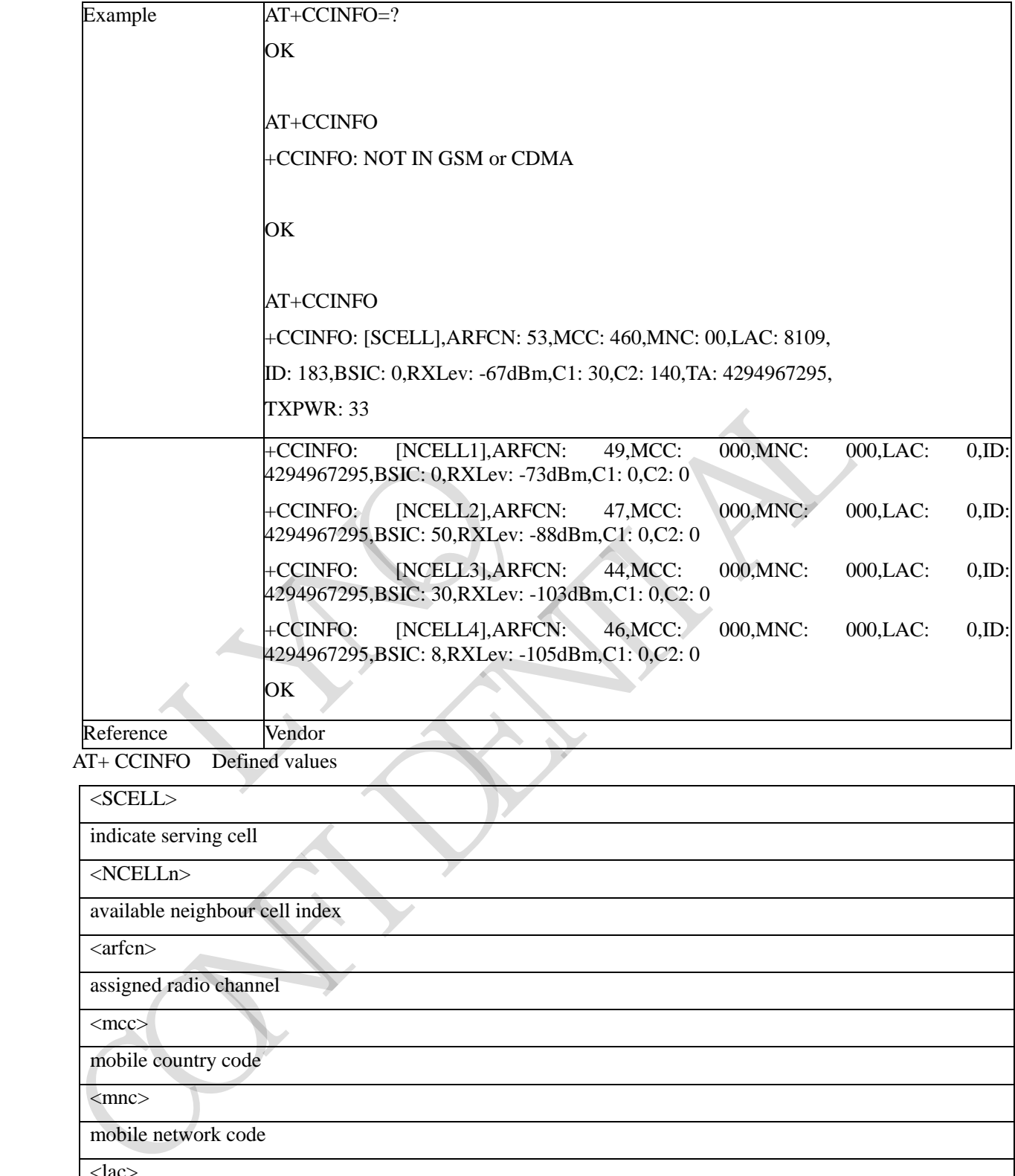

AT+ CCINFO Defined values

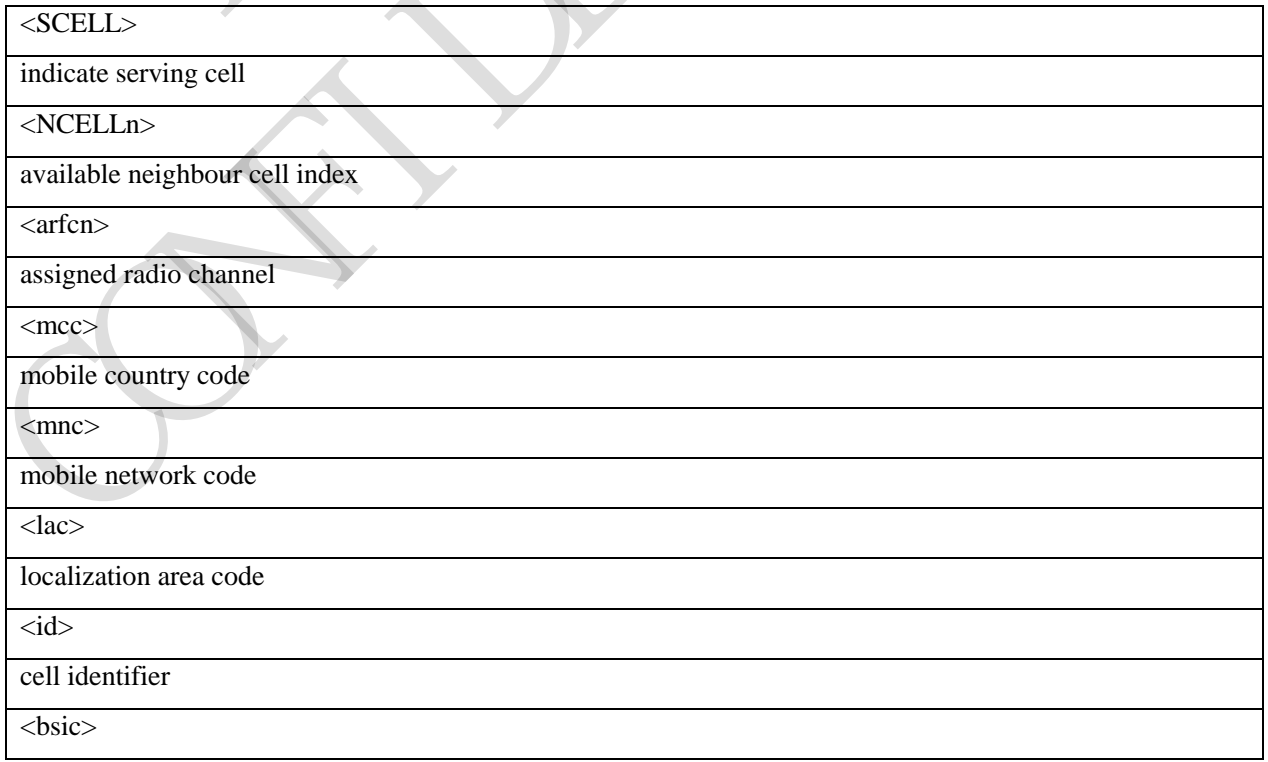

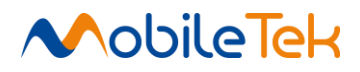

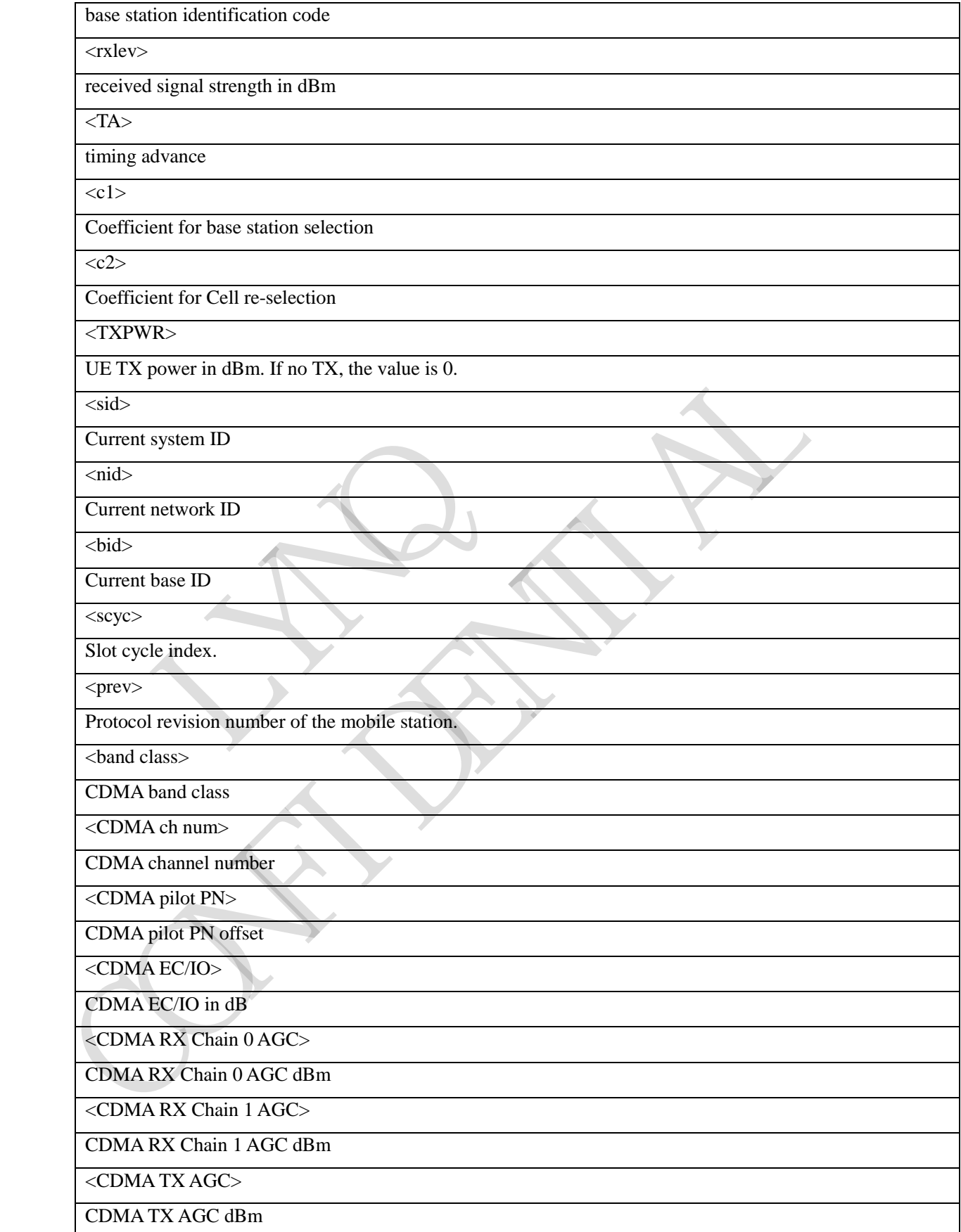

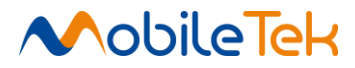

## **3.3.5.5.8 Inquiring Mobile Phone System Information - +CMGSI**

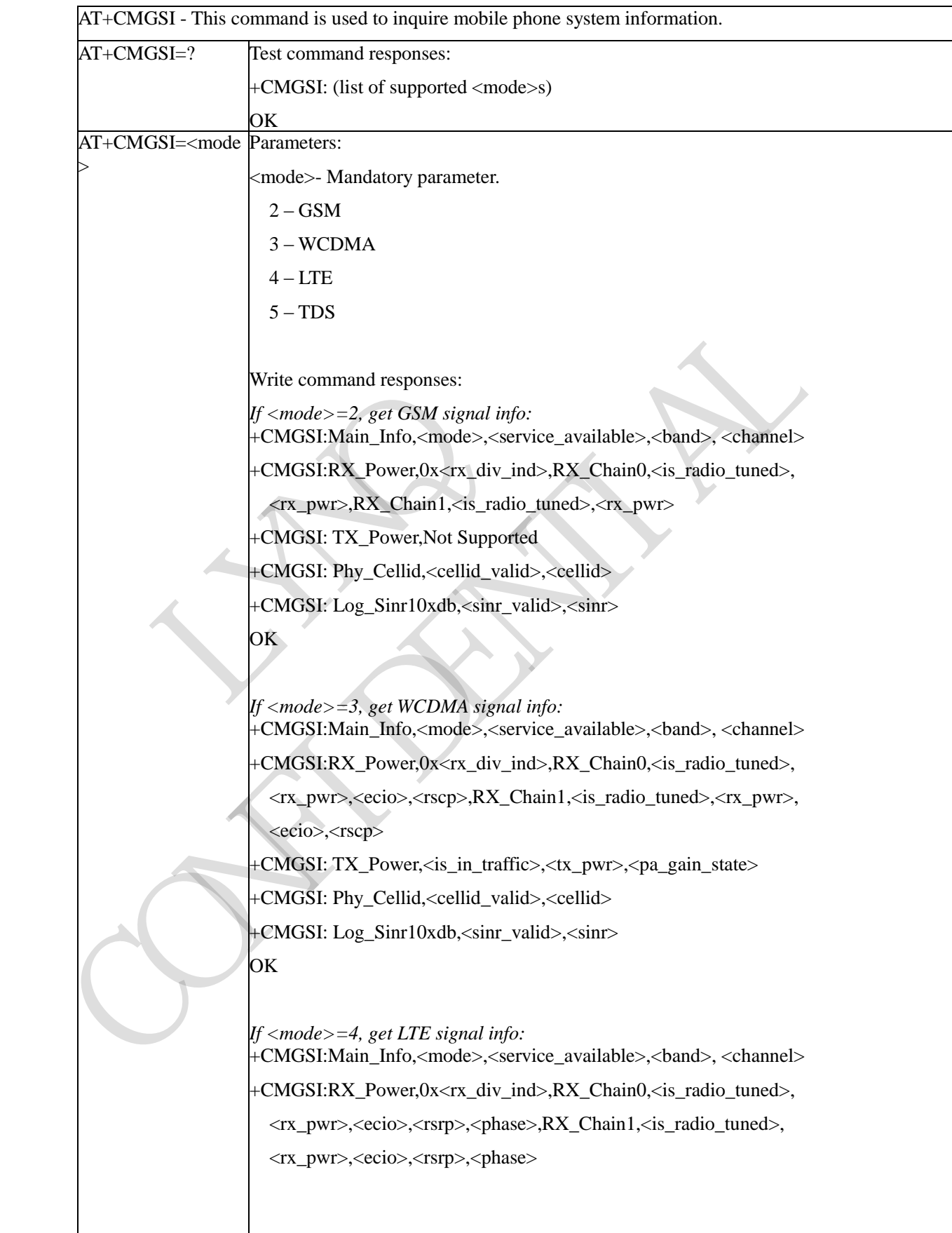

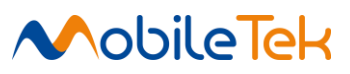

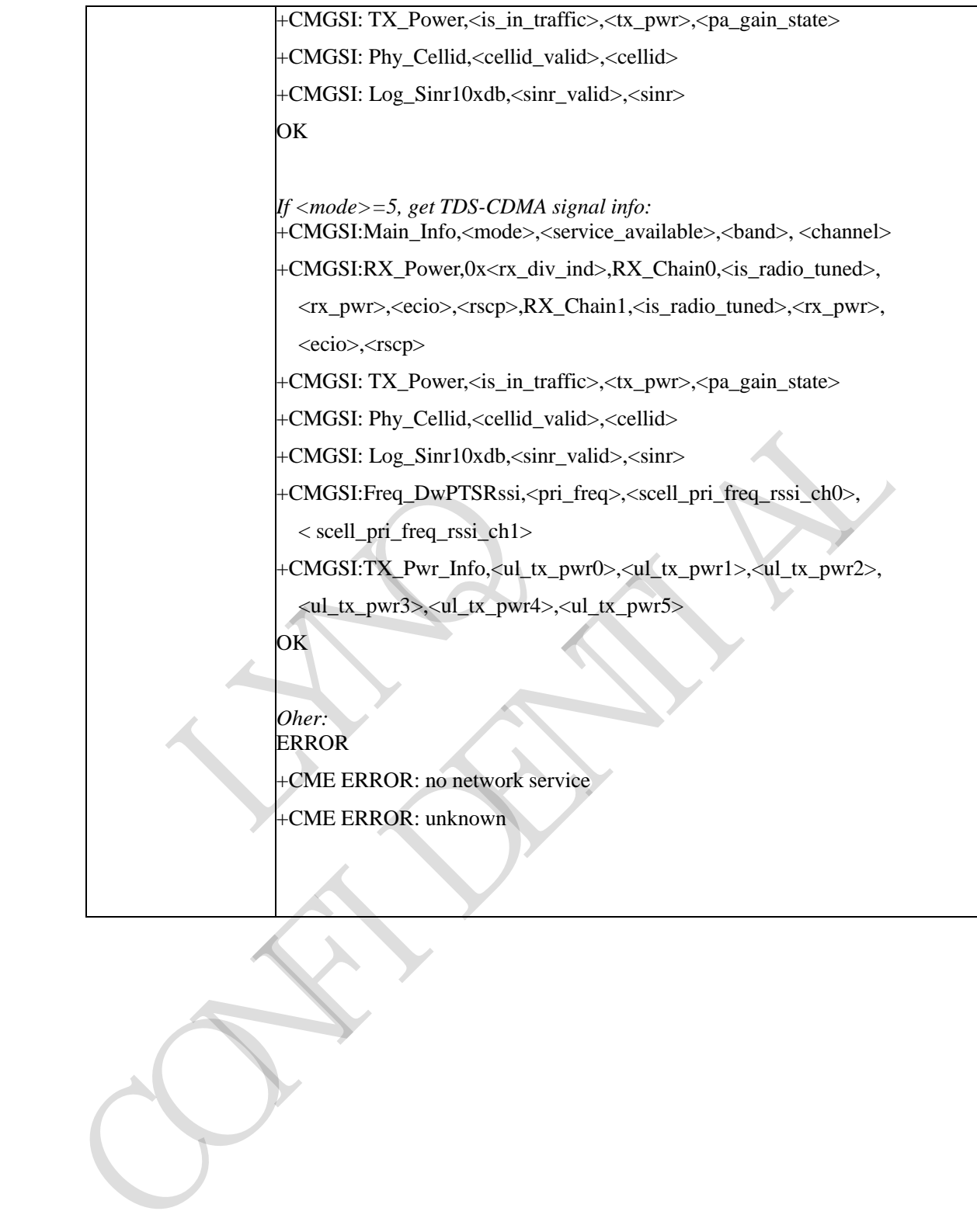

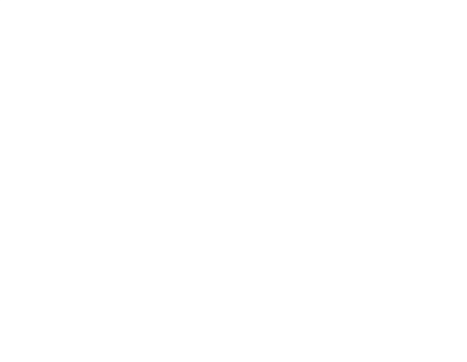

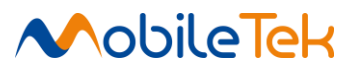

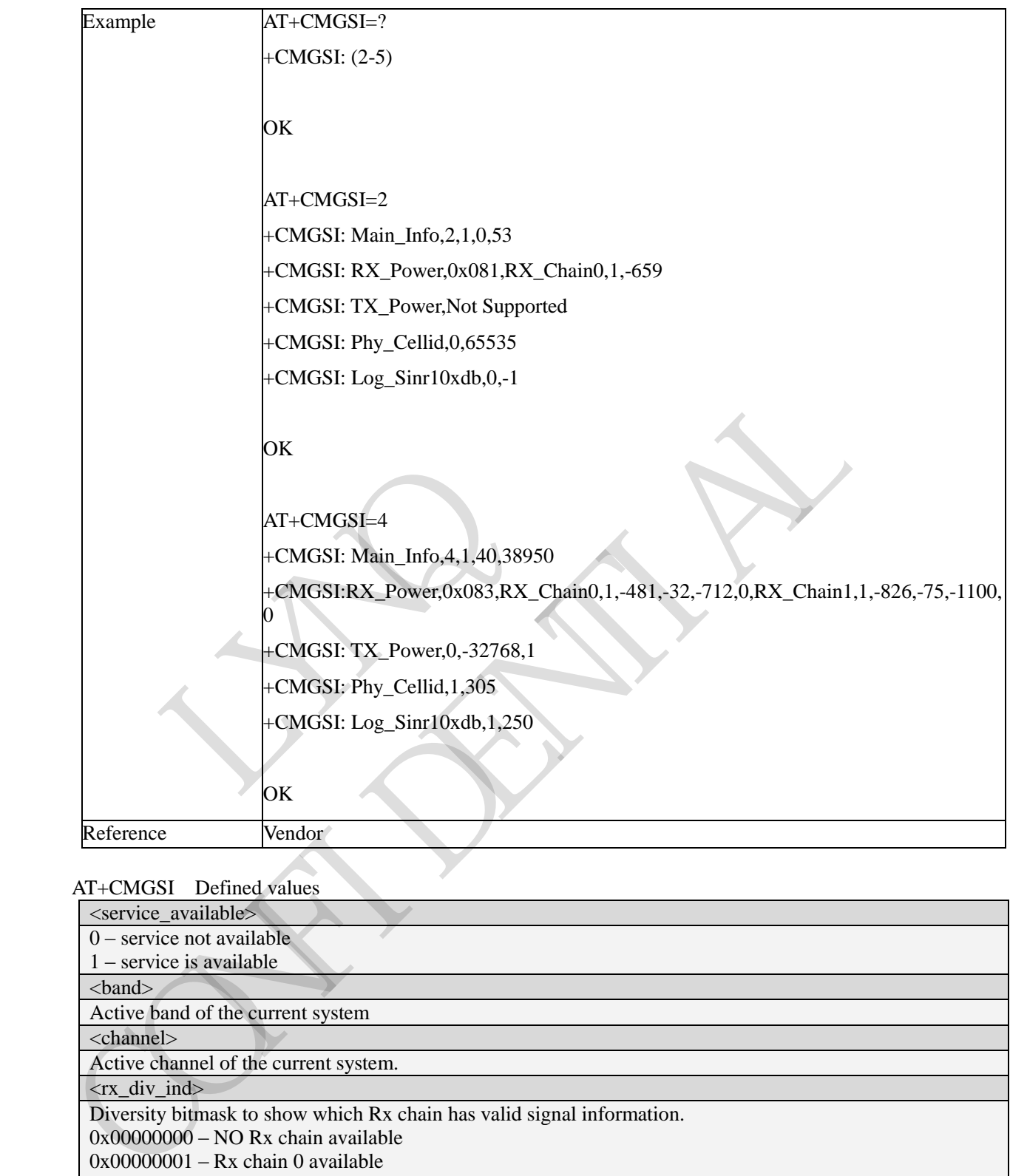

# AT+CMGSI Defined values

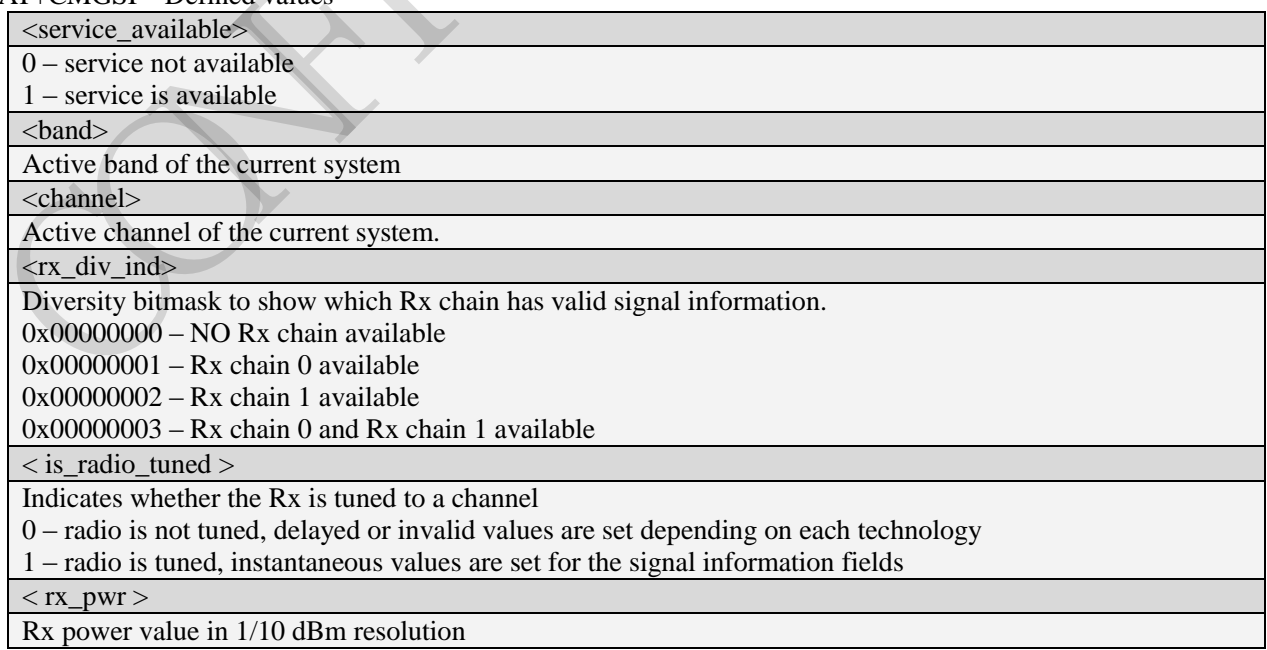

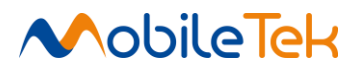

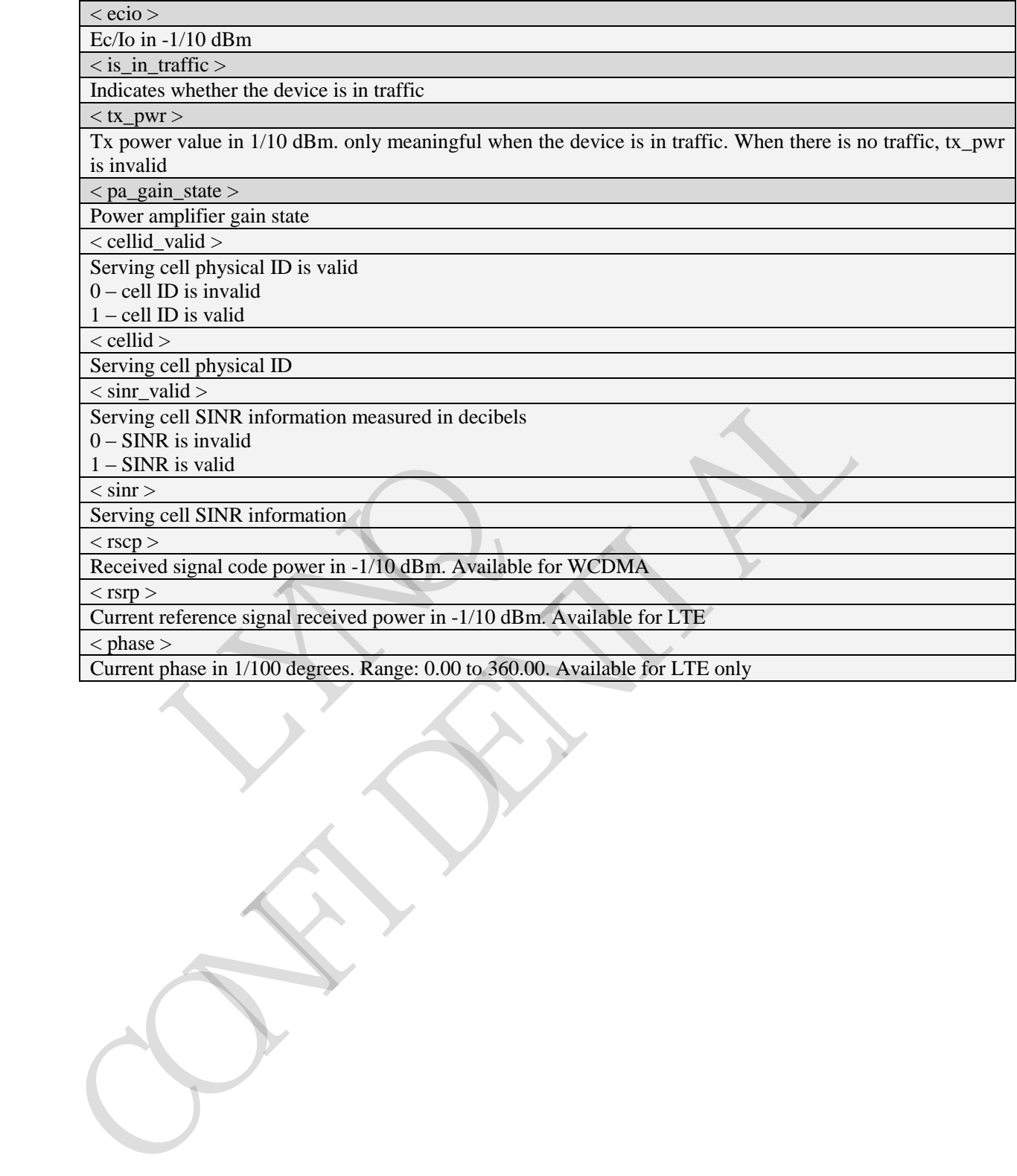

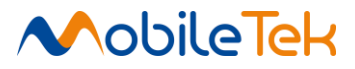

#### **3.3.5.5.9 Gets the Neighbor Measurement Information - +CMGRMI**

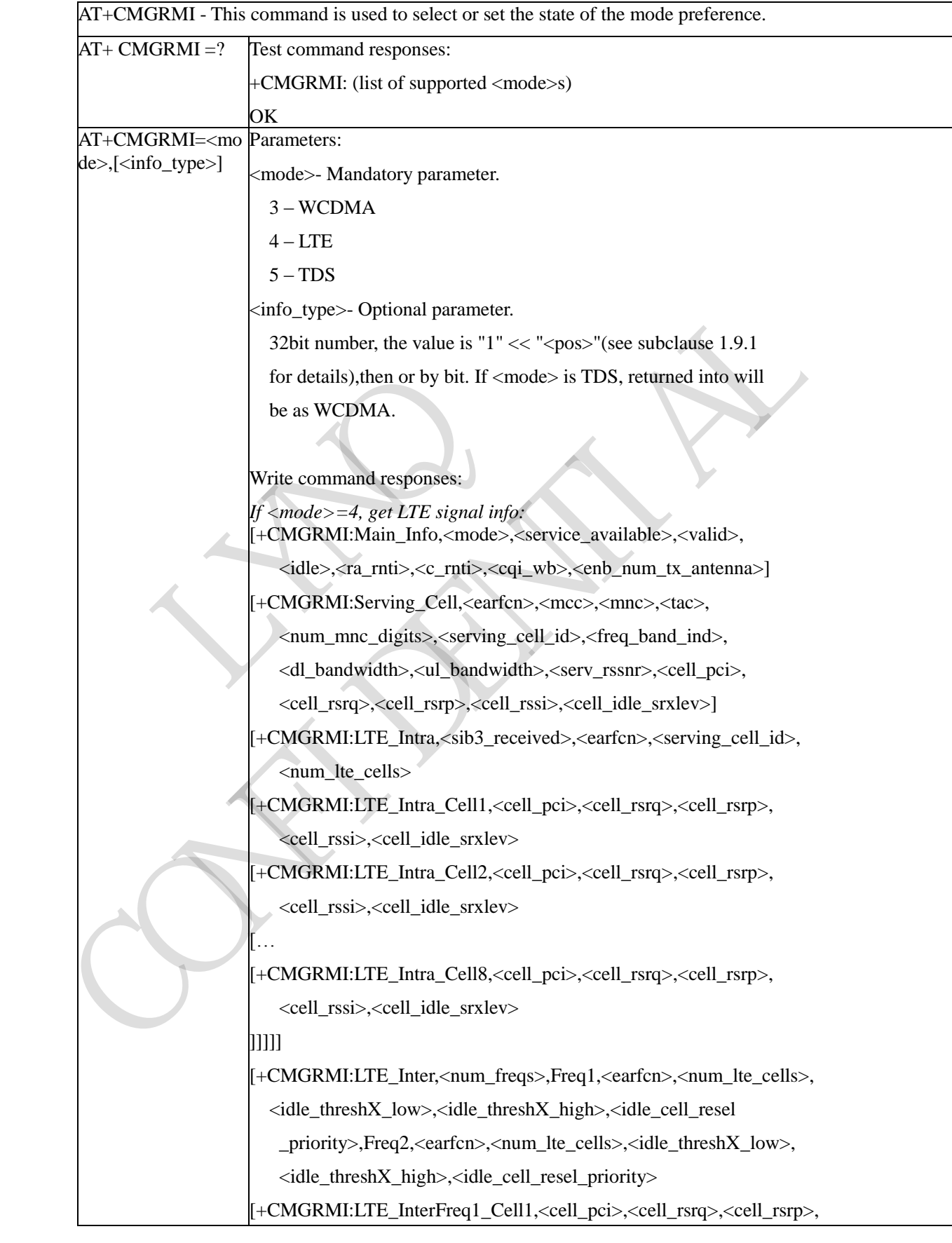

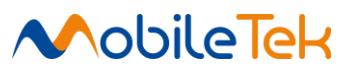

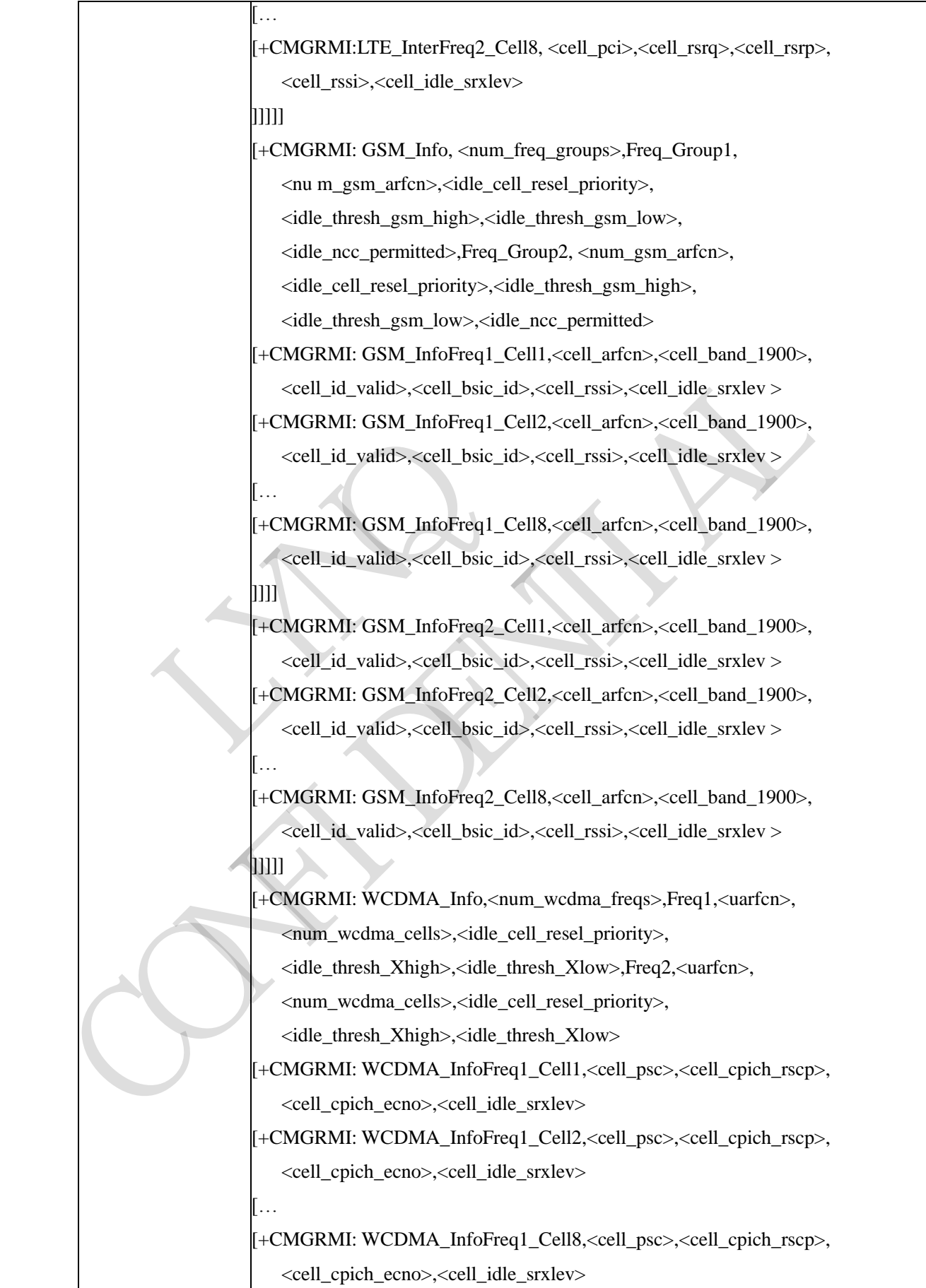

]]]]

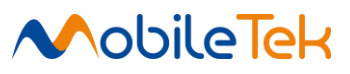

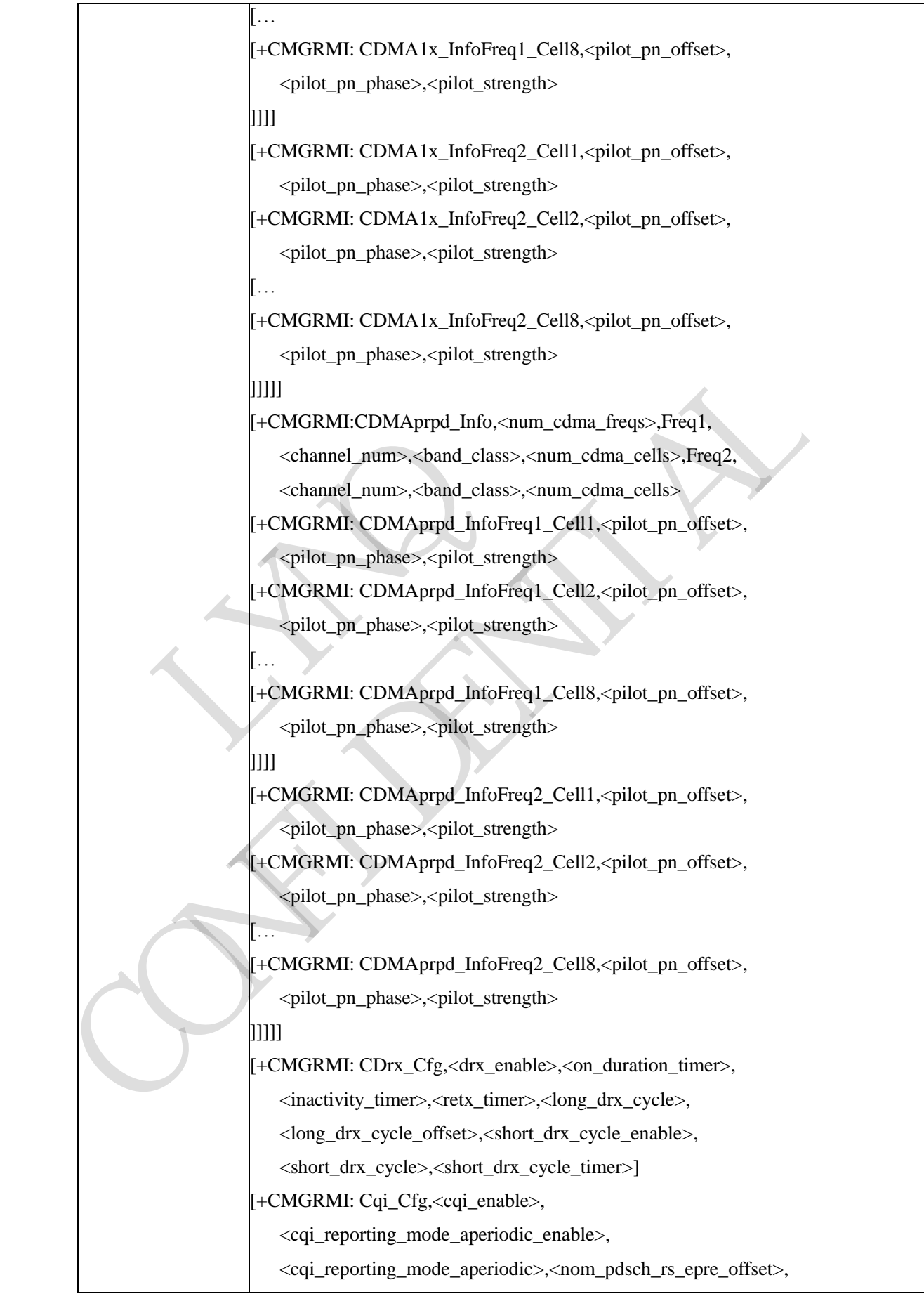

 $\mathcal{P}_p$ eriodicalistica periodicalistica periodicalistica periodicalistica periodicalistica periodicalistica periodicalistica periodicalistica periodicalistica periodicalistica periodicalistica periodicalistica periodica

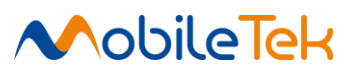

```
If <mode>=3 or 5, get WCDMA signal info:
                                    [+CMGRMI:Main_Info,<mode>,<service_available>,<valid>,
                                        <s_intra_search >,<s_inter_search >,< s_search_RAT>] 
                                    [+CMGRMI: WCDMA_Intra,< freq>,<rxagc>,<num_nbr_cells>,
                                       \langlenum_serv_cells >]
                                   [+CMGRMI: WCDMA_Intra_Nbr1,<cell_psc>,<cell_ecio>,
                                        < cell_rscp>,<cell_set>,< cell_rank>]
                                   […
                                   [+CMGRMI: WCDMA_Intra_Nbr8,<cell_psc>,<cell_ecio>,
                                        < cell_rscp>,<cell_set>,< cell_rank>]
                                   ]]
                                   [+CMGRMI: WCDMA_Intra_Serv1,<cell_psc>,<cell_ecio>,
                                        < cell_rscp>,<cell_set>,< cell_rank>]
                                   […
                                    [+CMGRMI: WCDMA_Intra_ Serv6,<cell_psc>,<cell_ecio>,
                                        < cell_rscp>,<cell_set>,< cell_rank>]
                                   ]]
                                    [+CMGRMI: WCDMA_Inter, Freq1,< freq >,< rxagc >,< num_cells >,
                                       Freq2,< freq >,< rxagc >,< num_cells >
                                    [+CMGRMI: WCDMA_InterFreq1_Cell1,<cell_psc>,<cell_ecio>,
                                       < cell_rscp>,<cell_set>,< cell_rank>,< cell_s_rxlev>]
                                   [...
                                    [+CMGRMI: WCDMA_InterFreq1_Cell8,<cell_psc>,<cell_ecio>,
                                        < cell_rscp>,<cell_set>,< cell_rank>,< cell_s_rxlev>]
                                   ]]
                                    [+CMGRMI: WCDMA_InterFreq2_Cell1,<cell_psc>,<cell_ecio>,
                                        < cell_rscp>,<cell_set>,< cell_rank>,< cell_s_rxlev>]
                                   [...
                                    [+CMGRMI: WCDMA_InterFreq2_Cell8,<cell_psc>,<cell_ecio>,
                                      \le cell_rscp>,<cell_set>,< cell_rank>,< cell_s_rxlev>]
                                   ]]
                                   [+CMGRMI: GSM_Info,< num_cells >]
                                    [+CMGRMI: GSM_Info_Cell1,< cell_arfcn>,<cell_ bsic_id>,
                                        < cell_ rssi>,< cell_rank>,< cell_s_rxlev>]
                                   [...
                                    [+CMGRMI: GSM_Info_Cell8,< cell_arfcn>,<cell_ bsic_id>,
                                        < cell_ rssi>,< cell_rank>,< cell_s_rxlev>]
                                    ]]
                                     CMCDMI: ITE<sub>1</sub>Inf_{\alpha} \times num<sub>1</sub> = arfon< cell_rscp>,<cell_set>,< cell<br>
[...<br>
H-CMGRMI: WCDMA_Intra_ Se<br>
< cell_rscp>,<cell_set>,< cell<br>
<br>
1]<br>
H-CMGRMI: WCDMA_Inter, Fre<br>
Freq2,< freq >,< rxagc >,< nu<br>
H-CMGRMI: WCDMA_InterFree<br>
< cell_rscp>,<cell_set>,< cell<br>
<br>
        ||<br>
HCMGRMI: WCDMA_Intra_Serv6,-cell_psex,-cell_ecio>,<br>
< cell_rsep>,-cell_set>,< cell_rank>|<br>
...<br>
(aCMGRMI: WCDMA_Intra_Serv6,-cell_psex,-cell_ecio>,<br>
< cell_rsep>,-cell_set>,< cell_rsmx>|<br>
2. Cell_rsep>,-cell_set>,< cel
```
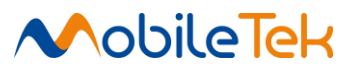

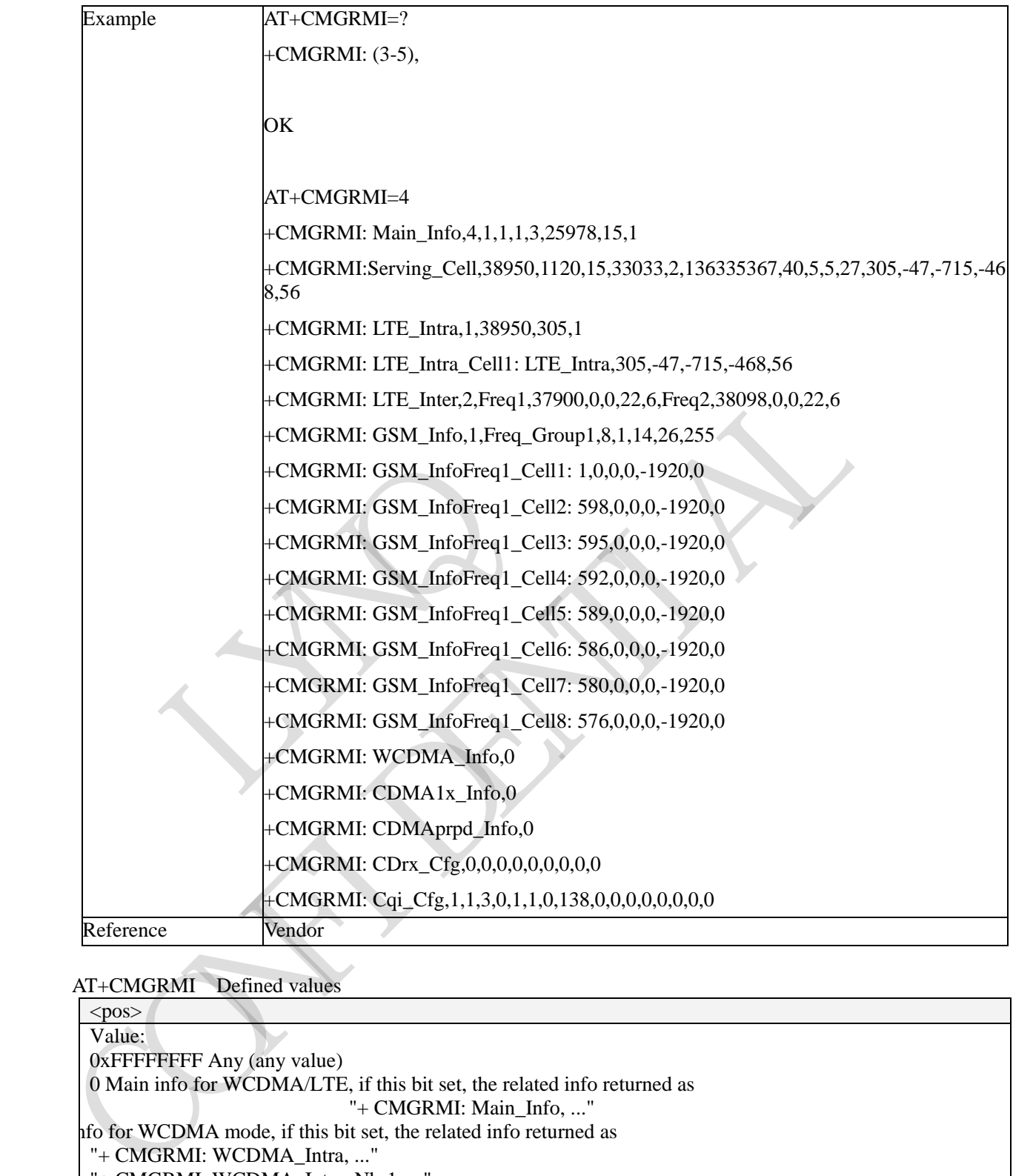

## AT+CMGRMI Defined values

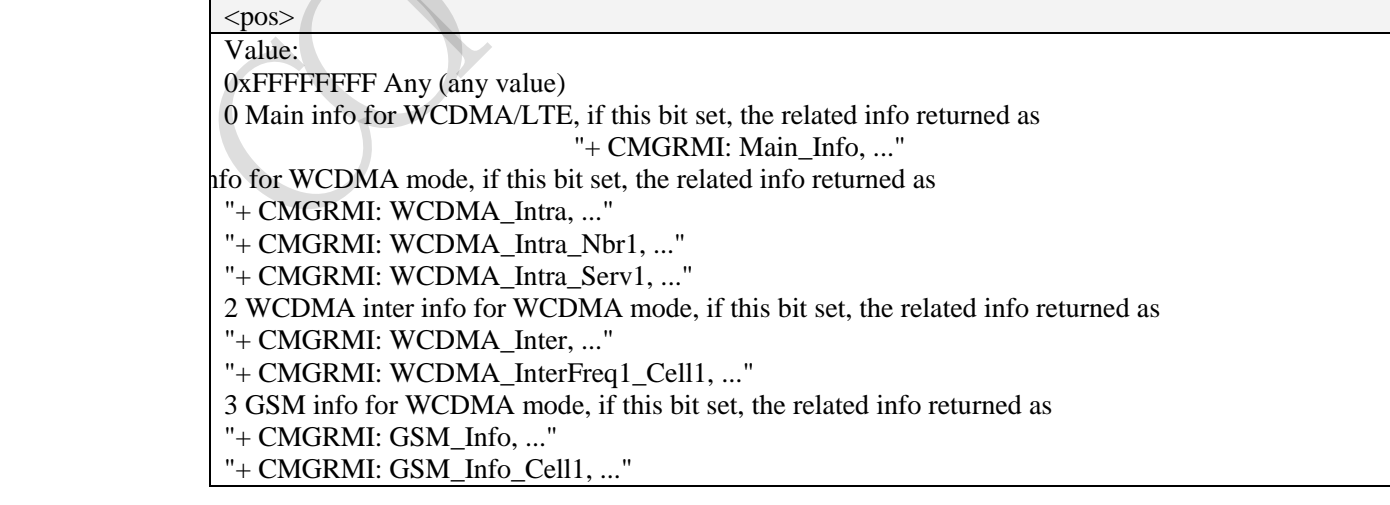

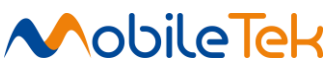

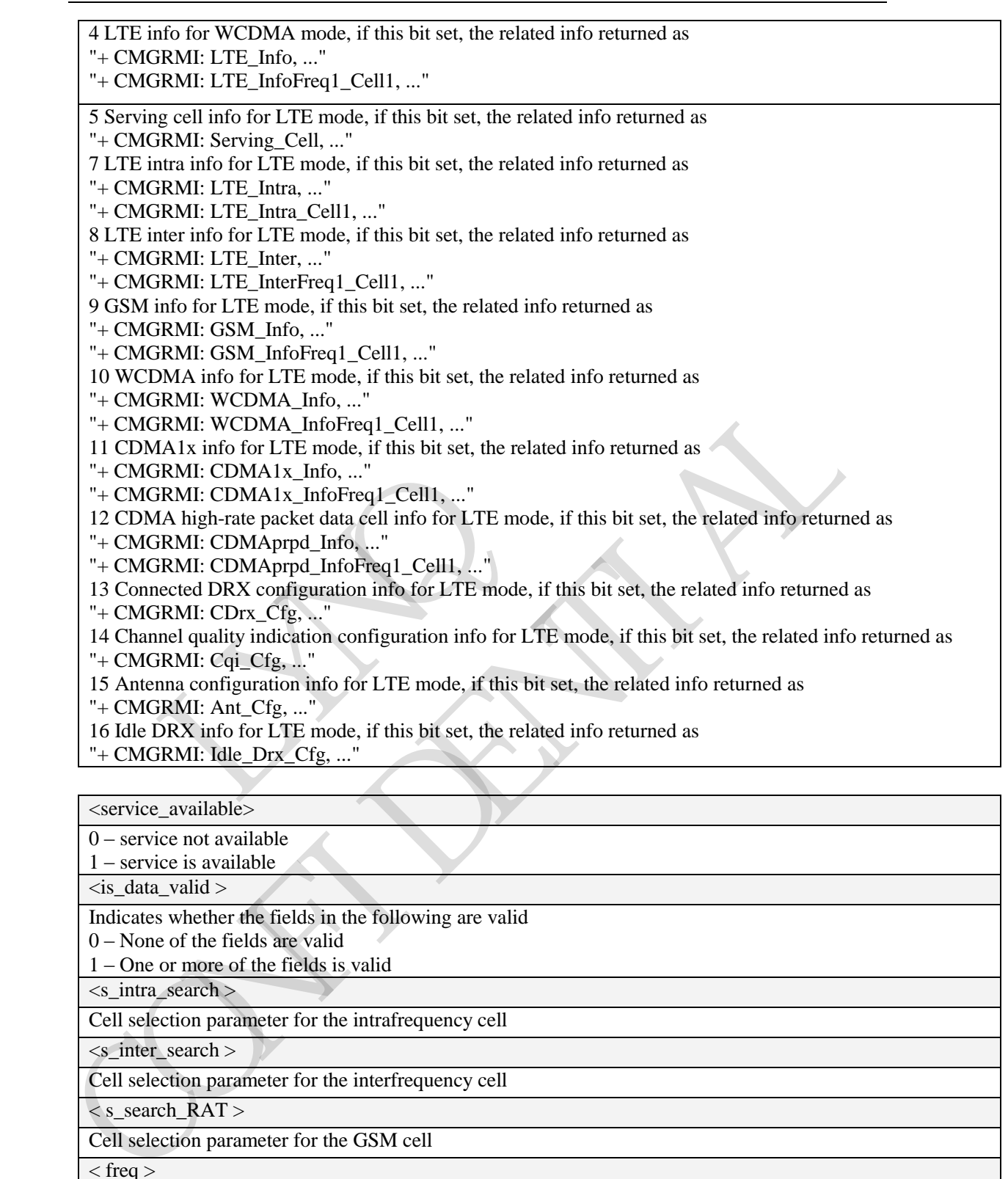

Cell selection parameter for the GSM cell

 $<$  freq  $>$ 

Camped cell frequency

 $<$  rxagc  $>$ 

Receiver automatic gain control on the camped frequency

< num\_nbr\_cells >

Number of intrafrequency neighbor cells reported

 $\le$ num\_serv\_cells >

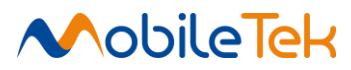

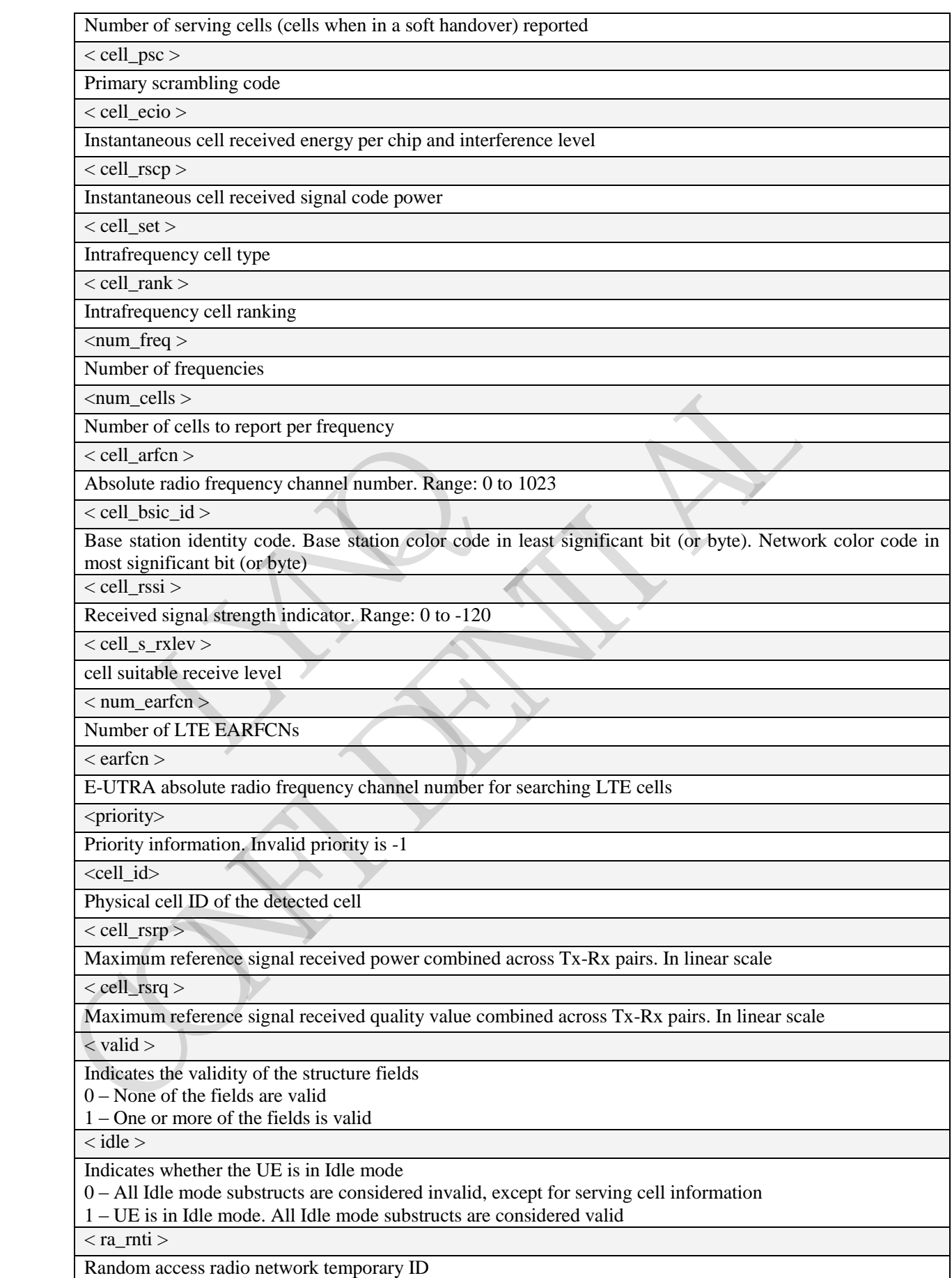

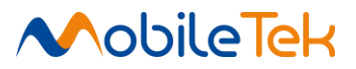

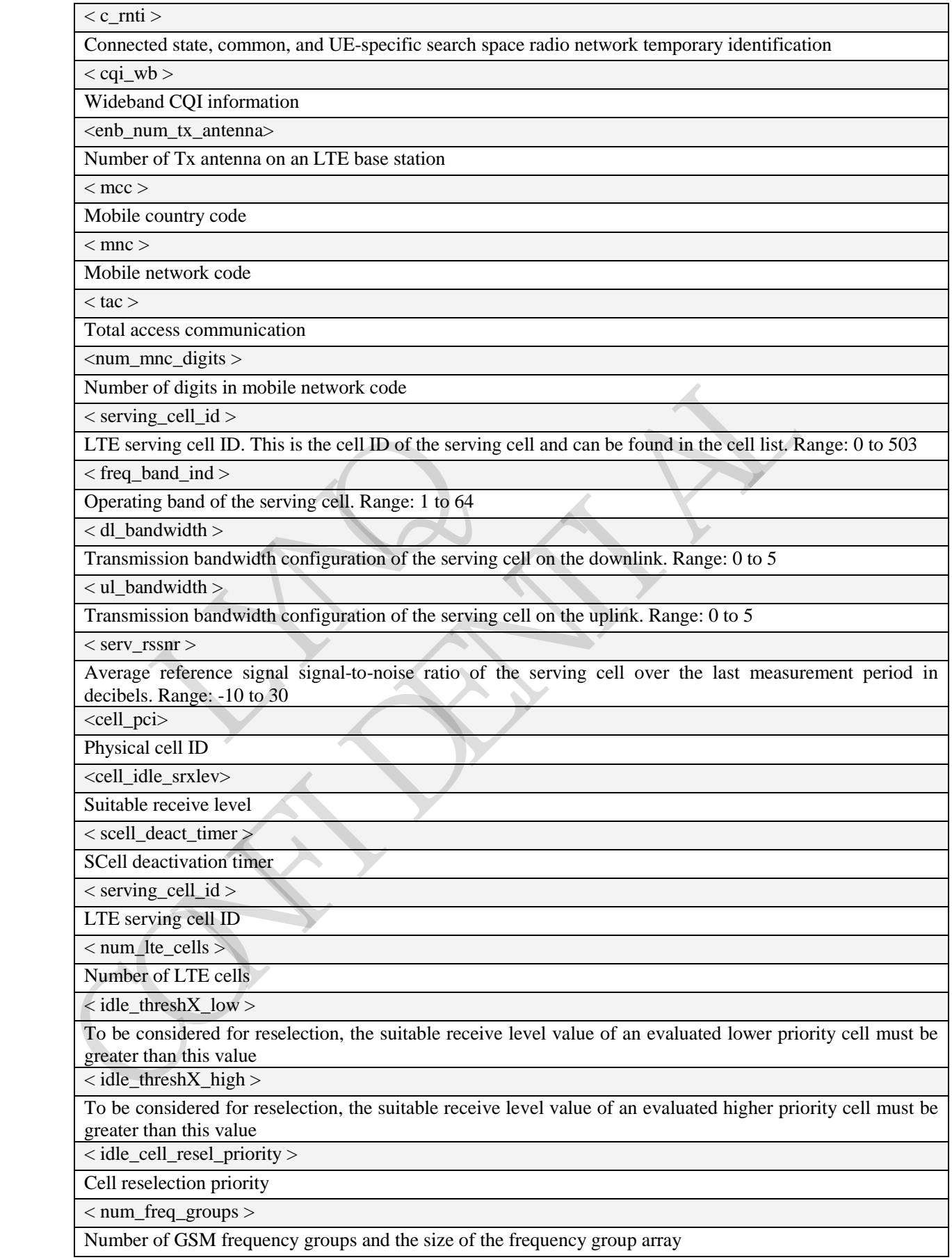

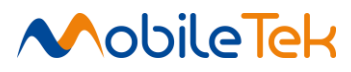

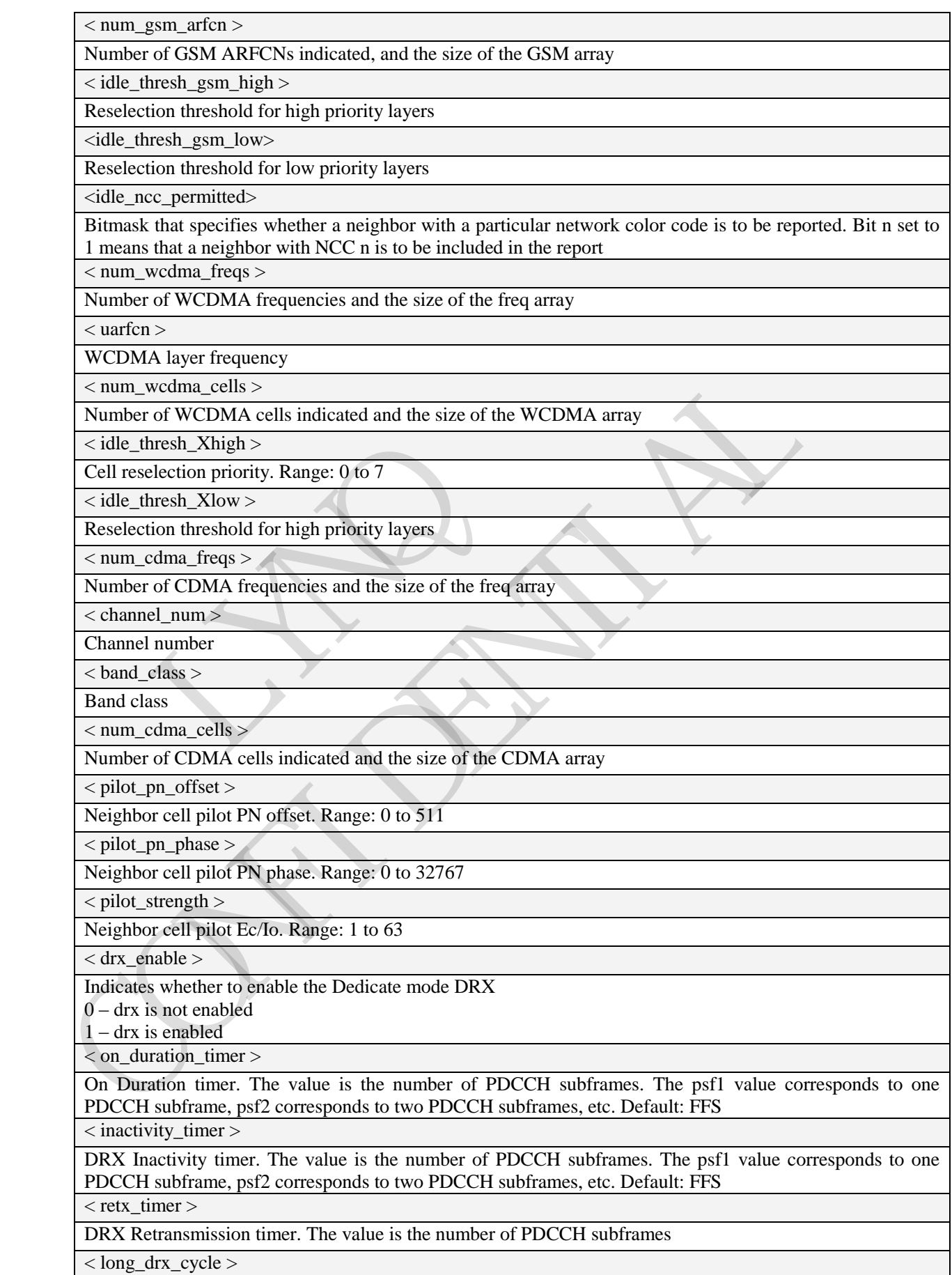

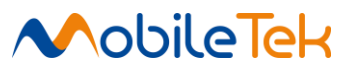

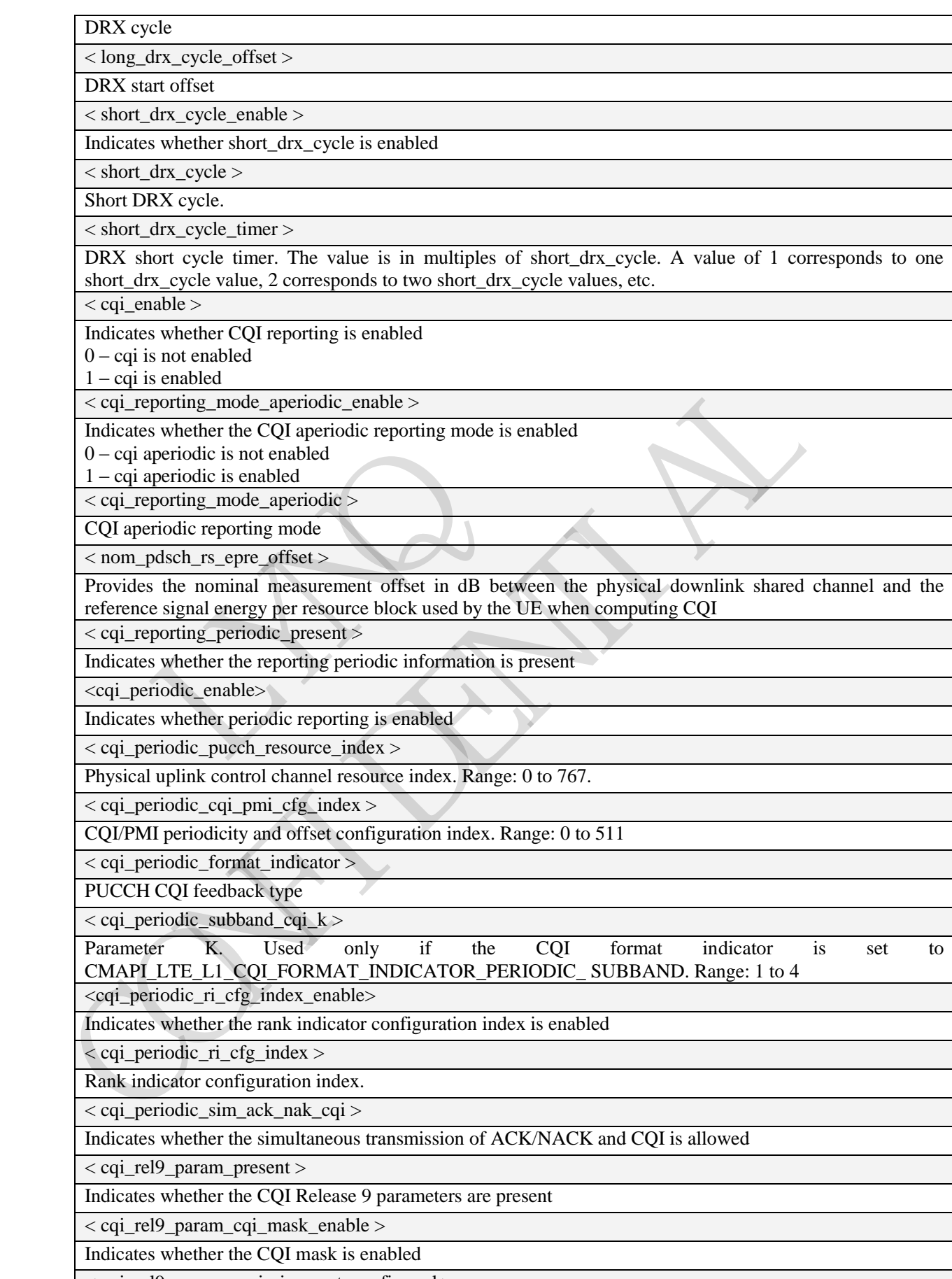

< cqi\_rel9\_param\_pmi\_ri\_report\_configured >
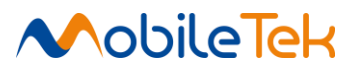

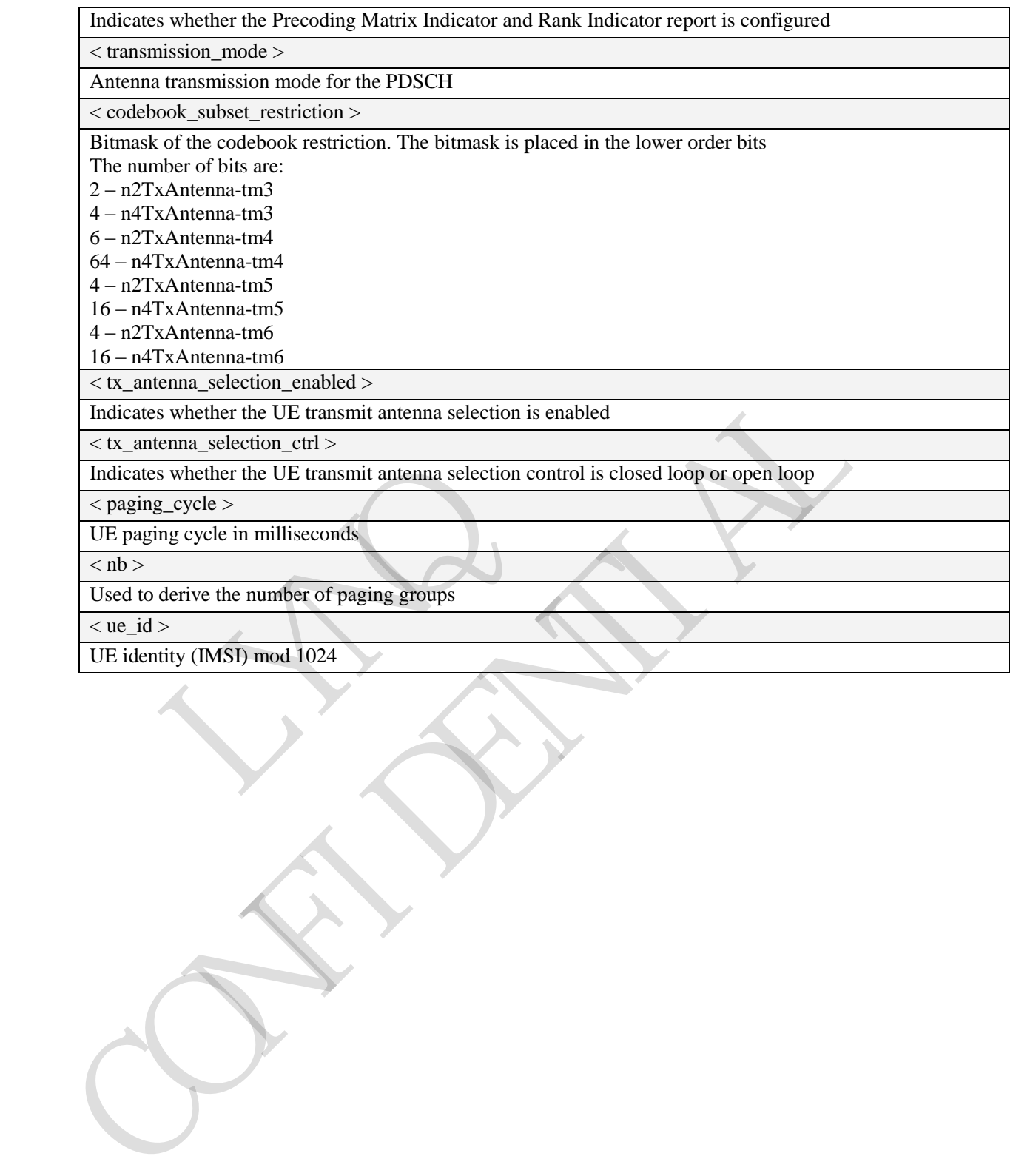

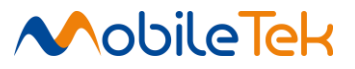

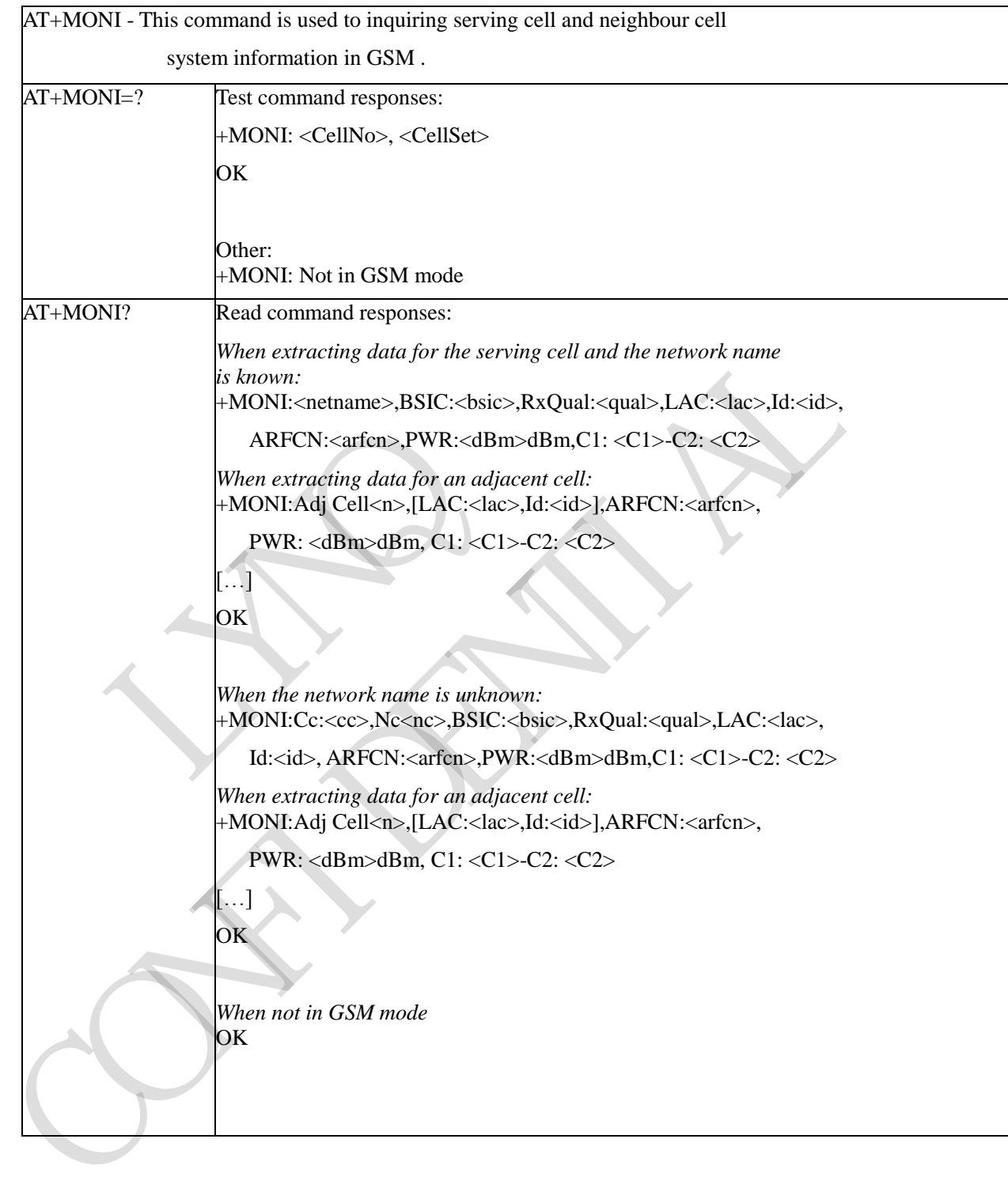

# **3.3.5.5.10 Show Cell System Information in GSM - +MONI**

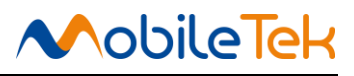

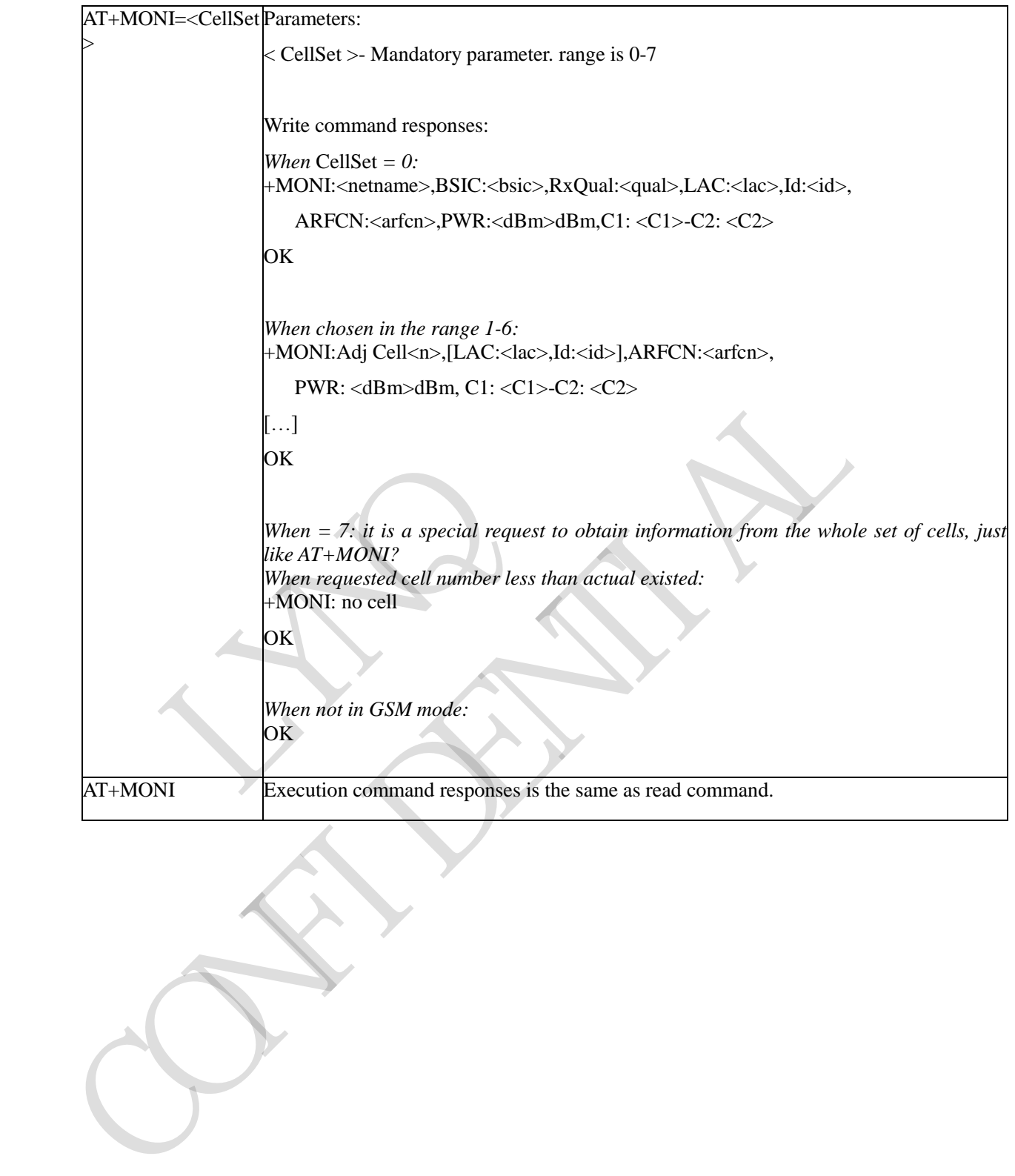

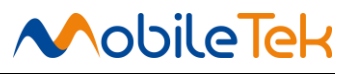

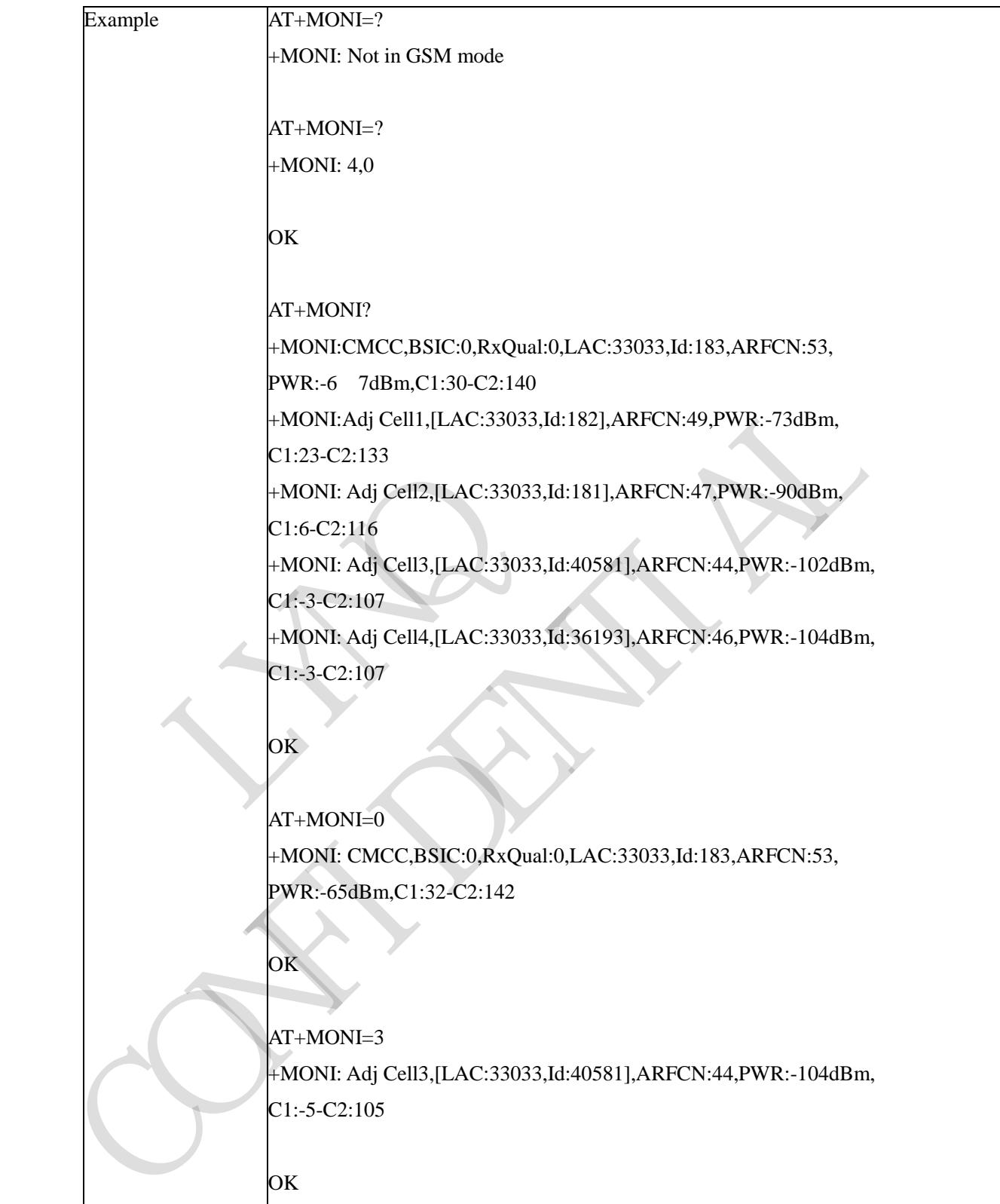

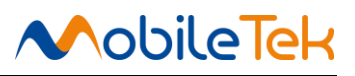

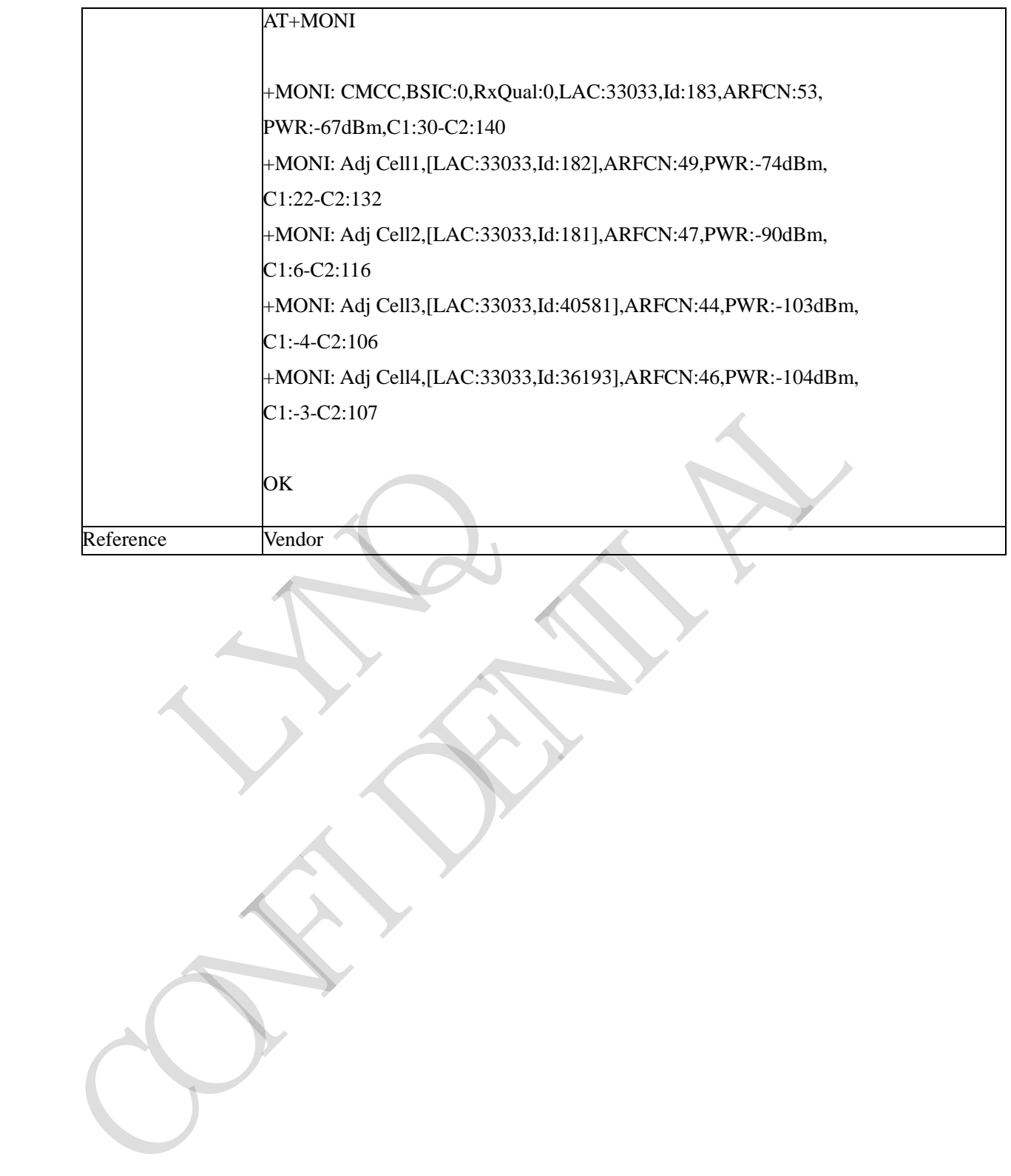

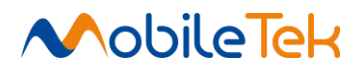

# AT+MONI Execution command responses:

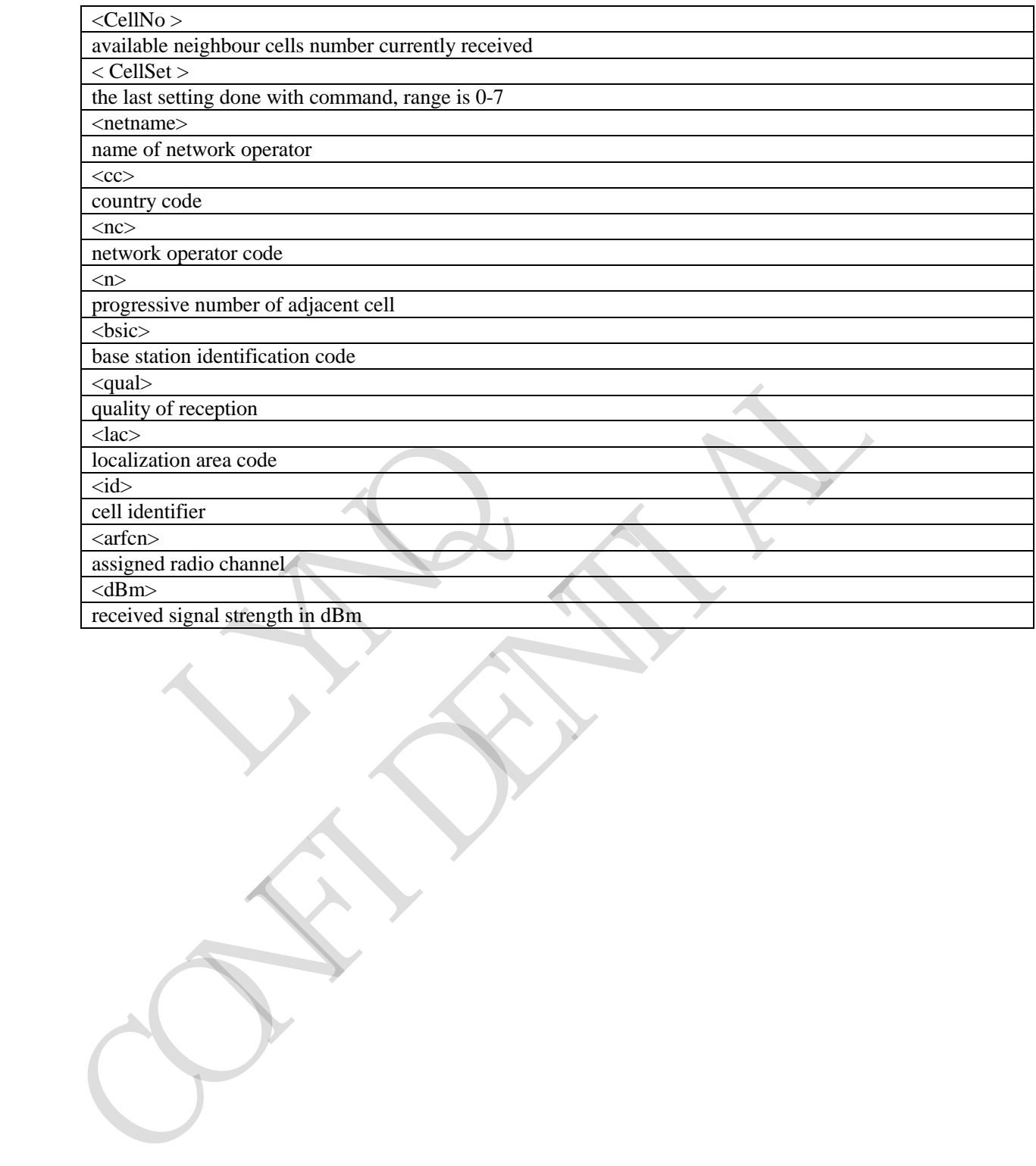

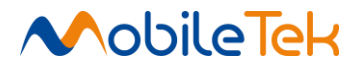

# **3.3.5.5.11 System Information in LTE - +MCSQ**

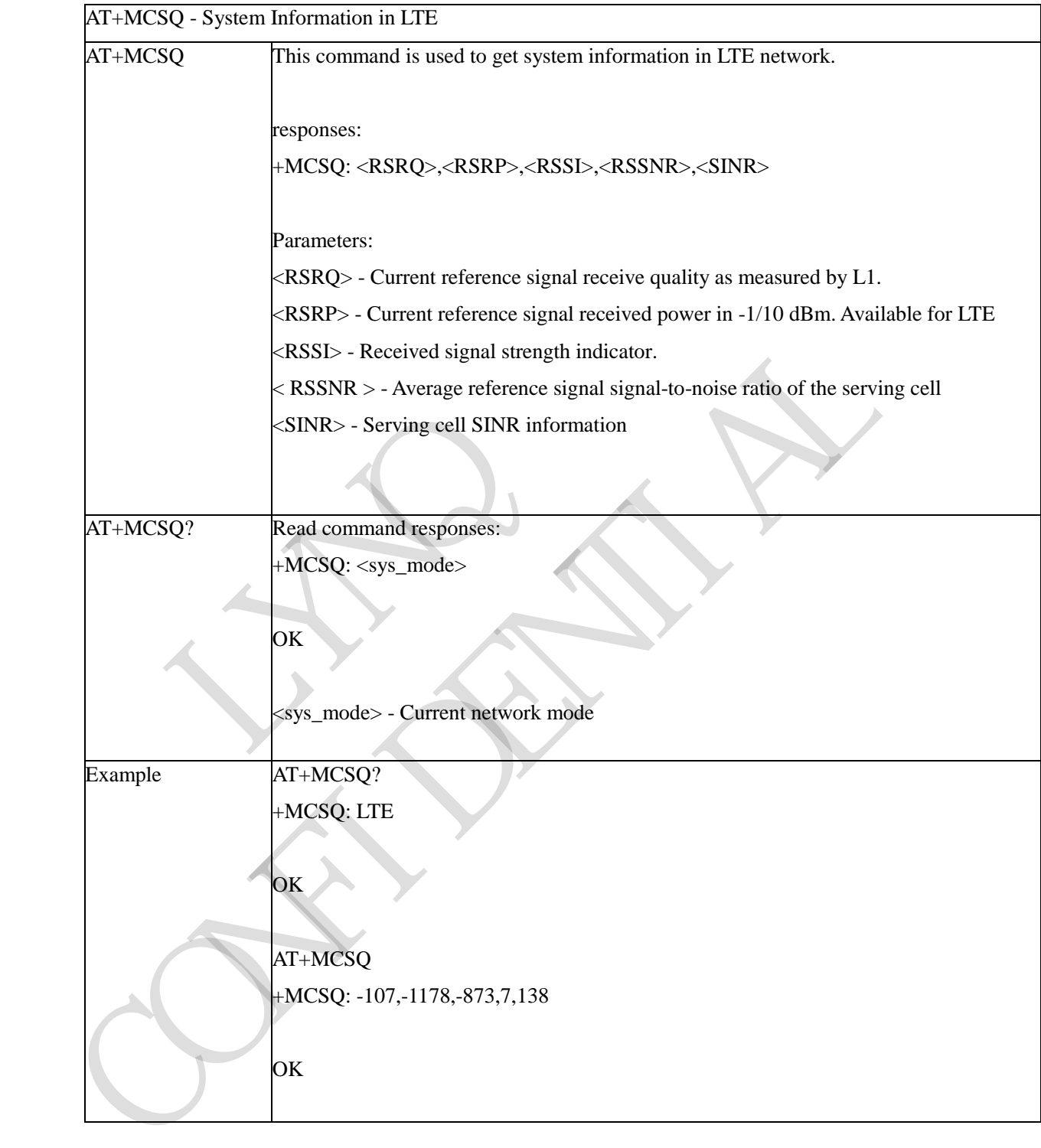

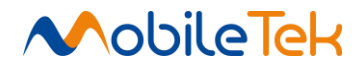

 $\overline{\mathsf{I}}$ 

#### **3.3.5.6 GPS AT command**

#### **3.3.5.6.1 Start/Stop GPS Position Session - +CGPS**

| $AT+ CGPS=$                      | start/stop GPS position session.                                                                                                    |
|----------------------------------|----------------------------------------------------------------------------------------------------|
| <on off="">[,<mode>]</mode></on> | parameters:                                                                                                    |
|                                  | $\langle$ on/off $\rangle$ :                                                                                                    |
|                                  | $0$ – stop GPS session<br>$1 - start GPS$ session                                                                                                    |
|                                  | <mode>:</mode>                                                                                                    |
|                                  | ignore - Standalone mode<br>$1$ – standalone mode<br>2 - UE-based mode<br>3 - UE-assisted mode<br>attention:                                                          |
|                                  | UE-based and UE-assisted mode depend on URL (AT+CGPSURL) and certificate<br>(AT+CGPSSSL). when UE-based mode failed, will switch to Standalone mode.(if<br>CGPSMSB=1) |
| $AT+ CGPS?$                      | Get current GPS status and current mode                                                                                                    |
|                                  | return:<br>+CGPS: <on off="">,<mode><br/>OK</mode></on>                                                                                                    |
| $AT+ CGPS=?$                     | Test command return value range                                                                                                    |
|                                  | $+CGPS:(0,1)[(1-3)]$                                                                                                    |
| Examples                         | AT+CGPS?                                                                                                    |
|                                  | OK                                                                                                    |
|                                  | $AT+CGPS=1,1$                                                                                                    |
|                                  | OK                                                                                                    |
|                                  |                                                                                                    |

 $+CC$ PS – start/stop GPS position session

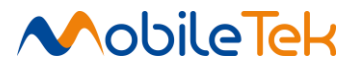

#### **3.3.5.6.2 Get Current GPS Position Information - +CGPSINFO**

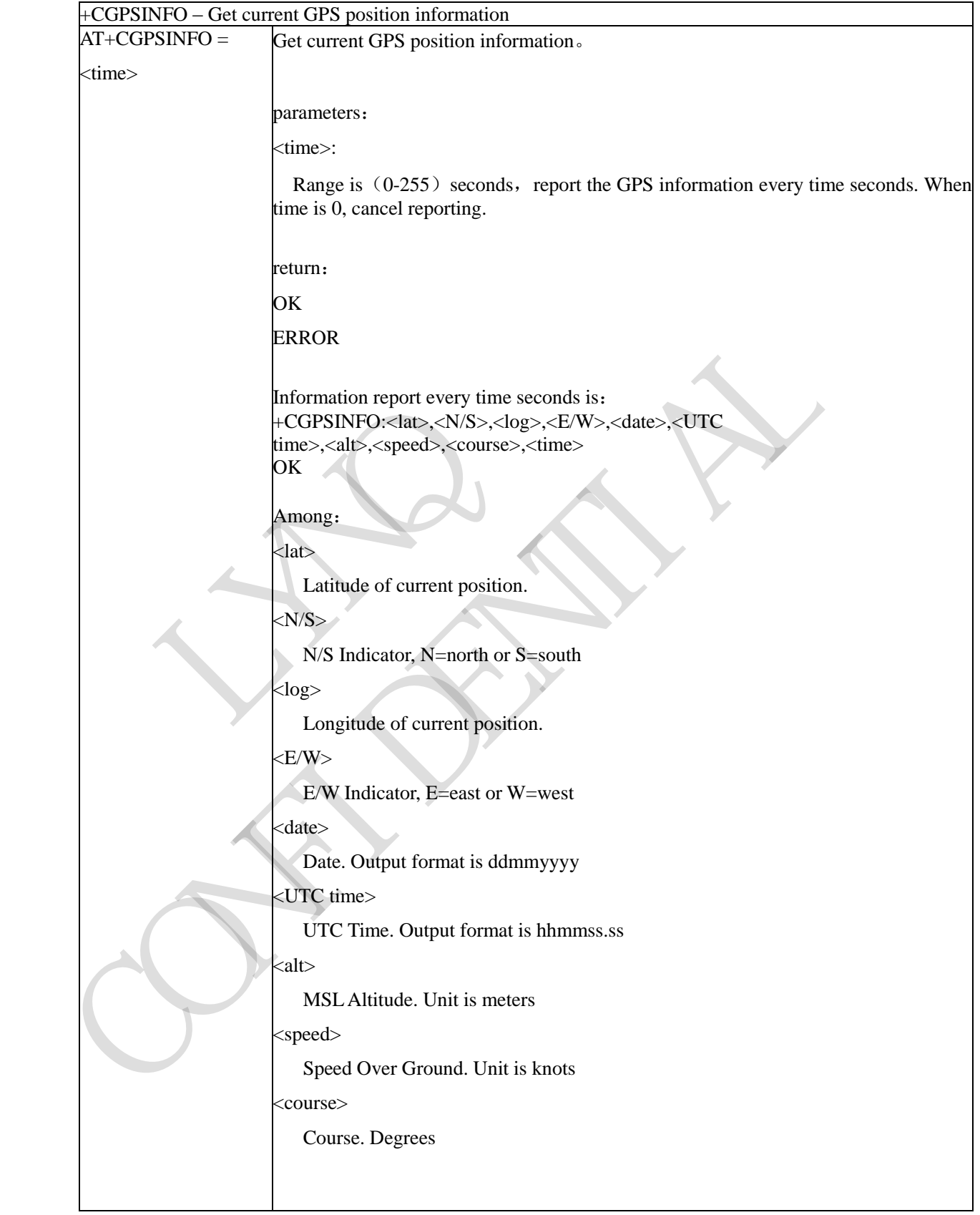

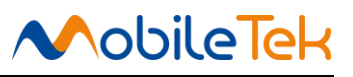

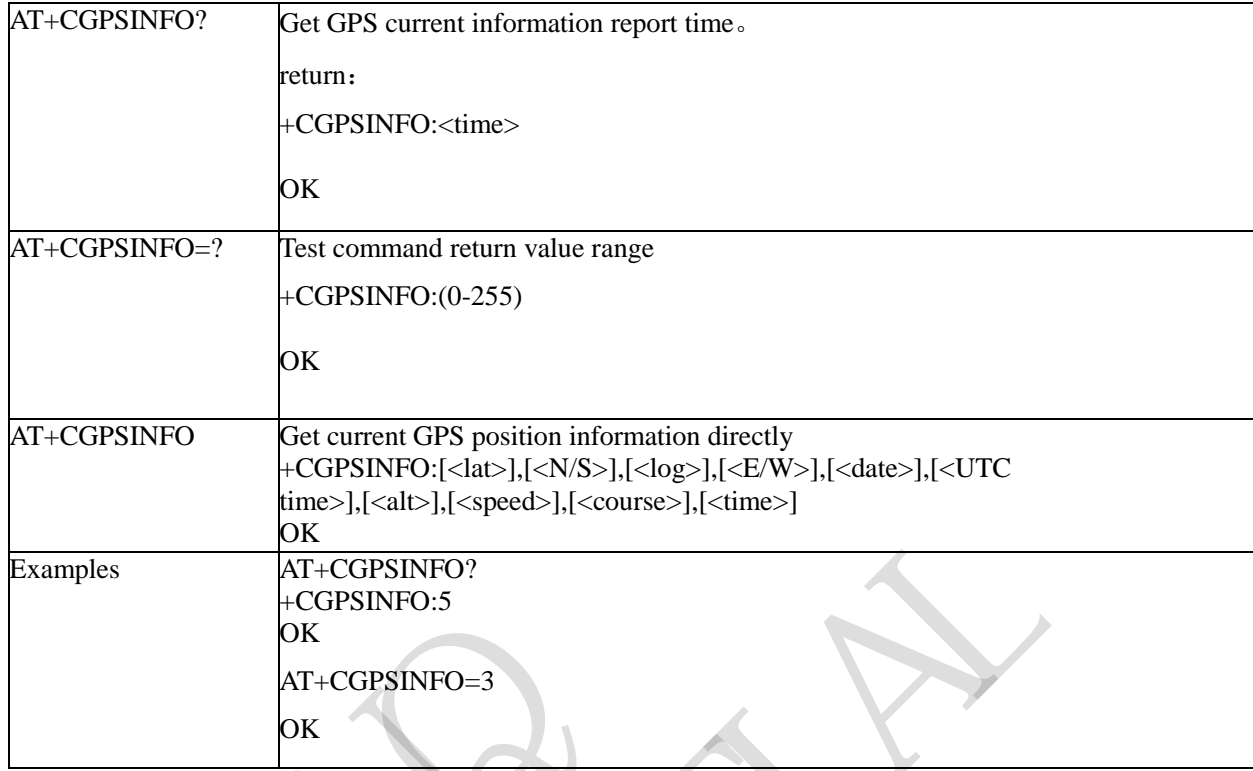

# **3.3.5.6.3 Cold Start GPS - +CGPSCOLD**

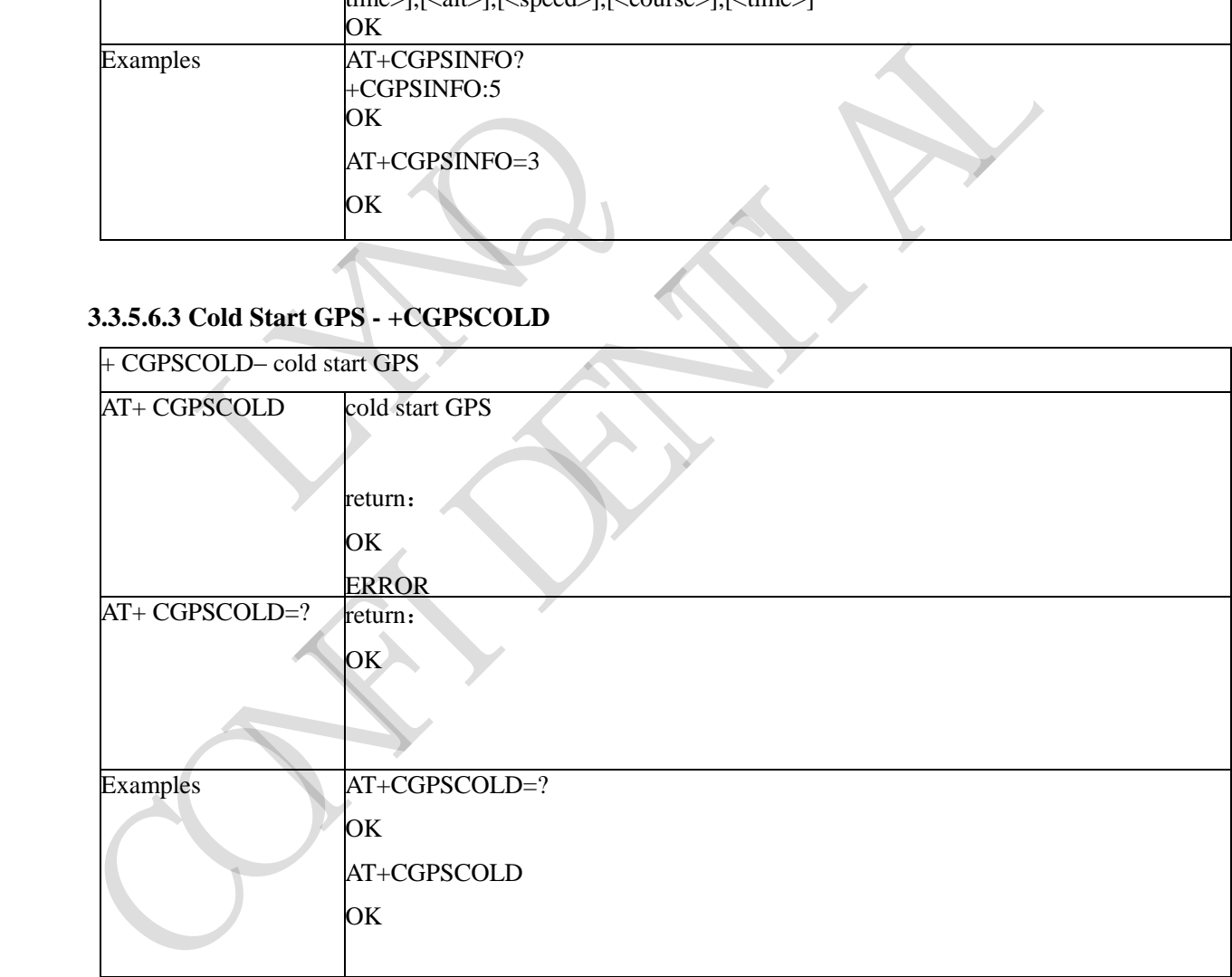

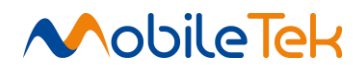

#### **3.3.5.6.4 Hot Start GPS - +CGPSHOT**

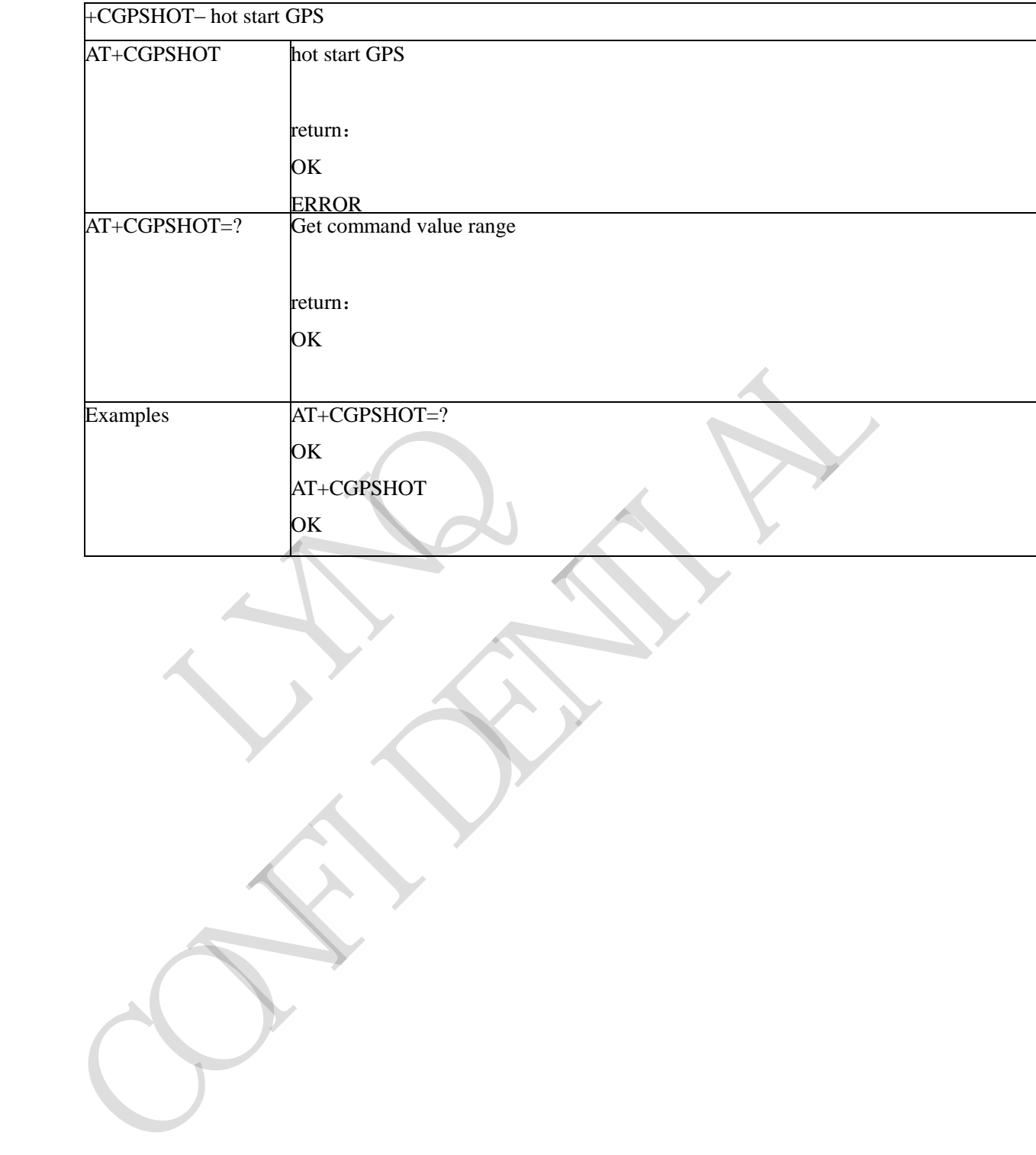

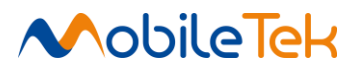

⅂

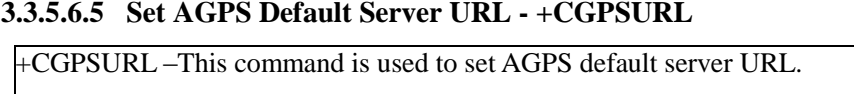

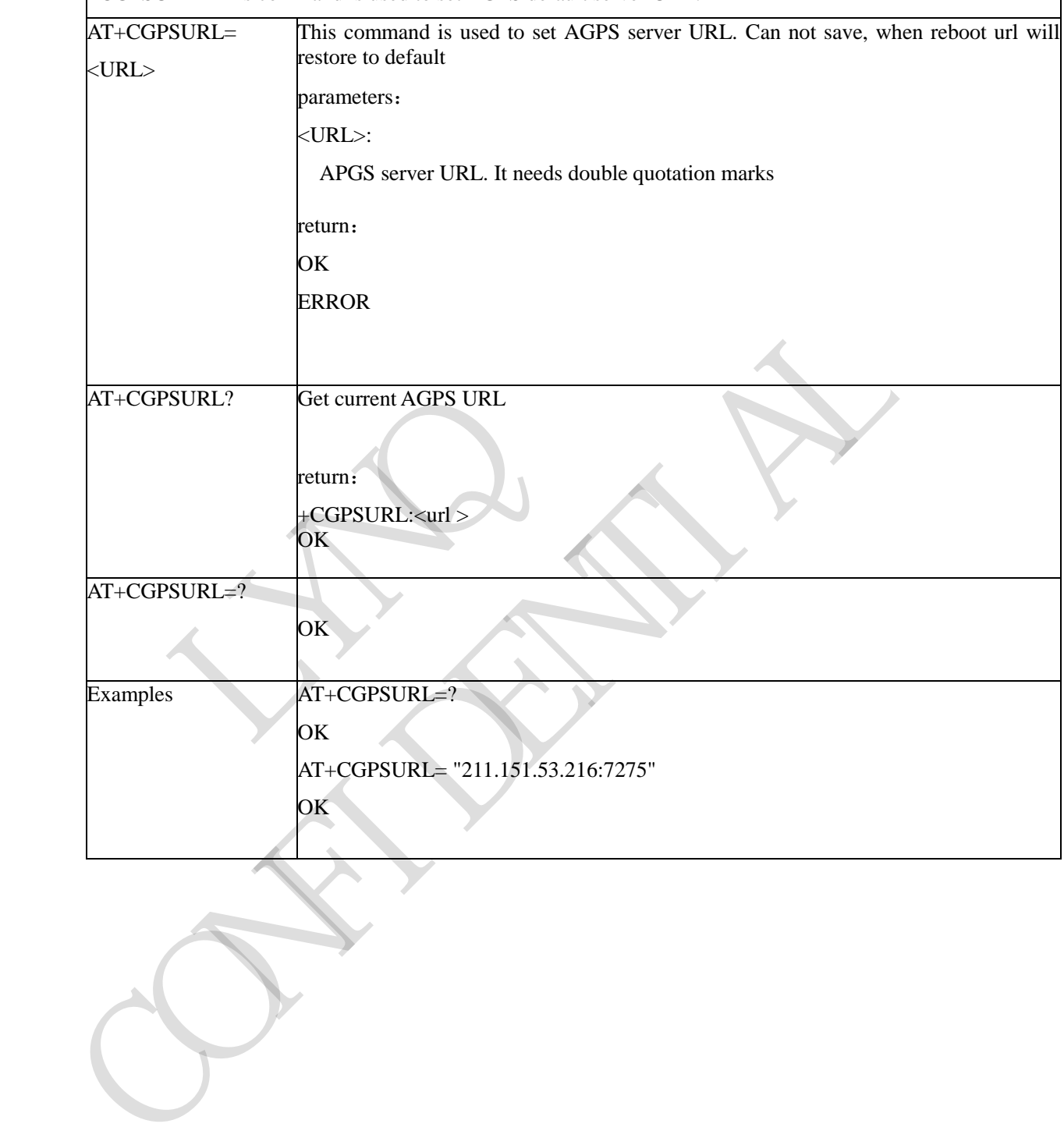

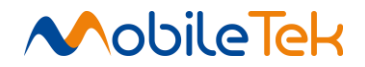

#### **3.3.5.6.6 Select Transport Security - + CGPSSSL**

+CGPSSSL –This command is used to select transport security, used certificate or not. The certificate get from local carrier. If the AGPS server doesn't need certificate, execute AT+CGPSSSL=0

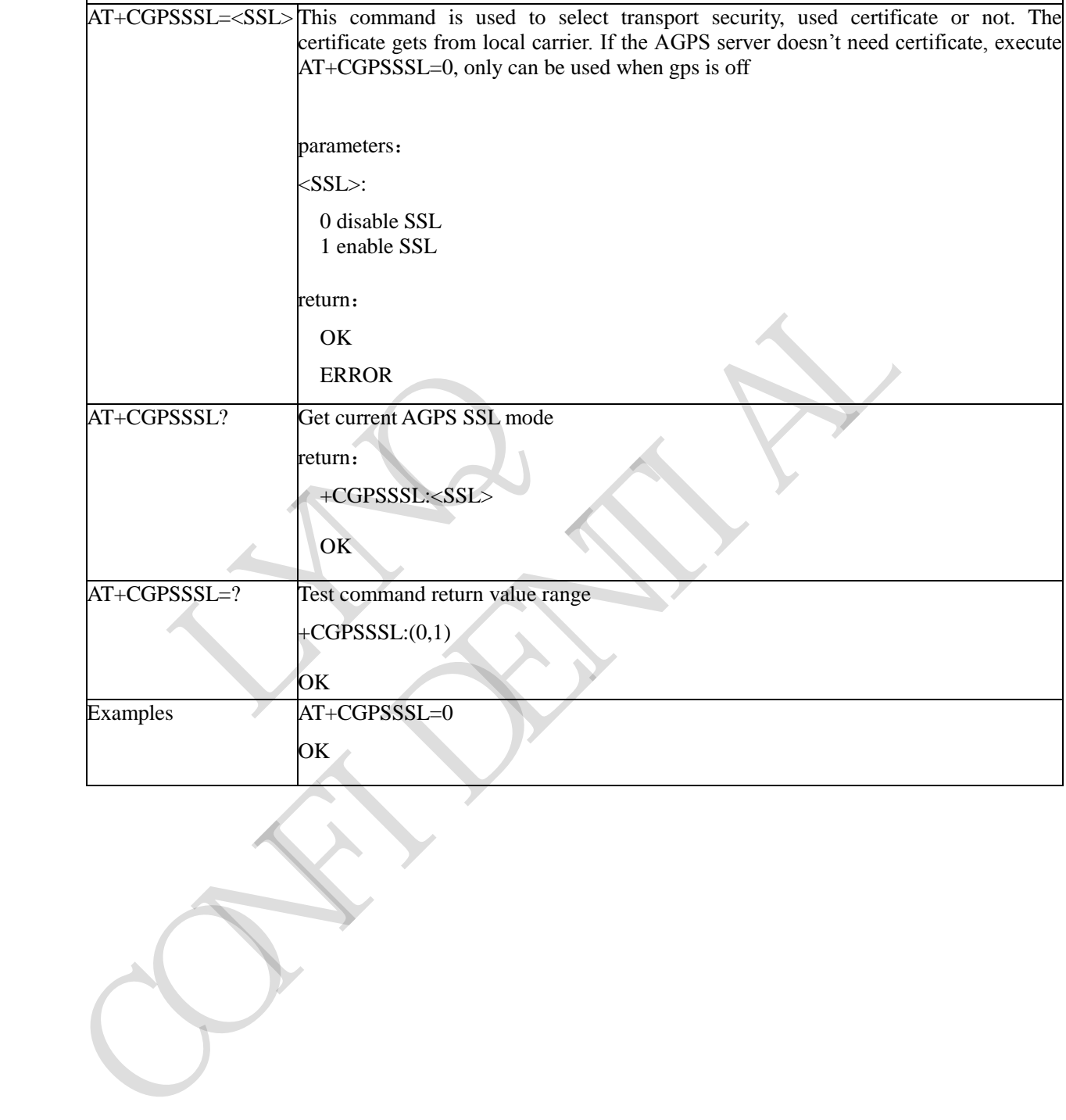

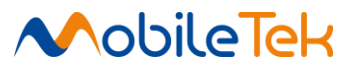

#### **3.3.5.6.7 Auto Start GPS When Module Powers On - +CGPSAUTO**

+CGPSAUTO –This command is used to start GPS automaticly when module power on, default value is disable. It will take effect only after restarting AT+CGPSAUTO=<auto> This command is used to start GPS automaticly when module power on。

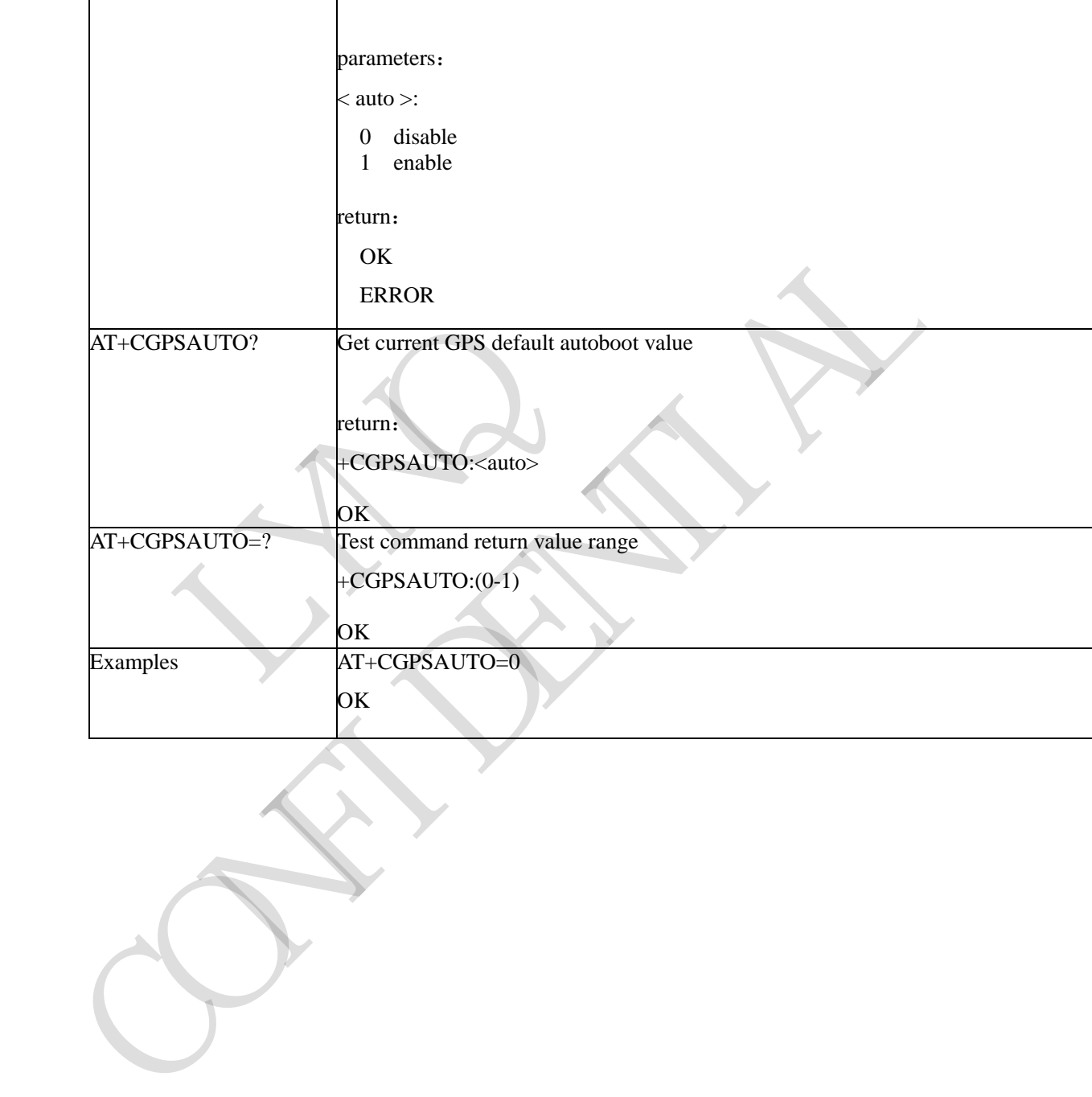

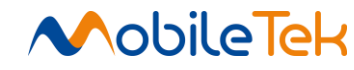

# **3.3.5.6.8 Configure NMEA Output Sentences - +CGPSNMEA**

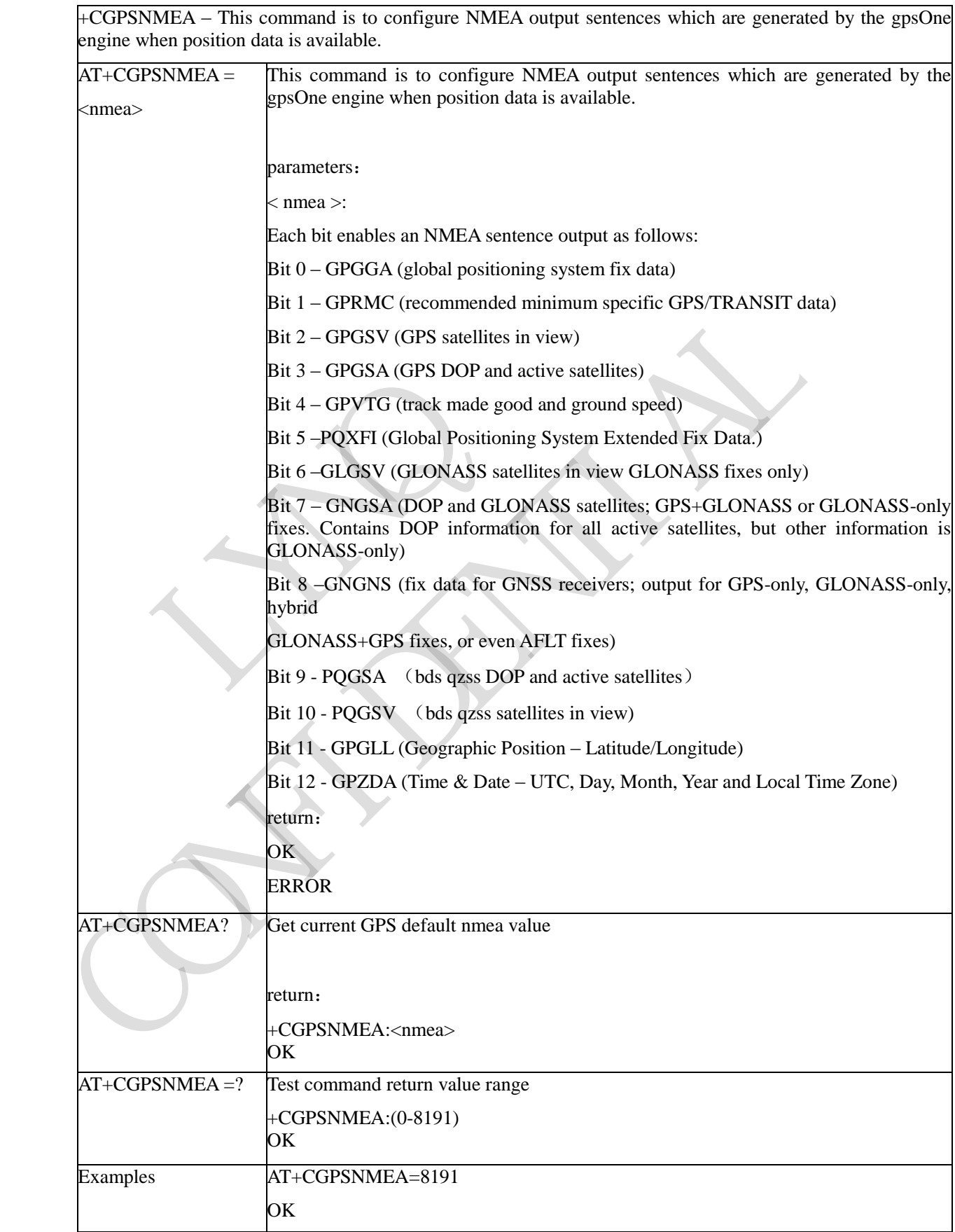

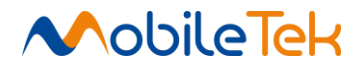

# **3.3.5.6.9 Specifies GPS Session - +CGPSMD**

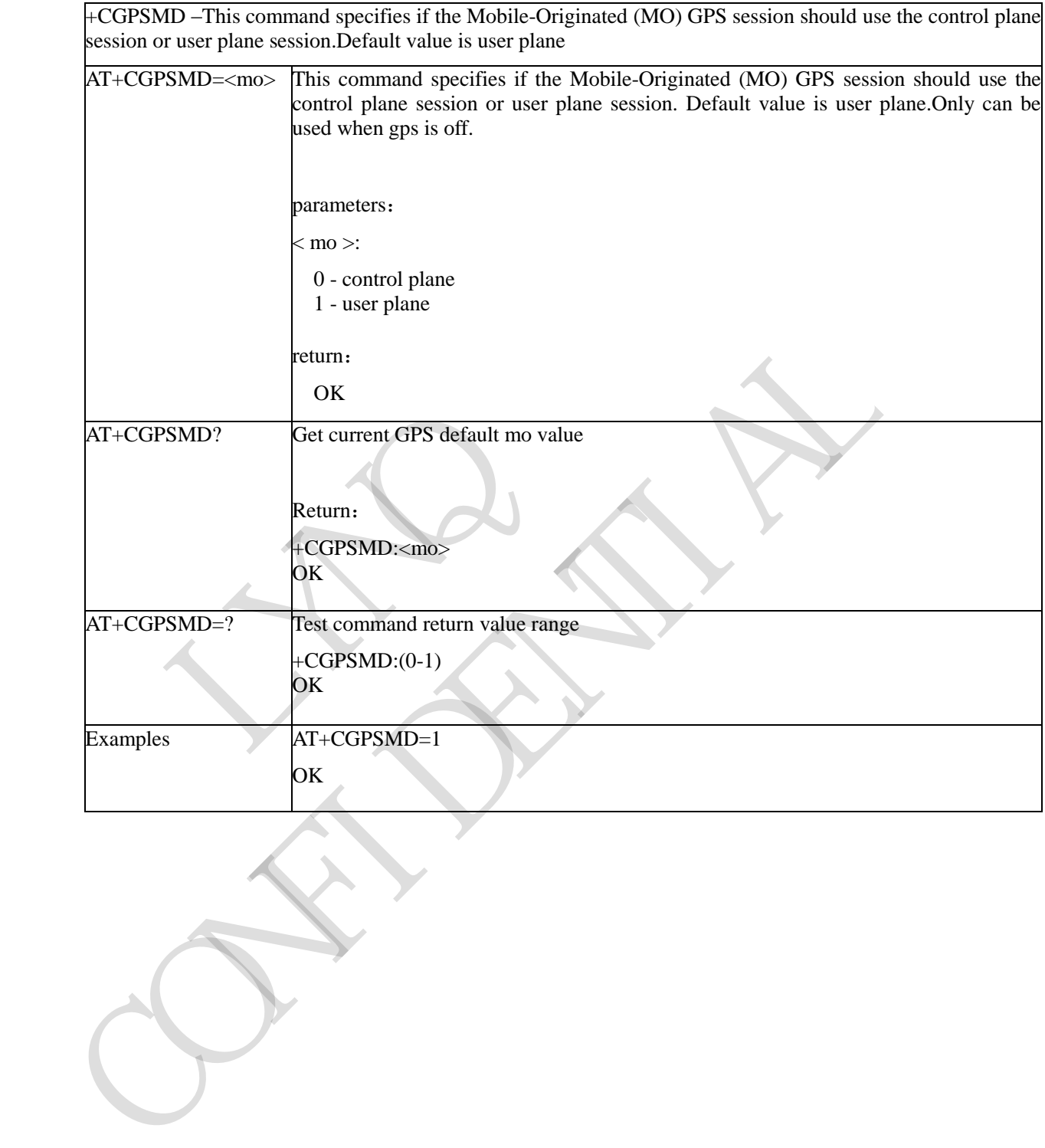

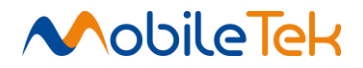

#### **3.3.5.6.10 Delete the GPS Information - +CGPSDEL**

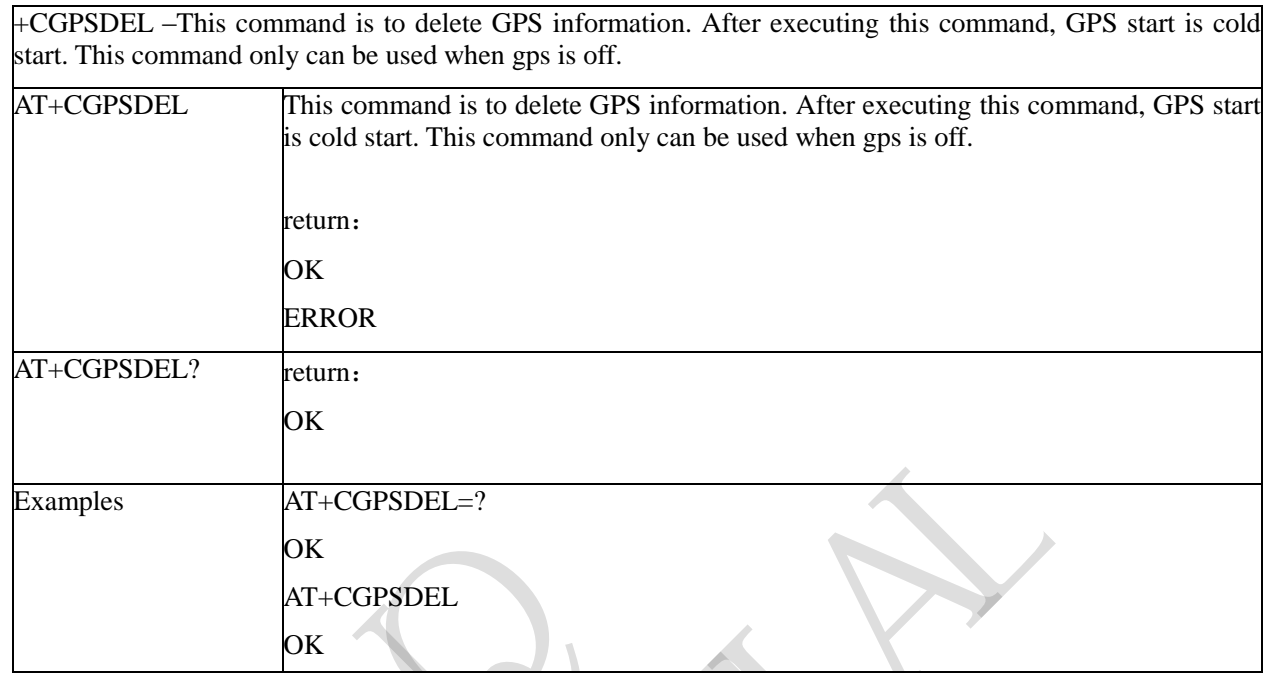

# **3.3.5.6.11 Enable/Disable GPS XTRA Function - +CGPSXE**

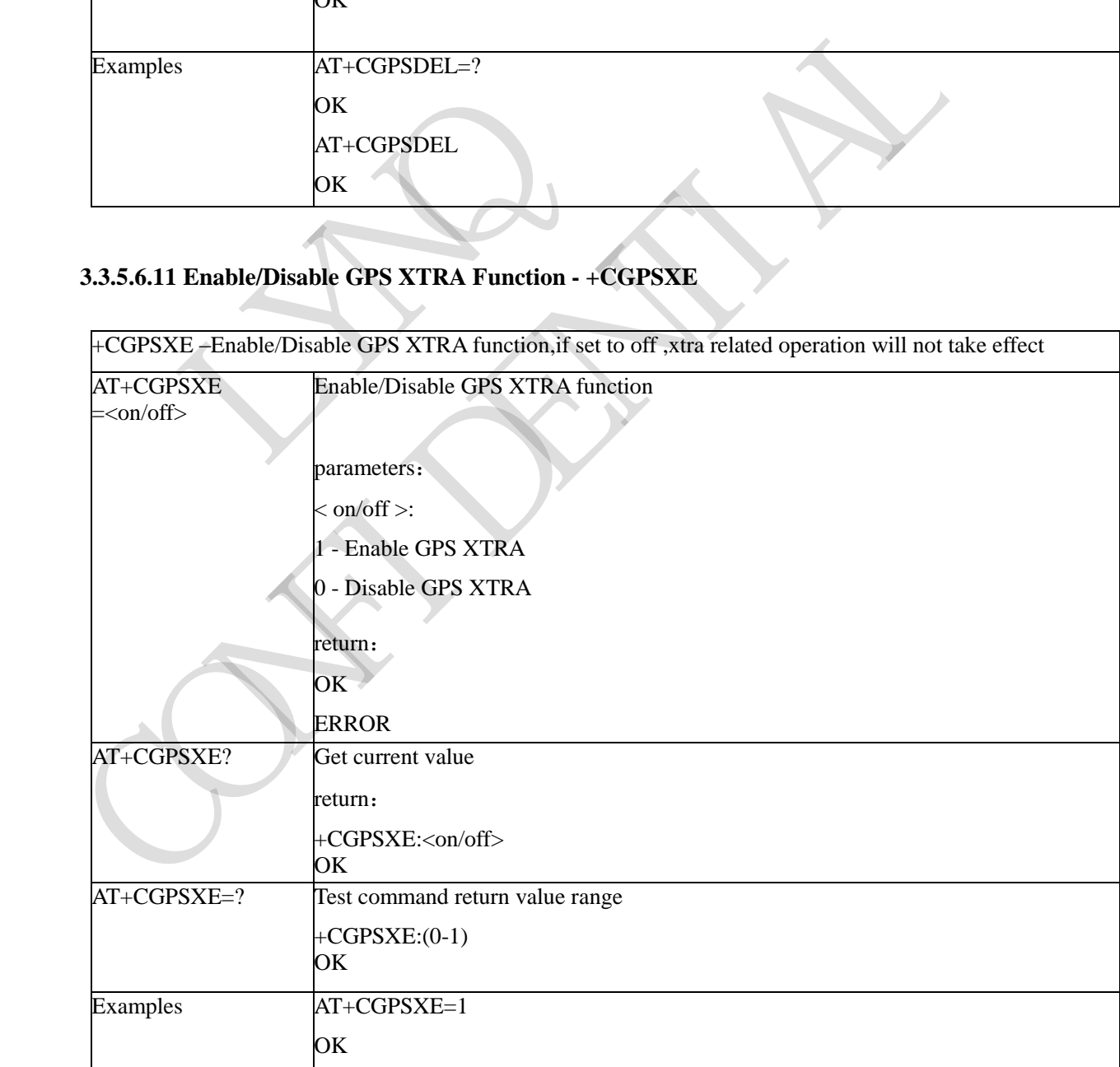

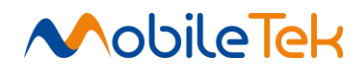

#### **3.3.5.6.12 Download XTRA Assistant file - +CGPSXD**

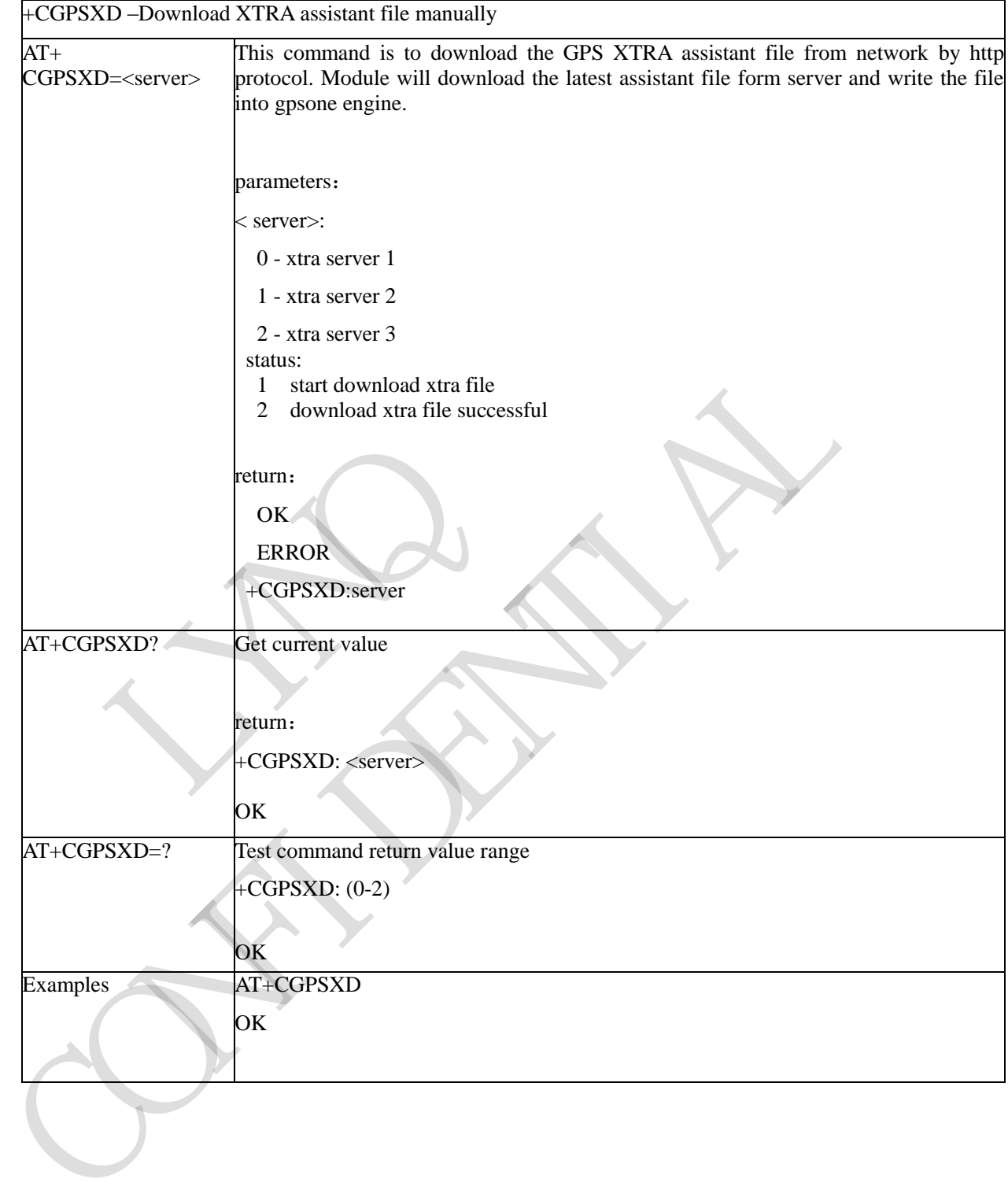

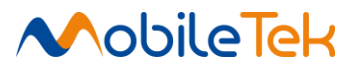

#### **3.3.5.6.13 Download XTRA Assistant File Auto - +CGPSXDAUTO**

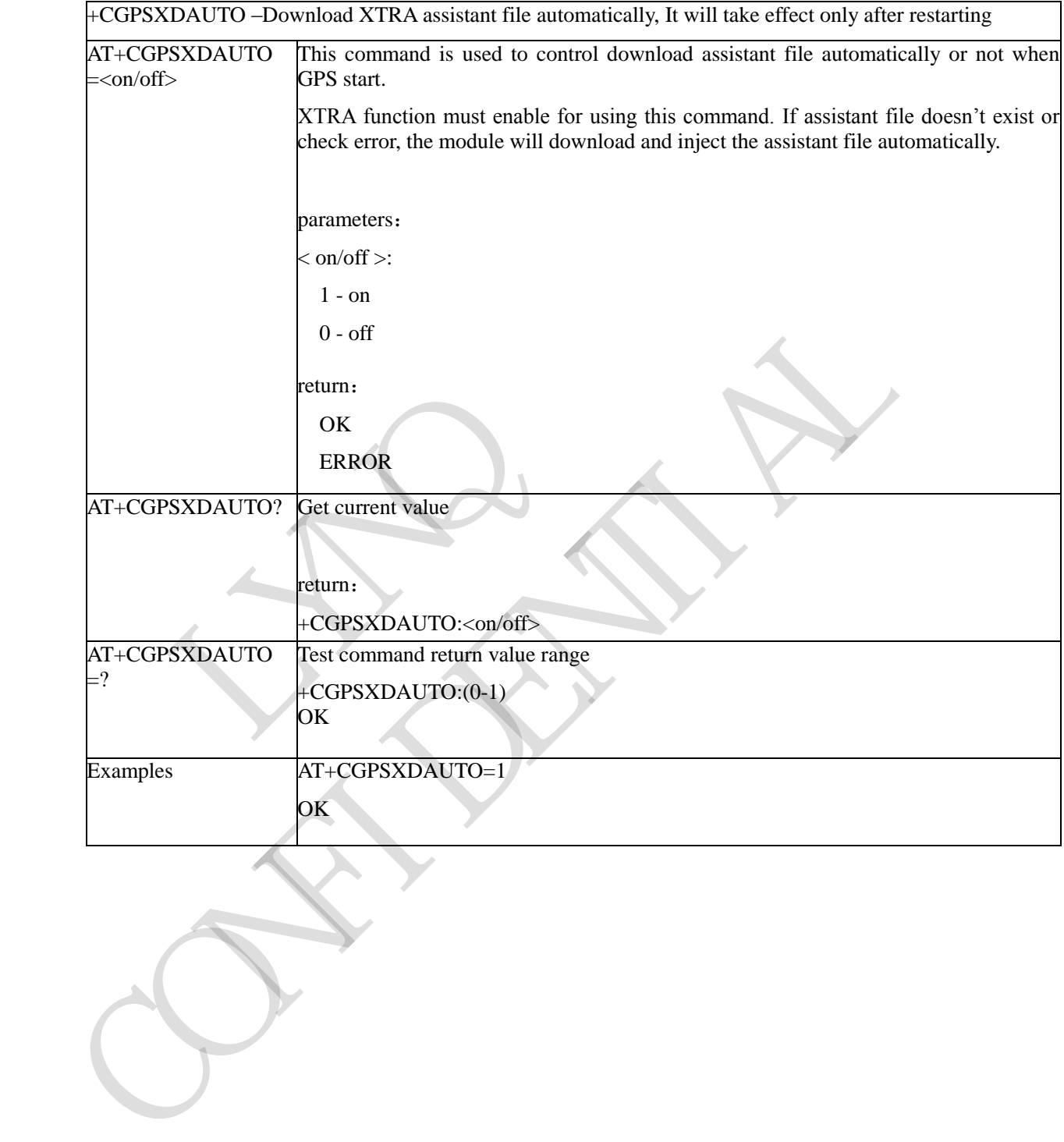

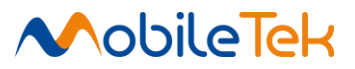

# **3.3.5.6.14 Report NMEA-0183 Sentences - +CGPSINFOCFG**

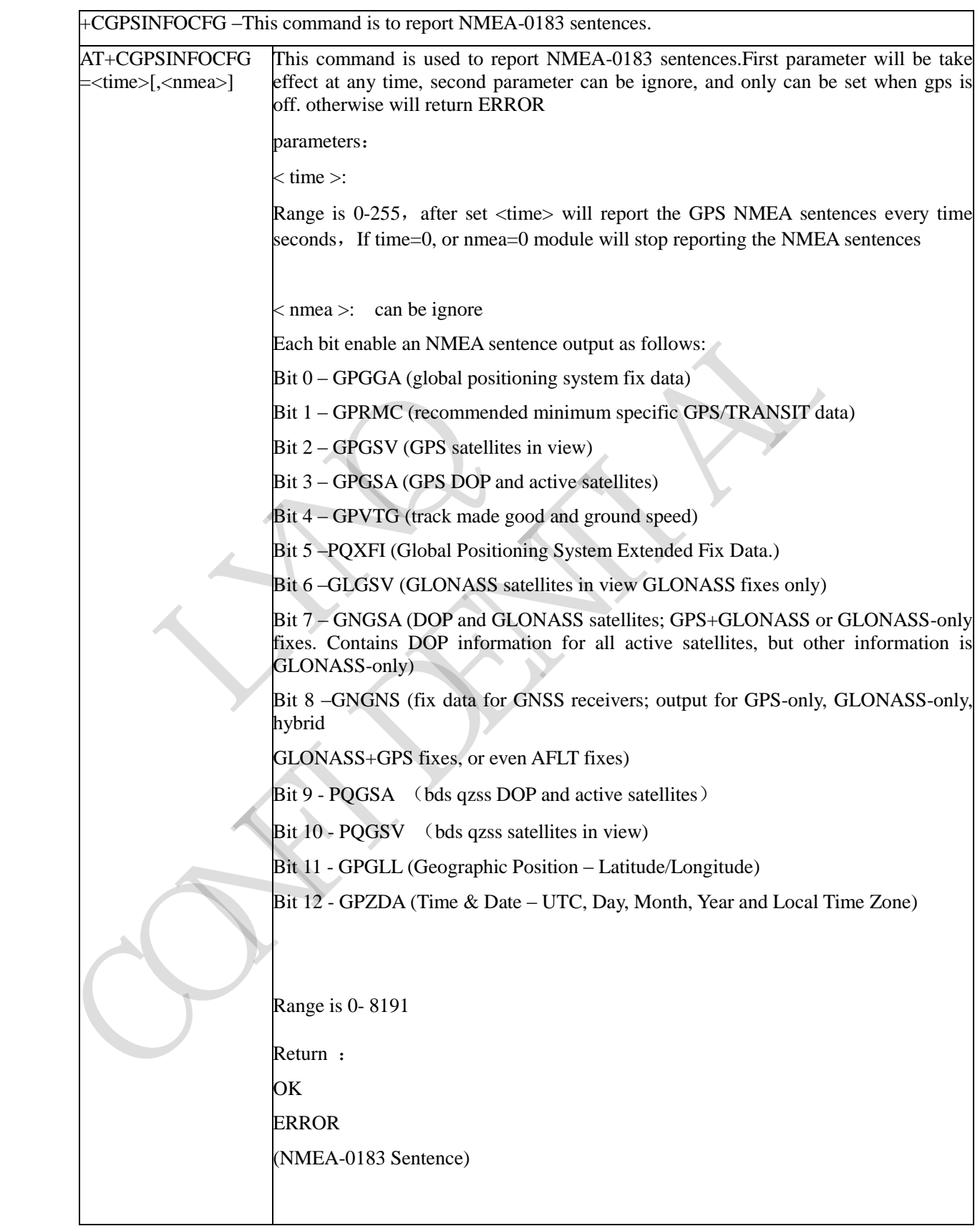

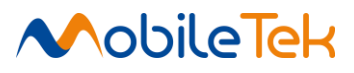

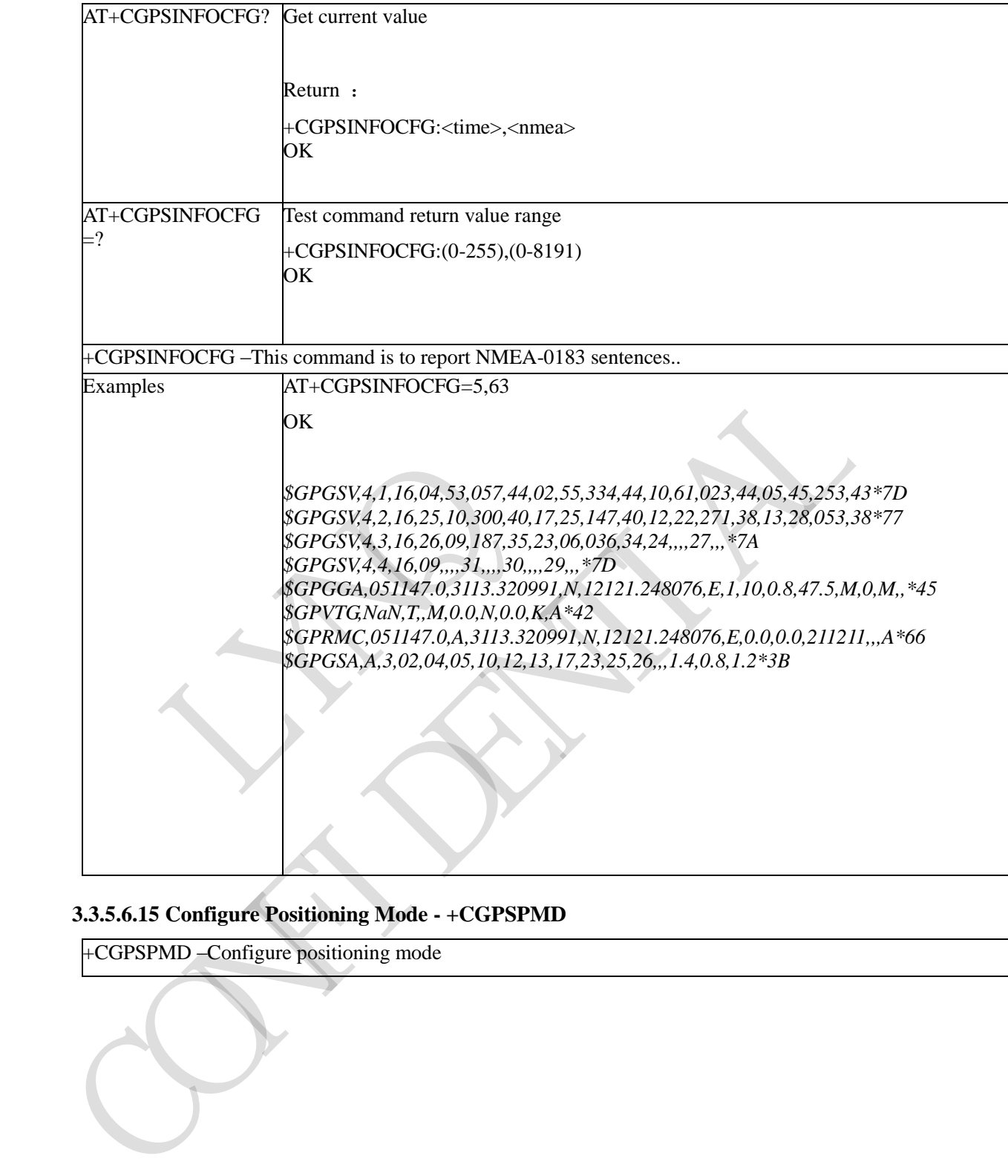

# **3.3.5.6.15 Configure Positioning Mode - +CGPSPMD**

+CGPSPMD –Configure positioning mode

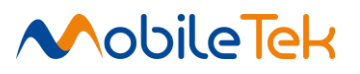

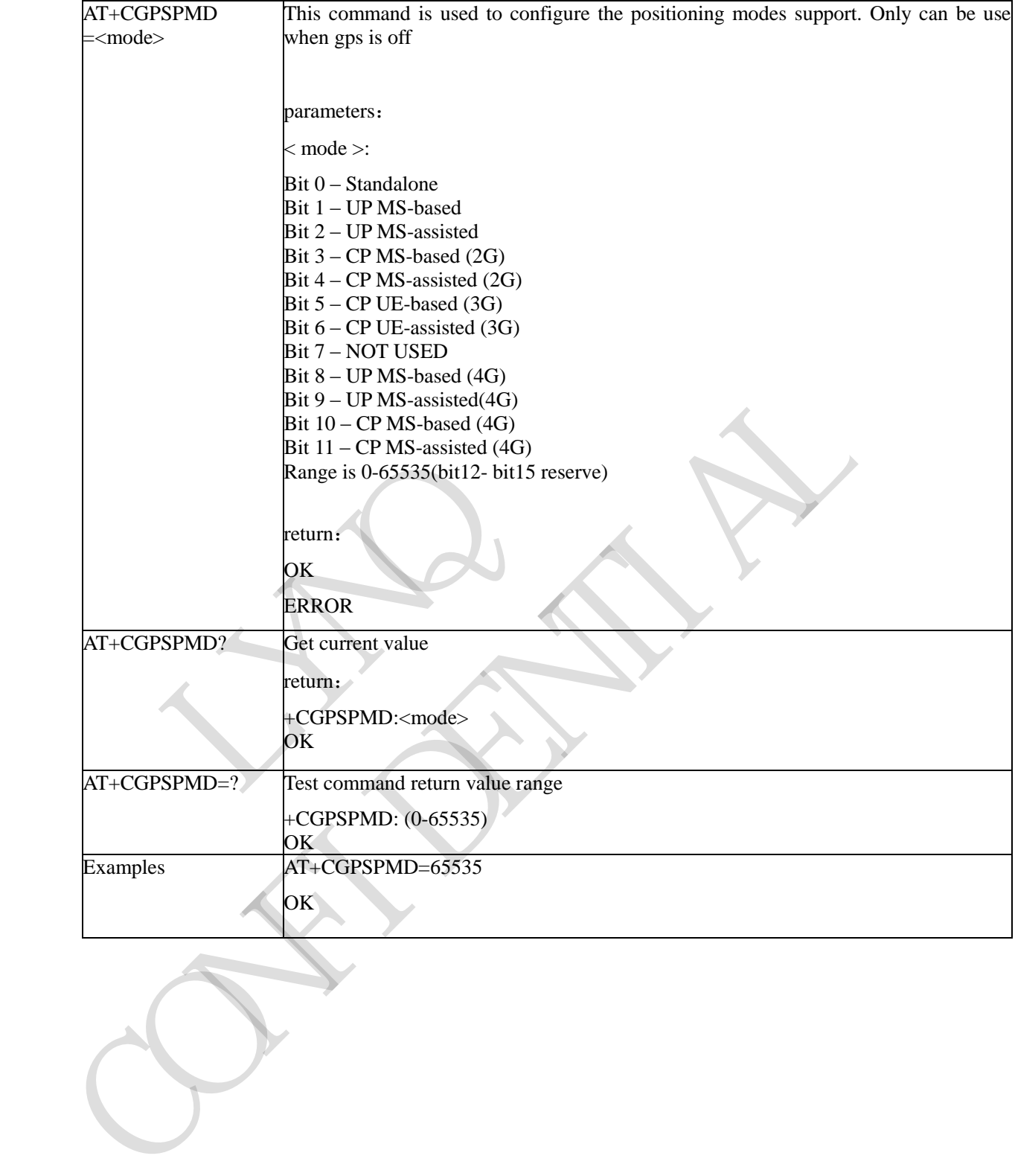

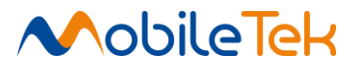

#### **3.3.5.6.16 Based Mode Switch to Standalone - +CGPSMSB**

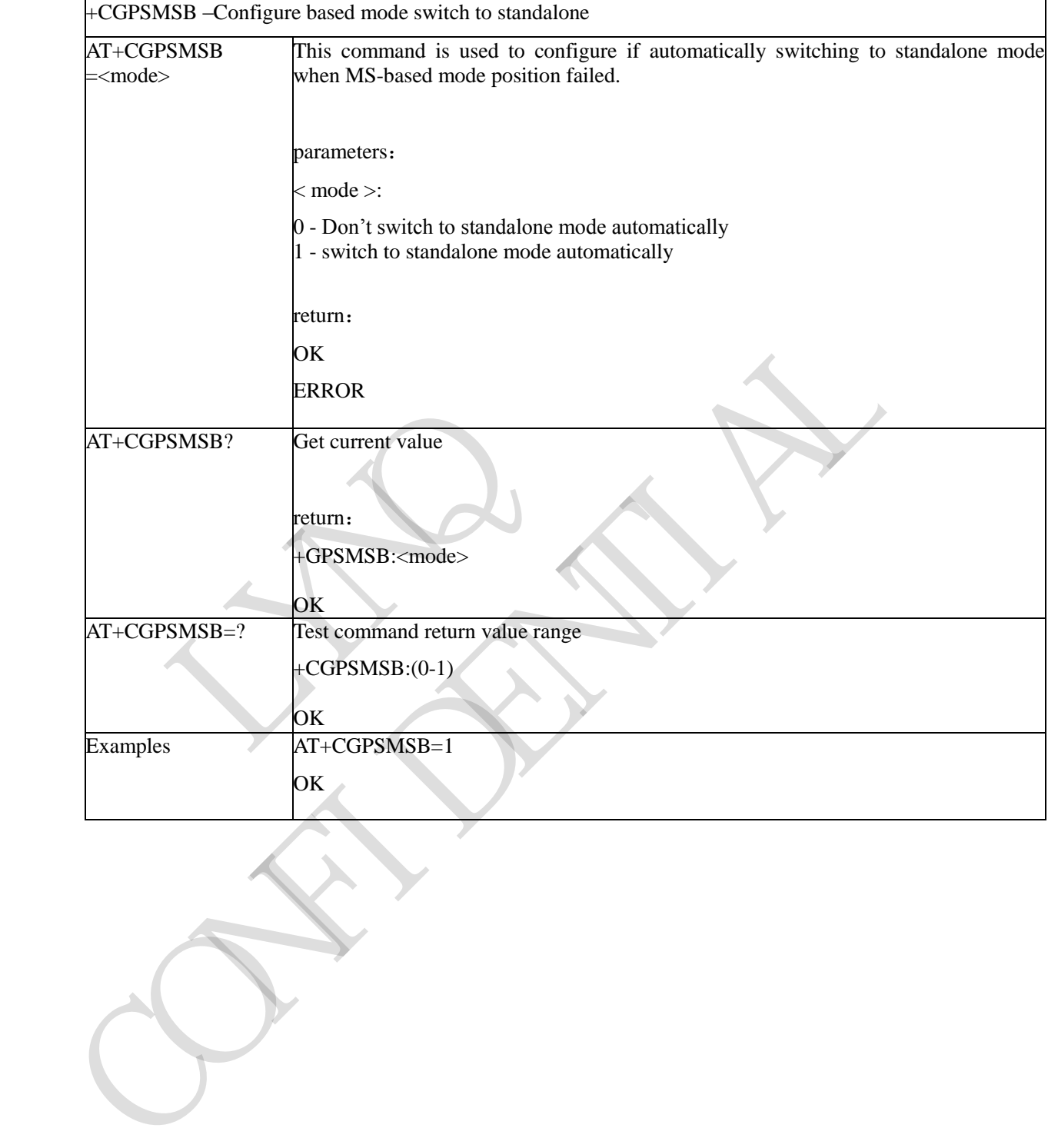

Copyright© Shanghai Mobiletek Communication Ltd 274

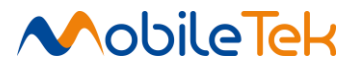

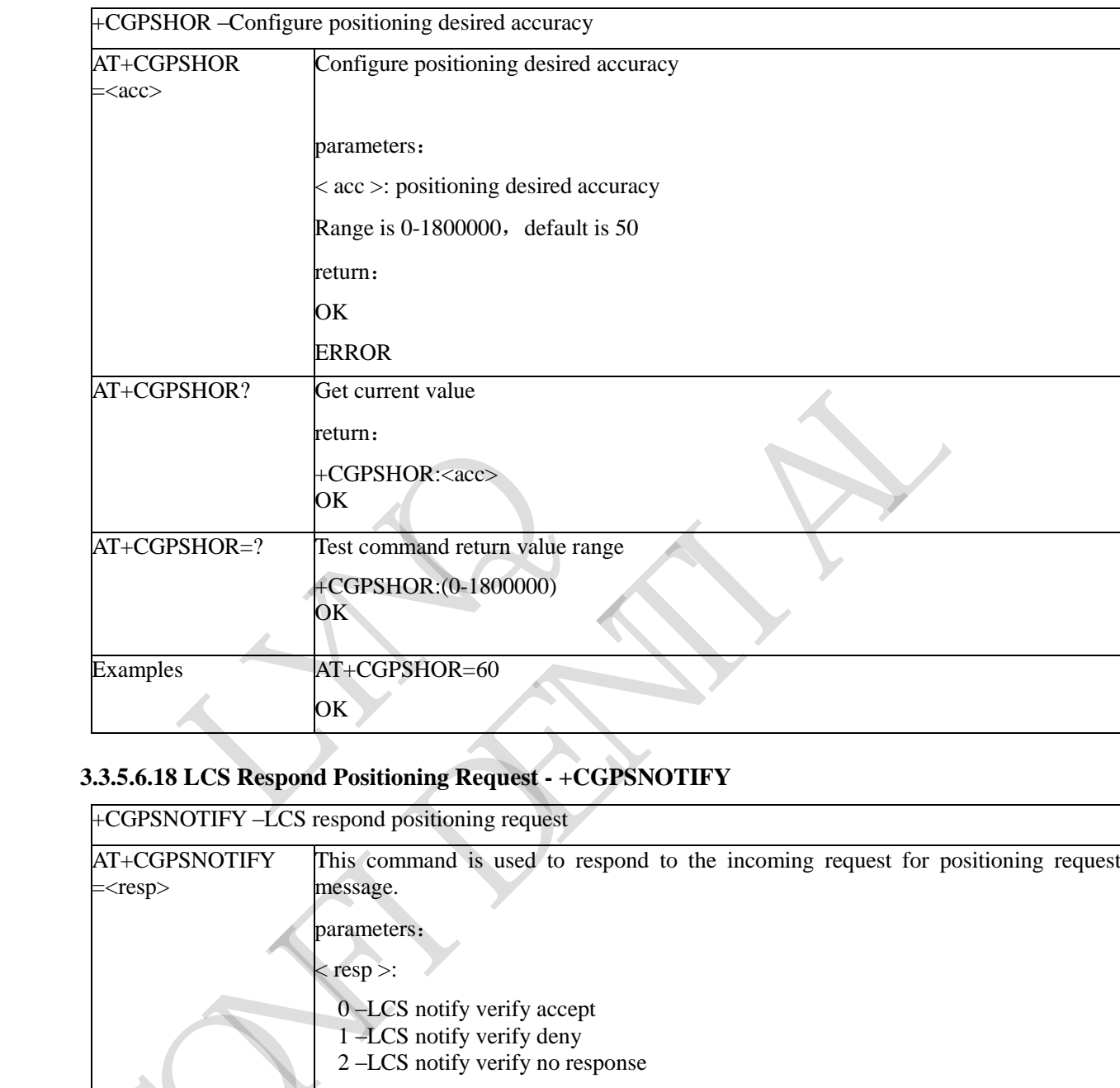

# **3.3.5.6.17 Configure Positioning Desired Accuracy - +CGPSHOR**

#### **3.3.5.6.18 LCS Respond Positioning Request - +CGPSNOTIFY**

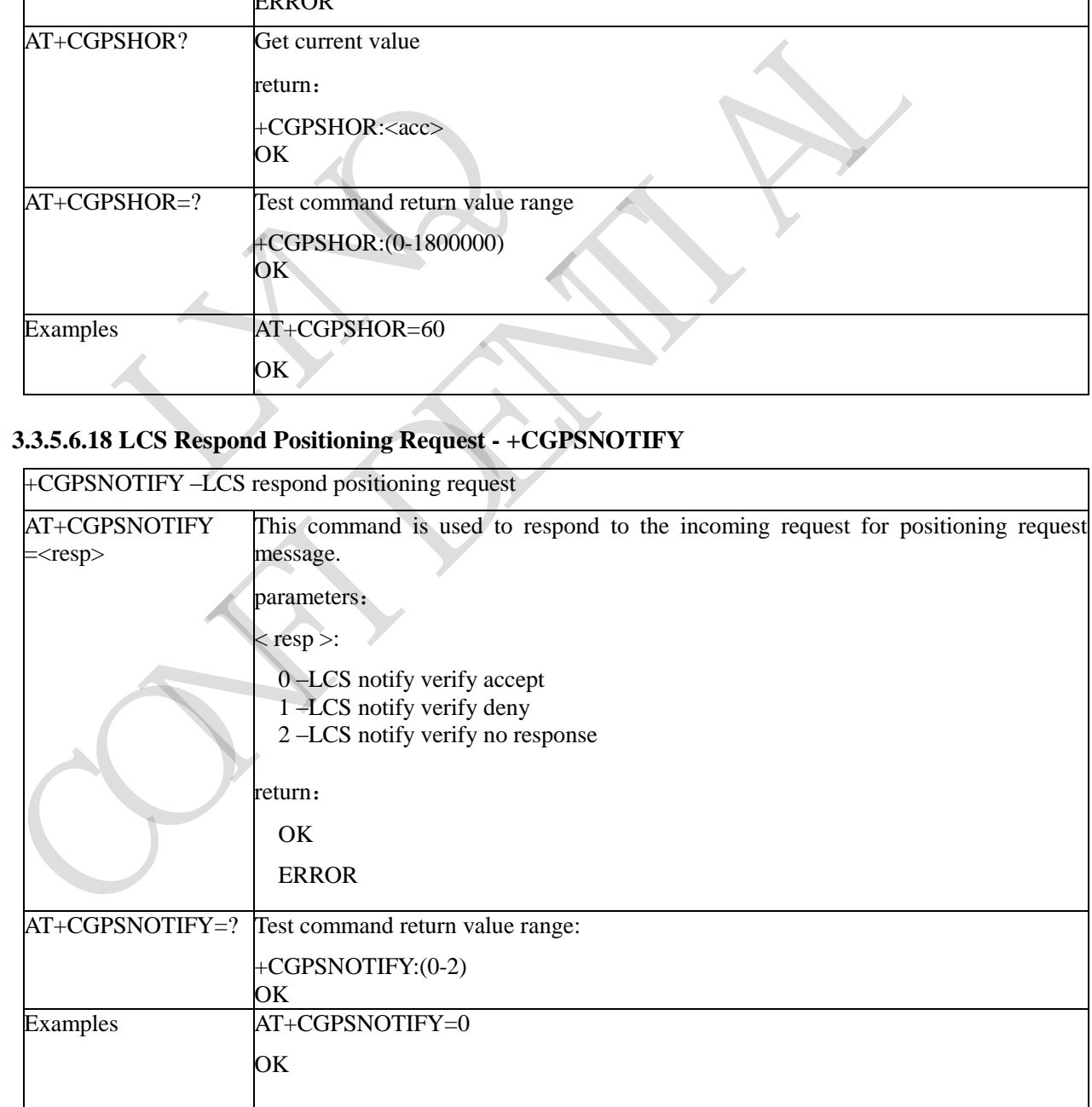

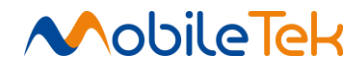

# **3.3.5.6.19 Get Station Positioning - +GTPOS**

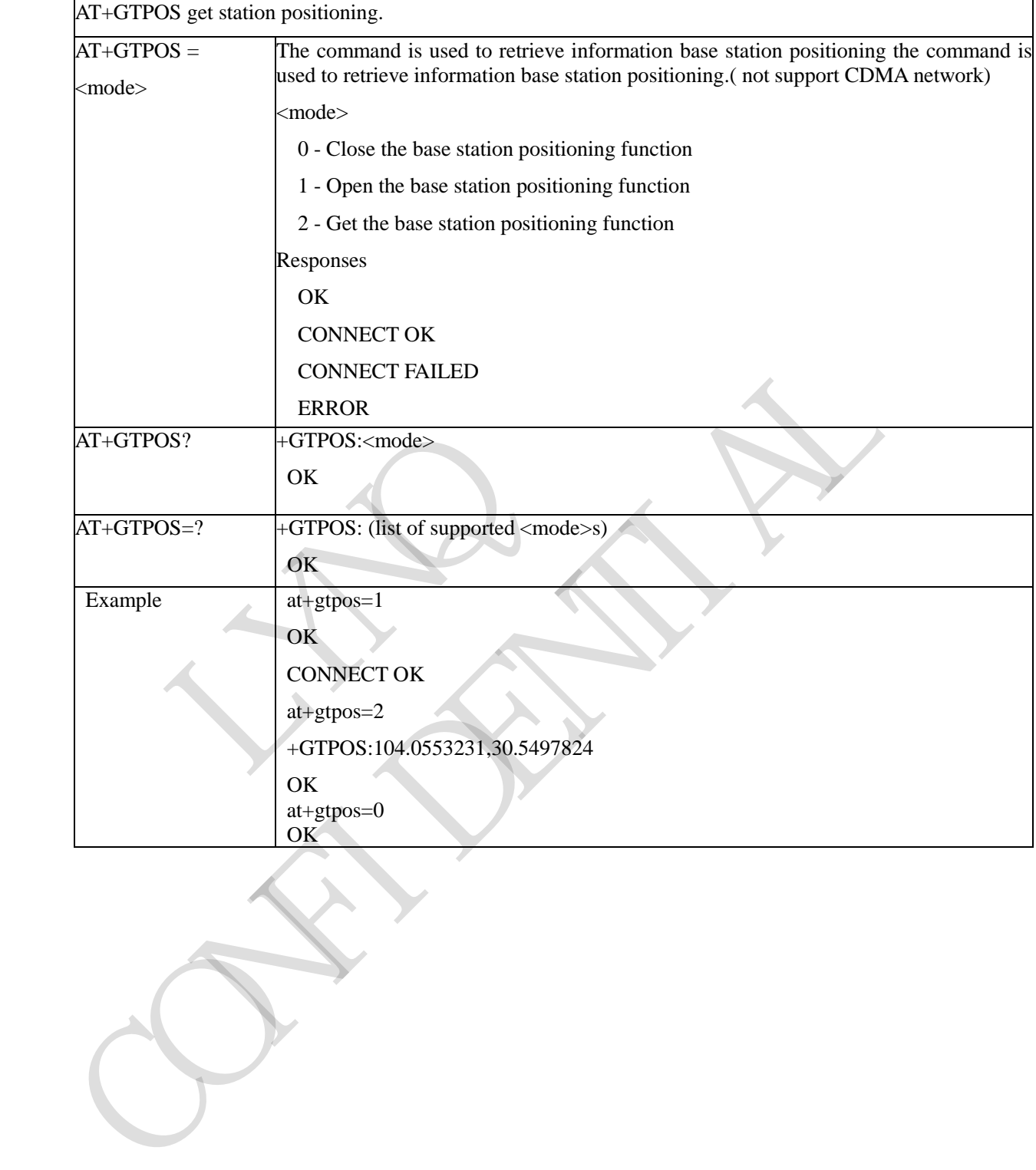

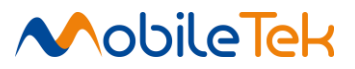

# **3.3.5.6.20 Set Gps Output Port and Position System - +CGPSNMEATYPE**

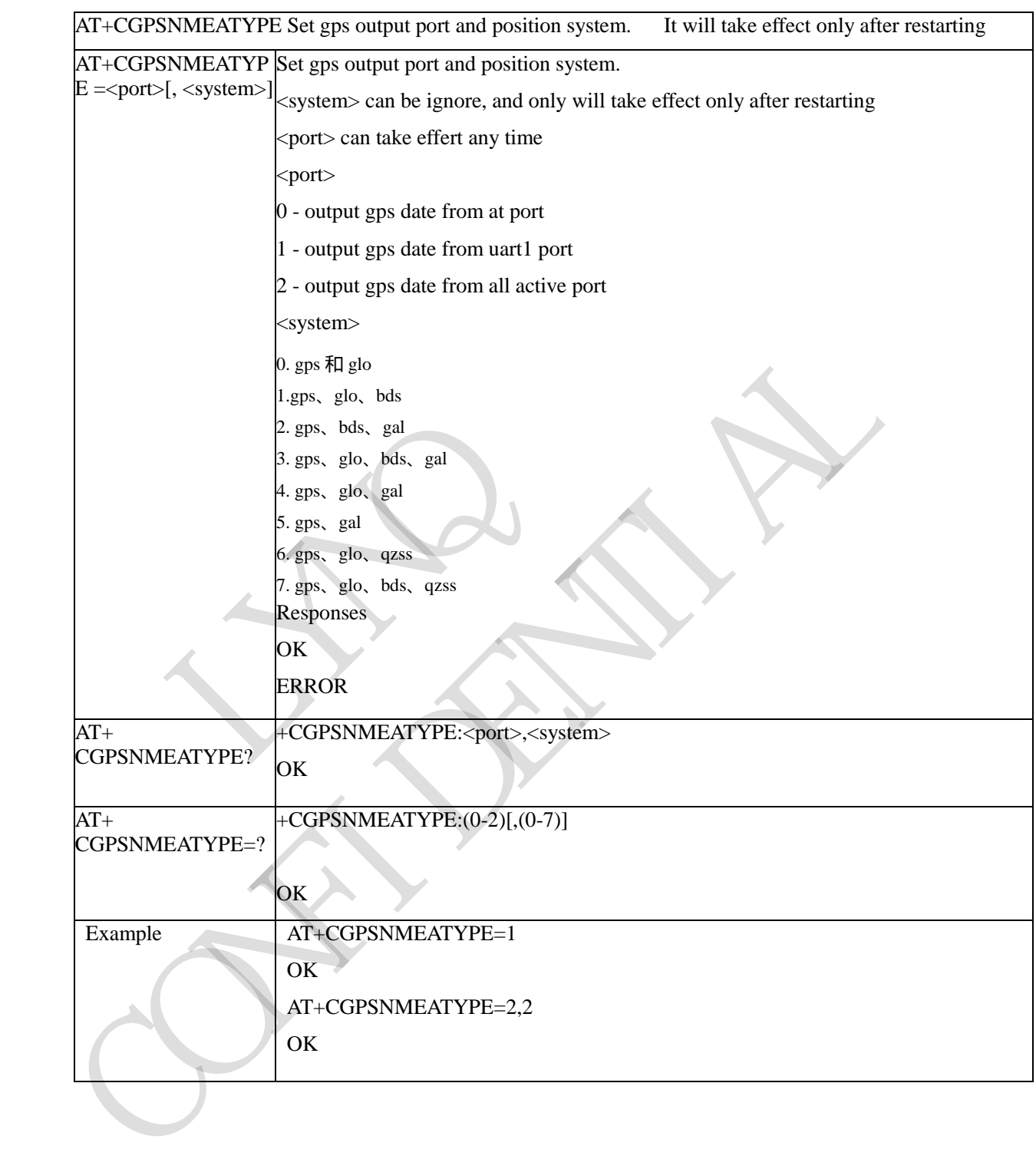

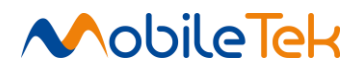

#### **3.3.5.6.21 Xtra File Download Error Code**

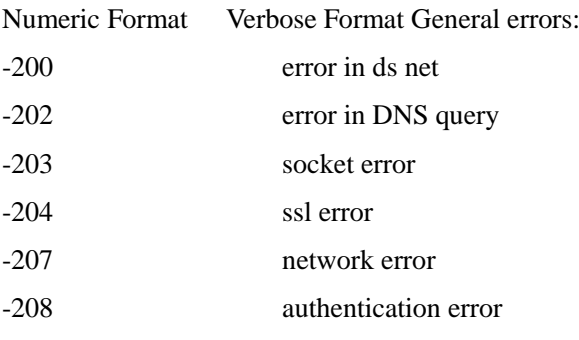

# **3.3.5.6.22 Gps Position Error Code**

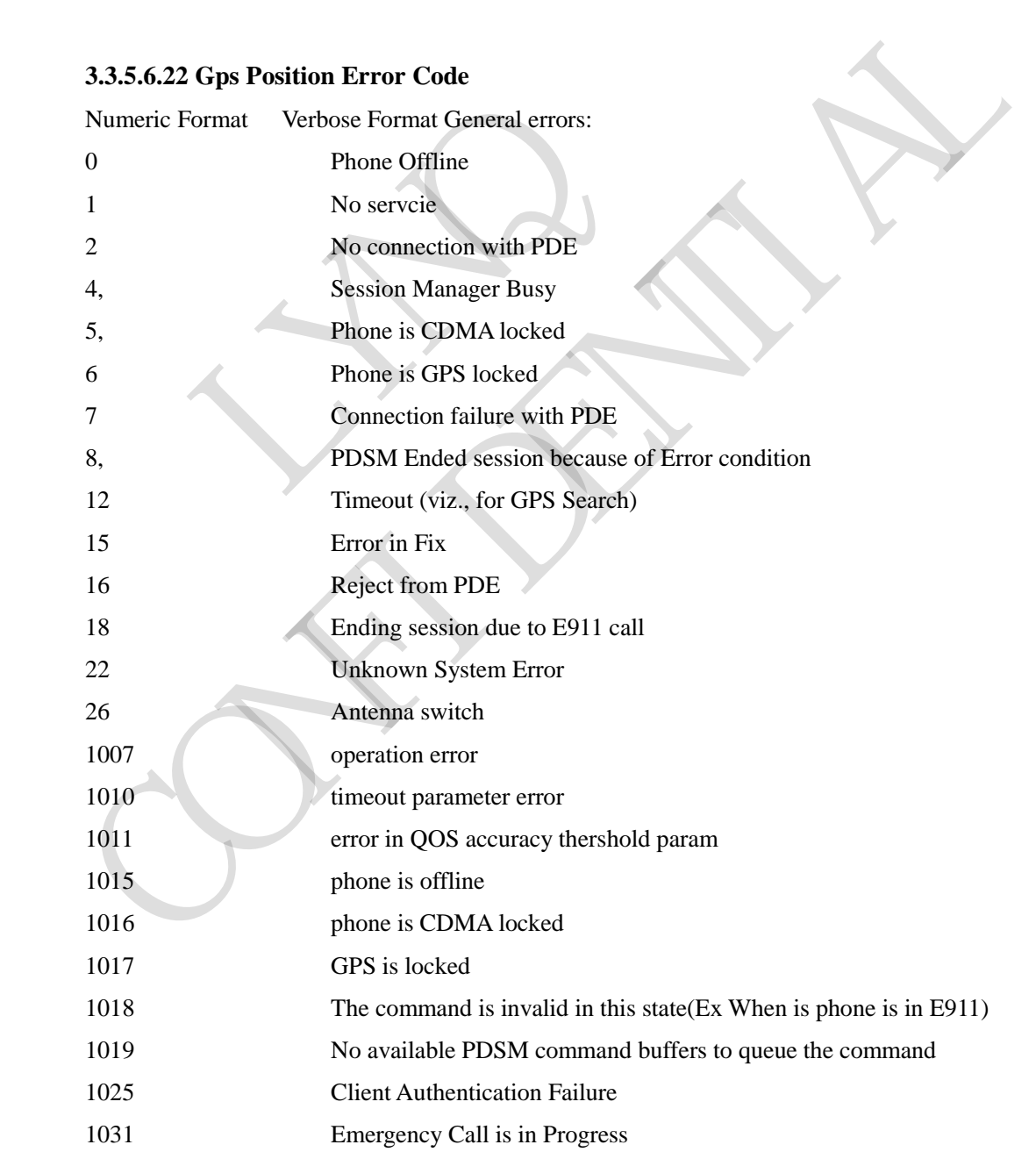

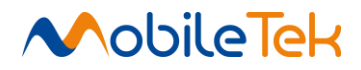

#### **3.3.5.7 SMS extended AT commands**

#### **3.3.5.7.1 Read Message Only - +CMGRO**

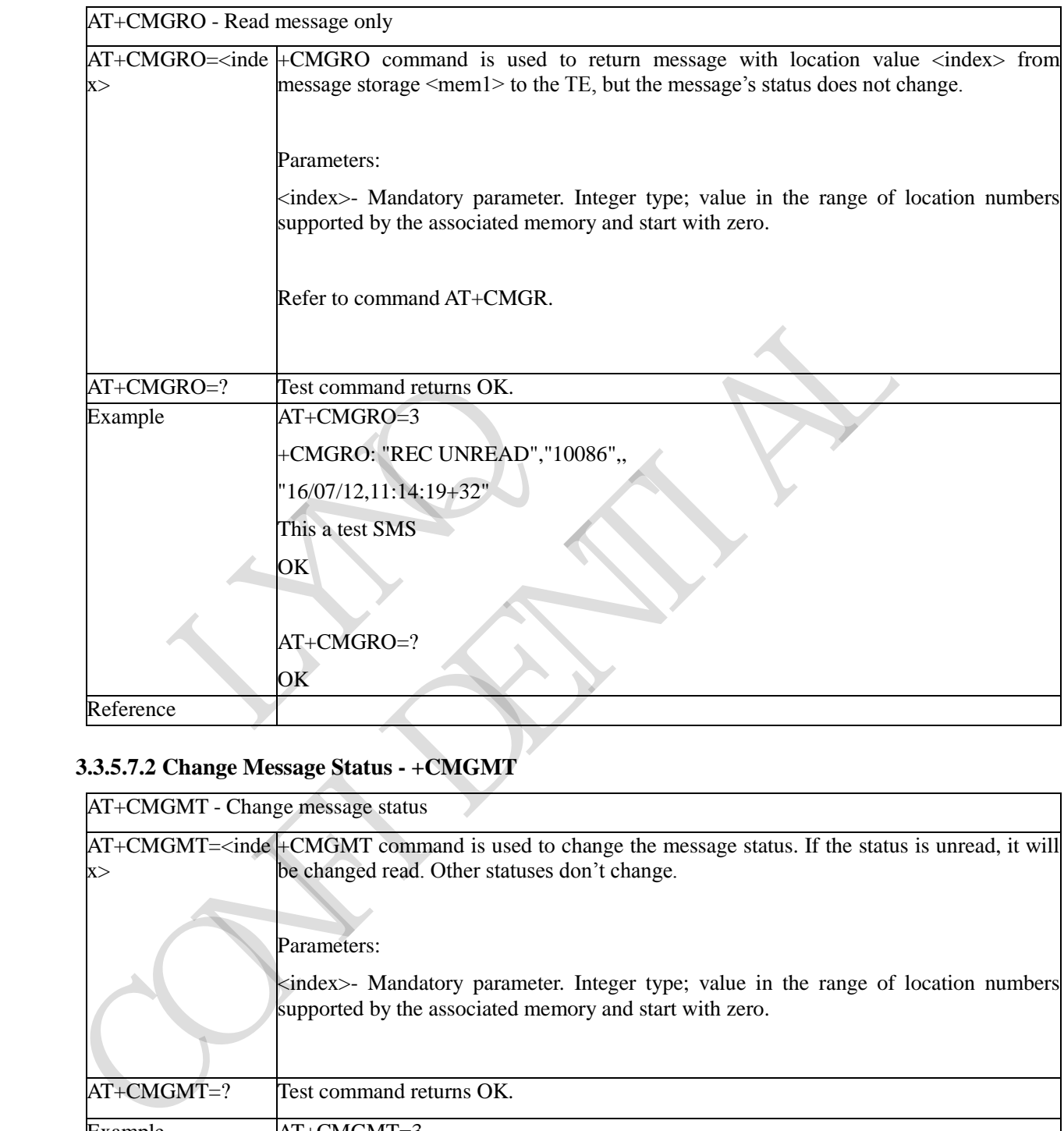

# **3.3.5.7.2 Change Message Status - +CMGMT**

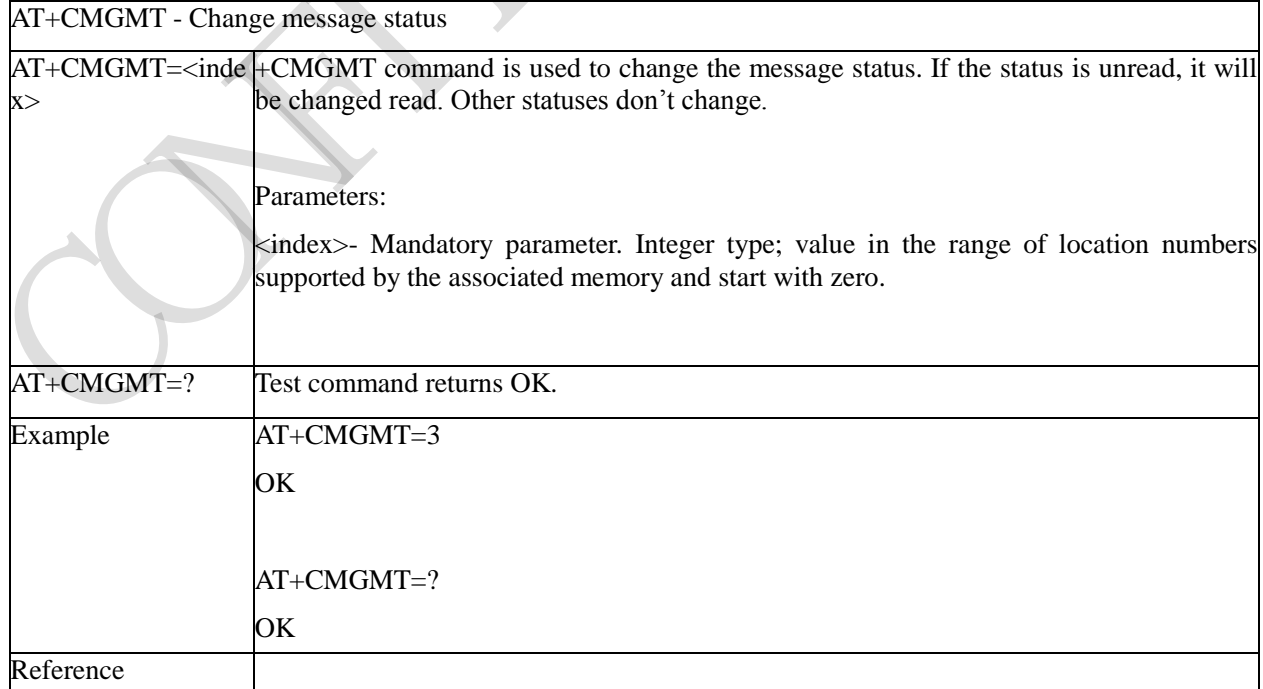

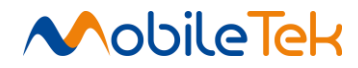

# **3.3.5.7.3 Set Message Valid Period - +CMVP**

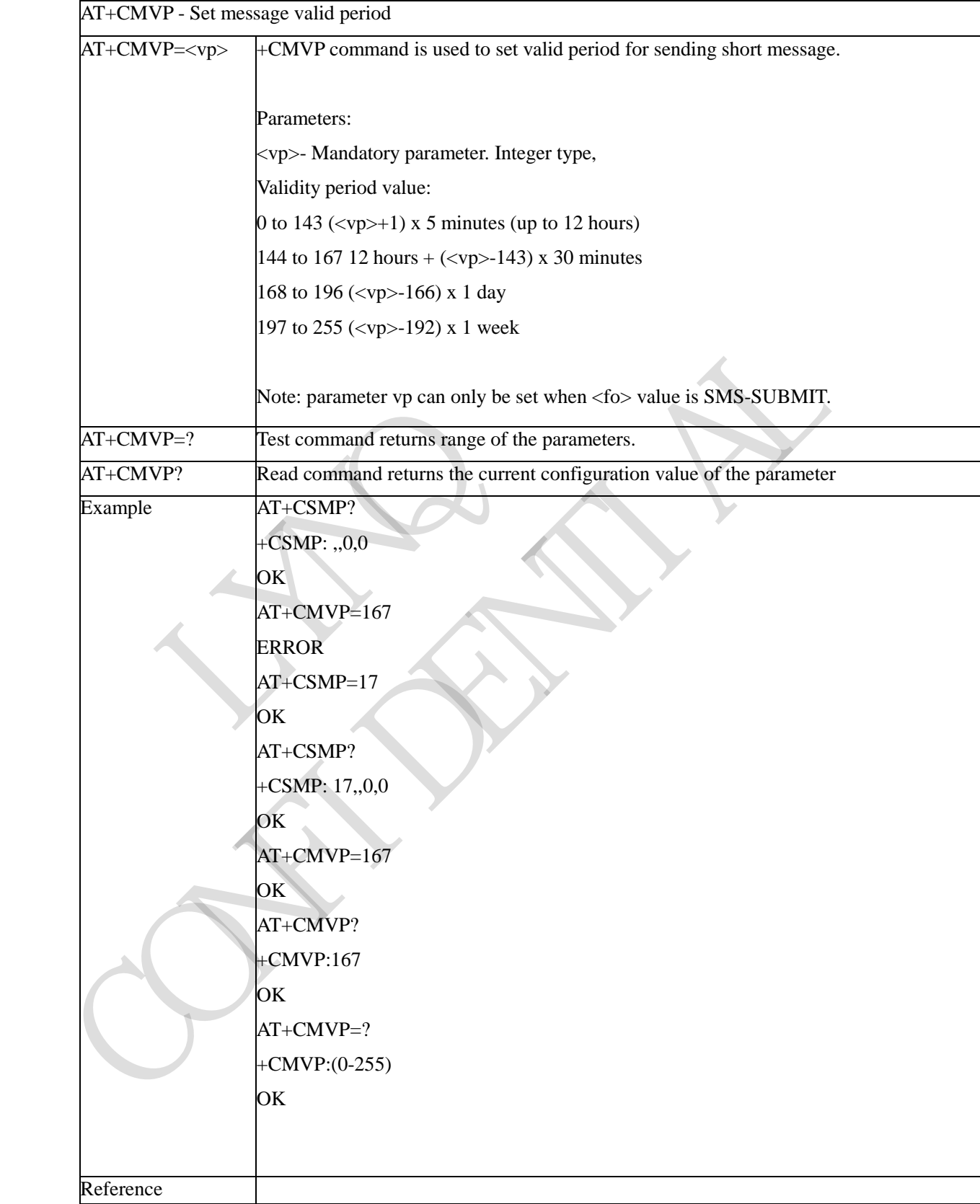

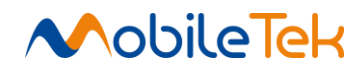

# **3.3.5.7.4 Read and Delete Message - +CMGRD**

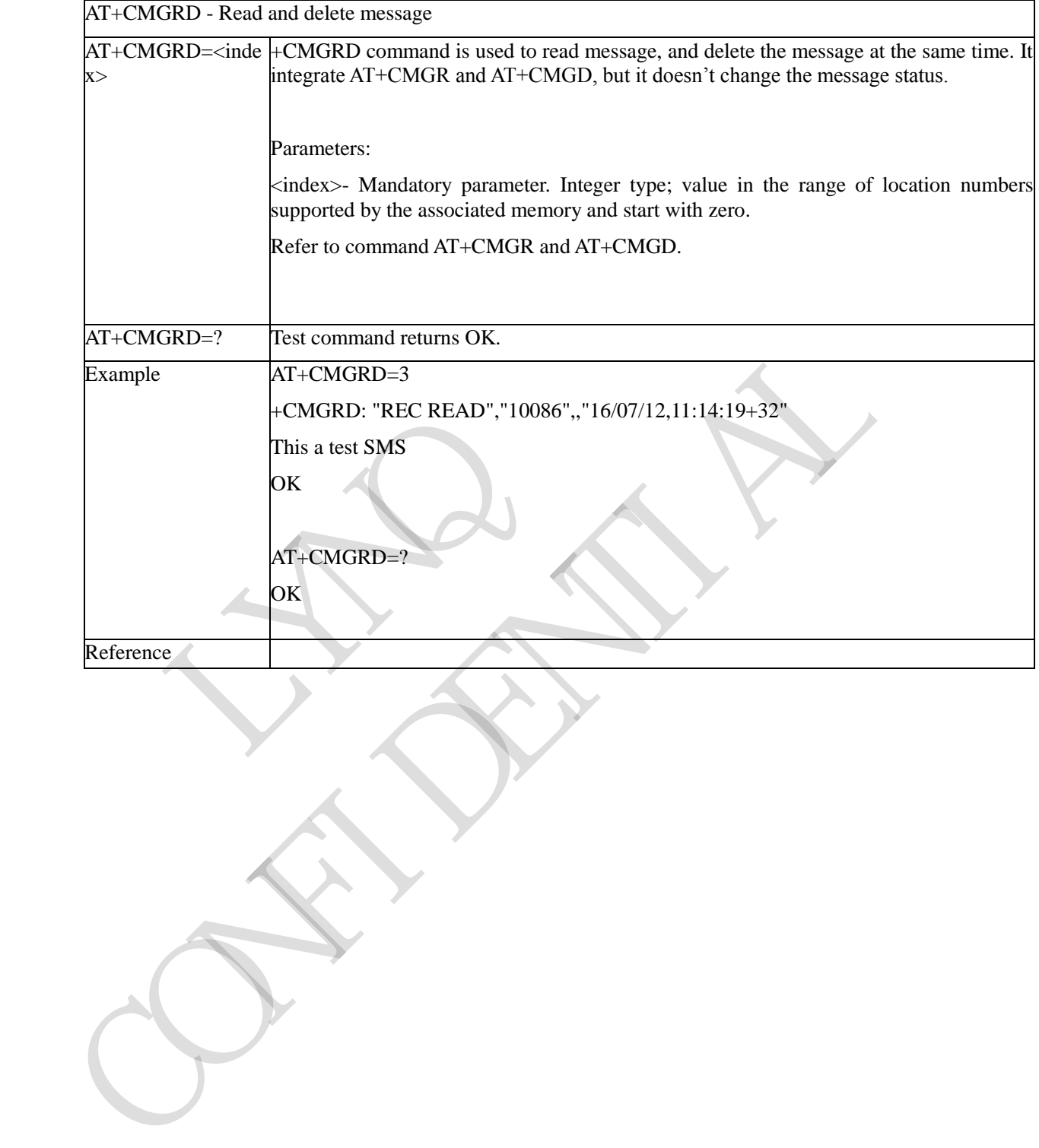

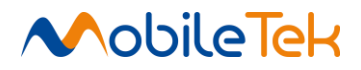

 $\overline{\phantom{a}}$ 

# **3.3.5.7.5 Send Message Quickly - +CMGSO**

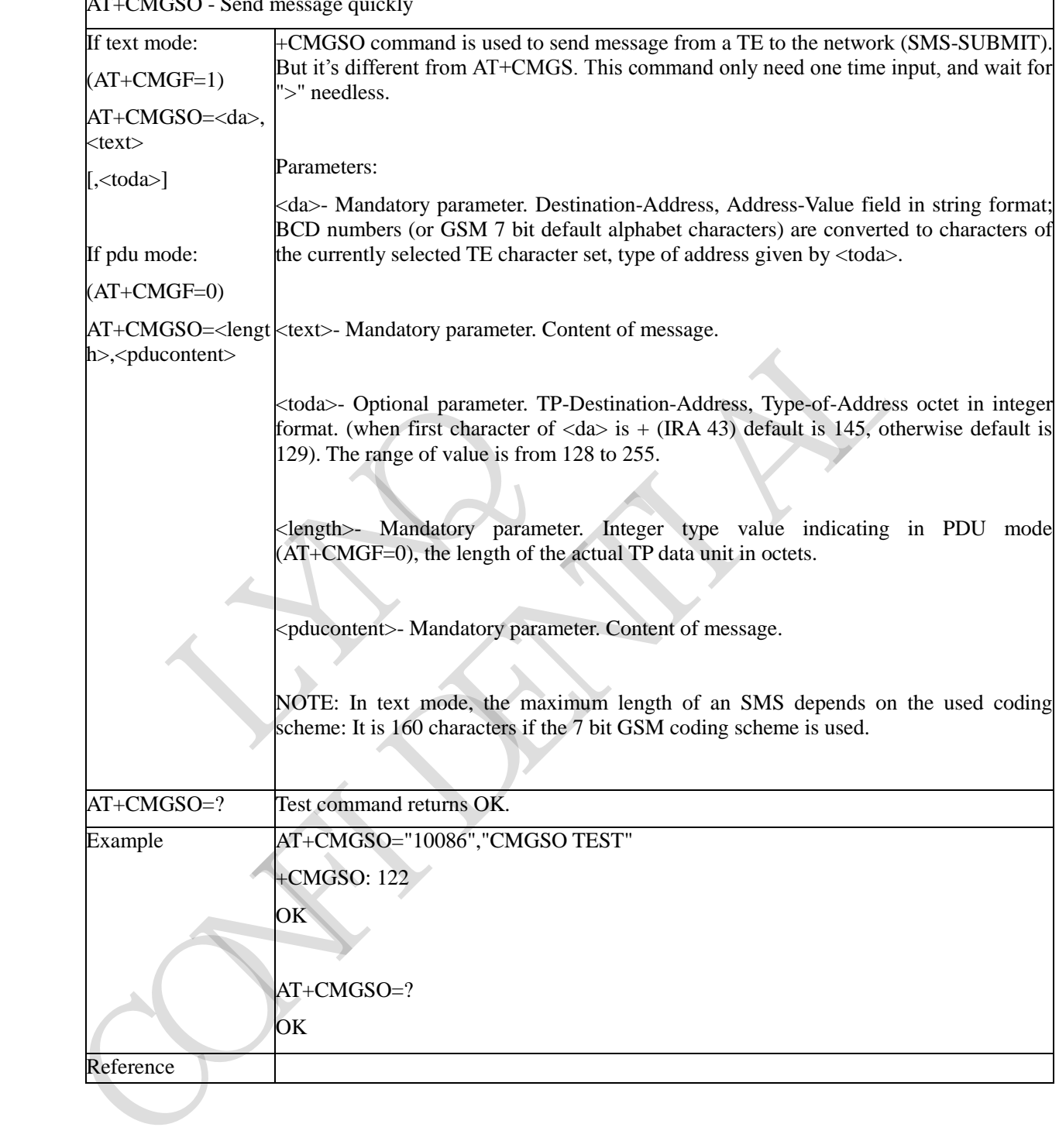

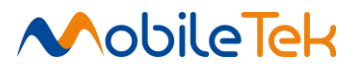

# **3.3.5.7.6 Write Message to Memory Quickly - +CMGWO**

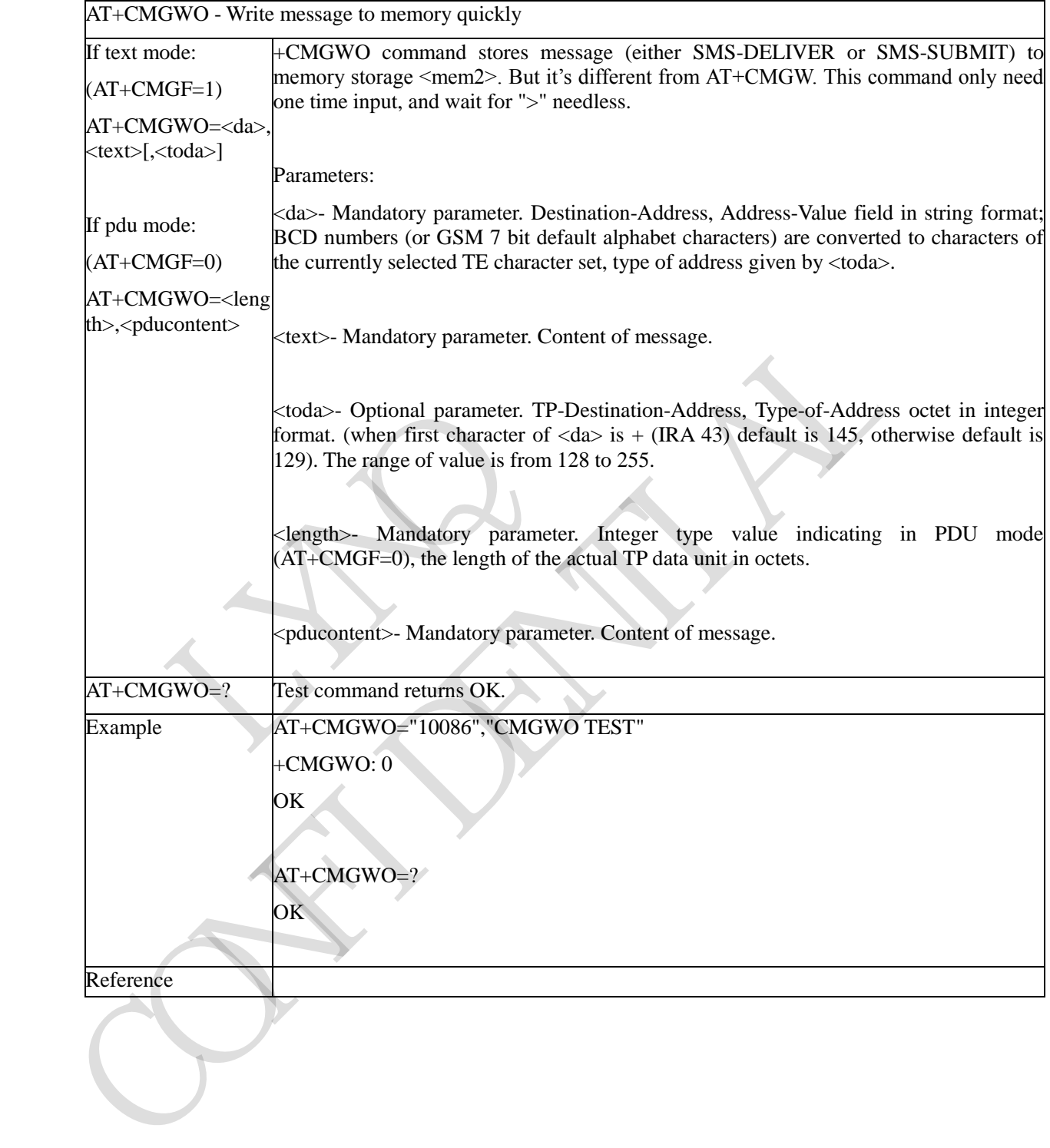

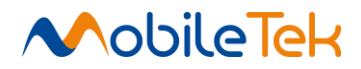

# **3.3.5.7.7 Send Message - +CMGSEX**

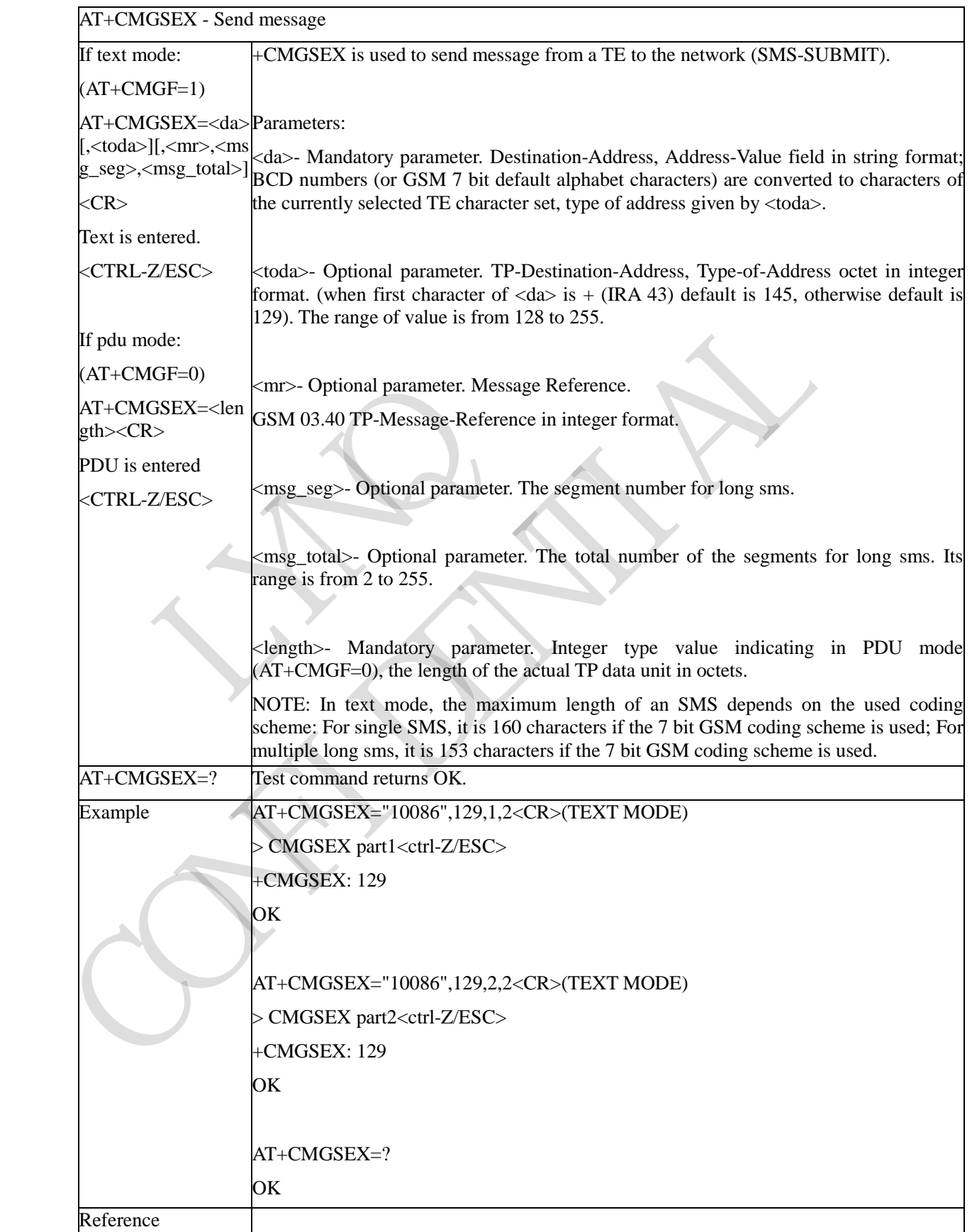

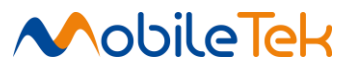

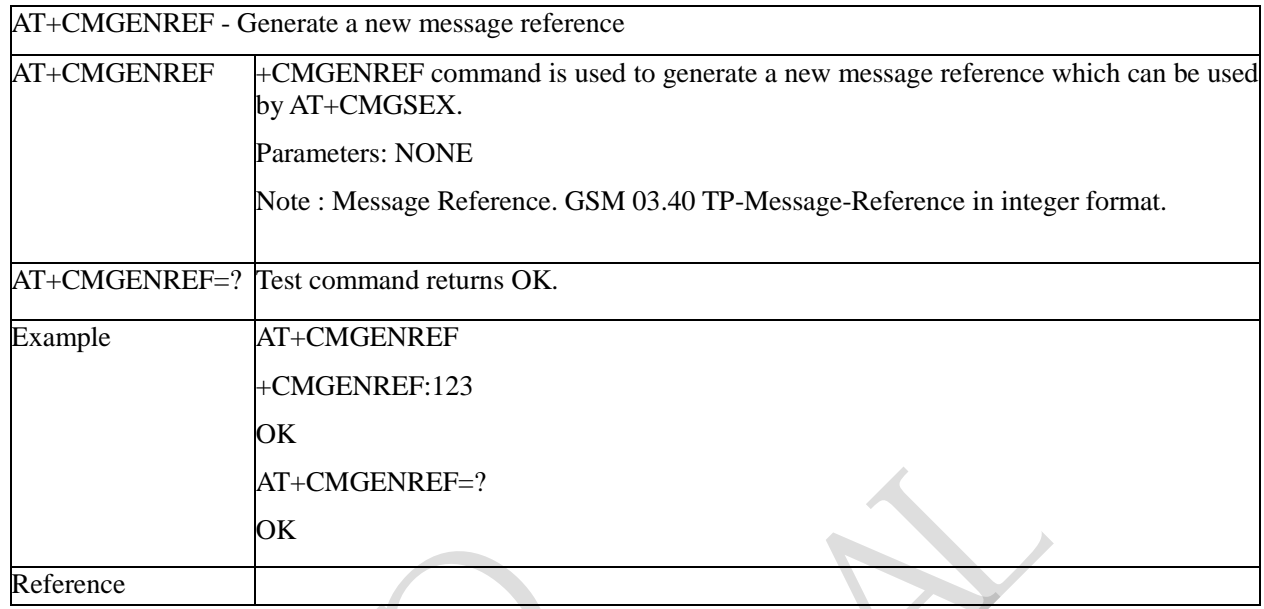

# **3.3.5.7.8 Generate a New Message Reference - +CMGENREF**

# **3.3.5.7.9 Send Multi Messages from Storage - +CMSSEX**

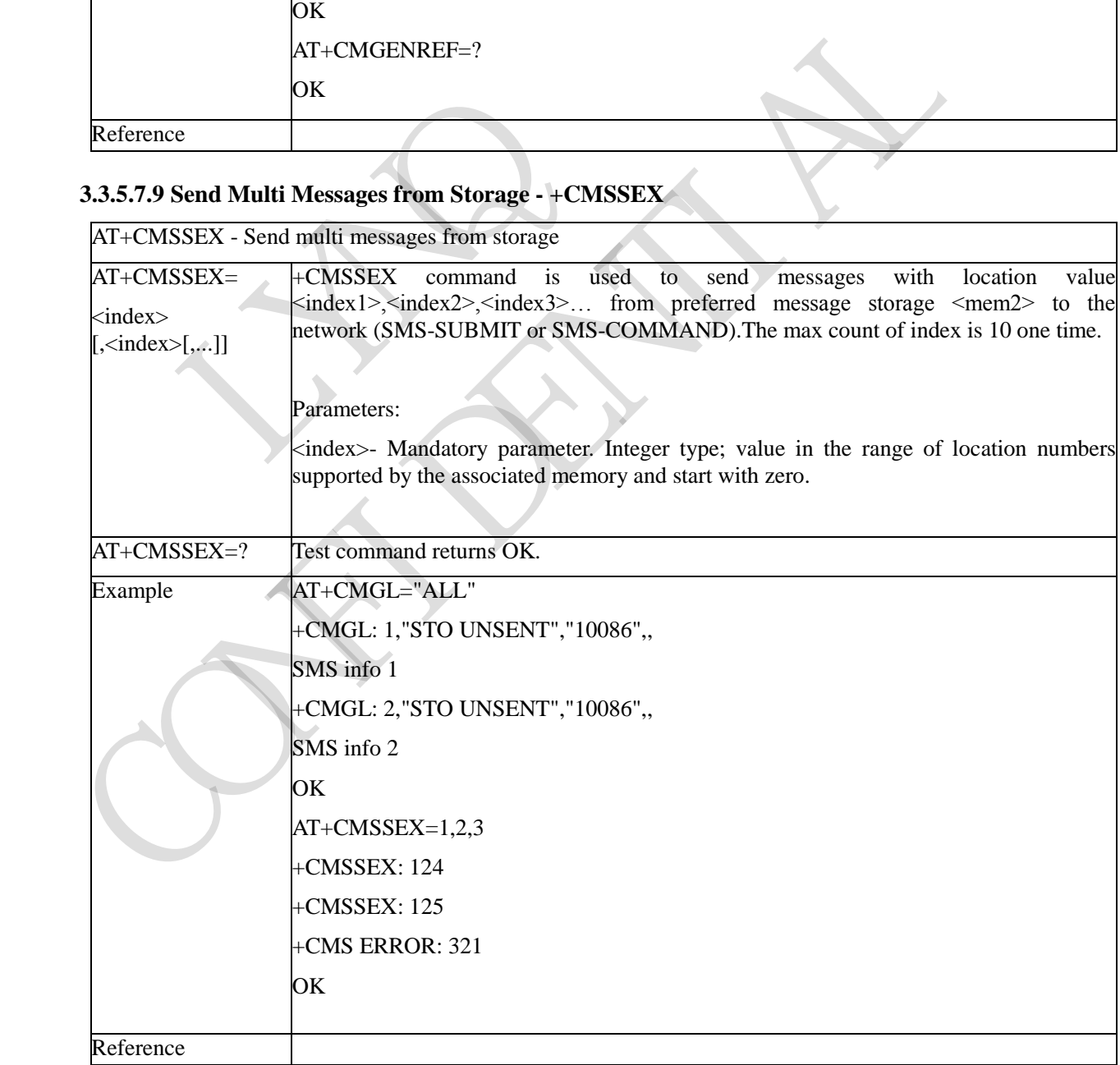

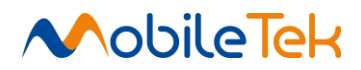

#### **3.3.5.7.10 Send Message from Storage to Multi DA - +CMSSEXM**

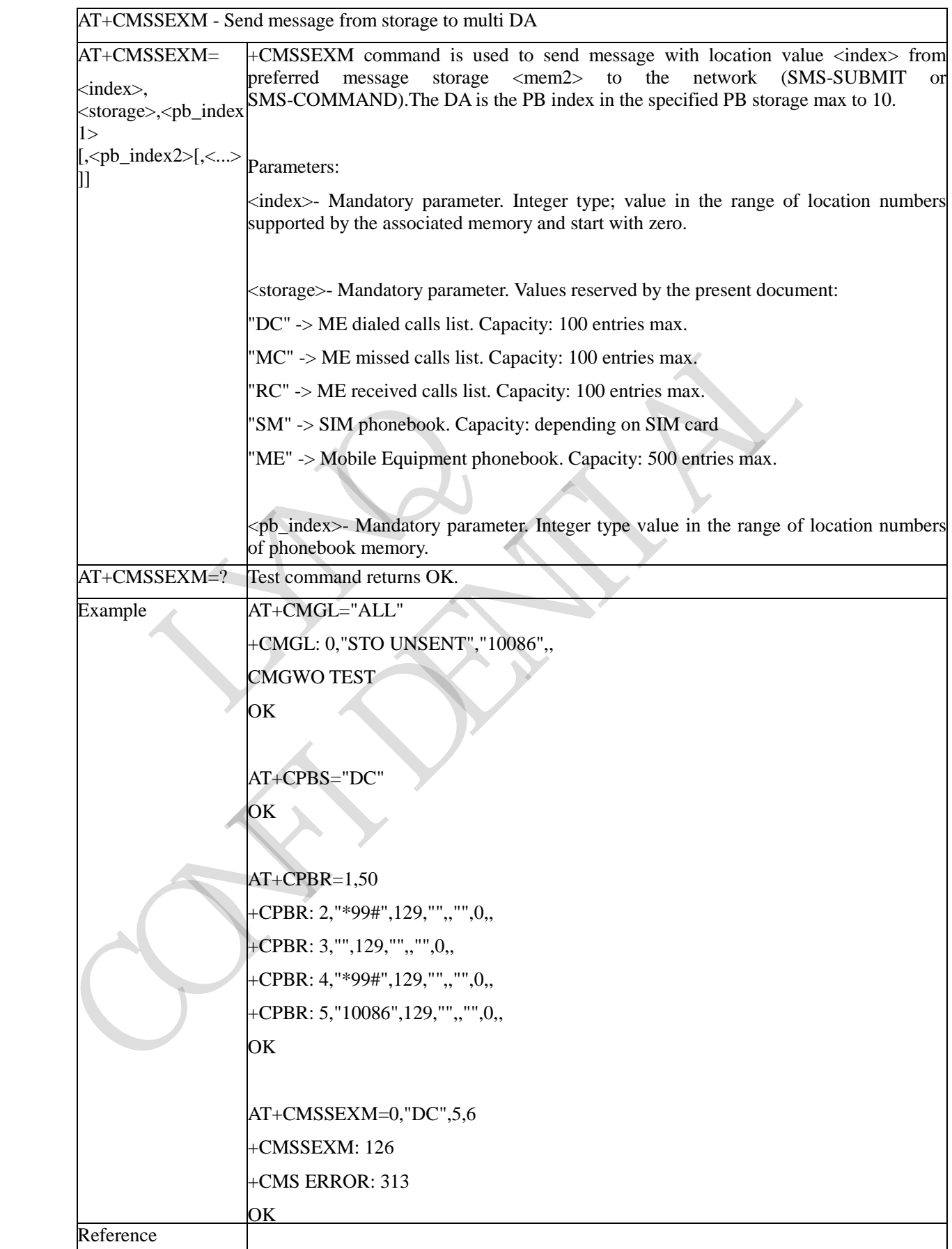

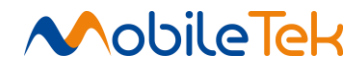

# **3.3.5.7.11 HSMSSS additional parameters - ^ HSMSSS**

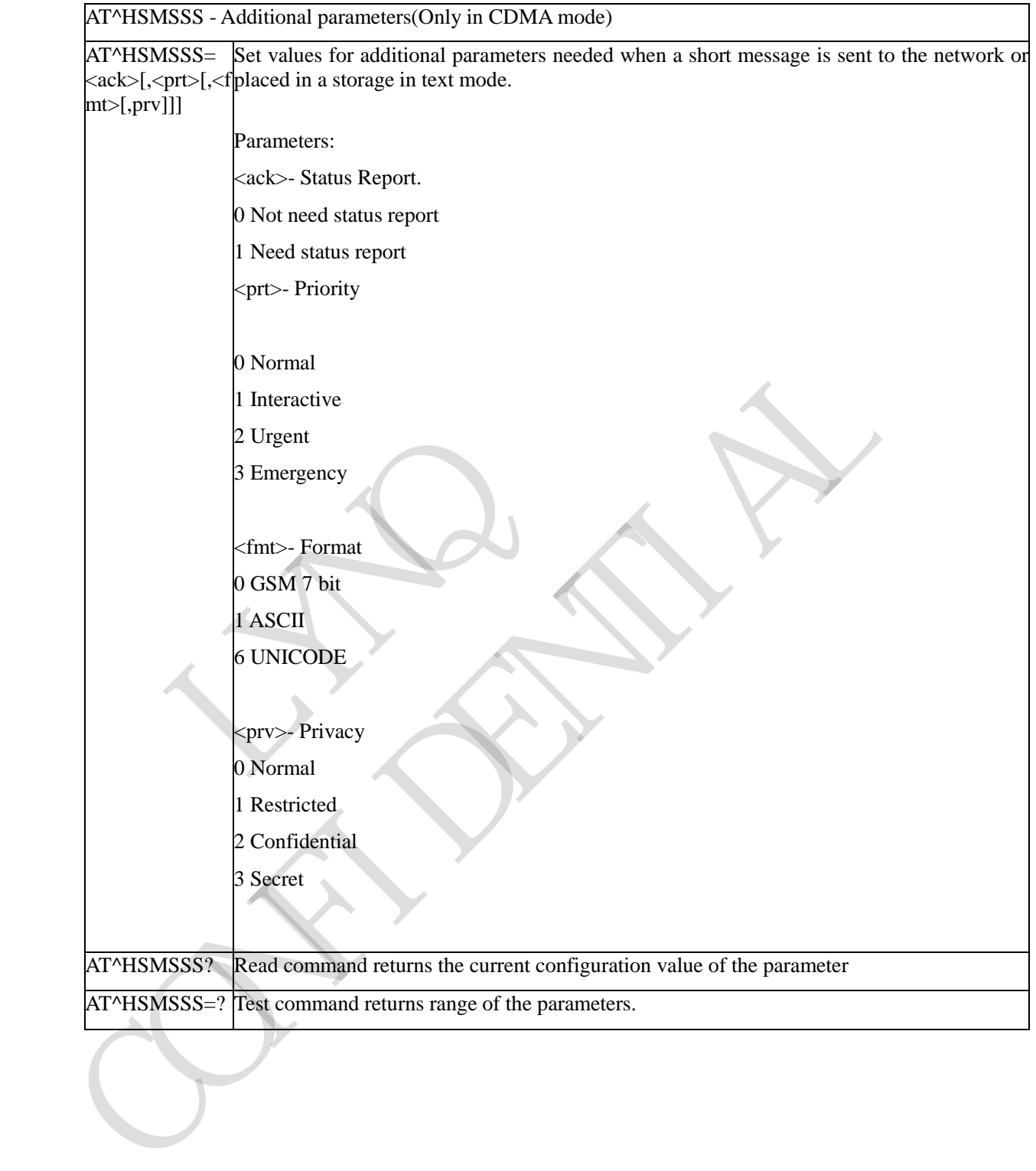
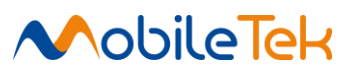

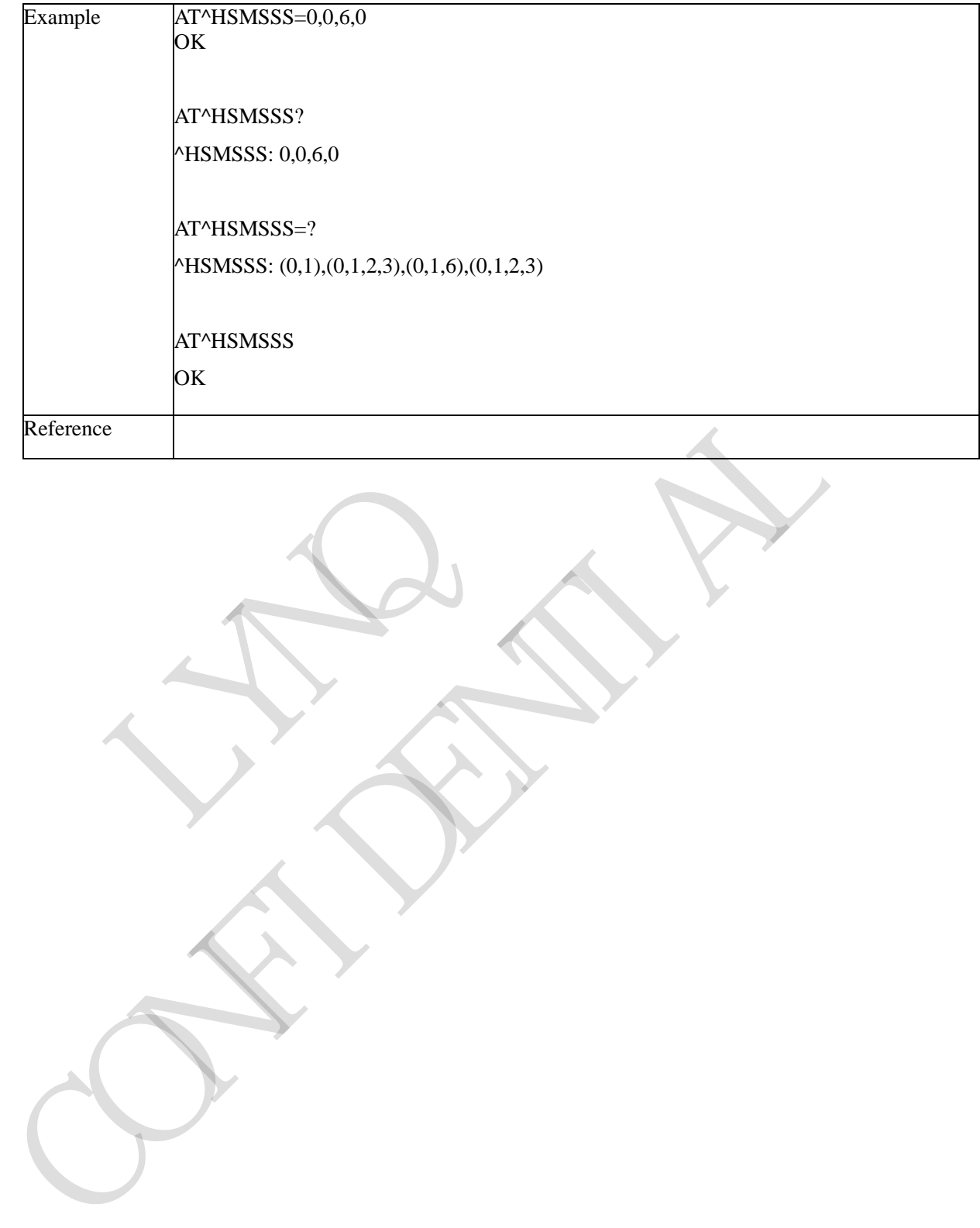

RIVERS OF

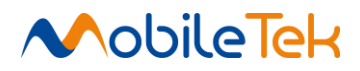

#### **3.3.5.7.12 SMS CMS error code enum:**

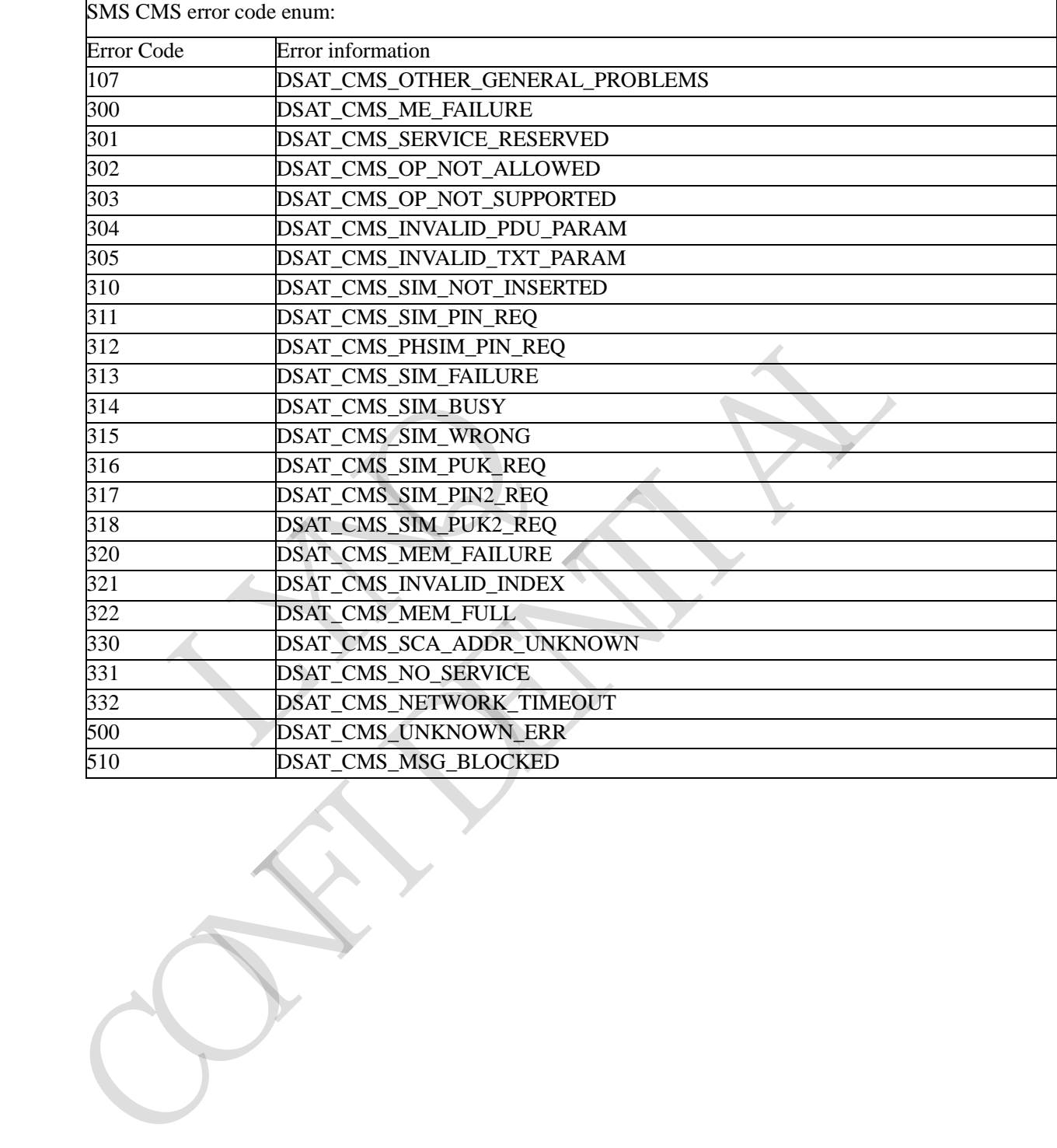

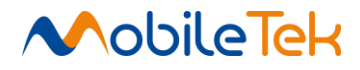

#### **3.3.5.8 AT Commands for Status Control**

#### **3.3.5.8.1 Read ICCID from SIM Card - +CICCID**

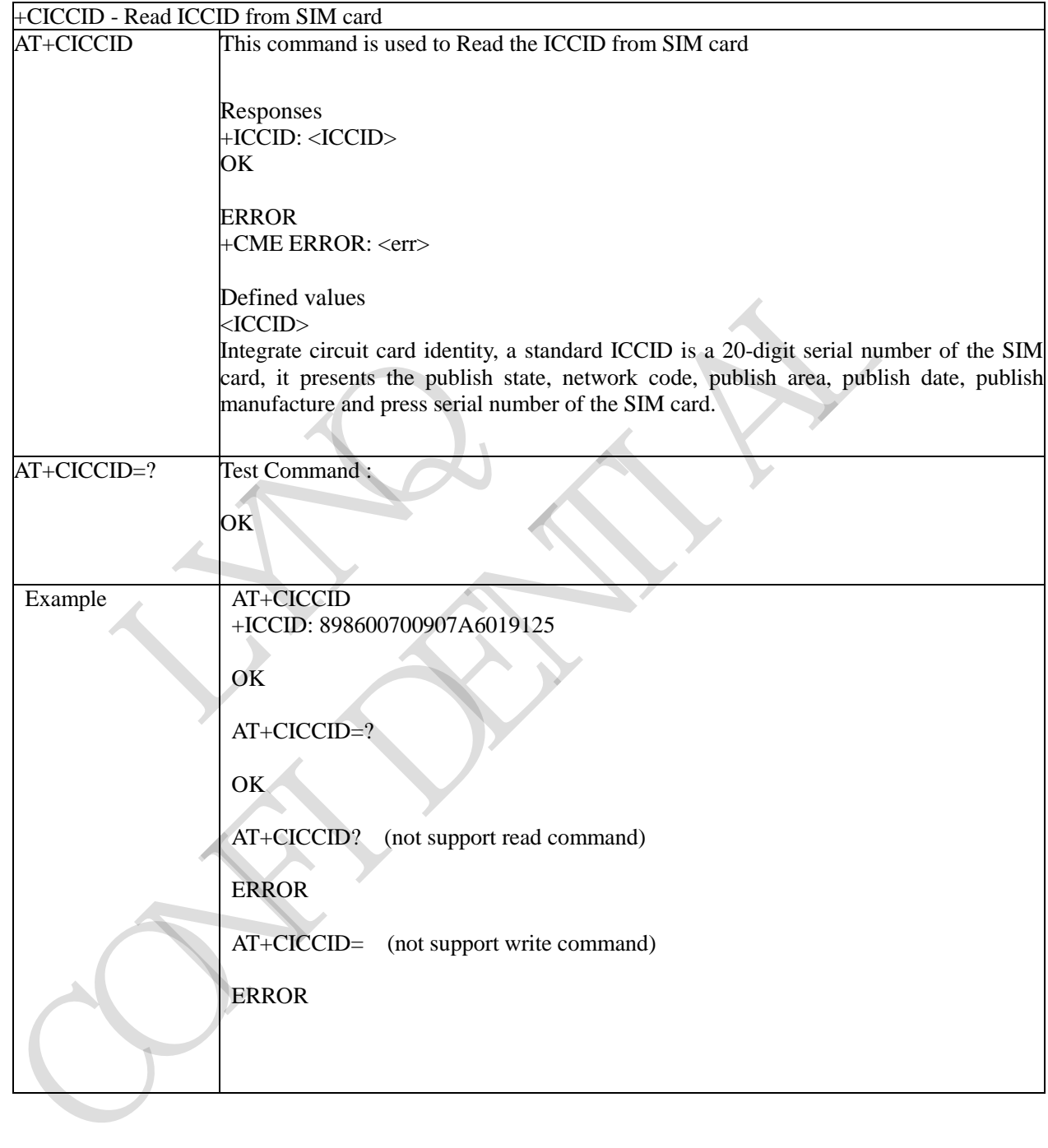

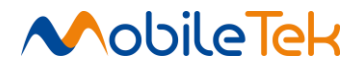

# **3.3.5.8.2 Times Remain to Input SIM PIN/PUK - +SPIC**

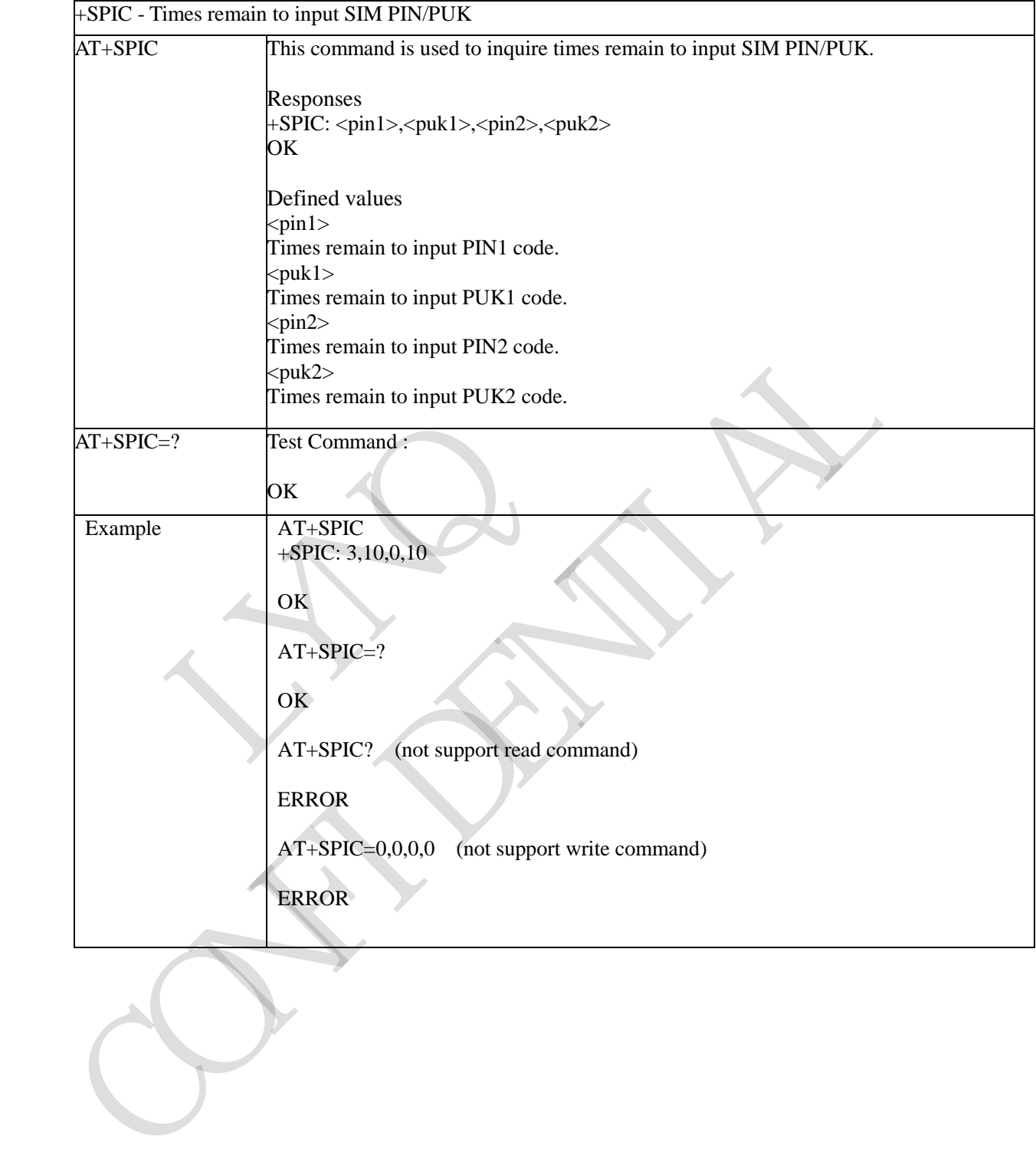

Copyright© Shanghai Mobiletek Communication Ltd 291

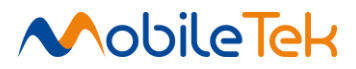

# **3.3.5.8.3 Get Service Provider Name from SIM - +CSPN**

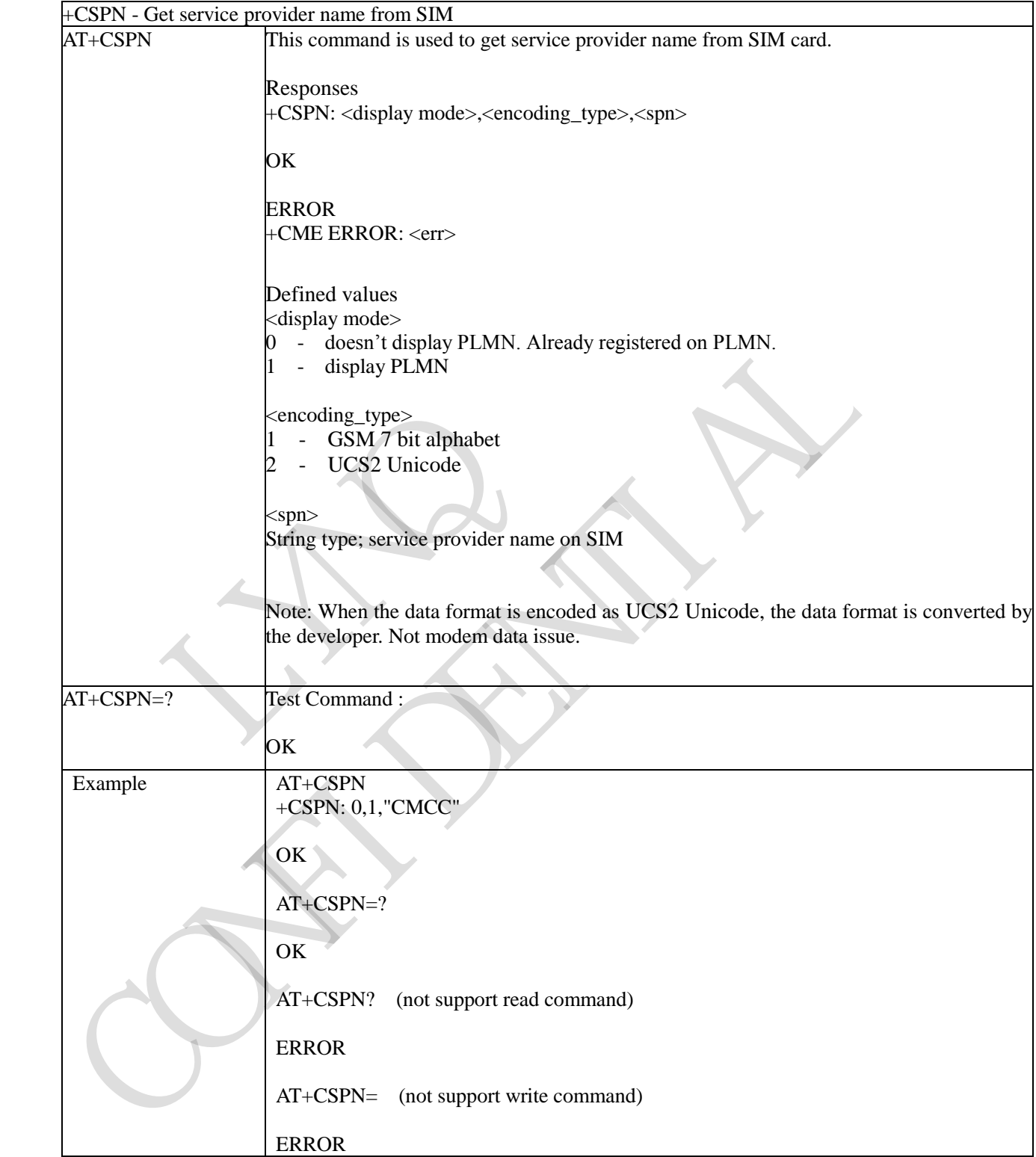

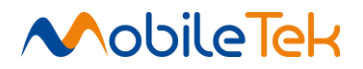

### **3.3.5.8.4 Set CSQ Report - +AUTOCSQ**

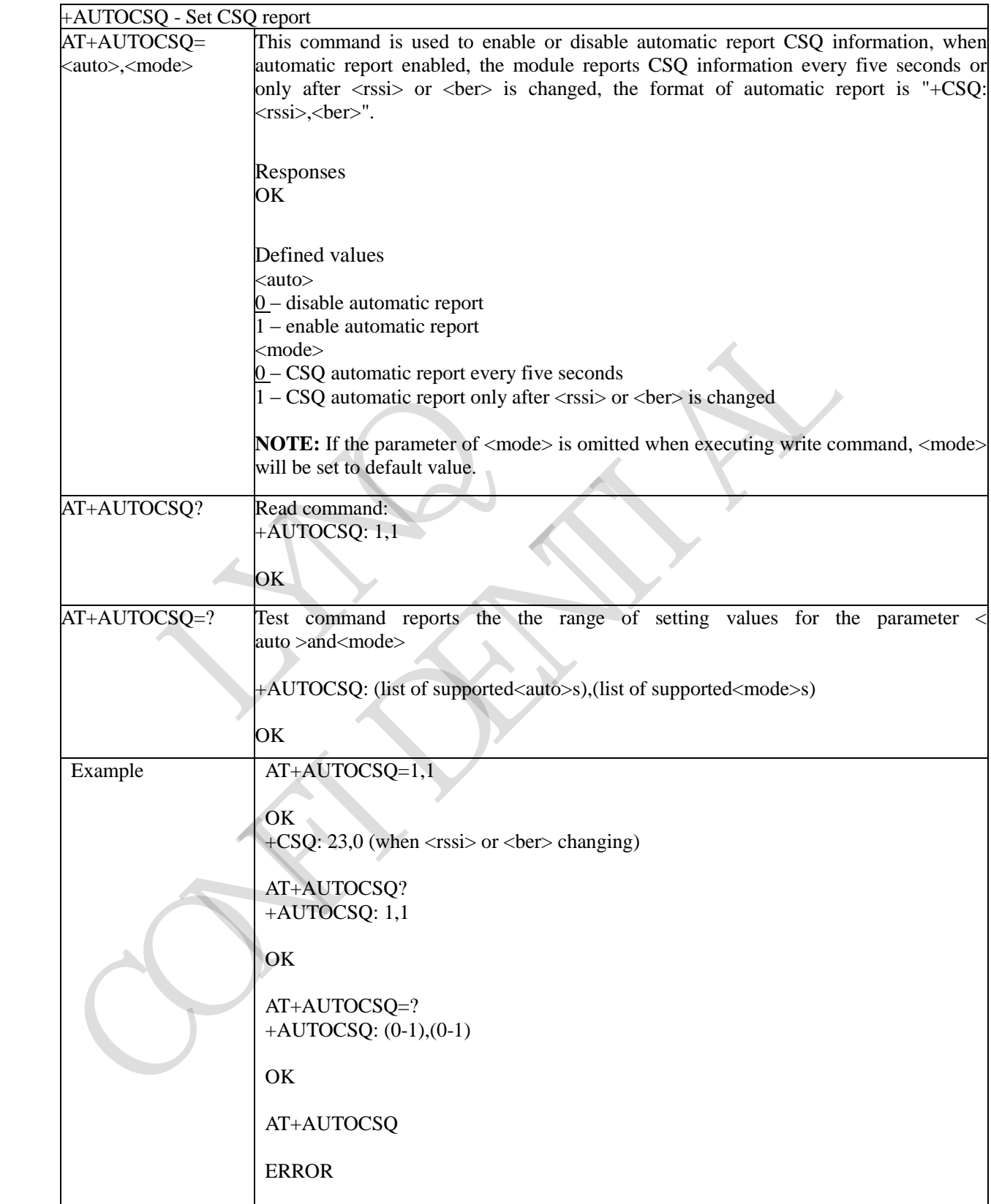

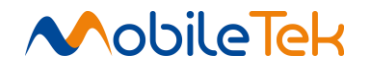

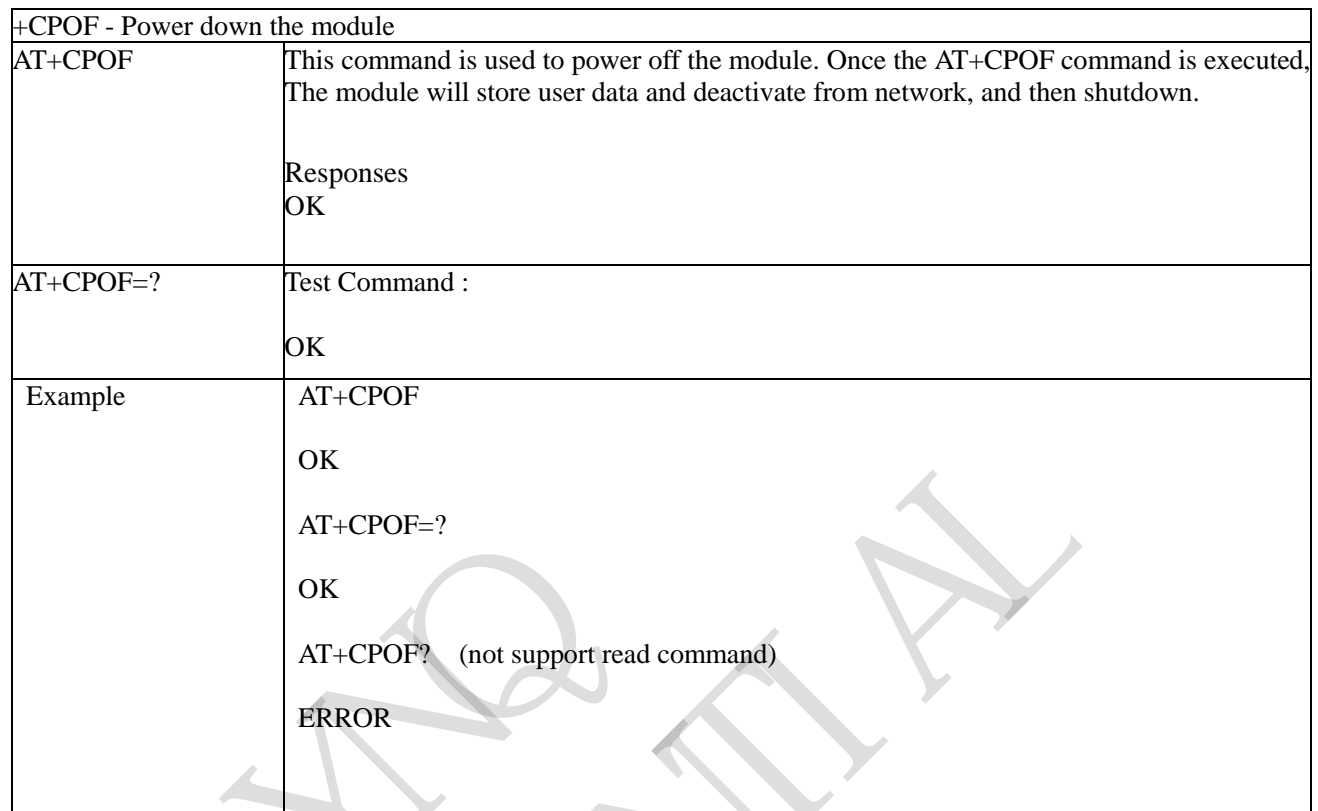

#### **3.3.5.8.5 Power Down the Module- +CPOF**

# **3.3.5.8.6 Reset the Module - +CRESET**

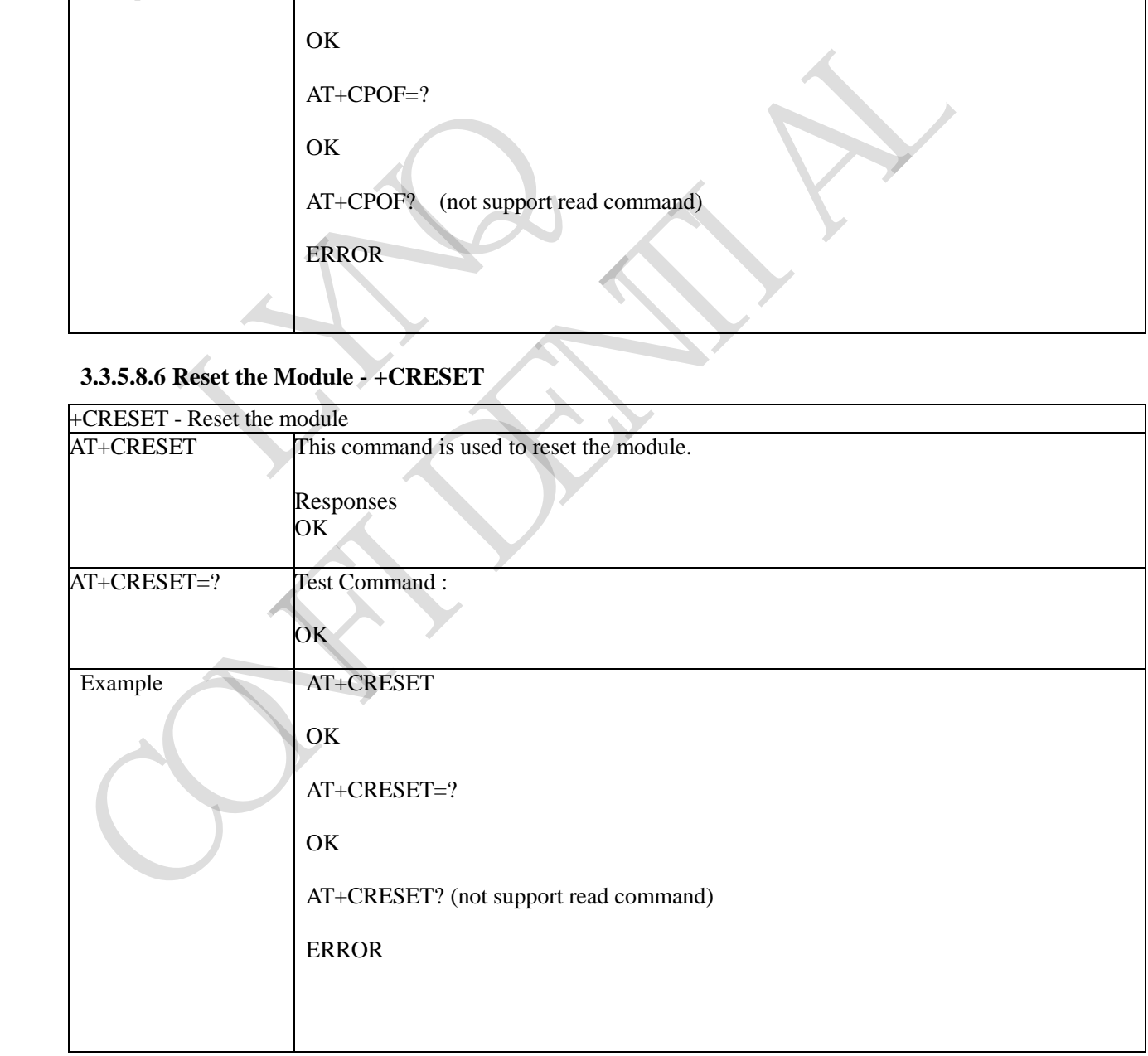

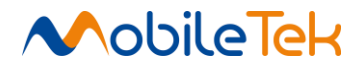

### **3.3.5.8.7 Set IMEI for the Module - +SIMEI**

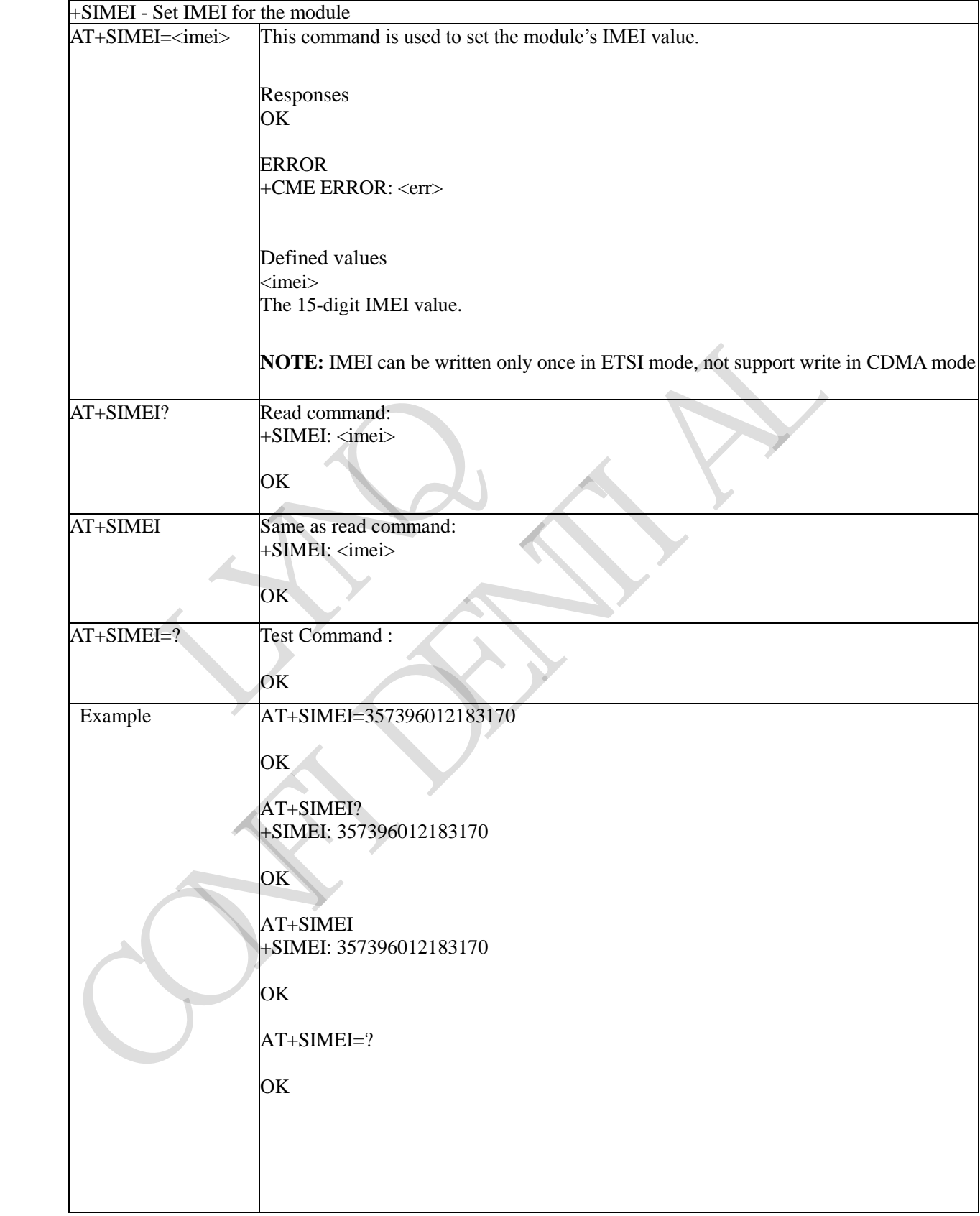

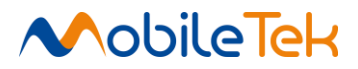

# **3.3.5.8.8 Set RSSI Delta Change Threshold - +CSQDELTA**

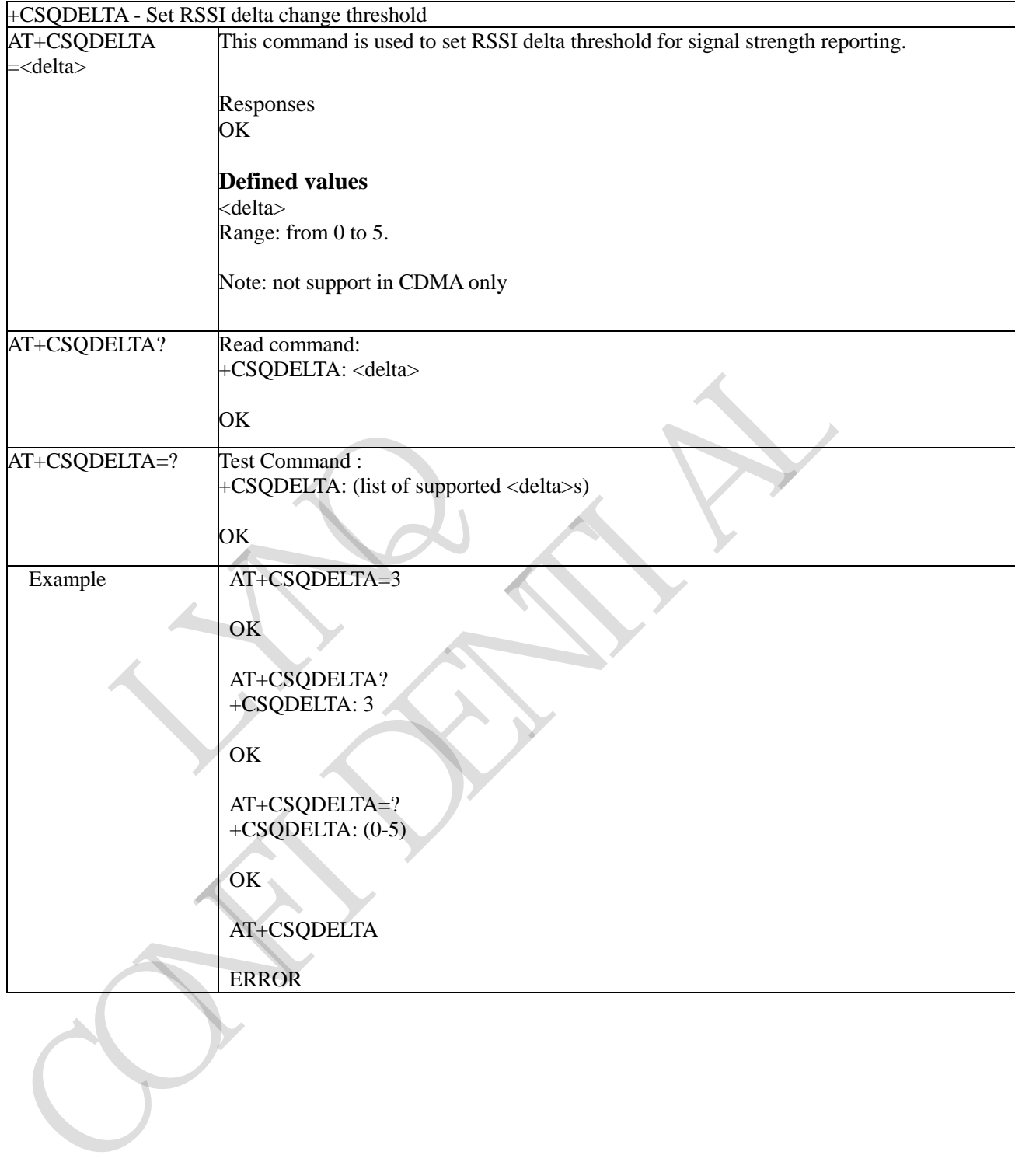

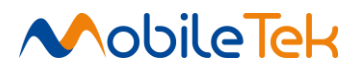

#### **3.3.5.9 GPIO Control**

### **3.3.5.9.1 Set the Direction of Specified GPIO - +CGDRT**

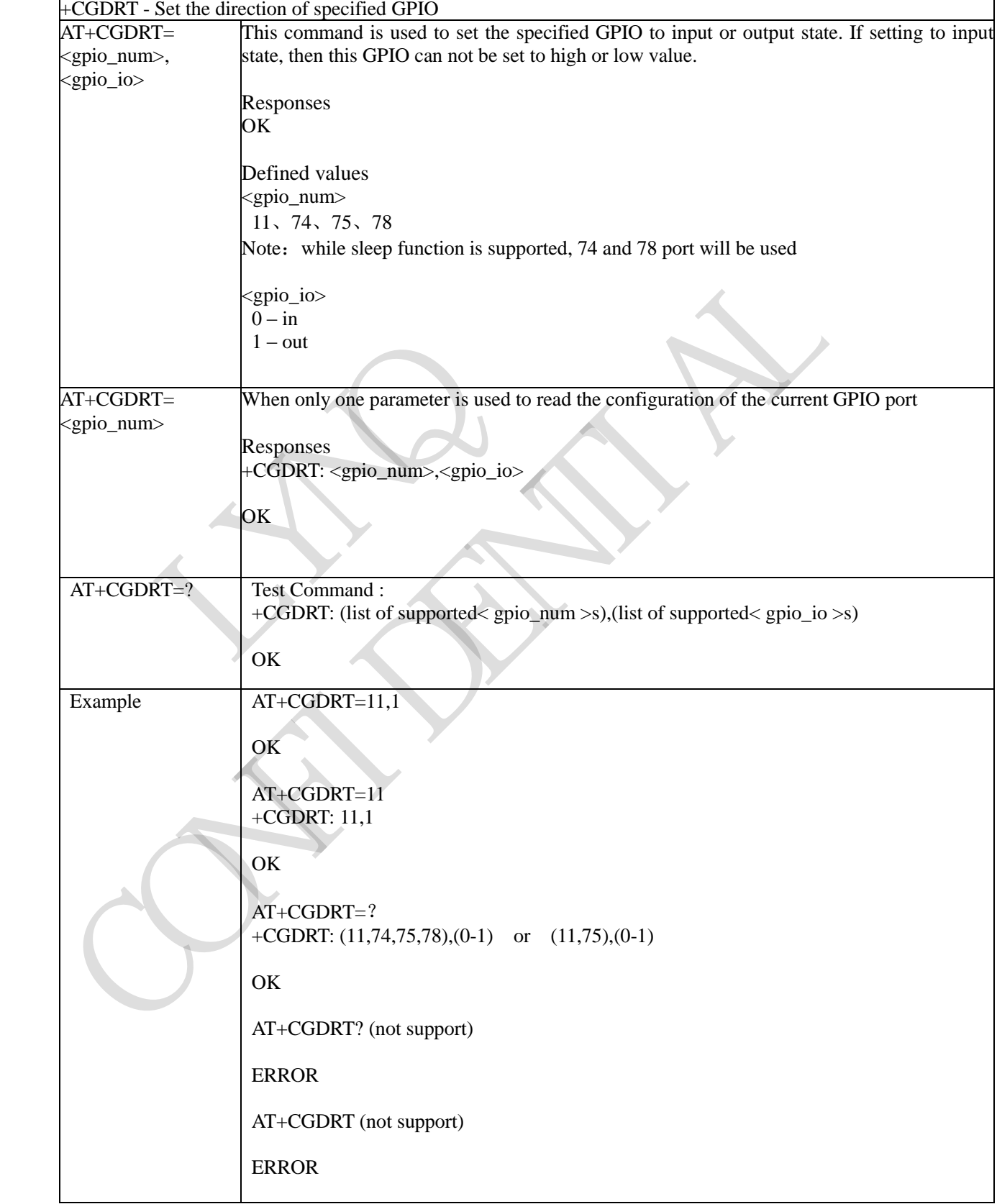

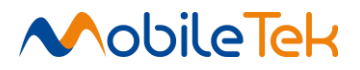

## **3.3.5.9.2 Set the Value of Specified GPIO - +CGSETV**

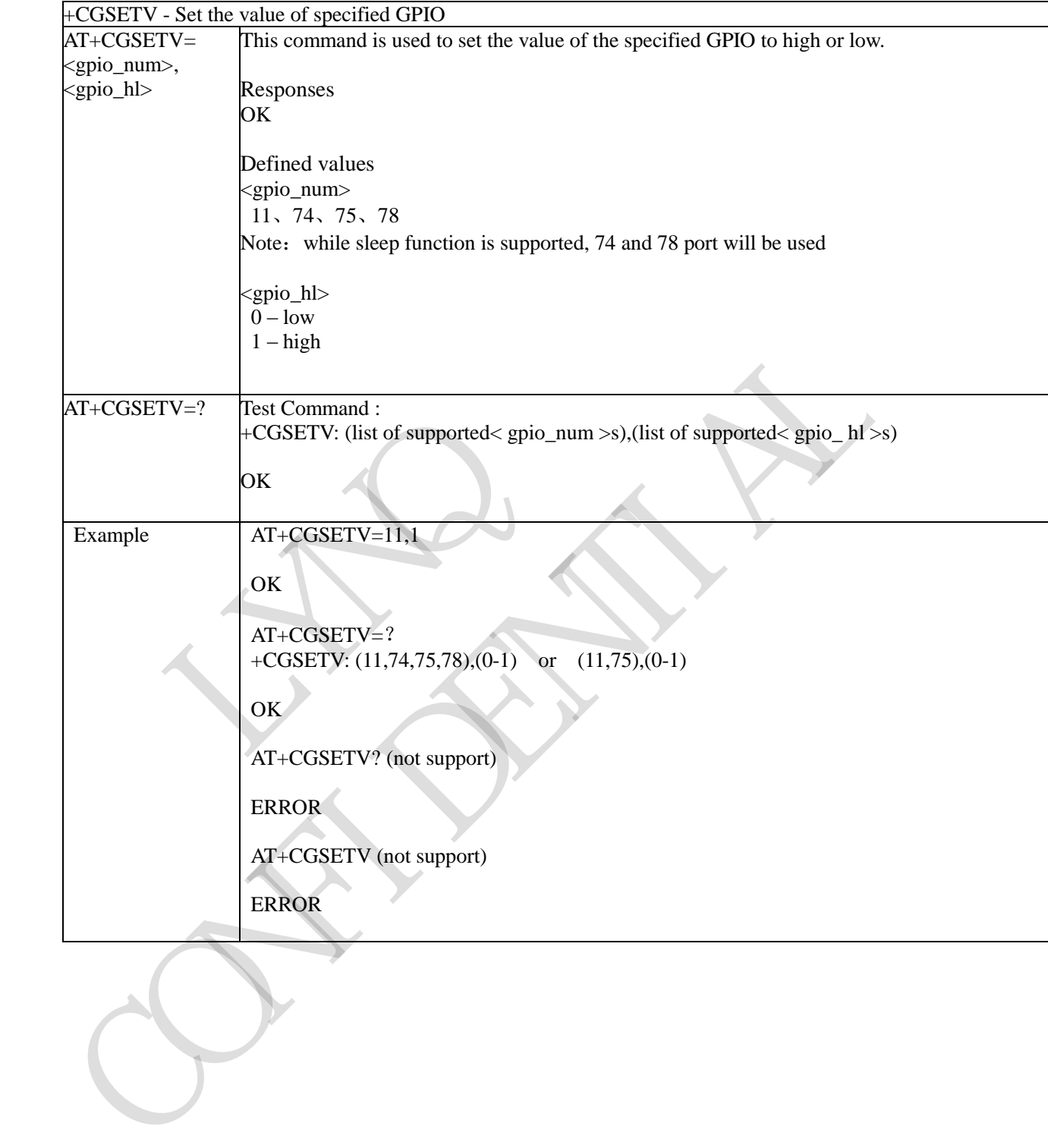

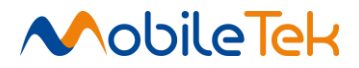

# **3.3.5.9.3 Get the Value of Specified GPIO - +CGGETV**

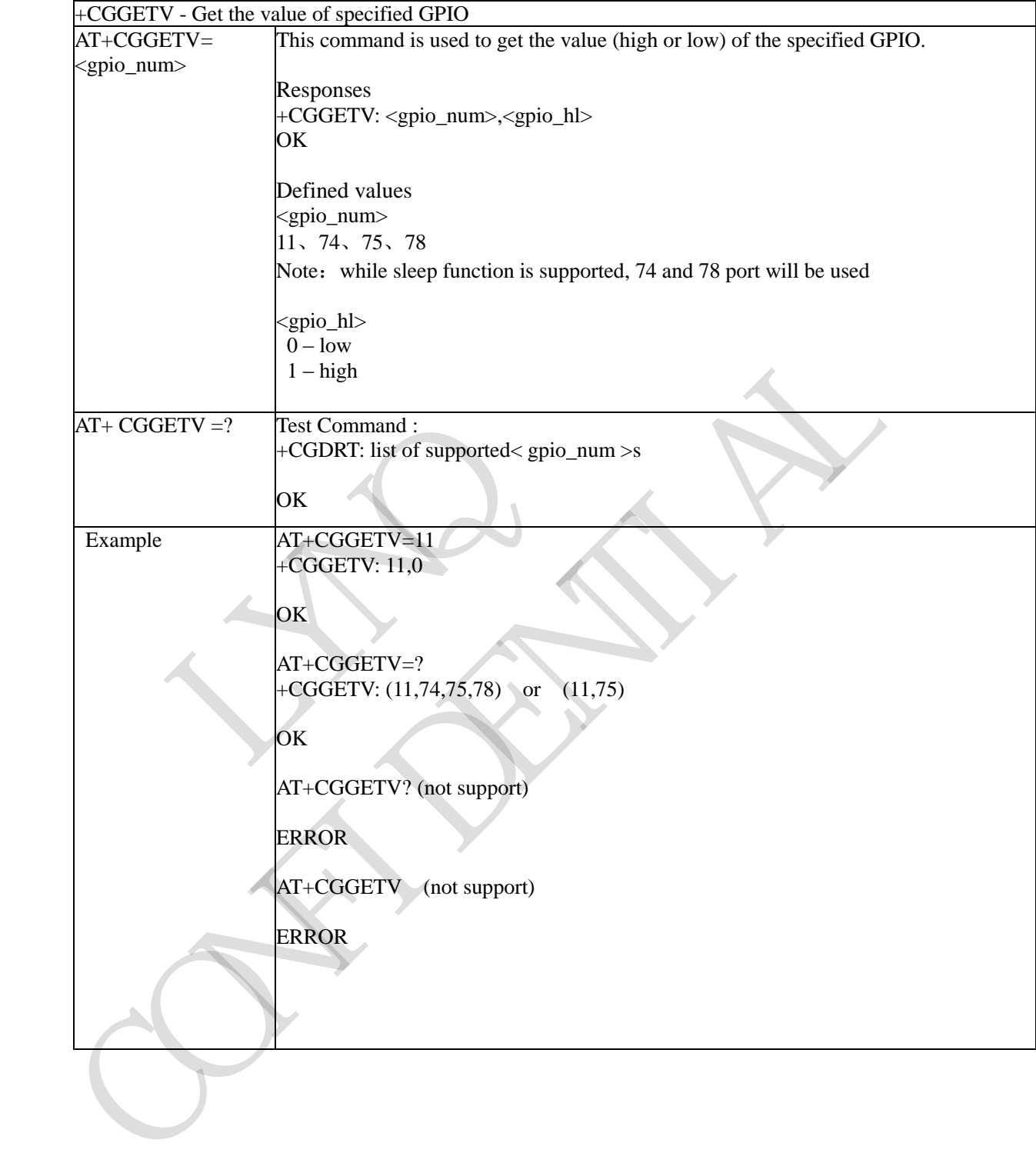

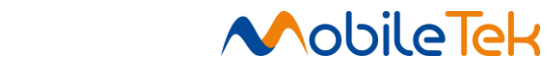

#### **3.3.5.9.4 Flight Mode Control - +CGFLY**

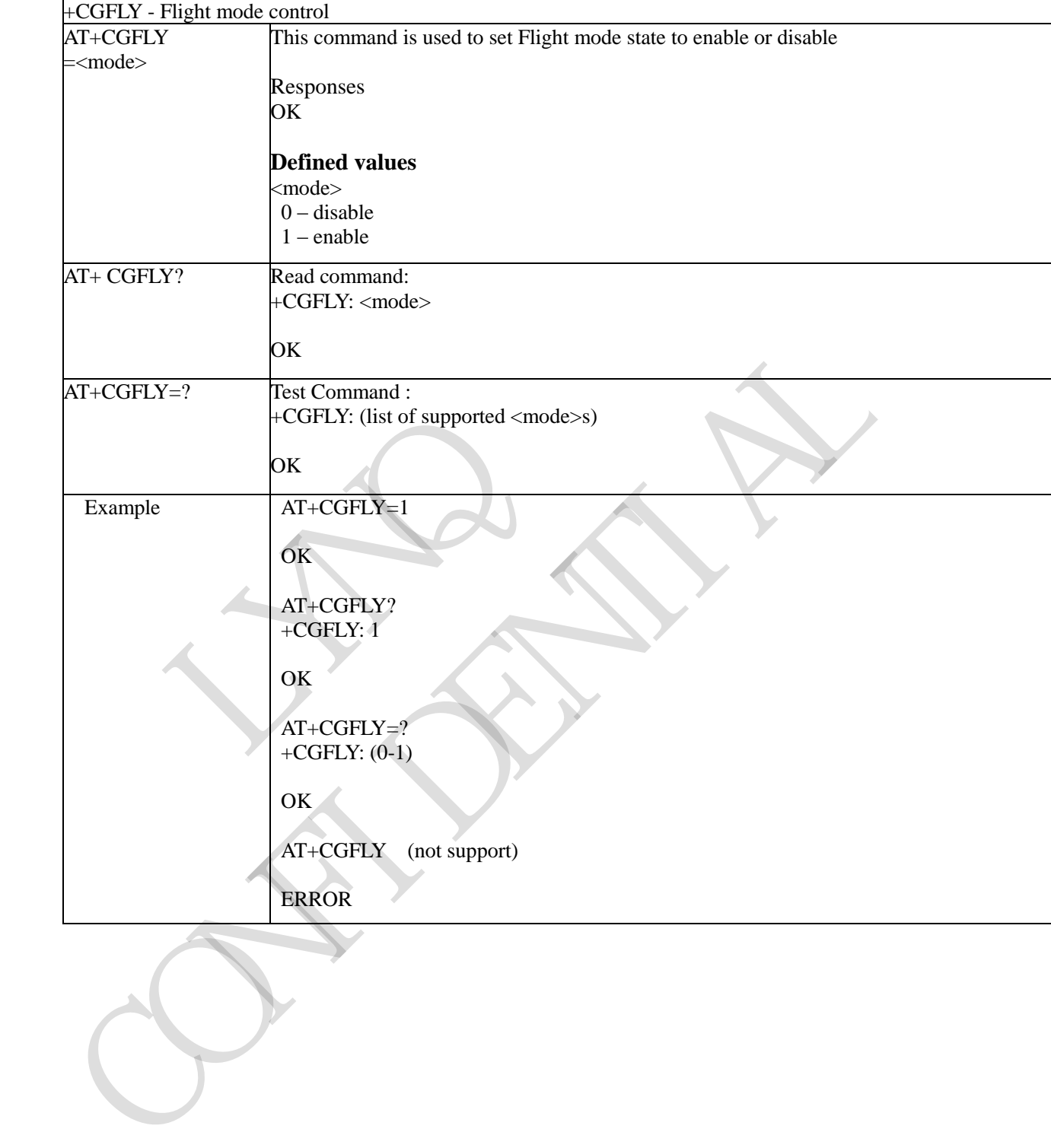

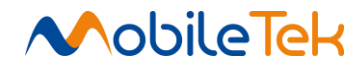

### **3.3.5.9.5 Network LED Control - +CGNETLED**

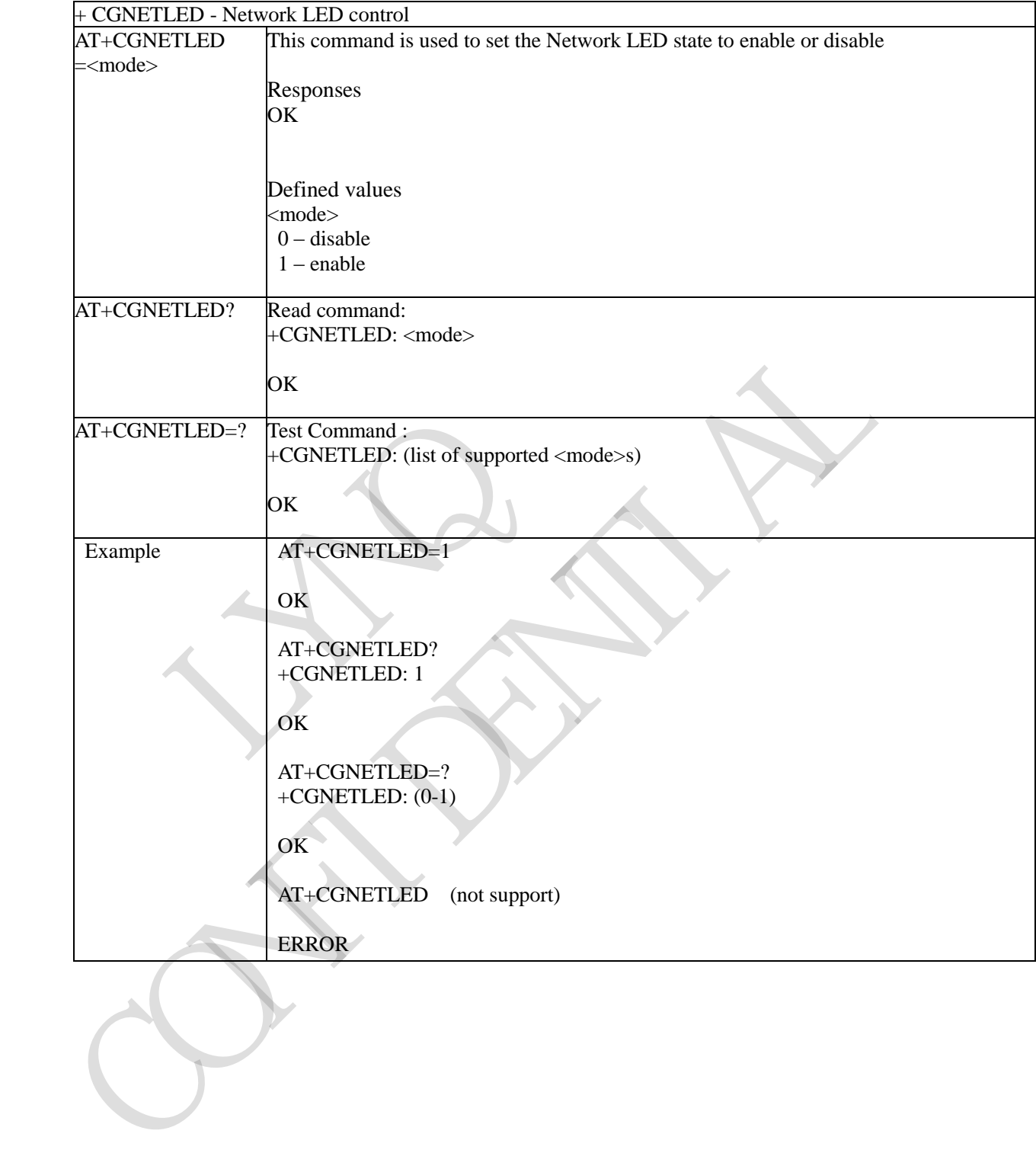

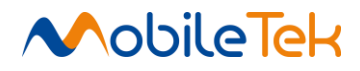

# **3.3.5.10 AT Commands for LOCK**

#### **3.3.5.10.1 Get Lock State - +MLKSTA**

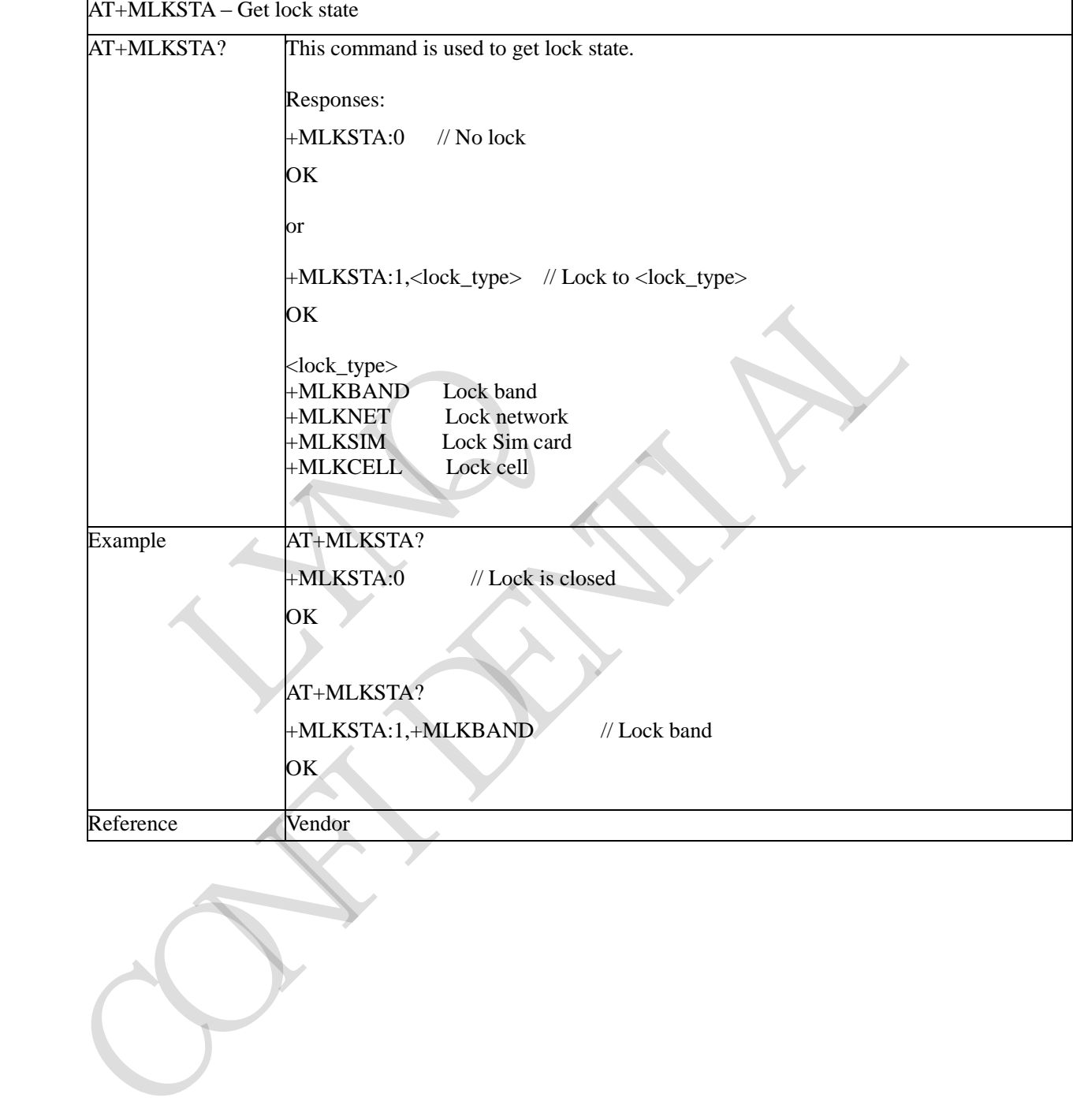

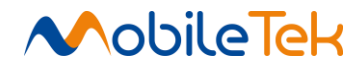

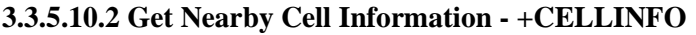

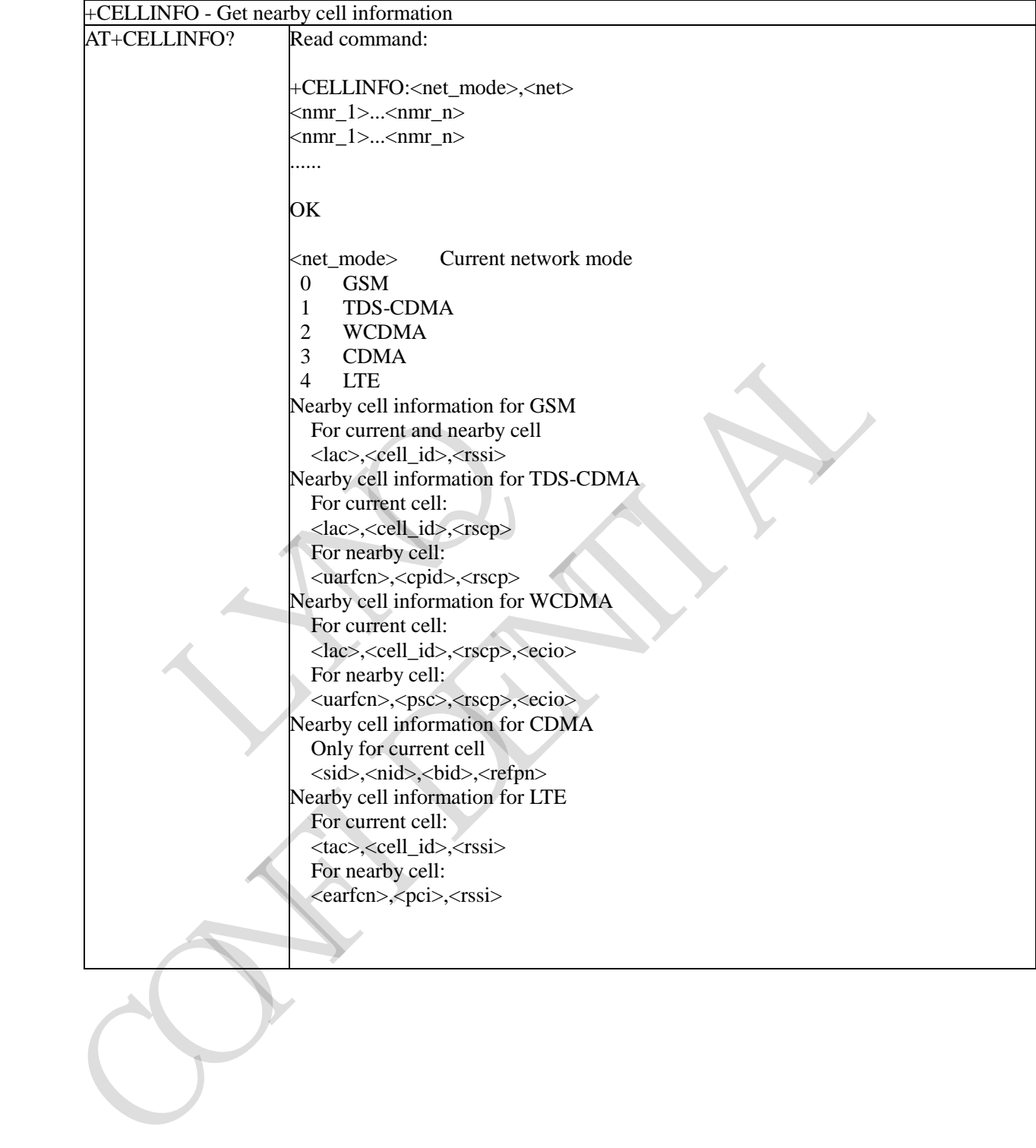

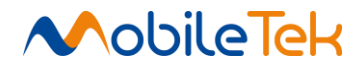

#### **3.3.5.10.3 Lock To Band - +MLKBAND**

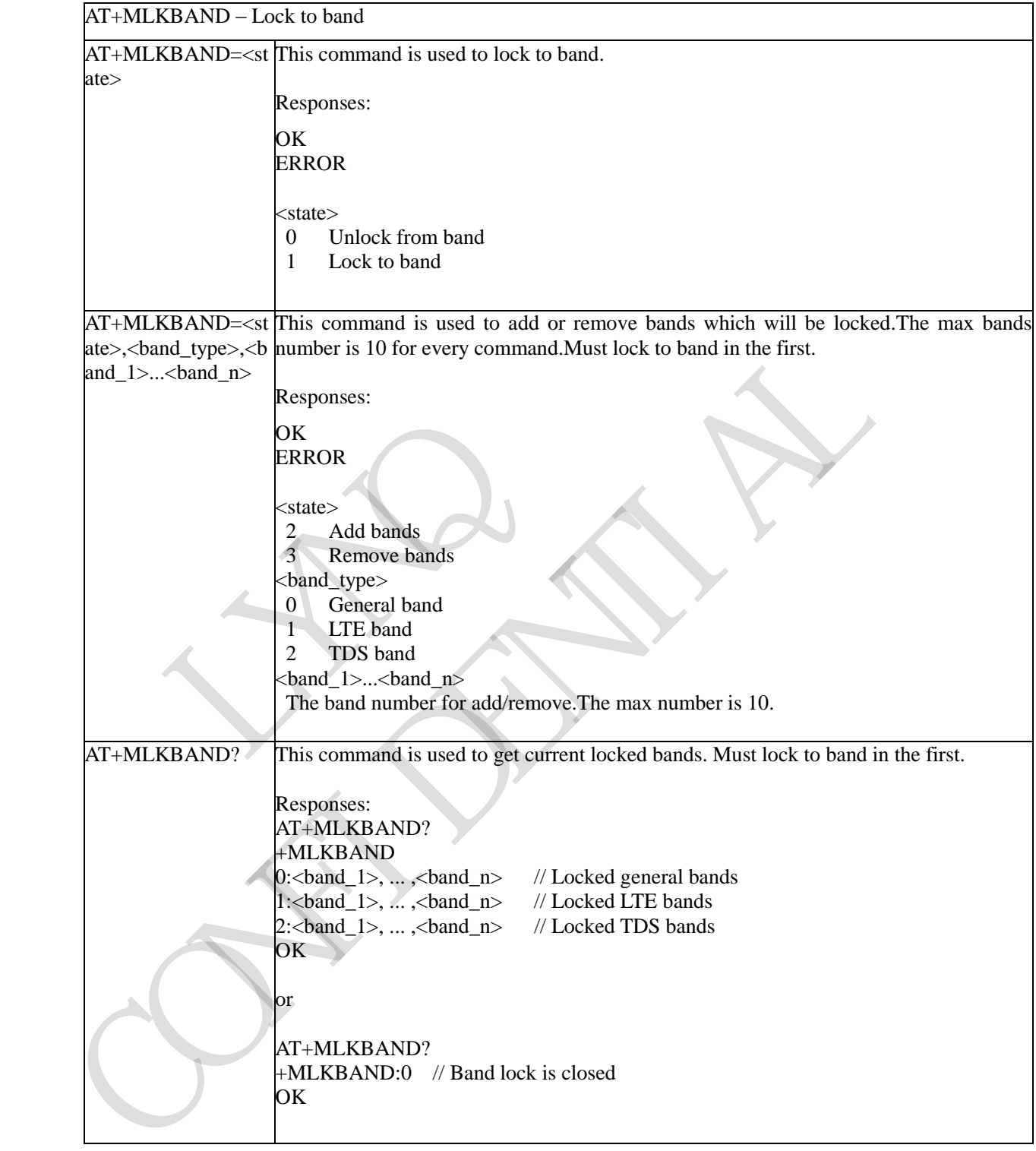

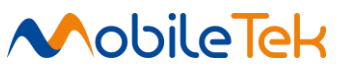

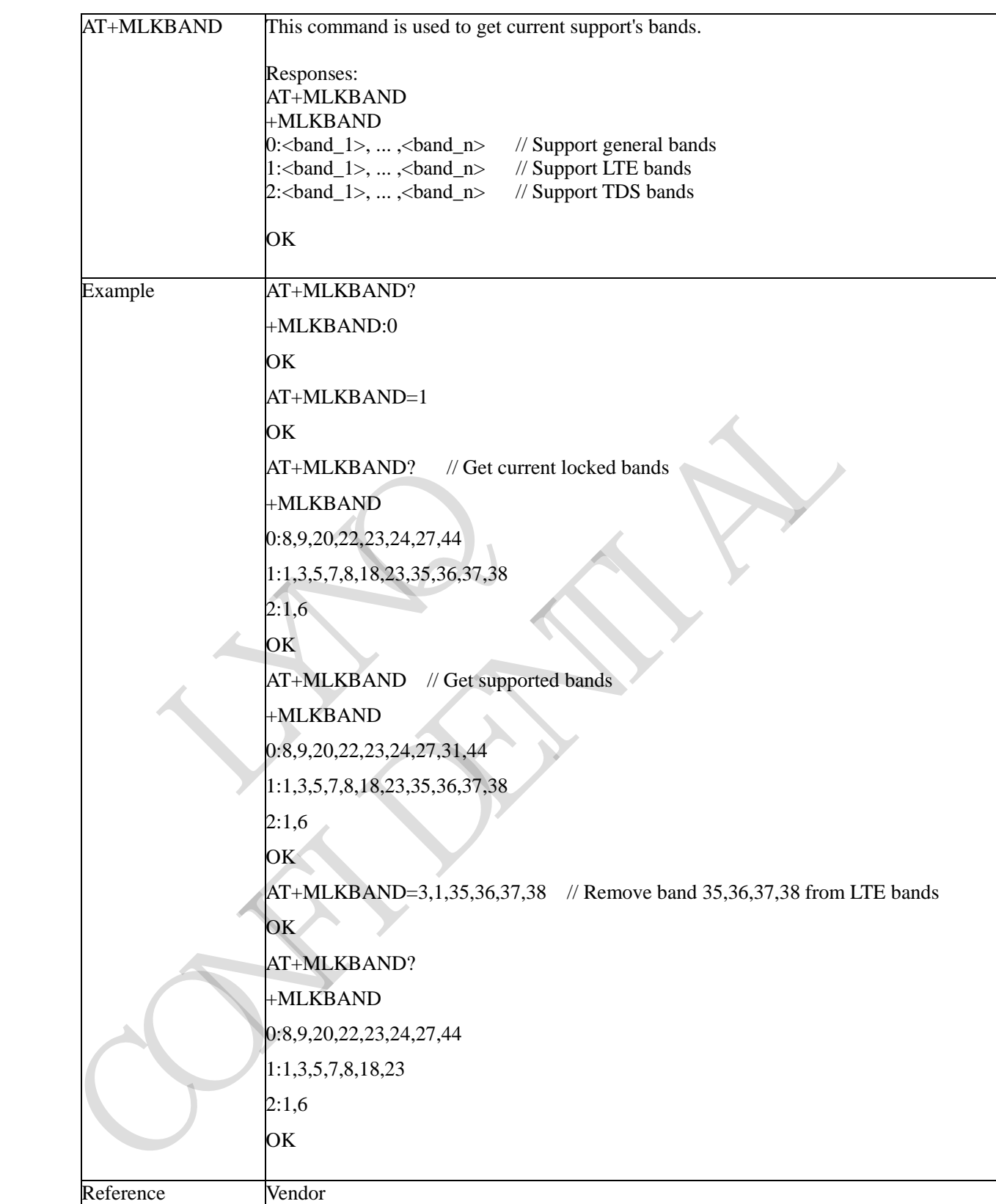

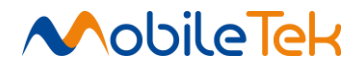

#### **3.3.5.10.4 Lock To Network - +MLKNET**

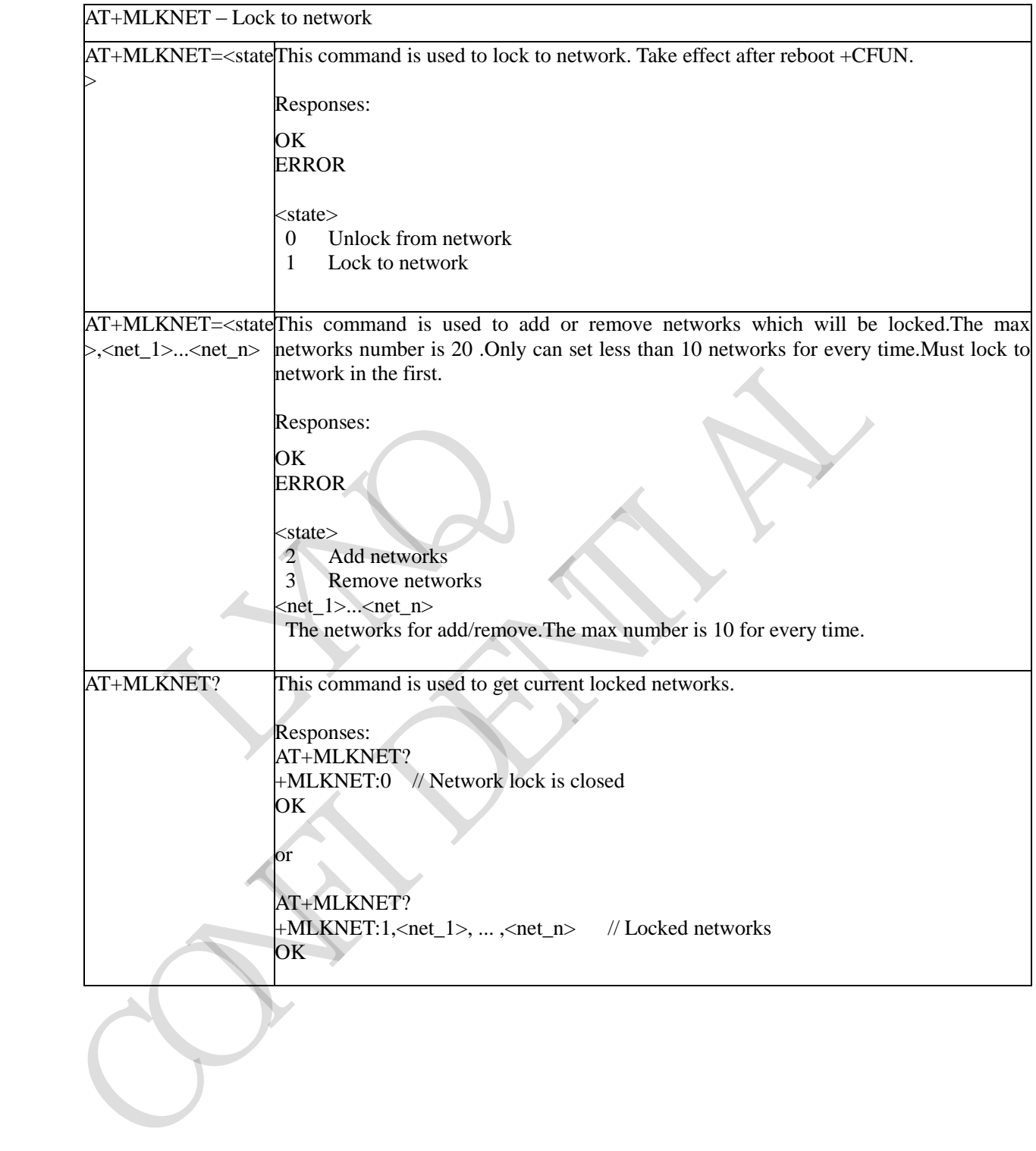

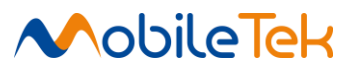

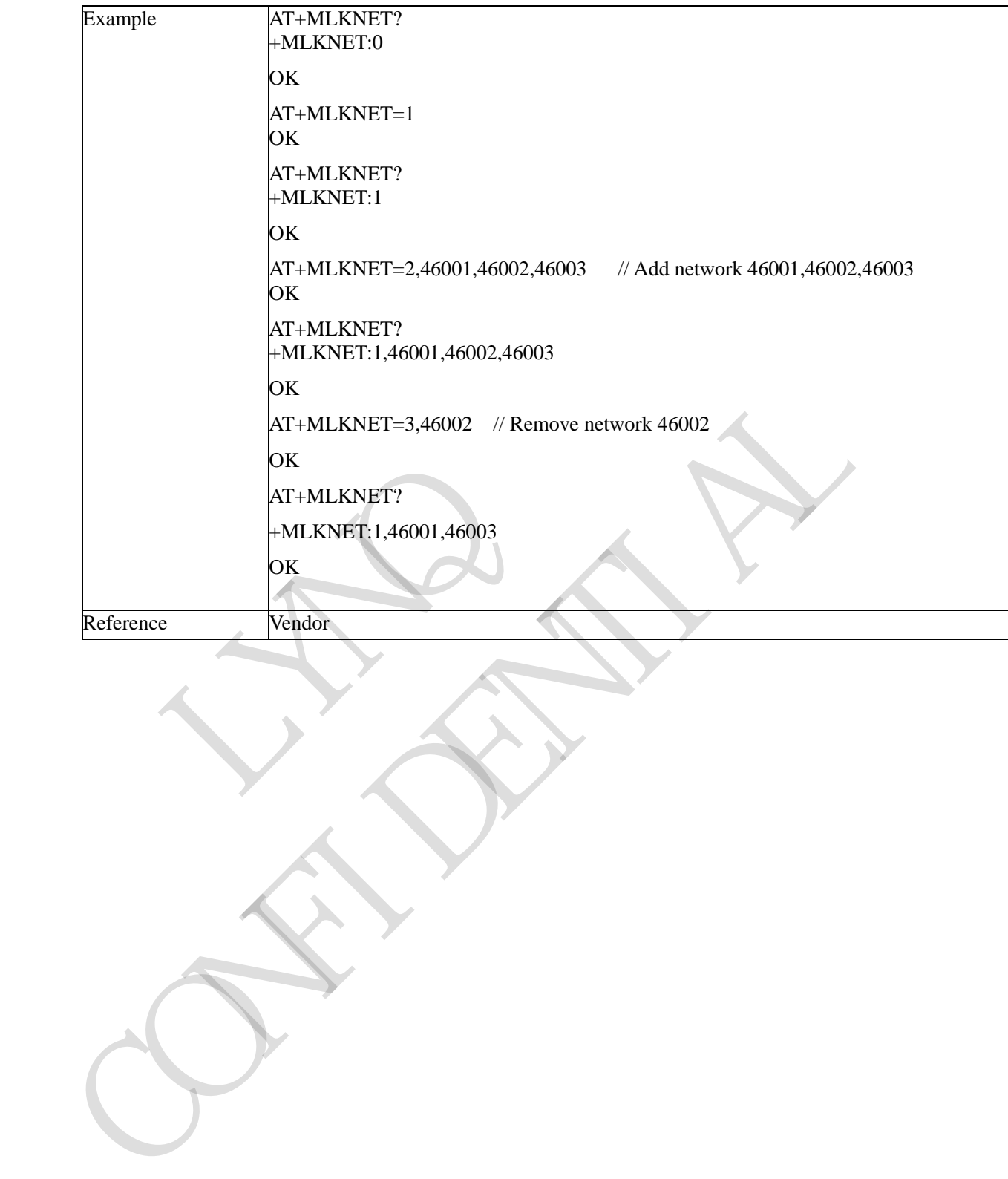

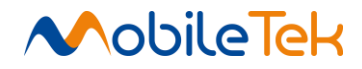

#### **3.3.5.10.5 Lock To Sim Card - +MLKSIM**

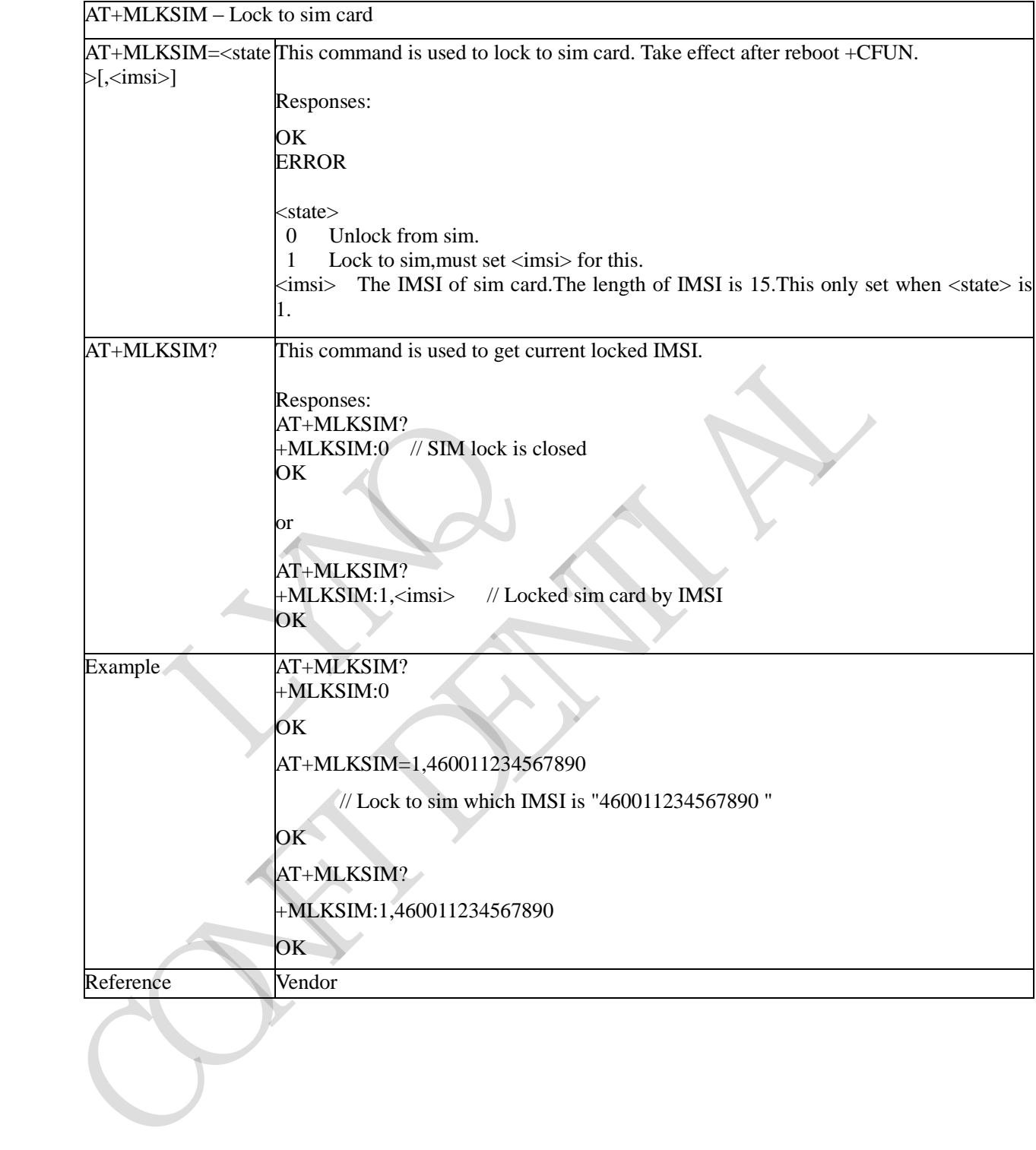

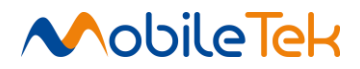

#### **3.3.5.10.6 Lock To Cell - +MLKCELL**

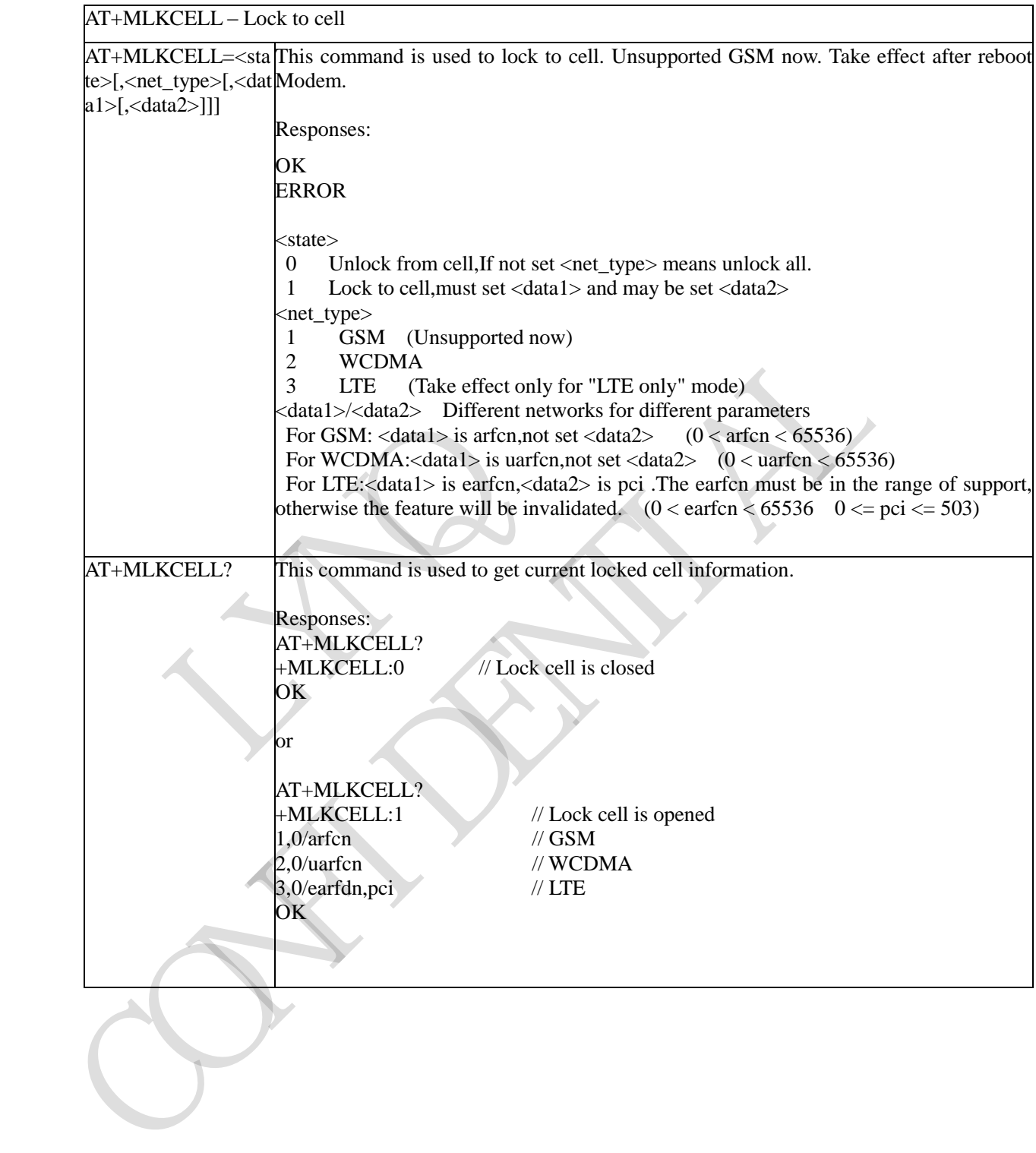

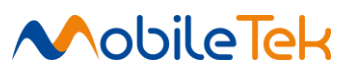

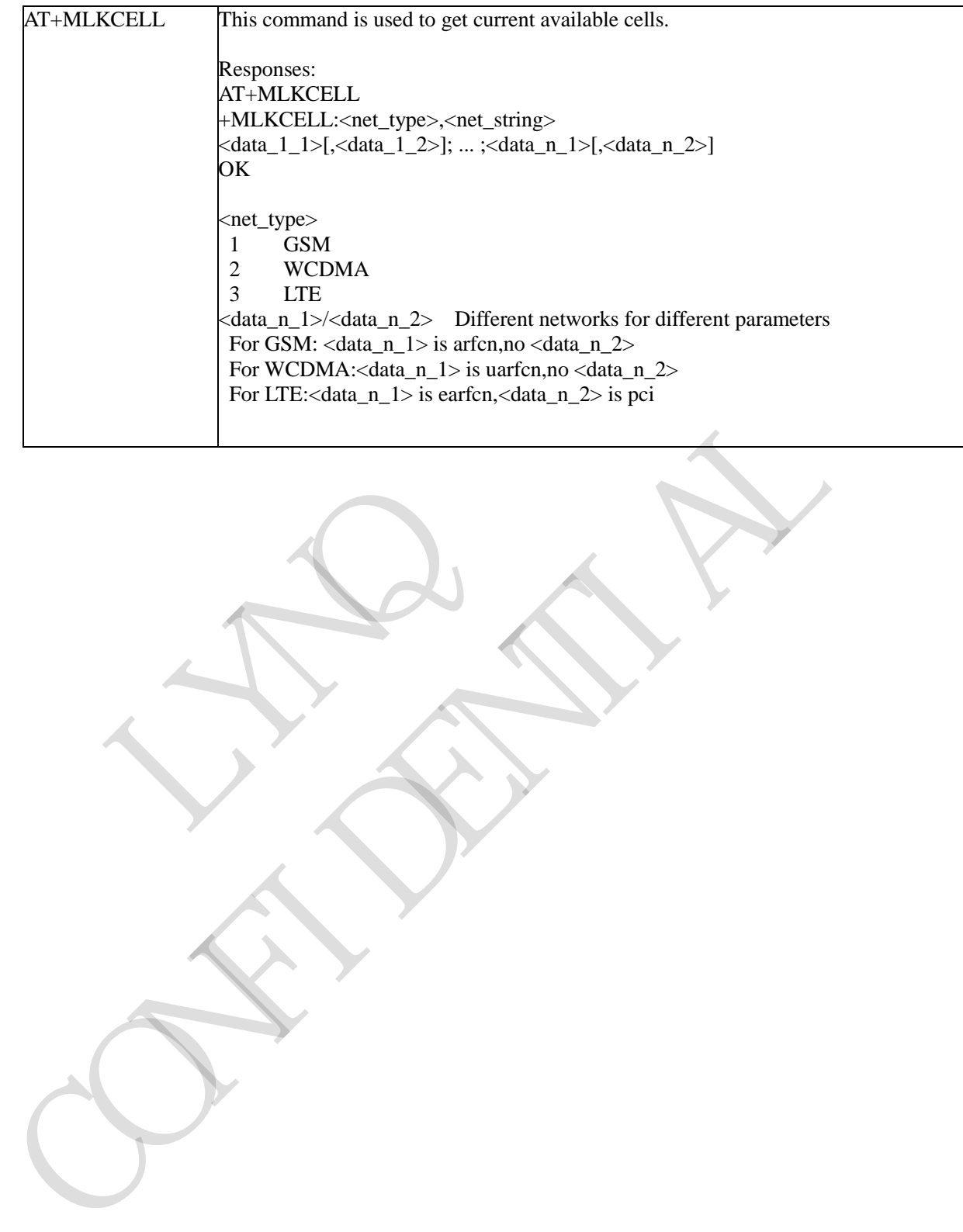

RIVERS OF

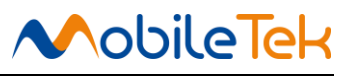

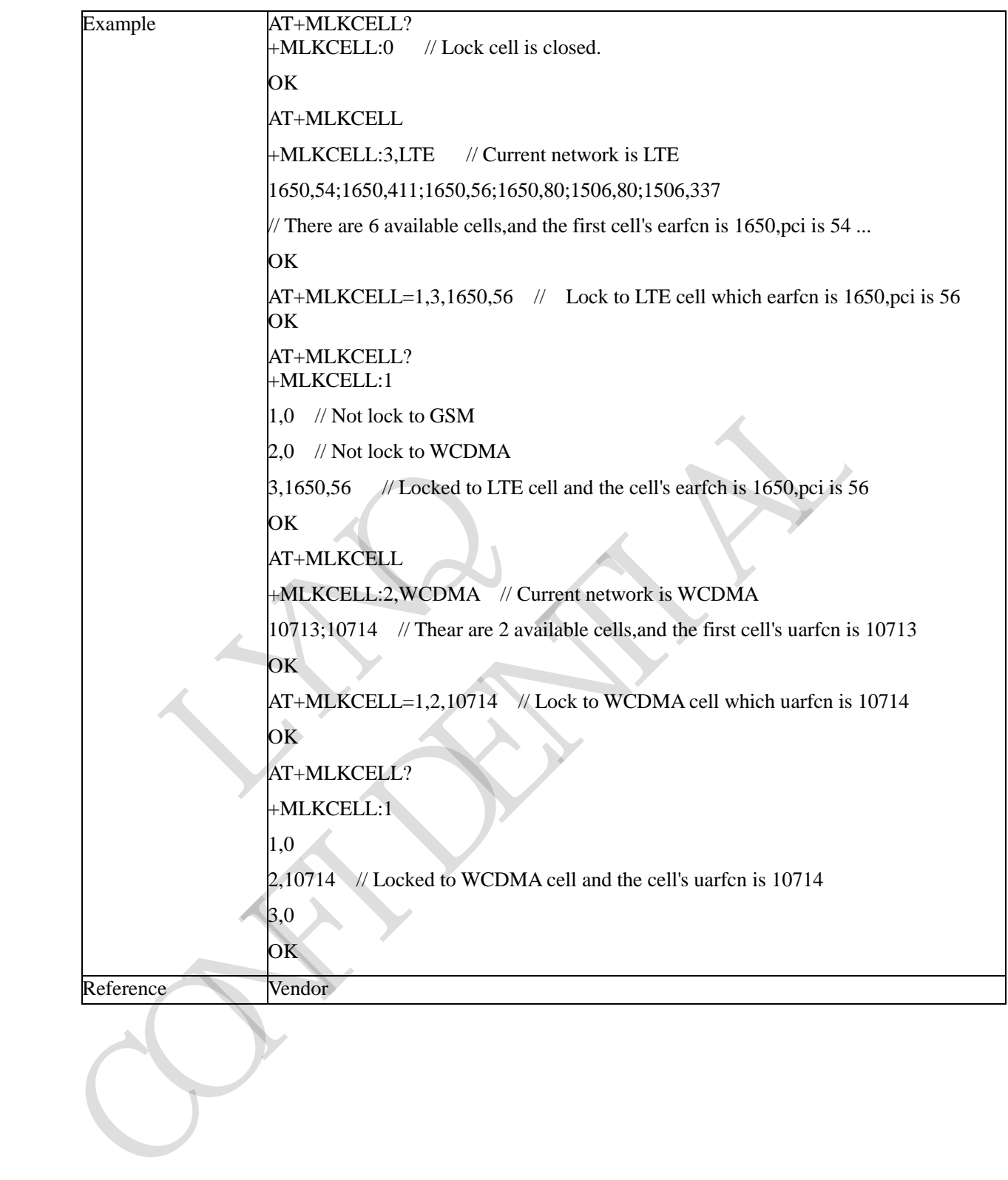

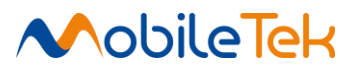

#### **3.3.5.10.7 Bands Lists**

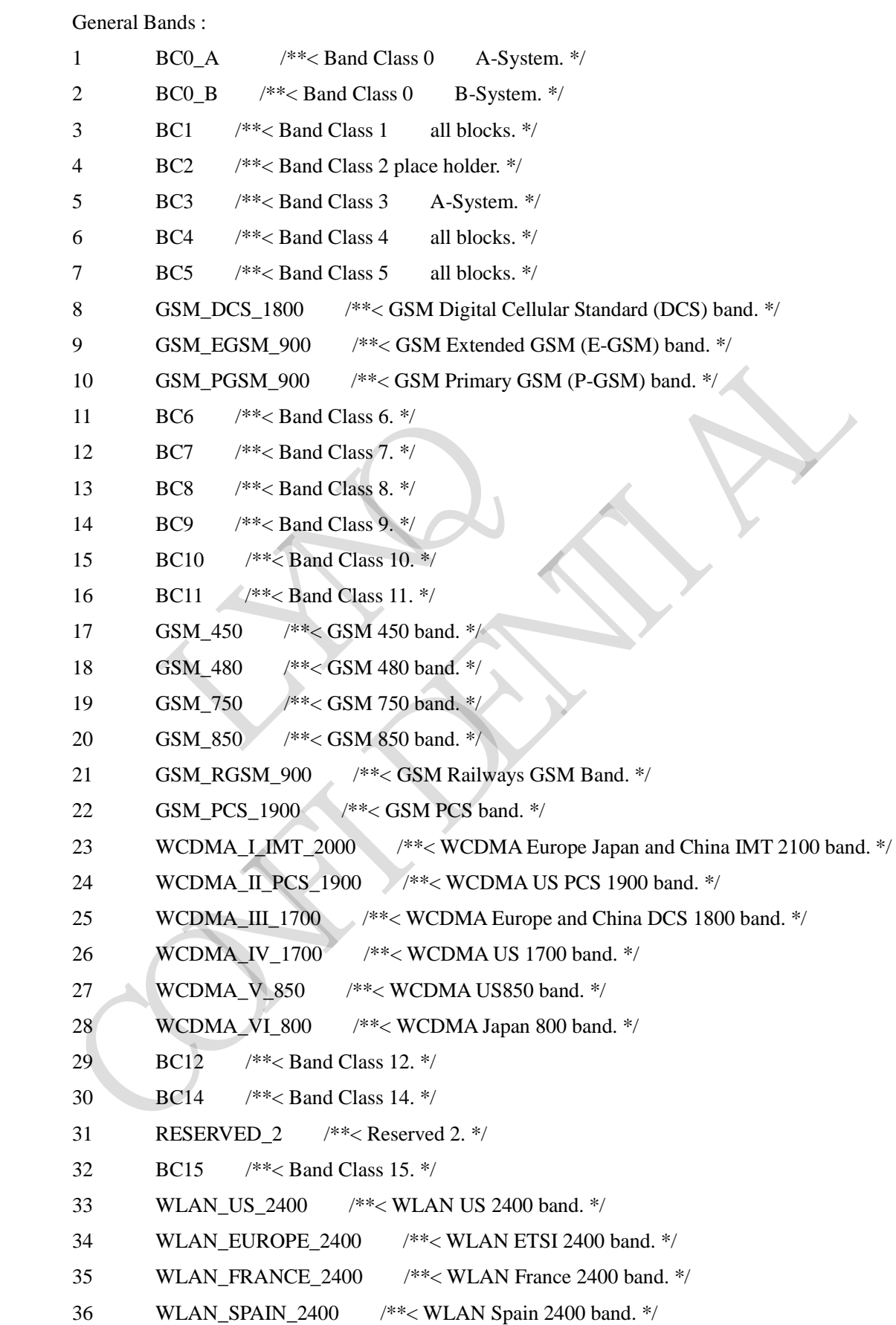

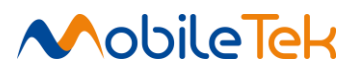

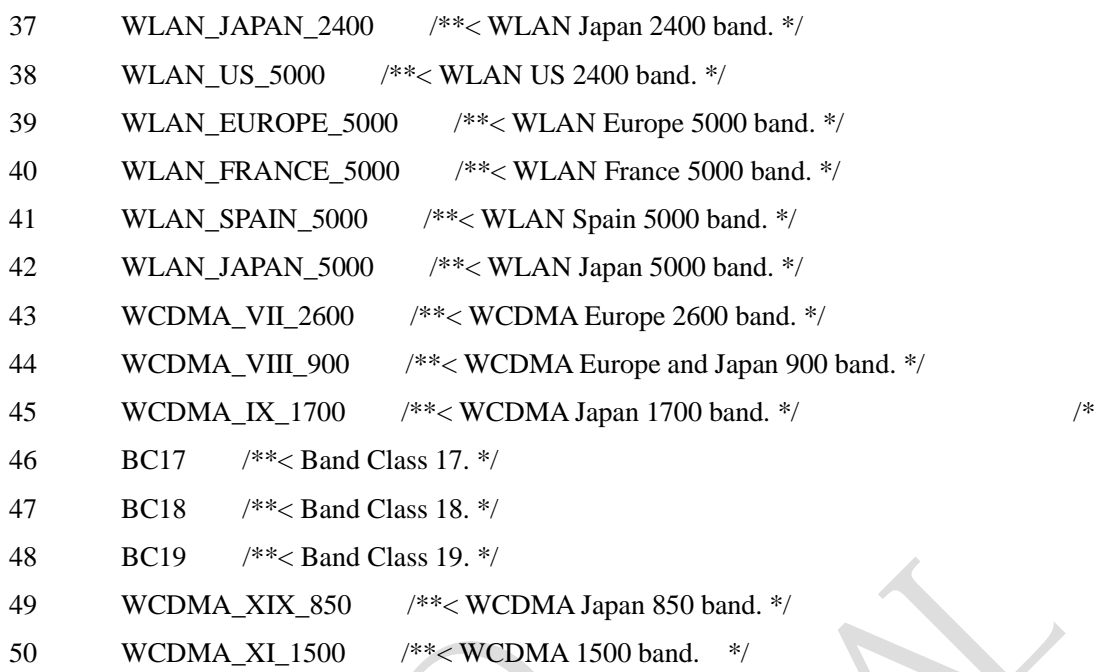

LTE Bands:

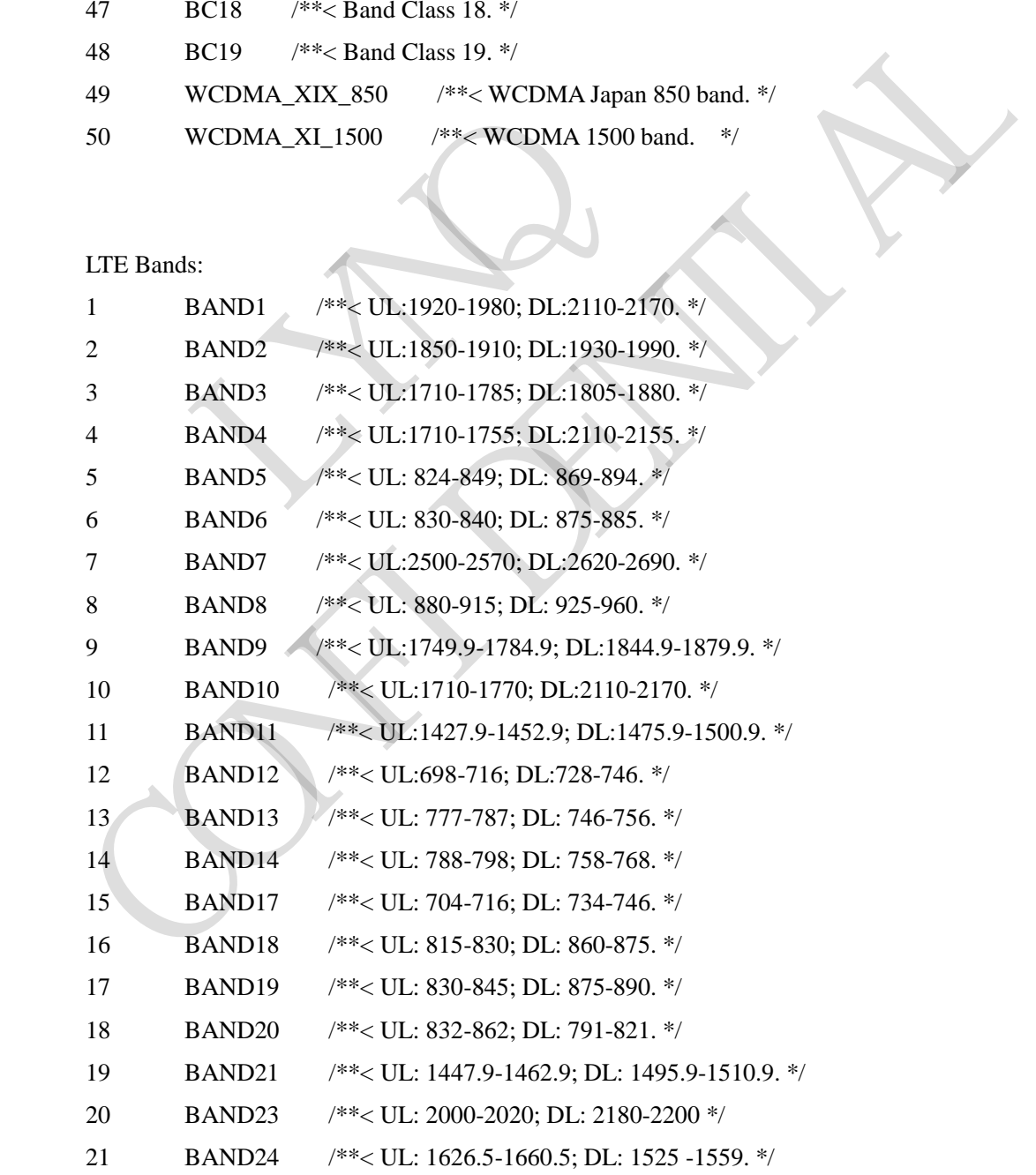

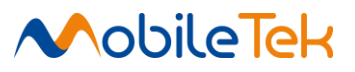

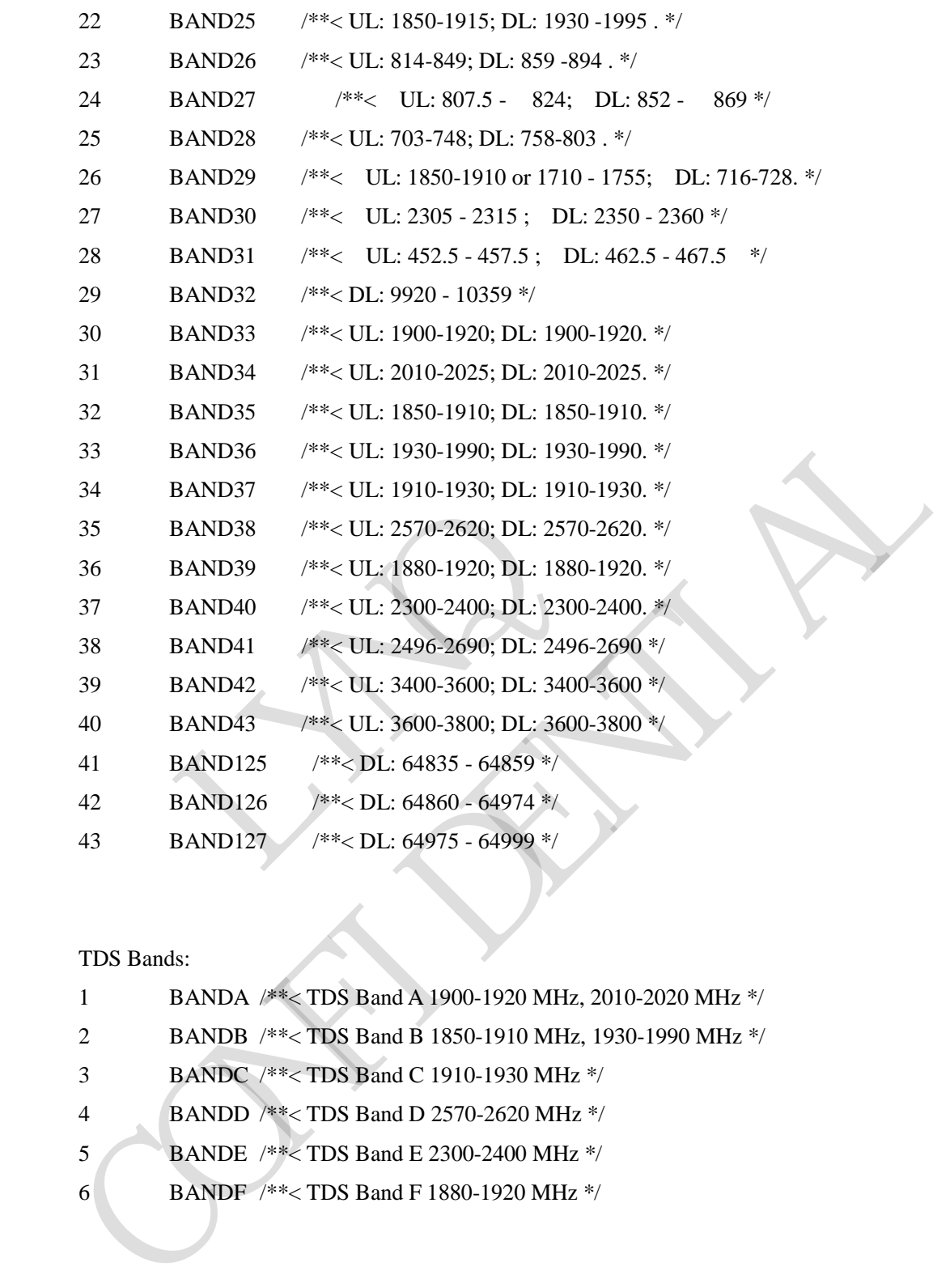

TDS Bands:

- BANDA /\*\*< TDS Band A 1900-1920 MHz, 2010-2020 MHz \*/
- BANDB /\*\*< TDS Band B 1850-1910 MHz, 1930-1990 MHz \*/
- BANDC /\*\*< TDS Band C 1910-1930 MHz \*/
- BANDD /\*\*< TDS Band D 2570-2620 MHz \*/
- BANDE /\*\*< TDS Band E 2300-2400 MHz \*/
- BANDF /\*\*< TDS Band F 1880-1920 MHz \*/

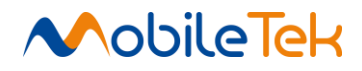

#### **3.3.5.11 AT Commands for FTP**

#### **3.3.5.11.1 Set FTP Server Port - +CFTPPORT**

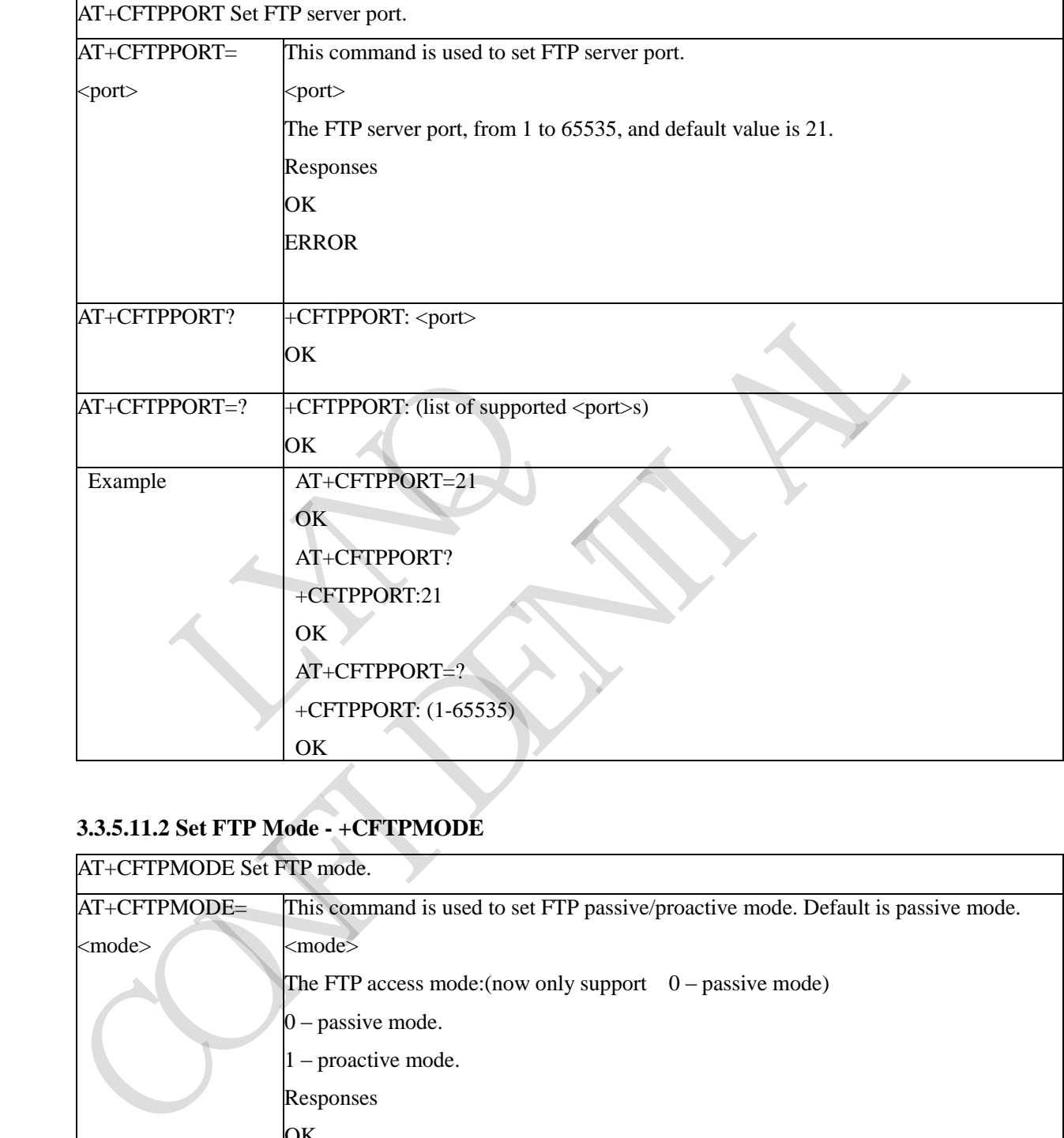

#### **3.3.5.11.2 Set FTP Mode - +CFTPMODE**

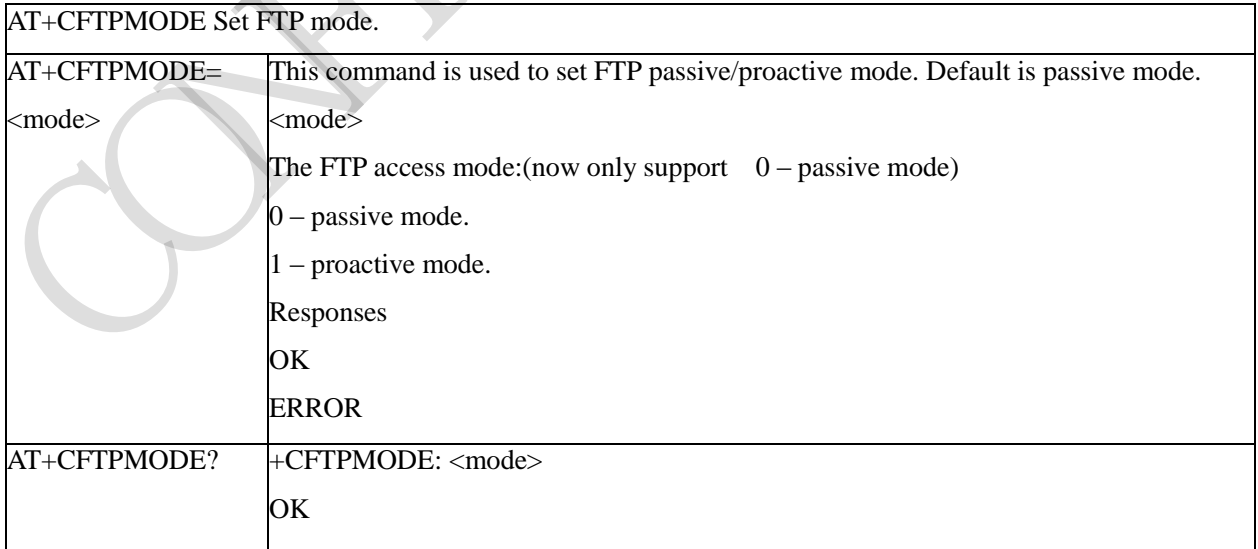

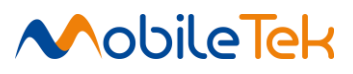

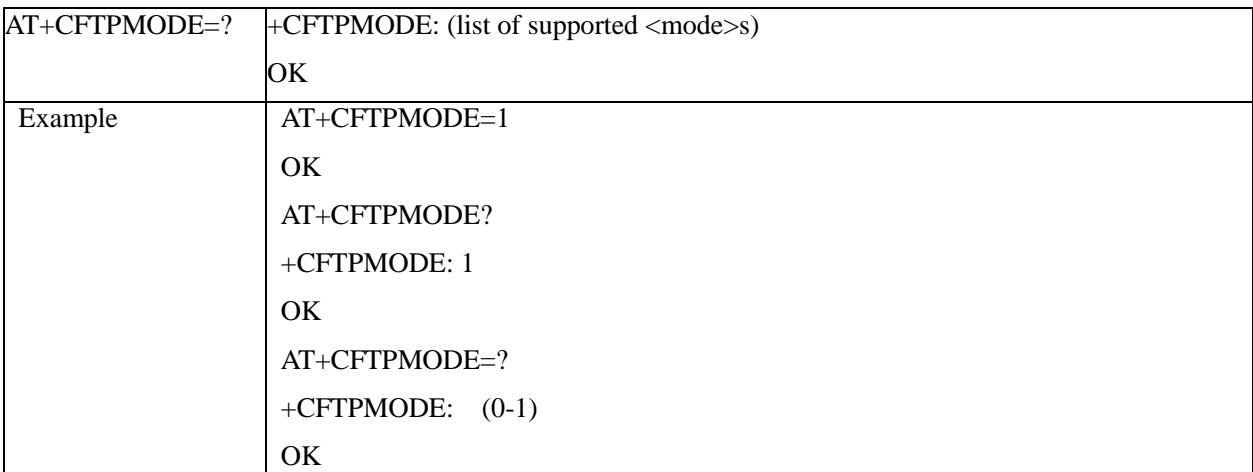

### **3.3.5.11.3 Set FTP Type - +CFTPTYPE**

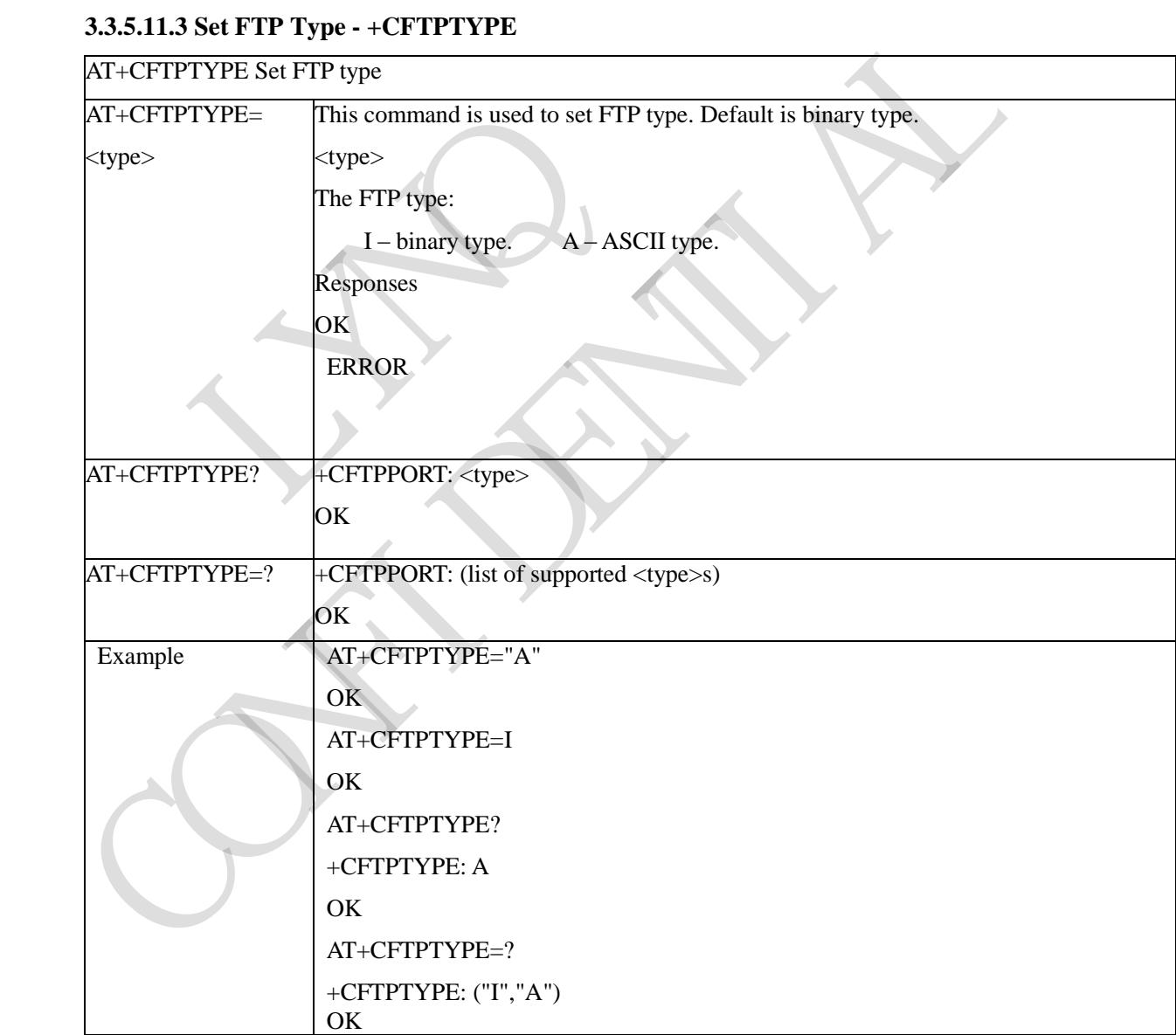

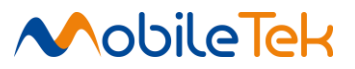

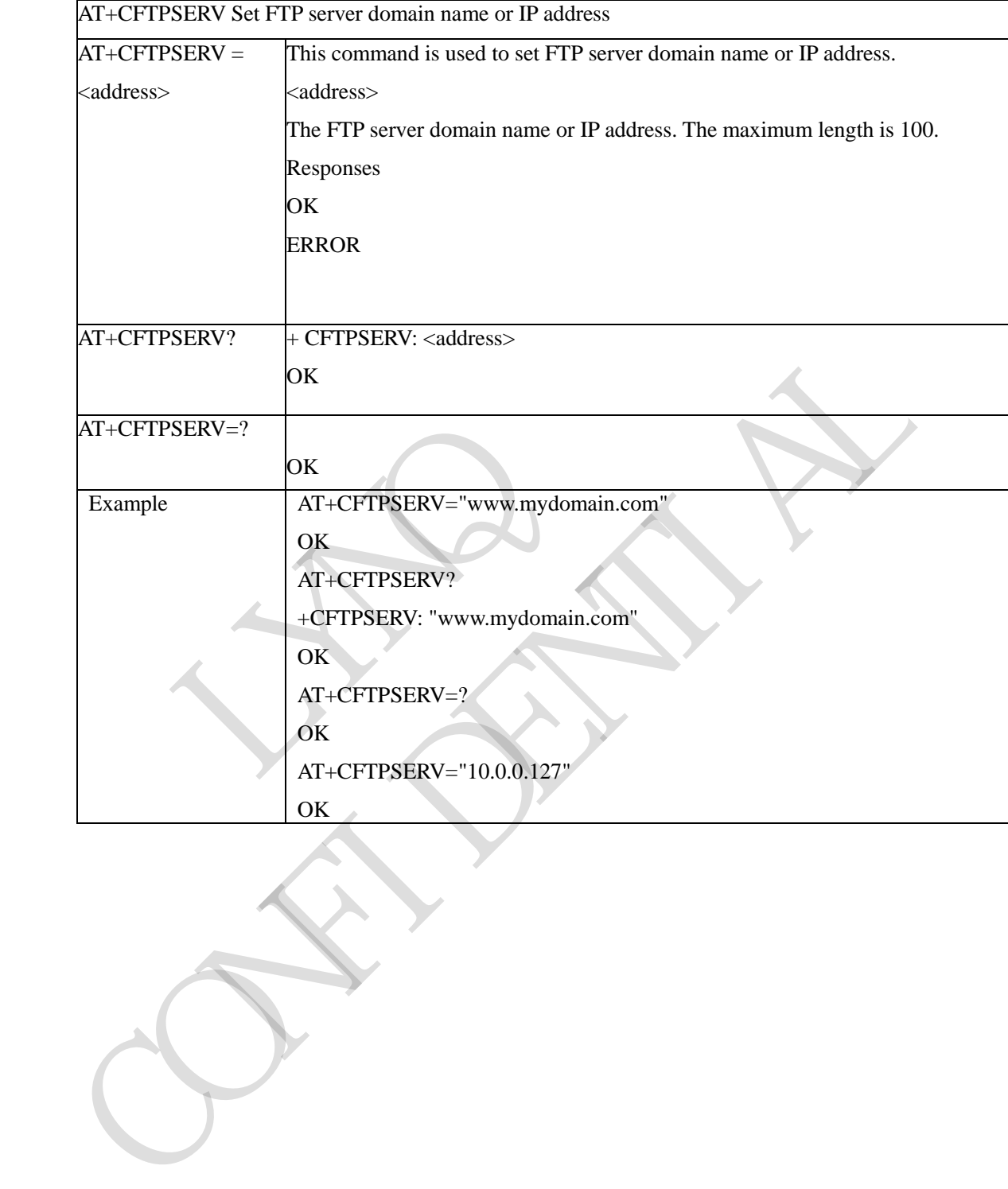

#### **3.3.5.11.4 Set FTP Server Domain Name or IP Address - +CFTPSERV**

OK

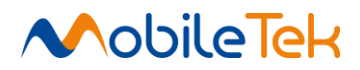

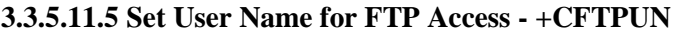

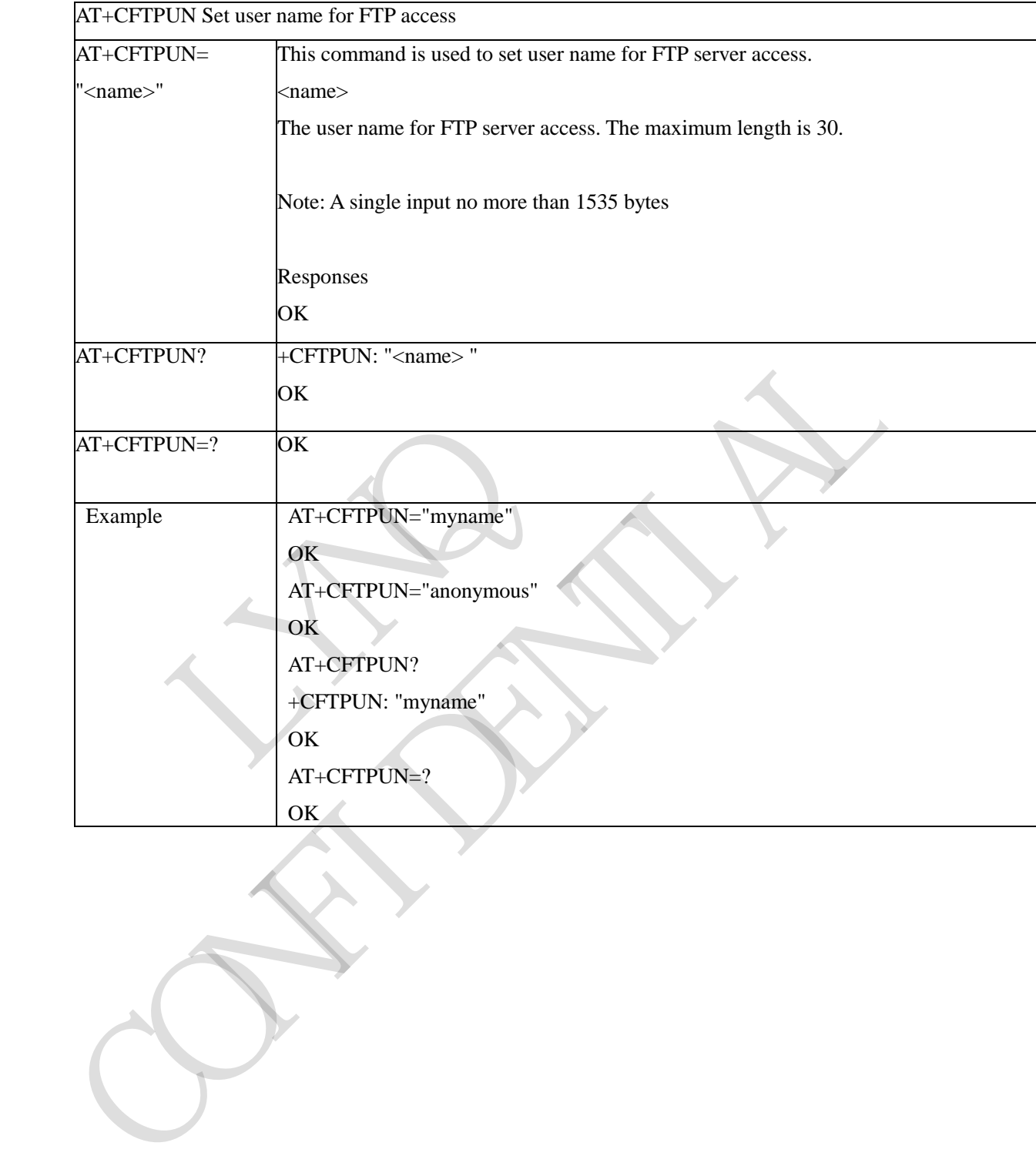

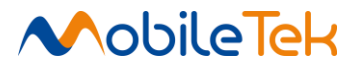

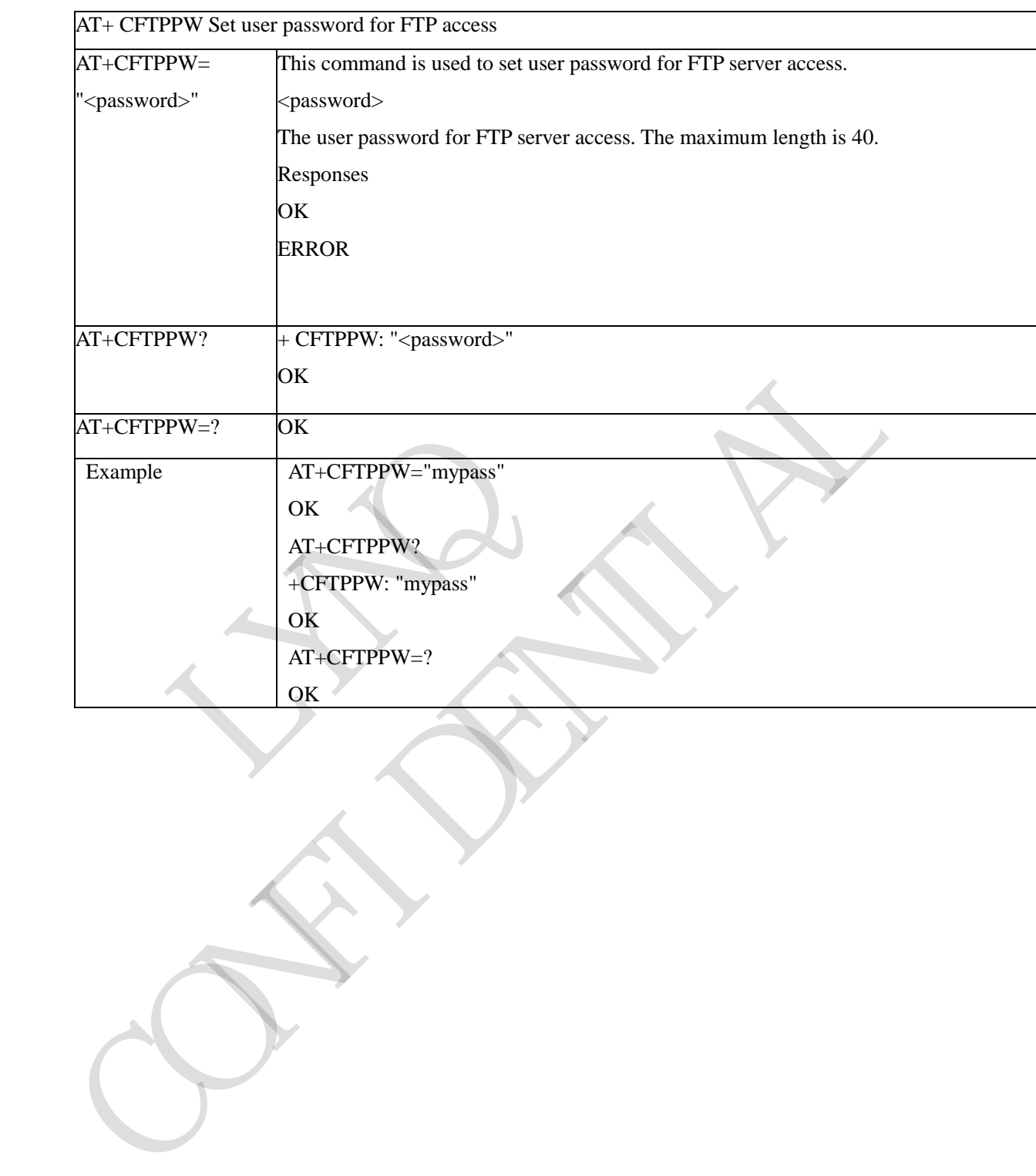

#### **3.3.5.11.6 Set User Password for FTP Access - +CFTPPW**

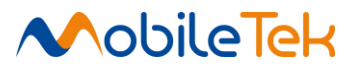

#### **3.3.5.11.7 Get a File from FTP Server to EFS - +CFTPGETFILE**

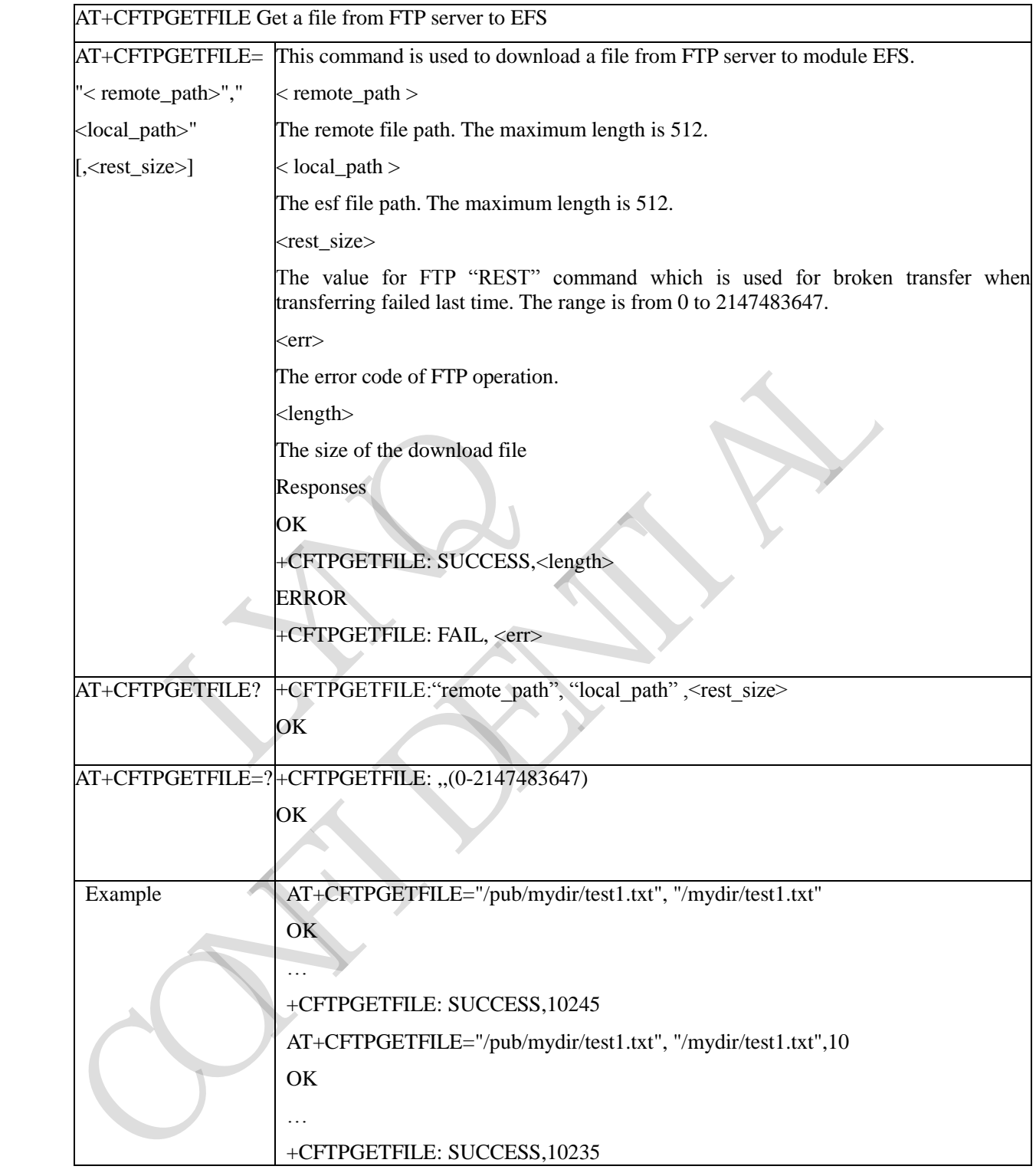

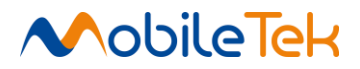

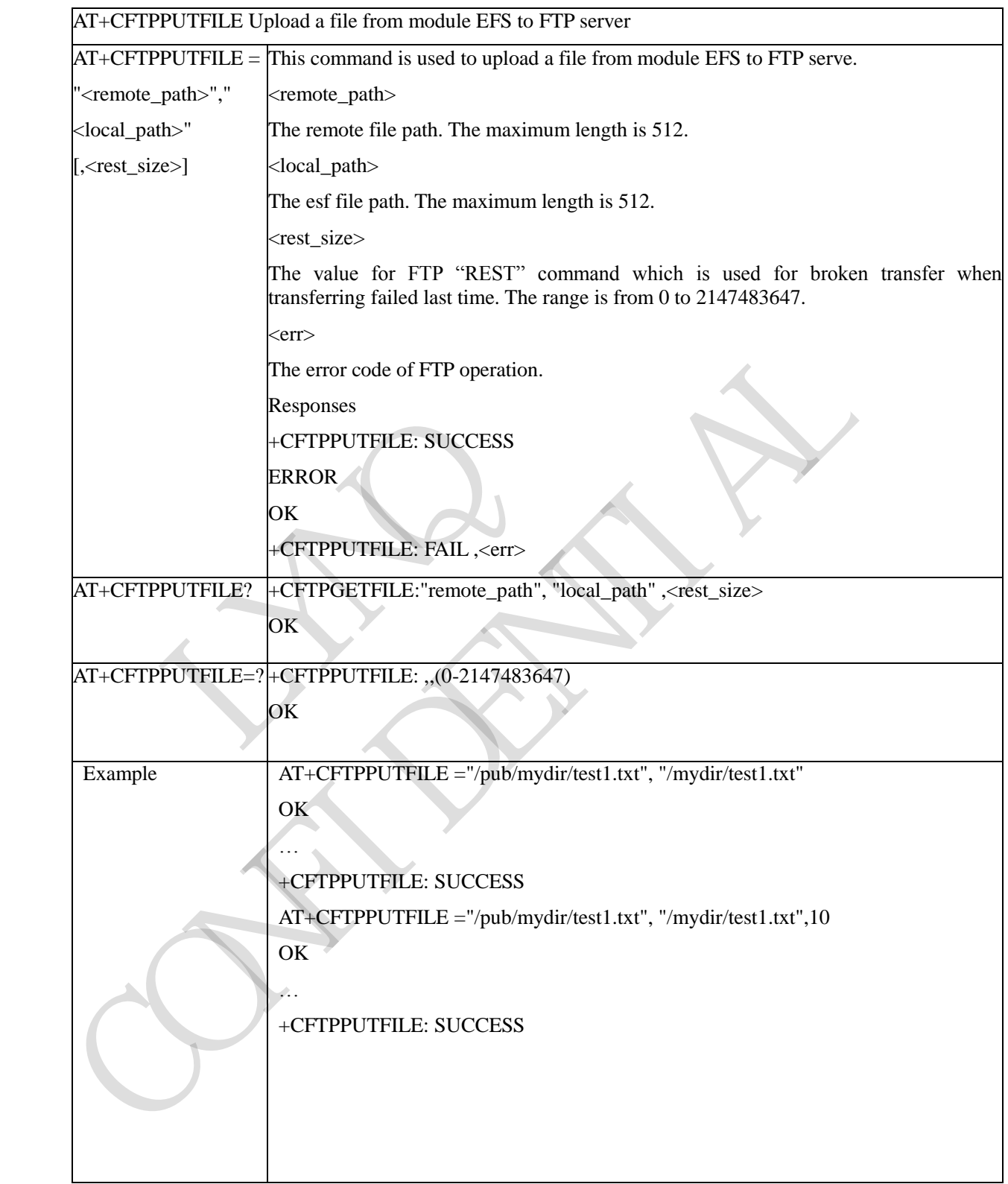

### **3.3.5.11.8 Upload a File from Module EFS to FTP Server - +CFTPPUTFILE**

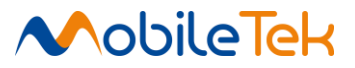

# **3.3.5.11.9 Get a File from FTP Server and Output it to SIO - +CFTPGET**

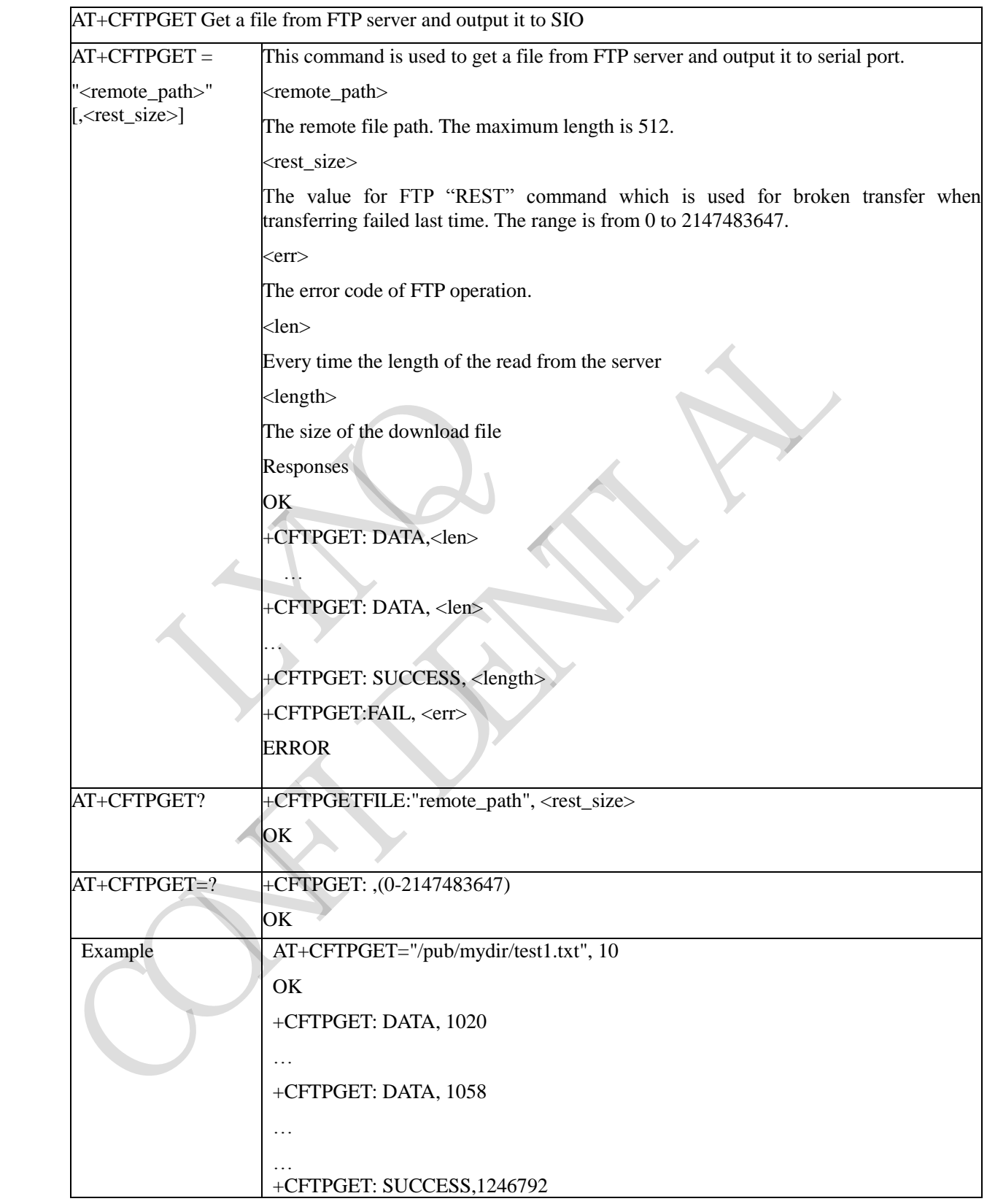

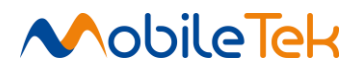

### **3.3.5.11.10 Upload the DATA from SIO to FTP Server - +CFTPPUT**

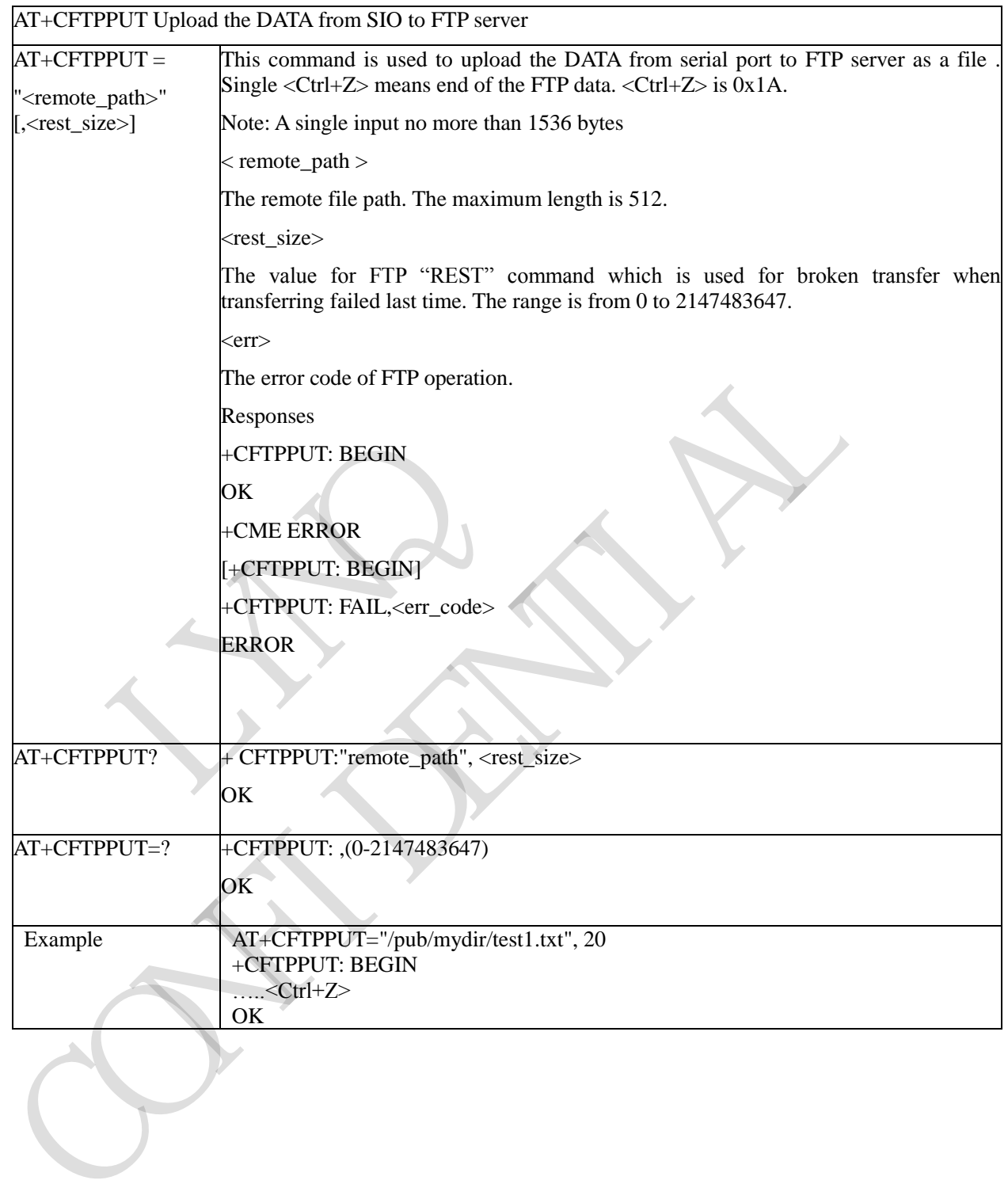
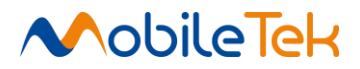

# **3.3.5.11.11 List the Items in the Directory on FTP Server - +CFTPLIST**

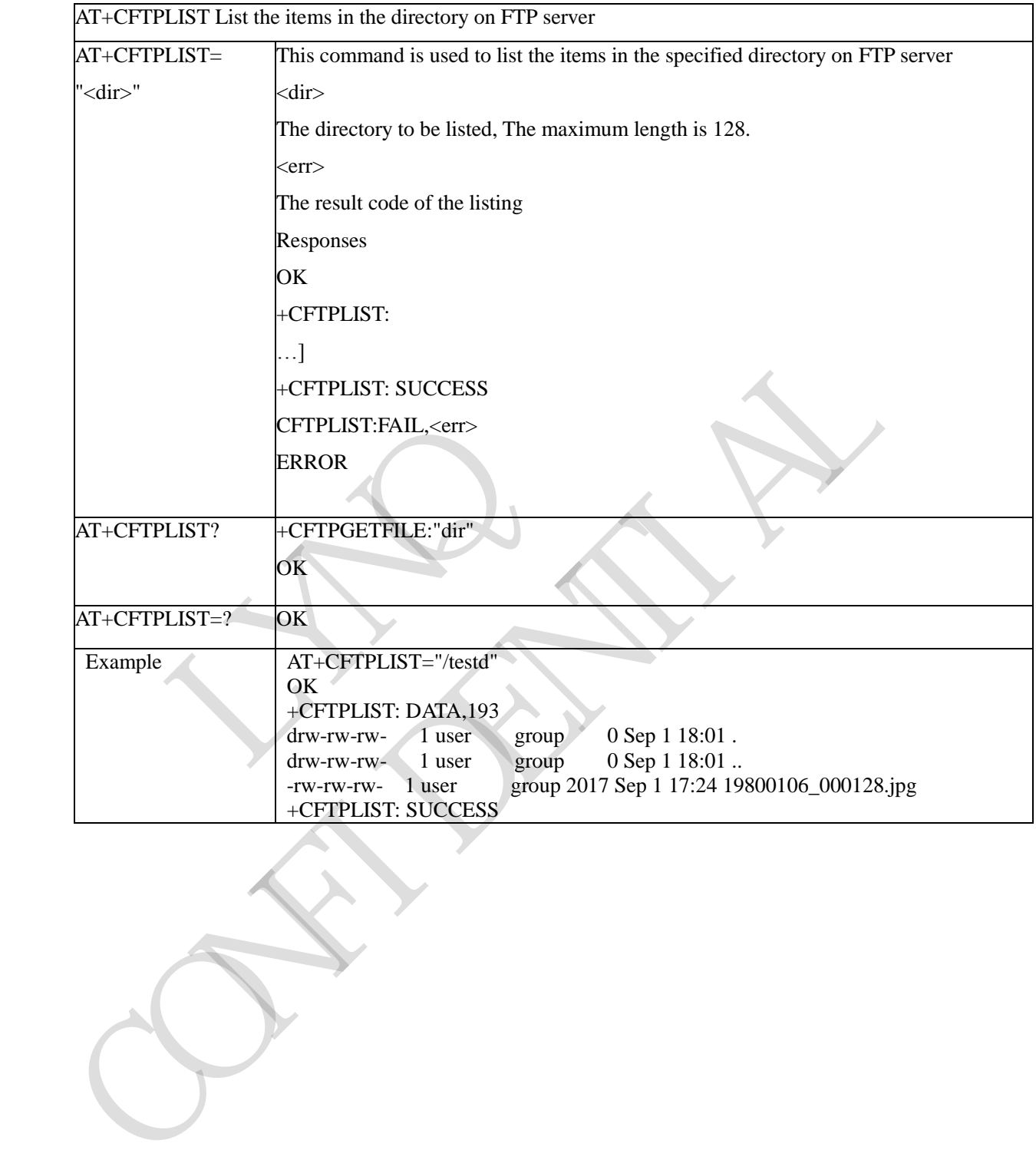

Copyright© Shanghai Mobiletek Communication Ltd 324

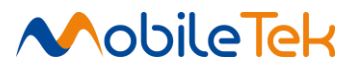

### **3.3.5.11.12 Create a New Directory on FTP Server - +CFTPMKD**

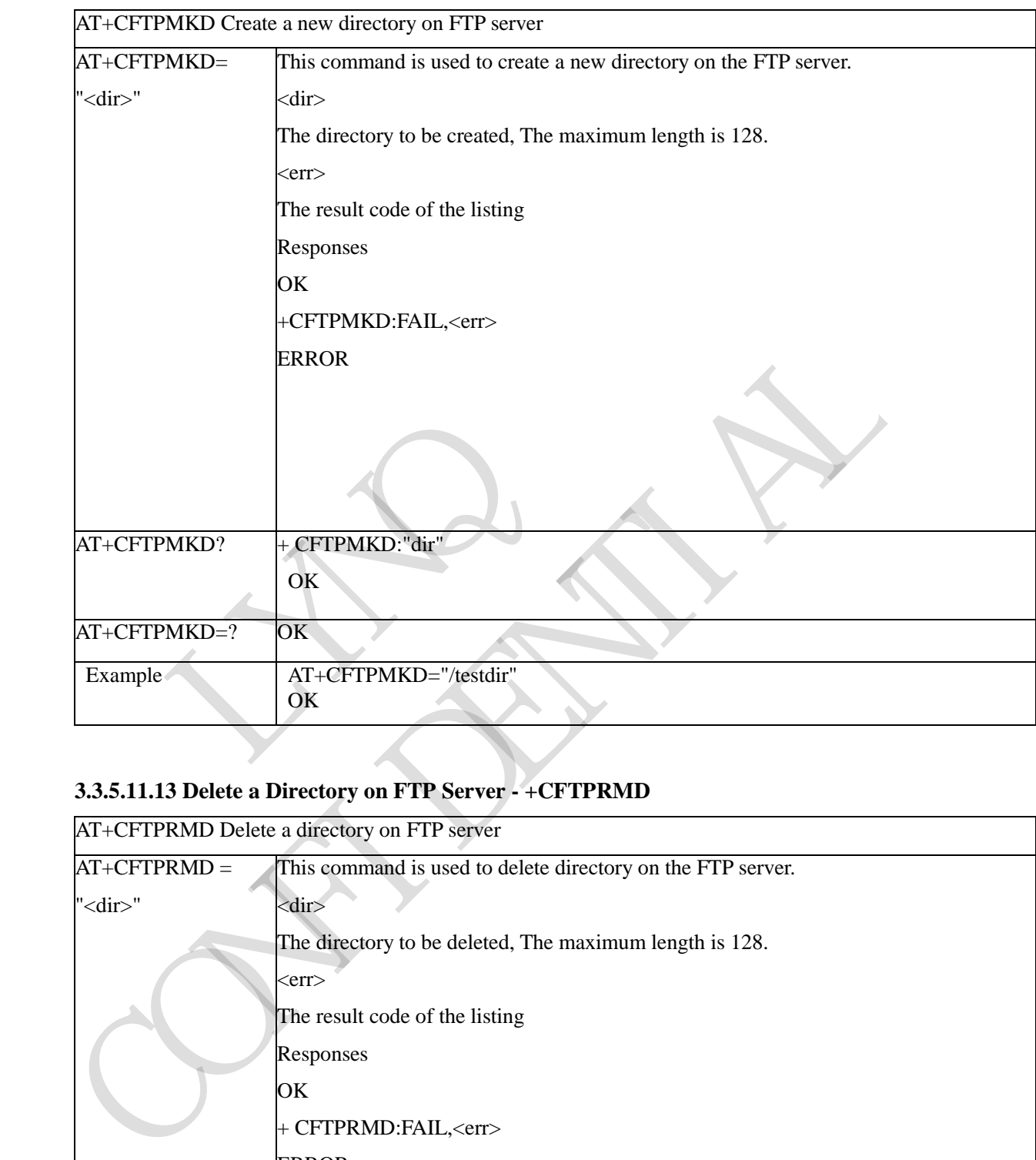

# **3.3.5.11.13 Delete a Directory on FTP Server - +CFTPRMD**

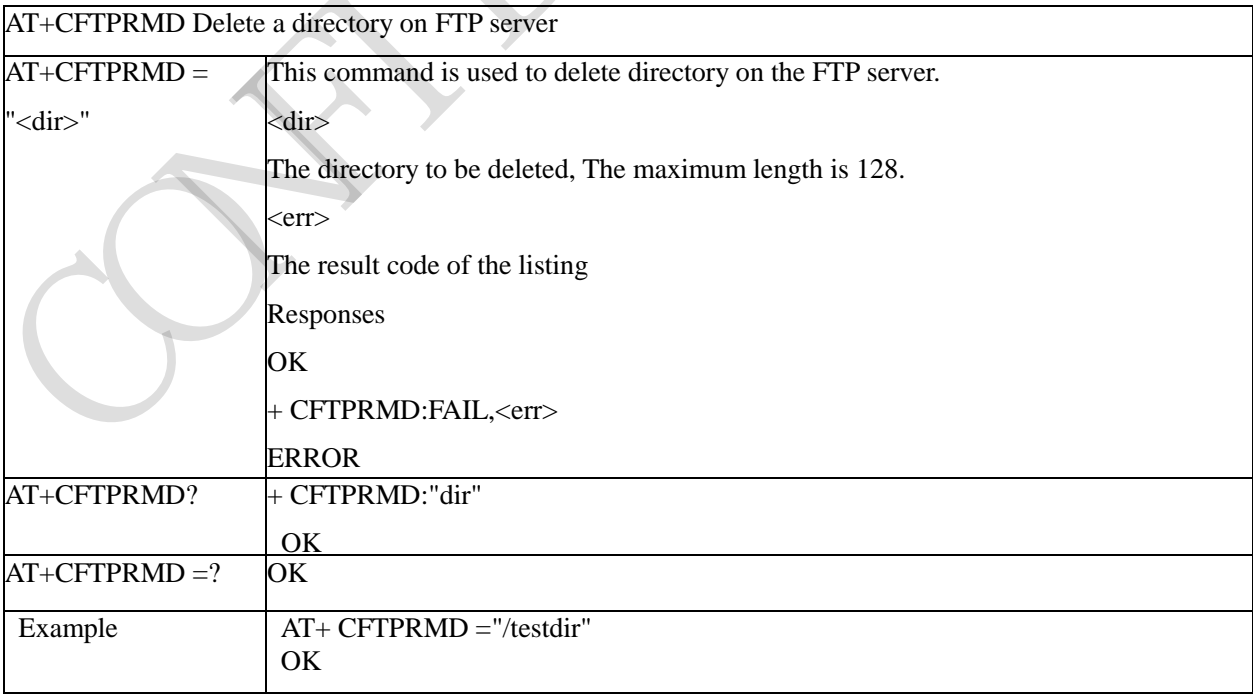

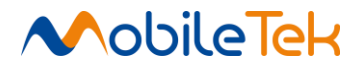

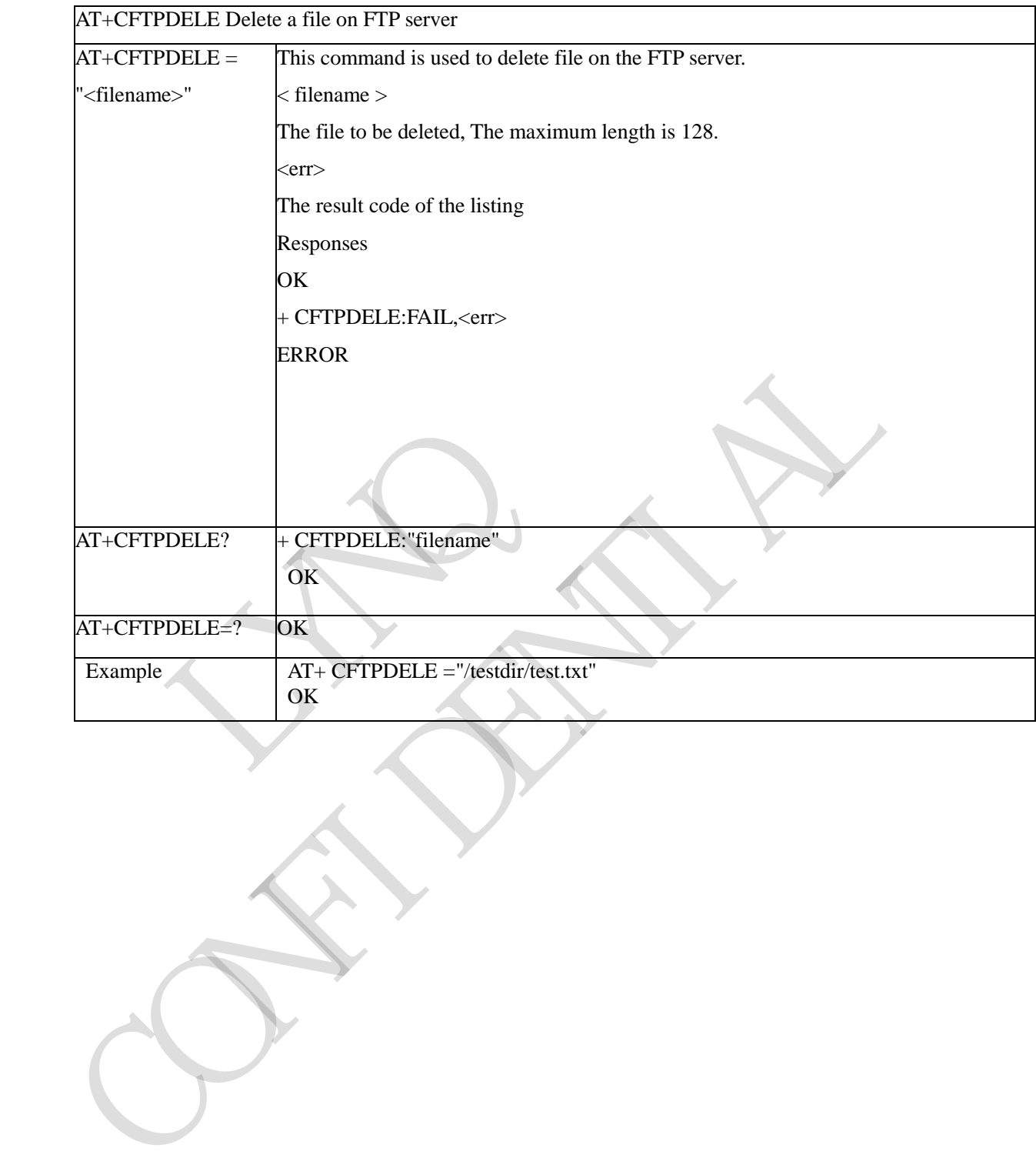

#### **3.3.5.11.14 Delete a File on FTP Server - +CFTPDELE**

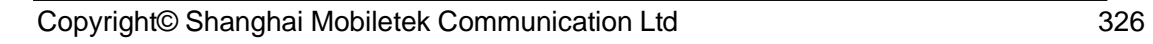

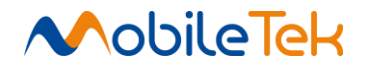

### **3.3.5.11.15 Delete a Local File - +CFTPDELFILE**

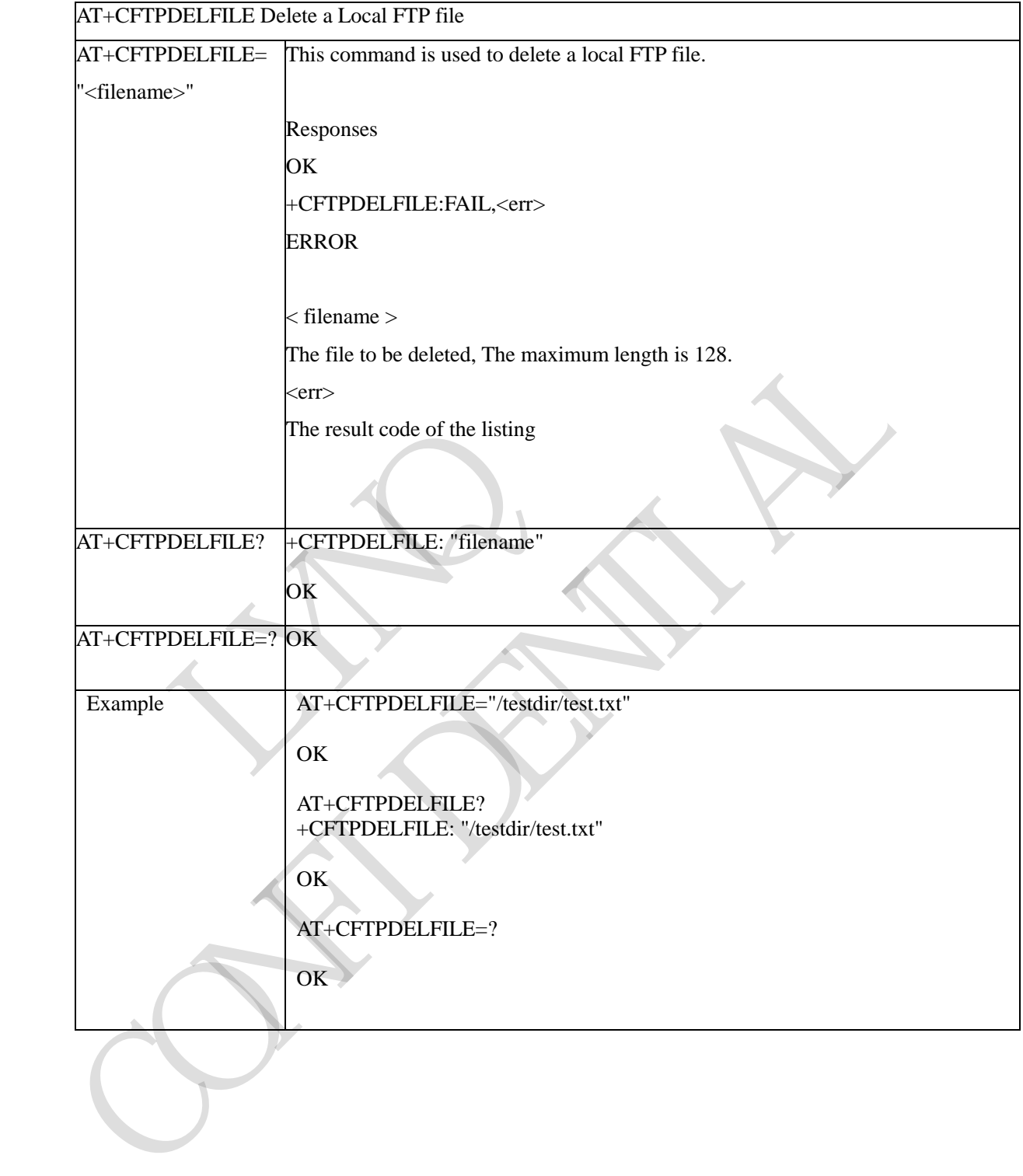

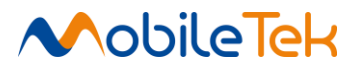

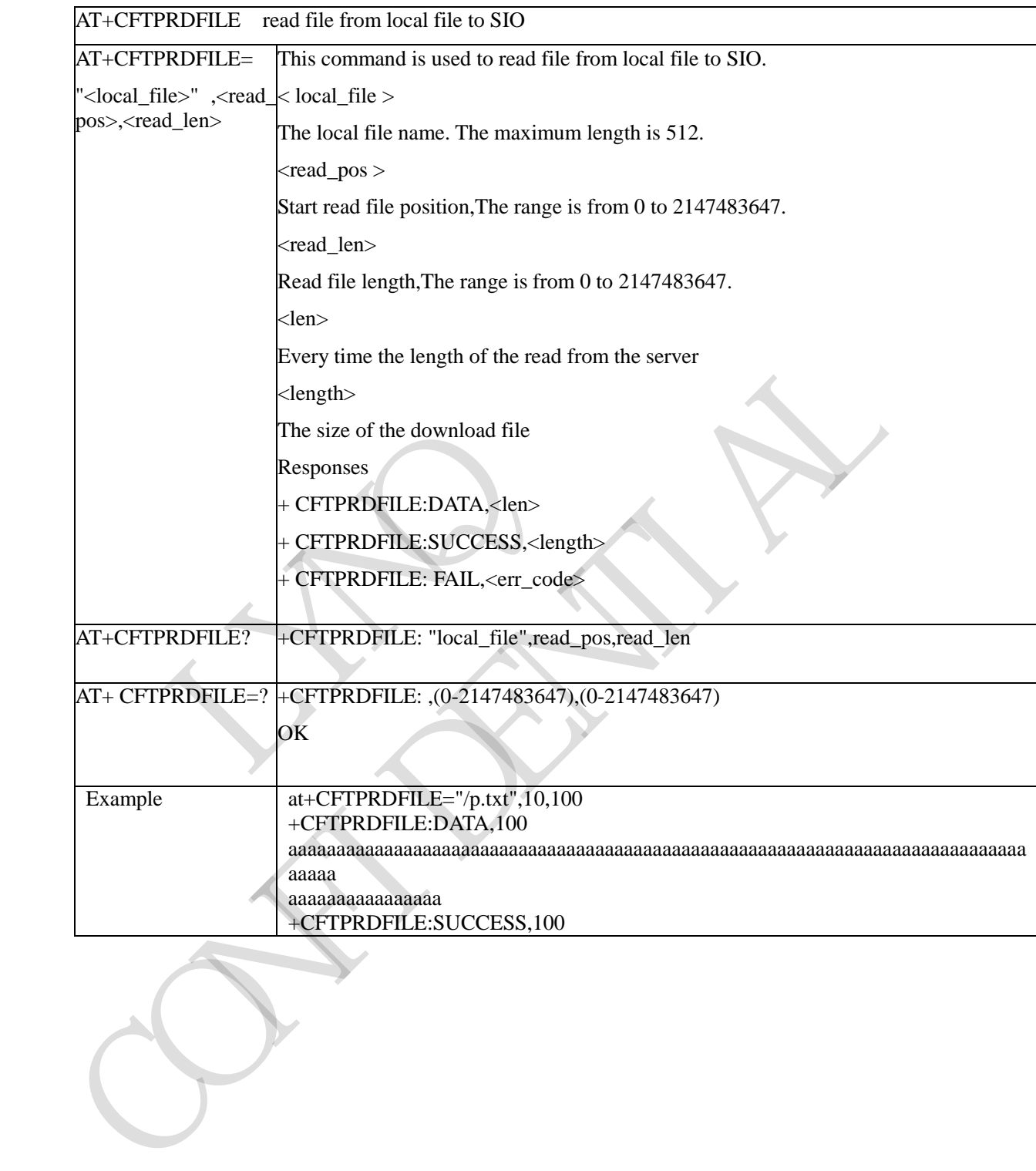

# **3.3.5.11.16 Read File from Local File to SIO - + CFTPRDFILE**

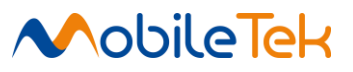

# **3.3.5.11.17 Unsolicited FTP Codes (Summary of CME ERROR codes)**

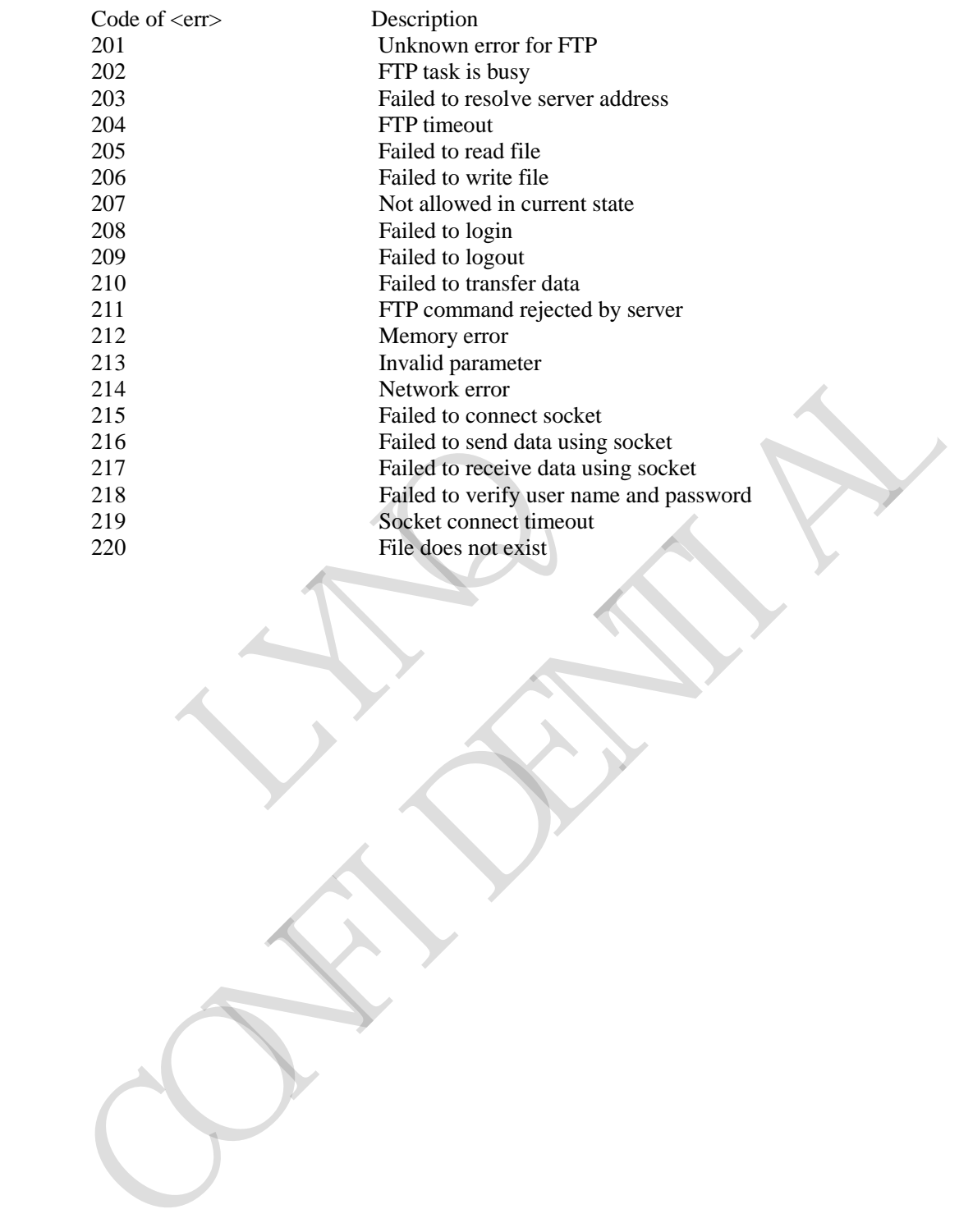

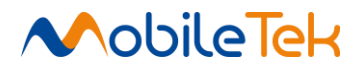

#### **3.3.5.12 AT Commands for TCP/IP**

#### **3.3.5.12.1 Select TCP/IP Timeout Value - + CIPTIMEOUT**

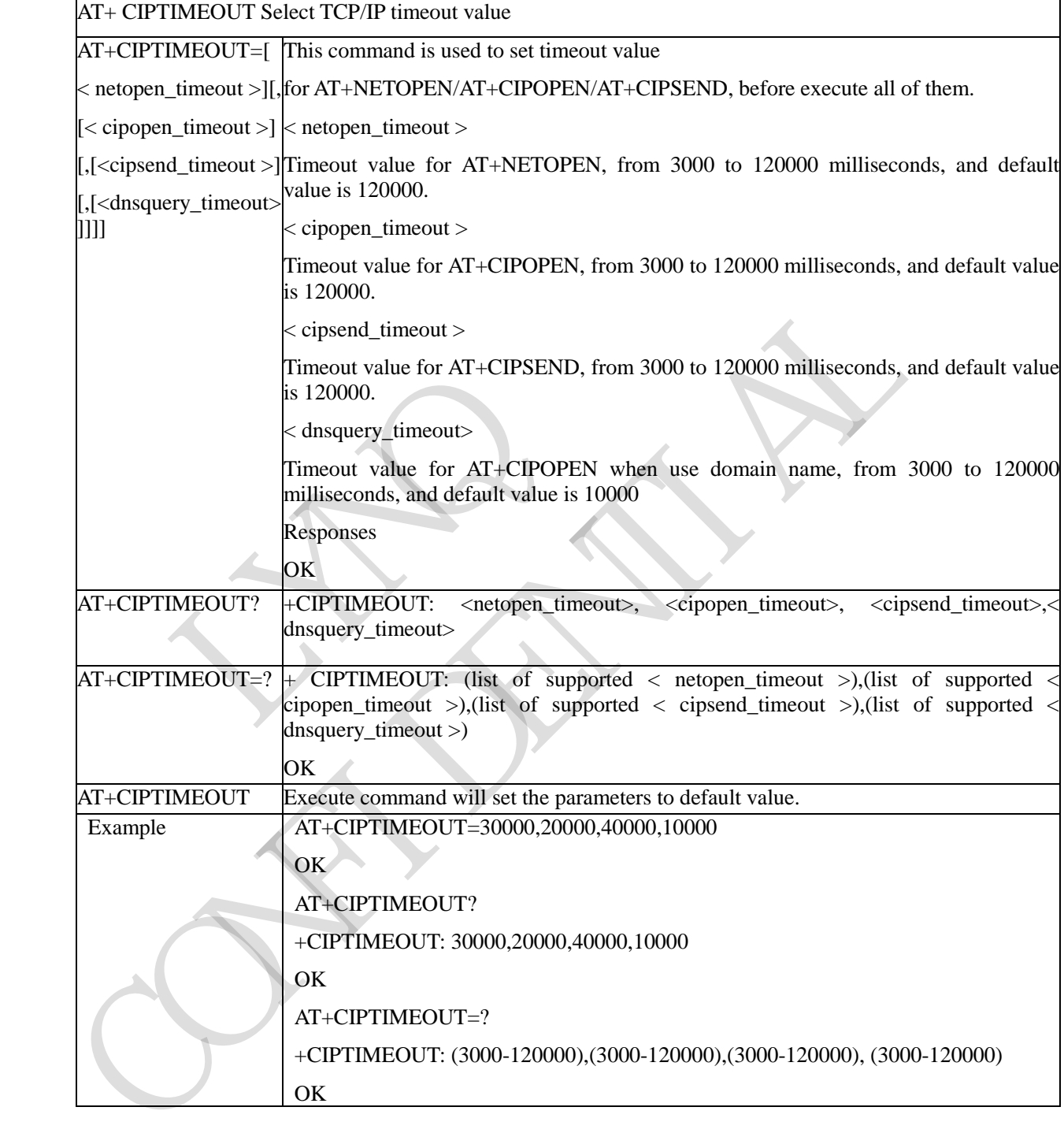

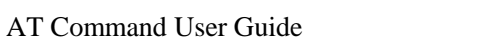

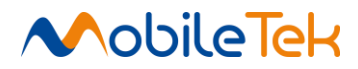

# **3.3.5.12.2 Select TCP/IP Application Mode - + CIPMODE**

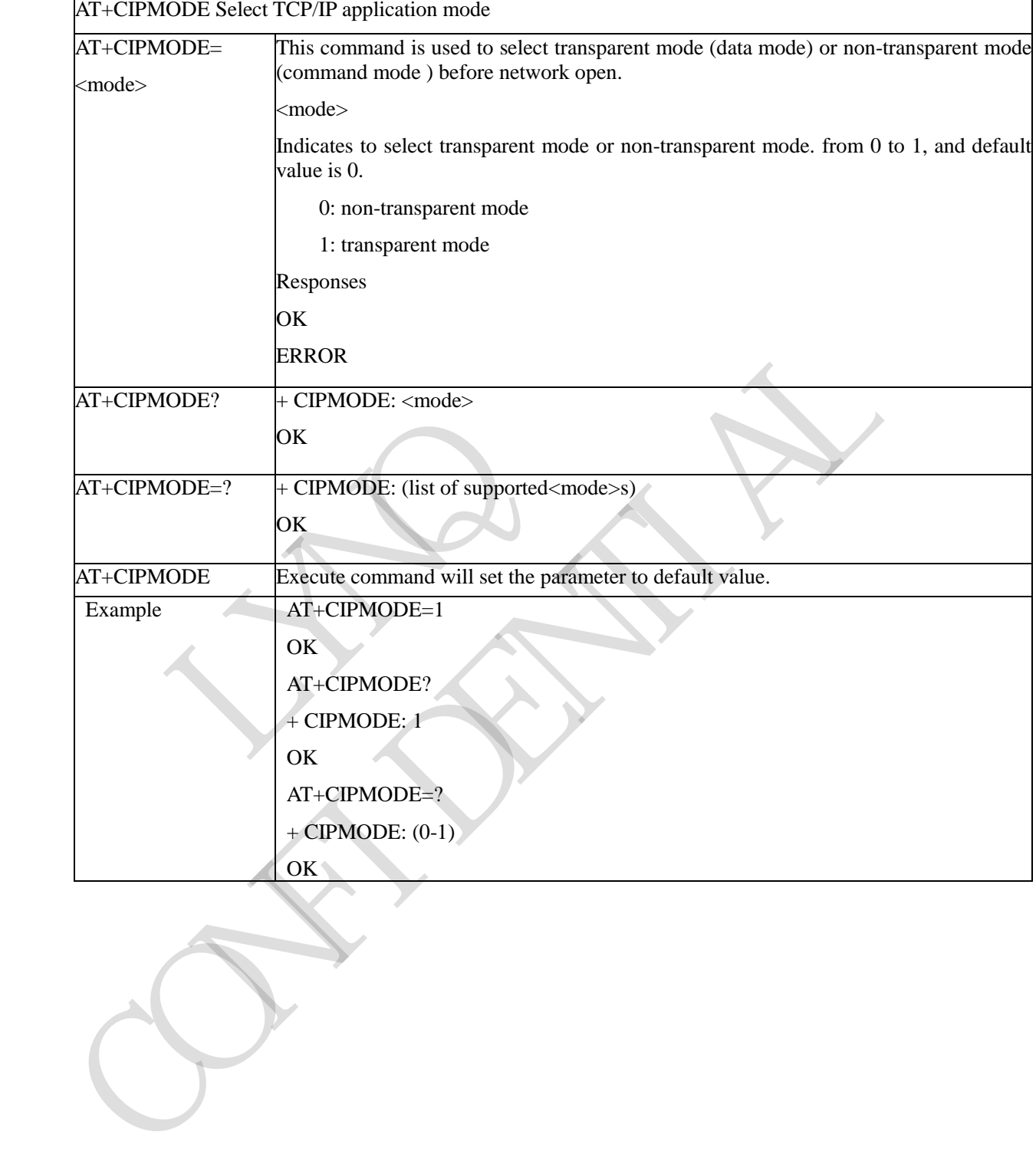

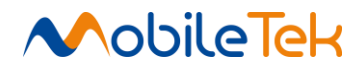

# **3.3.5.12.3 Open Network - + NETOPEN**

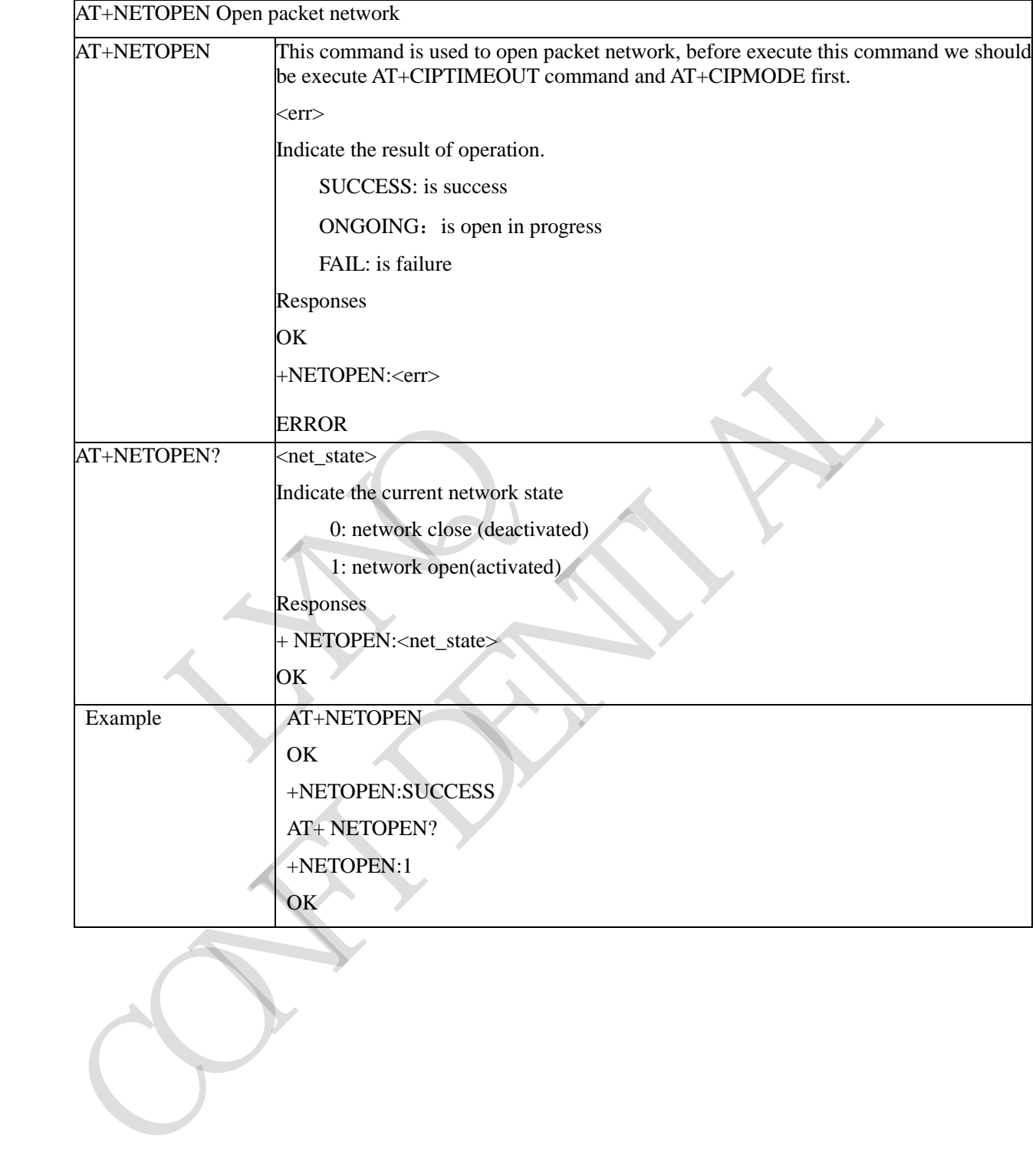

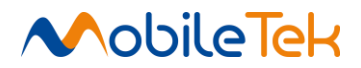

#### **3.3.5.12.4 Close Network - + NETCLOSE**

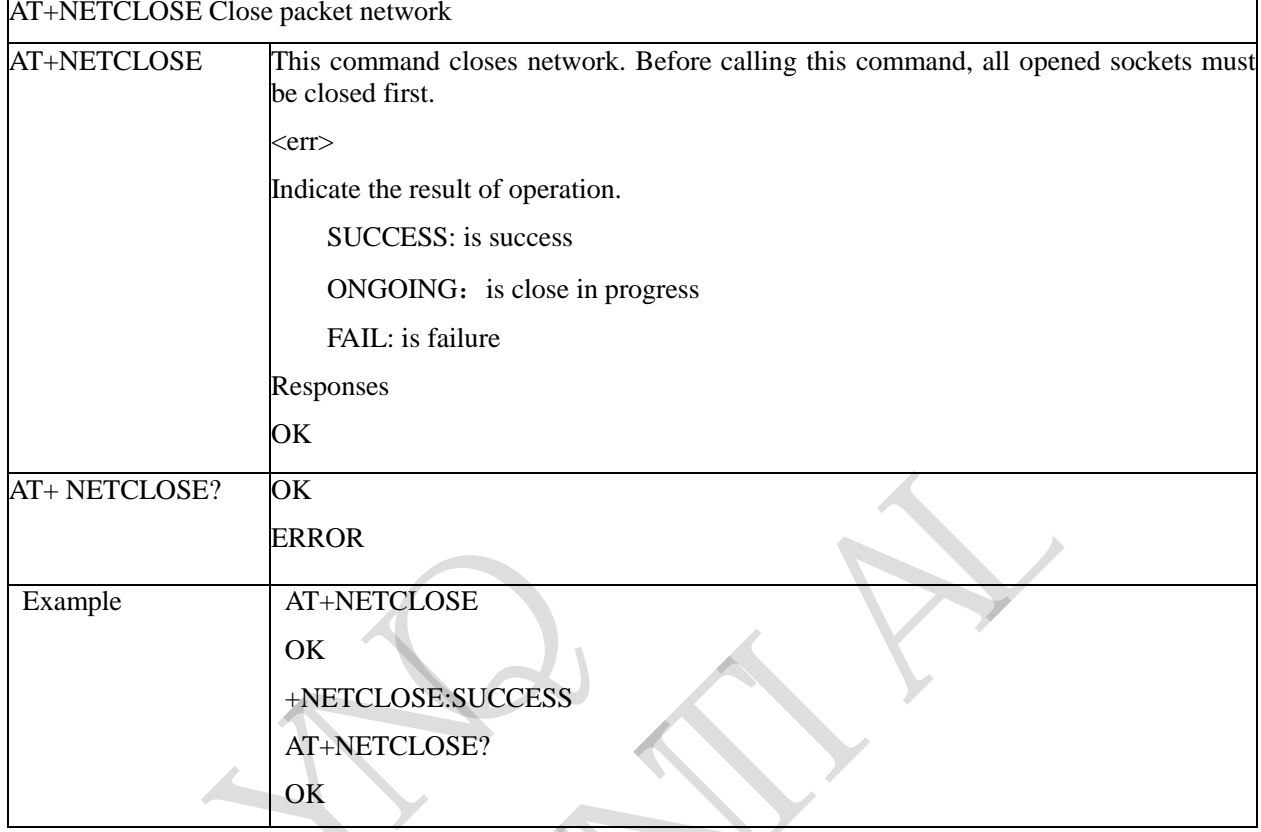

# **3.3.5.12.5 Inquire Socket PDP Address - + IPADDR**

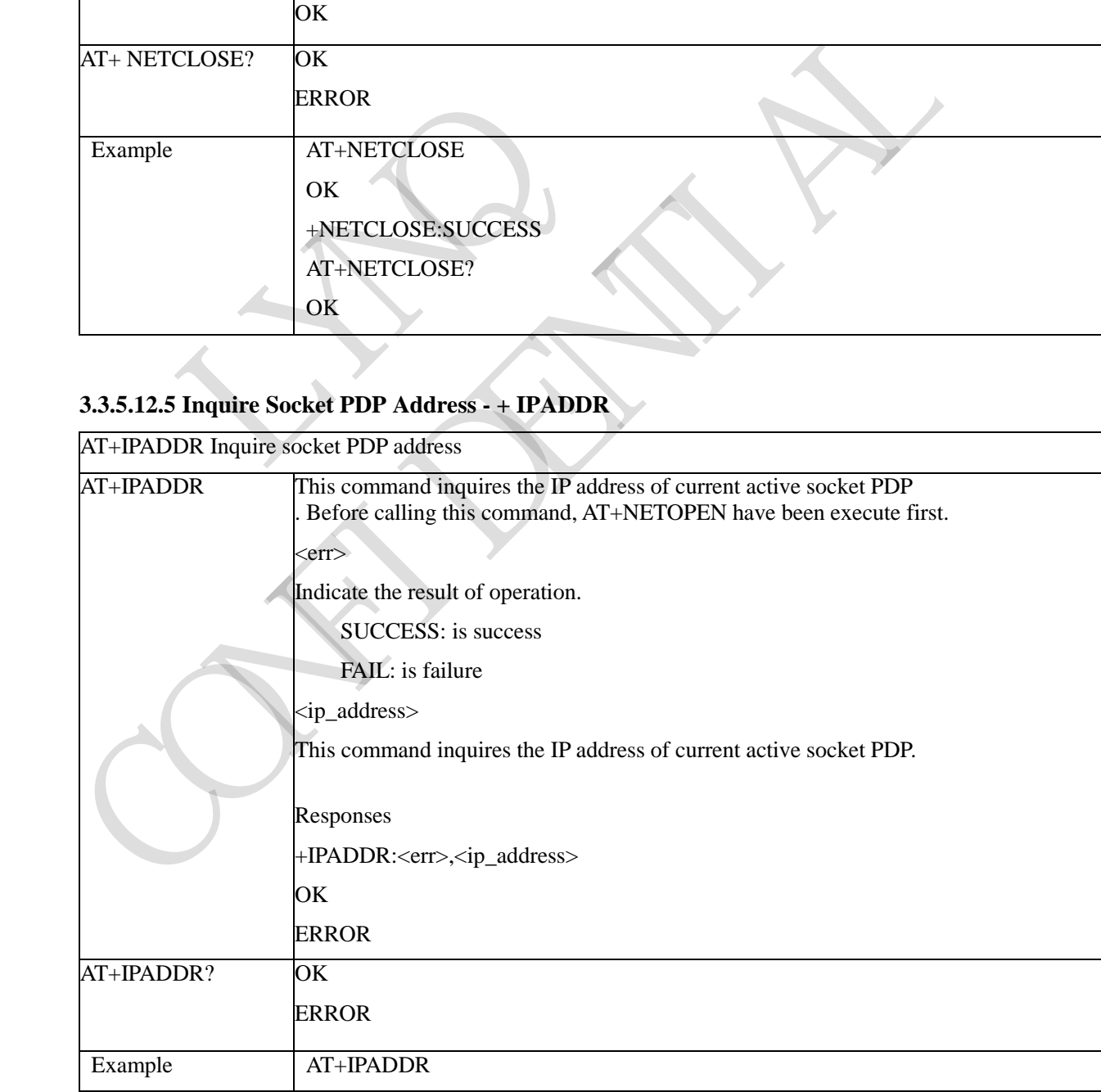

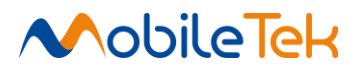

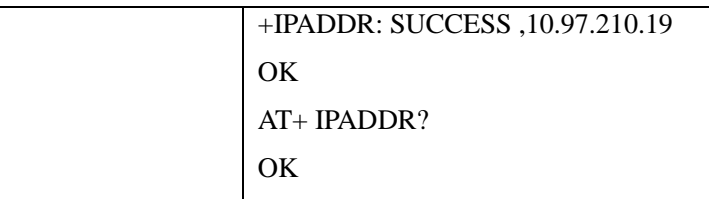

# **3.3.5.12.6 Startup TCP Server - + SERVERSTART**

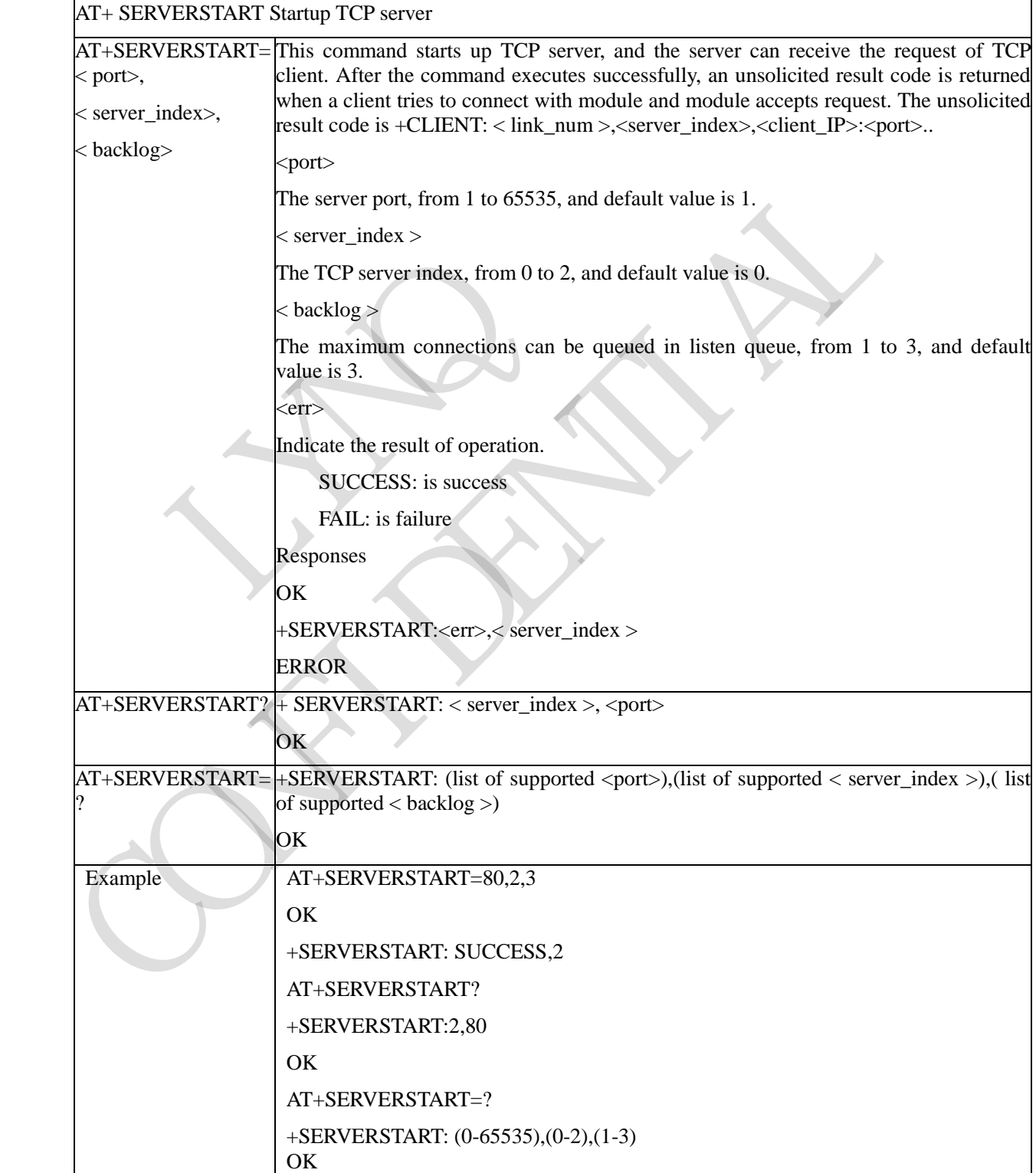

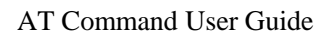

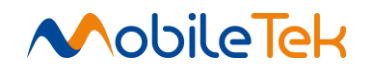

# **3.3.5.12.7 Stop TCP Server - + SERVERSTOP**

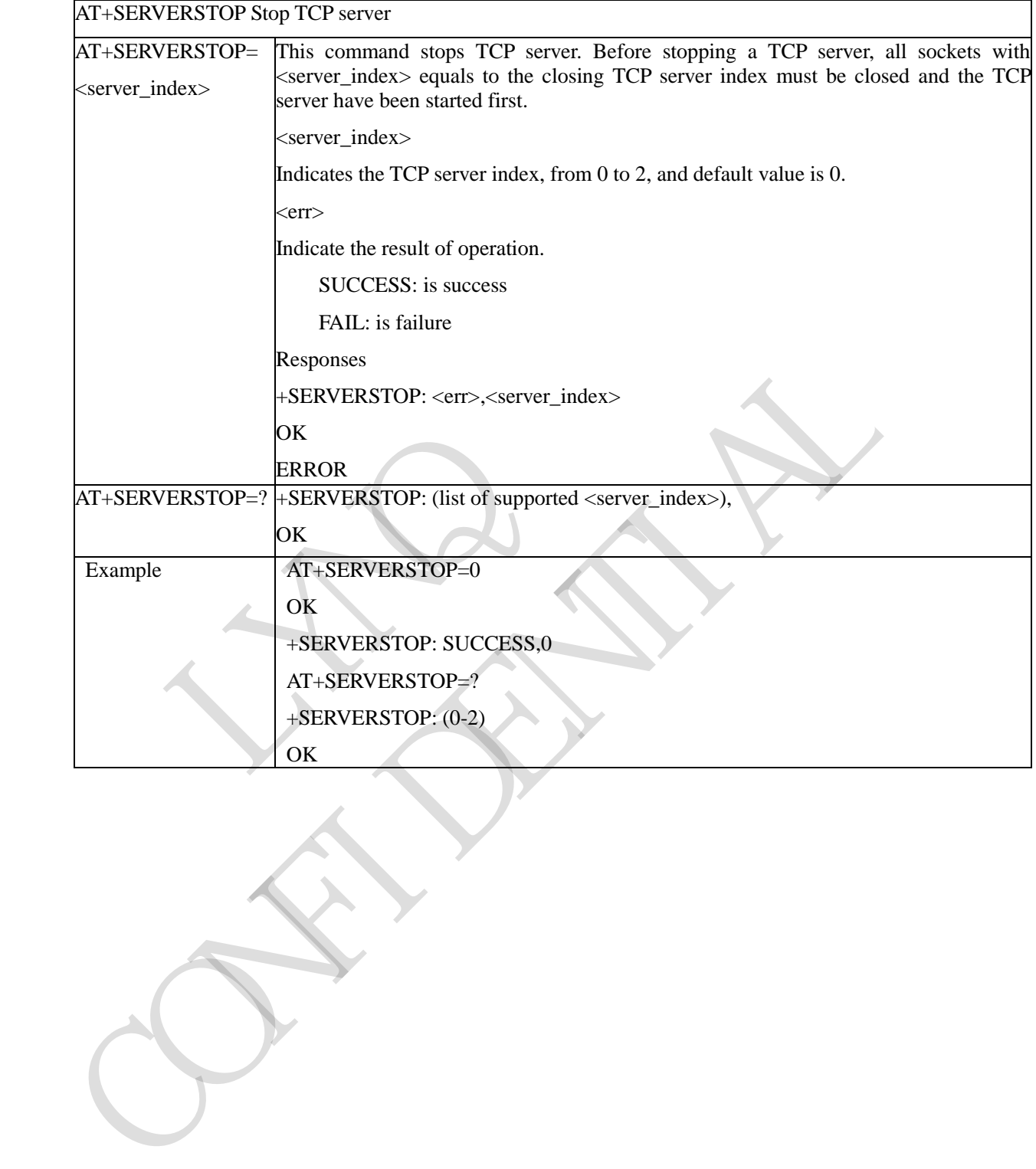

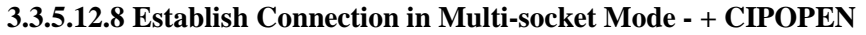

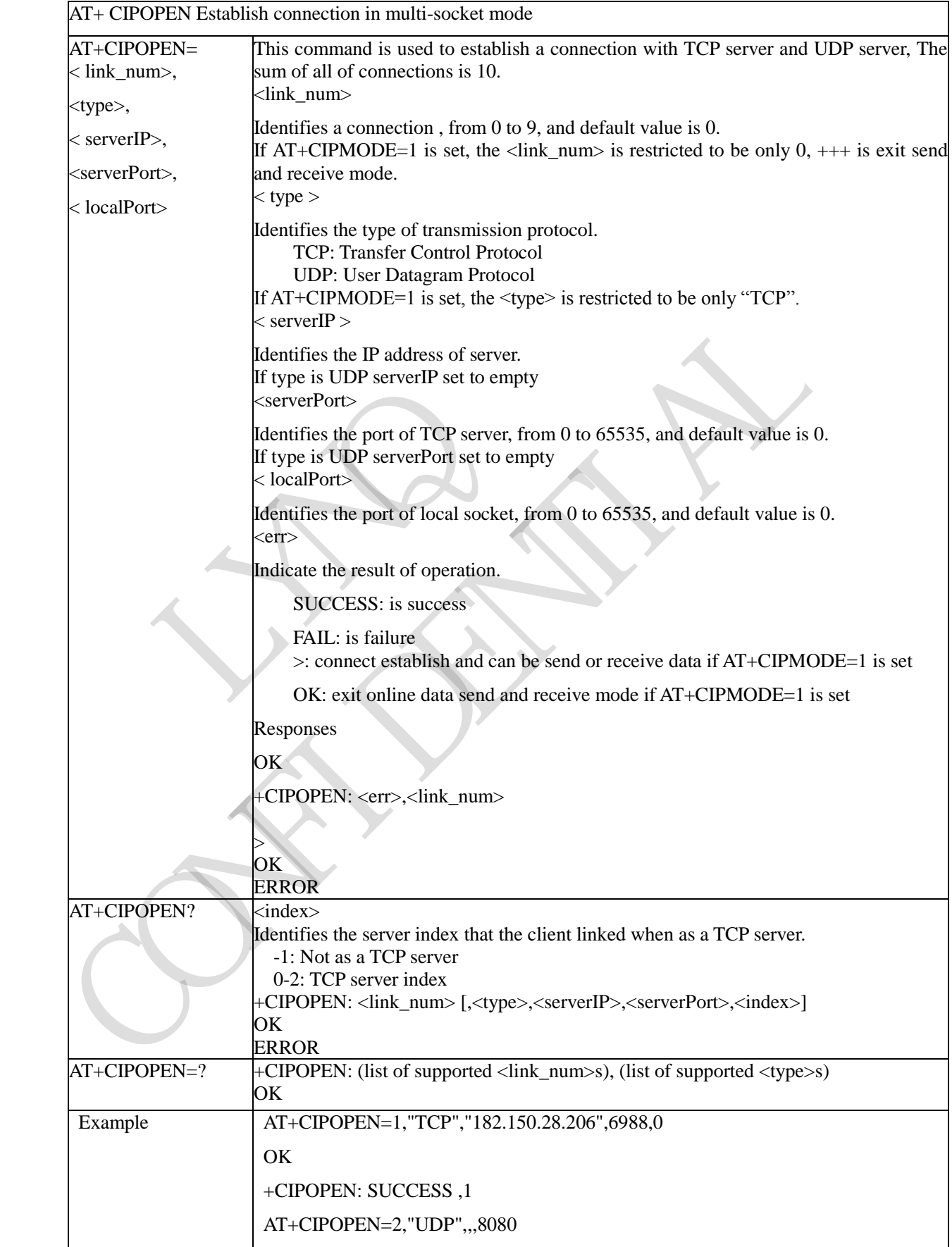

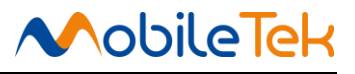

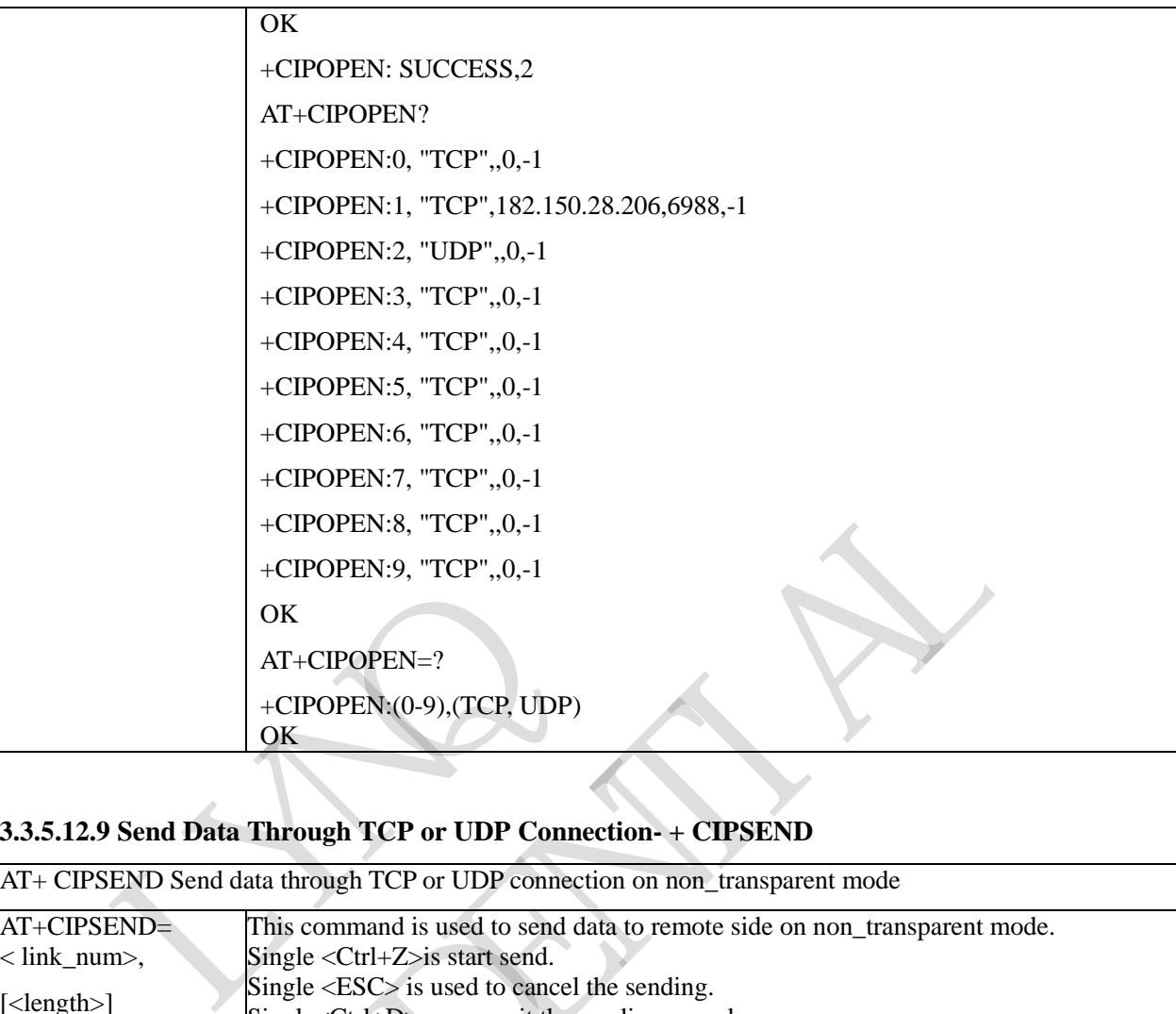

### **3.3.5.12.9 Send Data Through TCP or UDP Connection- + CIPSEND**

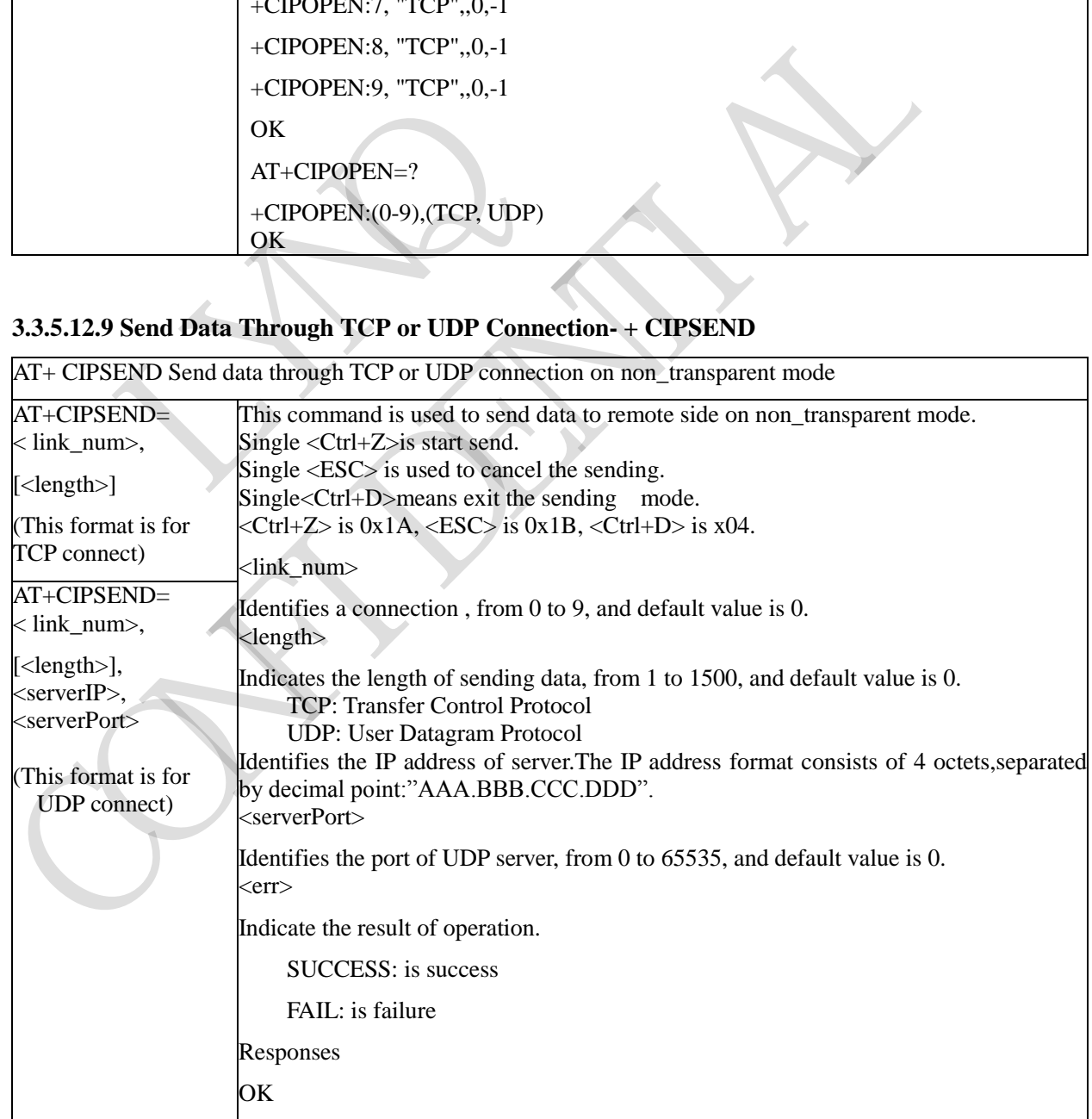

 $+\infty$  , we can consider the contract of  $\mathbb{R}^n$  , we can consider the contract of  $\mathbb{R}^n$ 

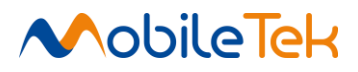

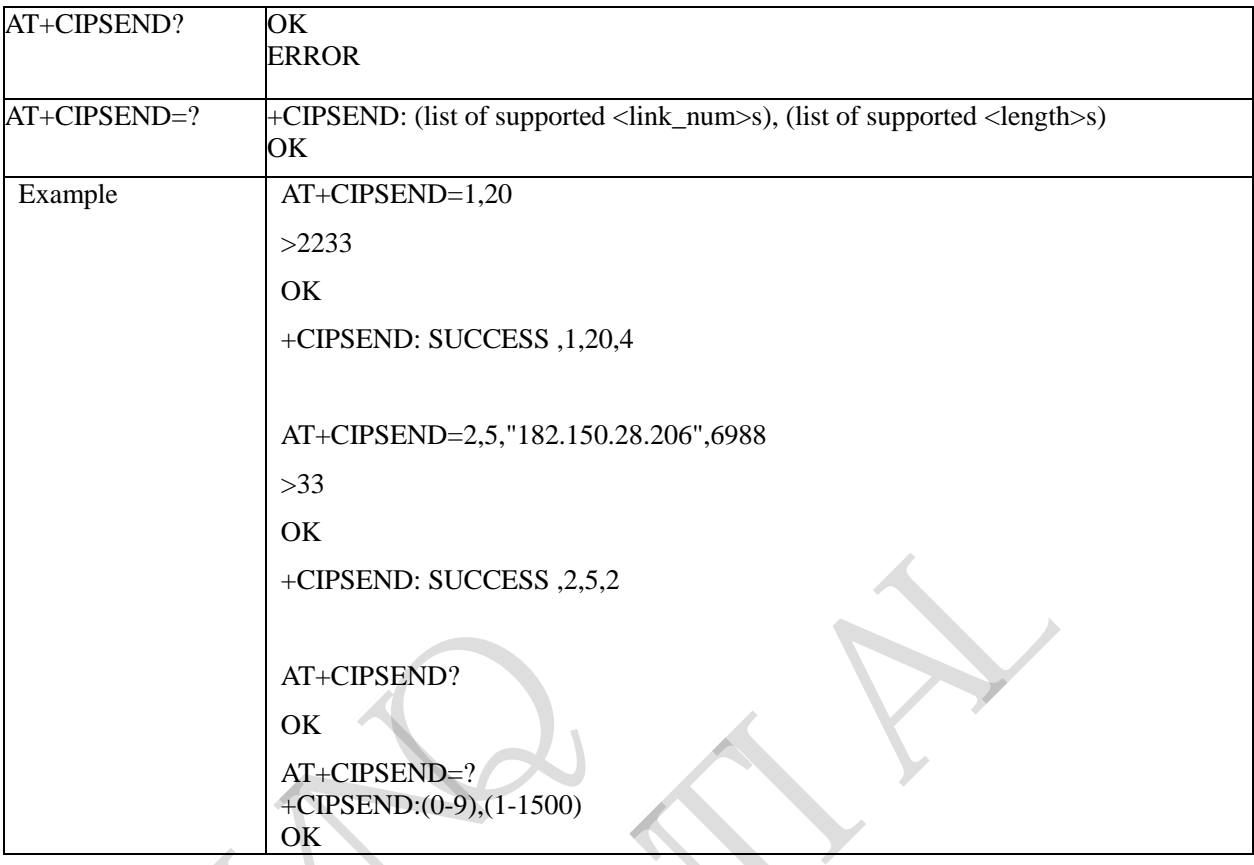

# **3.3.5.12.10 Get the Network Data Manually- + CIPRXGET**

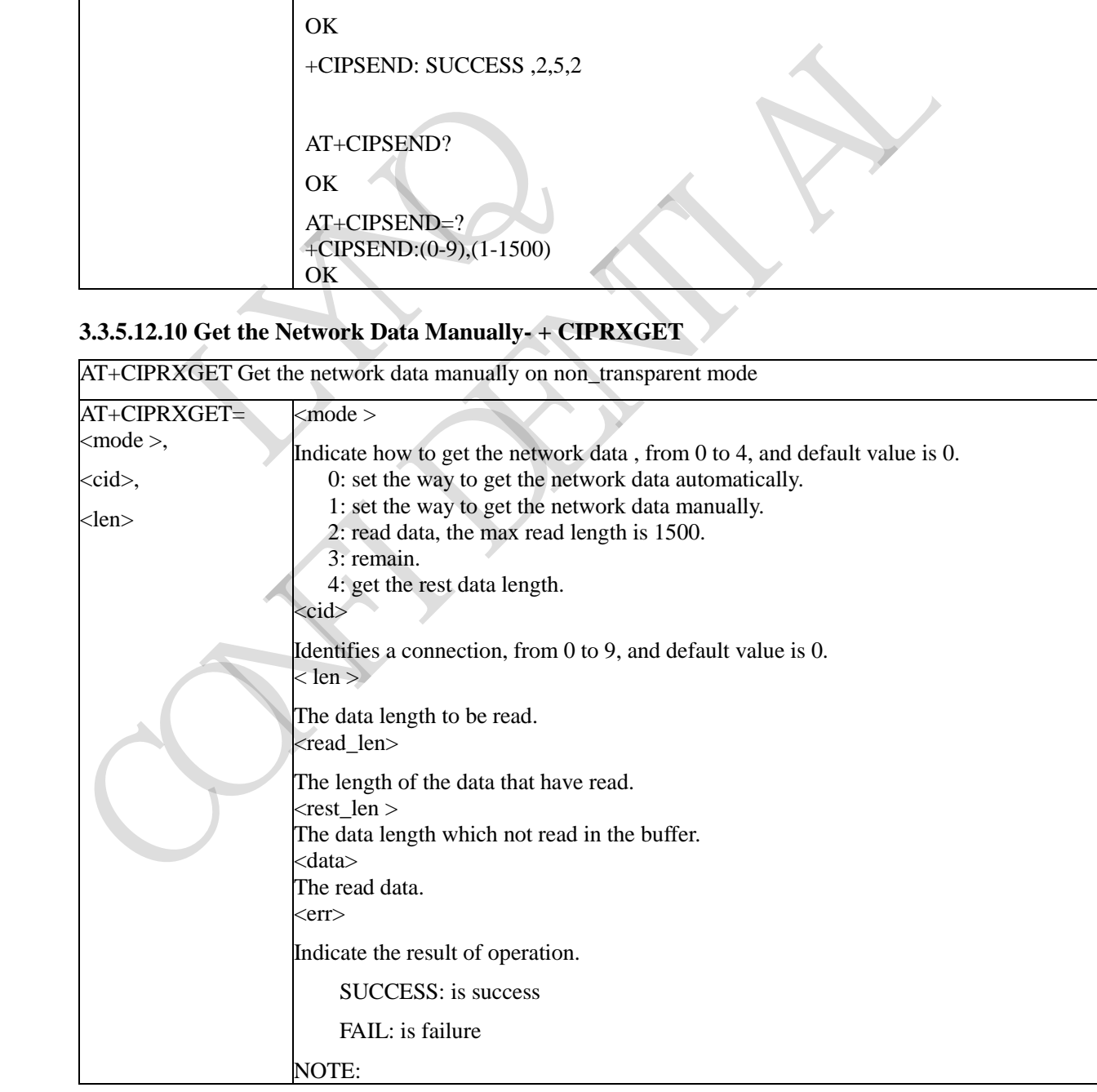

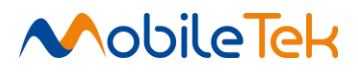

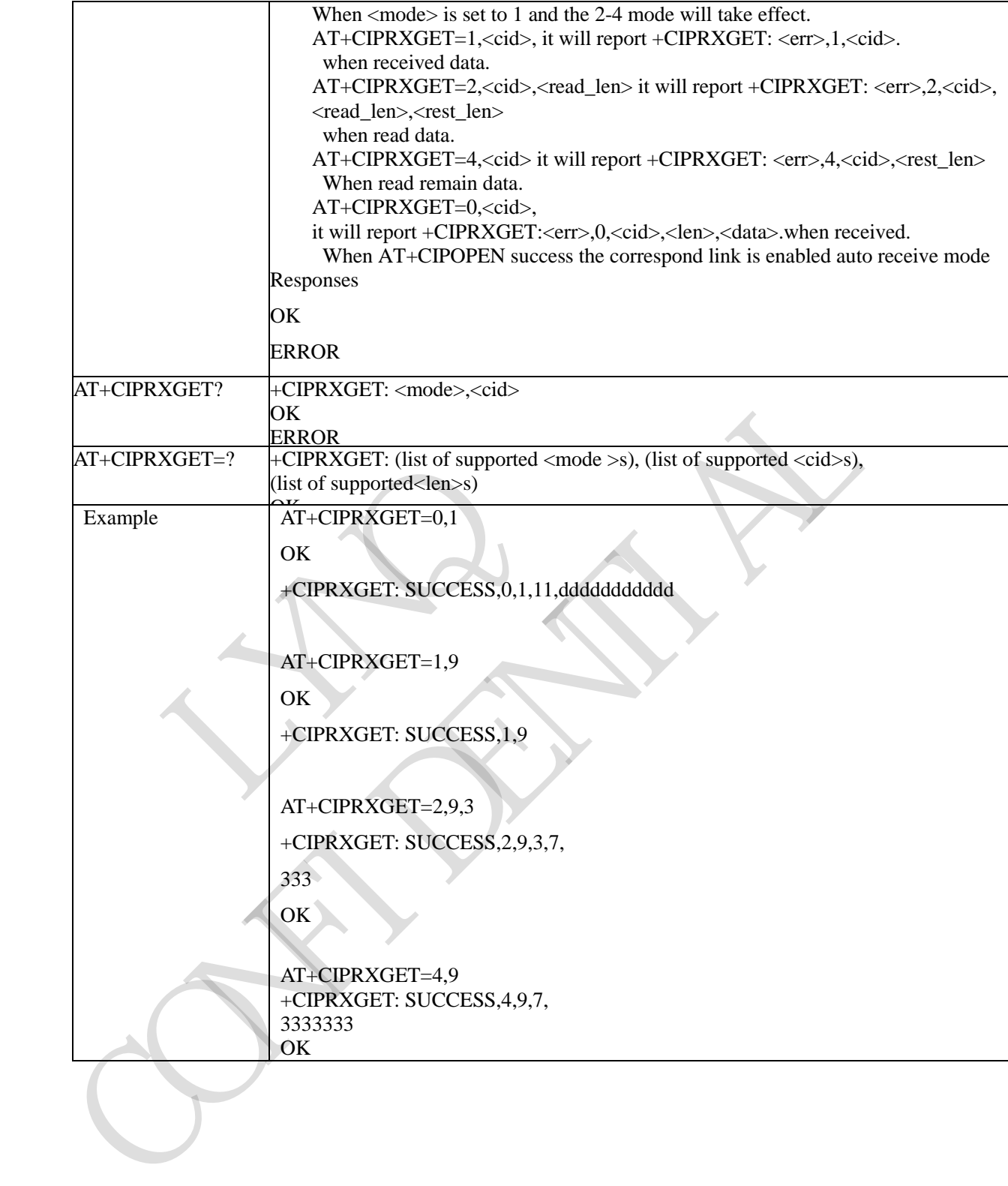

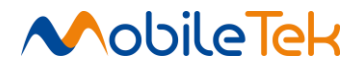

### **3.3.5.12.11 Close TCP or UDP Socket - + CIPCLOSE**

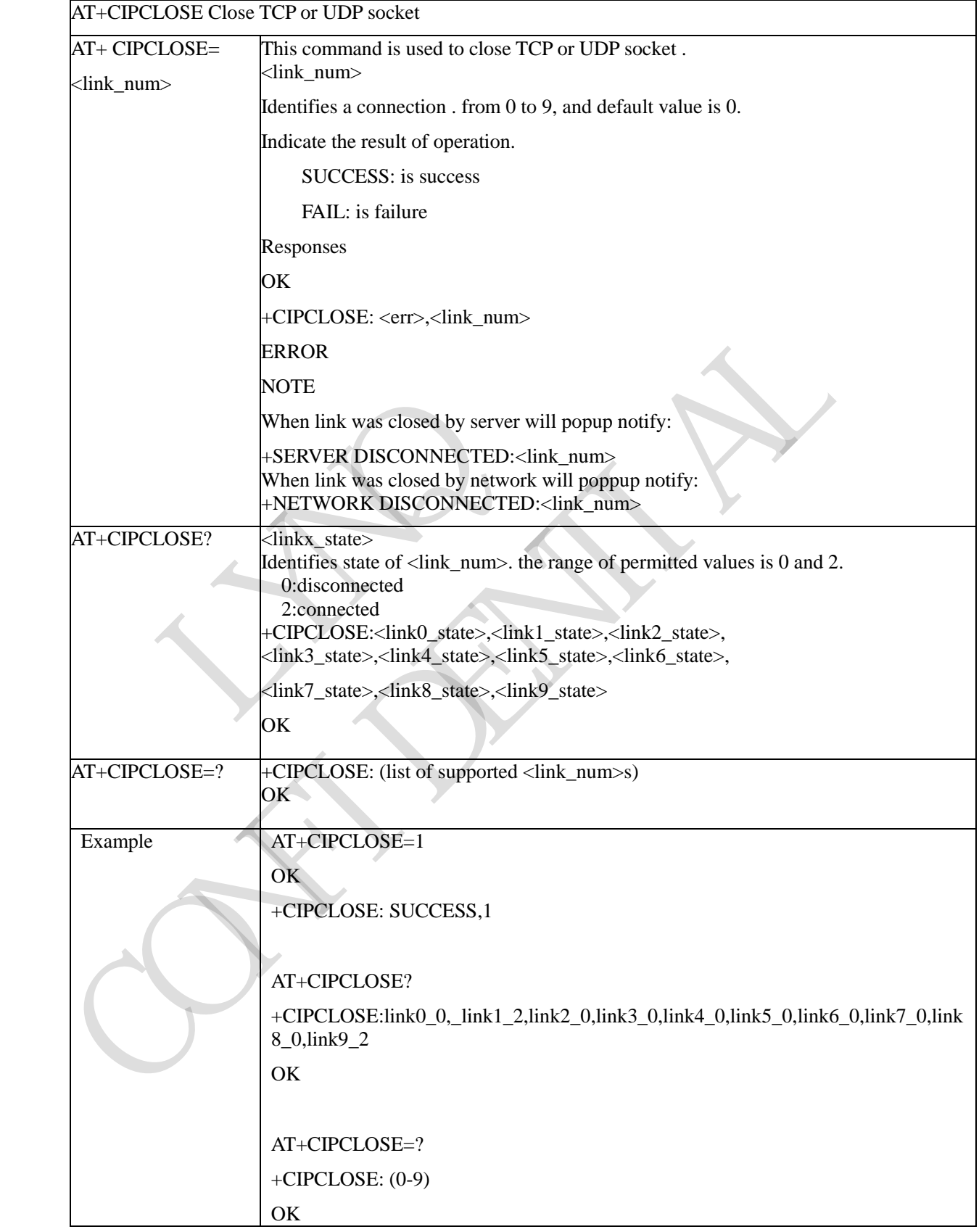

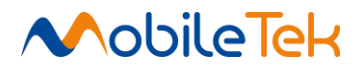

# **3.3.5.12.12 Inquire the Total Size of Data Sent or Received Recently- + CIPSTAT**

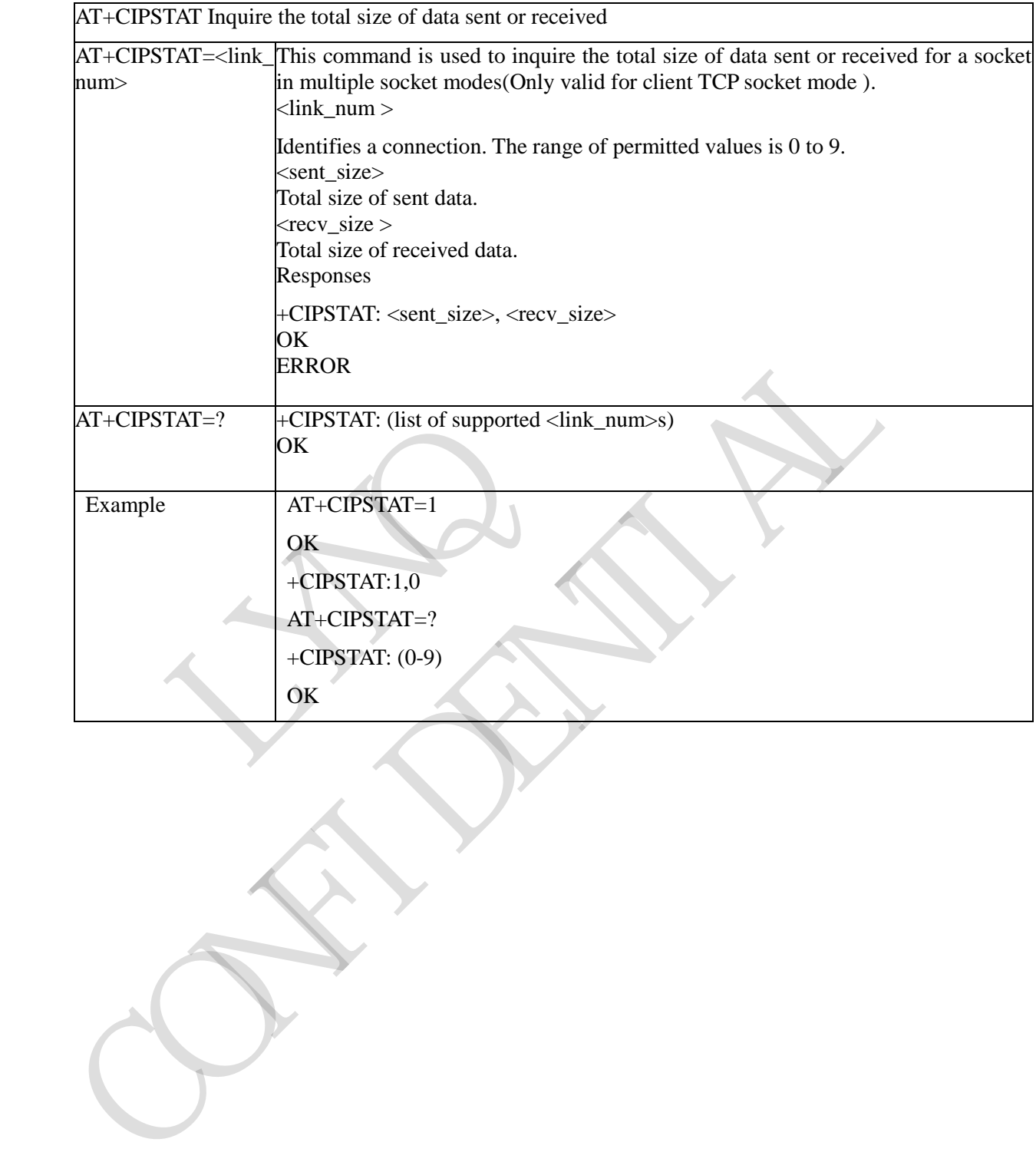

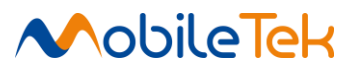

# **3.3.5.12.13 Inquire the specific link connect status- + CIPOPQUERY**

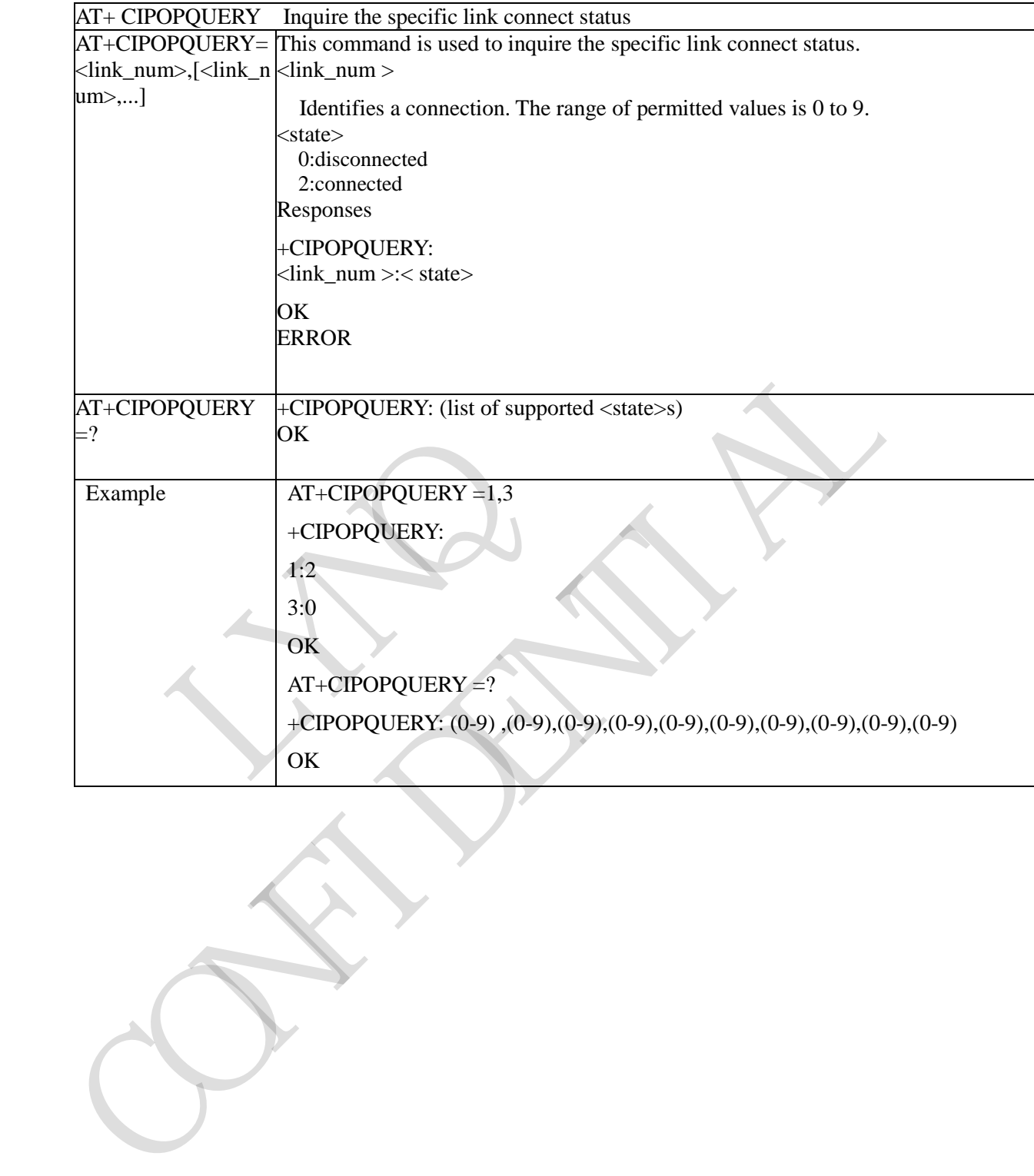

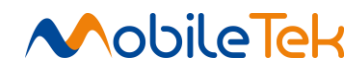

# **3.3.5.13 AT Commands for WIFI**

# **3.3.5.13.1 Open/Close WIFI - \$MWIFI**

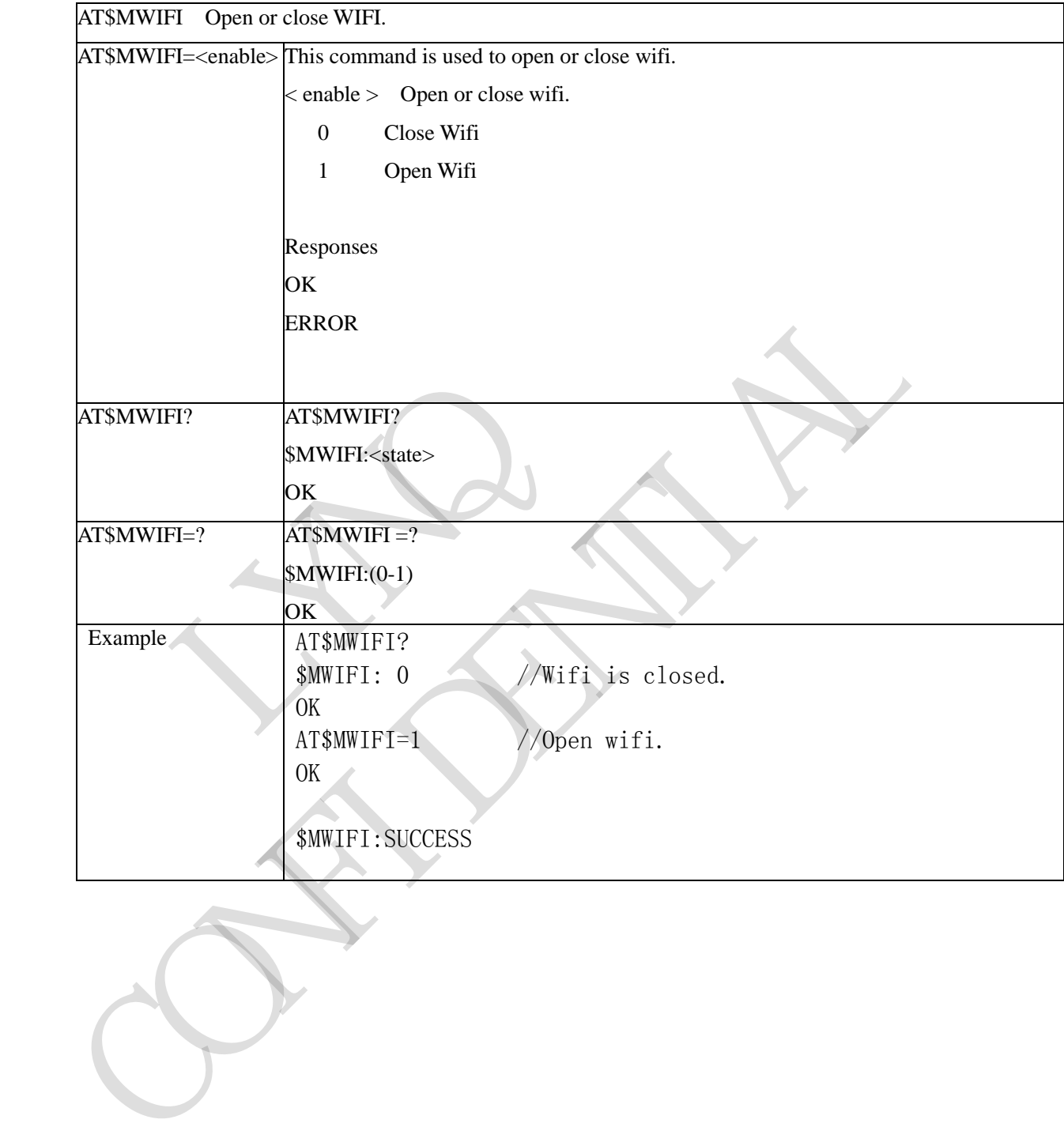

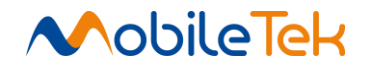

#### **3.3.5.13.2 Set/Get AP's SSID - \$MWIFISSID**

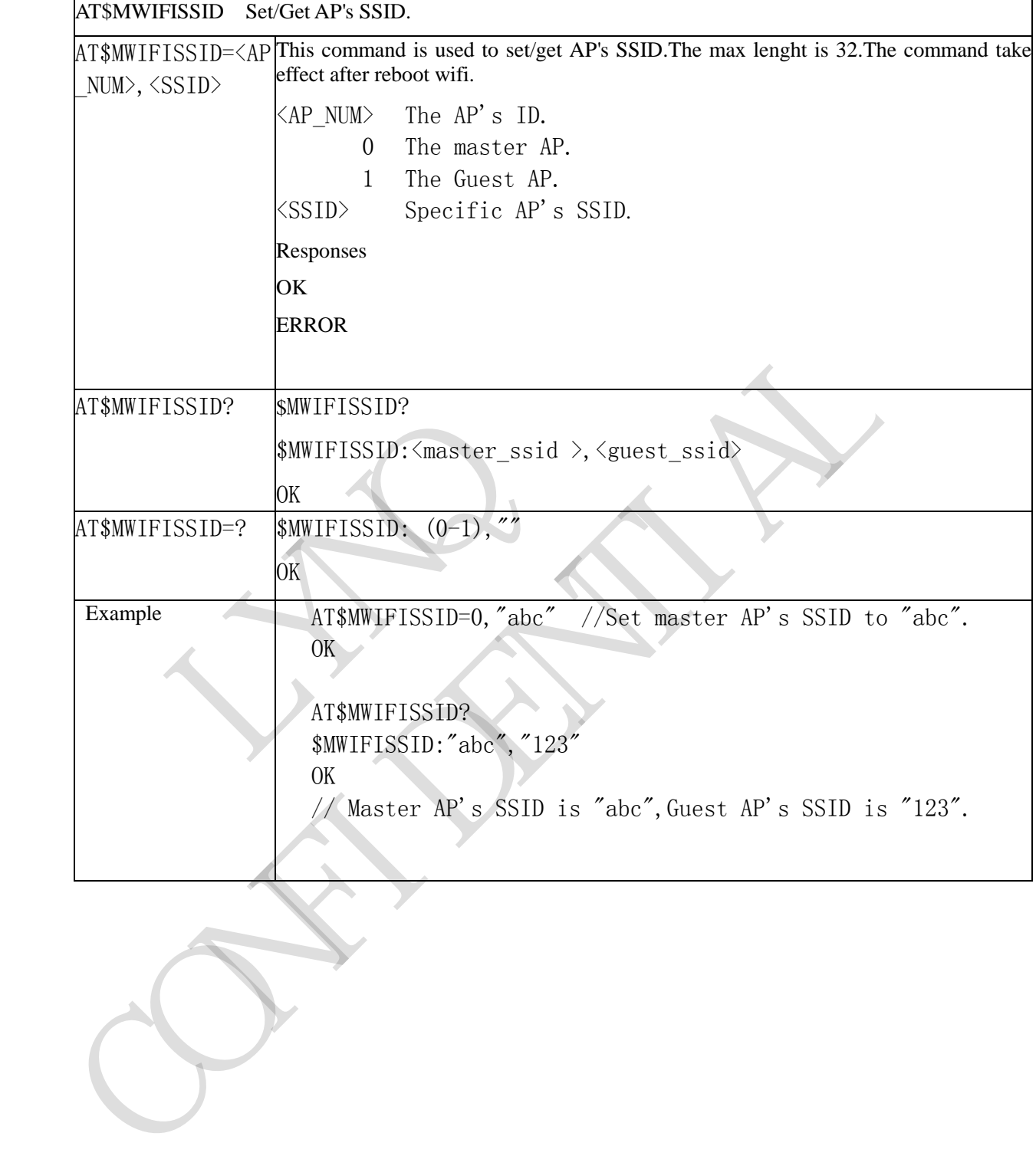

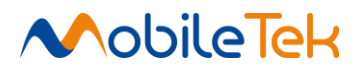

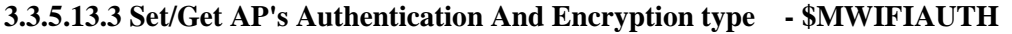

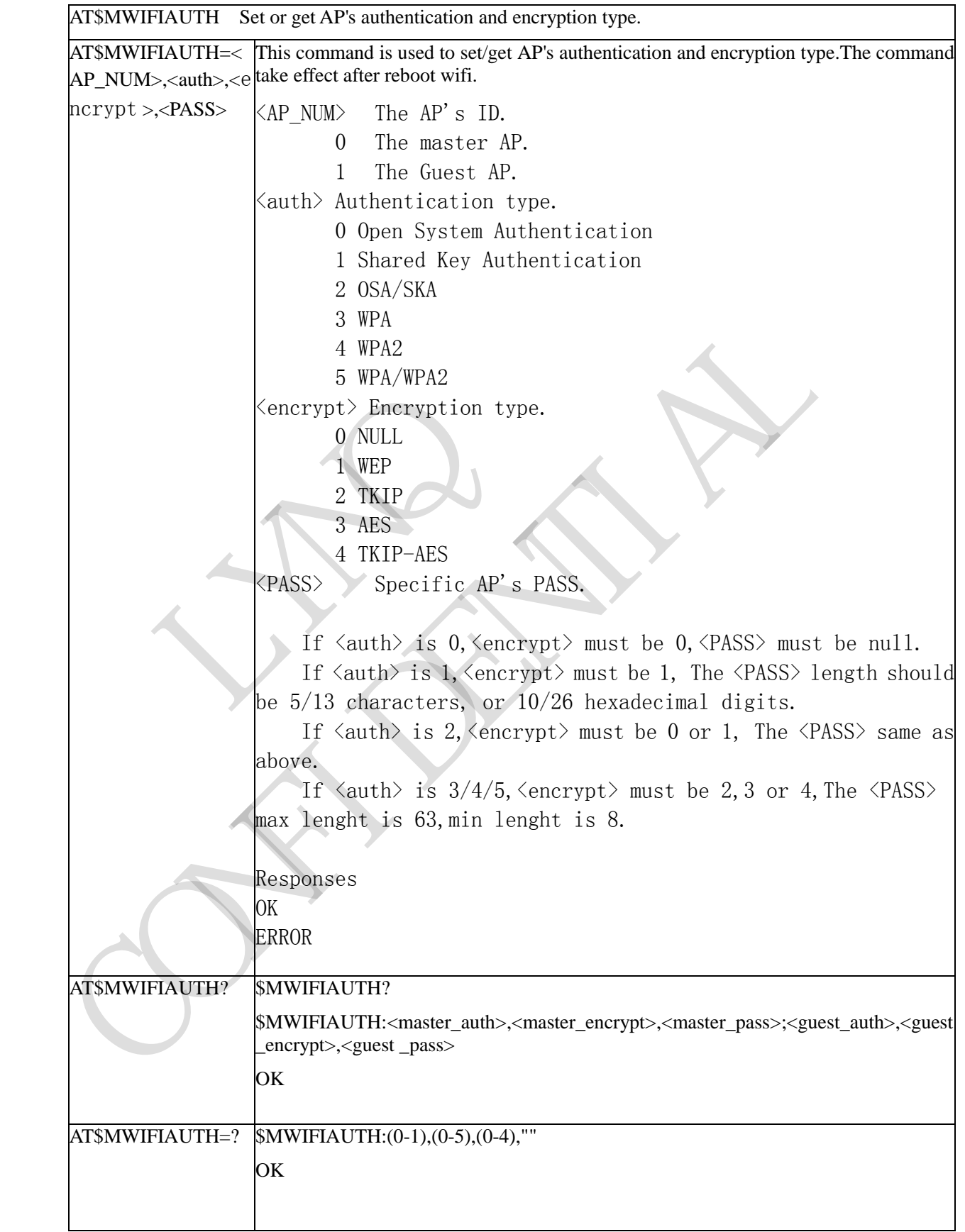

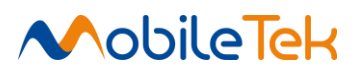

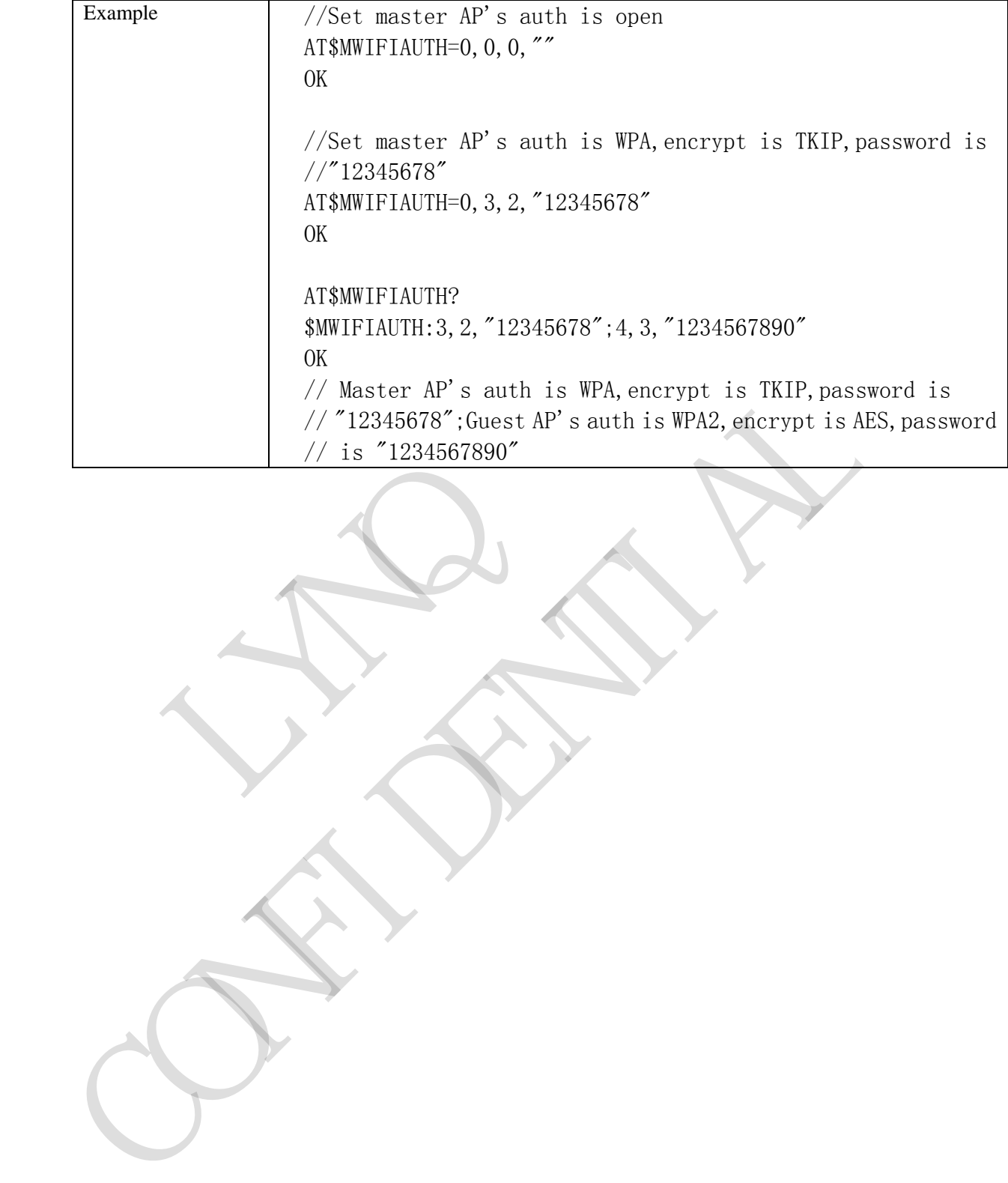

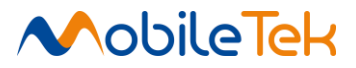

### **3.3.5.13.4 Open or Close AP's Broadcast - \$MWIFIBCAST**

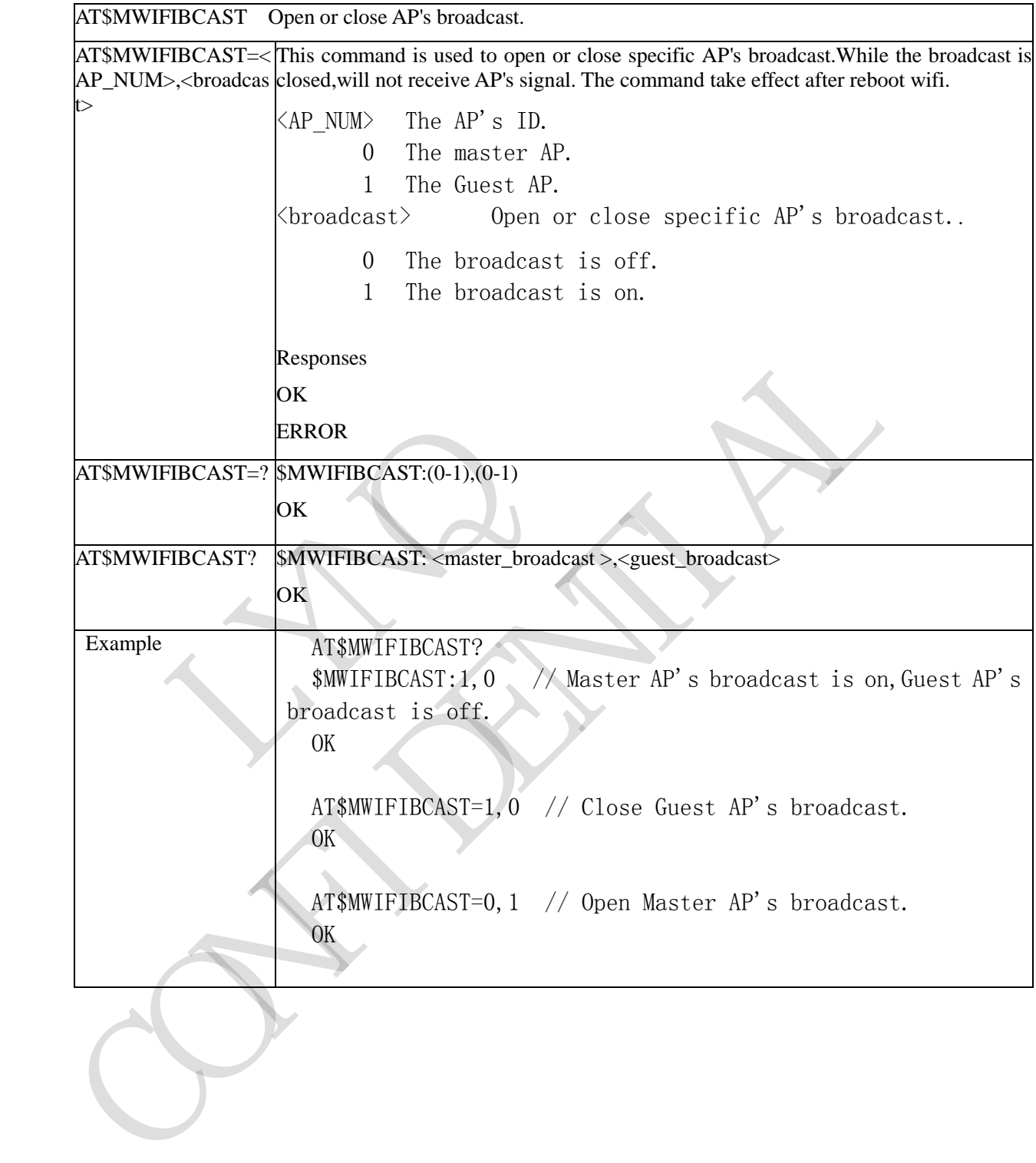

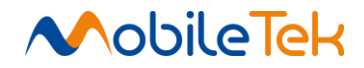

# **3.3.5.13.5 Set WIFI Channel - \$MWIFICHAN**

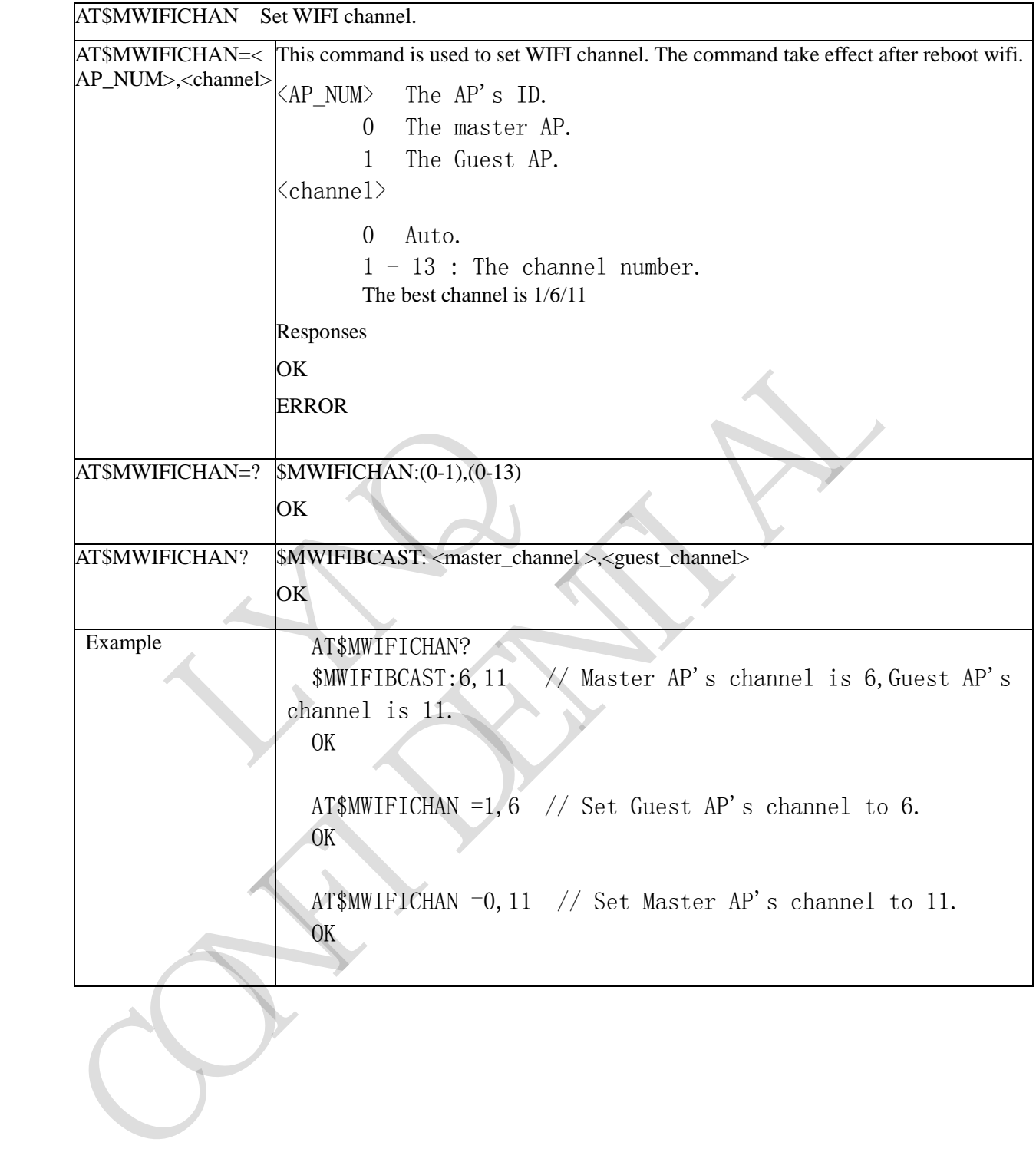

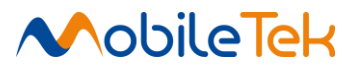

#### **3.3.5.13.6 Set Max Number Of Wifi Client - \$MWIFIMAXCLI**

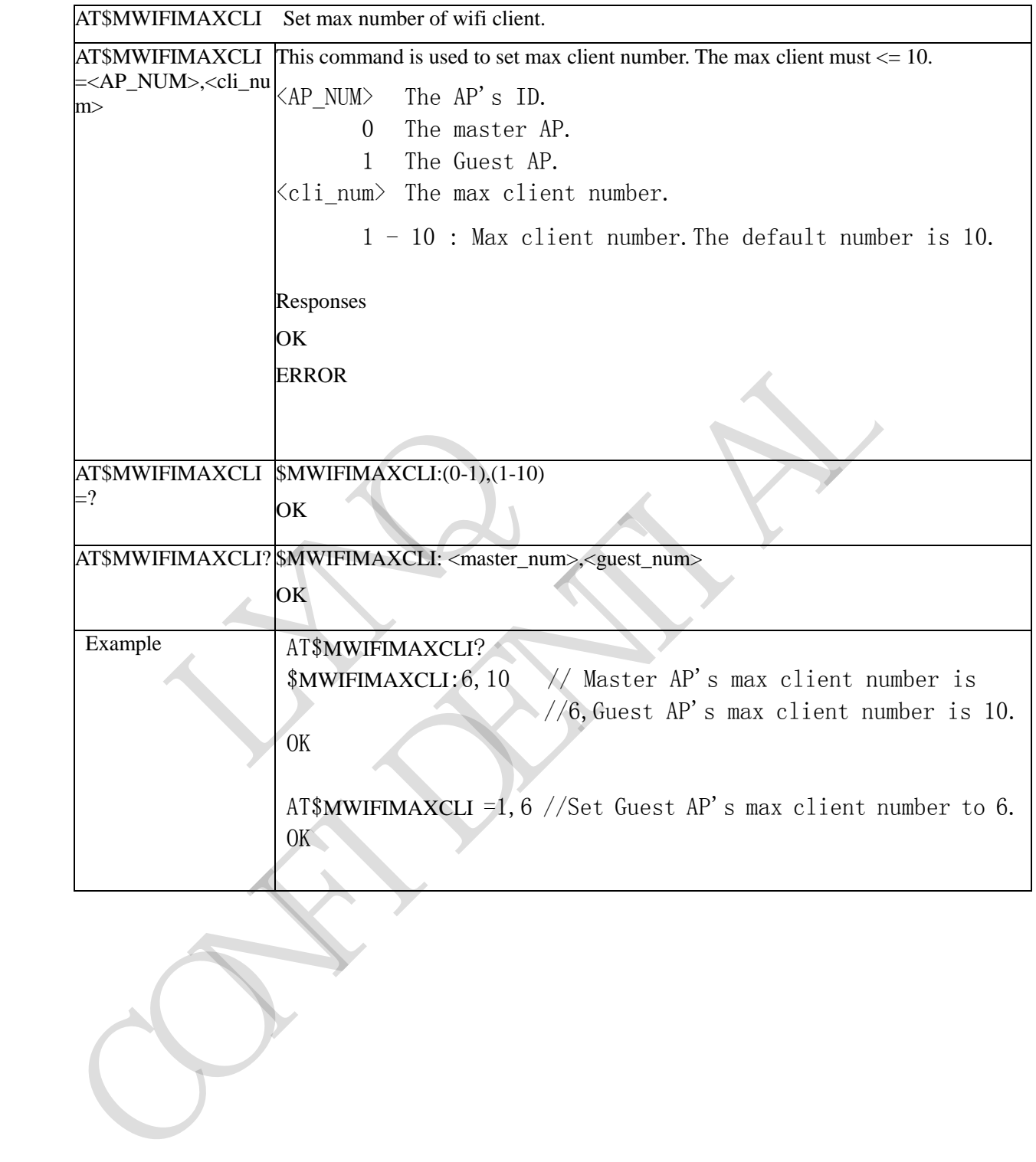

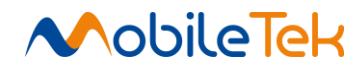

### **3.3.5.13.7 Set DHCP Parameter - \$MWIFIDHCP**

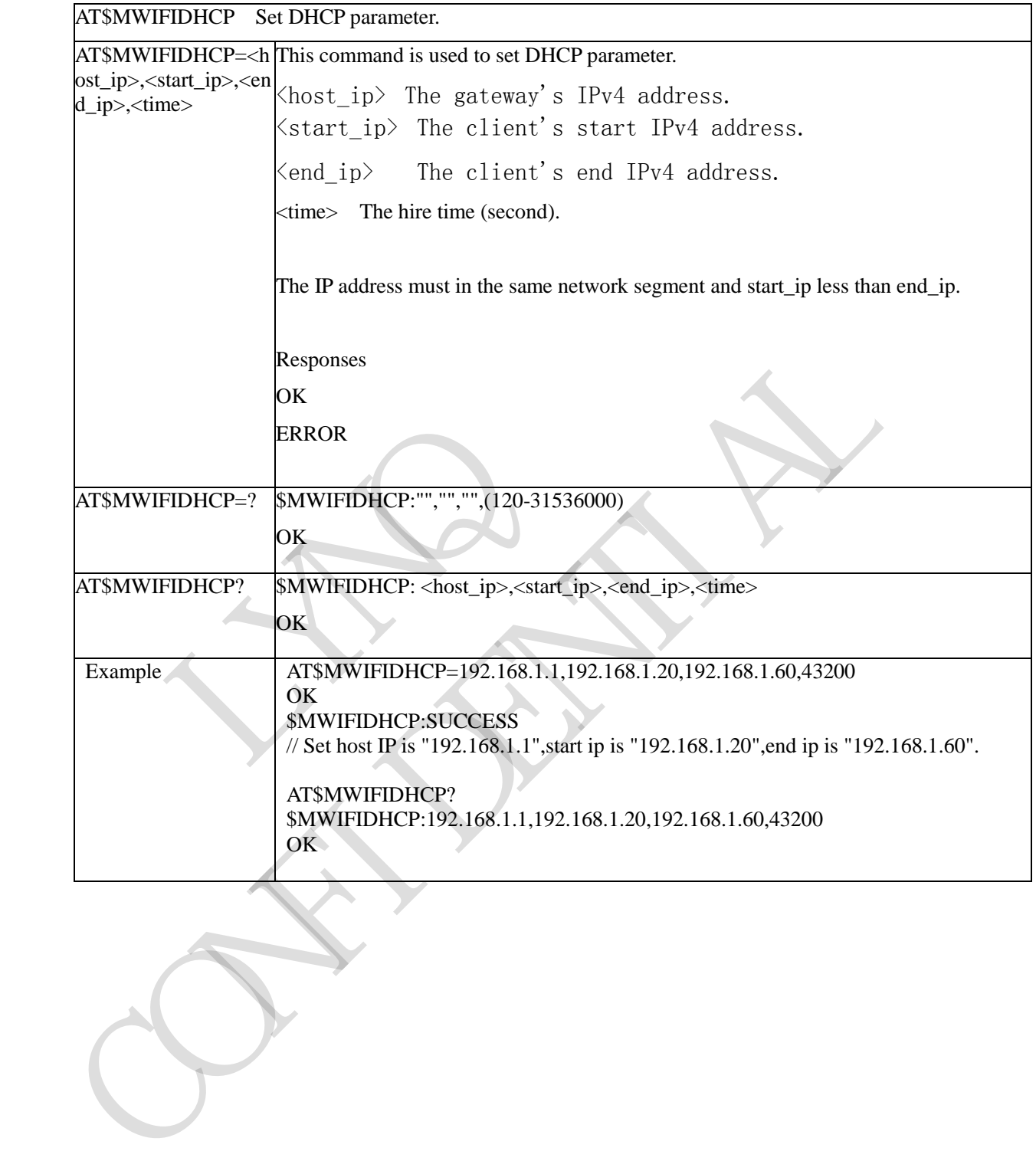

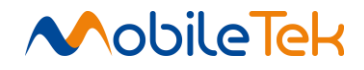

# **3.3.5.13.8 Set AP's NAT Type - \$MWIFINAT**

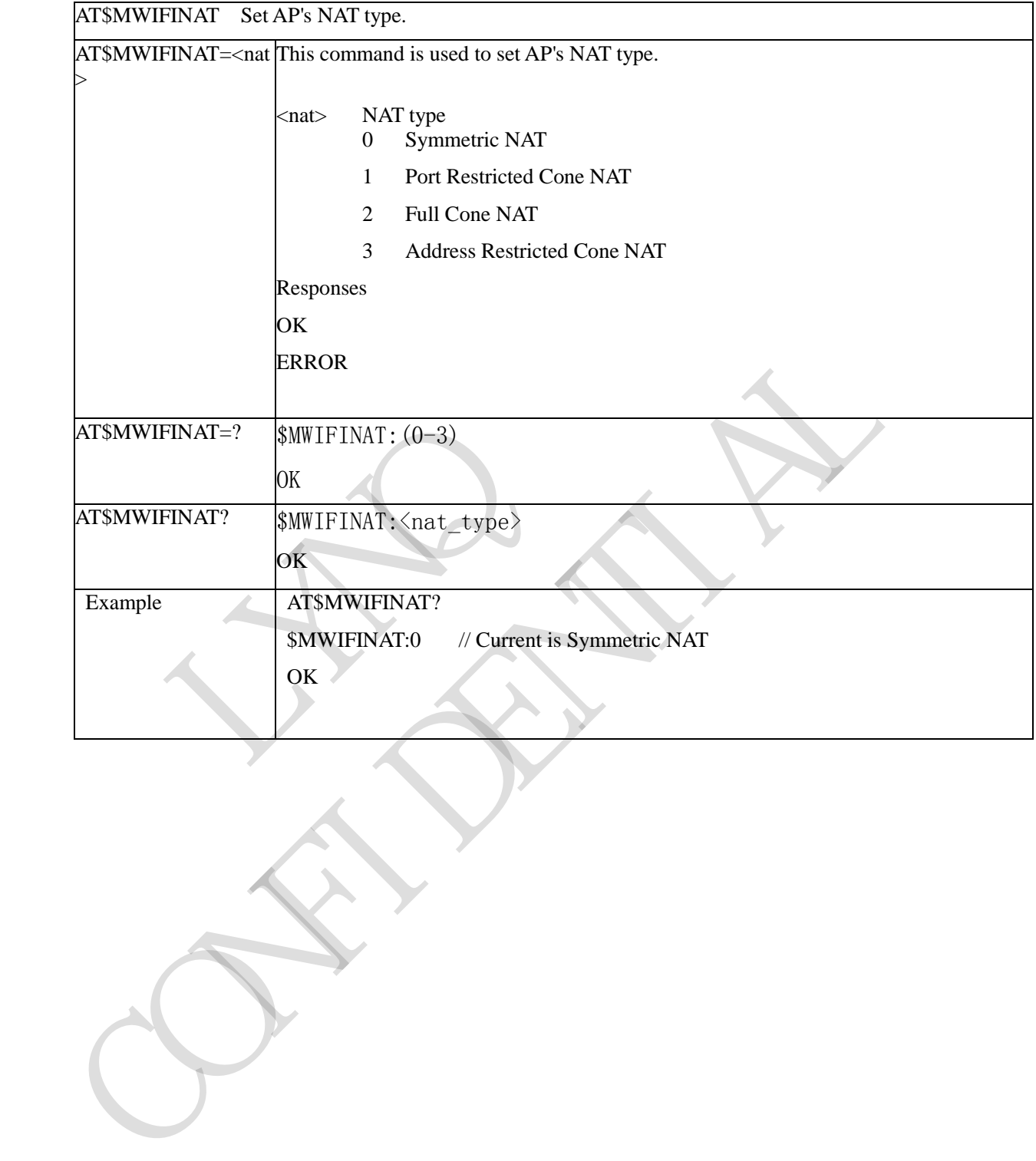

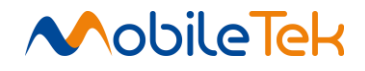

#### **3.3.5.13.9 Set WIFI Mode - \$MWIFIMODE**

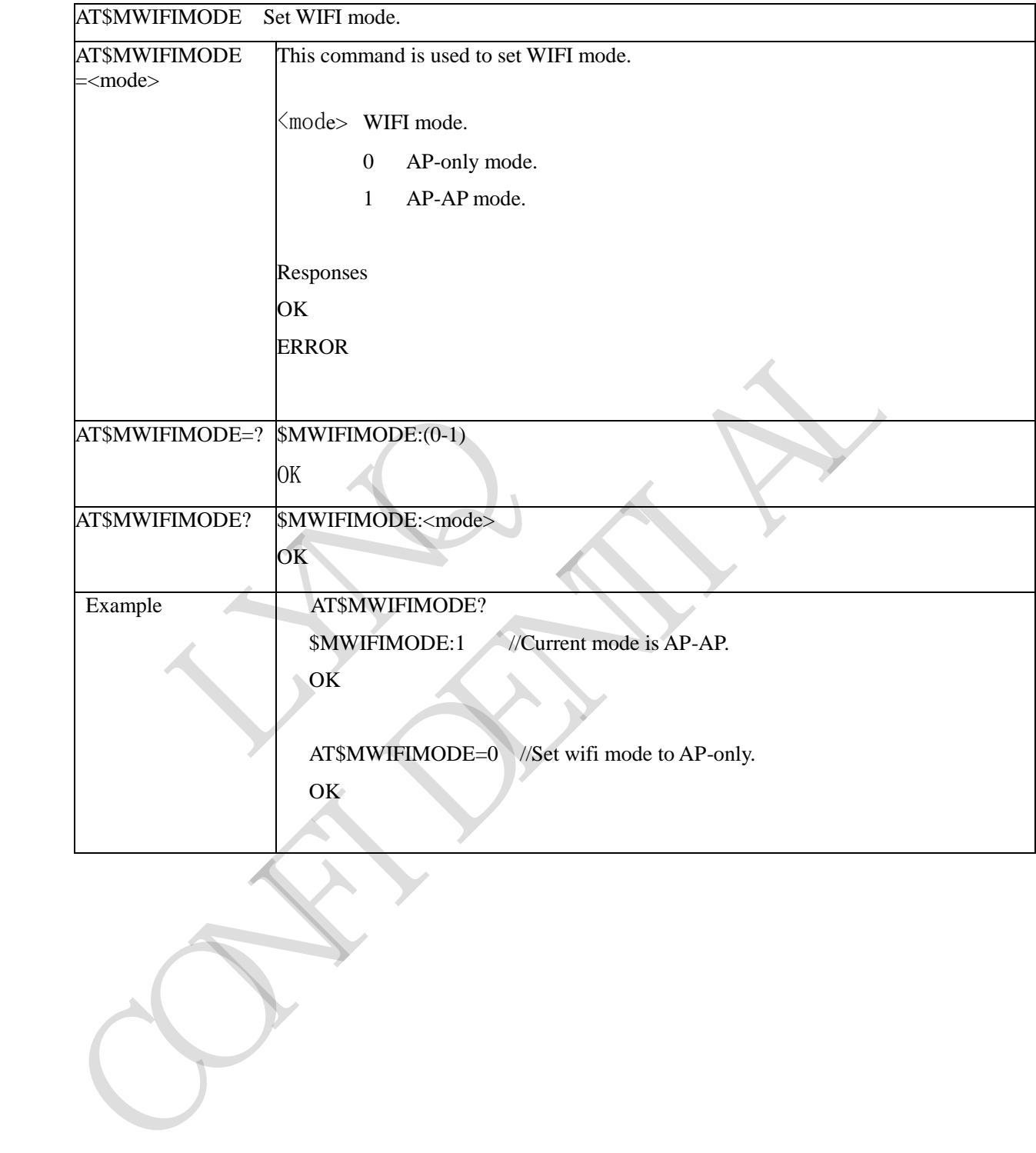

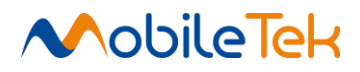

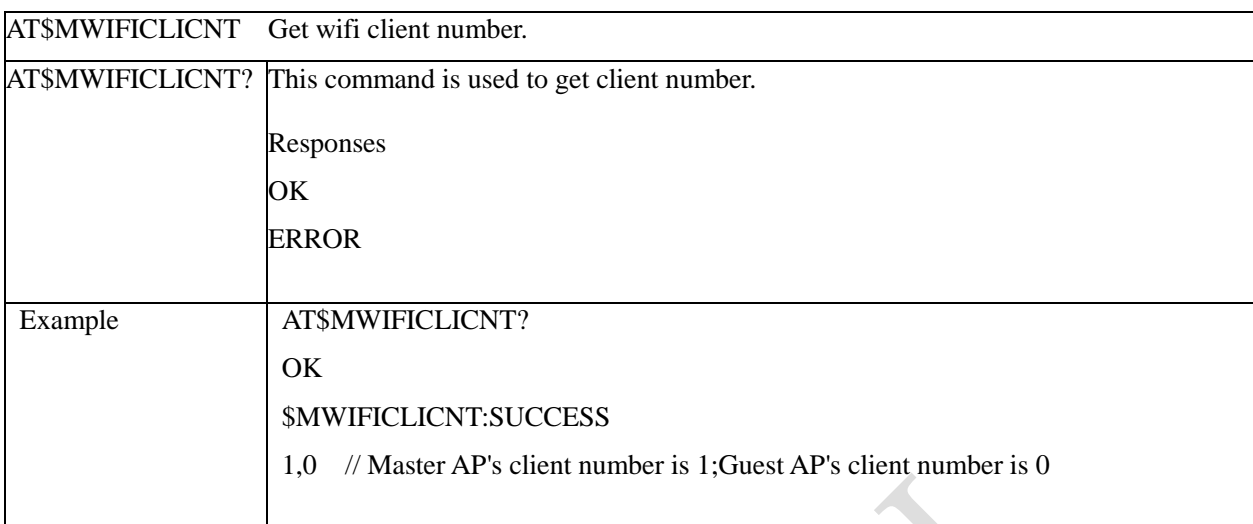

### **3.3.5.13.10 Get WIFI Client Number - \$MWIFICLICNT**

RY RO 1.0 // Master AP's Client number is 1.Guest AP's Client number is 0<br>
Contract Property of the United States of the United States of the United States of the United States of the United States of the United States of the Un

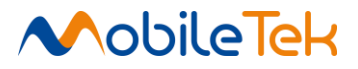

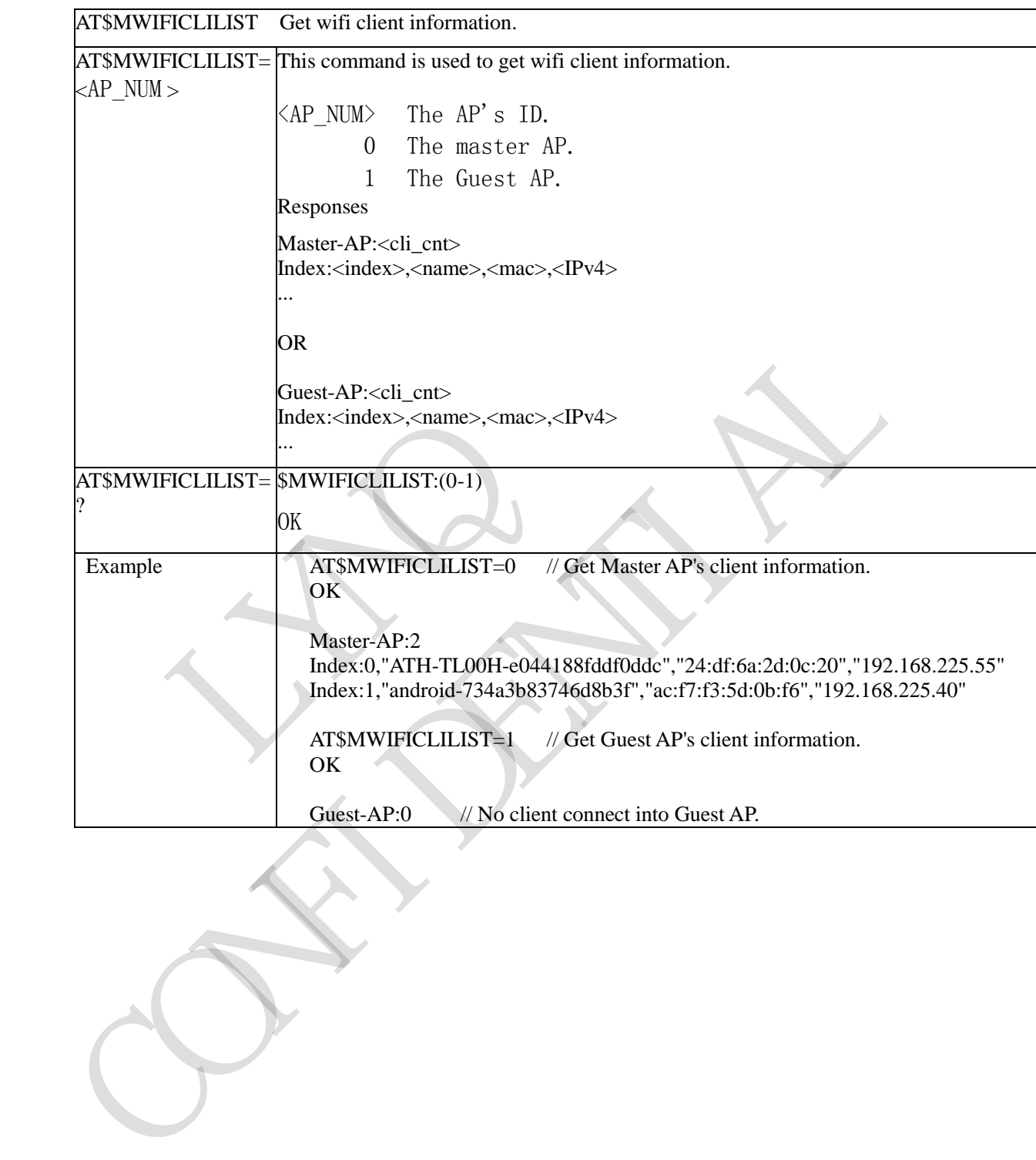

#### **3.3.5.13.11 Get WIFI Client Information - \$MWIFICLILIST**

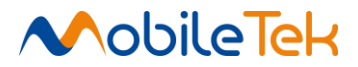

### **3.3.5.13.12 Open/Close STA Connection Indication - \$MWIFIIND**

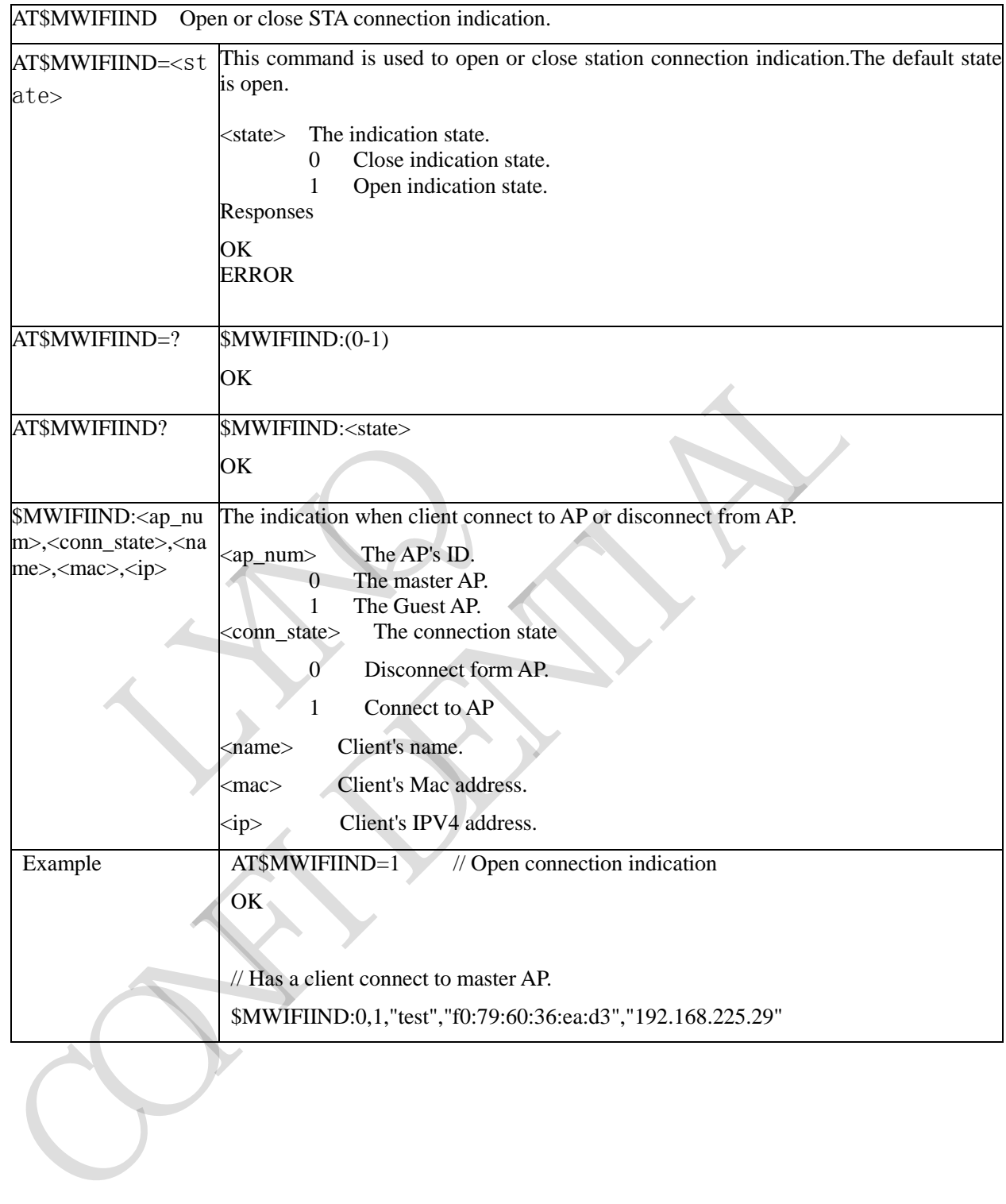

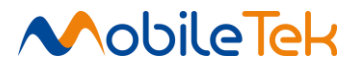

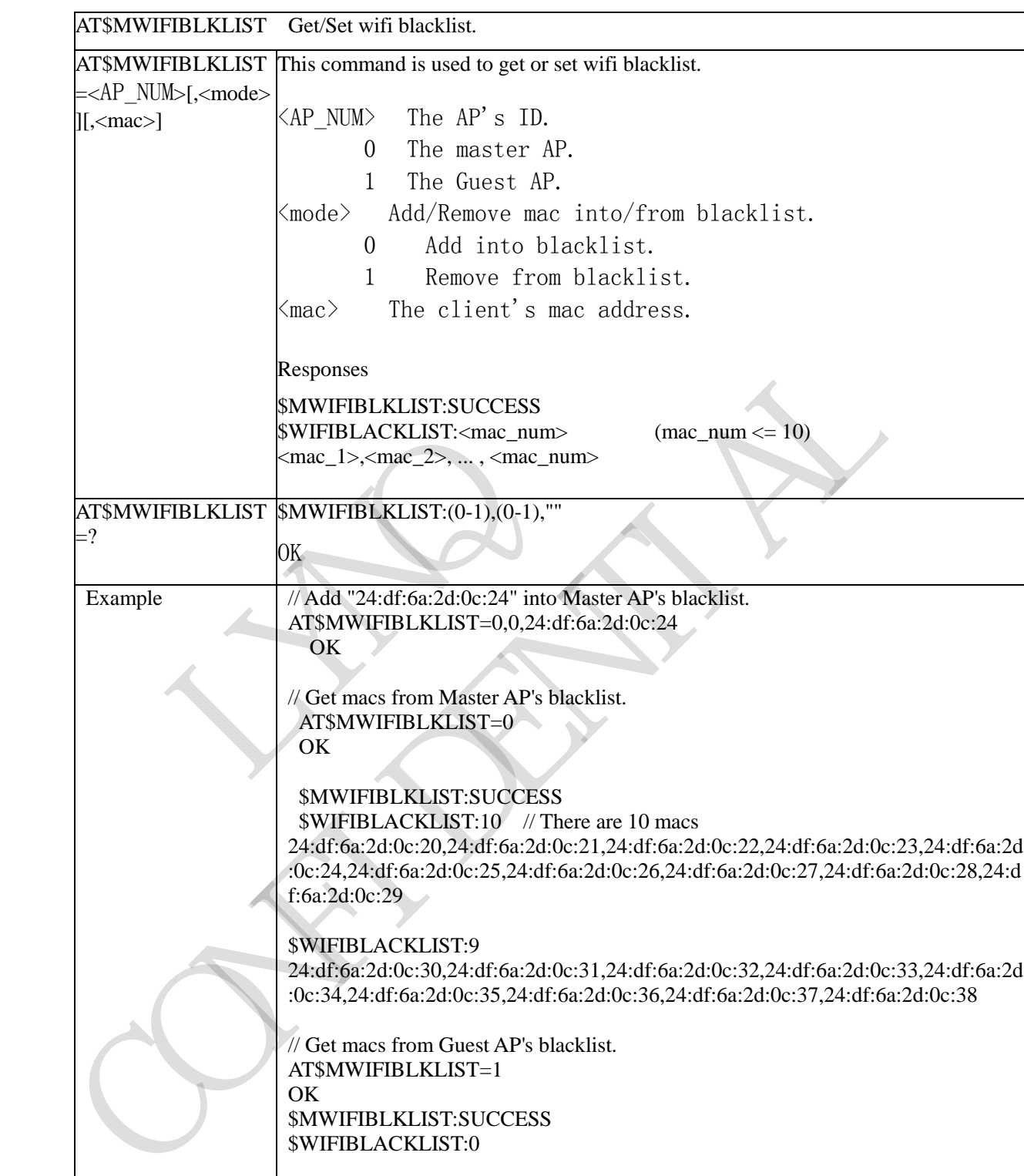

#### **3.3.5.13.13 Get/Set WIFI blacklist - \$MWIFIBLKLIST**

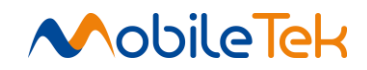

### **3.3.5.13.14 Reset WIFI Setting - \$MWIFIRSTD**

RIVERS OF

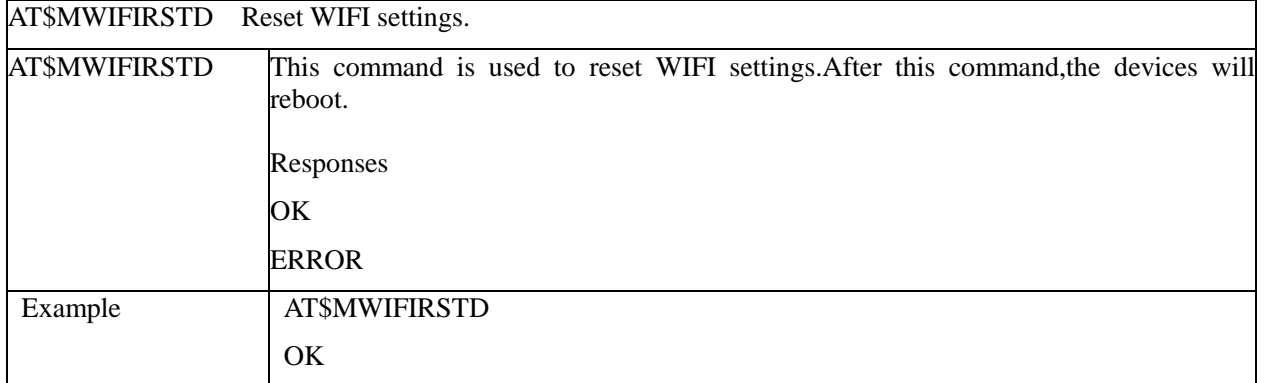

CAN PROVI

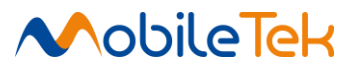

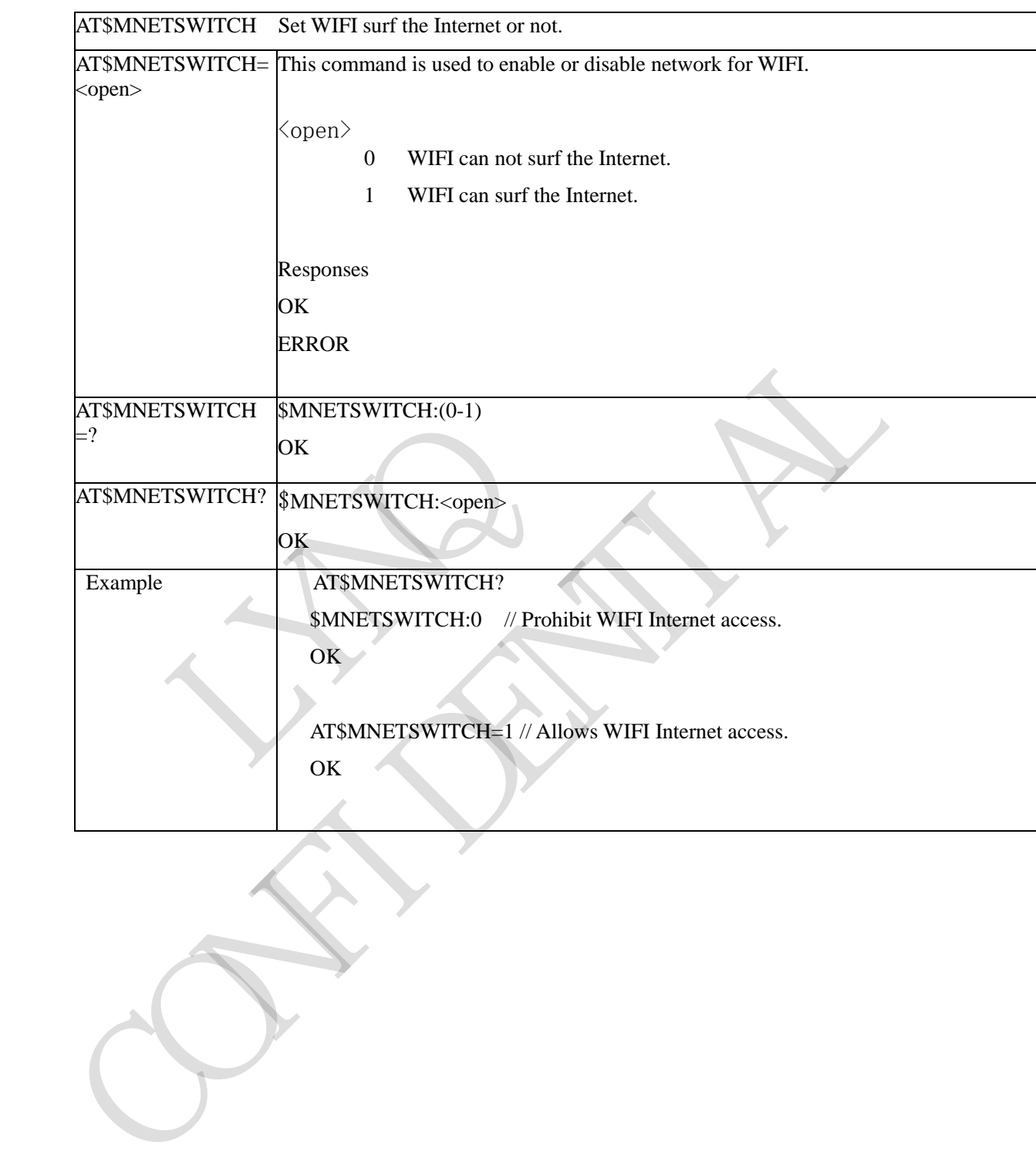

#### **3.3.5.13.15 Enable Or Unable Network For WIFI - \$MNETSWITCH**

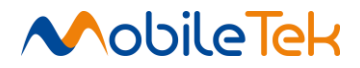

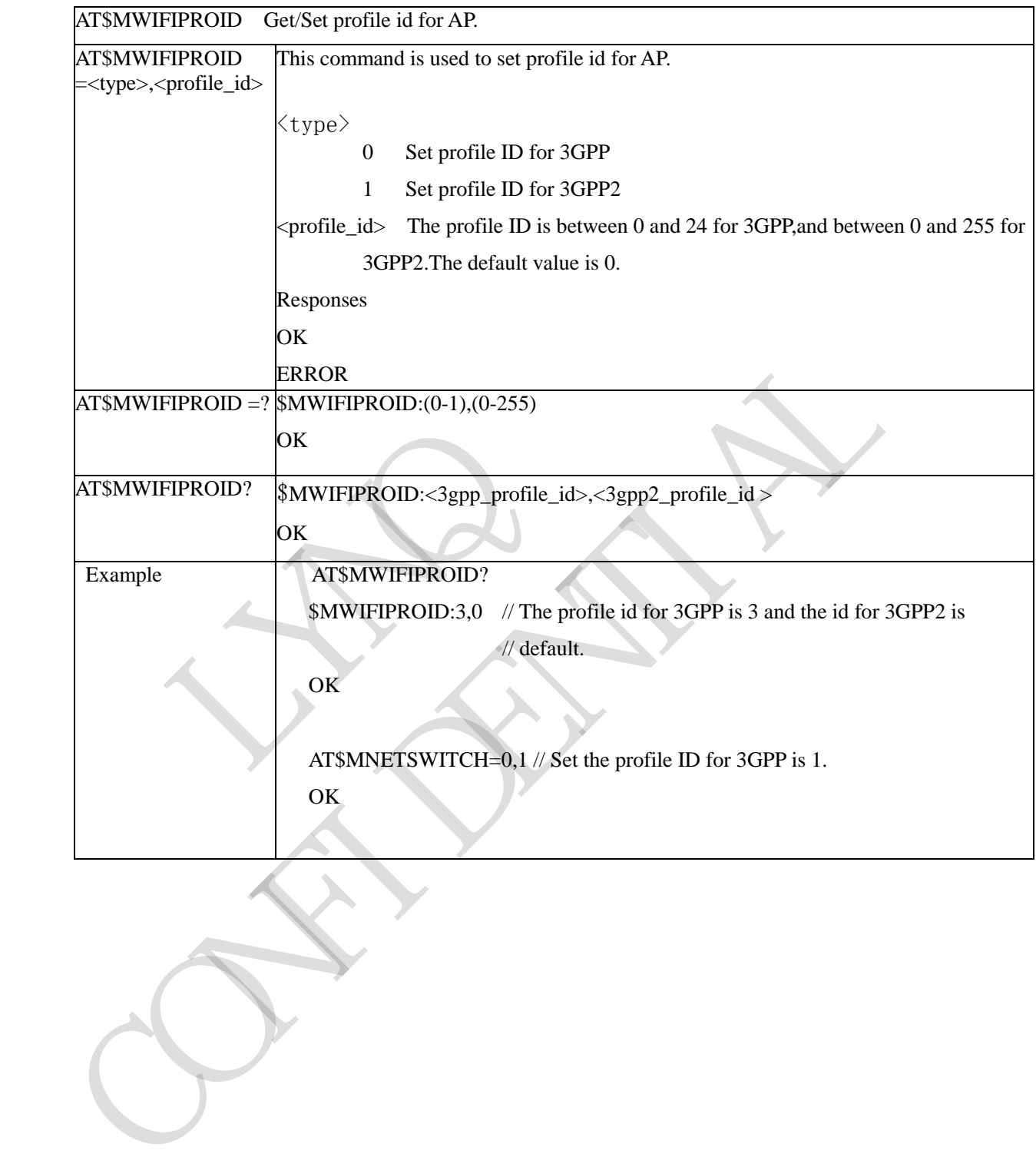

#### **3.3.5.13.16 Get/Set Profile ID For AP - \$MWIFIPROID**

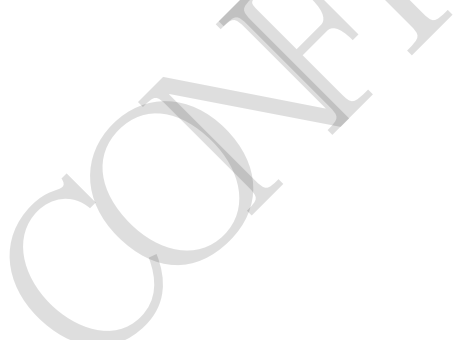
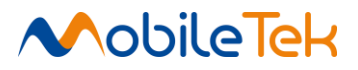

#### **3.3.5.13.17 Error Code**

- Wifi support state unknown
- Load Wifi driver failed
- Wifi not open
- Server not running
- Data call failed
- Waitting for the operation to complete
- 7 9 Communication error
- AT parameter error
- Guest AP not open
- Restoring factory settings

RY RO

 Unknown error CAN PROVI

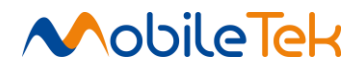

# **3.3.5.14 AT Commands for FOTA**

# **3.3.5.14.1 Detect/Upgrade Software Version - +FOTA**

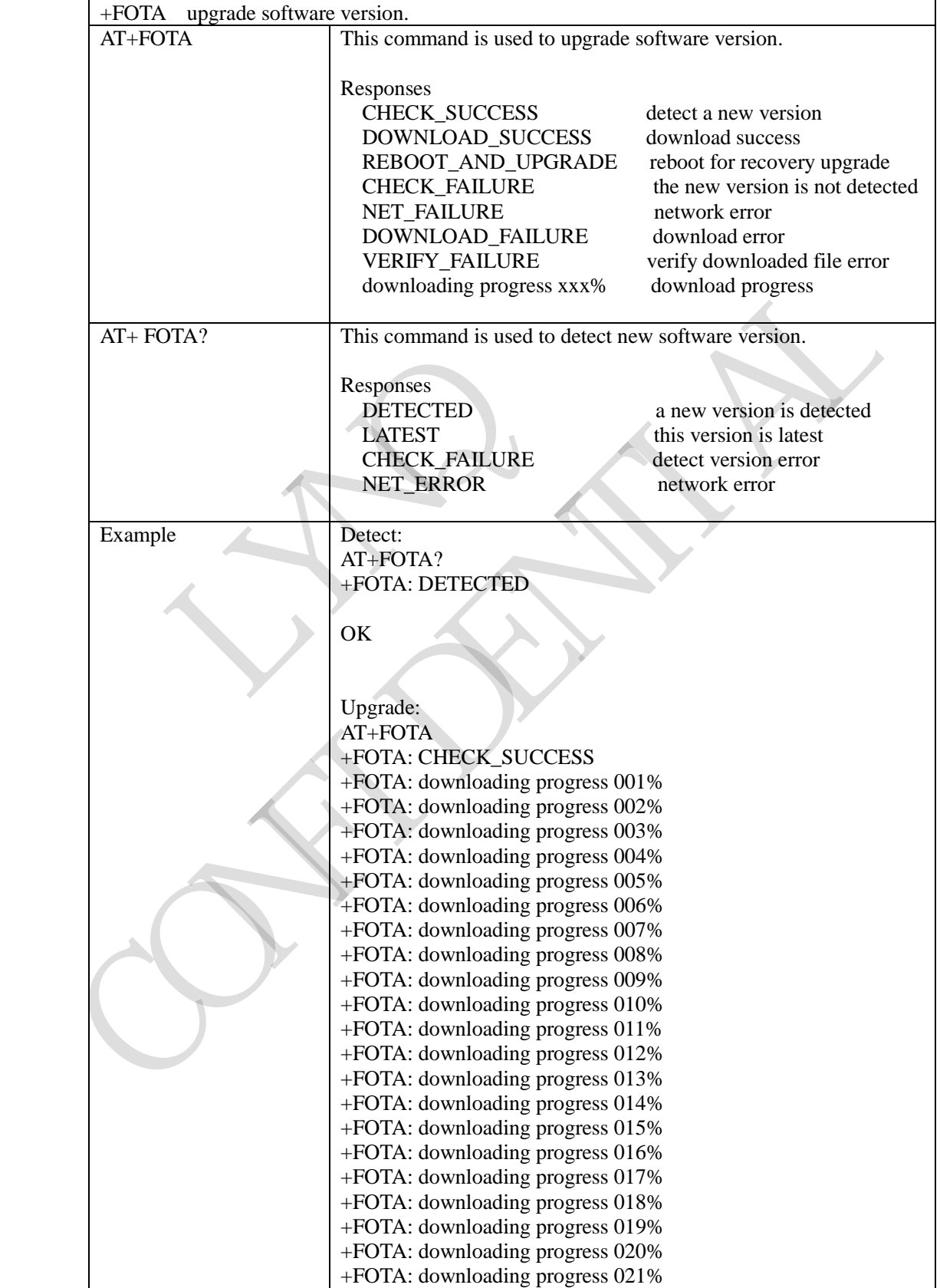

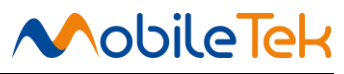

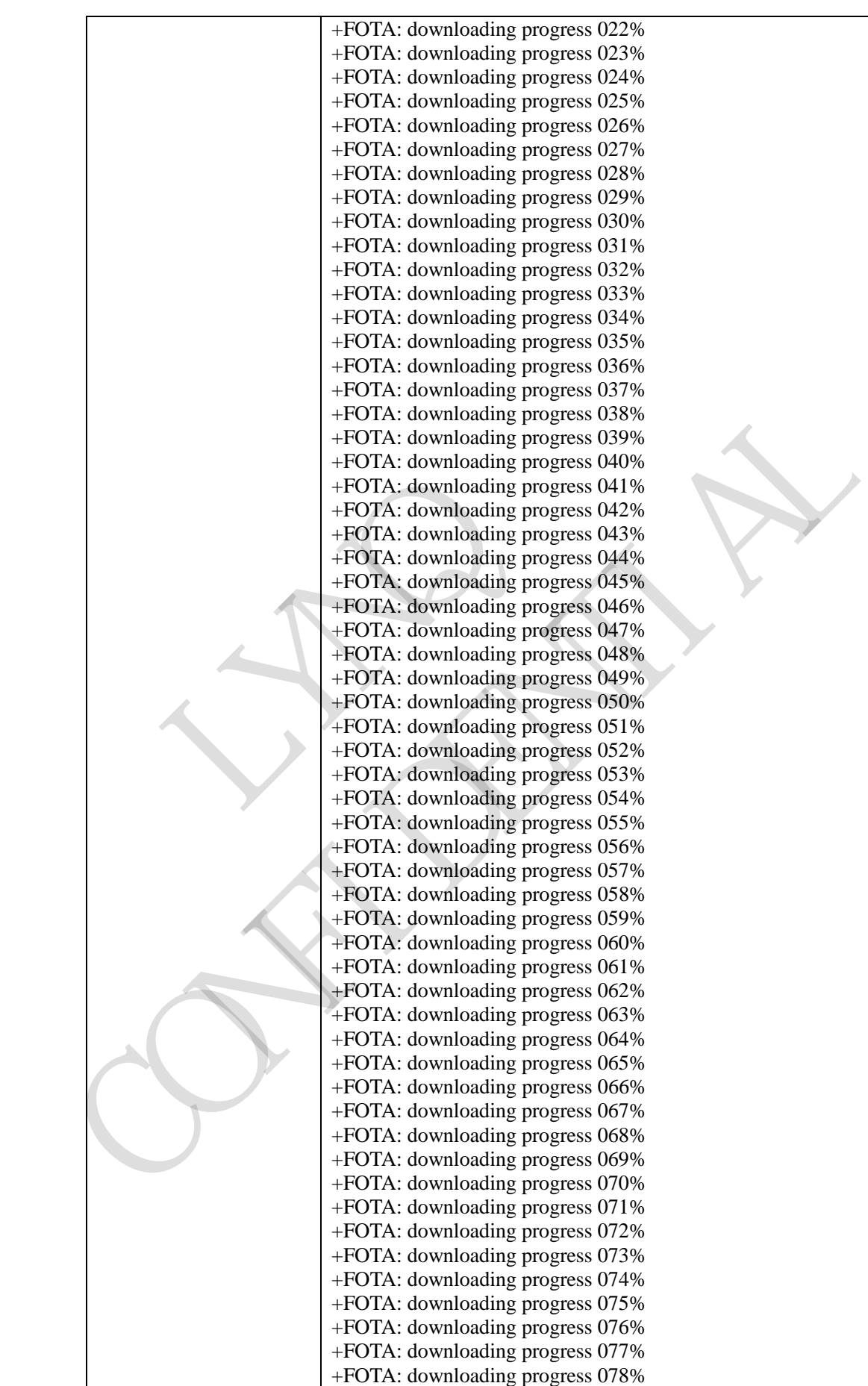

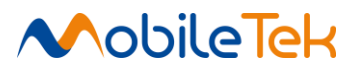

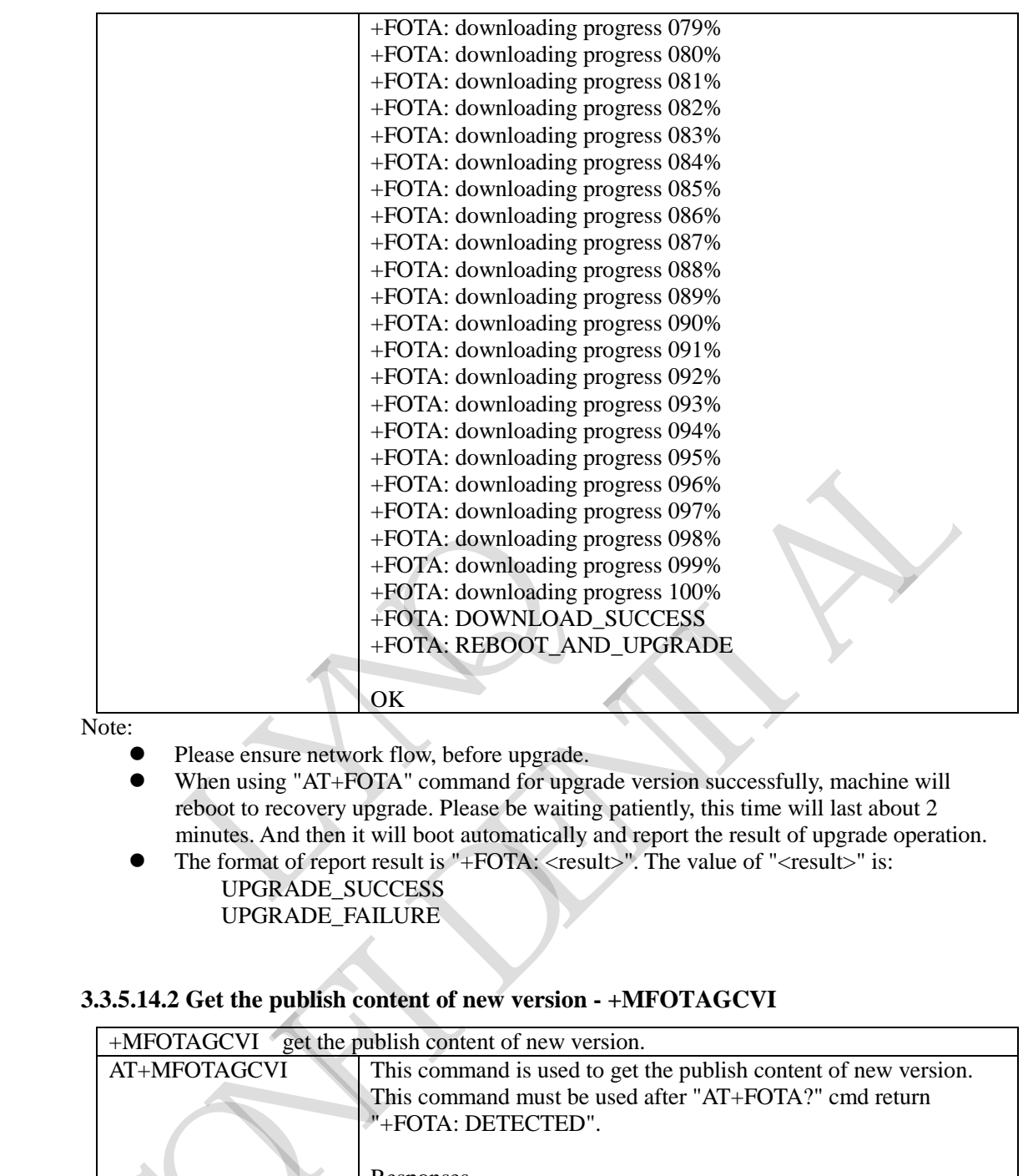

Note:

- **•** Please ensure network flow, before upgrade.
- When using "AT+FOTA" command for upgrade version successfully, machine will reboot to recovery upgrade. Please be waiting patiently, this time will last about 2 minutes. And then it will boot automatically and report the result of upgrade operation.
	- The format of report result is "+FOTA: <result>". The value of "<result>" is: UPGRADE\_SUCCESS
		- UPGRADE\_FAILURE

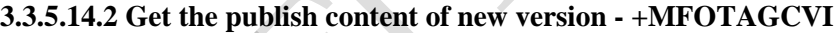

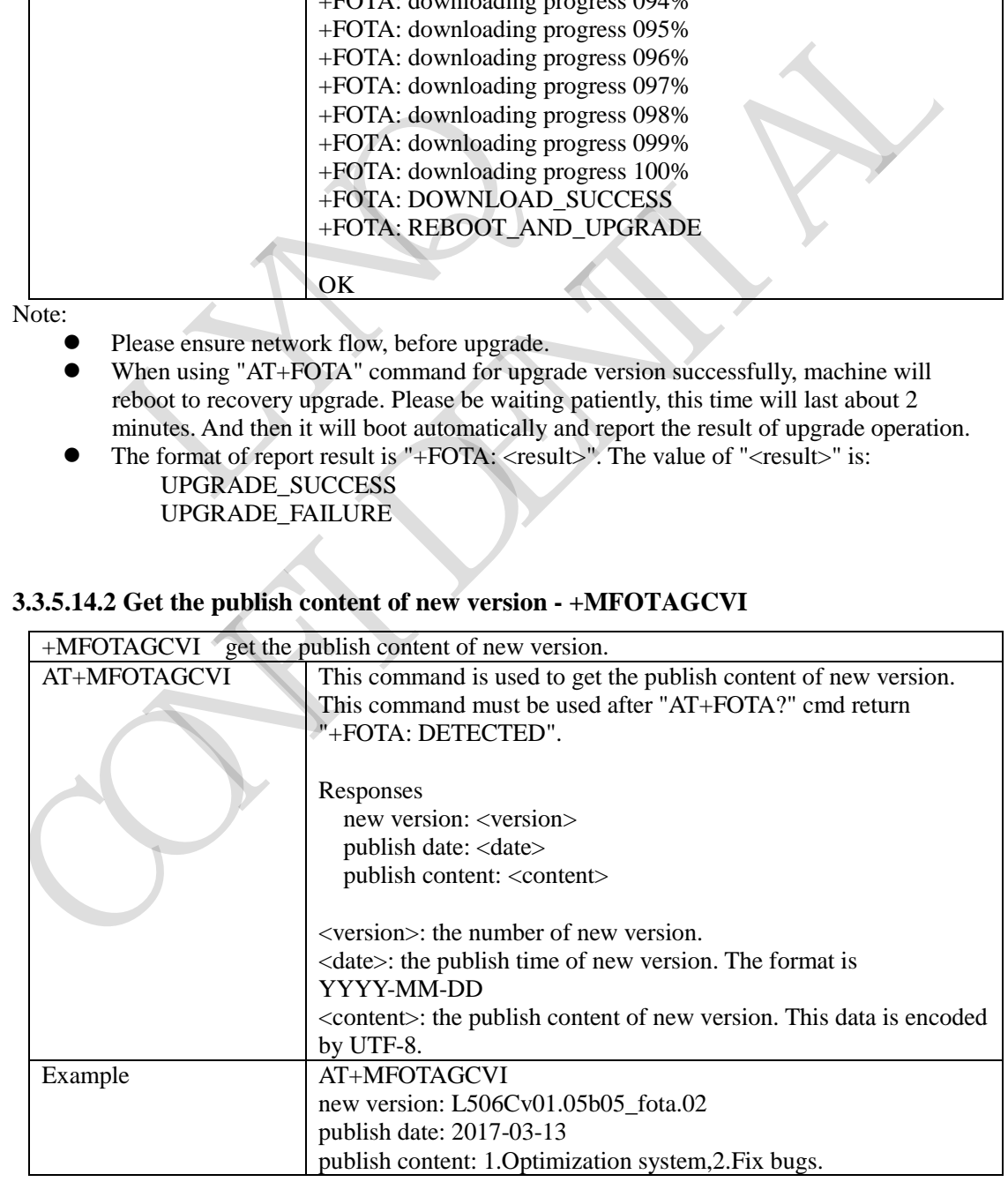

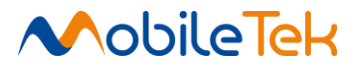

OK

# **3.3.5.15 AT Commands for TTS**

#### **3.3.5.15.1 Voice broadcast - +MTTS**

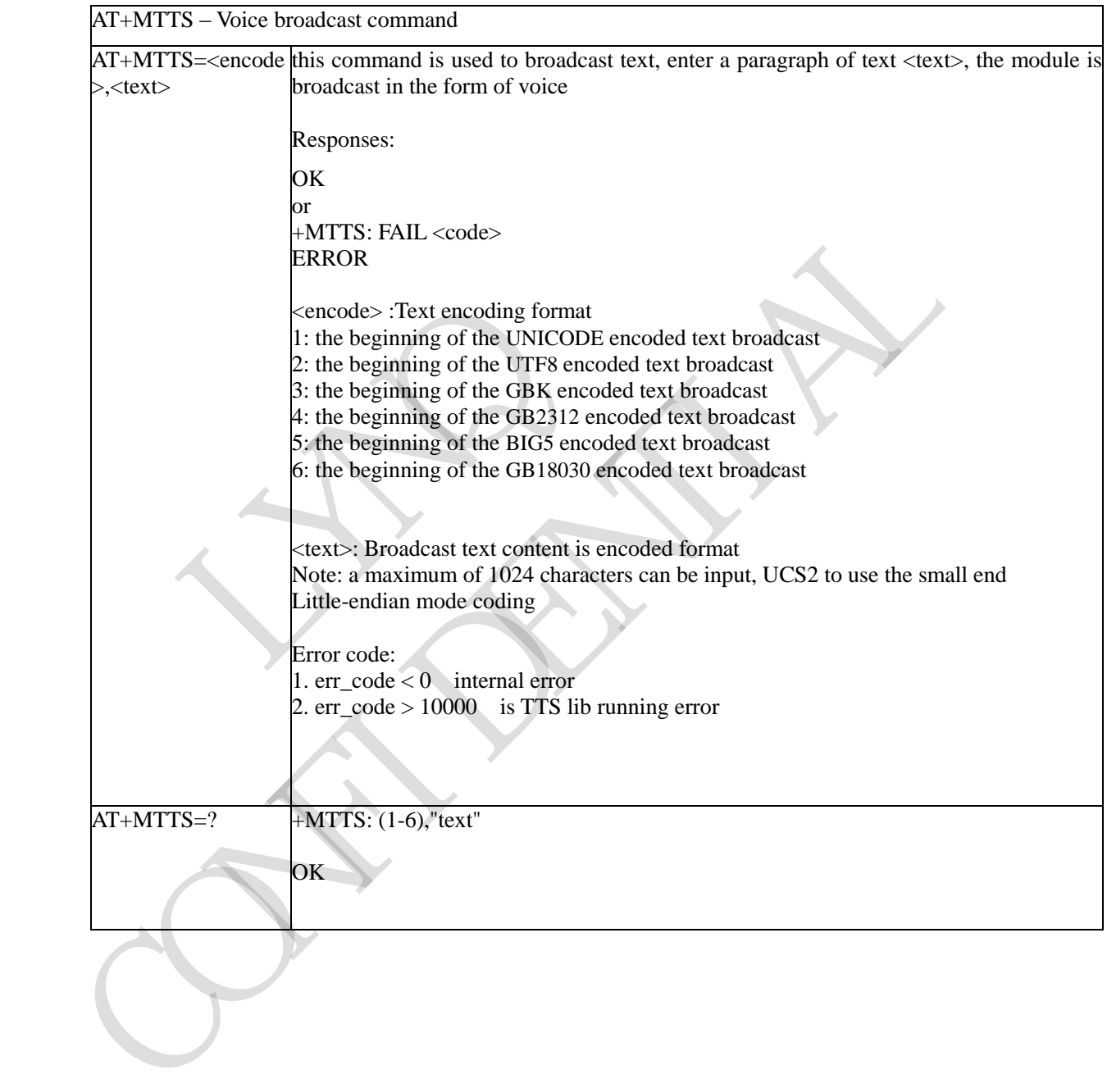

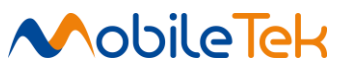

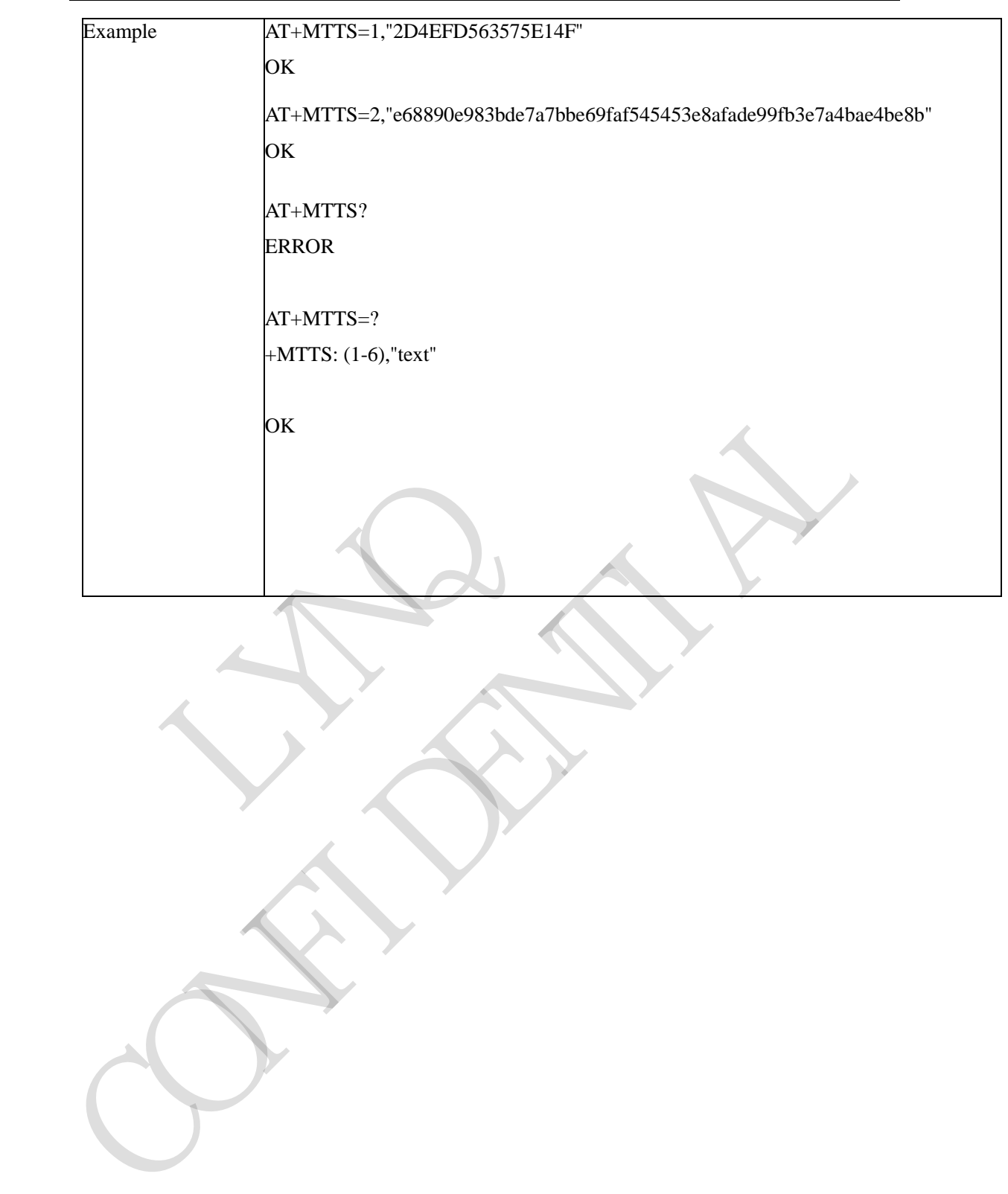

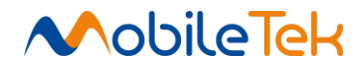

## **3.3.5.15.2 Set voice broadcast parameters - +MTTSP**

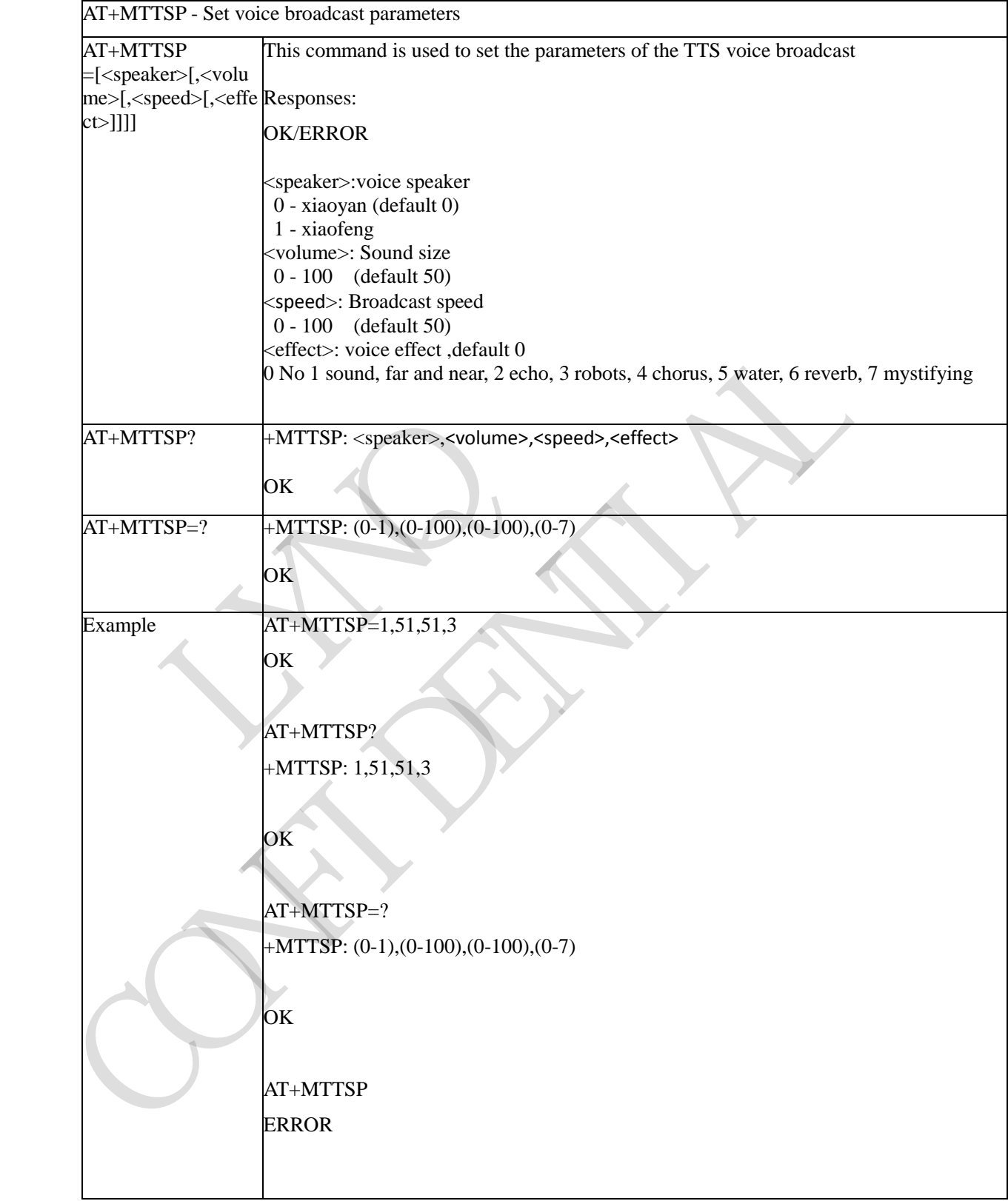

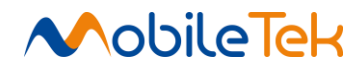

# **3.3.5.16 AT Commands for AUDIO**

## **3.3.5.16.1 Audio function - +MAUDREC**

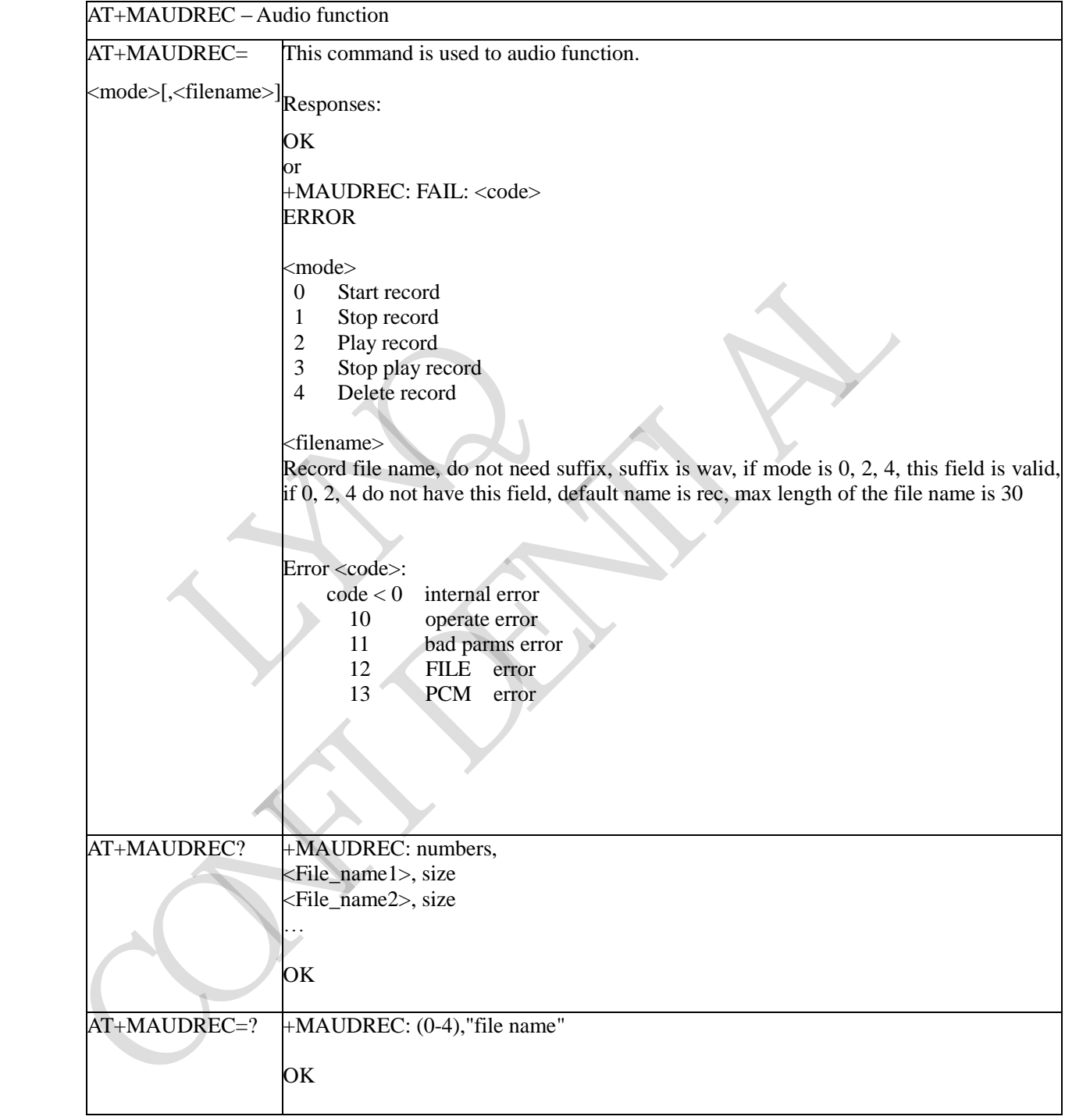

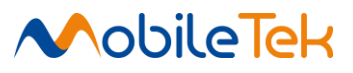

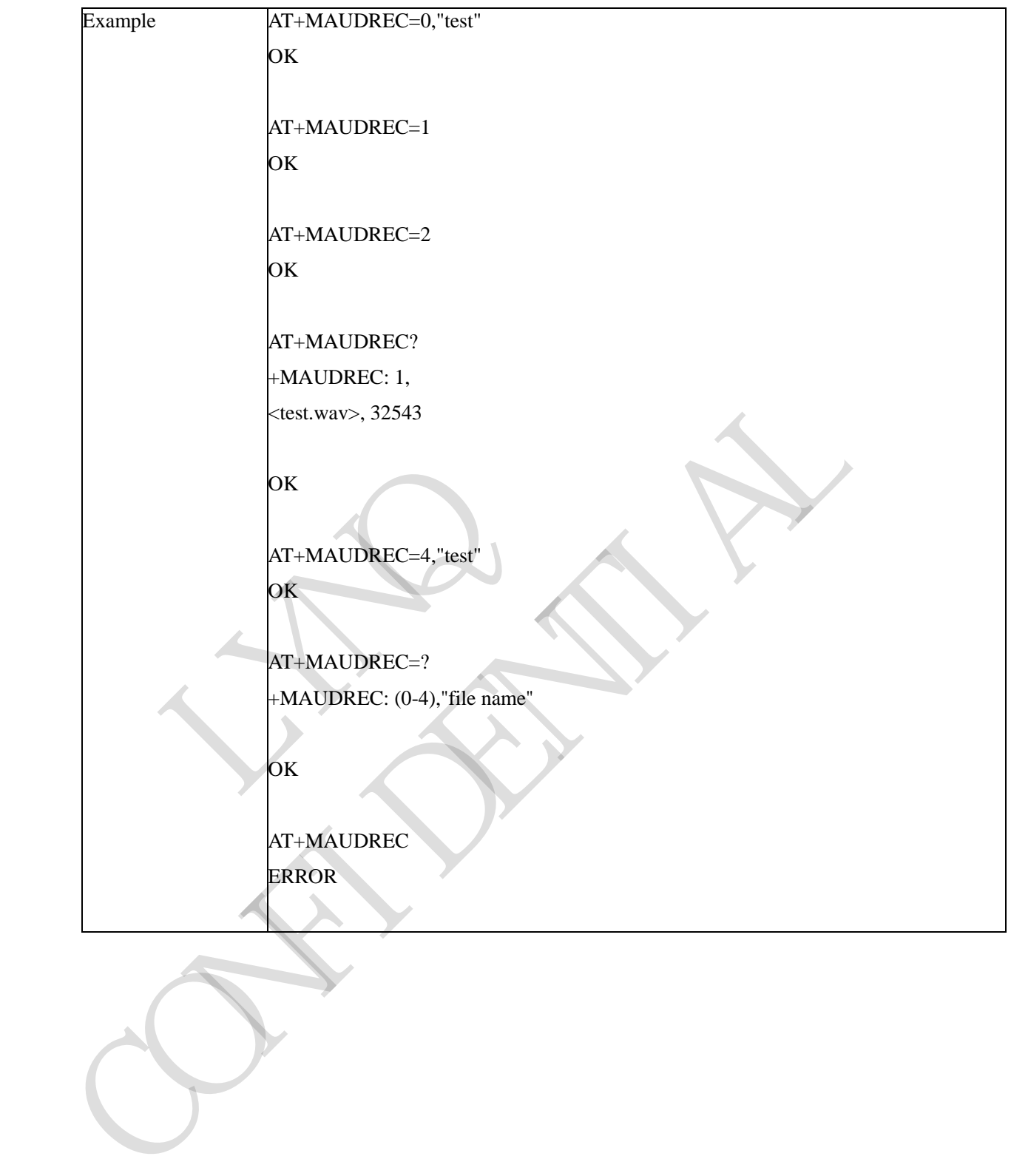

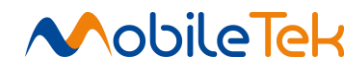

#### **3.3.5.16.2 Set MIC volume - +MMICVOL**

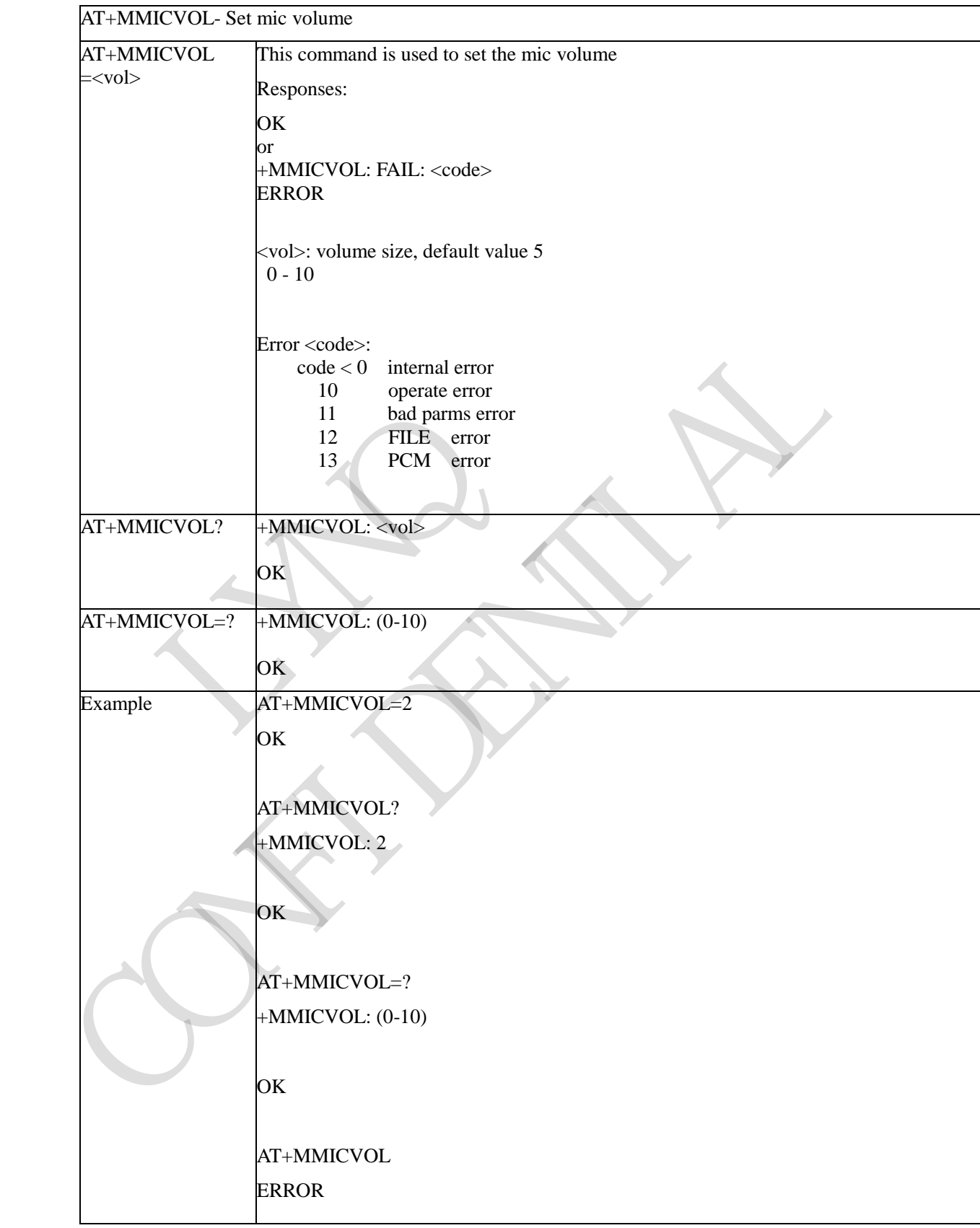

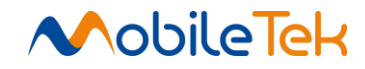

## **3.3.5.16.3 Set Speaker Volume - +MSPKVOL**

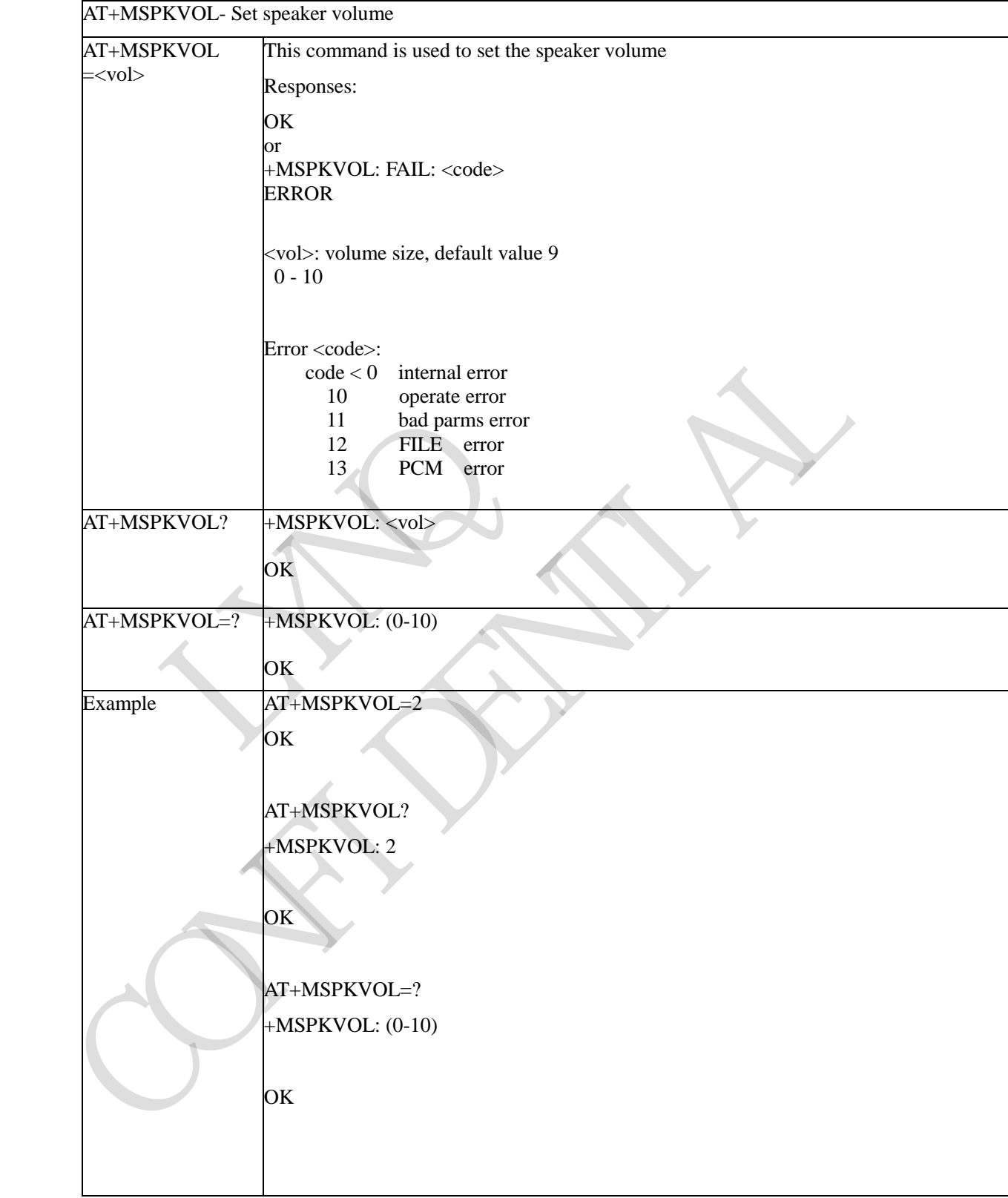

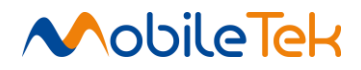

# **3.3.5.17 AT Commands for Sleep Mode**

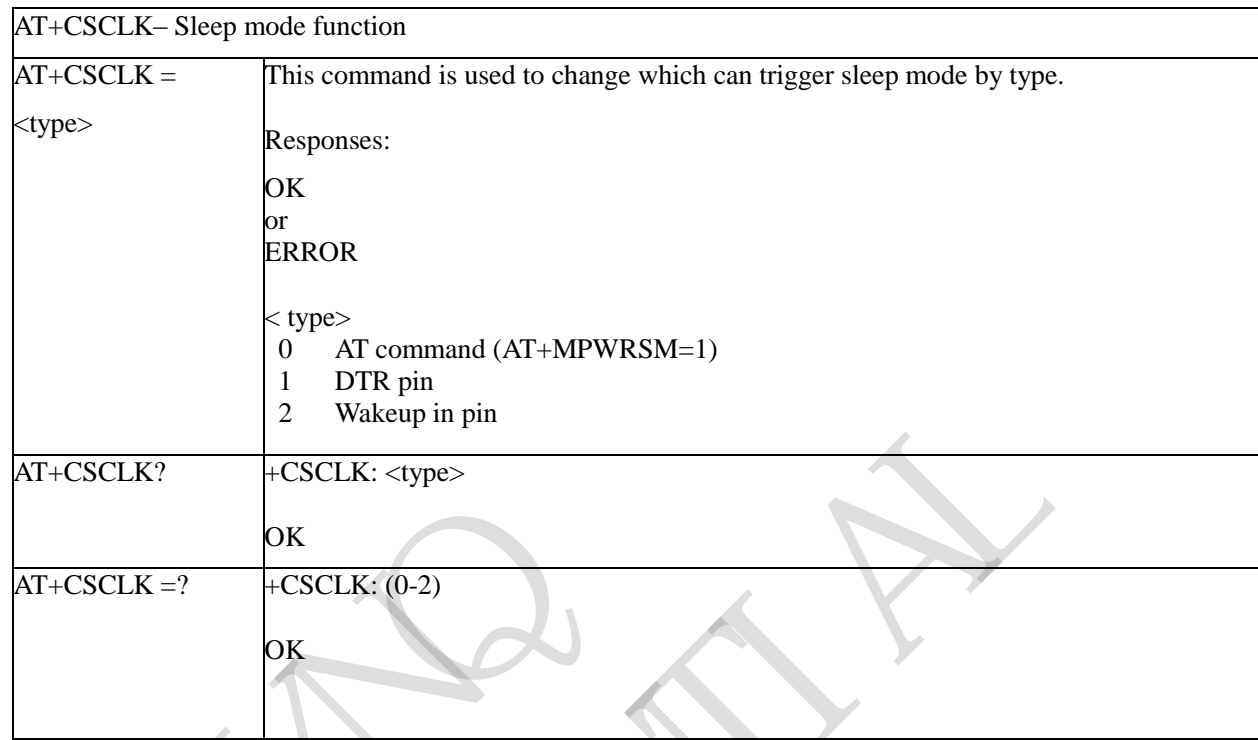

## **3.3.5.17.1 Sleep mode function - +CSCLK**

# **3.3.5.17.2 Entry Sleep mode function - +MPWRSM**

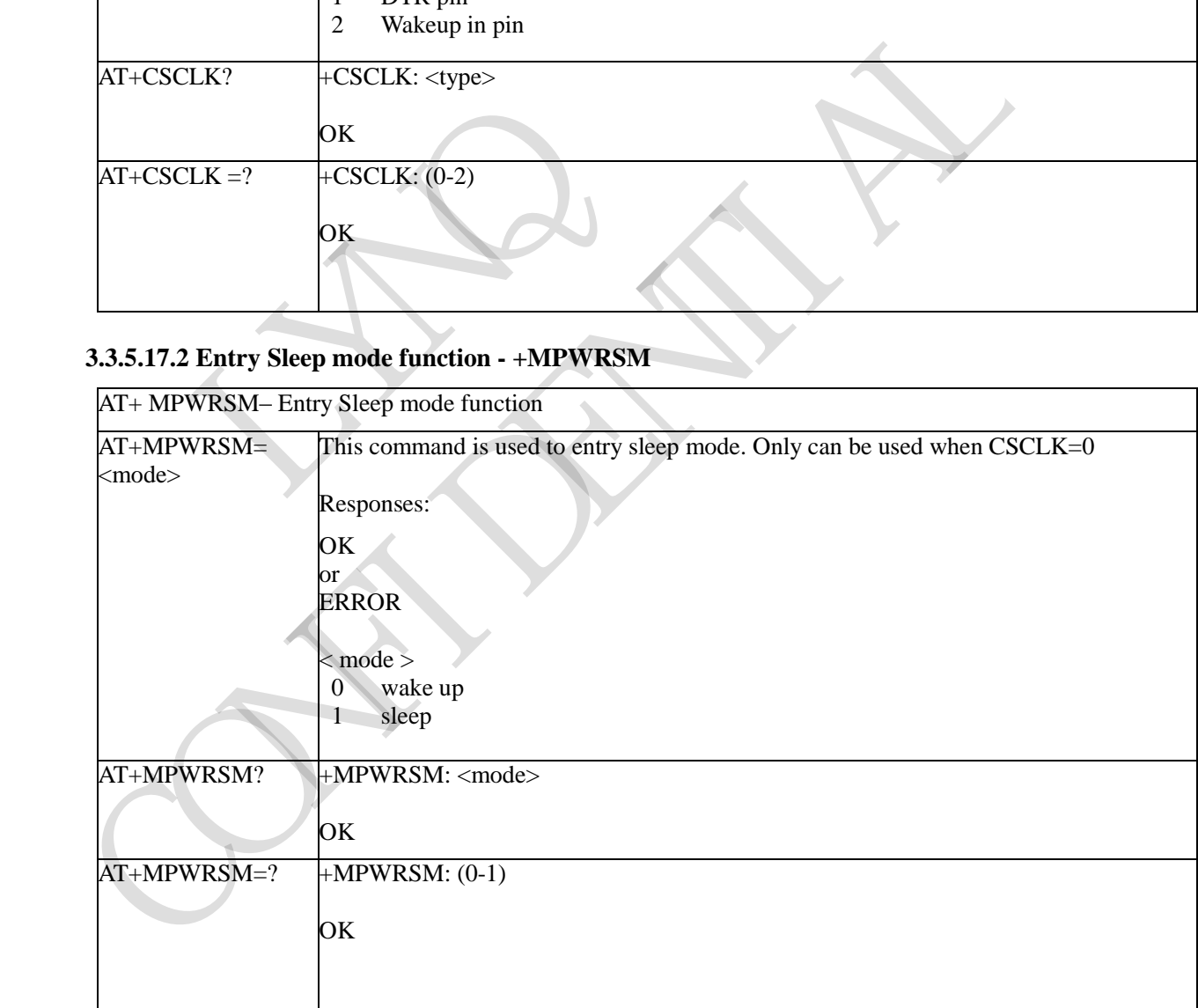

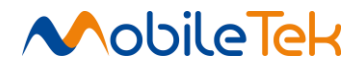

## **3.3.5.18 AT Commands for Heartbeat**

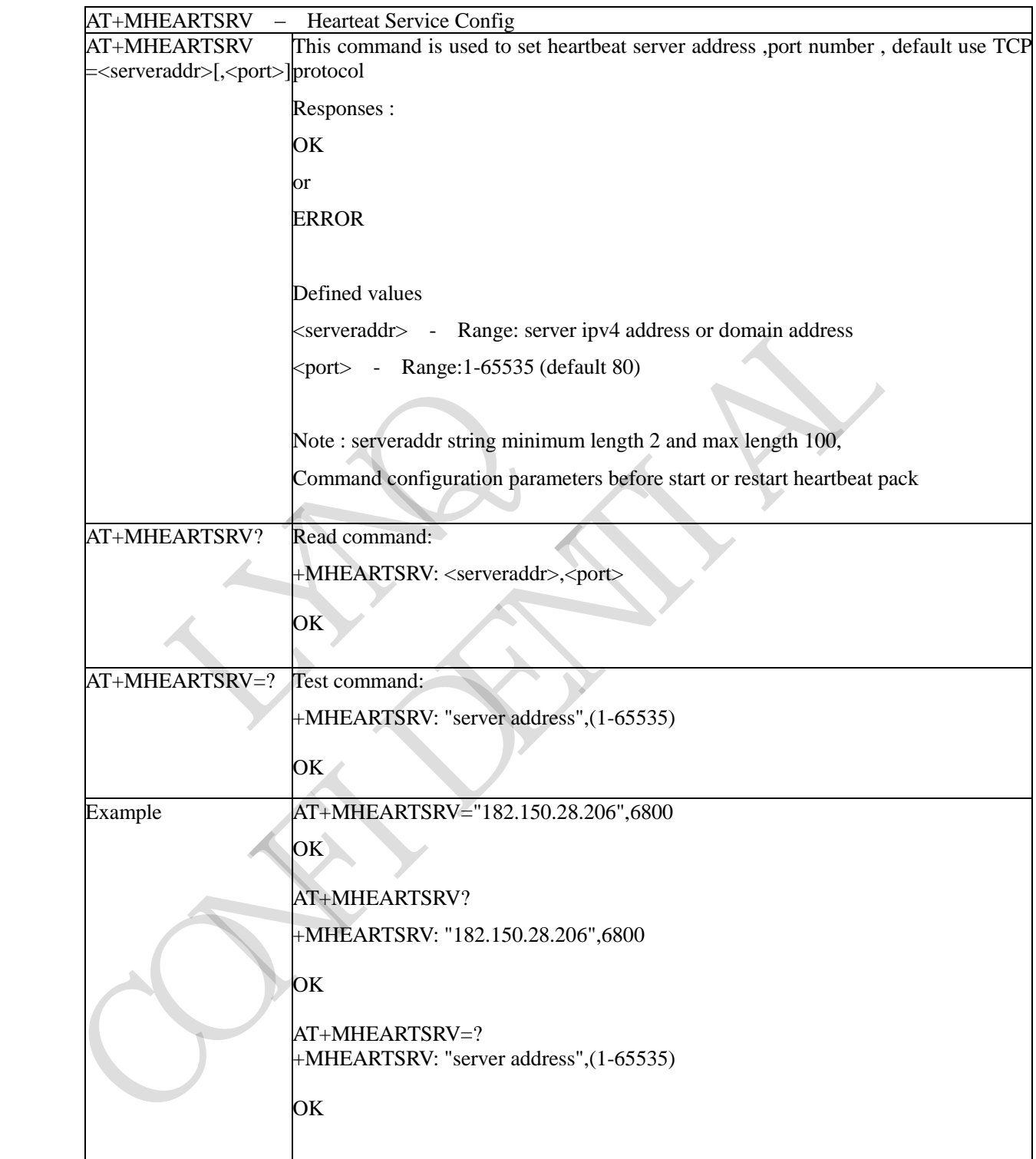

## **3.3.5.18.1 Hearteat Service Config - +MHEARTSRV**

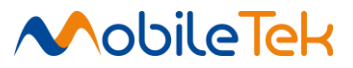

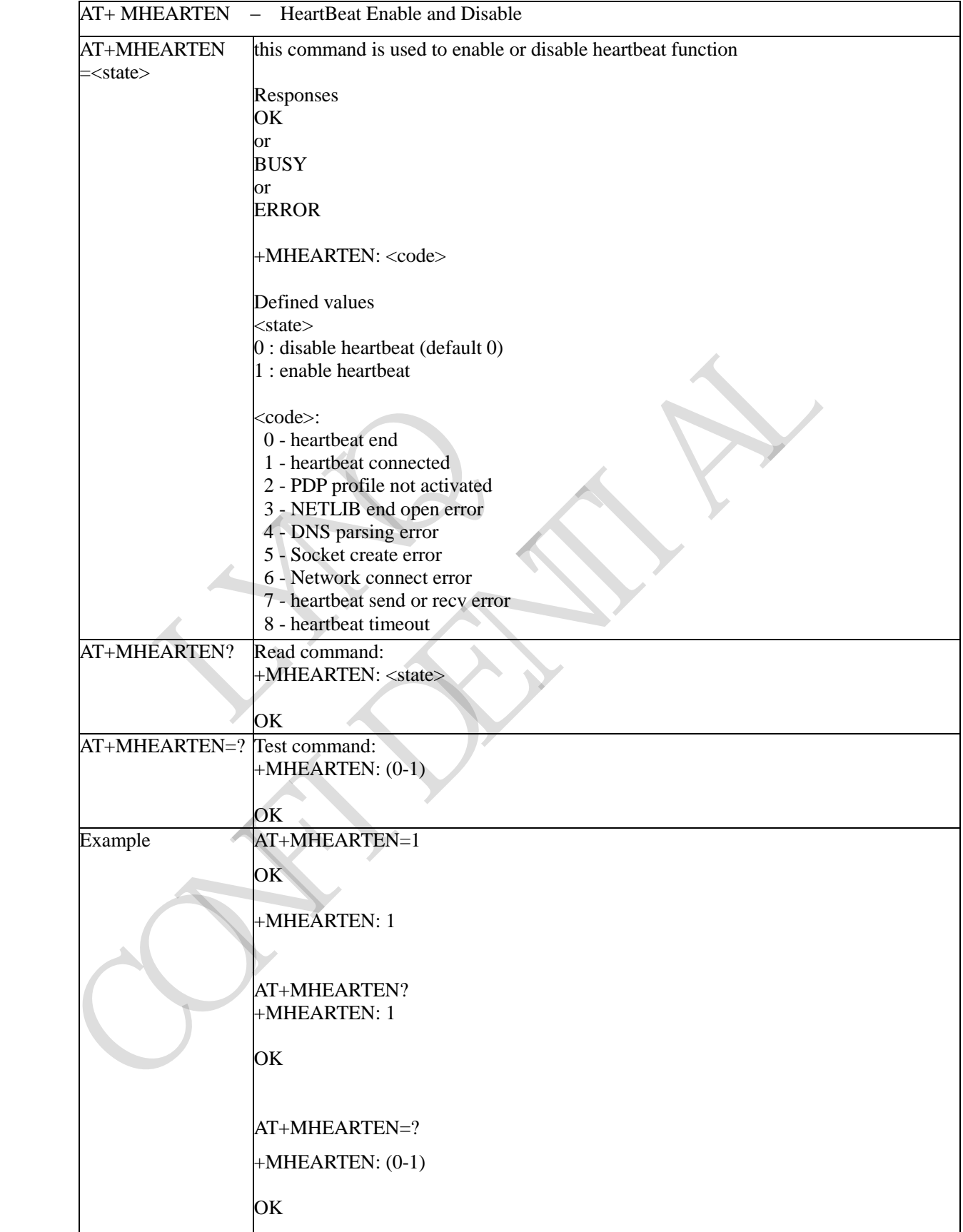

## **3.3.5.18.2 HeartBeat Enable and Disable - +MHEARTEN**

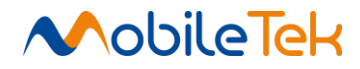

#### **3.3.5.18.3 Set Heartbeat Times - +MHEARTTIME**

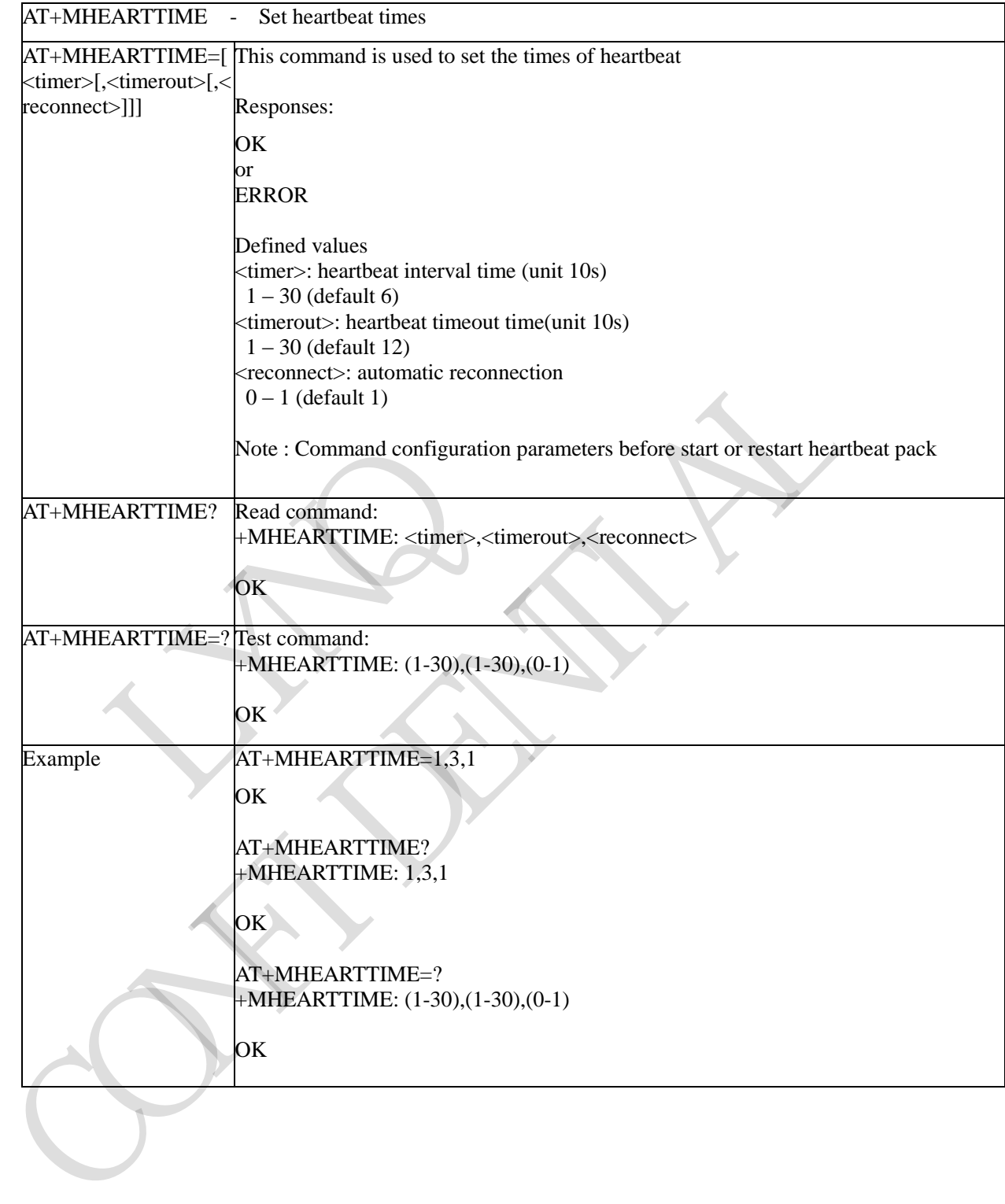

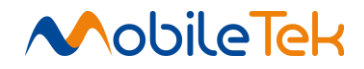

#### **3.3.5.18.4 Set Heartbeat Mode - +MHEARTMODE**

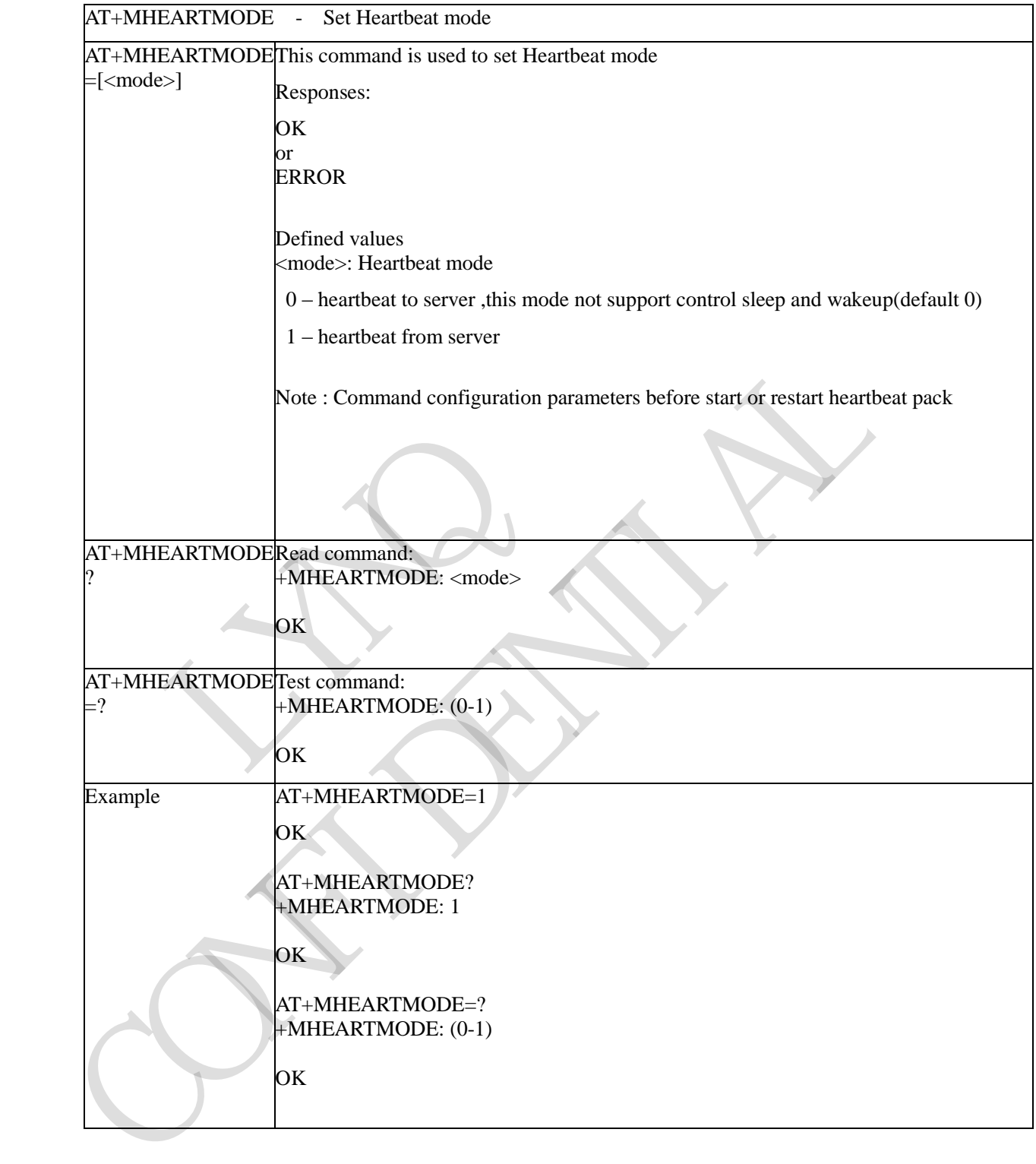

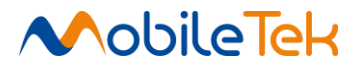

#### **3.3.5.18.5 Set Heartbeat Packet Data - +MHEARTDATA**

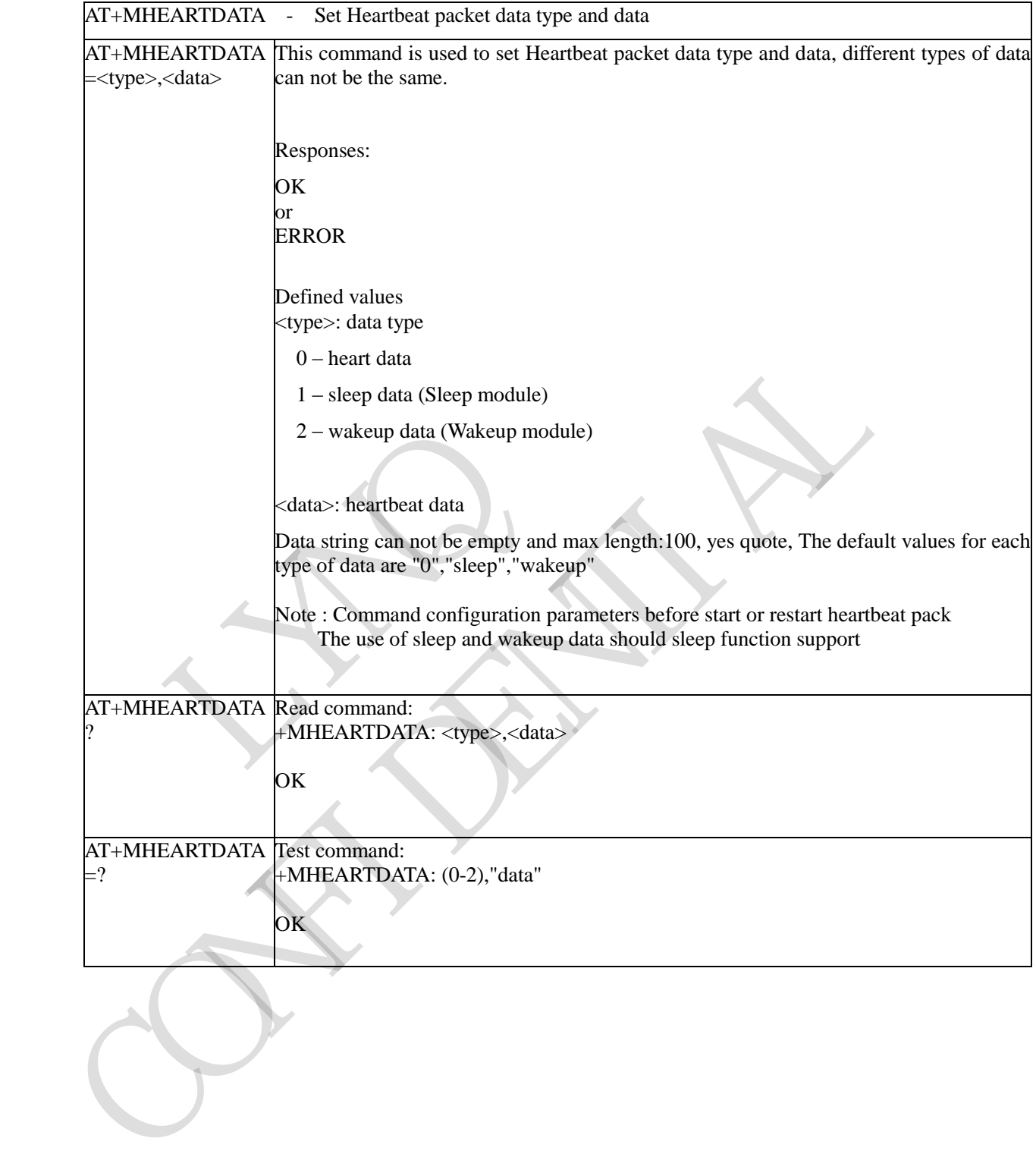

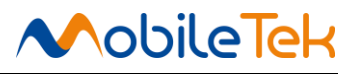

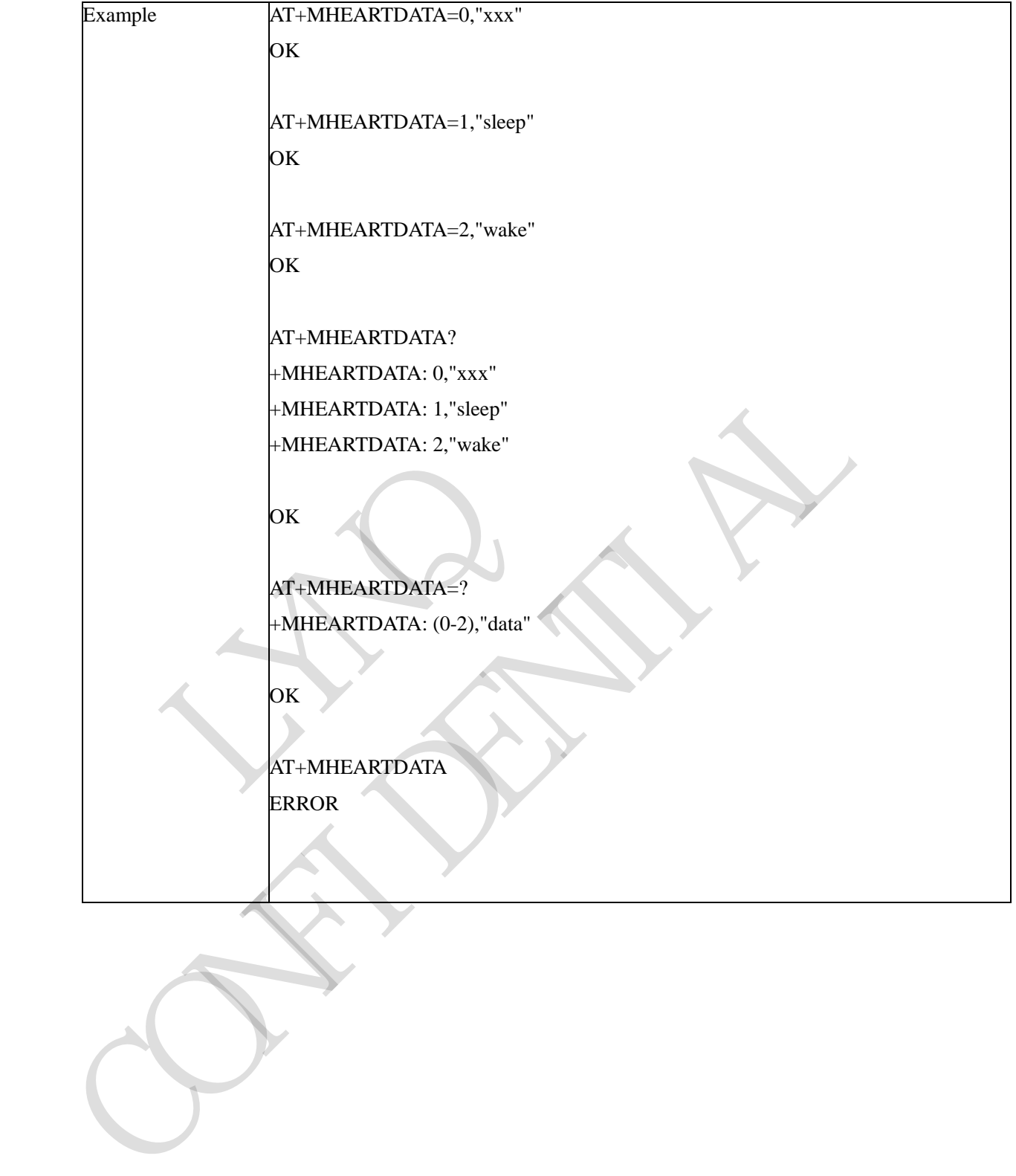

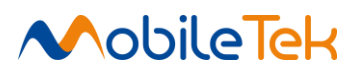

# **3.3.5.18.6 Set Heartbeat Packet URC Display - +MHEARTURC**

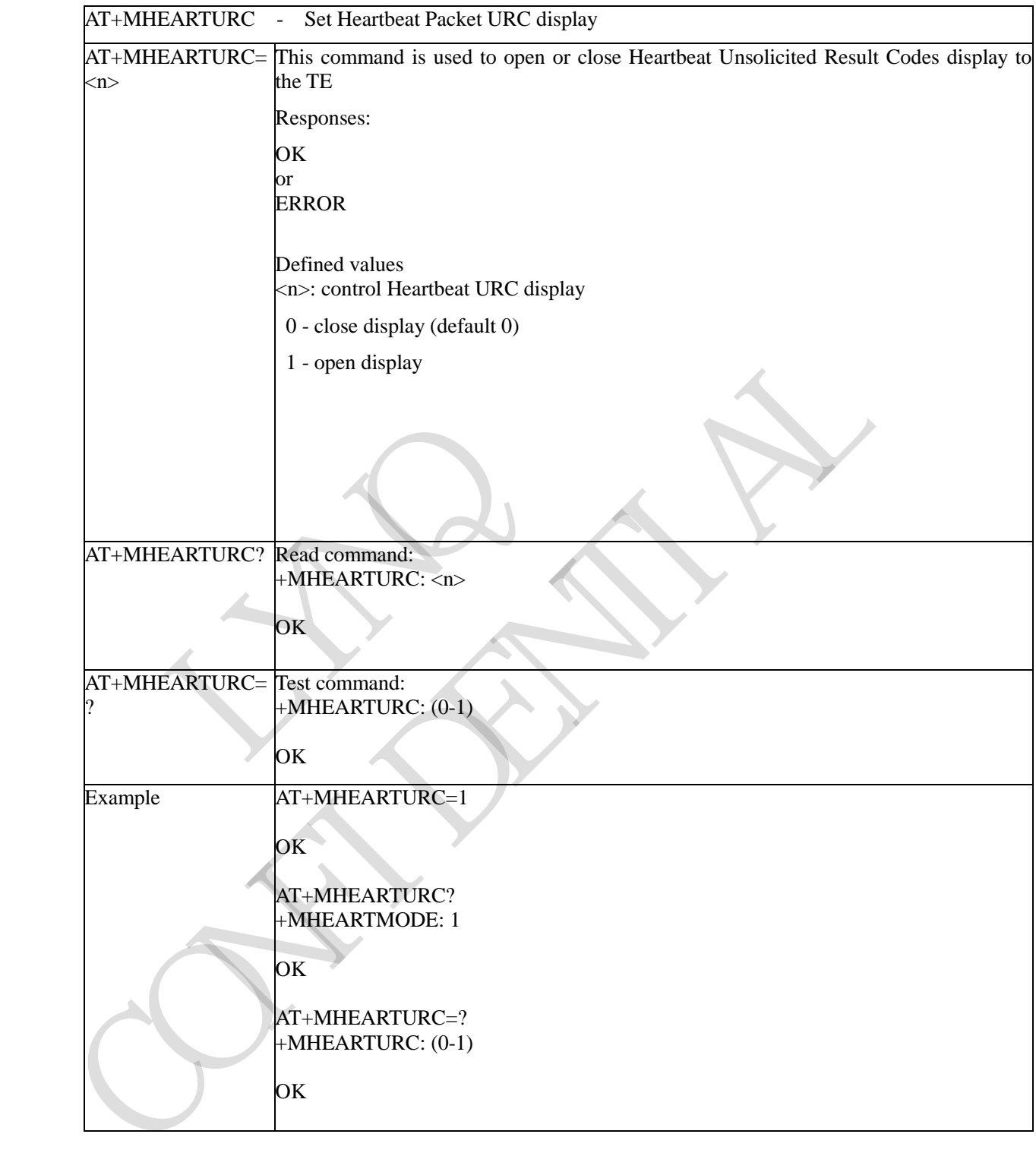

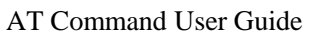

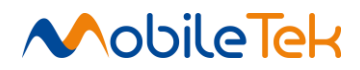

# **3.3.5.19 AT Commands for FS**

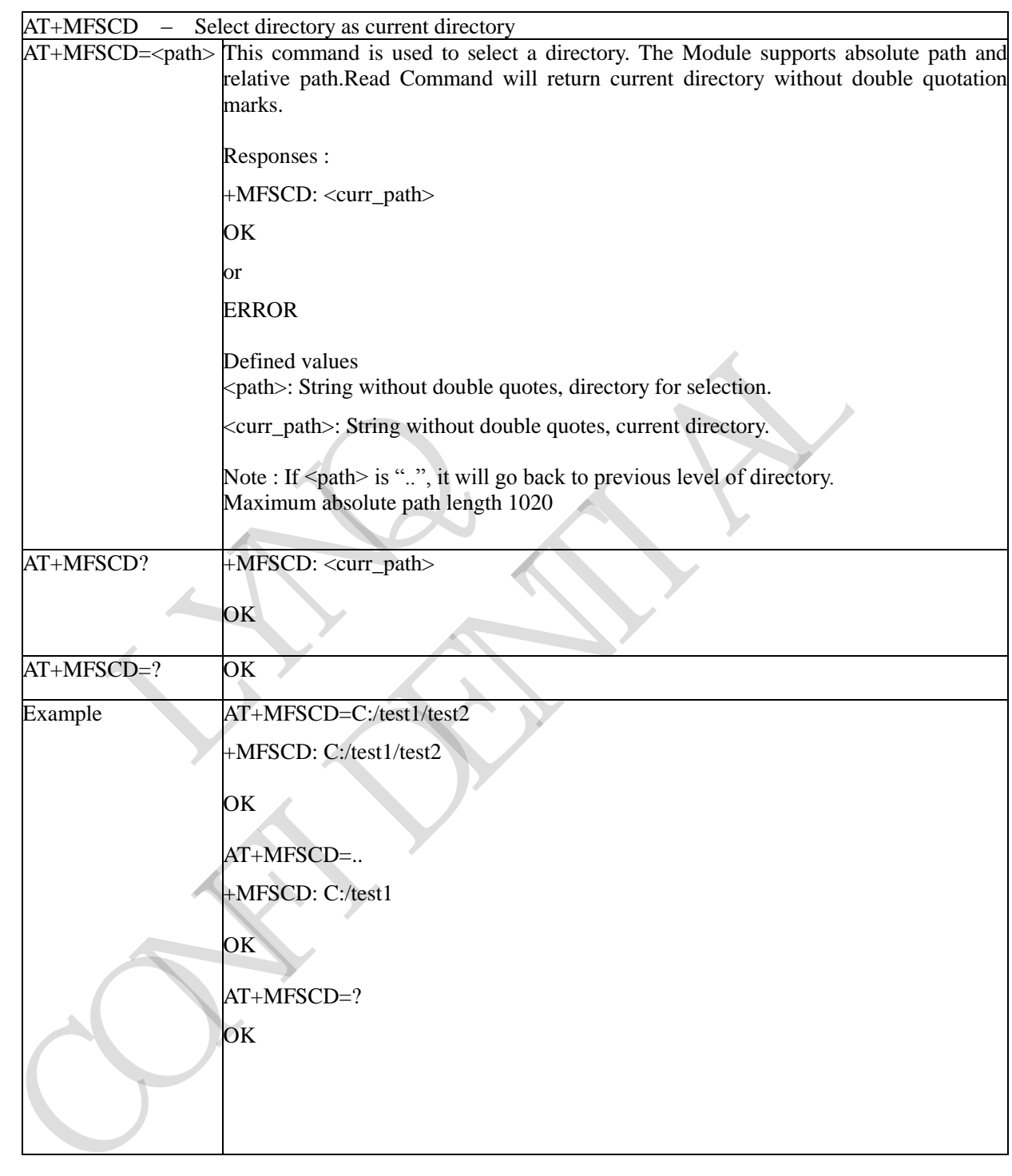

# **3.3.5.19.1 Select directory as current directory - +MFSCD**

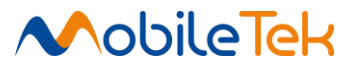

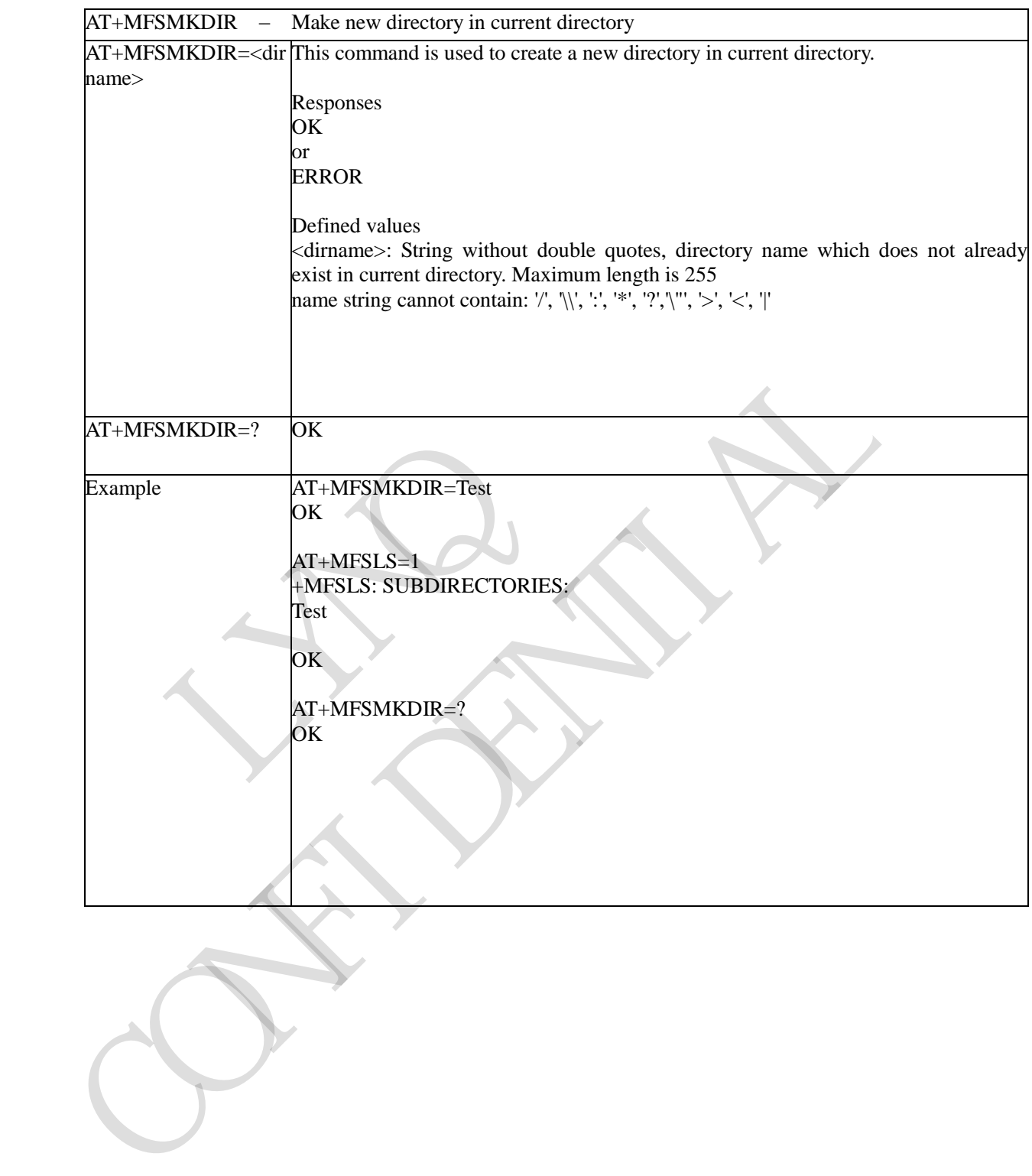

## **3.3.5.19.2 Make new directory in current directory - +MFSMKDIR**

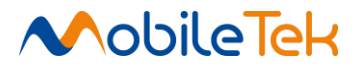

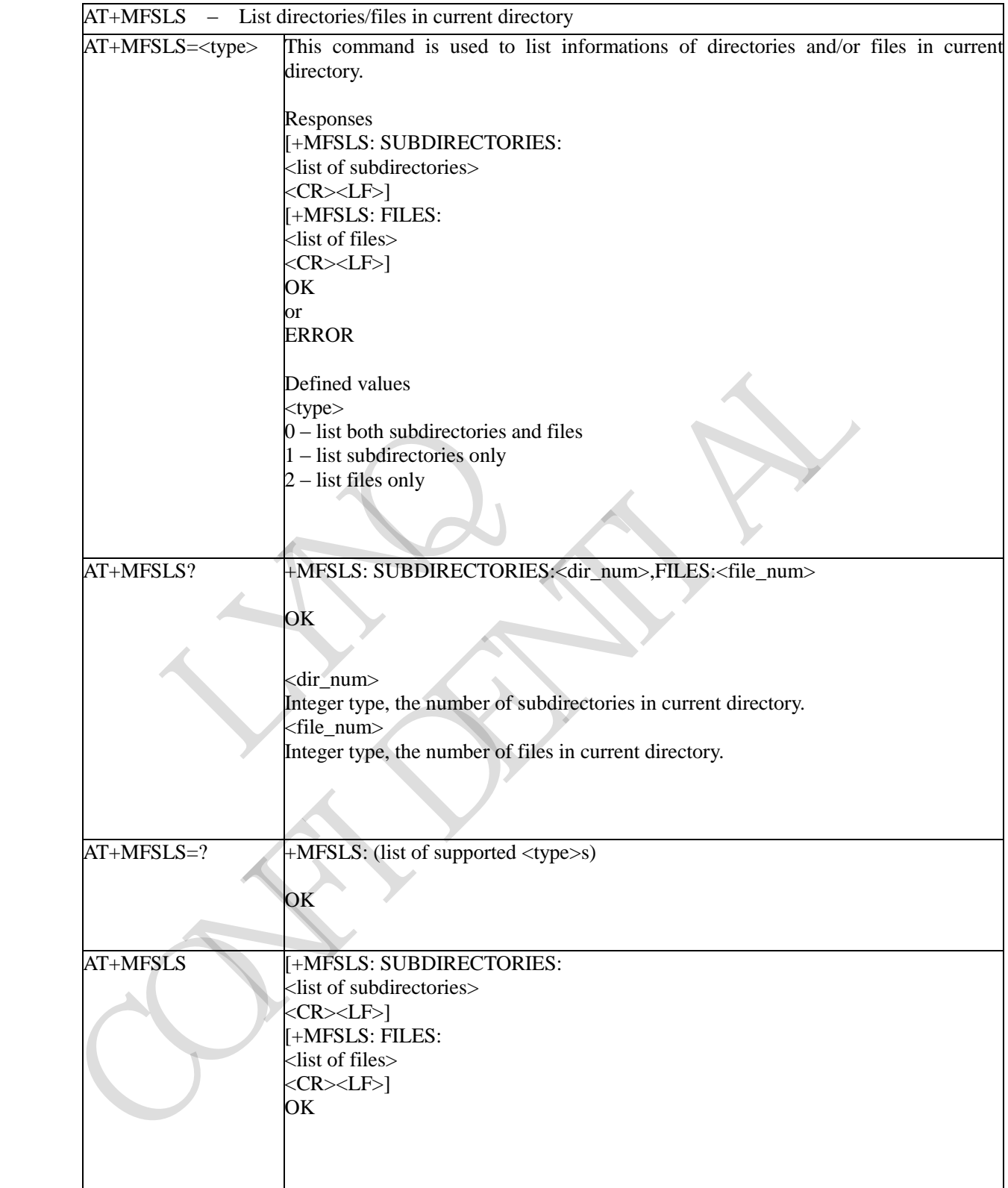

# **3.3.5.19.3 List directories/files in current directory - +MFSLS**

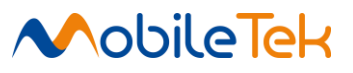

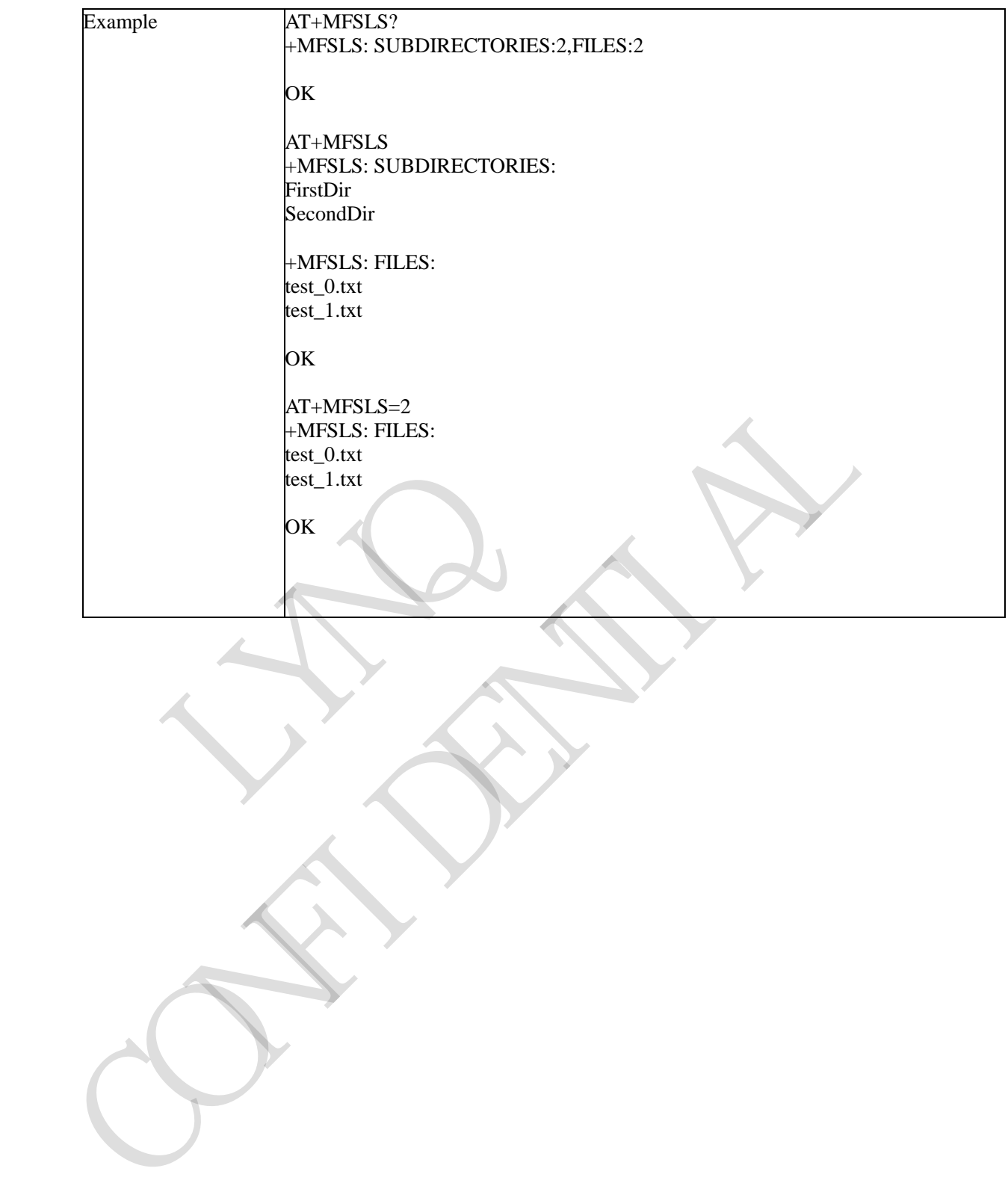

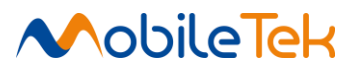

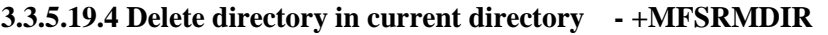

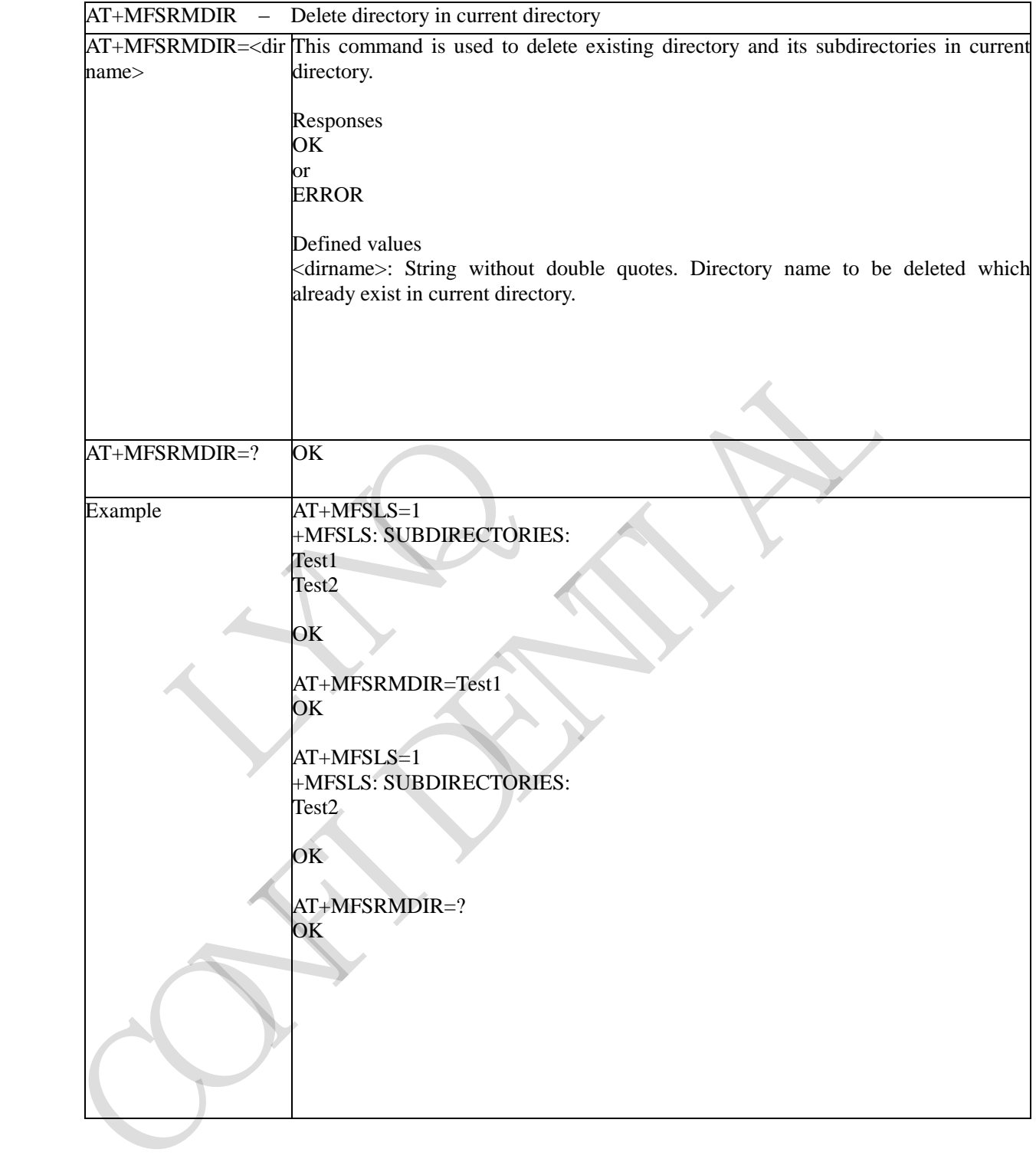

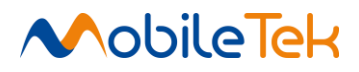

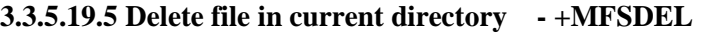

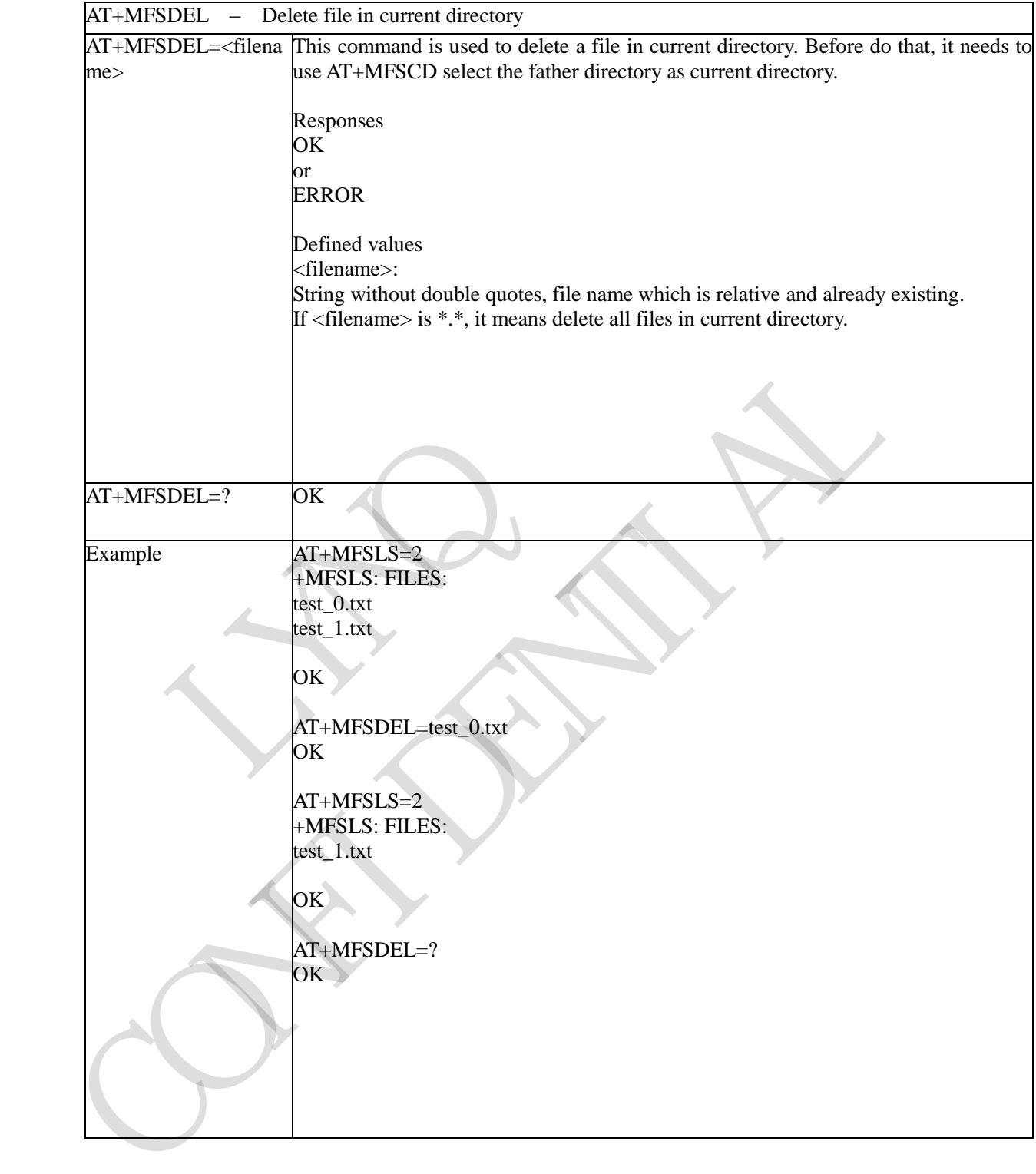

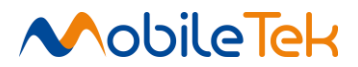

# **3.3.5.19.6 Rename file or subdirectory in current directory - +MFSRENAME**

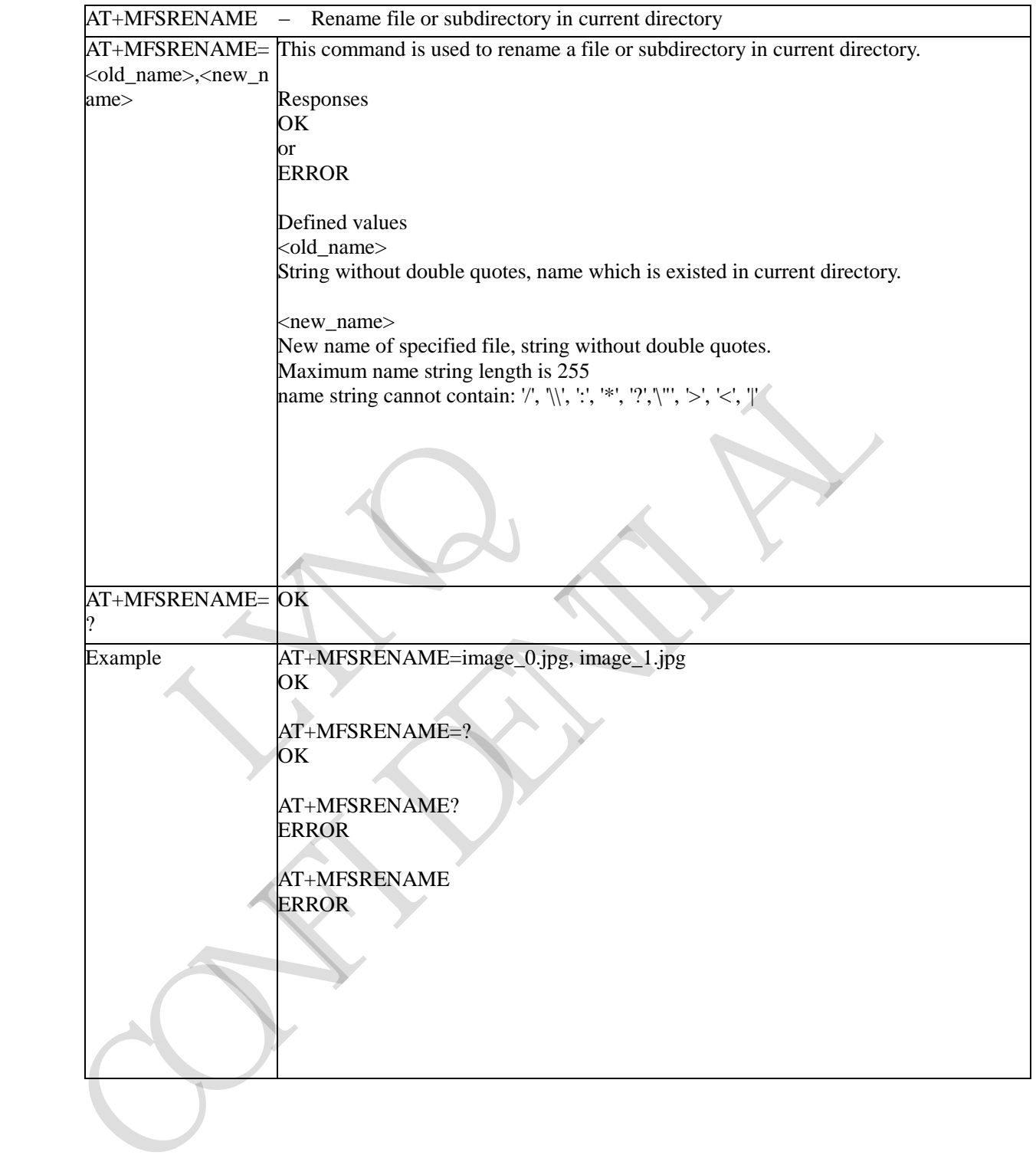

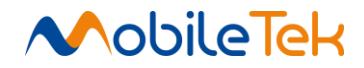

## **3.3.5.19.7 Request file attributes - +MFSATTRI**

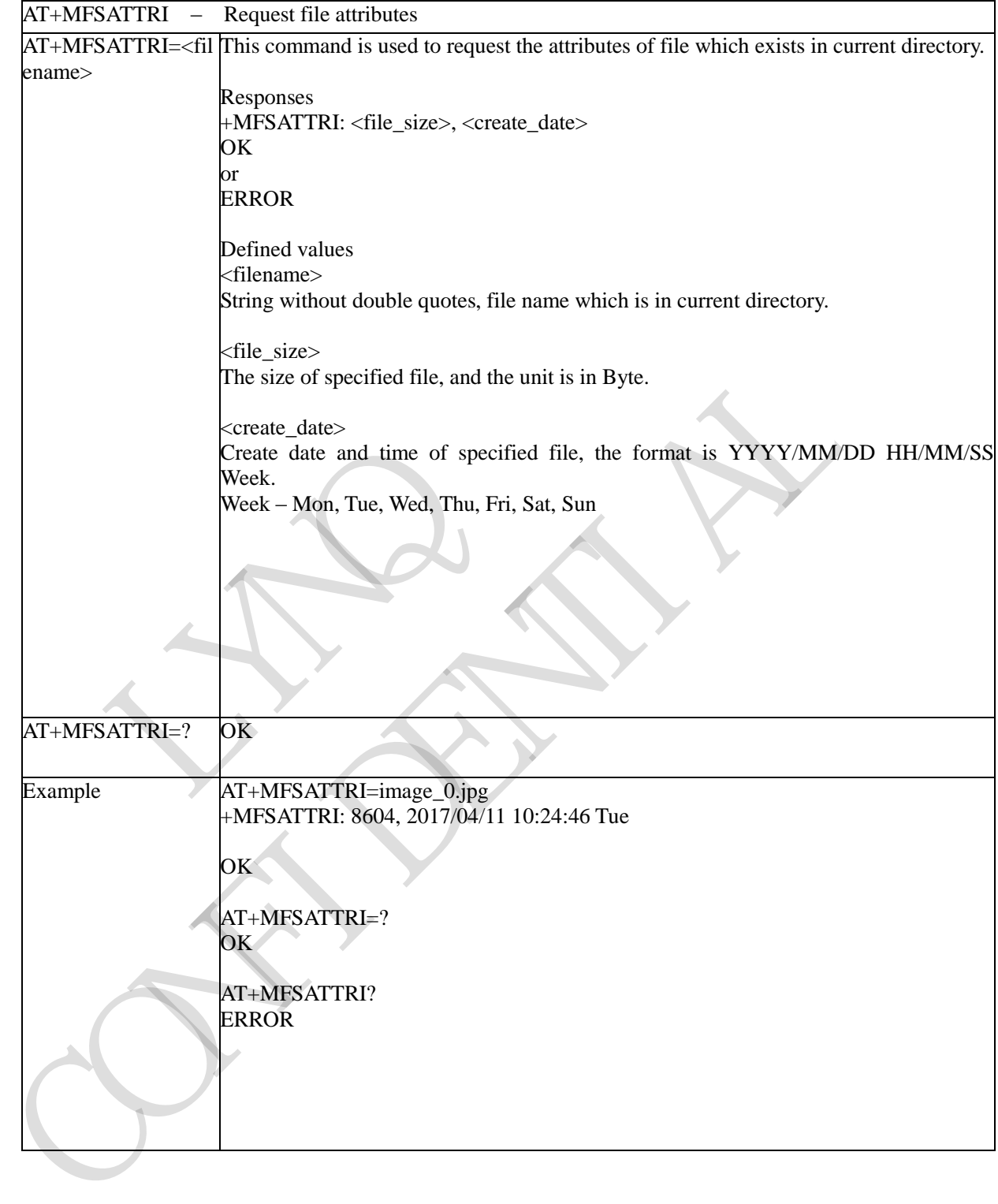

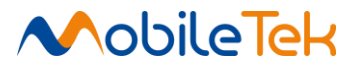

## **3.3.5.19.8 Check the size of available memory - +MFSMEM**

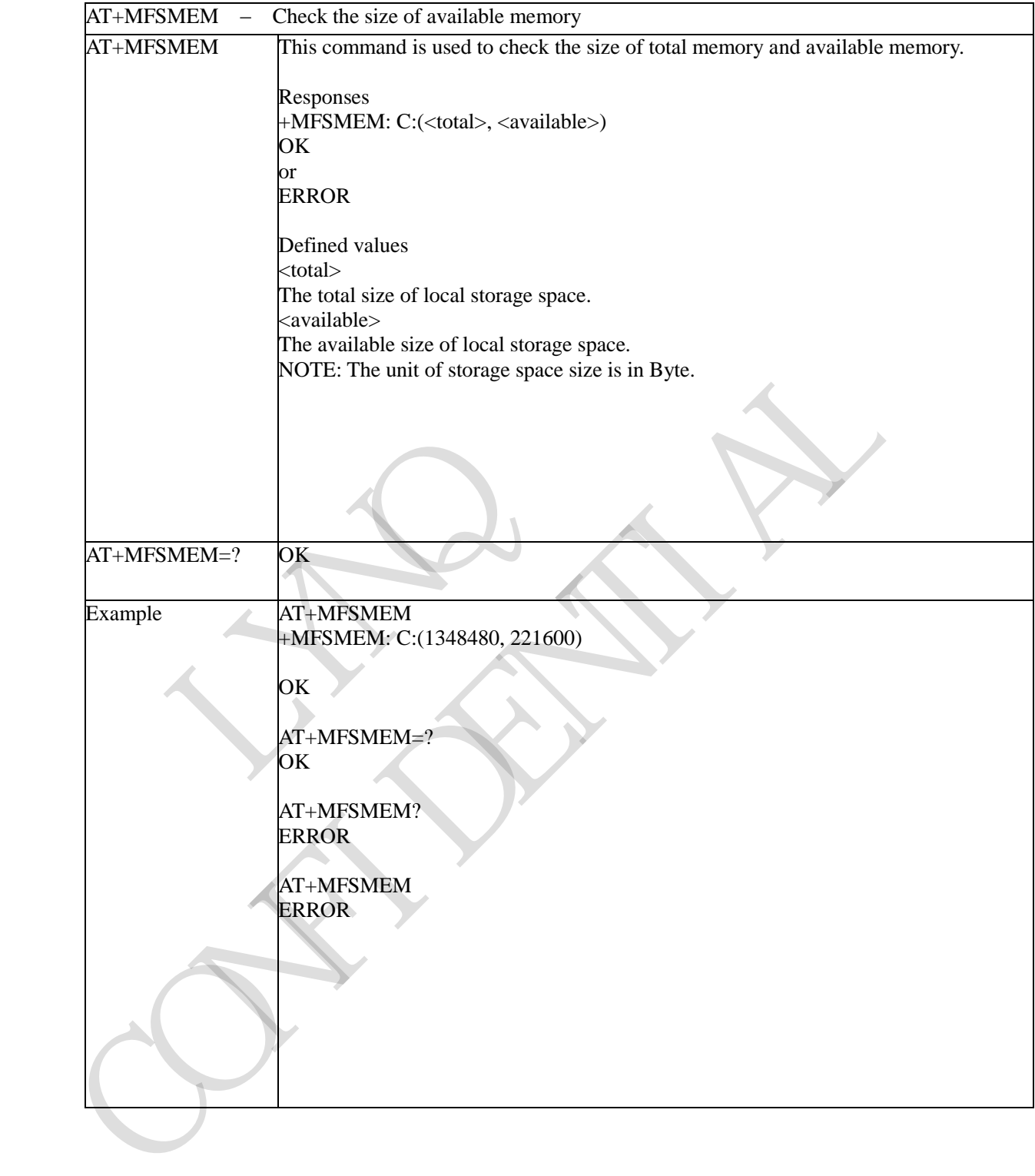

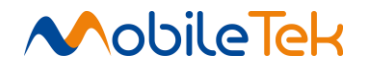

## **3.3.5.19.9 Select storage place - +MFSLOCA**

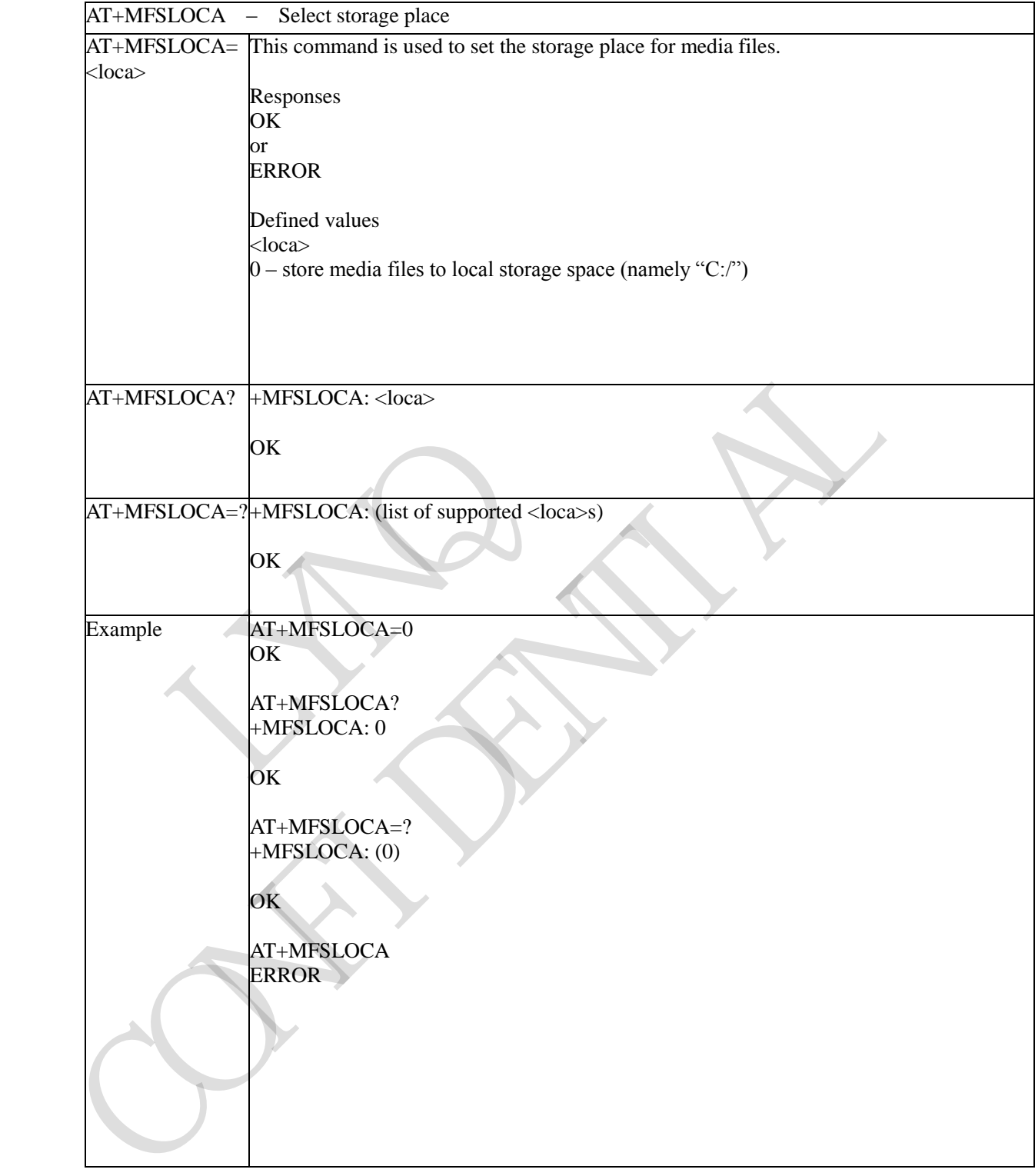

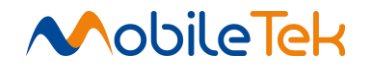

# **3.3.5.19.10 Copy an appointed file - +MFSCOPY**

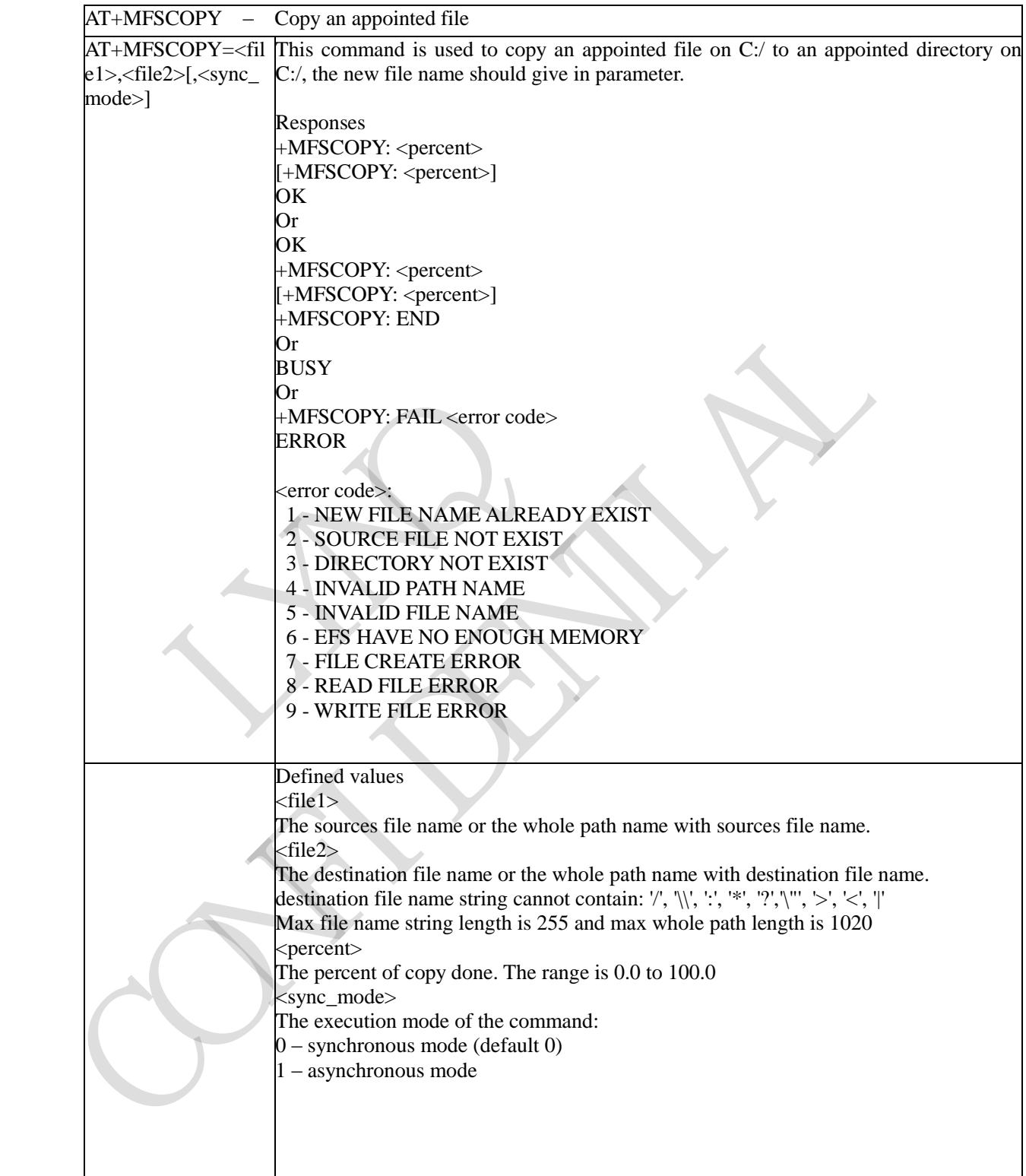

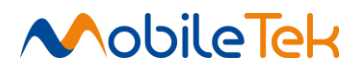

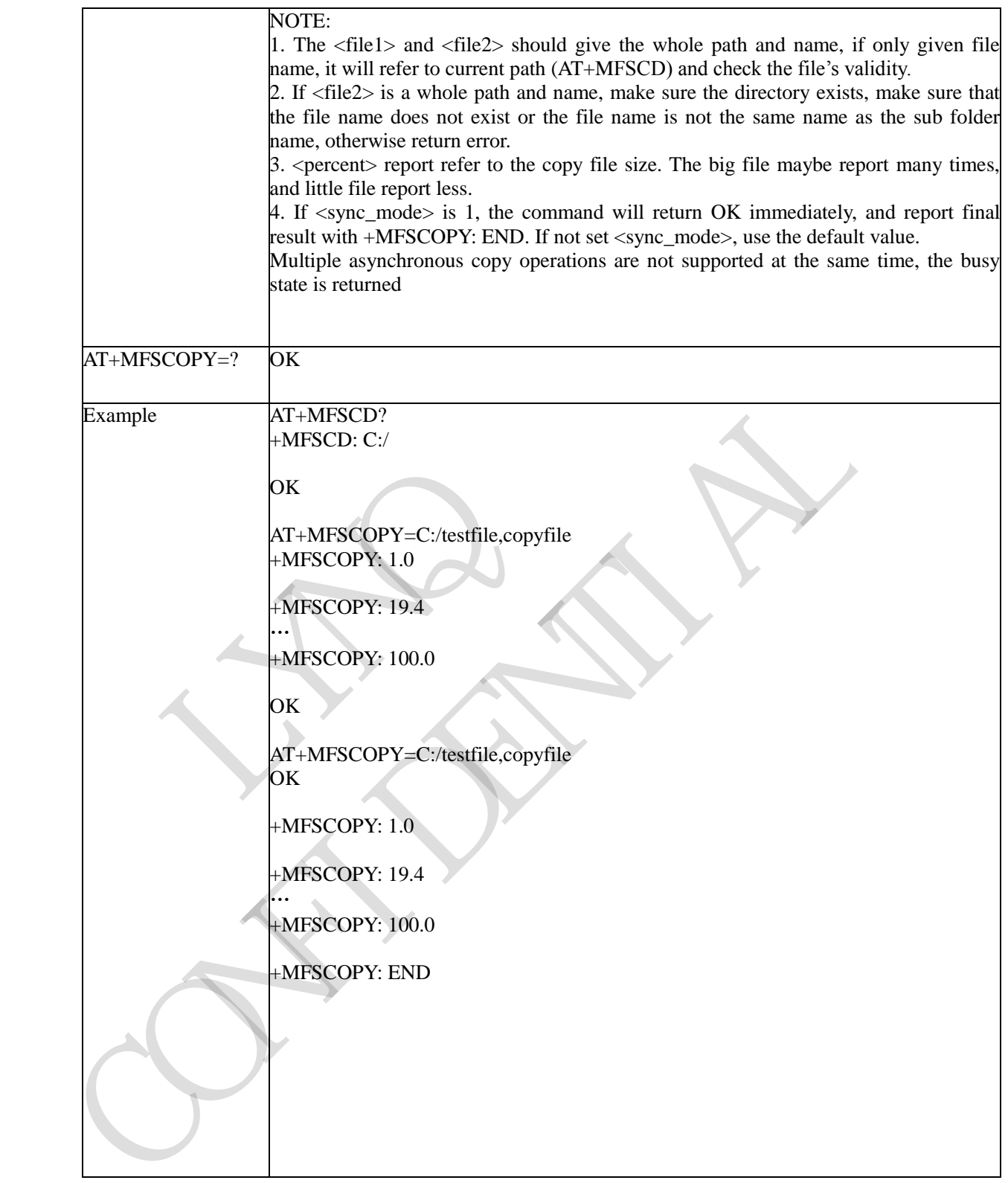

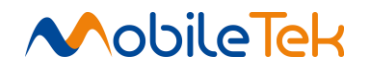

# **3.3.5.20 AT Commands for MQTT**

# **3.3.5.20.1 Set address and port - +MMQTTOPEN**

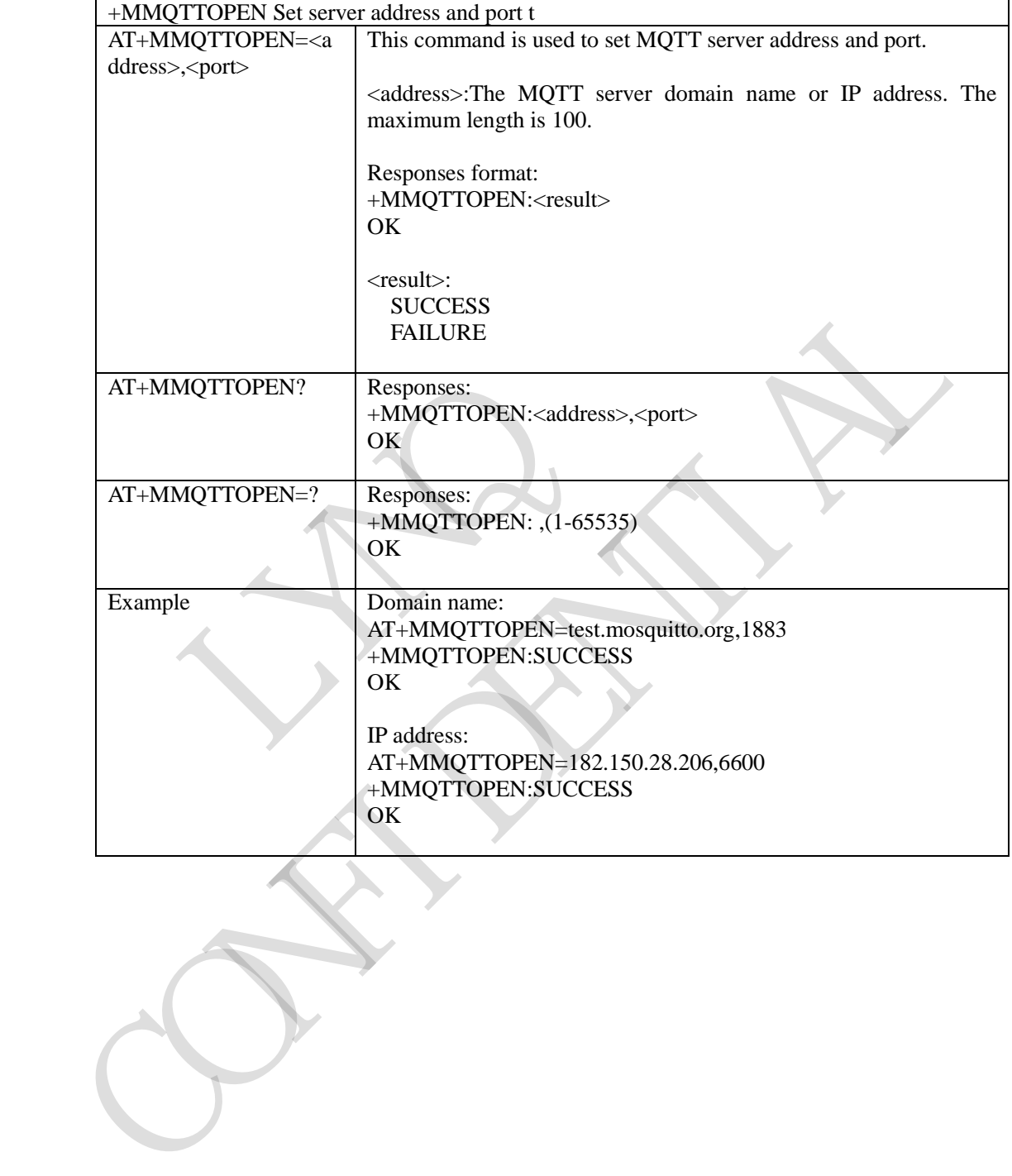

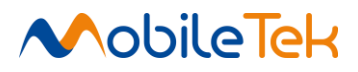

# **3.3.5.20.2 Release MQTT resources - +MMQTTCLOSE**

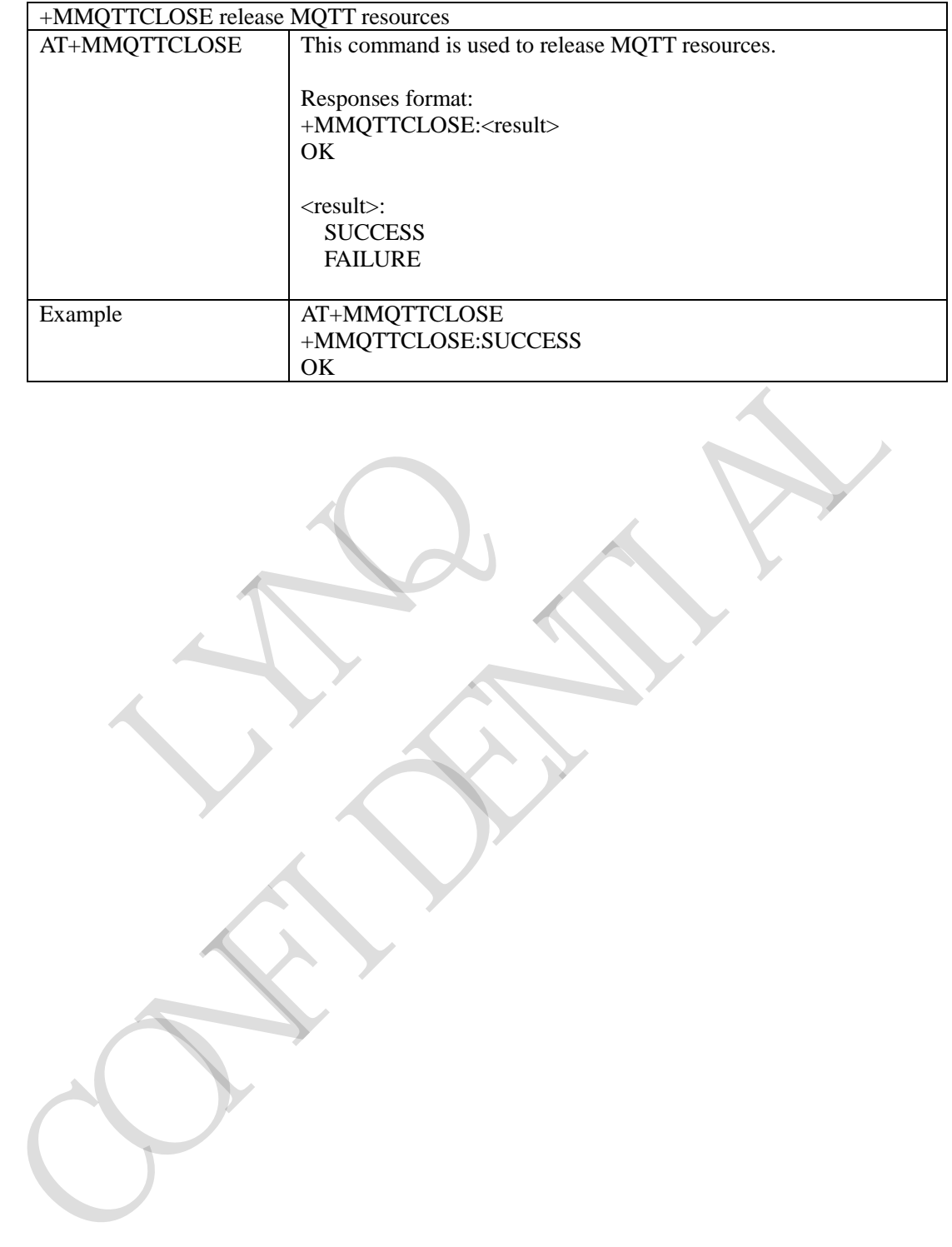

RY RO

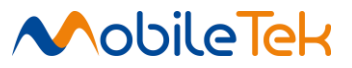

## **3.3.5.20.3 Request to connect to server - +MMQTTCONNECT**

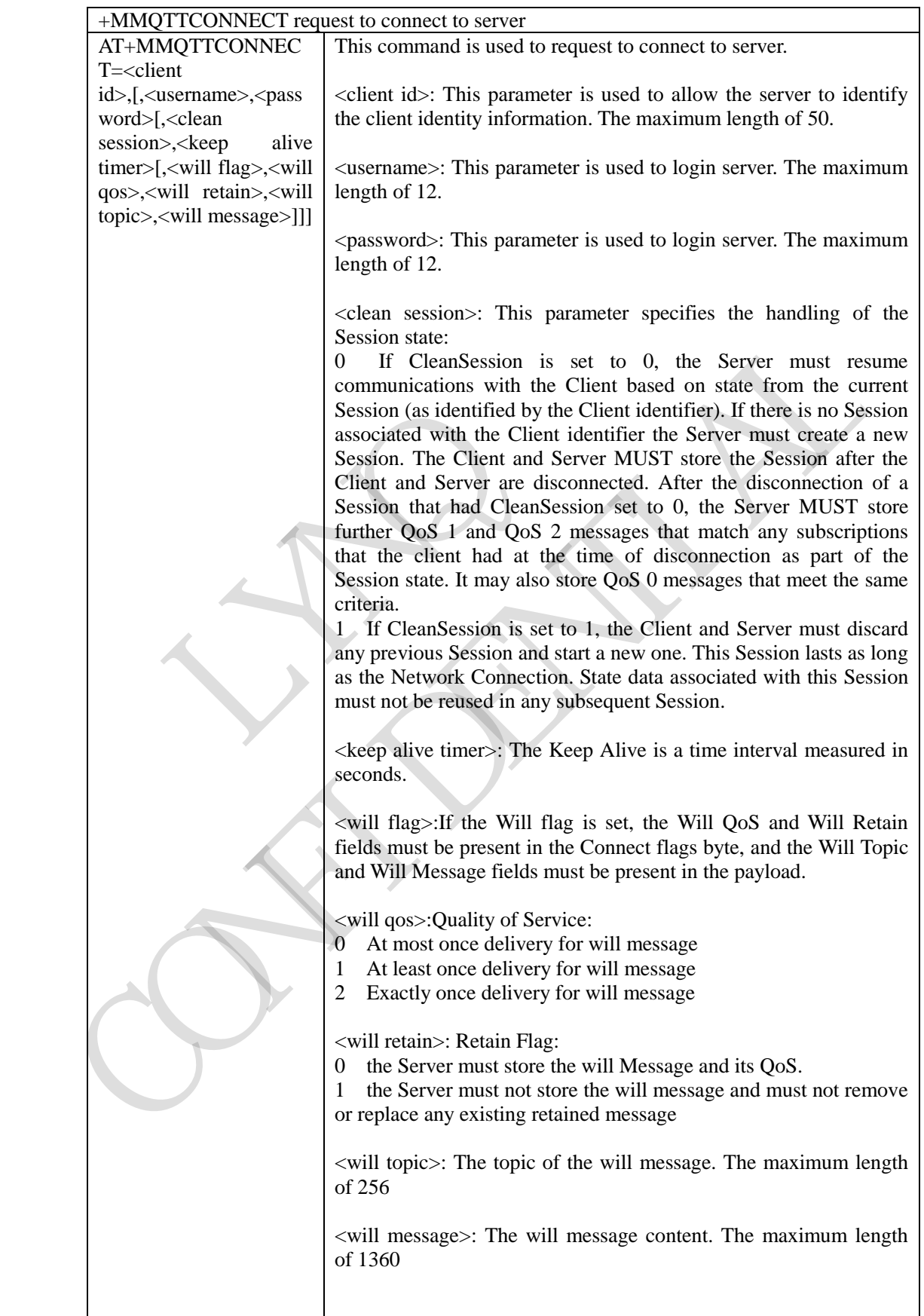

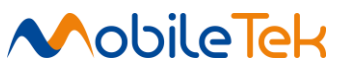

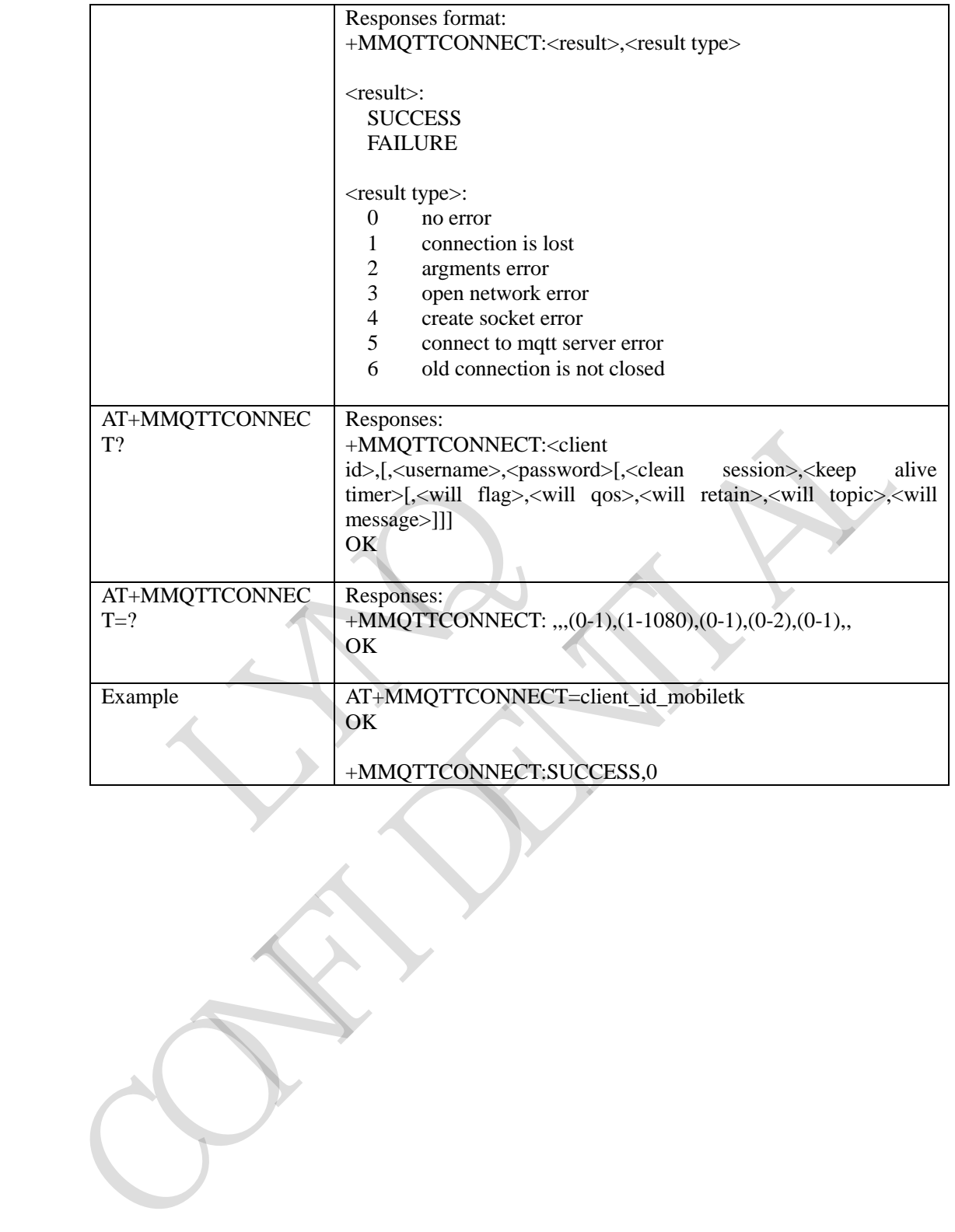

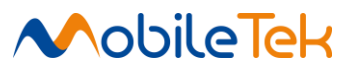

## **3.3.5.20.4 Request to disconnect to server - +MMQTTDISCONNECT**

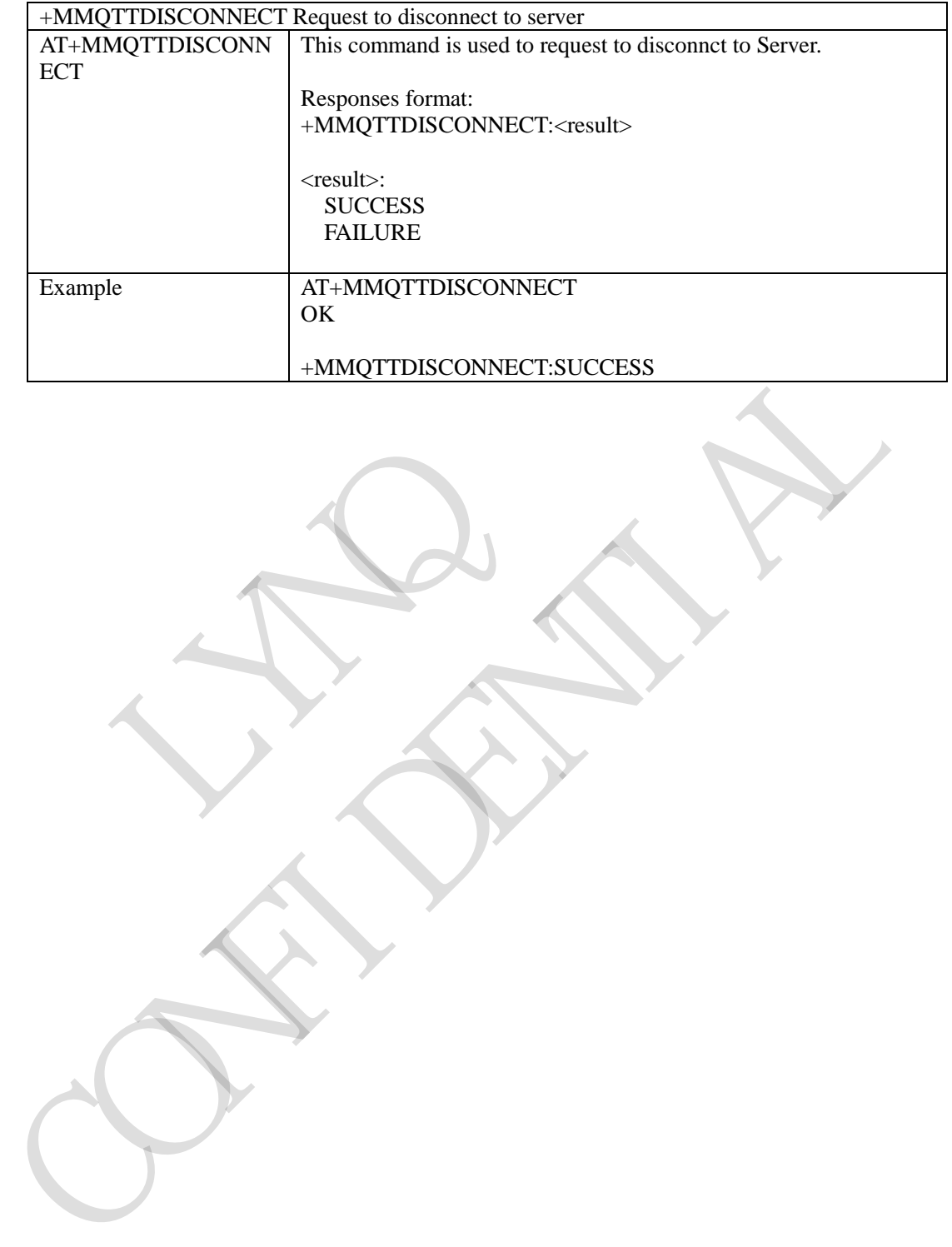

RY RO
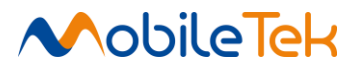

### **3.3.5.20.5 Request to subscribe a topic - +MMQTTSUB**

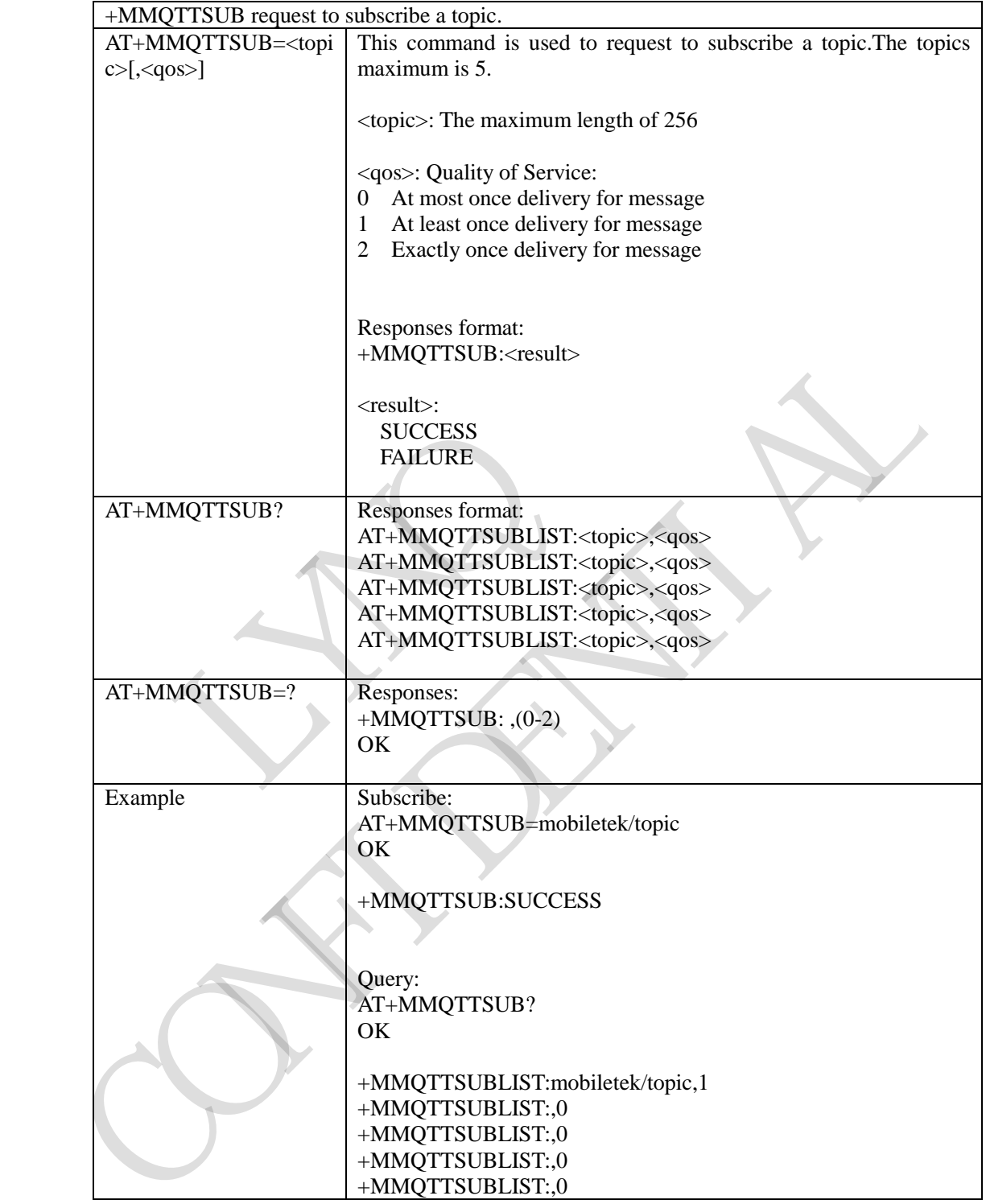

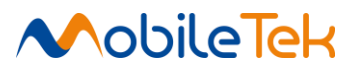

### **3.3.5.20.6 Request to unsubscribe a topic - +MMQTTUNSUB**

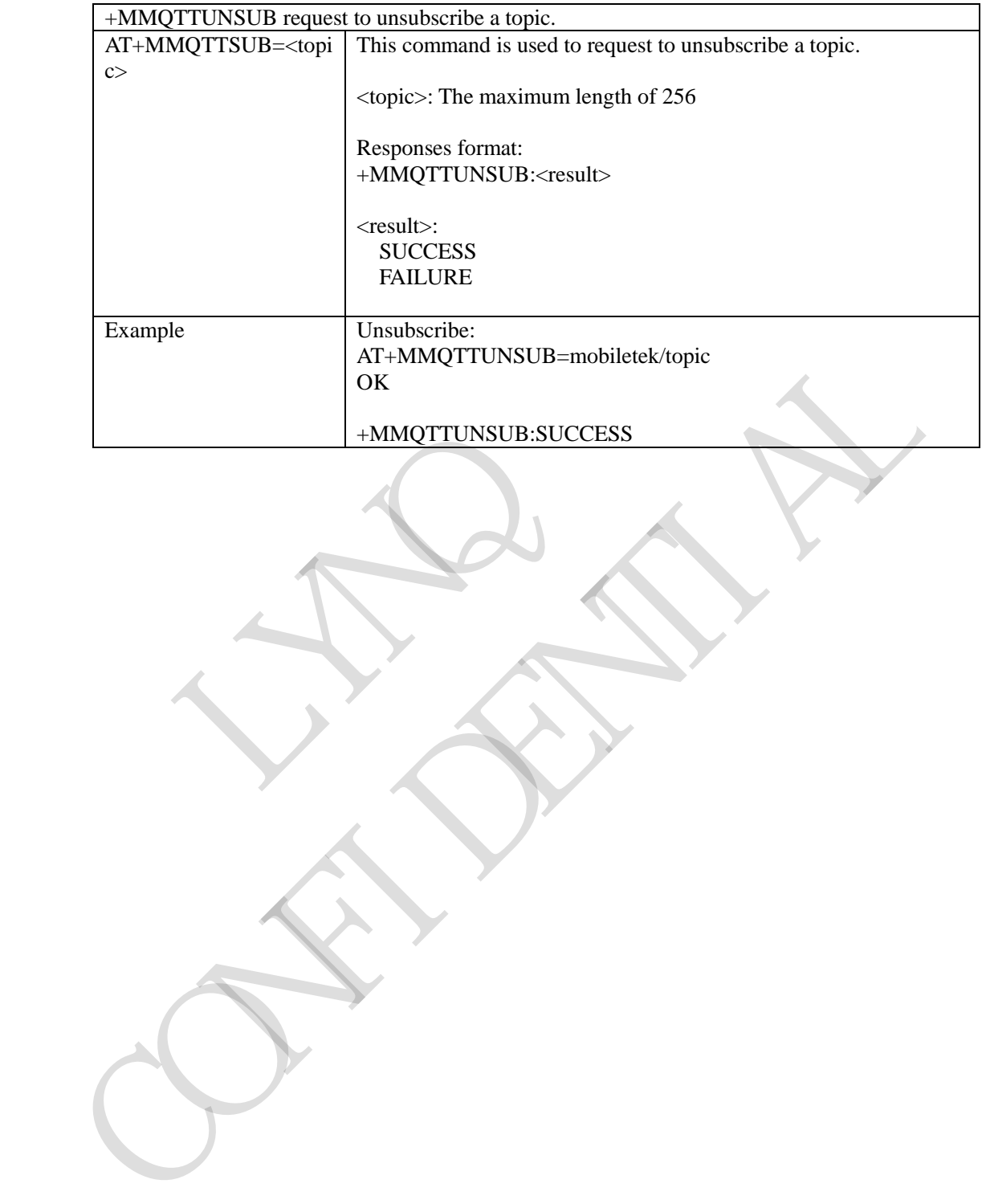

Copyright© Shanghai Mobiletek Communication Ltd 397

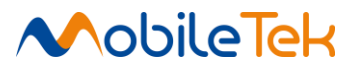

### **3.3.5.20.7 Request to publish message - +MMQTTPUB**

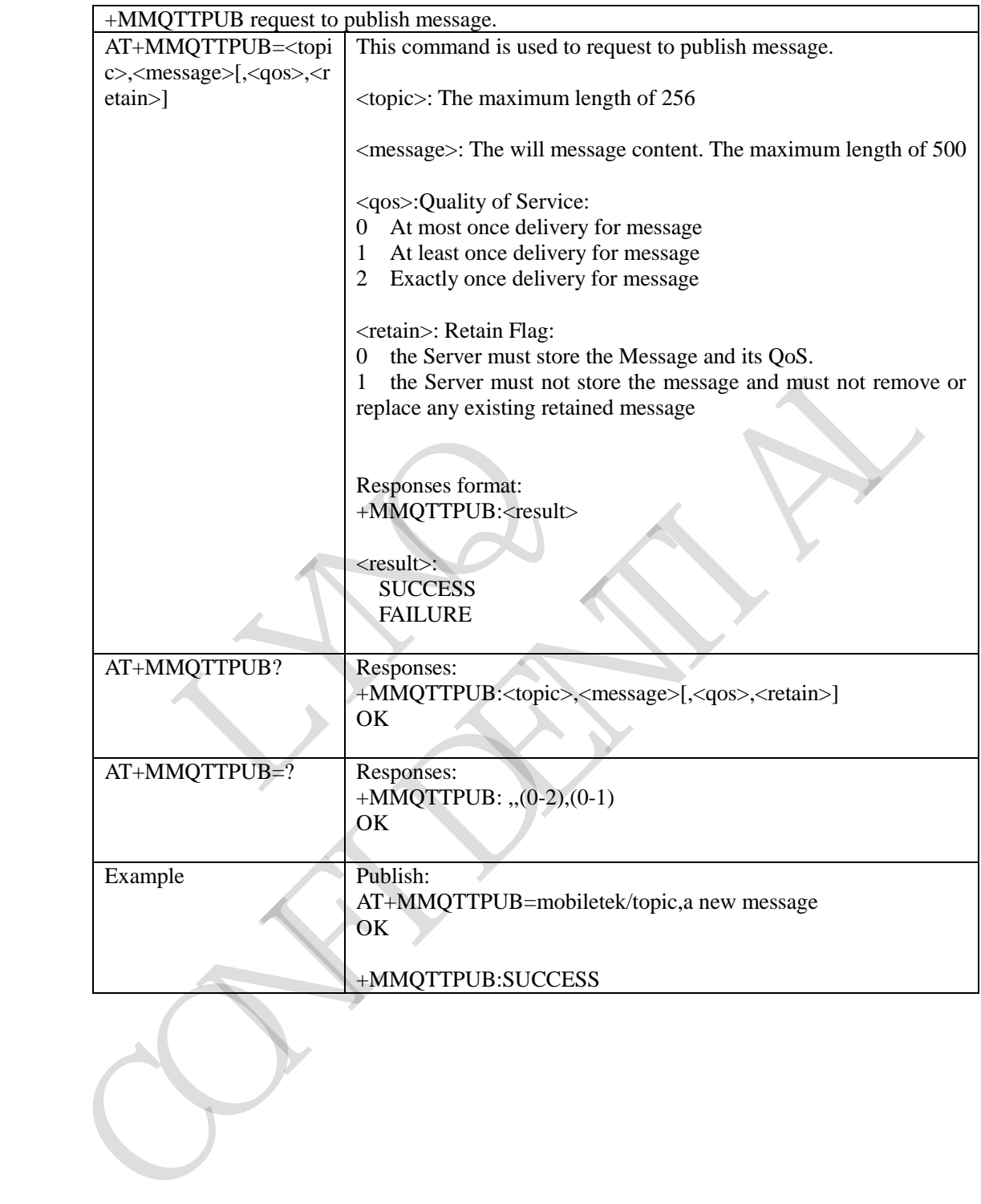

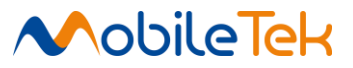

### **3.3.5.20.8 Request to publish a long message - +MMQTTPUBEX**

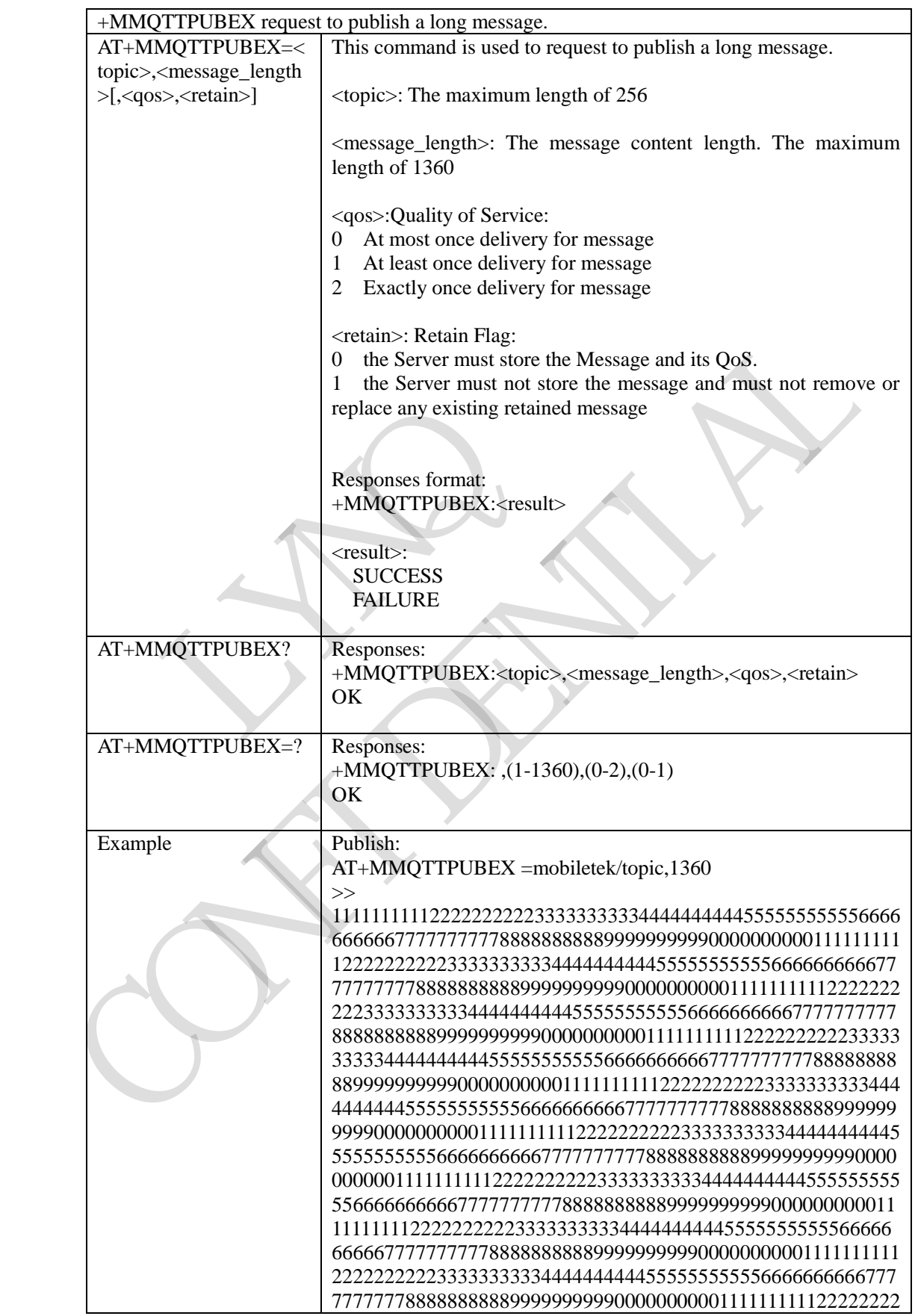

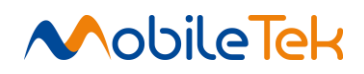

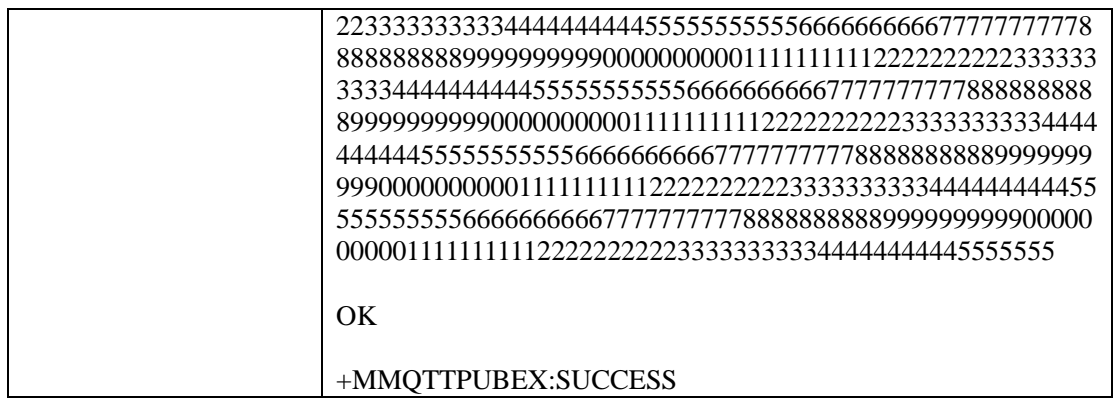

RY RO CAN PROVI

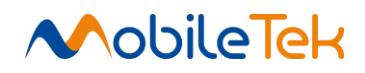

#### **3.3.6 AT Commands for IS-707**

#### **3.3.6.1 IS-707 vendor Specific AT command table**

#### **3.3.6.1.1 Answer Incoming Voice Call - \$QCCAV**

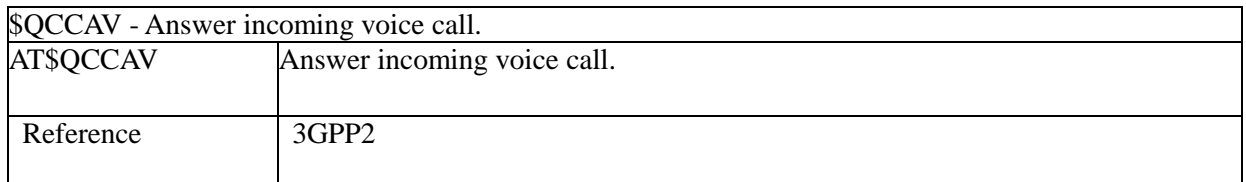

#### **3.3.6.1.2 Hangs Up Incoming Voice Call - \$QCCHV**

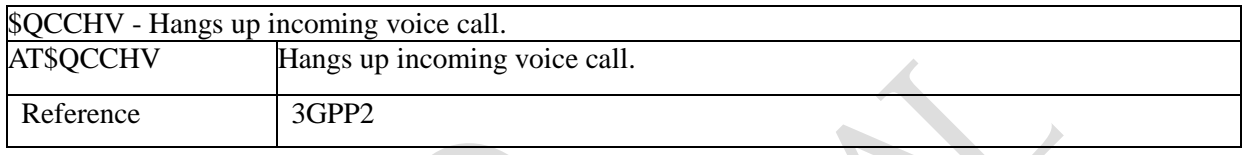

#### **3.3.6.1.3 Sends to the ME a Password - ^CPIN**

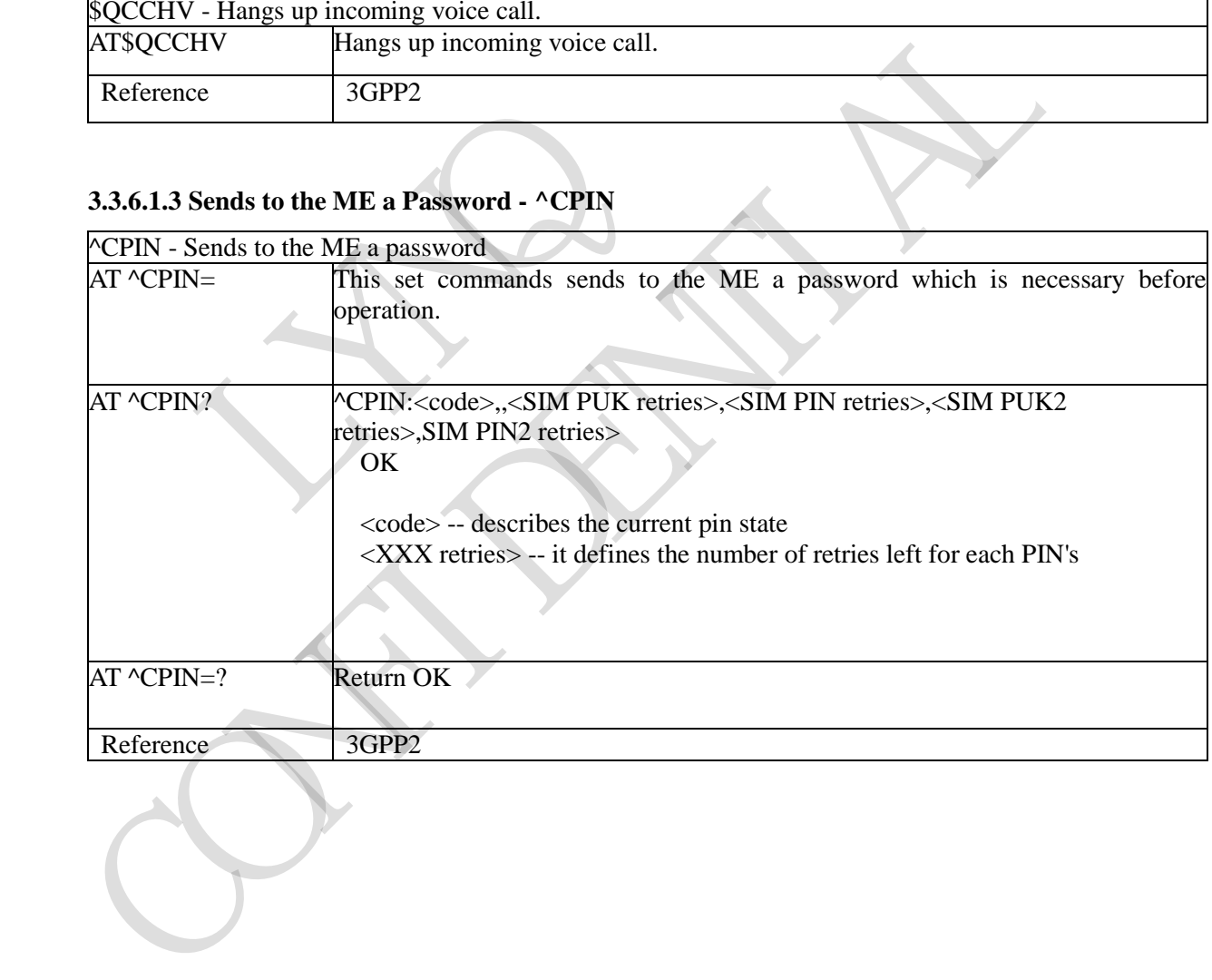

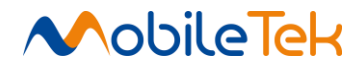

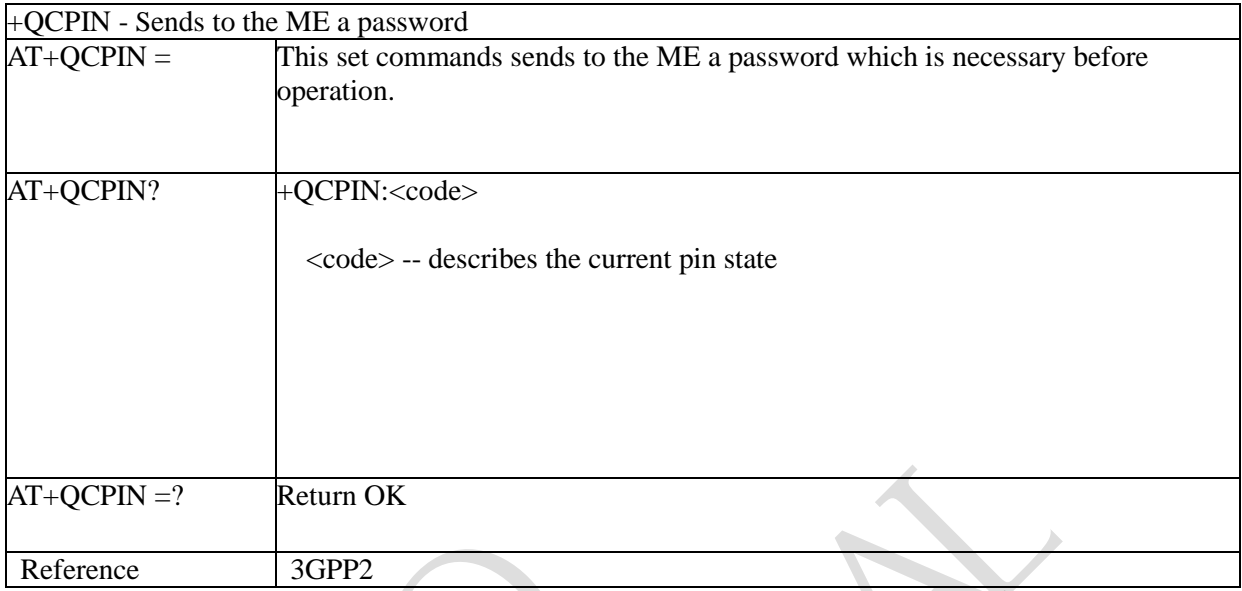

### **3.3.6.1.4 Sends to the ME a Password - +QCPIN**

# **3.3.6.1.5 Query Received Signal Quality - AT+CCSQ**

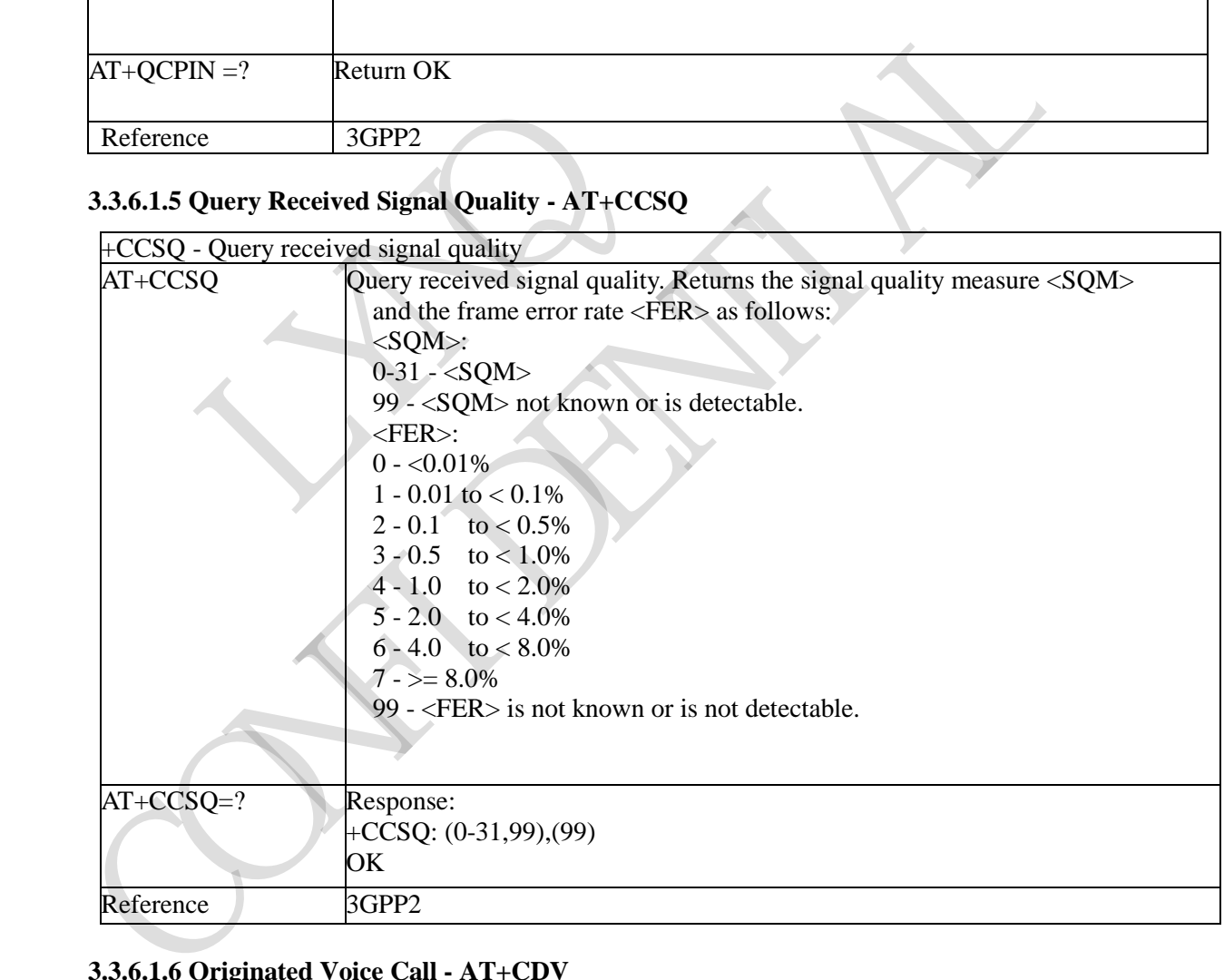

#### **3.3.6.1.6 Originated Voice Call - AT+CDV**

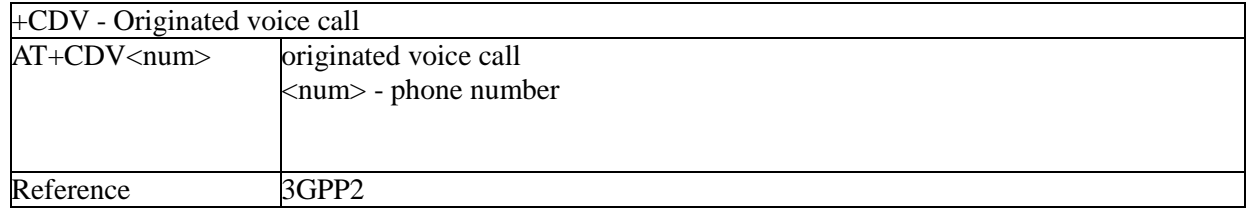

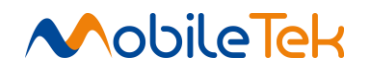

### **3.3.6.1.7 Compiles the IMSI Number - +QCIMI**

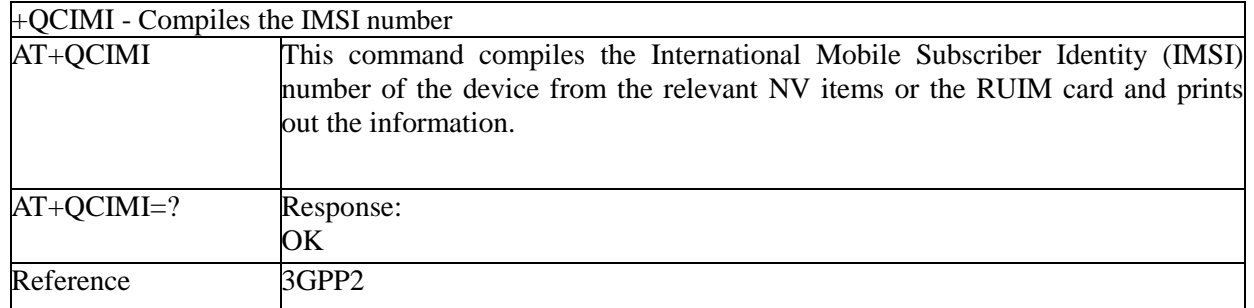

RY RO CAN PROVI

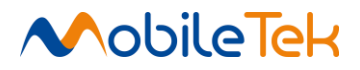

#### **3.3.6.2 IS-707 Sms related AT command table**

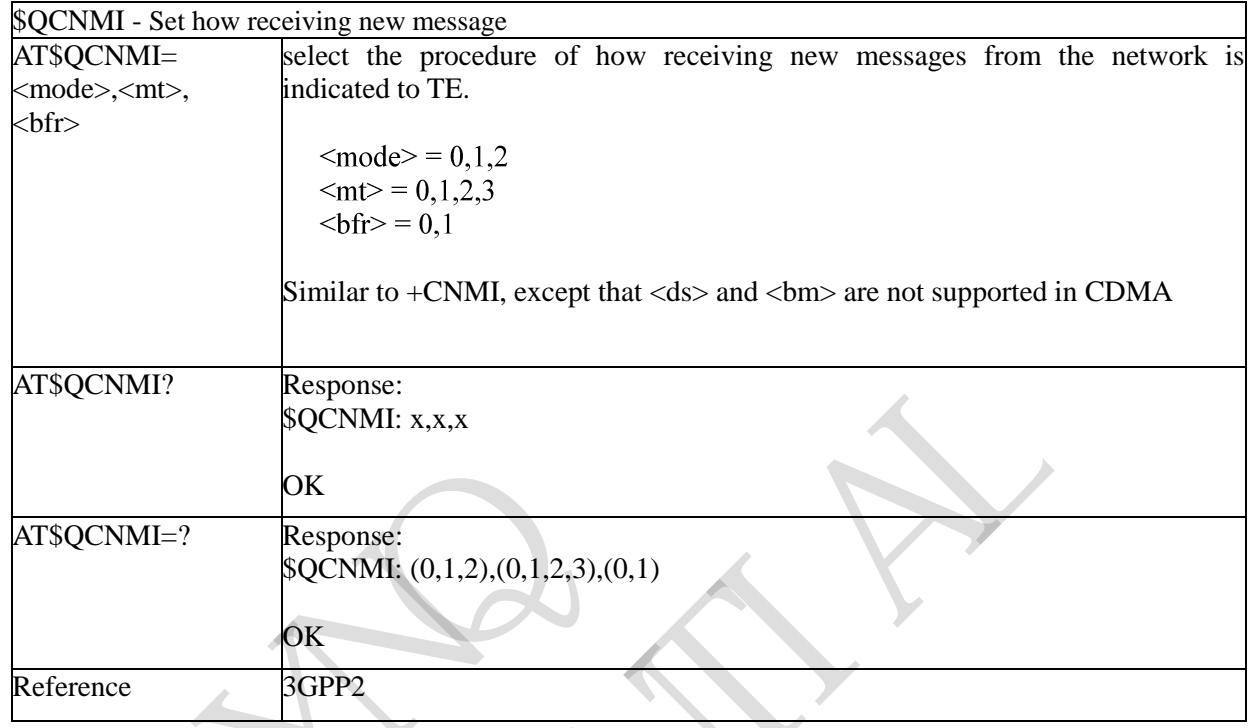

#### **3.3.6.2.1 Set How Receiving New Message - \$QCNMI**

### **3.3.6.2.2 Set Parameters for Sending Messages - \$QCSMP**

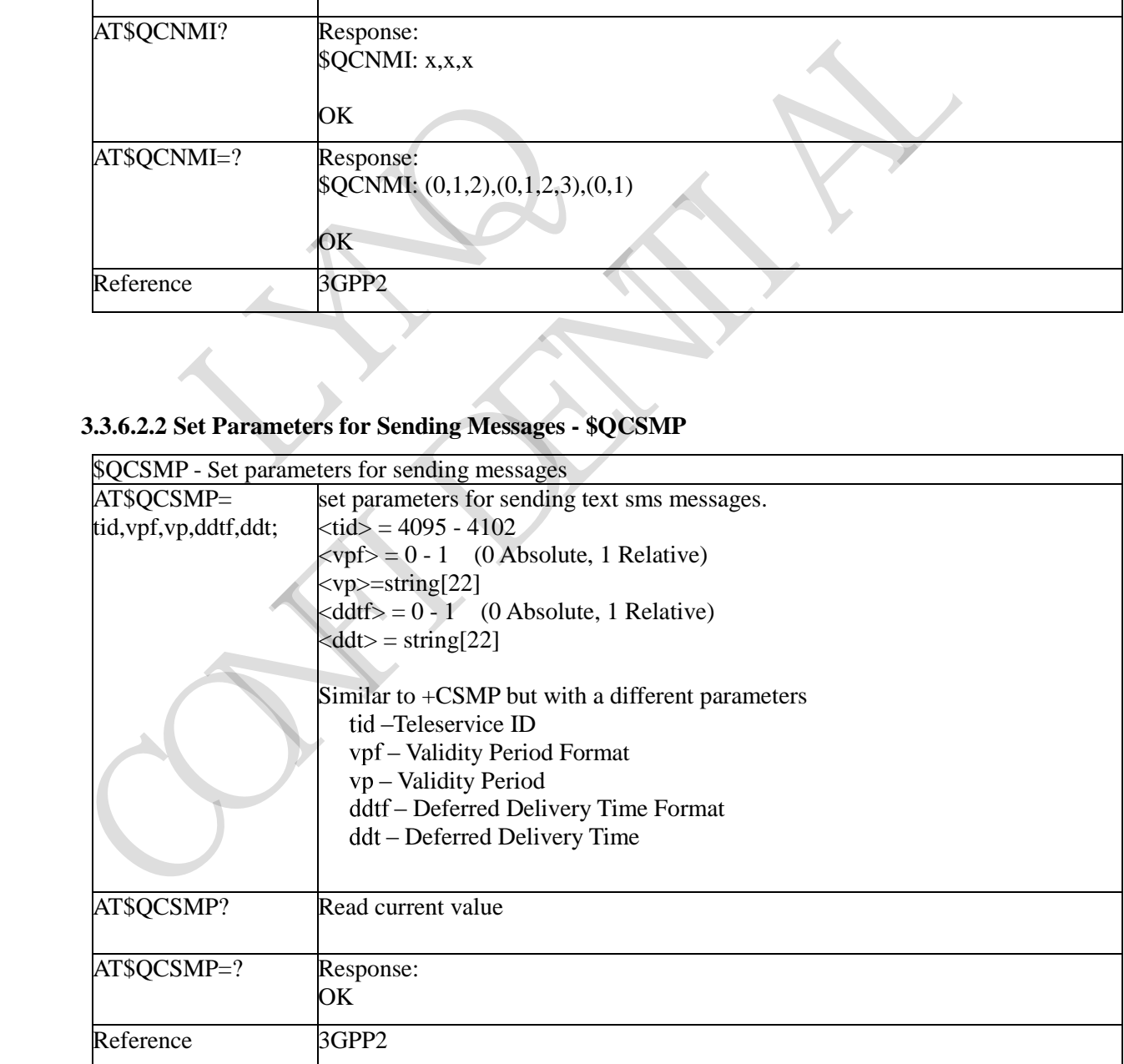

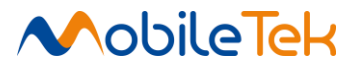

#### **3.3.6.2.3 Select Preferred Memory Storage - \$QCPMS**

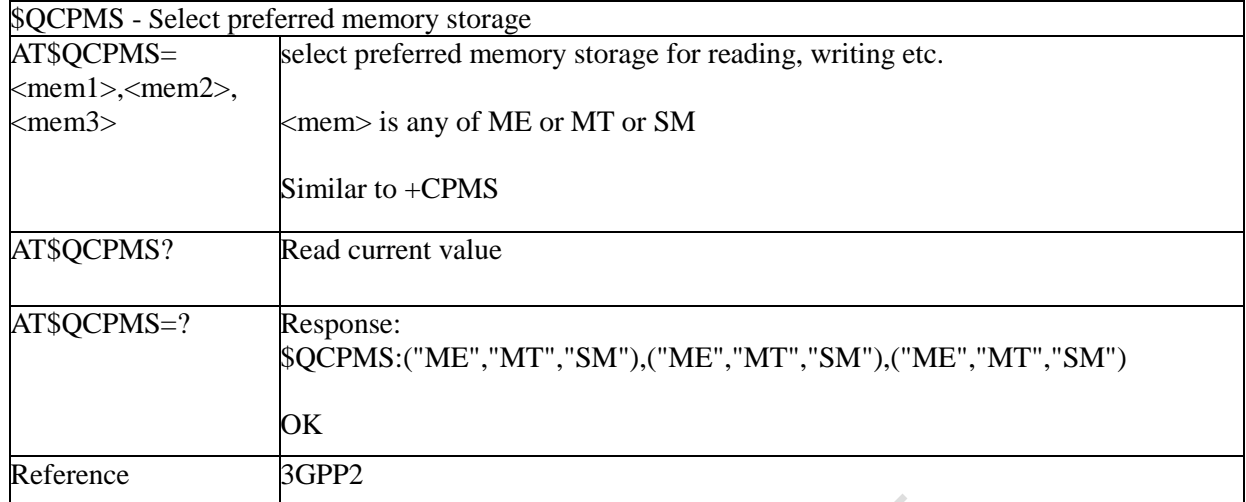

#### **3.3.6.2.4 Read a Sms Message - \$QCMGR**

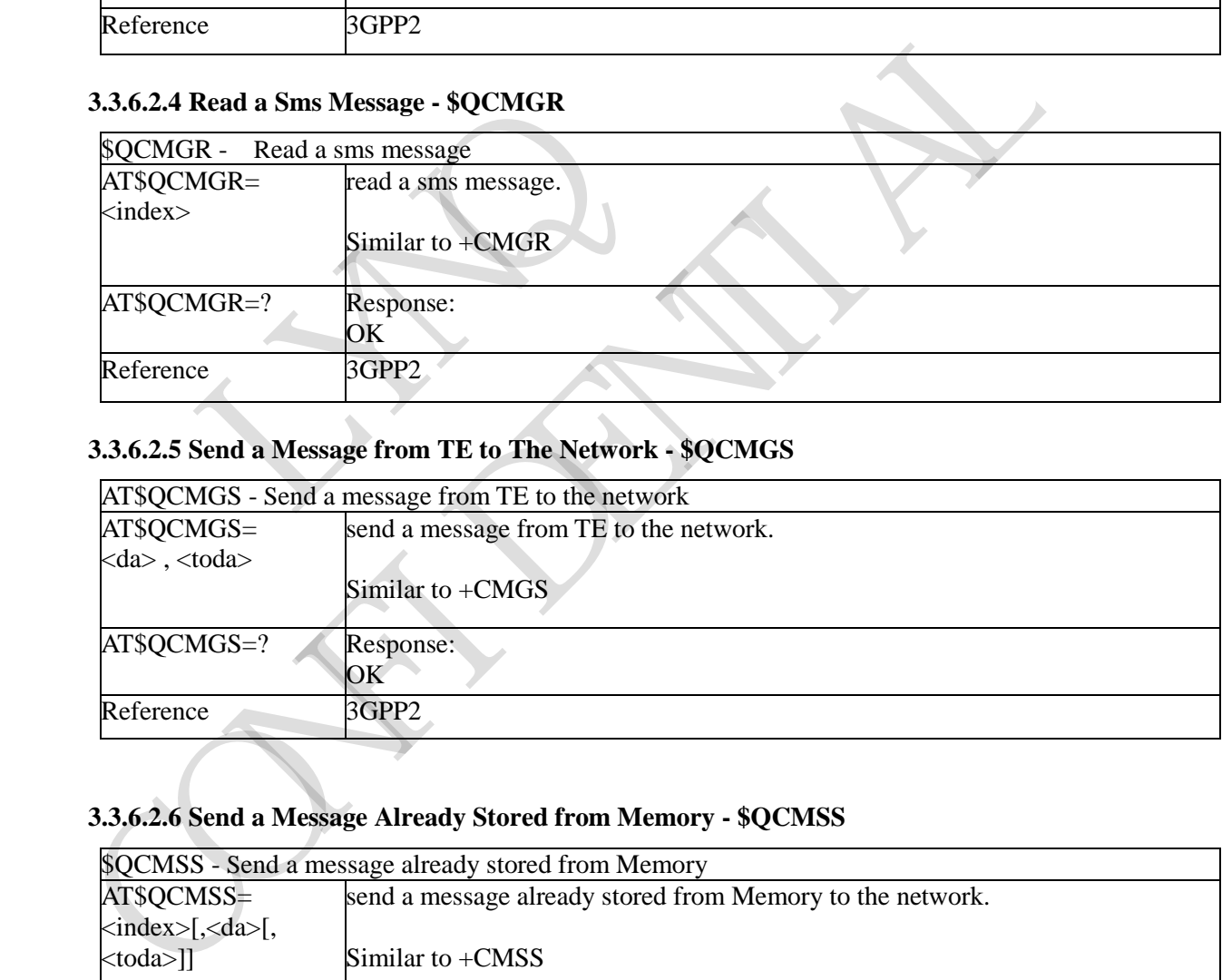

# **3.3.6.2.5 Send a Message from TE to The Network - \$QCMGS**

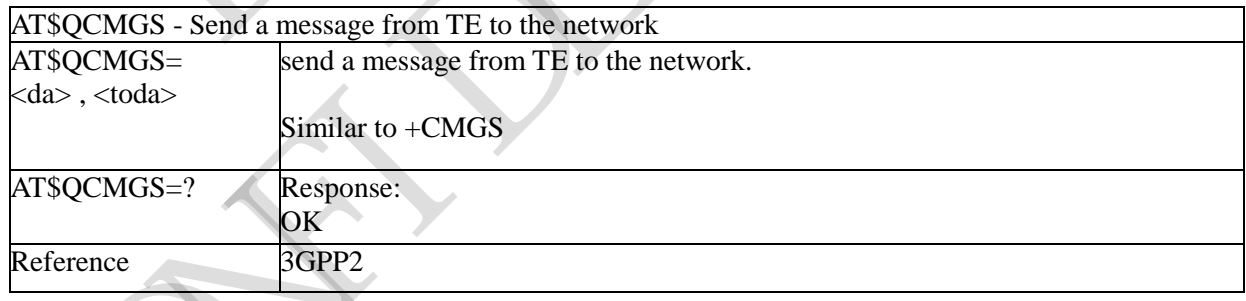

### **3.3.6.2.6 Send a Message Already Stored from Memory - \$QCMSS**

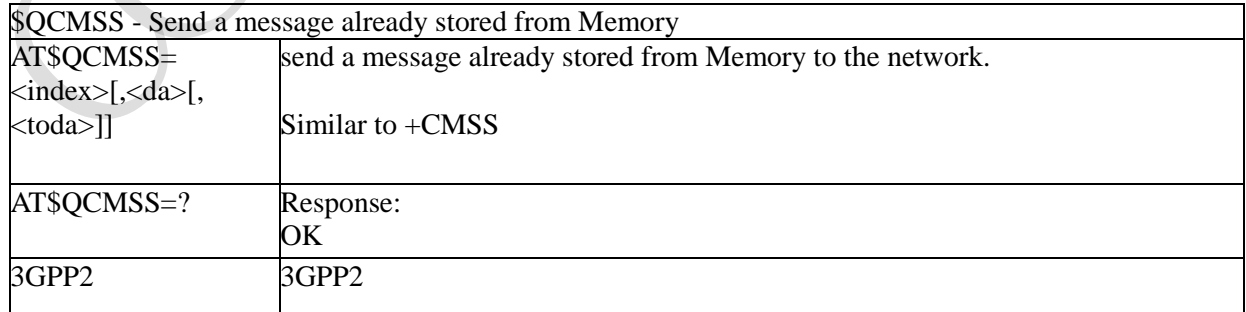

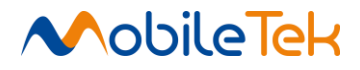

### **3.3.6.2.7 Delete SMS Messages - \$QCMGD**

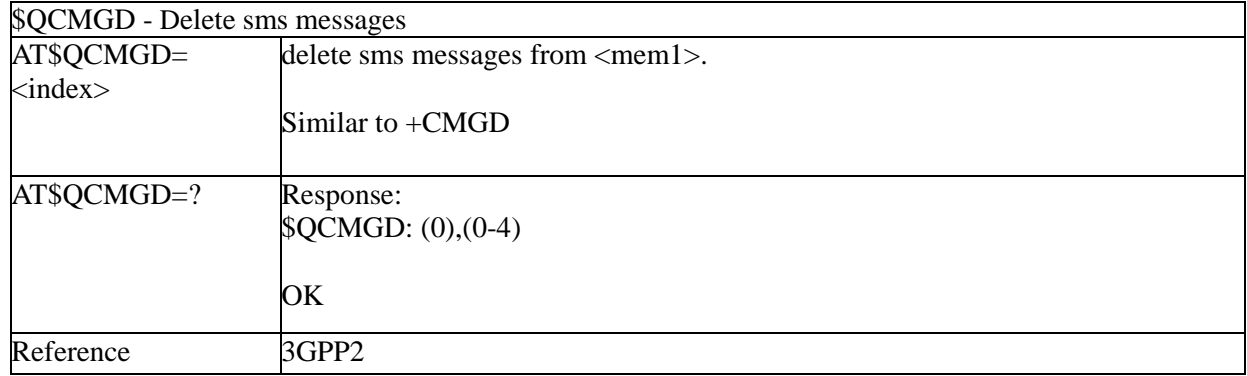

### **3.3.6.2.8 List All the SMS Saved in the Loaction - \$QCMGL**

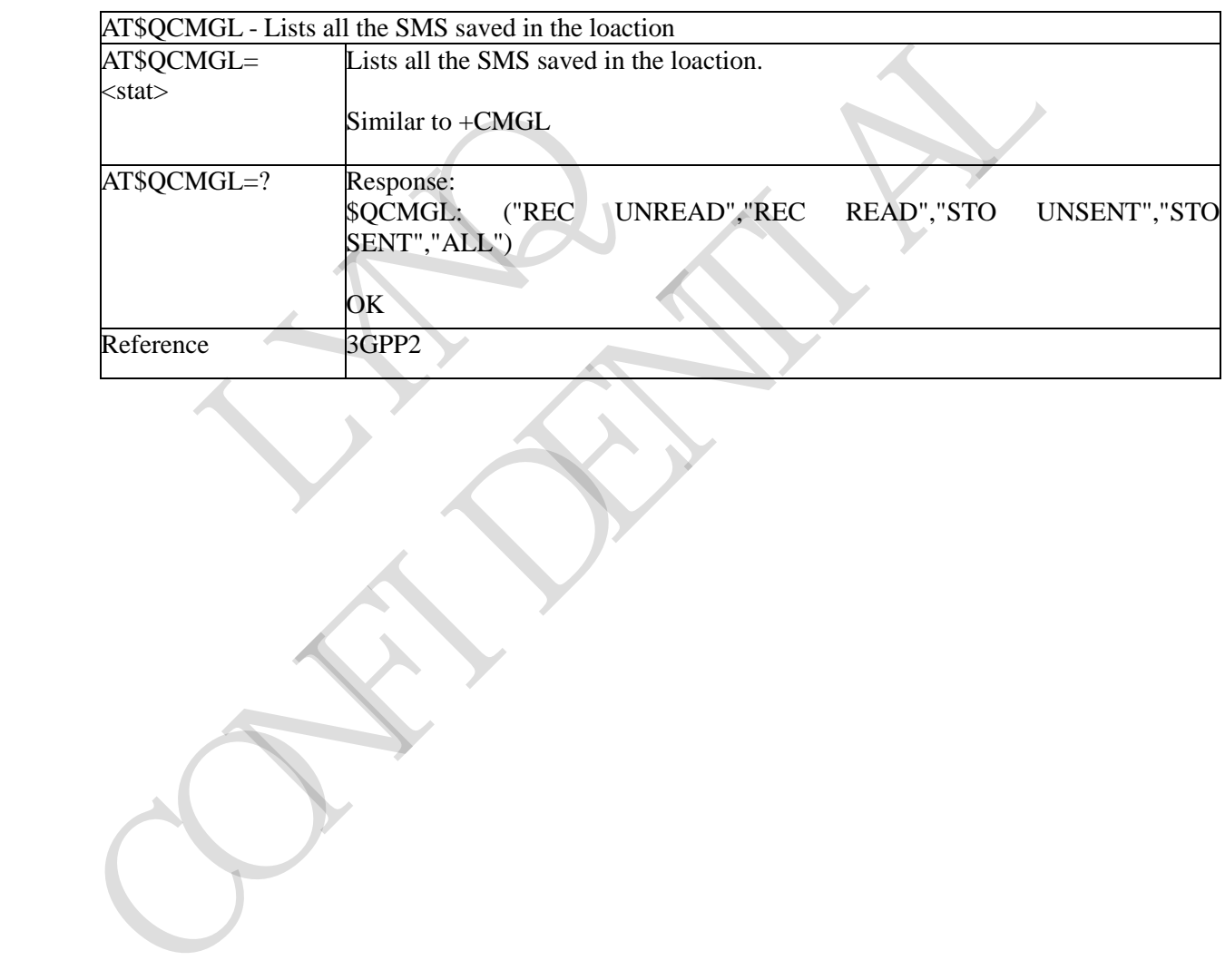

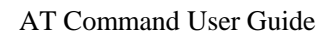

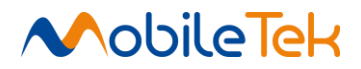

### **3.3.6.2.9 Message Format - \$QCMGF**

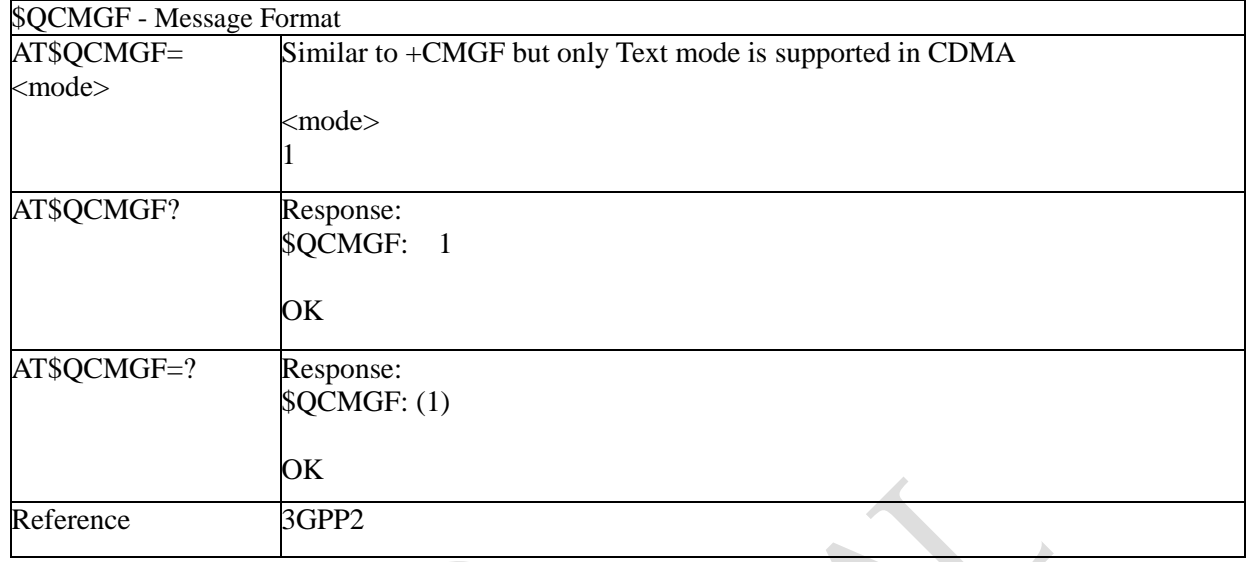

### **3.3.6.2.10 Store Message to Memory - \$QCMGW**

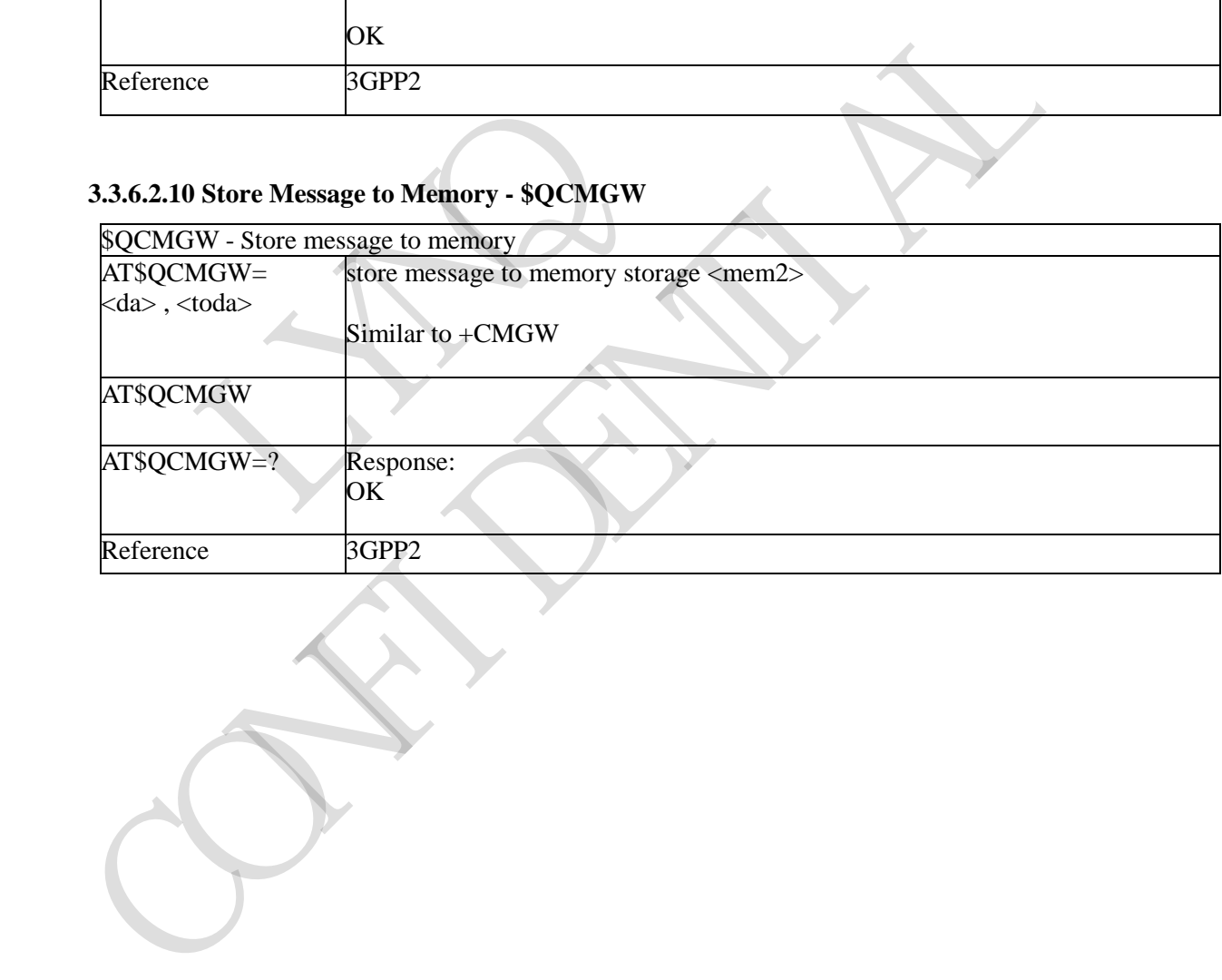

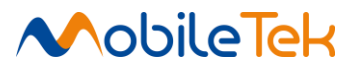

# **4 LIST OF ACRONYMS**

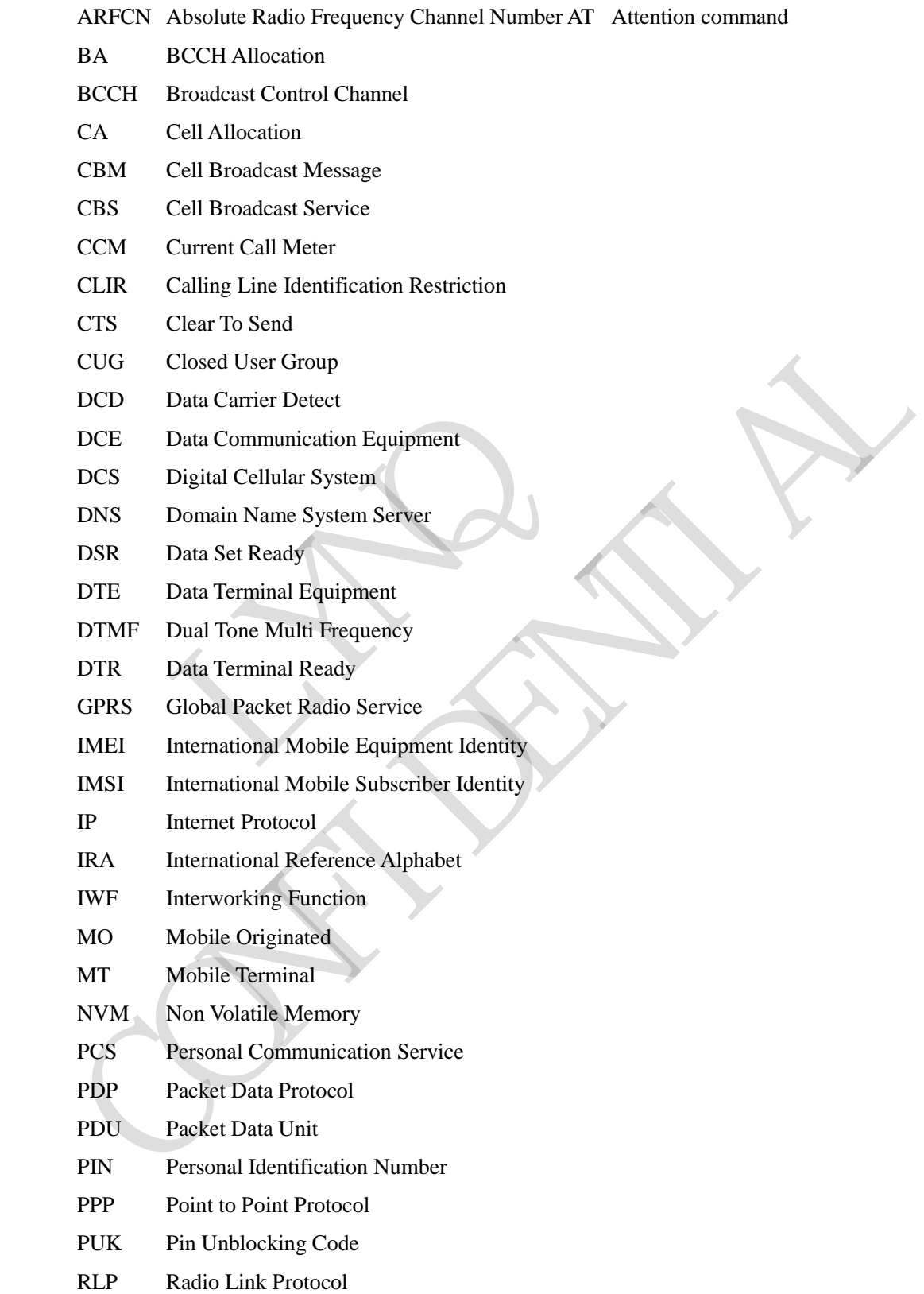

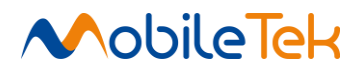

- RMC Recommended minimum Specific data
- RTS Request To Send
- SAP SIM Access Profile
- SCA Service Center Address
- SMS Short Message Service
- SMSC Short Message Service Center
- SMTP Simple Mail Transport Protocol
- TA Terminal Adapter
- TCP Transmission Control Protocol
- TE Terminal Equipment
- UDP User Datagram Protocol
- USSD Unstructured Supplementary Service Data USED Unstructured Supplementary Service Data<br>UTC Coordinated Universal Time<br>VDOP Vertical dilution of precision<br>VTG Course over ground and ground speed<br>NTG Course over ground and ground speed
- UTC Coordinated Universal Time
- VDOP Vertical dilution of precision
- VTG Course over ground and ground speed VDOP Vertical dilution of precision<br>VTG Course over ground and ground speed

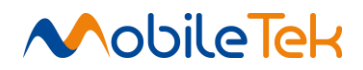

# **ERROR CODE**

#### **5.1 ME Error Result Code - +CME ERROR: <err>**

This is NOT a command; it is the error response to Cxxx 3gpp TS 27.007 commands. Syntax: +CME ERROR: <err>

Parameter: <err> - error code can be either numeric or verbose (see +CMEE). The possible values of <err> are reported in the table:

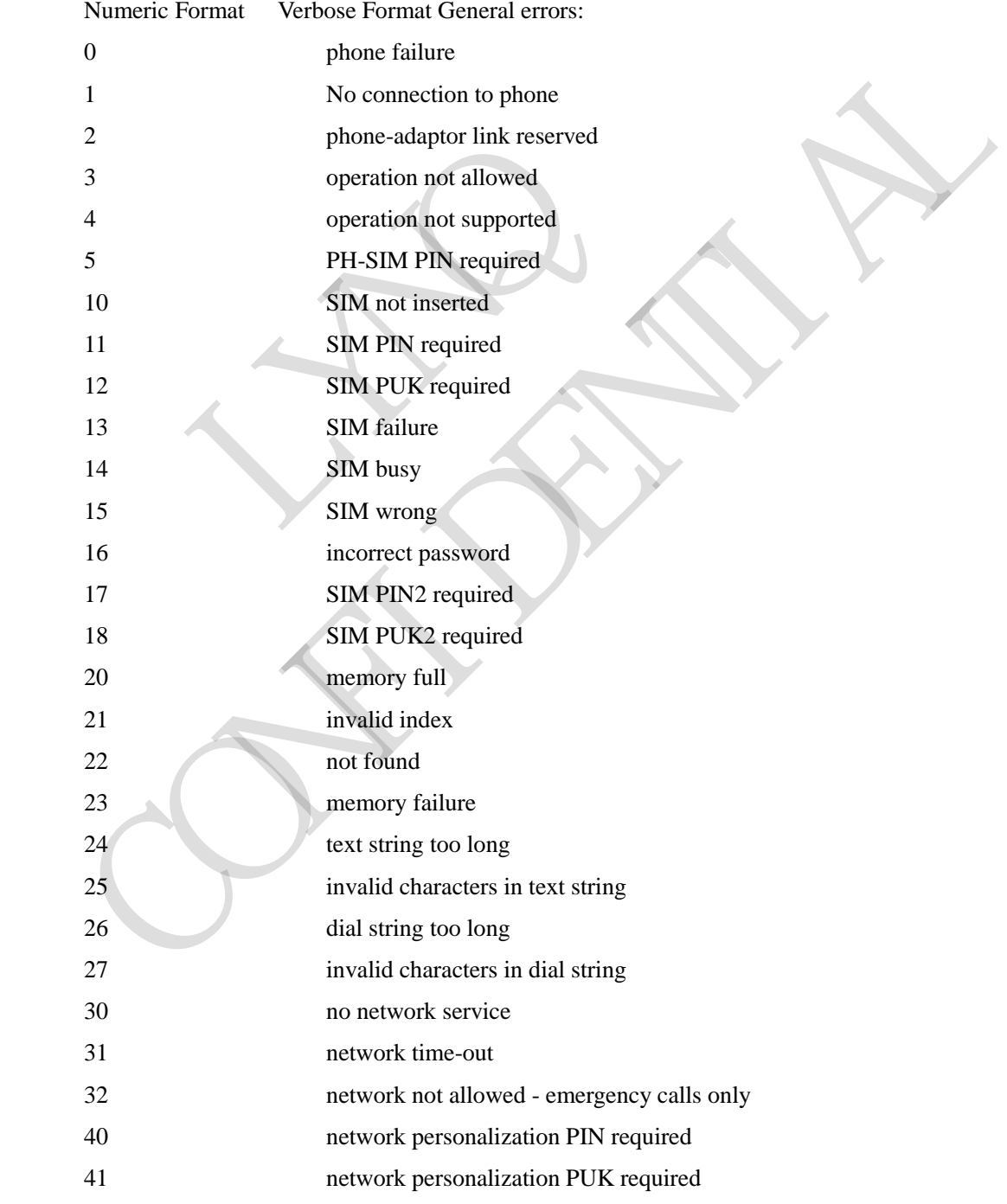

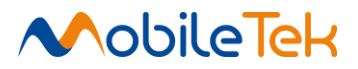

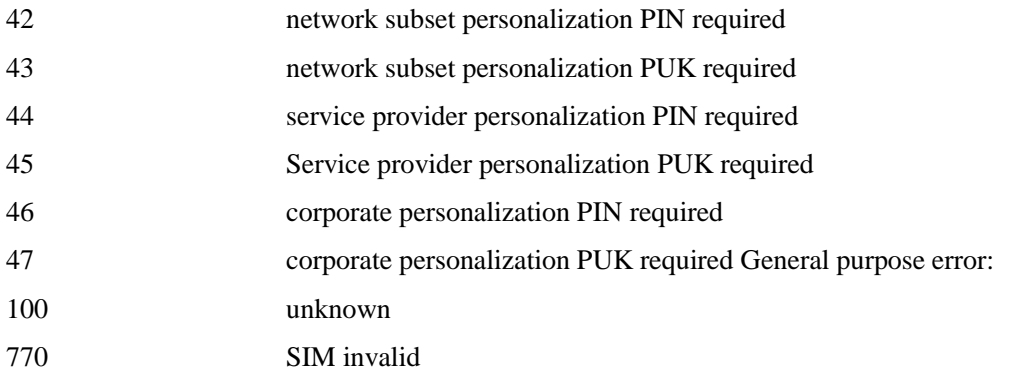

GPRS related errors to a failure to perform an Attach: 103 Illegal MS  $(\#3)^*$ Numeric Format Verbose Format 106 Illegal ME (#6)\* 107 GPRS service not allowed  $(\text{\#7})^*$ 111 PLMN not allowed  $(#11)*$ 112 Location area not allowed  $(\text{\#12})^*$ 113 Roaming not allowed in this location area (#13)\* GPRS related errors to a failure to Activate a Context and others: 132 service option not supported (#32)\* 133 requested service option not subscribed (#33)\* 134 service option temporarily out of order  $(\#34)^*$ 148 unspecified GPRS error 149 **PDP** authentication failure 150 invalid mobile class Easy GPRS® related errors 550 generic undocumented error 551 wrong state 552 wrong mode 553 context already activated 554 stack already active 555 activation failed 556 context not opened 557 cannot setup socket 558 cannot resolve DN 559 time-out in opening socket 560 cannot open socket 561 remote disconnected or time-out 562 connection failed 563 tx error 564 already listening Network survey errors magnetic (#7)<br>
107 GPRS service not allowed (#7)<br>
111 PLMN not allowed (#11)\*<br>
112 Location area not allowed (#11)\*<br>
113 Roaming not allowed in this length and the service option not supported (<br>
133 service option not sup Numeric Format Verbose Format<br>
Numeric Format Verbose Format<br>
106 Illegal ME (46)<sup>®</sup><br>
107 GPRS service not allowed (#12)<sup>\*</sup><br>
111 PLMN not allowed (#12)<sup>\*</sup><br>
111 Decation area not allowed (#12)<sup>\*</sup><br>
111 As convext and others

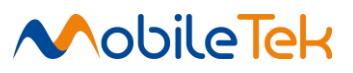

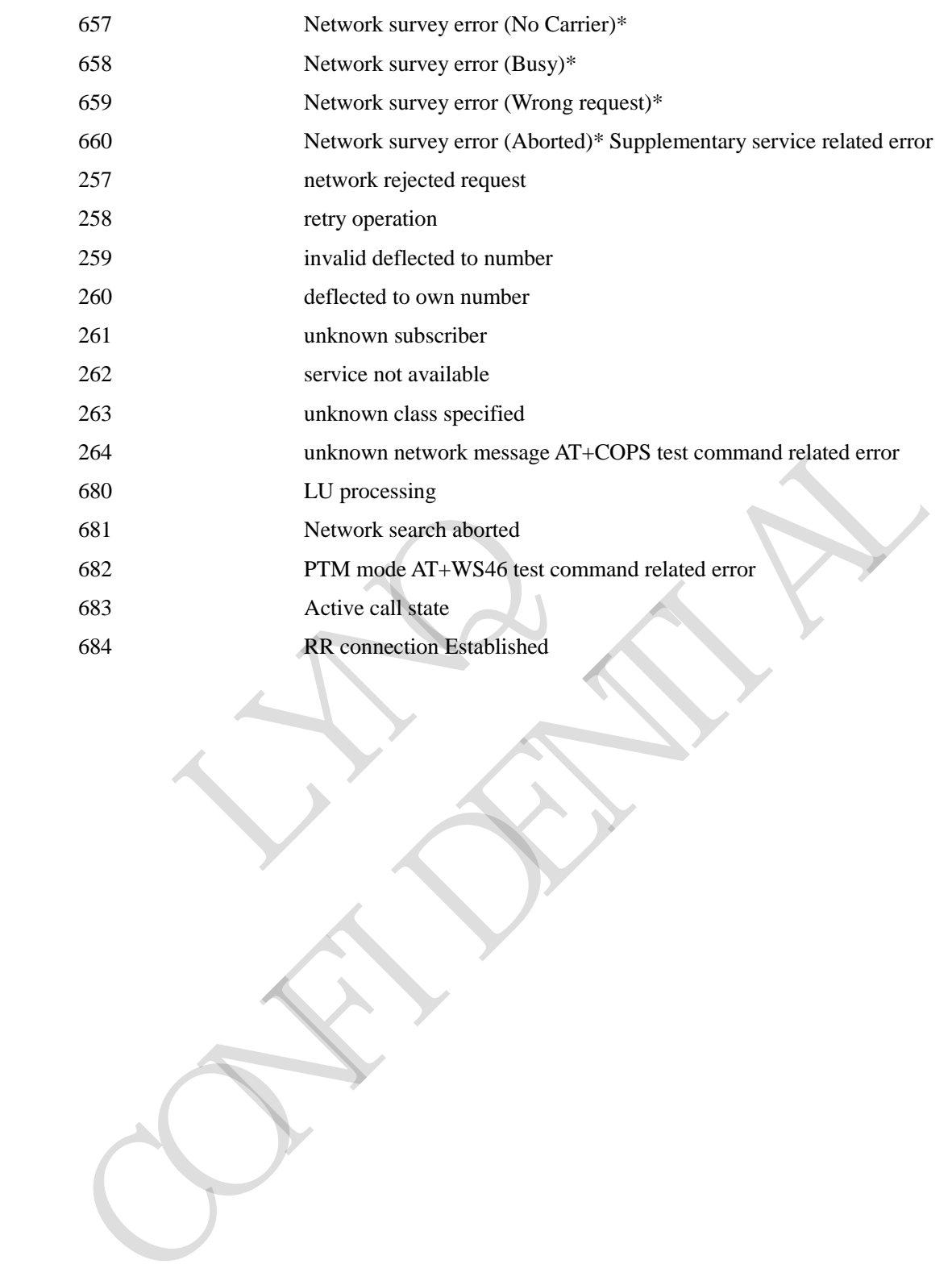

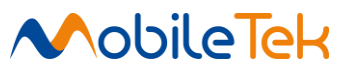

#### **5.2 Message Service Failure Result Code - +CMS ERROR: <err>**

This is NOT a command; it is the error response to +Cxxx 3gpp TS 27.005 commands. Syntax: +CMS ERROR: <err>

Parameter: <err> - numeric error code. The <err> values are reported in the table:

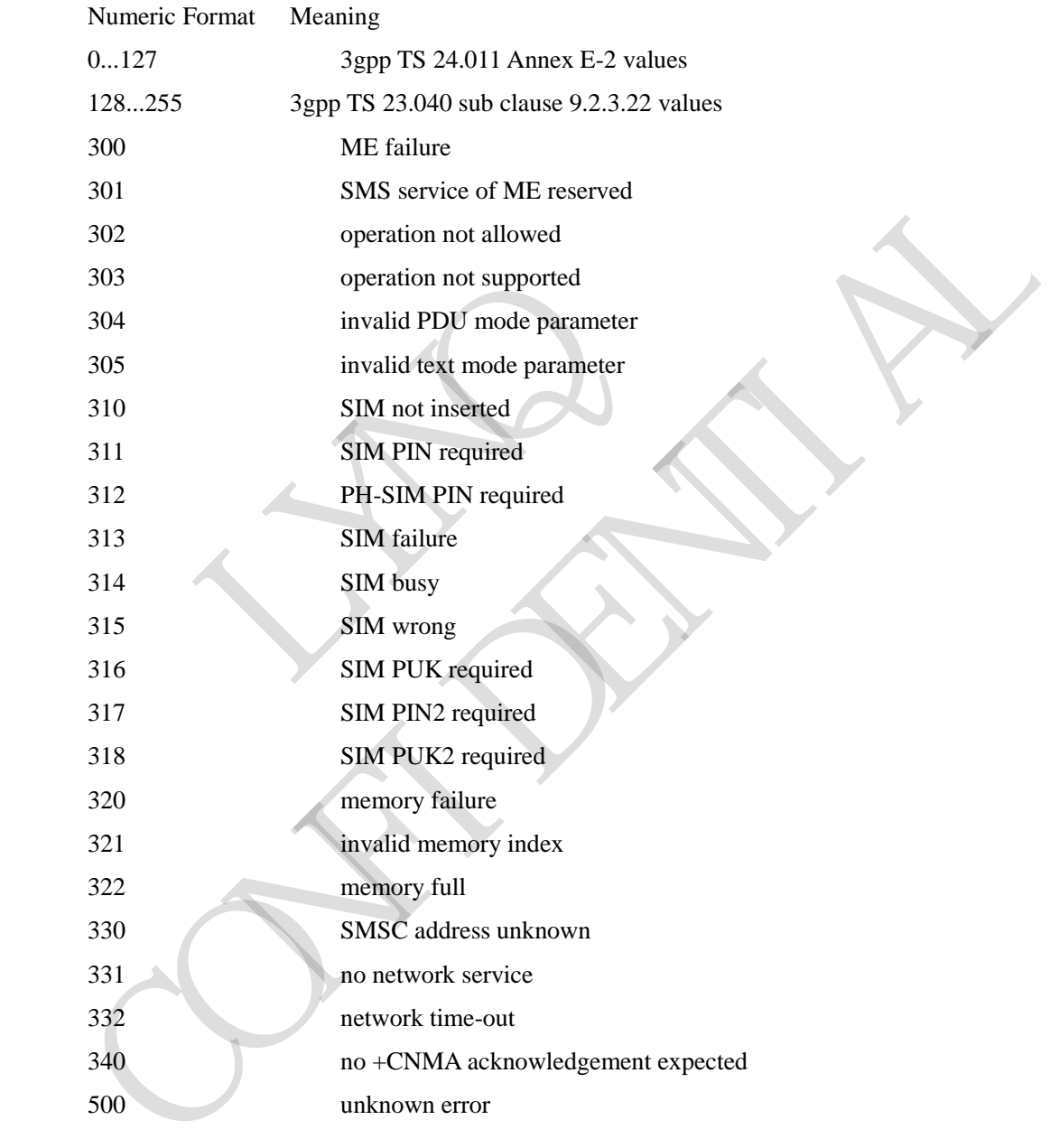